# SICStus Prolog User's Manual

Mats Carlsson et al.

Swedish Institute of Computer Science PO Box 1263 SE-164 29 Kista, Sweden

> Release 4.2.0 March 2011

Swedish Institute of Computer Science sicstus-request@sics.se http://www.sics.se/sicstus/

Copyright c 1995-2011 SICS

Swedish Institute of Computer Science PO Box 1263 SE-164 29 Kista, Sweden

Permission is granted to make and distribute verbatim copies of this manual provided the copyright notice and this permission notice are preserved on all copies.

Permission is granted to copy and distribute modified versions of this manual under the conditions for verbatim copying, provided that the entire resulting derived work is distributed under the terms of a permission notice identical to this one.

Permission is granted to copy and distribute translations of this manual into another language, under the above conditions for modified versions, except that this permission notice may be stated in a translation approved by SICS.

# Table of Contents

| Introduction :::::::::::::::::::::::::::::::::::: |                                                             |          |  |
|---------------------------------------------------|-------------------------------------------------------------|----------|--|
| A                                                 | cknowledgments                                              | 3        |  |
| 1                                                 | Notational Conventions :::::::::::::::::::::::::::::::::::: | <b>5</b> |  |
|                                                   | 1.1 Keyboard Characters                                     | 5        |  |
|                                                   | 1.2 Mode Spec                                               | 5        |  |
|                                                   | 1.3 Development and Runtime Systems                         | 5        |  |
|                                                   | 1.4 Function Prototypes                                     | 5        |  |
|                                                   | 1.5 ISO Compliance                                          | 6        |  |
| <b>2</b>                                          | Glossary ::::::::::::::::::::::::::::::::::::               | 7        |  |
| ก                                                 |                                                             |          |  |
| 3                                                 | How to Run Prolog :::::::::::::::::::::::::::::::::::       |          |  |
|                                                   | 3.1 Getting Started                                         | 21       |  |
|                                                   | 3.2 Reading in Programs                                     | 22       |  |
|                                                   | 3.3 Inserting Clauses at the Terminal                       | 22       |  |
|                                                   | 3.4 Queries and Directives                                  | 22       |  |
|                                                   | 3.4.1 Queries                                               |          |  |
|                                                   | 3.5 Syntax Errors                                           |          |  |
|                                                   | 3.6 Undefined Predicates                                    |          |  |
|                                                   | 3.7 Program Execution And Interruption                      |          |  |
|                                                   | 3.8 Exiting From The Top-Level                              | 27       |  |
|                                                   | 3.9 Nested Executions—Break                                 |          |  |
|                                                   | 3.10 Saving and Restoring Program States                    | 27       |  |
|                                                   | 3.11 SICStus Prolog IDE                                     | 29       |  |
|                                                   | 3.12 Emacs Interface                                        | 32       |  |
|                                                   | 3.12.1 Installation                                         |          |  |
|                                                   | 3.12.1.1 Quick-Start                                        |          |  |
|                                                   | 3.12.1.2 Customizing Emacs                                  |          |  |
|                                                   | 3.12.1.3 Enabling Emacs Support for SICStus                 |          |  |
|                                                   | 3.12.1.4 Enabling Emacs Support for SICStus Documentation   |          |  |
|                                                   |                                                             | -        |  |
|                                                   | 0                                                           | 34       |  |
|                                                   |                                                             |          |  |
|                                                   |                                                             | 37<br>38 |  |
|                                                   |                                                             | 50<br>41 |  |
|                                                   | 1                                                           | 41       |  |
|                                                   |                                                             | 41       |  |
|                                                   |                                                             | 41       |  |
|                                                   |                                                             | 42       |  |

| 4 | The Pro              | log Language ::::::::::::::::::::::::::::::::::::         |
|---|----------------------|-----------------------------------------------------------|
|   | 4.1 Syntax:          | 43                                                        |
|   |                      | rview                                                     |
|   | 4.1.2 Terr           | ms:                                                       |
|   | 4.1.2.1              | Overview                                                  |
|   | 4.1.2.2              | Integers                                                  |
|   | 4.1.2.3              | Floating-point Numbers                                    |
|   | 4.1.2.4              | Atoms                                                     |
|   | 4.1.2.5              | Variables                                                 |
|   | 4.1.2.6              | Foreign Terms                                             |
|   |                      | apound Terms ::::::::::::::::::::::::::::::::::::         |
|   | 4.1.3.1              | Lists                                                     |
|   | 4.1.3.2              | Strings As Lists                                          |
|   | 4.1.4 Cha            | aracter Escaping 47                                       |
|   | 4.1.5 Ope<br>4.1.5.1 | erators and their Built-in Predicates                     |
|   | 4.1.5.1<br>4.1.5.2   | Manipulating and Inspecting Operators :                   |
|   | 4.1.5.2<br>4.1.5.3   | Syntax Restrictions                                       |
|   | 4.1.5.4              | Built-in Operators :                                      |
|   |                      | amenting                                                  |
|   | 4.1.7 For            | mal Syntax                                                |
|   | 4.1.7.1              | Overview 52                                               |
|   | 4.1.7.2              | Notation                                                  |
|   | 4.1.7.3              | Syntax of Sentences as Terms                              |
|   | 4.1.7.4              | Syntax of Terms as Tokens                                 |
|   | 4.1.7.5              | Syntax of Tokens as Character Strings :::::::::: 56       |
|   | 4.1.7.6              | Escape Sequences ::::::::::::::::::::::::::::::::::::     |
|   | 4.1.7.7              | Notes                                                     |
|   | 4.1.8 Sun            | nmary of Predicates                                       |
|   |                      | es                                                        |
|   |                      | grams                                                     |
|   |                      | es of Predicates Supplied with SICStus Prolog :::::::: 63 |
|   |                      | Hook Predicates                                           |
|   |                      | Extendible Predicates                                     |
|   |                      | The Cut                                                   |
|   | 4.2.3.2              | Disjunction 66                                            |
|   | 4.2.3.3              | If-Then-Else 67                                           |
|   | 4.2.3.4              | Negation as Failure                                       |
|   | 4.2.3.5              | Do-Loops :::::::::::::::::::::::::::::::::::              |
|   | 4.2.3.6              | Other Control Structures                                  |
|   | 4.2.4 Dec            | larative and Procedural Semantics                         |
|   | 4.2.5 Met            | a-Calls                                                   |
|   |                      | eptions Related to Procedure Calls                        |
|   |                      | urs-Check 76                                              |
|   | 4.2.8 Sun            | nmary of Control Predicates                               |
|   |                      | Programs 78                                               |
|   | 4.3.1 Ove            | rview : : : : : : : : : : : : : : : : : : :               |

| 4.3.2 The Load Predicates ::::::::::::::::::::::::::::::::::::                  | 78       |
|---------------------------------------------------------------------------------|----------|
| 4.3.3 Redefining Procedures during Program Execution                            |          |
| 4.3.4 Declarations and Initializations ::::::::::::::::::::::::::::::::::::     |          |
| 4.3.4.1 Multifile Declarations                                                  | 81       |
| 4.3.4.2 Dynamic Declarations                                                    | 82       |
| 4.3.4.3 Volatile Declarations                                                   | 82       |
|                                                                                 | 82       |
|                                                                                 | 83       |
| 4.3.4.6 Meta-Predicate Declarations                                             |          |
| 4.3.4.7 Module Declarations                                                     |          |
| <ul><li>4.3.4.8 Public Declarations</li><li>4.3.4.9 Mode Declarations</li></ul> | 84       |
| <ul><li>4.3.4.9 Mode Declarations</li></ul>                                     | 84<br>84 |
|                                                                                 | 85       |
| 4.3.5 Term and Goal Expansion                                                   | ~ ~      |
|                                                                                 | 86       |
| 4.3.6.1 Conditional Compilation Examples ::::::::::::::::::::::::::::::::::::   |          |
| 4.3.7 Predicate List                                                            |          |
| 4.4 Saving and Loading the Prolog Database :                                    |          |
| 4.4.1 Overview of PO Files                                                      | 90       |
| 4.4.2 Saved-States                                                              | 91       |
| 4.4.3 Selective Saving and Loading of PO Files                                  | 92       |
| 4.4.4 Predicate List                                                            | 93       |
| 4.5 Files and Directories                                                       | 93       |
| 4.5.1 The File Search Path Mechanism :                                          |          |
| 4.5.1.1 Defining File Search Paths                                              | 94       |
| 4.5.1.2 Frequently Used File Specifications                                     |          |
|                                                                                 | 96       |
| 4.5.2 Syntactic Rewriting                                                       |          |
|                                                                                 | 99       |
| 4.6 Input and Output                                                            |          |
|                                                                                 | 100      |
| 4.6.2 About Streams                                                             |          |
|                                                                                 | 100      |
|                                                                                 | 101      |
|                                                                                 | 101      |
|                                                                                 | 102      |
|                                                                                 | 102      |
|                                                                                 | 102      |
|                                                                                 | 102      |
| 0                                                                               | 103      |
| 4.6.4.4 Displaying Terms                                                        | 103      |
| 4.6.4.5 Using the Portray Hook                                                  | 103      |
| 4.6.4.6 Portraying a Clause                                                     | 104      |
| 4.6.5 Byte and Character Input                                                  |          |
| 4.6.5.1 Overview                                                                |          |
| 4.6.5.2 Reading Bytes and Characters                                            | 104      |

```
Peeking ..... 105
  4.6.5.3
  4.6.5.4
    4.6.5.5
    Finding the End of Line and End of File:::::::::: 105
   4.6.6
  4.6.6.1
    4.6.6.2
    New Line ..... 106
  4.6.6.3
    4.6.7
   Stream and File Handling ..... 106
  4.6.7.1
    4.6.7.2
    4.6.7.3
    Suppressing Error Messages :.... 107
    Opening a Stream ..... 107
  4.6.7.4
  4.6.7.5
    4.6.7.6 Finding the Current Input Stream ..... 110
  4.6.7.7
    Finding the Current Output Stream ..... 110
    Finding Out About Open Streams ..... 111
  4.6.7.8
    Closing a Stream ..... 111
  4.6.7.9
  4.6.8
  4.6.8.1
    Stream Position Information for Terminal I/O :::::: 112
4.6.9
   Random Access to Files ..... 112
4.7.1
   Overview : 116
4.7.2
   4.7.3
4.7.4
   4.7.5
   4.7.6
4.8 Looking at Terms : 121
   Meta-logical Predicates ..... 121
 4.8.1
    4.8.1.1
    Unification 122
  4.8.1.2
4.8.2
   4.8.3
 4.8.4
   Converting between Constants and Text ..... 124
4.8.5
   Atom Operations: 124
   Assigning Names to Variables ..... 124
 4.8.6
   4.8.7
   4.8.8
    4.8.8.1
  4.8.8.2
    4.8.8.3 Sorting Terms ..... 127
   4.8.9
 4.8.10 Summary of Predicates ..... 128
4.9 Looking at the Program State ..... 131
   4.9.1
 4.9.2
```

| 4.9.3 Associating Predicates with Files                                              | 132 |
|--------------------------------------------------------------------------------------|-----|
|                                                                                      | 132 |
|                                                                                      | 138 |
|                                                                                      | 139 |
| 4.10 Memory Use and Garbage Collection                                               | 139 |
|                                                                                      | 139 |
|                                                                                      | 141 |
| 4.10.1.2 Displaying Statistics ::::::::::::::::::::::::::::::::::::                  | 141 |
| 4.10.2 Garbage Collection and Programming Style :::::::::::::::::::::::::::::::::::: | 147 |
| 4.10.3 Enabling and Disabling the Garbage Collector                                  |     |
| 4.10.4 Monitoring Garbage Collections                                                | 149 |
| 4.10.5 Interaction of Garbage Collection and Heap Expansion:                         | 149 |
| 4.10.6 Invoking the Garbage Collector Directly                                       | 150 |
| 4.10.7 Atom Garbage Collection ::::::::::::::::::::::::::::::::::::                  |     |
| 4.10.7.1 The Atom Garbage Collector User Interface :::::::                           |     |
| 4.10.7.2 Protecting Atoms in Foreign Memory                                          | 153 |
| 4.10.7.3 Permanent Atoms                                                             |     |
| 4.10.7.4 Details of Atom Registration                                                | 154 |
| 4.10.8 Summary of Predicates                                                         | 155 |
| 4.11 Modules                                                                         | 155 |
| 4.11.1 Overview ::::::::::::::::::::::::::::::::::::                                 | 155 |
| 4.11.2 Basic Concepts                                                                | 156 |
| 4.11.3 Defining a Module                                                             | 156 |
| 4.11.4 Converting Non-module-files into Module-files :::::::::                       | 157 |
| 4.11.5 Loading a Module                                                              |     |
| 4.11.6 Visibility Rules                                                              | 159 |
| 4.11.7 The Source Module                                                             | 159 |
| 4.11.8 The Type-in Module                                                            | 160 |
| 4.11.9 Creating a Module Dynamically                                                 | 161 |
|                                                                                      | 161 |
| 4.11.10.1 Current Modules                                                            | 162 |
| 4.11.11 Debugging Code in a Module                                                   | 162 |
| 4.11.12 Name Clashes                                                                 | 163 |
| 4.11.13 Obtaining Information about Loaded Modules                                   | 163 |
| 4.11.13.1 Predicates Defined in a Module                                             | 164 |
| 4.11.13.2 Predicates Visible in a Module                                             | 164 |
| 4.11.14 Importing Dynamic Predicates ::::::::::::::::::::::::::::::::::::            | 165 |
| 4.11.15 Module Name Expansion                                                        | 165 |
| 4.11.16 The meta_predicate Declaration                                               |     |
| 4.11.17 Semantics of Module Name Expansion ::::::::::::::::::::::::::::::::::::      | 168 |
| 4.11.18 Predicate Summary                                                            | 170 |
| 4.12 Modification of the Database                                                    | 170 |
| 4.12.1 Introduction ::::::::::::::::::::::::::::::::::::                             | 170 |
| 4.12.2 Dynamic and Static Procedures ::::::::::::::::::::::::::::::::::::            | 171 |
|                                                                                      | 172 |
| 4.12.4 Adding Clauses to the Database                                                |     |
|                                                                                      | 173 |
| 4.12.5.1 A Note on Efficient Use of retract/1 ::::::::::::::::::::::::::::::::::::   |     |

|                                                    | $\cdots$                                   |                    |
|----------------------------------------------------|--------------------------------------------|--------------------|
| 4.12.7 Modification of Run                         | nning Code: Examples ::::::::::: 17        | 75                 |
| 4.12.7.1 Example: asse                             | rtz::::::::::::::::::::::::::::::::::::    | 75                 |
| 4.12.7.2 Example: retra                            | act 17                                     | 76                 |
| 4.12.7.3 Example: abol                             | ish : 17                                   | 77                 |
|                                                    | ase                                        | 77                 |
|                                                    | ves :                                      | 78                 |
|                                                    | cates :::::::::::::::::::::::::::::::::::: |                    |
| 4.13 Sets and Bags: Collectin                      | g Solutions to a Goal 18                   | 30                 |
|                                                    |                                            |                    |
| 4.13.2 Collecting a Sorted                         | List 18                                    |                    |
| 4.13.2.1 Existential Qu                            | antifier 18                                |                    |
| 4.13.3 Collecting a Bag of                         | Solutions 18                               |                    |
| 4.13.3.1 Collecting All                            | Instances 18                               |                    |
|                                                    | 18                                         |                    |
|                                                    |                                            |                    |
|                                                    | 18 mmars 18                                |                    |
| 4.14.2 How to Use the Gra                          | ammar Rule Facility 18                     | 34                 |
|                                                    | 18                                         |                    |
|                                                    | mar Rules 18                               |                    |
| 4.14.5 Summary of Predic                           | ates 19                                    |                    |
| 4.15 Errors and Exceptions :                       |                                            |                    |
|                                                    | 19                                         |                    |
| 4.15.2 Raising Exceptions                          |                                            | 91                 |
| 4.15.3 Handling Exception                          | ls                                         | 92                 |
| 4.15.3.1 Protecting a P                            | articular Goal 19                          | 92                 |
| 4.15.3.2 Handling Unk                              | nown Predicates 19                         |                    |
|                                                    | 19                                         |                    |
|                                                    | Errors   19                                |                    |
|                                                    |                                            | 96                 |
|                                                    |                                            |                    |
| 4.15.4.4 Evaluation Err                            | rors                                       |                    |
| 4.15.4.5 Representation                            | n Errors                                   |                    |
|                                                    |                                            |                    |
|                                                    | ors                                        | 99                 |
|                                                    | crors                                      |                    |
|                                                    | 5                                          |                    |
| 4.15.4.10 Syntax Error<br>4.15.4.11 Resource Error | ors                                        |                    |
|                                                    |                                            | 01                 |
|                                                    | 20                                         |                    |
| 4.15.6 Interrupting Execut                         | 5 ion                                      | )1<br>]1           |
| 4.15.7 Summary of Predic                           | ates:                                      | י <i>ב</i> ר<br>12 |
| 4.16 Messages and Queries ::                       | 20                                         | )3<br>20           |
| 4.16.1 Message Processing                          |                                            | 03                 |
| 4.16.1.1 Phases of Mess                            | sage Processing                            |                    |
| 4.16.1.2 Message Gener                             | ration Phase                               |                    |
| 4.16.1.3 Message Print                             | ng Phase 20                                |                    |
| 1.10.1.0 1.10000480 1 1110                         |                                            |                    |

|          | 4.16.2              | Message Handling Predicates                                                  |
|----------|---------------------|------------------------------------------------------------------------------|
|          | 4.16.3              | Query Processing 207                                                         |
|          | 4.1                 | 6.3.1 Query Classes 207                                                      |
|          | 4.1                 | 5.3.2 Phases of Query Processing ::::::::::::::::::::::::::::::::::::        |
|          | 4.1                 | 6.3.3 Hooks in Query Processing <b>: : : : : : : : : : : : : : : : : : :</b> |
|          | 4.1                 | 5.3.4 Default Input Methods 211                                              |
|          | 4.1                 | 6.3.5 Default Map Methods ::::::::::::::::::::::::::::::::::::               |
|          | 4.1                 | 6.3.6 Default Query Classes 212                                              |
|          | 4.16.4              | Query Handling Predicates 212                                                |
|          | 4.16.5              | Predicate Summary 213                                                        |
|          | 4.17 Otl            | ner Topics ::::::::::::::::::::::::::::::::::::                              |
|          | 4.17.1              | System Properties and Environment Variables ::::::::: 214                    |
|          | 4.1                 | 7.1.1 System Properties Set by SICStus Prolog ::::::::: 216                  |
|          | 4.1                 | 7.1.2 System Properties Affecting Initialization <b>216</b>                  |
| _        | <b>.</b>            |                                                                              |
| <b>5</b> |                     | gging 219                                                                    |
|          | 5.1 The             | Procedure Box Control Flow Model 219                                         |
|          | 5.2 Basi            | c Debugging Predicates 221                                                   |
|          | 5.3 Plai            | n Spypoints 223                                                              |
|          |                     | nat of Debugging Messages 224                                                |
|          | 5.5 Com             | mands Available during Debugging 225                                         |
|          |                     | anced Debugging — an Introduction <b> 231</b>                                |
|          | 5.6.1               | Creating Breakpoints 231                                                     |
|          | 5.6.2               | Processing Breakpoints 232                                                   |
|          | 5.6.3               | Breakpoint Tests 232                                                         |
|          | 5.6.4               | Specific and Generic Breakpoints 239                                         |
|          | 5.6.5               | Breakpoint Actions 240                                                       |
|          | 5.6.6               | Advice-points 245                                                            |
|          | 5.6.7               | Built-in Predicates for Breakpoint Handling <b></b> 248                      |
|          | 5.6.8               | Accessing Past Debugger States                                               |
|          | 5.6.9               | Storing User Information in the Backtrace 252                                |
|          | 5.6.10              | Hooks Related to Breakpoints 254                                             |
|          | 5.6.11              | Programming Breakpoints 256<br>kpoint Handling Predicates 260                |
|          |                     | Processing of Breakpoints                                                    |
|          | 5.8 The<br>5.9 Brea | kpoint Conditions                                                            |
|          | 5.9.1               | Tests Related to the Current Goal                                            |
|          | 5.9.1<br>5.9.2      | Tests Related to Source Information                                          |
|          | 5.9.2<br>5.9.3      | Tests Related to the Current Port                                            |
|          | 5.9.4               | Tests Related to the Break Level                                             |
|          | 5.9.5               | Other Conditions                                                             |
|          | 5.9.6               | Conditions Usable in the Action Part                                         |
|          | 5.9.7               | Options for Focusing on a Past State                                         |
|          | 5.9.8               | Condition Macros 200 270                                                     |
|          | 5.9.9               | The Action Variables 270                                                     |
|          |                     | nsulting during Debugging                                                    |
|          | 5.11 Cat            | tching Exceptions                                                            |
|          | 5.12 Pre            | edicate Summary :                                                            |
|          |                     | ·/ ···································                                       |

| 6 | Mixing $C/C++$ and Prolog $\dots 2$                                           |            |
|---|-------------------------------------------------------------------------------|------------|
|   | 6.1 Notes                                                                     |            |
|   | 6.2 Calling C from Prolog                                                     | 276        |
|   | 6.2.1 Foreign Resources                                                       | 277        |
|   | 6.2.2 Conversion Declarations                                                 |            |
|   | 6.2.3 Conversions between Prolog Arguments and C Types ::::                   |            |
|   |                                                                               | 281        |
|   | 6.2.5 The Foreign Resource Linker                                             |            |
|   | 6.2.5.1 Customizing splfr.                                                    | 282        |
|   | 6.2.5.2 Creating Linked Foreign Resources Manually under                      |            |
|   | UNIX                                                                          |            |
|   | 6.2.5.3 Windows-specific splfr issues                                         |            |
|   | 6.2.6 Init and Deinit Functions                                               |            |
|   | 6.2.7 Creating the Linked Foreign Resource :                                  | 283        |
|   | 6.2.8 Foreign Code Examples                                                   |            |
|   |                                                                               | 286        |
|   | 11                                                                            | 286        |
|   |                                                                               | 286        |
|   |                                                                               | 287        |
|   | 6.4.3 Creating Prolog Terms                                                   |            |
|   |                                                                               | 289        |
|   |                                                                               | 289        |
|   |                                                                               | 290        |
|   |                                                                               | 290        |
|   | <ul><li>6.4.7.1 Memory Management</li></ul>                                   |            |
|   | 6.4.7.2 File System                                                           | 291        |
|   | 6.5 Calling Prolog from C.                                                    |            |
|   |                                                                               | 291<br>292 |
|   | 6.5.2 Finding Multiple Solutions of a Call                                    |            |
|   | 6.5.3 Calling Prolog Asynchronously ::::::::::::::::::::::::::::::::::::      | 292        |
|   | 6.5.3.1 Signal Handling                                                       | 292        |
|   | 6.5.4 Exception Handling in C                                                 | 200        |
|   | 6.5.5 Reading a goal from a string                                            | 200        |
|   | 6.6 SICStus Streams                                                           |            |
|   | 6.6.1 Prolog Streams                                                          |            |
|   | 6.6.2 Defining a New Stream                                                   |            |
|   | 6.6.2.1 Low Level I/O Functions                                               | 300        |
|   | 6.6.3 Hookable Standard Streams                                               | 300        |
|   | 6.6.3.1 Writing User-stream Hooks                                             | 301        |
|   | 6.6.3.2 Writing User-stream Post-hooks :::::::::::::::::::::::::::::::::::    | 301        |
|   | 6.7 Stand-Alone Executables                                                   | 301        |
|   | 6.7.1 Runtime Systems                                                         | 302        |
|   | 6.7.2 Runtime Systems on Target Machines :::::::::::::::::::::::::::::::::::: |            |
|   | 6.7.2.1 Runtime Systems on UNIX Target Machines ::::::::                      |            |
|   | 6.7.2.2 Runtime Systems on Windows Target Machines                            | 304        |
|   | 6.7.3 The Application Builder                                                 | 306        |
|   | 6.7.3.1 Customizing spld:                                                     | 306        |

|          | 6.7.3.2 All-in-one Executables                                                                                                    |
|----------|----------------------------------------------------------------------------------------------------|
|          | 6.7.3.3 Setting up the C compiler on Windows <b></b>                                                                                                    |
|          | 6.7.3.4 Extended Runtime Systems ::::::::::::::::::::::::::::::::::::                                                                                                    |
|          | 6.7.3.5 Examples <b>311</b>                                                                                                    |
|          | 6.7.4 User-defined Main Programs ::::::::::::::::::::::::::::::::::::                                                                                                    |
|          | 6.7.4.1 Initializing the Prolog Engine                                                                                                    |
|          | 6.7.4.2 Loading Prolog Code                                                                                                    |
|          | 6.7.5 Generic Runtime Systems :                                                                                                    |
|          | 6.8 Mixing C and Prolog Examples                                                                                                    |
|          | 6.8.1 Train Example (connections) ::::::::::::::::::::::::::::::::::::                                                                                                    |
|          | 6.8.2 Building for a Target Machine                                                                                                    |
|          | 6.8.3 Exceptions from C                                                                                                    |
|          | 6.8.4 Stream Example 324                                                                                                    |
|          | 1                                                                                                    |
|          | 6.9 Debugging Runtime Systems                                                                                                    |
|          | 6.9.1 Locating the License Information ::::::::::::::::::::::::::::::::::::                                                                                                    |
|          | 6.9.2 Customizing the Debugged Runtime System                                                                                                    |
|          | 6.9.3 Examples of Debugging Runtime Systems                                                                                                    |
|          |                                                                                                    |
| <b>7</b> | Interfacing .NET and Java ::::::::::::::::::::::::::::::::::                                                                                                    |
|          |                                                                                                    |
| 8        | Multiple SICStus Runtimes in a Process::: 331                                                                                                    |
|          | 8.1 Multiple SICStus Runtimes in Java                                                                                                    |
|          | <ul> <li>8.2 Multiple SICStus Runtimes in C</li></ul>                                                                                                    |
|          | 8.2.1 Using a Single SICStus Runtime                                                                                                    |
|          | 8.2.2 Using More than One SICStus Runtime                                                                                                    |
|          | 8.2.2 Using More than One SICStus Runtime                                                                                                    |
|          |                                                                                                    |
|          | 8.3.1 Foreign Resources Supporting Only One SICStus Runtime                                                                                                    |
|          |                                                                                                    |
|          | 8.2.2 Engine Descence Comparting Multiple Clockers Departments                                                                                                    |
|          | 8.3.2 Foreign Resources Supporting Multiple SICStus Runtimes                                                                                                    |
|          | 8.3.2 Foreign Resources Supporting Multiple SICStus Runtimes 334                                                                                                    |
|          | <ul> <li>8.3.2 Foreign Resources Supporting Multiple SICStus Runtimes</li> <li>8.3.2.1 Full Support for Multiple SICStus Runtimes ::::::::::::::::::::::::::::::::::::</li></ul>                                                                                                    |
|          | 8.3.2 Foreign Resources Supporting Multiple SICStus Runtimes 334                                                                                                    |
| 0        | <ul> <li>8.3.2 Foreign Resources Supporting Multiple SICStus Runtimes</li> <li>8.3.2.1 Full Support for Multiple SICStus Runtimes</li> <li>8.4 Multiple Runtimes and Threads</li> </ul>                                                                                                    |
| 9        | <ul> <li>8.3.2 Foreign Resources Supporting Multiple SICStus Runtimes</li> <li>8.3.2.1 Full Support for Multiple SICStus Runtimes</li> <li>8.4 Multiple Runtimes and Threads</li> <li>Writing Efficient Programs</li> </ul>                                                                                                    |
| 9        | <ul> <li>8.3.2 Foreign Resources Supporting Multiple SICStus Runtimes</li> <li>8.3.2.1 Full Support for Multiple SICStus Runtimes</li> <li>8.4 Multiple Runtimes and Threads</li> <li>Writing Efficient Programs</li> <li>9.1 Overview</li> </ul>                                                                                                    |
| 9        | <ul> <li>8.3.2 Foreign Resources Supporting Multiple SICStus Runtimes</li> <li>8.3.2.1 Full Support for Multiple SICStus Runtimes</li> <li>8.4 Multiple Runtimes and Threads</li> <li>Writing Efficient Programs</li> <li>9.1 Overview</li> <li>337</li> <li>9.2 Execution Profiling</li> </ul>                                                                                                    |
| 9        | <ul> <li>8.3.2 Foreign Resources Supporting Multiple SICStus Runtimes</li> <li>8.3.2.1 Full Support for Multiple SICStus Runtimes</li> <li>8.4 Multiple Runtimes and Threads</li> <li>Writing Efficient Programs</li> <li>9.1 Overview</li> <li>9.2 Execution Profiling</li> <li>9.3 Coverage Analysis</li> </ul>                                                                                                    |
| 9        | <ul> <li>8.3.2 Foreign Resources Supporting Multiple SICStus Runtimes</li> <li>8.3.2.1 Full Support for Multiple SICStus Runtimes</li> <li>8.4 Multiple Runtimes and Threads</li> <li>Writing Efficient Programs</li> <li>9.1 Overview</li> <li>9.2 Execution Profiling</li> <li>9.3 Coverage Analysis</li> <li>9.4 The Cut</li> </ul>                                                                                                    |
| 9        | <ul> <li>8.3.2 Foreign Resources Supporting Multiple SICStus Runtimes</li> <li>8.3.2.1 Full Support for Multiple SICStus Runtimes</li> <li>8.4 Multiple Runtimes and Threads</li> <li>Writing Efficient Programs</li> <li>9.1 Overview</li> <li>9.2 Execution Profiling</li> <li>9.3 Coverage Analysis</li> </ul>                                                                                                    |
| 9        | <ul> <li>8.3.2 Foreign Resources Supporting Multiple SICStus Runtimes</li> <li>8.3.2.1 Full Support for Multiple SICStus Runtimes</li> <li>8.4 Multiple Runtimes and Threads</li> <li>Writing Efficient Programs</li> <li>9.1 Overview</li> <li>9.2 Execution Profiling</li> <li>9.3 Coverage Analysis</li> <li>9.4 The Cut</li> </ul>                                                                                                    |
| 9        | <ul> <li>8.3.2 Foreign Resources Supporting Multiple SICStus Runtimes</li> <li>8.3.2.1 Full Support for Multiple SICStus Runtimes</li> <li>8.4 Multiple Runtimes and Threads</li> <li>Writing Efficient Programs</li> <li>9.1 Overview</li> <li>9.2 Execution Profiling</li> <li>9.3 Coverage Analysis</li> <li>9.4 The Cut</li> <li>9.3 Overview</li> <li>339</li> <li>9.4.1 Overview</li> </ul>                                                                                                    |
| 9        | <ul> <li>8.3.2 Foreign Resources Supporting Multiple SICStus Runtimes</li> <li>8.3.2.1 Full Support for Multiple SICStus Runtimes</li> <li>8.4 Multiple Runtimes and Threads</li> <li>336</li> <li>Writing Efficient Programs</li> <li>9.1 Overview</li> <li>337</li> <li>9.2 Execution Profiling</li> <li>9.3 Coverage Analysis</li> <li>9.4 The Cut</li> <li>339</li> <li>9.4.1 Overview</li> <li>339</li> <li>9.4.2 Making Predicates Determinate</li> <li>339</li> <li>9.4.3 Placement of Cuts</li> <li>340</li> <li>9.4.4 Terminating a Backtracking Loop</li> </ul>                                           |
| 9        | <ul> <li>8.3.2 Foreign Resources Supporting Multiple SICStus Runtimes</li> <li>334</li> <li>8.3.2.1 Full Support for Multiple SICStus Runtimes</li> <li>336</li> <li>Writing Efficient Programs</li> <li>337</li> <li>9.1 Overview</li> <li>337</li> <li>9.2 Execution Profiling</li> <li>9.3 Coverage Analysis</li> <li>9.4 The Cut</li> <li>339</li> <li>9.4.1 Overview</li> <li>339</li> <li>9.4.2 Making Predicates Determinate</li> <li>339</li> <li>9.4.3 Placement of Cuts</li> <li>340</li> <li>9.4.4 Terminating a Backtracking Loop</li> <li>341</li> </ul>                                               |
| 9        | <ul> <li>8.3.2 Foreign Resources Supporting Multiple SICStus Runtimes</li> <li>8.3.2.1 Full Support for Multiple SICStus Runtimes</li> <li>334</li> <li>8.4 Multiple Runtimes and Threads</li> <li>336</li> <li>Writing Efficient Programs</li> <li>337</li> <li>9.1 Overview</li> <li>337</li> <li>9.2 Execution Profiling</li> <li>9.3 Coverage Analysis</li> <li>9.4 The Cut</li> <li>339</li> <li>9.4.1 Overview</li> <li>339</li> <li>9.4.2 Making Predicates Determinate</li> <li>339</li> <li>9.4.3 Placement of Cuts</li> <li>340</li> <li>9.4.4 Terminating a Backtracking Loop</li> </ul>                 |
| 9        | <ul> <li>8.3.2 Foreign Resources Supporting Multiple SICStus Runtimes</li> <li>334</li> <li>8.3.2.1 Full Support for Multiple SICStus Runtimes</li> <li>336</li> <li>Writing Efficient Programs</li> <li>337</li> <li>9.1 Overview</li> <li>337</li> <li>9.2 Execution Profiling</li> <li>9.3 Coverage Analysis</li> <li>9.4 The Cut</li> <li>339</li> <li>9.4.1 Overview</li> <li>339</li> <li>9.4.2 Making Predicates Determinate</li> <li>339</li> <li>9.4.3 Placement of Cuts</li> <li>340</li> <li>9.4.4 Terminating a Backtracking Loop</li> <li>341</li> </ul>                                               |
| 9        | <ul> <li>8.3.2 Foreign Resources Supporting Multiple SICStus Runtimes</li> <li>334</li> <li>8.3.2.1 Full Support for Multiple SICStus Runtimes</li> <li>336</li> <li>Writing Efficient Programs</li> <li>337</li> <li>9.1 Overview</li> <li>337</li> <li>9.2 Execution Profiling</li> <li>338</li> <li>9.4 The Cut</li> <li>339</li> <li>9.4.1 Overview</li> <li>339</li> <li>9.4.2 Making Predicates Determinate</li> <li>339</li> <li>9.4.3 Placement of Cuts</li> <li>340</li> <li>9.4.4 Terminating a Backtracking Loop</li> <li>341</li> <li>9.5.1 Overview</li> <li>342</li> <li>9.5.2 Data Tables</li> </ul> |
| 9        | <ul> <li>8.3.2 Foreign Resources Supporting Multiple SICStus Runtimes</li> <li>334</li> <li>8.3.2.1 Full Support for Multiple SICStus Runtimes</li> <li>336</li> <li>Writing Efficient Programs</li> <li>337</li> <li>9.1 Overview</li> <li>337</li> <li>9.2 Execution Profiling</li> <li>9.3 Coverage Analysis</li> <li>9.4 The Cut</li> <li>339</li> <li>9.4.1 Overview</li> <li>339</li> <li>9.4.2 Making Predicates Determinate</li> <li>339</li> <li>9.4.3 Placement of Cuts</li> <li>340</li> <li>9.4.4 Terminating a Backtracking Loop</li> <li>341</li> <li>9.5 Indexing</li> </ul>                         |

| 9.7 The Determinacy Checker                                                                     |
|-------------------------------------------------------------------------------------------------|
| 9.7.1 Using the Determinacy Checker                                                             |
| 9.7.2 Declaring Nondeterminacy                                                                  |
| 9.7.3 Checker Output                                                                            |
| 9.7.4 Example                                                                                   |
| 9.7.5 Options                                                                                   |
| 9.7.6 What is Detected                                                                          |
| 9.8 Last Call Optimization 349                                                                  |
| 9.8.1 Accumulating Parameters                                                                   |
| 9.8.2 Accumulating Lists                                                                        |
| 9.9 Building and Dismantling Terms                                                              |
| 9.10 Conditionals and Disjunction                                                               |
| 9.11 Programming Examples                                                                       |
| 9.11.1 Simple List Processing :                                                                 |
| 9.11.2 Family Example (descendants)                                                             |
| 9.11.2 Failing Example (descendants)                                                            |
| 9.11.9 Association List i finitives 357<br>9.11.4 Differentiation 357                           |
| 9.11.4 Differentiation                                                                          |
| 9.11.6 Prolog in Prolog                                                                         |
| 9.11.7 Translating English Sentences into Logic Formulae <b>:::::</b> 359                       |
| 9.12 The Cross-Referencer                                                                       |
| 9.12 The Cross-Itelefencer 500<br>9.12.1 Introduction 360                                       |
| 9.12.2 Practice and Experience 360                                                              |
| 9.12.2 I factice and Experience                                                                 |
| 10 The Prolog Library 361                                                                       |
|                                                                                                 |
|                                                                                                 |
| Queries—library(aggregate)                                                                      |
|                                                                                                 |
|                                                                                                 |
| 10.4AVL Trees—library(avl)37610.5Bags, or Multisets—library(bags)379                            |
| 10.5 Bags, or Multisets—library(bags)                                                           |
| 10.6.1 Basics                                                                                   |
| 10.6.2 Current Limitations                                                                      |
| 10.6.2         Current Limitations         383           10.6.3         Berkeley DB         383 |
| 10.6.4 The DB-Spec—Informal Description                                                         |
| 10.0.4 The DD-Spec—Informat Description $10.0.4$                                                |

| 10.6.5 Predicates ::::::::::::::::::::::::::::::::::::                         |     |
|--------------------------------------------------------------------------------|-----|
| 10.6.5.1 Conventions::::::::::::::::::::::::::::::::::::                       |     |
| 10.6.5.2 The Environment ::::::::::::::::::::::::::::::::::::                  | 385 |
| 10.6.5.3 Memory Leaks                                                          | 385 |
| 10.6.5.4 The Predicates :                                                      | 385 |
| 10.6.6 An Example Session                                                      | 389 |
| 10.6.7 The DB-Spec                                                             | 389 |
| 10.6.8 Exporting and importing a database :::::::::::::::::::::::::::::::::::: | 390 |
| 10.7 Generating Integers—library(between) :::::::::::::::::::::::::::::::::::  | 390 |
| 10.8 I/O on Lists of Character Codes—library(codesio) :::::::                  |     |
| 10.9 Accessing Files And Directories—library(file_systems) ::                  | 392 |
|                                                                                | 007 |

| 10.11 List Operation | ons—library(lists) :::::::::::::::::::::::::::::::::::                     | 399 |
|----------------------|----------------------------------------------------------------------------|-----|
| 10.12 Array Opera    | tions—library(logarr):::::::::::::::::::::::::::::::::::                   | 414 |
| 10.13 The Objects    | Package—library(objects) ::::::::::::::::::::::::::::::::::::              | 415 |
| 10.13.1 Introdu      | ction <b></b>                                                              | 415 |
| 10.13.1.1 Us         | ing SICStus Objects ::::::::::::::::::::::::::::::::::::                   | 415 |
| 10.13.1.2 De         |                                                                            | 417 |
|                      |                                                                            | 418 |
|                      | oking Ahead                                                                | 419 |
|                      | Classes :                                                                  |     |
|                      |                                                                            | 419 |
| 10.13.2.2 Slo        |                                                                            | 420 |
| 10.13.2.3 Me         | ethods                                                                     | 422 |
| 10.13.3 Inherita     | ance                                                                       | 431 |
| 10.13.3.1 Sin        | gle Inheritance                                                            | 431 |
| 10.13.3.2 Mu         | Iltiple Inheritance ::::::::::::::::::::::::::::::::::::                   | 434 |
| 10.13.3.3 As         |                                                                            | 437 |
| 10.13.4 Term C       | lasses ::::::::::::::::::::::::::::::::::                                  | 439 |
| 10.13.4.1 Sin        | nple Term Classes                                                          | 440 |
| 10.13.4.2 Re         | stricted Term Classes                                                      | 440 |
| 10.13.4.3 Spe        | ecifying a Term Class Essence                                              | 441 |
| 10.13.5 Technic      | al Details ::::::::::::::::::::::::::::::::::::                            | 442 |
| 10.13.5.1 Sys        | ntax of Class Definitions                                                  | 442 |
|                      |                                                                            | 444 |
| 10.13.6 Exporte      | ed Predicates :                                                            | 445 |
| 10.13.6.1 <-,        | /2:                                                                        | 446 |
| 10.13.6.2 <<         | /2                                                                         | 447 |
| 10.13.6.3 >>,        | /2                                                                         | 448 |
|                      | ass/1\hfill declaration:                                                   |     |
|                      | ass_ancestor/2:                                                            |     |
|                      | ass_method/1\hfill <i>declaration ::::::::::::::::::::::::::::::::::::</i> | 453 |
| 10.13.6.7 cla        |                                                                            | 454 |
| 10.13.6.8 cla        | ass_of/2:                                                                  | 455 |
|                      | eate/2:                                                                    | 456 |
| 10.13.6.10 cu        | <pre>urrent_class/1</pre>                                                  | 458 |
| 10.13.6.11 de        | ebug_message/0\hfill <i>declaration</i>                                    | 459 |
|                      | efine_method/3:                                                            |     |
|                      | escendant_of/2:                                                            |     |
| 10.13.6.14 de        | estroy/1:                                                                  | 462 |
| 10.13.6.15 d         | irect_message/4 :                                                          | 463 |
| 10.13.6.16 er        | nd_class/[0,1]\hfill declaration :                                         | 464 |
| 10.13.6.17 fe        | etch_slot/2                                                                | 465 |
|                      | hherit/1\hfill declaration                                                 |     |
|                      | <pre>nstance_method/1\hfill declaration::::::::::</pre>                    |     |
|                      | essage/4                                                                   |     |
| 10.13.6.21 no        | odebug_message/0\hfill <i>declaration:::::::::</i>                         | 470 |
| 10.13.6.22 pc        | pinter_object/2 ::::::::::::::::::::::::::::::::::::                       | 471 |
| 10.13.6.23 st        | tore_slot/2:                                                               | 472 |
| 10.13.6.24 ur        | ndefine_method/3 ::::::::::::::::::::::::::::::::::::                      | 473 |

```
Overview 477
 10.14.1
 10.14.2
   10.14.2.1
     10.14.2.2
     Example 3 ..... 479
  10.14.2.3
 Reading from the database ..... 480
  10.14.3.1
  10.14.3.2
     Writing to the database ..... 480
 10.15
  10.16
  Process Utilities—library(process) :..... 488
  10.17
10.18
  Random Number Generator—library(random) ..... 494
  Rem's Algorithm—library(rem) ..... 496
10.19
10.20
  10.21
10.22
  10.23
 10.23.1
   10.23.2
   Creating and Destroying Foreign Terms ::::::::::: 507
 10.23.3
   Accessing and Modifying Foreign Term Contents :::::: 507
 10.23.4
 10.23.5
   10.23.6
   10.23.7
   10.23.8
   10.23.9
 10.24
  Operating System Utilities—library(system) :::::::::: 512
10.25
  Meta-Call with Limit on Execution Time—library(timeout)
10.26
 Updatable Binary Trees—library(trees):::::::::::519
10.27
  10.28
  Unweighted Graph Operations—library(ugraphs) :::::::: 522
10.29
  An Inverse of numbervars/3—library(varnumbers) ::::::: 524
10.30
  Weighted Graph Operations—library(wgraphs) ::::::::: 525
10.31
  Parsing and Generating XML—library(xml) :::::::::: 528
10.32
  Process Communication—library(linda/[server,client])
10.33
 530
```

Introduction 534 10.34.110.34.2Syntax and Semantics 535 10.34.2.110.34.2.210.34.3.1 10.34.3.2 10.34.3.3 10.34.4.110.34.4.210.34.4.3 10.35 Constraint Logic Programming over Finite 10.35.1.110.35.2.110.35.2.210.35.2.3 Reified Constraints 546 10.35.3 10.35.3.110.35.3.2 10.35.3.3 10.35.3.410.35.3.5User-Defined Constraints 578 10.35.4Enumeration Predicates 579 10.35.510.35.6Answer Constraints ..... 582 10.35.710.35.8Definitions 583 10.35.8.110.35.8.2 The Global Constraint Programming Interface :::: 584 10.35.9.110.35.9.2 10.35.9.3 A Global Constraint Example ..... 589 10.35.9.4 10.35.10.110.35.10.2 Range Expressions :::::: 592 10.35.10.310.35.10.410.35.10.5FD Predicates 594 10.35.10.6 

```
10.35.10.7
     Goal Expanded Constraints ..... 598
 10.35.10.8
 10.35.11.1
 10.35.11.2
     N Queens 599
 10.35.12
   Syntax of Indexicals :.... 601
 10.35.12.1
 10.35.12.2
     10.36 Constraint Logic Programming over Booleans—library(clpb)
 604
 10.36.1
   10.36.2
   Solver Interface 605
 10.36.3
   Example 1 ..... 606
 10.36.3.1
     10.36.3.2
     Example 3 ..... 607
 10.36.3.3
 10.37 Constraint Logic Programming over Rationals or
 Reals—library([clpq,clpr]) ..... 609
 10.37.1.1
     Referencing this Software ..... 610
     Acknowledgments ..... 610
 10.37.1.2
 10.37.2 Solver Interface : 610
 10.37.2.1
     10.37.2.2
     Solver Predicates 611
 10.37.2.3
     Unification: 615
 10.37.2.4
     Feedback and Bindings ..... 616
 How Nonlinear Residues Are Made to Disappear :: 617
 10.37.3.1
 10.37.3.2
     10.37.4
   Numerical Precision and Rationals ..... 619
 10.37.5.1
 10.37.5.2
     10.37.5.3
     10.37.6
 10.37.7
   A Mixed Integer Linear Optimization Example :::::::: 631
 10.37.8
   10.37.9
     10.37.9.1
 Finite Domain Constraint Debugger—library(fdbg) :::::: 634
10.38
   10.38.1
   10.38.2
 10.38.2.1
     Events: 634
```

10.38.2.3 Visualizers 635 10.38.2.410.38.2.510.38.2.610.38.2.7 10.38.2.8 10.38.3.1 10.38.3.210.38.3.3 10.38.3.4New Debugger Commands ..... 640 10.38.3.510.38.3.610.38.4.1 10.38.4.210.38.4.3 Writing Legend Printers ..... 647 Showing Selected Constraints (simple version) :::: 647 10.38.4.4 10.38.4.5 Showing Selected Constraints (advanced version) 648 10.38.4.6 10.39.110.39.210.39.2.1 10.39.3.1 10.40 The PiLLoW Web Programming Library—library(pillow) 675 10.41.1.1 10.41.1.210.41.1.3 What Is Tcl/Tks Relationship to SICStus Prolog? 10.41.2.110.41.2.2 Commands ..... 683 10.41.2.3 10.41.2.4 

```
Widgets Hierarchies 701
 10.41.3.3
    Widget Creation 703
 10.41.3.4
 10.41.3.5
    10.41.3.6
 10.41.3.7
    Miscellaneous 727
    10.41.3.8
 10.41.3.9
    10.41.4.1
    10.41.4.2
    Basic Functions 734
 10.41.4.3
    10.41.4.4
 10.41.4.5
    10.41.4.6
    10.41.4.7
    10.41.4.8
10.41.5.1
    10.41.5.2
    Prolog And Tcl Interact through Prolog Event Queue
 10.41.5.3
   756
 10.41.6.1
 10.41.6.2 Predicates for Prolog to Interact with Tcl Interpreters
   766
 10.41.6.3 Predicates for Prolog to Interact with Tcl Interpreters
  10.41.6.4 Commands for Tcl Interpreters to Interact with The
  Resources 768
10.41.7
 10.41.7.1
    10.41.7.2
    10.41.7.3
    The Gauge Profiling Tool—library(gauge) ::::::::::: 768
10.42
 10.43
   Jasper Overview 770
10.43.1
   10.43.2
   10.43.3
    10.43.3.1
    10.43.3.2
    Another Multi Threaded Example (Prolog Top-Level)
 10.43.3.3
   775
10.43.5
   10.43.6
 10.43.6.1 Lifetime of SPTerms and Prolog Memory ::::::::: 782
```

10.43.6.2 Preventing SPTerm Memory Leaks ::::::::::: 783 10.43.710.43.8 10.43.8.110.43.8.2 Conversion between Prolog Arguments and Java 10.43.8.3 10.43.8.4 10.43.8.5 10.43.8.6 10.43.8.7Deprecated Argument Conversions ::::::::::: 798 10.43.8.8 Introduction **799** 10.44.110.44.2A First Example **301** 10.44.3 10.44.4Java Client Interface **307** 10.44.510.44.6 Java Examples 807 10.44.6.1 Embedding Prolog in Java Applications **2007** 807 10.44.6.210.44.710.44.8 10.44.8.1 C# Examples ..... 812 10.45.1 10.45.210.45.3Predicate Reference 814 10.45.410.4610.46.1 10.46.2Writing the Test-Body **201** 821 10.46.3 10.46.3.1

Nondeterminate Tests **22** 

Tests Expected to Raise Exceptions ::::::::::: 822

10.46.3.2

10.46.3.3

10.46.3.4

10.46.4

10.46.5

#### 11 11.1.1 Overview 2007 825 11.1.2 Mode Annotations **225** 11.1.3Predicate Annotation **222** 826 11.1.4 11.1.4.1 Extended Types ..... 828 11.1.4.2 Exceptions 828 11.1.511.1.6 Other Fields **829** All Solutions **229** 11.2.111.2.2Character I/O ..... 830 11.2.3 11.2.4Database 832 11.2.511.2.711.2.8 11.2.911.2.10 Foreign Interface 837 11.2.11 Grammar Rules 838 11.2.12 Hook Predicates **338** List Processing **..... 839** 11.2.13 11.2.14 11.2.1511.2.16 11.2.17 Modules **843** 11.2.18 11.2.19 11.2.20 11.2.21 11.2.22 11.2.23 11.3.1abolish/[1,2] \hfill **[ISO]**.....849 11.3.211.3.3absolute\_file\_name/[2,3] \hfill [hookable]:::::::::: 852 add\_breakpoint/2 \hfill [development] ::::::::::: 859 11.3.4,/2 \hfill **[ISO]** ..... 860 11.3.5append/3 ..... 861 11.3.6arg/3 \hfill [ISO] ..... 864 11.3.711.3.8 ask\_query/4 \hfill [hookable] :.... 865 11.3.911.3.10 asserta/[1,2] \hfill [ISO] :..... 869 11.3.11 assertz/[1,2] \hfill [ISO] ..... 871 11.3.12 at\_end\_of\_stream/[0,1] \hfill **/ISO** ..... 874 11.3.13

| 11.3.14              | atom/1 \hfill [ISO]: 875                                                 |
|----------------------|--------------------------------------------------------------------------|
| 11.3.15              | atom_chars/2 \hfill [ISO]: 876                                           |
| 11.3.16              | atom_codes/2 \hfill <b>[ISO]:</b> 877                                    |
| 11.3.17              | atom_concat/3 \hfill [ISO] : 878                                         |
| 11.3.18              | atom_length/2 \hfill [ISO] : 879                                         |
| 11.3.19              | atomic/1 \hfill <i>[ISO]</i> 880                                         |
| 11.3.20              | bagof/3 \hfill <i>[ISO]</i> 881                                          |
| 11.3.21              | bb_delete/2 882                                                          |
| 11.3.22              | bb_get/2:                                                                |
| 11.3.23              | bb_put/2:                                                                |
| 11.3.24              | bb_update/3 885                                                          |
| 11.3.25              | block/1 \hfill [declaration] : 886                                       |
| 11.3.26              | break/0 \hfill [development] 888                                         |
| 11.3.27              | breakpoint_expansion/2 \hfill [development, hook] ::: 889                |
| 11.3.28              | byte_count/2 890                                                         |
| 11.3.29              | call/[1,2,,255] \hfill <b>[ISO]:891</b>                                  |
| 11.3.30              | call_cleanup/2                                                           |
| 11.3.31              | call_residue_vars/2:                                                     |
| 11.3.32              | callable/1:                                                              |
| 11.3.33              | catch/3 \hfill [ISO] : 895                                               |
| 11.3.34              | char_code/2 \hfill <b>[ISO]</b>                                          |
| 11.3.35              | char_conversion/2 \hfill [ISO]: 897                                      |
| 11.3.36              | character_count/2 898                                                    |
| 11.3.37              | clause/[2,3] \hfill [ISO]: 899                                           |
| 11.3.38              | close/[1,2] \hfill <b>[ISO]:901</b>                                      |
| 11.3.39              | compare/3                                                                |
| 11.3.40              | compile/1                                                                |
| 11.3.41              | compound/1 \hfill [ISO] 905                                              |
| 11.3.42              | consult/1                                                                |
| 11.3.43              | copy_term/[2,3] \hfill [ISO] 907                                         |
| 11.3.44              | coverage_data/1 \hfill [development]:                                    |
| 11.3.45              | create_mutable/2 910                                                     |
| 11.3.46              | current_atom/1                                                           |
| 11.3.47              | current_breakpoint/5 \hfill [development]::::::::::: 912                 |
| 11.3.48              | current_char_conversion/2 \hfill [ISO] ::::::::::: 913                   |
| 11.3.49              | current_input/1 \hfill [ISO] 914                                         |
| 11.3.50              | current_key/2:                                                           |
| 11.3.51              | current_module/[1,2]                                                     |
| 11.3.52              | current_op/3 \hfill [ISO]                                                |
| 11.3.53<br>11.3.54   | current_output/1 \hfill [ISO]                                            |
|                      | current_predicate/[1,2] \hfill [ISO]:::::::::::::::::::::::::::::::::::: |
| $11.3.55 \\ 11.3.56$ | <pre>current_prolog_flag/2 \hfill [ISO] 922 current_stream/3 923</pre>   |
| 11.3.50<br>11.3.57   | current_stream/3                                                         |
| 11.3.57<br>11.3.58   | db_reference/1                                                           |
| 11.3.58<br>11.3.59   | db_reference/1                                                           |
| 11.3.60              | debugger_command_hook/2 \hfill [development,hook]:: 927                  |
| 11.3.60<br>11.3.61   | debugging/0 \hfill [development]                                         |
| 11.0.01              | accussing, o time factoryments                                           |

| 11 0 00            |                                                                    |
|--------------------|--------------------------------------------------------------------|
| 11.3.62            | dif/2                                                              |
| 11.3.63            | disable_breakpoints/1 \hfill [development] :::::::: 930            |
| 11.3.64            | discontiguous/1 \hfill [ISO, declaration] ::::::::::: 931          |
| 11.3.65            | display/1:                                                         |
| 11.3.66            | do/2                                                               |
| 11.3.67            | dynamic/1 \hfill [ISO, declaration]                                |
| 11.3.68            | <pre>enable_breakpoints/1 \hfill [development]:::::::::: 936</pre> |
| 11.3.69            | ensure_loaded/1 \hfill [ISO] 937                                   |
| 11.3.70            | =:=/2 \hfill <b>[ISO]</b> 938                                      |
| 11.3.71            | erase/1                                                            |
| 11.3.72            | error_exception/1 \hfill [development, hook] ::::::::: 940         |
| 11.3.72<br>11.3.73 | execution_state/[1,2] \hfill [development] :::::::: 941            |
| 11.3.73<br>11.3.74 | ^/2                                                                |
|                    |                                                                    |
| 11.3.75            | expand_term/2 \hfill [hookable]                                    |
| 11.3.76            | fail/0 \hfill [ISO]                                                |
| 11.3.77            | false/0                                                            |
| 11.3.78            | file_search_path/2 \hfill [hook]:                                  |
| 11.3.79            | findall/[3,4] \hfill <i>[ISO] :</i>                                |
| 11.3.80            | float/1 \hfill [ISO] 951                                           |
| 11.3.81            | flush_output/[0,1] \hfill <i>[ISO]:</i> 952                        |
| 11.3.82            | foreign/[2,3] \hfill [hook] 953                                    |
| 11.3.83            | foreign_resource/2 \hfill [hook]:                                  |
| 11.3.84            | format/[2,3] ::::::::::::::::::::::::::::::::::::                  |
| 11.3.85            | freeze/2:                                                          |
| 11.3.86            | frozen/2                                                           |
| 11.3.87            | functor/3 \hfill [ISO] 963                                         |
| 11.3.88            | <pre>garbage_collect/0 965</pre>                                   |
| 11.3.89            | garbage_collect_atoms/0 966                                        |
| 11.3.90            | generate_message/3 \hfill [extendible] :::::::::::: 967            |
| 11.3.91            | generate_message_hook/3 \hfill [hook]:                             |
| 11.3.92            | get_byte/[1,2] \hfill [ISO] 971                                    |
| 11.3.92<br>11.3.93 | get_char/[1,2] \hfill [ISO] 972                                    |
| 11.3.94            | get_code/[1,2] \hfill [ISO] 973                                    |
| 11.3.94<br>11.3.95 | get_code/[1,2] (mm/pbo)<br>get_mutable/2:                          |
| 11.3.96<br>11.3.96 | goal_expansion/5 \hfill [hook] ::::::::::::::::::::::::::::::::::: |
| 11.3.90<br>11.3.97 | goal_source_info/3 977                                             |
| 11.3.97<br>11.3.98 | >/2 \hfill <b>[ISO]</b>                                            |
|                    | >/2 \mmin [ISO]                                                    |
| 11.3.99            | ground/1:                                                          |
| 11.3.100           |                                                                    |
| 11.3.101           |                                                                    |
| 11.3.102           |                                                                    |
| 11.3.103           |                                                                    |
| 11.3.104           |                                                                    |
| 11.3.105           |                                                                    |
| 11.3.106           |                                                                    |
| 11.3.107           |                                                                    |
| 11.3.108           |                                                                    |
| 11.3.109           | leash/1 \hfill [development] 990                                   |
|                    |                                                                    |

| 11 0 110             |                                                                               |
|----------------------|-------------------------------------------------------------------------------|
| 11.3.110             | length/2                                                                      |
| 11.3.111             | 2 \hfill [ISO]</td                                                            |
| 11.3.112             | library_directory/1 \hfill [hook] :::::::::::: 995                            |
| 11.3.113             | line_count/2                                                                  |
| 11.3.114             | line_position/2 997                                                           |
| 11.3.115             | listing/[0,1]                                                                 |
| 11.3.116             | load_files/[1,2] 999                                                          |
| 11.3.117             | <pre>load_foreign_resource/1 \hfill [hookable]::::::::: 1002</pre>            |
| 11.3.118             | member/2                                                                      |
| 11.3.119             | memberchk/2:1005                                                              |
| 11.3.120             | <pre>message_hook/3 \hfill [hook] : 1006</pre>                                |
| 11.3.121             | <pre>meta_predicate/1 \hfill [declaration]:1007</pre>                         |
| 11.3.122             | mode/1 \hfill [declaration] ::::::::::::::::::::::::::::::::::::              |
| 11.3.123             | module/[2,3] \hfill <i>[declaration] ::::::::::::::::::::::::::::::::::::</i> |
| 11.3.124             | <pre>multifile/1 \hfill [ISO, declaration] : 1012</pre>                       |
| 11.3.125             | mutable/1 1014                                                                |
| 11.3.126             | name/2 1015                                                                   |
| 11.3.127             | nl/[0,1] \hfill <b>[ISO]</b> 1017                                             |
| 11.3.128             | nodebug/0 \hfill [development] ::::::::::::::::::::::::::::::::::::           |
| 11.3.129             | nonmember/2 1019                                                              |
| 11.3.130             | nonvar/1 \hfill [ISO] : 1020                                                  |
| 11.3.131             | nospy/1 1021                                                                  |
| 11.3.132             | nospyall/0 \hfill [development] ::::::::::::::::::::::::::::::::::::          |
| 11.3.133             | =\=/2 \hfill <b>[ISO]</b>                                                     |
| 11.3.134             | = 2 \hfill <b [ISO]                                                           |
| 11.3.135             | >=/2 \hfill [ISO]                                                             |
| 11.3.136             | \+/1 \hfill <b>[ISO]</b>                                                      |
| 11.3.137             | \=/2 \hfill [ISO]                                                             |
| 11.3.138             | notrace/0 \hfill [development] : 1028                                         |
| 11.3.139             | nozip/0 \hfill [development]: 1029                                            |
| 11.3.139<br>11.3.140 | number/1 \hfill [ISO] 1029                                                    |
| 11.3.140<br>11.3.141 | number_chars/2 \hfill [ISO] : 1030                                            |
| 11.3.141<br>11.3.142 | number_codes/2 \hfill [ISO] 1031                                              |
| 11.3.142<br>11.3.143 | numbervars/3 \hfill [meta_logic] 1032                                         |
| 11.3.143<br>11.3.144 | on_exception/31034                                                            |
| 11.3.144<br>11.3.145 | once/1 \hfill [ISO] 1035                                                      |
| 11.3.145<br>11.3.146 | op/3 \hfill [ISO]                                                             |
|                      | open/[3,4] \hfill [ISO]                                                       |
| 11.3.147             | open/[3,4] \nnii [ISO]:                                                       |
| 11.3.148             | open_null_stream/1:1043                                                       |
| 11.3.149             | ;/2 \hfill <b>[ISO]</b> 1044                                                  |
| 11.3.150             | otherwise/0 1045                                                              |
| 11.3.151             | peek_byte/[1,2] \hfill [ISO] 1046                                             |
| 11.3.152             | peek_char/[1,2] \hfill [ISO] 1047                                             |
| 11.3.153             | peek_code/[1,2] \hfill [ISO] 1048                                             |
| 11.3.154             | phrase/[2,3] 1049                                                             |
| 11.3.155             | portray/1 \hfill [hook] :::::::::::::::::::::::::::::::::::                   |
| 11.3.156             | portray_clause/[1,2] ::::::::::::::::::::::::::::::::::::                     |
| 11.3.157             | portray_message/2 \hfill [hook] :::::::::::::::::::::::::::::::::::           |
|                      |                                                                               |

| 11 0 150 | 1055                                                                            |
|----------|---------------------------------------------------------------------------------|
| 11.3.158 | predicate_property/2 1055                                                       |
| 11.3.159 | print/[1,2] \hfill [hookable] 1057                                              |
| 11.3.160 | <pre>print_coverage/[0,1] \hfill [development] ::::::: 1058</pre>               |
| 11.3.161 | print_message/2 \hfill [hookable] ::::::::::::::::::::::::::::::::::::          |
| 11.3.162 | print_message_lines/3 : 1062                                                    |
| 11.3.163 | <pre>print_profile/[0,1] \hfill [development]::::::::: 1063</pre>               |
| 11.3.164 | profile_data/1 \hfill [development] ::::::::::: 1064                            |
| 11.3.165 | profile_reset/0 \hfill [development] :::::::::::: 1065                          |
| 11.3.166 | prolog_flag/[2,3] ::::::::::::::::::::::::::::::::::::                          |
| 11.3.167 | prolog_load_context/2 ::::::::::::::::::::::::::::::::::::                      |
| 11.3.168 | prompt/2:1069                                                                   |
| 11.3.169 | public/1 \hfill [declaration] ::::::::::::::::::::::::::::::::::::              |
| 11.3.170 | put_byte/[1,2] \hfill [ISO] ::::::::::::::::::::::::::::::::::::                |
| 11.3.171 | put_char/[1,2] \hfill [ISO] : 1072                                              |
| 11.3.172 | put_code/[1,2] \hfill [ISO] ::::::::::::::::::::::::::::::::::::                |
| 11.3.173 | query_abbreviation/3 \hfill [extendible] :::::::::: 1074                        |
| 11.3.174 | <pre>query_class/5 \hfill [extendible] 1075</pre>                               |
| 11.3.175 | <pre>query_class_hook/5 \hfill [hook] :::::::::::::::::::::::::::::::::::</pre> |
| 11.3.176 | query_hook/6 \hfill [hook] :::::::::::::::::::::::::::::::::::                  |
| 11.3.177 | <pre>query_input/3 \hfill [extendible] 1078</pre>                               |
| 11.3.178 | <pre>query_input_hook/3 \hfill [hook] :::::::::::::::::::::::::::::::::::</pre> |
| 11.3.179 | <pre>query_map/4 \hfill [extendible] : 1080</pre>                               |
| 11.3.180 | <pre>query_map_hook/4 \hfill [hook]:1081</pre>                                  |
| 11.3.181 | raise_exception/1:1082                                                          |
| 11.3.182 | read/[1,2] \hfill [ISO]:1083                                                    |
| 11.3.183 | read_line/[0,1] ::::::::::::::::::::::::::::::::::::                            |
| 11.3.184 | read_term/[2,3] \hfill <i>[ISO]:</i> 1086                                       |
| 11.3.185 | reconsult/1 1089                                                                |
| 11.3.186 | recorda/3 1090                                                                  |
| 11.3.187 | recorded/3 1091                                                                 |
| 11.3.188 | recordz/3 1092                                                                  |
| 11.3.189 | <pre>remove_breakpoints/1 \hfill [development] ::::::: 1093</pre>               |
| 11.3.190 | repeat/0 \hfill [ISO] 1094                                                      |
| 11.3.191 | restore/1 1096                                                                  |
| 11.3.192 | retract/1 \hfill <b>[ISO] : 1097</b>                                            |
| 11.3.193 | retractall/1:                                                                   |
| 11.3.194 | save_files/2:1100                                                               |
| 11.3.195 | save_modules/2:                                                                 |
| 11.3.196 | save_predicates/2:1102                                                          |
| 11.3.197 | save_program/[1,2] 1103                                                         |
| 11.3.198 | see/1 1105                                                                      |
| 11.3.199 | seeing/1:                                                                       |
| 11.3.200 | seek/4 1108                                                                     |
| 11.3.201 | seen/0 1110                                                                     |
| 11.3.202 | set_input/1 \hfill [ISO]: 1111                                                  |
| 11.3.203 | set_module/1 1112                                                               |
| 11.3.204 | set_output/1 \hfill [ISO] : 1113                                                |
| 11.3.205 | <pre>set_prolog_flag/2 \hfill [ISO] : 1114</pre>                                |
|          |                                                                                 |

| 11.3.206             | <pre>set_stream_position/2 \hfill [ISO] 1115</pre>                  |
|----------------------|---------------------------------------------------------------------|
| 11.3.207             | setof/3 \hfill [ISO] : 1116                                         |
| 11.3.208             | simple/1:                                                           |
| 11.3.209             | skip_byte/[1,2] ::::::::::::::::::::::::::::::::::::                |
| 11.3.210             | skip_char/[1,2] ::::::::::::::::::::::::::::::::::::                |
| 11.3.211             | skip_code/[1,2] ::::::::::::::::::::::::::::::::::::                |
| 11.3.212             | skip_line/[0,1] ::::::::::::::::::::::::::::::::::::                |
| 11.3.213             | sort/2:                                                             |
| 11.3.214             | source_file/[1,2] 1124                                              |
| 11.3.215             | spy/[1,2] \hfill [development] :::::::::::::::::::::::::::::::::::: |
| 11.3.216             | statistics/[0,2]                                                    |
| 11.3.210<br>11.3.217 | stream_code/2                                                       |
| 11.3.217             | stream_position/2 1129                                              |
| 11.3.210<br>11.3.219 | stream_position/2                                                   |
| 11.3.210<br>11.3.220 | stream_property/2 \hfill <b>[ISO]</b> 1131                          |
| 11.3.220<br>11.3.221 | sub_atom/5 \hfill [ISO]:                                            |
| 11.3.221<br>11.3.222 | tell/1                                                              |
| 11.3.222<br>11.3.223 | telling/1 1135                                                      |
| 11.3.223<br>11.3.224 | ==/2 \hfill <b>[ISO]</b> 1138                                       |
| 11.3.224<br>11.3.225 | /2 \lim [130] 1138<br>term_expansion/6 \hfill [hook] 1139           |
| 11.3.225<br>11.3.226 | ©>/2 \hfill <b>[ISO]</b>                                            |
| 11.3.220<br>11.3.227 | ©>/2 \hfill <b>[ISO]</b>                                            |
| 11.3.227<br>11.3.228 | ( 2 \niii [ISO]:</th                                                |
| 11.3.228<br>11.3.229 | (==/2 \nnn [ISO]1143<br>@= 2 \hfill [ISO]1144</th                   |
|                      | ©= 2 \nnn [ISO]1144<br ©>=/2 \hfill [ISO]1145                       |
| 11.3.230             | ©>=/2 \nnn [ISO]                                                    |
| 11.3.231             | <i>i=/2</i> 1140 throw/1 \hfill <i>[ISO]</i> 1147                   |
| 11.3.232             | throw/1 \nnii [ISO] 114/<br>told/0 1148                             |
| 11.3.233             |                                                                     |
| 11.3.234             | trace/0 \hfill [development] ::::::::::::::::::::::::::::::::::::   |
| 11.3.235             | trimcore/0                                                          |
| 11.3.236             | true/0 \hfill [ISO] 1151                                            |
| 11.3.237             | =/2 \hfill [ISO] 1152                                               |
| 11.3.238             | unify_with_occurs_check/2 \hfill [ISO] :::::::::: 1153              |
| 11.3.239             | =/2 \hfill [ISO]:1154                                               |
| 11.3.240             | unknown/2 \hfill [development] :::::::::::::::::::::::::::::::::::: |
| 11.3.241             | unknown_predicate_handler/3 \hfill [hook]::::::: 1157               |
| 11.3.242             | unload_foreign_resource/1 \hfill [hookable] :::::: 1158             |
| 11.3.243             | update_mutable/2 1159                                               |
| 11.3.244             | use_module/[1,2,3] 1160                                             |
| 11.3.245             | var/1 \hfill [ISO]:163                                              |
| 11.3.246             | volatile/1 \hfill [declaration] 1164                                |
| 11.3.247             | when/2                                                              |
| 11.3.248             | write/[1,2] \hfill [ISO]:1166                                       |
| 11.3.249             | write_canonical/[1,2] \hfill [ISO]:1167                             |
| 11.3.250             | write_term/[2,3] \hfill [ISO,hookable] :::::::::: 1168              |
| 11.3.251             | writeq/[1,2] \hfill [ISO] 1171                                      |
| 11.3.252             | zip/0 \hfill [development] 1172                                     |
|                      |                                                                     |

| 12 C Re   | eference Pages ::::::::::::::::::::::::::::::::::::                    |
|-----------|------------------------------------------------------------------------|
| 12.1 Retu | Irn Values and Errors 1173                                             |
|           | ical List of C Functions ::::::::::::::::::::::::::::::::::::          |
| 12.2.1    | C Errors                                                               |
| 12.2.2    | I/O:                                                                   |
| 12.2.3    | Exceptions 1174                                                        |
| 12.2.4    | Files and Streams 1174                                                 |
| 12.2.5    | Foreign Interface <b></b> 1174                                         |
| 12.2.6    | Initialization 1177                                                    |
| 12.2.7    | Memory Management 1177                                                 |
| 12.2.8    | Signal Handling 1178                                                   |
| 12.2.9    | Terms in C 1178                                                        |
| 12.2.10   | Type Tests 1178                                                        |
|           | Functions :                                                            |
| 12.3.1    | SP_atom_from_string()::::::::::::::::::::::::::::::::::::              |
| 12.3.2    | SP_atom_length() ::::::::::::::::::::::::::::::::::::                  |
| 12.3.3    | SP_calloc()                                                            |
| 12.3.4    | SP_close_query() ::::::::::::::::::::::::::::::::::::                  |
| 12.3.5    | SP_compare() ::::::::::::::::::::::::::::::::::::                      |
| 12.3.6    | SP_cons_functor() ::::::::::::::::::::::::::::::::::::                 |
| 12.3.7    | SP_cons_functor_array() ::::::::::::::::::::::::::::::::::::           |
| 12.3.8    | SP_cons_list()                                                         |
| 12.3.9    | SP_create_stream() ::::::::::::::::::::::::::::::::::::                |
| 12.3.10   | SP_cut_query() ::::::::::::::::::::::::::::::::::::                    |
| 12.3.11   | SP_define_c_predicate() ::::::::::::::::::::::::::::::::::::           |
| 12.3.12   | SP_deinitialize() ::::::::::::::::::::::::::::::::::::                 |
| 12.3.13   | SP_error_message() ::::::::::::::::::::::::::::::::::::                |
| 12.3.14   | SP_event() ::::::::::::::::::::::::::::::::::::                        |
| 12.3.15   | SP_exception_term() ::::::::::::::::::::::::::::::::::::               |
| 12.3.16   | <pre>SP_expand_file_name() ::::::::::::::::::::::::::::::::::::</pre>  |
| 12.3.17   | SP_fail()::::::::::::::::::::::::::::::::::::                          |
| 12.3.18   | SP_fclose() 1202                                                       |
| 12.3.19   | SP_flush_output() ::::::::::::::::::::::::::::::::::::                 |
| 12.3.20   | SP_fopen() 1205                                                        |
| 12.3.21   | SP_foreign_stash() \hfill [macro] :::::::::::::::::::::::::::::::::::: |
| 12.3.22   | SP_fprintf() ::::::::::::::::::::::::::::::::::::                      |
| 12.3.23   | SP_free() 1209                                                         |
| 12.3.24   | <pre>SP_get_address() 1210</pre>                                       |
| 12.3.25   | SP_get_arg() ::::::::::::::::::::::::::::::::::::                      |
| 12.3.26   | SP_get_atom() 1212                                                     |
| 12.3.27   | SP_get_byte() 1213                                                     |
| 12.3.28   | SP_get_code() 1214                                                     |
| 12.3.29   | SP_get_current_dir() ::::::::::::::::::::::::::::::::::::              |
| 12.3.30   | SP_get_dispatch() ::::::::::::::::::::::::::::::::::::                 |
| 12.3.31   | SP_get_float() ::::::::::::::::::::::::::::::::::::                    |
| 12.3.32   | SP_get_functor() ::::::::::::::::::::::::::::::::::::                  |
| 12.3.33   | SP_get_integer() 1219                                                  |
| 12.3.34   | SP_get_integer_bytes() ::::::::::::::::::::::::::::::::::::            |

| 12.3.35 | SP_get_list() 1222                                                         |
|---------|----------------------------------------------------------------------------|
| 12.3.36 | <pre>SP_get_list_codes() ::::::::::::::::::::::::::::::::::::</pre>        |
| 12.3.37 | SP_get_list_n_bytes() ::::::::::::::::::::::::::::::::::::                 |
| 12.3.38 | SP_get_list_n_codes() ::::::::::::::::::::::::::::::::::::                 |
| 12.3.39 | SP_get_number_codes() ::::::::::::::::::::::::::::::::::::                 |
| 12.3.40 | SP_get_stream_counts() ::::::::::::::::::::::::::::::::::::                |
| 12.3.41 | SP_get_stream_user_data() ::::::::::::::::::::::::::::::::::::             |
| 12.3.42 | SP_get_string() ::::::::::::::::::::::::::::::::::::                       |
| 12.3.43 | SP_getenv() ::::::::::::::::::::::::::::::::::::                           |
| 12.3.44 | SP_initialize() \hfill [macro]: 1233                                       |
| 12.3.45 | SP_is_atom() ::::::::::::::::::::::::::::::::::::                          |
| 12.3.46 | SP_is_atomic()::::::::::::::::::::::::::::::::::::                         |
| 12.3.47 | SP_is_compound() ::::::::::::::::::::::::::::::::::::                      |
| 12.3.48 | SP_is_float() ::::::::::::::::::::::::::::::::::::                         |
| 12.3.49 | SP_is_integer() ::::::::::::::::::::::::::::::::::::                       |
| 12.3.50 | SP_is_list() ::::::::::::::::::::::::::::::::::::                          |
| 12.3.51 | SP_is_number()::::::::::::::::::::::::::::::::::::                         |
| 12.3.52 | SP_is_variable() 1242                                                      |
| 12.3.53 | SP_load()                                                                  |
| 12.3.54 | <pre>SP_load_sicstus_run_time() ::::::::::::::::::::::::::::::::::::</pre> |
| 12.3.55 | SP_malloc() ::::::::::::::::::::::::::::::::::::                           |
| 12.3.56 | SP_mutex_lock() 1246                                                       |
| 12.3.57 | SP_mutex_unlock() ::::::::::::::::::::::::::::::::::::                     |
| 12.3.58 | SP_new_term_ref() 1248                                                     |
| 12.3.59 | SP_next_solution() 1249                                                    |
| 12.3.60 | SP_next_stream() 1250                                                      |
| 12.3.61 | SP_open_query() ::::::::::::::::::::::::::::::::::::                       |
| 12.3.62 | SP_pred() 1252                                                             |
| 12.3.63 | SP_predicate() ::::::::::::::::::::::::::::::::::::                        |
| 12.3.64 | SP_printf() ::::::::::::::::::::::::::::::::::::                           |
| 12.3.65 | SP_put_address() 1255                                                      |
| 12.3.66 | SP_put_atom() ::::::::::::::::::::::::::::::::::::                         |
| 12.3.67 | SP_put_byte() ::::::::::::::::::::::::::::::::::::                         |
| 12.3.68 | SP_put_bytes() ::::::::::::::::::::::::::::::::::::                        |
| 12.3.69 | SP_put_code() ::::::::::::::::::::::::::::::::::::                         |
| 12.3.70 | SP_put_codes() ::::::::::::::::::::::::::::::::::::                        |
| 12.3.71 | SP_put_encoded_string() ::::::::::::::::::::::::::::::::::::               |
| 12.3.72 | SP_put_float() ::::::::::::::::::::::::::::::::::::                        |
| 12.3.73 | SP_put_functor() ::::::::::::::::::::::::::::::::::::                      |
| 12.3.74 | SP_put_integer() ::::::::::::::::::::::::::::::::::::                      |
| 12.3.75 | SP_put_integer_bytes() ::::::::::::::::::::::::::::::::::::                |
| 12.3.76 | SP_put_list() ::::::::::::::::::::::::::::::::::::                         |
| 12.3.77 | SP_put_list_codes() 1267                                                   |
| 12.3.78 | SP_put_list_n_bytes() ::::::::::::::::::::::::::::::::::::                 |
| 12.3.79 | SP_put_list_n_codes() ::::::::::::::::::::::::::::::::::::                 |
| 12.3.80 | SP_put_number_codes() ::::::::::::::::::::::::::::::::::::                 |
| 12.3.81 | SP_put_string() ::::::::::::::::::::::::::::::::::::                       |
| 12.3.82 | SP_put_term() ::::::::::::::::::::::::::::::::::::                         |
|         |                                                                            |

| 12.3.83  | SP_put_variable() ::::::::::::::::::::::::::::::::::::                |
|----------|-----------------------------------------------------------------------|
| 12.3.84  | SP_query() ::::::::::::::::::::::::::::::::::::                       |
| 12.3.85  | <pre>SP_query_cut_fail() ::::::::::::::::::::::::::::::::::::</pre>   |
| 12.3.86  | SP_raise_exception()::::::::::::::::::::::::::::::::::::              |
| 12.3.87  | SP_read_from_string() ::::::::::::::::::::::::::::::::::::            |
| 12.3.88  | SP_realloc() ::::::::::::::::::::::::::::::::::::                     |
| 12.3.89  | <pre>SP_register_atom() ::::::::::::::::::::::::::::::::::::</pre>    |
| 12.3.90  | SP_restore() ::::::::::::::::::::::::::::::::::::                     |
| 12.3.91  | SP_set_argv() ::::::::::::::::::::::::::::::::::::                    |
| 12.3.92  | SP_set_current_dir()::::::::::::::::::::::::::::::::::::              |
| 12.3.93  | SP_set_memalloc_hooks() \hfill [preinit]:::::::::: 1285               |
| 12.3.94  | SP_set_user_stream_hook() \hfill [preinit] :::::::: 1288              |
| 12.3.95  | SP_set_user_stream_post_hook() \hfill [preinit]:::: 1289              |
| 12.3.96  | SP_signal() 1290                                                      |
| 12.3.97  | SP_strdup() ::::::::::::::::::::::::::::::::::::                      |
| 12.3.98  | <pre>SP_string_from_atom() ::::::::::::::::::::::::::::::::::::</pre> |
| 12.3.99  | SP_term_type()::::::::::::::::::::::::::::::::::::                    |
| 12.3.100 | SP_unget_byte() ::::::::::::::::::::::::::::::::::::                  |
| 12.3.101 | SP_unget_code() 1296                                                  |
| 12.3.102 | SP_unify() ::::::::::::::::::::::::::::::::::::                       |
| 12.3.103 | SP_unregister_atom() ::::::::::::::::::::::::::::::::::::             |
| 12.3.104 | SU_initialize() \hfill [hook] :::::::::::::::::::::::::::::::::::     |
| 12.3.105 | user_close() 1300                                                     |
| 12.3.106 | user_flush_output()::::::::::::::::::::::::::::::::::::               |
| 12.3.107 | user_read() ::::::::::::::::::::::::::::::::::::                      |
| 12.3.108 | user_write() ::::::::::::::::::::::::::::::::::::                     |

## 13 Command Reference Pages ::::::::::: 1309

| 13.1            | sicstus — SICStus Prolog Development System :::::::::: 1310                    |  |  |  |
|-----------------|--------------------------------------------------------------------------------|--|--|--|
| 13.2            | spdet — Determinacy Checker ::::::::::::::::::::::::::::::::::::               |  |  |  |
| 13.3            | spld — SICStus Prolog Application Builder :::::::::::::::::::::::::::::::::::: |  |  |  |
| 13.4            | splfr — SICStus Prolog Foreign Resource Linker: 1320                           |  |  |  |
| 13.5            | splm — SICStus Prolog License Manager ::::::::::::::::::::::::::::::::::::     |  |  |  |
| 13.6            | spxref — Cross Referencer 1324                                                 |  |  |  |
| References :    |                                                                                |  |  |  |
| Predi           | cate Index ::::::::::::::::::::::::::::::::::::                                |  |  |  |
|                 |                                                                                |  |  |  |
| Keyst           | broke Index ::::::::::::::::::::::::::::::::::::                               |  |  |  |
| Book Index 1343 |                                                                                |  |  |  |

## Introduction

Prolog is a simple but powerful programming language developed at the University of Marseille [Roussel 75], as a practical tool for programming in logic [Kowalski 74]. From a user's point of view the major attraction of the language is ease of programming. Clear, readable, concise programs can be written quickly with few errors.

For an introduction to programming in Prolog, readers are recommended to consult [Sterling & Shapiro 86]. However, for the benefit of those who do not have access to a copy of this book, and for those who have some prior knowledge of logic programming, we include a summary of the language. For a more general introduction to the field of Logic Programming see [Kowalski 79]. See Chapter 4 [Prolog Intro], page 43.

This manual describes a Prolog system developed at the Swedish Institute of Computer Science. Parts of the system were developed by the project "Industrialization of SICStus Prolog" in collaboration with Ericsson Telecom AB, NobelTech Systems AB, Infologics AB and Televerket. The system consists of a *WAM* emulator written in C, a library and runtime system written in C and Prolog and an interpreter and a compiler written in Prolog. The Prolog engine is a Warren Abstract Machine (WAM) emulator [Warren 83]. Two modes of compilation are available: in-core i.e. incremental, and file-to-file. When compiled, a predicate will run about 8 times faster and use memory more economically. Implementation details can be found in [Carlsson 90] and in several technical reports available from SICS.

SICStus Prolog follows the mainstream Prolog tradition in terms of syntax and built-in predicates. As of release 4, SICStus Prolog is fully compliant with the International Standard ISO/IEC 13211-1 (PROLOG: Part 1—General Core) (http://webstore.ansi.org/ansidocstore/product.asp?sku=INCITS%2FISO%2FIEC+13211%2D1%2D1995).

## Acknowledgments

The following people have contributed to the development of SICStus Prolog:

Jonas Almgren, Johan Andersson, Stefan Andersson, Nicolas Beldiceanu, Tamás Benkő, Kent Boortz, Dave Bowen, Per Brand, Göran Båge, Vicki Carleson, Mats Carlsson, Per Danielsson, Joakim Eriksson, Jesper Eskilson, Niklas Finne, Lena Flood, György Gyaraki, Dávid Hanák, Seif Haridi, Ralph Haygood, Christian Holzbaur, Tom Howland, Key Hyckenberg, Péter László, Per Mildner, Richard O'Keefe, Greger Ottosson, Dan Sahlin, Peter Schachte, Rob Scott, Thomas Sjöland, Péter Szeredi, Tamás Szeredi, Peter Van Roy, David Warren, Johan Widén, Magnus Ågren, and Emil Åström.

The Industrialization of SICStus Prolog (1988-1991) was funded by

Ericsson Telecom AB, NobelTech Systems AB, Infologics AB, and Televerket, under the National Swedish Information Technology Program IT4.

The development of release 3 (1991-1995) was funded in part by

Ellemtel Utvecklings AB

This manual is based on DECsystem-10 Prolog User's Manual by

D.L. Bowen, L. Byrd, F.C.N. Pereira, L.M. Pereira, D.H.D. Warren

See Section 10.34 [lib-chr], page 534 for acknowledgments relevant to the CHR constraint solver.

See Section 10.37 [lib-clpqr], page 609 for acknowledgments relevant to the clp(Q,R) constraint solver.

UNIX is a trademark of Bell Laboratories. MSDOS and Windows are trademarks of Microsoft Corp. OS/2 is a trademark of IBM Corp.

## **1** Notational Conventions

### 1.1 Keyboard Characters

When referring to keyboard characters, printing characters are written thus: **a**, while control characters are written like this: **A** Thus **C** is the character you get by holding down the CTL key while you type **c**. Finally, the special control characters carriage-return, line-feed and space are often abbreviated to RET, LFD and SPC respectively.

Throughout, we will assume that  $\hat{\boldsymbol{D}}$  is the EOF character (it's usually  $\hat{\boldsymbol{Z}}$  under Windows) and that  $\hat{\boldsymbol{C}}$  is the interrupt character. In most contexts, the term end\_of\_file terminated by a full stop (.) can be typed instead of the EOF character.

### 1.2 Mode Spec

When describing a predicate, we present its usage with a **mode spec**, which has the form **name(arg, ..., arg)**, where each **arg** denotes how that argument is used by the predicate, and has one of the following forms:

- :ArgName The argument is used as a term denoting a goal or a clause or a predicate name, or that otherwise needs special handling of module prefixes. It is is subject to module name expansion (see Section 4.11.15 [ref-mod-mne], page 165).
- +ArgName

The argument is an input argument. Usually, but not always, this implies that the argument should be instantiated.

- -ArgName The argument is an output argument. Usually, but not always, this implies that the argument should be uninstantiated.
- ?ArgName

The argument may be used for both input and output.

Please note: The reference pages for built-in predicate use slightly different mode specs.

### 1.3 Development and Runtime Systems

The full Prolog system with top-level, compiler, debugger etc. is known as the *development system*.

It is possible to link user-written C code with a subset of SICStus Prolog to create **runtime systems**. When introducing a built-in predicate, any limitations on its use in runtime systems will be mentioned.

### **1.4 Function Prototypes**

Whenever this manual documents a C function as part of SICStus Prolog's foreign language interface, the function prototype will be displayed in ANSI C syntax.

### 1.5 ISO Compliance

SICStus with Prolog isfully compliant the International Stan-ISO/IEC 13211-1(PROLOG: Part 1—General Core) dard (http://webstore.ansi.org/ansidocstore/product.asp?sku=INCITS%2FISO%2FIEC+13211%2D1%2D1995).

To aid programmers who wish to write standard compliant programs, built-in predicates and arithmetic functors that are part of the ISO Prolog Standard are annotated with *[ISO]* in this manual.

## 2 Glossary

**abolish** To abolish a predicate is to retract all the predicate's clauses and to remove all information about it from the Prolog system, to make it as if that predicate had never existed.

advice-point

A special case of breakpoint, the advice breakpoint. It is distinguished from spypoints in that it is intended for non-interactive debugging, such as checking of program invariants, collecting information, profiling, etc.

alphanumeric

An alphanumeric character is any of the lowercase characters from 'a' to 'z', the uppercase characters from 'A' to 'Z', the numerals from '0' to '9', or underscore  $('_{-})$ .

**ancestors** An ancestor of a goal is any goal that the system is trying to solve when it calls that goal. The most distant ancestor is the goal that was typed at the top-level prompt.

#### anonymous variable

An anonymous variable is one that has no unique name, and whose value is therefore inaccessible. An anonymous variable is denoted by an underscore  $(`_)$ .

- argument See predicate, structure, and arity.
- arity The arity of a structure is its number of arguments. For example, the structure customer(jones,85) has an arity of 2.
- **atom** A character sequence used to uniquely denote some entity in the problem domain. A number is *not* an atom. Examples of legal atoms are:

hello \* := '#\$%' 'New York' 'don\'t'

See Section 4.1.2.4 [ref-syn-trm-ato], page 44. Atoms are recognized by the built-in predicate atom/1. Each Prolog atom is represented internally by a unique integer, represented in C as an SP\_atom.

#### atomic term

Synonym for constant.

**backtrace** A collection of information on the control flow of the program, gathered by the debugger. Also the display of this information produced by the debugger. The backtrace includes data on goals that were called but not exited and also on goals that exited nondeterminately.

#### backtracking

The process of reviewing the goals that have been satisfied and attempting to resatisfy these goals by finding alternative solutions.

**binding** The process of assigning a value to a variable; used in unification.

#### blocked goal

A goal that is suspended because it is not instantiated enough.

**body** The body of a clause consists of the part of a Prolog clause following the ':-' symbol.

#### breakpoint

A description of certain invocations in the program where the user wants the debugger to stop, or to perform some other actions. A breakpoint is specific if it applies to the calls of a specific predicate, possibly under some conditions; otherwise, it is generic. Depending on the intended usage, breakpoints can be classified as debugger breakpoints, also known as spypoints, or advice breakpoints, also called advice-points; see Section 5.6 [Advanced Debugging], page 231.

#### breakpoint spec

A term describing a breakpoint. Composed of a test part, specifying the conditions under which the breakpoint should be applied, and an action part, specifying the effects of the breakpoint on the execution.

**byte-list** A byte-list is a list of bytes, i.e. integers in  $[0, \ldots, 255]$ .

**bufer** A temporary workspace in Emacs that contains a file being edited.

#### built-in predicate

A predicate that comes with the system and that does not have to be explicitly loaded before it is used.

#### callable term

A callable term is either a compound term or an atom. Callable terms are recognized by the built-in predicate callable/1.

#### character code

An integer that is the numeric representation of a character in the character code set.

#### character code set

A subset of the set  $\{0, \ldots, 2^{31-1}\}$  that can be handled in input/output. SICStus Prolog fixes the character code set to a superset of Unicode, which includes the ASCII code set, i.e. codes 0..127, and these codes are interpreted as ASCII characters

#### character-conversion mapping

SICStus Prolog maintains a character-conversion mapping, which is used while reading terms and programs. Initially, the mapping prescribes no character conversions. It can be modified by the built-in predicate char\_conversion(*In*, *Out*), following which *In* will be converted to *Out*. Character coversion can be switched off by the char\_conversion Prolog flag.

#### character-type mapping

A function mapping each element of the character code set to one of the character categories (layout, letter, symbol-char, etc.), required for parsing tokens.

#### choicepoints

A memory block representing outstanding choices for some goals or disjunctions.

- *clause* A fact or a rule. A rule comprises a *head* and a body. A fact consists of a head only, and is equivalent to a rule with the body **true**.
- *code-list* A code-list is a list of character codes.

#### conditional compilation

Conditinally including or excluding parts of a file at compile time.

#### compactcode

Virtual code representation of compiled code. A reasonable compromise between performance and space requirement. A valid value for the compiling Prolog flag.

**compile** To load a program (or a portion thereof) into Prolog through the compiler. Compiled code runs more quickly than interpreted code, and provides better precision for execution profiling and coverage analysis. On the other hand, you cannot debug compiled code in as much detail as interpreted code.

#### compound term

A compound term is a term that is an atom together with one or more arguments. For example, in the term father(X), father is the name, and X is the first and only argument. The argument to a compound term can be another compound term, as in father(father(X)). Compound terms are recognized by the built-in predicate compound/1.

#### conjunction

A series of goals connected by the connective "and" (that is, a series of goals whose principal operator is ',').

#### console-based executable

An executable that inherits the standard streams from the process that invoked it, e.g. a UNIX shell or a DOS-prompt.

- constant An integer (for example: 1, 20, -10), a floating-point number (for example: 12.35), or an atom. Constants are recognized by the built-in predicate atomic/1.
- **consult** To load a program (or a portion thereof) into Prolog through the interpreter. Interpreted code runs more slowly than compiled code, and does not provide as good precision for execution profiling and coverage analysis. On the other hand, you can debug interpreted code in more detail than compiled code.

#### control structure

A built-in predicate that is "part of the language" in the sense that it is treated specially in certain language features. The set of such control structures and language features is enuemrated in Section 4.2.3 [ref-sem-ctr], page 63.

- **creep** What the debugger does in trace mode, also known as single-stepping. It goes to the next port of a procedure box and prints the goal, then prompts you for input. See Section 5.2 [Basic Debug], page 221.
- *cursor* The point on the screen at which typed characters appear. This is usually highlighted by a line or rectangle the size of one space, which may or may not blink.

| cut | Written as !. A built-in predicate that succeeds when encountered; if back-    |
|-----|--------------------------------------------------------------------------------|
|     | tracking should later return to the cut, the goal that matched the head of the |
|     | clause containing the cut fails immediately.                                   |
|     |                                                                                |

**database** The Prolog database comprises all of the clauses that have been loaded or asserted into the Prolog system or that have been asserted, except those clauses that have been retracted or abolished.

#### db\_reference

A compound term denoting a unique reference to a dynamic clause. Recognized by the built-in predicate db\_reference/1.

**debug** A mode of program execution in which the debugger stops to print the current goal only at predicates that have spypoints set on them (see leap).

#### debugcode

Interpreted representation of compiled code. A valid value for the **compiling** Prolog flag.

#### declaration

A declaration looks like a directive, but is not executed but rather conveys information about predicates about to be loaded.

#### deinit function

A function in a foreign resource that is called prior to unloading the resource.

#### determinate

A predicate is determinate if it can supply only one answer.

### development system

A stand-alone executable with the full programming environment, including top-level, compiler, debugger etc. The default sicstus executable is a development system; new development systems containing pre-linked foreign resources can also be created.

**directive** A directive is a goal preceded by the prefix operator ':-', whose intuitive meaning is "execute this as a query, but do not print out any variable bindings."

#### disjunction

A series of goals connected by the connective "or" (that is, a series of goals whose principal operator is ';').

**do-loop** A control structure of the form (**Iterators** do **Body**). It expresses a simple iteration. See Section 4.2.3.5 [ref-sem-ctr-dol], page 68.

#### dynamic predicate

A predicate that can be modified while a program is running. The semantics of such updates is described in Section 4.12.1 [ref-mdb-bas], page 170. A predicate must explicitly be declared to be dynamic or it must be added to the database via one of the assertion predicates.

### encoded string

A sequence of bytes representing a sequence of possibly wide character codes, using the UTF-8 encoding.

#### escape sequence

A sequence of characters beginning with  $\uparrow$  inside certain syntactic tokens (see Section 4.1.7.6 [ref-syn-syn-esc], page 59).

*export* A module exports a predicate so that other modules can import it.

#### extended runtime system

A stand-alone executable. In addition to the normal set of built-in runtime system predicates, extended runtime systems include the compiler. Extended runtime systems require the extended runtime library, available from SICS as an add-on product.

fact A clause with no conditions—that is, with an empty body. A fact is a statement that a relationship exists between its arguments. Some examples, with possible interpretations, are:

### fle specif cation

An atom or a compound term denoting the name of a file. The rules for mapping such terms to absolute file names are described in Section 4.5 [ref-fdi], page 93.

#### foundered query

A query where all unsolved goals are blocked.

#### foreign predicate

A predicate that is defined in a language other than Prolog, and explicitly bound to Prolog predicates by the Foreign Language Interface.

#### foreign resource

A named set of foreign predicates.

functor The functor of a compound term is its name and arity. For example, the compound term foo(a,b) is said to have "the functor foo of arity two", which is generally written foo/2.

The functor of a constant is the term itself paired with zero. For example, the constant nl is said to have "the functor nl of arity zero", which is generally written nl/0.

#### garbage collection

The freeing up of space for computation by making the space occupied by terms that are no longer available for use by the Prolog system.

#### generalized predicate spec

A generalized predicate spec corresponds to the argument type *pred\_spec\_tree* (see Section 11.1.4.2 [mpg-ref-aty-ety], page 828) and is a term of one of the following forms. It is always interpreted wrt. a given module context:

**Name** all predicates called **Name** no matter what arity, where **Name** is an atom for a specific name or a variable for all names, or

|             | Name/Arity                                                                                                    |
|-------------|----------------------------------------------------------------------------------------------------|
|             | the predicate of that name and arity, or                                                                                                    |
|             | Module:Spec                                                                                                    |
|             | specifying a particular module <i>Module</i> instead of the default module, where <i>Module</i> is an atom for a specific module or a variable for all modules, or                                                       |
|             | $[Spec, \dots, Spec]$ the set of all predicates covered by the <i>Specs</i> .                                                                                                    |
| glue code   | Interface code between the Prolog engine and foreign predicates. Automatically generated by the foreign language interface as part of building a linked foreign resource.                                                |
| goal        | A simple goal is a predicate call. When called, it will either succeed or fail.                                                                                                    |
|             | A compound goal is a formula consisting of simple goals connected by connectives such as "and" (',') or "or" (';').                                                                                                    |
|             | A goal typed at the top-level is called a query.                                                                                                    |
| ground      | A term is ground when it is free of (unbound) variables. Ground terms are recognized by the built-in predicate ground/1.                                                                                                 |
| guarded cla |                                                                                                    |
|             | A clause of the form                                                                                                    |
|             | Head :- Goals, !, Goals.                                                                                                    |
| head        | The head of a clause is the single goal, which will be satisfied if the conditions in the body (if any) are true; the part of a rule before the ':-' symbol. The head of a list is the first element of the list.        |
| extendible  | predicate                                                                                                    |
|             | An extendible predicate is a dynamic, multifile predicate, to which new clauses can be added by the user.                                                                                                    |
| hook predie | cate                                                                                                    |
|             | A hook predicate is a predicate that somehow alters or customizes the behavior of a hookable predicate.                                                                                                    |
| hookable p  | redicate                                                                                                    |
|             | A hookable predicate is a built-in predicate whose behavior is somehow altered<br>or customized by a hook predicate.                                                                                                    |
| interactive | stream                                                                                                    |
|             | A stream with the interactive stream property. Certain behavior of interac-<br>tive streams are optimized for the case where a human is at the other end of<br>the stream.                                               |
| import      | Exported predicates in a module can be imported by other modules. Once a predicate has been imported by a module, it can be called, or exported, as if it were defined in that module.                                   |
|             | There are two kinds of importation: predicate-importation, in which only spec-<br>ified predicates are imported from a module; and module-importation, in which<br>all the predicates exported by a module are imported. |

*indexing* The process of filtering a set of potentially matching clauses of a predicate given a goal. For interpreted and compiled code, indexing is done on the principal functor of the first argument. Indexing is coarse wrt. large integers and floats.

#### init function

A function in a foreign resource that is called upon loading the resource.

#### initialization

An initialization is a goal that is executed when the file in which the initialization is declared is loaded. An initialization is declared as a directive :initialization **Goal**.

#### instantiation

A variable is instantiated if it is bound to a non-variable term; that is, to an atomic term or a compound term.

*interpret* Load a program or set of clauses into Prolog through the interpreter (also known as consulting). Interpreted code runs more slowly than compiled code, does not provide as good precision for execution profiling and coverage analysis. On the other hand, more extensive facilities are available for debugging interpreted code.

#### invocation box

Same as procedure box.

*iterator* A compound term expressing how a do-loop should be iterated. See Section 4.2.3.5 [ref-sem-ctr-dol], page 68.

#### large integer

An integer that is not a small integer.

#### layout term

In the context of handling line number information for source code, a source term **Source** gets associated to a layout term **Layout**, which is one of the following:

[], if no line number information is available for **Source**.

If **Source** is a simple term, **Layout** is the number of the line where **Source** occurs.

If **Source** is a compound term, **Layout** is a list whose head is the number of the line where the first token of **Source** occurs, and whose remaining elements are the layouts of the arguments of **Source**.

- **leap** What the debugger does in debug mode. The debugger shows only the ports of predicates that have spypoints on them. It then normally prompts you for input, at which time you may leap again to the next spypoint (see trace).
- **leashing** Determines how frequently the debugger will stop and prompt you for input when you are tracing. A port at which the debugger stops is called a "leashed port".

#### linked foreign resource

A foreign resource that is ready to be installed in an atomic operation, normally represented as a shared object or DLL. *list* A list is written as a set of zero or more terms between square brackets. If there are no terms in a list, it is said to be empty, and is written as '[]'. In this first set of examples, all members of each list are explicitly stated:

[aa, bb,cc] [X, Y] [Name] [[x, y], z] In the second set of examples, only the first several members of each list are explicitly stated, while the rest of the list is represented by a variable on the right-hand side of the "rest of" operator, '|':

[X | Y] [a, b, c | Y] [[x, y] | Rest]

'|' is also known as the "list constructor." The first element of the list to the left of '|' is called the head of the list. The rest of the list, including the variable following '|' (which represents a list of any length), is called the *tail* of the list.

- *load* To load a Prolog clause or set of clauses, in source or binary form, from a file or set of files.
- **meta-call** The process of interpreting a callable term as a goal. This is done e.g. by the built-in predicate call/1.

#### meta-logical predicate

A predicate that performs operations that require reasoning about the current instantiation of terms or decomposing terms into their constituents. Such operations cannot be expressed using predicate definitions with a finite number of clauses.

#### meta-predicate

A meta-predicate is one that calls one or more of its arguments; more generally, any predicate that needs to assume some module in order to operate is called a meta-predicate. Some arguments of a meta-predicate are subject to module name expansion.

**module** A module is a set of predicates in a module-file. The name of a module is an atom. Some predicates in a module are exported. The default module is **user**.

#### module name expansion

The process by which certain arguments of meta-predicates get prefixed by the source module. See Section 4.11.15 [ref-mod-mne], page 165.

#### module-fle

A module-file is a file that is headed with a module declaration of the form:

#### :- module(*MbduleName*, *ExportedPredList*).

which must appear as the first term in the file.

#### multif le predicate

A predicate whose definition is to be spread over more than one file. Such a predicate must be preceded by an explicit multifile declaration in all files containing clauses for it.

#### mutable term

A special form of compound term subject to destructive assignment. See Section 4.8.9 [ref-lte-mut], page 127. Mutable terms are recognized by the built-in predicate mutable/1.

#### name clash

A name clash occurs when a module attempts to define or import a predicate that it has already defined or imported.

#### occurs-check

A test to ensure that binding a variable does not bind it to a term where that variable occurs.

#### one-char atom

An atom that consists of a single character.

*operator* A notational convenience that allows you to express any compound term in a different format. For example, if likes in

#### | ?- likes(sue, cider).

is declared an infix operator, the query above could be written:

#### | ?- sue likes cider.

An operator does not have to be associated with a predicate. However, certain built-in predicates are declared as operators. For example,

can be written as

because = . . has been declared an infix operator.

Those predicates that correspond to built-in operators are written using infix notation in the list of built-in predicates at the beginning of the part that contains the reference pages.

Some built-in operators do *not* correspond to built-in predicates; for example, arithmetic operators. See Section 4.1.5.4 [ref-syn-ops-bop], page 51 for a list of built-in operators.

- pair A compound term K-V. Pairs are used by the built-in predicate keysort/2 and by many library modules.
- **parent** The parent of the current goal is a goal that, in its attempt to obtain a successful solution to itself, is calling the current goal.
- *port* One of the seven key points of interest in the execution of a Prolog predicate. See Section 5.1 [Procedure Box], page 219 for a definition.

#### pre-linked foreign resource

A linked foreign resource that is linked into a stand-alone executable as part of building the executable.

#### precedence

A number associated with each Prolog operator, which is used to disambiguate the structure of the term represented by an expression containing a number of operators. Operators of lower precedence are applied before those of higher precedence; the operator with the highest precedence is considered the principal functor of the expression. To disambiguate operators of the same precedence, the associativity type is also necessary. See Section 4.1.5 [ref-syn-ops], page 47. predicate A functor that specifies some relationship existing in the problem domain. For example, < /2 is a built-in predicate specifying the relationship of one number being less than another. In contrast, the functor + /2 is not (normally used as) a predicate.</p>

A predicate is either built-in or is implemented by a procedure.

#### predicate spec

A compound term **name/arity** or **module: name/arity** denoting a predicate.

**procedure** A set of clauses in which the head of each clause has the same predicate. For instance, a group of clauses of the following form:

connects(san\_francisco, oakland, bart\_train).
connects(san\_francisco, fremont, bart\_train).
connects(concord, daly\_city, bart\_train).

is identified as belonging to the predicate connects/3.

#### procedure box

A way of visualizing the execution of a Prolog procedure, A procedure box is entered and exited via ports.

- **prof ling** The process of gathering execution statistics of the program, essentially counting the number of times selected program points have been reached.
- program A set of procedures designed to perform a given task.
- **PO fle** A PO (Prolog object) file contains a binary representation of a set of modules, predicates, clauses and directives. They are portable between different platforms, except between 32-bit and 64-bit platforms. They are created by save\_files/2, save\_modules/2, and save\_predicates/2.
- *query* A query is a question put by the user to the Prolog system. A query is written as a goal followed by a full-stop in response to the top-level prompt. For example,

#### | ?- father(edward, ralph).

refers to the predicate father/2. If a query has no variables in it, the system will respond either 'yes' or 'no'. If a query contains variables, the system will try to find values of those variables for which the query is true. For example,

#### | ?- father(edward, X).

X = ralph

After the system has found one answer, the user can direct the system to look for additional answers to the query by typing **;**.

- **recursion** The process in which a running predicate calls itself, presumably with different arguments and for the purpose of solving some subset of the original problem.
- *region* The text between the cursor and a previously set mark in an Emacs buffer.
- **rule** A clause with one or more conditions. For a rule to be true, all of its conditions must also be true. For example,

has\_stiff\_neck(ralph) :hacker(ralph).

This rule states that if the individual **ralph** is a hacker, he must also have a stiff neck. The constant **ralph** is replaced in

```
has_stiff_neck(X) :-
hacker(X).
```

by the variable X. X unifies with anything, so this rule can be used to prove that any hacker has a stiff neck.

#### runtime kernel

A shared object or DLL containing the SICStus virtual machine and other runtime support for stand-alone executables.

#### runtime system

A stand-alone executable with a restricted set of built-in predicates and no toplevel. Stand-alone applications containing debugged Prolog code and destined for end-users are typically packaged as runtime systems.

#### saved-state

A snapshot of the state of Prolog saved in a file by save\_program/[1,2].

- semantics The relation between the set of Prolog symbols and their combinations (as Prolog terms and clauses), and their meanings. Compare syntax.
- sentence A clause or directive.
- *side-efect* A predicate that produces a side-effect is one that has any effect on the "outside world" (the user's terminal, a file, etc.), or that changes the Prolog database.

#### simple term

A simple term is a constant or a variable. Simple terms are recognized by the built-in predicate simple/1.

### skeletal goal

A compound term **name**(**arg**, ..., **arg**) or **nodule**:**name**(**arg**, ..., **arg**) denoting a predicate.

#### small integer

An integer in the range [-2<sup>28</sup>,2<sup>28</sup>-1] on 32-bit platforms, or [-2<sup>60</sup>,2<sup>60</sup>-1] on 64-bit platforms. The start and end of this range is available as the value of the Prolog flags min\_tagged\_integer and max\_tagged\_integer, respectively.

#### source code

The human-readable, as opposed to the machine-executable, representation of a program.

#### source module

The module that is the context of a file being loaded. For module-files, the source module is named in the file's module declaration. For other files, the source module is inherited from the context.

#### SP\_term\_ref

A "handle" object providing an interface from C to Prolog terms.

spypoint A special case of breakpoint, the debugger breakpoint, intended for interactive debugging. Its simplest form, the plain spypoint instructs the debugger to stop at all ports of all invocations of a specified predicate. Conditional spypoints

apply to a single predicate, but are more selective: the user can supply applicability **tests** and prescribe the **actions** to be carried out by the debugger. A **generic spypoint** is like a conditional spypoint, but not restricted to a single predicate. See Section 5.6 [Advanced Debugging], page 231.

#### stand-alone executable

A binary program that can be invoked from the operating system, containing the SICStus runtime kernel. A stand-alone executable is a development system (e.g. the default **sicstus** executable), or a runtime system. Both kinds are created by the application builder. A stand-alone executable does not itself contain any Prolog code; all Prolog code must be loaded upon startup.

#### static predicate

A predicate that can be modified only by being reloaded or by being abolished. See dynamic predicate.

- **steadfast** A predicate is steadfast if it refuses to give the wrong answer even when the query has an unexpected form, typically with values supplied for arguments intended as output.
- stream An input/output channel. See Section 4.6 [ref-iou], page 100.

#### stream alias

A name assigned to a stream at the time of opening, which can be referred to in I/O predicates. Must be an atom. There are also three predefined aliases for the standard streams: user\_input, user\_output and user\_error. Although not a stream alias proper, the atom user also stands for the standard input or output stream, depending on context.

#### stream object

A term denoting an open Prolog stream. See Section 4.6 [ref-iou], page 100.

#### stream position

A term representing the current position of a stream. This position is determined by the current byte, character and line counts and line position. Standard term comparison on stream position terms works as expected. When SP1 and SP2 refer to positions in the same stream, SP1@<SP2 if and only if SP1 is before SP2 in the stream. You should not otherwise rely on their internal representation.

#### stream property

A term representing the property of an open Prolog stream. The possible forms of this term are defined in Section 4.6.7.8 [ref-iou-sfh-bos], page 111.

string A special syntactic notation, which, by default, denotes a code-list, e.g.:
 "SICStus"

By setting the Prolog flag double\_quotes, the meaning of strings can be changed. With an appropriate setting, a string can be made to denote a charlist, or an atom. Strings are *not* a separate data type.

#### subterm selector

A list of argument positions selecting a subterm within a term (i.e. the subterm can be reached from the term by successively selecting the argument positions listed in the selector). Example: within the term q, (r, s; t) the subterm s is selected by the selector [2, 1, 2].

*syntax* The part of Prolog grammar dealing with the way in which symbols are put together to form legal Prolog terms. Compare semantics.

#### system property

SICStus Prolog stores some information in named variables called system properties. System properties are used as of release 4.1, where previous releases used environment variables.

The default value for a system property is taken from the corresponding environment variable. Any exceptions to this rule is explicitly mentioned in the documentation. See Section 4.17.1 [System Properties and Environment Variables], page 214 for more information.

- term A basic data object in Prolog. A term can be a constant, a variable, or a compound term.
- **trace** A mode of program execution in which the debugger creeps to the next port and prints the goal.

#### type-in module

The module that is the context of queries.

#### unblocked goal

A goal that is not blocked.

- **unbound** A variable is unbound if it has not yet been instantiated.
- **unif cation** The process of matching a goal with the head of a clause during the evaluation of a query, or of matching arbitrary terms with one another during program execution.

The rules governing the unification of terms are:

Two constants unify with one another if they are identical.

A variable unifies with a constant or a compound term. As a result of the unification, the variable is instantiated to the constant or compound term.

A variable unifies with another variable. As a result of the unification, they become the same variable.

A compound term unifies with another compound term if they have the same functor and if all of the arguments can be unified.

### unit clause

See fact.

variable A logical variable is a name that stands for objects that may or may not be determined at a specific point in a Prolog program. When the object for which the variable stands is determined in the Prolog program, the variable becomes instantiated. A logical variable may be unified with a constant, a compound term, or another variable. Variables become uninstantiated when the predicate they occur in backtracks past the point at which they were instantiated.

Variables may be written as any sequence of alphanumeric characters starting with either a capital letter or '\_'; e.g.:

X Y Z Name Position \_c \_305 One\_stop See Section 4.1.2.5 [ref-syn-trm-var], page 44.

**volatile** Predicate property. The clauses of a volatile predicate are not saved in saved-states.

### windowed executable

An executable that pops up its own window when run, and that directs the standard streams to that window.

*zip* Same as debug mode, except no debugging information is collected while zipping.

# 3 How to Run Prolog

SICStus Prolog offers the user an interactive programming environment with tools for incrementally building programs, debugging programs by following their executions, and modifying parts of programs without having to start again from scratch.

The text of a Prolog program is normally created in a file or a number of files using one of the standard text editors. The Prolog interpreter can then be instructed to read in programs from these files; this is called **consulting** the file. Alternatively, the Prolog compiler can be used for **compiling** the file.

# 3.1 Getting Started

Under UNIX, SICStus Prolog is normally started from one of the shells. On other platforms, it is normally started by clicking on an icon. However, it is often convenient to run SICStus Prolog under GNU Emacs instead. A GNU Emacs interface for SICStus Prolog is described later (see Section 3.12 [Emacs Interface], page 32). From a UNIX shell, SICStus Prolog is started by invoking the sicstus command-line tool.

Under UNIX, a saved-state fle can be executed directly by typing:

#### % file argument...

This is equivalent to:

### % sicstus -r file [-a argument...]

**Please note**: As of release 3.7, saved-states do not store the complete path of the binary sp.exe. Instead, they call the main executable using the version specific name sicstus-4.2.0, which is assumed to be found in the shell's path. If there are several versions of SICStus installed, it is up to the user to make sure that the correct start-script is found.

Notice that the flags are not available when executing saved-states—all the command-line arguments are treated as Prolog arguments.

The development system checks that a valid SICStus license exists and, unless the '--nologo' option was used, responds with a message of identification and the prompt '| ?- ' as soon as it is ready to accept input, thus:

```
SICStus 4.2.0 ...
Licensed to SICS
| ?-
```

At this point the top-level is expecting input of a **query**. You cannot type in clauses or directives immediately (see Section 3.3 [Inserting Clauses], page 22). While typing in a query, the prompt (on following lines) becomes ' ... '. That is, the '| ?- ' appears only for the first line of the query, and subsequent lines are indented.

# 3.2 Reading in Programs

A program is made up of a sequence of clauses and directives. The clauses of a predicate do not have to be immediately consecutive, but remember that their relative order may be important (see Section 4.2 [ref-sem], page 61).

To input a program from a file fle, issue a query of the form:

# | ?- consult(file).

This instructs the interpreter to read in (consult) the program. Note that it may be necessary to enclose the filename f le in single quotes to make it a legal Prolog atom; e.g.:

# | ?- consult('myfile.pl').

# | ?- consult('/usr/prolog/somefile').

The specified file is then read in. Clauses in the file are stored so that they can later be interpreted, while any directives are obeyed as they are encountered. When the end of the file is found, the system displays on the standard error stream the time spent. This indicates the completion of the query.

Predicates that expect the name of a Prolog source file, or more generally a file specification, use the facilities described in Section 4.5 [ref-fdi], page 93 to resolve the file name. File extensions are optional. There is also support for libraries.

This query can also take any list of filenames, such as:

# | ?- consult([myprog, extras, tests]).

In this case all three files would be consulted. The clauses for all the predicates in the consulted files will replace any existing clauses for those predicates, i.e. any such previously existing clauses in the database will be deleted.

# 3.3 Inserting Clauses at the Terminal

Clauses may also be typed in directly at the terminal, although this is only recommended if the clauses will not be needed permanently, and are few in number. To enter clauses at the terminal, you must give the special query:

# | ?- consult(user).

and the new prompt '| ' shows that the system is now in a state where it expects input of clauses or directives. To return to top-level, type  $\hat{D}$  The system responds thus:

% consulted user in module user, 20 msec 200 bytes

# 3.4 Queries and Directives

Queries and directives are ways of directing the system to execute some goal or goals.

In the following, suppose that list membership has been defined by loading the following clauses from a file:

memb(X, [X|\_]).
memb(X, [\_|L]) :- memb(X, L).

(Notice the use of anonymous variables written '\_'.)

# 3.4.1 Queries

The full syntax of a query is '?-' followed by a sequence of goals. The top-level expects queries. This is signaled by the initial prompt '| ?- '. Thus a query at top-level looks like:

# | ?- **nenb(b, [a, b, c]).**

Remember that Prolog terms must terminate with a full stop ('.', possibly followed by layout text), and that therefore Prolog will not execute anything until you have typed the full stop (and then RET) at the end of the query.

If the goal(s) specified in a query can be satisfied, and if there are no variables as in this example, the system answers

yes

and execution of the query terminates.

If variables are included in the query, the final value of each variable is displayed (except for variables whose names begin with '\_'). Thus the query

# | ?- **nenb(X**, [a, b, c]).

would be answered by

X = a ?

At this point, the development system accepts one-letter commands corresponding to certain actions. To execute an action simply type the corresponding character (lower or upper case) followed by RET. The available commands in development systems are:

RET

| y | "accepts" the solution; the query is terminated and the development system responds with ' <b>yes</b> '.                                                                                       |
|---|----------------------------------------------------------------------------------------------------|
| ; |                                                                                                    |
| n | "rejects" the solution; the development system backtracks (see Section 4.2 [ref-<br>sem], page 61) looking for alternative solutions. If no further solutions can be<br>found it outputs 'no'. |
| b | invokes a recursive top-level.                                                                                                    |

In the top-level, a global *printdepth* is in effect for limiting the subterm nesting level when printing bindings. The limit is initially 10.

This command, without arguments, resets the printdepth to 10. With an argument of n, the printdepth is set to n, treating 0 as infinity. This command works by changing the value of the toplevel\_print\_options Prolog flag.

A local *subterm selector*, initially [], is maintained. The subterm selector provides a way of zooming in to some subterm of each binding. For example, the subterm selector [2,3] causes the 3rd subterm of the 2nd subterm of each binding to be selected.

This command, without arguments, resets the subterm selector to []. With an argument of 0, the last element of the subterm selector is removed. With an argument of n > 0, n is added to the end of the subterm selector. With multiple arguments separated by whitespace, the arguments are applied from left to right.

h? lists available commands.

While the variable bindings are displayed, all variables occurring in the values are replaced by terms of the form 'VAR'(N) to yield friendlier variable names. Such names come out as a sequence of letters and digits preceded by '\_'. The outcome of some queries is shown below.

```
| ?- menb(X, [tom, dick, harry]).
X = tom;
X = dick;
X = dick;
x = harry;
no
| ?- menb(X, [a, b, f(Y, c)]), menb(X, [f(b, Z), d]).
X = f(b,c),
Y = b,
Z = c
| ?- menb(X, [f(_),g]).
X = f(_A)
```

Directives are like queries except that:

- 1. Variable bindings are not displayed if and when the directive succeeds.
- 2. You are not given the chance to backtrack through other solutions.

# 3.4.2 Directives

Directives start with the symbol ':-'. Any required output must be programmed explicitly; e.g. the directive:

:- memb(3, [1,2,3]), write(ok).

^

asks the system to check whether 3 belongs to the list [1,2,3]. Execution of a directive terminates when all the goals in the directive have been successfully executed. Other alternative solutions are not sought. If no solution can be found, the system prints:

\* Goal - goal failed

as a warning.

The principal use for directives (as opposed to queries) is to allow files to contain directives that call various predicates, but for which you do not want to have the answers printed out. In such cases you only want to call the predicates for their effect, i.e. you don't want terminal interaction in the middle of consulting the file. A useful example would be the use of a directive in a file that consults a whole list of other files, e.g.:

:- consult([ bits, bobs, main, tests, data, junk ]).

If a directive like this were contained in the file 'myprog', typing the following at top-level would be a quick way of reading in your entire program:

| ?- [myprog].

When simply interacting with the top-level, this distinction between queries and directives is not normally very important. At top-level you should just type queries normally. In a file, queries are in fact treated as directives, i.e. if you wish to execute some goals, the directive in the file must be preceded by ::- or :-; otherwise, it would be treated as a clause.

# 3.5 Syntax Errors

Syntax errors are detected during reading. Each clause, directive or, in general, any term read in by the built-in predicate **read/1** that fails to comply with syntax requirements is displayed on the standard error stream as soon as it is read, along with its position in the input stream and a mark indicating the point in the string of symbols where the parser has failed to continue analysis, e.g.:

```
| memb(X, X$L).
! Syntax error
! , or ) expected in arguments
! in line 5
! memb ( X , X
! <<here>>
! $ L ) .
```

if '\$' has not been declared as an infix operator.

Note that any comments in the faulty line are not displayed with the error message. If you are in doubt about which clause was wrong you can use the listing/1 predicate to list all the clauses that were successfully read in, e.g.:

#### | ?- listing(nenb/2).

**Please note**: The built-in predicates read/[1,2] normally raise an exception on syntax errors (see Section 4.15 [ref-ere], page 191). The behavior is controlled by the Prolog flag syntax\_errors.

# 3.6 Undefined Predicates

There is a difference between predicates that have no definition and predicates that have no clauses. The latter case is meaningful e.g. for dynamic predicates (see Section 4.3.4 [ref-lod-dcl], page 81) that clauses are being added to or removed from. There are good reasons for treating calls to undefined predicates as errors, as such calls easily arise from typing errors.

The system can optionally catch calls to predicates that have no definition. First, the user defined predicate user:unknown\_predicate\_handler/3 (see Section 4.15 [ref-ere], page 191) is called. If undefined or if the call fails, the action is governed by the state of the unknown Prolog flag; see Section 4.9.4 [ref-lps-flg], page 132. Calls to predicates that have no clauses are not caught. Two development system predicates are handy in this context:

```
| ?- unknown(X, error).
% Undefined predicates will raise an exception (error)
X = error
```

This sets the flag and prints a message about the new value.

```
| ?- debugging.
The debugger is switched off
Using leashing stopping at [call,exit,redo,fail,exception] ports
Undefined predicates will raise an exception (error)
There are no breakpoints
```

This prints a message about the current value, as well as information about the state of the debugger.

# 3.7 Program Execution And Interruption

Execution of a program is started by giving the system a query that contains a call to one of the program's predicates.

Only when execution of one query is complete does the system become ready for another query. However, one may interrupt the normal execution of a query by typing  $\hat{\boldsymbol{C}}$ . This  $\hat{\boldsymbol{C}}$  interruption has the effect of suspending the execution, and the following message is displayed:

Prolog interruption (h or ? for help) ?

At this point, the development system accepts one-letter commands corresponding to certain actions. To execute an action simply type the corresponding character (lower or upper case) followed by RET. The available commands in development systems are:

| а      | aborts the current computation.                                |
|--------|----------------------------------------------------------------|
| С      | continues the execution.                                       |
| e      | exits from SICStus Prolog, closing all files.                  |
| h<br>? | lists available commands.                                      |
| Ь      | invokes a recursive top-level.                                 |
| d      |                                                                |
| Z      |                                                                |
| t      | switch on the debugger. See Chapter 5 [Debug Intro], page 219. |

If the standard input stream is not connected to the terminal, e.g. by redirecting standard input to a file or a pipe, the above  $\hat{\boldsymbol{c}}$  interrupt options are not available. Instead, typing  $\hat{\boldsymbol{c}}$  causes SICStus Prolog to exit, and no terminal prompts are printed.

# 3.8 Exiting From The Top-Level

To exit from the top-level and return to the shell, either type  $^{D}$  at the top-level, or call the built-in predicate halt/0, or use the **e** (exit) command following a  $^{C}$  interruption.

# 3.9 Nested Executions—Break

The Prolog system provides a way to suspend the execution of your program and to enter a new incarnation of the top-level where you can issue queries to solve goals etc. This is achieved by issuing the query (see Section 3.7 [Execution], page 26):

# | ?- **break.**

This invokes a recursive top-level, indicated by the message:

% Break level 1

You can now type queries just as if you were at top-level.

If another call of **break/0** is encountered, it moves up to level 2, and so on. To close the break and resume the execution that was suspended, type  $\hat{D}$  The debugger state and current input and output streams will be restored, and execution will be resumed at the predicate call where it had been suspended after printing the message:

### % End break

# 3.10 Saving and Restoring Program States

Once a program has been read, the system will have available all the information necessary for its execution. This information is called a *program state*.

The saved-state of a program may be saved on disk for future execution. To save a program into a file *File*, type the following query. On UNIX platforms, the file becomes executable:

### | ?- save\_program(File).

You can also specify a goal to be run when a saved program is restored. This is done by:

#### | ?- save\_program(File, start).

where start/0 is the predicate to be called.

Once a program has been saved into a file *File*, the following query will restore the system to the saved-state:

#### | ?- restore(File).

If a saved-state has been moved or copied to another machine, or if it is a symbolic link, the path names of foreign resources and other files needed upon restore are typically different at restore time from their save time values. To solve this problem, certain atoms will be renamed during restore as follows:

Atoms that had '**\$SP\_PATH/library**' (the name of the directory containing the Prolog Library) as prefix at save time will have that prefix replaced by the corresponding restore time value.

Atoms that had the name of the directory containing **File** as prefix at save time will have that prefix replaced by the corresponding restore time value.

The purpose of this procedure is to be able to build and deploy an application consisting of a saved-state and other files as a directory tree with the saved-state at the root: as long as the other files maintain their relative position in the deployed copy, they can still be found upon restore. See Section 6.8.2 [Building for a Target Machine], page 317 for an example.

**Please note:** When creating a saved state with **save\_program/[1,2]**, the names and paths of foreign resources, are included in the saved-state. After restoring a saved-state, this information is used to reload the foreign resources again.

The state of the foreign resource in terms of global C variables and allocated memory is thus not preserved. Foreign resources may define init and deinit functions to take special action upon loading and unloading; see Section 6.2.6 [Init and Deinit Functions], page 282.

As of release 3.8, partial saved-states corresponding to a set of source files, modules, and predicates can be created by the built-in predicates save\_files/2, save\_modules/2, and save\_predicates/2 respectively. These predicates create files in a binary format, by default with the prefix '.po' (for Prolog object), which can be loaded by load\_files/[1,2]. In fact, PO files use exactly the same binary format as saved-states, and are subject to the same above-mentioned atom renaming rules. For example, to compile a program split into several source files into a single PO file, type:

# | ?- compile(Files), save\_files(Files, Object).

For each filename given, the first goal will try to locate a source file and compile it into memory. The second goal will save the program just compiled into a PO file whose default suffix is '.po'. Thus the PO file will contain a partial memory image.

**Please note:** PO files can be created with any suffix, but cannot be loaded unless the suffix is '.po'!

# 3.11 SICStus Prolog IDE

SICStus Prolog IDE, also known as SPIDER, is an Eclipse-based development environment for SICStus with many powerful features.

SPIDER was added in release 4.1 and is described on its own site, http://www.sics.se/sicstus/spider/.

Some of the features of SPIDER are:

Semantic Highligting

Code is highlighted based on semantic properties such as singleton variables,

• • • •

On-the-fly warnings

The editor flags things like calls to undefined predicates, incorrect use of directives, missing declarations, ...

#### Pop-up documentation

Predicate documentation is parsed on-the-fly and shown when the mouse is hovering over a call. This works for both built-in and user-defined predicates.

#### **Open Definition**

Clicking on a called predicate can bring up its source code.

Call Hierarchy

Show callers and other references to a predicate or file.

Document outline

The predicates in a file are shown in an outline. They can be alphabetically sorted and non-exported predicates can be hidden from the outline.

#### Variable Bindings in Debugger

The debugger shows the names and values of variables.

Debugger Backtrace

Backtrace is shown and there are buttons for common debugger actions (Step Over, Step Out, Redo, ...).

#### Source Code Debugging

Source-linked debugging. Works also for code that has no recorded source info, like the SICStus library.

#### Prolog Toplevel

The ordinary toplevel is still available, including the traditional debugger interface.

#### Works With Existing Code

No need to reorganize your code, SPIDER can work with your existing folder structure.

# Powered by Eclipse

Eclipse provides many features for free, like support for other programming languages, revision control, and much more.

Some of these features can be seen in the following screen shot.

Chapter 3: How to Run Prolog

| 😂 SI                                                    | SICStus Debugging - My Prolog Project/my_module.pro - Eclipse SDK                  |                                           |  |  |  |  |
|---------------------------------------------------------|------------------------------------------------------------------------------------|-------------------------------------------|--|--|--|--|
| File                                                    | Edit SICStus Source Navigate Search Project Run Favorites Window Hel               | p                                         |  |  |  |  |
| 1                                                       | [1] ▼ 🗟 😫 🕘 🏇 ▼ 🔇 ▼ 💁 ▼ 🖗 ▼ 擾 ▼ 🖗 ▼ 🖓 ▼                                            |                                           |  |  |  |  |
| <b>*</b>                                                | Debug 🛛 💫 🔌 🐘 🖩 🛤 🛛 🕄 🖓 📌 🔜 🗖 🖄 🖓 🖓 🖓                                              | 🗱 Variables 🖾 💊 Breakpo                   |  |  |  |  |
|                                                         | Prolog Top-level Configuration [SICStus Launch Configuration Type 1]               | Name                                      |  |  |  |  |
|                                                         | 🙀 Prolog Target                                                                    | ♦ Suff                                    |  |  |  |  |
|                                                         | call: suffix([a,_7551,c],_1810)                                                    | ◆ X                                       |  |  |  |  |
|                                                         | my_pred1(_1810)                                                                    |                                           |  |  |  |  |
|                                                         | Prolog Top-level Process                                                           |                                           |  |  |  |  |
|                                                         |                                                                                    |                                           |  |  |  |  |
| -                                                       | my_module.pro 🛛                                                                    |                                           |  |  |  |  |
|                                                         | /* -*- Mode: Prolog -*- */                                                         |                                           |  |  |  |  |
|                                                         | :- module(my_module, [my_pred1/1,                                                  |                                           |  |  |  |  |
| 8                                                       | <pre>my_pred3/3 % warns about exporting un ]).</pre>                               | aerined predicate                         |  |  |  |  |
|                                                         | :- use module(library(lists), [postfix/2, % warns about imp                        | orting undefined predi                    |  |  |  |  |
|                                                         | suffix/2 % integrated help (                                                       |                                           |  |  |  |  |
|                                                         | ] - suffix(?List, ?Suffix)                                                         | p=0.000                                   |  |  |  |  |
|                                                         | Suffix(:List, :Suffix)                                                             |                                           |  |  |  |  |
|                                                         | is true when List and Suffix are lists and Suf                                     | ffix is a suffix of List. It terminates o |  |  |  |  |
|                                                         | my pred1 (X) :- N+1 solutions. Suffixes are enumerated in                          | descending order of length.               |  |  |  |  |
|                                                         | Suff = [a, Singleton, c], (documentation formatting will be improved               | oved later!)                              |  |  |  |  |
| 4<br>4<br>*<br>4                                        | assert(seen xs(X)), % warns about missing declarati                                |                                           |  |  |  |  |
| •                                                       | <pre>suffix(Suff, X),</pre>                                                        |                                           |  |  |  |  |
|                                                         | prelude(Suff, X). % warns about calling undefined p                                | redicate                                  |  |  |  |  |
|                                                         | my pred2(S, Xs) :-                                                                 |                                           |  |  |  |  |
|                                                         | <pre>% warn about non-trivial singleton variables</pre>                            |                                           |  |  |  |  |
|                                                         | ( foreach (Y, Xs)                                                                  |                                           |  |  |  |  |
|                                                         | do                                                                                 |                                           |  |  |  |  |
|                                                         | write(S, Xs)                                                                       |                                           |  |  |  |  |
|                                                         | ),                                                                                 |                                           |  |  |  |  |
|                                                         | ( foreach(Y,Xs),                                                                   |                                           |  |  |  |  |
|                                                         | param([S])                                                                         |                                           |  |  |  |  |
|                                                         | do                                                                                 |                                           |  |  |  |  |
|                                                         | write(S, Xs)                                                                       |                                           |  |  |  |  |
|                                                         | ).                                                                                 |                                           |  |  |  |  |
|                                                         | 4                                                                                  |                                           |  |  |  |  |
|                                                         |                                                                                    |                                           |  |  |  |  |
| SICStus 🖾 🧔 Tasks 🚼 Problems                            |                                                                                    |                                           |  |  |  |  |
| Top                                                     | Toplevel 1 in C:/Users/perm.SICS-AD/runtime-EclipseApplication42/My Prolog Project |                                           |  |  |  |  |
| <pre>2 2 Exit: assert(my_module:seen_xs(_1810)) ?</pre> |                                                                                    |                                           |  |  |  |  |
| 3 2 Call: suffix([a,_7551,c],_1810) ?                   |                                                                                    |                                           |  |  |  |  |
| •                                                       |                                                                                    |                                           |  |  |  |  |
| 1.0                                                     |                                                                                    |                                           |  |  |  |  |
|                                                         |                                                                                    |                                           |  |  |  |  |
|                                                         |                                                                                    |                                           |  |  |  |  |

# Some Features of SPIDER

# 3.12 Emacs Interface

This section explains how to use the GNU Emacs interface for SICStus Prolog, and how to customize your GNU Emacs environment for it.

Emacs is a powerful programmable editor especially suitable for program development. It is available for free for many platforms, including various UNIX dialects, Windows and Mac OS X. For information specific to GNU Emacs or XEmacs, see http://www.gnu.org and http://www.xemacs.org respectively. For information on running Emacs under Windows, see the 'GNU Emacs FAQ For Windows 98/ME/NT/XP and 2000' at http://www.gnu.org/software/emacs/windows/ntemacs.html, much of which applies to both GNU Emacs and XEmacs.

The advantages of using SICStus in the Emacs environment are source-linked debugging, auto indentation, syntax highlighting, help on predefined predicates (requires the SICStus info files to be installed), loading code from inside Emacs, auto-fill mode, and more.

The Emacs interface is not part of SICStus Prolog proper, but is included in the distribution for convenience. It was written by Emil Åström and Milan Zamazal, based on an earlier version of the mode written by Masanobu Umeda. Contributions have also been made by Johan Andersson, Peter Olin, Mats Carlsson, Johan Bevemyr, Stefan Andersson, Per Danielsson, Per Mildner, Henrik Båkman, and Tamás Rozmán. Some ideas and also a few lines of code have been borrowed (with permission) from '**0z.el**', by Ralf Scheidhauer and Michael Mehl, the Emacs major mode for the Oz programming language.

# 3.12.1 Installation

See Section "The Emacs Interface" in *SICStus Prolog Release Notes* for more information about installing the Emacs interface.

There are some differences between GNU Emacs and XEmacs. This will be indicated with Emacs-Lisp comments in the examples.

# 3.12.1.1 Quick-Start

Assuming the Emacs interface for SICStus Prolog has been installed in the default location, inserting a single line in your '~/.emacs' will make Emacs use the SICStus Prolog mode automatically when editing files with a '.pro' or '.pl' extension. It will also ensure Emacs can find the SICStus executables and on-line documentation, etc.

Note to Windows users: '~/.emacs' denotes a file '.emacs' in whatever Emacs considers to be your *home* directory. See 'GNU Emacs FAQ For Windows 98/ME/NT/XP and 2000' at http://www.gnu.org/software/emacs/windows/ntemacs.html for details.

Under UNIX, assuming SICStus 4.2.0 was installed in '/usr/local/', add the following line:

(load "/usr/local/lib/sicstus-4.2.0/emacs/sicstus\_emacs\_init")

Under Windows, assuming SICStus 4.2.0 was installer in 'C:\Program Files\SICStus Prolog 4.2.0\', add the following line:

(load "C:/Program Files/SICStus Prolog 4.2.0/emacs/sicstus\_emacs\_init")

No other configuration should be needed to get started. If you want to customize things, look in the 'sictus\_emacs\_init.el' file and the rest of this section.

# 3.12.1.2 Customizing Emacs

Version 20 of GNU Emacs and XEmacs introduced a new method for editing and storing user settings. This feature is available from the menu bar as 'Customize' and particular Emacs variables can be customized with **Mx customize-variable**. Using 'Customize' is the preferred way to modify the settings for Emacs and the appropriate customize commands will be indicated below, sometimes together with the old method of directly setting Emacs variables.

# 3.12.1.3 Enabling Emacs Support for SICStus

This section is for reference only, it can safely be skipped; it will let you understand the setup that is performed by the 'sictus\_emacs\_init.el' file.

Assuming the Emacs interface for SICStus Prolog has been installed in the default location, inserting the following lines in your '~/.emacs' will make Emacs use this mode automatically when editing files with a '.pro' or '.pl' extension:

where the path in the first line is the file system path to 'prolog.el' (the generic Prolog mode) and 'sicstus-support.el' (SICStus specific code). For example, '~/emacs' means that the file is in the user's home directory, in directory emacs. Windows paths can be written like 'C:/Program Files/SICStus Prolog 4.2.0/emacs'.

The last line above makes sure that files ending with '.pro' or '.pl' are assumed to be Prolog files and not Perl, which is the default Emacs setting for '.pl'. If this is undesirable, remove that line. It is then necessary for the user to manually switch to Prolog mode by typing **Mx prolog-node** after opening a Prolog file; for an alternative approach, see Section 3.12.4 [Mode Line], page 37. If the shell command **sicstus** is not available in the default path, it is necessary to set the value of the environment variable EPROLOG to a shell command to invoke SICStus Prolog. This is an example for C Shell:

# % setenv EPROLOG /usr/local/bin/sicstus

# 3.12.1.4 Enabling Emacs Support for SICStus Documentation

If you follow the steps in Section Quick Start, above, you can skip this section.

It is possible to look up the documentation for any built-in or library predicate from within Emacs (using C-c? or the menu). For this to work Emacs must be told about the location of the 'info'-files that make up the documentation.

The default location for the 'info'-files are '<prefix>/lib/sicstus-4.2.0/doc/info/' on UNIX platforms and 'C:/Program Files/SICStus Prolog 4.2.0/doc/info/' under Windows.

Add the following to your '~/.emacs' file, assuming INFO is the path to the info files, e.g. 'C:/Program Files/SICStus Prolog 4.2.0/doc/info/'

```
(setq Info-default-directory-list
    (append Info-default-directory-list '("INFO")))
```

for GNU Emacs, or

```
(setq Info-directory-list
   (append Info-directory-list '("INFO")))
```

for XEmacs. You can also use **Mx custonize-group RET info RET** if your Emacs is new enough. You may have to quit and restart Emacs for these changes to take effect.

# 3.12.2 Basic Configuration

If the following lines are not present in '~/.emacs', we suggest they are added, so that the font-lock mode (syntax coloring support) is enabled for all major modes in Emacs that support it.

```
(global-font-lock-mode t) ; GNU Emacs
(setq font-lock-auto-fontify t) ; XEmacs
(setq font-lock-maximum-decoration t)
```

These settings and more are also available through **Mx custonize-group** RET font-lock.

If one wants to add font-locking only to the Prolog mode, the two lines above could be replaced by:

```
(add-hook 'prolog-mode-hook 'turn-on-font-lock)
```

Similarly, to turn it off only for Prolog mode use:

```
(add-hook 'prolog-mode-hook 'turn-off-font-lock)
```

# 3.12.3 Usage

A Prolog process can be started by choosing Run Prolog from the Prolog menu, by typing **C-c RET**, or by typing **M x run-prolog**. It is however not strictly necessary to start a Prolog process manually since it is automatically done when consulting or compiling, if needed. The process can be restarted (i.e. the old one is killed and a new one is created) by typing **C-u C-c RET**, in this case Emacs will also prompt for a Lisp list of extra parameters to pass on the command line.

Programs are run and debugged in the normal way, with terminal I/O via the \*prolog\* buffer. The most common debugging predicates are available from the menu or via key-bindings.

A particularly useful feature under the Emacs interface is source-linked debugging. This is enabled or disabled using the Prolog/Source-linked debugging menu entry. It can also be enabled by setting the Emacs variable prolog-use-sicstus-sd to t in '~/.emacs'. Both these methods set the Prolog flag source\_info to emacs. Its value should be emacs while loading the code to be debugged and while debugging. If so, the debugger will display the source code location of the current goal when it prompts for a debugger command, by highlighting the the current line. If source\_info was off when the code was loaded, or if it was asserted or loaded from user, the current goal will still be shown but out of context.

Note that if the code has been modified since it was last loaded, Prolog's line number information may be invalid. If this happens, just reload the relevant buffer.

Another useful feature which is available for code loaded with source\_info switched on is that the debugger can show the variable bindings for the current goal, its ancestors, and the clauses they occur in. The bindings are shown in a separate \*Prolog Bindings\* buffer. This is enabled by the **C-c C-g** command and disabled by the **C-u C-c C-g** command.

Yet another feature which is available for compiled code loaded with source\_info switched on is code coverage highlighting (see Section 9.3 [Coverage Analysis], page 338). Highlighting of the current buffer is refreshed by the **C-c C-o** command and cleared by the **C-u C-c C-o** command.

Consultation and compilation is either done via the menu or with the following key-bindings:

- *C-c C-f* Consult file.
- *C***-***c* **<b>***C***-***b* Consult buffer.
- *C***-***c**C***-***r* Consult region.
- *C***-***c* **<b>***C*-*p* Consult predicate.
- **C-c C-c f** Compile file.
- **C-c C-c b** Compile buffer.
- **C-c C-c r** Compile region.
- **C-c C-c p** Compile predicate.

The boundaries used when consulting and compiling predicates are the first and last clauses of the predicate the cursor is currently in.

Other useful key-bindings are:

| Ma           | Go to beginning of clause. Go to the previous clause if already at the beginning.                                                                                                    |  |  |  |  |  |
|--------------|----------------------------------------------------------------------------------------------------|--|--|--|--|--|
| Мe           | Go to end of clause. Go to the next clause if already at the end.                                                                                                    |  |  |  |  |  |
| С-Мс         | Mark clause.                                                                                                    |  |  |  |  |  |
| C-Ma         | Go to beginning of predicate.                                                                                                    |  |  |  |  |  |
| С-Ме         | Go to end of predicate.                                                                                                    |  |  |  |  |  |
| <i>C-M h</i> | Mark predicate.                                                                                                    |  |  |  |  |  |
| <b>M</b> {   | Go to the previous paragraph (i.e. empty line).                                                                                                    |  |  |  |  |  |
| <b>M</b> }   | Go to the next paragraph (i.e. empty line).                                                                                                    |  |  |  |  |  |
| Mh           | Mark paragraph.                                                                                                    |  |  |  |  |  |
| C-Mn         | Go to matching right parenthesis.                                                                                                    |  |  |  |  |  |
| С-Мр         | Go to matching left parenthesis.                                                                                                    |  |  |  |  |  |
| <b>M</b> ;   | Creates a comment at comment-column. This comment will always stay at this position when the line is indented, regardless of changes in the text earlier on the line, provided that prolog-align-comments-flag is set to t. |  |  |  |  |  |

# C-c C-t

# C-u C-c C-t

Enable and disable creeping, respectively.

# C-c C-d

C-u C-c C-d

Enable and disable leaping, respectively.

# C-c C-z

# С-и С-с С-z

Enable and disable zipping, respectively.

# C-c C-g

# С-и С-с С-д

Enable and disable bindings window, respectively. When enabled, SICStus will endeavor to show the variable bindings of the clause containing the current goal. **C-c C-g** splits the \*prolog\* window vertically and inserts the \*Prolog Bindings\* window, which shows the bindings and is updated upon every debugger command. **C-u C-c C-g** deletes the \*Prolog Bindings\* window.

# С-с С-о

# С-и С-с С-о

Refresh and clear coverage highlighting for the current buffer, respectively. Lines containing coverage sites (see Section 9.3 [Coverage Analysis], page 338) will be highlighted in face pltrace-face-reached-det (defaults to green) if they were hit at least once and made no nondet calls with the execution profiler switched on; in face pltrace-face-reached-nondet (defaults to yellow) if they were hit at least once and made one or more nondet calls with the execution profiler switched on; otherwise, they will be highlighted in face pltrace-facereached-not (defaults to red). Lines not containing coverage sites are not highlighted.

### C-x SPC

### C-u C-x SPC

Set and remove a line breakpoint. This uses the advanced debugger features introduced in release 3.8; see Section 5.6 [Advanced Debugging], page 231.

- **C-c C-s** Insert the **PredSpec** of the current predicate into the code.
- **C-c C-n** Insert the template of the current predicate (name, parentheses, commas) into the code.
- **MRET** Insert a line break followed by the template of the current predicate into the code. This can be useful when writing recursive predicates or predicates with several clauses. See also the prolog-electric-dot-flag variable below.
- **C-c C-v a** Convert all variables in a region to anonymous variables. See also the prologelectric-underscore-flag Emacs variable.
- **C-c?** Help on predicate. This requires the SICStus info files to be installed. If the SICStus info files are installed in a nonstandard way, you may have to change the Emacs variable prolog-info-predicate-index.

#### C-c RET

#### C-u C-c RET

Run Prolog. With the second variant, Emacs will prompt for a Lisp list of extra parameters to pass on the command line.

C-c C-c Interrupt Prolog. The same as typing  $\hat{c}$  in a shell.

*C-c C-* Kill Prolog. Immediately kills the process.

### 3.12.4 Mode Line

If working with an application split into several modules, it is often useful to let files begin with a "mode line":

%%% -\*- Mode: Prolog; Module: ModuleName; -\*-

The Emacs interface will look for the mode line and notify the SICStus Prolog module system that code fragments being incrementally reconsulted or recompiled should be imported into the module *ModuleName*. If the mode line is missing, the code fragment will be imported into the type-in module. An additional benefit of the mode line is that it tells Emacs that the file contains Prolog code, regardless of the setting of the Emacs variable auto-mode-alist. A mode line can be inserted by choosing Insert/Module modeline in the Prolog menu.

# 3.12.5 Configuration

The behavior of the Emacs interface can be controlled by a set of user-configurable settings. Some of these can be changed on the fly, while some require Emacs to be restarted. To set a variable on the fly, type **Mx set-variable RET VariableName RET Value RET**. Note that variable names can be completed by typing a few characters and then pressing TAB.

To set a variable so that the setting is used every time Emacs is started, add lines of the following format to '~/.emacs':

```
(setq VariableName Value)
```

Note that the Emacs interface is presently not using the 'Customize' functionality to edit the settings.

The available settings are:

#### prolog-system

The Prolog system to use. Defaults to 'sicstus, which will be assumed for the rest of this chapter. See the on-line documentation for the meaning of other settings. For other settings of prolog-system the variables below named sicstus-something will not be used, in some cases corresponding functionality is available through variables named prolog-something.

#### sicstus-version

The version of SICStus that is used. Defaults to '(4 . 2). Note that the spaces are significant!

#### prolog-use-sicstus-sd

Set to t (the default) to enable the source-linked debugging extensions by default. The debugging can be enabled via the Prolog menu even if this variable is nil. Note that the source-linked debugging only works if sicstus-version is set correctly.

#### prolog-indent-width

How many positions to indent the body of a clause. Defaults to tab-width, normally 8.

#### prolog-paren-indent

The number of positions to indent code inside grouping parentheses. Defaults to 4, which gives the following indentation.

```
p:-
( q1
; q2,
q3
).
```

Note that the spaces between the parentheses and the code are automatically inserted when TAB is pressed at those positions.

#### prolog-align-comments-flag

Set to nil to prevent single %-comments from being automatically aligned. Defaults to t.

Note that comments with one % are indented to comment-column, comments with two % to the code level, and that comments with three % are never changed when indenting.

#### prolog-indent-mline-comments-flag

Set to nil to prevent indentation of text inside /\* ... \*/ comments. Defaults t.

#### sicstus-keywords

This is a list with keywords that are highlighted in a special color when used as directives (i.e. as :- **keyword**). Defaults to

```
'("block" "discontiguous" "dynamic" "initialization"
   "meta_predicate" "mode" "module" "multifile" "public" "volatile"
   "det" "nondet" ; for spdet
)
```

#### prolog-electric-newline-flag

Set to nil to prevent Emacs from automatically indenting the next line when pressing RET. Defaults to t.

#### prolog-hungry-delete-key-flag

Set to t to enable deletion of all white space before the cursor when pressing DEL (unless inside a comment, string, or quoted atom). Defaults to nil.

## prolog-electric-dot-flag

Set to t to enable the electric dot function. If enabled, pressing . at the end of a non-empty line inserts a dot and a newline. When pressed at the beginning of a line, a new head of the last predicate is inserted. When pressed at the end of a line with only whitespace, a recursive call to the current predicate is inserted. The function respects the arity of the predicate and inserts parentheses and the correct number of commas for separation of the arguments. Defaults to nil.

### ${\tt prolog-electric-underscore-flag}$

Set to t to enable the electric underscore function. When enabled, pressing underscore (\_) when the cursor is on a variable, replaces the variable with the anynomous variable. Defaults to nil.

#### prolog-use-prolog-tokenizer-flag

Set to nil to use built-in functions of Emacs for parsing the source code when indenting. This is faster than the default but does not handle some of the syntax peculiarities of Prolog. Defaults to t.

#### prolog-parse-mode

What position the parsing is done from when indenting code. Two possible settings: 'beg-of-line and 'beg-of-clause. The first is faster but may result in erroneous indentation in /\* ... \*/ comments. The default is 'beg-of-line.

#### prolog-imenu-flag

Set to t to enable a new Predicate menu that contains all predicates of the current file. Choosing an entry in the menu moves the cursor to the start of that predicate. Defaults to nil.

#### prolog-info-predicate-index

The info node for the SICStus predicate index. This is important if the online help function is to be used (by pressing **C-c**?, or choosing the Prolog/Help on predicate menu entry). The default setting is "(sicstus)Predicate Index".

#### prolog-underscore-wordchar-flag

Set to nil to not make underscore (\_) a word-constituent character. Defaults to t.

Font-locking uses a number of "faces", which can be customized with regular Emacs commands, for instance **Mx describe-face RET FaceName RET**. The following faces are relevant:

#### highlight

Source code highlight at debug ports.

#### pltrace-face-reached-det

Highlight for a line of code reached by coverage analysis with no nondet calls made from that line of code.

#### pltrace-face-reached-nondet

Highlight for a line of code reached by coverage analysis with one or more nondet calls made from that line of code.

#### pltrace-face-reached-not

Highlight for a line of code not reached by coverage analysis.

#### prolog-warning-face

Face used in warning messages.

#### prolog-informational-face

Face used in informational messages.

#### prolog-exception-face

Face used in the first line of an error exception message, as well as to highlight Exception port displays.

### prolog-error-face

Face used in other lines of exception messages.

#### prolog-call-face

Face used to highlight Call port displays.

#### prolog-exit-face

Face used to highlight Exit port displays.

#### prolog-redo-face

Face used to highlight Redo port displays.

### prolog-fail-face

Face used to highlight Fail port displays.

### prolog-builtin-face

Face used to highlight keywords used in directives (see sicstus-keywords).

# 3.12.6 Tips

Some general tips and tricks for using the SICStus mode and Emacs in general are given here. Some of the methods may not work in all versions of Emacs.

# 3.12.6.1 Font-locking

When editing large files, it might happen that font-locking is not done because the file is too large. Typing **Mx lazy-lock-node**, which is much faster, results in only the visible parts of the buffer being highlighted; see its Emacs on-line documentation for details.

If the font-locking seems to be incorrect, choose Fontify Buffer from the Prolog menu.

# 3.12.6.2 Auto-fill Mode

Auto-fill mode is enabled by typing **Mx auto-fill-node**. This enables automatic line breaking with some features. For example, the following multiline comment was created by typing **M**; followed by the text. The second line was indented and a '%' was added automatically.

| dynamics([]). | % | А                 | lis | t | of | pit  | furnace |
|---------------|---|-------------------|-----|---|----|------|---------|
|               | % | dynamic instances |     |   |    | nces |         |

# 3.12.6.3 Speed

There are several things to do if the speed of the Emacs environment is a problem:

First of all, make sure that 'prolog.el' and 'sicstus-support.el' are compiled, i.e. that there is a 'prolog.elc' and a 'sicstus-support.elc' file at the same location as the original files. To do the compilation, start Emacs and type **Mx byte-compile-***file RET path RET*, where *path* is the path to the '\*.el' file. Do not be alarmed if there are a few warning messages as this is normal. If all went well, there should now be a compiled file, which is used the next time Emacs is started.

The next thing to try is changing the setting of prolog-use-prolog-tokenizer-flag to nil. This means that Emacs uses built-in functions for some of the source code parsing, thus speeding up indentation. The problem is that it does not handle all peculiarities of the Prolog syntax, so this is a trade-off between correctness and speed.

The setting of the prolog-parse-mode variable also affects the speed, 'beg-of-line being faster than 'beg-of-clause.

Font locking may be slow. You can turn it off using customization, available through **Mx custonize-group** RET **font-lock** RET. An alternative is to enable one of the lazy font locking modes. You can also turn it off completely; see Section 3.12.2 [Basic Configuration], page 34.

# 3.12.6.4 Changing Colors

The Prolog mode uses the default Emacs colors for font-locking as far as possible. The only custom settings are in the Prolog process buffer. The default settings of the colors may not agree with your preferences, so here is how to change them.

If your Emacs supports it, use 'Customize'. **Mx customize-group** RET **font-lock** RET will show the 'Customize' settings for font locking and also contains pointers to the 'Customize' group for the font lock (type)faces. The rest of this section outlines the more involved methods needed in older versions of Emacs.

First of all, list all available faces (a face is a combined setting of foreground and background colors, font, boldness, etc.) by typing **Mx list-faces-display**.

There are several functions that change the appearance of a face, the ones you will most likely need are:

```
set-face-foreground
set-face-background
set-face-underline-p
make-face-bold
make-face-bold-italic
make-face-italic
make-face-unbold
make-face-unitalic
```

These can be tested interactively by typing **Mx function-name**. You will then be asked for the name of the face to change and a value. If the buffers are not updated according to the new settings, refontify the buffer using the Fontify Buffer menu entry in the Prolog menu.

Colors are specified by a name or by RGB values. Available color names can be listed with **Mx list-colors-display**.

To store the settings of the faces, a few lines must be added to '~/.emacs'. For example:

```
;; Customize font-lock faces
(add-hook 'font-lock-mode-hook
                    '(lambda ()
                    (set-face-foreground font-lock-variable-name-face "#00a000")
                    (make-face-bold font-lock-keyword-face)
                    (set-face-foreground font-lock-reference-face "Blue")
                    ))
```

# 4 The Prolog Language

This chapter describes the syntax and semantics of the Prolog language, and introduces the central built-in predicates and other important language constructs. In many cases, an entry in a list of built-in predicates, will be annotated with keywords. These annotations are defined in Section 11.1.3 [mpg-ref-cat], page 826.

# 4.1 Syntax

## 4.1.1 Overview

This section describes the syntax of SICStus Prolog.

### 4.1.2 Terms

### 4.1.2.1 Overview

The data objects of the language are called **term**s. A term is either a **constant**, a **variable**, or a **compound term**.

A constant is either a **number** (integer or floating-point) or an **atom**. Constants are definite elementary objects, and correspond to proper nouns in natural language.

Variables and compound terms are described in Section 4.1.2.5 [ref-syn-trm-var], page 44, and Section 4.1.3 [ref-syn-cpt], page 45, respectively.

Foreign data types are discussed in the context of library(structs); see Section 10.23 [lib-structs], page 503.

### 4.1.2.2 Integers

The printed form of an integer consists of a sequence of digits optionally preceded by a minus sign ('-'). These are normally interpreted as base 10 integers. It is also possible to enter integers in base 2 (binary), 8 (octal), and 16 (hexadecimal); this is done by preceding the digit string by the string '0b', '0o', or '0x' respectively. The characters A-F or a-f stand for digits greater than 9. For example, the following tokens all represent the integer fifteen:

15 0b1111 0o17 0xf

Note that

+525

is not a valid integer.

There is also a special notation for character constants. E.g.:

0'A 0'\x41\ 0'\101\

are all equivalent to 65 (the character code for 'A'). '0'' followed by any character except '\' (backslash) is thus read as an integer. If '0'' is followed by '\', the '\' denotes the start of an escape sequence with special meaning (see Section 4.1.7.6 [ref-syn-syn-esc], page 59).

# 4.1.2.3 Floating-point Numbers

A floating-point number (float) consists of a sequence of digits with an embedded decimal point, optionally preceded by a minus sign (-), and optionally followed by an exponent consisting of upper- or lowercase 'E' and a signed base 10 integer. Examples of floats are:

1.0 -23.45 187.6E12 -0.0234e15 12.0E-2

Note that there must be at least one digit before, and one digit after, the decimal point.

#### 4.1.2.4 Atoms

An atom is identified by its name, which is a sequence characters, and can be written in any of the following forms:

Any sequence of alphanumeric characters (including '\_'), starting with a lowercase letter. Note that an atom may not begin with an underscore. The characters that are allowed to occur in such an unquoted atom are restricted to a subset of Unicode; see Section 4.1.7.5 [ref-syn-syn-tok], page 56.

Any sequence from the following set of characters (except '/\*', which begins a comment):

+ - \* / \ ^ < > = ~ : . ? @ # \$ &

Any sequence of characters delimited by single quotes. Backslashes in the sequence denote escape sequences (see Section 4.1.7.6 [ref-syn-syn-esc], page 59), and if the single quote character is included in the sequence it must be escaped, e.g. 'can\'t'. The characters that are allowed to occur in such a quoted atom are restricted to a subset of Unicode; see Section 4.1.7.5 [ref-syn-syn-tok], page 56. Backquotes are allowed as an alternative to quotes.

Any of:

!;[]{}

Note that the bracket pairs are special: '[]' and '{}' are atoms but '[', ']', '{', and '}' are not. The form [X] is a special notation for lists (see Section 4.1.3.1 [ref-syn-cpt-lis], page 46) as an alternative to .(X, []), and the form {X} is allowed as an alternative to {}(X).

Examples of atoms are:

a void = := 'Anything in quotes' []

**Please note:** It is recommended that you do not invent atoms beginning with the character '\$', since it is possible that such names may conflict with the names of atoms having special significance for certain built-in predicates.

# 4.1.2.5 Variables

Variables may be written as any sequence of alphanumeric characters (including '\_') beginning with either a capital letter or '\_'. For example:

X Value A A1 \_3 \_RESULT

If a variable is referred to only once in a clause, it does not need to be named and may be written as an **anonymous** variable, represented by the underline character '\_' by itself. Any number of anonymous variables may appear in a clause; they are read as distinct variables. Anonymous variables are not special at runtime.

## 4.1.2.6 Foreign Terms

Pointers to C data structures can be handled using the Structs package.

## 4.1.3 Compound Terms

The structured data objects of Prolog are compound terms. A compound term comprises a **functor** (called the **principal functor** of the term) and a sequence of one or more terms called **arguments**. A functor is characterized by its **name**, which is an atom, and its **arity** or number of arguments. For example, the compound term whose principal functor is 'point' of arity 3, and which has arguments X, Y, and Z, is written

```
point(X, Y, Z)
```

When we need to refer explicitly to a functor we will normally denote it by the form **Name/Arity**. Thus, the functor 'point' of arity 3 is denoted

point/3

Note that a functor of arity 0 is represented as an atom.

Functors are generally analogous to common nouns in natural language. One may think of a functor as a record type and the arguments of a compound term as the fields of a record. Compound terms are usefully pictured as trees. For example, the (compound) term

```
s(np(john), vp(v(likes), np(mary)))
```

would be pictured as the following tree:

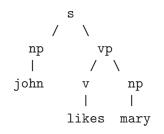

The principal functor of this term is s/2. Its arguments are also compound terms. In illustration, the principal functor of the first argument is np/1.

Sometimes it is convenient to write certain functors as **operators**; binary functors (that is, functors of two arguments) may be declared as infx operators, and unary functors (that is, functors of one argument) may be declared as either **prefx** or **postfx** operators. Thus it is possible to write

X+Y P;Q X<Y +X P;

as optional alternatives to

+(X,Y); (P,Q) <(X,Y) +(X); (P)

The use of operators is described fully in Section 4.1.5 [ref-syn-ops], page 47.

#### 4.1.3.1 Lists

*Lists* form an important class of data structures in Prolog. They are essentially the same as the lists of Lisp: a list is either the atom [], representing the empty list, or else a compound term with functor . and two arguments, which are the head and tail of the list respectively, where the tail of a list is another list. Thus a list of the first three natural numbers is the structure

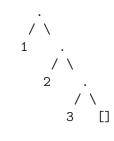

which could be written using the standard syntax, as (A) but which is normally written in a special list notation, as (B). Two examples of this list notation, as used when the tail of a list is a variable, are (C), which represent the structure in (D).

$$(1, (2, (3, [])))$$
 (A)

$$[X|L] \qquad [a,b|L] \tag{C}$$

improves readability. These examples could be written equally well as (E).

$$(X,L) . (a, .(b,L))$$
 (E)

# 4.1.3.2 Strings As Lists

For convenience, a further notational variant is allowed for lists of integers that correspond to character codes. Lists written in this notation are called *strings*. E.g.:

"SICStus"

which, by default, denotes exactly the same list as

[83,73,67,83,116,117,115]

The Prolog flag double\_quotes can be used to change the way strings are interpreted. The default value of the flag is codes, which implies the above interpretation. If the flag is set to chars, a string is transformed to a list of character atoms. E.g. with this setting the above string represents the list:

['S','I','C','S',t,u,s]

Finally if double\_quotes has the value atom, the string is made equivalent to the atom formed from its characters: the above sample string is then the same as the atom 'SICStus'.

**Please note:** Most code assumes that the Prolog flag double\_quotes has its default value (codes). Changing this flag is not recommended.

Backslashes in the sequence denote escape sequences (see Section 4.1.7.6 [ref-syn-syn-esc], page 59). As for quoted atoms, if a double quote character is included in the sequence it must be escaped, e.g. "can\"t".

The built-in predicates that print terms (see Section 4.6.4 [ref-iou-tou], page 102) do not use string syntax even if they could.

The characters that are allowed to occur within double quotes are restricted to a subset of Unicode; see Section 4.1.7.5 [ref-syn-syn-tok], page 56.

#### 4.1.4 Character Escaping

The character escaping facility is prescribed by the ISO Prolog standard, and allows escape sequences to occur within strings and quoted atoms, so that programmers can put nonprintable characters in atoms and strings and still be able to see what they are doing.

Strings or quoted atoms containing escape sequences can occur in terms obtained by read/[1,2], compile/1, and so on. The '0' notation for the integer code of a character is also affected by character escaping.

The only characters that can occur in a string or quoted atom are the printable characters and SPC. All other layout characters must be expressed with escape sequences (see Section 4.1.7.6 [ref-syn-syn-esc], page 59).

## 4.1.5 Operators and their Built-in Predicates

#### 4.1.5.1 Overview

Operators in Prolog are simply a notational convenience. For example, '+' is an infix operator, so

2 + 1

is an alternative way of writing the term  $+(2,\,1).\,$  That is, 2+1 represents the data structure

and *not* the number 3. (The addition would only be performed if the structure were passed as an argument to an appropriate procedure, such as *is/2*; see Section 4.7.2 [ref-ari-eae], page 116.)

Prolog syntax allows operators of three kinds: inf x, pref x, and postf x. An infix operator appears between its two arguments, while a prefix operator precedes its single argument and a postfix operator follows its single argument.

Each operator has a **precedence**, which is a number from 1 to 1200. The precedence is used to disambiguate expressions in which the structure of the term denoted is not made explicit through the use of parentheses. The general rule is that the operator with the *highest* precedence is the principal functor. Thus if '+' has a higher precedence than '/', then

a+b/c a+(b/c)

are equivalent, and denote the term +(a,/(b,c)). Note that the infix form of the term /(+(a,b),c) must be written with explicit parentheses:

(a+b)/c

If there are two operators in the expression having the same highest precedence, the ambiguity must be resolved from the **types** of the operators. The possible types for an infix operator are

xfx xfy yfx

Operators of type '**xfx**' are not associative: it is required that both of the arguments of the operator be subexpressions of *lower* precedence than the operator itself; that is, the principal functor of each subexpression must be of lower precedence, unless the subexpression is written in parentheses (which gives it zero precedence).

Operators of type 'xfy' are right-associative: only the first (left-hand) subexpression must be of lower precedence; the right-hand subexpression can be of the *same* precedence as the main operator. Left-associative operators (type 'yfx') are the other way around.

An atom named **Name** is declared as an operator of type **Type** and precedence **Precedence** by the command

#### :-op(**Precedence, Type, Name**).

An operator declaration can be cancelled by redeclaring the Name with the same Type, but *Precedence* 0.

The argument *Name* can also be a list of names of operators of the same type and precedence.

It is possible to have more than one operator of the same name, so long as they are of different kinds: infix, prefix, or postfix. Note that the ISO Prolog standard contains the restriction that there should be no infix and postfix operators with the same name, however, SICStus Prolog lifts this restriction.

An operator of any kind may be redefined by a new declaration of the same kind. This applies equally to operators that are provided as standard, except for the ',' operator. Declarations for all these **built-in operators** can be found in Section 4.1.5.4 [ref-syn-ops-bop], page 51.

For example, the built-in operators '+' and '-' are as if they had been declared by (A) so that (B) is valid syntax, and means (C) or pictorially (D).

$$:-op(500, yfx, [+,-]).$$
 (A)

/ \ - c / \ a b (D)

The list functor ./2 is not a standard operator, but we could declare it to be (E) and then (F) would represent the structure (G).

a.b.c

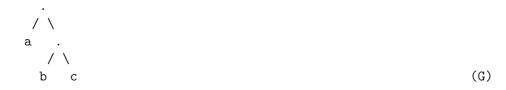

Contrasting this with the diagram above for a-b+c shows the difference between 'yfx' operators where the tree grows to the left, and 'xfy' operators where it grows to the right. The tree cannot grow at all for 'xfx' operators; it is simply illegal to combine 'xfx' operators having equal precedences in this way.

The possible types for a prefix operator are:

fx

(F)

and for a postfix operator they are:

xf yf

The meaning of the types should be clear by analogy with those for infix operators. As an example, if **not** were declared as a prefix operator of type **fy**, then

not not P

would be a permissible way to write not(not(P)). If the type were fx, the preceding expression would not be legal, although

not P

would still be a permissible form for not(P).

If these precedence and associativity rules seem rather complex, remember that you can always use parentheses when in any doubt.

# 4.1.5.2 Manipulating and Inspecting Operators

To add or remove an operator, use op(**Precedence**, **Type**, **Nane**). op/3 declares the atom **Name** to be an operator of the stated **Type** and **Precedence**. If **Precedence** is 0, the operator properties of **Name** (if any) are cancelled.

To examine the set of operators currently in force, use current\_op(**Precedence**, **Type**, **Name**).

# 4.1.5.3 Syntax Restrictions

Note carefully the following syntax restrictions, which serve to remove potential ambiguities associated with prefix operators.

1. The arguments of a compound term written in standard syntax must be expressions of precedence *less than* 1000. Thus it is necessary to write the expression P:-Q in parentheses

```
assert((P:-Q))
```

because the precedence of the infix operator ':-', and hence of the expression P:-Q, is 1200. Enclosing the expression in parentheses reduces its precedence to 0.

 Similarly, the elements of a list written in standard syntax must be expressions of precedence less than 1000. Thus it is necessary to write the expression P->Q in parentheses [(P->Q)]

because the precedence of the infix operator '->', and hence of the expression P->Q, is 1050. Enclosing the expression in parentheses reduces its precedence to 0.

3. In a term written in standard syntax, the principal functor and its following '(' must *not* be separated by any intervening spaces, newlines, or other characters. Thus

```
point (X,Y,Z)
```

is invalid syntax.

4. If the argument of a prefix operator starts with a '(', this '(' must be separated from the operator by at least one space or other layout character. Thus

:-(p;q),r.

(where ':-' is the prefix operator) is invalid syntax. The system would try to interpret it as the structure:

That is, it would take ':-' to be a functor of arity 1. However, since the arguments of a functor are required to be expressions of precedence less than 1000, this interpretation would fail as soon as the ';' (precedence 1100) were encountered.

In contrast, the term:

:- (p;q),r.

is valid syntax and represents the following structure:

## 4.1.5.4 Built-in Operators

```
:- op( 1200, xfx, [ :-, --> ]).
:- op( 1200, fx, [:-, ?-]).
:- op( 1150, fx, [ mode, public, dynamic, volatile, discontiguous,
                   multifile, block, meta_predicate,
                   initialization ]).
:- op( 1100, xfy, [ ;, do ]).
:- op( 1050, xfy, [ -> ]).
:- op( 1000, xfy, [ ',']).
:- op( 900, fy, [ \+, spy, nospy ]).
:- op( 700, xfx, [ =, \=, is, =.., ==, \==, @<, @>, @=<, @>=,
                               =:=, = = <, >, = <, > = ]).
:- op( 550, xfy, [ : ]).
:- op( 500, yfx, [+, -, \, /\, \/ ]).
:- op( 400, yfx, [ *, /, //, mod, rem, <<, >> ]).
:- op( 200, xfx, [ ** ]).
:- op( 200, xfy, [ ^ ]).
:- op( 200, fy, [+, -, \]).
```

The above operators are as in the ISO Prolog standard, except the following, which are not present in ISO Prolog at all:

# 4.1.6 Commenting

Comments have no effect on the execution of a program, but they are very useful for making programs more comprehensible. Two forms of comments are allowed:

- 1. The character '%' followed by any sequence of characters up to the end of the line.
- 2. The symbol '/\*' followed by any sequence of characters (including newlines) up to the symbol '\*/'.

# 4.1.7 Formal Syntax

## 4.1.7.1 Overview

A Prolog program consists of a sequence of **sentences**. Each sentence is a Prolog **term**. How sentences are interpreted as terms is defined in Section 4.1.7.3 [ref-syn-syn-sen], page 53, below. Note that a term representing a sentence may be written in any of its equivalent syntactic forms. For example, the functor :-/2 could be written in standard prefix notation instead of as the usual infix operator.

Terms are written as sequences of **tokens**. Tokens are sequences of characters, which are treated as separate symbols. Tokens include the symbols for variables, constants, and functors, as well as punctuation characters such as parentheses and commas.

The interpretation of sequences of tokens as terms is defined in Section 4.1.7.4 [ref-syn-syn-trm], page 54. Each list of tokens that is read in (for interpretation as a term or sentence) must be terminated by a *full-stop* (a period followed by a layout character such as newline or space) token. Two tokens must be separated by a *space* if they could otherwise be interpreted as a single token. Both spaces and *comment*s are ignored when interpreting the token list as a term. A comment may appear at any point in a token list (separated from other tokens by spaces where necessary).

The interpretation of sequences of characters as tokens is defined in Section 4.1.7.5 [ref-syn-syn-tok], page 56. The next section describes the notation used in the formal definition of Prolog syntax.

## 4.1.7.2 Notation

Syntactic categories (or nonterminals) are printed in italics, for example query. De-

pending on the section, a category may represent a class of either terms, token lists, or character strings.

A syntactic rule takes the general form

C ::= F1 | F2 | F3 .

which states that an entity of category C may take any of the alternative forms F1, F2, or F3.

Certain definitions and restrictions are given in ordinary English, enclosed in braces ('{}').

A category written as 'C...' denotes a sequence of one or more Cs.

A category written as '?C' denotes an optional C. Therefore '?C...' denotes a sequence of zero or more Cs.

A few syntactic categories have names with arguments, and rules in which they appear may contain meta-variables in the form of italicized capital letters. The meaning of such rules should be clear from analogy with the definite clause grammars described in Section 4.14 [ref-gru], page 183.

In Section 4.1.7.4 [ref-syn-syn-trm], page 54, particular tokens of the category **Name** (a name beginning with a capital letter) are written as quoted atoms, while tokens that are individual punctuation characters are written literally.

## 4.1.7.3 Syntax of Sentences as Terms

| sentence    | ::= module : sentence  |                                                         |
|-------------|------------------------|---------------------------------------------------------|
|             | list                   | { where <i>list</i> is a list of <i>sentence</i> }      |
|             | clause                 |                                                         |
|             | directive              |                                                         |
|             | query                  |                                                         |
|             | grammar-rule           |                                                         |
| clause      | ::= rule   unit-clause |                                                         |
| rule        | ::= head :- body       |                                                         |
| unit-clause | ::= head               | $\{ \text{ where } head \text{ is not otherwise a } \}$ |
|             |                        | sentence }                                              |
| directive   | ::=:-body              |                                                         |
| query       | ::= ?- body            |                                                         |
| head        | ::= module : head      |                                                         |
|             | goal                   | { where <b>goal</b> is not a <b>variable</b> }          |
| body        | ::= module : body      | C C                                                     |
| ·           | body -> body disj body |                                                         |
|             | body -> body           |                                                         |
|             | \+ body                |                                                         |
|             | body disj body         |                                                         |
|             | ∣ body , Ďody          |                                                         |
|             | · · ·                  |                                                         |

|                         | <pre>  once(body)   do(iter,body)   if(body,body,body)   term ^ body</pre>    |                                                              |
|-------------------------|-------------------------------------------------------------------------------|--------------------------------------------------------------|
|                         | goal                                                                          |                                                              |
| goal                    | ::= term                                                                      | { where term is not otherwise a body }                       |
| grammar-rule<br>gr-head | <pre>::= gr-head&gt; gr-body ::= module : gr-head   gr-head , terminals</pre> |                                                              |
|                         | non-terminal                                                                  | { where <b>non-terminal</b> is not a <b>vari-<br/>able</b> } |
| gr-body                 | ::= module : gr-body<br>  gr-body -> gr-body disj gr-<br>body                 |                                                              |
|                         | gr-body -> gr-body<br>  \+ gr-body                                            |                                                              |
|                         | gr-body disj gr-body<br>  gr-body , gr-body                                   |                                                              |
|                         | <pre>  once(gr-body)   do(iter,gr-body)</pre>                                 |                                                              |
|                         | if (gr-body, gr-body, gr-                                                     |                                                              |
|                         | body)                                                                         |                                                              |
|                         | term ^ gr-body                                                                |                                                              |
|                         | non-terminal                                                                  |                                                              |
|                         | terminals                                                                     |                                                              |
|                         | gr-condition                                                                  |                                                              |
| non-terminal            | ::= term                                                                      | { where <i>term</i> is not otherwise a <i>gr-body</i> }      |
| terminals               | ::= list   string                                                             |                                                              |
| gr-condition            | ::= !   { <b>body</b> }                                                       |                                                              |
| module                  | ::= atom                                                                      |                                                              |
| disj                    | ::=;                                                                          | $\{ read as ; \}$                                            |
| iter                    | ::= iter , iter                                                               |                                                              |
|                         |                                                                               |                                                              |
|                         | fromto( <b>term term term</b> )                                               |                                                              |
|                         | foreach( <b>term term</b> )                                                   |                                                              |
|                         | foreacharg( <b>term term</b> )                                                |                                                              |
|                         | foreacharg( <b>term, term, term)</b><br>  count( <b>term, term, term)</b>     |                                                              |
|                         | for(term term term)                                                           |                                                              |
|                         | param( <b>term</b> )                                                          |                                                              |
|                         |                                                                               |                                                              |

4.1.7.4 Syntax of Terms as Tokens term-read-in ::= subterm(1200) full-stop

| subterm(N)            | ::= <i>term(M)</i>                                                             | $\{ \text{ where } M \text{ is less than or equal to } N \}$                                                   |
|-----------------------|--------------------------------------------------------------------------------|----------------------------------------------------------------------------------------------------|
| term(N)               | ::= op(N,fx) subterm(N-1)                                                      | <pre>{ except in the case of a number if subterm starts with a '(', op must be followed by layout-text }</pre> |
|                       | op(N,fy) subterm(N)                                                            | <pre>{ if subterm starts with a '(', op must be followed by layout-text }</pre>                                |
|                       | subterm(N-1) op(N,xfx)<br>subterm(N-1)                                         |                                                                                                    |
|                       | subterm(N-1) op(N,xfy) sub-<br>term(N)                                         |                                                                                                    |
|                       | subterm(N) op(N,yfx)<br>subterm(N-1)                                           |                                                                                                    |
| (1100)                | subterm(N-1) op(N,xf)<br>  subterm(N) op(N,yf)                                 |                                                                                                    |
| term(1100)            | ::= subterm(1099)  <br>subterm(1100)                                           | { term with functor ;/2 }                                                                                      |
| term(1000)<br>term(0) | <pre>::= subterm(999) , subterm(1000) ::= functor ( arguments )</pre>          | <pre>{ term with functor ', '/2 } { provided there is no layout-text between the functor and the '(' }</pre>   |
|                       | ( subterm(1200) )<br>  { subterm(1200) }<br>  list                             |                                                                                                    |
|                       | string                                                                         |                                                                                                    |
|                       | constant<br>  variable                                                         |                                                                                                    |
| op(N,T)               | ::= name                                                                       | { where $name$ has been declared<br>as an operator of type $T$ and<br>precedence $N$ }                         |
| arguments             | ::= subterm(999)<br>  subterm(999) , arguments                                 |                                                                                                    |
| list                  | ::= []<br>  [ listexpr ]                                                       |                                                                                                    |
| listexpr              | ::= subterm(999)<br>  subterm(999) , listexpr<br>  subterm(999)   subterm(999) |                                                                                                    |
| constant              | ::= atom   number                                                              |                                                                                                    |
| number                | ::= unsigned-number<br>  sign unsigned-number<br>  sign inf<br>  sign nan      |                                                                                                    |
| unsigned-number       | ::= natural-number   unsigned-<br>foat                                         |                                                                                                    |
| atom<br>functor       | ::= name<br>::= name                                                           |                                                                                                    |

# 4.1.7.5 Syntax of Tokens as Character Strings

SICS tus Prolog supports wide characters (up to 31 bits wide), interpreted as a superset of  $U\!nicode.$ 

Each character in the code set has to be classified as belonging to one of the character categories, such as *small-letter*, *digit*, etc. This classification is called the character-type mapping, and it is used for defining the syntax of tokens.

Only character codes 0..255, i.e. the ISO-8859-1 (Latin 1) subset of Unicode, can be part of unquoted tokens<sup>1</sup>, unless the Prolog flag legacy\_char\_classification is set; see Section 4.9.4 [ref-lps-flg], page 132. This restriction may be lifted in the future.

For quoted tokens, i.e. quoted atoms and strings, almost any sequence of code points assigned to non-private abstract characters in Unicode 5.0 is allowed. The disallowed characters are those in the layout-char category except that space (character code 32) is allowed despite it being a layout-char.

An additional restriction is that the sequence of characters that makes up a quoted token must be in Normal Form C (NFC) http://www.unicode.org/reports/tr15/. This is currently not enforced. A future release may enforce this restriction or perform this normalization automatically.

NFC is the normalization form used on the web (http://www.w3.org/TR/charmod/) and what most software can be expected to produce by default. Any sequence consisting of only characters from Latin 1 is already in NFC.

When the Prolog flag legacy\_char\_classification is set, characters in the layout-char category are still treated as white space but other character codes outside the range 0..255, assigned to non-private abstract characters in Unicode 5.0, is treated as lower case. Such characters can therefore appear as themself, without using escape sequences, both in quoted and unquoted tokens.

Note: Any output produced by write\_term/2 with the option quoted(true) will be in NFC. This includes output from writeq/[1,2] and write\_canonical/[1,2].

## layout-char

These are character codes 0..32, 127..160, 8206..8207, and 8232..8233. This includes ASCII characters such as TAB, LFD, and SPC, as well as all characters with Unicode property "Pattern\_Whitespace" including the Unicode-specific LINE SEPARATOR (8232).

#### small-letter

These are character codes 97..122, i.e. the letters 'a' through 'z', as well as the non-ASCII character codes 170, 186, 223..246, and 248..255.

<sup>&</sup>lt;sup>1</sup> Characters outside this range can still be included in quoted atoms and strings by using escape sequences (see Section 4.1.7.6 [ref-syn-syn-esc], page 59).

If the Prolog flag legacy\_char\_classification (see Section 4.9.4 [ref-lps-flg], page 132) is set then the *small-letter* set will also include almost every code point above 255 assigned to non-private abstract characters in Unicode 5.0.

#### capital-letter

These are character codes 65..90, i.e. the letters 'A' through 'Z', as well as the non-ASCII character codes 192..214, and 216..222.

*digit* These are character codes 48..57, i.e. the digits '0' through '9'.

#### symbol-char

These are character codes 35, 36, 38, 42, 43, 45..47, 58, 60..64, 92, 94, and 126, i.e. the characters:

+ - \* / \ ^ < > = ~ : . ? @ # \$ &

In addition, the non-ASCII character codes 161..169, 171..185, 187..191, 215, and 247 belong to this character type<sup>2</sup>.

solo-char These are character codes 33 and 59 i.e. the characters '!' and ';'.

#### punctuation-char

These are character codes 37, 40, 41, 44, 91, 93, and 123..125, i.e. the characters: % ( ) , [ ] { | }

#### quote-char

These are character codes 34, 39, and 96 i.e. the characters "", ", and ".".

underline This is character code 95 i.e. the character '\_'.

Other characters are unclassified and may only appear in comments and to some extent, as discussed above, in quoted atoms and strings.

| token  | ::= name                |                                            |
|--------|-------------------------|--------------------------------------------|
|        | natural-number          |                                            |
|        | unsigned-f oat          |                                            |
|        | variable                |                                            |
|        | string                  |                                            |
|        | punctuation-char        |                                            |
|        | layout-text             |                                            |
|        | full-stop               |                                            |
| name   | ::= quoted-name         |                                            |
|        | word                    |                                            |
|        | symbol                  |                                            |
|        | solo-char               |                                            |
|        | [ ?layout-text ]        |                                            |
|        | { ?layout-text }        |                                            |
| word   | ::= small-letter ?alpha |                                            |
| symbol | ::= symbol-char         | { except in the case of a <i>full-stop</i> |
| -      | -                       | or where the first 2 chars are $'/*'$      |
|        |                         | }                                          |
|        |                         |                                            |

 $<sup>^2\,</sup>$  In release 3 and 4.0.0 the lower case characters 170 and 186 were incorrectly classified as symbol-char. This was corrected in release 4.0.1.

| natural-number   | ::= digit                                               |                                                                                                    |
|------------------|---------------------------------------------------------|----------------------------------------------------------------------------------------------------|
|                  | base-pref x alpha                                       | { where each <b>alpha</b> must be<br>digits of the base indicated by<br><b>base-pref</b> $x$ , treating a,b, and<br>A,B, as 10,11, } |
|                  | 0 ' char-item                                           | { yielding the character code for <b>char</b> }                                                                                      |
| unsigned-f oat   | ::= simple-f oat                                        |                                                                                                    |
|                  | simple-foat exp exponent                                |                                                                                                    |
| simple-f oat     | ::= digit digit                                         |                                                                                                    |
| exp              | ::= e   E                                               |                                                                                                    |
| exponent         | $::= digit \mid sign \ digit$                           |                                                                                                    |
| sign             | ::= -   +                                               |                                                                                                    |
| variable         | <pre>::= underline ?alpha   capital-letter ?alpha</pre> |                                                                                                    |
| string           | ::= " ?string-item "                                    |                                                                                                    |
| string-item      | ::= quoted-char<br>  ""                                 | { other than '"' or '\' }                                                                                                    |
|                  | \ escape-sequence                                       |                                                                                                    |
| quoted-atom      | ::= ' ?quoted-item '                                    |                                                                                                    |
| quoted-item      | ::= quoted-char                                         | { other than ''' or '\' }                                                                                                    |
|                  | \ escape-sequence                                       |                                                                                                    |
| backquoted-atom  | ::= '?backquoted-item '                                 |                                                                                                    |
| backquoted-item  | ::= quoted-char                                         | { other than ''' or '\' }                                                                                                    |
|                  | \ escape-sequence                                       |                                                                                                    |
| layout-text      | ::= layout-text-item                                    |                                                                                                    |
| layout-text-item | ::= layout-char   comment                               |                                                                                                    |
| comment          | ::= /* ?char */                                         | { where ?char must not con-<br>tain '*/' }                                                                                           |
|                  | % <b>?char</b> LFD                                      | { where ?char must not con-<br>tain LFD }                                                                                            |
| full-stop        | ::= .                                                   | { the following token, if any, must be <i>layout-text</i> }                                                                          |
| char             | ::= layout-char                                         | ~~ rajoue cones                                                                                                    |
| cilai            | printing-char                                           |                                                                                                    |
| printing-char    | ::= alpha                                               |                                                                                                    |
| princing chui    | symbol-char                                             |                                                                                                    |
|                  | solo-char                                               |                                                                                                    |
|                  | punctuation-char                                        |                                                                                                    |
|                  | quote-char                                              |                                                                                                    |
| alpha            | ::= capital-letter   small-letter                       |                                                                                                    |
|                  | digit   underline                                       |                                                                                                    |
| escape-sequence  | ::= b                                                   | { backspace, character code 8 }                                                                                                    |

|               | lt                        | { horizontal tab, character code 9         |
|---------------|---------------------------|--------------------------------------------|
|               |                           | }                                          |
|               | n                         | { newline, character code 10 }             |
|               | l v                       | { vertical tab, character code 11 }        |
|               | l f                       | { form feed, character code 12 }           |
|               | r                         | { carriage return, character code          |
|               |                           | 13 }                                       |
|               | e                         | $\{ escape, character code 27 \}$          |
|               | d                         | $\{ delete, character code 127 \}$         |
|               | a                         | $\{ alarm, character code 7 \}$            |
|               | other-escape-sequence     |                                            |
| quoted-name   | ::= quoted-atom           |                                            |
|               | backquoted-atom           |                                            |
| base-pref x   | ::= 0b                    | $\{ \text{ indicates base } 2 \}$          |
|               | 00                        | { indicates base 8 }                       |
|               | 0x                        | $\{ \text{ indicates base 16 } \}$         |
| char-item     | ::= quoted-item           |                                            |
| other-escape- | ::= x <i>alpha</i> \      | {treating $a,b,\ldots$ and $A,B,\ldots$ as |
| sequence      |                           | $10,11,\ldots$ } in the range $[015]$ ,    |
|               |                           | hex character code }                       |
|               | $  \circ digit \setminus$ | $\{$ in the range $[07]$ , octal charac-   |
|               |                           | ter code }                                 |
|               | LFD                       | { ignored }                                |
|               | $  \rangle$               | { stands for itself }                      |
|               | ,                         | { stands for itself }                      |
|               | "                         | { stands for itself }                      |
|               | (<br>(                    | { stands for itself }                      |
| quoted-char   | ::= SPC                   |                                            |
|               | printing-char             |                                            |
|               |                           |                                            |

# 4.1.7.6 Escape Sequences

A backslash occurring inside integers in '0' notation or inside quoted atoms or strings has special meaning, and indicates the start of an escape sequence. The following escape sequences exist:

| ∖b | backspace (character code $8$ )      |
|----|--------------------------------------|
| \t | horizontal tab (character code $9$ ) |
| \n | newline (character code 10)          |
| \v | vertical tab (character code 11)     |
| \f | form feed (character code 12)        |
| \r | carriage return (character code 13)  |
| \e | escape (character code $27$ )        |
| \d | delete (character code 127)          |
|    |                                      |

a alarm (character code 7)

## x hex-digit... $\setminus$

the character code represented by the hexadecimal digits

# \octal-digit...∖

the character code represented by the octal digits.

\LFD A backslash followed by a single newline character is ignored. The purpose of this is to allow a *string* or *quoted-name* to be spread over multiple lines.

# 

Stand for the character following the '\'.

# 4.1.7.7 Notes

1. The expression of precedence 1000 (i.e. belonging to syntactic category **term(1000)**), which is written

## **X**, **Y**

denotes the term ', '  $(\textbf{\textit{X}}, \textbf{\textit{Y}})$  in standard syntax.

2. The parenthesized expression (belonging to syntactic category term(0))

## (**X**)

denotes simply the term  $\boldsymbol{X}$ .

3. The curly-bracketed expression (belonging to syntactic category term(0))

#### {**X**}

denotes the term  $\{\}(\pmb{X})$  in standard syntax.

- 4. Note that, for example, -3 denotes a number whereas -(3) denotes a compound term that has -/1 as its principal functor.
- 5. The character '"' within a string must be written duplicated: '""'. Similarly for the character ''' within a quoted atom and for the character ''' in a backquoted atom.
- 6. Backslashes in strings, quoted atoms, and integers written in '0' notation denote escape sequences.
- 7. A name token declared to be a prefix operator will be treated as an atom only if no *term-read-in* can be read by treating it as a prefix operator.
- 8. A name token declared to be both an infix and a postfix operator will be treated as a postfix operator only if no *term-read-in* can be read by treating it as an infix operator.
- 9. The layout following the full stop is not considered part of the full stop, and so it remains in the input stream.

# 4.1.8 Summary of Predicates

Detailed information is found in the reference pages for the following:

| current_op( <b>P, T, A</b> )                            | ISO |
|---------------------------------------------------------|-----|
| atom $A$ is an operator of type $T$ with precedence $P$ |     |
| op( <b>P</b> , <b>T</b> , <b>A</b> )                    | ISO |

make atom A an operator of type T with precedence  $\boldsymbol{P}$ 

## 4.2 Semantics

This section gives an informal description of the semantics of SICStus Prolog.

#### 4.2.1 Programs

A fundamental unit of a logic program is the **goal** or **procedure call** for example:

```
gives(tom, apple, teacher)
reverse([1,2,3], L)
X < Y</pre>
```

A goal is merely a special kind of term, distinguished only by the context in which it appears in the program. The principal functor of a goal is called a **predicate**. It corresponds roughly to a verb in natural language, or to a procedure name in a conventional programming language.

A logic **program** consists simply of a sequence of statements called **sentences**, which are analogous to sentences in natural language.

A sentence comprises a **head** and a **body**. The head either consists of a single goal or is empty. The body consists of a sequence of zero or more goals (it may be empty). If the head is not empty, the sentence is called a **clause**.

If the body of a clause is empty, the clause is called a **unit clause**, and is written in the form (A) where P is the head goal. We interpret this *declaratively* as (B) and *procedurally* as (C).

"
$$P$$
 is true." (B)

"Goal P is satisfied." (C)

If the body of a clause is non-empty, the clause is called a **non-unit clause**, and is written in the form (D) where P is the head goal and Q, R, and S are the goals that make up the body. We can read such a clause either declaratively as (E) or procedurally as (F).

P := Q, R, S. (D)

"P is true if Q and R and S are true." (E)

"To satisfy goal 
$$P$$
, satisfy goals  $Q$ ,  $R$ , and  $S$ ." (F)

A sentence with an empty head is called a *directive*, of which the most important kind is called a *query* and is written in the form (G). Such a query is read declaratively as (H), and procedurally as (I).

"Are 
$$P$$
 and  $Q$  true?" (H)

"Satisfy goals 
$$P$$
 and  $Q$ ." (I)

Sentences generally contain variables. A variable should be thought of as standing for some definite but unidentified object. This is analogous to the use of a pronoun in natural language. Note that a variable is not simply a writable storage location as in most programming languages; rather it is a local name for some data object, like the variable of pure Lisp. Note that variables in different sentences are completely independent, even if they have the same name—the *lexical scope* of a variable is limited to a single sentence. To illustrate this, here are some examples of sentences containing variables, with possible declarative and procedural readings:

```
employed(X) :- employs(Y, X).
```

"Any X is employed if any Y employs X."

"To find whether a person X is employed, find whether any Y employs X."

derivative(X, X, 1).

"For any X, the derivative of X with respect to X is 1."

"The goal of finding a derivative for the expression X with respect to X itself is satisfied by the result 1."

```
?- ungulate(X), aquatic(X).
```

"Is it true, for any X, that X is an ungulate and X is aquatic?"

"Find an X that is both an ungulate and aquatic."

In any program, the **procedure** for a particular predicate is the sequence of clauses in the program whose head goals have that predicate as principal functor. For example, the procedure for a predicate concatenate of three arguments might well consist of the two clauses shown in (J) where concatenate(L1, L2, L3) means "the list L1 concatenated with the list L2 is the list L3".

In Prolog, several predicates may have the same name but different arities. Therefore, when it is important to specify a predicate unambiguously, the form *Name/Arity* is used, for example concatenate/3.

## 4.2.2 Types of Predicates Supplied with SICStus Prolog

Certain predicates are predefined by the Prolog system. Most of these cannot be changed or retracted. Such predicates are called **built-in predicates**.

Certain ones, however, can be modified or totally redefined. These are the hook predicates and the extendible predicates used in message and query handling.

## 4.2.2.1 Hook Predicates

Hook predicates are called by the system. They enable you to modify SICStus Prolog's behavior. They are undefined by default. The idea of a hook predicate is that its clauses are independent of each other, and it makes sense to spread their definitions over several files (which may be written by different people). In other words, a hook predicate is typically declared to be multifile (see Section 4.3.4.1 [Multifile Declarations], page 81). Often, an application needs to combine the functionality of several software modules, among which some define clauses for such hook predicates. By simply declaring every hook predicate as multifile, the functionality of the clauses for the hook predicate is automatically combined. If this is not done, the last software module to define clauses for a particular hook predicate will effectively supersede any clauses defined for the same hook predicate in a previous module. Most hook predicates must be defined in the user module, and only their first solution is relevant.

## 4.2.2.2 Extendible Predicates

**Extendible predicates** exist to enable you to extend or modify SICStus Prolog's message and query handling. These predicates are all defined in the file library('SU\_messages').

#### 4.2.3 Control Structures

As we have seen, the goals in the body of a sentence are linked by the operator ',', which can be interpreted as conjunction (and). The Prolog language provides a number of other operators, known as **control structures**, for building complex goals. Apart from being built-in predicates, these control structures play a special role in certain language features, namely Grammar Rules (see Section 4.14 [ref-gru], page 183), and when code is loaded or asserted in the context of modules (see Section 4.11 [ref-mod], page 155). The set of control structures is described in this section, and consists of:

| : P, : Q                      | prove $P$ and $Q$                         | ISO |
|-------------------------------|-------------------------------------------|-----|
| <b>: P</b> ; <b>: Q</b>       | prove <b>P</b> or <b>Q</b>                | ISO |
| + <b>M</b> : <b>P</b>         | call $P$ in module $M$                    | ISO |
| <b>:P-&gt;:Q</b> ; <b>:</b> ] |                                           | ISO |
| : <b>P</b> ->:Q               | if $P$ succeeds, prove $Q$ ; if not, fail | ISO |

ISO ! cut any choices taken in the current procedure \+ **: P** ISO goal P is not provable ?X^:P there exists an X such that P is provable (used in setof/3 and bagof/3) +Iterators do : Body executes **Body** iteratively according to **Iterators** if(**:P**, **:Q**, **:R**) for each solution of P succeeds, prove Q; if none, prove RISO once(:**P**)

Find the first solution, if any, of goal P.

## 4.2.3.1 The Cut

Besides the sequencing of goals and clauses, Prolog provides one other very important facility for specifying control information. This is the *cut*, written '!'. It is inserted in the program just like a goal, but is not to be regarded as part of the logic of the program and should be ignored as far as the declarative semantics is concerned.

The effect of the cut is as follows. When first encountered as a goal, cut succeeds immediately. If backtracking should later return to the cut, the effect is to fail the parent goal, i.e. the goal that matched the head of the clause containing the cut, and caused the clause to be activated. In other words, the cut operation *commits* the system to all choices made since the parent goal was invoked, and causes other alternatives to be discarded. The goals thus rendered *determinate* are the parent goal itself, any goals occurring before the cut in the clause containing the cut, and any subgoals that were executed during the execution of those preceding goals.

For example, the procedure

```
member(X, [X|L]).
member(X, [Y|L]) :-
   member(X, L).
```

can be used to test whether a given term is in a list:

```
| ?- member(b, [a, b, c]).
```

returns the answer 'yes'. The procedure can also be used to extract elements from a list, as in

```
| ?- member(X, [d, e, f]).
```

With backtracking this will successively return each element of the list. Now suppose that the first clause had been written instead:

member(X, [X|L]) :- !.

In this case, the second call above would extract only the first element of the list ('d'). On backtracking, the cut would immediately fail the entire procedure.

Another example:

This is analogous to "if p then q else r" in an Algol-like language.

Note that a cut discards all the alternatives subsequent to the parent goal, even when the cut appears within a disjunction. This means that the normal method for eliminating a disjunction—by defining an extra predicate—cannot be applied to a disjunction containing a cut.

A proper use of the cut is usually a major difficulty for new Prolog programmers. The usual mistakes are to over-use cut, and to let cuts destroy the logic. A cut that doesn't destroy the logic is called a **green cut**; a cut that does is called a **red cut**. We would like to advise all users to follow these general rules. Also see Chapter 9 [Writing Efficient Programs], page 337.

Write each clause as a self-contained logic rule, which just defines the truth of goals that match its head. Then add cuts to remove any fruitless alternative computation paths that may tie up memory.

Cuts are hardly ever needed in the last clause of a predicate.

Use cuts sparingly, and *only* at proper places. A cut should be placed at the exact point that it is known that the current choice is the correct one; no sooner, no later, usually placed right after the head, sometimes preceded by simple tests.

Make cuts as local in their effect as possible. If a predicate is intended to be determinate, define *it* as such; do not rely on its callers to prevent unintended backtracking.

Binding output arguments before a cut is a common source of programming errors. If a predicate is not steadfast, it is usually for this reason.

To illustrate the last issue, suppose that you want to write a predicate max/3 that finds the greater of two numbers. The pure version is:

```
\max(X, Y, X) := X \ge Y.
\max(X, Y, Y) := X < Y.
```

Now since the two conditions are mutually exclusive, we can add a green cut to the first clause:

$$\max(X, Y, X) :- X \ge Y, !.$$
  
 $\max(X, Y, Y) :- X < Y.$ 

Furthermore, if the  $X \ge Y$  test fails we know that X < Y must be true, and therefore it is tempting to turn the green cut into a red one and drop the X < Y test:

max(X, Y, X) :- X >= Y, !.
max(X, Y, Y).

Unfortunately, this version of max/3 can give wrong answers, for example:

The reason is that the query doesn't match the head of the first clause, and so we never executed the  $X \ge Y$  test. When we dropped the X < Y test, we made the mistake of assuming that the head of the first clause would match any query. This is an example of a predicate that is **not steadfast**. A steadfast version is:

 $\max(X, Y, Z) := X \ge Y, !, Z = X.$  $\max(X, Y, Y).$ 

#### 4.2.3.2 Disjunction

It is sometimes convenient to use an additional operator '|', standing for disjunction (or). (The precedence of '|' is such that it dominates ',' but is dominated by ':-'.) An example is the clause (A), which can be read as (B).

```
grandfather(X, Z) :-
  ( mother(X, Y)
  | father(X, Y)
  ),
  father(Y, Z).
  (A)
"For any X, Y, and Z,
  X has Z as a grandfather if
  either the mother of X is Y
     or the father of X is Y,
     and the father of Y is Z."
  (B)
```

Such uses of disjunction can usually be eliminated by defining an extra predicate. For instance, (A) is equivalent to (C)

```
grandfather(X, Z) :- parent(X, Y), father(Y, Z).
parent(X, Y) :- mother(X, Y).
parent(X, Y) :- father(X, Y). (C)
```

For historical reasons, the token '|', when used outside a list, is actually an alias for ';'. The aliasing is performed when terms are read in, so that (D) is read as if it were (E) thus you can use ';' instead of '|' for disjunction if you like.

#### 4.2.3.3 If-Then-Else

As an alternative to the use of cuts, and as an etension to the disjunction syntax, Prolog provides the construct:

(If -> Then ; Else)

This is the same as the if-then-else construct in other programming languages. Procedurally, it calls the *If* goal, committing to it if it succeeds, then calling the *Then* goal, otherwise calling the *Else* goal. *Then* and *Else*, but not *If*, can produce more solutions on backtracking.

Cuts inside of If do not make much sense and are not recommended. If you do use them, their scope is limited to If itself.

The if-then-else construct is often used in a multiple-branch version:

```
( If_1 -> Then_1
; If_2 -> Then_2
...
; /* otherwise -> */
WhenAllElseFails
)
```

In contexts other than as the first argument of ;/2, the following two goals are equivalent:

(If -> Then) (If -> Then ; fail)

That is, the '->' operator has nothing to do with, and should not be confused with, logical implication.

once/1 is a control construct that provides a "local cut". That is, the following three goals are equivalent:

```
once(If)
(If -> true)
(If -> true ; fail)
```

Finally, there is another version of if-then-else of the form:

if(**If**, **Then**, **Else**)

which differs from  $(If \rightarrow Then; Else)$  in that if/3 explores *all* solutions to *If*. This feature is also known as a "soft cut". There is a small time penalty for this—if *If* is known to have only one solution of interest, the form  $(If \rightarrow Then; Else)$  should be preferred.

## 4.2.3.4 Negation as Failure

The following construct provides a kind of pseudo-negation meaning "P is not provable". This is not real negation ("P is false"). The following two goals are equivalent:

\+ **P** 

(**P** -> fail ; true)

## 4.2.3.5 Do-Loops

Proposed in [Schimpf 2002], the control structure

#### (Iterators do Body)

often eliminates the need to write an auxiliary predicate to perform some simple iteration. A do-loop is substituted by a goal:

#### PreCallGoals, aux (CallArgs).

where **aux** is a new, unique predicate symbol, **CallArgs** is its initial arguments, and **Pre-CallGoals** is a sequence of goals to be executed before calling **aux**. In addition, a definition for **aux** is defined, and is always of the form:

```
aux(BaseArgs) :- !.
aux(HeadArgs) :- PreBodyGoals, Body, aux(RecArgs).
```

where **BaseArgs**, **HeadArgs** and **RecArgs** are sequence of arguments and **PreBodyGoals** a sequence of goals.

The 'do' operator is an infix operator of the same priority as ';'. It is recommended to always enclose a do-loop in parentheses.

*Iterators* is a comma-separated sequence of iterators. Before giving the full list of available iterators, we first show some simple examples.

The iterator foreach(Var, List) provides iteration over a list:

```
| ?- (foreach(X, [1, 2, 3]) do write(X), nl).

1

2

3

yes
```

The same iterator can be used to construct a list:

```
| ?- (foreach(X, [1, 2, 3]), foreach(Y, List) do Y is X+3).
List = [4, 5, 6]
```

The iterator fromto(**First**, **In**, **Out**, **Last**) can be used to express an accumulator with initial value *First*, final value *Last*, with *In* and *Out* being local variables in *Body*:

#### | ?- (foreach(X, [1, 2, 3]), fronto(0, In, Out, Sun) do Out is In+X). Sum = 6

The iterator for (Var, Mn, Max) will iterate Body with Var ranging over integers Min thru Max, which can be expressions:

```
| ?- (for(I,1,5), foreach(I,List) do true).
List = [1,2,3,4,5]
```

The iterator count (Var, Mn, Mx) will iterate Body with Var ranging over ascending integers from Min, unifying Max with the final value. Its main use is to count the number of iterations:

```
| ?- (foreach(X, [a, b, c, d, e]), count(I, 1, N), foreach(I-
X, Pairs) do true).
N = 5,
Pairs = [1-a, 2-b, 3-c, 4-d, 5-e]
```

The iterator foreacharg(**Var**, **Struct**) provides iteration over the arguments of a structure. The variant foreacharg(**Var**, **Struct**, **I**) also exists, with **I** ranging over the argument number, 1-based:

```
| ?- (foreacharg(A, f(1, 2, 3)), foreach(A, List) do true).
List = [1,2,3]
| ?- (foreacharg(A, f(a, b, c, d, e), I), foreach(I-A, List) do true).
List = [1-a, 2-b, 3-c, 4-d, 5-e]
```

Do-loops have special variable scoping rules, which sometimes contradict the default rule that the scope of a variable is the clause in which it occurs: the scope of variables occurring in **Body** as well as variables quantified by iterators is one loop iteration. The exact scope of variables is given in the table below. To override the scoping rule, i.e. to enable a variable to be passed to all loop iterations, use the param(**Var**) declaration:

```
| ?- (for(I,1,5), foreach(X, List), paran(X) do true).
List = [X,X,X,X,X]
```

An omitted param(Var) iterator is often spotted by the compiler, which issues a warning. Suppose that we want to define a predicate that removes all occurrences of the element Kill from the list *List* giving *Residue*. A do-loop formulation is given below, along with a buggy version where param(Kill) is missing:

```
% do. pl
```

).

The compiler warns about the missing param(Kill), and for a good reason: the first version works as indended, but the second does not:

```
| ?- [do].
% compiling /home/matsc/sicstus4/do.pl...
* [Kill] treated as local in do-loop but also used outside
* suggest renaming or adding param([Kill])
* Approximate lines: 8-15, file: '/home/matsc/sicstus4/do.pl'
% compiled /home/matsc/sicstus4/do.pl in mod-
ule user, 10 msec 192 bytes
| ?- delete1([1,2,3,4,5], 3, R).
R = [1,2,4,5]
| ?- delete2([1,2,3,4,5], 3, R).
R = []
```

Finally, do-loops can be used as a control structure in grammar rules as well. A do-loop in a grammar rule context will generate (or parse) the concatenation of the lists of symbols generated (or parsed) by each loop iteration. For example, suppose that you are representing three-dimensional points as lists  $[\mathbf{x}, \mathbf{y}, \mathbf{z}]$ . Suppose that you need to generate a list of all such points for  $\mathbf{x}$  between 1 and **Length**,  $\mathbf{y}$  between 1 and **Width**, and  $\mathbf{z}$  between 1 and **Height**. A generator of such lists can be written as a grammar rule with nested do-loops as follows.

```
| ?- compile(user).
 points3d(Length, Width, Height) -->
               for (X, 1, Length),
           (
               paran(Width, Height)
          do
               (
                   for (Y, 1, Width),
paran(X, Height)
                        for(Z, 1, Height),
               do
                   (
                        param(X, Y)
                       [[X, Y, Z]]
                   do
                   )
)
          ).
| ?- ^D
% compiled user in module user, 0 msec 1024 bytes
| ?- phrase(points3d(3, 2, 4), S).
S = [[1,1,1], [1,1,2], [1,1,3], [1,1,4],
     [1,2,1], [1,2,2], [1,2,3], [1,2,4],
     [2,1,1], [2,1,2], [2,1,3], [2,1,4],
     [2,2,1],[2,2,2],[2,2,3],[2,2,4],
     [3,1,1], [3,1,2], [3,1,3], [3,1,4],
     [3,2,1], [3,2,2], [3,2,3], [3,2,4]]
```

We now summarize the available iterators. In this table, the phrase "**var** is a local variable" means that **var** is a brand new variable in each iteration. All other variables have *global* scope, i.e. the scope is the clause containing the do-loop.

#### fromto(First, In, Out, Last)

Iterate **Body** starting with In=First until **Out=Last**. In and **Out** are local variables. For all but the first iteration, the value of In is the same as the value of **Out** in the previous iteration.

#### foreach(X,List)

Iterate **Body** with X ranging over all elements of **List**. X is a local variable. Can also be used for constructing a list.

#### foreacharg(X, Struct)

Iterate **Body** with X ranging over all arguments of **Struct**. X is a local variable. Cannot be used for constructing a term.

#### foreacharg(X, Struct, Idx)

Same as before, but Idx is set to the argument position of X in *Struct*, i.e. arg(Idx, *Struct*, X) is true. X and Idx are local variables.

#### for(I, MnExpr, MaxExpr)

Iterate **Body** with I ranging over integers from **MinExpr** to **MaxExpr**. I is a local variable. **MinExpr** and **MaxExpr** can be arithmetic expressions. Can be used only for controlling iteration, i.e. **MaxExpr** cannot be uninstantiated.

#### count(I, Mn, Mx)

Iterate **Body** with I ranging over integers from **Min** up to **Max**. I is a local variable. Can be used for controlling iteration as well as counting, i.e. **Max** can be a uninstantiated.

#### param(**Var**)

For declaring variables global, i.e. shared with the context, even if they are quantified by some other iterator of this table. *Var* can be a single variable or a list of variables. **Please note**: By default, variables in **Body** have local scope.

#### IterSpec1, IterSpec2

The specifiers are iterated synchronously; that is, they all take their first value for the first execution of **Body**, their second value for the second execution of **Body**, etc. The order in which they are written does not matter, and the set of local variables in **Body** is the union of those of **IterSpec1** and **IterSpec2**. When multiple iteration specifiers are given in this way, typically not all of them will impose a termination condition on the loop (e.g. **foreach** with an uninstantiated list and **count** with an uninstantiated maximum do not impose a termination condition), but at least one of them should do so. If several specifiers impose termination conditions, then these conditions must coincide, i.e. specify the same number of iterations.

Finally, we present a translation scheme for the iterators in terms of **PreCallGoals**, **CallArgs**, **BaseArgs**, **HeadArgs**, **PreBodyGoals** and **RecArgs**, as previously introduced:

| iterator                                            | PreCallGoals          | CallArg        | s BaseAr <sub>į</sub> | gsHeadAr       | gPreBodyGoals        | <b>RecArgs</b>    |
|-----------------------------------------------------|-----------------------|----------------|-----------------------|----------------|----------------------|-------------------|
| fromto( <b>F</b> , <b>I0</b> , <b>I1</b> , <b>7</b> | Dtrue                 | F,T            | LO,LO                 | <b>IO</b> , L1 | true                 | <b>I1</b> ,L1     |
| foreach( <b>X,L</b> )                               | true                  | L              | []                    | [ <b>X</b>  T] | true                 | Т                 |
| <pre>foreacharg(A,S)</pre>                          | functor( <b>S</b> ,_  | <b>S</b> ,1,N1 | _                     | <b>S</b> ,IO,I | 2I1 is I0+1,         | <b>S</b> ,I1,I2   |
|                                                     | ,N),                  |                | ,10,10                |                |                      |                   |
|                                                     | N1 is N+1             |                |                       |                | arg(I0, <b>S,A</b> ) |                   |
| <pre>foreacharg(A,S,I</pre>                         | ¶∄unctor( <b>S</b> ,_ | <b>S</b> ,1,N1 | _                     | <b>S</b> ,IO,I | 2 <b>I1</b> is I0+1, | <b>S, I1</b> , I2 |
|                                                     | ,N),                  |                | ,10,10                |                |                      |                   |
|                                                     | N1 is N+1             |                |                       |                | arg(I0, <b>S,A</b> ) |                   |
| count( <b>I,FE,T</b> )                              | F is <b>FE</b> -1     | F, <b>T</b>    | LO,LO                 | IO,L1          | <b>I</b> is I0+1     | <b>I</b> ,L1      |
| for( <b>I,FE,TE</b> )                               | F is <b>FE</b>        | F,S            | LO,LO                 | <b>I</b> ,L1   | I1 is <b>I</b> +1    | I1,L1             |
|                                                     | Sis                   |                |                       |                |                      |                   |
|                                                     | max(F <b>,TE</b> +1)  |                |                       |                |                      |                   |
| param( <b>P</b> )                                   | true                  | Р              | Р                     | Ρ              | true                 | Р                 |

#### 4.2.3.6 Other Control Structures

The "all solution" predicates recognize the following construct as meaning "there exists an X such that P is true", and treats it as equivalent to P. The use of this explicit existential quantifier outside the setof/3 and bagof/3 constructs is superfluous and discouraged. Thus, the following two goals are equivalent:

## **X^ P**

## P

The following construct is meaningful in the context of modules (see Section 4.11 [ref-mod], page 155), meaning "P is true in the context of the M module":

#### M P

## 4.2.4 Declarative and Procedural Semantics

The semantics of definite clauses should be fairly clear from the informal interpretations already given. However, it is useful to have a precise definition. The **declarative semantics** of definite clauses tells us which goals can be considered true according to a given program, and is defined recursively as follows:

A goal is **true** if it is the head of some clause instance and each of the goals (if any) in the body of that clause instance is true, where an **instance** of a clause (or term) is obtained by substituting, for each of zero or more of its variables, a new term for all occurrences of the variable.

For example, if a program contains the procedure for concatenate/3, declared in Section 4.2.1 [ref-sem-pro], page 61, the declarative semantics tells us that (A) is true, because this goal is the head of a certain instance of the second clause (K) for concatenate/3, namely (B), and we know that the only goal in the body of this clause instance is true, because it is an instance of the unit clause that is the first clause for concatenate/3.

```
concatenate([a], [b], [a,b])
concatenate([a], [b], [a,b]):-
    concatenate([], [b], [b]).
```

Note that the declarative semantics makes no reference to the sequencing of goals within the body of a clause, nor to the sequencing of clauses within a program. This sequencing information is, however, very relevant for the **procedural semantics** that Prolog gives to definite clauses. The procedural semantics defines exactly how the Prolog system will execute a goal, and the sequencing information is the means by which the Prolog programmer directs the system to execute his program in a sensible way. The effect of executing a goal is to enumerate, one by one, its true instances. Here is an informal definition of the procedural semantics.

To **execute** a goal, the system searches forwards from the beginning of the program for the first clause whose head **matches** or **unif es** with the goal. The **unif cation** process [Robinson 65] finds the most general common instance of the two terms, which is unique if it exists. If a match is found, the matching clause instance is then **activated** by executing in turn, from left to right, each of the goals (if any) in its body. If at any time the system fails to find a match for a goal, it **backtracks**; that is, it rejects the most recently activated clause, undoing any substitutions made by the match with the head of the clause. Next

it reconsiders the original goal that activated the rejected clause, and tries to find a subsequent clause that also matches the goal.

For example, if we execute the goal expressed by the query (A) we find that it matches the head of the second clause for concatenate/3, with X instantiated to [a|X1]. The new variable X1 is constrained by the new goal produced, which is the recursive procedure call (B) and this goal matches the second clause, instantiating X1 to [b|X2], and yielding the new goal (C).

| (A) |
|-----|
|     |

concatenate(X1, Y, [b]) (B)

Now this goal will only match the first clause, instantiating both X2 and Y to []. Since there are no further goals to be executed, we have a solution

That is, the following is a true instance of the original goal:

```
concatenate([a,b], [], [a,b])
```

If this solution is rejected, backtracking will generate the further solutions

in that order, by re-matching goals already solved once using the first clause of concatenate/3, against the second clause.

Thus, in the procedural semantics, the set of clauses

are regarded as a **procedure definition** for some predicate H, and in a query

?- **G1**, ..., **Gn**.

each Gi is regarded as a **procedure call**. To execute a query, the system selects by its **computation rule** a goal, Gj say, and searches by its **search rule** a clause whose head matches Gj. Matching is done by the **unif cation** algorithm (see [Robinson 65]), which computes the

most general unifier, mgu, of Gj and H). The mgu is unique if it exists. If a match is found, the current query is *reduced* to a new query

## ?- (G1, ..., Gj-1, B1, ..., Bm, Gj+1, ..., Gn) ngu.

and a new cycle is started. The execution terminates when the empty query has been produced.

If there is no matching head for a goal, the execution backtracks to the most recent successful match in an attempt to find an alternative match. If such a match is found, an alternative new query is produced, and a new cycle is started.

In SICStus Prolog, as in other Prolog systems, the search rule is simple: "search forward from the beginning of the program".

The computation rule in traditional Prolog systems is also simple: "pick the leftmost goal of the current query". However, SICStus Prolog and other modern implementations have a somewhat more complex computation rule "pick the leftmost unblocked goal of the current query".

A goal can be blocked on one ore more uninstantiated variables, and a variable may block several goals. Thus binding a variable can cause blocked goals to become unblocked, and backtracking can cause currently unblocked goals to become blocked again. Moreover, if the current query is

## ?- G1, ..., Gj-1, Gj, Gj+1, ..., Gn.

where Gj is the first unblocked goal, and matching Gj against a clause head causes several blocked goals in  $G1, \ldots, Gj-1$  to become unblocked, these goals may become reordered. The internal order of any two goals that were blocked on the *same* variable is retained, however.

Another consequence is that a query may be derived consisting entirely of blocked goals. Such a query is said to have **foundered**. The top-level checks for this condition. If detected, the outstanding blocked subgoals are printed on the standard error stream along with the answer substitution, to notify the user that the answer (s)he has got is really a speculative one, since it is only valid if the blocked goals can be satisfied.

A goal is blocked if certain arguments are uninstantiated and its predicate definition is annotated with a matching block declaration (see Section 4.3.4.5 [Block Declarations], page 83). Goals of certain built-in predicates may also be blocked if their arguments are not sufficiently instantiated.

When this mechanism is used, the control structure resembles that of coroutines, suspending and resuming different threads of control. When a computation has left blocked goals behind, the situation is analogous to spawning a new suspended thread. When a blocked goal becomes unblocked, the situation is analogous to temporarily suspending the current thread and resuming the thread to which the blocked goal belongs.

# 4.2.5 Meta-Calls

If X is instantiated to a term that would be acceptable as the body of a clause, the goal call(X) is executed exactly as if that term appeared textually in place of the call(X), except the scope of any cut occurring in X is limited to the execution of X. That is, the cut does not "propagate" into the clause in which call(X) occurs. If X is not properly instantiated, an error exception is raised as described in Section 4.2.6 [ref-sem-exc], page 76.

In release 4, call/1 has been generalized to call/N of any arity N between 1 and 255: the first argument is treated as template, which should be augmented by the remaining arguments, giving the goal to call. For example, the goal call(p(X), Y, Z) is equivalent to the goal p(X, Y, Z). Note in particular that the first argument does not need to be an atom.

# 4.2.6 Exceptions Related to Procedure Calls

All predicates that take a call argument will raise the following exceptions:

```
instantiation_error
Module prefix or goal uninstantiated.
type_error
Goal not a callable.
existence_error
```

Procedure does not exist.

```
context_error
```

Declaration or clause construct called as procedure.

The reference page for such predicates will simply refer to these as "Call errors" and will go on to detail other exceptions that may be raised for a particular predicate.

# 4.2.7 Occurs-Check

Prolog's unification does not have an **occurs-check**; that is, when unifying a variable against a term, the system does not check to see if the variable occurs in the term. When the variable occurs in the term, unification should fail, but the absence of the check means that the unification succeeds, producing a **cyclic** term. Operations such as trying to print a cyclic term will cause a loop.

The absence of the occurs-check is not a bug or a design oversight, but a conscious design decision. The reason for this decision is that unification with the occurs-check is at best linear on the sum of the sizes of the terms being unified, whereas unification without the occurs-check is linear on the size of the smallest of the terms being unified. For any programming language to be practical, basic operations should take constant time. Unification against a variable may be thought of as the basic operation of Prolog, and this can take constant time only if the occurs-check is omitted. Thus the absence of an occurs-check is essential to Prolog's practicality as a programming language. The inconvenience caused by this restriction is, in practice, very slight.

SICStus Prolog unifies, compares (see Section 4.8.8 [ref-lte-cte], page 126), asserts, and copies cyclic terms without looping. The write\_term/[2,3] built-in predicate can option-

ally handle cyclic terms. Unification with occurs-check is available as a built-in predicate; see Section 4.8.1.2 [ref-lte-met-usu], page 122. Predicates for subsumption and testing (a)cyclicity are available in a library package; see Section 10.25 [lib-terms], page 513. Other predicates usually do not handle cyclic terms well.

# 4.2.8 Summary of Control Predicates

| <b>: P</b> , <b>: Q</b>                 | prove $P$ and $Q$                                                                                                    | <b>SO</b> |
|-----------------------------------------|----------------------------------------------------------------------------------------------------|-----------|
| <b>: P</b> ; <b>: Q</b>                 | prove <b>P</b> or <b>Q</b>                                                                                                    | <b>SO</b> |
| + <b>M : P</b>                          |                                                                                                    | SO        |
| :P->:Q;:K                               | ${f R}$ if ${f P}$ succeeds, prove ${f Q}$ ; if not, prove ${f R}$                                                                                                    | SO        |
| : <b>P</b> ->: <b>Q</b>                 | if $P$ succeeds, prove $Q$ ; if not, fail                                                                                                    | SO        |
| !                                       | cut any choices taken in the current procedure                                                                                                    | <b>SO</b> |
| \+ <b>: P</b>                           | goal $P$ is not provable                                                                                                    | <b>SO</b> |
| ?X^:P                                   | there exists an $X$ such that $P$ is provable (used in setof/3 and bagof/3)                                                                                                    |           |
| block <b>:P</b>                         | declaration declaration that predicates specified by $P$ should block until sufficiently instatiated                                                                                                    |           |
| call( <b>:P</b> )<br>call( <b>:P</b> ,. |                                                                                                    | <b>SO</b> |
| call_clea                               | <pre>nup(:Goal,:Cleamp) Executes the procedure call Goal. When Goal succeeds determinately, is cu fails, or raises an exception, Cleanup is executed.</pre>                                                      | ıt,       |
| call_resi                               | due_vars(: Goal, ?Vars)<br>Executes the procedure call Goal. Vars is unified with the list of new va<br>ables created during the call that remain unbound and have blocked goals<br>attributes attached to them. |           |
| +Iterator                               | s do : Body                                                                                                    |           |
| fail                                    | executes <b>Body</b> iteratively according to <b>Iterators</b> fail (start backtracking)                                                                                                    | <b>SO</b> |
| false                                   | same as fail                                                                                                    |           |
| freeze(+ <b>V</b>                       | <b>'ar,:Goal</b> )<br>Blocks <b>Goal</b> until nonvar( <b>Var</b> ) holds.                                                                                                    |           |

| if( <b>:P</b> ,: <b>Q</b> ,: | <b>: R</b> )                                                           |     |
|------------------------------|------------------------------------------------------------------------|-----|
|                              | for each solution of $P$ that succeeds, prove $Q$ ; if none, prove $R$ |     |
| once( <b>:P</b> )            |                                                                        | ISO |
|                              | Find the first solution, if any, of goal $P$ .                         |     |
| otherwise                    |                                                                        |     |
|                              | same as true                                                           |     |
| repeat                       |                                                                        | ISO |
|                              | succeed repeatedly on backtracking                                     |     |
| true                         |                                                                        | ISO |
|                              | succeed                                                                |     |
| when(+Con                    | d.:Goal)                                                               |     |

block **Goal** until **Cond** holds

# 4.3 Loading Programs

# 4.3.1 Overview

There are two ways of loading programs into Prolog—loading source files and loading precompiled PO files. Source files can be **compiled** into virtual machine code, as well as **consulted** for interpretation. Dynamic predicates are always stored in interpreted form, however.

Virtual machine code runs about 8 times faster than interpreted code, and requires less runtime storage. Compiled code is fully debuggable, except certain constructs compile inline and cannot be traced. Compiled code also provides better precision for execution profiling and coverage analysis.

The compiler operates in two different modes, controlled by the **compiling** Prolog flag. The possible values of the flag are:

compactcode

Compilation produces byte-coded abstract instructions. The default.

debugcode

Compilation produces *interpreted* code, i.e. compiling is replaced by consulting.

This section contains references to the use of the module system. These can be ignored if the module system is not being used (see Section 4.11 [ref-mod], page 155 for information on the module system).

# 4.3.2 The Load Predicates

Loading a program is accomplished by one of these predicates

```
[]
[:File|+Files]
load_files(:Files)
load_files(:Files, +Options)
loads source or PO file(s), whichever is the more recent, according to Options.
```

compile(:File)

loads source file into virtual machine code.

# consult(:File) reconsult(:File)

loads source file into interpreted representation.

ensure\_loaded(:File)

loads a source and PO file, whichever is more recent, unless the file has already been loaded and it has not been modified since it was loaded.

The following notes apply to all the Load Predicates:

1. The *File* argument must be one of the following:

an atom that is the name of a file containing Prolog code; a '.pro', '.pl' or a '.po' suffix to a filename may be omitted (see Section 4.5.1 [ref-fdi-fsp], page 93)

a list of any atom listed above;

the atom user

- 2. These predicates resolve relative file names in the same way as absolute\_file\_name/2. For information on file names refer to Section 4.5 [ref-fdi], page 93.
- 3. The above predicates raise an exception if any of the files named in *File* does not exist, unless the fileerrors flag is set to off.

Errors detected during compilation, such as an attempt to redefine a built-in predicate, also cause exceptions to be raised. However, these exceptions are caught by the compiler, an appropriate error message is printed, and compilation continues.

4. There are a number of *style warnings* that may appear when a file is compiled. These are designed to aid in catching simple errors in your programs and are initially on, but can be turned off if desired by setting the appropriate flags, which are:

single\_var\_warnings

If on, warnings are printed when a *sentence* (see Section 4.1.7.3 [ref-syn-syn-sen], page 53) containing variables not beginning with '\_' occurring once only is compiled or consulted.

The Prolog flag legacy\_char\_classification (see Section 4.9.4 [ref-lps-flg], page 132) expands the set of variable names for which warnings are printed. When legacy\_char\_classification is in effect warnings are printed also for variables that occur only once and whose name begin with '\_' followed by a character that is not an uppercase Latin 1 character.

#### redefine\_warnings

This flag can take more values; see Section 4.9.4 [ref-lps-flg], page 132. If on, the user is asked what to do when:

a module or predicate is being redefined from a different file than its previous definition.

a predicate is being imported whilst it was locally defined already.

a predicate is being redefined locally whilst it was imported already.

a predicate is being imported whilst it was imported from another module already.

#### discontiguous\_warnings

If on, warnings are printed when clauses are not together in source files, and the relevant predicate has not been declared discontiguous.

- 5. By default, all clauses for a predicate are required to come from just one file. A predicate must be declared multifile if its clauses are to be spread across several different files. See the reference page for multifile/1.
- 6. If a file being loaded is not a module-file, all the predicates defined in the file are loaded into the source module. The form load\_files(Module:File) can be used to load the file into the specified module. See Section 4.11.3 [ref-mod-def], page 156 for information about module-files. If a file being loaded *is* a module-file, it is first loaded in the normal way, the source module imports all the public predicates of the module-file except for use\_module/[1,2,3] and load\_files/[1,2] if you specify an import list.
- 7. If there are any directives in the file being loaded, that is, any terms with principal functor :-/1 or ?-/1, these are executed as they are encountered. Only the first solution of directives is produced, and variable bindings are not displayed. Directives that fail or raise exceptions give rise to warning or error messages, but do not terminate the load. However, these warning or error messages can be intercepted by the hook user:portray\_message/2, which can call abort/0 to terminate the load, if that is the desired behavior.
- 8. A common type of directive to have in a file is one that loads another file, such as

:- [otherfile].

In this case, if otherfile is a relative filename it is resolved with respect to the directory containing the file that is being loaded, not the current working directory of the Prolog system.

Any legal Prolog goal may be included as a directive. There is no difference between a `:-/1' and a `?-/1' goal in a file being compiled.

- 9. If File is the atom user, or File is a list, and during loading of the list user is encountered, procedures are to be typed directly into Prolog from user\_input, e.g. the terminal. A special prompt, '|', is displayed at the beginning of every new clause entered from the terminal. Continuation lines of clauses typed at the terminal are preceded by a prompt of five spaces. When all clauses have been typed in, the last should be followed by an end-of-file character, or the atom end\_of\_file followed by a full-stop.
- 10. During loading of source code, all terms being read in are subject to term expansion. Grammar rules is a special, built-in case of this mechanism. By defining the hook predicates user:term\_expansion/6 and goal\_expansion/5, you can specify any desired transformation to be done as clauses are loaded.
- 11. The current load context (module, file, stream, directory) can be queried using prolog\_load\_context/2.
- 12. Predicates loading source code are affected by the character-conversion mapping, cf. char\_conversion/2.

#### 4.3.3 Redefining Procedures during Program Execution

You can redefine procedures during the execution of the program, which can be very useful while debugging. The normal way to do this is to use the 'break' option of the debugger to enter a break state (see break/0, Section 4.15.6 [ref-ere-int], page 202), and then load an altered version of some procedures. If you do this, it is advisable, after redefining the procedures and exiting from the break state, to wind the computation back to the first call to any of the procedures you are changing: you can do this by using the 'retry' option with an argument that is the invocation number of that call. If you do not wind the computation back like this, then:

if you are in the middle of executing a procedure that you redefine, you will find that the old definition of the procedure continues to be used until it exits or fails;

if you should backtrack into a procedure you have just redefined, alternative clauses in the old definition will still be used.

#### 4.3.4 Declarations and Initializations

When a program is to be loaded, it is sometimes necessary to tell the system to treat some of the predicates specially. This information is supplied by including **declarations** about such predicates in the source file, preceding any clauses for the predicates that they concern. A declaration is written just as a directive is, beginning with ':-'. A declaration is effective from its occurrence through the end of file.

Although declarations that affect more than one predicate may be collapsed into a single declaration, the recommended style is to write the declarations for a predicate immediately before its first clause.

Operator declarations are not declarations proper, but rather directives that modify the global table of syntax operators. Operator declarations are executed as they are encountered while loading programs.

The rest of this section details the available forms of predicate declarations.

#### 4.3.4.1 Multifile Declarations

A declaration

#### :- multifile :PredSpec, ..., :PredSpec.

where each **PredSpec** is a predicate spec, causes the specified predicates to become **multifle**. This means that if more clauses are subsequently loaded from other files for the same predicate, the new clauses will not replace the old ones, but will be added at the end instead. As of release 3, multifile declarations are required in all files from which clauses to a multifile predicate are loaded.

An example where multifile declarations are particularly useful is in defining **hook predicates**. A hook predicate is a user-defined predicate that somehow alters or customizes the behavior of SICStus Prolog. A number of such hook predicates are described in this manual. See also Section 4.2.2.1 [ref-sem-typ-hok], page 63.

**ISO** 

If a file containing clauses for a multifile predicate is reloaded, the old clauses from the same file are removed. The new clauses are added at the end.

If a multifile predicate is loaded from a file with no multifile declaration for it, the predicate is redefined as if it were an ordinary predicate (i.e. the user is asked for confirmation).

If a multifile predicate is declared dynamic in one file, it must also be done so in the other files from which it is loaded. Hook predicates should always be declared as multifile, as this is the convention followed in the library modules.

Multifile declarations *must precede* any other declarations for the same predicate(s)!

#### 4.3.4.2 Dynamic Declarations

A declaration

#### :- dynamic :PredSpec, ..., :PredSpec.

where each **PredSpec** is a predicate spec, causes the specified predicates to become dynamic, which means that other predicates may inspect and modify them, adding or deleting individual clauses. Dynamic predicates are always stored in interpreted form even if a compilation is in progress. This declaration is meaningful even if the file contains no clauses for a specified predicate—the effect is then to define a dynamic predicate with no clauses.

The semantics of dynamic code is described in Section 4.12.1 [ref-mdb-bas], page 170.

#### 4.3.4.3 Volatile Declarations

A declaration

#### :- volatile :PredSpec, ..., :PredSpec.

where each **PredSpec** is a predicate spec, causes the specified predicates to become volatile.

A predicate should be declared as volatile if it refers to data that cannot or should not be saved in a saved-state. In most cases a volatile predicate will be dynamic, and it will be used to keep facts about streams or memory references. When a program state is saved at runtime, the clauses of all volatile predicates will be left unsaved. The predicate definitions will be saved though, which means that the predicates will keep all its properties such as **volatile**, **dynamic** or **multifile** when the saved-state is restored.

#### 4.3.4.4 Discontiguous Declarations

By default, the development system issues warnings if it encounters clauses that are not together for some predicate. A declaration:

:- discontiguous :PredSpec, ..., :PredSpec. ISO

disables such warnings for the predicates specified by each **PredSpec**. The warnings can also be disabled globally by setting the discontiguous\_warnings flag to off.

ISO

#### 4.3.4.5 Block Declarations

The declaration

:- block :BlockSpec, ..., :BlockSpec.

where each **BlockSpec** is a skeletal goal, specifies conditions for blocking goals of the predicate referred to by the skeletal goal (f/3 say). The arguments of the skeletal goal can be:

```
'-' see below
'?'
'anything else'
ignored
```

When a goal for f/3 is to be executed, the mode specs are interpreted as conditions for blocking the goal, and if at least one condition evaluates to true, the goal is blocked.

A block condition evaluates to **true** if and only if all arguments specified as '-' are uninstantiated, in which case the goal is blocked until at least one of those variables is instantiated. If several conditions evaluate to **true**, the implementation picks one of them and blocks the goal accordingly.

The recommended style is to write the block declarations in front of the source code of the predicate they refer to. Indeed, they are part of the source code of the predicate, and must precede the first clause. For example, with the definition:

```
:- block merge(-,?,-), merge(?,-,-).
merge([], Y, Y).
merge(X, [], X).
merge([H|X], [E|Y], [H|Z]) :- H @< E, merge(X, [E|Y], Z).
merge([H|X], [E|Y], [E|Z]) :- H @>= E, merge([H|X], Y, Z).
```

calls to merge/3 having uninstantiated arguments in the first and third position or in the second and third position will suspend.

The behavior of blocking goals for a given predicate on uninstantiated arguments cannot be switched off, except by abolishing or redefining the predicate.

#### 4.3.4.6 Meta-Predicate Declarations

To ensure correct semantics in the context of multiple modules, some predicates are subject to module name expansion. Clauses or directives containing goals for such predicates need to have certain arguments annotated by a module prefix. A declaration:

:- meta\_predicate :MetaPredSpec, ..., :MetaPredSpec.

where each *MetaPredSpec* is a skeletal goal, informs the compiler which predicates and which of its arguments should be subject to such annotations. See Section 4.11.16 [ref-mod-met], page 166 and Section 4.11.15 [ref-mod-mne], page 165 for details.

#### 4.3.4.7 Module Declarations

One of the following declarations:

```
:- module(+MbduleName, +ExportList).
```

```
:- module(+MbduleName, +ExportList, +Options).
```

where *ExportList* is a list of predicate specs, declares that the forthcoming predicates should go into the module named *ModuleName* and that the predicates listed should be exported. See Section 4.11 [ref-mod], page 155 for details.

#### 4.3.4.8 Public Declarations

The only effect of a declaration

```
:- public :PredSpec, ..., :PredSpec.
```

where each **PredSpec** is a predicate spec, is to give the SICStus cross-referencer (see Section 9.12 [The Cross-Referencer], page 360) a starting point for tracing reachable code. In some Prologs, this declaration is necessary for making compiled predicates visible. In SICStus Prolog, predicate visibility is handled by the module system. See Section 4.11 [ref-mod], page 155.

#### 4.3.4.9 Mode Declarations

A declaration

```
:- mode : ModeSpec, ..., : ModeSpec.
```

where each **ModeSpec** is a skeletal goal, has no effect whatsoever, but is accepted for compatibility reasons. Such declarations may be used as a commenting device, as they express the programmer's intention of data flow in predicates.

#### 4.3.4.10 Include Declarations

A directive

```
:- include(+Files).
```

where **Files** is a file name or a list of file names, instructs the processor to literally embed the Prolog clauses and directives in **Files** into the file being loaded. This means that the effect of the **include** directive is as if the **include** directive itself were being replaced by the text in the **Files**. Including some files is thus different from loading them in several respects:

The embedding file counts as the source file of the predicates loaded, e.g. with respect to the built-in predicate source\_file/2; see Section 4.9.3 [ref-lps-apf], page 132.

#### ISO

Some clauses of a predicate can come from the embedding file, and some from included files.

When including a file twice, all the clauses in it will be entered twice into the program (although this is not very meaningful).

SICStus Prolog uses the included file name (as opposed to the embedding file name) only in source-linked debugging and error reporting.

#### 4.3.4.11 Initializations

A directive

```
:- initialization : Goal.
```

in a file includes **Goal** to the set of goals that shall be executed **after** that file has been loaded.

initialization/1 is actually callable at any point during loading of a file. Initializations are saved by save\_modules/2 and save\_program/[1,2], and so are executed after loading or restoring such files too.

**Goal** is associated with the file loaded, and with a module, if applicable. When a file, or module, is going to be reloaded, all goals earlier installed by that file, or in that module, are removed first.

#### 4.3.5 Term and Goal Expansion

During loading of source code, all terms being read in are subject to term expansion. Grammar rules is a special, built-in case of this mechanism. By defining the hook predicates user:term\_expansion/6 and goal\_expansion/5, you can specify any desired transformation to be done as clauses are loaded.

Term expansions are added by defining clauses for the following hook predicate. Such clauses should follow the pattern:

where **token\_expansion**/4 should be a predicate defining how to transform a given **Term1** into **Term2**. The hook is called for every **Term1** read, including at end of file, represented as the term **end\_of\_file**. If it succeeds, **Term2** is used for further processing; otherwise, the default grammar rule expansion is attempted. It is often useful to let a term expand to a list of directives and clauses, which will then be processed sequentially.

A key idea here is **Ids**, which is used to look up what expansions have already been applied. The argument is supposed to be a list of tokens, each token uniquely identifying an

ISO

expansion. The tokens are arbitrary atoms, and are simply added to the input list, before expansions recursively are applied. This token list is used to avoid cyclic expansions.

The other arguments are for supporting source-linked debugging; see the reference page for details.

Goal expansions are added by defining the hook predicate:

#### M goal\_expansion(Goal1, Layout1, Module, Goal2, Layout2) :- ...

which should define how to transform a given **Goal1** into **Goal2**. Expansions are per module and should be defined in the module M in which **Goal1** is locally defined. It is called for every goal occurring in a clause being loaded, asserted, or meta-called. If it succeeds, **Goal2** is used for further processing, and may be arbitrarily complex.

The other arguments are for supporting source-linked debugging and passing the source module; see the reference page for details.

To invoke term expansion from a program, use:

#### ?- expand\_term(Term1, Term2).

which transforms **Term1** into **Term2** using the built-in (for grammar rules) as well as userdefined term expansion rules.

#### 4.3.6 Conditional Compilation

A pair of directives

```
:- if(:Goal).
...
:- endif.
```

will evaluate **Goal** and, if the goal succeeds, the sentences between the if/1 directive and the matching endif/0 directive will be processed as usual.

If the evaluation of **Goal** does not succeed, i.e. fails or raises an exception, the sentences between the if/1 directive and the endif/0 directive are completely ignored, except that any conditional directives must be properly nested. In particular, term expansion will not be performed on such ignored sentences and the goals of any nested conditional directives will not be evaluated.

The full form of conditional compilation directives include optional else/0 and elif/1 and are used as follows

:- if(**:Goal1**). ... :- else. ... :- endif. If the goal of the if/1 directive succeeds, the sentences up to the matching else/0 directive are processed as usual. Otherwise, if the goal fails or raises an exception, the sentences between the else/0 directive and the matching endif/0 directive are processed as usual.

Finally, elif/1 is available as a shorthand for nested uses of if/1 and else/0

```
:- if(:Goal1).
...
:- elif(:Goal2).
...
:- elif(:Goal3).
...
:- else.
...
:- endif.
```

will evaluate the goals in turn, until one of them succeeds in which case the following sentences will be processed as usual up to the corresponding else/0, endif/0 or elif/1.

A valid sequence of conditional compilation directives must contain exactly one if/1 directive followed by zero or more elif/1 directives followed by at most one else/0 directive followed by exactly one endif/0 directive. Valid sequences of conditional directives can be nested.

All directives that make up a sequence of conditional compilation directives must be in the same file. For instance, you cannot have a if/1 directive in one file and then have the corresponding endif/0 directive in a file included with an include/1 directive. Nested conditional compilation sequences can of course be located in included files.

Conditional compilation directives are handled very early in the processing of an input file. In particular, term expansion hooks will never see if/1, else/0, elif/1 or endif/0 directives. Also, neither of if/1, else/0, elif/1 or endif/0 are defined as predicates.

If evaluation of a goal for if/1 directive or an elif/1 directive raises an exception, an error message will be written and the goal will be treated as if it failed.

#### 4.3.6.1 Conditional Compilation Examples

Conditional compilation is useful for writing portable Prolog code since it makes it possible to adapt to peculiarities of various implementations. The Prolog flag dialect, used by several Prolog implementations, is especially useful here.

```
:- if(current_prolog_flag(dialect, sicstus).
%% We are being compiled in SICStus
%% Only SICStus has this library
:- use_module(library(process), [process_create/2]).
:- elif(current_prolog_flag(dialect, othervendor)).
%% We are being compiled in Other Vendor, we need to provide our own
%% compatibility layer
:- use_module(...).
process_create(A,B) :- ...
:- else.
%% We are being compiled in some unknown Prolog, give up.
process_create(_,_) :- throw(not_implemented).
:- endif.
```

Another possible usage is for disabling, perhaps costly, debugging code when building an optimized version of the code.

```
%% Only need environ/2 at compile-time for conditional compilation
:- load_files(library(system), [when(compile_time), imports([environ/2])]).
:- if(\+ environ(optimize, true)).
%% This clause does some expensive sanity checks. Disabled when building
%% an optimized version.
foo(X) :-
    \+ valid_x(X),
    throw(invalid_x(X)).
:- endif.
%% This clause is always present.
foo(X) :-
    do_x_things(X).
```

Invoking the SICStus development system with an option '-Doptimize=true', to set the system property optimize, and then compiling the above code will ensure that the first, sanity checking, clause is not part of the foo/1 predicate. Invoking the development system without such an option will ensure that the sanity checking clause is part of the foo/1 predicate.

# 4.3.7 Predicate List

Detailed information is found in the reference pages for the following:

| []<br>[ <b>:F</b>  + <b>Fs</b> ] | <pre>same as load_files([F Fs])</pre>                                                                                                    |
|----------------------------------|----------------------------------------------------------------------------------------------------|
| block : <b>P</b>                 | $\begin{tabular}{lllllllllllllllllllllllllllllllllll$                                                                                                    |
| compile(:)                       | F) load compiled clauses from files $F$                                                                                                    |
| consult(:)<br>reconsult          |                                                                                                    |
| expand_ter                       | $\begin{array}{ll} fm(+T,-X) & hookable \\ term \ T \text{ expands to term } X \text{ using user:term_expansion/6 or grammar rule} \\ expansion \end{array}$                                                     |
| goal_expar                       | hsion(+ <b>Tern1</b> , + <b>Layout1</b> , + <b>Mbdule</b> , - <b>Tern2</b> , - <b>Layout2</b> ) hook<br>Defines transformations on goals while clauses are being compiled or asserted,<br>and during meta-calls. |
| discontigu                       | nous : <b>P</b> do not have to appear contiguously <b>declaration, ISO</b>                                                                                                    |
| dynamic <b>: I</b>               | predicates specified by <b><i>P</i></b> are dynamic <b><i>declaration, ISO</i></b>                                                                                                    |
| elif( <b>:Goa</b> )              | <b>declaration</b><br>Provides an alternative branch in a sequence of conditional compilation direc-<br>tives.                                                                                                   |
| else                             | <b>declaration</b><br>Provides an alternative branch in a sequence of conditional compilation directives.                                                                                                    |
| endif                            | <b>declaration</b><br>Terminates a sequence of conditional compilation directives.                                                                                                    |
| ensure_loa                       | aded(:F)ISOload F if not already loaded                                                                                                    |
| if( <b>:Goal</b> )               | <b>declaration</b><br>Starts a sequence of conditional compilation directives for conditionally includ-<br>ing parts of a source file.                                                                           |
| include(+)                       | F) declaration, ISO include the source file(s) F verbatim                                                                                                    |
| initializa                       | declares G to be run when program is starteddeclaration, ISO                                                                                                    |

| load_file:<br>load_file:                   |                                                                                                    |         |
|--------------------------------------------|----------------------------------------------------------------------------------------------------|---------|
| meta_pred                                  | declares predicates $P$ that are dependent on the module from which the called                                                                                     |         |
| mode : <b>P</b>                            | $\begin{tabular}{lllllllllllllllllllllllllllllllllll$                                                                                                    | ration  |
| module(+ <b>M</b><br>module(+ <b>M</b>     |                                                                                                    |         |
| multifile                                  | the clauses for <i>P</i> are in more than one file                                                                                                    | on, ISO |
| public : <b>P</b>                          | NO-OP: declare predicates specified by $P$ public                                                                                                    | ration  |
| restore(+)                                 | restore the state saved in file $F$                                                                                                    |         |
| user:term_<br><b>hook</b>                  | <pre>n_expansion(+Tern1, +Layout1, +Tokens1, -Tern2, -Layout2, -Token<br/>Overrides or complements the standard transformations to be done by ex<br/>term/2.</pre> |         |
| use_module<br>use_module                   |                                                                                                    |         |
| use_module                                 | $e(\mathbf{?M:F,+I})$ import $I$ from module $M$ , loading module-file $F$ if necessary                                                                            |         |
| volatile :                                 | <b>: P</b> declar<br>predicates specified by <b>P</b> are not to be included in saves                                                                              | ration  |
| 4.4 Saving and Loading the Prolog Database |                                                                                                    |         |

# 4.4.1 Overview of PO Files

# A **PO** f**le** (Prolog object file) contains a binary representation of a set of modules, predicates, clauses and directives. They are portable between different platforms, except between 32-bit and 64-bit platforms.

PO files are created by save\_files/2, save\_modules/2, and save\_predicates/2, which all save a selected set of code and data from the running application. They can be loaded by the predicates described in Section 4.3 [ref-lod], page 78.

PO files provide tremendous flexibility that can be used for many purposes, for example:

precompiling Prolog libraries for fast loading;

packaging Prolog code for distribution; generating precompiled databases of application data; selectively loading particular application databases (and rule bases); saving Prolog data across application runs; building and saving new application databases from within applications;

The facilities for saving and loading PO files are more than just a convenience when developing programs; they are also a powerful tool that can be used as part of the application itself.

#### 4.4.2 Saved-States

Saved-states are just a special case of PO files. The save\_program/[1,2] predicate will save the execution state in a file. The state consists of all predicates and modules except built-in predicates and clauses of volatile predicates, the current operator declarations, the current character-conversion mapping, the values of all writable Prolog flags except those marked as **volatile** in Section 4.9.4 [ref-lps-flg], page 132, any blackboard data (see Section 4.12.9 [ref-mdb-bbd], page 178), database data (see Section 4.12.1 [ref-mdb-bas], page 170), and as of release 4.2, information for source-linked debugging.

A saved-state, can be restored using the restore/1 predicate from within Prolog:

#### | ?- restore(File).

which will replace the current program state by the one in *File*.

A saved-state can also be given as an option to the sicstus command:

#### % sicstus -r File

which will start execution by restoring *File*.

The location (i.e. directory) of the saved state, when it is created with save\_program/[1,2] and loaded with restore/1, is treated in a special way in order to make it possible locate files when the saved state has been moved. See Section 3.10 [Saving], page 27 for more information.

The save\_program/2 predicate can be used to specify an initial goal that will be run when the saved-state is restored. For example:

#### | ?- save\_program(saved\_state, initial\_goal([a, b, c])).

When 'saved\_state' is loaded initial\_goal/1 will be called. This allows saved-states to be generated that will immediately start running the user's program when they are restored. In addition to this save\_program/2 facility, see also the initialization/1 facility to declare goal to be executed upon loading (see Section 4.3.4.11 [Initializations], page 85).

# 4.4.3 Selective Saving and Loading of PO Files

The save\_program/[1,2] and restore/1 predicates discussed in the previous section are used for saving and restoring the entire Prolog database. To save selected parts of a Prolog database, the predicates save\_files/2, save\_modules/2, and save\_predicates/2 are used.

To save everything that was loaded from the files 'src1.pl' and 'src2.pl' into 'file1.po' (extensions optional), you would use:

### | ?- save\_files([src1, src2], file1).

Any module declarations, predicates, multifile clauses, or directives encountered in those files will be saved. Source file information as provided by source\_file/[1,2] for the relevant predicates and modules is also saved.

To save the modules user and special into 'file2.po' you would use:

### | ?- save\_modules([user, special], file2).

The module declarations, predicates, multifile clauses and initializations belonging to those modules will be saved. Source file information and embedded directives (except initializations) are *not* saved.

To just save certain predicates into 'file3.po' you would use:

# | ?- save\_predicates([person/2, dept/4], file3).

This will only save the predicates specified. When the PO file is loaded the predicates will be loaded into the same module they were in originally.

Any PO file, however generated, can be loaded into Prolog with load\_files/[1,2]:

# | ?- load\_files(file1).

or, equivalently:

#### | ?- [file1].

The information from each PO file loaded is incrementally added to the database. This means that definitions from later loads may replace definitions from previous loads.

The predicates load\_files/[1,2] are used for compiling and loading source files as well as PO files. If 'file1.po' and 'file1.pl' both exist (and 'file1' does not), load\_files(file1) will load the source ('.pl') or the PO, whichever is the most recent.

While loading clauses from a PO file, if clauses for an existing multifile predicate are encountered, but in a precompiled format different from the existing clauses, the existing clauses remain untouched, the multifile clauses from the PO file are simply ignored, the load continues, and a permission error is raised at the end of the operation. Refer to Section 4.3 [ref-lod], page 78 for more information on loading programs, and also to the reference page for load\_files/[1,2].

#### 4.4.4 Predicate List

Detailed information is found in the reference pages for the following:

```
initialization :G
```

declares G to be run when program is started

```
load_files(:F)
```

```
load_files(:F,+0)
```

load files according to options O

```
user:runtime_entry(+S)
```

entry point for a runtime system

```
save_files(+L,+F)
```

Saves the modules, predicates and clauses and directives in the given files L into file  ${\cal F}$ 

```
save_modules(+L,+F)
```

save the modules specifed in  ${\cal L}$  into file  ${\cal F}$ 

```
save_predicates(:L,+F)
```

save the predicates specified in  ${\cal L}$  into file  ${\cal F}$ 

```
save_program(+F)
```

```
save_program(+F,:G)
```

save all Prolog data into file F with startup goal G

```
volatile :P
```

declaration

declares predicates specified by  $\boldsymbol{P}$  to not be included in saves.

# 4.5 Files and Directories

# 4.5.1 The File Search Path Mechanism

As a convenience for the developer and as a means for extended portability of the final application, SICStus Prolog provides a flexible mechanism to localize the definitions of the system dependent parts of the file and directory structure a program relies on, in such a way that the application can be moved to a different directory hierarchy or to a completely new file system, with a minimum of effort.

This mechanism, which can be seen as a generalization of the user:library\_directory/1 scheme available in previous releases, presents two main features:

- 1. An easy way to create aliases for frequently used directories, thus localizing to one single place in the program the physical directory name, which typically depends on the file system and directory structure.
- 2. A possibility to associate more than one directory specification with each alias, thus giving the developer full freedom in sub-dividing libraries, and other collections of programs, as it best suits the structure of the external file system, without making the

hook

declaration, ISO

process of accessing files in the libraries any more complicated. In this case, the alias can be said to represent a file search path, not only a single directory.

The directory aliasing mechanism, together with the additional file search capabilities of absolute\_file\_name/3, can effectively serve as an intermediate layer between the external world and a portable program. For instance, the developer can hide the directory representation by defining directory aliases, and he can automatically get a proper file extension added, dependent on the type of file he wants to access, by using the appropriate options to absolute\_file\_name/3.

A number of directory aliases and file search paths, are predefined in the SICStus Prolog system. The most important of those is the library file search path, giving the user instant access to the SICStus library, consisting of several sub-directories and extensive supported programs and tools.

Specifying a library file, using the alias, is possible simply by replacing the explicit file (and directory) specification with the following term:

#### library(file)

The name of the file search path, in this case library, is the main functor of the term, and indicates that **f***le* is to be found in one of the library directories.

The association between the alias library (the name of the search path) and the library directories (the definitions of the search path), is extended by Prolog facts, user:library\_directory/1, which are searched in sequence to locate the file. Each of these facts specifies a directory where to search for f*le*, whenever a file specification of the form library(*file*) is encountered.

The library mechanism discussed above, which can be extended with new directories associated with the alias library, has become subsumed by a more general aliasing mechanism, in which arbitrary names can be used as aliases for directories. The general mechanism also gives the possibility of defining path aliases in terms of already defined aliases.

In addition to library, the following aliases are predefined in SICStus Prolog: runtime, system, application, temp, and path. The interpretation of the predefined aliases are explained below.

#### 4.5.1.1 Defining File Search Paths

The information about which directories to search when an alias is encountered is extended by clauses for the hook predicate user:file\_search\_path/2, of the following form:

```
user:file_search_path(PathAlias, DirectorySpec).
```

PathAlias must be an atom. It can be used as an alias for DirectorySpec.

#### **DirectorySpec**

Can either be an atom, spelling out the name of a directory, or a compound term using other path aliases to define the location of the directory. The directory path may be absolute, as in (A) or relative as in (B), which defines a path relative to the current working directory.

Then, files may be referred to by using file specifications of the form similar to library(**file**). For example, (C), names the file '/usr/jackson/.login', while (D) specifies the path 'etc/demo/my\_demo' relative to the current working directory.

As mentioned above, it is also possible to have multiple definitions for the same alias. If clauses (E) and (F) define the home alias, to locate the file specified by (G) each home directory is searched in sequence for the file '.login'. If '/usr/jackson/.login' exists, it is used. Otherwise, '/u/jackson/.login' is used if it exists.

The directory specification may also be a term of arity 1, in which case it specifies that the argument of the term is relative to the user:file\_search\_path/2 defined by its functor. For example, (H) defines a directory relative to the directory given by the home alias. Therefore, the alias sp\_directory represents the search path '/usr/jackson/prolog/sp' followed by '/u/jackson/prolog/sp'. Then, the file specification (I) refers to the file (J), if it exists. Otherwise, it refers to the file (K), if it exists.

```
user:file_search_path(sp_directory, home('prolog/sp')). (H)
sp_directory(test) (I)
/usr/jackson/prolog/sp/test (J)
```

```
/u/jackson/prolog/sp/test
```

Aliases such as home or sp\_directory are useful because even if the home directory changes, or the sp\_directory is moved to a different location, only the appropriate user:file\_search\_path/2 facts need to be changed. Programs relying on these paths are not affected by the change of directories because they make use of file specifications of the form home(file) and sp\_directory(file).

(K)

All built-in predicates that take file specification arguments allow these specifications to include path aliases defined by user:file\_search\_path/2 facts. The main predicate for expanding file specifications is absolute\_file\_name/[2,3].

**Please note:** The user:file\_search\_path/2 database may contain directories that do not exist or are syntactically invalid (as far as the operating system is concerned). If an invalid directory is part of the database, the system will fail to find any files in it, and the directory will effectively be ignored.

### 4.5.1.2 Frequently Used File Specifications

Frequently used user:file\_search\_path/2 facts are best defined using the initialization file '~/.sicstusrc' or '~/sicstus.ini', which is consulted at startup time by the Development System. Therefore, with reference to the examples from Section 4.5.1.1 [ref-fdi-fsp-def], page 94, clauses like the one following should be placed in the initialization file so that they are automatically available to user programs after startup:

:- multifile user:file\_search\_path/2. user:file\_search\_path(home, '/usr/jackson'). user:file\_search\_path(sp\_directory, home('prolog/sp')). user:file\_search\_path(demo, 'etc/demo').

#### 4.5.1.3 Predefined File Search Paths

user:file\_search\_path/2 is undefined at startup, but all callers first try a number of default file search paths, almost as if user:file\_search\_path/2 had the following initial clauses. Therefore, to expand file search paths, you should not call user:file\_search\_path/2 directly, but instead call absolute\_file\_name/[2,3].

See Section 4.9.4 [ref-lps-flg], page 132 for more info on the Prolog flag host\_type.

The system properties SP\_APP\_DIR and SP\_RT\_DIR expand respectively to the absolute path of the directory that contains the executable and the directory that contains the SICStus runtime. The system property SP\_TEMP\_DIR expands to a directory suitable for storing temporary files, it is particularly useful with the open/4 option if\_exists(generate\_ unique\_name).

The only default expansion for the library file search path is the value of the system property SP\_LIBRARY\_DIR. However, you can add expansions for library by adding clauses to user:library\_directory/1 (which is initially undefined). This feature is mainly for compatibility with earlier releases. It is better to add your own names for file search paths directly to user:file\_search\_path/2 and not extend the file search path library at all.

```
:- multifile user:library_directory/1.
user:library_directory('/home/joe/myprologcode/').
user:library_directory('/home/jane/project/code').
```

### 4.5.2 Syntactic Rewriting

A file specification must be an atom or a compound term with arity 1. Such compound terms are transformed to atoms as described in Section 4.5.1 [ref-fdi-fsp], page 93. Let **FileSpec** be the given or transformed atomic file specification.

The file specification **user** stands for the standard input or output stream, depending on context.

A file specification *FileSpec* other than user is subject to *syntactic rewriting*. Depending on the operation, the resulting absolute filename is subject to further processing. Syntactic rewriting is performed wrt. a context directory *Context* (an absolute path), in the following steps:

Under Windows, all '\' characters are converted to '/'. This replacement is also performed, as needed, during all subsequent steps.

A '**\$var**' in the beginning of *FileSpec*, followed by '/' or the end of the path, is replaced by the absolute path of the value of the system property **var**. This is especially useful when the system property has no explicit value and thus takes its value from the environment variable with the same name. If **var** doesn't exist or its value is empty, a permission error is raised.

A relative path that does not begin with '/' is made absolute by prepending **Context** followed by a '/'. Note that, under UNIX, all paths that begin with '/' are absolute.

Under Windows only, a relative path that begins with a '/' is made absolute by prepending the root (see below) of **Context**.

A "**user**' in the beginning of *FileSpec*, followed by '/' or the end of the path, is replaced by the absolute path of the home directory of **user**. If the home directory of **user** cannot be determined, a permission error is raised.

Under Windows this has not been implemented, instead a permission error is raised.

If the home directory of **user** is a relative path, it is made absolute using **Context** if needed.

A '~' in the beginning of *FileSpec*, followed by '/' or the end of the path, is replaced by the absolute path of the home directory of the current user. If the home directory of the current user cannot be determined, a permission error is raised.

The the home directory of the current user is a relative path it is made absolute using *Context* if needed.

Under Windows, the home directory of the current user is determined using the system properties or environment variables HOMEDRIVE and HOMEPATH.

If *FileSpec* is a relative file name, *Context* is prepended to it.

The **root** of the file name is determined. Under UNIX this is simply the initial '/', if any. Under Windows there are several variants of roots, as follows.

driveletter:/ where driveletter is a single upper or lower case character in the range 'a' to 'z'. For example, 'C:/'.

//?/driveletter:/ This is transformed to driveletter:/.

//host/share/ (a 'UNC' path, also known as a network path) where host and share
are non-empty and do not contain /.

//?/unc/host/share/ This is transformed to //host/share/

If no **root** can be determined a permission error is raised.

A path is absolute if and only if it is begins with a root, as above.

The following steps are repeatedly applied to the last '/' of the **root** and the characters that follow it repeatedly until no change occurs.

- 1. Repeated occurrences of / are replaced by a single /.
- 2. '/.', followed by '/' or the end of the path, is replaced by '/'.
- 3. /parent/..., followed by '/' or the end of the path, is replaced by '/'.

If the path still contains  $/ \dots$ , followed by '/' or the end of the path, a permission error is raised.

Any trailing '/' is deleted unless it is part of the **root**.

Finally, under Windows, the path is normalized as follows: All Latin 1 characters (i.e. character codes in [0..255]) are converted to lower case. All other characters are converted to upper case.

File systems under Windows are generally case insensitive. This step ensures that two file names that differ only in case, and therefore would reference the same file in the file system, will normalize to identical atoms.

A downside to this normalization is that you cannot choose the case used for files created by SICStus Prolog on file systems such as NTFS that are case-preserving (but case-insensitive). For instance, you cannot create a file that has a mixed-case name in the file system, such as 'MyClass.java'. Such a file would instead have a file system name 'myclass.java'.

This seldom matters, except for aesthetics, since any Windows application that tries to open a file named 'MyClass.java' will also find 'myclass.java'.

The following UNIX examples assumes that **Context** is '/usr/'; that the environment variables VAR1, VAR2, VAR3 have the values '/opt/bin', 'foo' and '~/temp' respectively and that the home directory of the current user, 'joe', is '/home/joe'.

/foo/bar

/foo/bar

/foo/.//bar/../blip///
 /foo/blip

/foo//../bar/../.blip
 /foo//../bar/../blip
 /foorror

\$VAR1/../local/
 /opt/local

\$VAR2/misc/.
 /usr/foo/misc

\$VAR3/misc/.
 /home/joe/temp/misc

~joe/../jenny/bin.
 //home/jenny/bin.

The following Windows examples assume that **Context** is 'C:/Source/proj1'; that the environment variables VAR1, VAR2, VAR3 have the values '\\server\docs\brian', 'foo' and '~/temp' respectively and that the home directory of the current user is 'C:/home'.

### 4.5.3 List of Predicates

Detailed information is found in the reference pages for the following:

| absolute_file_name(+ <b>R</b> ,- <b>A</b> )<br>absolute_file_name(+ <b>R</b> ,- <b>A</b> ,+ <b>O</b> ) | hookabl e<br>hookabl e |
|----------------------------------------------------------------------------------------------------|------------------------|
| expand relative filename $R$ to absolute file name $A$ using options a                                 |                        |
| user:file_search_path(+ $F$ ,- $D$ )<br>directory $D$ is included in file search path $F$              | hook                   |
| user:library_directory(-D)<br>D is a library directory that will be searched                           | hook                   |

# 4.6 Input and Output

# 4.6.1 Introduction

Prolog provides two classes of predicates for input and output: those that handle individual bytes or characters, and those that handle complete Prolog terms.

Input and output happen with respect to **streams**. Therefore, this section discusses predicates that handle files and streams in addition to those that handle input and output of bytes, characters and terms.

# 4.6.2 About Streams

A Prolog stream can refer to a file or to the user's terminal<sup>3</sup>. Each stream is used either for input or for output, but typically not for both. A stream is either *text*, for character and term I/O, or *binary*, for byte I/O. At any one time there is a *current input* stream and a *current output* stream.

Input and output predicates fall into two categories:

- 1. those that use the current input or output stream;
- 2. those that take an explicit stream argument;

Initially, the current input and output streams both refer to the user's terminal. Each input and output built-in predicate refers implicitly or explicitly to a stream. The predicates that perform byte, character and term I/O operations come in pairs such that (A) refers to the current stream, and (B) specifies a stream.

| predicate_nane/n   | (A) |
|--------------------|-----|
| predicate_nane/n+1 | (B) |

# 4.6.2.1 Programming Note

Deciding which version to use involves a trade-off between speed and readability of code: in general, version (B), which specifies a stream, runs slower than (A). So it may be desirable to write code that changes the current stream and uses version (A). However, the use of (B) avoids the use of global variables and results in more readable programs.

 $<sup>^{3}</sup>$  At the C level, you can define more general streams, e.g. referring to pipes or to encrypted files.

#### 4.6.2.2 Stream Categories

SICStus Prolog streams are divided into two categories, those opened by see/1 or tell/1 and those opened by open/[3,4]. A stream in the former group is referred to by its fle specif cation, while a stream in the latter case is referred to by its stream object (see the figure "Categorization of Stream Handling Predicates"). For further information about file specifications, see Section 4.5 [ref-fdi], page 93. Stream objects are discussed in Section 4.6.7.1 [ref-iou-sfh-sob], page 106. Reading the state of open streams is discussed in Section 4.6.8 [ref-iou-sos], page 112.

Each operating system permits a different number of streams to be open.

#### 4.6.3 Term Input

Term input operations include:

reading a term and changing the prompt that appears while reading.

#### 4.6.3.1 Reading Terms: The "Read" Predicates

The "Read" predicates are

```
read(-Term)
read(+Stream, -Term)
read_term(-Term, +Options)
read_term(+Stream, -Term, +Options)
```

read\_term/[2,3] offers many options to return extra information about the term.

When Prolog reads a term from the current input stream the following conditions must hold:

The term must be followed by a full-stop. See Section 4.1.7.1 [ref-syn-syn-ove], page 52. The full-stop is removed from the input stream but is not a part of the term that is read.

read/[1,2] does not terminate until the full-stop is encountered. Thus, if you type at top-level

#### | ?- read(X)

you will keep getting prompts (first '|: ', and five spaces thereafter) every time you type RET, but nothing else will happen, whatever you type, until you type a full-stop. The term is read with respect to current operator declarations. See Section 4.1.5 [ref-syn-ops], page 47 for a discussion of operators.

When a syntax error is encountered, an error message is printed and then the "read" predicate tries again, starting immediately after the full-stop that terminated the erroneous term. That is, it does not fail on a syntax error, but perseveres until it eventually manages to read a term. This behavior can be changed with prolog\_flag/3 or using read\_term/[2,3]. If the end of the current input stream has been reached, read(X) will cause X to be unified with the atom end\_of\_file.

# 4.6.3.2 Changing the Prompt

To query or change the sequence of characters (prompt) that indicates that the system is waiting for user input, call prompt/2.

This predicate affects only the prompt given when a user's program is trying to read from the terminal (for example, by calling read/1 or get\_code/1). Note also that the prompt is reset to the default '|: ' on return to the top-level.

#### 4.6.4 Term Output

Term output operations include:

writing to a stream (various "write" Predicates)
displaying, usually on the user's terminal (display/1)
changing the effects of print/[1,2] (user:portray/1)
writing a clause as listing/[0,1] does, except original variable names are not retained
(portray\_clause/[1,2])

4.6.4.1 Writing Terms: the "Write" Predicates

```
write(+Stream +Term)
write(+Term)
writeq(+Stream +Term)
writeq(+Term)
write_canonical(+Term)
write_canonical(+Stream +Term)
write_term(+Stream +Term +Options)
write_term(+Term +Options)
```

write\_term/[2,3] is a generalization of the others and provides a number of options.

# 4.6.4.2 Common Characteristics

The output of the "Write" predicates is not terminated by a full-stop; therefore, if you want the term to be acceptable as input to read/[1,2], you must send the terminating full-stop to the output stream yourself. For example,

#### | ?- write(a), put\_code(0'.), nl.

If **Term** is uninstantiated, it is written as an anonymous variable (an underscore followed by a non-negative integer).

write\_canonical/[1,2] is provided so that *Term*, if written to a file, can be read back by read/[1,2] regardless whether there are special characters in *Term* or prevailing operator declarations.

#### 4.6.4.3 Distinctions Among the "write" Predicates

For write and writeq, the term is written with respect to current operator declarations (See Section 4.1.5 [ref-syn-ops], page 47 for a discussion of operators).

write\_canonical(**Term**) writes **Term** to the current or specified output stream in standard syntax (see Section 4.1 [ref-syn], page 43 on Prolog syntax), and quotes atoms and functors to make them acceptable as input to read/[1,2]. That is, operator declarations are not used and compound terms are therefore always written in the form:

#### predicate\_name(arg1, ..., argn)

Atoms output by write/[1,2] cannot in general be read back using read/[1,2]. For example,

If you want to be sure that the atom can be read back by read/[1,2], you should use writeq/[1,2], or write\_canonical/[1,2], which put quotes around atoms when necessary, or use write\_term/[2,3] with the quoted option set to yes. Note also that the printing of quoted atoms is sensitive to character escaping (see Section 4.1.4 [ref-syn-ces], page 47).

write/[1,2] and writeq/[1,2] treat terms of the form '\$VAR'(N) specially: they write 'A' if N=0, 'B' if  $N=1, \ldots$ 'Z' if N=25, 'A1' if N=26, etc. Terms of this form are generated by numbervars/3 (see Section 4.8.6 [ref-lte-anv], page 124). Terms of the form '\$VAR'(X), where X is not a number are written as unquoted terms. For example,

#### | ?- writeq(a('\$VAR (0), '\$VAR ('Test'))). a(A,Test)

write\_canonical/1 does *not* treat terms of the form '\$VAR'(**N**) specially. It writes square bracket lists using ./2 and [] (that is, [a,b] is written as '.(a,.(b,[]))').

#### 4.6.4.4 Displaying Terms

Like write\_canonical/[1,2], display/1 ignores operator declarations and shows all compound terms in standard prefix form. For example, the command

#### | ?- display(a+b).

produces the following:

+(a,b)

Calling display/1 is a good way of finding out how Prolog parses a term with several operators. Unlike write\_canonical/[1,2], display/1 does not put quotes around atoms and functors.

#### 4.6.4.5 Using the Portray Hook

By default, the effect of print/[1,2] is the same as that of write/[1,2], but you can change its effect by providing clauses for the hook predicate user:portray/1.

If X is a variable, it is printed using write(X). Otherwise the user-definable procedure user:portray(X) is called. If this succeeds, it is assumed that X has been printed and print/[1,2] exits (succeeds).

If the call to user:portray/1 fails, and if X is a compound term, write/[1,2] is used to write the principal functor of X and print/[1,2] is called recursively on its arguments. If X is atomic, it is written using write/[1,2].

When print/[1,2] has to print a list, say [X1,X2,...,Xn], it passes the whole list to user:portray/1. As usual, if user:portray/1 succeeds, it is assumed to have printed the entire list, and print/[1,2] does nothing further with this term. Otherwise print/[1,2] writes the list using bracket notation, calling print/[1,2] on each element of the list in turn.

Since [X1,X2,...,Xn] is simply a different way of writing .(X1,[X2,...,Xn]), one might expect print/[1,2] to be called recursively on the two arguments X1 and [X2,...,Xn], giving user:portray/1 a second chance at [X2,...,Xn]. This does *not* happen; lists are a special case in which print/[1,2] is called separately for each of X1,X2,...Xn.

# 4.6.4.6 Portraying a Clause

If you want to print a clause, portray\_clause/[1,2] is almost certainly the command you want. None of the other term output commands puts a full-stop after the written term. If you are writing a file of facts to be loaded by compile/1, use portray\_clause/[1,2], which attempts to ensure that the clauses it writes out can be read in again as clauses.

The output format used by portray\_clause/[1,2] and listing/[0,1] has been carefully designed to be clear. We recommend that you use a similar style. In particular, never put a semicolon (disjunction symbol) at the end of a line in Prolog.

# 4.6.5 Byte and Character Input

# 4.6.5.1 Overview

The operations in this category are:

reading ("get" predicates), peeking ("peek" predicates), skipping ("skip" predicates), checking for end of line or end of file ("at\_end" predicates).

# 4.6.5.2 Reading Bytes and Characters

get\_byte([Stream] N) unifies N with the next consumed byte from the current or given input stream, which must be binary.

 $get_code([Stream] N)$  unifies N with the next consumed character code from the current or given input stream, which must be text.

get\_char([Stream] A) unifies A with the next consumed character atom from the current or given input stream, which must be text.

#### 4.6.5.3 Peeking

Peeking at the next character without consuming it is useful when the interpretation of "this character" depends on what the next one is.

 $peek_byte([Stream] N)$  unifies N with the next unconsumed byte from the current or given input stream, which must be binary.

 $peek_code([Stream] N)$  unifies N with the next unconsumed character code from the current or given input stream, which must be text.

peek\_char([Stream] A) unifies A with the next unconsumed character atom from the current or given input stream, which must be text.

#### 4.6.5.4 Skipping

There are two ways of skipping over characters in the current or given input stream: skip to a given character, or skip to the end of a line.

 $skip_byte([Stream] N)$  skips over bytes through the first occurrence of N from the current or given input stream, which must be binary.

 $skip\_code([Stream] N)$  skips over character codes through the first occurrence of N from the current or given input stream, which must be text.

skip\_char([Stream] A) skips over character atoms through the first occurrence of A from the current or given input stream, which must be text.

skip\_line or skip\_line(*Stream*) skips to the end of line of the current or given input stream. Use of this predicate helps portability of code since it avoids dependence on any particular character code(s) being returned at the end of a line.

#### 4.6.5.5 Finding the End of Line and End of File

To test whether the end of a line on the end of the file has been reached on the current or given input stream, use at\_end\_of\_line/[0,1] or at\_end\_of\_stream/[0,1].

Note that these predicates never block waiting for input. This means that they may fail even if the stream or line is in fact at its end. An alternative that will never guess wrong is to use peek\_code/[1,2] or peek\_byte/[1,2].

#### 4.6.6 Byte and Character Output

The byte and character output operations are:

writing (putting) bytes and characters creating newlines and tabs flushing buffers formatting output.

#### 4.6.6.1 Writing Bytes and Characters

 $put_byte([Stream] N)$  writes the byte N to the current or given output stream, which must be binary.

 $put\_code([Stream] N)$  writes the character code N to the current or given output stream, which must be text.

put\_char([Stream] A) writes the character atom A to the current or given output stream, which must be text.

The byte or character is not necessarily printed immediately; they may be flushed if the buffer is full. See Section 4.6.7.10 [ref-iou-sfh-flu], page 111.

# 4.6.6.2 New Line

nl or nl (**Stream**) terminates the record on the current or given output stream. A linefeed character is printed.

### 4.6.6.3 Formatted Output

format([Stream] Control, Arguments) interprets the Arguments according to the Control string and prints the result on the current or given output stream. Alternatively, an output stream can be specified in an initial argument. This predicate is used to produce formatted output, like the following example.

| ?- <b>toc(1.5).</b><br>Table of Contents |            |                                         | i |
|------------------------------------------|------------|-----------------------------------------|---|
| **************************************   | NICE TABLE | *************************************** |   |
| * Right aligned                          | Centered   | Left aligned *                          |   |
| * 123                                    | 45         | 678 *                                   |   |
| * 1                                      | 2345       | 6789 *                                  |   |
| *****                                    | ********   | ******                                  |   |

For details, including the code to produce this example, see the example program in the reference page for format/[2,3].

# 4.6.7 Stream and File Handling

The operations implemented are opening, closing, querying status, flushing, error handling, setting.

The predicates in the "see" and "tell" families are supplied for compatibility with other Prologs. They take either file specifications or stream objects as arguments (see Section 11.1 [mpg-ref], page 825) and they specify an alternative, less powerful, mechanism for dealing with files and streams than the similar predicates (open/[3,4], etc.), which take stream objects (see the figure "Categorization of Stream Handling Predicates").

# 4.6.7.1 Stream Objects

Each input and output stream is represented by a unique Prolog term, a *stream object*. In general, this term is of the form

user Stands for the standard input or output stream, depending on context.

'\$stream'(**X**)

A stream connected to some file. X is an integer.

Atom A stream alias. Aliases can be associated with streams using the alias(Atom) option of open/4. There are also three predefined aliases:

user\_input

An alias initially referring to the UNIX stdin stream. The alias can be changed with prolog\_flag/3 and accessed by the C variable SP\_stdin.

user\_output

An alias initially referring to the UNIX stdout stream. The alias can be changed with prolog\_flag/3 and accessed by the C variable SP\_stdout.

user\_error

An alias initially referring to the UNIX stderr stream. The alias can be changed with prolog\_flag/3 and accessed by the C variable SP\_stderr. This stream is used by the Prolog top-level and debugger, and for all unsolicited messages by built-in predicates.

Stream objects are created by the predicate open/[3,4] Section 4.6.7.4 [ref-iou-sfh-opn], page 107 and passed as arguments to those predicates that need them. Representation for stream objects to be used in C code is different. Use stream\_code/2 to convert from one to the other when appropriate.

### 4.6.7.2 Exceptions Related to Streams

All predicates that take a stream argument will raise the following exceptions:

```
instantiation_error
```

Stream argument is not ground

```
type_error
```

Stream is not an input (or output) stream type.

existence\_error

Stream is syntactically valid but does not name an open stream.

permission\_error

**Stream** names an open stream but the stream is not open for the required operation, or has reached the end of stream on input, or is binary when text is required, or vice versa.

The reference page for each stream predicate will simply refer to these as "Stream errors" and will go on to detail other exceptions that may be raised for a particular predicate.

# 4.6.7.3 Suppressing Error Messages

If the fileerrors flag is set to off, the built-in predicates that open files simply fail, instead of raising an exception if the specified file cannot be opened.

# 4.6.7.4 Opening a Stream

Before I/O operations can take place on a stream, the stream must be opened, and it must be set to be current input or current output. As illustrated in the figure "Categorization of Stream Handling Predicates", the operations of opening and setting are separate with respect to the stream predicates, and combined in the File Specification Predicates.

open(**File**, **Mode**, **Stream**) attempts to open the file **File** in the mode specified (read, write or append). If the open/3 request is successful, a stream object, which can be subsequently used for input or output to the given file, is unified with **Stream**.

The **read** mode is used for input. The **write** and **append** modes are used for output. The **write** option causes a new file to be created for output. If the file already exists, it is set to empty and its previous contents are lost. The **append** option opens an already-existing file and adds output to the end of it. The **append** option will create the file if it does not already exist.

Options can be specified by calling open/4.

set\_input(Stream) makes Stream the current input stream. Subsequent input predicates such as read/1 and get\_code/1 will henceforth use this stream.

set\_output(Stream) makes Stream the current output stream. Subsequent output
predicates such as write/1 and put\_code/1 will henceforth use this stream.

Opening a stream and making it current are combined in see and tell:

see(S) makes file S the current input stream. If S is an atom, it is taken to be a file specification, and

if there is an open input stream associated with the filename, and that stream was opened by **see/1**, it is made the current input stream;

Otherwise, the specified file is opened for input and made the current input stream. If it is not possible to open the file, and the fileerrors flag is on (as it is by default), see/1 raises an error exception. Otherwise, see/1 merely fails.

tell(S) makes S the current output stream.

If there is an open output stream currently associated with the filename, and that stream was opened by tell/1, it is made the current output stream;

Otherwise, the specified file is opened for output and made the current output stream. If the file does not exist, it is created. If it is not possible to open the file (because of protections, for example), and the fileerrors flag is on (which it is by default), tell/1 raises an error exception. Otherwise, tell/1 merely fails.

It is important to remember to close streams when you have finished with them. Use seen/0 or close/1 for input files, and told/0 or close/1 for output files.

open\_null\_stream(*Stream*) opens a text output stream that is not connected to any file and unifies its stream object with *Stream*. Characters or terms that are sent to this stream are thrown away. This predicate is useful because various pieces of local state are kept for null streams: the predicates character\_count/2, line\_count/2 and line\_position/2 can be used on these streams (see Section 4.6.8 [ref-iou-sos], page 112).

#### 4.6.7.5 Text Stream Encodings

SICStus Prolog supports character codes up to 31 bits wide where the codes are interpreted as for Unicode for the common subset.

When a character code (a "code point" in Unicode terminology) is read or written to a stream, it must be encoded into a byte sequence. The method by which each character code is encoded to or decoded from a byte sequence is called "character encoding".

The following character encodings are currently supported by SICStus Prolog.

ANSI\_X3.4-1968

The 7-bit subset of Unicode, commonly referred to as ASCII.

ISO-8859-1

The 8-bit subset of Unicode, commonly referred to as Latin 1.

ISO-8859-2

A variant of ISO-8859-1, commonly referred to as Latin 2.

ISO-8859-15

A variant of ISO-8859-1, commonly referred to as Latin 9.

windows 1252

The Microsoft Windows code page 1252.

UTF-8 UTF-16 UTF-16LE UTF-16BE UTF-32 UTF-32LE UTF-32BE

The suffixes LE and BE denote respectively little endian and big endian.

These encodings can be auto-detected if a Unicode signature is present in a file opened for read. A Unicode signature is also known as a Byte order mark (BOM).

In addition, it is possible to use all alternative names defined by the IANA registry http://www.iana.org/assignments/character-sets.

All encodings in the table above, except the UTF-XXX encodings, supports the reposition(true) option to open/4 (see Section 11.3.147 [mpg-ref-open], page 1038).

The encoding to use can be specified when using open/4 and similar predicates using the option encoding/1. When opening a file for input, the encoding can often be determined automatically. The default is ISO-8859-1 if no encoding is specified and no encoding can be detected from the file contents.

The encoding used by a text stream can be queried using stream\_property/2.

See Section 11.3.147 [mpg-ref-open], page 1038 for details on how character encoding is auto-detected when opening text files.

#### 4.6.7.6 Finding the Current Input Stream

current\_input(Stream) unifies Stream with the current input stream.

If the current input stream is user\_input, seeing(S) unifies S with user. Otherwise, if the current input stream was opened by see(F), seeing(S) unifies S with F. Otherwise, if the current input stream was opened by open/[3,4], seeing(S) unifies S with the corresponding stream object.

**seeing/1** can be used to verify that a section of code leaves the current input stream unchanged as follows:

```
/* nonvar(FileNameOrStream), */
see(FileNameOrStream),
...
seeing(FileNameOrStream)
WARNING: The sequence
    seeing(File),
    ...
    set_input(File),
will signal an error if the current input
```

will signal an error if the current input stream was opened by **see/1**. The only sequences that are guaranteed to succeed are

```
seeing(FileOrStream),
...
```

see(FileOrStream)

and

```
current_input(Stream),
...
```

set\_input(Stream)

#### 4.6.7.7 Finding the Current Output Stream

current\_output(Stream) unifies Stream with the current output

stream.

If the current output stream is user\_output, telling(S) unifies S with user. Otherwise, if the current output stream was opened by tell(F), telling(S) unifies S with F. Otherwise, if the current output stream was opened by open/[3,4], telling(S) unifies S with the corresponding stream object.

telling/1 can be used to verify that a section of code leaves the current output stream unchanged as follows:

/\* nonvar(FileNameOrStream), \*/
tell(FileNameOrStream),
...
telling(FileNameOrStream)
WARNING: The sequence

```
telling(File),
...
set_output(File),
```

will signal an error if the current output stream was opened by tell/1. The only sequences that are guaranteed to succeed are

```
telling(FileOrStream),
...
tell(FileOrStream)
and
current_output(Stream),
...
set_output(Stream)
```

# 4.6.7.8 Finding Out About Open Streams

current\_stream(**File**, **Mode**, **Stream**) succeeds if **Stream** is a stream that is currently open on file **File** in mode **Mode**, where **Mode** is either read, write, or append. None of the arguments need be initially instantiated. This predicate is nondeterminate and can be used to backtrack through all open streams. current\_stream/3 ignores certain pre-defined streams, including the initial values of the special streams for the standard input, output, and error channels.

stream\_property(*Stream Property*) succeeds if *Stream* is a currently open stream with property *Property*. Pre-defined streams, like the three standard channels, are *not* ignored.

#### 4.6.7.9 Closing a Stream

close(X) closes the stream corresponding to X, where X should be a stream object created by open/[3,4], or a file specification passed to see/1 or tell/1. In the example:

```
see(foo),
```

close(foo)

'foo' will be closed. However, in the example:

```
open(foo, read, S),
...
```

close(foo)

an exception will be raised and 'foo' will not be closed.

told/0 closes the current output stream. The current output stream is then set to be user\_output.

seen/0 closes the current input stream. The current input stream is then set to be
user\_input.

#### 4.6.7.10 Flushing Output

Output to a stream is not necessarily sent immediately; it is buffered. The predicate flush\_output/1 flushes the output buffer for the specified stream and thus ensures that everything that has been written to the stream is actually sent at that point.

flush\_output (Stream) sends all data in the output buffer to stream.

#### 4.6.8 Reading the State of Opened Streams

Byte, character, line count and line position for a specified stream are obtained as follows:

byte\_count(**Stream** N) unifies N with the total number of bytes either read or written on the open binary stream **Stream**.

character\_count(*Stream*, N) unifies N with the total number of characters either read or written on the open text stream *Stream*.

line\_count (**Stream**, **N**) unifies N with the total number of lines either read or written on the open text stream **Stream**. A freshly opened text stream has a line count of 0, i.e. this predicate counts the number of newlines seen.

line\_position (*Stream*, N) unifies N with the total number of characters either read or written on the current line of the open text stream *Stream*. A fresh line has a line position of 0, i.e. this predicate counts the length of the current line.

#### 4.6.8.1 Stream Position Information for Terminal I/O

Input from Prolog streams that have opened the user's terminal for reading is echoed back as output to the same terminal. This is interleaved with output from other Prolog streams that have opened the user's terminal for writing. Therefore, all streams connected to the user's terminal share the same set of position counts and thus return the same values for each of the predicates character\_count/2, line\_count/2 and line\_position/2.

#### 4.6.9 Random Access to Files

There are two methods of finding and setting the stream position, **stream positioning** and **seeking**. The current position of the read/write pointer in a specified stream can be obtained by using stream\_position/2 or stream\_property/2. It may be changed by using set\_stream\_position/2. Alternatively, seek/4 may be used.

Seeking is more general, and stream positioning is more portable. The differences between them are:

```
stream_position/2 is similar to seek/4 with Ofset = 0, and Method = current.
```

Where set\_stream\_position/2 asks for stream position objects, seek/4 uses integer expressions to represent the position or offset. Stream position objects are obtained by calling stream\_position/2, and are discussed in the reference page.

#### 4.6.10 Summary of Predicates and Functions

Reference pages for the following provide further detail on the material in this section.

```
      at_end_of_line

      at_end_of_line(+S)

      testing whether at end of line on input stream S

      at_end_of_stream

      at_end_of_stream(+S)

      testing whether end of file is reached for the input stream S
```

| flush_outpu<br>flush_outpu<br>fl                |                                          |
|-------------------------------------------------|------------------------------------------|
| get_byte(- <b>C</b><br>get_byte(+ <b>S</b>      |                                          |
| get_char(-C<br>get_char(+S                      |                                          |
| get_code(- <b>C</b><br>get_code(+ <b>S</b><br>C |                                          |
| nl<br>nl(+ <b>\$</b> )                          | end a newline to stream $\boldsymbol{S}$ |
| peek_byte(+<br>peek_byte(+<br>lo                |                                          |
| peek_char(+<br>peek_char(+<br>lo                |                                          |
| peek_code(+<br>peek_code(+<br>lo                |                                          |
| <pre>put_byte(+C put_byte(+S w</pre>            |                                          |
| <pre>put_char(+C put_char(+S w</pre>            |                                          |
| <pre>put_code(+C put_code(+S w</pre>            |                                          |
| skip_byte(+<br>skip_byte(+<br>sl                |                                          |
| skip_char(+<br>skip_char(+<br>sl                |                                          |
| skip_code(+<br>skip_code(+<br>sl                |                                          |

| skip_line<br>skip_line(                    | (+ <b>S</b> )                                                                                           |
|--------------------------------------------|----------------------------------------------------------------------------------------------------|
| 1 -                                        | skip the rest input characters of the current line (record) on the input stream $\boldsymbol{S}$        |
| byte_count                                 | (+S, -N)<br>N is the number of bytes read/written on binary stream S                                    |
| character_                                 | count (+ $S$ , - $N$ )<br>N is the number of characters read/written on text stream $S$                 |
| close(+ <b>F</b> )<br>close(+ <b>F</b> ,+  | -O) ISO ISO ISO ISO                                                                                     |
| current_ir                                 | -                                                                                                    |
| current_ou                                 | Itput(-S)ISOS is the current output stream                                                              |
| current_st                                 | S is a stream open on file $F$ in mode $M$                                                              |
| line_count                                 | (+S, -N)<br>N is the number of lines read/written on text stream S                                      |
| line_posit                                 | ${\rm cion}(+S,-N)$ $N$ is the number of characters read/written on the current line of text stream $S$ |
| open(+ <b>F</b> ,+1<br>open(+ <b>F</b> ,+1 |                                                                                                    |
| open_null_                                 | stream(+S) new output to text stream S goes nowhere                                                     |
| prompt(- <b>0</b> ,                        | + $N$ ) queries or changes the prompt string of the current input stream                                |
| see(+ <b>F</b> )                           | make file $F$ the current input stream                                                                  |
| seeing(- <b>N</b>                          | ) the current input stream is named $N$                                                                 |
| seek(+ <b>S</b> ,+                         | (D, +M+N) seek to an arbitrary byte position on the stream $S$                                          |
| seen                                       | close the current input stream                                                                          |
| <pre>set_input(</pre>                      | (+S) ISO<br>select S as the current input stream                                                        |
| set_output                                 | (+S) ISO<br>select S as the current output stream                                                       |

| set_strea                                    | $ \begin{array}{l} \texttt{m_position(+S,+P)} \\ P \text{ is the new position of stream } S \end{array} $                        | ISO                   |
|----------------------------------------------|----------------------------------------------------------------------------------------------------|-----------------------|
| stream_co                                    | ode( <b>?S</b> , <b>?C</b> )<br>Converts between Prolog and C representations of a stream                                        |                       |
| stream_po                                    | P is the current position of stream $S$                                                                                          |                       |
| stream_po                                    | osition_data( <b>?Field</b> , <b>?Position</b> , <b>?Data</b> )<br>The Field field of the stream position term Position is Data. |                       |
| stream_pr                                    | coperty( <b>?Stream ?Property</b> ))<br>Stream <b>Stream</b> has property <b>Property</b> .                                      | <b>ISO</b>            |
| tell(+F)                                     | make file $F$ the current output stream                                                                                          |                       |
| telling(-                                    | N)<br>to file N                                                                                                    |                       |
| told                                         | close the current output stream                                                                                                  |                       |
| char_conv                                    | The mapping of <i>InChar</i> to <i>OutChar</i> is added to the character-conversion ping.                                        | <b>ISO</b><br>on map- |
| current_c                                    | char_conversion( <b>?InChar</b> , <b>?OutChar</b> )<br>InChar is mapped to OutChar in the current character-conversion ma        | <b>ISO</b><br>pping.  |
| current_o                                    | p(P, P, T, P, P)<br>atom A is an operator of type T with precedence P                                                            | <b>ISO</b>            |
| display(+                                    | T) write term $T$ to the user output stream in prefix notation                                                                   |                       |
| format(+ <b>C</b><br>format(+ <b>S</b>       |                                                                                                    |                       |
| op(+ <b>P</b> ,+ <b>T</b> ,                  |                                                                                                    | ISO                   |
| user:port                                    | tell print/[1,2] and write_term/[2,3] what to do                                                                                 | hook                  |
| 1 0                                          | clause(+ $C$ )<br>clause(+ $S$ , + $C$ )<br>write clause $C$ to the stream $S$                                                   |                       |
| <pre>print(+<b>T</b>) print(+<b>S</b>,</pre> |                                                                                                    | ookabl e<br>ookabl e  |
| read(- <b>T</b> )<br>read(+ <b>S</b> ,-      |                                                                                                    | ISO<br>ISO            |

| read_term(- <b>T</b> ,+ <b>0</b> )                                | ISO            |
|-------------------------------------------------------------------|----------------|
| read_term(+ <b>S,-T,+O</b> )                                      | ISO            |
| read $T$ from stream $S$ according to options $O$                 |                |
| write(+ <b>T</b> )                                                | ISO            |
| write(+ <b>S</b> ,+ <b>T</b> )                                    | ISO            |
| write term $T$ on stream $S$                                      |                |
| write_canonical(+ <b>T</b> )                                      | ISO            |
| write_canonical(+ <b>S</b> ,+ <b>T</b> )                          | ISO            |
| write term $T$ on stream $S$ so that it can be read back by read, | /[1,2]         |
| writeq(+ <b>T</b> )                                               | ISO            |
| writeq(+ <b>S</b> ,+ <b>T</b> )                                   | ISO            |
| write term $T$ on stream $S$ , quoting atoms where necessary      |                |
| write_term(+ <b>T</b> ,+ <b>0</b> )                               | ISO, hookabl e |
| write_term(+ <b>S</b> , + <b>T</b> , + <b>O</b> )                 | ISO, hookabl e |
| writes $T$ to $S$ according to options $O$                        |                |

# 4.7 Arithmetic

# 4.7.1 Overview

In Prolog, arithmetic is performed by certain built-in predicates, which take arithmetic expressions as their arguments and evaluate them. Arithmetic expressions can evaluate to integers or floating-point numbers (floats).

The range of integers is  $[-2^2147483616, 2^2147483616]$ . Thus for all practical purposes, the range of integers can be considered infinite.

The range of floats is the one provided by the C double type, typically [4.9e-324, 1.8e+308] (plus or minus). In case of overflow or division by zero, an evaluation error exception will be raised. Floats are represented by 64 bits and they conform to the IEEE 754 standard.

The arithmetic operations of evaluation and comparison are implemented in the predicates described in Section 4.7.2 [ref-ari-eae], page 116 and Section 4.7.4 [ref-ari-acm], page 117. All of them take arguments of the type *Expr*, which is described in detail in Section 4.7.5 [ref-ari-aex], page 118.

# 4.7.2 Evaluating Arithmetic Expressions

The most common way to do arithmetic calculations in Prolog is to use the built-in predicate is/2.

#### -Termis +Expr

Term is the value of arithmetic expression Expr.

Term must not contain any uninstantiated variables. Do not confuse is/2 with =/2.

### 4.7.3 Exceptions Related to Arithmetic

All predicates that evaluate arithmetic expressions will raise the following exceptions:

### instantiation\_error

### type\_error

Atom given as expression, or float given where integer required.

### evaluation\_error

Attempting to divide by zero, or undefined function, or function undefined for the given argument.

### representation\_error

Integer value too large to be represented.

The reference page for such predicates will simply refer to these as "Arithmetic errors" and will go on to detail other exceptions that may be raised for a particular predicate.

### 4.7.4 Arithmetic Comparison

Each of the following predicates evaluates each of its arguments as an arithmetic expression, then compares the results. If one argument evaluates to an integer and the other to a float, the integer is coerced to a float before the comparison is made.

Note that two floating-point numbers are equal if and only if they have the same bit pattern. Because of rounding error, it is not normally useful to compare two floats for equality.

#### Expr1 =:= Expr2

succeeds if the results of evaluating terms Expr1 and Expr2 as arithmetic expressions are equal

#### Expr1 =\= Expr2

succeeds if the results of evaluating terms Expr1 and Expr2 as arithmetic expressions are not equal

#### Expr1 < Expr2

succeeds if the result of evaluating *Expr1* as an arithmetic expression is less than the result of evaluating *Expr2* as an arithmetic expression.

#### Expr1 > Expr2

succeeds if the result of evaluating *Expr1* as an arithmetic expression *Expr1* is greater than the result of evaluating *Expr2* as an arithmetic expression.

#### Expr1 =< Expr2

succeeds if the result of evaluating *Expr1* as an arithmetic expression is not greater than the result of evaluating *Expr2* as an arithmetic expression.

#### Expr1 >= Expr2

succeeds if the result of evaluating *Expr1* as an arithmetic expression is not less than the result of evaluating *Expr2* as an arithmetic expression.

### 4.7.5 Arithmetic Expressions

Arithmetic evaluation and testing is performed by predicates that take arithmetic expressions as arguments. An *arithmetic expression* is a term built from numbers, variables, and functors that represent arithmetic functions. These expressions are evaluated to yield an arithmetic result, which may be either an integer or a float; the type is determined by the rules described below.

At the time of evaluation, each variable in an arithmetic expression must be bound to a number or another arithmetic expression. If the expression is not sufficiently bound or if it is bound to terms of the wrong type, Prolog raises exceptions of the appropriate type (see Section 4.15.3 [ref-ere-hex], page 192). Some arithmetic operations can also detect overflows. They also raise exceptions, e.g. division by zero results in a domain error being raised.

Only certain functors are permitted in arithmetic expressions. These are listed below, together with a description of their arithmetic meanings. For the rest of the section, X and Y are considered to be arithmetic expressions. Unless stated otherwise, the arguments of an expression may be any numbers and its value is a float if any of its arguments is a float; otherwise, the value is an integer. Any implicit coercions are performed with the integer/1 and float/1 functions. All trigonometric and transcendental functions take float arguments and deliver float values. The trigonometric functions take arguments or deliver values in radians.

The arithmetic functors are annotated with *[ISO]*, with the same meaning as for the built-in predicates; see Section 1.5 [ISO Compliance], page 6.

| +( <b>X</b> )         | The value is $X$ .                                                                                                    |            |
|-----------------------|----------------------------------------------------------------------------------------------------|------------|
| - <b>X</b>            | The value is the negative of $X$ .                                                                                                    | ISO        |
| <b>X</b> + <b>Y</b>   | The value is the sum of $X$ and $Y$ .                                                                                                    | ISO        |
| <b>X-</b> Y           | The value is the difference between $X$ and $Y$ .                                                                                                    | ISO        |
| <b>X</b> * <b>Y</b>   | The value is the product of $X$ and $Y$ .                                                                                                    | ISO        |
| <b>X</b> / <b>Y</b>   | The value is the <i>float</i> quotient of $X$ and $Y$ .                                                                                                    | ISO        |
| X//Y IS               | <b>0</b> The value is the <i>integer</i> quotient of $X$ and $Y$ . The result is always trunctowards zero. $X$ and $Y$ have to be integers.                                                                                                    | ated       |
| <b>X</b> rem <b>Y</b> |                                                                                                    | <b>ISO</b> |
|                       | The value is the <i>integer</i> remainder after dividing $X$ by $Y$ , i.e. <b>integer</b> ( <b>integer</b> ( <b>Y</b> )*( <b>X</b> // <b>Y</b> ). The sign of a nonzero remainder will thus be the s as that of the dividend. $X$ and $Y$ have to be integers. |            |
| <b>X</b> mod <b>Y</b> | The value is $X$ modulo $Y$ , i.e. $integer(X)-integer(Y)*floor(X/Y)$ .<br>sign of a nonzero remainder will thus be the same as that of the divisor. $X$<br>Y have to be integers.                                                                             |            |

| integer( <b>X</b>        | 0                                                                                                    |
|--------------------------|----------------------------------------------------------------------------------------------------|
| <b>U</b>                 | The value is the closest integer between $X$ and 0, if $X$ is a float; otherwise, $X$ itself.                                                                                                    |
| float_int                | eger_part(X)ISOThe same as float(integer(X)). X has to be a float.                                                                                                    |
| float_fra                | <pre>ctional_part(X) ISO The value is the fractional part of X, i.e. X - float_integer_part(X). X has to be a float.</pre>                                                                                                    |
| float( <b>X</b> )        | <b>ISO</b> The value is the float equivalent of $X$ , if $X$ is an integer; otherwise, $X$ itself.                                                                                                    |
| $X/\setminus Y$ IS       | <b>0</b> The value is the bitwise conjunction of the integers $X$ and $Y$ . $X$ and $Y$ have to be integers.                                                                                                    |
| <b>X</b> \/ <b>Y ISO</b> | The value is the bitwise disjunction of the integers $X$ and $Y$ . $X$ and $Y$ have to be integers.                                                                                                    |
| <b>X</b> \Y              | The value is the bitwise exclusive or of the integers $X$ and $Y$ .                                                                                                    |
| \( <b>X</b> )            | <b>(SO)</b> The value is the bitwise negation of the integer $X$ . $X$ has to be an integer.                                                                                                    |
| <b>X</b> << <b>Y</b>     | <b>ISO</b> The value is the integer $X$ shifted left by $Y$ places. $X$ and $Y$ have to be integers.                                                                                                    |
| <b>X</b> >> <b>Y</b>     | <b>ISO</b> The value is the integer $X$ shifted right by $Y$ places. $X$ and $Y$ have to be integers.                                                                                                    |
| [ <b>X</b> ]             | A list of just one number $X$ evaluates to $X$ . Since a quoted string is just a list of integers, this allows a quoted character to be used in place of its character code; e.g. "A" behaves within arithmetic expressions as the integer 65. |
| abs( <b>X</b> )          | ISO                                                                                                    |
|                          | The value is the absolute value of $X$ .                                                                                                    |
| sign( <b>X</b> )         | <b>ISO</b><br>The value is the sign of $X$ , i.e1, if $X$ is negative, 0, if $X$ is zero, and 1, if $X$ is positive, coerced into the same type as $X$ (i.e. the result is an integer, if and only if $X$ is an integer).                      |
| gcd( <b>X,Y</b> )        | The value is the greatest common divisor of the two integers $X$ and $Y$ . $X$ and $Y$ have to be integers.                                                                                                    |
| min( <b>X,Y</b> )        | The value is the lesser value of $X$ and $Y$ .                                                                                                    |
| max( <b>X,Y</b> )        | The value is the greater value of $X$ and $Y$ .                                                                                                    |
| msb( <b>X</b> )          | The value is the position of the most significant nonzero bit of the integer $X$ , counting bit positions from zero. It is equivalent to, but more efficient than, integer(log(2,X)). X must be greater than zero, and X has to be an integer. |
| round( <b>X</b> )        | ISO                                                                                                    |
|                          | The value is the closest integer to $X$ . If $X$ is exactly half-way between two integers, it is rounded up (i.e. the value is the least integer greater than $X$ ).                                                                           |

| truncate(                              | X)                                                                                  | ISO |
|----------------------------------------|-------------------------------------------------------------------------------------|-----|
|                                        | The value is the closest integer between $X$ and 0.                                 |     |
| floor( <b>X</b> )                      | The value is the gradient integral lass on equal to $\mathbf{V}$                    | ISO |
| ooiling(V                              | The value is the greatest integer less or equal to $X$ .                            | ISO |
| ceiling( <b>X</b>                      | The value is the least integer greater or equal to $X$ .                            | 150 |
| sin( <b>X</b> )                        |                                                                                     | ISO |
|                                        | The value is the sine of $X$ .                                                      |     |
| cos( <b>X</b> )                        |                                                                                     | ISO |
|                                        | The value is the cosine of $X$ .                                                    |     |
| tan( <b>X</b> )                        | The value is the tangent of $X$ .                                                   |     |
| cot( <b>X</b> )                        | The value is the cotangent of $X$ .                                                 |     |
| sinh( <b>X</b> )                       | The value is the hyperbolic sine of $X$ .                                           |     |
| cosh( <b>X</b> )                       | The value is the hyperbolic cosine of $X$ .                                         |     |
| tanh( <b>X</b> )                       | The value is the hyperbolic tangent of $X$ .                                        |     |
| $\operatorname{coth}(X)$               | The value is the hyperbolic cotangent of $X$ .                                      |     |
| asin( <b>X</b> )                       | The value is the arc sine of $X$ .                                                  |     |
| acos( <b>X</b> )                       | The value is the arc cosine of $X$ .                                                |     |
| atan( <b>X</b> )                       |                                                                                     | ISO |
|                                        | The value is the arc tangent of $X$ .                                               |     |
| atan2( <b>X, Y</b>                     | The value is the four-quadrant arc tangent of $X$ and $Y$ .                         |     |
| acot( <b>X</b> )                       | The value is the arc cotangent of $X$ .                                             |     |
| acot2( <b>X</b> , <b>Y</b>             | _                                                                                   |     |
| ,-                                     | The value is the four-quadrant arc cotangent of $X$ and $Y$ .                       |     |
| asinh( <b>X</b> )                      | The value is the hyperbolic arc sine of $X$ .                                       |     |
| acosh( <b>X</b> )                      | The value is the hyperbolic arc cosine of $X$ .                                     |     |
| $\operatorname{atanh}(\boldsymbol{X})$ | The value is the hyperbolic arc tangent of $X$ .                                    |     |
| $\operatorname{acoth}(X)$              | The value is the hyperbolic arc cotangent of $X$ .                                  |     |
| sqrt( <b>X</b> )                       |                                                                                     | ISO |
|                                        | The value is the square root of $X$ .                                               |     |
| log( <b>X</b> )                        | The value is the natural legenithm of $\mathbf{V}$                                  | ISO |
| 7 ( <b>P</b>                           | The value is the natural logarithm of $X$ .                                         |     |
| log( <b>Base</b> ,                     | $\mathbf{X}$ ) The value is the logarithm of $\mathbf{X}$ in the base <b>Base</b> . |     |
| exp( <b>X</b> )                        |                                                                                     | ISO |
| Ι,                                     | The value is the natural exponent of $X$ .                                          |     |

#### X \*\* Y exp(**X**, **Y**) The value is X raised to the power of Y.

The following operation is included in order to allow integer arithmetic on character codes.

[**X**] Evaluates to X for numeric X. This is relevant because character strings in Prolog are lists of character codes, that is, integers. Thus, for those integers that correspond to character codes, the user can write a string of one character in place of that integer in an arithmetic expression. For example, the expression (A) is equivalent to (B), which in turn becomes (C) in which case X is unified with 2:

A cleaner way to do the same thing is

### 4.7.6 Predicate Summary

| - <b>Y</b> is + <b>X</b>    | ISO                                                                                                    |
|-----------------------------|----------------------------------------------------------------------------------------------------|
|                             | $\boldsymbol{Y}$ is the value of arithmetic expression $\boldsymbol{X}$                                                                                                    |
| + <b>X</b> = : = + <b>Y</b> | $\label{eq:ISO} {\it ISO}$ the results of evaluating terms $X$ and $Y$ as arithmetic expressions are equal.                                                                                             |
| + <b>X</b> =\= + <b>Y</b>   | $\label{eq:ISO} {\it ISO}$ the results of evaluating terms $X$ and $Y$ as arithmetic expressions are not equal.                                                                                         |
| + <b>X</b> < + <b>Y</b>     | <b>ISO</b> the result of evaluating $X$ as an arithmetic expression is less than the result of evaluating $Y$ as an arithmetic expression.                                                              |
| + <b>X</b> >= + <b>Y</b>    | $\label{eq:ISO} \begin{array}{l} ISO\\ \mbox{the result of evaluating $X$ as an arithmetic expression is not less than the result}\\ \mbox{of evaluating $Y$ as an arithmetic expression.} \end{array}$ |
| + <b>X</b> > + <b>Y</b>     | <b>ISO</b> the result of evaluating $X$ as an arithmetic expression $X$ is greater than the result of evaluating $Y$ as an arithmetic expression.                                                       |
| + <b>X</b> =< + <b>Y</b>    | ISO                                                                                                    |

the result of evaluating X as an arithmetic expression is not greater than the result of evaluating Y as an arithmetic expression.

# 4.8 Looking at Terms

### 4.8.1 Meta-logical Predicates

**Meta-logical** predicates are those predicates that allow you to examine the current instantiation state of a simple or compound term, or the components of a compound term. This section describes the meta-logical predicates as well as others that deal with terms as such.

**ISO** 

# 4.8.1.1 Type Checking

The following predicates take a term as their argument. They are provided to check the type of that term. The reference pages for these predicates include examples of their use.

| atom(+T)                                                                 | ISO        |
|--------------------------------------------------------------------------|------------|
| term $T$ is an atom                                                      |            |
| atomic(+ <b>T</b> )                                                      | ISO        |
| term $T$ is an atom or a number                                          |            |
| callable(+ <b>T</b> )                                                    |            |
| T is an atom or a compound term                                          |            |
| compound(+ <b>T</b> )                                                    | ISO        |
| T is a compound term                                                     |            |
| db_reference(+ <b>X</b> )                                                |            |
| $X$ is currently instantiated to a db_reference                          |            |
| float(+ <b>N</b> )                                                       | ISO        |
| N is a floating-point number                                             |            |
| ground(+ <b>T</b> )                                                      |            |
| term $T$ is a nonvar, and all substructures are nonvar                   |            |
| integer(+ <b>T</b> )                                                     | <b>ISO</b> |
| term $T$ is an integer                                                   |            |
| mutable(+ <b>X</b> )                                                     |            |
| X is currently instantiated to a mutable term                            |            |
| nonvar(+ <b>T</b> )                                                      | <b>ISO</b> |
| term $T$ is one of atom, number, compound (that is, $T$ is instantiated) |            |
| number(+ <b>N</b> )                                                      | <b>ISO</b> |
| N is an integer or a float                                               |            |
| simple(+ <b>T</b> )                                                      |            |
| T is not a compound term; it is either atomic or a var                   |            |
| var(+ <b>T</b> )                                                         | ISO        |
| term $T$ is a variable (that is, $T$ is uninstantiated)                  |            |
|                                                                          |            |

## 4.8.1.2 Unification

The following predicates are related to unification. Unless mentioned otherwise, unification is performed without occurs-check (see Section 4.2.7 [ref-sem-occ], page 76).

To unify two terms, simply use:

?-X = Y.

Please note:

Do not confuse this predicate with =:=/2 (arithmetic comparison) or ==/2 (term identity).

=/2 binds free variables in X and Y in order to make them identical.

To unify two terms with occurs-check, use:

### ?- unify\_with\_occurs\_check(X, Y).

To check whether two terms do not unify, use the following, which is equivalent to \+ (X=Y):

 $?-X \ge Y.$ 

To check whether two terms are either strictly identical or do not unify, use the following. This construct is useful in the context of when/2:

To constrain two terms to not unify, use the following. It blocks until ?=(X, Y) holds:

?- dif(X, Y).

### 4.8.2 Analyzing and Constructing Terms

The built-in predicate functor/3:

decomposes a given term into its name and arity, or

given a name and arity, constructs the corresponding compound term creating new uninstantiated variables for its arguments.

The built-in predicate arg/3 unifies a term with a specified argument of another term.

The built-in predicate Term = ... List unifies List with a list whose head is the atom corresponding to the principal functor of Term and whose tail is a list of the arguments of Term.

### 4.8.3 Analyzing and Constructing Lists

To combine two lists to form a third list, use append(**Head**, **Tail**, **List**).

To analyze a list into its component lists in various ways, use append/3 with *List* instantiated to a proper list. The reference page for append/3 includes examples of its usage, including backtracking.

To check the length of a list call length(*List*, *Length*).

To produce a list of a certain length, use length/2 with *Length* instantiated and *List* uninstantiated or instantiated to a list whose tail is a variable.

To check if a term is the element of a list, use memberchk(**Element**, **List**).

To enumerate the elements of a list via backtracking, use member (**Element**, **List**).

To check that a term is NOT the element of a list, use nonmember(**Element**, **List**), which is equivalent to **\+member**(**Element**, **List**).

# 4.8.4 Converting between Constants and Text

Three predicates convert between constants and lists of character codes: atom\_codes/2, number\_codes/2, and name/2. Two predicates convert between constants and lists of character atoms: atom\_chars/2, number\_chars/2.

atom\_codes(Atom Codes) is a relation between an atom Atom and a list Codes consisting of the character codes comprising the printed representation of Atom. Initially, either Atom must be instantiated to an atom, or Codes must be instantiated to a proper code-list.

number\_codes(Number, Codes) is a relation between a number Number and a list Codes consisting of the character codes comprising the printed representation of Number. Initially, either Number must be instantiated to a number, or Codes must be instantiated to a proper code-list.

Similarly, atom\_chars(*Atom, Chars*) and number\_chars(*Atom, Chars*) are relations between a constant and a list consisting of the character atoms comprising the printed representation of the constant.

name/2 converts between a constant and a code-list. Given a code-list, name/2 will convert it to a number if it can, otherwise to an atom. This means that there are atoms that can be constructed by atom\_codes/2 but not by name/2. name/2 is retained for backwards compatibility with other Prologs. New programs should use atom\_codes/2 or number\_ codes/2 as appropriate.

char\_code/2 converts between a character atom and a character code.

# 4.8.5 Atom Operations

To compute *Length*, the number of characters of the atom *Atom*, use:

### ?- atom\_length(Atom\_Length).

To concatenate **Atom1** with **Atom2** giving **Atom12**, use the following. The predicate can also be used to split a given **Atom12** into two unknown parts:

### ?- atom\_concat(Aton1, Aton2, Aton12).

To extract a sub-atom **SubAtom** from **Atom**, such that the number of characters preceding **SubAtom** is **Before**, the number of characters after **SubAtom** is **After**, and the length of **SubAtom** is **Length**, use the following. Only **Atom** needs to be instantiated:

### ?- sub\_atom(Atom Before, Length, After, SubAtom).

# 4.8.6 Assigning Names to Variables

Each variable in a term is instantiated to a term of the form '\$VAR'(N), where N is an integer, by the predicate numbervars/3. The "write" predicates (write/[1,2], writeq/[1,2], and write\_term/[2,3] with the numbervars(true) option) transform these terms into upper case letters.

# 4.8.7 Copying Terms

The meta-logical predicate copy\_term/2 makes a copy of a term in which all variables have been replaced by brand new variables, and all mutables by brand new mutables. This is precisely the effect that would have been obtained from the definition:

```
copy_term(Term, Copy) :-
  recorda(copy, copy(Term), DBref),
  instance(DBref, copy(Temp)),
  erase(DBref),
  Copy = Temp.
```

although the built-in predicate copy\_term/2 is more efficient.

When you call clause/[2,3] or instance/2, you get a new copy of the term stored in the database, in precisely the same sense that copy\_term/2 gives you a new copy. One of the uses of copy\_term/2 is in writing interpreters for logic-based languages; with copy\_term/2 available you can keep "clauses" in a Prolog data structure and pass this structure as an argument without having to store the "clauses" in the Prolog database. This is useful if the set of "clauses" in your interpreted language is changing with time, or if you want to use clever indexing methods.

A naive way to attempt to find out whether one term is a copy of another is shown in this example:

```
identical_but_for_variables(X, Y) :-
    \+ \+ (
        numbervars(X, 0, N),
        numbervars(Y, 0, N),
        X = Y
).
```

This solution is sometimes sufficient, but will not work if the two terms have any variables in common. If you want the test to succeed even when the two terms do have some variables in common, you need to copy one of them; for example,

```
identical_but_for_variables(X, Y) :-
    \+ \+ (
        copy_term(X, Z),
        numbervars(Z, 0, N),
        numbervars(Y, 0, N),
        Z = Y
    ).
```

**Please note**: If the term being copied contains attributed variables (see Section 10.3 [libatts], page 369) or suspended goals (see Section 4.2.4 [ref-sem-sec], page 73), those attributes are not retained in the copy. To retain the attributes, you can use:

```
copy_term(Term, Copy, Body)
```

which in addition to copying the term unifies **Body** with a goal such that executing **Body** will reinstate the attributes in the **Copy**. **Copy** as well as **Body** contain brand new (unattributed) variables only.

copy\_term/2 is efficient enough to use without hesitation if there is no solution that does not require the use of meta-logical predicates. However, for the sake of both clarity and efficiency, such a solution should be sought before using copy\_term/2.

# 4.8.8 Comparing Terms

## 4.8.8.1 Introduction

The predicates described in this section are used to compare and order terms, rather than to evaluate or process them. For example, these predicates can be used to compare variables; however, they never instantiate those variables. These predicates should not be confused with the arithmetic comparison predicates (see Section 4.7.4 [ref-ari-acm], page 117) or with unification.

# 4.8.8.2 Standard Order of Terms

These predicates use a standard total order when comparing terms. The standard total order is:

Variables, by age (oldest first—the order is *not* related to the names of variables).

Floats, in numeric order (e.g. -1.0 is put before 1.0).

Integers, in numeric order (e.g. -1 is put before 1).

Atoms, in alphabetical (i.e. character code) order.

Compound terms, ordered first by arity, then by the name of the principal functor, then by age for mutables and by the arguments in left-to-right order for other terms. Recall that lists are equivalent to compound terms with principal functor ./2.

For example, here is a list of terms in standard order:

[X, -1.0, -9, 1, fie, foe, X = Y, foe(0,2), fie(1,1,1)]

**Please note**: the standard order is only well-defined for finite (acyclic) terms. There are infinite (cyclic) terms for which no order relation holds. Furthermore, blocking goals (see Section 4.2.4 [ref-sem-sec], page 73) on variables or modifying their attributes (see Section 10.3 [lib-atts], page 369) does not preserve their order.

The predicates for comparison of terms are described below.

+T1 = +T2

T1 and T2 are literally identical (in particular, variables in equivalent positions in the two terms must be identical).

 $+T1 \ge +T2$ 

T1 and T2 are not literally identical.

+T1 @< +T2T1 is before term T2 in the standard order. +T1 @> +T2T1 is after term T2+T1 @=< +T2T1 is not after term T2+T1 @>= +T2T1 is not before term T2compare(-**Op**, +**T1**, +**T2**) the result of comparing terms T1 and T2 is Op, where the possible values for **Op** are: if T1 is identical to T2, = if T1 is before T2 in the standard order. < if T1 is after T2 in the standard order. >

# 4.8.8.3 Sorting Terms

Two predicates, sort/2 and keysort/2 sort lists into the standard order. keysort/2 takes a list consisting of key-value pairs and sorts according to the key.

Further sorting predicates are available in library(samsort).

# 4.8.9 Mutable Terms

One of the tenets of logic programming is that terms are immutable objects of the Herbrand universe, and the only sense in which they can be modified is by means of instantiating non-ground parts. There are, however, algorithms where destructive assignment is essential for performance. Although alien to the ideals of logic programming, this feature can be defended on practical grounds.

SICStus Prolog provides an abstract datatype and three operations for efficient *backtrackable* destructive assignment. In other words, any destructive assignments are transparently undone on backtracking. Modifications that are intended to survive backtracking must be done by asserting or retracting dynamic program clauses instead. Unlike previous releases of SICStus Prolog, destructive assignment of arbitrary terms is not allowed.

A **mutable term** is represented as a compound term with a reserved functor: '\$mutable'(**Value**, **Tinestamp**) where **Value** is the current value and **Timestamp** is reserved for bookkeeping purposes [Aggoun & Beldiceanu 90].

Any copy of a mutable term created by copy\_term/[2,3], assert, retract, a database predicate, or an all solutions predicate, is an independent copy of the original mutable term. Any destructive assignment done to one of the copies will not affect the other copy.

The following operations are provided:

create\_mutable(+**Datum, - Mutable**) Datum. The current value of the mutable term *Mutable* is *Datum*.

### update\_mutable(+**Datum**+**Mutable**)

Updates the current value of the mutable term *Mutable* to become *Datum*.

#### mutable(+Mutable)

 $\boldsymbol{X}$  is currently instantiated to a mutable term.

Please note: the effect of unifying two mutables is undefined.

# 4.8.10 Summary of Predicates

| atom(+ <b>T</b> )                                                        | <b>ISO</b> |  |  |
|--------------------------------------------------------------------------|------------|--|--|
| term $T$ is an atom                                                      |            |  |  |
| atomic(+ <b>T</b> )                                                      | <b>ISO</b> |  |  |
| term $T$ is an atom or a number                                          |            |  |  |
| callable(+ <b>T</b> )                                                    |            |  |  |
| T is an atom or a compound term                                          |            |  |  |
| compound (+ <b>T</b> )                                                   | ISO        |  |  |
| T is a compound term                                                     |            |  |  |
| db_reference(+ <b>X</b> )                                                |            |  |  |
| $X$ is currently instantiated to a db_reference                          |            |  |  |
| <pre>float(+N)</pre>                                                     | ISO        |  |  |
| N is a floating-point number                                             |            |  |  |
| ground(+ <b>T</b> )                                                      |            |  |  |
| term $T$ is a nonvar, and all substructures are nonvar                   |            |  |  |
| integer(+ <b>T</b> )                                                     | ISO        |  |  |
| term $T$ is an integer                                                   |            |  |  |
| mutable(+ <b>X</b> )                                                     |            |  |  |
| X is currently instantiated to a mutable term                            |            |  |  |
| nonvar(+ <b>T</b> )                                                      | ISO        |  |  |
| term $T$ is one of atom, number, compound (that is, $T$ is instantiated) |            |  |  |
| number(+N)                                                               | ISO        |  |  |
| N is an integer or a float                                               |            |  |  |
| simple(+ <b>T</b> )                                                      |            |  |  |
| T is not a compound term; it is either atomic or a var                   |            |  |  |
| var(+ <b>T</b> )                                                         | ISO        |  |  |
| term $T$ is a variable (that is, $T$ is uninstantiated)                  |            |  |  |
| compare(- <i>C</i> ,+ <i>X</i> ,+ <i>Y</i> )                             |            |  |  |
| C is the result of comparing terms $X$ and $Y$                           |            |  |  |
| + <b>X</b> == + <b>Y</b>                                                 | ISO        |  |  |
| terms $X$ and $Y$ are strictly identical                                 |            |  |  |
|                                                                          |            |  |  |

| + <b>X</b> \== + <b>Y</b>    | terms $X$ and $Y$ are not strictly identical <b>ISC</b>                                                                                            |
|------------------------------|----------------------------------------------------------------------------------------------------|
| + <b>X</b> @< + <b>Y</b>     | term $X$ precedes term $Y$ in standard order for terms                                                                                             |
| + <b>X</b> @>= + <b>Y</b>    | term $X$ follows or is identical to term $Y$ in standard order for terms                                                                           |
| + <b>X</b> @> + <b>Y</b>     | term $X$ follows term $Y$ in standard order for terms                                                                                              |
| + <b>X</b> @=< + <b>Y</b>    | term $X$ precedes or is identical to term $Y$ in standard order for terms                                                                          |
| ? <b>T</b> = ? <b>L</b>      | the functor and arguments of term $T$ comprise the list $L$                                                                                        |
| ? <b>X</b> = ? <b>Y</b>      | terms X and Y are unified                                                                                                    |
| + <b>X</b> \= + <b>Y</b>     | terms $X$ and $Y$ no not unify                                                                                                    |
| ?=(+ <b>X</b> ,+ <b>Y</b> )  | X and $Y$ are either strictly identical or do not unify                                                                                            |
| arg(+ <b>N</b> ,+ <b>T</b>   | (-A) ISC<br>the Nth argument of term T is A                                                                                                    |
| atom_chars                   | (?A, ?L) ISC<br>A is the atom containing the character atoms in list L                                                                             |
| atom_codes                   | A is the atom containing the characters in code-list <i>L</i>                                                                                      |
| atom_conca                   | Atom Atom1 , ?Atom2 , ?Atom12) ISC<br>Atom Atom1 concatenated with Atom2 gives Atom12.                                                             |
| atom_lengt                   | th (+Atom - Length)ISOLength is the number of characters of the atom Atom.                                                                         |
| char_code                    | (?Char, ?Code) ISC<br>Code is the character code of the one-char atom Char.                                                                        |
| copy_term                    | (+T, -C) <b>ISC</b><br><i>C</i> is a copy of <i>T</i> in which all variables have been replaced by new variables                                   |
| copy_term                    | (+T, -C, -G)<br>C is a copy of T in which all variables have been replaced by new variables<br>and G is a goal for reinstating any attributes in C |
| create_mut                   | cable(+ <b>Datum - Mitable</b> )<br>Mutable is a new mutable term with current value Datum.                                                        |
| dif(+ <b>X</b> ,+ <b>Y</b> ) | X and $Y$ are constrained to be different.                                                                                                    |

| frozen(+ <b>Va</b>          | <b>ar, - Goal</b> )<br>The goal <b>Goal</b> is blocked on the variable <b>Var</b> .                                                                                                    |            |
|-----------------------------|----------------------------------------------------------------------------------------------------|------------|
| functor( <b>?1</b>          | $ \begin{array}{l} \textbf{F}, \textbf{F}, \textbf{F}, \textbf{N} \\ \text{the principal functor of term } T \text{ has name } F \text{ and arity } N \end{array}  $                                                                                                    | :0         |
| get_mutabl                  | Le(- <b>Datum + Mitable</b> )<br>The current value of the mutable term <b>Mutable</b> is <b>Datum</b> .                                                                                                    |            |
| name( <b>?A,?1</b>          | L) the code-list of atom or number $A$ is $L$                                                                                                    |            |
| number_cha                  | N is the numeric representation of list of character atoms L                                                                                                    | ; <b>0</b> |
| number_cod                  | $\begin{array}{llllllllllllllllllllllllllllllllllll$                                                                                                    | ; <b>0</b> |
|                             | s(+T, +M - N)<br>number the variables in term T from M to N-1                                                                                                    |            |
| <pre>sub_atom(+</pre>       | Atom ?Before, ?Length, ?After, ?SubAtom) IS<br>The characters of SubAtom form a sublist of the characters of Atom, suc<br>that the number of characters preceding SubAtom is Before, the number of<br>characters after SubAtom is After, and the length of SubAtom is Length. | ch         |
| unify_with                  | n_occurs_check(?X, ?Y)ISTrue if X and Y unify to a finite (acyclic) term.                                                                                                    | ; <b>0</b> |
| ? <b>T</b> = ? <b>L</b>     | the functor and arguments of term $T$ comprise the list $L$                                                                                                    | 0          |
| append( <b>?A</b> ,         | <b>?B</b> , <b>?C</b> ) the list $C$ is the concatenation of lists $A$ and $B$                                                                                                    |            |
| keysort(+ <b>1</b>          | L, - $S$ )<br>the list $L$ sorted by key yields $S$                                                                                                    |            |
| length( <b>?L</b> ,         | <b>?N</b> ) the length of list $L$ is $N$                                                                                                    |            |
| member( <b>?X</b> ,         | <b>?L</b> ) $X$ is a member of $L$                                                                                                    |            |
| memberchk(                  | (+X, +L)<br>X is a member of L                                                                                                    |            |
| nonmember(                  | (+X, +L)<br>X is not a member of L                                                                                                    |            |
| sort(+ <b>L</b> ,- <b>S</b> | sorting the list $L$ into order yields $S$                                                                                                    |            |

# 4.9 Looking at the Program State

### 4.9.1 Overview

Various aspects of the program state can be inspected: the clauses of all or selected dynamic procedures, currently available atoms, user defined predicates, source files of predicates and clauses, predicate properties and the current load context can all be accessed by calling the predicates listed in Section 4.9.1 [ref-lps-ove], page 131. Furthermore, the values of Prolog flags can be inspected and, where it makes sense, changed.

# 4.9.2 Associating Predicates with their Properties

The following properties are associated with predicates either implicitly or by declaration:

built\_in The predicate is built-in.

compiled The predicate is in virtual code representation.

interpreted

The predicate is in interpreted representation.

fd\_constraint

The predicate is a so-called FD predicate; see Section 10.35.10 [Defining Primitive Constraints], page 591.

dynamic The predicate was declared dynamic.

volatile The predicate was declared volatile.

multifile

The predicate was declared multifile.

### block(SkeletalGoal)

The predicate has block declarations.

### meta\_predicate(SkeletalGoal)

The predicate is a meta-predicate.

As of release 4.2, the **SkeletalGoal** will contain the specifications used in the original meta-declaration.

exported The predicate was exported from a module.

### imported\_from(Module)

The predicate was imported from the module *Module*.

Every predicate has exactly one of the properties [built\_in, compiled, interpreted, fd\_constraint], at

most one of the properties [exported, imported\_from(*SkeletalGoal*)], zero or more block(*SkeletalGoal*) properties, and at most one of the remaining properties.

To query these associations, use predicate\_property/2. The reference page contains several examples.

# 4.9.3 Associating Predicates with Files

Information about loaded files and the predicates and clauses in them is returned by **source\_file/[1,2]**. **source\_file/1** can be used to identify an absolute filename as loaded, or to backtrack through all loaded files. To find out the correlation between loaded files and predicates, call **source\_file/2**.

# 4.9.4 Prolog Flags

Certain aspects of the state of the program are accessible as values of the global Prolog flags. Some of these flags are read-only and correspond to implementation defined properties and exist to aid portability. Others can be set and impact the behavior of certain built-in predicates.

The flags are accessed by the built-in predicates prolog\_flag/[2,3], current\_prolog\_flag/2, and set\_prolog\_flag/2.

The possible Prolog flag names and values are listed below. Flags annotated *ISO* are prescribed by the ISO standard. Flags annotated *volatile* are not saved by save\_program/[1,2]. Flags annotated *read-only* are read-only:

#### agc\_margin

An integer *Margin*. The atoms will be garbage collected when *Margin* new atoms have been created since the last atom garbage collection. Initially 10000.

argv

### The value is a list of atoms of the program arguments supplied when the current SICStus Prolog process was started. For example, if SICStus Prolog were invoked with:

### % sicstus -- hello world 2001

the value will be [hello,world,'2001'].

Setting the value can be useful when writing test cases for code that expects to be run with command line parameters.

#### bounded

### ISO, read-only, volatile

ISO. volatile

volatile

One of the flags defining the integer type. For SICStus, its value is false, indicating that the domain of integers is practically unbounded.

### char\_conversion

If this flag is on, unquoted characters in terms and programs read in will be converted, as specified by previous invocations of char\_conversion/2. If the flag is off no conversion will take place. The default value is on.

#### compiling

Governs the mode in which compile/1 operate (see Section 4.3 [ref-lod], page 78).

#### compactcode

Compilation produces byte-coded abstract instructions (the default).

|            | debugcode              | Compiling is replaced by consulting.                                                                                                    |
|------------|------------------------|----------------------------------------------------------------------------------------------------|
| debugging  | -                      | <b>volatile</b><br>Is to the predicates debug/0, nodebug/0, trace/0, notrace/0,<br>ip/0. The flag describes the mode the debugger is in, or is required<br>hed to:                                     |
|            | trace                  | Trace mode (the debugger is creeping).                                                                                                    |
|            | debug                  | Debug mode (the debugger is leaping).                                                                                                    |
|            | zip                    | Zip mode (the debugger is zipping).                                                                                                    |
|            | off                    | The debugger is switched off (the default).                                                                                                    |
| debug      | The flag de the debugg | <b>ISO, volatile</b><br>bug, prescribed by the ISO Prolog standard, is a simplified form of<br>ing flag:                                                                                               |
|            | off                    | The debugger is switched off (the default).                                                                                                    |
|            | on                     | The debugger is switched on (to trace mode, if previously switched off).                                                                                                    |
| profiling  |                        | escribes the mode the execution profiler (see Section 9.2 [Execution page 337) is in, or is required to be switched to:                                                                                |
|            | off                    | The profiler is switched off (the default).                                                                                                    |
|            | on                     | The profiler is switched on.                                                                                                    |
|            | (The flags p           | profiling, debugging and debug have no effect in runtime systems.)                                                                                                    |
| double_quo |                        | <b>ISO, volatile</b><br>e interpretation of double quoted strings (see Section 4.1.3.2 [ref-<br>, page 46):                                                                                            |
|            | codes                  | Code-list comprising the string.                                                                                                    |
|            | chars                  | Char-list comprising the string.                                                                                                    |
|            | atom                   | The atom composed of the same characters as the string.                                                                                                    |
| quoted_cha | This flag is           | relevant when quoted(true) holds when writing terms. Its value one of the atoms:                                                                                                    |
|            | portable               | Atoms and functors are written using character codes less than 128 only, i.e. using the 7-bit subset of the ISO-8859-1 (Latin 1) character set (see Section 4.1.7.5 [ref-syn-syn-tok], page 56).       |
|            | prolog                 |                                                                                                    |
|            |                        | Atoms and functors are written using a character set that can be read back by read/[1,2]. This is a subset of Unicode that includes all of ISO-8859-1 (Latin 1) as well as some additional characters. |

This character set may grow but not shrink in subsequent releases. This ensures that future releases can always read a term written by an older release.

Note that the character set supported by the stream is not taken into account. You can use **portable** instead of **prolog** if the stream does not support Unicode.

#### debugger\_print\_options

The value is a list of options for write\_term/3 (see Section 4.6.4.1 [ref-iou-touwrt], page 102), to be used in the debugger's messages. The initial value is [quoted(true),numbervars(true),portrayed(true),max\_depth(10)].

#### dialect

read-only

The value of this flag is **sicstus**. It is useful for distinguishing between Prolog implementations.

Also see the Prolog flag version\_data, below.

### discontiguous\_warnings

on or off. Enable or disable warning messages when clauses are not together in source files. Initially on. (This warning is always disabled in runtime systems.)

#### fileerrors

on or off. Enables or disables raising of file error exceptions. Initially on (enabled).

gc on or off. Enables or disables garbage collection of the global stack. Initially on (enabled).

#### gc\_margin

*Margin*: At least *Margin* kilobytes of free global stack space are guaranteed to exist after a garbage collection. Also, no garbage collection is attempted unless the global stack is at least *Margin* kilobytes. Initially 1000.

gc\_trace Governs global stack garbage collection trace messages.

verbose Turn on verbose tracing of garbage collection.

terse Turn on terse tracing of garbage collection.

off Turn off tracing of garbage collection (the default).

### host\_type

#### read-only, volatile

volatile

The value is an atom identifying the platform on which SICStus was compiled, such as 'x86-linux-glibc2.1' or 'sparc-solaris-5.7'.

#### informational

on or off. Enables or disables the printing of informational messages. Initially on (printing enabled) in development systems, unless the '--noinfo' command line option was used; off (printing disabled) in runtime systems.

### integer\_rounding\_function

#### ISO, read-only, volatile

One of the flags defining the integer type. In SICStus Prolog its value is toward\_zero, indicating that the integer division ((//)/2) and integer remainder (rem/2) arithmetic functions use rounding toward zero; see Section 4.7 [ref-ari], page 116.

#### legacy\_char\_classification

on or off. When enabled, most legal Unicode codepoints above 255 are treated as lowercase characters when reading Prolog terms. This improves compatibility with earlier versions of SICStus Prolog and makes it possible to use full Unicode, e.g. Chinese characters, in unquoted atoms as well as variable names, Section 4.1.7.5 [ref-syn-syn-tok], page 56. Initially off (disabled).

Setting this flag affects the read\_term/[2,3] option singletons/1; see Section 11.3.184 [mpg-ref-read\_term], page 1086. It also affects the style warning for singleton variables; see the description of the single\_var\_warnings in Section 4.3.2 [ref-lod-lod], page 78.

#### max\_arity

Specifies the maximum arity allowed for a compound term. In SICStus Prolog this is 255.

#### max\_integer

Specifies the largest possible integer value. As in SICStus Prolog the range of integers in not bounded, prolog\_flag/[2,3] and current\_prolog\_flag/2 will fail, when accessing this flag.

#### max\_tagged\_integer

The largest small integer, i.e. integers larger than this are less efficient to manipulate.

#### min\_integer

#### ISO, read-only, volatile

Specifies the smallest possible integer value. As in SICStus Prolog the range of integers in not bounded, prolog\_flag/[2,3] and current\_prolog\_flag/2 will fail, when accessing this flag.

#### min\_tagged\_integer

The smallest small integer, i.e. integers smaller than this are less efficient to manipulate.

#### os\_data

#### read-only, volatile

read-only, volatile

The value is a term os(Family,Name,Extra) describing the operating system on which this SICStus process is running, i.e. it is the runtime version of the platform\_data flag, below.

**Family** has the same value and meaning as for the platform\_data flag, below. On UNIX-like systems the **Name** is the lower case value sysname returned from uname(3), i.e. the same as from the comamnd uname -s. On all supported versions of Microsoft Windows this is win32nt.

Extra is a list of extra information. Entries may be added to this list without prior notice.

As of release 4.1.0, the **Family** and **Name** for the platform\_data and os\_data flags will be the same. The Extra value for os\_data may differ from its platform\_data counterpart in order to accurately describe the running operating system.

#### platform\_data

#### read-only, volatile

The value is a term platform(Family,Name,Extra) describing the operating system platform for which this version of SICStus was built.

### volatile

# ISO, read-only, volatile

read-only, volatile

ISO, read-only, volatile

**Family** describes the family or class of operating system. Values include unix, for UNIX-like systems and windows for Microsoft Windows systems. You should not assume that these are the only two possibilities.

**Name** describes the name of the operating system. On UNIX-like systems this correspond to the (lower case) output from uname -s. On all supported versions of Microsoft Windows this is win32nt.

Note that implies that some operating systems may have unexpected names. In particular the name for Mac OS X is darwin and for Sun Solaris it is sunos. Extra is bound to a list of extra information. Entries may be added to this list without prior notice.

#### redefine\_warnings

Enable or disable warning messages when:

a module or predicate is being redefined from a different file than its previous definition. Such warnings are currently not issued when a '.po' file is being loaded.

a predicate is being imported while it was locally defined already.

a predicate is being redefined locally while it was imported already.

a predicate is being imported while it was imported from another module already.

The possible values are:

- on The default in development systems. The user is queried about what to do in each case.
- off The default in runtime systems, but note that this flag is not **volatile**. Redefinitions are performed silently, as if the user had accepted them.
- reject Redefinitions are refused silently, as if the user had rejected them.
- proceed Redefinitions are performed, and warnings are issued.

suppress Redefinitions are refused, and warnings are issued.

### single\_var\_warnings

on or off. Enable or disable warning messages when a *sentence* (see Section 4.1.7.3 [ref-syn-syn-sen], page 53) containing variables not beginning with '\_' occurring once only is compiled or consulted. Initially on.

#### source\_info

#### volatile

emacs or on or off. If not off while source code is being loaded, information about line numbers and file names are stored with the loaded code. If the value is on while debugging, this information is used to print the source code location while prompting for a debugger command. If the value is on while printing an uncaught error exception message, the information is used to print the source code location of the culprit goal or one of its ancestors, as far as it can be determined. If the value is emacs in any of these cases, the appropriate line of code is instead highlighted, and no extra text is printed. The value is off initially, and that is its only available value in runtime systems.

#### syntax\_errors

Controls what action is taken upon syntax errors in read/[1,2].

- dec10 The syntax error is reported and the read is repeated.
- error An exception is raised. See Section 4.15 [ref-ere], page 191. (the default).
- fail The syntax error is reported and the read fails.
- quiet The read quietly fails.

#### system\_type

#### read-only, volatile

The value is **development** in development systems and **runtime** in runtime systems.

title The window title. The default value is the same as the boot message 'SICStus 4.2.0 ...

Licensed to SICS'. It is currently only used as the window title on the Windows platform.

#### toplevel\_print\_options

The value is a list of options for write\_term/3 (see Section 4.6.4.1 [ref-iou-touwrt], page 102), to be used when the top-level displays variable bindings and answer constraints. It is also used when messages are displayed. The initial value is [quoted(true),numbervars(true),portrayed(true),max\_depth(10)].

typein\_module

Permitted values are atoms. Controls the current type-in module (see Section 4.11.8 [ref-mod-tyi], page 160). Corresponds to the predicate set\_module/1.

#### unknown

#### ISO

The system can optionally catch calls to predicates that have no definition. First, the user defined predicate user:unknown\_predicate\_handler/3 (see Section 4.15 [ref-ere], page 191) is called. If undefined or if the call fails, the action is governed by the state of the this flag, which can be:

- trace Causes calls to undefined predicates to be reported and the debugger to be entered at the earliest opportunity. Not available in runtime systems.
- error Causes calls to such predicates to raise an exception (the default). See Section 4.15 [ref-ere], page 191.
- warning Causes calls to such predicates to display a warning message and then fail.
- fail Causes calls to such predicates to fail.

#### user\_input

#### volatile

Permitted values are any stream opened for reading. Controls which stream is referenced by user\_input and SP\_stdin. It is initially set to a stream connected to UNIX stdin.

volatile

volatile

### user\_output

Permitted values are any stream opened for writing. Controls which stream is referenced by user\_output and SP\_stdout. It is initially set to a stream connected to UNIX stdout.

### user\_error

Permitted values are any stream opened for writing. Controls which stream is referenced by user\_error and SP\_stderr. It is initially set to a stream connected to UNIX stderr.

version

### read-only, volatile

The value is an atom containing the banner text displayed on startup, such as 'SICStus 4.1.0 (i386-darwin-9.8.0): Wed Oct 14 14:43:58 CEST 2009'.

Also see the Prolog flag version\_data, below.

### version\_data

# read-only, volatile

The value is a term sicstus(Major,Minor,Revision,Beta,Extra) with integer major, minor, revision, and beta version.

**Extra** is bound to a list of extra information. Entries may be added to this list without prior notice.

Also see the Prolog flag dialect, above.

You can use prolog\_flag/2 to enumerate all the *FlagNames* that the system currently understands, together with their current values. Use prolog\_flag/2 to make queries, prolog\_flag/3 to make changes.

# 4.9.5 Load Context

When a Prolog source file is being read in, some aspects of the load context can be accessed by the built-in predicate prolog\_load\_context/2, which accesses the value of a given key. The available keys are:

| source    | The absolute path name of the file being loaded. During loading of a PO file, the corresponding source file name is returned.                                                                           |
|-----------|----------------------------------------------------------------------------------------------------|
| file      | Outside included files (see Section 4.3.4.10 [Include Declarations], page 84) this is the same as the <b>source</b> key. In included files this is the absolute path name of the file being included.   |
| directory |                                                                                                    |
|           | The absolute path name of the directory of the file being loaded. In included files this is the directory of the file being included.                                                                   |
| module    | The source module (see Section 4.11.15 [ref-mod-mne], page 165). This is useful for example if you are defining clauses for user:term_expansion/6 and need to access the source module at compile time. |
| stream    | The stream being loaded from.                                                                                                    |

### term\_position

A term representing the stream position of the last clause read.

# 4.9.6 Predicate Summary

| current_a | atom( <b>?A</b> )<br>backtrack through all atoms                                                          |      |
|-----------|----------------------------------------------------------------------------------------------------|------|
| current_m | M is the name of a current module                                                                         |      |
| current_m | $nodule(\mathbf{?M},\mathbf{?F})$<br>F is the name of the file in which $M$ 's module declaration appears |      |
| -         | predicate(:A/?N)<br>predicate(?A,:P)<br>A is the name of a predicate with most general goal P and arity N | ISO  |
| current_p | orolog_flag( <b>?F</b> , <b>?V</b> )<br>V is the current value of Prolog flag F                           | ISO  |
| listing   | list all dynamic procedures in the type-in module                                                         |      |
| listing(: | <b>P</b> ) list the dynamic procedure(s) specified by $P$                                                 |      |
| predicate | e_property( <b>: P, ?Prop</b> )<br><b>Prop</b> is a property of the loaded predicate <b>P</b>             |      |
| prolog_fl | $ag(\mathbf{PF}, \mathbf{PV})$<br>V is the current value of Prolog flag $F$                               |      |
| prolog_fl | ag(+F, =0, +N)<br>O is the old value of Prolog flag $F; N$ is the new value                               |      |
| prolog_lo | find out the context of the current load                                                                  |      |
| set_modul | .e(+ $M$ )<br>make $M$ the type-in module                                                                 |      |
| set_prolo | pg_flag(+ <b>F</b> ,+ <b>N</b> )<br>N is the new value of Prolog flag F                                   | ISO  |
| source_fi | le( <b>?F</b> )<br>F is a source file that has been loaded into the database                              |      |
| source_fi | le(: $P, ?F$ )<br>P is a predicate defined in the loaded file $F$                                         |      |
| unknown(- | <b>O,+N)</b> develop<br>Changes action on undefined predicates from <b>O</b> to <b>N</b> .                | nent |
| 4 10 M    | Imany Use and Carbara Collection                                                                          |      |

# 4.10 Memory Use and Garbage Collection

# 4.10.1 Overview

SICStus Prolog uses five data areas: program space, global stack, local stack, choice stack, and trail stack. Each of these areas is automatically expanded if it overflows.

The local stack contains all the control information and variable bindings needed in a Prolog execution. Space on the local stack is reclaimed on determinate success of predicates and by tail recursion optimization, as well as on backtracking.

The choice stack contains data representing outstanding choices for some goals or disjunctions. Space on the choice stack is reclaimed on backtracking.

The global stack contains all the data structures constructed in an execution of the program. This area grows with forward execution and shrinks on backtracking.

The trail stack contains references to all the variables that need to be reset when backtracking occurs. This area grows with forward execution and shrinks on backtracking.

The program space contains compiled and interpreted code, recorded terms, and atoms. The space occupied by compiled code, interpreted code, and recorded terms is recovered when it is no longer needed; the space occupied by atoms that are no longer in use can be recovered by atom garbage collection described in Section 4.10.7 [ref-mgc-ago], page 151.

These fluctuations in memory usage of the above areas can be monitored by statistics/[0,2].

SICStus Prolog uses the global stack to construct compound terms, including lists. Global Stack space is used as Prolog execution moves forward. When Prolog backtracks, it automatically reclaims space on the global stack. However, if a program uses a large amount of space before failure and backtracking occur, this type of reclamation may be inadequate.

Without garbage collection, the Prolog system must attempt to expand the global stack whenever a global stack overflow occurs. To do this, it first requests additional space from the operating system. If no more space is available, the Prolog system attempts to allocate unused space from the other Prolog data areas. If additional space cannot be found, a resource error is raised.

Global stack expansion and abnormal termination of execution due to lack of stack space can occur even if there are structures on the global stack that are no longer accessible to the computation (these structures are what is meant by "garbage"). The proportion of garbage to non-garbage terms varies during execution and with the Prolog code being executed. The global stack may contain no garbage at all, or may be nearly all garbage.

The garbage collector periodically reclaims inaccessible global stack space, reducing the need for global stack expansion and lessening the likelihood of running out of global stack. When the garbage collector is enabled (as it is by default), the system makes fewer requests to the operating system for additional space. The fact that less space is required from the operating system can produce a substantial savings in the time taken to run a program, because paging overhead can be much less.

For example, without garbage collection, compiling a file containing the sequence

p(\_) :- p([a]). :- p(\_). causes the global stack to expand until the Prolog process eventually runs out of space. With garbage collection enabled, the above sequence continues indefinitely. The list built on the global stack by each recursive call is inaccessible to future calls (since p/1 ignores its argument) and can be reclaimed by the garbage collector.

Garbage collection does not guarantee freedom from out-of-space errors, however. Compiling a file containing the sequence

p(X) :- p([X]). :- p(a).

expands the global stack until the Prolog process eventually runs out of space. This happens in spite of the garbage collector, because all the terms built on the global stack are accessible to future computation and cannot be reclaimed.

# 4.10.1.1 Reclaiming Space

trimcore/0 reclaims space in all of Prolog's data areas. At any given time, each data area contains some free space. For example, the local stack space contains the local stack and some free space for that stack to grow into. The data area is automatically expanded when it runs out of free space, and it remains expanded until trimcore/0 is called, even though the stack may have shrunk considerably in the meantime. The effect of trimcore/0 is to reduce the free space in all the data areas as much as possible, and to endeavor to give the space no longer needed back to the operating system.

The system property PROLOGKEEPSIZE can be used to define a lower bound on the amount of memory to be retained. Also, the system property PROLOGINITSIZE can be used to request that an initial amount of memory be allocated. This initially allocated memory will not be touched by trimcore/0.

When trimming a given stacks, trimcore/0 will retain at least the amount of space initially allocated for that stack.

trimcore/0 is called each time Prolog returns to the top-level or the top of a break level, except it does not trim the stacks then.

# 4.10.1.2 Displaying Statistics

Statistics relating to memory usage, run time, and garbage collection, including information about which areas of memory have overflowed and how much time has been spent expanding them, can be displayed by calling statistics/0.

The output from statistics/0 looks like this:

```
memory (total)
                  3334072 bytes
                 1507184 bytes:
  global stack
                                        2516 in use, 1504668 free
                   49296 bytes:
  local stack
                                        276 in use,
                                                       49020 free
  trail stack
                    34758 bytes:
                                        248 in use,
                                                       34510 free
                                        364 in use,
  control stack
                    34874 bytes:
                                                       34510 free
  program space
                  1707960 bytes: 1263872 in use, 444088 free
  program space breakdown:
           compiled code
                                      575096 bytes
           atom
                                      166528 bytes
                                      157248 bytes
           predicate
           try_node
                                      144288 bytes
           sw_on_key
                                      105216 bytes
           incore_info
                                      51096 bytes
           atom table
                                       36864 bytes
           interpreted code
                                      13336 bytes
           atom buffer
                                       2560 bytes
           SP_malloc
                                        2288 bytes
           FLI stack
                                        2048 bytes
           miscellaneous
                                       1640 bytes
                                        1560 bytes
           BDD hash table
           source info (B-tree)
                                        1024 bytes
                                        1024 bytes
           numstack
                                         880 bytes
           int_info
                                         400 bytes
           file table
           source info (itable)
                                         328 bytes
           module
                                         320 bytes
           source info (lheap)
                                         80 bytes
           foreign resource
                                          32 bytes
           all solutions
                                          16 bytes
   4323 atoms (151927 bytes) in use, 1044252 free
   No memory resource errors
      0.020 sec. for 7 global, 20 local, and 0 choice stack overflows
      0.060 sec. for 15 garbage collections which collected 5461007 bytes
      0.000 sec. for 0 atom garbage collections which collected 0 atoms (0 bytes)
      0.000 sec. for 4 defragmentations
      0.000 sec. for 7 dead clause reclamations
      0.000 sec. for 0 dead predicate reclamations
     39.410 sec. runtime
   _____
     39.490 sec. total runtime
    109.200 sec. elapsed time
```

Note the use of indentation to indicate sub-areas. That is, memory contains the program space and the four stacks: global, local, choice, and trail.

The memory (total) figure shown as "in use" is the sum of the spaces for the program space and stacks. The "free" figures for the stacks are for free space within those areas. However, this free space is considered used as far as the memory (total) area is concerned, because it has been allocated to the stacks. The program space is not considered to have its own free space. It always allocates new space from the general memory (total) free area.

If a memory resource error has occurred previously in the execution, the memory area for which memory could not be allocated is displayed.

Individual statistics can be obtained by **statistics/2**, which accepts a keyword and returns a list of statistics related to that keyword.

The keys and values for statistics(*Keyword*, *Value*) are summarized below. The keywords core and heap are included to retain compatibility with other Prologs. Times are given in milliseconds and sizes are given in bytes.

### Keyword Value

### runtime [since start of Prolog, since previous statistics]

These refer to CPU time used while executing, excluding time spent in memory management tasks or or in system calls. The second element is the time since the latest call to statistics/2 with this key or to statistics/0.

total\_runtime

### [since start of Prolog, since previous statistics]

These refer to total CPU time used while executing, including memory management tasks such as garbage collection but excluding system calls. The second element is the time since the latest call to statistics/2 with this key or to statistics/0.

### walltime [since start of Prolog, since previous statistics]

These refer to absolute time elapsed. The second element is the time since the latest call to statistics/2 with this key or to statistics/0.

### global\_stack

### [size used, free]

This refers to the global stack, where compound terms are stored. The values are gathered before the list holding the answers is allocated. Formed from basic values below.

### local\_stack

### [size used, free]

This refers to the local stack, where recursive predicate environments are stored. Formed from basic values below.

### trail [size used, free]

This refers to the trail stack, where conditional variable bindings are recorded. Formed from basic values below.

### choice [size used, free]

This refers to the choice stack, where partial states are stored for backtracking purposes. Formed from basic values below.

### memory

### core [size used, 0]

These refer to the amount of memory actually allocated by the Prolog engine. The zero is there for compatibility with other Prolog implementations. Formed from basic values below.

### program heap

### [size used, size free]

These refer to the amount of memory allocated for the database, symbol tables, and the like. Formed from basic values below.

#### garbage\_collection

### [no. of GCs, bytes freed, time spent]

Formed from basic values below.

#### stack\_shifts

[no. of global shifts, no. of local/choice shifts, time spent] Formed from basic values below.

### atoms [no. of atoms, bytes used, atoms free]

The number of atoms free is the number of atoms allocated (the first element in the list) subtracted from the maximum number of atoms, i.e. 262143 (33554431) on 32-bit (64-bit) architectures. Note that atom garbage collection may be able to reclaim some of the allocated atoms. Formed from basic values below.

#### atom\_garbage\_collection

### [no. of AGCs, bytes freed, time spent]

Formed from basic values below.

#### defragmentation

### [no. of defragmentations, time spent]

Formed from basic values below.

### memory\_used

bytes used

### memory\_free

bytes free

global\_stack\_used bytes used

global\_stack\_free bytes free

local\_stack\_used
 bytes used

local\_stack\_free
 bytes free

#### trail\_used

bytes used

#### trail\_free

bytes free

#### choice\_used

bytes used

#### choice\_free

bytes free

#### atoms\_used

bytes used

#### atoms\_nbused

atoms used

#### atoms\_nbfree

atoms free

### ss\_global

number of global stack shifts

ss\_local number of local stack shifts

#### ss\_choice

number of choice stack shifts

- ss\_time time spent stack shifting
- gc\_count number of garbage collections
- gc\_freed number of bytes freed
- gc\_time time spent collecting garbage

#### agc\_count

number of atom garbage collections

#### agc\_nbfreed

number of garbage collected atoms

#### agc\_freed

number of bytes freed by atom garbage collected

agc\_time time spent garbage collected atoms

#### defrag\_count

number of memory defragmentations

#### defrag\_time

time spent defragmenting memory

#### dpgc\_count

number of dead predicate reclamations

#### dpgc\_time

time spent reclaiming dead predicates

### dcgc\_count

number of dead clause reclamations

#### dcgc\_time

time spent reclaiming dead clauses

#### memory\_culprit

memory bucket in which latest memory resource error occurred

#### memory\_buckets

list of bucket-size pair

where *size* is the amount of memory in use for memory bucket *bucket*.

To see an example of the use of each of these keywords, type

### | ?- statistics(K, L).

and then repeatedly type ';' to backtrack through all the possible keywords. As an additional example, to report information on the runtime of a predicate p/0, add the following to your program:

```
:- statistics(runtime, [T0| _]),
   p,
   statistics(runtime, [T1|_]),
   T is T1 - T0,
   format('p/0 took ~3d sec.~n', [T]).
```

### 4.10.2 Garbage Collection and Programming Style

The availability of garbage collection can lead to a more natural programming style. Without garbage collection, a procedure that generates heap garbage may have to be executed in a failure-driven loop. Failure-driven loops minimize heap usage from iteration to iteration of a loop via SICStus Prolog's automatic recovery of heap space on failure. For instance, in the following procedure echo/0 echoes Prolog terms until it reads an end-of-file character. It uses a failure-driven loop to recover inaccessible heap space.

```
echo :- repeat,
            read(Term),
            echo_term(Term),
            !.
echo_term(Term) :-
            Term == end_of_file.
echo_term(Term) :-
            write(Term), nl,
            fail.
```

Any heap garbage generated by read/1 or write/1 is automatically reclaimed by the failure of each iteration.

Although failure-driven loops are an accepted Prolog idiom, they are not particularly easy to read or understand. So we might choose to write a clearer version of echo/0 using recursion instead, as in

Without garbage collection the more natural recursive loop accumulates heap garbage that cannot be reclaimed automatically. While it is unlikely that this trivial example will run out of heap space, larger and more practical applications may be unable to use the clearer recursive style without garbage collection. With garbage collection, all inaccessible heap space will be reclaimed by the garbage collector. Using recursion rather than failure-driven loops can improve programming style further. We might want to write a predicate that reads terms and collects them in a list. This is naturally done in a recursive loop by accumulating results in a list that is passed from iteration to iteration. For instance,

```
collect(List) :-
            read(Term),
            collect_term(Term, List).
collect_term(Term, []) :-
            Term == end_of_file,
            !.
collect_term(Term, [Term|List0]) :-
            collect(List0).
```

For more complex applications this sort of construction might prove unusable without garbage collection. Instead, we may be forced to use a failure-driven loop with side-effects to store partial results, as in the following much less readable version of collect/1:

```
collect(List) :-
        repeat,
        read(Term),
        store_term(Term),
        !,
        collect_terms(List).
store_term(Term) :-
        Term == end_of_file.
store_term(Term) :-
        assertz(term(Term)),
        fail.
collect_terms([M|List]) :-
        retract(term(M)),
        !,
        collect_terms(List).
collect_terms([]).
```

The variable bindings made in one iteration of a failure-driven loop are unbound on failure of the iteration. Thus partial results cannot simply be stored in a data structure that is passed along to the next iteration. We must instead resort to storing partial results via side-effects (here, assertz/1) and collect (and clean up) partial results in a separate pass. The second example is much less clear to most people than the first. It is also much less efficient than the first. However, if there were no garbage collector, larger examples of the second type might be able to run where those of the first type would run out of memory.

# 4.10.3 Enabling and Disabling the Garbage Collector

The user has the option of executing programs with or without garbage collection. Procedures that do not use a large amount of heap space before backtracking may not be affected when garbage collection is enabled. Procedures that do use a large amount of heap space may execute more slowly due to the time spent garbage collecting, but will be more likely to run to completion. On the other hand, such programs may run faster when the garbage collector is enabled because the virtual memory is not expanded to the extent that "thrashing" occurs. The gc Prolog flag can be set to on or off. To monitor garbage collections in verbose mode, set the gc\_trace flag to verbose. By default, garbage collection is enabled.

# 4.10.4 Monitoring Garbage Collections

By default, the user is given no indication that the garbage collector is operating. If no program ever runs out of space and no program using a lot of heap space requires an inordinate amount of processing time, such information is unlikely to be needed.

However, if a program thought to be using much heap space runs out of space or runs inordinately slowly, the user may want to determine whether more or less frequent garbage collections are necessary. Information obtained from the garbage collector by turning on the gc\_trace Prolog flag can be helpful in this determination.

## 4.10.5 Interaction of Garbage Collection and Heap Expansion

For most programs, the default settings for the garbage collection parameters should suffice. For programs that have high heap requirements, the default parameters may result in a higher ratio of garbage collection time to run time. These programs should be given more space in which to run.

The gc\_margin is a non-negative integer specifying the desired margin in kilobytes. For example, the default value of 1000 means that the heap will not be expanded if garbage collection can reclaim at least one megabyte. The advantage of this criterion is that it takes into account both the user's estimate of the heap usage and the effectiveness of garbage collecting.

1. Setting the gc\_margin higher than the default will cause fewer heap expansions and garbage collections. However, it will use more space, and garbage collections will be more time-consuming when they do occur.

Setting the margin too large will cause the heap to expand so that if it does overflow, the resulting garbage collection will significantly disrupt normal processing. This will be especially so if much of the heap is accessible to future computation.

2. Setting the gc\_margin lower than the default will use less space, and garbage collections will be less time-consuming. However, it will cause more heap expansions and garbage collections.

Setting the margin too small will cause many garbage collections in a small amount of time, so that the ratio of garbage-collecting time to computation time will be abnormally high.

3. Setting the margin correctly will cause the heap to expand to a size where expan-

sions and garbage collections are infrequent and garbage collections are not too timeconsuming, if they occur at all.

The correct value for the gc\_margin is dependent upon many factors. Here is a non-prioritized list of some of them:

The amount of memory available to the Prolog process The maximum memory limit imposed on the Prolog process The program's rate of heap garbage generation The program's rate of heap non-garbage generation The program's backtracking behavior The amount of time needed to collect the generated garbage The growth rate of the other Prolog stacks

The algorithm used when the heap overflows is as follows:

```
if gc is on
and the heap is larger than gc_margin kilobytes then
garbage collect the heap
if less than gc_margin kilobytes are reclaimed then
try to expand the heap
endif
else
try to expand the heap
endif
```

The user can use the  $gc_margin$  option of  $prolog_flag/3$  to reset the  $gc_margin$  (see Section 4.9.1 [ref-lps-ove], page 131). If a garbage collection reclaims at least the  $gc_margin$  kilobytes of heap space the heap is not expanded after garbage collection completes. Otherwise, the heap is expanded after garbage collection. This expansion provides space for the future heap usage that will presumably occur. In addition, no garbage collection occurs if the heap is smaller than  $gc_margin$  kilobytes.

### 4.10.6 Invoking the Garbage Collector Directly

Normally, the garbage collector is invoked only when some Prolog data area overflows, so the time of its invocation is not predictable. In some applications it may be desirable to invoke the garbage collector at regular intervals (when there is known to be a significant amount of garbage on the heap) so that the time spent garbage collecting is more evenly distributed in the processing time. For instance, it may prove desirable to invoke the garbage collector after each iteration of a question-and-answer loop that is not failure-driven.

In rare cases the default garbage collection parameters result in excessive garbage collecting costs or heap expansion, and the user cannot tune the gc\_margin parameter adequately. Explicitly invoking the garbage collector using the built-in predicate garbage\_collect/0 can be useful in these circumstances.

### 4.10.7 Atom Garbage Collection

By default, atoms created during the execution of a program remain permanently in the system until Prolog exits. For the majority of applications this behavior is not a problem and can be ignored. However, for two classes of application this can present problems. Firstly the internal architecture of SICStus Prolog limits the number of atoms that be can created to 1,048,575 on 32-bit machines, and this can be a problem for database applications that read large numbers of atoms from a database. Secondly, the space occupied by atoms can become significant and dominate memory usage, which can be a problem for processes designed to run perpetually.

These problems can be overcome by using atom garbage collection to reclaim atoms that are no longer accessible to the executing program.

Atoms can be created in many ways: when an appropriate token is read with read\_term/3, when source or PO files are loaded, when atom\_codes/2 is called with a character list, or when SP\_atom\_from\_string() is called in C code. In any of these contexts an atom is only created if it does not already exist; all atoms for a given string are given the same identification number, which is different from the atom of any other string. Thus, atom recognition and comparison can be done quickly, without having to look at strings. An occurrence of an atom is always of a fixed, small size, so where a given atom is likely to be used in several places simultaneously the use of atoms can also be more compact than the use of strings.

A Prolog functor is implemented like an atom, but also has an associated arity. For the purposes of atom garbage collection, a functor is considered to be an occurrence of the atom of that same name.

Atom garbage collection is similar to heap garbage collection, invoked automatically as well as through a call to the built-in predicate garbage\_collect\_atoms/0. The atom garbage collector scans Prolog's data areas looking for atoms that are currently in use and then throws away all unused atoms, reclaiming their space.

Atom garbage collection can turn an application that continually grows and eventually either runs into the atom number limit or runs out of space into one that can run perpetually. It can also make feasible applications that load and manipulate huge quantities of atom-rich data that would otherwise become full of useless atoms.

# 4.10.7.1 The Atom Garbage Collector User Interface

Because the creation of atoms does not follow any other system behaviors like memory growth or heap garbage collection, SICStus has chosen to keep the invocation of atom garbage collection independent of any other operation and to keep the invocation of atom garbage collection explicit rather than making it automatic. It is often preferable for the programmer to control when it will occur in case preparations need to be made for it.

Atom garbage collection is invoked automatically when the number of new atoms created since the last atom garbage collection reaches the value of the agc\_margin flag.

Atom garbage collection can be invoked explicitly by calling garbage\_collect\_atoms/0. The predicate normally succeeds silently. The user may determine whether to invoke atom garbage collection at a given point based on information returned from a call to statistics/2 with the keyword atoms. That call returns a list of the form

### [number of atoms, atom space in use, atom space free]

For example,

```
| ?- statistics(atoms, Stats).
Stats = [4313,121062,31032]
```

One would typically choose to call garbage\_collect\_atoms/0 prior to each iteration of an iterative application, when either the number of atoms or the atom space in use passes some threshold, e.g.

```
<driver loop> :-
    ...
    repeat,
    maybe_atom_gc,
        <do next iteration>
        ...
        fail.
    <driver loop>.
where
maybe_atom_gc :-
        statistics(atoms, [_,Inuse,_]),
        atom_gc_space_threshold(Space),
        (Inuse > Space -> garbage_collect_atoms ; true ).
```

```
\% Atom GC if there are more than 100000 bytes of atoms: atom_gc_space_threshold(100000).
```

More sophisticated approaches might use both atom number, atom space and agc\_margin thresholds, or could adjust a threshold if atom garbage collection didn't free an adequate number of atoms.

To be most effective, atom garbage collection should be called when as few as possible atoms are actually in use. In the above example, for instance, it makes the most sense to do atom garbage collection at the beginning of each iteration rather than at the end, as at the beginning of the iteration the previous failure may just have freed large amounts of atom-rich global and local stack. Similarly, it's better to invoke atom garbage collection after abolishing or retracting a large database than to do so before.

# 4.10.7.2 Protecting Atoms in Foreign Memory

SICStus Prolog's foreign language interface allows atoms to be passed to foreign functions. When calling foreign functions from Prolog, atoms are passed via the +atom argument type in the predicate specifications of foreign/[2,3] facts. The strings of atoms can be passed to foreign functions via the +string argument type. In the latter case a pointer to the Prolog symbol table's copy of the string for an atom is what is passed. When calling Prolog from C, atoms are passed back from C to Prolog using the -atom and -string argument types in extern/1 declarations. Atoms can also be created in foreign code via functions like SP\_atom\_from\_string().

Prolog does not keep track of atoms (or strings of atoms) stored in foreign memory. As such, it cannot guarantee that those atoms will be retained by atom garbage collection. Therefore SICStus Prolog provides functions to **register** atoms (or their strings) with the atom garbage collector. Registered atoms will not be reclaimed by the atom garbage collector. Atoms can be registered while it is undesirable for them to be reclaimed, and then unregistered when they are no longer needed.

Of course, the majority of atoms passed as atoms or strings to foreign functions do not need to be registered. Only those that will be stored across foreign function calls (in global variables) or across nested calls to Prolog are at risk. An extra margin of control is given by the fact the programmer always invokes atom garbage collection explicitly, and can ensure that this is only done in contexts that are "safe" for the individual application.

To register or unregister an atom, one of the following functions is used:

```
int SP_register_atom(atom)
SP_atom atom;
int SP_unregister_atom(atom)
SP_atom atom;
```

These functions return either SP\_ERROR or a non-negative integer. The return values are discussed further in Section 4.10.7.4 [ref-mgc-ago-are], page 154.

As noted above, when an atom is passed as a string (+string) to a foreign function, the string the foreign function receives is the one in Prolog's symbol table. When atom garbage collection reclaims the atom for that string, the space for the string will also be reclaimed.

Thus, if the string is to be stored across foreign calls, either a copy of the string or else the atom (+atom) should be passed into the foreign function so that it can be registered and SP\_string\_from\_atom() can be used to access the string from the atom.

Keep in mind that the registration of atoms only pertains to those passed to foreign functions or created in foreign code. Atoms in Prolog's data areas are maintained automatically. Note also that even though an atom may be unregistered in foreign code, atom garbage collection still may not reclaim it as it may be referenced from Prolog's data areas. But if an atom is registered in foreign code, it will be preserved regardless of its presence in Prolog's data areas. The following example illustrates the use of these functions. In this example the current value of an object (which is an atom) is being stored in a C global variable. There are two C functions that can be called from Prolog, one to update the current value and one to access the value.

```
#include <sicstus/sicstus.h>
SP_atom current_object = NULL;
update_object(newvalue)
SP_atom newvalue;
ł
        /* if current_object contains an atom, unregister it */
        if (current_object)
                (void) SP_unregister_atom(current_object);
        /* register new value */
        (void) SP_register_atom(newvalue);
        current_object = newvalue;
}
SP_atom get_object()
{
        return current_object;
}
```

# 4.10.7.3 Permanent Atoms

Atom garbage collection scans all Prolog's dynamic data areas when looking for atoms that are in use. Scanning finds atoms in the Prolog stacks and in all compiled and interpreted code that has been dynamically loaded into Prolog via consult/1, use\_module/1, assert/2, etc. However, there are certain potential sources of atoms in the Prolog image from which atoms cannot be reclaimed. Atoms for Prolog code that has been statically linked with either the Prolog Development Environment or the Runtime Environment have been placed in the text space, making them (and the code that contains them) effectively permanent. Although such code can be abolished, its space can never be reclaimed.

These atoms are internally flagged as permanent by the system and are always retained by atom garbage collection. An atom that has become permanent cannot be made nonpermanent, so can never be reclaimed.

# 4.10.7.4 Details of Atom Registration

The functions that register and unregister atoms are in fact using reference counting to keep track of atoms that have been registered. As a result, it is safe to combine your code with libraries and code others have written. If the other code has been careful to register and unregister its atoms as appropriate, atoms will not be reclaimed until everyone has unregistered them. Of course, it is possible when writing code that needs to register atoms that errors could occur. Atoms that are registered too many times simply will not be garbage collected until they are fully unregistered. However, atoms that aren't registered when they should be may be reclaimed on atom garbage collection. One normally doesn't need to think about the reference counting going on in SP\_register\_atom() and SP\_unregister\_atom(), but some understanding of its details could prove helpful when debugging.

To help you diagnose problems with registering and unregistering atoms, SP\_register\_ atom() and SP\_unregister\_atom() both normally return the current reference count for the atom. If an error occurs, e.g. a nonexistent atom is registered or unregistered, SP\_ERROR is returned.

An unregistered atom has a reference count of 0. Unregistering an atom that is unregistered is a no-op; in this case, SP\_unregister\_atom() returns 0. A permanent atom has a reference count of 256. In addition, if an atom is simultaneously registered 256 times, it becomes permanent. (An atom with 256 distinct references is an unlikely candidate for reclamation!) Registering or unregistering an atom that is permanent is also a no-op; SP\_register\_atom() and SP\_unregister\_atom() return 256.

# 4.10.8 Summary of Predicates

```
garbage_collect
force an immediate garbage collection
```

garbage\_collect\_atoms

garbage collect atom space

statistics

display various execution statistics

statistics(**?K**, **?V**)

the execution statistic with key  $\boldsymbol{K}$  has value  $\boldsymbol{V}$ 

trimcore reduce free stack space to a minimum

# 4.11 Modules

# 4.11.1 Overview

The module system lets the user divide large Prolog programs into **modules**, or rather smaller sub-programs, and define the interfaces between those modules. Each module has its own name space; that is, a predicate defined in one module is distinct from any predicates with the same name and arity that may be defined in other modules. The module system encourages a group of programmers to define the dependence each has on others' work before any code is written, and subsequently allows all to work on their own parts independently. It also helps to make library predicates behave as extensions of the existing set of built-in predicates.

The SICStus Prolog library uses the module system and can therefore serve as an extended example of the concepts presented in the following text. The design of the module system is such that loading library files and calling library predicates can be performed without knowledge of the module system. Some points to note about the module system are that:

It is based on predicate modularity rather than on data modularity; that is, atoms and functors are global.

It is flat rather than hierarchical; any module may refer to any other module by its name—there is no need to specify a path of modules.

It is not strict; modularity rules can be explicitly overridden. This is primarily for flexibility during debugging.

It is efficient; calls to predicates across module boundaries incur little or no overhead.

# 4.11.2 Basic Concepts

Each predicate in a program is identified by its *module*, as well as by its name and arity.

A module defines a set of predicates, among which some have the property of being **public**. Public predicates are predicates that can be **imported** by other modules, which means that they can then be called from within those modules. Predicates that are not public are **private** to the module in which they are defined; that is, they cannot be called from outside that module (except by explicitly overriding the modularity rules as described in Section 4.11.6 [ref-mod-vis], page 159).

There are two kinds of importation:

- 1. A module M1 may import a specified set of predicates from another module M2. All the specified predicates should be public in M2.
- 2. A module *M1* may import all the public predicates of another module *M2*.

Built-in predicates do not need to be imported; they are automatically available from within any module.

There is a special module called **user**, which is used by default when predicates are being defined and no other module has been specified.

The other predefined module is the **prolog** module where all the built-in predicates reside. The exported built-in predicates are automatically imported into each new module as it is created.

If you are using a program written by someone else, you need not be concerned as to whether or not that program has been made into a module. The act of loading a module from a file using compile/1, or ensure\_loaded/1 (see Section 4.3 [ref-lod], page 78) will automatically import all the public predicates in that module. Thus the command

```
:- ensure_loaded(library(lists)).
```

will load the list-processing predicates from the library and make them available.

# 4.11.3 Defining a Module

The normal way to define a module is by creating a **module-f** le for it and loading it into the Prolog system. A module-file is a Prolog file that begins with a **module declaration**.

A module declaration has one of the forms:

```
:- module(+MbduleName, +PublicPredList).
:- module(+MbduleName, +PublicPredList, +Options).
```

Such a declaration must appear as the first term in a file, and declares that file to be a module-file. The predicates in the file will become part of the module *ModuleName*, and the predicates specified in *PublicPredList* are those that can be imported by other modules; that is, the public predicates of this module.

**Options** is an optional argument, and should be a list. The only available option is hidden(**Boolean**), where **Boolean** is false (the default) or true. In the latter case, tracing of the predicates of the module is disabled (although spypoints can be set), and no source information is generated at compile time.

Instead of creating and loading a module-file, it is also possible to define a module dynamically by, for example, asserting clauses into a specified module. A module created in this way has no public predicates; all its predicates are private. This means that they cannot be called from outside that module except by explicitly overriding the modularity rules as described in Section 4.11.6 [ref-mod-vis], page 159. Dynamic creation of modules is described in more detail in Section 4.11.9 [ref-mod-dmo], page 161.

### 4.11.4 Converting Non-module-files into Module-files

The Prolog cross-referencer can automatically generate module/2 declarations from its cross-reference information. This is useful if you want to take a set of files making up a program and make each of those files into a module-file. For more information, see Section 9.12 [The Cross-Referencer], page 360

Alternatively, if you have a complete Prolog program consisting of a set of source files {file1, file2, ...}, and you wish to encapsulate it in a single module **mod**, this can be done by creating a "driver" file of the following form:

```
:- module(nod, [ ... ]).
:- ensure_loaded(file1).
:- ensure_loaded(file2).
.
.
.
```

When a module is created in this way, none of the files in the program {file1, file2, ...} have to be changed.

# 4.11.5 Loading a Module

To gain access to the public predicates of a module-file, load it as you would any other file—using compile/1, or ensure\_loaded/1 as appropriate. For example, if your code contains a directive such as

```
:- ensure_loaded(File).
```

this directive will load the appropriate file *File* whether or not *File* is a module-file. The only difference is that if *File* is a module-file any private predicates that it defines will not be visible to your program.

The load predicates are adequate for use at Prolog's top-level, or when the file being loaded is a utility such as a library file. When you are writing modules of your own, use\_module/[1,2,3] is the most useful.

The following predicates are used to load modules:

```
use_module(F)
```

import the module-file(s) F, loading them if necessary; same as ensure\_loaded(F) if all files in F are module-files

```
use_module(:F,+I)
```

import the procedure (s)  $\boldsymbol{I}$  from the module-file  $\boldsymbol{F},$  loading module-file  $\boldsymbol{F}$  if necessary

### use\_module(**?M;F**,+**I**)

import I from module M, loading module-file F if necessary

Before a module-file is loaded, the associated module is **reinitialized**: any predicates previously imported into or defined in that module are forgotten by the module.

If a module of the same name with a different **PublicPredList** or different meta-predicate list has previously been loaded from a different module-file, a warning is printed and you are given the option of abandoning the load. Only one of these two modules can exist in the system at one time.

Normally, a module-file can be reloaded after editing with no need to reload any other modules. However, when a module-file is reloaded after its **PublicPredList** or its metapredicate declaration (see Section 4.11.16 [ref-mod-met], page 166) has been changed, any modules that import predicates from it may have become inconsistent. This is because a module is associated with a predicate at compile time, rather than run time. Thus, other modules may refer to predicates in a module-file that are no longer public or whose module name expansion requirements have changed. In the case of module-importation (where all, rather than specific, public predicates of a module are imported), it is possible that some predicates in the importing module should now refer to a newly-public predicate but do not. Whenever the possibility of such inconsistency arises, you will be warned at the end of the load that certain modules need to be reloaded. This warning will be repeated at the end of each subsequent load until those modules have been reloaded. Modules may be saved to a PO file by calling save\_modules(*Modules*, *File*) (see Section 4.4 [ref-sls], page 90).

### 4.11.6 Visibility Rules

By default, predicates defined in one module cannot be called from another module. This section enumerates the exceptions to this—the ways in which a predicate can be **visible** to modules other than the one in which it is defined.

- 1. The built-in predicates can be called from any module.
- 2. Any predicate that is named in the *PublicPredList* of a module, and that is imported by some other module M, can be called from within M.
- 3. Module Prefixing: Any predicate, whether public or not, can be called from any other module if its module is explicitly given as a prefix to the goal, attached with the :/2 operator. The module prefix overrides the default module. For example,

```
:- mod:foo(X,Y).
```

always calls foo/2 in module *mod*. This is effectively a loophole in the module system, which allows you to override the normal module visibility rules. It is intended primarily to facilitate program development and debugging, and it should not be used extensively since it subverts the original purposes of using the module system.

Note that a predicate called in this way does not necessarily have to be defined in the specified module. It may be imported into it. It can even be a built-in predicate, and this is sometimes useful—see Section 4.11.7 [ref-mod-som], page 159 for an example.

### 4.11.7 The Source Module

For any given procedure call, or goal, the **source module** is the module in which the corresponding predicate must be visible. That is, unless the predicate is built-in, it must be defined in, or imported into, the source module.

For goals typed at the top-level, the source module is the **type-in module**, which is **user** by default—see Section 4.11.8 [ref-mod-tyi], page 160. For goals appearing in a file (either as goal clauses or as normal clauses), the source module is the one into which that file has been loaded.

There are a number of built-in predicates that take predicate specifications, clauses, or goals as arguments. Each of these types of argument must be understood with reference to some module. For example, assert/1 takes a clause as its argument, and it must decide into which module that clause should be asserted. The default assumption is that it asserts the clause into the source module. Another example is call/1. The goal (A) calls the predicate foo/1 in the source module; this ensures that in the compound goal (B) both occurrences of foo/1 refer to the same predicate.

$$call(foo(X)), foo(Y)$$
 (B)

All predicates that refer to the source module allow you to override it by explicitly naming some other module to be used instead. This is done by prefixing the relevant argument of the predicate with the module to be used followed by a ':' operator. For example (C), asserts f(x) in module m.

# | ?- **assert(mf(x)).** (C)

Note that if you call a goal in a specified module, overriding the normal visibility rules (see Section 4.11.6 [ref-mod-vis], page 159), the source module for that goal is the one you specify, not the module in which this call occurs. For example (D), has exactly the same effect as (C)-f(x) is asserted in module m. In other words, prefixing a goal with a module duplicates the effect of calling that goal from that module.

# | ?- **massert(f(x)).** (D)

Another built-in predicate that refers to the source module is compile/1. In this case, the argument is a file, or list of files, rather than a predicate specification, clause, or goal. However, in the case where a file is not a module-file, compile/1 must decide into which module to compile its clauses, and it chooses the source module by default. This means that you can compile a file *File* into a specific module *M* using

# | ?- compile(M.File).

Thus if File is a module-file, this command would cause its public predicates to be imported into module M. If File is a non-module-file, it is loaded into module M.

For a list of the built-in predicates that depend on the source module, see Section 4.11.15 [ref-mod-mne], page 165. In some cases, user-defined predicates may also require the concept of a source module. This is discussed in Section 4.11.16 [ref-mod-met], page 166.

# 4.11.8 The Type-in Module

The **type-in** module is the module that is taken as the source module for goals typed in by the user. The name of the default type-in module is **user**. That is, the predicates that are available to be called directly by the user are those that are visible in the module **user**.

When debugging, it is often useful to call, directly from the top-level, predicates that are private to a module, or predicates that are public but that are not imported into user. This can be done by prefixing each goal with the module name, as described in Section 4.11.6 [ref-mod-vis], page 159; but rather than doing this extensively, it may be more convenient to make this module the type-in module.

The type-in module can be changed using the built-in predicate **set\_module/1**; for example,

# | ?- set\_mdule(mod).

This command will cause subsequent goals typed at the top-level to be executed with mod as their source module.

The name of the type-in module is always displayed, except when it is **user**. If you are running Prolog under the editor interface, the type-in module is displayed in the status line

of the Prolog window. If you are running Prolog without the editor interface, the type-in module is displayed before each top-level prompt.

For example, if you are running Prolog without the editor:

| ?-

It should be noted that it is unlikely to be useful to change the type-in module via a directive embedded in a file to be loaded, because this will have no effect on the load—it will only change the type-in module for commands subsequently entered by the user.

### 4.11.9 Creating a Module Dynamically

There are several ways in which you can create a module without loading a module-file for it. One way to do this is by asserting clauses into a specified module. For example, the command (A) will create the dynamic predicate f/1 and the module m if they did not previously exist.

### | ?- assert(m f(x)).(A)

Another way to create a module dynamically is to compile a non-module-file into a specified module. For example (B), will compile the clauses in File into the module M.

### | ?- compile(MFile). (B)

The same effect can be achieved by (temporarily) changing the type-in module to M (see Section 4.11.8 [ref-mod-tyi], page 160) and then calling compile(**File**), or executing the command in module M as in (C).

### (C) (C)

### 4.11.10 Module Prefixes on Clauses

Every clause in a Prolog file has a source module implicitly associated with it. If the file is a module-file, the module named in the module declaration at the top of the file is the source module for all the clauses. If the file is not a module-file, the relevant module is the source module for the command that caused this file to be loaded.

The source module of a predicate decides in which module it is defined (the module of the head), and in which module the goals in the body are going to be called (the module of the body). It is possible to override the implicit source module, both for head and body, of clauses and directives, by using prefixes. For example, consider the module-file:

```
:- module(a, []).
:- dynamic m:a/1.
b(1).
m:c([]).
m:d([H|T]) :- q(H), r(T).
m:(e(X) :- s(X), t(X)).
f(X) :- m:(u(X), v(X)).
```

In the previous example, the following modules apply:

- 1. a/1 is declared dynamic in the module m.
- 2. b/1 is defined in module a (the module of the file).
- 3. c/1 is defined in module m.
- 4. d/1 is defined in module m, but q/1 and r/1 are called in module a (and must therefore be defined in module a).
- 5. e/1 is defined in module m, and s/1 and t/1 are called in module m.
- 6. f/1 is defined in module a, but u/1 and v/1 are called in module m.

Module prefixing is especially useful when the module prefix is **user**. There are several predicates that have to be defined in module **user** but that you may want to define (or extend) in a program that is otherwise entirely defined in some other module or modules; see Section 11.2.12 [mpg-top-hok], page 838.

Note that if clauses for one of these predicates are to be spread across multiple files, it will be necessary to declare that predicate to be multifile by putting a multifile declaration in each of the files.

# 4.11.10.1 Current Modules

A loaded module becomes current as soon as it is encountered, and a module can never lose the property of being current.

# 4.11.11 Debugging Code in a Module

Having loaded a module to be debugged, you can trace through its execution in the normal way. When the debugger stops at a port, the procedure being debugged is displayed with its module name as a prefix unless the module is **user**.

The predicate **spy/1** depends on the source module. It can be useful to override this during debugging. For example,

### | ?- spy mod1:f/3.

puts a spypoint on f/3 in module mod1.

It can also be useful to call directly a predicate that is private to its module in order to test that it is doing the right thing. This can be done by prefixing the goal with its module; for example,

### | ?- **mod1: f(a, b, X)**.

### 4.11.12 Name Clashes

A name clash can arise if:

- 1. a module tries to import a predicate from some other module m1 and it has already imported a predicate with the same name and arity from a module m2;
- 2. a module tries to import a predicate from some other module m1 and it already contains a definition of a predicate with the same name and arity; or
- 3. a module tries to define a predicate with the same name and arity as one that it has imported.

Whenever a name clash arises, a message is displayed beginning with the words 'NAME CLASH'. The user is asked to choose from one of several options; for example,

NAME CLASH: f/3 is already imported into module user from module m1; do you want to override this definition with the one in m2? (y,n,p,s,a or ?)

The meanings of the four recognized replies are as follows:

y means forget the previous definition of f/3 from m1 and use the new definition of f/3 from m2 instead.

**m** means retain the previous definition of f/3 from m1 and ignore the new definition of f/3 from m2.

p (for proceed) means forget the previous definition of f/3 and of all subsequent predicate definitions in m1 that clash during the current load of m2. Instead, use the new definitions in m2. When the p option is chosen, predicates being loaded from m1 into m2 will cause no 'NAME CLASH' messages for the remainder of the load, though clashes with predicates from other modules will still generate such messages.

s (for suppress) means forget the new definition of f/3 and of all subsequent predicate definitions in m1 that clash during the current load of m2. Instead, use the old definitions in m2. When the s option is chosen, predicates being loaded from m1 into m2 will cause no 'NAME CLASH' messages for the remainder of the load, though clashes with predicates from other modules will still generate such messages.

**?** gives brief help information.

### 4.11.13 Obtaining Information about Loaded Modules

The built-in predicate current\_predicate/2 can be used to find all the currently loaded module, and where they were loaded from.

#### current\_module(?M

M is the name of a current module

#### current\_module(?M,?F)

F is the name of the file in which M's module declaration appears

# 4.11.13.1 Predicates Defined in a Module

The built-in predicate current\_predicate/2 can be used to find the predicates that are defined in a particular module.

To backtrack through all of the predicates defined in module m, use

### | ?- current\_predicate(\_, m Goal).

To backtrack through *all* predicates defined in *any* module, use

### | ?- current\_predicate(\_, MGoal).

This succeeds once for every predicate in your program.

# 4.11.13.2 Predicates Visible in a Module

The built-in predicate predicate\_property/2 can be used to find the properties of any predicate that is visible to a particular module.

To backtrack through all of the predicates imported by module m, use

### | ?- predicate\_property(mGoal, imported\_from(\_)).

To backtrack through all of the predicates imported by module m1 from module m2, use

### | ?- predicate\_property(n1:Goal, imported\_from(n2)).

For example, you can load the **basics** module from the library and then remind yourself of what predicates it defines like this:

```
| ?- compile(library(basics)).
% ... loading messages ...
yes
| ?- predicate_property(P, imported_from(basics)).
P = member(_2497,_2498) ;
P = memberchk(_2497,_2498) ;
...
.
```

This tells you what predicates are imported into the type-in module from basics.

You can also find *all* imports into *all* modules using

### | ?- predicate\_property(M:G, inported\_from(M2)).

To backtrack through all of the predicates exported by module m, use

```
| ?- predicate_property(m Goal, exported).
```

# 4.11.14 Importing Dynamic Predicates

Imported dynamic predicates may be asserted and retracted. For example, suppose the following file is loaded via use\_module/1:

```
:- module(m1, [f/1]).
:- dynamic f/1.
f(0).
```

Then f/1 can be manipulated as if it were defined in the current module. For example,

```
| ?- clause(f(X), true).
X = 0
```

The built-in predicate listing/[0,1] distinguishes predicates that are imported into the current source module by prefixing each clause with the module name. Thus,

### | ?- listing(f).

m1:f(0).

However, listing/[0,1] does not prefix clauses with their module if they are defined in the source module itself. Note that

### | ?- listing.

can be used to see all the dynamic predicates defined in or imported into the current type-in module. And

### | ?- listing(m1:\_).

can be used to see all such predicates that are defined in or imported into module m1.

### 4.11.15 Module Name Expansion

The concept of a source module is explained in Section 4.11.7 [ref-mod-som], page 159. For any goal, the applicable source module is determined when the goal is compiled rather than when it is executed.

A procedure that needs to refer to the source module has arguments designated for module name expansion. These arguments are expanded when code is consulted, compiled or asserted by the transformation  $X \rightarrow M:X$  where M is the name of the source module. For example, the goal call(X) is expanded into call(M:X) and the goal clause(Head, Body) is expanded into clause(M:Head, Body).

Module name expansion is avoided if the argument to be expanded is already a :/2 term. In this case it is unnecessary since the module to be used has already been supplied by the programmer.

# 4.11.16 The meta\_predicate Declaration

Sometimes a user-defined predicate will require module name expansion (see Section 4.11.15 [ref-mod-mne], page 165). This can be specified by providing a meta\_predicate declaration for that procedure.

Module name expansion is needed whenever the argument of a predicate has some moduledependent meaning. For example, if this argument is a goal that is to be called, it will be necessary to know in which module to call it—or, if the argument is a clause to be asserted, in which module it should go.

Consider, for example, a sort routine to which the name of the comparison predicate is passed as an argument. In this example, the comparison predicate should be called, with two arguments like the built-in @=</2, with respect to the module containing the call to the sort routine. Suppose that the sort routine is

### mysort(CompareProc, InputList, OutputList)

An appropriate meta\_predicate declaration for this is

```
:- meta_predicate mysort(2, +, -).
```

The significant argument in the mysort/3 term is the '2', which indicates that module name expansion is required for this argument and that two additional arguments will be added when this argument is invoked as a goal. This means that whenever a goal mysort(A, B, C) appears in a clause, it will be transformed at load time into mysort(MA, B, C), where M is the source module. There are some exceptions to this compile-time transformation rule; the goal is not transformed if either of the following applies:

- 1. A is of the form *Module:Goal*.
- 2. A is a variable and the same variable appears in the head of the clause in a module-name-expansion position.

The reason for (2) is that otherwise module name expansion could build larger and larger structures of the form *Mn: ... :M2:M1:Goal*. For example, consider the following program fragment adapted from the library (see library(samsort) for the full program):

```
:- module(samsort, [samsort/3]).
:- meta_predicate
        samsort(2, +, ?),
        sam_sort(+, 2, +, +, ?).
samsort(_, [], []) :- !.
samsort(Order, List, Sorted) :-
        sam_sort(List, Order, [], 0, Sorted).
.
.
.
.
.
```

Normally, the **sam\_sort/5** goal in this example would have the module name of its second argument expanded thus:

sam\_sort(List, samsort:Order, [], 0, Sorted)

because of the meta\_predicate declaration. However, in this situation the appropriate source module will have already been attached to **Order** because it is the first argument of samsort/3, which also has a meta\_predicate declaration. Therefore it is not useful to attach the module name (samsort) to **Order** in the call of sam\_sort/5.

The argument of a meta\_predicate declaration can be a term, or a sequence of terms separated by commas. Each argument of each of these terms must be one of the following:

·:'

requires module name expansion

If the argument will be treated as a goal, it is better to explicitly indicate this using an integer; see the next item.

#### nsuppressed

a non-negative integer.

This is a special case of ':' which means that the argument can be made into a goal by adding *nsuppressed* additional arguments. E.g., if the argument will be passed to call/1 then 0 (zero) should be used.

An integer is treated the same as ':' above by the SICStus runtime. Other tools, such as the cross referencer (see Section 9.12 [The Cross-Referencer], page 360) and the SICStus Prolog IDE (see Section 3.11 [SPIDER], page 29), will use this information to better follow predicate references in analyzed source code.

If the number of extra arguments is unknown or varies, the generic : is always safe to use, but will give less accurate results from source analysis tools.

'+' .\_,

'?' ignored

The reason for '+', '-' and '?' is simply so that the information contained in a DEC-10 Prolog-style "mode" declaration may be represented in the meta\_predicate declaration if you wish. There are many examples of meta\_predicate declarations in the library.

Prior to release 4.1, only : (colon) was used and the integer form was undocumented (but supported, e.g. by the cross referencer).

### 4.11.17 Semantics of Module Name Expansion

Although module name expansion is performed when code is consulted, compiled or asserted, it is perhaps best explained in terms of an interpreter, especially the issue of how deeply clauses are expanded. The semantics of call/1, taking meta\_predicate declarations into account, is shown as if defined by the interpreter shown below. The interpreter's case analysis is as follows:

#### control constructs

(Including cuts and module prefixes). The interpreter implements the semantics of the construct, expanding its argument.

#### callable terms with functor N/A

First, we look for a meta\_predicate declaration for N/A. If one exists, the relevant arguments are expanded. Otherwise, the goal is left unexpanded. Then, if N/A is a built-in predicate, it is called. Otherwise, a clause with head functor N/A is looked up using the imaginary predicate :-/2, unified against, and its body is interpreted.

### non-callable terms

Raise error exception.

Throughout the interpretation, we must keep track of the module context. The interpreter is as follows, slightly simplified. -->/2 is *not* a predicate:

```
call(M:Body) :-
        call(Body, M).
call(Var, M) :- \+callable(Var), !,
        must_be(Term, callable, call(M:Var), 1).
call(!, _) :- !,
        % cut relevant choicepoints.
call((A, B), M) :- !,
        call(A, M),
        call(B, M).
call((A -> B), M) :- !,
    ( call(A, M) \rightarrow
        call(B, M)
    ).
call((A -> B ; C), M) :- !,
    ( call(A, M) \rightarrow
       call(B, M)
        call(C, M)
    ;
    ).
call((A ; B), M) :- !,
    ( call(A, M)
    ;
        call(B, M)
    ).
call(\+(A), M) :- !,
       call(A, M) \rightarrow
    (
        fail
    ;
        true
    ).
call(_^A, M) :- !,
       call(A, M).
call(do(Iter,Body), M) :- !,
    ( Iter
    do call(Body, M)
    ).
call(if(A,B,C), M) :- !,
     if(call(A, M),
        call(B, M),
        call(C, M)).
call(once(A), M) :- !,
      call(A, M) -> true
    (
    ).
call(Goal, M) :-
        predicate_property(M:Goal, meta_predicate(Meta)) ->
    (
        functor(Goal, Name, Arity),
        functor(AGoal, Name, Arity),
        (
            foreacharg(Spec,Meta),
            foreacharg(Arg,Goal),
            foreacharg(Ann,AGoal),
            param(M)
        do (
                Spec==(:) \rightarrow Ann = M:Arg
                integer(Spec) -> Ann = M:Arg
             ;
                Ann = Arg
            ;
            )
```

# 4.11.18 Predicate Summary

| current_mo                                 | dule( <b>?M</b> )<br>M is the name of a current module                                        |                                      |
|--------------------------------------------|-----------------------------------------------------------------------------------------------|--------------------------------------|
|                                            | dule(?M?F)<br><i>F</i> is the name of the file in which <i>M</i> 's module declaration appear | ars                                  |
|                                            | cate : $P$ declares predicates $P$ that are dependent on the module from called               | <b>declaration</b><br>which they are |
| module(+ <b>M</b> ,<br>module(+ <b>M</b> , |                                                                                               | declaration<br>declaration           |
| save_modul                                 | es(+ $L$ , + $F$ )<br>save the modules specifed in $L$ into file $F$                          |                                      |
| set_module                                 | (+M) make $M$ the type-in module                                                              |                                      |
| use_module                                 | (:F) import the module-file(s) $F$ , loading them if necessary                                |                                      |
| use_module                                 | (:F,+I) import the procedure(s) $I$ from the module-file $F$                                  |                                      |
| use_module                                 | (?M:F,+I)<br>import <i>I</i> from module <i>M</i> , loading module-file <i>F</i> if necessary |                                      |

# 4.12 Modification of the Database

# 4.12.1 Introduction

The family of assertion and retraction predicates described below enables you to modify a Prolog program by adding or deleting clauses while it is running. These predicates should not be overused. Often people who are experienced with other programming languages have a tendency to think in terms of global data structures, as opposed to data structures that are passed as procedure arguments, and hence they make too much use of assertion and retraction. This leads to less readable and less efficient programs.

An interesting question in Prolog is what happens if a procedure modifies itself, by asserting or retracting a clause, and then fails. On backtracking, does the current execution of the procedure use new clauses that are added to the bottom of the procedure?

**Historical note:** In some non-ISO-conforming implementations of Prolog, changes to the Prolog database become globally visible upon the success of the built-in predicate modifying the database. An unsettling consequence is that the definition of a procedure can change while it is being run. This can lead to code that is difficult to understand. Furthermore, the memory performance of the interpreter implementing these semantics is poor. Worse yet, the semantics rendered ineffective the added determinacy detection available through indexing.

SICStus Prolog implements the "logical" view in updating dynamic predicates, conforming to the ISO standard. This means that the definition of a dynamic procedure that is visible to a call is effectively frozen when the call is made. A procedure always contains, as far as a call to it is concerned, exactly the clauses it contained when the call was made.

A useful way to think of this is to consider that a call to a dynamic procedure makes a **virtual copy** of the procedure and then runs the copy rather than the original procedure. Any changes to the procedure made by the call are immediately reflected in the Prolog database, but not in the copy of the procedure being run. Thus, changes to a running procedure will not be visible on backtracking. A subsequent call, however, makes and runs a copy of the modified Prolog database. Any changes to the procedure that were made by an earlier call will now be visible to the new call.

In addition to being more intuitive and easy to understand, the new semantics allow interpreted code to execute with the same determinacy detection (and excellent memory performance) as static compiled code (see Section 9.5 [Indexing], page 341 for more information on determinacy detection).

# 4.12.2 Dynamic and Static Procedures

All Prolog procedures are classified as being either *static* or *dynamic procedures*. Static procedures can be changed only by completely redefining them using the Load Predicates (see Section 4.3 [ref-lod], page 78). Dynamic procedures can be modified by adding or deleting individual clauses using the assert and retract procedures.

If a procedure is defined by loading source code, it is static by default. If you need to be able to add, delete, or inspect the individual clauses of such a procedure, you must make the procedure dynamic.

There are two ways to make a procedure dynamic:

If the procedure is defined by loading source code, it must be declared to be dynamic before it is defined.

If the procedure is to be created by assertions only, the first **assert** operation on the procedure automatically makes it dynamic.

A procedure is declared dynamic by preceding its definition with a declaration of the form:

:- dynamic :Pred

where **Pred** must be a procedure specification of the form **Name**/**Arity**, or a sequence of such specifications, separated by commas. For example,

:- dynamic exchange\_rate/3, spouse\_of/2, gravitational\_constant/1.

where 'dynamic' is a built-in prefix operator. If **Pred** is not of the specified form an exception is raised, and the declaration is ignored.

Note that the symbol ':- ' preceding the word 'dynamic' is essential. If this symbol is omitted, a permission error is raised because it appears that you are trying to define a clause for the built-in predicate dynamic/1. Although dynamic/1 is a built-in predicate, it may only be used in declarations.

When a dynamic declaration is encountered in a file being loaded, it is considered to be a part of the redefinition of the procedures specified in its argument. Thus, if you load a file containing only

:- dynamic hello/0

the effect will be to remove any previous definition of hello/0 from the database, and to make the procedure dynamic. You cannot make a procedure dynamic retroactively. If you wish to make an already-existing procedure dynamic it must be redefined.

It is often useful to have a dynamic declaration for a procedure even if it is to be created only by assertions. This helps another person to understand your program, since it emphasizes the fact that there are no pre-existing clauses for this procedure, and it also avoids the possibility of Prolog stopping to tell you there are no clauses for this procedure if you should happen to call it before any clauses have been asserted. This is because unknown procedure catching (see Section 3.6 [Undefined Predicates], page 26) does not apply to dynamic procedures; it is presumed that a call to a dynamic procedure should simply fail if there are no clauses for it.

If a program needs to make an undefined procedure dynamic, this can be achieved by calling clause/2 on that procedure. The call will fail because the procedure has no clauses, but as a side-effect it will make the procedure dynamic and thus prevent unknown procedure catching on that procedure. See the Reference page for details of clause/2.

Although you can simultaneously declare several procedures to be dynamic, as shown above, it is recommended that you use a separate dynamic declaration for each procedure placed immediately before the clauses for that procedure. In this way when you reload the procedure using the editor interface, you will be reminded to include its dynamic declaration.

Dynamic procedures are implemented by interpretation, even if they are included in a file that is compiled. This means that they are executed more slowly than if they were static, and also that they can be printed using listing/0. Dynamic procedures, as well as static procedures, are indexed on their first argument; see Section 9.5 [Indexing], page 341.

### 4.12.3 Database References

A database reference is a term that uniquely identifies a clause or recorded term (see Section 4.12.8 [ref-mdb-idb], page 177) in the database. Database references are provided only to increase efficiency in programs that access the database in complex ways. Use of a database reference to a clause can save repeated searches using clause/2. However, it does *not* normally pay to access a clause via a database reference when access via first argument indexing is possible.

### 4.12.4 Adding Clauses to the Database

The assertion predicates are used to add clauses to the database in various ways. The relative position of the asserted clause with respect to other clauses for the same predicate is determined by the choice among assert/1, asserta/1, and assertz/1. A database reference that uniquely identifies the clause being asserted is established by providing an optional second argument to any of the assertion predicates.

assert(:C)

clause C is asserted in an arbitrary position in its predicate

```
assert(:C,-R)
```

as assert/1; reference **R** is returned

#### asserta(:**C**)

clause C is asserted before existing clauses

```
asserta(:C,-R)
```

as asserta/1; reference R is returned

```
assertz(:C)
```

clause C is asserted after existing clauses

assertz(:C,-R)

as assertz/1; reference R is returned

```
Please note: If the term being asserted contains attributed variables (see Section 10.3 [lib-
atts], page 369) or suspended goals (see Section 4.2.4 [ref-sem-sec], page 73), those attributes
are not stored in the database. To retain the attributes, you can use copy_term/3 (see
Section 4.8.7 [ref-lte-cpt], page 125).
```

#### 4.12.5 Removing Clauses from the Database

This section briefly describes the predicates used to remove the clauses and/or properties of a predicate from the system.

**Please note:** Removing all of a predicate's clauses by retract/1 and/or erase/1 (see Section 4.12.5.1 [ref-mdb-rcd-efu], page 174) does not remove the predicate's properties (and hence its definition) from the system. The only way to completely remove a predicate's clauses *and* properties is to use abolish/[1,2].

```
retract(:C)
```

erase the first dynamic clause that matches C

```
retractall(:H)
```

erase every clause whose head matches H

#### abolish(:**F**)

abolish the predicate(s) specified by F

#### abolish(:**F**,+**O**)

abolish the predicate(s) specified by F with options O

#### erase(+**R**)

erase the clause or recorded term (see Section 4.12.8 [ref-mdb-idb], page 177) with reference  ${\cal R}$ 

### 4.12.5.1 A Note on Efficient Use of retract/1

WARNING: retract/1 is a nondeterminate procedure. Thus, we can use

#### ?- retract((foo(X) :- Body)), fail.

to retract all clauses for foo/1. A nondeterminate procedure in SICStus Prolog uses a **choicepoint**, a data structure kept on an internal stack, to implement backtracking. This applies to user-defined procedures as well as to built-in and library procedures. In a simple model, a choicepoint is created for each call to a nondeterminate procedure, and is deleted on determinate success or failure of that call, when backtracking is no longer possible. In fact, SICStus Prolog improves upon this simple model by recognizing certain contexts in which choicepoints can be avoided, or are no longer needed.

The Prolog **cut** ('!') works by removing choicepoints, disabling the potential backtracking they represented. A choicepoint can thus be viewed as an "outstanding call", and a **cut** as deleting outstanding calls.

To avoid leaving inconsistencies between the Prolog database and outstanding calls, a retracted clause is reclaimed only when the system determines that there are no choicepoints on the stack that could allow backtracking to the clause. Thus, the existence of a single choicepoint on the stack can disable reclamation of retracted clauses for the procedure whose call created the choicepoint. Space is recovered only when the choicepoint is deleted.

Often retract/1 is used determinately; for example, to retract a single clause, as in

```
| ?- <do some stuff>
    retract(Clause),
    <do more stuff without backtracking>.
```

No backtracking by retract/1 is intended. Nonetheless, if Clause may match more than one clause in its procedure, a choicepoint will be created by retract/1. While executing "<do more stuff without backtracking>", that choicepoint will remain on the stack, making it impossible to reclaim the retracted Clause. Such choicepoints can also disable tail recursion optimization. If not cut away, the choicepoint can also lead to runaway retraction on the unexpected failure of a subsequent goal. This can be avoided by simply cutting away the choicepoint with an explicit cut or a local cut ('->'). Thus, in the previous example, it is preferable to write either

```
| ?- <do some stuff>
    retract(Clause),
    !,
    <do more stuff without backtracking>.
```

```
| ?- <do some stuff>
    ( retract(Clause) -> true ),
    <do more stuff without backtracking>.
```

This will reduce stack size and allow the earliest possible reclamation of retracted clauses.

### 4.12.6 Accessing Clauses

Goal Succeeds If:

#### clause(:P,?Q)

there is a clause for a dynamic predicate with head P and body Q

#### clause(:**P**, ?**Q**, ?**R**)

there is a clause for a dynamic predicate with head P, body Q, and reference R

#### instance(+**R**, -**T**)

T is an instance of the clause or term referenced by R

### 4.12.7 Modification of Running Code: Examples

The following examples show what happens when a procedure is modified while it is running. This can happen in two ways:

- 1. The procedure calls some other procedure that modifies it.
- 2. The procedure succeeds nondeterminately, and a subsequent goal makes the modification.

In either case, the question arises as to whether the modifications take effect upon backtracking into the modified procedure. In SICStus Prolog the answer is that they do not. As explained in the overview to this section (see Section 4.12.1 [ref-mdb-bas], page 170), modifications to a procedure affect only calls to that procedure that occur after the modification.

#### 4.12.7.1 Example: assertz

Consider the procedure foo/0 defined by

```
:- dynamic foo/0.
foo :- assertz(foo), fail.
```

Each call to foo/0 asserts a new last clause for foo/0. After the Nth call to foo/0 there will be N+1 clauses for foo/0. When foo/0 is first called, a virtual copy of the procedure is made, effectively freezing the definition of foo/0 for that call. At the time of the call, foo/0 has exactly one clause. Thus, when fail/0 forces backtracking, the call to foo/0 simply fails: it finds no alternatives. For example,

```
| ?- compile(user).
| :- dynamic foo/0.
| foo :- assertz(foo), fail.
| ^D
% user compiled in module user, 0.100 sec 2.56 bytes
yes
| ?- foo. % The asserted clause is not found
no
| ?- foo. % A later call does find it, however
yes
| ?-
```

Even though the virtual copy of foo/0 being run by the first call is not changed by the assertion, the Prolog database is. Thus, when a second call to foo/0 is made, the virtual copy for that call contains two clauses. The first clause fails, but on backtracking the second clause is found and the call succeeds.

### 4.12.7.2 Example: retract

```
| ?- assert(p(1)), assert(p(2)), assert(p(3)).
yes
| ?- p(N), write(N), nl, retract(p(2)),
    retract(p(3)), fail.
1
2
3
no
| ?- p(N), write(N), fail.
1
no
| ?-
```

At the first call to p/1, the procedure has three clauses. These remain visible throughout execution of the call to p/1. Thus, when backtracking is forced by fail/0, N is bound to 2 and written. The retraction is again attempted, causing backtracking into p/1. N is bound to 3 and written out. The call to retract/1 fails. There are no more clauses in p/1, so the query finally fails. A subsequent call to p/1, made after the retractions, sees only one clause.

### 4.12.7.3 Example: abolish

```
| ?- compile(user).
| :- dynamic q/1.
| q(1).
| q(2).
| q(3).
| ^D
% user compiled in modules user, 0.117 sec 260 bytes
yes
| ?- q(N), write(N), nl, abolish(q/1), fail.
1
2
3
no
| ?-
```

Procedures that are abolished while they have outstanding calls do not become invisible to those calls. Subsequent calls however, will find the procedure undefined.

### 4.12.8 The Internal Database

The following predicates are provided solely for compatibility with other Prolog systems. Their semantics can be understood by imagining that they are defined by the following clauses:

```
recorda(Key, Term, Ref) :-
    functor(Key, Name, Arity),
    functor(F, Name, Arity),
    asserta('$recorded'(F,Term), Ref).
recordz(Key, Term, Ref) :-
    functor(Key, Name, Arity),
    functor(F, Name, Arity),
    assertz('$recorded'(F,Term), Ref).
recorded(Key, Term, Ref) :-
    functor(Key, Name, Arity),
    functor(F, Name, Arity),
    functor(F, Name, Arity),
    clause('$recorded'(F,Term), _, Ref).
```

The reason for the calls to functor/3 in the above definition is that only the principal functor of the key is significant. If **Key** is a compound term, its arguments are ignored.

**Please note:** Equivalent functionality and performance, with reduced memory costs, can usually be had through normal dynamic procedures and indexing (see Section 4.12.1 [ref-mdb-bas], page 170 and Section 9.5 [Indexing], page 341).

recorda (**Key**, **Term**, **Ref**) records the **Term** in the internal database as the first item for the key **Key**; a database reference to the newly-recorded term is returned in **Ref**.

recordz(**Key**, **Term**, **Ref**) is like recorda/3 except that it records the term as the last item in the internal database.

recorded (**Key**, **Term**, **Ref**) searches the internal database for a term recorded under the key Key that unifies with **Term**, and whose database reference unifies with **Ref**.

current\_key(KeyName, KeyTerm) succeeds when KeyName is the atom or integer that is the name of KeyTerm. KeyTerm is an integer, atom, or compound term that is the key for a currently recorded term.

### 4.12.9 Blackboard Primitives

The predicates described in this section store arbitrary terms in a per-module repository known as the "blackboard". The main purpose of the blackboard was initially to provide a means for communication between branches executing in parallel, but the blackboard works equally well during sequential execution. The blackboard implements a mapping from keys to values. Keys are restricted to being atoms or small integers, whereas values are arbitrary terms. In contrast to the predicates described in the previous sections, a given key can map to at most a single term.

Each Prolog module maintains its own blackboard, so as to avoid name clashes if different modules happen to use the same keys. The "key" arguments of these predicates are subject to module name expansion, so the module name does not have to be explicitly given unless multiple Prolog modules are supposed to share a single blackboard.

The predicates below implement atomic blackboard actions.

```
bb_put(:Key, +Term)
```

A copy of *Term* is stored under *Key*.

bb\_get(:Key, ?Term)

If a term is currently stored under **Key**, a copy of it is unified with **Term**. Otherwise, bb\_get/2 silently fails.

### bb\_delete(:Key, ?Term)

If a term is currently stored under **Key**, the term is deleted, and a copy of it is unified with **Term**. Otherwise, bb\_delete/2 silently fails.

### bb\_update(:Key, ?OldTerm, ?NewTerm)

If a term is currently stored under **Key** and unifies with **OldTerm**, the term is replaced by a copy of **NewTerm**. Otherwise, bb\_update/3 silently fails. This predicate provides an atomic swap operation.

**Please note**: If the term being stored contains attributed variables (see Section 10.3 [libatts], page 369) or suspended goals (see Section 4.2.4 [ref-sem-sec], page 73), those attributes are not stored. To retain the attributes, you can use copy\_term/3 (see Section 4.8.7 [reflte-cpt], page 125). The following example illustrates how these primitives may be used to implement a "maxof" predicate that finds the maximum value computed by some nondeterminate goal. We use a single key max. We assume that **Goal** does not produce any "false" solutions that would be eliminated by cuts in a sequential execution. Thus, **Goal** may need to include redundant checks to ensure that its solutions are valid, as discussed above.

```
maxof(Value, Goal, _) :-
                                               % initialize max-so-far
             bb_put(max, -1),
             call(Goal),
             update_max(Value),
             fail.
     maxof(_, _, Max) :-
             bb_delete(max, Max),
             Max > 1.
     update_max(New):-
             bb_get(max, Old),
             compare(C, Old, New),
             update_max(C, Old, New).
     update_max(<, Old, New) :- bb_update(max, Old, New).
     update_max(=, _, _).
     update_max(>, _, _).
4.12.10 Summary of Predicates
abolish(:F)
          abolish the predicate(s) specified by F
abolish(:F,+O)
          abolish the predicate(s) specified by F with options O
assert(:C)
assert(:C,-R)
          clause C is asserted; reference R is returned
```

# asserta(:C) asserta(:C,-R)

clause C is asserted before existing clauses; reference R is returned

assertz(:C)

bb\_delete(**:Key,-Term**)

Delete from the blackboard *Term* stored under *Key*.

#### bb\_get(:Key,-Term)

Get from the blackboard *Term* stored under *Key*.

### bb\_put(:Key,+Term)

Store *Term* under *Key* on the blackboard.

ISO

**ISO** 

ISO

| -                              | <b>Key, - OldTerm +NewTerm)</b><br>eplace <b>OldTerm</b> by <b>NewTerm</b> under <b>Key</b> on the blackboard.                                                                                                    |
|--------------------------------|----------------------------------------------------------------------------------------------------|
| clause( <b>:P,?(</b>           |                                                                                                    |
| clause( <b>:P</b> , <b>?</b> ( | (Q, ?R) here is a clause for a dynamic predicate with head $P$ , body $Q$ , and reference $R$                                                                                                    |
| $current_key(N)$               | ( <b>?N, ?K</b> ) ' is the name and $K$ is the key of a recorded term                                                                                                    |
| dynamic <b>:P</b>              | $\begin{tabular}{lllllllllllllllllllllllllllllllllll$                                                                                                    |
| erase(+ <b>R</b> )<br>era      | rase the clause or record with reference $R$                                                                                                    |
| instance(+ $\mathbf{R}$ , $T$  | , - $T$ )<br>' is an instance of the clause or term referenced by $R$                                                                                                    |
| recorda(+ <b>K</b> ,+<br>ma    | <b>+T, -R</b> ) ake term $T$ the first record under key $K$ ; reference $R$ is returned                                                                                                    |
| recorded( <b>?K</b> ,<br>te    | <b>, ?T, ?R</b> ) erm $T$ is recorded under key $K$ with reference $R$                                                                                                    |
| recordz(+ <b>K</b> ,+<br>ma    | <b>+T, -R</b> )<br>take term <b>T</b> the last record under key $K$ ; reference <b>R</b> is returned                                                                                                    |
| retract( <b>:C</b> )<br>era    | The same that matches $m{C}$ is a set of the set of the set of t |
| retractall(:<br>era            | H) are every clause whose head matches $H$                                                                                                    |

# 4.13 Sets and Bags: Collecting Solutions to a Goal

### 4.13.1 Introduction

When there are many solutions to a goal, and a list of all those solutions is desired, one means of collecting them is to write a procedure that repeatedly backtracks into that goal to get another solution. In order to collect all the solutions together, it is necessary to use the database (via assertion) to hold the solutions as they are generated, because backtracking to redo the goal would undo any list construction that had been done after satisfying the goal.

The writing of such a backtracking loop can be avoided by the use of one of the builtin predicates setof/3, bagof/3 and findall/[3,4], which are described below. These provide a nice logical abstraction, whereas with a user-written backtracking loop the need for explicit side-effects (assertions) destroys the declarative interpretation of the code. The built-in predicates are also more efficient than those a user could write.

**Please note**: If the solutions being collected contain attributed variables (see Section 10.3 [lib-atts], page 369) or suspended goals (see Section 4.2.4 [ref-sem-sec], page 73), those attributes are not retained in the list of solutions. To retain the attributes, you can use copy\_term/3 (see Section 4.8.7 [ref-lte-cpt], page 125).

# 4.13.2 Collecting a Sorted List

setof (**Template**, **Generator**, **Set**) returns the set **Set** of all instances of **Template** such that **Generator** is provable, where that set is non-empty. The term **Generator** specifies a goal to be called as if by call/1. **Set** is a set of terms represented as a list of those terms, without duplicates, in the standard order for terms (see Section 4.8.8 [ref-lte-cte], page 126).

Obviously, the set to be enumerated should be finite, and should be enumerable by Prolog in finite time. It is possible for the provable instances to contain variables, but in this case **Set** will only provide an imperfect representation of what is in reality an infinite set.

If **Generator** is instantiated, but contains uninstantiated variables that do not also appear in **Template**, setof/3 can succeed nondeterminately, generating alternative values for **Set** corresponding to different instantiations of the free variables of **Generator**. (It is to allow for such usage that **Set** is constrained to be non-empty.) For example, if your program contained the clauses

```
likes(tom, beer).
likes(dick, beer).
likes(harry, beer).
likes(bill, cider).
likes(jan, cider).
likes(tom, cider).
```

the call

### | ?- setof(X, likes(X, Y), S).

might produce two alternative solutions via backtracking:

```
X = _872,
Y = beer,
S = [dick,harry,tom] ;
X = _872,
Y = cider,
S = [bill,jan,tom] ;
no
```

The call

```
| ?- setof((Y, S), setof(X, likes(X, Y), S), SS).
```

would then produce

Y = \_402, S = \_417, X = \_440, SS = [(beer,[dick,harry,tom]),(cider,[bill,jan,tom])] ;

no

# 4.13.2.1 Existential Quantifier

 $X \cap P$  is recognized as meaning "there exists an X such that P is true", and is treated as equivalent to simply calling P. The use of the explicit existential quantifier outside setof/3 and bagof/3 is superfluous.

Variables occurring in *Generator* will not be treated as free if they are explicitly bound within *Generator* by an existential quantifier. An existential quantification is written:

# Y^Q

meaning "there exists a Y such that Q is true", where Y is some Prolog variable. For example:

### | ?- setof(X, Y<sup>^</sup>likes(X, Y), S).

would produce the single result

```
X = _400,
Y = _415,
S = [bill,dick,harry,jan,tom] ;
```

no

in contrast to the earlier example.

Furthermore, it is possible to existentially quantify a term, where all the variables in that term are taken to be existentially quantified in the goal. e.g.

A=term(X,Y), setof(Z,  $A^{foo}(X,Y,Z)$ , L).

will treat X and Y as if they are existentially quantified.

# 4.13.3 Collecting a Bag of Solutions

bagof/3 is is exactly the same as setof/3 except that the list (or alternative lists) returned will not be ordered, and may contain duplicates. This relaxation saves time and space in execution.

# 4.13.3.1 Collecting All Instances

findall/3 is a special case of bagof/3, where all free variables in the generator are taken to be existentially quantified. Thus the use of the operator ^ is avoided. Because findall/3

avoids the relatively expensive variable analysis done by **bagof/3**, using **findall/3** where appropriate rather than **bagof/3** can be considerably more efficient.

findall/4 is a variant of findall/3 with an extra argument to which the list of solutions is appended. This can reduce the amount of append operations in the program.

# 4.13.4 Predicate Summary

 $X^{*} : P$  there exists an X such that P is provable (used in setof/3 and bagof/3)

#### bagof(**?X, : P, - B**) B is the bag of instances

B is the bag of instances of X such that P is provable

### findall(**?T,:G,-L**)

### findall(**?T**, **: G**, **?L**, **?R**)

L is the list of all solutions T for the goal G, concatenated with R or with the empty list

### setof(?X,:P,-S)

S is the set of instances of X such that P is provable

# 4.14 Grammar Rules

This section describes SICStus Prolog's grammar rules, and the translation of these rules into Prolog clauses. At the end of the section is a list of grammar-related built-in predicates.

# 4.14.1 Definite Clause Grammars

Prolog's grammar rules provide a convenient notation for expressing definite clause grammars, which are useful for the analysis of both artificial and natural languages.

The usual way one attempts to make precise the definition of a language, whether it is a natural language or a programming language, is through a collection of rules called a "grammar". The rules of a grammar define which strings of words or symbols are valid sentences of the language. In addition, the grammar generally analyzes the sentence into a structure that makes its meaning more explicit.

A fundamental class of grammar is the context-free grammar (CFG), familiar to the computing community in the notation of "BNF" (Backus-Naur form). In CFGs, the words, or basic symbols, of the language are identified by "terminal symbols", while categories of phrases of the language are identified by non-terminal symbols. Each rule of a CFG expresses a possible form for a non-terminal, as a sequence of terminals and non-terminals. The analysis of a string according to a CFG is a parse tree, showing the constitutent phrases of the string and their hierarchical relationships.

Context-free grammars (CFGs) consist of a series of rules of the form:

### nt --> body.

where *nt* is a non-terminal symbol and body is a sequence of one or more items separated by commas. Each item is either a non-terminal symbol or a sequence of terminal symbols. The meaning of the rule is that *body* is a possible form for a phrase of type *nt*. A non-terminal

ISO

ISO

ISO

symbol is written as a Prolog atom, while a sequence of terminals is written as a Prolog list, whereas a terminal may be any Prolog term.

Definite clause grammars (DCGs) are a generalization of context-free grammars and rules corresponding to DCGs are referred to as "Grammar Rules". A grammar rule in Prolog takes the general form

### head --> body.

meaning "a possible form for **head** is **body**". Both **body** and **head** are sequences of one or more items linked by the standard Prolog conjunction operator ',' (comma).

Definite clause grammars extend context-free grammars in the following ways:

A non-terminal symbol may be any callable Prolog term.

A terminal symbol may be any Prolog term. To distinguish terminals from nonterminals, a sequence of one or more terminal symbols is written within a grammar rule as a Prolog list. An empty sequence is written as the empty list '[]'. If the terminal symbols are character codes, such lists can be written (as elsewhere) as strings. An empty sequence is written as the empty list ('[]' or '""').

Extra conditions, in the form of Prolog procedure calls, may be included in the righthand side of a grammar rule. These extra conditions allow the explicit use of procedure calls in the body of a rule to restrict the constitutents accepted. Such procedure calls are written enclosed in curly brackets (' $\{'$  and ' $\}$ ').

The left-hand side of a grammar rule consists of a non-terminal, optionally followed by a sequence of terminals (again written as a Prolog list).

Alternatives may be stated explicitly in the right-hand side of a grammar rule, using the disjunction operator ';' (semicolon) as in Prolog. (The disjunction operator can also be written as '|' (vertical-bar).)

The cut symbol '!' may be included in the right-hand side of a grammar rule, as in a Prolog clause. The cut symbol does not need to be enclosed in curly brackets. The same is true for the control constructs. However, all other built-in predicates not enclosed in curly brackets will be treated as non-terminal symbols. The precise meaning of this rule is clarified in Section 4.14.4 [ref-gru-tra], page 186.

The extra arguments of non-terminals provide the means of building structure (such as parse trees) in grammar rules. As non-terminals are "expanded" by matching against grammar rules, structures are progressively built up in the course of the unification process.

The extra arguments of non-terminals can also provide a general treatment of context dependency by carrying test and contextual information.

### 4.14.2 How to Use the Grammar Rule Facility

Following is a summary of the steps that enable you to construct and utilize definite clause grammars:

STEPS:

- 1. Write a grammar, using -->/2 to formulate rules.
- 2. Compile the file containing the grammar rules. The Load Predicates automatically translate the grammar rules into Prolog clauses.
- 3. Use phrase/[2,3] to parse or generate strings.

**OPTIONAL STEPS:** 

- 1. Modify the way in which Prolog translates your grammar rules by defining clauses for user:term\_expansion/6; see Section 4.3.5 [ref-lod-exp], page 85.
- 2. In debugging or in using the grammar facility for more obscure purposes it may be useful to understand more about expand\_term/2.

### 4.14.3 An Example

As an example, here is a simple grammar that parses an arithmetic expression (made up of digits and operators) and computes its value. Create a file containing the following rules:

gramar. pl

```
expr(Z) --> term(X), "+", expr(Y), {Z is X + Y}.
expr(Z) --> term(X), "-", expr(Y), {Z is X - Y}.
expr(X) --> term(X).
term(Z) --> number(X), "*", term(Y), {Z is X * Y}.
term(Z) --> number(X), "/", term(Y), {Z is X / Y}.
term(Z) --> number(Z).
number(C) --> "+", number(C).
number(C) --> "-", number(X), {C is -X}.
number(X) --> [C], {"0"=<C, C=<"9", X is C - "0"}.</pre>
```

In the last rule, C is the character code of a decimal digit.

This grammar can now be used to parse and evaluate an expression by means of the built-in predicates phrase/[2,3]. For example,

```
| ?- [grammr].
| ?- phrase(expr(Z), "-2+3*5+1").
Z = 14
| ?- phrase(expr(Z), "-2+3*5", Rest).
Z = 13,
Rest = [] ;
Z = 1,
Rest = "*5" ;
Z = -2,
Rest = "+3*5" ;
```

no

# 4.14.4 Semantics of Grammar Rules

Grammar rules are best explained in terms of an interpreter. The semantics of phrase/3 is shown as if defined by the interpreter shown below. The interpreter's case analysis is as follows:

### control constructs

(Including cuts and module prefixes). The interpreter implements the semantics of the construct, descending into its argument. Note that other built-in predicates are *not* treated this way.

*lists* Treated as terminal symbols.

### curly brackets

Treated as procedure calls.

### callable terms with functor N/A

A grammar rule with head functor N/A is looked up using the imaginary predicate -->/2, unified against, and its body is interpreted. If none exists, this is treated as a procedure call to a predicate N/A+2.

### non-callable terms

Raise error exception.

The following points are worth noting:

The code below defines what constructs of and to what depth grammar rule bodies are interpreted, as opposed to being treated as non-terminals.

Throughout the interpretation, we must keep track of the module context.

The head non-terminal of a grammar rule is optionally followed by a sequence of terminals. This feature is not supported by the interpreter, but is supported in the actual implementation. As a general rule, the last argument is unified *after* any side-effects, including cuts. This is in line with the rule that output arguments should not be unified before a cut (see Section 9.1 [Eff Overview], page 337). In other words, grammar rules are *steadfast*. The last clause gives a clue to how grammar rules are actually implemented, i.e. by compile-time transformation to ordinary Prolog clauses. A grammar rule with head functor N/A is transformed to a Prolog clause with head functor N/A+2, the extra arguments being S0 and S. -->/2 is *not* a predicate.

The interpreter is as follows, slightly simplified:

```
phrase(M:Body, S0, S) :-
        phrase(Body, M, SO, S).
phrase(Var, M, S0, S) :- \+callable(Var), !,
        must_be(Var, callable, phrase(M:Var,S0,S), 1).
phrase(M:Body, _, S0, S) :- !,
        phrase(Body, M, SO, S).
phrase(!, _, S0, S) :- !,
        cut relevant choicepoints,
        SO = S.
                                 % unification AFTER action
phrase((A, B), M, SO, S) :- !,
        phrase(A, M, SO, S1),
        phrase(B, M, S1, S).
phrase((A -> B), M, SO, S) :- !,
        phrase(A, M, SO, S1) ->
    (
        phrase(B, M, S1, S)
    ).
phrase((A -> B ; C), M, SO, S) :- !,
        phrase(A, M, SO, S1) ->
    (
        phrase(B, M, S1, S)
        phrase(C, M, SO, S)
    ;
    ).
phrase((A ; B), M, SO, S) :- !,
        phrase(A, M, SO, S)
    (
        phrase(B, M, SO, S)
    ;
    ).
phrase(\+(A), M, SO, S) :- !,
        phrase(A, M, SO, _) ->
    (
        fail
        SO = S
    ;
    ).
phrase(_^A, M, SO, S) :- !,
        phrase(A, M, SO, S).
phrase(do(Iter,Body), M, S0, S) :- !,
    (
        Iter,
        fromto(S0,S1,S2,S)
    do phrase(Body, M, S1, S2)
    ).
phrase(if(A,B,C), M, SO, S) :- !,
        if(phrase(A, M, S0, S1),
           phrase(B, M, S1, S),
           phrase(C, M, SO, S)).
phrase(once(A), M, S0, S) :- !,
        phrase(A, M, SO, S1) ->
    (
                                 % unification AFTER call
        S1 = S
    ).
phrase([], _, S0, S) :- !,
        SO = S.
phrase([H|T], M, SO, S) :- !,
        SO = [H|S1],
        phrase(T, M, S1, S).
phrase({G}, M, SO, S) :- !,
                                 % Please note: transparent to cuts
       call(M:G).
```

As mentioned above, grammar rules are merely a convenient abbreviation for ordinary Prolog clauses. Each grammar rule is translated into a Prolog clause as it is compiled. This translation is exemplified below.

The procedural interpretation of a grammar rule is that it takes an input list of symbols or character codes, analyzes some initial portion of that list, and produces the remaining portion (possibly enlarged) as output for further analysis. The arguments required for the input and output lists are not written explicitly in a grammar rule, but are added when the rule is translated into an ordinary Prolog clause. The translations shown differ from the output of listing/[0,1] in that internal translations such as variable renaming are not represented. This is done in the interests of clarity. For example, a rule such as (A) will be depicted as translating into (B) rather than (C).

$$p(X) \longrightarrow q(X)$$
. (A)

$$p(X, S0, S) := q(X, S0, S).$$
 (B)

$$p(A, B, C) := q(A, B, C).$$
 (C)

If there is more than one non-terminal on the right-hand side, as in (D) the corresponding input and output arguments are identified, translating into (E):

$$p(X, Y) \longrightarrow q(X), r(X, Y), s(Y).$$
 (D)

$$p(X, Y, S0, S) :-$$
 (E)  
 $q(X, S0, S1),$   
 $r(X, Y, S1, S2),$   
 $s(Y, S2, S).$ 

Terminals are translated using the built-in predicate =/2. For instance, (F) is translated into (G):

Extra conditions expressed as explicit procedure calls, enclosed in curly braces, naturally translate into themselves. For example (H) translates to (I):

$$p(X) \longrightarrow [X], \{integer(X), X > 0\}, q(X).$$
 (H)

p(X, S0, S) : S0 = [X|S1],
 integer(X),
 X > 0,
 q(X, S1, S).

Terminals on the left-hand side of a rule, enclosed in square brackets, also translate into a unification. For example, (J) becomes (K):

Disjunction and other control constructs have a fairly obvious translation. For example, (L), a rule that equates phrases like "(sent) a letter to him" and "(sent) him a letter", translates to (M):

```
args(X, Y) --> (L)
    dir(X), [to], indir(Y) |
    indir(Y), dir(X).

args(X, Y, S0, S) :- (M)
    ( dir(X, S0, S1),
        S1 = [to|S2],
        indir(Y, S2, S)
    | indir(Y, S0, S1),
        dir(X, S1, S)
    ).
```

In order to look at these translations, declare the grammar rules dynamic and use listing/[0,1]. However, bear in mind that a grammar rule with head functor N/A is transformed to a Prolog clause with head functor N/A+2. For example, the following declaration for grammar rule (L) would enable you to list its translation, (M):

:- dynamic args/4.

#### 4.14.5 Summary of Predicates

```
:Head --> :Body
```

A possible form for *Head* is *Body* 

expand\_term(+**T**,-**X**)

term T expands to term X using user:term\_expansion/6 or grammar rule expansion

```
phrase(:P, -L)
```

#### phrase(:P, ?L, ?R)

R or the empty list is what remains of list L after phrase P has been found

(I)

hookable

user:term\_expansion(+Term1, +Layout1, +Tokens1, -Term2, -Layout2, -Tokens2)
hook

Overrides or complements the standard transformations to be done by expand\_term/2.

# 4.15 Errors and Exceptions

# 4.15.1 Overview

Whenever the Prolog system encounters a situation where it cannot continue execution, it raises an exception. For example, if a built-in predicate detects an argument of the wrong type, it raises a type\_error exception. The manual page description of each built-in predicate lists the kinds of exceptions that can be raised by that built-in predicate.

The default effect of raising an exception is to terminate the current computation and then print an error message. After the error message, you are back at Prolog's top-level. For example, if the goal

X is a/2

is executed somewhere in a program you get

```
! Type error in argument 2 of is/2
! expected number, but found a
! goal: A is a/2
| ?-
```

Particular things to notice in this message are:

'!' This character indicates that this is an error message rather than a warning<sup>4</sup> or informational message.

'Type Error'

This is the *exception class*. Every exception raised by the system is categorized into one of a small number of classes. The classes are listed in Section 4.15.4 [ref-ere-err], page 193.

'goal:' The goal that caused the exception to be raised.

#### 4.15.2 Raising Exceptions

You can raise exceptions from your own code using one of the two equivalent built-in predicates:

# raise\_exception(+ExceptionCode) throw(+ExceptionCode)

<sup>&</sup>lt;sup>4</sup> The difference between an error (including exceptions) and a warning: A *warning* is issued if Prolog detects a situation that is likely to cause problems, though it is possible that you intended it. An *error*, however, indicates that Prolog recognizes a situation where it cannot continue.

The argument to this predicate is the **exception term**; it is an arbitrary non-variable term of which the principal functor indicates the exception class. You can use the same exception classes as the system (see Section 4.15.4 [ref-ere-err], page 193), or you can use your own exception classes.

See Section 10.28 [lib-types], page 520 for an alternative interface to raising error exceptions, which tries to include line number information for source-linked debugging.

Error messages like the one shown above are printed using the built-in predicate print\_message/2. One of the arguments to print\_message/2 is the exception term. print\_message/2 can be extended, as described in Section 4.16 [ref-msg], page 203, so that you can have appropriate error messages printed corresponding to your own exception classes.

**Please note**: If the exception term contains attributed variables (see Section 10.3 [lib-atts], page 369) or suspended goals (see Section 4.2.4 [ref-sem-sec], page 73), those attributes do not become part of the exception. To retain the attributes, you can use copy\_term/3 (see Section 4.8.7 [ref-lte-cpt], page 125).

# 4.15.3 Handling Exceptions

It is possible to protect a part of a program against abrupt termination in the event of an exception. There are two ways to do this:

Trap exceptions to a particular goal by calling on\_exception/3 as described in Section 4.15.3.1 [ref-ere-hex-pgo], page 192.

Handle undefined predicates or subsets of them through the hook predicate user:unknown\_predicate\_handler/3; see Section 4.15.3.2 [ref-ere-hex-hup], page 193.

# 4.15.3.1 Protecting a Particular Goal

The built-in predicate on\_exception/3 enables you to handle exceptions to a specific goal:

```
on_exception(?ExceptionCode, :ProtectedGoal, :Handler)
```

**ProtectedGoal** is executed. If all goes well, it will behave just as if you had written **ProtectedGoal** without the on\_exception/3 wrapper. If an exception is raised while **ProtectedGoal** is running, Prolog will abandon **ProtectedGoal** entirely. Any bindings made by **ProtectedGoal** will be undone, just as if it had failed. If the exception occurred in the scope of a call\_cleanup(**Goal**, **Cleanup**, **Cleanup** will be called. Side-effects, such as asserts and retracts, are not undone, just as they are not undone when a goal fails. After undoing the bindings, Prolog tries to unify the exception term raised with the **ExceptionCode** argument. If this unification succeeds, **Handler** will be executed as if you had written

ExceptionCode=<the actual exception term>,
Handler

If this unification fails, Prolog will keep searching up the ancestor list looking for another exception handler. If it reaches Prolog's top-level (or a break level) without having found a call to on\_exception/3 with a matching *ExceptionCode*, an appropriate error message is printed (using print\_message/2).

**ProtectedGoal** need not be determinate. That is, backtracking into **ProtectedGoal** is possible, and the exception handler becomes reactivated in this case. However, if **ProtectedGoal** is determinate, the call to on\_exception/3 is also determinate.

The **ProtectedGoal** is logically *inside* the on\_exception/3 form, but the **Handler** is *not*. If an exception is raised inside the **Handler**, this on\_exception/3 form will *not* be reactivated. If you want an exception handler that protects itself, you have to program it, perhaps like this:

```
recursive_on_exception_handler(Err, Goal, Handler) :-
    on_exception(Err, Goal,
        recursive_on_exception_handler(Err, Handler, Handler)).
```

Certain built-in and library predicates rely on the exception mechanism, so it is usually a bad idea to let **Pattern** be a variable, matching any exception. If it must be a variable, the **Handler** should examine the exception and pass it on if it is not relevant to the current invocation.

In a development system, any previously uncaught exception is caught and an appropriate error message is printed before returning to the top-level. In recursive calls to Prolog from C, uncaught exceptions are returned back to C instead. The printing of these and other messages in a development system is handled by the predicate print\_message/2 (see Section 4.16 [ref-msg], page 203).

```
catch(ProtectedGoal, ExceptionCode, Handler) is the same as
on_exception(ExceptionCode, ProtectedGoal, Handler).
```

# 4.15.3.2 Handling Unknown Predicates

Users can write a handler for the specific exception occurring when an undefined predicate is called by defining clauses for the hook predicate user:unknown\_predicate\_handler/3. This can be thought of as a "global" exception handler for this particular exception, because unlike on\_exception/3, its effect is not limited to a particular goal. Furthermore, the exception is handled at the point where the undefined predicate is called.

The handler can be written to apply to all unknown predicates, or to a class of them. The reference page contains an example of constraining the handler to certain predicates.

# 4.15.4 Error Classes

Exceptions raised by the Prolog system are called errors. The set of exception classes used by the system has been kept small. Here is a complete list:

Instantiation Error

An input argument is insufficiently instantiated.

Type Error

An input argument is of the wrong type.

Domain Error

An input argument is illegal but of the right type.

| Evaluation Error<br>An incorrect arithmetic expression was evaluated.               |
|-------------------------------------------------------------------------------------|
| Representation Error<br>A computed value cannot be represented.                     |
| Existence Error<br>Something does not exist.                                        |
| Permission Error<br>Specified operation is not permitted.                           |
| Context Error<br>Specified operation is not permitted in this context.              |
| Consistency Error<br>Two otherwise correct values are inconsistent with each other. |
| Syntax Error<br>Error in reading a term.                                            |
| Resource Error<br>Some resource limit has been exceeded.                            |
| System Error<br>An error detected by the operating system.                          |
| The format of the exception raised by the built-in predicates is:                   |

#### error(ISO\_Error, SICStus\_Error)

where **ISO\_Error** is the error term prescribed by the ISO Prolog standard, while **SICStus\_Error** is the part defined by the standard to be implementation dependent. In the case of SICStus Prolog, this is the SICStus error term, which normally contains additional information, such as the goal and the argument number causing the error. Arguments are numbered from 1 upwards.

The list below itemizes the error terms, showing the *ISO\_Error* and *SICStus\_Error* form of each one, in that order. Note that the SICStus and ISO error terms do not always belong to the same error class, and that the context and consistency error classes are extensions to the ISO Prolog standard.

The goal part of the error term may optionally have the form **\$@(Callable, PC)** where **PC** is an internal encoding of the line of code containing the culprit goal or one of its ancestors. To decompose an annotated goal **AGoal** into a **Goal** proper and a **SourceInfo** descriptor term, indicating the source position of the goal, use:

# ?- goal\_source\_info(AGoal, Goal, SourceInfo).

The reference page gives details about the **SourceInfo** format.

#### type\_error(TypeName, Cul prit)

### type\_error(Goal, ArgNo, TypeName, Culprit)

**Goal** was called with the wrong type of argument(s). **TypeName** is the expected type and **Culprit** what was actually found.

### domain\_error(Domain, Culprit)

# domain\_error(Goal, ArgNo, Domain, Culprit)

**Goal** was called with argument(s) of the right type but with illegal value(s). **Domain** is the expected domain and **Culprit** what was actually found.

#### existence\_error(ObjectType,Culprit)

#### existence\_error(Goal, ArgNo, ObjectType, Culprit, Reserved)

Something does not exist as indicated by the arguments. If the unknown Prolog flag is set to error, this error is raised with *ArgNo* set to 0 when an undefined predicate is called.

#### permission\_error(Operation, ObjectType, Culprit)

# permission\_error(Goal, Operation, ObjectType, Culprit, Reserved)

The *Operation* is not permitted on *Culprit* of the *ObjectType*.

#### context\_error(ContextType,CommandType)

#### context\_error(Goal, ContextType, CommandType)

The *CommandType* is not permitted in *ContextType*.

#### syntax\_error(Message)

#### syntax\_error(Goal, Position, Message, Tokens, AfterError)

A syntax error was found when reading a term with read/[1,2] or assembling a number from its characters with number\_chars/2 or number\_codes/2. In the former case this error is raised only if the syntax\_errors flag is set to error.

#### evaluation\_error(ErrorType, Culprit)

#### evaluation\_error(Goal, ArgNo, ErrorType, Culprit)

An incorrect arithmetic expression was evaluated.

#### representation\_error(**ErrorType**)

#### representation\_error(Goal, ArgNo, ErrorType)

A representation error occurs when the program tries to compute some welldefined value that cannot be represented, such as a compound term with arity > 255.

#### consistency\_error(Culprit1, Culprit2, Message)

#### consistency\_error(Goal, Culprit1, Culprit2, Message)

A consistency error occurs when two otherwise valid values or operations have been specified that are inconsistent with each other.

#### resource\_error(**ResourceType**)

#### resource\_error(Goal, ResourceType)

A resource error occurs when SICStus Prolog has insufficient resources to complete execution. The only value for **ResourceType** that is currently in use is memory. system\_error
system\_error(Message)
An error occurred while dealing with the operating system.

Most exception terms include a copy of the **Goal** that raised the exception.

In general, built-in predicates that cause side-effects, such as the opening of a stream or asserting a clause into the Prolog database, attempt to do all error checking before the side-effect is performed. Unless otherwise indicated in the documentation for a particular predicate or error class, it should be assumed that goals that raise exceptions have not performed any side-effect.

# 4.15.4.1 Instantiation Errors

An instantiation error occurs when a predicate or command is called with one of its input arguments insufficiently instantiated.

The SICStus\_Error term associated with an instantiation error is

```
instantiation_error(Goal, ArgNo)
```

where ArgNo is a non-negative integer indicating which argument caused the problem. ArgNo=0 means that the problem could not be localized to a single argument.

Note that the ArgNoth argument of Goal might well be a non-variable: the error is *in* that argument. For example, the goal

X is Y+1

where Y is uninstantiated raises the exception

```
instantiation_error(_2298 is _2301+1,2)
```

because the second argument to is/2 contains a variable.

# 4.15.4.2 Type Errors

A type error occurs when an input argument is of the wrong **type**. In general, a **type** is taken to be a class of terms for which there exists a unary **type test predicate**. Some types are built-in, such as atom/1 and integer/1.

The type of a term is the sort of thing you can tell just by looking at it, without checking to see how *big* it is. So "integer" is a type, but "non-negative integer" is not, and "atom" is a type, but "atom with 5 letters in its name" and "atom starting with 'x'" are not.

The point of a type error is that you have *obviously* passed the wrong sort of argument to a command; perhaps you have switched two arguments, or perhaps you have called the wrong predicate, but it isn't a subtle matter of being off by one.

Most built-in predicates check all their input arguments for type errors.

The **SICStus\_Error** term associated with a type error is

#### type\_error(Goal, ArgNo, TypeName, Culprit)

ArgNo Culprit occurs somewhere in the ArgNoth argument of Goal.

*TypeName* 

says what sort of term was expected; it should be the name of a unary predicate that is true of whatever terms would not provoke a type error.

*Culprit* is the actual term being complained about: *TypeName*(*Culprit*) should be false.

For example, suppose we had a predicate

#### date\_plus(NumberOfDays, Date0, Date)

which held when Date0 and Date were date(Y, MD) records and NumberOfDays was the number of days between those two dates. You might see an error term such as

# 4.15.4.3 Domain Errors

A domain error occurs when an input argument is of the right type but there is something wrong with its value. For example, the second argument to open/[3,4] is supposed to be an atom that represents a valid mode for opening a file, such as read or write. If a number or a compound term is given instead, that is a type error. If an atom is given that is not a valid mode, that is a domain error.

The main reason that we distinguish between type errors and domain errors is that they usually represent different sorts of mistakes in your program. A type error usually indicates that you have passed the wrong argument to a command, whereas a domain error usually indicates that you passed the argument you meant to check, but you hadn't checked it enough.

The SICStus\_Error term associated with a domain error is

```
domain_error(Goal, ArgNo, DomainName, Culprit)
```

The arguments correspond to those of the **SICStus\_Error** term for a type error, except that **DomainName** is not in general the name of a unary predicate: it needn't even be an atom. For example, if some command requires an argument to be an integer in the range 1..99, it might use between(1,99) as the **DomainName**. With respect to the date\_plus example under **Type Errors**, if the month had been given as 13 it would have passed the type test but would raise a domain error.

For example, the goal

open(somefile,rread,S)

raises the exception

```
domain_error(open(somefile,rread,_2490),2,'i/o mode',rread,'')
```

The *Message* argument is used to provide extra information about the problem.

# 4.15.4.4 Evaluation Errors

An evaluation error occurs when an incorrect arithmetic expression was evaluated. Floatingpoint overflow is another evaluation error. The **SICStus\_Error** term associated with an evaluation error is

```
evaluation_error(Goal, ArgNo, TypeName, Culprit)
```

This has the same arguments as a type error.

# 4.15.4.5 Representation Errors

A representation error occurs when your program calls for the computation of some welldefined value that cannot be represented.

Most representation errors are some sort of overflow. For example, creating a compound term with arity greater than 255 results in a representation error.

The **SICStus\_Error** term for a representation error is

```
representation_error(Goal, ArgNo, Message)
```

*ArgNo* identifies the argument of the goal that cannot be constructed.

**Message** further classifies the problem. A message of 0 or '' provides no further information.

# 4.15.4.6 Existence Errors

An existence error occurs when a predicate attempts to access something that does not exist. For example, trying to compile a file that does not exist, erasing a database reference that has already been erased. A less obvious example: reading past the end of file marker in a stream is regarded as asking for an object (the next character) that does not exist.

The  ${\it SICStus\_Error}$  term associated with an existence error is

existence\_error(Goal, ArgNo, ObjectType, Culprit, Message)

ArgNo index of argument of Goal where Culprit appears

**ObjectType** 

expected type of non-existent object

*Culprit* name for the non-existent object

Message the constant 0 or '', or some additional information provided by the operating system or other support system indicating why **Culprit** is thought not to exist.

For example, 'see('../brother/niece')' might raise the exception

```
existence_error(see('../brother/niece'),
    1, file, '/usr/stella/parent/brother/niece',
    errno(20))
```

where the **Message** encodes the system error ENOTDIR (some component of the path is not a directory).

As a general rule, if *Culprit* was provided in the goal as some sort of context-sensitive name, the Prolog system will try to resolve it to an absolute name, as shown here, so that you can see whether the problem is just that the name was resolved in the wrong context.

# 4.15.4.7 Permission Errors

A permission error occurs when an operation is attempted that is among the kinds of operation that the system is in general capable of performing, and among the kinds that you are in general allowed to request, but this particular time it isn't permitted. Usually, the reason for a permission error is that the **owner** of one of the objects has requested that the object be protected.

For example, an attempts to assert or retract clauses for a predicate that has not been declared :-dynamic is rejected with a permission error.

File system protection is another major source of such errors.

The **SICStus\_Error** term associated with a permission error is

```
permission_error(Goal, Operation, ObjectType, Culprit, Message)
```

Operation operation attempted; Operation exists but is not permitted with Culprit.

#### *ObjectType*

Culprit's type.

*Culprit* name of protected object.

Message provides such operating-system-specific additional information as may be available. A message of 0 or ', provides no further information.

# 4.15.4.8 Context Errors

A context error occurs when a goal or declaration appears in the wrong place. There may or may not be anything wrong with the goal or declaration as such; the point is that it is out of place. Calling multifile/1 as a goal is a context error, as is having :-module/2 anywhere but as the first term in a source file.

The SICStus\_Error term associated with a context error is

```
context_error(Goal, ContextType, CommandType)
```

# *ContextType*

the context in which the command was attempted.

# *CommandType*

the type of command that was attempted.

# 4.15.4.9 Consistency Errors

A consistency error occurs when two otherwise valid values or operations have been specified that are inconsistent with each other. For example, if two modules each import the same predicate from the other, that is a consistency error.

The **SICStus\_Error** term associated with a consistency error is

```
consistency_error(Goal, Culprit1, Culprit2, Message)
```

*Culprit1* One of the conflicting values/operations.

*Culprit2* The other conflicting value/operation..

Message Additional information, or 0, or ''.

# 4.15.4.10 Syntax Errors

A syntax error occurs when data are read from some external source but have an improper format or cannot be processed for some other reason. This category mainly applies to read/1 and its variants.

The **SICStus\_Error** term associated with a syntax error is

# syntax\_error(Goal, Position, Message, Left, Right)

where **Goal** is the goal in question, **Position** identifies the position in the stream where reading started, and **Message** describes the error. Left and right are lists of tokens before and after the error, respectively.

Note that the **Position** is where reading started, not where the error *is*.

read/1 does two things. First, it reads a sequence of characters from the current input stream up to and including a clause terminator, or the end of file marker, whichever comes first. Then it attempts to parse the sequence of characters as a Prolog term. If the parse is unsuccessful, a syntax error occurs. Thus, in the case of syntax errors, read/1 disobeys the normal rule that predicates should detect and report errors before they perform any side-effects, because the side-effect of reading the characters has been done.

A syntax error does not necessarily cause an exception to be raised. The behavior can be controlled via the syntax\_errors Prolog flag as follows. The following values are possible:

- quiet When a syntax error is detected, nothing is printed, and read/1 just quietly fails.
- dec10 This provides compatibility with other Prologs: when a syntax error is detected, a syntax error message is printed on user\_error, and the read is repeated. This is the default.

fail This provides compatibility with other Prologs. When a syntax error is detected, a syntax error message is printed on user\_error, and the read then fails.

**error** When a syntax error is detected, an exception is raised.

### 4.15.4.11 Resource Errors

A resource error occurs when some resource runs out. For example, you can run out of virtual memory, or you can exceed the operating system limit on the number of simultaneously open files.

Often a resource error arises because of a programming mistake: for example, you may exceed the maximum number of open files because your program doesn't close files when it has finished with them. Or, you may run out of virtual memory because you have a non-terminating recursion in your program.

The **SICStus\_Error** term for a resource error is

```
resource_error(Goal, Resource)
```

**Goal** A copy of the goal, or 0 if no goal was responsible; for example there is no particular goal to blame if you run out of virtual memory.

**Resource** identifies the resource that was exhausted.

Message an operating-system-specific message. Usually it will be errno (ErrNo).

#### 4.15.4.12 System Errors

System errors are problems that the operating system notices (or causes). Note that many of the exception indications returned by the operating system (such as "file does not exist") are mapped to Prolog exceptions; it is only really unexpected things that show up as system errors.

The **SICStus\_Error** term for a system error is

```
system_error(Message)
```

where *Message* is not further specified.

#### 4.15.5 An Example

Suppose you want a routine that is given a filename and a prompt string. This routine is to open the file if it can; otherwise it is to prompt the user for a replacement name. If the user enters an empty name, it is to fail. Otherwise, it is to keep asking the user for a name until something works, and then it is to return the stream that was opened. (There is no need to return the file name that was finally used. We can get it from the stream.) Code:

```
retry_open_output(Stream) :-
        ask_query(filename, format('Type name of file to open\n',[]), -, FileName),
       FileName \== '',
        on_exception(Error,
            open(FileName, write, Stream),
               Error = error(_,Excp),
            (
                file_error(Excp) ->
                print_message(warning, Excp),
                retry_open_output(Stream)
                raise_exception(Error)
            )).
file_error(existence_error(open(_,_,_), 1, _, _, _)).
file_error(permission_error(open(_,_,_), _, _, _, _)).
:- multifile 'SU_messages':query_class/5.
'SU_messages':query_class(filename, '> ', line, atom_codes, help_query) :- !.
:- multifile 'SU_messages':query_map/4.
'SU_messages':query_map(atom_codes, Codes, success, Atom) :- !,
        (Codes==end_of_file -> Atom = '' ; atom_codes(Atom, Codes)).
```

Sample session:

```
| ?- retry_open_output(S).
Type name of file to open
> nodir/nofile
* Existence error in argument 1 of open/3
* file '/home/matsc/sicstus4/Bips/nodir/nofile' does not exist
* goal: open('nodir/nofile',write,_701)
Type name of file to open
> newfile
S = '$stream'(3491752)
```

What this example does *not* catch is as interesting as what it does. All instantiation, type, domain, context, and evaluation errors are re-raised, as they represent errors in the program.

As the previous example shows, you generally do not want to catch *all* exceptions that a particular goal might raise.

# 4.15.6 Interrupting Execution

There exist more drastic means of interrupting the normal control flow. To invoke a recursive top-level, use:

# ?- break.

To exit from Prolog, use:

#### ?- halt.

To exit from Prolog with return code *Code*, use:

#### ?- halt(Code).

To abort the execution of the current query and return to the top-level, use:

#### ?- abort.

**Please note:** halt/[0,1] and abort/0 are implemented by raising a reserved exception, which has a handler at the top-level of development systems and executables built with the spld tool. Thus they give the opportunity for cleanup goals (see call\_cleanup/2) to run.

# 4.15.7 Summary of Predicates

abort abort execution of the program; return to current break level

break start a new break-level to interpret commands from the user

#### catch(:**P**, ?**E**, :**H**)

specify a handler H for any exception E arising in the execution of the goal P

#### user:error\_exception(+Exception)

Exception is an exception that traps to the debugger if it is switched on.

#### goal\_source\_info(+AGoal, -Goal, -SourceInfo)

Decomposes the annotated goal **AGoal** into a **Goal** proper and the **SourceInfo** descriptor term, indicating the source position of the goal.

#### halt

halt(C)

exit from Prolog with exit code C

#### on\_exception(**?E**, **:P**, **:H**)

specify a handler H for any exception E arising in the execution of the goal P

#### raise\_exception(+**E**)

raise exception E

#### throw(+E)

raise exception  ${\cal E}$ 

# 4.16 Messages and Queries

This section describes the two main aspects of user interaction, displaying messages and querying the user. We will deal with these two issues in turn.

# 4.16.1 Message Processing

Every message issued by the Prolog system is displayed using a single predicate:

#### print\_message(Severity, Message)

#### ISO ISO

#### **ISO**

# hook

**ISO** 

**Message** is a term that encodes the message to be printed. The format of message terms is subject to change, but can be inspected in the file 'library('SU\_messages')' of the SICStus Prolog distribution.

The atom **Severity** specifies the type (or importance) of the message. The following table lists the severities known to the SICStus Prolog system, together with the line prefixes used in displaying messages of the given severity:

| error         | ,i ,        | for error messages                                                |
|---------------|-------------|-------------------------------------------------------------------|
| warning       | ·*          | for warning messages                                              |
| informational | <b>'%</b> ' | for informational messages                                        |
| help          | , ,         | for help messages                                                 |
| query         | , ,         | for query texts (see Section 4.16.3 [Query Processing], page 207) |
| silent        | , ,         | a special kind of message, which normally does not produce any    |
|               |             | output, but can be intercepted by hooks                           |

print\_message/2 is a built-in predicate, so that users can invoke it to have their own messages processed in the same way as the system messages.

The processing and printing of the messages is highly customizable. For example, this allows the user to change the language of the messages, or to make them appear in dialog windows rather than on the terminal.

# 4.16.1.1 Phases of Message Processing

Messages are processed in two major phases. The user can influence the behavior of each phase using appropriate hooks, described later.

The first phase is called the *message generation phase*: it determines the text of the message from the input (the abstract message term). No printing is done here. In this phase the user can change the phrasing or the language of the messages.

The result of the first phase is created in the form of a *format-command list*. This is a list whose elements are *format-commands*, or the atom nl denoting the end of a line. A format-command describes a piece of text not extending over a line boundary and it can be one of the following:

#### FornatString-Args

#### format(FormatString, Args)

This indicates that the message text should appear as if printed by

#### format(FormatString, Args).

#### write\_term(Term, Options)

This indicates that the message text should appear as if printed by

#### write\_term(Term, Options).

#### write\_term(Term)

Equivalent to write\_term(**Term Options**) where **Options** is the actual value of the Prolog flag toplevel\_print\_options.

As an example, let us see what happens in case of the toplevel call  $\_ =:= 3$ . An instantiation error is raised by the Prolog system, which is caught, and the abstract message term error(instantiation\_error,instantiation\_error( $\_:=3,1$ )) is generated—the first argument is the goal, and the second argument is the position of the uninstantiated variable within the goal. In the first phase of message processing this is converted to the following format-command list:

```
['Instantiation error'-[],' in argument ~d of ~q'-[1,=:= /2],nl,
'goal: '-[],write_term(_=:=3),nl]
```

A minor transformation, so-called *line splitting* is performed on the message text before it is handed over to the second phase. The format-command list is broken up along the nl atoms into a list of lines, where each line is a list of format-commands. We will use the term format-command lines to refer to the result of this transformation.

In the example above, the result of this conversion is the following:

```
[['Instantiation error'-[],' in argument ~d of ~q'-[1,=:= /2]],
['goal: '-[],write_term(_=:=3)]]
```

The above format-command lines term is the input of the second phase of message processing.

The second phase is called the *message printing phase*, this is where the message is actually displayed. The severity of the message is used here to prefix each line of the message with some characters indicating the type of the message, as listed above.

The user can change the exact method of printing (e.g. redirection of messages to a stream, a window, or using different prefixes, etc.) through appropriate hooks.

In our example the following lines are printed by the second phase of processing:

```
! Instantiation error in argument 1 of =:= /2
! goal: _=:=3
```

The user can override the default message processing mechanism in the following two ways:

A global method is to define the hook predicate portray\_message/2, which is the first thing called by message processing. If this hook exists and succeeds, it overrides all other processing—nothing further is done by print\_message/2.

If a finer method of influencing the behavior of message processing is needed, there are several further hooks provided, which affect only one phase of the process. These are described in the following paragraphs.

# 4.16.1.2 Message Generation Phase

The default message generation predicates are located in the 'library('SU\_messages')' file, in the 'SU\_messages' module, together with other message and query related predicates. This is advantageous when these predicates have to be changed as a whole (for example when translating all messages to another language), because this can be done simply by replacing the file 'library('SU\_messages')' by a new one.

In the message generation phase three alternative methods are tried:

First the hook predicate generate\_message\_hook/3 is executed, if it succeeds, it is assumed to deliver the output of this phase.

Next the default message generation is invoked via 'SU\_messages':generate\_message/3.

In the case that neither of the above methods succeed, a built-in fall-back message generation method is used.

The hook predicate generate\_message\_hook/3 can be used to override the default behavior, or to handle new messages defined by the programmer, which do not fit the default message generation schemes. The latter can also be achieved by adding new clauses to the extendible 'SU\_messages':generate\_message/3 predicate.

If both the hook and the default method refuses to handle the message, the following simple format-command list is generated from the abstract message term **Message**:

# ['~q'-[**Message**],nl]

This will result in displaying the abstract message term itself, as if printed by writeq/1.

For messages of the severity **silent** the message generation phase is skipped, and the [] format-command list is returned as the output.

# 4.16.1.3 Message Printing Phase

By default this phase is handled by the built-in predicate print\_message\_lines/3. Each line of the message is prefixed with a string depending on the severity, and is printed to user\_error. The query severity is special—no newline is printed after the last line of the message.

This behavior can be overridden by defining the hook predicate message\_hook/3, which is called with the severity of the message, the abstract message term and its translation to format-command lines. It can be used to make smaller changes, for example by calling print\_message\_lines/3 with a stream argument other than user\_error, or to implement a totally different display method such as using dialog windows for messages.

For messages of the severity silent the message printing phase consists of calling the hook predicate message\_hook/3 only. Even if the hook fails, no printing is done.

# 4.16.2 Message Handling Predicates

#### print\_message(+Severity, +Message)

#### Portrays or else writes *Message* of a given *Severity* on the standard error stream.

portray\_message(+Severity, +Message)
user:portray\_message(+Severity, +Message)
Tells print\_message/2 what to do.

# hookabl e

hook

```
goal_source_info(+AGoal, -Goal, -SourceInfo)
```

Decomposes the annotated goal **AGoal** into a **Goal** proper and the **SourceInfo** descriptor term, indicating the source position of the goal.

# 4.16.3 Query Processing

All user input in the Prolog system is handled by a single predicate:

#### ask\_query(QueryClass, Query, Help, Answer)

**QueryClass**, described below, specifies the form of the query interaction. **Query** is an abstract message term specifying the query text, **Help** is an abstract message term used as a help message in certain cases, and **Answer** is the (abstract) result of the query.

ask\_query/4 is a built-in predicate, so that users can invoke it to have their own queries processed in the same way as the system queries.

The processing of queries is highly customizable. For example, this allows changing the language of the input expected from the user, or to make queries appear in dialog windows rather than on the terminal.

# 4.16.3.1 Query Classes

Queries posed by the system can be classified according to the kind of input they expect, the way the input is processed, etc. Queries of the same kind form a *query class*.

For example, queries requiring a yes/no answer form a query class with the following characteristics:

the text ' (y or n) ' is used as the prompt;

a single line of text is input;

if the first non-whitespace character of the input is  $\mathbf{y}$  or  $\mathbf{n}$  (possibly in capitals), the query returns the atom yes or no, respectively, as the abstract answer;

otherwise a help message is displayed and the query is repeated.

There are built-in query classes for reading in yes/no answers, toplevel queries, debugger commands, etc.

A query class is characterized by a ground Prolog term, which is supplied as the first argument to the query processing predicate ask\_query/4. The characteristics of a query class are normally described by the extendible predicate

#### 'SU\_messages':query\_class(QueryClass, Pronpt, InputMethod, MpMethod, FailureMode).

The arguments of the query\_class predicate have the following meaning:

**Prompt**: an atom to be used for prompting the user.

InputMethod: a non-variable term, which specifies how to obtain input from the user.

For example, a built-in input method is described by the atom line. This requests that a line is input from the user, and the code-list is returned. Another built-in input method is term(**Options**); here, a Prolog term is read and returned.

The input obtained using *InputMethod* is called *raw input*, as it may undergo further processing.

In addition to the built-in input methods, the user can define his/her own extensions.

**MapMethod**: a non-variable term, which specifies how to process the raw input to get the abstract answer to the query.

For example, the built-in map method char([yes-"yY", no-"nN"]) expects a code-list as raw input, and gives the answer term yes or no depending on the first non-whitespace character of the input. For another example, the built-in map method = requests that the raw input itself be returned as the answer term—this is often used in conjunction with the input method term(**Options**).

In addition to the built-in map methods the user can define his/her own extensions.

#### FailureMode

This is used only when the mapping of raw input fails, and the query must be repeated. This happens for example if the user typed a character other than **y** or **n** in case of the **yes\_or\_no** query class. *FailureMode* determines what to print before re-querying the user. Possible values are:

help\_query: print a help message, then print the text of the query again

help: only print the help message

query: only print the text of the query

none: do not print anything

### 4.16.3.2 Phases of Query Processing

Query processing is done in several phases, described below. We will illustrate what is done in each phase through a simple example: the question put to the user when the solution to the toplevel query 'X is 1+1' is displayed, requesting a decision whether to find alternative answers or not:

```
| ?- X is 1+1.
X = 2 ? no
Please enter ";" for more choices; otherwise, <return>
?;
```

We focus on the query 'X = 2? ' in the above script.

The example query belongs to the class next\_solution, its text is described by the message term solutions([binding("X",2)]), and its help text by the message term bindings\_ help. Accordingly, such a query is executed by calling:

```
ask_query(next_solution, /* QueryClass */
    solutions([binding("X",2)]), /* Query */
    bindings_help, /* Help */
    Answer)
```

In general, execution of ask\_query(QueryClass, Query, Help, Answer) consists of the following phases:

*Preparation phase*: The abstract message terms **Query** (for the text of the query) and **Help** (for the help message) are converted to format-command lines via the message generation and line splitting phases (see Section 4.16.1 [Message Processing], page 203). Let us call the results of the two conversions **QueryLines** and **HelpLines**, respectively. The text of the query, **QueryLines** is printed immediately (via the message printing phase, using query severity). **HelpLines** may be printed later, and **QueryLines** printed again, in case of invalid user input.

The characteristics of **QueryClass** (described in the previous subsubsection) are retrieved to control the exact behavior of the further phases.

In our example, the following parameters are sent in the preparation phase:

```
[[],['~s = '-["X"],write_term(2)]]
QueryLines
              =
HelpLines
              =
 [['Please enter ";" for more choices; otherwise, <return>'-[]]]
                   , , ,
Prompt
              =
InputMethod
              =
                   line
MapMethod
              =
                   char([yes-";", no-[0'\n]])
FailureMode
              =
                   help
```

QueryLines is displayed immediately, printing:

X = 2

(Note that the first element of **QueryLines** is [], therefore the output is preceded by a newline. Also note that no newline is printed at the end of the last line, because the **query** severity is used.)

The subsequent phases will be called repeatedly until the mapping phase succeeds in generating an answer.

Input phase: By default, the input phase is implemented by the extendible predicate

'SU\_messages':query\_input(InputMethod, Prompt, RawInput).

This phase uses the **Prompt** and **InputMethod** characteristics of the query class. **InputMethod** specifies the method of obtaining input from the user. This method is executed, and the result (**RawInput**) is passed on to the next phase.

The use of **Prompt** may depend on **InputMethod**. For example, the built-in input method line prints the prompt unconditionally, while the input method term(\_) passes **Prompt** to prompt/2.

In the example, first the '?' prompt is displayed. Next, because *InputMethod* is line, a line of input is read, and the code-list is returned in *RawInput*. Supposing that the user typed **noRET**, *RawInput* becomes "no" = [32,110,111].

*Mapping phase*: By default, the mapping phase is implemented by the extendible predicate

#### 'SU\_messages':query\_map(**MpMethod**, **RawInput**, **Result**, **Answer**).

This phase uses the **MapMethod** parameter to control the method of converting the raw input to the abstract answer.

In some cases **RawInput** is returned as it is, but otherwise it has to be processed (parsed) to generate the answer.

The conversion process may have two outcomes indicated in the **Result** returned:

success, in which case the query processing is completed with the **Answer** term returned;

failure, the query has to be repeated.

In the latter case a message describing the cause of failure may be returned, to be printed before the query is repeated.

In our example, the map method is char([yes-";", no-[0'\n]]). The mapping phase fails for the **RawInput** passed on by the previous phase of the example, as the first non-whitespace character is **n**, which does not match any of the given characters.

*Query restart phase*: This phase is executed only if the mapping phase returned with failure.

First, if a message was returned by the mapping, it is printed. Subsequently, if requested by the *FailureMode* parameter, the help message *HelpLines* and/or the text of the query *QueryLines* is printed.

The query is then repeated—the input and mapping phase will be called again to try to get a valid answer.

In the above example, the user typed an invalid character, so the mapping failed. The char(\_) mapping does not return any message in case of failure. The *FailureMode* of the query class is help, so the help message *HelpLines* is printed, but the query is not repeated:

Please enter ";" for more choices; otherwise, <return>

Having completed the query restart phase, the example script continues by re-entering the input phase: the prompt '?' is printed, another line is read, and is processed by the mapping phase. If the user types the character ; this time, the mapping phase returns successfully and gives the abstract answer term **yes**.

# 4.16.3.3 Hooks in Query Processing

As explained above, the major parts of query processing are implemented in the 'SU\_ messages' module in the file 'library('SU\_messages')' through the following extendible predicates:

```
'SU_messages':query_class(+QueryClass, -Pronpt, -InputMethod,
-MapMethod, -FailureMode)
'SU_messages':query_input(+InputMethod, +Pronpt, -RawInput)
'SU_messages':query_map(+MapMethod, +RawInput, -Result, -Answer)
```

This is to enable the user to change the language used, the processing done, etc., simply by changing or replacing the 'library('SU\_messages')' file.

To give more control to the user and to make the system more robust (for example if the 'SU\_messages' module is corrupt) the so-called *four step procedure* is used in the above three cases—obtaining the query class parameters, performing the query input and performing the mapping. The four steps of this procedure, described below, are tried in the given order until the first one that succeeds. Note that if an exception is raised within the first three steps, a warning is printed and the step is considered to have failed.

First a hook predicate is tried. The name of the hook is derived from the name of the appropriate predicate by appending '\_hook' to it, e.g. user:query\_class\_hook/5 in case of the query class. If this hook predicate exists and succeeds, it is assumed to have done all necessary processing, and the following steps are skipped.

Second, the predicate in the 'SU\_messages' module is called (this is the default case, these are the predicates listed above). Normally this should succeed, unless the module is corrupt, or an unknown query-class/input-method/map-method is encountered. These predicates are extendible, so new classes and methods can be added easily by the user.

Third, as a fall-back, a built-in minimal version of the predicates in the original 'SU\_messages' is called. This is necessary because the 'library('SU\_messages')' file is modifiable by the user, therefore vital parts of the Prolog system (e.g. the toplevel query) could be damaged.

If all the above steps fail, nothing more can be done, and an exception is raised.

# 4.16.3.4 Default Input Methods

The following *InputMethod* types are implemented by the default 'SU\_messages':query\_input(*InputMethod*, *Prompt*, *RawInput*) (and these are the input methods known to the third, fall-back step):

line The Prompt is printed, a line of input is read using read\_line/2 and the code-list is returned as RawInput.

#### term(**Options**)

**Prompt** is set to be the prompt (cf. prompt/2), and a Prolog term is read by read\_term/2 using the given **Options**, and is returned as **RawInput**.

#### FinalTerm(Term(Options))

A Prolog term is read as above, and is unified with **Term**. **FinalTerm** is returned as **RawInput**. For example, the T-Vs^term(T, [variable\_names(Vs)]) input method will return the term read, paired with the list of variable names.

# 4.16.3.5 Default Map Methods

The following *MapMethod* types are known to 'SU\_messages':query\_map(*MpMethod*, *RawInput*, *Result*, *Answer*) and to the built-in fall-back mapping:

#### char(**Pairs**)

In this map method **RawInput** is assumed to be a code-list.

**Pairs** is a list of **Name-Abbreviations** pairs, where **Name** is a ground term, and **Abbreviations** is a code-list. The first non-layout character of **RawInput** is used for finding the corresponding name as the answer, by looking it up in the abbreviation lists. If the character is found, **Result** is success, and **Answer** is set to the **Name** found; otherwise, **Result** is failure.

= No conversion is done, **Answer** is equal to **RawInput** and **Result** is **success**.

This map method is used when reading a single line debugger command. It debugger parses the debugger command and returns the corresponding abstract command term. If the parse is unsuccessful, the answer unknown(Line, Warning) is returned. This is to allow the user to extend the debugger command language via debugger\_command\_hook/2, see Section 5.5 [Debug Commands], page 225. The details of this mapping can be obtained from the 'library('SU\_messages')' file.

Note that the fall-back version of this mapping is simplified, it only accepts parameterless debugger commands.

#### 4.16.3.6 Default Query Classes

Most of the default query classes are designed to support some specific interaction with the user within the Prolog development environment. The full list of query classes can be inspected in the file 'library('SU\_messages')'. Here, we only describe the two classes defined by 'SU\_messages':query\_class/5 that may be of general use:

| QueryClass  | yes_or_no       | yes_no_proceed                                    |
|-------------|-----------------|---------------------------------------------------|
| Prompt      | '(yorn)'        | '(y, n, p, s, a, or ?)'                           |
| InputMethod | line            | line                                              |
| MapMethod   | char([yes-"yY", | <pre>char([yes-"yY", no-"nN", proceed-"pP",</pre> |
|             | no-"nN"])       | <pre>suppress-"sS", abort-"aA"])</pre>            |
| FailureMode | help_query      | help_query                                        |

### 4.16.4 Query Handling Predicates

#### ask\_query(+QueryClass, +Query, +Help, -Answer)

#### hookabl e

Prints the question **Query**, then reads and processes user input according to **QueryClass**, and returns the result of the processing, the abstract answer term **Answer**. The **Help** message is printed in case of invalid input.

query\_hook(+QueryClass, +Query, +QueryLines, +Help, +HelpLines, -Answer) hook
user:query\_hook(+QueryClass, +Query, +QueryLines, +Help, +HelpLines, -Answer)
Called by ask\_query/4 before processing the query. If this predicate succeeds,

it is assumed that the query has been processed and nothing further is done.

- query\_class\_hook(+QueryClass, -Prompt, -InputMethod, -MapMethod, -FailureMbde) hook user:query\_class\_hook(+QueryClass, -Prompt, -InputMethod, -MapMethod,
- FailureMbde)

Provides the user with a method of overriding the call to 'SU\_messages':query\_class/5 in the preparation phase of query processing. This way the default query class characteristics can be changed.

#### 'SU\_messages':query\_class(+QueryClass, -Prompt, -InputMethod, -MnpMethod, -FailureMbde)

Predefined query class characteristics table.

- 'SU\_messages':query\_abbreviation(+**QueryClass**, -**Prompt**, -**Pairs**) extendible Predefined query abbreviation table.

Provides the user with a method of overriding the call to 'SU\_messages':query\_input/3 in the input phase of query processing. This way the implementation of the default input methods can be changed.

- 'SU\_messages':query\_input(+InputMethod, +Prompt, -RawInput) extendible Predefined query input methods.
- query\_map\_hook(+MpMethod, +RawInput, -Result, -Answer) hook
  user:query\_map\_hook(+MpMethod, +RawInput, -Result, -Answer)

Provides the user with a method of overriding the call to 'SU\_messages':query\_map/4 in the mapping phase of query processing. This way the implementation of the default map methods can be changed.

'SU\_messages':query\_map(+**MpMethod**, +**RawInput**, -**Result**, -**Answer**) **extendible** Predefined query map methods.

## 4.16.5 Predicate Summary

#### ask\_query(+QueryClass, +Query, +Help, -Answer)

Prints the question **Query**, then reads and processes user input according to **QueryClass**, and returns the result of the processing, the abstract answer term **Answer**. The **Help** message is printed in case of invalid input.

#### user:message\_hook(+M,+S,+L)

intercept the printing of a message

#### 'SU\_messages':generate\_message(+**M?SO,?S**)

determines the mapping from a message term into a sequence of lines of text to be printed

#### user:generate\_message\_hook(+M?SO,?S)

intercept message before it is given to 'SU\_messages':generate\_message/3

# 213

# hookable

# hook

#### extendi bl e

#### hook

descriptor term, indicating the source position of the goal. user:portray\_message(+Severity,+Message) Tells print\_message/2 what to do. print\_message(+S,+M) print a message M of severity Sprint\_message\_lines(+S, +P, +L) print the message lines L to stream S with prefix P'SU\_messages':query\_abbreviation(+**T**, -**P**) specifies one letter abbreviations for responses to queries from the Prolog system user:query\_hook(+QueryClass, +Query, +QueryLines, +Help, +HelpLines, -Answer) hook Called by ask\_query/4 before processing the query. If this predicate succeeds, it is assumed that the query has been processed and nothing further is done. 'SU\_messages':query\_class(+QueryClass, -Prompt, -InputMethod, -MpMethod, - FailureMode) extendible Access the parameters of a given *QueryClass*. user:query\_class\_hook(+QueryClass, -Prompt, -ImputMethod, -MpMethod, - FailureMode) hook Provides the user with a method of overriding the call to 'SU\_ messages':query\_class/5 in the preparation phase of query processing. This way the default query class characteristics can be changed.

Decomposes the annotated goal **AGoal** into a **Goal** proper and the **SourceInfo** 

- 'SU\_messages':query\_input(+InputMethod, +Prompt, -RawInput) extendi bl e Implements the input phase of query processing.
- user:query\_input\_hook(+InputMethod, +Prompt, -RawInput) hook Provides the user with a method of overriding the call to 'SU\_ messages':query\_input/3 in the input phase of query processing. This way the implementation of the default input methods can be changed.
- 'SU\_messages':query\_map(+**MpMethod**, +**RawInput**, -**Result**, -**Answer**) extendible Implements the mapping phase of query processing.
- user:query\_map\_hook(+**MpMethod**, +**RawInput**, -**Result**, -**Answer**) hook Provides the user with a method of overriding the call to 'SU\_ messages':query\_map/4 in the mapping phase of query processing. This way the implementation of the default map methods can be changed.

# 4.17 Other Topics

This section describes topics that do not fit elsewhere.

goal\_source\_info(+AGoal, -Goal, -SourceInfo)

# 4.17.1 System Properties and Environment Variables

SICStus Prolog stores some information in named variables called system properties. System properties are used since release 4.1, whereas previous releases used environment variables.

hook

hookable

extendible

The default value when reading a system property is taken from the corresponding environment variable. This makes system properties largely backward compatible with how environment variables were used in previous releases. Any exceptions to this rule are explicitly mentioned in the documentation.

You can obtain the value of system properties and environment variables using system:environ/[2,3] (see Section 10.24 [lib-system], page 512) and SP\_getenv().

Some system properties affect the SICStus Prolog initialization process and must therefore be set before SICStus Prolog has been initialized. There are three ways to affect the initial values of system properties:

- 1. Set the corresponding environment variable. System properties get their default value from the environment so this is often a convenient method. It was the only method available prior to release 4.1.
- 2. Pass the '-D**var=value**' option to the sicstus command line tool. See Section 13.1 [too-sicstus], page 1310.
- 3. Pass an option block to SP\_initialize() if you initialize the SICStus runtime from C. See Section 6.7.4.1 [Initializing the Prolog Engine], page 313.

Looking up system properties follows the platform convention for environment variables. This means that the lookup is case sensitive on UNIX-like platforms and case insensitive on Windows.

On UNIX-like systems, the environment is assumed to use the UTF-8 character encoding; on Windows, the native Unicode encoding is used.

SICStus reads and copies the process environment during initialization, e.g. in SP\_initialize(). Any subsequent changes to the process environment will not be detected by SICStus. Note that, at least on UNIX-like systems, changing the process environment, e.g. using setenv(), has undefined behavior when the process has multiple threads, which is the case for any process running SICStus.

While copying the environment, each entry in the environment is normalized as follows:

If it does not contain an equal sign, the entry is ignored.

On Windows only, if it starts with an equal sign but has no other equal signs, the entry is ignored.

If the entry consists of valid UTF-8, it is kept as is. This is always true on Windows where a Unicode encoding is used internally by the operating system.

If the entry does not consist of valid UTF-8, it is treated as Latin-1 and converted to UTF-8. This cannot happen on Windows.

On Windows only, if the entry starts with an equal sign, the equal sign is treated as part of the variable name.

In particular, on UNIX-like systems, this means that the environment should preferably be in UTF-8.

# 4.17.1.1 System Properties Set by SICStus Prolog

The following system properties are set automatically on startup.

#### SP\_APP\_DIR

The absolute path to the directory that contains the executable. Also available as the application file search path.

#### SP\_APP\_PATH

The absolute path to the executable. Unlike SP\_APP\_DIR, this system property may not be available under all circumstances.

#### SP\_RT\_DIR

The full path to the directory that contains the SICStus runtime. If the application was linked statically to the SICStus runtime, SP\_RT\_DIR is the same as SP\_APP\_DIR. Also available as the runtime file search path.

#### SP\_RT\_PATH

The absolute path to the SICStus runtime. Unlike SP\_RT\_DIR, this system property may not be available under all circumstances, e.g. if the runtime is not a shared library.

#### SP\_LIBRARY\_DIR

The absolute path to the directory that contains the SICStus library files. Also available as the initial value of the library file search path.

#### SP\_TEMP\_DIR

A directory suitable for storing temporary files. It is particularly useful with the open/4 option if\_exists(generate\_unique\_name). Also available as the temp file search path.

#### SP\_STARTUP\_DIR

During initialization the SP\_STARTUP\_DIR system property will be set to the working directory used by SICStus.

Note that this system property can also be set prior to initialization, in order to tell SICStus which working directory to use. See below.

# 4.17.1.2 System Properties Affecting Initialization

The following system properties can be set before starting SICStus Prolog.

Some of these override the default sizes of certain areas. For variables ending with 'SIZE', the size is in bytes, but may be followed by 'K', 'M', or 'G' meaning 2\*\*10, 2\*\*20 and 2\*\*30 respectively.

SP\_PATH Can be used to specify the location of the Runtime Library. In most cases there is no need to use it, but see Section 6.1 [CPL Notes], page 275.

#### SP\_STARTUP\_DIR

The value of this system property, if set, is used as the initial working directory. Note that this system property is also set automatically during initialization; see above. This value of this system property is *not* read from the corresponding environment variable.

#### SP\_ALLOW\_CHDIR

If this system property is set to 'no', then SICStus will not change the process's working directory when the SICStus working directory changes. This is useful when embedding SICStus and would probably be the better default behavior except for backwards compatibility.

#### GLOBALSTKSIZE

Controls the initial size of the global stack. **Please note**: The global stack will not be subsequently trimmed to a size smaller than this initial size.

#### LOCALSTKSIZE

Controls the initial size of the local stack. **Please note**: The local stack will not be subsequently trimmed to a size smaller than this initial size.

#### CHOICESTKSIZE

Controls the initial size of the choicepoint stack. **Please note**: The choicepoint stack will not be subsequently trimmed to a size smaller than this initial size.

#### TRAILSTKSIZE

Controls the initial size of the trail stack. **Please note**: The trail stack will not be subsequently trimmed to a size smaller than this initial size.

#### GROWTHFACTOR

Meaningful values are between 10 and 100; the default is 62. Controls the rate at which the Prolog stacks grow when they are expanded. These stacks are stored in two data areas: one holding the global and local stacks; another one holding the choicepoint and trail stacks. In addition, both data areas hold some memory reserved for the garbage collector.

The sizes of the two data areas are constrained to take certain discrete values only. The initial size as well as the size after expansion is constrained to be  $w^*((1+g)^n)$  kilobytes, rounded up to an integral number of words, where w is the word length in bits, g is GROWTHFACTOR/100, and n is an integer.

#### PROLOGINITSIZE

Controls the size of Prolog's initial memory allocation. Only used by the default memory allocator (see Section 12.3.93 [SP\_set\_memalloc\_hooks], page 1285). Please note: This initially allocated memory will be kept by the Prolog process forever.

#### PROLOGMAXSIZE

Defines an upper bound on the amount of memory that Prolog will use. If not set, Prolog will try to use the available address space. Only used by the default memory allocator (see Section 12.3.93 [SP\_set\_memalloc\_hooks], page 1285). Thus if Prolog needs to allocate memory beyond this bound, a memory resource error will be raised.

#### PROLOGINCSIZE

Controls the amount of memory Prolog asks the operating system for in any given memory expansion. Only used by the default memory allocator (see Section 12.3.93 [SP\_set\_memalloc\_hooks], page 1285).

#### PROLOGKEEPSIZE

Defines a lower bound on the amount of memory retained by trimcore/0. By default, Prolog gets memory from the O/S as the user program executes, whereas trimcore/0 endeavors to return free memory back to the O/S. If the programmer knows that her program, once it has grown to a certain size, is likely to need as much memory for future computations, she can advise Prolog not to return all the free memory back to the operating system by setting this variable. trimcore/0 only endeavors to return memory that is allocated above and beyond PROLOGKEEPSIZE; the rest will be kept. Only used by the default memory allocator (see Section 12.3.93 [SP\_set\_memalloc\_hooks], page 1285). Please note: The initially allocated memory will be kept by the Prolog process forever, so it is not meaningful to set PROLOGKEEPSIZE smaller than PROLOGINITSIZE.

SP\_ULIMIT\_DATA\_SEGMENT\_SIZE

Sets the maximum size of the data segment of the Prolog process. The value can be unlimited or a numeric value as described in the first paragraph in this section. A numeric value of zero (0) is equivalent to unlimited. Not used under Windows.

SP\_USE\_MALLOC

If yes then malloc() et al. will be used for memory management instead of the default memory allocator. This is sometimes useful, e.g\$: with debugging tools like valgrind. Corresponds to the '-m' flag to sicstus and the '--userhook=malloc' flag to spld (see Section 12.3.93 [SP\_set\_memalloc\_hooks], page 1285).

See Section 4.10 [ref-mgc], page 139 for more information.

In addition some system properties are read during normal execution. In this case the system property is typically not meant to be explicitly set, instead the value is intended to be taken from the corresponding environment variable. Examples of such system properties include PATH and HOME.

# 5 Debugging

This chapter describes the debugging facilities that are available in development systems. The purpose of these facilities is to provide information concerning the control flow of your program.

The main features of the debugging package are as follows:

The **Procedure Box** model of Prolog execution, which provides a simple way of visualizing control flow, especially during backtracking. Control flow is viewed at the predicate level, rather than at the level of individual clauses.

The ability to exhaustively trace your program or to selectively set *spypoints*. Spypoints allow you to nominate interesting predicates at which, for example, the program is to pause so that you can interact.

The ability to set advice-points. An advice-point allows you to carry out some actions at certain points of execution, independently of the tracing activity. Advice-points can be used, e.g. for checking certain program invariants (cf. the assert facility of the C programming language), or for gathering profiling or branch coverage information. Spypoints and advice-points are collectively called breakpoints.

The wide choice of control and information options available during debugging.

The Procedure Box model of execution is also called the Byrd Box model after its inventor, Lawrence Byrd.

Much of the information in this chapter is also in Chapter eight of [Clocksin & Mellish 81], which is recommended as an introduction.

Unless otherwise stated, the debugger prints goals using write\_term/3 with the value of the Prolog flag debugger\_print\_options.

The debugger is not available in runtime systems and the predicates defined in this chapter are undefined; see Section 6.7.1 [Runtime Systems], page 302.

# 5.1 The Procedure Box Control Flow Model

During debugging, the debugger prints out a sequence of goals in various states of instantiation in order to show the state the program has reached in its execution. However, in order to understand what is occurring it is necessary to understand when and why the debugger prints out goals. As in other programming languages, key points of interest are predicate entry and return, but in Prolog there is the additional complexity of backtracking. One of the major confusions that novice Prolog programmers have to face is the question of what actually happens when a goal fails and the system suddenly starts backtracking. The Procedure Box model of Prolog execution views program control flow in terms of movement about the program text. This model provides a basis for the debugging mechanism in development systems, and enables the user to view the behavior of the program in a consistent way.

Let us look at an example Prolog predicate :

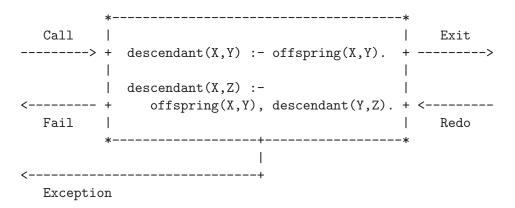

The first clause states that Y is a descendant of X if Y is an offspring of X, and the second clause states that Z is a descendant of X if Y is an offspring of X and if Z is a descendant of Y. In the diagram a box has been drawn around the whole predicate and labeled arrows indicate the control flow in and out of this box. There are five such arrows, which we shall look at in turn.

- **Call** This arrow represents initial invocation of the predicate. When a goal of the form descendant(X,Y) is required to be satisfied, control passes through the **Call** port of the descendant box with the intention of matching a component clause and then satisfying the subgoals in the body of that clause. Note that this is independent of whether such a match is possible; i.e. first the box is called, and then the attempt to match takes place. Textually we can imagine moving to the code for descendant when meeting a call to descendant in some other part of the code.
- **Exit** This arrow represents a successful return from the predicate. This occurs when the initial goal has been unified with one of the component clauses and the subgoals have been satisfied. Control now passes out of the **Exit** port of the descendant box. Textually we stop following the code for descendant and go back to the place we came from.
- **Redo** This arrow indicates that a subsequent goal has failed and that the system is backtracking in an attempt to find alternatives to previous solutions. Control passes through the **Redo** port of the descendant box. An attempt will now be made to resatisfy one of the component subgoals in the body of the clause that last succeeded; or, if that fails, to completely rematch the original goal with an alternative clause and then try to satisfy any subgoals in the body of this new clause. Textually we follow the code backwards up the way we came looking for new ways of succeeding, possibly dropping down on to another clause and following that if necessary.
- **Fail** This arrow represents a failure of the initial goal, which might occur if no clause is matched, or if subgoals are never satisfied, or if any solution produced is always rejected by later processing. Control now passes out of the **Fail** port of the descendant box and the system continues to backtrack. Textually we move back to the code that called this predicate and keep moving backwards up the code looking for choicepoints.

**Exception** This arrow represents an exception that was raised in the initial goal, either by a call to throw/1 or raise\_exception/1 or by an error in a built-in predicate. See Section 4.15 [ref-ere], page 191. Control now passes out of the **Exception** port of the descendant box and the system continues to pass the exception to outer levels. Textually we move back to the code that called this predicate and keep moving backwards up the code looking for a call to catch/3 or on\_exception/3.

In terms of this model, the information we get about the procedure box is only the control flow through these five ports. This means that at this level we are not concerned with identifying the matching clause, and how any subgoals are satisfied, but rather we only wish to know the initial goal and the final outcome. However, it can be seen that whenever we are trying to satisfy subgoals, what we are actually doing is passing through the ports of *their* respective boxes. If we were to follow this, we would have complete information about the control flow inside the procedure box.

Note that the box we have drawn round the predicate should really be seen as an *invocation box*. That is, there will be a different box for each different invocation of the predicate. Obviously, with something like a recursive predicate, there will be many different *Calls* and *Exits* in the control flow, but these will be for different invocations. Since this might get confusing each invocation box is given a unique integer identifier.

In addition to the five basic ports discussed above, there are two more ports for invocations involving a blocked goal:

**Block** This port is passed through when a goal is blocked.

**Unblock** This port is passed through when a previously blocked goal is unblocked.

# 5.2 Basic Debugging Predicates

Development systems provide a range of built-in predicates for control of the debugging facilities. The most basic predicates are as follows:

#### debug

#### development

Switches the debugger on, and ensures that the next time control reaches a spypoint, it will be activated. In basic usage this means that a message will be produced and you will be prompted for a command. In order for the full range of control flow information to be available it is necessary to have the debugger on from the start. When it is off the system does not remember invocations that are being executed. (This is because it is expensive and not required for normal running of programs.) You can switch **Debug Mode** on in the middle of execution, either from within your program or after a  $\ C$  (see trace/0 below), but information prior to this will be unavailable.

#### development

Same as debug/0, except no debugging information is being collected, and so is almost as fast as running with the debugger switched off.

#### zip

#### development

Switches the debugger on, and ensures that the next time control enters an invocation box, a message will be produced and you will be prompted for a command. The effect of trace/0 can also be achieved by typing t after a  $^{\circ}C$  interruption of a program.

At this point you have a number of options. See Section 5.5 [Debug Commands], page 225. In particular, you can just type RET to creep (or single-step) into your program. If you continue to creep through your program you will see every entry and exit to/from every invocation box, including compiled code, except for code belonging to hidden modules (see Section 4.11 [ref-mod], page 155). You will notice that the debugger stops at all ports. However, if this is not what you want, the next predicate gives full control over the ports at which you are prompted.

#### leash(+Mbde)

#### devel opnent

Leashing Mode is set to **Mode**. Leashing Mode determines the ports of invocation boxes at which you are to be prompted when you creep through your program. At unleashed ports a tracing message is still output, but program execution does not stop to allow user interaction. Note that leash/1 does not apply to spypoints, the leashing mode of these can be set using the advanced debugger features; see Section 5.6 [Advanced Debugging], page 231. Block and Unblock ports cannot be leashed. **Mode** can be a subset of the following, specified as a list of the following:

| call | Prompt on Call. |
|------|-----------------|
| exit | Prompt on Exit. |
| redo | Prompt on Redo. |
| fail | Prompt on Fail. |

#### exception

Prompt on Exception.

The following shorthands are also allowed:

#### leash(all)

```
Same as leash([exception, call, exit, redo, fail]).
```

```
leash(half)
```

Same as leash([exception, call, redo]).

```
leash(loose)
```

Same as leash([exception, call]).

```
leash(tight)
```

Same as leash([exception, call, redo, fail]).

leash(off)

Same as leash([]).

The initial value of *Leashing Mode* is [call,exit,redo,fail,exception] (full leashing).

#### trace

development nodebug devel opnent notrace nozip devel opment Switches the debugger off. Any spypoints set will be kept but will never be activated.

debugging

Prints information about the current debugging state. This will show:

- 1. Whether undefined predicates are being trapped.
- 2. What breakpoints have been set (see below).
- 3. What mode of leasning is in force (see above).

# 5.3 Plain Spypoints

For programs of any size, it is clearly impractical to creep through the entire program. Spypoints make it possible to stop the program whenever it gets to a particular predicate of interest. Once there, one can set further spypoints in order to catch the control flow a bit further on, or one can start creeping.

In this section we discuss the simplest form of spypoints, the **plain spypoints**. The more advanced forms, the conditional and generic spypoints will be discussed later; see Section 5.6 [Advanced Debugging], page 231.

Setting a plain spypoint on a predicate indicates that you wish to see all control flow through the various ports of its invocation boxes, except during skips. When control passes through any port of an invocation box with a spypoint set on it, a message is output and the user is asked to interact. Note that the current mode of leasning does not affect plain spypoints: user interaction is requested on *every* port.

Spypoints are set and removed by the following built-in predicates. The first two are also standard operators:

spy :Spec

Sets plain spypoints on all the predicates given by the generalized predicate spec Spec.

Examples:

# | ?- spy [user: p, mq/2, mq/3]. | ?- spy m[p/1, q/1].

If you set some spypoints when the debugger is switched off, it will be automatically switched on, entering zip mode.

#### nospy :Spec

Similar to spy **Spec** except that all the predicates given by **Spec** will have all previously set spypoints removed from them (including conditional spypoints; see Section 5.6.1 [Creating Breakpoints], page 231).

nospyall

#### devel opnent

devel opnent

development

Removes all the spypoints that have been set, including the conditional and generic ones.

#### 223

# development

The commands available when you arrive at a spypoint are described later. See Section 5.5 [Debug Commands], page 225.

# 5.4 Format of Debugging Messages

We shall now look at the exact format of the message output by the system at a port. All trace messages are output to the standard error stream, using the print\_message/2 predicate; see Section 4.16 [ref-msg], page 203. This allows you to trace programs while they are performing file I/O. The basic format is as follows:

# **N S** 23 **F**6 Call: **T** foo(hello,there,\_123) ?

N is only used at Exit ports and indicates whether the invocation could backtrack and find alternative solutions. Unintended nondeterminacy is a source of inefficiency, and this annotation can help spot such efficiency bugs. It is printed as '?', indicating that foo/3 could backtrack and find alternative solutions, or ' ' otherwise.

S is a spypoint indicator. If there is a plain spypoint on foo/3, it is printed as '+'. In case of conditional and generic spypoints it takes the form '\*' and '#', respectively. Finally, it is printed as ' ', if there is no spypoint on the predicate being traced.

The first number is the unique invocation identifier. It is increasing regardless of whether or not debugging messages are output for the invocations (provided that the debugger is switched on). This number can be used to cross correlate the trace messages for the various ports, since it is unique for every invocation. It will also give an indication of the number of procedure calls made since the start of the execution. The invocation counter starts again for every fresh execution of a command, and it is also reset when retries (see later) are performed.

Just before the second number is an optional **frame marker**, printed as '@' if present. This marks the location of the current frame, the meaning of which is explained in the next section.

The second number is the *current depth*; i.e. the number of direct ancestors this goal has, for which a procedure box has been built by the debugger.

The next word specifies the particular port (Call, Exit, Redo, Fail, or Exception).

T is a subterm trace. This is used in conjunction with the ' $^{\prime}$  command (set subterm), described below. If a subterm has been selected, T is printed as the sequence of commands used to select the subterm. Normally, however, T is printed as ' $^{\prime}$ , indicating that no subterm has been selected.

The goal is then printed so that you can inspect its current instantiation state.

The final '?' is the prompt indicating that you should type in one of the commands allowed (see Section 5.5 [Debug Commands], page 225). If this particular port is unleashed, you will not get this prompt since you have specified that you do not wish to interact at this point.

At Exception ports, the trace message is preceded by a message about the pending exception, formatted as if it would arrive uncaught at the top-level.

Note that calls that are compiled inline are not traced.

Block and Unblock ports are exceptions to the above debugger message format. A message

indicates that the debugger has encountered a blocked goal, i.e. one which is temporarily suspended due to insufficiently instantiated arguments (see Section 4.2.4 [ref-sem-sec], page 73). By default, no interaction takes place at this point, and the debugger simply proceeds to the next goal in the execution stream. The suspended goal will be eligible for execution once the blocking condition ceases to exist, at which time a message

is printed. Although Block and Unblock ports are unleashed by default in trace mode, you can make the debugger interact at these ports by using conditional spypoints.

# 5.5 Commands Available during Debugging

This section describes the particular commands that are available when the system prompts you after printing out a debugging message. All the commands are one or two letter mnemonics, among which some can be optionally followed by an argument. They are read from the standard input stream with any blanks being completely ignored up to the end of the line (RET).

While you are typing commands at a given port, the debugger maintains a notion of *current frame* of the ancestor stack. The "current goal", referred to by many commands, is the goal of the current frame. The current frame is initially at the bottom of the ancestor stack, but can be moved by certain commands. If the current frame is above the bottom of the stack, the port indicator, displayed in front of the current goal, is replaced by the word Ancestor.

The only command that you really have to remember is 'h' (followed by RET). This provides help in the form of the following list of available commands.

```
RET
      creep
                         С
                                 creep
1
      leap
                                zip
                         z
      skip
                         s <i>
                                skip i
S
      out
                         o <n>
                                out n
0
q
      q-skip
                         q
                           <i>
                                q-skip i
                         r <i>
                                retry i
      retry
r
f
      fail
                         f <i>
                                fail i
j
      jump to port
                         j<i>jump to port i
d
      display
                                write
                         W
      print
                                print partial
р
                         р
                           <n>
      ancestors
                           <n>
                                ancestors n
                         g
g
t
      backtrace
                         t
                           <n>
                                backtrace n
[
      frame up
                         ]
                                frame down
Γ
                         ]
  <i>> frame i
                          <i>
                                frame i
      variables
                         v <i>
                                variables i
v
&
      blocked goals
                                nth blocked goal
                         & <n>
      nodebug
                                debugging
                         =
n
+
      spy this
                         *
                                spy conditionally
_
      nospy this
                         \ <i>
                                remove brkpoint
D
  <i> disable brkpoint E <i>
                                enable brkpoint
      abort
                         b
                                break
а
0
      command
                                unify
                         11
е
      raise exception
                                find this
                         .
      reset printdepth < <n>
                                set printdepth
<
^
      reset subterm
                         ^
                           <n>
                                set subterm
?
      help
                         h
                                help
```

С

- RET **creep** causes the debugger to single-step to the very next port and print a message. Then if the port is leashed (see Section 5.2 [Basic Debug], page 221), the user is prompted for further interaction. Otherwise, it continues creeping. If leashing is off, creep is the same as **leap** (see below) except that a complete trace is printed on the standard error stream.
- leap causes the debugger to resume running your program, only stopping when a spypoint is reached (or when the program terminates). Leaping can thus be used to follow the execution at a higher level than exhaustive tracing. All you need to do is to set spypoints on an evenly spread set of pertinent predicates, and then follow the control flow through these by leaping from one to the other. Debugging information is collected while leaping, so when a spypoint is reached, it is possible to inspect the ancestor goals, or creep into them upon entry to Redo ports.
- **z zip** is like **leap**, except no debugging information is being collected while zipping, resulting in significant savings in memory and execution time.
- **s skip** is only valid for Call and Redo ports. It skips over the entire execution of the predicate. That is, you will not see anything until control comes back to this predicate (at either the Exit port or the Fail port). Skip is particularly

useful while creeping since it guarantees that control will be returned after the (possibly complex) execution within the box. If you skip, no message at all will appear until control returns. This includes calls to predicates with spypoints set; they will be masked out during the skip. No debugging information is being collected while skipping.

If you supply an integer argument, this should denote an invocation number of an ancestral goal. The system tries to get you to the Exit or Fail port of the invocation box you have specified.

- out is a shorthand for skipping to the Exit or Fail port of the immediate ancestor goal. If you supply an integer argument *n*, it denotes skipping to the Exit or Fail port of the *n*th ancestor goal.
- **q quasi-skip** is like a combination of **zip** and **skip**: execution stops when either control comes back to this predicate, or a spypoint is reached. No debugging information is being collected while quasi-skipping.

An integer argument can be supplied as for *skip*.

retry can be used at any port (although at the Call port it has no effect). It transfers control back to the Call port of the box. This allows you to restart an invocation when, for example, you find yourself leaving with some weird result. The state of execution is exactly the same as when you originally called, (unless you use side-effects in your program; i.e. asserts etc. will not be undone). When a retry is performed the invocation counter is reset so that counting will continue from the current invocation number regardless of what happened before the retry. This is in accord with the fact that you have, in executional terms, returned to the state before anything else was called.

If you supply an integer argument, this should denote an invocation number of an ancestral goal. The system tries to get you to the Call port of the box you have specified. It does this by continuously failing until it reaches the right place. Unfortunately this process cannot be guaranteed: it may be the case that the invocation you are looking for has been cut out of the search space by cuts (!) in your program. In this case the system fails to the latest surviving Call port before the correct one.

**f** fail can be used at any of the four ports (although at the Fail port it has no effect). It transfers control to the Fail port of the box, forcing the invocation to fail prematurely.

If you supply an integer after the command, this is taken as specifying an invocation number and the system tries to get you to the Fail port of the invocation box you have specified. It does this by continuously failing until it reaches the right place. Unfortunately this process cannot be guaranteed: it may be the case that the invocation you are looking for has been cut out of the search space by cuts (!) in your program. In this case the system fails to the latest surviving Fail port before the correct one.

**j**<**p**> **jump to port** transfers control back to the prescribed port <**p**>. Here, <**p**> is one of: 'c', 'e', 'r', 'f', standing for Call, Exit, Redo and Fail ports. Takes an optional integer argument, an invocation number.

Jumping to a Call port is the same as retrying it, i.e. 'jc' is the same as the 'r' debugger command; and similarly 'jf' is the same as 'f'.

The 'je' jump to Exit port command transfers control back to the Exit port of the box. It can be used at a Redo or an Exit port (although at the latter it has no effect). This allows you to restart a computation following an Exit port, which you first leapt over, but because of its unexpected failure you arrived at the Redo port. If you supply an integer argument, this should denote an *exact* invocation number of an exited invocation present in the backtrace, and then the system will get you to the specified Exit port. The debugger requires here an exact invocation number so that it does not jump too far back in the execution (if an Exit port is not present in the backtrace, it may be be a better choice to jump to the preceding Call port, rather than to continue looking for another Exit port).

The 'jr' jump to Redo port command transfers control back to the Redo port of the box. It can be used at an Exit or a Redo port (although at the latter it has no effect). This allows you to force the goal in question to try to deliver another solution. If you supply an integer argument, this should denote an *exact* invocation number of an exited invocation present in the backtrace, and then the system will get you to the specified Redo port.

- **d display goal** displays the current goal using display/1. See Write (below).
- **p** print goal displays the current goal using print/1. An argument will override the default printdepth, treating 0 as infinity.
- w write goal displays the current goal using writeq/1.
- **g print ancestor goals** provides you with a list of ancestors to the current goal, i.e. all goals that are hierarchically above the current goal in the calling sequence. You can always be sure of jumping to the Call or Fail port of any goal in the ancestor list (by using retry etc). If you supply an integer **n**, only that number of ancestors will be printed. That is to say, the last **n** ancestors will be printed counting back from the current goal. Each entry is displayed just as they would be in a trace message, except the current frame is indicated by a **Q** in front of the invocation number.
- **t print backtrace** is the same as the above, but also shows any goals that have exited nondeterminately and their ancestors. This information shows where there are outstanding choices that the program could backtrack to. If you supply an integer **n**, only that number of goals will be printed.

Ancestors to the current goal are annotated with the 'Call:' port, as they have not yet exited, whereas goals that have exited are annotated with the 'Exit:' port. You can always be sure of jumping to the Exit or Redo port of any goal shown to be exited in the backtrace listing.

The backtrace is a tree rather than a stack: to find the parent of a given goal with depth indicator d, look for the closest goal above it with depth indicator d-1.

**[ frame up**: moves the frame up one step. If you supply an argument, it should denote an invocation number of an existing goal.

- **]** frame down: moves the frame down one step. If you supply an argument, it should denote an invocation number of an existing goal.
- v print variable bindings endeavors to print the variable bindings of the clause containing the current goal. This is available for both compiled and interpreted code, if the source code was originally loaded with the source\_info Prolog flag switched on. The coverage is usually better for compiled code. If you supply an argument, it should denote an invocation number of an existing goal.

Just like the top-level, the debugger displays variable bindings as well as any goals that are blocked on a variable found among those bindings, and prompts for the same one-letter commands as the top-level does; see Section 3.4.1 [Queries], page 23. To return to the debugger, simply type **RET**.

- **&** print blocked goals prints a list of the goals that are currently blocked in the current debugging session together with the variable that each such goal is blocked on (see Section 4.2.4 [ref-sem-sec], page 73). The goals are enumerated from 1 and up. If you supply an integer *n*, only that goal will be printed. Each entry is preceded by the goal number followed by the variable name.
- **n nodebug** switches the debugger off. Note that this is the correct way to switch debugging off at a trace point. You cannot use the **@** or **b** commands because they always return to the debugger.
- debugging outputs information concerning the status of the debugging package.
   See the built-in predicate debugging/0.
- + **spy this** sets a plain spypoint on the current goal.
- \* **spy this conditionally** sets a conditional spypoint on the current goal. Prompts for the **Conditions**, and calls the

#### spy(Func, Conditions)

goal, where *Func* is the predicate spec of the current invocation. For spy/2, see Section 5.7 [Breakpoint Predicates], page 260.

- **nospy this** removes all spypoints applicable to the current goal. Equivalent to **nospy Func**, where **Func** is the predicate spec of the current invocation.
- remove this removes the spypoint that caused the debugger to interact at the current port. With an argument n, it removes the breakpoint with identifier n. Equivalent to remove\_breakpoints(BID), where BID is the current breakpoint identifier, or the supplied argument (see Section 5.7 [Breakpoint Predicates], page 260).
- **D** disable this disables the spypoint that caused the debugger to interact at the current port. With an argument *n*, it disables the breakpoint with identifier *n*. Equivalent to disable\_breakpoints(**BID**), where **BID** is the current breakpoint identifier, or the supplied argument (see Section 5.7 [Breakpoint Predicates], page 260).
- **E** enable this enables all specific spypoints for the predicate at the current port. With an argument **n**, it enables the breakpoint with identifier **n**. Equivalent to enable\_breakpoints(**EID**), where **BID** is the breakpoint identifiers for the

current predicate, or the supplied argument (see Section 5.7 [Breakpoint Predicates], page 260).

- f *nd this* outputs information about where the predicate being called is defined.
- **a abort** causes an abort of the current execution. All the execution states built so far are destroyed and you are put right back at the top-level. (This is the same as the built-in predicate abort/0.)
- break calls the built-in predicate break/0, thus putting you at a recursive top-level with the execution so far sitting underneath you. When you end the break (^D) you will be reprompted at the port at which you broke. The new execution is completely separate from the suspended one; the invocation numbers will start again from 1 during the break. The debugger is temporarily switched off as you call the break and will be re-switched on when you finish the break and go back to the old execution. However, any changes to the leashing or to spypoints will remain in effect.
- command gives you the ability to call arbitrary Prolog goals. It is effectively a one-off break (see above). The initial message '| :- ' will be output on the standard error stream, and a command is then read from the standard input stream and executed as if you were at top-level. If the term read is of form **Pattern** ^ **Body**, **Pattern** is unified with the current goal and **Body** is executed. **Please note**:
  - 1. If **Body** is compound, it should be parenthesized.
  - 2. If the current goal has a module qualifier, *Pattern* should not include the module qualifier.
- u unify is available at the Call port and gives you the option of providing a solution to the goal from the standard input stream rather than executing the goal. This is convenient e.g. for providing a "stub" for a predicate that has not yet been written. A prompt will be output on the standard error stream, and the solution is then read from the standard input stream and unified with the goal. If the term read in is of the form **Head** :- **Body**, **Head** will be unified with the current goal, and **Body** will be executed in its place.
- *e raise exception* is available at all ports. A prompt will be output on the standard error stream, and an exception term is then read from the standard input stream and raised in the program being debugged.
- This command, without arguments, resets the printdepth to 10. With an argument of *n*, the printdepth is set to *n*, treating 0 as infinity. This command works by changing the value of the debugger\_print\_options Prolog flag.
- <sup>^</sup> While at a particular port, a current **subterm** of the current goal is maintained. It is the current subterm that is displayed, printed, or written when prompting for a debugger command. Used in combination with the printdepth, this provides a means for navigating in the current goal for focusing on the part of interest. The current subterm is set to the current goal when arriving at a new port. This command, without arguments, resets the current subterm to the

current goal. With an argument of n > 0, the current subterm is replaced by its n:th subterm. With an argument of 0, the current subterm is replaced by its parent term. With multiple arguments separated by whitespace, the arguments are applied from left to right.

*help* displays the table of commands given above.

The user can define new debugger commands or modify the behavior of the above ones using the user:debugger\_command\_hook/2 hook predicate, see Section 5.7 [Breakpoint Predicates], page 260.

# 5.6 Advanced Debugging — an Introduction

This section gives an overview of the advanced debugger features. These center around the notion of breakpoint. Breakpoints can be classified as either spypoints (a generalization of the plain spypoint introduced earlier) or advice-points (e.g. for checking program invariants independently from tracing). The first five subsections will deal with spypoints only. Nevertheless we will use the term breakpoint, whenever a statement is made that applies to both spypoints and advice-points.

Section 5.8 [Breakpoint Processing], page 262 describes the breakpoint processing mechanism in full detail. Reference style details of built-in predicates dealing with breakpoints are given in Section 5.7 [Breakpoint Predicates], page 260 and in Section 5.9 [Breakpoint Conditions], page 264.

# 5.6.1 Creating Breakpoints

Breakpoints can be created using the add\_breakpoint/2 built-in predicate. Its first argument should contain the description of the breakpoint, the so called **breakpoint spec**. It will return the **breakpoint identifer** (BID) of the created breakpoint in its second argument. For example:

| ?- add\_breakpoint(pred(foo/2), BID).
% Plain spypoint for user:foo/2 added, BID=1
BID = 1

Here, we have a simple breakpoint spec, prescribing that the debugger should stop at all ports of all invocations of the predicate foo/2. Thus the above goal actually creates a *plain spypoint*, exactly as ?- spy foo/2. does.

A slightly more complicated example follows:

| ?- add\_breakpoint([pred(foo/2), line('/myhone/bar.pl', 123)], \_).

% Conditional spypoint for user:foo/2 added, BID=1

This breakpoint will be activated only for those calls of foo/2 that occur in line 123 of the Prolog program file '/myhome/bar.pl'. Because of the additional condition, this is called a *conditional spypoint*.

The breakpoint identifier (BID) returned by add\_breakpoint/2 is an integer, assigned in increasing order, i.e. more recent breakpoints receive higher identifier values. When looking for applicable breakpoints, the debugger tries the breakpoints in descending order of BIDs, i.e. the most recent applicable breakpoint is used. Breakpoint identifiers can be used for referring to breakpoints to be deleted, disabled or enabled (see later).

Generally, the breakpoint spec is a pair **Tests-Actions**. Here, the **Tests** part describes the conditions under which the breakpoint should be activated, while the **Actions** part contains instructions on what should be done at activation. The test part is built from tests, while the action part from actions and tests. Test, actions and composite constructs built from these are generally referred to as **breakpoint conditions**, or simply conditions.

The action part can be omitted, and then the breakpoint spec consists of tests only. For spypoints, the default action part is [show(print),command(ask)]. This instructs the debugger to print the goal in question and then ask the user what to do next, exactly as described in Section 5.4 [Debug Format], page 224. To illustrate other possibilities let us explain the effect of the [show(display),command(proceed)] action part: this will use display/1 for presenting the goal (just as the 'd' debugger command does, see Section 5.5 [Debug Commands], page 225), and will then proceed with execution without stopping (i.e. the spypoint is unleashed).

## 5.6.2 Processing Breakpoints

We first give a somewhat simplified sketch of how the debugger treats the breakpoints. This description will be refined in the sequel.

The debugger allows us to prescribe some activities to be performed at certain points of execution, namely at the ports of procedure boxes. In principle, the debugger is entered at each port of each procedure invocation. It then considers the current breakpoints one by one, most recent first. The first breakpoint for which the evaluation of the test part succeeds is then activated, and the execution continues according to its action part. The activated breakpoint "hides" the remaining (older) ones, i.e. those are not tried here. If none of the current breakpoints is activated, the debugger behaves according to the actual debugging mode (trace, debug or zip).

Both the test and the action part can be simple or composite. Evaluating a simple test amounts to checking whether it holds in the current state of execution, e.g. pred(foo/2) holds if the debugger is at a port of predicate foo/2.

Composite conditions can be built from simple ones by forming lists, or using the ',', ';', '->', and '\+' operators, with the usual meaning of conjunction, disjunction, if-then-else and negation. A list of conditions is equivalent to a conjunction of the same conditions. For example, the condition [pred(foo/2), \+port(fail)] will hold for all ports of foo/2, except for the Fail port.

## 5.6.3 Breakpoint Tests

This section gives a tour of the most important simple breakpoint tests. In all examples here the action part will be empty. Note that the examples are independent, so if you want to try out these you should get rid of the old breakpoints (e.g. using **?- nospyall.**) before you enter a new one.

The goal(...) test is a generalization of the pred(...) test, as it allows us to check the arguments of the invocation. For example:

| ?- add\_breakpoint(goal(foo(1,\_)), \_).

% Conditional spypoint for user:foo/2 added, BID=1

The goal(G) breakpoint test specifies that the breakpoint should be applied only if the current goal is an instance of G, i.e. G and the current goal can be unified without substituting any variables in the latter. This unification is then carried out. The goal(G) condition is thus equivalent to the subsumes(G, *CurrentGoal*) test (subsumes/2 is defined in library(terms), see Section 10.25 [lib-terms], page 513).

In the above example the debugger will stop if foo/2 is called with 1 as its first argument, but not if the first argument is, say, 2, nor if it is a variable.

You can use non-anonymous variables in the goal test, and then put further constraints on these variables using the true condition:

## | ?- add\_breakpoint([goal(foo(X,\_)), true(X>1)], \_).

% Conditional spypoint for user:foo/2 added, BID=1

Here the first test, goal, specifies that we are only interested in invocations of foo/2, and names the first argument of the goal as X. The second, the true/1 test, specifies a further condition stated as a Prolog goal: X is greater than 1 (we assume here that the argument is numeric). Thus this breakpoint will be applicable if and only if the first argument of foo/2 is *greater* than 1. Generally, an arbitrary Prolog goal can be placed inside the true test: the test will succeed if and only if the goal completes successfully.

Any variable instantiations in the test part will be undone before executing the action part, as the evaluation of the test part is enclosed in a double negation  $(\uparrow \uparrow (\ldots))$ . This ensures that the test part has no effect on the variables of the current goal.

Both the pred and the goal tests may include a module name. In fact, the first argument of add\_breakpoint is module name expanded, and the (explicit or implicit) module name of this argument is then inherited by default by the pred, goal, and true tests. Notice the module qualification inserted in front of the breakpoint spec of the last example, as shown in the output of the debugging/0 built-in predicate:

```
| ?- debugging.
(...)
Breakpoints:
    1 * user:foo/2 if user:[goal(foo(A,B)),true(A>1)]
```

As no explicit module qualifications were given in the tests, this breakpoint spec is transformed to the following form:

```
[goal(user:foo(A,B)),true(user:(A>1))]
```

For exported predicates, a **pred** or **goal** test will be found applicable for all invocations of the predicate, irrespective of the module the call occurs in. When you add the breakpoint you can use the defining or an importing module name, but this information is not remembered: the module name is "normalized", i.e. it is changed to the defining module. The example below shows this: although the spypoint is placed on **user:append**, the message and the breakpoint list both mention **lists:append**.

```
| ?- use_nodule(library(lists)).
(...)
% module lists imported into user
(...)
| ?- spy user: append.
% Plain spypoint for lists: append/3 added, BID=1
| ?- debugging.
(...)
Breakpoints:
    1 + lists: append/3
```

Note that the debugger does not stop inside a library predicate when doing an exhaustive trace. This is because the library modules are declared hidden (see Section 4.11 [ref-mod], page 155), and no trace is produced for calls inside hidden modules that invoke predicates defined in hidden modules. However, a spypoint is always shown in the trace, even if it occurs in a hidden module:

+ 1 1 Call: append([1,2],[3,4],\_531) ? RET + 2 Call: lists:append([2],[3,4],\_1182) ? RET + 3 Call: lists:append([],[3,4],\_1670) ? RET + 3 Exit: lists:append([],[3,4],[3,4]) ? RET (...)

You can narrow a breakpoint to calls from within a particular module by using the module test, e.g.

With this spypoint, the debugger will only stop at the invocations of append/3 from the user module.

Note that calling module information is not kept by the compiler for the built-in predicates, therefore the module test will always unify its argument with prolog in case of compiled calls to built-in predicates.

There are two further interesting breakpoint tests related to invocations: inv(Inv) and depth(Depth). These unify their arguments with the invocation number and the depth, respectively (the two numbers shown at the beginning of each trace message). Such tests are most often used in more complex breakpoints, but there may be some simple cases when they are useful.

Assume you put a plain spypoint on foo/2, and start leaping through your program. After some time, you notice some inconsistency at an Exit port, but you cannot go back to the Call port for retrying this invocation, because of side-effects. So you would like to restart the whole top-level goal and get back to the Call port of the suspicious goal as fast as possible. Here is what you can do:

```
| ?- spy foo/2.
% Plain spypoint for user:foo/2 added, BID=1
| ?- debug, foo(23, X).
% The debugger will first leap -- showing spypoints (debug)
               1 Call: foo(23,_414) ? ]
 +
        1
(...)
              17 Call: foo(7,_9151) ? ]
+
       81
+
       86
              18 Call: foo(6,_9651) ? ]
              18 Exit: foo(6,8) ? -
 +
       86
% Plain spypoint for user:foo/2, BID=1, removed (last)
       86
              18 Exit: foo(6,8) ? *
Placing spypoint on user: foo/2 with conditions: inv(86).
% Conditional spypoint for user:foo/2 added, BID=1
       86
              18 Exit: foo(6,8) ? a
*
% Execution aborted
% source_info
| ?- debug, foo(23, X).
% The debugger will first leap -- showing spypoints (debug)
              18 Call: foo(6,_2480) ? RET
 *
       86
```

When you reach the Exit port of the suspicious invocation (number 86), you remove the plain spypoint (via the - debugger command), and add a conditional one using the '\*' debugger command. This automatically includes pred(foo/2) among the conditions and displays the prompt 'Placing spypoint ... with conditions:', requesting further ones. You enter here the inv test with the invocation number in question, resulting in a breakpoint with the [pred(foo/2),inv(86)] conditions. If you restart the original top-level goal in debug mode, the debugger immediately positions you at the invocation with the specified number.

Note that when the debugger executes a **skip** or a **zip** command, no procedure boxes are built. Consequently, the invocation and depth counters are not incremented. If **skip** and/or **zip** commands were used during the first execution, the suspicious invocation gets an in-

vocation number higher than 86 in the second run. Therefore it is better to supply the inv(I),true(I>=86) condition to the '\*' debugger command, which will bring you to the first call of foo/2 at, or after invocation number 86 (which still might not be the suspicious invocation).

In the examples, the inv test was used both with a numeric and a variable argument (inv(86) and inv(I)). This is possible because the debugger *unifies* the given feature with the argument of the test. This holds for most tests, we will mention the exceptions.

Another similar example: if you suspect that a given predicate goes into an infinite recursion, and would like the execution to stop when entering this predicate somewhere inside the recursion, you can do the following:

```
| ?- add_breakpoint([pred(foo/2), depth(_D), true(_D>=100)], _).
% Conditional spypoint for user:foo/2 added, BID=1
% zip,source_info
| ?- debug, foo(200, X).
% The debugger will first leap -- showing spypoints (debug)
* 496 100 Call: foo(101,_12156) ?
```

The above breakpoint spec will cause the debugger to stop at the first invocation of foo/2 at depth 100 or greater. Note again that debug mode has to be entered for this to work (in zip mode no debugging information is kept, so the depth does not change).

We now continue with tests that restrict the breakpoint to an invocation at a specific place in the code.

Assume file /home/bob/myprog.pl contains the following Prolog program:

|                      | % /hone/bob/myprog. pl |
|----------------------|------------------------|
| p(X, U) :-           | % line 1               |
| q(X, Y),             | % line 2               |
| q(Y, Z),             | % line 3               |
| ( \+ q(Z, _)         | % line 4               |
| -> q(Z+1, U)         | % line 5               |
| ; q(Z+2, U)          | % line 6               |
| ).                   | %                      |
| q(X, Y) :-           |                        |
| X < 10, !, Y is X+1. | % line 10              |
| q(X, Y) :-           |                        |
| Y is X+2.            | % line 12              |

If you are interested only in the last invocation of q/2 within p/2, you can use the following breakpoint:

| ?- add\_breakpoint([pred(q/2), line('/home/bob/myprog.pl', 6)], \_).

% Conditional spypoint for user:q/2 added, BID=1

Generally, the test line(File,Line) holds if the current invocation was in line number Line of a file whose absolute name is File. This test (as well as the line/1 and file/1 tests; see below) require the presence of source information: the file in question had to be consulted or compiled with the source\_info Prolog flag switched on (i.e. set to on or emacs).

If e.g. q/2 is called only from a single file, the file name need not be mentioned and a line/1 test suffices: line(6). On the other hand, if we are interested in all invocations of a predicate within a file, we can omit the line number and use the file(File) test.

For Prolog programs that are interpreted (consulted or asserted), further positioning information can be obtained, even in the absence of source information. The test parent\_ pred(Pred) unifies the module name expanded Pred with a predicate spec (of form *Mbdule:PredName/Arity*) identifying the predicate in which the current invocation resides. The test parent\_pred(Pred,N) will additionally unify N with the serial number of the clause containing the current goal.

For example, assuming the above myprog.pl file is consulted, the breakpoint below will cause the execution to stop when the call of is/2 in the second clause of q/2 is reached:

```
| ?- add_breakpoint([pred(is/2), parent_pred(q/2, 2)], _).
% Conditional spypoint for prolog:is/2 added, BID=1
* Predicate prolog:is/2 compiled inline, breakable only in inter-
preted code
% zip,source_info
| ?- p(20, X).
in scope of a goal at line 12 in /home/bob/myprog.pl
* 1 Call: _579 is 20+2 ?
```

Notice the warning issued by add\_breakpoint/2: there are some built-in predicates (e.g. arithmetic, functor/3, arg/3, etc.), for which the compiler generates specific inline translation, rather than the generic predicate invocation code. Therefore compiled calls to such predicates are not visible to the debugger.

More exact positioning information can be obtained for interpreted programs by using the parent\_clause(Cl,Sel,I) test. This unifies Cl with the clause containing the current invocation, while Sel and I both identify the current invocation within the body of this clause. Sel is unified with a *subterm selector*, while I with the serial number of the call. This test has the variants parent\_clause/[1,2], in which only the Cl argument, or the Cl,Sel arguments are present.

As an example, two further alternatives of putting a breakpoint on the last call of q/2 within myprog.pl (line 6) are shown below, together with a listing showing the selectors and call serial numbers for the body of p/2:

```
| ?- add_breakpoint([pred(q/2), parent_clause((p(_,_):-_), [2, 2, 2])],_).
```

```
| ?- add_breakpoint([pred(q/2), parent_clause((p(_,_):-_),_,5)],_).
```

| p(X, U) :-   | % line | % call no. | % subterm selector |
|--------------|--------|------------|--------------------|
| q(X, Y),     | % 2    | 1          | [1]                |
| q(Y, Z),     | % З    | 2          | [2,1]              |
| ( \+ q(Z, _) | % 4    | 3          | [2,2,1,1,1]        |
| -> q(Z+1, U) | % 5    | 4          | [2,2,1,2]          |
| ; q(Z+2, U)  | % 6    | 5          | [2,2,2]            |
| ).           | % 7    |            |                    |

Here, the first argument of the parent\_clause test ensures that the current invocation is in (the only clause of) p/2. If p/2 had more clauses, we would have to use an additional test, say parent\_pred(user:p/2,1), and then the first argument of parent\_clause could be an anonymous variable.

In the examples so far the breakpoint tests referred only to the goal in question. Therefore, the breakpoint was found applicable at all ports of the procedure box of the predicate. We can distinguish between ports using the **port** breakpoint test:

## | ?- add\_breakpoint([pred(foo/2), port(call)], \_).

With this breakpoint, the debugger will stop at the Call port of foo/2, but not at other ports. Note that the port(call) test can be simplified to call — add\_breakpoint/2 will recognize this as a port name, and treat it as if it were enclosed in a port/1 functor.

Here are two equivalent formulations for a breakpoint that will cause the debugger to stop only at the Call and Exit ports of foo/2:

```
| ?- add_breakpoint([pred(foo/2), (call; exit)], _).
| ?-
add_breakpoint([pred(foo/2), port(P), true((P=call; P=exit(_)))], _).
```

In both cases we have to use disjunction. In the first example we have a disjunctive breakpoint condition of the two simple tests port(call) and port(exit) (with the port functor omitted). In the second case the disjunction is inside the Prolog test within the true test.

Notice that the two examples refer to the Exit port differently. When you use port(P), where P is a variable, then, at an exit port, P will be unified with either exit(nondet) or exit(det), depending on the determinacy of the exited predicate. However, for convenience, the test port(exit) will also succeed at Exit ports. So in the first example above, exit can be replaced by exit(\_), but the exit(\_) in the second cannot be replaced by exit.

Finally, there is a subtle point to note with respect to activating the debugger at non Call ports. Let us look at the following breakpoint:

#### | ?- add\_breakpoint([pred(foo/2), fail], \_).

The intention here is to have the debugger stop at only the Fail port of foo/2. This is very useful if foo/2 is not supposed to fail, but we suspect that it does. The above breakpoint will behave as expected when the debugger is leaping, but not while zipping. This is because for the debugger to be able to stop at a non Call port, a procedure box has to be built at the Call port of the given invocation. However, no debugging information is collected in zip mode by default, i.e. procedure boxes are not built. Later we will show how to achieve the required effect, even in zip mode.

# 5.6.4 Specific and Generic Breakpoints

In all the examples so far a breakpoint was put on a specific predicate, described by a goal or pred test. Such breakpoints are called *specif c*, as opposed to *generic* ones.

Generic breakpoints are the ones that do not specify a concrete predicate. This can happen when the breakpoint spec does not contain goal or pred tests at all, or their argument is not sufficiently instantiated. Here are some examples of generic breakpoints:

```
| ?- add_breakpoint(line('/home/bob/myprog.pl',6), _).
% Generic spypoint added, BID=1
| ?- add_breakpoint(pred(foo/_), _).
% Generic spypoint added, BID=2
| ?- add_breakpoint([goal(G), true((arg(1, G, X), X==bar))], _).
% Generic spypoint added, BID=3
```

The first breakpoint will stop at all calls in line 6 of the given file, the second at all calls of a predicate foo, irrespective of the number of arguments, while the third one will stop at any predicate with bar as its first argument. However, there is an additional implicit condition: the module name expansion inserts the type-in module as the default module name in the goal and pred conditions. Consequently, the second and third breakpoint applies only to predicates in the type-in module (user by default). If you would like the breakpoint to cover all modules you have to include an anonymous module prefix in the argument of the goal or pred test:

```
| ?- add_breakpoint(pred(_:foo/_), _).
% Generic spypoint added, BID=1
% zip
| ?- add_breakpoint([goal(_:G), true((arg(1, G, X), X==bar))], _).
% Generic spypoint added, BID=2
```

Generic breakpoints are very powerful, but there is a price to pay: the zip mode is slowed down considerably.

As said earlier, in principle the debugger is entered at each port of each procedure invocation. As an optimization, the debugger can request the underlying Prolog engine to run at full speed and invoke the debugger only when one of the specified predicates is called. This optimization is used in zip mode, provided there are no generic breakpoints. In the presence of generic breakpoints, however, the debugger has to be entered at each call, to check their applicability. Consequently, with generic breakpoints, zip mode execution will not give much speed-up over debug mode, although its space requirements will still be much lower.

It is therefore advisable to give preference to specific breakpoints over generic ones, whenever possible. For example, if your program includes predicates foo/2 and foo/3, it is much better to create two specific breakpoints, rather than a single generic one with conditions [pred(foo/\_),...].

spy/2 is a built-in predicate that will create specific breakpoints only. Its first argument is a generalized predicate spec, much like in spy/1, and the second argument is a breakpoint spec. spy/2 will expand the first argument to one or more predicate specs, and for each of these will create a breakpoint, with a **pred** condition added to the *test* part of the supplied breakpoint spec. For example, in the presence of predicates foo/2 and foo/3

#### | ?- spy(foo/\_, file(...))

is equivalent to:

#### | ?- add\_breakpoint([pred(foo/2), file(...)], \_), add\_breakpoint([pred(foo/3), file(...)], \_).

Note that with spy/[1,2] it is not possible to put a breakpoint on a (yet) undefined predicate. On the other hand, add\_breakpoint/2 is perfectly capable of creating such breakpoints.

#### 5.6.5 Breakpoint Actions

The action part of a breakpoint spec supplies information to the debugger as to what should be done when the breakpoint is activated. This is achieved by setting the three so called debugger action variables. These are listed below, together with their most important values.

. . . . . . . .

| The <b>show</b> variable prescribes how the debugged goal should be displayed:          |                                                                                                    |  |  |  |  |
|-----------------------------------------------------------------------------------------|----------------------------------------------------------------------------------------------------|--|--|--|--|
| print                                                                                   | write the goal according to the debugger_print_options Prolog flag.                                              |  |  |  |  |
| silent                                                                                  | do not display the goal.                                                                                         |  |  |  |  |
| The command variable prescribes what the debugger should do:                            |                                                                                                    |  |  |  |  |
| ask                                                                                     | ask the user.                                                                                                    |  |  |  |  |
| proceed                                                                                 | continue the execution without stopping, creating a procedure box for the current goal at the Call port,         |  |  |  |  |
| flit                                                                                    | continue the execution without stopping, without creating a procedure box for the current goal at the Call port. |  |  |  |  |
| The $mode$ variable prescribes in what mode the debugger should continue the execution: |                                                                                                    |  |  |  |  |
| trace                                                                                   | creeping.                                                                                                    |  |  |  |  |
| debug                                                                                   | leaping.                                                                                                    |  |  |  |  |
| zip                                                                                     | zipping.                                                                                                    |  |  |  |  |

off without debugging.

For example, the breakpoint below specifies that whenever the Exit port of foo/2 is reached, no trace message should be output, no interaction should take place and the debugger should be switched off.

#### 

Here, the action part consists of three actions, setting the three action variables. This breakpoint spec can be simplified by omitting the wrappers around the variable values, as the sets of possible values of the variables are all disjoint. If we use spy/2, the pred wrapper goes away, too, resulting in a much more concise, equivalent formulation of the above breakpoint:

#### | ?- spy(foo/2, exit-[silent, proceed, off]).

Let us now revisit the process of breakpoint selection. When the debugger arrives at a port it first initializes the action variables according to the current debugging and leashing modes, as shown below:

| debugging<br>mode | leashing  <br>mode | Actionshow | on variables<br>command | mode  |
|-------------------|--------------------|------------|-------------------------|-------|
| trace             | at leashed port    | print      | ask                     | trace |
| trace             | at unleashed port  | print      | proceed                 | trace |
| debug             | -                  | silent     | proceed                 | debug |
| zip               | -                  | silent     | flit                    | zip   |

It then considers each breakpoint, most recent first, until it finds a breakpoint whose test part succeeds. If such a breakpoint is found, its action part is evaluated, normally changing the action variable settings. A failure of the action part is ignored, in the sense that the breakpoint is still treated as the selected one. However, as a side-effect, a procedure box will always be built in such cases. More precisely, the failure of the action part causes the flit command value to be changed to proceed, all other command values being left unchanged. This is to facilitate the creation of breakpoints that stop at non-Call ports (see below for an example).

If no applicable breakpoint is found, the action variables remain unchanged.

The debugger then executes the actions specified by the action variables. This process, referred to as the *action execution*, means the following:

The current debugging mode is set to the value of the mode action variable.

A trace message is displayed according to the **show** variable.

The program continues according to the command variable.

Specifically, if command is ask, the user is prompted for a debugger command, which in turn is converted to new assignments to the action variables. The debugger will then repeat the action execution process, described above. For example, the 'c' (creep) interactive command is converted to [silent,proceed,trace], the 'd' (display) command to [display,ask] (when command is ask, the mode is irrelevant), etc.

The default values of the action variables correspond to the standard debugger behavior described in Section 5.2 [Basic Debug], page 221. For example, when an unleashed port is reached in trace mode, a trace message is printed and the execution proceeds in trace mode, without stopping. In zip mode, no trace message is shown, and execution continues in zip mode, without building procedure boxes at Call ports.

Note that a spypoint action part that is empty ([] or not present) is actually treated as [print,ask]. Again, this is the standard behavior of spypoints, as described in Section 5.2 [Basic Debug], page 221.

If an action part is nonempty, but it does not set the action variables, the only effect it will have is to hide the remaining older spypoints, as the debugger will behave in the standard way, according to the debugging mode. Still, such breakpoints may be useful if they have side-effects, for example:

```
| ?- spy(foo/2, -[parent_pred(P),
            goal(G),
            true(format(`~q called from ~w`n`,[G,P]))]).
% The debugger will first zip -- showing spypoints (zip)
% Conditional spypoint for user:foo/2 added, BID=1
true
% zip
| ?- foo(3, X).
foo(2,_701) called from:bar/3
foo(1,_1108) called from:bar/3
foo(0,_1109) called from:bar/3
foo(1,_702) called from:bar/3
X = 2 ? ;
no
```

This spypoint produces some output at ports of foo/2, but otherwise will not influence the debugger. Notice that a breakpoint spec with an empty test part can be written -Actions.

Let us look at some simple examples of what other effects can be achieved by appropriate action variable settings:

#### ?- spy(foo/2, -[print, proceed]).

This is an example of an unleashed spypoint: it will print a trace message passing each port of foo/2, but will not stop there. Note that because of the proceed command a procedure

box will be built, even in zip mode, and so the debugger will be activated at non-Call ports of foo/2.

The next example is a variant of the above:

## | ?- spy(foo/2, -[print, flit]).

This will print a trace message at the Call port of foo/2 and will then continue the execution in the current debugging mode, without building a procedure box for this call. This means that the debugger will not be able to notice any other ports of foo/2.

Now let us address the task of stopping at a specific non-Call port of a predicate. For this to work in zip mode, one has to ensure that a procedure box is built at the Call port. In the following example, the first spypoint causes a box to be built for each call of foo/2, while the second one makes the debugger stop when the Fail port of foo/2 is reached.

```
| ?- spy(foo/2, call-proceed), spy(foo/2, fail).
% Conditional spypoint for user:foo/2 added, BID=1
% Conditional spypoint for user:foo/2 added, BID=2
```

You can achieve the same effect with a single spypoint, by putting the fail condition (which is a shortcut for port(fail)) in the *action* part, rather than in the *test* part.

#### | ?- spy(foo/2, -[fail, print, ask]).

Here, when the execution reaches the Call port of foo/2, the test part (which contains the pred(foo/2) condition only) succeeds, so the breakpoint is found applicable. However, the action part fails at the Call port. This has a side-effect in zip mode, as the default flit command value is changed to proceed. In other modes the action variables are unaffected. The net result is that a procedure box is always built for foo/2, which means that the debugger will actually reach the Fail port of this predicate. When this happens, the action part succeeds, and executing the actions print,ask will cause the debugger to stop.

Note that we have to explicitly mention the print, ask actions here, because the action part is otherwise nonempty (contains the fail condition). It is only the empty or missing action part, which is replaced by the default [print,ask]. If you want to include a condition in the action part, you have to explicitly mention all action variable settings you need.

To make this simpler, the debugger handles breakpoint condition macros, which expand to other conditions. For example leash is a macro that expands to [print,ask]. Consequently, the last example can be simplified to:

#### | ?- spy(foo/2, -[fail, leash]).

Similarly, the macro unleash expands to [print,proceed], while hide to [silent,proceed].

We now briefly describe further possible settings to the action variables.

The mode variable can be assigned the values skip(**Inv**) and qskip(**Inv**), meaning skipping and quasi-skipping until a port is reached whose invocation number is less or equal to **Inv**. When the debugger arrives at this port it sets the mode variable to trace.

It may be surprising that skip(...) is a mode, rather than a command. This is because commands are executed and immediately forgotten, but skipping has a lasting effect: the program is to be run with no debugging until a specific point, without creating new procedure boxes, and ignoring the existing ones in the meantime.

Here is an example using the skip mode:

#### | ?- spy(foo/2, call-[print, proceed, inv(Inv), skip(Inv)]).

This breakpoint will be found applicable at Call ports of foo/2. It will print a trace message there and will skip over to the Exit or Fail port without stopping. Notice that the number of the current invocation is obtained in the action part, using the inv condition with a variable argument. A variant of this example follows:

This spypoint makes foo/2 invisible in the output of the debugger: at all ports we silently proceed (i.e. display nothing and do not stop). Furthermore, at the Call port we perform a skip, so neither foo/2 itself, nor any predicate called within it will be shown by the debugger.

Notice the use of the true/0 test in the above conditional! This is a breakpoint test that always succeeds. The debugger also recognizes false as a test that always fails. Note that while false and fail are synonyms as built-in predicates, they are completely different as breakpoint conditions: the latter is a shortcut for port(fail).

The show variable has four additional value patterns. Setting it to display, write, or write\_term(**Options**) will result in the debugged goal **G** being shown using display(**G**), writeq(**G**), or write\_term(**G**, **Options**), respectively. The fourth pattern, **Method-Sel**, can be used for replacing the goal in the trace message by one of its subterms, the one pointed to by the selector **Sel**.

For example, the following spypoint instructs the debugger to stop at each port of foo/2, and to only display the first argument of foo/2 in the trace message, instead of the complete goal.

```
| ?- spy(foo/2, -[print-[1], ask]).
% Conditional spypoint for user:foo/2 added, BID=1
| ?- foo(5, X).
* 1 1 Call: ^1 5 ?
```

The command variable has several further value patterns. The variable can be set to proceed (**OldGoal**, **NewGoal**). At a Call port this instructs the debugger to first build a procedure box for the current goal, then to unify it with **OldGoal** and finally execute **NewGoal** in its place (cf. the 'u' (unify) interactive debugger command). At non-Call ports this command first goes back to the Call port (cf. the 'r' (retry) command), and then does the above activities.

A variant of the proceed/2 command is flit(**OldCoal**, **NewCoal**). This has the same effect, except for not building a procedure box for **OldGoal**.

We now just briefly list further command values (for the details, see Section 5.9.9 [Action Variables], page 270). Setting command to exception(**E**) will raise an exception **E**, abort will abort the execution. The values retry(**Inv**), reexit(**Inv**), redo(**Inv**), fail(**Inv**) will cause the debugger to go back to an earlier Call, Exit, Redo, or Fail port with invocation number **Inv** (cf. the 'j' (jump) interactive debugger command).

Sometimes it may be useful to access the value of an action variable. This can be done with the get condition: e.g. get(mode(M)) will unify M with the current execution mode. The get(...) wrapper can be omitted in the test part, but not in the action part (since there a mode(M) action will set, rather than read, the mode action variable). For example:

## | ?- spy(foo/2, mode(trace)-show(print-[1])).

This spypoint will be found applicable only in trace mode (and will cause the first argument of foo/2 to appear in the trace message). (The mode and show wrappers can also be omitted in the above example, they are used only to help with interpreting the breakpoint spec.)

## 5.6.6 Advice-points

As mentioned earlier, there are two kinds of breakpoints: spypoints and advice-points. The main purpose of spypoints is to support interactive debugging. In contrast with this, advice-points can help you to perform non-interactive debugging activities. For example, the following advice-point will check a program invariant: whether the condition Y-X<3 always holds at exit from foo(X,Y).

The test part of the above breakpoint contains a **pred** test, and the **advice** condition, making it an advice-point. (You can also include the **debugger** condition in spypoint specs, although this is the default interpretation.)

The action part starts with the exit port condition. Because of this the rest of the action part is evaluated only at Exit ports. By placing the port condition in the action part, we ensure the creation of a procedure box at the Call port, as explained earlier.

Next, we get hold of the goal arguments using the goal condition, and use the \+true(Y-X<3) test to check if the invariant is violated. If this happens, the last condition sets the mode action variable to trace, switching on the interactive debugger.

Following the add\_breakpoint/2 call the above example shows two top-level calls to foo/2. The invariant holds within the first goal, but is violated within the second. Notice that the advice mechanism works with the interactive debugger switched off.

You can ask the question, why do we need advice-points? The same task could be implemented using a spypoint. For example:

The main reason to have a separate advice mechanism is to be able to perform checks independently of the interactive debugging. With the second solution, if you happen to start some interactive debugging, you cannot be sure that the invariant is always checked. For example, no spypoints will be activated during a skip. In contrast with this, the advice mechanism is watching the program execution all the time, independently of the debugging mode.

Advice-points are handled in very much the same way as spypoints are. When arriving at a port, advice-point selection takes place first, followed by spypoint selection. This can be viewed as the debugger making two passes over the current breakpoints, considering advice-points only in the first pass, and spypoints only in the second.

In both passes the debugger tries to find a breakpoint that can be activated, checking the test and action parts, as described earlier. However, there are some differences between the two passes:

Advice processing is performed if there are any (non-disabled) advice-points. Spypoint processing is only done if the debugger is switched on, and is not doing a skip.

For advice-points, the action variables are initialized as follows: mode is set to current debugging mode, command = proceed, show = silent. Note that this is done independently of the debugging mode (in contrast with the spypoint search initialization).

The default action part for advice-points is []. This means that if no action part is given, the only effect of the advice-point will be to build a procedure box (because of the command = proceed initialization).

If no advice-point was found applicable, command is set to flit.

Having performed advice processing, the debugger inspects the command variable. The command values different from proceed and flit are called *divertive*, as they alter the normal flow of control (e.g. proceed(...,)), or involve user interaction (ask). If the command value is divertive, the prescribed action is performed immediately, without executing the spypoint selection process. Otherwise, if command = proceed, it is noted that the advice part requests the building of a procedure box. Next, the second, spypoint processing pass is carried out, and possible user interaction takes place, as described earlier. A procedure box is built if either the advice-point or the spypoint search requests this.

Let us conclude this section by another example, a generic advice-point for collecting branch coverage information:

```
| ?- add_breakpoint(
    (advice, call) -
        ( line(F,L) -> true(assert(line_reached(F,L))), flit
    ; flit
    ), _).
% Generic advice point added, BID=1
% advice,source_info
| ?- foo(4,X).
X = 3 ? ;
no
% advice,source_info
| ?- setof(X, line_reached(F,X), S).
F = '/home/bob/myprog.pl',
S = [31,33,34,35,36]
```

This advice-point will be applicable at every Call port. It will then assert a fact with the file name and the line number if source information is available. Finally, it will set the **command** variable to **flit** on both branches of execution. This is to communicate the fact that the advice-point does not request the building of a procedure box.

It is important to note that this recording of the line numbers reached is performed independently of the interactive debugging.

In this example we used the ', '/2 operator, rather than list notation, for describing the conjunction of conditions, as this seems to better fit the if-then-else expression used in the action part. We could have still used lists in the tests part, and in the "then" part of the actions. Note that if we omit the "else" branch, the action part will fail if no source information is available for the given call. This will cause a procedure box to be built, which is an unnecessary overhead. An alternative solution, using the line/2 test twice, is the following:

#### 

Further examples of advice-points are available in library(debugger\_examples).

#### 5.6.7 Built-in Predicates for Breakpoint Handling

This section introduces built-in predicates for evaluating breakpoint conditions, and for retrieving, deleting, disabling and enabling breakpoints.

The breakpoint spec of the last advice-point example was quite complex. And, to be practical, it should be improved to assert only line numbers not recorded so far. For this you will write a Prolog predicate for the conditional assertion of file/line information, assert\_line\_ reached(File,Line), and use it instead of the assert(line\_reached(F,L)) condition.

Because of the complexity of the breakpoint spec, it looks like a good idea to move the if-then-else condition into Prolog code. This requires that we test the line(F,L) condition from Prolog. The built-in predicate execution\_state/1 serves for this purpose. It takes a simple or a composite breakpoint condition as its argument and evaluates it, as if in the test part of a breakpoint spec. The predicate will succeed if and only if the breakpoint condition evaluates successfully. Thus execution\_state/1 allows you to access debugging information from within Prolog code. For example, you can write a Prolog predicate, assert\_line\_reached/0, which queries the debugger for the current line information and then processes the line number:

Arbitrary tests can be used in execution\_state/1, if it is called from within a true condition. It can also be called from outside the debugger, but then only a subset of conditions is available. Furthermore, the built-in predicate execution\_state/2 allows accessing information from past debugger states (see Section 5.6.8 [Accessing Past Debugger States], page 249).

The built-in predicates remove\_breakpoints(**BIDs**), disable\_breakpoints(**BIDs**) and enable\_breakpoints(**BIDs**) serve for removing, disabling and enabling the given breakpoints. Here **BIDs** can be a single breakpoint identifier, a list of these, or one of the atoms all, advice, debugger.

We now show an application of remove\_breakpoints/1 for implementing one-off breakpoints, i.e. breakpoints that are removed when first activated. For this we need to get hold of the currently selected breakpoint identifier. The **bid(BID)** condition serves for this purpose: it unifies its argument with the identifier of the breakpoint being processed. The following is an example of a one-off breakpoint.

The action part of the above breakpoint calls the **bid** test to obtain the breakpoint identifier. It then uses this number as the argument to the built-in predicate **remove\_breakpoints/1**, which removes the activated breakpoint.

The built-in predicate current\_breakpoint(*Spec, BID, Status, Kind, Type*) enumerates all breakpoints present in the debugger. For example, if we call current\_breakpoint/5 before the invocation of foo/2 in the last example, we get this:

```
| ?- current_breakpoint(Spec, BID, Status, Kind, Type).
Spec = [pred(user:foo/2)]-
[bid(_A),true(remove_breakpoints(_A)),leash],
BID = 1,
Status = on,
Kind = conditional(user:foo/2),
Type = debugger
```

Here **Spec** is the breakpoint spec of the breakpoint with identifier **BID**. **Status** is on for enabled breakpoints and off for disabled ones. **Kind** is one of plain(**Munc**), conditional(**Munc**) or generic, where **MFunc** is the module qualified functor of the specific breakpoint. Finally **Type** is the breakpoint type: debugger or advice.

The **Spec** returned by current\_breakpoint/5 is exactly the same as the one given in add\_breakpoint/2. If the breakpoint was created by spy/2, the test part is extended by a pred condition, as exemplified above. Earlier we described some pre-processing steps that the spec goes through, such as moving the module qualification of the spec to certain conditions. These transformations are performed on the copy of the breakpoint used for testing. Independently of this, the debugger also stores the original breakpoint, which is returned by current\_breakpoint/5.

# 5.6.8 Accessing Past Debugger States

In this section we introduce the built-in predicates for accessing past debugger states, and the breakpoint conditions related to these.

The debugger collects control flow information about the goals being executed, more precisely about those goals, for which a procedure box is built. This collection of information, the backtrace, includes the invocations that were called but not exited yet, as well as those that exited nondeterminately. For each invocation, the main data items present in the backtrace are the following: the goal, the module, the invocation number, the depth and the source information, if any.

Furthermore, as you can enter a new break level from within the debugger, there can be multiple backtraces, one for each active break level.

You can access all the information collected by the debugger using the built-in predicate execution\_state(*Focus*, *Tests*). Here *Focus* is a ground term specifying which break level and which invocation to access. It can be one of the following:

break\_level(BL) selects the *current* invocation within the break level BL.

inv(Inv) selects the invocation number Inv within the current break level.

A list containing the above two elements, selects the invocation with number Inv within break level BL.

Note that the top-level counts as break level 0, while the invocations are numbered from 1 upwards.

The second argument of execution\_state/2, *Tests*, is a simple or composite breakpoint condition. Most simple tests can appear inside *Tests*, with the exception of the port, bid, advice, debugger, and get tests. These tests will be interpreted in the context of the specified past debugger state. Specifically, if a true/1 condition is used, any execution\_state/1 queries appearing in it will be evaluated in the past context.

To illustrate the use of execution\_state/2, we now define a predicate last\_call\_ arg(ArgNo, Arg), which is to be called from within a break, and which will look at the last debugged goal of the previous break level, and return in Arg the ArgNoth argument of this goal.

```
last_call_arg(ArgNo, Arg) :-
    execution_state(break_level(BL1)),
    BL is BL1-1,
    execution_state(break_level(BL), goal(Goal)),
    arg(ArgNo, Goal, Arg).
```

We see two occurrences of the term break\_level(...) in the above example. Although these look very similar, they have different roles. The first one, in execution\_state/1, is a breakpoint test, which unifies the current break level with its argument. Here it is used to obtain the current break level and store it in BL1. The second use of break\_level(...), in the first argument of execution\_state/2, is a focus condition, whose argument has to be instantiated, and which prescribes the break level to focus on. Here we use it to obtain the goal of the current invocation of the previous break level.

Note that the goal retrieved from the backtrace is always in its latest instantiation state. For example, it is not possible to get hold of the goal instantiation at the Call port, if the invocation in question is at the Exit port. Here is an example run, showing how last\_call\_arg/2 can be used:

```
5 2 Call: _937 is 13+8 ? b
% Break level 1
% 1
| ?- last_call_arg(2, A).
A = 13+8
```

There are some further breakpoint tests that are primarily used in looking at past execution states.

The test max\_inv(*MxInv*) returns the maximal invocation number within the current (or selected) break level. The test exited(*Boolean*) unifies *Boolean* with true if the invocation has exited, and with false otherwise.

The following example predicate lists those goals in the backtrace, together with their invocation numbers, that have exited. These are the invocations that are listed by the  $\boldsymbol{t}$  interactive debugger command (print backtrace), but not by the  $\boldsymbol{g}$  command (print ancestor goals). Note that the predicate between  $(N; M; \boldsymbol{I})$  enumerates all integers such that  $\boldsymbol{N} = \boldsymbol{I} - \boldsymbol{M}$ .

```
exited_goals :-
     execution_state(max_inv(Max)),
     between(1, Max, Inv),
     execution_state(inv(Inv), [exited(true),goal(G)]),
     format('~t~d~6| ~p\n', [Inv,G]),
     fail.
exited_goals.
(...)
?*
       41
              11 Exit: foo(2,1) ? @
| :- exited_goals.
    26 foo(3,2)
    28 \text{ bar}(3,1,1)
    31 foo(2,1)
    33 bar(2,1,0)
    36 foo(1,1)
    37 foo(0,0)
    39 foo(1,1)
    41 foo(2,1)
    43 bar(2,1,0)
    46 foo(1,1)
    47 foo(0,0)
?*
       41
              11 Exit: foo(2,1) ?
```

Note that similar output can be obtained by entering a new break level and calling exited\_goals from within an execution\_state/2:

# % 1 | ?- execution\_state(break\_level(0), true(exited\_goals)).

The remaining two breakpoint tests allow you to find parent and ancestor invocations in the backtrace. The parent\_inv(Inv) test unifies Inv with the invocation number of the youngest ancestor present in the backtrace, called **debugger-parent** for short. The test ancestor(AncGoal, Inv) looks for the youngest ancestor in the backtrace that is an instance of AncGoal. It then unifies the ancestor goal with AncGoal and its invocation number with Inv.

Assume you would like to stop at all invocations of foo/2 that are somewhere within bar/1, possibly deeply nested. The following two breakpoints achieve this effect:

```
| ?- spy(bar/1, advice), spy(foo/2, ancestor(bar(_),_)).
% Plain advice point for user:bar/1 added, BID=3
% Conditional spypoint for user:foo/2 added, BID=4
```

We added an advice-point for bar/1 to ensure that all calls to it will have procedure boxes built, and so become part of the backtrace. Advice-points are a better choice than spypoints for this purpose, as with ?- spy(bar/1, -proceed) the debugger will not stop at the call port of bar/1 in trace mode. Note that it is perfectly all right to create an advice-point using spy/2, although this is a bit of terminological inconsistency.

Further examples of accessing past debugger states can be found in library(debugger\_examples).

## 5.6.9 Storing User Information in the Backtrace

The debugger allows the user to store some private information in the backtrace. It allocates a Prolog variable in each break level and in each invocation. The breakpoint test private(**Priv**) unifies **Priv** with the private information associated with the break level, while the test goal\_private(**Priv**) unifies **GPriv** with the Prolog variable stored in the invocation.

Both variables are initially unbound, and behave as if they were passed around the program being debugged in additional arguments. This implies that any variable assignments done within these variables are undone on backtracking.

In practice, the **private** condition gives you access to a Prolog variable shared by all invocations of a break level. This makes it possible to remember a term and look at it later, in a possibly more instantiated form, as shown by the following example.

```
memory(Term) :-
        execution_state(private(P)),
        memberchk(myterm(Term), P).
| ?- trace, append([1, 2, 3, 4], [5, 6], L).
               1 Call: append([1,2,3,4],[5,6],_514) ? @
        1
| :- append(, _, L)^nenory(L).
        1
               1 Call: append([1,2,3,4],[5,6],_514) ? c
        2
               2 Call: append([2,3,4],[5,6],_2064) ? c
        3
               3 Call: append([3,4],[5,6],_2422) ? c
        4
               4 Call: append([4],[5,6],_2780) ? @
| :- menory(L), write(L), nl.
[1,2,3]_2780]
        4
               4 Call: append([4],[5,6],_2780) ?
```

The predicate memory/1 receives the term to be remembered in its argument. It gets hold of the private field associated with the break level in variable P, and calls memberchk/2 (see Section 10.11 [lib-lists], page 399), with the term to be remembered, wrapped in myterm, as the list element, and the private field, as the list. Thus the latter, initially unbound variable, is used as an open-ended list. For example, when memory/1 is called for the first time, the private field gets instantiated to [myterm(Term)|\_]. If later you call memory/1 with an uninstantiated argument, it will retrieve the term remembered earlier and unify it with the argument.

The above trace excerpt shows how this utility predicate can be used to remember an interesting Prolog term. Within invocation number 1 we call memory/1 with the third, output argument of append/3, using the '@' command (see Section 5.5 [Debug Commands], page 225). A few tracing steps later, we retrieve the term remembered and print it, showing its current instantiation. Being able to access the instantiation status of some terms of interest can be very useful in debugging. In library(debugger\_examples) we describe new debugger commands for naming Prolog variables and providing name-based access to these variables, based on the above technique.

We could have avoided the use of memberchk/2 in the example by simply storing the term to be remembered in the private field itself (memory(Term) :- execution\_state(private(Term)).). But this would have made the private field unusable for other purposes. For example, the finite domain constraint debugger (see Section 10.38 [lib-fdbg], page 634) would stop working, as it relies on the private fields.

There is only a single private variable of both kinds within the given scope. Therefore the convention of using an open ended list for storing information in private fields, as shown in the above example, is very much recommended. The different users of the private field are distinguished by the wrapper they use (e.g. myterm/1 above, fdbg/1 for the constraint debugger, etc.). Future releases may enforce this convention by providing appropriate breakpoint tests.

We now present an example of using the goal private field. Earlier we have shown a spypoint definition that made a predicate invisible in the sense that its ports are silently passed

through and it is automatically skipped over. However, with that earlier solution, execution always continues in trace mode after skipping. We now improve the spypoint definition: the mode in which the Call port was reached is remembered in the goal private field, and the mode action variable is reset to this value at the Exit port.

```
mode_memory(Mode) :-
    execution_state(goal_private(GP)),
    memberchk(mymode(Mode), GP).

| ?- spy(foo/2, -[silent, proceed,
        true(node_nenory(MM)),
        ( call -> get(node(MM), inv(Inv), skip(Inv)
        ; exit -> node(MM)
        ; true
        )]).
```

Here, we first define an auxiliary predicate mode\_memory/1, which uses the open list convention for storing information in the goal private field, applying the mymode/1 wrapper. We then create a spypoint for foo/2, whose action part first sets the print and command action variables. Next, the mode\_memory/1 predicate is called, unifying the mode memory with the MM variable. We then branch in the action part: at Call ports the uninstantiated MM is unified with the current mode, and a skip command is issued. At Exit ports MM holds the mode saved at the Call port, so the mode(MM) action re-activates this mode. At all other ports we just silently proceed without changing the debugger mode.

#### 5.6.10 Hooks Related to Breakpoints

There are two hooks related to breakpoints.

The hook breakpoint\_expansion(*Mcco, Body*) makes it possible for the user to extend the set of allowed conditions. This hook is called, at breakpoint addition time, with each simple test or action within the breakpoint spec, as the *Macro* argument. If the hook succeeds, the term returned in the *Body* argument is substituted for the original test or action. Note that *Body* cannot span both the test and the action part, i.e. it cannot contain the -/2 operator. The whole *Body* will be interpreted either as a test or as an action, depending on the context of the original condition.

We now give a few examples for breakpoint macros. The last example defines a condition making a predicate invisible, a reformulation of the last example of the previous subsection.

```
| ?- spy(foo/2, -invisible).
```

We first define the **skip** macro, instructing the debugger to skip the current invocation. This macro is only meaningful in the action part.

The second clause defines the gpriv/2 macro, a generalization of the earlier mode\_memory/1 predicate. For example, gpriv(mymode(M)) expands to goal\_private(GP),true(memberchk(mymode(M),GP)). This embodies the convention of using open-ended lists for the goal private field.

Finally, the last clause implements the action macro invisible/0, which makes the predicate in question disappear from the trace. The last line shows how this macro can be used to make foo/2 invisible.

Below is an alternative implementation of the same macro. Here we use a Prolog predicate that returns the list of action variable settings to be applied at the given port. Notice that a variable can be used as a breakpoint condition, as long as this variable gets instantiated to a (simple or composite) breakpoint condition by the time it is reached in the process of breakpoint evaluation.

```
user:breakpoint_expansion(invisible,
                           [true(invisible(Settings)),Settings]).
invisible([proceed,silent,NewMode]) :-
    execution_state([mode(M),port(P),inv(Inv),goal_private(GP)]),
    memberchk(mymode(MM), GP),
    (    P == call -> MM = M, NewMode = skip(Inv)
    ;    P = exit(_) -> NewMode = MM
    ;    NewMode = M
    ).
```

The second hook related to breakpoints is debugger\_command\_hook(**DCommand**, **Actions**). This hook serves for customizing the behavior of the interactive debugger, i.e. for introducing new interactive debugger commands. The hook is called for each debugger command read in by the debugger. **DCommand** contains the abstract format of the debugger command read in, as returned by the query facility (see Section 4.16.3 [Query Processing], page 207). If the hook succeeds, it should return in **Actions** an action part to be evaluated as the result of the command.

If you want to redefine an existing debugger command, you should study library('SU\_messages') to learn the abstract format of this command, as returned by the query facility. If you want to add a new command, it suffices to know that unrecognized debugger commands are returned as unknown(Line,Warning). Here, Line is the code-list typed in, with any leading layout removed, and Warning is a warning message.

The following example defines the 'S' interactive debugger command to behave as skip at Call and Redo ports, and as creep otherwise:

Note that the **silent** action is needed above; otherwise, the trace message will be printed a second time, before continuing the execution.

library(debugger\_examples) contains some of the above hooks, as well as several others.

#### 5.6.11 Programming Breakpoints

We will show two examples using the advanced features of the debugger.

The first example defines a hide\_exit(Pred) predicate, which will hide the Exit port for Pred (i.e. it will silently proceed), provided the current goal was already ground at the Call port, and nothing was traced inside the given invocation. The hide\_exit(Pred) goal creates two spypoints for predicate Pred:

The first spypoint is applicable at the Call port, and it calls save\_groundness to check if the given invocation was ground, and if so, it stores a term hide\_exit(ground) in the goal\_private attribute of the invocation.

```
save_groundness :-
        execution_state([goal(_:G),goal_private(Priv)]),
        ground(G), !, memberchk(hide_exit(ground), Priv).
save_groundness.
```

The second spypoint created by hide\_exit/1 is applicable at the Exit port and it checks whether the hide\_exit/0 condition is true. If so, it issues a hide action, which is a breakpoint macro expanding to [silent,proceed].

```
hide_exit :-
    execution_state([inv(I),max_inv(I),goal_private(Priv)]),
    memberchk(hide_exit(Ground), Priv), Ground == ground.
```

Here, hide\_exit encapsulates the tests that the invocation number be the same as the last invocation number used (max\_inv), and that the goal\_private attribute of the invocation be identical to ground. The first test ensures that nothing was traced inside the current invocation.

If we load the above code, as well as the small example below, the following interaction, discussed below, can take place. Note that the **hide\_exit** predicate is called with the \_:\_ argument, resulting in generic spypoints being created.

```
| ?- consult(user).
| cnt(0) :- !.
| cnt(N) :-
        N > 0, N1 is N-1, cnt(N1).
| ^D
% consulted user in module user, 0 msec 424 bytes
| ?- hide_exit(_:_), trace, cnt(1).
% The debugger will first zip -- showing spypoints (zip)
% Generic spypoint added, BID=1
% Generic spypoint added, BID=2
% The debugger will first creep -- showing everything (trace)
#
        1
               1 Call: cnt(1) ? c
#
        2
               2 Call: 1>0 ? c
 #
       3
              2 Call: _2019 is 1-1 ? C
              2 Exit: 0 is 1-1 ? c
        3
 #
        4
               2 Call: cnt(0) ? c
              1 Exit: cnt(1) ? c
        1
% trace
| ?-
```

Invocation 1 is ground, its Exit port is not hidden, because further goals were traced inside it. On the other hand, Exit ports of ground invocations 2 and 4 are hidden. Our second example defines a predicate call\_backtrace(Goal, BTrace), which will execute Goal and build a backtrace showing the successful invocations executed during the solution of Goal.

The advantages of such a special backtrace over the one incorporated in the debugger are the following:

- it has much lower space consumption;
- the user can control what is put on and removed from the backtrace (e.g. in this example all goals are kept, even the ones that exited determinately);
- the interactive debugger can be switched on and off without affecting the "private" backtrace being built.

The call\_backtrace/2 predicate is based on the advice facility. It uses the variable accessible via the private(\_) condition to store a mutable (see Section 4.8.9 [ref-lte-mut], page 127) holding the backtrace. Outside the call\_backtrace predicate the mutable will have the value off.

The example is a module-file, so that internal invocations can be identified by the module name. We load the lists library, because memberchk/2 will be used in the handling of the private field.

call\_backtrace(Goal, BTrace) is a meta-predicate, which first sets up an appropriate advice-point for building the backtrace. The advice-point will be activated at each Call port and will call the store\_goal/2 predicate with arguments containing the module and the goal in question. Note that the advice-point will not build a procedure box (cf. the flit command in the action part).

The advice-point will be added just once: any further (recursive) calls to call\_backtrace/2 will notice the existence of the breakpoint and will skip the add\_breakpoint/2 call.

Having ensured the appropriate advice-point exists, call\_backtrace/2 calls call\_backtrace1/2 with a cleanup operation that removes the breakpoint added, if any.

```
:- meta_predicate call_backtrace1(0, ?).
call_backtrace1(Goal, BTrace) :-
    execution_state(private(Priv)),
    memberchk(backtrace_mutable(Mut), Priv),
    ( mutable(Mut) -> get_mutable(Old, Mut),
    update_mutable([], Mut)
    ; create_mutable([], Mut), Old = off
    ),
    call(Goal),
    get_mutable(BTrace, Mut), update_mutable(Old, Mut).
```

The predicate call\_backtrace1/2 retrieves the private field of the execution state and uses it to store a mutable, wrapped in backtrace\_mutable. When first called within a top-level the mutable is created with the value []. In later calls the mutable is re-initialized to []. Having set up the mutable, Goal is called. In the course of the execution of the Goal the debugger will accumulate the backtrace in the mutable. Finally, the mutable is read, its value is returned in BTrace, and it is restored to its old value (or off).

```
store_goal(M, G) :-
    M \== backtrace,
    G \= call(_),
    execution_state(private(Priv)),
    memberchk(backtrace_mutable(Mut), Priv),
    mutable(Mut),
    get_mutable(BTrace, Mut),
    BTrace \== off, !,
    update_mutable([M:G|BTrace], Mut).
store_goal(_, _).
```

store\_goal/2 is the predicate called by the advice-point, with the module and the goal as arguments. We first ensure that calls from within the backtrace module and those of call/1 get ignored. Next, the module qualified goal term is prepended to the mutable value retrieved from the private field, provided the mutable exists and its value is not off.

Below is an example run, using a small program:

Note that the backtrace produced by call\_backtrace/2 can not contain any information regarding failed branches. For example, the very first invocation within the above execution, 1 = < 0, is first put on the backtrace at its Call port, but this is immediately undone because the goal fails. If you would like to build a backtrace that preserves failed branches, you have to use side-effects, e.g. dynamic predicates.

Further examples of complex breakpoint handling are contained in library(debugger\_examples).

This concludes the tutorial introduction of the advanced debugger features.

# 5.7 Breakpoint Handling Predicates

This section describes the advanced built-in predicates for creating and removing breakpoints.

#### add\_breakpoint(:Spec, ?BID)

#### development

Adds a breakpoint with a spec **Spec**, the breakpoint identifier assigned is unified with **BID**. **Spec** is one of the following:

**Tests-Actions** 

Tests standing for Tests-[]

-Actions standing for []-Actions

Here, both **Tests** and **Actions** are either a simple **Condition**, see Section 5.9 [Breakpoint Conditions], page 264, or a composite Condition. Conditions can be composed by forming lists, or by using the ', ', ';', '->', and '\+' operators, with the usual meaning of conjunction, disjunction, if-then-else, and negation, respectively. A list of conditions is equivalent to a conjunction of the same conditions ([A|B] is treated as (A, B)).

The add\_breakpoint/2 predicate performs some transformations and checks before adding the breakpoint. All condition macros invoked are expanded into their bodies, and this process is repeated for the newly introduced bodies. The goal and pred conditions are then extracted from the outermost conjunctions Both the original and the transformed breakpoint spec is recorded by the debugger. The original is returned in current\_breakpoint/5, while the transformed spec is used in determining the applicability of breakpoints.

There can only be a single plain spypoint for each predicate. If a plain spypoint is added, and there is already a plain spypoint for the given predicate, then:

- a. the old spypoint is deleted and a new added as the most recent breakpoint, if this change affects the breakpoint selection mechanism.
- b. otherwise, the old spypoint is kept and enabled if needed.

#### spy(:PredSpec, :Spec)

Adds a conditional spypoint with a breakpoint spec formed by adding pred(**Pred**) to the test part of **Spec**, for each predicate **Pred** designated by the generalized predicate spec *PredSpec*.

#### development current\_breakpoint(:Spec, ?BID, ?Status, ?Kind, ?Type)

There is a breakpoint with breakpoint spec **Spec**, identifier **BID**, status **Status**, kind Kind, and type Type. Status is one of on or off, referring to enabled and disabled breakpoints. *Kind* is one of plain(*Munc*), conditional(*Munc*) or generic, where *MFunc* is the module qualified functor of the specific breakpoint. Type is the breakpoint type: debugger or advice.

current\_breakpoint/5 enumerates all breakpoints on backtracking.

The **Spec** as returned by current\_breakpoint/5 is exactly the same as supplied at the creation of the breakpoint,

remove\_breakpoints(+BIDs) disable\_breakpoints(+**BIDs**)

enable\_breakpoints(+BIDs)

Removes, disables or enables the breakpoints with identifiers specified by BIDs. BIDs can be a number, a list of numbers or one of the atoms: all, debugger, advice. The atoms specify all breakpoints, debugger type breakpoints and advice type breakpoints, respectively.

#### execution\_state(:Tests)

Tests are satisfied in the current state of the execution. Arbitrary tests can be used in this predicate, if it is called from inside the debugger, i.e. from within a true condition. Otherwise only those tests can be used, which query the data stored in the backtrace. An exception is raised if the latter condition is violated, i.e. a non-backtraced test (see Section 5.9 [Breakpoint Conditions], page 264) occurs in a call of execution\_state/1 from outside the debugger.

#### execution\_state(+FocusConditions, :Tests)

Tests are satisfied in the state of the execution pointed to by FocusConditions (see Section 5.9.7 [Past States], page 269). An exception is raised if there is a non-backtraced test among Tests.

#### devel opment

# development development devel opnent

### devel opnent

### devel opnent

Note that the predicate arguments holding a breakpoint spec (*Spec* or *Tests* above) are subject to module name expansion. The first argument within simple tests goal(\_), pred(\_), parent\_pred(\_), parent\_pred(\_,\_), ancestor(\_,\_), and true(\_) will inherit the module name from the (module name expanded) breakpoint spec/tests predicate argument, if there is no explicit module qualification within the simple test. Within the proceed(*Old*, *New*) and flit(*Old*, *New*) command value settings, *Old* will get the module name from the goal or pred condition by default, while *New* from the whole breakpoint spec argument.

The following hook predicate can be used to customize the behavior of the interactive debugger.

# debugger\_command\_hook(+DCommand, ?Actions) user:debugger\_command\_hook(+DCommand, ?Actions)

hook, devel opnent

This predicate is called for each debugger command that SICStus Prolog reads. The first argument is the abstract format of the debugger command **DCommand**, as returned by the query facility (see Section 4.16.3 [Query Processing], page 207). If it succeeds, **Actions** is taken as the list of actions (see Section 5.9.6 [Action Conditions], page 269) to be done for the given debugger command. If it fails, the debugger command is interpreted in the standard way.

Note that if a line typed in response to the debugger prompt cannot be parsed as a debugger command, debugger\_command\_hook/2 is called with the term unknown(Line,Warning). Here, Line is the code-list typed in, with any leading layout removed, and Warning is a warning message. This allows the user to define new debugger commands, see Section 5.6.10 [Hooks Related to Breakpoints], page 254 for an example.

# 5.8 The Processing of Breakpoints

This section describes in detail how the debugger handles the breakpoints. For the purpose of this section disabled breakpoints are not taken into account: whenever we refer to the existence of some breakpoint(s), we always mean the existence of *enabled* breakpoint(s).

The Prolog engine can be in one of the following three states with respect to the debugger:

no debugging

if there are no advice-points and the debugger is either switched off, or doing a skip;

full debugging

if the debugger is in trace or debug mode (creeping or leaping), or there are any generic breakpoints;

selective debugging

in all other cases.

In the *selective debugging* state only those predicate invocations are examined, for which there exists a specific breakpoint. In the *full debugging* state all invocations are examined, except those calling a predicate of a hidden module (but even these will be examined, if there is a specific breakpoint for them). In the *no debugging* state the debugger is not entered at predicate invocations.

Now we describe what the debugger does when examining an invocation of a predicate, i.e. executing its Call port. The debugger activities can be divided into three stages: advice-point processing, spypoint processing and interaction with the user. The last stage may be repeated several times before program execution continues.

The first two stages are similar, as they both search for an applicable breakpoint (spypoint or advice-point). This common breakpoint search is carried out as follows. The debugger considers all breakpoints of the given type, most recent first. For each breakpoint, the test part of the spec is evaluated, until one successful is found. Any variable bindings created in this successful evaluation are then discarded (this is implemented by enclosing it in double negation). The first breakpoint, for which the evaluation of the test part succeeds is selected. If such a breakpoint can be found, the breakpoint search is said to have completed successfully, otherwise it is said to have failed.

If a breakpoint has been selected, its action part is evaluated, normally setting some debugger action variables. If the action part fails, as a side-effect, it is ensured that a procedure box will be built. This is achieved by changing the value of the **command** action variable from **flit** to **proceed**.

Having described the common breakpoint search, let us look at the details of the first stage, advice-point processing. This stage is executed only if there are any advice-points set. First, the debugger action variables are initialized: mode is set to the current debugger mode, command to proceed and show to silent. Next, advice-point search takes place. If this fails, command is set to flit, otherwise its value is unchanged.

After completing the advice-point search the command variable is examined. If its value is divertive, i.e. different from proceed and flit, the spypoint search stage is omitted, and the debugger continues with the third stage. Otherwise, it is noted that the advice-point processing has requested the building of a procedure box (i.e. command = proceed), and the debugger continues with the second stage.

The second stage is spypoint processing. This stage is skipped if the debugger is switched off or doing a skip (mode is off or skip(\_)). First the the show and command variables are re-assigned, based on the hiddenness of the predicate being invoked, the debugger mode, and the leashing status of the port. If the predicate is both defined in, and called from a hidden module, their values will be silent and flit. An example of this is when a built-in predicate is called from a hidden module, e.g. from a library. Otherwise, in trace mode, their values are print and ask for leashed ports, and print and proceed for unleashed ports. In debug mode, the variables are set to silent and proceed, while in zip mode to silent and flit (Section 5.6.5 [Breakpoint Actions], page 240 contains a tabulated listing of these initialization values).

Having initialized the debugger action variables, the spypoint search phase is performed. If an empty action part has been selected in a successful search, **show** and **command** are set to **print** and **ask**. The failure of the search is ignored. The third stage is the interactive part. First, the goal in question is displayed according to the value of show. Next, the value of command is checked: if it is other than ask, the interactive stage ends. Otherwise, (it is ask), the variable show is re-initialized to print, or to print-Sel, if its value was of form **Mthod-Sel**. Next, the debugger prompts the user for a command, which is interpreted either in the standard way, or through user:debugger\_command\_hook/2. In both cases the debugger action variables are modified as requested, and the interactive part is repeated.

After the debugger went through all the three stages, it decides whether to build a procedure box. This will happen if either the advice-point stage or the other two stages require it. The latter is decided by checking the command variable: if that is flit or flit(**Old, New**), no procedure box is required by the spypoint part. If the advice-point does require the building of a procedure box, the above command values are replaced by proceed and proceed(**Old, New**), respectively.

At the end of the process the value of mode will be the new debugging mode, and command will determine what the debugger will do; see Section 5.9.9 [Action Variables], page 270.

A similar three-stage process is carried out when the debugger arrives at a non-Call port of a predicate. The only difference is that the building of a procedure box is not considered (flit is equivalent to proceed), and the hiddenness of the predicate is not taken into account.

While the Prolog system is executing the above three-stage process for any of the ports, it is said to be *inside the debugger*. This is relevant, because some of the conditions can only be evaluated in this context.

# 5.9 Breakpoint Conditions

This section describes the format of simple breakpoint conditions. We first list the tests that can be used to enquire the state of execution. We then proceed to describe the conditions usable in the action part and the options for focusing on past execution states. Finally, we describe condition macros and the format of the values of the debugger action variables.

We distinguish between two kinds of tests, based on whether they refer to information stored in the backtrace or not. The latter category, the **non-backtraced tests**, contains the conditions related to the current port (port, bid, mode, show, command, get) and the breakpoint type selection conditions (advice and debug). All remaining tests refer to information stored in the backtrace.

Non-backtraced tests will raise an exception, if they appear in calls to execution\_state/1 from outside the debugger, or in queries about past execution state, in execution\_state/2.

Backtraced tests are allowed both inside and outside the debugger. However such tests can fail if the given query is not meaningful in the given context, e.g. if execution\_state(goal(G)) is queried before any breakpoints were encountered.

Note that if a test is used in the second argument of execution\_state/2, the term *current*, in the following descriptions, should be interpreted as referring to the execution state focused on (described by the first argument of execution\_state/2).

# 5.9.1 Tests Related to the Current Goal

The following tests give access to basic information about the current invocation.

inv(Inv) The invocation number of the current goal is Inv. Invocation numbers start from 1.

#### depth(**Depth**)

The current execution depth is **Depth**.

#### goal(**MGOAL**)

The current goal is an instance of the module name expanded *MGoal* template. The current goal and *MGoal* are unified. This condition is equivalent to the subsumes(*MGoal*, *CurrentGoal*) test (subsumes/2 is defined in library(terms), see Section 10.25 [lib-terms], page 513).

#### pred(**Mfunc**)

The module name expanded *MFunc* template matches (see notes below) the functor (M:F/N) of the current goal. The unification required for matching is carried out.

#### module(Module)

The current goal is invoked from module *Module*. For compiled calls to built-in predicates *Module* will always be prolog.

### goal\_private(GoalPriv)

The private information associated with the current goal is **GoalPriv**. This is initialized to an unbound variable at the Call port. It is strongly recommended that **GoalPriv** be used as an open ended list, see Section 5.6.9 [Storing User Information in the Backtrace], page 252.

#### exited(**Boolean**)

**Boolean** is true if the current invocation has exited, and false otherwise. This condition is mainly used for looking at past execution states.

#### parent\_inv(Inv)

The invocation number of the *debugger-parent* (see notes below) of the current goal is *Inv*.

#### ancestor(AncGoal, Inv)

The youngest debugger-ancestor of the current goal, which is an instance of the module name expanded **AncGoal** template, is at invocation number **Inv**. The unification required for matching is carried out.

#### Notes:

The *debugger-parent* of a goal is the youngest ancestor of the goal present on the backtrace. This will differ from the ordinary parent if not all goals are traced, e.g. if the goal in question is reached in zip mode. A *debugger-ancestor* of a goal is any of its ancestors on the backtrace. In the goal and ancestor tests above, there is a given module qualified goal template, say *ModT: GoalT*, and it is matched against a concrete goal term *Mod: Goal* in the execution state. This matching is carried out as follows:

- a. It is checked that **Goal** is an instance of **GoalT**.
- b. **Goal** and **GoalT** are unified.
- c. It is checked that **Mod** and **ModT** are either unifiable (and are unified), or name such modules in which **Goal** has the same meaning, i.e. either one of **Mod: Goal** and **ModT: Goal** is an exported variant of the other, or both are imported from the same module.

Similar matching rules apply for predicate functors, in the pred condition. In this test the argument holds a module qualified functor template, say *ModT:Name/Arity*, and this is matched against a concrete goal term *Mod:Goal* in the execution state.

- a. It is checked that the functor of **Goal** unifies with **Name/Arity**, and this unification is carried out.
- b. It is checked that **Mod** and **ModT** are either unifiable (and are unified), or name such modules in which **Goal** has the same meaning.

# 5.9.2 Tests Related to Source Information

These tests provide access to source related information. The **file** and **line** tests will fail if no source information is present. The **parent\_clause** and **parent\_pred** tests are available for interpreted code only, they will fail in compiled code.

#### file(File)

The current goal is invoked from a file whose absolute name is *File*.

#### line(File,Line)

The current goal is invoked from line *Line*, from within a file whose absolute name is *File*.

#### line(Line)

The current goal is invoked from line *Line*.

#### parent\_clause(Cl)

The current goal is invoked from clause *Cl*.

### parent\_clause(Cl,Sel)

The current goal is invoked from clause Cl and within its body it is pointed to by the subterm selector Sel.

#### parent\_clause(Cl,Sel,I)

The current goal is invoked from clause Cl, it is pointed to by the subterm selector **Sel** within its body, and it is the *I*th goal within it. The goals in the body are counted following their textual occurrence.

#### parent\_pred(**Pred**)

The current goal is invoked from predicate **Pred**.

#### parent\_pred(**Pred**, N)

The current goal is invoked from predicate **Pred**, clause number N.

The parent\_pred tests match their first argument against the functor of the parent predicate in the same way as the pred test does; see the notes in the previous section (Section 5.9.1 [Goal Tests], page 265).

# 5.9.3 Tests Related to the Current Port

These tests can only be used inside the debugger and only when focused on the current invocation. If they appear in execution\_state/2 or in execution\_state/1 called from outside the debugger, an exception will be raised.

The notion of port in breakpoint handling is more general than outlined earlier in Section 5.1 [Procedure Box], page 219. Here, the following terms are used to describe a port:

```
call, exit(nondet), exit(det), redo, fail,
exception(Exception), block, unblock
```

Furthermore, the atoms exit and exception can be used in the port condition (see below), to denote either of the two exit ports and an arbitrary exception port, respectively.

port(Port)

The current execution port matches **Port** in the following sense: either **Port** and the current port unify, or **Port** is the functor of the current port (e.g. port(exit) holds for both exit(det) and exit(nondet) ports).

As explained earlier, the port condition for a non Call port is best placed in the action part. This is because the failure of the action part will cause the debugger to pass through the Call port silently, and to build a procedure box, even in zip mode. The following idiom is suggested for creating breakpoints at non Call ports:

#### add\_breakpoint(Tests-[port(Port), Actions], BID).

- bid(**BID**) The breakpoint being examined has a breakpoint identifier BID. (BID = off if no breakpoint was selected.)
- mode(**Mbde**)

*Mode* is the value of the mode variable, which normally reflects the current debugger mode.

command(**Command**)

**Command** is the value of the command variable, which is the command to be executed by default, if the breakpoint is selected.

show(Show)

**Show** is the value of the **show** variable, i.e. the default show method (the method for displaying the goal in the trace message).

The last three of the above tests access the *debugger action variables*. These breakpoint conditions have a different meaning in the action part. For example, the condition mode(trace), if it occurs in the tests, *checks* if the current debugger mode is trace. On the other hand, if the same term occurs within the action part, it *sets* the debugger mode to trace.

To support the querying of the action variables in the action part, the following breakpoint condition is provided:

#### get(ActVar)

Equivalent to ActVar, where this is an action variable test, i.e. one of the terms mode(*Mbde*), command(*Command*), show(*Show*). It has this meaning in the action part as well.

For the port, mode, command and show conditions, the condition can be replaced by its argument, if that is not a variable. For example the condition call can be used instead of port(call). Conditions matching the terms listed above as valid port values will be converted to a port condition. Similarly, any valid value for the three debugger action variables is converted to an appropriate condition. These valid values are described in Section 5.9.9 [Action Variables], page 270.

#### 5.9.4 Tests Related to the Break Level

These tests can be used both inside and outside the condition evaluation process, and also can be used in queries about past break levels.

#### break\_level(N)

We are at (or focused on) break level N (N = 0 for the outermost break level).

#### max\_inv(MaxInv)

The last invocation number used within the current break level is **MaxInv**. Note that this invocation number may not be present in the backtrace (because the corresponding call exited determinately).

#### private(Priv)

The private information associated with the break level is **Priv**. Similarly to goal\_private/1, this condition refers initially to an unbound variable and can be used to store an arbitrary Prolog term. However, it is strongly recommended that **Priv** be used as an open ended list, see Section 5.6.9 [Storing User Information in the Backtrace], page 252.

# 5.9.5 Other Conditions

The following conditions are for prescribing or checking the breakpoint type. They cause an exception if used outside the debugger or in execution\_state/2.

advice The breakpoint in question is of advice type.

debugger The breakpoint in question is of debugger type.

The following construct converts an arbitrary Prolog goal into a condition.

### true(**Cond**)

The Prolog goal *Cond* is true, i.e. once(*Cond*) is executed and the condition is satisfied if and only if this completes successfully. If an exception is raised during execution, an error message is printed and the condition fails.

The substitutions done on executing **Cond** are carried out. **Cond** is subject to module name expansion. If used in the test part of spypoint conditions, the goal should not have any side-effects, as the test part may be evaluated several times.

The following conditions represent the Boolean constants.

true

[] A condition that is always true. Useful e.g. in conditionals.

false A condition that is always false.

# 5.9.6 Conditions Usable in the Action Part

The meaning of the following conditions, if they appear in the action part, is different from their meaning in the test part.

### mode(**Mbde**)

Set the debugger mode to *Mode*.

### command(Command)

Set the command to be executed to *Command*.

### show(Show)

Set the show method to **Show**.

The values admissible for *Mode*, *Command* and *Show* are described in Section 5.9.9 [Action Variables], page 270.

Furthermore, any other condition can be used in the action part, except for the ones specifying the breakpoint type (advice and debugger). Specifically, the get condition can be used to access the value of an action variable.

# 5.9.7 Options for Focusing on a Past State

The following ground terms can be used in the first argument of execution\_state/2 (see Section 5.7 [Breakpoint Predicates], page 260). Alternatively, a list containing such terms can be used. If a given condition occurs multiple times, only the last one is considered. The order of conditions within the list does not matter.

### break\_level(**BL**)

Focus on the current invocation of break level **BL**. **BL** is the break level number, the top-level being break\_level(0). For past break levels, the current invocation is the one from which the next break level was entered.

inv(Inv) Focus on the invocation number Inv of the currently focused break level.

# 5.9.8 Condition Macros

There are a few condition macros expanding to a list of other conditions:

unleashExpands to [show(print),command(proceed)]hideExpands to [show(silent),command(proceed)]leashExpands to [show(print),command(ask)]

The user can also define condition macros using the hook predicate below.

# breakpoint\_expansion(+Macro, -Body) user:breakpoint\_expansion(+Macro, -Body)

hook, devel opnent

This predicate is called with each (non-composite) breakpoint test or action, as its first argument. If it succeeds, the term returned in the second argument (Body) is substituted for the original condition. The expansion is done at the time the breakpoint is added.

Note that **Body** can be composite, but it cannot be of form **Tests-Actions**. This means that the whole **Body** will be interpreted as being in either the test or the action part, depending on the context.

The built-in breakpoint conditions cannot be redefined using this predicate.

# 5.9.9 The Action Variables

In this section we list the possible values of the debugger action variables, and their meaning.

Note that the Prolog terms, supplied as values, are copied when a variable is set. This is relevant primarily in the case of the proceed/2 and flit/2 values.

Values allowed in the **show** condition:

| print | Write using | options st | tored in | the debugger_ | print_ | options | Prolog flag. |
|-------|-------------|------------|----------|---------------|--------|---------|--------------|
|       |             |            |          |               |        |         |              |

silent Display nothing.

display Write using display.

write Write using writeq.

```
write_term(Options)
```

Write using options **Options**.

#### Method-Sel

Display only the subterm selected by **Sel**, using **Method**. Here, **Method** is one of the methods above, and **Sel** is a subterm selector.

Values allowed in the command condition:

ask Ask the user what to do next.

proceed Continue the execution without interacting with the user (cf. unleashing).

flit Continue the execution without building a procedure box for the current goal (and consequently not encountering any other ports for this invocation). Only meaningful at Call ports, at other ports it is equivalent to proceed.

#### proceed(**Goal**, New)

Unless at call port, first go back to the call port (retry the current invocation; see the retry(**Inv**) command value below). Next, unify the current goal with **Goal** and execute the goal **New** in its place. Create (or keep) a procedure box for the current goal.

This construct is used by the 'u' (unify) interactive debugger command.

Both the **Goal** and **New** arguments are module name expanded when the breakpoint is added: the module of **Goal** defaults to the module of the current goal, while that of **New** to the module name of the breakpoint spec. If the command value is created during run time, the module name of both arguments defaults to the module of the current goal.

The term proceed (**Goal**, **New**) will be copied when the command action variable is set. Therefore breakpoint specs of form

Tests - [goal(foo(X)),...,proceed(\_,bar(X))]

should be avoided, and

```
Tests - [goal(foo(X)),...,proceed(foo(Y),bar(Y))
```

should be used instead. The first variant will not work as expected if X is nonground, as the variables in the bar/1 call will be detached from the original ones in foo/1. Even if X is ground, the first variant may be much less efficient, as it will copy the possibly huge term X.

### flit(Goal,New)

Same as proceed (**Goal**, **New**), but do not create (or discard) a procedure box for the current goal. (Consequently no other ports will be encountered for this invocation.)

Notes for proceed/2, on module name expansion and copying, also apply to flit/2.

exception(**E**)

Raise the exception E.

abort Abort the execution.

#### retry(**Inv**)

Retry the most recent goal in the backtrace with an invocation number less or equal to *Inv* (go back to the Call port of the goal). This is used by the interactive debugger command 'r', retry; see Section 5.5 [Debug Commands], page 225.

#### reexit(Inv)

Re-exit the invocation with number *Inv* (go back to the Exit port of the goal). *Inv* must be an exact reference to an exited invocation present in the backtrace (exited nondeterminately, or currently being exited). This is used by the interactive debugger command 'je', jump to Exit port; see Section 5.5 [Debug Commands], page 225.

# redo(**Inv**)

Redo the invocation with number *Inv* (go back to the Redo port of the goal). *Inv* must be an exact reference to an exited invocation present in the backtrace. This is used by the interactive debugger command 'jr', jump to Redo port; see Section 5.5 [Debug Commands], page 225.

# fail(**Inv**)

Fail the most recent goal in the backtrace with an invocation number less or equal to *Inv* (transfer control back to the Fail port of the goal). This is used by the interactive debugger command 'f', fail; see Section 5.5 [Debug Commands], page 225.

Values allowed in the mode condition:

# qskip(**Inv**)

Quasi-skip until the first port with invocation number less or equal to Inv is reached. Having reached that point, mode is set to trace. Valid only if Inv = 1 and furthermore Inv = CurrInv for entry ports (Call, Redo), and Inv < CurrInv for all other ports, where CurrInv is the invocation number of the current port.

#### skip(Inv)

Skip until the first port with invocation number less or equal to *Inv* is reached, and set mode to trace there. *Inv* should obey the same rules as for qskip.

debug Leap.

zip Zip.

off Continue without debugging.

# 5.10 Consulting during Debugging

It is possible, and sometimes useful, to consult a file whilst in the middle of program execution. Predicates that have been successfully executed and are subsequently redefined by a consult and are later reactivated by backtracking, will not notice the change of their definitions. In other words, it is as if every predicate, when called, creates a copy of its definition for backtracking purposes.

# 5.11 Catching Exceptions

Usually, exceptions that occur during debugging sessions are displayed only in trace mode and for invocation boxes for predicates with spypoints on them, and not during skips. However, it is sometimes useful to make exceptions trap to the debugger at the earliest opportunity instead. The hook predicate user:error\_exception/1 provides such a possibility:

# error\_exception(+**Exception**)

# user:error\_exception(+Exception)

This predicate is called at all Exception ports. If it succeeds, the debugger enters trace mode and prints an exception port message. Otherwise, the debugger mode is unchanged and a message is printed only in trace mode or if a spypoint is reached, and not during skips.

Note that this hook takes effect when the debugger arrives at an Exception port. For this to happen, procedure boxes have to be built, e.g. by running (the relevant parts of) the program in debug mode.

A useful definition that ensures that all standard error exceptions causes the debugger to enter trace mode, is as follows:

```
:- multifile user:error_exception/1.
user:error_exception(error(_,_)).
```

(this example would not have worked prior to release 4.0.5).

# 5.12 Predicate Summary

| -                | int(+ <b>Conditions, -BID</b> )<br>reates a breakpoint with <b>Conditions</b> and with identifier <b>BI</b>                                                  | <b>development</b><br>).               |
|------------------|----------------------------------------------------------------------------------------------------|----------------------------------------|
| -                | bint_expansion(+Macro, -Body) ho<br>efines debugger condition macros                                                                                         | ook, devel opnent                      |
| coverage_da<br>D | ta( <b>?Data</b> )<br>Data is the coverage data accumulated so far                                                                                           | devel opnent                           |
| Т                | <pre>akpoint(?Conditions, ?BID, ?Status, ?Kind, ?Type) 'here is a breakpoint with conditions Conditions, identifier . tatus, kind Kind, and type Type.</pre> | <b>development</b><br>BID, enabledness |
| debug<br>sv      | witch on debugging                                                                                                    | devel opnent                           |
|                  | er_command_hook(+ <b>DCommand</b> , - Actions) has been been been been been been been bee                                                                    | ook, devel opment<br>ined commands.    |
| debugging<br>di  | isplay debugging status information                                                                                                    | devel opnent                           |
|                  | akpoints(+ <b>BDs</b> )<br>Visables the breakpoints specified by <b>BIDs</b> .                                                                               | devel opnent                           |
|                  | kpoints(+ <b>BIDs</b> )<br>nables the breakpoints specified by <b>BIDs</b> .                                                                                 | devel opnent                           |
|                  | exception(+ <b>Exception</b> )<br>Exception is an exception that traps to the debugger if it is s                                                            | <b>hook</b><br>witched on.             |
|                  | tate(+ <b>Tests</b> )<br><b>ests</b> are satisfied in the current state of the execution.                                                                    | devel opnent                           |

### hook

| execution_                              | _state(+FocusConditions, +Tests)<br>Tests are satisfied in the state of the execution pointed to by Foc                                                   | <b>devel opment</b><br>susConditions.                              |
|-----------------------------------------|----------------------------------------------------------------------------------------------------|--------------------------------------------------------------------|
| leash(+ <b>M</b>                        | set the debugger's leashing mode to $M$                                                                                                    | devel opnent                                                       |
| nodebug                                 | switch off debugging                                                                                                    | devel opnent                                                       |
| nospy( <b>:P</b> )                      | remove spypoints from the procedure(s) specified by $P$                                                                                                   | devel opnent                                                       |
| nospyall                                | remove all spypoints                                                                                                    | devel opnent                                                       |
| notrace                                 | switch off debugging (same as nodebug/0)                                                                                                    | devel opnent                                                       |
| nozip                                   | switch off debugging (same as nodebug/0)                                                                                                    | devel opnent                                                       |
| print_cove<br>print_cove                | erage<br>erage( <b>?Data</b> )<br>The coverage data <b>Data</b> is displayed in a hierarchical format. <b>Da</b><br>the coverage data accumulated so far. | <b>development</b><br><b>development</b><br><b>ita</b> defaults to |
| print_prof<br>print_prof                | Tile ( <b>?Data</b> ) The profiling data <b>Data</b> is displayed in a format similar to <b>gpn</b> defaults to the profiling data accumulated so far.    | <b>development</b><br><b>development</b><br>cof(1). Data           |
| profile_da                              | ata( <b>?Data</b> )<br>Data is the profiling data accumulated so far                                                                                      | devel opnent                                                       |
| profile_re                              | All profiling data is reset.                                                                                                    | devel opnent                                                       |
| remove_bre                              | eakpoints(+ <b>BIDs</b> )<br>Removes the breakpoints specified by <b>BIDs</b> .                                                                           | devel opnent                                                       |
| spy( <b>:P</b> )<br>spy( <b>:P,:C</b> ) |                                                                                                    | devel opnent                                                       |
| trace                                   | set spypoints on the procedure(s) specified by $P$ with conditions<br>switch on debugging and start tracing immediately                                   | C<br><b>devel opnent</b>                                           |
| unknown(-                               |                                                                                                    | devel opnent                                                       |
| user:unkno                              | wn_predicate_handler(+ <b>G</b> ,+ <b>M</b> -N)<br>handle for unknown predicates.                                                                         | hook                                                               |
| zip                                     | switch on debugging in zip mode                                                                                                    | devel opnent                                                       |

# 6 Mixing C/C++ and Prolog

SICStus Prolog provides a bi-directional, procedural interface for program parts written in C and Prolog. The C side of the interface defines a number of functions and macros for various operations. On the Prolog side, you have to supply declarations specifying the names and argument/value types of C functions being called as predicates. These declarations are used by the predicate load\_foreign\_resource/1, which performs the actual binding of functions to predicates. They are also needed when the functions are unloaded, for example when SICStus is halted.

In most cases, the argument/value type declarations suffice for making the necessary conversions of data automatically as they are passed between C and Prolog. However, it is possible to declare the type of an argument to be a Prolog term, in which case the receiving function will see it as a "handle" object, called an  $SP\_term\_ref$ , for which access functions are provided.

The C support routines are available in a development system as well as in runtime systems. The support routines include:

Static and dynamic linking of C code into the Prolog environment.

Automatic conversion between Prolog terms and C data with foreign/[2,3] declarations.

Functions for accessing and creating Prolog terms, and for creating and manipulating SP\_term\_refs.

The Prolog system may call C predicates, which may call Prolog back without limits on recursion. Predicates that call C may be defined dynamically from C.

Support for creating stand-alone executables.

Support for creating user defined Prolog streams.

Functions to read and write on Prolog streams from C.

Functions to install interrupt handlers that can safely call Prolog.

Functions for manipulating mutual exclusion locks.

User hooks that can be used to perform user defined actions e.g. for customizing the memory management bottom layer.

In addition to the interface described in this chapter, library(structs) and library(objects) (see Section 10.23 [lib-structs], page 503 and Section 10.13 [lib-objects], page 415) allow Prolog to hold pointers to C data structures and arrays and access and store into fields in those data structures in a very efficient way, allowing the programmer to stay completely inside Prolog.

# 6.1 Notes

#### The SP\_PATH variable

It is normally not necessary, nor desirable, to set this system property (or environment variable), but its value will be used, as a fall-back, at runtime if it cannot be determined automatically during initialization of a runtime or development system. In this chapter, SP\_PATH is used as a shorthand, as follows. On Windows, SP\_PATH is a shorthand for the SICS-tus Prolog installation directory, whose default location for SICStus 4.2.0 is 'C:\Program Files\SICStus Prolog 4.2.0\'.

On UNIX, the default installation directory for SICStus 4.2.0 is '/usr/local/sicstus4.2.0/' and SP\_PATH is a shorthand for the subdirectory 'lib/sicstus-4.2.0/' of the installation directory, i.e.: '/usr/local/sicstus4.2.0/lib/sicstus-4.2.0/'.

See Section 4.17.1 [System Properties and Environment Variables], page 214 for more information.

Definitions and declarations

Type definitions and function declarations for the interface are found in the header file '<sicstus/sicstus.h>'.

Error Codes

The value of many support functions is a return code, namely: SP\_SUCCESS for success, SP\_FAILURE for failure, SP\_ERROR if an error condition occurred, or if an uncaught exception was raised during a call from C to Prolog. If the value is SP\_ERROR, the macro SP\_errno will return a value describing the error condition:

int SP\_errno

The function SP\_error\_message() returns a pointer to the diagnostic message corresponding to a specified error number.

Wide Characters

The foreign interface supports wide characters. Whenever a sequence of possibly wide character codes is to be passed to or from a C function it is encoded as a sequence of bytes, using the UTF-8 encoding. Unless noted otherwise the encoded form is terminated by a NUL byte. This sequence of bytes will be called an **encoded string**, representing the given sequence of character codes. Note that it is a property of the UTF-8 encoding that it does not change ASCII character code sequences.

If a foreign function is specified to return an encoded string, an exception will be raised if, on return to Prolog, the actual string is malformed (is not a valid sequence of UTF-8 encoded characters). The exception raised is representation\_error(...,mis\_encoded\_string).

# 6.2 Calling C from Prolog

Functions written in the C language may be called from Prolog using an interface in which automatic type conversions between Prolog terms and common C types are declared as Prolog facts. Calling without type conversion can also be specified, in which case the arguments and values are passed as SP\_term\_refs. This interface is partly modeled after Quintus Prolog.

The functions installed using this foreign language interface may invoke Prolog code and use the support functions described in the other sections of this chapter. Functions, or their equivalent, in any other language having C compatible calling conventions may also be interfaced using this interface. When referring to C functions in the following, we also include such other language functions. Note however that a C compiler is needed since a small amount of glue code (in C) must be generated for interfacing purposes.

As an alternative to this interface, SP\_define\_c\_predicate() defines a Prolog predicate such that when the Prolog predicate is called it will call a C function with a term corresponding to the Prolog goal. For details, see Section 12.3.11 [cpg-ref-SP\_define\_c\_predicate], page 1191.

# 6.2.1 Foreign Resources

A **foreign resource** is a set of C functions, defined in one or more files, installed as an atomic operation. The name of a foreign resource, the **resource name**, is an atom, which should uniquely identify the resource. Thus, two foreign resources with the same name cannot be installed at the same time, even if they correspond to different files.

The resource name of a foreign resource is derived from its file name by deleting any leading path and the suffix. Therefore the resource name is not the same as the absolute file name. For example, the resource name of both '~john/foo/bar.so' and '~ringo/blip/bar.so' is bar. If load\_foreign\_resource('~john/foo/bar') has been done '~john/foo/bar.so' will be unloaded if either load\_foreign\_resource('~john/foo/bar') or load\_foreign\_resource('~ringo/blip/bar') is subsequently called.

It is recommended that a resource name be all lowercase, starting with 'a' to 'z' followed by a sequence consisting of 'a' to 'z', underscore ('\_'), and digits. The resource name is used to construct the file name containing the foreign resource.

For each foreign resource, a foreign\_resource/2 fact is used to declare the interfaced functions. For each of these functions, a foreign/[2,3] fact is used to specify conversions between predicate arguments and C-types. These conversion declarations are used for creating the necessary interface between Prolog and C.

The functions making up the foreign resource, the automatically generated glue code, and any libraries, are compiled and linked, using the splfr tool (see Section 6.2.5 [The Foreign Resource Linker], page 281), to form a *linked foreign resource*. A linked foreign resource can be either *static* or *dynamic*. A static resource is simply a relocatable object file containing the foreign code. A dynamic resource is a shared library ('.so' under most UNIX dialects, '.dll' under Windows), which is loaded into the Prolog executable at runtime.

Foreign resources can be linked into the Prolog executable either when the executable is built (*pre-linked*), or at runtime. Pre-linking can only be done using static resources. Runtime-linking can only be done using dynamic resources. Dynamic resources can also be unlinked.

In all cases, the declared predicates are installed by the built-in predicate load\_foreign\_ resource/1. If the resource was pre-linked, only the predicate names are bound; otherwise, runtime-linking is attempted (using dlopen(), LoadLibrary(), or similar).

# 6.2.2 Conversion Declarations

Conversion declaration predicates:

#### foreign\_resource(+ResourceName,+Functions)

Specifies that a set of foreign functions, to be called from Prolog, are to be found in the resource named by **ResourceName**. Functions is a list of functions exported by the resource. Only functions that are to be called from Prolog and optionally one *init function* and one *deinit function* should be listed. The init and deinit functions are specified as *init*(Function) and *deinit*(Function) respectively (see Section 6.2.6 [Init and Deinit Functions], page 282). This predicate should be defined entirely in terms of facts (unit clauses) and will be called in the relevant module, i.e. not necessarily in the user module. For example:

```
foreign_resource('terminal', [scroll,pos_cursor,ask]).
```

specifies that functions scroll(), pos\_cursor() and ask() are to be found in the resource 'terminal'.

### foreign(+CFunctionName, +Predicate)

#### foreign(+CFunctionName, +Language, +Predicate)

Specify the Prolog interface to a C function. Language is at present constrained to the atom c, so there is no advantage in using foreign/3 over foreign/2. CFunctionName is the name of a C function. Predicate specifies the name of the Prolog predicate that will be used to call CFunction(). Predicate also specifies how the predicate arguments are to be translated to and from the corresponding C arguments. These predicates should be defined entirely in terms of facts (unit clauses) and will be called in the relevant module, i.e. not necessarily in the user module. For example:

foreign(pos\_cursor, c, move\_cursor(+integer, +integer)).

The above example says that the C function pos\_cursor() has two integer value arguments and that we will use the predicate move\_cursor/2 to call this function. A goal move\_cursor(5, 23) would translate into the C call pos\_cursor(5,23);.

The third argument of the predicate foreign/3 specifies how to translate between Prolog arguments and C arguments. A call to a foreign predicate will raise an exception if an input arguments is uninstantiated (instantiation\_ error/2) or has the wrong type (type\_error/4) or domain (domain\_error/4). The call will fail upon return from the function if the output arguments do not unify with the actual arguments.

The available conversions are listed in the next subsection.

# 6.2.3 Conversions between Prolog Arguments and C Types

The following table lists the possible values for the arguments in the predicate specification of foreign/[2,3]. The value declares which conversion between corresponding Prolog argument and C type will take place.

#### hook

#### hook hook

#### Prolog: +integer

C: long The argument should be a number. It is converted to a C long and passed to the C function.

#### Prolog: +float

C: double The argument should be a number. It is converted to a C double and passed to the C function.

#### Prolog: +atom

#### C: SP\_atom

The argument should be an atom. Its canonical representation is passed to the C function.

### Prolog: +codes

#### C: char const \*

The argument should be a code-list. The C function will be passed the address of an array with the encoded string representation of these characters. The array is subject to reuse by other support functions, so if the value is going to be used on a more than temporary basis, it must be moved elsewhere.

# Prolog: +string

C: char const \*

The argument should be an atom. The C function will be passed the address of an encoded string representing the characters of the atom. **Please note**: The C function must not overwrite the string.

#### Prolog: +address

C: void \* The value passed will be a void \* pointer.

### Prolog: +address(TypeName)

### C: TypeNane \*

The value passed will be a **TypeNane** \* pointer.

### Prolog: +term

#### C: SP\_term\_ref

The argument could be any term. The value passed will be the internal representation of the term.

#### Prolog: -integer

C: long \* The C function is passed a reference to an uninitialized long. The value returned will be converted to a Prolog integer.

#### Prolog: -float

#### C: double \*

The C function is passed a reference to an uninitialized double. The value returned will be converted to a Prolog float.

#### Prolog: -atom

#### C: SP\_atom \*

The C function is passed a reference to an uninitialized SP\_atom. The value returned should be the canonical representation of a Prolog atom.

# Prolog: -codes

### C: char const \*\*

The C function is passed the address of an uninitialized **char** \*. The returned encoded string will be converted to a Prolog code-list.

#### Prolog: -string

### C: char const \*\*

The C function is passed the address of an uninitialized **char** \*. The returned encoded string will be converted to a Prolog atom. Prolog will copy the string to a safe place, so the memory occupied by the returned string may be reused during subsequent calls to foreign code.

#### Prolog: -address

#### C: void \*\*

The C function is passed the address of an uninitialized void \*.

#### Prolog: -address(TypeName)

#### C: TypeName \*\*

The C function is passed the address of an uninitialized **TypeNane** \*.

# Prolog: -term

# C: SP\_term\_ref

The C function is passed a new SP\_term\_ref, and is expected to set its value to a suitable Prolog term. Prolog will try to unify the value with the actual argument.

#### Prolog: [-integer]

#### C: long **F**()

The C function should return a long. The value returned will be converted to a Prolog integer.

### Prolog: [-float]

#### C: double **F**()

The C function should return a **double**. The value returned will be converted to a Prolog float.

#### Prolog: [-atom]

#### C: SP\_atom F()

The C function should return an SP\_atom. The value returned must be the canonical representation of a Prolog atom.

#### Prolog: [-codes]

#### C: char const \***F**()

The C function should return a **char** \*. The returned encoded string will be converted to a Prolog code-list.

# Prolog: [-string]

#### C: char const \***F**()

The C function should return a **char** \*. The returned encoded string will be converted to a Prolog atom. Prolog will copy the string to a safe place, so the memory occupied by the returned string may be reused during subsequent calls to foreign code.

#### Prolog: [-address]

C: void \***F**()

The C function should return a **void** \*, which will be converted to a Prolog integer.

#### Prolog: [-address(TypeName)]

### C: TypeNane \*F()

The C function should return a **TypeNane** \*.

Prolog: [-term]

#### C: SP\_term\_ref **F**()

The C function should return an SP\_term\_ref. Prolog will try to unify its value with the actual argument.

#### 6.2.4 Interface Predicates

#### load\_foreign\_resource(:Resource)

Unless a foreign resource with the same name as **Resource** has been statically linked, the linked foreign resource specified by **Resource** is linked into the Prolog load image. In both cases, the predicates defined by **Resource** are installed, and any init function is called. Dynamic linking is not possible if the foreign resource was linked using the '--static' option.

If a resource with the same name has been previously loaded, it will be unloaded, as if unload\_foreign\_resource(**Resource**) were called, before **Resource** is loaded.

An example of usage of load\_foreign\_resource/1 can be found in its reference page.

#### unload\_foreign\_resource(:ResourceName)

Any deinit function associated with **ResourceName**, a resource name, is called, and the predicates defined by **ResourceName** are uninstalled. If **ResourceName** has been dynamically linked, it is unlinked from the Prolog load image.

If no resource named **ResourceNane** is currently loaded, an existence error is raised.

For backward compatibility, **ResourceName** can also be of the same type as the argument to load\_foreign\_resource/1. In that case the resource name will be derived from the absolute file name in the same manner as for load\_foreign\_resource/1. Also for backward compatibility, unload\_foreign\_resource/1 is a meta-predicate, but the module is ignored.

**Please note**: all foreign resources are unloaded before Prolog exits. This implies that the C library function **atexit(func)** cannot be used if **func** is defined in a dynamically linked foreign resource.

### 6.2.5 The Foreign Resource Linker

The foreign resource linker, splfr, is used for creating foreign resources (see Section 6.2.1 [Foreign Resources], page 277). splfr reads terms from a Prolog file extracting any foreign\_resource/2 fact with first argument matching the resource name and all foreign/[2,3] facts. Based on this information, it generates the necessary glue code,

including a header file that the user code should include, and combines it with any additional C or object files provided by the user into a linked foreign resource. The output file name will be the resource name with a suitable extension.

Note that no pathnames passed to **splfr** should contain spaces. Under Windows, this can be avoided by using the short version of pathnames as necessary.

See Section 13.4 [too-splfr], page 1320 for detailed information about splfr options etc..

# 6.2.5.1 Customizing splfr.

The **splfr** tool reads a configuration file at start-up that contains default values for many configurable parameters. It is sometimes useful to modify these in order to adapt to local variations.

Both splfr and spld use the same configuration file and use the same options for changing the default parameters. See Section 6.7.3.1 [Customizing spld], page 306 for details.

# 6.2.5.2 Creating Linked Foreign Resources Manually under UNIX

The only supported method for building foreign resources is by compiling and linking them with splfr. However, this is sometimes inconvenient, for instance when writing a Makefile for use with make. To figure out what needs to be done to build a foreign resource, you should build it once with splfr --verbose --keep ..., note what compiler and linker flags are used, and save away any generated files. You can then mimic the build commands used by splfr in your 'Makefile'. You should repeat this process each time you upgrade SICStus Prolog.

# 6.2.5.3 Windows-specific splfr issues

**splfr** needs to be able to invoke the C compiler from the command line. On Windows, this will only work if the command line environment has been properly set up. See Section 6.7.3.3 [Setting up the C compiler on Windows], page 310 for Windows-specific information about getting the C compiler to work.

# 6.2.6 Init and Deinit Functions

An init function and/or a deinit function can be declared by foreign\_resource/2. If this is the case, these functions should have the prototype:

### void **FunctionName** (int when)

The init function is called by load\_foreign\_resource/1 after the resource has been loaded and the interfaced predicates have been installed. If the init function fails (using SP\_fail()) or raises an exception (using SP\_raise\_exception()), the failure or exception is propagated by load\_foreign\_resource/1 and the foreign resource is unloaded (without calling any deinit function). However, using SP\_fail() is not recommended, and operations that may require SP\_raise\_exception() are probably better done in an init function that is called explicitly after the foreign resource has been loaded.

The deinit function is called by unload\_foreign\_resource/1 before the interfaced predicates have been uninstalled and the resource has been unloaded. If the deinit function fails or raises an exception, the failure or exception is propagated by unload\_foreign\_ resource/1, but the foreign resource is still unloaded. However, neither SP\_fail() nor SP\_raise\_exception() should be called in a deinit function. Complex deinitialization should be done in an explicitly called deinit function instead.

The init and deinit functions may use the C-interface to call Prolog etc.

Foreign resources are unloaded when the saved-state is restored; see Section 3.10 [Saving], page 27. Foreign resources are also unloaded when exiting Prolog execution. The parameter when reflects the context of the (un)load\_foreign\_resource/1 and is set as follows for init functions:

#### SP\_WHEN\_EXPLICIT

Explicit call to load\_foreign\_resource/1.

SP\_WHEN\_RESTORE

Resource is reloaded after restore.

For deinit functions:

SP\_WHEN\_EXPLICIT

Explicit call to unload\_foreign\_resource/1 or a call to load\_foreign\_resource/1 with the name of an already loaded resource.

SP\_WHEN\_EXIT

Resource is unloaded before exiting Prolog.

# 6.2.7 Creating the Linked Foreign Resource

Suppose we have a Prolog source file ex.pl containing:

#### % ex. pl

foreign(f1, p1(+integer, [-integer])).
foreign(f2, p2(+integer, [-integer])).
foreign\_resource(ex, [f1,f2]).
:- load\_foreign\_resource(ex).

and a C source file ex.c with definitions of the functions f1 and f2, both returning long and having a long as the only parameter. The conversion declarations in 'ex.pl' state that these functions form the foreign resource ex. Normally, the C source file should contain the following two line near the beginning (modulo the resource name):

```
#include <sicstus/sicstus.h>
/* ex_glue.h is generated by splfr from the foreign/[2,3] facts.
    Always include the glue header in your foreign resource code.
*/
#include "ex_glue.h"
```

To create the linked foreign resource, simply type (to the Shell):

#### % splfr ex. pl ex. c

The linked foreign resource 'ex.so' (file suffix '.so' is system dependent) has been created. It will be dynamically linked by the directive :- load\_foreign\_resource(ex). when the file 'ex.pl' is loaded. For a full example, see Section 6.2.8 [Foreign Code Examples], page 284.

Dynamic linking of foreign resources can also be used by runtime systems.

# 6.2.8 Foreign Code Examples

Given: a Prolog file 'ex.pl' and a C file 'ex.c' shown below.

ex. pl

```
foreign_resource(ex, [c1, c2, c11, c21, c3, c4, c5, c6]).
foreign(c1, c, c1(+integer, [-integer])).
foreign(c2, c, c2(-integer)).
foreign(c11, c, c11(+atom, [-atom])).
foreign(c21, c, c21(+atom, -atom)).
foreign(c3, c, c3(+float, [-float])).
foreign(c4, c, c4(-float)).
foreign(c5, c, c5(+string,[-string])).
foreign(c6, c, c6(-string)).
```

:- load\_foreign\_resource(ex).

return(a):

```
#include <sicstus/sicstus.h>
/* ex_glue.h is generated by splfr from the foreign/[2,3] facts.
   Always include the glue header in your foreign resource code.
*/
#include "ex_glue.h"
/* c1(+integer, [-integer]) */
long int c1(a)
long int a;
{
   return(a+9);
}
/* c2(-integer) */
void c2(a)
long int *a;
{
   *a = 99;
}
/* c11(+atom, [-atom]) */
SP_atom c11(a)
SP_atom a;
{
   return(a);
}
/* c21(+atom, -atom) */
void c21(a,b)
SP_atom a;
SP_atom *b;
{
   *b = a;
}
/* c3(+float, [-float]) */
double c3(a)
double a;
{
   return(a+9.0);
}
/* c4(-float) */
void c4(a)
double *a;
{
   *a = 9.9;
}
/* c5(string, [-string]) */
char const * c5(a)
char const * a;
{
```

285

Dialog at the command level:

```
% splfr ex. pl ex. c
% sicstus -1 ex
% compiling /home/matsc/sicstus4/ex.pl...
% loading foreign resource /home/matsc/sicstus4/ex.so in module user
% compiled /home/matsc/sicstus4/ex.pl in mod-
ule user, 0 msec 3184 bytes
SICStus 4.2.0 ...
Licensed to SICS
| ?-
c1(1,X1), c2(X2), c11(foo,X11), c21(foo,X21), c3(1.5,X3), c4(X4), c5(foo,X5), c6(X6).
X1 = 10,
X2 = 99,
X3 = 10.5,
X4 = 9.9,
X5 = foo,
X6 = '99',
X11 = foo,
X21 = foo ? RET
yes
```

# 6.3 Calling C++ from Prolog

Functions in C++ files that should be called from Prolog must use C linkage, e.g.

```
extern "C" {
void myfun(long i)
{...};
};
```

On Windows, C++ is a first class citizen and no special steps are needed in order to mix C++ and C code.

On other platforms, to build a dynamically linked foreign resource with C++ code, you may have to explicitly include certain libraries and you may need to use an executable compiled and linked with a C++ compiler. The details are platform and C++ compiler dependent and outside the scope of this manual.

# 6.4 Support Functions

The support functions include functions to manipulate SP\_term\_refs, functions to convert data between the basic C types and Prolog terms, functions to test whether a term can be converted to a specific C type, and functions to unify or compare two terms.

# 6.4.1 Creating and Manipulating SP\_term\_refs

Normally, C functions only have indirect access to Prolog terms via SP\_term\_refs. C functions may receive arguments as unconverted Prolog terms, in which case the actual arguments received will have the type SP\_term\_ref. Also, a C function may return an unconverted Prolog term, in which case it must create an SP\_term\_ref. Finally, any temporary Prolog terms created by C code must be handled as SP\_term\_refs.

SP\_term\_refs are motivated by the fact that SICStus Prolog's memory manager must have a means of reaching all live Prolog terms for memory management purposes, including such terms that are being manipulated by the user's C code. Previous releases provided direct access to Prolog terms and the ability to tell the memory manager that a given memory address points to a Prolog term, but this approach was too low level and highly error-prone. The current design is modeled after and largely compatible with Quintus Prolog release 3.

SP\_term\_refs are created dynamically. At any given time, an SP\_term\_ref has a value (a Prolog term, initially []). This value can be examined, accessed, and updated by the support functions described in this section.

It is important to understand the rules governing the scope of SP\_term\_refs in conjunction with calls from Prolog to C and vice versa:

When a C function called from Prolog returns, all SP\_term\_refs passed to the function or dynamically created by the function become invalid.

When terms are passed to C as a result of calling Prolog, those terms and any SP\_term\_refs created since the start of the query are only valid until backtracking into the query or an enclosing one.

A new SP\_term\_ref is created by calling SP\_new\_term\_ref().

An SP\_term\_ref can be assigned the value of another SP\_term\_ref by calling SP\_put\_term().

# 6.4.2 Atoms in C

Each Prolog atom is represented internally by a unique integer, its **canonical representation**, with the corresponding C type SP\_atom. This mapping between atoms and integers depends on the execution history. Certain functions require this representation as opposed to an SP\_term\_ref. It can be obtained by a special argument type declaration when calling C from Prolog, by calling SP\_get\_atom(), or by looking up an encoded string s in the Prolog symbol table by calling SP\_atom\_from\_string(s) which returns the atom, or zero if the given string is malformed (is not a valid sequence of UTF-8 encoded characters).

The encoded string containing the characters of a Prolog atom **a** can be obtained by calling SP\_string\_from\_atom().

The length of the encoded string representing a Prolog atom **a** can be obtained by calling SP\_atom\_length().

Prolog atoms, and the space occupied by their print names, are subject to garbage collection when the number of atoms has reached a certain threshold, under the control of the agc\_margin Prolog flag, or when the atom garbage collector is called explicitly. The atom garbage collector will find all references to atoms from the Prolog specific memory areas, including SP\_term\_refs and arguments passed from Prolog to foreign language functions. However, atoms created by SP\_atom\_from\_string() and merely stored in a local variable are endangered by garbage collection. The functions SP\_register\_atom() and SP\_unregister\_atom() make it possible to protect an atom while it is in use. The operations are implemented using reference counters to support multiple, independent use of the same atom in different foreign resources.

# 6.4.3 Creating Prolog Terms

The following functions create a term and store it as the value of an SP\_term\_ref, which must exist prior to the call. They return zero if the conversion fails (as far as failure can be detected), and a nonzero value otherwise, assigning to t the converted value.

```
SP_put_variable()
           Creates a variable.
SP_put_integer()
           Creates an integer.
SP_put_float()
           Creates a float.
SP_put_atom()
           Creates an atom.
SP_put_string()
           Creates an atom.
SP_put_address()
           Creates an integer representing a pointer.
SP_put_list_codes()
           Creates a char-list.
SP_put_list_n_codes()
           Creates a char-list.
SP_put_list_n_bytes()
           Creates a byte-list.
SP_put_integer_bytes()
           Creates an arbitrarily sized integer.
SP_put_number_codes()
           Creates a char-list denoting a number.
SP_put_functor()
           Creates a compound term.
SP_put_list()
           Creates a list.
SP_cons_functor()
           Creates a compound term with arguments filled in.
SP_cons_list()
           Creates a list with arguments filled in.
```

#### SP\_read\_from\_string() (C function)

Reads a term from its textual representation, replacing variables by specified terms.

# 6.4.4 Accessing Prolog Terms

The following functions will take an SP\_term\_ref and convert it to C data. They return zero if the conversion fails, and a nonzero value otherwise, and store the C data in output arguments, except the last two, which merely decompose compound terms.

```
SP_get_integer()
           Accesses an integer.
SP_get_float()
           Accesses a float.
SP_get_atom()
           Accesses an atom.
SP_get_string()
           Accesses an atom.
SP_get_address()
           Accesses an integer representing a pointer.
SP_get_list_codes()
           Accesses a code-list.
SP_get_list_n_codes()
           Accesses a code-list.
SP_get_list_n_bytes()
           Accesses a byte-list.
SP_get_number_codes()
           Accesses a code-list denoting a number.
SP_get_integer_bytes()
           Accesses an arbitrarily sized integer.
SP_get_functor()
           Accesses a compound term.
SP_get_list()
           Accesses a list.
SP_get_arg()
           Accesses an argument of a compound term.
6.4.5 Testing Prolog Terms
```

There is one general function for type testing of Prolog terms as well as a set of specialized, more efficient, functions—one for each term type:

SP\_term\_type() Accesses term type.

SP\_is\_variable() Checks whether term is a variable. SP\_is\_integer() Checks whether term is an integer. SP\_is\_float() Checks whether term is a float. SP\_is\_atom() Checks whether term is an atom. SP\_is\_compound() Checks whether term is compound. SP\_is\_list() Checks whether term is a list. SP\_is\_atomic() Checks whether term is atomic. SP\_is\_number() Checks whether term is a number.

# 6.4.6 Unifying and Comparing Terms

The two functions are:

SP\_unify()

Unify terms.

SP\_compare()

Compare terms.

# 6.4.7 Operating System Services 6.4.7.1 Memory Management

The standard C library memory allocation functions (malloc, calloc, realloc, and free) are available in foreign code, but cannot reuse any free memory that SICStus Prolog's memory manager may have available, and so may contribute to memory fragmentation.

The following functions provide the same services via SICStus Prolog's memory manager.

SP\_malloc()

Allocates a piece of memory.

```
SP_calloc()
```

Allocates memory for an array of elements, and clears the allocated memory.

SP\_realloc()

Changes the size of an allocated piece of memory.

#### SP\_free()

Deallocates a piece of memory.

#### SP\_strdup()

Makes a copy of a string in allocated memory.

# 6.4.7.2 File System

SICStus Prolog caches the name of the current working directory. To take advantage of the cache and to keep it consistent, foreign code should call the following interface functions instead of calling chdir() and getcwd() directly:

```
SP_set_current_dir()
```

Obtains the absolute name of the current working directory.

```
SP_get_current_dir()
```

Sets the current working directory.

# 6.4.7.3 Threads

When running more that one SICStus runtime in the same process it is often necessary to protect data with mutual exclusion locks. The following functions implement recursive mutual exclusion locks, which only need static initialization.

```
SP_mutex_lock()
Locks the mutex.
```

SP\_mutex\_unlock() Unlocks the mutex.

A (recursive) mutual exclusion lock is declared as type SP\_mutex. It should be initialized to (the static initializer) SP\_MUTEX\_INITIALIZER before use.

Note that the SICStus runtime is not thread safe in general.

A dynamic foreign resource that is used by multiple SICStus runtimes in the same process may need to maintain a global state that is kept separate for each SICStus runtime. Each SICStus runtime maintains a location (containing a void\*) for each foreign resource. By calling SP\_foreign\_stash(), a foreign resource can then access this location to store any data that is specific to the calling SICStus runtime.

# 6.5 Calling Prolog from C

In development and runtime systems alike, Prolog and C code may call each other to arbitrary depths.

Before calling a predicate from C you must look up the predicate definition by module, name, and arity. The function SP\_predicate() will return a pointer to this definition or return NULL if the predicate is not visible in the module. This definition can be used in more than one call to the same predicate.

The function SP\_pred() may be used as an alternative to the above. The only difference is that the name and module arguments are passed as Prolog atoms rather than strings, and the module argument is mandatory. This saves the cost of looking up the two arguments in the Prolog symbol table. This cost dominates the cost of the operation.

# 6.5.1 Finding One Solution of a Call

The easiest way to call a predicate if you are only interested in the first solution is to call the function SP\_query(). It will create a goal from the predicate definition and the arguments, call it, and commit to the first solution found, if any.

If you are only interested in the side-effects of a predicate you can call SP\_query\_cut\_fail(). It will try to prove the predicate, cut away the rest of the solutions, and finally fail. This will reclaim any memory used after the call, and throw away any solution found.

# 6.5.2 Finding Multiple Solutions of a Call

If you are interested in more than one solution a more complicated scheme is used. You find the predicate definition as above, but you don't call the predicate directly.

- 1. Set up a call with SP\_open\_query()
- 2. Call SP\_next\_solution() to find a solution. Call this predicate again to find more solutions if there are any.
- 3. Terminate the call with SP\_close\_query() or SP\_cut\_query()

The function SP\_open\_query() will return an identifier of type SP\_qid that you use in successive calls. Note that if a new query is opened while another is already open, the new query must be terminated before exploring the solutions of the old one. That is, queries must be strictly nested.

The function SP\_next\_solution() will cause the Prolog engine to backtrack over any current solution of an open query and look for a new one.

A query must be terminated in either of two ways. The function SP\_cut\_query() will discard the choices created since the corresponding SP\_open\_query(), like the goal !. The current solution is retained in the arguments until backtracking into any enclosing query.

Alternatively, the function SP\_close\_query() will discard the choices created since the corresponding SP\_open\_query(), and then backtrack into the query, throwing away any current solution, like the goal !, fail.

A simple way to call arbitrary Prolog code is to use SP\_read\_from\_string() (see Section 6.4.3 [Creating Prolog Terms], page 288) to create an argument to call/1. It is a good idea to always explicitly specify the module context when using call/1 or other meta-predicates from C.

# 6.5.3 Calling Prolog Asynchronously

If you wish to call Prolog back from a signal handler or a thread other than the thread that called SP\_initialize(), that is, the *main thread*, you cannot use SP\_query() etc. directly. The call to Prolog has to be delayed until such time that the Prolog execution can accept an interrupt and the call has to be performed from the main thread (the Prolog execution thread). The function SP\_event() serves this purpose, and installs the function func to be called from Prolog (in the main thread) when the execution can accept a callback.

A queue of functions, with corresponding arguments, is maintained; that is, if several calls to SP\_event() occur before Prolog can accept an interrupt, the functions are queued and executed in turn at the next possible opportunity. A func installed with SP\_event() will not be called until SICStus is actually running. One way of ensuring that all pending functions installed with SP\_event() are run is to call, from the main thread, some dummy goal, such as, SP\_query\_cut\_fail(SP\_predicate("true",0,"user")).

While SP\_event() is safe to call from any thread, it is not safe to call from arbitrary signal handlers. If you want to call SP\_event() when a signal is delivered, you need to install your signal handler with SP\_signal() (see below).

Note that SP\_event() is one of the *very* few functions in the SICStus API that can safely be called from another thread than the main thread.

# 6.5.3.1 Signal Handling

As noted above it is not possible to call e.g. SP\_query() or even SP\_event() from an arbitrary signal handler. That is, from signal handlers installed with signal or sigaction. Instead you need to install the signal handler using SP\_signal().

When the OS delivers a signal sig for which SP\_signal(sig,func,user\_data) has been called SICStus will *not* call func immediately. Instead the call to func will be delayed until it is safe for Prolog to do so, in much the same way that functions installed by SP\_event() are handled (this is an incompatible change as of release 3.9).

Since the signal handling function func will not be called immediately upon delivery of the signal to the process it only makes sense to use SP\_signal() to handle certain asynchronous signals such as SIGINT, SIGUSR1, SIGUSR2. Other asynchronous signals handled specially by the OS, such as SIGCHLD are not suitable for handling via SP\_signal(). Note that the development system installs a handler for 'SIGINT', and, under Windows, 'SIGBREAK', to catch keyboard interrupts. Under UNIX, library(timeout) currently uses SIGVTALRM.

When func is called, it cannot call any SICStus API functions except SP\_event(). Note that func will be called in the main thread.

# 6.5.4 Exception Handling in C

When an exception has been raised, the functions SP\_query(), SP\_query\_cut\_fail() and SP\_next\_solution() return SP\_ERROR. To access the *exception term* (the argument of the call to raise\_exception/1), which is asserted when the exception is raised, the function SP\_exception\_term() is used. As a side-effect, the exception term is retracted, so if your code wants to pass the exception term back to Prolog, use SP\_raise\_exception().

To raise an exception from a C function called from Prolog, just call SP\_raise\_ exception(). Upon return, Prolog will detect that an exception has been raised, any value returned from the function will be ignored, and the exception will be passed back to Prolog.

To propagate failure to Prolog, call SP\_fail(). Upon return, Prolog will backtrack.

Prolog error handling is mostly done by raising and catching exceptions. However, some *faults* are of a nature such that when they occur, the internal program state may be corrupted, and it is not safe to merely raise an exception. In runtime systems, the C macro SP\_on\_fault() provides an environment for handling faults.

The function SP\_raise\_fault() can be used to raise a fault with an encoded string explaining the reason.

# 6.5.5 Reading a goal from a string

A simple way to call arbitrary Prolog code is to use SP\_read\_from\_string() (see Section 6.4.3 [Creating Prolog Terms], page 288) to create an argument to call/1. It is a good idea to always explicitly specify the module context when using call/1 or other meta-predicates from C.

This example calls a compound goal (without error checking):

```
SP_pred_ref call_pred = SP_predicate("call", 1, "prolog");
SP_term_ref x = SP_new_term_ref();
SP_term_ref goal = SP_new_term_ref();
SP_term_ref vals[] = {x, 0 /* zero termination */};
long len;
SP_put_variable(x);
/* The X=_ is a trick to ensure that X is the first variable
    in the depth-first order and thus corresponds to vals[0] (x).
    There are no entries in vals for _,L1,L2.
*/
SP_read_from_string(goal,
    "user:(X=_, length([0,1,2],L1), length([3,4],L2), X is L1+L2).", vals);
SP_query(call_pred, goal);
SP_get_integer(x, &len);
/* here len is 5 */
```

# 6.6 SICStus Streams

With the SICStus Prolog C interface, the user can define his/her own streams as well as from C read or write on the predefined streams. The stream interface provides:

C functions to perform I/O on Prolog streams. This way you can use the same stream from Prolog and C code. User defined streams. You can define your own Prolog streams in C. Bidirectional streams. A SICStus stream supports reading or writing or both. Hookable standard input/output/error streams.

# 6.6.1 Prolog Streams

From the Prolog level there is a unique number that identifies a stream. This identifier can be converted from/to a Prolog stream:

#### stream\_code(?Stream?StreanCode)

**StreamCode** is the C stream identifier (an integer) corresponding to the Prolog stream **Stream**. This predicate is only useful when streams are passed between Prolog and C.

The **StreanCode** is a Prolog integer representing an SP\_stream \* pointer.

To read or write on a Prolog stream from C, the following functions and macros can be used:

# SP\_get\_byte()

Read one byte from a binary stream.

### SP\_get\_code()

Read one character code from a text stream.

#### SP\_put\_byte()

Write one byte to a binary stream.

#### SP\_put\_code()

Write one character code to a text stream.

#### SP\_put\_bytes()

Write multiple bytes to a binary stream.

SP\_put\_codes()

Write multiple character codes to a text stream.

#### SP\_put\_encoded\_string()

Write a NUL terminated encoded string to a text stream.

#### SP\_printf()

#### SP\_fprintf()

Perform formatted output.

#### SP\_flush\_output()

Flush buffered data of an output stream.

#### SP\_fclose()

Close a stream.

The following predefined streams are accessible from C:

SP\_stdin Standard input. Refers to the same stream as user\_input in Prolog. Which stream is referenced by user\_input is controlled by the Prolog flag user\_input.

#### SP\_stdout

Standard output. Refers to the same stream as user\_output in Prolog. Which stream is referenced by user\_output is controlled by the Prolog flag user\_output.

#### $SP_stderr$

Standard error. Refers to the same stream as user\_error in Prolog. Which stream is referenced by user\_error is controlled by the flag user\_error.

SP\_curin Current input. It is initially set equal to SP\_stdin. It can be changed with the predicates see/1 and set\_input/1.

SP\_curout

Current output. It is initially set equal to SP\_stdout. It can be changed with the predicates tell/1 and set\_output/1.

Note that these variables are read only.

# 6.6.2 Defining a New Stream

The following steps are required to define a new stream in C:

Define low level functions (byte or character reading, writing etc). Initialize and open your stream. Allocate memory needed for your particular stream. Initialize and install a Prolog stream with SP\_create\_stream().

The following sample makes it possible to create read-only binary streams that use the C FILE\* API.

```
#include <sicstus/sicstus.h>
#include <stdio.h>
#include <string.h>
#include <errno.h>
struct stdio_t_stream {
 FILE *f;
};
typedef struct stdio_t_stream stdio_t_stream;
static spio_t_error_code SPCDECL stdio_read(void *user_data,
                                            void *buf,
                                            size_t *pbuf_size,
                                            spio_t_bits read_options)
{
  spio_t_error_code ecode = SPIO_E_ERROR;
 stdio_t_stream *s;
 size_t res;
  if (read_options & SPIO_DEVICE_READ_OPTION_NONBLOCKING)
   {
     ecode = SPIO_E_NOT_SUPPORTED;
     goto barf;
    }
 s = (stdio_t_stream *)user_data;
 res = fread(buf, 1, *pbuf_size, s->f);
  if (res == 0)
                        /* error */
   {
      if (feof(s->f))
       {
         ecode = SPIO_E_END_OF_FILE;
       }
                                /* some other error */
      else
        {
         ecode = SPIO_E_OS_ERROR;
       }
     goto barf;
    }
                              /* number of bytes read */
  *pbuf_size = res;
 return SPIO_S_NOERR;
barf:
 return ecode;
}
```

```
static spio_t_error_code SPCDECL stdio_close(void **puser_data, spio_t_bits close_opti
{
 stdio_t_stream *s;
 s = (stdio_t_stream *)*puser_data;
 /* we can ignore SPIO_DEVICE_CLOSE_OPTION_FORCE */
  if (close_options & SPIO_DEVICE_CLOSE_OPTION_READ)
   {
      *puser_data = NULL;
                              /* tell caller we are gone */
      if (fclose(s-f) != 0)
       {
                   /* ignore errors */
         ;
       }
   }
 return SPIO_S_NOERR;
}
```

ecode = SPIO E OUT OF MEMORY:

```
/* Identify our streams with (an arbitrary) pointer that is unique to us */
#define STDIO_STREAM_CLASS ((void*)&stdio_open_c)
long SPCDECL stdio_open_c(char const *path,
                           char const *direction,
                          SP_stream **pstream)
{
  spio_t_error_code ecode = SPIO_E_ERROR;
  stdio_t_stream *s = NULL;
 SP_stream *stream = NULL;
  if (strcmp(direction, "read") != 0)
   {
      goto not_supported;
    }
  /* read */
  s = (stdio_t_stream*)SP_malloc(sizeof *s);
  if (s == NULL) goto out_of_memory;
  /* open binary */
  s->f = fopen(path, "rb");
  if (s \rightarrow f == NULL)
   {
      ecode = SPIO_E_OPEN_ERROR;
      goto barf;
   }
  ecode = SP_create_stream((void*)s,
                           STDIO_STREAM_CLASS,
                            stdio_read,
                            NULL, /* write */
                            NULL, /* flush_output */
                           NULL, /* seek */
                            stdio_close,
                            NULL, /* interrupt */
                            NULL, /* ioctl */
                           NULL, /* args */
                            SP_CREATE_STREAM_OPTION_BINARY,
                            &stream);
  if (SPIO_FAILED(ecode)) goto barf;
  *pstream = stream;
                                 /* success */
 return 0;
barf:
  if (s != NULL)
    {
      if (s->f != NULL) fclose(s->f);
      SP_free(s);
    }
 return ecode;
 out_of_memory:
```

Calling stdio\_open\_c("foo", "read", &stream) will open the file 'foo' as binary stream that can be read by all SICStus stream operations.

There are several stream implementions in the SICStus Prolog library that can serve as sample, e.g. library(codesio) and library(tcltk).

See Section 12.3.9 [cpg-ref-SP\_create\_stream], page 1188 for details.

### 6.6.2.1 Low Level I/O Functions

For each new stream the appropriate low level I/O functions have to be defined. Error handling, prompt handling and character counting is handled in a layer above these functions. They all operate on a user defined private data structure specified when the stream is created.

### user\_read()

Should fill a buffer with data available from the stream. See Section 12.3.107 [cpg-ref-user\_read], page 1304.

### user\_write()

Should write data from a buffer to the stream. See Section 12.3.108 [cpg-ref-user\_write], page 1306.

### user\_flush\_output()

Should flush the (output) stream.

#### user\_close()

Should close the stream in the specified directions. Note that bi-directional streams can be closed one direction at a time.

**Please note:** A foreign resource that defines user defined streams must ensure that all its streams are closed when the foreign resource is unloaded. Failure to do this will lead to crashes when SICStus tries to close the stream using a user\_close method that is no longer present.

The easiest way to ensure that all user defined streams of a particular class is closed is to use SP\_fclose with the SP\_FCLOSE\_OPTION\_USER\_STREAMS. Another way is to use SP\_next\_stream and SP\_get\_stream\_user\_data to find all your streams and close them one by one. See Section 12.3.18 [cpg-ref-SP\_fclose], page 1202, Section 12.3.60 [cpg-ref-SP\_next\_stream], page 1250 and Section 12.3.41 [cpg-ref-SP\_get\_stream\_user\_data], page 1229.

### 6.6.3 Hookable Standard Streams

The standard I/O streams (input, output, and error) are hookable, i.e. the streams can be redefined by the user by calling SP\_set\_user\_stream\_hook() and/or SP\_set\_user\_ stream\_post\_hook(). These hook functions must be called before SP\_initialize() (see Section 6.7.4.1 [Initializing the Prolog Engine], page 313). In custom built systems, they may be called in the hook function SU\_initialize(). See Section 6.7.3 [The Application Builder], page 306.

### 6.6.3.1 Writing User-stream Hooks

The user-stream hook is, if defined, called during SP\_initialize(). It has the following prototype:

SP\_stream \*user\_stream\_hook(void \*user\_data, int which)

If the hook is not defined, SICStus will attempt to open the standard TTY/console versions of these streams. If they are unavailable (such as for non-console executables under Windows), the result is undefined.

It is called once for each stream. The which argument indicates which stream it is called for. The value of which is one of the following:

SP\_STREAMHOOK\_STDIN Create stream for standard input. SP\_STREAMHOOK\_STDOUT

Create stream for standard output.

SP\_STREAMHOOK\_STDERR

Create stream for standard error.

The set of possible values for which may be expanded in the future.

The hook should return a standard SICStus I/O stream, as described in Section 6.6.2 [Defining a New Stream], page 296.

See Section 12.3.94 [cpg-ref-SP\_set\_user\_stream\_hook], page 1288 for details.

### 6.6.3.2 Writing User-stream Post-hooks

If defined, the user-stream post-hook is called after all the streams have been defined, once for each of the standard streams. It has a slightly different prototype:

void user\_stream\_post\_hook(void \*user\_data, int which, SP\_stream \*str)

where **str** is a pointer to the corresponding **SP\_stream** structure. There are no requirements as to what this hook must do; the default behavior is to do nothing at all.

The post-hook is intended to be used to do things that may require that all streams have been created.

See Section 12.3.95 [cpg-ref-SP\_set\_user\_stream\_post\_hook], page 1289 for details.

### 6.7 Stand-Alone Executables

So far, we have only discussed foreign code as pieces of code loaded into a Prolog executable. This is often not the desired situation. Instead, one often wants to create **stand-alone executables**, i.e. an application where Prolog is used as a component, accessed through the API described in the previous sections.

### 6.7.1 Runtime Systems

Stand-alone applications containing debugged Prolog code and destined for end-users are typically packaged as runtime systems. No SICStus license is needed by a runtime system. A runtime system has the following limitations:

No top-level. The executable will restore a saved-state and/or load code, and call user:runtime\_entry(start). Alternatively, you may supply a main program and explicitly initialize the Prolog engine with SP\_initialize(). break/0 and require/1 are unavailable.

No debugger. debugging, debug and debugger\_print\_options have no effect. Predicates annotated as *[development]* in the reference pages are unavailable.

Except in extended runtime systems: no compiler; compiling is replaced by consulting.

While consulting without the compiler, if clauses for an existing, compiled, multifile predicate are encountered, the existing clauses remain untouched, the multifile clauses being consulted are simply skipped with a permission error, and the consult continues.

The extended runtime system provides the compiler.

The Prolog flags discontiguous\_warnings and single\_var\_warnings have no effect.

The **redefine\_warnings** Prolog flag is off by default, suppressing queries and warnings about name clashes and redefinitions.

The informational Prolog flag is off by default, suppressing informational messages.

No profiler or coverage analysis. The predicates profile\_reset/0, profile\_data/1, print\_profile/[0,1] coverage\_data/1, and print\_coverage/[0,1] are unavailable. The Prolog flag profiling is unavailable.

No signal handling except as installed by SP\_signal().

It is possible to tell a runtime system to start a development system instead, for debugging purposes. See Section 6.9 [Debugging Runtime Systems], page 324 for details.

### 6.7.2 Runtime Systems on Target Machines

When a runtime system is delivered to the end user, chances are that the user does not have an existing SICStus installation. To deliver such an executable, you need:

the executable

This is your executable program, usually created by spld (see Section 6.7.3 [The Application Builder], page 306).

the runtime kernel

This is a shared object or a DLL, usually 'libsprt4-2-0.so' under UNIX, or 'sprt4-2-0.dll' under Windows.

the (extended) runtime library

The saved-state 'sprt.sav' contains the built-in predicates written in Prolog. It is restored into the program at runtime by the function SP\_initialize(). Extended runtime systems restore 'spre.sav' instead, which requires a license, available from SICS as an add-on product. See also Section "Managing Extended Runtime License Information" in *SICStus Prolog Release Notes*.

your Prolog code

As a saved-state, '.po' files, or source code ('.pl' files). They must be explicitly loaded by the program at runtime (see Section 6.7.4.2 [Loading Prolog Code], page 313).

your linked foreign resources

Any dynamically linked foreign resources, including any linked foreign resources for library modules located in '\$SP\_PATH/library'.

The following two sections describe how to package the above components for UNIX and Windows *target machines*, i.e. machines that do not have SICStus Prolog installed, respectively. It is also possible to package all the above components into a single executable file, an all-in-one executable. See Section 6.7.3.2 [All-in-one Executables], page 307.

### 6.7.2.1 Runtime Systems on UNIX Target Machines

In order to build a runtime system for distribution on a target machine, the option '--moveable' must be passed to spld. This option prevents spld from hardcoding any (absolute) paths into the executable. As of release 4.2, '--moveable' is the default on most platforms, including Linux, Mac OS X and Solaris.

Next, in order for SICStus to be able to locate all relevant files, the following directory structure should be used.

If support for multiple SICStus instances is needed, the runtimes named e.g. 'libsprt4-2-0\_instance\_01\_.so' need to be available as well, in the same place as 'libsprt4-2-0.so'.

If SICStus Prolog is installed on the target machine, a symbolic link named 'sp-4.2.0' can be used, in which case it should point to the directory of the SICStus installation that contains the 'libsprt4-2-0.so' (or equivalent).

If the runtime system needs to be debugged then the above file system layout should be complemented as follows: The file 'spds.sav' from the development system should be copied and placed in the same folder as 'sprt.sav' and the license information must be made available. See Section 6.9 [Debugging Runtime Systems], page 324 for details.

'myapp.exe' is typically created by a call to spld:

### % spld --main=user --moveable [...] -o ./myapp.exe

On most platforms, the above directory layout will enable the executable to find the SICStus runtime (e.q., 'libsprt4-2-0.so') as well as the boot file 'sprt.sav' ('spre.sav'). In addition, application specific files, e.g. a '.sav' file, can be found using the automatically set system properties SP\_APP\_DIR or SP\_RT\_DIR. On some platforms a wrapper script, generated by spld, is needed to ensure that the files are found.

Unless the '--static' option is passed to spld, it might also be necessary to set LD\_LIBRARY\_PATH (or equivalent) to '/home/joe/lib' (in the example above) in order for the dynamic linker to find 'libsprt4-2-0.so'. If the '--static' option is used, this is not necessary. Setting LD\_LIBRARY\_PATH is not recommended unless it is really needed.

When a runtime system is redistributed to third parties, only the following files may be included in the distribution. All filenames are relative to '<prefix>/lib/sicstus-4.2.0':

Please Note: you can't redistribute 'spds.sav' or 'license.pl'.

### 6.7.2.2 Runtime Systems on Windows Target Machines

In order to locate all relevant files, the following directory structure should be used:

```
myapp.exe
sprt4-2-0.dll
sp-4.2.0\
+--- bin\
| +--- sprt.sav
+--- library\
          +--- <files from %SP_PATH%\library>
```

If support for multiple SICStus instances is needed, the runtimes named e.g. 'sprt4-2-0\_instance\_01\_.dll' need to be available as well, in the same place as 'sprt4-2-0.dll'.

If the runtime system needs to be debugged then the above file system layout should be complemented as follows: The file 'spds.sav' from the development system should be copied and placed in the same folder as 'sprt.sav' and the license information must be made available. See Section 6.9 [Debugging Runtime Systems], page 324 for details.

'myapp.exe' is typically created by a call to spld:

### % spld --main=user [...] -o ./myapp.exe

If the directory containing 'sprt4-2-0.dll' contains a directory called sp-4.2.0, SICStus assumes that it is part of a runtime system as described in the picture below. The (extended) runtime library, 'sprt.sav' ('spre.sav'), is then looked up in the directory ('sp-4.2.0/bin'), as in the picture. Furthermore, the initial library\_directory/1 fact will be set to the same directory with sp-4.2.0/library appended.

The directory structure under library/ should look like in a regularly installed SICStus, including the platform-specific subdirectory (x86-win32-nt-4 in this case). If your application needs to use library(timeout) and library(random), your directory structure may look like:

```
myapp.exe
sprt4-2-0.dll
sp-4.2.0\
+--- bin\
| +--- sprt.sav
+--- library\
+--- random.po
+--- timeout.po
+--- x86-win32-nt-4 \
+--- random.dll
+--- timeout.dll
```

The **sp\*** files can also be put somewhere else in order to be shared by several applications provided the '**sprt4-2-0.dll**' can be located by the DLL search.

Naming the files with version number enables applications using different SICStus versions to install the **sp\*** files in the same directory.

When a runtime system is redistributed to third parties, only the following files may be included in the distribution. All filenames are relative to '%SP\_PATH%':

```
'bin\sprt.sav'
'bin\spre.sav'
'bin\jasper.jar'
'bin\prologbeans.jar'
'bin\*.dll'
'bin\*.po'
'library\*.{tcl,po,pl,bas}'
Except 'license.pl'!
'library\*\*.dll'
'library\*\*.{po,pl}'
```

Please Note: you can't redistribute 'spds.sav' or 'license.pl'.

### 6.7.3 The Application Builder

The application builder, spld, is used for creating stand-alone executables. spld takes the files specified on the command line and combines them into an executable file, much like the UNIX ld or the Windows link commands.

Note that no pathnames passed to **spld** should contain spaces. Under Windows, this can be avoided by using the short version of pathnames as necessary.

See Section 13.3 [too-spld], page 1313 for detailed information about spld options etc.

### 6.7.3.1 Customizing spld

The **spld** tool reads a configuration file at start-up that contains default values for many configurable parameters. It is sometimes useful to modify these in order to adapt to local variations.

The following methods can be used also with the **splfr** command, Section 6.2.5 [The Foreign Resource Linker], page 281.

There are two methods

Override some parameters with '--conf' VAR=VALUE.

This is useful when only a few parameters need to be changed, e.g. the C compiler. You can override multiple parameters by specified '--conf' more than once.

For instance, to use a non-default C compiler you can pass --conf CC=/home/joe/bin/mycc.

The option '--conf' was introduced in release 4.0.3.

Use a modified configuration file with '--config'=File.

It may sometimes be convenient to use a separate, possibly modified, configuration file. This should seldom be needed, use '--conf' instead.

To use a modified configuration file, follow these instructions:

1. Locate the configuration file spconfig-version. It should be located in the same directory as spld.

- 2. Make a copy for spconfig-version; let's call it hacked\_spld.config. Do not edit the original file.
- 3. The configuration file contains lines on the form CFLAGS=-g -O2. Edit these according to your needs. Do not add or remove any options.
- 4. You may now use the modified spconfig-version together with spld like this:

### % spld [...] --config=/path/to/hacked\_spld.config

5. Replace '/path/to' with the actual path to the hacked configuration file.

### 6.7.3.2 All-in-one Executables

It is possible to embed saved-states into an executable. Together with static linking, this gives an all-in-one executable, an executable that does not depend on external SICStus files.

In the simplest case, creating an all-in-one executable 'main.exe' from a saved state 'main.sav' can be done with a command like:

#### % spld --output=main.exe --static main.sav

This will automatically embed the saved state, any foreign resources needed by the saved state as well the SICStus runtime and its runtime saved state.

The keys to this feature are:

Static linking. By linking an application with a static version of the SICStus runtime, you avoid any dependency on e.g. 'sprt4-2-0.dll' (Windows) or 'libsprt4-2-0.so' (UNIX). Note that, as of release 3.9, static linking is supported under Windows.

If the application needs foreign resources (predicates written in C code), as used for example by library(timeout) and library(clpfd), these foreign resources can be linked statically with the application as well.

The remaining component is the Prolog code itself; see the next item.

Data Resources (in-memory files). It is possible to link an application with data resources that can be read directly from memory. In particular, saved-states can be embedded in an application and used when restoring the saved-state of the application.

An application needs two saved-states:

1. The SICStus runtime system (sprt.sav).

This is added automatically when spld is invoked with the '--static' (or '-S') option unless the spld-option '--no-embed-rt-sav' is specified. It can also be added explicitly with the option '--embed-rt-sav'.

2. The user written code of the application as well as any SICStus libraries.

This saved-state is typically created by loading all application code using compile/1 and then creating the saved-state with save\_program/2.

Data resources are added by specifying their internal name and the path to a file as part of the comma separated list of resources passed with the spld option '--resources'. Each data resource is specified as fle=name where fle is the path to the file containing the data

(it must exist during the call to spld) and *name* is the name used to access the content of fle during runtime. A typical choice of *name* would be the base name, i.e. without directories, of fle, preceded by a slash (/). *name* should begin with a slash (/) and look like an ordinary lowercase file path made up of '/'-separated, non-empty, names consisting of 'a' to 'z', underscore ('\_', period ('.'), and digits.

Typically, you would use spld --main=restore, which will automatically restore the first '.sav' argument. To manually restore an embedded saved-state you should use the syntax URL:x-sicstus-resource:name, e.g. SP\_restore("URL:x-sicstus-resource:/main.sav").

An example will make this clearer. Suppose we create a runtime system that consists of a single file 'main.pl' that looks like:

#### % main.pl

```
:- use_module(library(random)).
:- use_module(library(clpfd)).
% This will be called when the application starts:
user:runtime_entry(start) :-
   %% You may consider putting some other code here...
   write('hello world'),nl,
  write('Getting a random value:'),nl,
  random(1,10,R),
                                     % from random
   write(R),nl,
   ( all_different([3,9]) \rightarrow
                                     % from clpfd
       write('3 != 9'),nl
   ; otherwise ->
       write('3 = 9!?'),nl
   ).
```

Then create the saved-state 'main.sav', which will contain the compiled code of 'main.pl' as well as the Prolog code of library(random) and library(clpfd) and other Prolog libraries needed by library(clpfd):

```
% sicstus -i -f
SICStus 4.2.0 ...
Licensed to SICS
| ?- compile(main).
% compiling .../main.pl...
% ... loading several library modules
| ?- save_program('main.sav').
% .../main.sav created in 201 msec
```

| ?- **halt**.

Finally, tell **spld** to build an executable statically linked with the SICStus runtime and the foreign resources needed by **library(random)** and **library(clpfd)**. Also, embed the Prolog runtime saved-state and the application specific saved-state just created. Note that the 'timeout' foreign resource is needed since it is used by **library(clpfd)**.

As noted above, it is possible to build the all-in-one executable with the command line:

### % spld --output=main.exe --static main.sav

but for completeness the example below uses all options as if no options were added automatically.

The example is using Cygwin bash (http://www.cygwin.com) under Windows but would look much the same on other platforms. The command should be given on a single line; it is broken up here for better layout:

```
% spld
--output=mnin.exe
--static
--enbed-rt-sav
--mnin=restore
--resources=mnin.sav=/mnin.sav,clpfd,timeout,random
```

The arguments are as follows:

```
'--output=main.exe'
```

This tells **spld** where to put the resulting executable.

'--static'

Link statically with the SICStus runtime and foreign resources (clpfd, timeout, and random in this case).

'--embed-rt-sav'

This option embeds the SICStus runtime '.sav' file ('sprt.sav'). This option is not needed since it is added automatically by '--static'.

'--main=restore'

Start the application by restoring the saved-state and calling user:runtime\_ entry(start). This is not strictly needed in the above example since it is the default if any file with extension '.sav' or a data resource with a *name* where the extension is '.sav' is specified.

#### '--resources=...'

This is followed by comma-separated resource specifications:

main.sav=/main.sav

This tells spld to make the content (at the time spld is invoked) of the file 'main.sav' available at runtime in a data resource named '/main.sav'. That is, the data resource name corresponding to "URL:x-sicstus-resource:/main.sav". Alternatively, spld can create a default data resource specification when passed a '.sav' file argument and the option '--embed-sav-file' (which is the default with '--static').

clpfd timeout random These tell spld to link with the foreign resources (that is, Ccode) associated with library(clpfd), library(timeout), and library(random). Since '--static' was specified the static versions of these foreign resources will be used. Alternatively, spld can extract the information about the required foreign resources from the saved-state ('main.sav'). This feature is enabled by adding the option '--resources-from-sav' (which is the default with '--static'). Using '--resources-from-sav' instead of an explicit list of foreign resources is preferred since it is hard to know what foreign resources are used by the SICStus libraries.

Since both '--embed-sav-file' and '--resources-from-sav' are the default when '--static' is used the example can be built simply by doing:

#### % spld --output=main.exe --static main.sav

Finally, we may run this executable on any machine, even if SICStus is not installed:

```
bash-2.04$ ./min.exe
hello world
Getting a random value:
4
3 != 9
bash-2.04$
```

### 6.7.3.3 Setting up the C compiler on Windows

**spld** (and **splfr**) are command line tools and need to have access to a working C compiler and linker. This is typically not a problem on UNIX-like systems but on Windows there are some special steps needed in order to set up the environment so that the C compiler can be used.

The easiest way to get a command prompt where the C compiler works is to open the 'Visual Studio 2005 Command Prompt' from the Start menu. On Windows Vista this is located under 'All Programs/Microsoft Visual Studio 2005/Visual Studio Tools/'. This opens up a command prompt where cl.exe (the C compiler) can be found via the PATH environment variable.

An alternative is to run the Visual Studio set up script from the command prompt, something like:

```
C:\>"C:\Program Files\Microsoft Visual Studio 8\VC\vcvarsall.bat" x86
```

This is in fact what the 'Visual Studio 2005 Command Prompt' shortcut does.

Once the environment is set up for using the C compiler you should be able to use the spld (and splfr) tools without problem.

### 6.7.3.4 Extended Runtime Systems

An extended runtime system is a variant of a runtime system with additional capabilities, including the presence of the Prolog compiler. Extended runtime systems are created with spld in a way similar to how ordinary runtime systems are created. An extended runtime system requires a license; see Section "Managing Extended Runtime License Information" in *SICStus Prolog Release Notes* for details about managing such license information.

### 6.7.3.5 Examples

1. The character-based SICStus development system executable (sicstus) can be created using:

### % spld --main=prolog -o sicstus

This will create a development system that is dynamically linked and has no pre-linked foreign resources.

2.

#### % spld --static -D --resources=random - o main -ltk8.0 -ltcl8.0

This will create a statically linked executable called main that has the resource random pre-linked (statically). The linker will receive '-ltk8.0 -ltcl8.0', which will work under UNIX (if Tcl/Tk is installed correctly) but will probably fail under Windows.

3. An all-in-one executable with a home-built foreign resource.

This example is similar to the example in Section 6.7.3.2 [All-in-one Executables], page 307, with the addition of a foreign resource of our own.

#### % foo. pl

```
:- use_module(library(random)).
:- use_module(library(clpfd)).
:- load_foreign_resource(bar).
% This will be called when the application starts:
user:runtime_entry(start) :-
   %% You may consider putting some other code here...
   write('hello world'),nl,
   write('Getting a random value:'),nl,
   random(1, 10, R),
                                     % from random
   write(R),nl,
   ( all_different([3,9]) \rightarrow
                                     % from clpfd
       write('3 != 9'),nl
   ; otherwise ->
       write('3 = 9!?'),nl
   ),
   '$pint'(4711).
                                     % from our own foreign resource 'bar'
```

To create the saved-state foo.sav we will compile the file 'foo.pl' and save it with save\_program('foo.sav'). When compiling the file the directive :- load\_foreign\_resource(bar). is called so a dynamic foreign resource must be present.

Thus, first we build a dynamic foreign resource.

% splfr bar.c bar.pl

Then, we create the saved-state.

```
% sicstus --goal "compile(foo), save_program('foo.sav'), halt."
We also need a static foreign resource to embed in our all-in-one executable.
```

% splfr --static bar.c bar.pl

Finally, we build the all-in-one executable with spld. We do not need to list the foreign resources needed. spld will extract their names from the '.sav' file. Adding the '--verbose' option will make spld output lots of progress information, among which are the names of the foreign resources that are needed. Look for "Found resource name" in the output.

% spld --verbose --static --min=restore --respath=. -resources=foo.sav=/mystuff/foo.sav --output=foo

In this case four foreign resource names are extracted from the '.sav' file: bar, clpfd, random and timeout. The source file 'foo.pl' loads the foreign resource named bar. It also uses library(random) module, which loads the foreign resource named random, and library(clpfd) module, which loads the foreign resources named clpfd and timeout.

By not listing foreign resources when running spld, we avoid the risk of omitting a required resource.

### 6.7.4 User-defined Main Programs

Runtime systems may or may not have an automatically generated main program. This is controlled by the '--main' option to spld. If '--main=user' is given, a function user\_main() must be supplied:

int user\_main(int argc, char \*argv[])

user\_main() is responsible for initializing the Prolog engine, loading code, and issuing any Prolog queries. An alternative is to use '--main=none' and write your own main() function.

### 6.7.4.1 Initializing the Prolog Engine

The Prolog Engine is initialized by calling SP\_initialize(). This must be done before any interface functions are called, except those marked 'preinit' in this manual.

The function will allocate data areas used by Prolog and load the Runtime Library.

It will also initialize command line arguments so that they can be accessed by the argv Prolog flag but it may be preferable to use SP\_set\_argv() for this.

To unload the SICStus emulator, SP\_deinitalize() can be called.

You may also call SP\_force\_interactive() before calling SP\_initialize(). This will force the I/O built-in predicates to treat the standard streams as a interactive, even if they do not appear to be connected to a terminal or console. Same as the '-i' option in development systems (see Section 3.1 [Start], page 21).

You may also call SP\_set\_memalloc\_hooks() before calling SP\_initialize(). This will define one layer of Prolog's memory manager, in case your application has special requirements.

The SICStus Prolog memory manager has a two-layer structure. The top layer has roughly the same functionality as the standard UNIX functions malloc and free, whereas the bottom layer is an interface to the operating system. It's the bottom layer that can be customized by setting these hooks.

### 6.7.4.2 Loading Prolog Code

You can load your Prolog code with the call SP\_load(). This is the C equivalent of the Prolog predicate load\_files/1.

Alternatively, you can restore a saved-state with the call SP\_restore(), which is the C equivalent of the Prolog predicate restore/1.

### 6.7.5 Generic Runtime Systems

There are three ready-made runtime systems provided with the distributions, 'sprt.exe', 'sprti.exe', and (only on Windows) 'sprtw.exe'. These have been created using spld:

```
$ spld --main=restore '$$P_APP_DIR/main.sav' -o sprt.exe
$ spld --main=restore '$$P_APP_DIR/main.sav' -i -o sprti.exe
$ spld --main=restore '$$P_APP_DIR/main.sav' --window -o sprtw.exe
```

These are provided for users who do not have a C-compiler available. Each program launches a runtime system by restoring the saved-state 'main.sav' (located in the same folder as the program).

The saved-state is created by save\_program/[1,2]. If it was created by save\_program/2, the given startup goal is run. Then, user:runtime\_entry(start) is run. The program exits with 0 upon normal temination and with 1 on failure or exception.

The program sprti.exe assumes that the standard streams are connected to a terminal, even if they do not seem to be (useful under Emacs, for example). On Windows only, sprtw.exe is a windowed executable, corresponding to spwin.exe.

### 6.8 Mixing C and Prolog Examples

### 6.8.1 Train Example (connections)

This is an example of how to create a runtime system. The Prolog program 'train.pl' will display a route from one train station to another. The C program 'train.c' calls the Prolog code and writes out all the routes found between two stations:

#### % train. pl

```
connected(From, From, [From], _):- !.
connected(From, To, [From| Way], Been):-
        (
           no_stop(From, Through)
        ;
            no_stop(Through, From)
       ),
        not_been_before(Been, Through),
        connected(Through, To, Way, Been).
no_stop('Stockholm', 'Katrineholm').
no_stop('Stockholm', 'Vasteras').
no_stop('Katrineholm', 'Hallsberg').
no_stop('Katrineholm', 'Linkoping').
no_stop('Hallsberg', 'Kumla').
no_stop('Hallsberg', 'Goteborg').
no_stop('Orebro', 'Vasteras').
no_stop('Orebro', 'Kumla').
not_been_before(Way, _) :- var(Way),!.
not_been_before([Been| Way], Am) :-
       Been \ = Am,
       not_been_before(Way, Am).
```

```
#include <stdio.h>
#include <sicstus/sicstus.h>
void write_path(SP_term_ref path)
{
  char *text = NULL;
 SP_term_ref
   tail = SP_new_term_ref(),
   via = SP_new_term_ref();
 SP_put_term(tail,path);
 while (SP_get_list(tail,via,tail))
  {
    if (text)
     printf(" -> ");
    SP_get_string(via, &text);
   printf("%s",text);
 }
 printf("\n");
}
int user_main(int argc, char **argv)
{
  int rval;
 SP_pred_ref pred;
 SP_qid goal;
 SP_term_ref from, to, path;
  /* Initialize Prolog engine. The third arg to SP_initialize is
    an option block and can be NULL, for default options. */
  if (SP_FAILURE == SP_initialize(argc, argv, NULL))
    {
      fprintf(stderr, "SP_initialize failed: %s\n",
              SP_error_message(SP_errno));
      exit(1);
    }
 rval = SP_restore("train.sav");
  if (rval == SP_ERROR || rval == SP_FAILURE)
    {
     fprintf(stderr, "Could not restore \"train.sav\".\n");
      exit(1);
    }
```

/\* train.c \*/

```
/* train.c */
/* Look up connected/4. */
if (!(pred = SP_predicate("connected",4,"user")))
 {
    fprintf(stderr, "Could not find connected/4.\n");
    exit(1);
  }
/* Create the three arguments to connected/4. */
SP_put_string(from = SP_new_term_ref(), "Stockholm");
SP_put_string(to = SP_new_term_ref(), "Orebro");
SP_put_variable(path = SP_new_term_ref());
/* Open the query. In a development system, the query would look like:
* | ?- connected('Stockholm', 'Orebro', X).
*/
if (!(goal = SP_open_query(pred,from,to,path,path)))
  {
    fprintf(stderr, "Failed to open query.\n");
    exit(1);
  }
/*
 * Loop through all the solutions.
*/
while (SP_next_solution(goal)==SP_SUCCESS)
  {
   printf("Path: ");
    write_path(path);
  }
SP_close_query(goal);
exit(0);
```

Create the saved-state containing the Prolog code:

}

```
% sicstus
SICStus 4.2.0 ...
Licensed to SICS
| ?- compile(train), save_program('train.sav').
% compiling [...]/train.pl...
% compiled [...]/train.pl in module user, 10 msec 2848 bytes
% [...]/train.sav created in 0 msec
```

```
| ?- halt.
```

Create the executable using the application builder:

### % spld --main=user train.c -o train.exe

And finally, run the executable:

```
% ./train
Path: Stockholm -> Katrineholm -> Hallsberg -> Kumla -> Orebro
Path: Stockholm -> Vasteras -> Orebro
```

### 6.8.2 Building for a Target Machine

The following example shows how to build an application with a dynamically loaded foreign resource in such a way that it can be deployed into an arbitrary folder on a target system that does not have SICStus installed. The example is run on Linux but it would be very similar on other platforms.

The example consists of three source files, one toplevel file ('main.pl') which in turn loads a module-file ('b.pl'). The latter also loads a foreign resource ('b.c').

The initial directory structure, and the contents of the source files can be seen from the following transcript:

```
$ find build/
build/
build/myfiles
build/myfiles/main.pl
build/myfiles/b.pl
build/myfiles/b.c
$ cat build/myfiles/main.pl
:- module(main, [main/0]).
:- use_module(b,
              [b_foreign/1]).
main :-
  b_foreign(X),
  write(X), nl.
user:runtime_entry(start) :-
  main.
$ cat build/myfiles/b.pl
:- module(b, [b_foreign/1]).
foreign(b_foreign_c, b_foreign([-string])).
foreign_resource(b, [
        b_foreign_c]).
:- load_foreign_resource(b).
$ cat build/myfiles/b.c
#include <sicstus/sicstus.h>
/* Generated by splfr */
#include "b_glue.h"
char const * SPCDECL b_foreign_c(void)
{
  return "Hello World!";
}
```

The following transcript shows how the foreign resource and the SICStus runtime executable is built:

```
$ cd build/myfiles/
$ splfr b.pl b.c
$ cd ..
$ sicstus --nologo
% optional step for embedding source info in saved state.
| ?- set_prolog_flag(source_info, on).
ves
% source_info
/ ?- compile('myfiles/main.pl').
% compiling .../build/myfiles/main.pl...
% module main imported into user
% compiling .../build/myfiles/b.pl...
% module b imported into main
   loading foreign resource .../build/myfiles/b.so in module b
%
% compiled .../build/myfiles/b.pl in module b, 0 msec 3104 bytes
% compiled .../build/myfiles/main.pl in module main, 0 msec 5344 bytes
ves
% source_info
| ?- save_program('main.sav').
% .../build/main.sav created in 20 msec
ves
% source_info
| ?- halt.
$ spld '$SP_APP_DIR/main.sav' -o main.exe
Created "main.exe"
```

(instead of creating 'main.exe' you could use the generic runtime system 'sprt.exe' provided as part of the installation (see Section 6.7.5 [Generic Runtime Systems], page 313)).

**Please note:** it is important that 'main.sav' be saved to a folder that is the "root" of the folder tree. The folder in which the saved state is created ('.../build/' above) is treated specially by save\_program/[1,2] and by restore/1. This special handling ensures that myfiles/b.so will be found relative to the location of 'main.sav' when 'main.sav' is restored on the target system. See Section 3.10 [Saving], page 27 for details.

Next, the necessary runtime files must be copied from the SICStus installation:

- \$ mkdir -p sp-4.2.0/sicstus-4.2.0/bin
- \$ cp /usr/local/sicstus4.2.0/lib/libsprt4-2-0.so sp-4.2.0/
- \$ cp /usr/local/sicstus4.2.0/lib/sicstus-4.2.0/bin/sprt.sav \
   sp-4.2.0/sicstus-4.2.0/bin/sprt.sav

The resulting folder contents can be seen by running the find command:

```
$ find . -print
.
./sp-4.2.0
./sp-4.2.0/libsprt4-2-0.so
./sp-4.2.0/sicstus-4.2.0
./sp-4.2.0/sicstus-4.2.0/bin
./sp-4.2.0/sicstus-4.2.0/bin/sprt.sav
./myfiles
./myfiles/b.so
./myfiles/b.so
./myfiles/b.spl
./myfiles/b.pl
./myfiles/b.c
./main.sav
./main.exe
```

It is possible to run the program from its current location:

\$ ./main.exe
Hello World!

The folder 'build/myfiles/' contains some files that do not need to be present on the target machine, i.e. the source files. The following transcript shows how a new folder, target/, is created that contains only the files that need to be present on the target system.

```
$ cd ..
$ mkdir target
$ mkdir target/myfiles
$ cp build/main.sav target
$ cp build/main.exe target
$ cp build/myfiles/b.so target/myfiles/
$ cp -R build/sp-4.2.0 target
$ find target/ -print
target/
target/myfiles
target/myfiles/b.so
target/main.sav
target/main.exe
target/sp-4.2.0
target/sp-4.2.0/sicstus-4.2.0
target/sp-4.2.0/sicstus-4.2.0/bin
target/sp-4.2.0/sicstus-4.2.0/bin/sprt.sav
target/sp-4.2.0/libsprt4-2-0.so
$ target/main.exe
Hello World!
```

Note that 'target/myfiles/b.so' was found since its location relative the directory containing the saved state ('main.sav') is the same on the target system as on the build system. The folder 'target/' can now be moved to some other system and 'target/main.exe' will not depend on any files of the build machine.

As a final example, the following transcripts show how the runtime system can be debugged on the build machine. It is possible to do this on the target system as well, if the necessary files are made available. See Section 6.9 [Debugging Runtime Systems], page 324 for more information.

First, the development system files and the license file must be made available:

- \$ mkdir sp-4.2.0/sicstus-4.2.0/library
- \$ cp /usr/local/sicstus4.2.0/lib/sicstus-4.2.0/library/SU\_messages.po \
   sp-4.2.0/sicstus-4.2.0/library/
- \$ cp /usr/local/sicstus4.2.0/lib/sicstus-4.2.0/bin/spds.sav \
   sp-4.2.0/sicstus-4.2.0/bin/
- \$ cp /usr/local/sicstus4.2.0/lib/sicstus-4.2.0/library/license.pl \
   sp-4.2.0/sicstus-4.2.0/library/

As before, the resulting folder contents can be seen by running the find command:

```
$ find . -print
./sp-4.2.0
./sp-4.2.0/libsprt4-2-0.so
./sp-4.2.0/sicstus-4.2.0
./sp-4.2.0/sicstus-4.2.0/library
./sp-4.2.0/sicstus-4.2.0/library/SU_messages.po
./sp-4.2.0/sicstus-4.2.0/library/license.pl
./sp-4.2.0/sicstus-4.2.0/bin
./sp-4.2.0/sicstus-4.2.0/bin/spds.sav
./sp-4.2.0/sicstus-4.2.0/bin/sprt.sav
./myfiles
./myfiles/b.so
./myfiles/main.pl
./myfiles/b.pl
./myfiles/b.c
./main.sav
./main.exe
$
```

To tell the runtime system to start a development system. you can set the SP\_USE\_DEVSYS environment variable as shown below. You could also set SP\_ATTACH\_SPIDER and debug in the SICStus IDE (see Section 6.9 [Debugging Runtime Systems], page 324).

```
$ SP_USE_DEVSYS=yes
$ export SP_USE_DEVSYS
$ ./main.exe
% The debugger will first creep -- showing everything (trace)
        1
              1 Call: restore('$SP_APP_DIR/main.sav') ?
% restoring .../build/main.sav...
% .../build/main.sav restored in 10 msec 5600 bytes
              1 Exit: restore('$SP_APP_DIR/main.sav') ?
        1
       2
              1 Call: runtime_entry(start) ?
in scope of a goal at line 12 in .../build/myfiles/main.pl
       3
             2 Call: main:main ?
in scope of a goal at line 7 in .../build/myfiles/main.pl
       4
             3 Call: main:b_foreign(_2056) ?
in scope of a goal at line 7 in .../build/myfiles/main.pl
              3 Exit: main:b_foreign('Hello World!') ? v
        4
Local variables (hit RET to return to debugger)
X = 'Hello World!' ?
in scope of a goal at line 7 in .../build/myfiles/main.pl
        4
              3 Exit: main:b_foreign('Hello World!') ? n
Hello World!
$
```

**Please Note:** source info is available, since we used set\_prolog\_flag(source\_info, on) before we compiled 'main.pl' and created the saved state main.sav.

### 6.8.3 Exceptions from C

Consider, for example, a function returning the square root of its argument after checking that the argument is valid. If the argument is invalid, the function should raise an exception instead.

```
/* math.c */
#include <math.h>
#include <stdio.h>
#include <sicstus/sicstus.h>
/* generated by splfr */
#include "math_glue.h"
extern double sqrt_check(double d);
double sqrt_check(double d)
{
  if (d < 0.0)
   {
        /* build a domain_error/4 exception term */
      SP_term_ref culprit=SP_new_term_ref();
      SP_term_ref argno=SP_new_term_ref();
      SP_term_ref expdomain=SP_new_term_ref();
      SP_term_ref t1=SP_new_term_ref();
      SP_put_float(culprit, d);
      SP_put_integer(argno, 1);
      SP_put_string(expdomain, ">=0.0");
      SP_cons_functor(t1, SP_atom_from_string("sqrt"), 1, culprit);
      SP_cons_functor(t1, SP_atom_from_string("domain_error"), 4,
                      t1, argno, expdomain, culprit);
      SP_raise_exception(t1);
                               /* raise the exception */
     return 0.0;
    }
 return sqrt(d);
}
```

The Prolog interface to this function is defined in a file 'math.pl'. The function uses the sqrt() library function, and so the math library '-lm' has to be included:

```
foreign_resource(math, [sqrt_check]).
foreign(sqrt_check, c, sqrt(+float, [-float])).
:- load_foreign_resource(math).
```

A linked foreign resource is created:

```
% splfr math.pl math.c - Im
```

A simple session using this function could be:

% math. pl

```
$ sicstus
SICStus 4.2.0 ...
Licensed to SICS
| ?- [math].
% compiling .../math.pl...
  loading foreign resource .../math.so in module user
%
% compiled .../math.pl in module user, 0 msec 2400 bytes
yes
| ?- sqrt(5.0,X).
X = 2.23606797749979?
yes
| ?- sqrt(a, X).
! Type error in argument 1 of user:sqrt/2
! expected a number, but found a
! goal: user:sqrt(a,_110)
| ?- sqrt(-5, X).
! Domain error in argument 1 of user:sqrt/1
! expected '>=0.0', but found -5.0
! goal: sqrt(-5.0)
```

## 6.8.4 Stream Example

See Section 6.6.2 [Defining a New Stream], page 296 for a simple example of defining a stream that reads from a C FILE stream.

For a more realistic example, library(codesio) implements a stream that can return a list of all characters written to it. The source code for this library is located in 'library/codesio.pl' and 'library/codesio.c' and can serve as a useful sample for user defined streams both for input and output. That code also illustrates other important features of user defined streams, for instance ensuring that all the streams have been closed when the foreign resource is unloaded.

# 6.9 Debugging Runtime Systems

A runtime system does not contain the Prolog debugger by default. This makes it hard to troubleshoot problems that only occur when the code is embedded in some other application.

As of release 4.2, it is possible to tell a runtime system to start the full development system instead. This way, the Prolog debugger, compiler etc. can be used to debug the application, either from the command line or by attaching to the SICStus Prolog IDE (SPIDER). In the simplest case, this feature is enabled by setting the system property (or environment variable) SP\_USE\_DEVSYS to yes before starting the runtime system. This will cause the runtime system to become a development system and it will start the debugger, as if by a call to trace/0. See Section 6.8.2 [Building for a Target Machine], page 317 for a complete example.

For best effect, you should ensure that any compiled prolog code ('.sav' and '.po' files) has been compiled with the Prolog flag source\_info enabled, i.e. with set\_prolog\_flag(source\_info, on).

When the runtime system is started as a development system in this way, it needs to be able to find the file that makes up an ordinary development system, i.e. 'spds.sav'; see Section 6.7.2.1 [Runtime Systems on UNIX Target Machines], page 303 and Section 6.7.2.2 [Runtime Systems on Windows Target Machines], page 304, above. It also needs to find the license information for the development system; see Section 6.9.1 [Locating the License Information], page 325, below.

### 6.9.1 Locating the License Information

The license information for debugged runtime systems can be provided in several ways. Most of them can also be used as alternative ways for providing the license information to extended runtime systems (see Section "Managing Extended Runtime License Information" in *SICStus Prolog Release Notes*).

On Windows only, if you have installed the SICStus Prolog development system on the machine where the runtime system is to be debugged, then the license information will be found in the Windows registry and no extra steps need to be performed. This method cannot be used for providing an extended runtime system license since the license information for the full development system is not the same as for an extended runtime system.

If you have the license in a file 'license.pl', i.e. you are using a UNIX platform or have manually created a 'license.pl' file on Windows, then you can make this file available to the debugged runtime system in one of two ways:

Set the system property or environment variable SP\_LICENSE\_FILE to the absolute path of the 'license.pl' file of a SICStus Prolog installation, or

Copy the 'license.pl' file into the appropriate location relative to the runtime system executable, i.e. to 'sp-4.2.0/sicstus-4.2.0/library/license.pl' on UNIX or 'sp-4.2.0\library\license.pl' on Windows.

Please Note: you can't redistribute 'license.pl'.

The final alternative, available on all platforms, is to set the following system properties or environment variables

#### SP\_LICENSE\_SITE

Set to the site name part of your license.

#### SP\_LICENSE\_CODE

Set to the code part of your license, e.g. something like a111-b222-c333-d444-e444.

#### SP\_LICENSE\_EXPIRATION

Set to the expiration part of your license, e.g. **permanent** if you have a permanent (non-evaluation) license.

### 6.9.2 Customizing the Debugged Runtime System

It is possible to fine-tune the behavior of the debugged runtime system in various ways, both at compile time (setting C pre-processor symbols and passing system properties to SP\_initialize()) and at runtime (passing system properties as environment variables).

The system properties and environment variables that affect the debugged runtime system are,

#### SP\_USE\_DEVSYS

if set to yes, the runtime system will try to start a development system, as described above.

SP\_ATTACH\_SPIDER

if set to yes, has the same effect as SP\_USE\_DEVSYS=yes and in addition tries to attach to the SICStus Prolog IDE (SPIDER). You have to tell SPIDER to 'Attach to Prolog Process', i.e. listen for an incoming connection. This command is available from the SICStus top-level view menu in SPIDER.

#### SP\_DEVSYS\_NO\_TRACE

if set to **yes**, will prevent the runtime system from calling **trace/0** at initialization. This is useful if you prefer to manually enable the debugger later from your C or Prolog code.

#### SP\_ALLOW\_DEVSYS

if set to no, will prevent the runtime system from starting as a development system. This may be useful in order to prevent inheriting SP\_USE\_DEVSYS or SP\_ATTACH\_SPIDER from the environment. The same effect can be obtained by passing the option '--no-allow-devsys' to spld when building the runtime system.

#### SP\_LICENSE\_FILE

### SP\_LICENSE\_SITE

#### SP\_LICENSE\_CODE

#### SP\_LICENSE\_EXPIRATION

These are described in Section 6.9.1 [Locating the License Information], page 325, above.

If your C code calls SP\_initialize() you can pass these system properties in the call to SP\_initialize() (see Section 12.3.44 [SP\_initialize], page 1233). You can also pass these options to SP\_initialize() by setting the SPLD\_DSP C macro. See the definition of SP\_initialize() in the header file 'sictus/sicstus.h' for details.

### 6.9.3 Examples of Debugging Runtime Systems

The following examples show how to start Prolog debugging when SICStus is run from within Java via Jasper. The examples assume that the SICStus files are part of a development system installation.

The first example initializes the SICStus system property SP\_USE\_DEVSYS by setting the environment variable with the same name. This method of passing SICStus system properties also works well when SICStus is embedded in some other, non-Java, program.

```
$ SP=/usr/local/sicstus4.2.0
$ SP_USE_DEVSYS=yes
$ export SP_USE_DEVSYS
$ java -jar \
                "$SP/lib/sicstus-4.2.0/bin/jasper.jar"
Trying to load SICStus.
% The debugger will first creep -- showing everything (trace)
                1 1 Call: write('If you see this message, you have successfully') ?
If you see this message, you have successfully
                1 1 Exit: write('If you see this message, you have successfully') ? n
initialized the SICStus Prolog engine.
$ unset SP_USE_DEVSYS
```

The second example initializes the SICStus system property SP\_USE\_DEVSYS by setting the Java system property se.sics.sicstus.property.SP\_USE\_DEVSYS. This method of passing SICStus system properties is specific to Jasper.

# 7 Interfacing .NET and Java

SICStus Prolog supports two different ways of interfacing a Prolog program with a Java client, and one for interfacing with a .NET client.

SICStus Prolog provides a uniform way of interfacing to Java and .NET clients via the **Pro**logBeans (see Section 10.44 [lib-prologbeans], page 799) interface. This is a loosely coupled interface, which means that the client code runs in a different process from the Prolog code. In fact, the client program and the Prolog program can run on separate machines, since the communication is done via TCP/IP sockets. This design has the following advantages over a tightly coupled interface, where they run in the same process:

There is no competition for memory or other process-wide resources between the virtual machines of the client (.NET or JVM) and of Prolog.

Distribution over a network is trivial when using PrologBeans. The application is distributable from the beginning.

PrologBeans has support for user session handling both at the Java level (with support for HTTP sessions and JNDI lookup) and at the Prolog level. This makes it easy to integrate Prolog applications into applications based on Java servers.

The main limitation of the design is that callbacks from Prolog to the client is not provided for.

**PrologBeans** is the recommended package unless you have special needs and are interfacing with Java in which case you may consider using **Jasper**.

For interfacing to Java clients SICStus Prolog also provides **Jasper** (see Section 10.43 [lib-jasper], page 770), a "tightly coupled" interface. This means that everything runs in the same process (the necessary code is loaded at runtime via dynamic linking).

Advantages of Jasper:

Jasper is bi-directional. Callbacks are possible (limited in levels only by memory), and queries can backtrack.

# 8 Multiple SICStus Runtimes in a Process

It is possible to have more than one SICStus runtime in a single process. These are completely independent (except that they dynamically load the same foreign resources; see Section 8.3 [Foreign Resources and Multiple SICStus Runtimes], page 333).

Even though the SICStus runtime can only be run in a single thread, it is now possible to start several SICStus runtimes, optionally each in its own thread.

SICStus runtimes are rather heavy weight and you should not expect to be able to run more than a handful.

# 8.1 Multiple SICStus Runtimes in Java

In Java, you can now create more than one se.sics.jasper.SICStus object. Each will correspond to a completely independent copy of the SICStus runtime. Note that a SICStus runtime is not deallocated when the corresponding SICStus object is no longer used. Thus, the best way to use multiple SICStus objects is to create them early and then re-use them as needed.

It is probably useful to create each in its own separate thread. One reason would be to gain speed on a multi-processor machine.

## 8.2 Multiple SICStus Runtimes in C

Unless otherwise noted, this section documents the behavior when using dynamic linking to access a SICStus runtime.

The key implementation feature that makes it possible to use multiple runtimes is that all calls from C to the SICStus API (SP\_query(), etc.) go through a dispatch vector. Two runtimes can be loaded at the same time since their APIs are accessed through different dispatch vectors.

By default, there will be a single dispatch vector, referenced from a global variable (sp\_GlobalSICStus). A SICStus API functions, such as SP\_query(), is then defined as a macro that expands to something similar to sp\_GlobalSICStus->SP\_query\_pointer. The name of the global dispatch vector is subject to change without notice; it should not be referenced directly. If you need to access the dispatch vector, use the C macro SICStusDISPATCHVAR instead; see below.

### 8.2.1 Using a Single SICStus Runtime

When building an application with spld, by default only one SICStus runtime can be loaded in the process. This is similar to what was the case before release 3.9. For most applications built with spld, the changes necessary to support multiple SICStus runtimes should be invisible, and old code should only need to be rebuilt with spld.

In order to maintain backward compatibility, the global dispatch vector is automatically set up implicitly by SP\_initialize() and explicitly by SP\_setup\_dispatch(). Other SICStus API functions will not set up the dispatch vector, and will therefore lead to memory access errors if called before SP\_initialize(). Currently, hook functions such as SP\_set\_memalloc\_hooks() also set up the dispatch vector to allow them to be called before SP\_initialize(). However, only SP\_initialize() and SP\_setup\_dispatch() are guaranteed to set up the dispatch vector. The hook installation functions may change to use a different mechanism in the future. The SICStus API functions that perform automatic setup of the dispatch vector are marked with SPEXPFLAG\_PREINIT in 'sicstus.h'.

### 8.2.2 Using More than One SICStus Runtime

Using more than one SICStus runtime in a process is only supported when the dynamic library version of the SICStus runtime is used (e.g. sprt4-2-0.dll, libsprt4-2-0.so).

An application that wants to use more than one SICStus runtime needs to be built using the '--multi-sp-aware' option to spld. C-code compiled by spld --multi-sp-aware will have the C preprocessor macro MULTI\_SP\_AWARE defined and non-zero.

Unlike the single runtime case described above, an application built with '--multi-sp-aware' will not have a global variable that holds the dispatch vector. Instead, your code will have to take steps to ensure that the appropriate dispatch vector is used when switching between SICStus runtimes.

There are several steps needed to access a SICStus runtime from an application built with '--multi-sp-aware'.

- 1. You must obtain the dispatch vector of the initial SICStus runtime using SP\_get\_dispatch(). Note that this function is special in that it is not accessed through the dispatch vector; instead, it is exported in the ordinary manner from the SICStus runtime dynamic library (sprt4-2-0.dll under Windows and, typically, libsprt4-2-0.so under UNIX).
- 2. You must ensure that SICStusDISPATCHVAR expands to something that references the dispatch vector obtained in step 1.

The C pre-processor macro SICStusDISPATCHVAR should expand to a SICSTUS\_API\_ STRUCT\_TYPE \*, that is, a pointer to the dispatch vector that should be used. When '--multi-sp-aware' is not used SICStusDISPATCHVAR expands to sp\_GlobalSICStus as described above. When using '--multi-sp-aware' it is probably best to let SICStusDISPATCHVAR expand to a local variable.

3. Once you have access to the SICStus API of the initial SICStus runtime you can call the SICStus API function SP\_load\_sicstus\_run\_time() to load additional runtimes.

```
SICSTUS_API_STRUCT_TYPE *SP_get_dispatch(void *reserved);
```

SP\_get\_dispatch() returns the dispatch vector of the SICStus runtime. The argument reserved should be NULL. This function can be called from any thread.

typedef SICSTUS\_API\_STRUCT\_TYPE \*SP\_get\_dispatch\_type(void \*);

int SP\_load\_sicstus\_run\_time(SP\_get\_dispatch\_type \*\*ppfunc, void \*reserved);

SP\_load\_sicstus\_run\_time() loads a new SICStus runtime. If a new runtime could be loaded a positive value is returned and the address of the SP\_get\_dispatch() function of the newly loaded SICStus runtime is stored at the address ppfunc. The second argument, phandle, is reserved and should be NULL.

As a special case, if SP\_load\_sicstus\_run\_time() is called from a SICStus runtime that has not been initialized (with SP\_initialize()) and that has not previously been loaded as the result of calling SP\_load\_sicstus\_run\_time(), no new runtime is loaded. Instead, the SP\_get\_dispatch() of the runtime itself is returned. In particular, the first time SP\_load\_sicstus\_run\_time() is called on the initial SICStus runtime, and if this happens before the initial SICStus runtime is loaded.

Calling SP\_load\_sicstus\_run\_time() from a particular runtime can be done from any thread.

An application that links statically with the SICStus runtime should not call SP\_load\_sicstus\_run\_time().

You should not use pre-linked foreign resources when using multiple SICStus runtimes in the same process.

For an example of loading and using multiple SICStus runtimes, see 'library/jasper/spnative.c' that implements this functionality for the Java interface Jasper.

# 8.3 Foreign Resources and Multiple SICStus Runtimes

Foreign resources access the SICStus C API in the same way as an embedding application, that is, through a dispatch vector. As for applications, the default and backward compatible mode is to only support a single SICStus runtime. An alternative mode makes it possible for a foreign resource to be shared between several SICStus runtimes in the same process.

Unless otherwise noted, this section documents the behavior when using dynamically linked foreign resources. That is, shared objects (e.g.: .so-files) under UNIX, dynamic libraries (DLLs) under Windows.

# 8.3.1 Foreign Resources Supporting Only One SICStus Runtime

A process will only contain one instance of the code and data of a (dynamic) foreign resource even if the foreign resource is loaded and used from more than one SICStus runtime.

This presents a problem in the likely event that the foreign resource maintains some state, e.g. global variables, between invocations of functions in the foreign resource. The global state will probably need to be separate between SICStus runtimes. Requiring a foreign resource to maintain its global state on a per SICStus runtime basis would be an incompatible change. Instead, by default, only the first SICStus runtime that loads a foreign resource will be allowed to use it. If a subsequent SICStus runtime (in the same process) tries to load the foreign resource, an error will be reported to the second SICStus runtime. When **splfr** builds a foreign resource, it will also generate glue code. When the foreign resource is loaded, the glue code will set up a global variable pointing to the dispatch vector used in the foreign resource to access the SICStus API. This is similar to how an embedding application accesses the SICStus API.

The glue code will also detect if a subsequent SICStus runtime in the same process tries to initialize the foreign resource. In this case, an error will be reported.

This means that pre 3.9 foreign code should only need to be rebuilt with **splfr** to work with the latest version of SICStus. However, a recommended change is that all C files of a foreign resource include the header file generated by **splfr**. Inclusion of this generated header file may become mandatory in a future release. See Section 6.2.5 [The Foreign Resource Linker], page 281.

# 8.3.2 Foreign Resources Supporting Multiple SICStus Runtimes

A foreign resource that wants to be shared between several SICStus runtimes must somehow know which SICStus runtime is calling it so that it can make callbacks using the SICStus API into the right SICStus runtime. In addition, the foreign resource may have global variables that should have different values depending on which SICStus runtime is calling the foreign resource.

A header file is generated by **splfr** when it builds a foreign resource (before any C code is compiled). This header file provides prototypes for any **foreign**-declared function, but it also provides other things needed for multiple SICStus runtime support. This header file must be included by any C file that contains code that either calls any SICStus API function or that contains any of the functions called by SICStus. See Section 6.2.5 [The Foreign Resource Linker], page 281.

# 8.3.2.1 Full Support for Multiple SICStus Runtimes

To fully support multiple SICStus runtimes, a foreign resource should be built with **splfr** --multi-sp-aware.

C code compiled by **splfr --multi-sp-aware** will have the C pre-processor macro MULTI\_SP\_AWARE defined to a non-zero value.

Full support for multiple SICStus runtimes means that more than one SICStus runtime can execute code in the foreign resource at the same time. This rules out the option to use any global variables for information that should be specific to each SICStus runtime. In particular, the SICStus dispatch vector cannot be stored in a global variable. Instead, the SICStus dispatch vector is passed as an extra first argument to each foreign function.

To ensure some degree of link time type checking, the name of each foreign function will be changed (using **#define** in the generated header file).

The extra argument is used in the same way as when using multiple SICStus runtimes from an embedding application. It must be passed on to any function that needs access to the SICStus API. To simplify the handling of this extra argument, several macros are defined so that the same foreign resource code can be compiled both with and without support for multiple SICStus runtimes:

SPAPI\_ARGO SPAPI\_ARG SPAPI\_ARG\_PROTO\_DECLO SPAPI\_ARG\_PROTO\_DECL

Their use is easiest to explain with an example. Suppose the original foreign code looked like:

```
static int f1(void)
{
        some SICStus API calls
}
static int f2(SP_term_ref t, int x)
{
        some SICStus API calls
}
/* :- foreign(foreign_fun, c, foreign_pred(+integer)). */
void foreign_fun(long x)
{
  ... some SICStus API calls ...
  f1();
  . . .
 f2(SP_new_term_ref(), 42);
  • • •
}
```

Assuming no global variables are used, the following change will ensure that the SICStus API dispatch vector is passed around to all functions:

```
static int f1(SPAPI_ARG_PROTO_DECLO) // _DECL<ZERO> for no-arg functions
{
       some SICStus API calls
}
static int f2(SPAPI_ARG_PROTO_DECL SP_term_ref t, int x) // Note: no comma
{
       some SICStus API calls
}
/* :- foreign(foreign_fun, c, foreign_pred([-integer])). */
void foreign_fun(SPAPI_ARG_PROTO_DECL long x) // Note: no comma
{
 ... some SICStus API calls ...
 f1(SPAPI_ARGO);
                                // ARG<ZERO> for no-arg functions
  . . .
 f2(SPAPI_ARG SP_new_term_ref(), 42);
                                             // Note: no comma
}
```

If MULTI\_SP\_AWARE is not defined, i.e. '--multi-sp-aware' is not specified to splfr, all these macros expand to nothing, except SPAPI\_ARG\_PROTO\_DECLO, which will expand to void.

You can use SP\_foreign\_stash() to get access to a location, initially set to NULL, where the foreign resource can store a void\*. Typically this would be a pointer to a C struct that holds all information that need to be stored in global variables. This struct can be allocated and initialized by the foreign resource init function. It should be deallocated by the foreign resource deinit function. See Section 6.4.7.3 [OS Threads], page 291 for details.

Most foreign resources that come with SICStus fully support multiple SICStus runtimes. For a particularly simple example, see the code for library(random). For an example that hides the passing of the extra argument by using the C pre-processor, see the files in 'library/clpfd/'.

## 8.4 Multiple Runtimes and Threads

Perhaps the primary reason to use more than one SICStus runtime in a process is to have each runtime running in a separate thread. To this end, a few mutual exclusion primitives are available. See Section 6.4.7 [Operating System Services], page 290 for details on mutual exclusion locks.

**Please note:** the SICStus runtime is not thread safe in general. See Section 6.5.3 [Calling Prolog Asynchronously], page 292 for ways to safely interact with a running SICStus from arbitrary threads.

# 9 Writing Efficient Programs

## 9.1 Overview

This chapter gives a number of tips on how to organize your programs for increased efficiency. A lot of clarity and efficiency is gained by sticking to a few basic rules. This list is necessarily very incomplete. The reader is referred to textbooks such as [O'Keefe 90] for a thorough exposition of the elements of Prolog programming style and techniques.

Don't write code in the first place if there is a library predicate that will do the job.

Write clauses representing base case before clauses representing recursive cases.

Input arguments before output arguments in clause heads and goals.

Use pure data structures instead of database changes.

Use cuts sparingly, and *only* at proper places (see Section 4.2.3.1 [ref-sem-ctr-cut], page 64). A cut should be placed at the exact point that it is known that the current choice is the correct one: no sooner, no later.

Make cuts as local in their effect as possible. If a predicate is intended to be determinate, define *it* as such; do not rely on its callers to prevent unintended backtracking.

Binding output arguments before a cut is a common source of programming errors. If a predicate is not steadfast, it is usually for this reason.

Replace cuts by if-then-else constructs if the test is simple enough (see Section 9.10 [Conditionals and Disjunction], page 354).

Use disjunctions sparingly, *always* put parentheses around them, *never* put parentheses around the individual disjuncts, *never* put the ';' at the end of a line.

Write the clauses of a predicate so that they discriminate on the principal functor of the first argument (see below). For maximum efficiency, avoid "defaulty" programming ("catch-all" clauses).

Don't use lists ([...]), "round lists" ((...)), or braces  $(\{...\})$  to represent compound terms, or "tuples", of some fixed arity. The name of a compound term comes for free.

Before trying to optimize your program for speed, use execution profiling to get an idea of where most of the time is being spent, and, more importantly, why.

## 9.2 Execution Profiling

Execution profiling is a common aid for improving software performance. As of release 4.2, execution profiling is available for compiled as well as interpreted code. Execution profiling requires no recompilation with instrumentation. The source\_info Prolog flag plays no role. Execution profiling is either globally on or globally off for all compiled code. This is reflected by the profiling Prolog flag. When enabled, execution profiling counts the number of calls per caller-callee pair, and also detects calls that succeed nondeterminately. In addition, for compiled code, the number of instructions executed and choicepoints accessed per predicate are counted. While execution profiling is enabled, profiling data is accumulated by simply running the program. Compiled codes runs 2-10 times slower with execution profiling than without. A typical query pattern is:

| ?- [Load some code.]
| ?- prolog\_flag(profiling,\_, on).
| ?- [Rum some queries.]
| ?- prolog\_flag(profiling,\_, off).
| ?- print\_profile.

The predicate profile\_data/1 makes the accumulated data available as a Prolog term. The predicate print\_profile/0 prints the execution profile in a format similar to gprof(1). It can also be given an argument which should be of the same type as the output of profile\_data/1. The predicate profile\_reset/0 clears all profiling data. For the details, see the respective reference page. See also the Gauge graphical user interface for inspecting execution profiles (see Section 10.42 [lib-gauge], page 768).

| profile_reset                  |
|--------------------------------|
| Resets all profiling data.     |
| <pre>profile_data(-Data)</pre> |

```
print_profile
```

print\_profile(+Data)

The profiling data *Data* is displayed in a format similar to gprof(1). *Data* defaults to the profiling data accumulated so far.

# 9.3 Coverage Analysis

Coverage analysis is the gathering of information about which points in the code, or *coverage* sites, were executed, and how many times, during a particular run if the program. It is available as of release 4.2, for compiled as well as interpred code, provided that such code was loaded with the **source\_info** Prolog flag switched on. In fact, it uses the same underlying support as execution profiling: while the program is running with execution profiling switched on, the data accumulated can be used for both purposes. Roughly, coverage sites correspond to points in the code at which the debugger would stop in **trace** mode, plus one site at entry to every clause. A typical query pattern is:

- | ?- [Load some code.]
- | ?- prolog\_flag(profiling,\_, on).
- | ?- [Run some queries.]
- ?- prolog\_flag(profiling, \_, off).
- | ?- print\_coverage.

The predicate coverage\_data/1 makes the accumulated data available as a Prolog term. The predicate print\_coverage/0 prints the execution coverage in a hierarchical format. It can also be given an argument which should be of the same type as the output of coverage\_data/1. The Emacs interface has commands for code coverage highlighting of source code buffers (see Section 3.12.3 [Usage], page 35). For the details, see the respective reference page.

#### development

development

```
development
development
```

| profile_reset                                                                  | devel opnent               |
|--------------------------------------------------------------------------------|----------------------------|
| Resets all profiling and coverage data.                                        |                            |
| coverage_data(- <b>Data</b> )<br>Data is the coverage data accumulated so far. | devel opnent               |
| <pre>print_coverage print_coverage(+Data)</pre>                                | devel opnen<br>devel opnen |

The coverage data **Data** is displayed in a hierarchical format. **Data** defaults to the profiling data accumulated so far.

## 9.4 The Cut

## 9.4.1 Overview

One of the more difficult things to master when learning Prolog is the proper use of the cut. Often, when beginners find unexpected backtracking occurring in their programs, they try to prevent it by inserting cuts in a rather random fashion. This makes the programs harder to understand and sometimes stops them from working.

During program development, each predicate in a program should be considered *independently* to determine whether or not it should be able to succeed more than once. In most applications, many predicates should at most succeed only once; that is, they should be determinate. Having decided that a predicate should be determinate, it should be verified that, in fact, it is. The debugger can help in verifying that a predicate is determinate (see Section 9.7 [The Determinacy Checker], page 344).

## 9.4.2 Making Predicates Determinate

Consider the following predicate, which calculates the factorial of a number:

The factorial of 5 can be found by typing:

X = 120

However, backtracking into the above predicate by typing a semicolon at this point, causes an infinite loop because the system starts attempting to satisfy the goals fac(-1, X)., fac(-2, X)., etc. The problem is that there are two clauses that match the goal fac(0, F)., but the effect of the second clause on backtracking has not been taken into account. There are at least three possible ways of fixing this:

1. Efficient solution: rewrite the first clause as

fac(0,1) :- !.

Adding the cut essentially makes the first solution the only one for the factorial of 0 and hence solves the immediate problem. This solution is space-efficient because as soon as Prolog encounters the cut, it knows that the predicate is determinate. Thus, when it tries the second clause, it can throw away the information it would otherwise need in order to backtrack to this point. Unfortunately, if this solution is implemented, typing 'fac(-1, X)' still generates an infinite search.

2. Robust solution: rewrite the second clause as

```
fac(N, X) :-
    N > 0,
    N1 is N - 1,
    fac(N1, Y),
    X is N * Y.
```

This also solves the problem, but it is a more robust solution because this way it is impossible to get into an infinite loop.

This solution makes the predicate *logically* determinate—there is only one possible clause for any input—but the Prolog system is unable to detect this and must waste space for backtracking information. The space-efficiency point is more important than it may at first seem; if fac/2 is called from another determinate predicate, and if the cut is omitted, Prolog cannot detect the fact that fac/2 is determinate. Therefore, it will not be able to detect the fact that the calling predicate is determinate, and space will be wasted for the calling predicate as well as for fac/2 itself. This argument applies again if the calling predicate is itself called by a determinate predicate, and so on, so that the cost of an omitted cut can be very high in certain circumstances.

3. Preferred solution: rewrite the entire predicate as the single clause

This solution is as robust as solution 2, and more efficient than solution 1, since it exploits conditionals with arithmetic tests (see Section 9.10 [Conditionals and Disjunction], page 354 for more information on optimization using conditionals).

## 9.4.3 Placement of Cuts

Programs can often be made more readable by the placing of cuts as early as possible in clauses. For example, consider the predicate p/0 defined by

Suppose that b/0 is a test that determines which clause of p/0 applies; a/0 may or may not be a test, but c/0 and d/0 are not supposed to fail under any circumstances. A cut

is most appropriately placed after the call to b/0. If in fact a/0 is the test and b/0 is not supposed to fail, it would be much clearer to move the cut before the call to b/0.

A tool to aid in determinacy checking is included in the distribution. It is described in depth in Section 9.7 [The Determinacy Checker], page 344.

## 9.4.4 Terminating a Backtracking Loop

Cut is also commonly used in conjunction with the generate-and-test programming paradigm. For example, consider the predicate find\_solution/1 defined by

```
find_solution(X) :-
    candidate_solution(X),
    test_solution(X),
    !.
```

where candidate\_solution/1 generates possible answers on backtracking. The intent is to stop generating candidates as soon as one is found that satisfies test\_solution/1. If the cut were omitted, a future failure could cause backtracking into this clause and restart the generation of candidate solutions. A similar example is shown below:

```
process_file(F) :-
    see(F),
    repeat,
    read(X),
    process_and_fail(X),
    !,
    seen.
process_and_fail(end_of_file) :- !.
process_and_fail(X) :-
    process(X),
    fail.
```

The cut in process\_file/1 is another example of terminating a generate-and-test loop. In general, a cut should always be placed after a repeat/0 so that the backtracking loop is clearly terminated. If the cut were omitted in this case, on later backtracking Prolog might try to read another term after the end of the file had been reached.

The cut in process\_and\_fail/1 might be considered unnecessary because, assuming the call shown is the only call to it, the cut in process\_file/1 ensures that backtracking into process\_and\_fail/1 can never happen. While this is true, it is also a good safeguard to include a cut in process\_and\_fail/1 because someone may unwittingly change process\_file/1 in the future.

## 9.5 Indexing

## 9.5.1 Overview

In SICStus Prolog, predicates are indexed on their first arguments. This means that when a predicate is called with an instantiated first argument, a hash table is used to gain fast access to only those clauses having a first argument with the same primary functor as the one in the predicate call. If the first argument is atomic, only clauses with a matching first argument are accessed. Indexes are maintained automatically by the built-in predicates manipulating the Prolog database (for example, assert/1, retract/1, and compile/1.

Keeping this feature in mind when writing programs can help speed their execution. Some hints for program structuring that will best use the indexing facility are given below. Note that dynamic predicates as well as static predicates are indexed. The programming hints given in this section apply equally to static and dynamic code.

## 9.5.2 Data Tables

The major advantage of indexing is that it provides fast access to tables of data. For example, a table of employee records might be represented as shown below in order to gain fast access to the records by employee name:

% employee(LastName,FirstNames,Department,Salary,DateOfBirth)

```
employee('Smith', ['John'], sales, 20000, 1-1-59).
employee('Jones', ['Mary'], engineering, 30000, 5-28-56).
...
```

If fast access to the data via department is also desired, the data can be organized little differently. The employee records can be indexed by some unique identifier, such as employee number, and additional tables can be created to facilitate access to this table, as shown in the example below. For example,

```
% employee(Id,LastName,FirstNames,Department,Salary,DateOfBirth)
employee(1000000, 'Smith', ['John'], sales,
                                                    20000, 1-1-59).
employee(1000020, 'Jones', ['Mary'], engineering, 30000, 5-28-56).
. . .
   employee_name(LastName,EmpId)
%
employee_name('Smith', 1000000).
employee_name('Jones', 1000020).
. . .
%
   department_member(Department,EmpId)
department_member(sales,
                                1000000).
department_member(engineering, 1000020).
. . .
```

Indexing would now allow fast access to the records of every employee named Smith, and these could then be backtracked through looking for John Smith. For example:

## | ?- employee\_name('Smith', Id), employee(Id, 'Smith', ['John'], Dept, Sal, DoB).

Similarly, all the members of the engineering department born since 1965 could be efficiently found like this:

## | ?- department\_member(engineering, Id), employee(Id, LN, FN, engineering, \_, MD-Y), Y > 65.

## 9.5.3 Determinacy Detection

The other advantage of indexing is that it often makes possible early detection of determinacy, even if cuts are not included in the program. For example, consider the following simple predicate, which joins two lists together:

concat([], L, L). concat([X|L1], L2, [X|L3]) :- concat(L1, L2, L3).

If this predicate is called with an instantiated first argument, the first argument indexing of SICStus Prolog will recognize that the call is determinate—only one of the two clauses for concat/3 can possibly apply. Thus, the Prolog system knows it does not have to store backtracking information for the call. This significantly reduces memory use and execution time.

Determinacy detection can also reduce the number of cuts in predicates. In the above example, if there was no indexing, a cut would not strictly be needed in the first clause as long as the predicate was always to be called with the first argument instantiated. If the first clause matched, the second clause could not possibly match; discovery of this fact, however, would be postponed until backtracking. The programmer might thus be tempted to use a cut in the first clause to signal determinacy and recover space for backtracking information as early as possible.

With indexing, if the example predicate is always called with its first argument instantiated, backtracking information is *never* stored. This gives substantial performance improvements over using a cut rather than indexing to force determinacy. At the same time greater flexibility is maintained: the predicate can now be used in a nondeterminate fashion as well, as in

## | ?- concat(L1, L2, [a, b, c, d]).

which will generate on backtracking all the possible partitions of the list [a,b,c,d] on backtracking. If a cut had been used in the first clause, this would not work.

# 9.6 Last Clause Determinacy Detection

Even if the determinacy detection made possible by indexing is unavailable to a predicate call, SICStus Prolog still can detect determinacy before determinate exit from the predicate. Space for backtracking information can thus be recovered as early as possible, reducing memory requirements and increasing performance. For instance, the predicate member/2 (found in the SICStus Prolog library) could be defined by:

```
member(Element, [Element|_]).
member(Element, [_|Rest]) :-
    member(Element, Rest).
```

member/2 might be called with an instantiated first argument in order to check for membership of the argument in a list, which is passed as a second argument, as in

| ?- nenber(4, [1, 2, 3, 4]).

The first arguments of both clauses of member/2 are variables, so first argument indexing cannot be used. However, determinacy can still be detected before determinate exit from the predicate. This is because on entry to the last clause of a nondeterminate predicate, a call becomes effectively determinate; it can tell that it has no more clauses to backtrack to. Thus, backtracking information is no longer needed, and its space can be reclaimed. In the example, each time a call fails to match the first clause and backtracks to the second (last) clause, backtracking information for the call is automatically deleted.

Because of last clause determinacy detection, a cut is never needed as the first subgoal in the last clause of a predicate. Backtracking information will have been deleted before a cut in the last clause is executed, so the cut will have no effect except to waste time.

Note that last clause determinacy detection is exploited by dynamic code as well as static code in SICStus Prolog.

# 9.7 The Determinacy Checker

The determinacy checker can help you spot unwanted nondeterminacy in your programs. This tool examines your program source code and points out places where nondeterminacy may arise. It is not in general possible to find exactly which parts of a program will be nondeterminate without actually running the program, best with the execution profiler, which endeavors to find exactly those parts. However, this tool can find most unwanted nondeterminacy. Unintended nondeterminacy should be eradicated because:

- 1. it may give you wrong answers on backtracking
- 2. it may cause a lot of memory to be wasted

# 9.7.1 Using the Determinacy Checker

There are two different ways to use the determinacy checker, either as a stand-alone tool, or during compilation. You may use it whichever way fits best with the way you work. Either way, it will discover the same nondeterminacy in your program. The stand-alone determinacy checker is called **spdet**, and is run from the shell prompt, specifying the names of the Prolog source files you wish to check.

The determinacy checker can also be integrated into the compilation process, so that you receive warnings about unwanted nondeterminacy along with warnings about singleton variables or discontiguous clauses. To make this happen, simply insert the line

Once this line is added, every time that file is loaded, it will be checked for unwanted nondeterminacy.

# 9.7.2 Declaring Nondeterminacy

Some predicates are intended to be nondeterminate. By declaring intended nondeterminacy, you avoid warnings about predicates you intend to be nondeterminate. Equally importantly, you also inform the determinacy checker about nondeterminate predicates. It uses this information to identify unwanted nondeterminacy.

Nondeterminacy is declared by putting a declaration of the form

```
:- nondet name/arity.
```

in your source file. This is similar to a dynamic or discontiguous declaration. You may have multiple nondet declarations, and a single declaration may mention several predicates, separating them by commas.

Similarly, a predicate P/N may be classified as nondeterminate by the checker, whereas in reality it is determinate. This may happen e.g. if P/N calls a dynamic predicate that in reality never has more than one clause. To prevent false alarms asiring from this, you can inform the checker about determinate predicates by declarations of the form:

:- det name/arity.

If you wish to include det and nondet declarations in your file and you plan to use the stand-alone determinacy checker, you must include the line

near the top of each file that contains such declarations. If you use the integrated determinacy checker, you do not need (and should not have) this line.

# 9.7.3 Checker Output

The output of the determinacy checker is quite simple. For each clause containing unexpected nondeterminacy, a single line is printed showing the module, name, arity, and clause number (counting from 1). The form of the information is:

```
* Non-determinate: module:name/arity (clause number)
```

A second line for each nondeterminate clause indicates the cause of the nondeterminacy. The recognized causes are:

The clause contains a disjunction that is not forced to be determinate with a cut or by ending the clause with a call to fail/0 or raise\_exception/1.

The clause calls a nondeterminate predicate. In this case the predicate is named.

There is a later clause for the same predicate whose first argument has the same principal functor (or one of the two clauses has a variable for the first argument), and this clause does not contain a cut or end with a call to fail/0 or raise\_exception/1. In this case, the clause number of the other clause is mentioned.

If the predicate is multifile, clause indexing is not considered sufficient to ensure determinacy. This is because other clauses may be added to the predicate in other files, so the determinacy checker cannot be sure it has seen all the clauses for the predicate. It is good practice to include a cut (or fail) in every clause of a multifile predicate.

The determinacy checker also occasionally prints warnings when declarations are made too late in the file or not at all. For example, if you include a dynamic, nondet, or discontiguous declaration for a predicate after some clauses for that predicate, or if you put a dynamic or nondet declaration for a predicate after a clause that includes a call to that predicate, the determinacy checker may have missed some nondeterminacy in your program. The checker also detects undeclared discontiguous predicates, which may also have undetected nondeterminacy. Finally, the checker looks for goals in your program that indicate that predicates are dynamic; if no dynamic declaration for those predicates exists, you will be warned.

These warnings take the following form:

| ! | warning: | predicate module:name/arity is <b>property</b> . |
|---|----------|--------------------------------------------------|
| ! |          | Some nondeterminacy may have been missed.        |
| ! |          | Add (or move) the directive                      |
| ! |          | :- <b>property</b> module:name/arity.            |
| ! |          | near the top of this file.                       |

## 9.7.4 Example

Here is an example file:

The determinacy checker notices that the first arguments of clauses 1 and 2 have the same principal functor, and similarly for clauses 3 and 4. It reports:

| * | Non-determinate: user:parent/2 (clause 1) |        |    |
|---|-------------------------------------------|--------|----|
| * | Indexing cannot distinguish this from     | clause | 2. |
| * | Non-determinate: user:parent/2 (clause 3) |        |    |
| * | Indexing cannot distinguish this from     | clause | 4. |

In fact, parent/2 should be nondeterminate, so we should add the declaration

```
:- nondet parent/2.
```

before the clauses for parent/2. If run again after modifying file, the determinacy checker prints:

- \* Non-determinate: user:is\_parent/1 (clause 1)
- \* This clause calls user:parent/2, which may be nondeterminate.

It no longer complains about parent/2 being nondeterminate, since this is declared. But now it notices that because parent/2 is nondeterminate, then so is is\_parent/1.

# 9.7.5 Options

When run from the command line, the determinacy checker has a few options to control its workings.

The ' $-\mathbf{r}$ ' option specifies that the checker should recursively check files in such a way that it finds nondeterminacy caused by calls to other nondeterminate predicates, whether they are declared so or not. Also, predicates that appear to determinate will be treated as such, whether declared **nondet** or not. This option is quite useful when first running the checker on a file, as it will find all predicates that should be either made determinate or declared **nondet** at once. Without this option, each time a **nondet** declaration is added, the checker may find previously unnoticed nondeterminacy.

For example, if the original example above, without any **nondet** declarations, were checked with the ' $-\mathbf{r}$ ' option, the output would be:

- \* Non-determinate: user:parent/2 (clause 1)
- \* Indexing cannot distinguish this from clause 2.
- \* Non-determinate: user:parent/2 (clause 3)
- Indexing cannot distinguish this from clause 4.
- \* Non-determinate: user:is\_parent/1 (clause 1)
- Calls nondet predicate user:parent/2.

The '-d' option causes the tool to print out the needed nondet declarations. These can be readily pasted into the source files. Note that it only prints the nondet declarations that are not already present in the files. However, these declarations should not be pasted into your code without each one first being checked to see if the reported nondeterminacy is intended.

The '-D' option is like '-d', except that it prints out all nondet declarations that should appear, whether they are already in the file or not. This is useful if you prefer to replace all old nondet declarations with new ones.

Your code will probably rely on operator declarations and possibly term expansion. The determinacy checker handles this in the following way: you must supply an initialization file, using the '-i' if *le* option. spdet will execute any operator declaration it encounters.

## 9.7.6 What is Detected

As mentioned earlier, it is not in general possible to find exactly which places in a program will lead to nondeterminacy. The determinacy checker gives predicates the benefit of the doubt: when it's possible that a predicate will be determinate, it will not be reported. The checker will only report places in your program that will be nondeterminate regardless of which arguments are bound. Despite this, the checker catches most unwanted nondeterminacy in practice.

The determinacy checker looks for the following sources of nondeterminacy:

Multiple clauses that can't be distinguished by the principal functor of the first arguments, and are not made determinate with an explicit cut, fail/0, false/0, or raise\_exception/1. First argument indexing is not considered for multifile predicates, because another file may have a clause for this predicate with the same principal functor of its first argument.

A clause with a disjunction not forced to be determinate by a cut, fail/0, false/0, or raise\_exception/1 in each arm of the disjunction but the last, or where the whole disjunction is followed by a cut, fail/0, false/0, or raise\_exception/1.

A clause that calls something known to be nondeterminate, other than when it is followed by a cut, fail/0, false/0, or raise\_exception/1, or where it appears in the condition of an if-then-else construct. Known nondeterminate predicates include hooks and those declared nondeterminate or dynamic (since they can be modified, dynamic predicates are assumed to be nondeterminate), plus the following built-in predicates:

absolute\_file\_name/3, when the options list contains solutions(all).

atom\_concat/3, when the first two arguments are variables not appearing earlier in the clause (including the clause head).

bagof/3, when the second argument contains any variables not appearing earlier in the clause (including the clause head).

clause/[2,3].

current\_op/3, when any argument contains any variables not appearing earlier in the clause (including the clause head).

current\_key/2, when the second argument contains any variables not appearing earlier in the clause (including the clause head).

current\_predicate/2, when the second argument contains any variables not appearing earlier in the clause (including the clause head).

length/2, when both arguments are variables not appearing earlier in the clause (including the clause head).

predicate\_property/2, when either argument contains any variables not appearing earlier in the clause (including the clause head).

recorded/3.

repeat/0.

retract/1.

setof/3, when the second argument contains any variables not appearing earlier in the clause (including the clause head).

source\_file/[1,2] when the last argument contains any variables not appearing earlier in the clause (including the clause head).

sub\_atom/5, when at least two of the second, fourth and fifth arguments are variables not appearing earlier in the clause (including the clause head).

## 9.8 Last Call Optimization

Another important efficiency feature of SICStus Prolog is last call optimization. This is a space optimization technique, which applies when a predicate is determinate at the point where it is about to call the last goal in the body of a clause. For example,

```
% for(Int, Lower, Upper)
% Lower and Upper should be integers such that Lower =< Upper.
% Int should be uninstantiated; it will be bound successively on
% backtracking to Lower, Lower+1, ... Upper.
for(Int, Int, _Upper).
for(Int, Lower, Upper) :-
Lower < Upper,
Next is Lower + 1,
for(Int, Next, Upper).
```

This predicate is determinate at the point where the recursive call is about to be made, since this is the last clause and the preceding goals (<)/2 and is/2) are determinate. Thus last call optimization can be applied; effectively, the stack space being used for the current predicate call is reclaimed before the recursive call is made. This means that this predicate uses only a constant amount of space, no matter how deep the recursion.

## 9.8.1 Accumulating Parameters

To take best advantage of this feature, make sure that goals in recursive predicates are determinate, and whenever possible put the recursive call at the end of the predicate.

This isn't always possible, but often can be done through the use of *accumulating parameters*. An accumulating parameter is an added argument to a predicate that builds up the result as computation proceeds. For example, in our factorial example, the last goal in the body of the recursive case is *is*/2, not the recursive call to *fac*/2.

This can be corrected by adding another argument to fac/2 to accumulate the factorial.

Here, we do the multiplication before calling fac/3 recursively. Note that we supply the base case, 1, at the start of the computation, and that we are multiplying by decreasing numbers. In the earlier version, fac/2, we multiply after the recursive call, and so we multiply by increasing numbers. Effectively, the new version builds the result backwards. This is correct because multiplication is associative.

# 9.8.2 Accumulating Lists

This technique becomes much more important when extended to lists, as in this case it can save much building of unneeded lists through unnecessary calls to append sublists together. For example, the naive way to reverse a list is:

This is very wasteful, since each call to append/3 copies the initial part of the list, and adds one element to it. Fortunately, this can be very easily rewritten to use an accumulating parameter:

```
reverse(L1, L2) :- reverse(L1, [], L2).
% reverse(+X, +Y, -Z)
% Z is X reversed, followed by Y
reverse([], Z, Z).
reverse([H|T], L0, L) :-
    reverse(T, [H|L0], L).
```

This version of reverse is many times faster than the naive version, and uses much less memory. The key to understanding the behavior of this predicate is the observation made earlier: using an accumulating parameter, we build the result backwards.

Don't let this confuse you. Building a list forward is easy. For example, a predicate returning a list L of consecutive numbers from 1 to N could be written in two different ways: counting up and collecting the resulting list forward, or counting down and accumulating the result backward.

or,

Both versions generate the same results, and neither waste any space. The second version is slightly faster. Choose whichever approach you prefer.

# 9.9 Building and Dismantling Terms

The built-in predicate (=..)/2 is a clear way of building terms and taking them apart. However, it is almost never the most efficient way. functor/3 and arg/3 are generally much more efficient, though less direct. The best blend of efficiency and clarity is to write a clearly-named predicate that implements the desired operation and to use functor/3 and arg/3 in that predicate. Here is an actual example. The task is to reimplement the built-in predicate (==)/2. The first variant uses (=..)/2 (this symbol is pronounced "univ" for historical reasons). Some Prolog textbooks recommend code similar to this.

```
ident_univ(X, Y) :-
        var(X),
                                 % If X is a variable,
        !,
        var(Y),
                                 % so must Y be, and
                                 % they must be the same.
        samevar(X, Y).
ident_univ(X, Y) :-
                                 % If X is not a variable,
        nonvar(Y),
                                 % neither may Y be;
        X = \dots [F|L],
                                 % they must have the
        Y = \dots [F|M],
                                 % same function symbol F
        ident_list(L, M).
                                 % and identical arguments
ident_list([], []).
ident_list([H1|T1], [H2|T2]) :-
        ident_univ(H1, H2),
        ident_list(T1, T2).
samevar(29, Y) :-
                                 % If binding X to 29
        var(Y),
                                 % leaves Y unbound,
        !,
                                 % they were not the same
                                 % variable.
        fail.
samevar(_, _).
                                 % Otherwise they were.
```

This code performs the function intended; however, every time it touches a non-variable term of arity N, it constructs a list with N+1 elements, and if the two terms are identical, these lists are reclaimed only when backtracked over or garbage collected.

Better code uses functor/3 and arg/3.

```
ident_farg(X, Y) :-
           var(X) ->
        (
                               % If X is a variable,
                var(Y), % so must Y be, and
                samevar(X, Y) % they must be the same;
           nonvar(Y),
                               % otherwise Y must be nonvar
        ;
            functor(X, F, N), % The principal functors of X
            functor(Y, F, N), % and Y must be identical,
            ident_farg(N, X, Y) % including the last N args.
       ).
ident_farg(0, _, _) :- !.
ident_farg(N, X, Y) :-
                               % The last N arguments are
       arg(N, X, Xn),
                               % identical
        arg(N, Y, Yn),
                               % if the Nth arguments
       arg(N, Y, Yn), % if the Nth arguident_farg(Xn, Yn), % are identical,
       M is N-1,
                                \% and the last N-1 arguments
        ident_farg(M, X, Y).
                               % are also identical.
```

This approach to walking through terms using functor/3 and arg/3 avoids the construction of useless lists.

The pattern shown in the example, in which a predicate of arity K calls an auxiliary predicate of the same name of arity K+1 (the additional argument denoting the number of items remaining to process), is very common. It is not necessary to use the same name for this auxiliary predicate, but this convention is generally less prone to confusion.

In order to simply find out the principal function symbol of a term, use

```
| ?- the_term_is(Term),
| functor(Term_FunctionSymbol, _).
```

The use of (=..)/2, as in

```
| ?- the_term_is(Tern),
| Term=.. [FunctionSymbol|_].
```

is wasteful, and should generally be avoided. The same remark applies if the arity of a term is desired.

 $(= .\, .\, )/2$  should not be used to locate a particular argument of some term. For example, instead of

Term =.. [\_F,\_,ArgTwo|\_]

you should write

arg(2, Term, ArgTwo)

It is generally easier to get the explicit number "2" right than to write the correct number of anonymous variables in the call to (=..)/2. Other people reading the program will find the call to  $\arg/3$  a much clearer expression of the program's intent. The program will also be more efficient. Even if several arguments of a term must be located, it is clearer and more efficient to write

arg(1, Term, First), arg(3, Term, Third), arg(4, Term, Fourth)

than to write

```
Term =.. [_,First,_,Third,Fourth|_]
```

Finally, (=..)/2 should not be used when the functor of the term to be operated on is known (that is, when both the function symbol and the arity are known). For example, to make a new term with the same function symbol and first arguments as another term, but one additional argument, the obvious solution might seem to be to write something like the following:

```
add_date(OldItem, Date, NewItem) :-
    OldItem =.. [item,Type,Ship,Serial],
    NewItem =.. [item,Type,Ship,Serial,Date].
```

However, this could be expressed more clearly and more efficiently as

```
add_date(OldItem, Date, NewItem) :-
    OldItem = item(Type,Ship,Serial),
    NewItem = item(Type,Ship,Serial,Date).
```

or even

## 9.10 Conditionals and Disjunction

There is an efficiency advantage in using conditionals whose test part consists only of arithmetic comparisons or type tests. Consider the following alternative definitions of the predicate type\_of\_character/2. In the first definition, four clauses are used to group characters on the basis of arithmetic comparisons.

```
type_of_character(Ch, Type) :-
Ch >= "a", Ch =< "z",
!,
Type = lowercase.
type_of_character(Ch, Type) :-
Ch >= "A", Ch =< "Z",
!,
Type = uppercase.
type_of_character(Ch, Type) :-
Ch >= "0", Ch =< "9",
!,
Type = digit.
type_of_character(_Ch, Type) :-
Type = other.
```

In the second definition, a single clause with a conditional is used. The compiler generates equivalent, optimized code for both versions.

```
type_of_character(Ch, Type) :-
    ( Ch >= "a", Ch =< "z" ->
        Type = lowercase
    ; Ch >= "A", Ch =< "Z" ->
        Type = uppercase
    ; Ch >= "0", Ch =< "9" ->
        Type = digit
    ; otherwise ->
        Type = other
    ).
```

Following is a list of built-in predicates that are compiled efficiently in conditionals:

atom/1 atomic/1 callable/1 compound/1 db\_reference/1 float/1 ground/1 integer/1 nonvar/1 mutable/1 number/1 simple/1 var/1 </2 =</2 =:=/2 >=/2 >/2 @</2 @</2 @=</2 ==/2 \==/2 @>=/2 @>/2

This optimization is actually somewhat more general than what is described above. A sequence of guarded clauses:

```
Head1 :- Guard1, !, Body1.
...
Headm :- Guardm, !, Bodym
Headn :- Bodym
```

is eligible for the same optimization, provided that the arguments of the clause heads are all unique variables and that the "guards" are simple tests as listed above.

## 9.11 Programming Examples

The rest of this chapter contains a number of simple examples of Prolog programming, illustrating some of the techniques described above.

## 9.11.1 Simple List Processing

The goal concatenate (L1, L2, L3) is true if list L3 consists of the elements of list L1 concatenated with the elements of list L2. The goal member (X, L) is true if X is one of the elements of list L. The goal reverse (L1, L2) is true if list L2 consists of the elements of list L1 in reverse order.

```
concatenate([], L, L).
concatenate([X|L1], L2, [X|L3]) :- concatenate(L1, L2, L3).
member(X, [X|_]).
member(X, [_|L]) :- member(X, L).
reverse(L, L1) :- reverse_concatenate(L, [], L1).
reverse_concatenate([], L, L).
reverse_concatenate([X|L1], L2, L3) :-
reverse_concatenate(L1, [X|L2], L3).
```

## 9.11.2 Family Example (descendants)

The goal descendant (X, Y) is true if Y is a descendant of X.

```
descendant(X, Y) :- offspring(X, Y).
descendant(X, Z) :- offspring(X, Y), descendant(Y, Z).
offspring(abraham, ishmael).
offspring(abraham, isaac).
offspring(isaac, esau).
offspring(isaac, jacob).
```

If for example the query

| ?- descendant (abraham X).

is executed, Prolog's backtracking results in different descendants of Abraham being returned as successive instances of the variable X, i.e.

```
X = ishmael
X = isaac
X = esau
X = jacob
```

## 9.11.3 Association List Primitives

These predicates implement "association list" primitives. They use a binary tree representation. Thus the time complexity for these predicates is O(lg N), where N is the number of keys. These predicates also illustrate the use of compare/3 for case analysis.

The goal get\_assoc(Key, Assoc, Value) is true when Key is identical to one of the keys in Assoc, and Value unifies with the associated value.

## 9.11.4 Differentiation

The goal d(E1, X, E2) is true if expression E2 is a possible form for the derivative of expression E1 with respect to X.

```
d(X, X, D) :- atomic(X), !, D = 1.
d(C, X, D) :- atomic(C), !, D = 0.
d(U+V, X, DU+DV) :- d(U, X, DU), d(V, X, DV).
d(U-V, X, DU-DV) :- d(U, X, DU), d(V, X, DV).
d(U*V, X, DU*V+U*DV) :- d(U, X, DU), d(V, X, DV).
d(U**N, X, N*U**N1*DU) :- integer(N), N1 is N-1, d(U, X, DU).
d(-U, X, -DU) :- d(U, X, DU).
```

## 9.11.5 Use of Meta-Logical Predicates

This example illustrates the use of the meta-logical predicates var/1, arg/3, and functor/3. The goal variables (**Term** L, []) instantiates variable L to a list of all the variable occurrences in **Term**. E.g.:

```
| ?- variables(d(U*V, X, DU*V+U*DV), L, []).
L = [U, V, X, DU, V, U, DV]
variables(X, [X|LO], L) :- var(X), !, L = LO.
variables(T, L0, L) :-
        nonvar(T),
%
        functor(T, _, A),
        variables(0, A, T, L0, L).
variables(A, A, _, LO, L) :- !, L = LO.
variables(A0, A, T, L0, L) :-
%
        AO<A,
        A1 is A0+1,
        arg(A1, T, X),
        variables(X, L0, L1),
        variables(A1, A, T, L1, L).
```

## 9.11.6 Prolog in Prolog

This example shows how simple it is to write a Prolog interpreter in Prolog, and illustrates the use of a variable goal. In this mini-interpreter, goals and clauses are represented as ordinary Prolog data structures (i.e. terms). Terms representing clauses are specified using the predicate my\_clause/1, e.g.:

```
my_clause( (grandparent(X, Z) :- parent(X, Y), parent(Y, Z)) ).
```

A unit clause will be represented by a term such as

```
my_clause( (parent(john, mary) :- true) ).
```

The mini-interpreter consists of three clauses:

```
execute((P,Q)) :- !, execute(P), execute(Q).
execute(P) :- predicate_property(P, built_in), !, P.
execute(P) :- my_clause((P :- Q)), execute(Q).
```

The second clause enables the mini-interpreter to cope with calls to ordinary Prolog predicates, e.g. built-in predicates. The mini-interpreter needs to be extended to cope with the other control structures, i.e. !, (P;Q), (P->Q), (P->Q;R), (\+ P), and if(P,Q,R).

## 9.11.7 Translating English Sentences into Logic Formulae

The following example of a definite clause grammar defines in a formal way the traditional mapping of simple English sentences into formulae of classical logic. By way of illustration, if the sentence

Every man that lives loves a woman.

is parsed as a sentence by the call

#### | ?- phrase(sentence(P), [every, man, that, lives, loves, a, woman]).

P will get instantiated to

```
all(X):(man(X)&lives(X) => exists(Y):(woman(Y)&loves(X,Y)))
```

where :, & and  $\Rightarrow$  are infix operators defined by

:- op(900, xfx, =>).
:- op(800, xfy, &).
:- op(550, xfy, :). /\* predefined \*/

The grammar follows:

```
sentence(P) --> noun_phrase(X, P1, P), verb_phrase(X, P1).
```

# 9.12 The Cross-Referencer

## 9.12.1 Introduction

The main purpose of the cross-referencer, spxref, is to find undefined predicates and unreachable code. To this end, it begins by looking for initializations, hooks and public directives to start tracing the reachable code from. If an entire application is being checked, it also traces from user:runtime\_entry/1. If individual module-files are being checked, it also traces from their export lists.

A second function of **spxref** is to aid in the formation of module statements. **spxref** can list all of the required **module/2** and **use\_module/2** statements by file.

The cross-referencer is called **spxref**, and is run from the shell prompt, specifying the names of the Prolog source files you wish to check.

# 9.12.2 Practice and Experience

Your code will probably rely on operator declarations and possibly term expansion. The cross-referencer handles this in the following way: you must supply an initialization file, using the '-i' if le option. spxref will execute any operator declaration it encounters.

Supply meta-predicate declarations for your meta-predicates. Otherwise, the cross-referencer will not follow the meta-predicates' arguments. Be sure the cross-referencer encounters the meta-predicate declarations *before* it encounters calls to the declared predicates.

The cross-referencer traces from initializations, hooks, predicates declared public, and optionally from user:runtime\_entry/1 and module declarations. The way it handles meta-predicates requires that your application load its module-files before its non-module-files.

This cross-referencer was written in order to tear out the copious dead code from the application that the author became responsible for. If you are doing such a thing, the cross-referencer is an invaluable tool. Be sure to save the output from the first run that you get from the cross referencer: this is very useful resource to help you find things that you've accidentally ripped out and that you really needed after all.

There are situations where the cross-referencer does not follow certain predicates. This can happen if the predicate name is constructed on the fly, or if it is retrieved from the database. In this case, add **public** declarations for these. Alternatively, you could create term expansions that are peculiar to the cross-referencer.

# 10 The Prolog Library

The Prolog library comprises a number of packages that are thought to be useful in a number of applications. Note that the predicates in the Prolog library are not built-in predicates. One has to explicitly load each package to get access to its predicates.

To load a library package **Package**, you will normally enter a query

#### | ?- use\_module(library(Package)).

A library package normally consists of one or more hidden (see Section 4.11 [ref-mod], page 155) modules. The following packages are provided:

aggregate (see Section 10.1 [lib-aggregate], page 364) provides an aggregation operator for data-base-style queries.

assoc (see Section 10.2 [lib-assoc], page 367)

uses unbalanced binary trees trees to implement "association lists", i.e. extendible finite mappings from terms to terms.

atts (see Section 10.3 [lib-atts], page 369)

provides a means of associating with variables arbitrary attributes, i.e. named properties that can be used as storage locations as well as hooks into Prolog's unification.

- avl (see Section 10.4 [lib-avl], page 376) uses AVL trees to implement "association lists", i.e. extendible finite mappings from terms to terms.
- bags (see Section 10.5 [lib-bags], page 379) defines operations on bags, or multisets

bdb (see Section 10.6 [lib-bdb], page 382) provides an interface to Berkeley DB, for storage and retrieval of terms on disk files with user-defined multiple indexing.

between (see Section 10.7 [lib-between], page 390) provides some means of generating integers.

codesio (see Section 10.8 [lib-codesio], page 391) defines I/O predicates that read from, or write to, a code-list.

- file\_systems (see Section 10.9 [lib-file\_systems], page 392) accesses files and directories.
- heaps (see Section 10.10 [lib-heaps], page 397) implements binary heaps, the main application of which are priority queues.

lists (see Section 10.11 [lib-lists], page 399) provides basic operations on lists.

logarr (see Section 10.12 [lib-logarr], page 414) provides an implementation of extendible arrays with logarithmic access time.

| <pre>objects (see Section 10.13 [lib-objects], page 415)</pre>                                                                                                    |
|----------------------------------------------------------------------------------------------------|
| odbc (see Section 10.14 [lib-odbc], page 477)<br>provides an interface to an ODBC database driver.                                                                                                    |
| ordsets (see Section 10.15 [lib-ordsets], page 485)<br>defines operations on sets represented as lists with the elements ordered in<br>Prolog standard order.                                                                                                    |
| process (see Section 10.16 [lib-process], page 488)<br>provides process creation primitives.                                                                                                    |
| queues (see Section 10.17 [lib-queues], page 492)<br>defines operations on queues (FIFO stores of information).                                                                                                    |
| random (see Section 10.18 [lib-random], page 494)<br>provides a random number generator.                                                                                                    |
| rem (see Section 10.19 [lib-rem], page 496)<br>provides Rem's algorithm for maintaining equivalence classes.                                                                                                    |
| <pre>samsort (see Section 10.20 [lib-samsort], page 496) provides generic stable sorting and merging.</pre>                                                                                                    |
| <pre>sets (see Section 10.21 [lib-sets], page 497)</pre>                                                                                                    |
| sockets (see Section 10.22 [lib-sockets], page 500)<br>provides an interface to sockets.                                                                                                    |
| <pre>structs (see Section 10.23 [lib-structs], page 503) provides access to C data structures, and can be regarded as a low-level alter- native to library(objects).</pre>                                                                                                    |
| system (see Section 10.24 [lib-system], page 512)<br>provides access to operating system services.                                                                                                    |
| terms (see Section 10.25 [lib-terms], page 513)<br>provides a number of operations on terms.                                                                                                    |
| timeout (see Section 10.26 [lib-timeout], page 518)<br>Meta-call with limit on execution time.                                                                                                    |
| <pre>trees (see Section 10.27 [lib-trees], page 519)     uses binary trees to represent non-extendible arrays with logarithmic access     time. The functionality is very similar to that of library(logarr), but     library(trees) is slightly more efficient if the array does not need to be ex-     tendible.</pre> |
| types (see Section 10.28 [lib-types], page 520)<br>Provides type checking.                                                                                                    |
| ugraphs (see Section 10.29 [lib-ugraphs], page 522)<br>Provides an implementation of directed and undirected graphs with unlabeled<br>edges.                                                                                                    |

| varnumbers (see Section 10.30 [lib-varnumbers], page 524)<br>An inverse of numbervars/3.                                                                                                    |
|----------------------------------------------------------------------------------------------------|
| wgraphs (see Section 10.31 [lib-wgraphs], page 525)<br>provides an implementation of directed and undirected graphs where each edge<br>has an integral weight.                                      |
| xml (see Section 10.32 [lib-xml], page 528)<br>provides an XML parser.                                                                                                    |
| <pre>linda/client (see Section 10.33 [lib-linda], page 530) linda/server (see Section 10.33 [lib-linda], page 530) provides an implementation of the Linda concept for process communication.</pre> |
| chr (see Section 10.34 [lib-chr], page 534)<br>provides Constraint Handling Rules                                                                                                    |
| clpfd (see Section 10.35 [lib-clpfd], page 543)<br>provides constraint solving over Finite (Integer) Domains                                                                                        |
| clpb (see Section 10.36 [lib-clpb], page 604)<br>provides constraint solving over Booleans                                                                                                    |
| <pre>clpq (see Section 10.37 [lib-clpqr], page 609) clpr (see Section 10.37 [lib-clpqr], page 609)</pre>                                                                                            |
| fdbg (see Section 10.38 [lib-fdbg], page 634)<br>provides a debugger for finite domain constraint programs                                                                                          |
| zinc (see Section 10.39 [lib-zinc], page 658)<br>provides an interpreter for FlatZinc programs                                                                                                    |
| pillow (see Section 10.40 [lib-pillow], page 675)<br>The PiLLoW Web Programming Library,                                                                                                    |
| tcltk (see Section 10.41 [lib-tcltk], page 675)<br>An interface to the Tcl/Tk language and toolkit.                                                                                                 |
| <pre>gauge (see Section 10.42 [lib-gauge], page 768) is a profiling tool for Prolog programs with a graphical interface based on tcltk.</pre>                                                       |
| jasper (see Section 10.43 [lib-jasper], page 770)<br>Access Prolog from Java.                                                                                                    |
| prologbeans (see Section 10.44 [lib-prologbeans], page 799)<br>Access Prolog from Java and .NET.                                                                                                    |
| comclient (see Section 10.45 [lib-comclient], page 813)<br>An interface to Microsoft COM automaton objects.                                                                                         |
| For the purpose of migrating code from release 3, the following <b>deprecated</b> library mod-                                                                                                    |

For the purpose of migrating code from release 3, the following **deprecated** library modules are also provided. For documentation, please see the release 3 documentation for the corresponding library module with the trailing '3' removed from its name:

assoc3 lists3 queues3 random3 system3

# 10.1 An Aggregation Operator for Data-Base-Style Queries—library(aggregate)

Data base query languages usually provide so-called "aggregation" operations. Given a relation, aggregation specifies

a column of the relation an operation, one of {sum,max,min,ave,var} or more

One might, for example, ask

PRINT DEPT, SUM(AREA) WHERE OFFICE(\_ID, DEPT, AREA, OCCUPANT)

and get a table of *<Department*, *TotalArea>* pairs. The Prolog equivalent of this might be

```
dept_office_area(Dept, TotalArea) :-
    aggregate(sum(Area),
        I^O^office(I,Dept,Area,O), TotalArea).
```

where **Area** is the column and sum(\_) is the aggregation operator. We can also ask who has the smallest office in each department:

This module provides an aggregation operator in Prolog:

aggregate(Template, Generator, Results)

where:

```
Template is operator(expression) or constructor(arg,...,arg)
each arg is operator(expression)
operator is sum | min | max {for now}
expression is an arithmetic expression
```

**Results** is unified with a form of the same structure as **Template**.

Things like mean and standard deviation can be calculated from sums, e.g. to find the average population of countries (defined as "if you sampled people at random, what would

be the mean size of their answers to the question 'what is the population of your country?'?") we could do

Note that according to this definition, aggregate/3 FAILS if there are no solutions. For max(\_), min(\_), and many other operations (such as mean(\_)) this is the only sensible definition (which is why bagof/3 works that way). Even if **bagof/3** yielded an empty list, aggregate/3 would still fail.

Concerning the minimum and maximum, it is convenient at times to know Which term had the minimum or maximum value. So we write

```
min(Expression, Term)
max(Expression, Term)
```

and in the constructed term we will have

min(MinimumValue, TermForThatValue)
max(MaximumValue, TermForThatValue)

So another way of asking who has the smallest office is

Consider queries like

```
aggregate(sum(Pay), Person^pay(Person,Pay), TotalPay)
```

where for some reason pay/2 might have multiple solutions. (For example, someone might be listed in two departments.) We need a way of saying "treat identical instances of the Template as a single instance, UNLESS they correspond to different instances of a Discriminator." That is what

```
aggregate(Template, Discriminator, Generator, Results)
```

does.

Operations available:

| count                      | sum(1)                                                |
|----------------------------|-------------------------------------------------------|
| $sum(\boldsymbol{E})$      | sum of values of $E$                                  |
| min( <b>E</b> )            | minimum of values of $E$                              |
| min( <b>E</b> , <b>X</b> ) | $\min(\mathbf{E})$ with corresponding instance of $X$ |

max(**E**) maximum of values of **E** 

max(**E**, **X**) max(**E**) with corresponding instance of **X** 

- set(X) ordered set of instances of X
- bag(X) list of instances of X in generated order.

bagof(X, G, B) :- aggregate(bag(X), G, L).
setof(X, G, B) :- aggregate(set(X), X, G, L).

Exported predicates:

#### forall(:Generator, :Goal)

succeeds when **Goal** is provable for each true instance of **Generator**. Note that there is a sort of double negation going on in here (it is in effect a nested pair of failure-driven loops), so it will never bind any of the variables which occur in it.

#### foreach(:Generator, :Goal)

for each proof of Generator in turn, we make a copy of **Goal** with the appropriate substitution, then we execute these copies in sequence. For example, foreach(between(1,3,I), p(I)) is equivalent to p(1), p(2), p(3).

Note

that

this is not the same as forall/2. For example, forall(between(1,3,I), p(I)) is equivalent to + + p(1), + + p(2), + + p(3).

The trick in foreach/2 is to ensure that the variables of **Goal** which do not occur in **Generator** are restored properly. (If there are no such variables, you might as well use forall/2.)

Like forall/2, this predicate does a failure-driven loop over the *Generator*. Unlike forall/2, the *Goals* are executed as an ordinary conjunction, and may succeed in more than one way.

#### aggregate(+Template, +Discriminator, :Generator, -Result)

is a generalisation of setof/3 which lets you compute sums, minima, maxima, and so on.

#### aggregate(+Template, :Generator, -Result)

is a generalisation of findall/3 which lets you compute sums, minima, maxima, and so on.

aggregate\_all(+Template, +Discriminator, :Generator, -Result)

is like aggregate/4 except that it will find at most one solution, and does not bind free variables in the *Generator*.

## aggregate\_all(+Template, :Generator, -Result)

is like aggregate/3 except that it will find at most one solution, and does not bind free variables in the *Generator*.

#### free\_variables(+Goal, +Bound, +Vars0, -Vars)

binds **Vars** to the union of **Vars0** with the set of *free* variables in **Goal**, that is the set of variables which are captured neither by **Bound** nor by any internal quantifiers or templates in **Goal**. We have to watch out for setof/3 and **bagof/3** themselves, for the explicit existential quantifier **Vars ^{COal}**, and for things like  $+(_)$  which might look as though they bind variables but can't.

#### term\_variables(+Term, +Vars0, -Vars)

binds **Vars** to a union of **Vars0** and the variables which occur in **Term**. This doesn't take quantifiers into account at all. Could be defined as:

```
term_variables(Term, Vars0, Vars) :-
nonvar(Term), !,
( foreacharg(Arg,Term),
    fromto(Vars0,S0,S,Vars)
do term_variables(Arg, S0, S)
).
term_variables(Term, Vars0, [Term|Vars0]) :-
( foreach(X,Vars0),
    param(Term)
do X\==Term
), !.
term_variables(_, Vars, Vars).
```

## 10.2 Association Lists—library(assoc)

This library provides a binary tree implementation of "association lists". The binary tree is *not* kept balanced, as opposed to library(avl), which provides similar functionality based on balanced AVL trees.

Exported predicates:

#### empty\_assoc(?Assoc)

is true when Assoc is an empty assoc.

#### assoc\_to\_list(+Assoc, -List)

assumes that **Assoc** is a proper "assoc" tree, and is true when **List** is a list of **Key-Value** pairs in ascending order with no duplicate **Keys** specifying the same finite function as **Assoc**. Use this to convert an assoc to a list.

#### gen\_assoc(?Key, +Assoc, ?Value)

assumes that **Assoc** is a proper "assoc" tree, and is true when **Key** is associated with **Value** in **Assoc**. Use this to enumerate **Keys** and **Values** in the **Assoc**, or to find **Keys** associated with a particular **Value**. If you want to look up a particular **Key**, you should use get\_assoc/3. Note that this predicate is not determinate. If you want to maintain a finite bijection, it is better to maintain two assocs than to drive one both ways. The **Keys** and **Values** are enumerated in ascending order of **Keys**.

## get\_assoc(+Key, +Assoc, -Value)

assumes that **Assoc** is a proper "assoc" tree. It is true when **Key** is identical to (==) one of the keys in **Assoc**, and Value unifies with the associated value. Note that since we use the term ordering to identify keys, we obtain logarithmic access, at the price that it is not enough for the **Key** to unify with a key in **Assoc**, it must be identical. This predicate is determinate. The argument order

follows the the pattern established by the built-in predicate arg/3 (called the arg/3, or selector, rule):

predicate(indices, structure, element).

The analogy with arg(N, Term, Element) is that

Key: N :: Assoc: Term :: Value: Element.

#### get\_next\_assoc(+Key, +Assoc, -Knext, -Vnext)

is true when *Knext* is the smallest key in *Assoc* such that *Knext*@>Key, and *Vnext* is the value associated with *Knext*. If there is no such *Knext*, get\_next\_assoc/4 naturally fails. It assumes that *Assoc* is a proper assoc. *Key* should normally be ground. Note that there is no need for *Key* to be in the association at all. You can use this predicate in combination with min\_assoc/3 to traverse an association tree; but if there are *N* pairs in the tree the cost will be  $O(N \lg N)$ . If you want to traverse all the pairs, calling assoc\_to\_list/2 and walking down the list will take O(N) time.

## get\_prev\_assoc(+Key, +Assoc, -Kprev, -Vprev)

is true when *Kprev* is the largest key in *Assoc* such that *Kprev*<sup>Q</sup><*Key*, and *Vprev* is the value associated with *Kprev*. You can use this predicate in combination with max\_assoc/3 to traverse an assoc. See the notes on get\_next\_assoc/4.

is\_assoc(+Thing)

is true when **Thing** is a (proper) association tree. If you use the routines in this file, you have no way of constructing a tree with an unbound tip, and the heading of this file explicitly warns against using variables as keys, so such structures are NOT recognised as being association trees. Note that the code relies on variables (to be precise, the first anonymous variable in is\_assoc/1) being @< than any non-variable.

#### list\_to\_assoc(+List, -Assoc)

is true when *List* is a proper list of *Key-Val* pairs (in any order) and *Assoc* is an association tree specifying the same finite function from *Keys* to *Values*. Note that the list should not contain any duplicate keys. In this release, <code>list\_to\_assoc/2</code> doesn't check for duplicate keys, but the association tree which gets built won't work.

#### ord\_list\_to\_assoc(+List, -Assoc)

is a version of list\_to\_assoc/2 which trusts you to have sorted the list already. If you pair up an ordered set with suitable values, calling this instead will save the sort.

#### map\_assoc(:Pred, +Assoc)

is true when *Assoc* is a proper association tree, and for each *Key->Val* pair in *Assoc*, the proposition *Pred(Val)* is true. *Pred* must be a closure, and *Assoc* should be proper. There should be a version of this predicate which passes *Key* to *Pred* as well as *Val*, but there isn't.

#### map\_assoc(:Pred, ?OldAssoc, ?NewAssoc)

is true when **OldAssoc** and **NewAssoc** are association trees of the same shape (at least one of them should be provided as a proper assoc, or map\_assoc/3 may

not terminate), and for each **Key**, if **Key** is associated with **Old** in **OldAssoc** and with **New** in **NewAssoc**, the proposition **Pred(Old,New)** is true. Normally we assume that **Pred** is a function from **Old** to **New**, but the code does not require that. There should be a version of this predicate which passes **Key** to **Pred** as well as **Old** and **New**, but there isn't. If you'd have a use for it, please tell us.

# max\_assoc(+Assoc, -Key, -Val)

is true when **Key** is the largest **Key** in **Assoc**, and **Val** is the associated value. It assumes that **Assoc** is a proper assoc. This predicate is determinate. If **Assoc** is empty, it just fails quietly; an empty set can have no largest element!

## min\_assoc(+Assoc, -Key, -Val)

is true when **Key** is the smallest **Key** in **Assoc**, and **Val** is the associated value. It assumes that **Assoc** is a proper assoc. This predicate is determinate. If **Assoc** is empty, it just fails quietly; an empty set can have no smallest element!

# portray\_assoc(+Assoc)

writes an association tree to the current output stream in a pretty form so that you can easily see what it is. Note that an association tree written out this way can NOT be read back in. For that, use writeq/1. The point of this predicate is to get association trees displayed nicely by print/1.

# put\_assoc(+Key, +OldAssoc, +Val, -NewAssoc)

is true when **OldAssoc** and **NewAssoc** define the same finite function, except that **NewAssoc** associates **Val** with **Key**. **OldAssoc** need not have associated any value at all with Key,

# 10.3 Attributed Variables—library(atts)

This package implements attributed variables. It provides a means of associating with variables arbitrary attributes, i.e. named properties that can be used as storage locations as well as to extend the default unification algorithm when such variables are unified with other terms or with each other. This facility was primarily designed as a clean interface between Prolog and constraint solvers, but has a number of other uses as well. The basic idea is due to Christian Holzbaur and he was actively involved in the final design. For background material, see the dissertation [Holzbaur 90].

The package provides a means to declare and access named attributes of variables. The attributes are compound terms whose arguments are the actual attribute values. The attribute names are *private* to the module in which they are defined. They are defined with a declaration

# :- attribute AttributeSpec, ..., AttributeSpec.

where each AttributeSpec has the form (Name/Arity). There must be at most one such declaration in a module *Module*.

Having declared some attribute names, these attributes can now be added, updated and deleted from unbound variables. For each declared attribute name, any variable can have at most one such attribute (initially it has none).

The declaration causes the following two access predicates to become defined by means of the goal\_expansion/5 mechanism. They take a variable and an *AccessSpec* as arguments where an *AccessSpec* is either +(*Attribute*), -(*Attribute*), or a list of such. The '+' prefix may be dropped for convenience. The meaning of the '+'/'-' prefix is documented below:

# Mdule:get\_atts(-Var, ?AccessSpec)

Gets the attributes of *Var* according to *AccessSpec*. If *AccessSpec* is unbound, it will be bound to a list of all set attributes of *Var*. Non-variable terms cause a type error to be raised. The prefixes in the *AccessSpec* have the following meaning:

# +(Attribute)

The corresponding actual attribute must be present and is unified with *Attribute*.

# -(Attribute)

The corresponding actual attribute must be absent. The arguments of **Attribute** are ignored, only the name and arity are relevant.

#### Mbdule:put\_atts(-Var, +AccessSpec)

Sets the attributes of *Var* according to *AccessSpec*. Non-variable terms cause a type error to be raised. The effects of put\_atts/2 are undone on backtracking.

#### +(Attribute)

The corresponding actual attribute is set to **Attribute**. If the actual attribute was already present, it is simply replaced.

# -(Attribute)

The corresponding actual attribute is removed. If the actual attribute was already absent, nothing happens.

A module that contains an attribute declaration has an opportunity to extend the default unification algorithm by defining the following predicate:

#### Module:verify\_attributes(-Var, +Value, -Goals)

# This predicate is called whenever a variable **Var** that might have attributes in **Module** is about to be bound to **Value** (it might have none). The unification resumes after the call to **verify\_attributes/3**. **Value** is a non-variable term, or another attributed variable. **Var** might have no attributes present in **Module**; the unification extension mechanism is not sophisticated enough to filter out exactly the variables that are relevant for **Module**.

verify\_attributes/3 is called *before Var* has actually been bound to Value. If it fails, the unification is deemed to have failed. It may succeed nondeterminately, in which case the unification might backtrack to give another answer. It is expected to return, in *Goals*, a list of goals to be called *after Var* has been bound to *Value*.

verify\_attributes/3 may invoke arbitrary Prolog goals, but Var should not be bound by it. Binding Var will result in undefined behavior.

#### hook

If **Value** is a non-variable term, **verify\_attributes/3** will typically inspect the attributes of **Var** and check that they are compatible with **Value** and fail otherwise. If **Value** is another attributed variable, **verify\_attributes/3** will typically copy the attributes of **Var** over to **Value**, or merge them with **Value**'s, in preparation for **Var** to be bound to **Value**. In either case, **verify\_attributes/3** may determine **Var**'s current attributes by calling get\_atts(**Var, List**) with an unbound **List**.

An important use for attributed variables is in implementing coroutining facilities as an alternative or complement to the built-in coroutining mechanisms. In this context it might be useful to be able to interpret some of the attributes of a variable as a goal that is blocked on that variable. Certain built-in predicates (frozen/2, copy\_term/3) and the Prolog top-level need to access blocked goals, and so need a means of getting the goal interpretation of attributed variables by calling:

## Mbdule:attribute\_goal(-Var, -Goal)

This predicate is called in each module that contains an attribute declaration, when an interpretation of the attributes as a goal is needed, in particular in frozen/2, copy\_term/3 and the Prolog top-level. It should unify **Goal** with the interpretation, or merely fail if no such interpretation is available.

An important use for attributed variables is to provide an interface to constraint solvers. An important function for a constraint solver in the constraint logic programming paradigm is to be able to perform projection of the residual constraints onto the variables that occurred in the top-level query. A module that contains an attribute declaration has an opportunity to perform such projection of its residual constraints by defining the following predicate:

## Mbdule:project\_attributes(+QueryVars, +AttrVars)

This predicate is called by the Prolog top level in each module that contains an attribute declaration. **QueryVars** is the list of variables occurring in the query, or in terms bound to such variables, and **AttrVars** is a list of possibly attributed variables created during the execution of the query. The two lists of variables may or may not be disjoint.

If the attributes on *AttrVars* can be interpreted as constraints, this predicate will typically "project" those constraints onto the relevant *QueryVars*. Ideally, the residual constraints will be expressed entirely in terms of the *QueryVars*, treating all other variables as existentially quantified. Operationally, project\_attributes/2 must remove all attributes from *AttrVars*, and add transformed attributes representing the projected constraints to some of the *QueryVars*.

Projection has the following effect on the Prolog top-level. When the toplevel query has succeeded, project\_attributes/2 is called first. The top-level then prints the answer substition and residual constraints. While doing so, it searches for attributed variables created during the execution of the query. For each such variable, it calls attribute\_goal/2 to get a printable representation of the constraint encoded by the attribute. Thus, project\_attributes/2 is a mechanism for controlling how the residual constraints should be displayed at top-level.

#### hook

## hook

The exact definition of project\_attributes/2 is constraint system dependent, but see Section 10.35.6 [Answer Constraints], page 582 and see Section 10.37.5 [CLPQR Projection], page 623 for details about projection in CLPFD and CLP(Q,R) respectively.

In the following example we sketch the implementation of a finite domain "solver". Note that an industrial strength solver would have to provide a wider range of functionality and that it quite likely would utilize a more efficient representation for the domains proper. The module exports a single predicate domain(-Var,?Donain), which associates Domain (a list of terms) with Var. A variable can be queried for its domain by leaving Domain unbound.

We do not present here a definition for project\_attributes/2. Projecting finite domain constraints happens to be difficult.

:- module(domain, [domain/2]).

```
% domin. pl
```

```
:- use_module(library(atts)).
:- use_module(library(ordsets), [
       ord_intersection/3,
       ord_intersect/2,
       list_to_ord_set/2
  ]).
:- attribute dom/1.
verify_attributes(Var, Other, Goals) :-
       get_atts(Var, dom(Da)), !,
                                           % are we involved?
        (
           var(Other) ->
                                           % must be attributed then
               get_atts(Other, dom(Db)) -> % has a domain?
            (
               ord_intersection(Da, Db, Dc),
               Dc = [E1|E1s],
                                           % at least one element
                  Els = [] ->
                (
                                           % exactly one element
                   Goals = [Other=E1] % implied binding
                   Goals = [],
                   put_atts(Other, dom(Dc))% rescue intersection
                )
               Goals = [],
            ;
               put_atts(Other, dom(Da))
                                          % rescue the domain
            )
           Goals = [],
           ord_intersect([Other], Da)
                                           % value in domain?
       ).
verify_attributes(_, _, []).
                                           % unification triggered
                                            % because of attributes
                                            % in other modules
attribute_goal(Var, domain(Var,Dom)) :-
                                           % interpretation as goal
       get_atts(Var, dom(Dom)).
domain(X, Dom) :-
       var(Dom), !,
       get_atts(X, dom(Dom)).
domain(X, List) :-
       list_to_ord_set(List, Set),
       Set = [E1|Els],
                                            % at least one element
          Els = [] ->
                                            % exactly one element
        (
           X = El
                                           % implied binding
           put_atts(Fresh, dom(Set)),
        ;
           X = Fresh
                                            % may call
                                            % verify_attributes/3
       ).
```

Note that the "implied binding" Other=El was deferred until after the completion of verify\_attribute/3. Otherwise, there might be a danger of recursively invoke verify\_attribute/3, which might bind Var, which is not allowed inside the scope of verify\_attribute/3. Deferring unifications into the third argument of verify\_attribute/3 effectively serializes th calls to verify\_attribute/3.

Assuming that the code resides in the file 'domain.pl', we can load it via:

#### | ?- use\_nodule(donain).

Let's test it:

To demonstrate the use of the **Goals** argument of verify\_attributes/3, we give an implementation of freeze/2. We have to name it myfreeze/2 in order to avoid a name clash with the built-in predicate of the same name.

```
% myfreeze. pl
:- module(myfreeze, [myfreeze/2]).
:- use_module(library(atts)).
:- attribute frozen/1.
verify_attributes(Var, Other, Goals) :-
       get_atts(Var, frozen(Fa)), !, % are we involved?
           var(Other) ->
        (
                                           % must be attributed then
            (
               get_atts(Other, frozen(Fb)) % has a pending goal?
            -> put_atts(Other, frozen((Fa,Fb))) % rescue conjunction
               put_atts(Other, frozen(Fa)) % rescue the pending goal
            ),
           Goals = []
           Goals = [Fa]
        ;
       ).
verify_attributes(_, _, []).
attribute_goal(Var, Goal) :-
                                           % interpretation as goal
       get_atts(Var, frozen(Goal)).
myfreeze(X, Goal) :-
       put_atts(Fresh, frozen(Goal)),
       Fresh = X.
```

Assuming that this code lives in file 'myfreeze.pl', we would use it via:

```
| ?- use_module(myfreeze).
| ?- myfreeze(X, print(bound(x, X))), X=2.
bound(x,2) % side-effect
X = 2 % bindings
```

The two solvers even work together:

The two example solvers interact via bindings to shared attributed variables only. More complicated interactions are likely to be found in more sophisticated solvers. The corresponding verify\_attributes/3 predicates would typically refer to the attributes from other known solvers/modules via the module prefix in **Module**:get\_atts/2.

# 10.4 AVL Trees—library(avl)

This library module provides an AVL tree implementation of "association lists". The binary tree *is* kept balanced, as opposed to library(assoc), which provides similar functionality based on binary trees that are not kept balanced.

Exported predicates:

# empty\_avl(**?AVL**)

is true when AVL is an empty AVL tree.

# avl\_to\_list(+AVL, -List)

assumes that AVL is a proper AVL tree, and is true when *List* is a list of *Key-Value* pairs in ascending order with no duplicate keys specifying the same finite function as AVL. Use this to convert an AVL to an ordered list.

## is\_avl(+**AVL**)

is true when AVL is a (proper) AVL tree. It checks both the order condition (that the keys are in ascending order as you go from left to right) and the height balance condition. This code relies on variables (to be precise, the first anonymous variable in is\_avl/1) being @< than any non-variable. in strict point of fact you *can* construct an AVL tree with variables as keys, but is\_avl/1 doesn't believe it, and it is not good taste to do so.

# avl\_domain(+**AVL, -Domain**)

unifies **Domain** with the ordered set representation of the domain of the AVL tree (the keys of it). As the keys are in ascending order with no duplicates, we just read them off like avl\_to\_list/2.

## avl\_range(+AVL, -Range)

unifies **Range** with the ordered set representation of the range of the AVL (the values associated with its keys, not the keys themselves). Note that the cardinality (length) of the domain and the range are seldom equal, except of course for trees representing intertible maps.

# avl\_min(+AVL, -Key)

is true when *Key* is the smallest key in *AVL*.

# avl\_min(+AVL, -Key, -Val)

is true when **Key** is the smallest key in **AVL** and **Val** is its value.

## avl\_max(+**AVL**, -**Key**)

is true when *Key* is the greatest key in *AVL*.

# avl\_max(+AVL, -Key, -Val)

is true when **Key** is the greatest key in **AVL** and **Val** is its value.

## avl\_height(+AVL, -Height)

is true when *Height* is the height of the given AVL tree, that is, the longest path in the tree has *Height* 'node's on it.

## avl\_size(+AVL, -Size)

is true when *Size* is the size of the AVL tree, the number of 'node's in it.

#### portray\_avl(+AVL)

writes an AVL tree to the current output stream in a pretty form so that you can easily see what it is. Note that an AVL tree written out this way can NOT be read back in; for that use writeq/1. The point of this predicate is to get AVL trees displayed nicely by print/1.

#### avl\_member(?Key, +AVL)

is true when **Key** is one of the keys in the given AVL. This predicate should be used to enumerate the keys, not to look for a particular key (use avl\_fetch/2 or avl\_fetch/3 for that). The **Keys** are enumerated in ascending order.

#### avl\_member(?Key, +AVL, ?Val)

is true when **Key** is one of the keys in the given AVL and **Val** is the value the AVL associates with that **Key**. This predicate should be used to enumerate the keys and their values, not to look up the value of a known key (use avl\_fetch/3) for that. The **Keys** are enumerated in ascending order.

# avl\_fetch(+Key, +AVL)

is true when the (given) Key is one of the keys in the (given) AVL. Use this to test whether a known Key occurs in AVL and you don't want to know the value associated with it.

# avl\_fetch(+Key, +AVL, -Val)

is true when the (given) **Key** is one of the keys in the (given) AVL and the value associated with it therein is **Val**. It should be used to look up *known* keys, not to enumerate keys (use either avl\_member/2 or avl\_member/3 for that).

#### avl\_next(+Key, +AVL, -Knext)

is true when *Knext* is the next key after *Key* in *AVL*; that is, *Knext* is the smallest key in *AVL* such that *Knext* ©> *Key*.

# avl\_next(+Key, +AVL, -Knext, -Vnext)

is true when *Knext* is the next key after *Key* in *AVL* and *Vnext* is the value associated with *Knext* in *AVL*. That is, *Knext* is the smallest key in *AVL* such that *Knext* ©> *Key*, and avl\_fetch(*Knext*, *Val*, *Vnext*).

#### avl\_prev(+Key, +AVL, -Kprev)

is true when *Kprev* is the key previous to *Key* in *AVL*; that is, *Kprev* is the greatest key in *AVL* such that *Kprev* @< *Key*.

#### avl\_prev(+Key, +AVL, -Kprev, -Vprev)

is true when *Kprev* is the key previous to Key in *AVL* and *Vprev* is the value associated with *Kprev* in *AVL*. That is, *Kprev* is the greatest key in *AVL* such that *Kprev* @< *Key*, and avl\_fetch(*Kprev*, *AVL*, *Vprev*).

# avl\_change(+Key, ?AVL1, ?Val1, ?AVL2, ?Val2)

is true when AVL1 and AVL2 are avl trees of exactly the same shape, Key is a key of both of them, Val1 is the value associated with Key in AVL1 and Val2 is the value associated with it in AVL2, and when AVL1 and AVL2 are identical except perhaps for the value they assign to Key. Use this to change the value associated with a Key which is already present, not to insert a new Key (it won't).

#### ord\_list\_to\_avl(+List, -AVL)

is given a list of **Key-Val** pairs where the **Keys** are already in standard order with no duplicates (this is not checked) and returns an AVL representing the same associations. This takes O(N) time, unlike <code>list\_to\_avl/2</code> which takes  $O(N \lg N)$ .

# list\_to\_avl(+Pairs, -AVL)

is given a list of Key-Val pairs where the Keys are in no particular order (but are sufficiently instantiated to be told apart) and returns an AVL representing the same associations. This works by starting with an empty tree and inserting the elements of the list into it. This takes  $O(N \lg N)$  time. Since it is possible to read off a sorted list in O(N) time from the result,  $O(N \lg N)$  is as good as can possibly be done. If the same Key appears more than once in the input, the last value associated with it will be used. Could be defined as:

list\_to\_avl(Pairs, AVL) :( foreach(K-V,Pairs),
 fromto(empty,AVL0,AVL1,AVL)
do avl\_store(K, AVL0, V, AVL1)
).

# avl\_store(+Key, +OldAVL, +Val, +NewAVL)

is true when OldAVL and NewAVL define the same finite function except that NewAVL associates Val with Key. OldAVL need not have associated any value at all with Key. When it didn't, you can read this as "insert (Key->Val) into OldAVL giving NewAVL".

#### avl\_incr(+**Key**, +**OldAVL**, +**Inc**, +**NewAVL**)

if Key is not present in OldAVL, adds Key->Incr. if Key->N is present in OldAvl, changes it to Key->N+Incr.

#### avl\_delete(+Key, +OldAVL, -Val, -NewAVL)

is true when **OldAVL** and **NewAVL** define the same finite function except that **OldAVL** associates **Key** with **Val** and **NewAVL** doesn't associate **Key** with any value.

# avl\_del\_min(+OldAVL, -Key, -Val, -NewAVL)

is true when **OldAVL** and **NewAVL** define the same finite function except that **OldAVL** associates **Key** with **Val** and **NewAVL** doesn't associate **Key** with any value and **Key** precedes all other keys in **OldAVL**.

# avl\_del\_max(+OldAVL, -Key, -Val, -NewAVL)

is true when **OldAVL** and **NewAVL** define the same finite function except that **OldAVL** associates **Key** with **Val** and **NewAVL** doesn't associate **Key** with any value and **Key** is preceded by all other keys in **OldAVL**.

# avl\_map(:Pred, +AVL)

is true when AVL is an association tree, and for each Key, if Key is associated with Value in AVL, Pred(Value) is true.

#### avl\_map(:Pred, +OldAVL, -NewAVL)

is true when *OldAVL* and *NewAVL* are association trees of the same shape, and for each *Key*, if *Key* is associated with *Old* in *OldAVL* and with *New* in *NewAVL*, *Pred(Old,New)* is true.

# 10.5 Bags, or Multisets—library(bags)

This library module provides operations on bags. Bags are also known as multisets. A bag B is a function from a set dom(B) to the non-negative integers. For the purposes of this module, a bag is constructed from two functions:

bag creates an empty bag

#### bag(**E**,**MB**)

extends the bag B with a *new* element E which occurs with multiplicity M, and which precedes all elements of B in Prolog's order.

A bag is represented by a Prolog term mirroring its construction. There is one snag with this: what are we to make of

```
bag(f(a,Y), 1, bag(f(X,b), 1, bag)) ?
```

As a term it has two distinct elements, but f(a,b) will be reported as occurring in it twice. But according to the definition above,

bag(f(a,b), 1, bag(f(a,b), 1, bag))

is not the representation of any bag, that bag is represented by

bag(f(a,b), 2, bag)

alone. We are apparently stuck with a scheme which is only guaranteed to work for "sufficiently instantiated" terms, but then, that's true of a lot of Prolog code.

The reason for insisting on the order is to make union and intersection linear in the sizes of their arguments. library(ordsets) does the same for ordinary sets.

Exported predicates:

#### is\_bag(+Bag)

recognises proper well-formed bags. You can pass variables to is\_bag/1, and it will reject them.

#### portray\_bag(+Bag)

writes a bag to the current output stream in a pretty form so that you can easily see what it is. Note that a bag written out this way can *not* be read back in. For that, use write\_canonical/1. The point of this predicate is to have bags displayed nicely by print/1 and the debugger. This will print things which are not fully instantiated, which is mainly of interest for debugging this module.

#### checkbag(:Pred, +Bag)

is true when **Bag** is a **Bag{E1:M1, ..., En:Mn}** with elements **Ei** of multiplicity **Mi**, and **Pred(Ei, Mi)** is true for each **i**.

#### mapbag(:Pred, +Bag)

is true when **Bag** is a **Bag**{**E1:M1**, ..., **En:Mn**} with elements **Ei** of multiplicity **Mi**, and **Pred**(**Ei**) is true for each element **Ei**. The multiplicities are ignored: if you don't want this, use checkbag/2.

## mapbag(:Pred, +OldBag, -NevBag)

is true when **OldBag** is a **Bag**{**E1:M1**, ..., **En:Mn**} and **NewBag** is a **Bag**{**F1:M'1**, ..., **Fn:M'n**} and the elements of **OldBag** and **NewBag** are related by **Pred**(**Ei**, **Fj**). What happens is that the elements of **OldBag** are mapped, and then the result is converted to a bag, so there is no positional correspondence between **Ei** and **Fj**. Even when **Pred** is bidirectional, mapbag/3 is *not*. **OldBag** should satisfy is\_bag/1 before mapbag/3 is called.

# somebag(:Pred, +Bag)

is true when **Bag** is a **Bag{E1:M1, ..., En:Mn}** with elements **Ei** of multiplicity **Mi** and **Pred(Ei, Mi)** is true of some element **Ei** and its multiplicity. There is no version which ignores the **Mi**.

# somechkbag(:Pred, +Bag)

is like somebag(**Pred**, **Bag**), but commits to the first solution it finds. For example, if  $p(X,X,_)$ , somechk(p(X), **Bag**) would be an analogue of memberchk/2 for bags.

# bag\_to\_list(+Bag, -List)

converts a **Bag**{**E1**:**M1**, ..., **En**:**Mn**} to a list where each element appears as many times as its multiplicity requires. For example, Bag{a:1, b:3, c:2} would be converted to [a,b,b,b,c,c].

# bag\_to\_ord\_set(+Bag, -Ordset)

converts a **Bag**{**E1:M1**, ..., **En:Mn**} to a list where each element appears once without its multiplicity. The result is always an ordered (representation of a) set, suitable for processing by library(ordsets). See also bag\_to\_list/2.

# bag\_to\_ord\_set(+Bag, +Threshold, -Ordset)

given a **Bag{E1:M1, ..., En:Mn}** returns a list in standard order of the set of elements  $\{Ei \mid Mi \ge Threshold\}$ . The result is an Ordset.

## list\_to\_bag(+List, -Bag)

converts a *List* to a *Bag* representing the same multi-set. Each element of the List appears once in the *Bag* together with the number of times it appears in the *List*.

#### bag\_to\_set(+Bag, -Set)

converts a **Bag**{**E1:M1**, ..., **En:Mn**} to a list which represents the **Set** {**E1**, ..., **En**}. The order of elements in the result is not defined: for a version where the order is defined use bag\_to\_ord\_set/2.

#### bag\_to\_set(+Bag, +Threshold, -Set)

given a  $Bag{E1:M1, ..., En:Mn}$  returns a list which represents the *Set* of elements  ${Ei \mid Mi \geq Threshold}$ . Because the *Bag* is sorted, the result is necessarily an ordered set.

# empty\_bag(**?Bag**)

is true when Bag is the representation of an empty bag. It can be used both to make and to recognise empty bags.

## member(?Element, ?Multiplicity, +Bag)

is true when *Element* appears in the multi-set represented by *Bag* with the indicated *Multiplicity*. *Bag* should be instantiated, but *Element* and *Multiplicity* may severally be given or solved for.

# memberchk(+Element, ?Multiplicity, +Bag)

is true when *Element* appears in the multi-set represented by *Bag*, with the indicated *Multiplicity*. It should only be used to check whether a given element occurs in the *Bag*, or whether there is an element with the given *Multiplicity*. Note that guessing the multiplicity and getting it wrong may force the wrong choice of clause, but the result will be correct if *is\_bag(Bag)*.

# bag\_max(+Bag, -CommonestElement)

unifies **CommonestElement** with the element of **Bag** which occurs most often, picking the leftmost element if several have this multiplicity. To find the multiplicity as well, use bag\_max/3. bag\_max/2 and bag\_min/2 break ties the same way.

# bag\_min(+Bag, -RarestElement)

unifies **RarestElement** with the element of **Bag** which occurs least often, picking the leftmost element if several have this multiplicity. To find the multiplicity as well, use bag\_min/3. bag\_max/2 and bag\_min/2 break ties the same way, so

bag\_max(Bag, Elt), bag\_min(Bag, Elt)

is true only when all the elements of **Bag** have the same multiplicity.

# bag\_max(+Bag, -CommonestElement, -Multiplicity)

unifies **CommonestElement** with the element of **Bag** which occurs most often, and **Multiplicity** with the multiplicity of that element. If there are several elements with the same greatest multiplicity, the left-most is returned. bag\_min/3 breaks ties the same way.

# bag\_min(+Bag, -RarestElement)

unifies **RarestElement** with the element of **Bag** which occurs least often, and **Multiplicity** with the multiplicity of that element. If there are several elements with the same least multiplicity, the left-most is returned. bag\_max/3 breaks ties the same way, so

bag\_max(Bag, Elt, Mult), bag\_min(Bag, Elt, Mult)
is true only when all the elements of Bag have multiplicity Mult.

## length(+Bag, -BagCardinality, -SetCardinality)

unifies **BagCardinality** with the total cardinality of the multi-set **Bag** (the sum of the multiplicities of its elements) and **SetCardinality** with the number of distinct elements.

# make\_sub\_bag(+Bag, -SubBag)

enumerates the sub-bags of **Bag**, unifying **SubBag** with each of them in turn. The order in which the sub-bags are generated is such that if SB2 is a sub-bag of SB1 which is a sub-bag of Bag, SB1 is generated before SB2. In particular, Bag is enumerated first and bag last.

#### test\_sub\_bag(+Bag, +SubBag)

is true when **SubBag** is (already) a sub-bag of **Bag**. That is, each element of SubBag must occur in **Bag** with at least the same multiplicity. If you know **SubBag**, you should use this to test, not make\_sub\_bag/2.

# bag\_union(+Bag1, +Bag2, -Union)

unifies Union with the multi-set union of bags Bag1 and Bag2.

## bag\_union(+ListOfBags, -Union)

is true when ListOfBags is given as a proper list of bags and Union is their multi-set union. Letting K be the length of ListOfBags, and N the sum of the sizes of its elements, the cost is  $O(N \lg K)$ .

# bag\_intersection(+Bag1, +Bag2, -Intersection)

unifies Intersection with the multi-set intersection of bags Bag1 and Bag2.

# bag\_intersection(+ListOfBags, -Intersection)

is true when *ListOfBags* is given as a non-empty proper list of Bags and *Intersection* is their intersection. The intersection of an empty list of Bags would be the universe with infinite multiplicities!

# bag\_intersect(+Bag1, +Bag2)

is true when the multi-sets **Bag1** and **Bag2** have at least one element in common.

# 

#### bag\_del\_element(+Bag1, +Element, +Multiplicity, -Bag2)

computes  $Bag2 = Bag1 \setminus \{Element: Multiplicity\}$ . Multiplicity must be an integer.

#### bag\_subtract(+Bag1, +Bag2, -Difference)

is true when **Diference** is the multiset difference of **Bag1** and **Bag2**.

# 10.6 External Storage of Terms (Berkeley DB) library(bdb)

This library module handles storage and retrieval of terms on files. By using indexing, the store/retrieve operations are efficient also for large data sets. The package is an interface to the Berkeley DB toolset.

# 10.6.1 Basics

The idea is to get a behavior similar to assert/1, retract/1 and clause/2, but the terms are stored on files instead of in primary memory.

The differences compared with the Prolog database are:

A **database** must be opened before any access and closed after the last access. (There are special predicates for this: db\_open/[4,5] and db\_close/1.)

The functors and the indexing specifications of the terms to be stored have to be given when the database is created. (see Section 10.6.7 [The DB-Spec], page 389).

The indexing is specified when the database is created. It is possible to index on other parts of the term than just the functor and first argument.

Changes affect the database immediately.

The database will store variables with attributes or with blocked goals as ordinary variables.

Some commercial databases can't store non-ground terms or more than one instance of a term. This library module can however store terms of either kind.

# **10.6.2** Current Limitations

The terms are not necessarily fetched in the same order as they were stored.

If the process dies during an update operation (db\_store/3, db\_erase/[2,3]), the database can be inconsistent.

Databases can only be shared between processes running on the machine where the environment is created (see Section 10.6.5 [Predicates], page 384). The database itself can be on a different machine.

The number of terms ever inserted in a database cannot exceed 2<sup>32-1</sup>.

Duplicate keys are not handled efficiently by Berkeley DB. This limitation is supposed to get lifted in the future. Duplicate keys can result from indexing on non-key attribute sets, inserting terms with variables on indexing positions, or simply from storing the same term more than once.

# 10.6.3 Berkeley DB

This library module is an interface to the Berkeley DB toolset to support persistent storage of Prolog terms. Some of the notions of Berkeley DB are directly inherited, e.g. the environment.

The interface uses the Concurrent Access Methods product of Berkeley DB. This means that multiple processes can open the same database, but transactions and disaster recovery are not supported.

The environment and the database files are ordinary Berkeley DB entities which means that the standard support utilities (e.g. db\_stat) will work.

# 10.6.4 The DB-Spec—Informal Description

The *db-spec* defines which functors are allowed and which parts of a term are used for indexing in a database. The syntax of a db-spec is a skeletal goal with no module. The db-spec is a list of atoms and compound terms where the arguments are either + or -. A term can be inserted in the database if there is a spec in the spec list with the same functor.

Multilevel indexing is not supported, terms have to be "flattened".

Every spec with the functor of the *indexed term* specifies an indexing. Every argument where there is a + in the spec is indexed on.

The idea of the db-spec is illustrated with a few examples. (A section further down explains the db-spec in a more formal way).

Given a spec of [f(+,-), .(+,-), g, f(-,+)] the indexing works as follows. (The parts with indexing are underlined.)

| <b>Term</b><br>g(x,y)<br>f(A,B) | Store<br>domain error<br>f(A,B) | <b>Fetch</b><br>domain error<br>instantiation error |
|---------------------------------|---------------------------------|-----------------------------------------------------|
| f(a,b)                          | -<br>f(a,b) f(a,b)<br>          | f(a,b)<br>                                          |
| [a,b]                           | .(a,.(b,[]))<br>                | .(a,.(b,[]))<br>                                    |
| g                               | g<br>-                          | g<br>-                                              |

The specification [f(+,-), f(-,+)] is different from [f(+,+)]. The first specifies that two indices are to be made whereas the second specifies that only one index is to be made on both arguments of the term.

# 10.6.5 Predicates

# 10.6.5.1 Conventions

The following conventions are used in the predicate descriptions below.

**Mode** is either update or read or enumerate. In mode read no updates can be made. Mode enumerate is like mode read, but indexing cannot be used, i.e. you can only sequentially enumerate the items in the database. In mode enumerate only the file storing the terms along with their references is used.

**EnvRef** is a reference to an open database environment. The environment is returned when it is opened. The reference becomes invalid after the environment has been closed.

**DBRef** is a reference to an open database. The reference is returned when the database is opened. The reference becomes invalid after the database has been closed.

**TermRef** is a reference to a term in a given database. The reference is returned when a term is stored. The reference stays valid even after the database has been closed and hence can be stored permanently as part of another term. However, if such

references are stored in the database, automatic compression of the database (using db\_compress/[2,3]) is not possible, in that case the user has to write her own compressing predicate.

**SpecList** is a description of the indexing scheme; see Section 10.6.7 [The DB-Spec], page 389.

Term is any Prolog term.

*Iterator* is a non-backtrackable mutable object. It can be used to iterate through a set of terms stored in a database. The iterators are unidirectional.

# 10.6.5.2 The Environment

To enable sharing of databases between process, programs have to create **environments** and the databases should be opened in these environments. A database can be shared between processes that open it in the same environment. An environment physically consists of a directory containing the files needed to enable sharing databases between processes. The directory of the environment has to be located in a local file system.

Databases can be opened outside any environment (see db\_open/4), but in that case a process writing the database must ensure exclusive access or the behavior of the predicates is undefined.

# 10.6.5.3 Memory Leaks

In order to avoid memory leaks, environments, databases and iterators should always be closed explicitly. Consider using call\_cleanup/2 to automate the closing/deallocation of these objects. You can always use db\_current\_env/1, db\_current/5 and db\_current\_iterator/3 to enumerate the currently living objects.

**Please note**: a database must not be closed while there are outstanding choices for some db\_fetch/3 goal that refers to that database. Outstanding choices can be removed with a cut (!).

# 10.6.5.4 The Predicates

# db\_open\_env(+**EnvNane**, -**EnvRef**)

#### db\_open\_env(+EnvName, +CacheSize, -EnvRef)

Opens an environment with the name **EnvName**. A directory with this name is created for the environment if necessary.

By using db\_open\_env/3 one can specify the size of the cache: *CacheSize* is the (integer) size of the cache in kilobytes. The size of the cache cannot be less than 20 kilobytes. db\_open\_env/2 will create a cache of the system's default size.

The size of the cache is determined when the environment is created and cannot be changed by future openings.

A process cannot open the same environment more than once.

#### db\_close\_env(+**EnvRef**)

Closes an environment. All databases opened in the environment will be closed as well.

## db\_current\_env(?EnvName, ?EnvRef)

Unifies the arguments with the open environments. This predicate can be used for enumerating all currently open environments through backtracking.

# db\_open(+DBName, +Mbde, ?SpecList, -DBRef)

# db\_open(+DEName, +Mbde, ?SpecList, +Options, -DBRef)

Opens a database with the name **DBName**. The database physically consists of a directory with the same name, containing the files that make up the database. If the directory does not exist, it is created. In that case **Mode** must be update and the db-spec **SpecList** must be ground. If an existing database is opened and **Mode** is read or update, **SpecList** is unified with the db-spec given when the database was created. If the unification fails an error is raised. **DBRef** is unified with a reference to the opened database.

If *Mode* is enumerate then the indexing specification is not read, and *SpecList* is left unbound.

**Options** provides a way to specify an environment in which to open the database, or a cache size. **Options** should be a list of terms of the following form:

# environment(EnvRef)

The database will be opened in this environment.

# cache\_size(CacheSize)

This is the (integer) size of the cache in kilobytes. The size of the cache cannot be less than 20 kilobytes. If **CacheSize** is given as the atom default, a default cache size will be used. If **CacheSize** is given as the atom off or the atom none, all modified records will be flushed to disk after each operation.

To avoid inconsistency, if multiple processes open the same database, then all of them should do that with **Mode** set to read or enumerate. (This is not enforced by the system.)

# db\_close(+**DBRef**)

Closes the database referenced by **DBRef**. Any iterators opened in the database will be deallocated.

# db\_current(?DBName, ?Mbde, ?SpecList, ?EnvRef, ?DBRef)

Unifies the arguments with the open databases. This predicate can be used to enumerate all currently open databases through backtracking. If the database was opened without an environment, then **EnvRef** will be unified with the atom none.

# db\_store(+**DBRef**, +**Term**, -**TernRef**)

Stores **Term** in the database **DBRef**. **TermRef** is unified with a corresponding term reference. The functor of **Term** must match the functor of a spec in the db-spec associated with **DBRef**.

#### db\_fetch(+DBRef, ?Term, ?TernRef)

Unifies **Term** with a term from the database **DBRef**. At the same time, **TermRef** is unified with a corresponding term reference. Backtracking over the predicate unifies with all terms matching **Term**.

If **TermRef** is not instantiated then both the functor and the instantiatedness of **Term** must match a spec in the db-spec associated with **DBRef**.

If *TermRef* is instantiated, the referenced term is read and unified with *Term*.

If you simply want to find all matching terms, it is more efficient to use db\_findall/5 or db\_enumerate/3.

#### db\_erase(+**DBRef**, +**TernRef**)

# db\_erase(+**DBRef**, +**TernRef**, +**Term**)

Deletes the term from the database **DBRef** that is referenced by **TermRef**.

In the case of db\_erase/2 the term associated with **TermRef** has to be looked up. db\_erase/3 assumes that the term **Term** is identical with the term associated with **TermRef** (modulo variable renaming). If this is not the case, the behavior is undefined.

#### db\_enumerate(+DBRef, ?Term, ?TernRef)

Unifies **Term** with a term from the database **DBRef**. At the same time, **TermRef** is unified with a corresponding term reference. Backtracking over the predicate unifies with all terms matching **Term**.

Implemented by linear search—the db-spec associated with **DBRef** is ignored. It is not useful to call this predicate with **TermRef** instantiated.

#### db\_findall(+DBRef, +Template, +Term, :Goal, -Bag)

Unifies **Bag** with the list of instances of **Template** in all proofs of **Goal** found when **Term** is unified with a matching term from the database **DBRef**. Both the functor and the instantiatedness of **Term** must match a spec in the dbspec associated with **DBRef**. Conceptually, this predicate is equivalent to findall(**Template**, (db\_fetch(**DBRef**, **Term**\_), **Goal**), **Bag**).

#### db\_compress(+**DBRef**, +**DBNane**)

# db\_compress(+DBRef, +DBName, +SpecList)

Copies the database given by **DBRef** to a new database named by **DBName**. The new database will be a compressed version of the first one in the sense that it will not have "holes" resulting from deletion of terms. Deleted term references will also be reused, which implies that references that refer to terms in the old database will be invalid in the new one.

db\_compress/2 looks for a database with the db-spec of the original one. db\_ compress/3 stores the terms found in the original database with the indexing specification *SpecList*. db\_compress/2 cannot be used if the database *DBRef* was opened in mode enumerate.

If the database **DBName** already exists then the terms of **DBRef** will be appended to it. Of course **DBName** must have an indexing specification, which enables the terms in **DBRef** to be inserted into it.

In the case of db\_compress/3 if the database **DBName** does not exist, then **SpecList** must be a valid indexing specification.

# db\_sync(+**DBRef**)

Flushes any cached information from the database referenced by **DBRef** to stable storage.

# db\_make\_iterator(+**DBRef**, -**Iterator**)

#### db\_make\_iterator(+DBRef, +Term, -Iterator)

Creates a new iterator and unifies it with *Iterator*. Iterators created with db\_make\_iterator/2 iterate through the whole database. Iterators created with db\_make\_iterator/3 iterate through the terms that would be found by db\_fetch(**DRef**, **Term**\_).

Every iterator created by db\_make\_iterator/[2,3] must be destroyed with db\_iterator\_done/1.

#### db\_iterator\_next(+Iterator, -Term, -TermRef)

*Iterator* advances to the next term, *Term* and *TermRef* is unified with the term and its reference pointed to by *Iterator*. If there is no next term, the predicate fails.

# db\_iterator\_done(+Iterator)

Deallocates *Iterator*, which must not be in use anymore.

# db\_current\_iterator(?DBRef, ?Term, ?Iterator)

Unifies the variables with the respective properties of the living iterators. This predicate can be used to enumerate all currently alive iterators through backtracking. If *Iterator* was made with db\_make\_iterator/2 then *Term* will be left unbound.

## db\_export(+DBName, +ExportFile)

#### db\_export(+**DEName**, +**Options**, +**ExportFile**)

Exports the database with the name **DBName** to the text file **ExportFile**. **ExportFile** can be imported by db\_import/[2,3].

Options should be an options list of the form acceptable by db\_open/[4,5].

In SICStus 3.12.0 bdb:export/[2,3] is available instead of db\_export/[2,3].

#### db\_import(+DBNane, +InportFile)

# db\_import(+DBName, +Options, +ImportFile)

Imports the text file *ImportFile* into the database with the name *DBName*.

If *ImportFile* is imported into an existing database, the *SpecList* found in the *ImportFile* will be unified with the *SpecList* in the database.

Options should be an options list of the form acceptable by db\_open/[4,5].

In SICStus 3.12.0 bdb:import/[2,3] is available instead of db\_import/[2,3].

```
10.6.6 An Example Session
```

```
| ?- db_open(tempdb, update, [a(+, -)], DBRef), assert(tempdb(DBRef)).
DBRef = '$db'(1077241400)
| ?- tempdb(DBRef), db_store(DBRef, a(b, 1), _).
DBRef = '$db'(1077241400)
| ?- tempdb(DBRef), db_store(DBRef, a(c, 2), _).
DBRef = '$db'(1077241400)
| ?- tempdb(DBRef), db_fetch(DBRef, a(b, X), _).
X = 1,
DBRef = '$db'(1077241400) ?:
no
| ?- tempdb(DBRef), db_enumerate(DBRef, X, _).
X = a(b,1),
DBRef = '$db'(1077241400) ?:
X = a(c,2),
DBRef = '$db'(1077241400) ?:
no
| ?- db_current(DBNane, Mode, Spec, EnvRef, DBRef).
Mode = update,
Spec = [a(+,-)],
DBRef = '$db'(1077241400),
DBName = tempdb,
EnvRef = none ? :
no
| ?- tempdb(DBRef), db_close(DBRef).
DBRef = '$db'(1077241400)
```

# 10.6.7 The DB-Spec

A db-spec has the form of a *speclist*:

speclist = [spec1, ..., specM]
spec = functor(argspec1, ..., argspecN)
argspec = + | -

where **functor** is a Prolog atom. The case N = 0 is allowed.

A spec  $F(argspec1, \ldots, argspecN)$  is *applicable* to any nonvar term with principal functor F/N.

When storing a term T we generate a hash code for every applicable spec in the db-spec, and a reference to T is stored with each of them. (More precisely with each element of the set of generated hash codes). If T contains nonvar elements on each + position in the spec, then the hash code depends on each of these elements. If T does contain some variables on + position, then the hash code depends only on the functor of T.

When fetching a term Q we look for an applicable spec for which there are no variables in Q on positions maked +. If no applicable spec can be found a domain error is raised. If no spec can be found where on each + position a nonvar term occurs in Q an instantiation error is raised. Otherwise, we choose the the spec with the most + positions in it breaking ties by choosing the leftmost one.

The terms that contain nonvar terms on every + postition will be looked up using indexing based on the principal functor of the term and the principal functor of terms on + postitions. The other (more general) terms will be looked up using an indexing based on the principal functor of the term only.

As can be seen, storing and fetching terms with variables on + positions are not vigorously supported operations.

# 10.6.8 Exporting and importing a database

Since the database format of a Berkeley DB may change from version to version it may become necessary to migrate a database when upgrading. To this purpose there are two predicates available: db\_export/[2,3] and db\_import/[2,3] (see Section 10.6.5.4 [The Predicates], page 385).

The export/import feature was introduced in SICStus 3.12.0, but in that version you have to use bdb:export/[2,3] and bdb:import/[2,3]. Neither is exported from the bdb module, but can be used with module prefixing.

Since the bdb interface prior to SICStus 4 uses a custom hash function, the standard Berkeley DB migration tools will not work when migrating a database from SICStus 3 to SICStus 4.

# 10.7 Generating Integers—library(between)

This library module provides some means of generating integers. Exported predicates:

# between(+Lower, +Upper, -Number)

is true when *Lower*, *Upper*, and *Number* are integers, and *Lower* =< *Number* =< *Upper*. If *Lower* and *Upper* are given, *Number* can be tested or enumerated. If either *Lower* or *Upper* is absent, there is not enough information to find it, and an error will be reported.

```
gen_nat(?N)
```

is true when N is a natural number. If N is a variable, it will enumerate the natural numbers 0,1,2,... and of course not terminate. It is not meant to be applied to anything but integers and variables.

#### gen\_int(?1)

is true when I is an integer. If I is a variable, it will enumerate the integers in the order 0, 1, -1, 2, -2, 3, -3, &c. Of course this sequence has no end. It is not meant to be applied to anything but integers and variables.

#### repeat(+N)

(where N is a non-negative integer) succeeds exactly N times. You can only understand it procedurally, and really it is only included for compatibility with some other Prologs.

# numlist(?Upper, ?List)

is true when *List* is the list of integers [1, ..., *Upper*]. For example, numlist(3,L) binds L = [1,2,3].

#### numlist(?Lower, ?Upper, ?List)

is true when *List* is *[Lower, ..., Upper]*, *Lower* and *Upper* integers. For example, numlist(1, 3, L) binds L = [1,2,3].

#### numlist(?Lower, ?Step, ?Upper, ?Length, ?List)

is true when *List* is the list of integers *[Lower, Lower+Step, ..., Upper]* and of length *Length*. For example, numlist(L,2,U,S,[1,X,Y,Z]) binds L=1, S=4, U=7, X=3, U=5, Z=7.

# 10.8 I/O on Lists of Character Codes—library(codesio)

This package defines I/O predicates that read from, or write to, a code-list. There are also predicates to open a stream referring to a code-list. The stream may be used with general Stream I/O predicates.

Exported predicates:

# format\_to\_codes(+Format, :Arguments, -Codes)

## format\_to\_codes(+Format, :Arguments, ?SO, ?S)

Prints Arguments into a code-list using format/3. Codes is unified with the list, alternatively S0 and S are unified with the head and tail of the list, respectively.

# write\_to\_codes(+Term, - Codes)

#### write\_to\_codes(+Term, ?SO, ?S)

A specialized format\_to\_codes/[3,4]. Writes Term into a code-list using write/2. Codes is unified with the list. Alternatively, S0 and S are unified with the head and tail of the list, respectively.

#### write\_term\_to\_codes(+Term, - Codes, +Options)

# write\_term\_to\_codes(+Term, ?SO, ?S, +Options)

A specialized format\_to\_codes/[3,4]. Writes Term into a code-list using write\_term/3 and *Options*. *Codes* is unified with the list. Alternatively, *S0* and *S* are unified with the head and tail of the list, respectively.

# read\_from\_codes(+Codes, -Term)

Reads *Term* from *Codes* using read/2. The *Codes* must, as usual, be terminated by a *full-stop*, i.e. a '.', possibly followed by *layout-text*.

```
read_term_from_codes(+Codes, -Term, +Options)
```

Reads *Term* from *Codes* using read\_from\_term/3 and *Options*. The *Codes* must, as usual, be terminated by a *full-stop*, i.e. a '.', possibly followed by *layout-text*.

# open\_codes\_stream(+Codes, -Stream)

**Stream** is opened as an input stream to an existing code-list. The stream may be read with the Stream I/O predicates and must be closed using close/1. The list is copied to an internal buffer when the stream is opened and must therefore be a ground code-list at that point.

```
with_output_to_codes(:Goal, -Codes)
```

with\_output\_to\_codes(:Goal, ?SO, ?S)

```
with_output_to_codes(:Goal, -Stream, ?SO, ?S)
```

**Goal** is called with the current\_output stream set to a new stream. This stream writes to an internal buffer, which is, after the successful execution of **Goal**, converted to a list of character codes. **Codes** is unified with the list, alternatively **S0** and **S** are unified with the head and tail of the list, respectively. with\_output\_to\_codes/4 also passes the stream in the **Stream** argument. It can be used only by **Goal** for writing.

# 10.9 Accessing Files And Directories—library(file\_ systems)

This module provides operations on files and directories, such as renaming, deleting, opening, checking permissions, accessing members of.

The following principles have been observed:

An absolute distinction is drawn between files and directories. The set of operations one can usefully perform on a directory is different from the set one can perform on a file: for example, having write permission to a directory allows the user to create new files in it, not to rewrite the entire directory! If any routine in this package tells you that a "file" exists, you can be sure that it means a file and not a directory (and vice versa for "directory" exists).

The directory scanning routines do not actually open the files they find. Thus finer discriminations, such as that between source and object code, are not made.

All paths are expanded as if by absolute\_file\_name/3.

Every predicate acts like a genuine logical relation insofar as it possibly can.

If anything goes wrong, the predicates raise an error exception. Any time that a predicate fails quietly, it should mean "this question is meaningful, but the answer is no".

The directory scanning routines insist that the directory argument name a searchable directory.

On Unix-like systems, symbolic links are followed by default and symbolic links that can not be followed are treated as non-existing. This means file\_exists/1 will fail if passed such a "broken" link and that neither file\_members\_of\_directory/1 nor directory\_members\_of\_directory/1 et al. will return such a link.

On Windows, symbolic links (and other reparse points) are *not* followed when enumerating directory contents with file\_members\_of\_directory/1 nor directory\_ members\_of\_directory/1 et al. and are not returned for these predicates.

The behavior for symbolic links (and reparse points) may change on all platforms in the future to ensure a well defined and consistent behavior on all platforms.

To see *all* members of a directory you can use absolute\_file\_name/3 with a glob('\*') option. See Section 11.3.3 [mpg-ref-absolute\_file\_name], page 852, for details. [PM] 4.0 this was never true (it always, and still, barfs if taking property of a non-existing object)

The "property" routines use the same simplistic access control model as that used by the absolute\_file\_name/3 access/1-option. See Section 11.3.3 [mpg-ref-absolute\_file\_name], page 852, for details.

Exported predicates:

#### rename\_file(+**OldName**, +**NewName**)

**OldName** must identify an existing file, which will be renamed to **NewName**. The details of just when this can be done are operating-system dependent. Typically it is only possible to rename within the same file system.

#### rename\_directory(+OldName, +NewName)

**OldName** must identify an existing directory, which will be renamed to **New-Name**. The details of just when this can be done are operating-system dependent. Typically it is only possible to rename empty directories within the same file system.

#### delete\_file(+OldNane)

**OldName** must identify an existing file, which will be deleted.

#### delete\_directory(+**Directory**)

# delete\_directory(+Directory, +Options)

**Directory** must identify an existing directory, which will be deleted, if empty. **Options** should be a list of at most one term of the form:

#### if\_nonempty(Value)

Defines what to do if the directory is nonempty. One of:

- **ignore** The predicate simply succeeds, deleting nothing.
- fail The predicate simply fails, deleting nothing.
- **error** The predicate raises a permission error.
- **delete** The predicate recursively deletes the directory and its contents.

# directory\_exists(+**Directory**)

# directory\_exists(+Directory, +Mode)

is true when **Directory** is an existing directory that is accessible according to **Mode**. **Mode** defaults to exist.

This is more or less equivalent to absolute\_file\_name(**File**, \_, [file\_type(directory),access([exist|**Mbde**]),file\_errors(fail)]).

# make\_directory(+Directory)

**Directory** is expanded, as if by absolute\_file\_name/3, and the resulting directory is created.

#### file\_exists(+**File**)

#### file\_exists(+File, +Mbde)

is true when *File* is an existing file that is accessible according to *Mode*. *Mode* defaults to exist.

This is more or less equivalent to absolute\_file\_name(**File**, \_, [access([exist|**Mbde**]),file\_errors(fail)]).

#### file\_must\_exist(+**File**)

#### file\_must\_exist(+File, +Mbde)

is like file\_exists(**File**[, **Mode**]) except that if the file is *not* accessible it reports an error.

This is more or less equivalent to absolute\_file\_name(**File**, \_, [access([exist|**Mbde**]),file\_errors(error)]).

#### directory\_must\_exist(+**File**)

#### directory\_must\_exist(+File, +Mode)

is like file\_must\_exists(File[, Mbde]), but for directories.

This is more or less equivalent to absolute\_file\_name(**File**, \_, [file\_type(directory),access([exists|**Mbde**]),file\_errors(error)]).

#### close\_all\_streams

closes all the streams (other than the standard streams) which are currently open. The time to call this is after an abort/0. Note that current\_stream/3 does not notice the standard streams.

# directory\_member\_of\_directory(?BaseName, ?FullName)

is true when **BaseName** is the name of a subdirectory of the current directory (other than '.' or '..') and **FullName** is its absolute name.

This uses absolute\_file\_name/3 with the glob/1 option.

# directory\_member\_of\_directory(+Directory, ?BaseName, ?FullName)

is true when **Directory** is a name (not necessarily the absolute name) of a directory, **BaseName** is the name of a subdirectory of that directory (other than '.' or '..') and **FullName** is its absolute name.

This uses absolute\_file\_name/3 with the glob/1 option.

# directory\_member\_of\_directory(+Directory, +Pattern, ?BaseName, ?FullName)

is true when **Directory** is a name (not necessarily the absolute name) of a directory, **BaseName** is the name of a directory of that directory (other than '.' or '..') which matches the given **Pattern**, and **FullName** is the absolute name of the subdirectory.

This uses absolute\_file\_name/3 with a glob(**Pattern**) option.

```
directory_members_of_directory(-Set)
```

is true when **Set** is a set of **BaseName-FullName** pairs being the relative and absolute names of subdirectories of the current directory.

This uses absolute\_file\_name/3 with the glob/1 option.

# directory\_members\_of\_directory(+Directory, -Set)

is true when **Set** is a set of **BaseName-FullName** pairs being the relative and absolute names of subdirectories of the given **Directory**. **Directory** need not be absolute; the **FullNames** will be regardless.

This uses absolute\_file\_name/3 with the glob/1 option.

#### directory\_members\_of\_directory(+Directory, +Pattern, -Set)

is true when **Set** is a set of **BaseName-FullName** pairs being the relative and absolute names of subdirectories of the given **Directory**, such that each **BaseName** matches the given Pattern.

This uses absolute\_file\_name/3 with a glob(**Pattern**) option.

#### file\_member\_of\_directory(?BaseName, ?FullName)

is true when **BaseName** is the name of a file in the current directory and **Full-Name** is its absolute name.

This uses absolute\_file\_name/3 with the glob/1 option.

#### file\_member\_of\_directory(+Directory, ?BaseName, ?FullName)

is true when **Directory** is a name (not necessarily the absolute name) of a directory, **BaseName** is the name of a file in that directory, and **FullName** is its absolute name.

This uses absolute\_file\_name/3 with the glob/1 option.

# file\_member\_of\_directory(+Directory, +Pattern, ?BaseName, ?FullName)

is true when **Directory** is a name (not necessarily the absolute name) of a directory, **BaseName** is the name of a file in that directory which matches the given **Pattern**, and **FullName** is its absolute name.

This uses absolute\_file\_name/3 with a glob(**Pattern**) option.

#### file\_members\_of\_directory(-Set)

is true when **Set** is a set of **BaseName-FullName** pairs being the relative and absolute names of the files in the current directory.

This uses absolute\_file\_name/3 with the glob/1 option.

# file\_members\_of\_directory(+Directory, -Set)

is true when **Set** is a set of **BaseName-FullName** pairs being the relative and absolute names of the files in the given **Directory**. **Directory** need not be absolute; the **FullNames** will be regardless.

This uses absolute\_file\_name/3 with the glob/1 option.

# file\_members\_of\_directory(+Directory, +Pattern, -Set)

is true when **Set** is a set of **BaseName-FullName** pairs being the relative and absolute names of subdirectories of the given **Directory**, such that each **BaseName** matches the given **Pattern**.

This uses absolute\_file\_name/3 with a glob(**Pattern**) option.

#### directory\_property(+Directory, ?Property)

is true when **Directory** is a name of a directory, and **Property** is a boolean property which that directory possesses, e.g.

directory\_property(., searchable).

The current set of file and directory properties include:

readable writable executable searchable

> Tries to determine whether the process has permission to read, write, execute (only for files) or search (only for directories) the file.

#### size\_in\_bytes

The size, in bytes, of the file. Not available for directories.

# create\_timestamp

#### modify\_timestamp

access\_timestamp

The time of creation, last modification or last access expressed as a timestamp. A *timestamp* is an integer expressing the time interval, in seconds, since the "Epoch". The *Epoch* is the time zero hours, zero minutes, zero seconds, on January 1, 1970 Coordinated Universal Time (UTC).

The timestamp is what should be used when comparing information between files since it is independent of locale issues like time zone and daylight savings time etc.

```
create_localtime
```

```
modify_localtime
```

access\_localtime

The same as the corresponding ...\_timestamp values passed through system:datime/2, i.e. expressed as local time and split up in the components year, month, day, hour, minute, seconds.

#### set\_user\_id

```
set_group_id
```

save\_text

True if the set-uid, set-group-id, save-text bits, respectively, are set for the file. Always false on Windows.

```
who_can_read
```

who\_can\_write

who\_can\_execute

who\_can\_search

A list containing the subset of [user,group,other] for the process classes that can, respectively, read, write, execute (only for files) or search (only for directories. owner\_user\_id owner\_group\_id

> The id of the owner and group of the file. The id is an integer on UNIX and an atom (expressed as a string security identifier) on Windows.

# owner\_user\_name

#### owner\_group\_group

The atom containing the name of the files owner and group respectively. On Windows a name like '**DOMLIN\NAME**' will be used.

If for some reason the name cannot be found it will fall back to using the same value as owner\_user\_id and owner\_group\_id.

Other properties may be added in the future. You can backtrack through the available properties by calling file\_property/3 or directory\_property/3 with an uninstantiated **Property** argument.

#### directory\_property(+Directory, ?Property, ?Value)

is true when **Directory** is a name of a directory, **Property** is a property of directories, and **Value** is **Directory**'s **Property Value**. See directory\_property/2, above, for a list of properties.

# file\_property(+File, ?Property)

is true when *File* is a name of a file, and *Property* is a boolean property which that file possesses, e.g.

file\_property('foo.txt', readable).

See directory\_property/2, above, for a list of properties.

# file\_property(+File, ?Property, ?Value)

is true when *File* is a name of a file, *Property* is a property of files, and *Value* is *File*'s *Property Value*. See directory\_property/2, above, for a list of properties.

# current\_directory(-Directory)

# current\_directory(-Directory, +NewDirectory)

**Directory** is unified with the current working directory and the working directory is set to **NewDirectory**.

# 10.10 Heap Operations—library(heaps)

A heap is a labelled binary tree where the key of each node is less than or equal to the keys of its sons. The point of a heap is that we can keep on adding new elements to the heap and we can keep on taking out the minimum element. If there are N elements total, the total time is  $O(N \lg N)$ . If you know all the elements in advance, you are better off doing a merge-sort, but this file is for when you want to do say a best-first search, and have no idea when you start how many elements there will be, let alone what they are.

A heap is represented as a triple heap(N, Free, Tree) where N is the number of elements in the tree, *Free* is a list of integers which specifies unused positions in the tree, and *Tree* is a tree made of: heap terms for empty subtrees and

#### heap(Key, Datum Lson, Rson)

terms for the rest

The nodes of the tree are notionally numbered like this:

The idea is that if the maximum number of elements that have been in the heap so far is M, and the tree currently has K elements, the tree is some subtree of the tree of this form having exactly M elements, and the *Free* list is a list of M-K integers saying which of the positions in the M-element tree are currently unoccupied. This free list is needed to ensure that the cost of passing N elements through the heap is  $O(N \lg M)$  instead of  $O(N \lg N)$ . For M say 100 and N say 10<sup>4</sup> this means a factor of two. The cost of the free list is slight. The storage cost of a heap in a copying Prolog is 2K+3M words. Exported predicates:

# add\_to\_heap(+OldHeap, +Key, +Datum, -NewHeap)

#### add\_to\_heap/4 (heaps)

inserts the new **Key-Datum** pair into the heap. The insertion is not stable, that is, if you insert several pairs with the same **Key** it is not defined which of them will come out first, and it is possible for any of them to come out first depending on the history of the heap.

# delete\_from\_heap(+OldHeap, +Key, -Datum, -NewHeap)

# delete\_from\_heap/4 (heaps)

deletes a single *Key-Datum* pair from the *OldHeap* producing a *NewHeap*. This is useful if you want to e.g. change the priority of Datum.

# get\_from\_heap(+OldHeap, -Key, -Datum, -NewHeap)

get\_from\_heap/4 (heaps)

returns the **Key-Datum** pair in **OldHeap** with the smallest **Key**, and also a **NewHeap** which is the **OldHeap** with that pair deleted.

## heap\_size(+Heap, -Size)

```
heap_size/2 (heaps)
```

reports the number of elements currently in the heap.

## heap\_to\_list(+Heap, -List)

heap\_to\_list/2 (heaps)

returns the current set of **Key-Datum** pairs in the **Heap** as a **List**, sorted into ascending order of **Keys**.

#### list\_to\_heap(+List, -Heap)

list\_to\_heap/2 (heaps)

takes a list of Key-Datum pairs (such as keysort/2 could be used to sort) and forms them into a heap.

#### empty\_heap(?Heap)

empty\_heap/1 (heaps)

is true when Heap represents an empty heap. There is only one way it can be true.

#### is\_heap(+Heap)

is\_heap/1 (heaps)

is true when **Heap** is a well formed heap. For this to be true, the size must be right and the tree must satisfy the heap condition.

#### min\_of\_heap(+Heap, -Key, -Datum)

min\_of\_heap/3 (heaps)

returns the **Key-Datum** pair at the top of the heap (which is of course the pair with the smallest **Key**), but does not remove it from the heap. It fails if the heap is empty.

# min\_of\_heap(+Heap, -Key1, -Datum1, -Key2, -Datum2)

min\_of\_heap/5 (heaps)

returns the smallest (Key1) and second smallest (Key2) pairs in the heap, without deleting them. It fails if the heap does not have at least two elements.

#### portray\_heap(+Heap)

portray\_heap/1 (heaps)

writes a heap to the current output stream in a pretty format so that you can easily see what it is. Note that a heap written out this way can *not* be read back in. The point of this predicate is that you can add a clause

portray(X) :- is\_heap(X), !, portray\_heap(X).

# 10.11 List Operations—library(lists)

This library module provides operations on lists. Exported predicates:

#### select(?Element, ?Set, ?Residue)

is true when **Set** is a list, **Element** occurs in **Set**, and **Residue** is everything in **Set** except **Element** (things stay in the same order).

# selectchk(+Element, +Set, ?Residue)

is to select/3 what memberchk/2 is to member/2. That is, it locates the first occurrence of *Element* in *Set*, and deletes it, giving *Residue*. It is steadfast in *Residue*.

# append(+ListOfLists, -List)

is true when *ListOfLists* is a list [*L*1,...,*Ln*] of lists, *List* is a list, and appending *L*1, ..., *Ln* together yields *List*. The *ListOfLists must* be a proper list. Additionally, either *List* should be a proper list, or each of *L*1, ..., *Ln* should be a proper list. The behaviour on non-lists is undefined. *ListOfLists* must be proper because for any given solution, infinitely many more can be obtained by inserting nils ([]) into *ListOfList*. Could be defined as:

```
append(Lists, Appended) :-
( foreach(List,Lists),
    fromto(Appended,S0,S,[])
do append(List, S, S0)
).
```

# append(?Prefix, ?Tail1, ?List1, ?Tail2, ?List2)

is true when append(**Prefix**, **Tail1**, **List1**) and append(**Prefix**, **Tail2**, **List2**) are both true. You could call append/3 twice, but that is order- dependent. This will terminate if **Prefx** is a proper list or if either **List1** or **List2** is a proper list.

# correspond(?X, ?Xlist, ?Ylist, ?Y)

is true when **Xlist** and **Ylist** are lists, **X** is an element of **Xlist**, **Y** is an element of **Ylist**, and **X** and **Y** are in similar places in their lists. No relation is implied between other elements of **Xlist** and **Ylist**. For a similar predicate without the cut, see select/4.

# delete(+List, +Kill, -Residue)

is true when *List* is a list, in which *Kill* may or may not occur, and *Residue* is a copy of *List* with all elements equal to *Kill* deleted. To extract a single copy of *Kill*, use select(*Kill*, *List*, *Residue*). If *List* is not proper, delete/3 will *fail*. *Kill* and the elements of *List* should be sufficiently instantiated for  $\geq$  to be sound. Could be defined as:

```
delete(List, Kill, Residue) :-
( foreach(X,List),
    fromto(Residue,S0,S,[]),
    param(Kill)
do (X = Kill -> S0 = S ; S0 = [X|S])
).
```

## delete(+List, +Kill, +Count, -Residue)

is true when *List* is a list, in which *Kill* may or may not occur, and *Count* is a non-negative integer, and *Residue* is a copy of *List* with the first *Count* elements equal to *Kill* deleted. If *List* has fewer than *Count* elements equal to *Count*, all of them are deleted. If *List* is not proper, delete/4 may *fail. Kill* and the elements of *List* should be sufficiently instantiated for  $\geq$  to be sound.

# is\_list(+List)

succeeds when *List* is a proper list. That is, *List* is nil ([]) or a cons cell (*[Head* | *Tail]*) whose *Tail* is a proper list. A variable, or a list whose final tail is a variable, will fail this test.

# keys\_and\_values(?[K1-V1,..., Kn-Vn], ?[K1,..., Kn], ?[V1,..., Vn])

is true when its arguments look like the picture above. It is meant for splitting a list of **Key-Value** pairs (such as keysort/2 wants and produces) into separate lists of **Keys** and of **Values**. It may just as well be used for building a list of pairs from a pair of lists. In fact one usually wants just the keys or just the values, but you can supply \_ as the other argument. For example, suppose you wanted to sort a list without having duplicates removed. You could do

```
keys_and_values(RawPairs, RawKeys, _),
keysort(RawPairs, OrdPairs),
keys_and_values(OrdPairs, OrdKeys, _).
```

Could be defined as:

```
keys_and_values([], [], []).
keys_and_values([Key-Value|Pairs], [Key|Keys], [Value|Values]) :-
keys_and_values(Pairs, Keys, Values).
```

#### last(+List, -Last)

is true when **List** is a **List** and **Last** is its last element. There is also a last(**?Fore**, **?Last**, **?List**) whose argument order matches append/3. This could be defined as

last(L, X) :- append(\_, [X], L).

# nextto(?X, ?Y, +List)

is true when X and Y appear side-by-side in *List*. It could be written as

nextto(X, Y, List) :- append(\_, [X,Y|\_], List).

It may be used to enumerate successive pairs from the list. *List* should be proper, otherwise nextto/3 will generate it.

#### nth0(?N, ?List, ?Elem)

is true when **Elem** is the **N**th member of **List**, counting the first as element 0. That is, throw away the first **N** elements and unify **Elem** with the next. E.g. nthO(0, [H|T], H). Either **N** should be an integer, or **List** should be proper.

#### nth1(?N, ?List, ?Element)

is true when **Elem** is the **Nth** member of **List**, counting the first as element 1. That is, throw away the first **N-1** elements and unify **Elem** with the next element (the **Nth**). E.g. nth1(1, [H|T], H). This is just like nth0/3 except that it counts from 1 instead of 0. Either **N** should be an integer, or **List** should be proper.

# nth0(?N, ?List, ?Elem, ?Rest)

unifies **Elem** with the **Nth** element of **List**, counting from 0, and **Rest** with the other elements. It can be used to select the **Nth** element of **List** (yielding **Elem** and **Rest**), or to insert **Elem** before the **Nth** (counting from 0) element of **Rest**, when it yields **List**, e.g. nth0(2, List, c, [a,b,d,e]) unifies **List** with [a,b,c,d,e]. This can be seen as inserting **Elem** after the **Nth** element of **Rest** if you count from 1 rather than 0. Either **N** should be an integer, or **List** or **Rest** should be proper.

# nth1(?N, ?List, ?Elem, ?Rest)

unifies **Elem** with the **Nth** element of **List**, counting from 1, and **Rest** with the other elements. It can be used to select the **Nth** element of **List** (yielding **Elem** and **Rest**), or to insert **Elem** before the **Nth** (counting from 1) element of **Rest**, when it yields **List**, e.g. nth1(2, List, b, [a,c,d,e]) unifies **List** with [a,b,c,d,e]. Either **N** should be an integer, or **List** or **Rest** should be proper.

## one\_longer(?Longer, ?Shorter)

is true when

length(Longer,N), length(Shorter,M), succ(M,N)

for some integers M, N. It was written to make {nth0,nth1}/4 able to find the index, just as same\_length/2 is useful for making things invertible.

# perm(+List, ?Perm)

is true when *List* and *Perm* are permutations of each other. The main use of perm/2 is to generate permutations. You should not use this predicate in new programs; use permutation/2 instead. *List* must be a proper list. *Perm* may be partly instantiated.

## permutation(?List, ?Perm)

is true when *List* and *Perm* are permuations of each other. Unlike perm/2, it will work even when *List* is not a proper list. It even acts in a marginally sensible way when *Perm* isn't proper either, but it will still backtrack forever. Be careful: this is quite efficient, but the number of permutations of an *N*-element list is N!, and even for a 7-element list that is 5040.

# perm2(**?A**, **?B**, **?C**, **?D**)

is true when  $\{A,B\} = \{C,D\}$ . It is very useful for writing pattern matchers over commutative operators.

## proper\_length(+List, ?Length)

succeeds when *List* is a proper list, binding *Length* to its length.

# remove\_dups(+List, ?Pruned)

removes duplicated elements from *List*, which should be a proper list. If *List* has non-ground elements, *Pruned* may contain elements which unify; two elements will remain separate iff there is a substitution which makes them different. E.g.  $[X,X] \rightarrow [X]$  but  $[X,Y] \rightarrow [X,Y]$ . The surviving elements, by ascending standard order, is unified with *Pruned*.

#### reverse(?List, ?Reversed)

is true when *List* and *Reversed* are lists with the same elements but in opposite orders. Either *List* or *Reversed* should be a proper list: given either argument the other can be found. If both are incomplete reverse/2 can backtrack forever trying ever longer lists.

# rev(+List, ?Reversed)

is a version of reverse/2 which only works one way around. Its *List* argument must be a proper list whatever *Reversed* is. You should use reverse/2 in new programs, though rev/2 is faster when it is safe to use it.

## same\_length(?List1, ?List2)

is true when List1 and List2 are both lists and have the same number of elements. No relation between the values of their elements is implied. It may be used to generate either list given the other, or indeed to generate two lists of the same length, in which case the arguments will be bound to lists of length 0, 1, 2, ...

# same\_length(?List1, ?List2, ?Length)

is true when *List1* and *List2* are both lists, *Length* is a non-negative integer, and both *List1* and *List2* have exactly *Length* elements. No relation between

the elements of the lists is implied. If *Length* is instantiated, or if either *List1* or *List2* is bound to a proper list, same\_length is determinate and terminating.

## select(?X, ?Xlist, ?Y, ?Ylist)

is true when X is the Kth member of Xlist and Y the Kth element of Ylist for some K, and apart from that Xlist and Ylist are the same. You can use it to replace X by Y or vice versa. Either Xlist or Ylist should be a proper list.

# selectchk(?X, +Xlist, ?Y, +Ylist)

is to select/4 as memberhck/2 is to member/2. That is, it finds the first K such that X unifies with the Kth element of Xlist and Y with the Kth element of Ylist, and it commits to the bindings thus found. If you have Keys and Values in "parallel" lists, you can use this to find the Value associated with a particular Key (much better methods exist). Except for argument order, this is identical to correspond/4, but selectchk/4 is a member of a coherent family. Note that the arguments are like the arguments of memberchk/2, twice.

## shorter\_list(?Short, ?Long)

is true when **Short** is a list is strictly shorter than **Long**. **Long** doesn't have to be a proper list provided it is long enough. This can be used to generate lists shorter than **Long**, lengths 0, 1, 2... will be tried, but backtracking will terminate with a list that is one element shorter than **Long**. It cannot be used to generate lists longer than **Short**, because it doesn't look at all the elements of the longer list.

# subseq(?Sequence, ?SubSequence, ?Complement)

is true when **SubSequence** and **Complement** are both subsequences of the list **Sequence** (the order of corresponding elements being preserved) and every element of **Sequence** which is not in **SubSequence** is in the **Complement** and vice versa. That is, length(Sequence) = length(SubSequence)+length(Complement), e.g. subseq([1,2,3,4], [1,3,4], [2]). This was written to generate subsets and their complements together, but can also be used to interleave two lists in all possible ways.

# subseq0(+Sequence, ?SubSequence)

is true when **SubSequence** is a subsequence of **Sequence**, but may be **Sequence** itself. Thus subseq0([a,b], [a,b]) is true as well as subseq0([a,b], [a]). **Sequence** must be a proper list, since there are infinitely many lists with a given **SubSequence**.

# subseq1(+Sequence, ?SubSequence)

is true when **SubSequence** is a proper subsequence of **Sequence**, that is it contains at least one element less. **Sequence** must be a proper list, as **SubSequence** does not determine **Sequence**.

#### sumlist(+Numbers, ?Total)

is true when **Numbers** is a list of integers, and **Total** is their sum. Could be defined as:

```
sumlist(Numbers, Total) :-
( foreach(X,Numbers),
    fromto(0,S0,S,Total)
do S is S0+X
).
```

# transpose(?X, ?Y)

is true when X is a list of the form [[X11,...,X1m],...,[Xn1,...,Xnm]] and Y is its transpose, that is, Y = [[X11,...,Xn1],...,[X1m,...,Xnm]] We insist that both lists should have this rectangular form, so that the predicate can be invertible. For the same reason, we reject empty arrays with m = 0 or n = 0.

# append\_length(?Prefix, ?Suffix, ?List, ?Length)

is true when

append(Prefix, Suffix, List), length(Prefix, Length).

The normal use of this is to split a *List* into a *Prefx* of a given *Length* and the corresponding Sufx, but it can be used any way around provided that *Length* is instantiated, or *Prefx* is a proper list, or *List* is a proper list.

# append\_length(?Suffix, ?List, ?Length)

is true when there exists a list **Prefx** such that append\_length(**Prefix**, **Suf-fix**, **List**, **Length**) is true. When you don't want to know the **Prefx**, you should call this predicate, because it doesn't construct the **Prefx** argument, which append\_length/4 would do.

# prefix\_length(?List, ?Prefix, ?Length)

is true when

prefix(List, Prefix) &
length(Prefix, Length).

The normal use of this is to find the first **Length** elements of a given **List**, but it can be used any way around provided that **Length** is instantiated, or **Prefx** is a proper list, or **List** is a proper list. It is identical in effect to append\_ length(Prefix, \_, List, Length).

#### proper\_prefix\_length(?List, ?Prefix, ?Length)

is true when

proper\_prefix(List, Prefix) & length(Prefix, Length).

The normal use of this is to find the first **Length** elements of a given **List**, but it can be used any way around provided that **Length** is instantiated, or **Prefx** is a proper list, or **List** is a proper list. It is logically equivalent to prefix(Prefix, List, Length), Length > 0.

# suffix\_length(+List, ?Suffix, ?Length)

is true when

suffix(List, Suffix) &
length(Suffix, Length).

The normal use of this is to return the last **Length** elements of a given **List**. For this to be sure of termination, **List** must be a proper list. The predicate suffix/2 has the same requirement. If **Length** is instantiated or **Suf x** is a proper list, this predicate is determinate.

### proper\_suffix\_length(+List, ?Suffix, ?Length)

is true when

```
proper_suffix(List, Suffix) &
length(Suffix, Length).
```

The normal use of this is to return the last **Length** elements of a given **List**. For this to be sure of termination, **List** must be a proper list. The predicate proper\_suffix/2 has the same If **Length** is instantiated or **Su** f x is a proper list, this predicate is determinate.

## rotate\_list(+Amount, ?List, ?Rotated)

is true when *List* and *Rotated* are lists of the same length, and

```
append(Prefix, Suffix, List) &
append(Suffix, Prefix, Rotated) &
( Amount >= 0 & length(Prefix, Amount)
| Amount =< 0 & length(Suffix, Amount)
).</pre>
```

That is to say, *List* rotated LEFT by *Amount* is *Rotated*. *Amount* must already be instantiated. As it is a strict input, it must come first.

#### rotate\_list(?List, ?Rotated)

is true when rotate\_list(1, List, Rotated), but is a bit less heavy-handed. rotate\_list(X, Y) rotates X left one place yielding Y. rotate\_list(Y, X) rotates X right one place yielding Y. Either *List* or *Rotated* should be a proper list.

### sublist(+Whole, ?Part, ?Before, ?Length, ?After)

is true when

Whole is a list – it must be proper already

**Part** is a list

Whole = Alpha || Part || Omega

length(Alpha, Before)

length(Part, Length)

length(**Onega**, **After**)

#### cons(?Head, ?Tail, ?List)

is true when *Head* is the head of *List* and *Tail* is its tail. i.e. append([Head], Tail, List). No restrictions.

#### last(?Fore, ?Last, ?List)

is true when *Last* is the last element of *List* and *Fore* is the list of preceding elements, e.g. append(Fore, [Last], List). *Fore* or *Last* should be proper.

It is expected that *List* will be proper and *Fore* unbound, but it will work in reverse too.

### head(**?List**, **?Head**)

is true when *List* is a non-empty list and *Head* is its head. A list has only one head. No restrictions.

## tail(?List, ?Tail)

is true when *List* is a non-empty list and *Tail* is its tail. A list has only one tail. No restrictions.

### prefix(?List, ?Prefix)

is true when List and Pref x are lists and Pref x is a prefix of List. It terminates if either argument is proper, and has at most N+1 solutions. Prefixes are enumerated in ascending order of length.

### proper\_prefix(?List, ?Prefix)

is true when List and Pref x are lists and Pref x is a proper prefix of List. That is, Pref x is a prefix of List but is not List itself. It terminates if either argument is proper, and has at most N solutions. Prefixes are enumerated in ascending order of length.

## suffix(?List, ?Suffix)

is true when List and Suf x are lists and Suf x is a suffix of List. It terminates only if List is proper, and has at most N+1 solutions. Suffixes are enumerated in descending order of length.

#### proper\_suffix(?List, ?Suffix)

is true when List and Suf x are lists and Suf x is a proper suffix of List. That is, Suf x is a suffix of List but is not List itself. It terminates only if List is proper, and has at most N solutions. Suffixes are enumerated in descending order of length.

#### segment(?List, ?Segment)

is true when *List* and *Segment* are lists and *Segment* is a segment of *List*. That is, *List* = \_ <> *Segment* <> \_ . Terminates only if *List* is proper. If *Segment* is proper it enumerates all solutions. If neither argument is proper, it would have to diagonalise to find all solutions, but it doesn't, so it is then incomplete. If *Segment* is proper, it has at most N+1 solutions. Otherwise, it has at most (1/2)(N+1)(N+2) solutions.

## proper\_segment(?List, ?Segment)

is true when *List* and *Segment* are lists and *Segment* is a proper segment of *List*. It terminates only if *List* is proper. The only solution of segment/2 which is not a solution of proper\_segment/2 is segment(List,List). So proper\_segment/2 has one solution fewer.

### cumlist(:**Pred**, +**[X1,...,Xn]**, **?V0**, **?[V1,...,Vn]**)

cumlist(:**Pred**, +**[X1,...,Xn]**, +**[Y1,...,Yn]**, **?V0**, **?[V1,...,Vn]**)

cumlist(:Pred, +[X1,...,Xn], +[Y1,...,Yn], +[Z1,...,Zn], ?V0, ?[V1,...,Vn])

cumlist/4 maps a ternary predicate **Pred** down the list [X1,...,Xn] just as scanlist/4 does, and returns a list of the results. It terminates when the lists

```
runs out. If Pred is bidirectional, it may be used to derive [X1...Xn] from V0
          and [V1...Vn], e.g. cumlist(plus, [1,2,3,4], 0, /* -> */ [1,3,6,10]) and
          cumlist(plus, [1,1,1,1], /* <- */ 0, [1,2,3,4]). Could be defined as:
                cumlist(Pred, Xs, V0, Cum) :-
                    foreach(X,Xs),
                (
                    foreach(V,Cum),
                    fromto(V0,V1,V,_),
                    param(Pred)
                    call(Pred,X,V1,V)
                do
                ).
                cumlist(Pred, Xs, Ys, V0, Cum) :-
                    foreach(X,Xs),
                (
                    foreach(Y,Ys),
                    foreach(V,Cum),
                    fromto(V0,V1,V,_),
                    param(Pred)
                do call(Pred,X,Y,V1,V)
                ).
                cumlist(Pred, Xs, Ys, Zs, V0, Cum) :-
                (
                    foreach(X,Xs),
                    foreach(Y,Ys),
                    foreach(Z,Zs),
                    foreach(V,Cum),
                    fromto(V0,V1,V,_),
                    param(Pred)
                do call(Pred,X,Y,Z,V1,V)
                ).
maplist(:Pred, +List)
```

succeeds when Pred(X) succeeds for each element X of *List*. Could be defined as:

```
maplist(Pred, Xs) :-
( foreach(X,Xs),
        param(Pred)
do call(Pred, X)
).
```

### maplist(:Pred, +OldList, ?NewList)

succeeds when **Pred(Old,New)** succeeds for each corresponding **Old** in **OldList**, **New** in **NewList**. Either **OldList** or **NewList** should be a proper list. Could be defined as:

```
maplist(Pred, Xs, Ys) :-
( foreach(X,Xs),
    foreach(Y,Ys),
    param(Pred)
do call(Pred, X, Y)
).
```

## maplist(:Pred, +Xs, ?Ys, ?Zs)

is true when Xs, Ys, and Zs are lists of equal length, and Pred(X, Y, Z) is true for corresponding elements X of Xs, Y of Ys, and Z of Zs. At least one of Xs, Ys, and Zs should be a proper list. Could be defined as:

```
maplist(Pred, Xs, Ys, Zs) :-
( foreach(X,Xs),
   foreach(Y,Ys),
   foreach(Z,Zs),
   param(Pred)
do call(Pred, X, Y, Z)
).
```

### map\_product(Pred, Xs, Ys, PredOfProduct)

Just as maplist(P, Xs, L) is the analogue of Miranda's

```
let L = [ P x | x <- Xs ]
```

so map\_product(P, Xs, Ys, L) is the analogue of Miranda's

```
let L = [ P x y | x <- Xs; y <- Ys ]
```

That is, if Xs = [X1,...,Xm], Ys = [Y1,...,Yn], and P(Xi,Yj,Zij), L = [Z11,...,Z1n,Z21,...,Z2n,...,Zm1,...,Zmn]. It is as if we formed the cartesian product of Xs and Ys and applied P to the (Xi,Yj) pairs. Could be defined as:

```
map_product(Pred, Xs, Ys, Zs) :-
( foreach(X,Xs),
    fromto(Zs,S0,S,[]),
    param([Ys,Pred])
do ( foreach(Y,Ys),
fromto(S0,[Z|S1],S1,S),
param([X,Pred])
    do call(Pred, X, Y, Z)
    )
).
```

```
scanlist(:Pred, [X1,...,Xn], ?V1, ?V)
```

```
scanlist(:Pred, [X1,...,Xn], [Y1,...,Yn], ?V1, ?V)
```

```
scanlist(:Pred, [X1,...,Xn], [Y1,...,Yn], [Z1,...,Zn], ?V1, ?V)
```

scanlist/4 maps a ternary relation Pred down a list. The computation is Pred(X1,V1,V2), Pred(X2,V2,V3), ..., Pred(Xn,Vn,V) So if Pred is plus/3, scanlist(plus, [X1,...,Xn], 0, V) puts the sum of the list elements in V. Note that the order of the arguments passed to Pred is the same as the order of the arguments following Pred. This also holds for scanlist/5 and scanlist/6, e.g. scanlist(Pred, Xs, Ys, Zs, V1, V) calls Pred(X3,Y3,Z3,V3,V4). Could be defined as:

```
scanlist(Pred, Xs, V0, V) :-
    foreach(X,Xs),
(
    fromto(V0,V1,V2,V),
    param(Pred)
do call(Pred, X, V1, V2)
).
scanlist(Pred, Xs, Ys, V0, V) :-
(
    foreach(X,Xs),
    foreach(Y,Ys),
    fromto(V0,V1,V2,V),
    param(Pred)
do call(Pred, X, Y, V1, V2)
).
scanlist(Pred, Xs, Ys, Zs, V0, V) :-
    foreach(X,Xs),
(
    foreach(Y,Ys),
    foreach(Z,Zs),
    fromto(V0,V1,V2,V),
    param(Pred)
   call(Pred, X, Y, Z, V1, V2)
do
).
```

some(:Pred, +List)

succeeds when **Pred**(**Elem**) succeeds for some **Elem** in **List**. It will try all ways of proving **Pred** for each **Elem**, and will try each **Elem** in the **List**. somechk/2 is to some/2 as memberchk/2 is to member/2.

member(X,L) <-> some(=(X), L).
memberchk(X, L) <-> somechk(=(X), L).
some(Pred,L) <-> member(X, L), call(Pred,X).

This acts on backtracking like member/2; List should be a proper list.

some(:Pred, +[X1,...,Xn], ?[Y1,...,Yn])

is true when **Pred(Xi, Yi)** is true for some **i**.

some(:Pred, +[X1,...,Xn], ?[Y1,...,Yn], ?[Z1,...,Zn])
is true when Pred(Xi, Yi, Zi) is true for some i.

## somechk(:**Pred**, +**[X1,...,Xn]**)

is true when Pred(Xi) is true for some *i*, and it commits to the first solution it finds (like memberchk/2).

### somechk(:**Pred**, +**[X1,...,Xn]**, **?[Y1,...,Yn]**)

is true when Pred(Xi, Yi) is true for some *i*, and it commits to the first solution it finds (like memberchk/2).

## somechk(:**Pred**, +**[X1,...,Xn]**, **?[Y1,...,Yn]**, **?[Z1,...,Zn]**)

is true when Pred(Xi, Yi, Zn) is true for some *i*, and it commits to the first solution it finds (like memberchk/2).

#### convlist(:Rewrite, +OldList, ?NewList)

is a sort of hybrid of maplist/3 and include/3. Each element of *NewList* is the image under *Rewrite* of some element of *OldList*, and order is preserved, but elements of *OldList* on which *Rewrite* is undefined (fails) are not represented. Thus if foo(K,X,Y) :- integer(X), Y is X+K. then convlist(foo(1), [1,a,0,joe(99),101], [2,1,102]). *OldList* should be a proper list. Could be defined as:

```
convlist(Pred, Xs, News) :-
( foreach(X,Xs),
   fromto(News,S0,S,[]),
   param(Pred)
do (call(Pred,X,N) -> S0 = [N|S] ; S0 = S)
).
```

exclude(:Pred, +Xs, ?SubList)

```
exclude(:Pred, +Xs, +Ys, ?SubList)
```

```
exclude(:Pred, +Xs, +Ys, +Zs, ?SubList)
```

succeeds when **SubList** is the sublist of **Xs** containing all the elements **Xi[,Yi[,Zi]]** for which **Pred(Xi[,Yi[,Zi]])** is *false*. That is, it removes all the elements satisfying **Pred**. Could be defined as:

```
exclude(Pred, Xs, News) :-
    foreach(X,Xs),
(
    fromto(News,S0,S,[]),
    param(Pred)
   (call(Pred, X) \rightarrow SO = S ; SO = [X|S])
do
).
exclude(Pred, Xs, Ys, News) :-
(
    foreach(X,Xs),
    foreach(Y,Ys),
    fromto(News,S0,S,[]),
    param(Pred)
do (call(Pred, X, Y) \rightarrow S0 = S ; S0 = [X|S])
).
exclude(Pred, Xs, Ys, Zs, News) :-
    foreach(X,Xs),
(
    foreach(Y,Ys),
    foreach(Z,Zs),
    fromto(News,S0,S,[]),
    param(Pred)
do (call(Pred, X, Y, Z) \rightarrow S0 = S ; S0 = [X|S])
).
```

```
include(:Pred, +Xs, ?SubList)
include(:Pred, +Xs, +Ys, ?SubList)
include(:Pred, +Xs, +Ys, +Zs, ?SubList)
           succeeds when SubList is the sublist of Xs containing all the elements Xi[,Yi],Zi]]
           for which Pred(Xi[, Yi[, Zi]]) is true. That is, it retains all the elements satisfying
           Pred. Could be defined as:
                 include(Pred, Xs, News) :-
                     foreach(X,Xs),
                 (
                     fromto(News,S0,S,[]),
                     param(Pred)
                 do (call(Pred, X) \rightarrow SO = [X|S]; SO = S)
                 ).
                 include(Pred, Xs, News) :-
                 (
                     foreach(X,Xs),
                     fromto(News,S0,S,[]),
                     param(Pred)
                 do (call(Pred, X) \rightarrow SO = [X|S]; SO = S)
                 ).
                 include(Pred, Xs, Ys, News) :-
                 (
                     foreach(X,Xs),
                     foreach(Y,Ys),
                     fromto(News,S0,S,[]),
                     param(Pred)
                 do (call(Pred, X, Y) \rightarrow S0 = [X|S]; S0 = S)
                 ).
                 include(Pred, Xs, Ys, Zs, News) :-
                     foreach(X,Xs),
                 (
                     foreach(Y,Ys),
                     foreach(Z,Zs),
                     fromto(News,S0,S,[]),
                     param(Pred)
                 do (call(Pred,X,Y,Z) \rightarrow S0 = [X|S]; S0 = S)
                 ).
```

### partition(:Pred, +List, ?Less, ?Equal, ?Greater)

is a relative of include/3 and exclude/3 which has some pretensions to being logical. For each X in *List*, we call Pred(X,R), and route X to *Less*, *Equal*, or *Greater* according as R is <, =, or > .

### group(:Pred, +List, ?Front, ?Back)

is true when append(Front, Back, List), maplist(Pred, Front), and *Front* is as long as possible.

#### group(:Pred, +Key, +List, ?Front, ?Back)

is true when append(Front, Back, List), maplist(call(Pred,Key), Front), and *Front* is as long as possible. Strictly speaking we don't need it; group(call(Pred,Key), List, Front, Back) would do just as well.

### group(:Pred, +List, ?ListOfLists)

is true when append(ListOfLists, List), each element of *ListOfLists* has the form *[Head* | *Tail]* such that group(Pred, Head, Tail, Tail, []), and each element of *ListOfLists* is as long as possible. For example, if you have a keysorted list, and define same\_key(K-\_, K-\_), then group(same\_key, List, Buckets) will divide *List* up into *Buckets* of pairs having the same key.

#### ordered(+**List**)

is true when *List* is a list of terms [T1, T2, ..., Tn] such that for all k in 2...  $Tk-1 \rightarrow Tk$ , i.e.  $T1 \rightarrow T2 \rightarrow T3$  ... The output of keysort/2 is always ordered, and so is that of sort/2. Beware: just because a list is ordered does not mean that it is the representation of an ordered set; it might contain duplicates.

### ordered(+**P**, +**[T1, T2, ..., Tn]**)

is true when P(T1,T2) & P(T2,T3) & ... That is, if you take P as a "comparison" predicate like <sup>-</sup><, the list is ordered. This is good for generating prefixes of sequences, e.g. L = [1,\_,\_,\_], ordered(times(2), L) yields L = [1,2,4,8,16].

### max\_member(?Xnax, +[X1,...,Xn])

unifies **Xmax** with the maximum (in the sense of  $\neg$ ) of **X1**,...,**Xn**. If the list is empty, it fails quietly. Could be defined as:

```
max_member(Maximum, [Head|Tail]) :-
( foreach(X,Tail),
   fromto(Head,MO,M,Maximum)
do (X<sup>-</sup><MO -> M = MO ; M = X)
).
```

### min\_member(**?Xmin**, +**[X1,...,Xn]**)

unifies **Xmin** with the minimum (in the sense of  $\neg <$ ) of **X1**,...,**Xn**. If the list is empty, it fails quietly. Could be defined as:

```
min_member(Minimum, [Head|Tail]) :-
( foreach(X,Tail),
   fromto(Head,MO,M,Minimum)
do (MO<sup>-</sup><X -> M = MO ; M = X)
).
```

### max\_member(:P, ?Xnax, +[X1,...,Xn])

unifies **Xmax** with the maximum element of **[X1,...,Xn]**, as defined by the comparison predicate P, which should act like -<. Could be defined as:

```
max_member(Pred, Maximum, [Head|Tail]) :-
( foreach(X,Tail),
   fromto(Head,MO,M,Maximum),
   param(Pred)
do (call(Pred,X,MO) -> M = MO ; M = X)
).
```

### min\_member(:P, ?Xmin, +[X1,...,Xn])

unifies **Xmin** with the minimum element of [X1,...,Xn], as defined by the comparison predicate P, which should act like -<. Could be defined as:

```
min_member(Pred, Minimum, [Head|Tail]) :-
( foreach(X,Tail),
    fromto(Head,MO,M,Minimum),
    param(Pred)
do (call(Pred,MO,X) -> M = MO ; M = X)
).
```

## select\_min(?Element, +Set, ?Residue)

unifies **Element** with the smallest (in the sense of -<) element of **Set**, and **Residue** with a list of all the other elements.

## select\_min(:Pred, ?Element, +Set, ?Residue)

find the least *Element* of *Set*, i.e. *Pred(Element,X)* for all *X* in *Set*.

#### select\_max(?Element, +Set, ?Residue)

unifies *Element* with the (leftmost) maximum element of the *Set*, and *Residue* to the other elements in the same order.

### select\_max(:Pred, ?Element, +Set, ?Residue)

find the greatest *Element* of *Set*, i.e. *Pred(X,Element)* for all *X* in *Set*.

### increasing\_prefix(?Sequence, ?Prefix, ?Tail)

is true when append(Prefix, Tail, Sequence) and **Prefx**, together with the first element of **Tail**, forms a monotone non-decreasing sequence, and no longer Prefix will do. Pictorially,

```
Sequence = [x1,...,xm,xm+1,...,xn]
Prefix = [x1,...,xm]
Tail = [xm+1,...,xn]
x1 -< x2 -< ... -< xm -< xm+1
not xm+1 -< xm+2</pre>
```

This is perhaps a surprising definition; you might expect that the first element of **Tail** would be included in **Pref x**. However, this way, it means that if Sequence is a strictly decreasing sequence, the **Pref x** will come out empty.

#### increasing\_prefix(:Order, ?Sequence, ?Prefix, ?Tail)

is the same as  $increasing_prefix/3$ , except that it uses the binary relation *Order* in place of -<.

### decreasing\_prefix(**?Sequence**, **?Prefix**, **?Tail**)

## decreasing\_prefix(:Order, ?Sequence, ?Prefix, ?Tail)

is the same, except it looks for a decreasing prefix. The order is the converse of the given order. That is, where  $increasing\_prefix/[3,4]$  check X(R)Y, these routines check Y(R)X.

## clumps(+Itens, -Clumps)

is true when **Clumps** is a list of lists such that

append(Clumps, Items)

for each *Clump* in *Clumps*, all the elements of *Clump* are identical (==)

*Items* must be a proper list of terms for which sorting would have been sound. In fact, it usually is the result of sorting.

### keyclumps(+**Pairs**, **?Clumps**)

is true when **Pairs** is a list of pairs and **Clumps** a list of lists such that

append(Clumps, Pairs)

for each *Clump* in *Clumps*, all of the *Key-Value* pairs in *Clump* have identical (==) *Keys*.

**Pairs** must be a proper list of pairs for which keysorting would have been sound. In fact, it usually is the result of keysorting.

#### clumped(+Itens, ?Counts)

is true when *Counts* is a list of *Item-Count* pairs such that if clumps(Items, Clumps), then each *Item-Count* pair in *Counts* corresponds to an element *[Item/\*1\*/,...,Item/\*Count\*/]* of *Clumps. Items* must be a proper list of terms for which sorting would have been sound. In fact, it usually is the result of sorting.

### keyclumped(+Pairs, ?Groups)

is true when **Pairs** is a list of **Key-Item** pairs and **Groups** is a list of **Key-Items** pairs such that if keyclumps(Pairs, Clumps), then for each **K-[I1,...,In]** pair in **Groups** there is a **[K-I1,...,K-In]** clump in **Clumps**. **Pairs** must be a proper list of pairs for which keysorting would have been sound. In fact, it usually is the result of keysorting.

## 10.12 Array Operations—library(logarr)

This libary module provides extendible arrays with logarithmic access time. Please note: the atom \$ is used to indicate an unset element, and the functor \$/4 is used to indicate a subtree. In general, array elements whose principal function symbol is \$ will not work.

Exported predicates:

new\_array(-A) returns a new empty array A.

#### is\_array(+A)

checks whether A is an array.

### alist(+Array, -List)

returns a list of pairs *Index-Element* of all the elements of *Array* that have been set.

## aref(+Index, +Array, -Element)

unifies *Element* with *Array[Index]*, or fails if *Array[Index]* has not been set.

### arefa(+Index, +Array, -Element)

is as aref/3, except that it unifies *Element* with a new array if *Array[Index]* is undefined. This is useful for multidimensional arrays implemented as arrays of arrays.

### arefl(+Index, +Array, -Element)

is as aref/3, except that *Element* appears as [] for undefined cells.

### aset(+Index, +Array, +Element, -NewArray)

unifies NewArray with the result of setting Array[Index] to Element.

## 10.13 The Objects Package—library(objects)

The SICStus Objects package enables programmers to write object-oriented programs in SICStus Prolog. The objects in SICStus Objects are modifiable data structures that provide a clean and efficient alternative to storing data in the Prolog database.

## 10.13.1 Introduction

The SICStus Objects package enables programmers to write object-oriented programs in SICStus Prolog. The objects in SICStus Objects are modifiable data structures that provide a clean and efficient alternative to storing data in the Prolog database.

This user's guide is neither an introduction to object-oriented programming nor an introduction to SICStus Prolog. A number of small, sample programs are described in this manual, and some larger programs are in the 'demo' directory.

## 10.13.1.1 Using SICStus Objects

One of the basic ideas of object-oriented programming is the encapsulation of data and procedures into objects. Each object belongs to exactly one class, and an object is referred to as an instance of its class. A class definition determines the following things for its objects:

slots, where an object holds data

messages, the commands that can be sent to an object

methods, the procedures the object uses to respond to the messages

All interaction with an object is by sending it messages. The command to send a message to an object has the form

## Object MessageOp Message

where *Object* is an object, *MessageOp* is one of the message operators ('<<', '>>', or '<-') and *Message* is a message defined for the object's class. Roughly speaking, the '>>' message

operator is used for extracting information from an object, '<<' is for storing information into an object, and '<-' is for any other sort of operation.

For example, using the point class defined in the next section, it would be possible to give the following command, which demonstrates all three message operators.

```
| ?- create(point, PointObj),
    PointObj >> x(InitX),
    PointObj >> y(InitY),
    PointObj << x(2.71828),
    PointObj << y(3.14159),
    PointObj <- print(user_output),
    nl(user_output).
(2.71828,3.14159)
PointObj = point(23461854),
InitX = 1.0,
InitY = 2.0
```

First it binds the variable PointObj to a newly created point object. Then, the two get messages (sent with the '>>' operator) fetch the initial values of the point's x and y slots, binding the variables InitX and InitY to these values. Next, the two put messages (sent with the '<<' operator) assign new values to the object's x and y slots. Finally, the send message (sent with the '<-' operator) instructs the point object to print itself to the user\_output stream, followed by a newline. Following the goal, we see the point has been printed in a suitable form. Following this, the values of PointObj, InitX, and InitY are printed as usual for goals entered at the top-level prompt.

Because this goal is issued at the top-level prompt, the values of the variables PointObj, InitX and InitY are not retained after the command is executed and their values are displayed, as with any goal issued at the top-level prompt. However, the point object still exists, and it retains the changes made to its slots. Hence, objects, like clauses asserted to the Prolog database, are more persistent than Prolog variables.

Another basic idea of object-oriented programming is the notion of inheritance. Rather than defining each class separately, a new class can inherit the properties of a more general superclass. Or, it can be further specialized by defining a new subclass, which inherits its properties. (C++ uses the phrase "base class" where we use "superclass." It also uses "derived class" where we use "subclass.")

SICStus Objects uses term expansion to translate object-oriented programs into ordinary Prolog. (This is the same technique that Prolog uses for its DCG grammar rules.) As much as possible is done at compile time. Class definitions are used to generate Prolog clauses that implement the class's methods. Message commands are translated into calls to those Prolog clauses. And, inheritance is resolved at translation time. SICStus Objects consists of two modules, obj\_decl and objects. The obj\_decl module is used at compile time to translate the object-oriented features of SICStus Objects. Any file that defines classes or sends messages should include the command

The objects module provides runtime support for SICStus Objects programs. A file that sends messages or asks questions about what classes are defined or to what class an object belongs should include the command:

:- use\_module(library(objects)).

You will probably include both in most files that define and use classes.

**Please note:** A file that loads library(obj\_decl) currently cannot recursively load another file that loads library(obj\_decl), because that would confuse the internal database being used by the package.

## 10.13.1.2 Defining Classes

A class definition can restrict the values of any slot to a particular C-style type. It can specify whether a slot is **private** (the default, meaning that it cannot be accessed except by that methods of that class), **protected** (like **private**, except that the slot can also be accessed by subclasses of the class), or **public** (meaning get and put methods for the slot are generated automatically), and it can specify an initial value. The class definition also may contain method clauses, which determine how instances of the class will respond to messages. A class definition may also specify one or more superclasses and which methods are to be inherited.

The point object created in the previous example had two floating point slots, named x and y, with initial values of 1.0 and 2.0, respectively. As we have seen, the point class also defined put and get methods for x and y, as well as a send method for printing the object. The put and get methods for x and y can be automatically generated simply by declaring the slots public, but the print method must be explicitly written. In addition, in order to be able to create instances of this class, we must define a create method, as explained in Section 10.13.2.3 [obj-scl-meth], page 422. We also provide a second create method, taking two arguments, allowing us to specify an x and y value when we first create a point object.

```
:- class point =
        [public x:float = 1.0,
        public y:float = 2.0].
Self <- create.
Self <- create(X, Y) :-
        Self << create(X, Y) :-
        Self << y(Y).
Self <- print(Stream) :-
        Self >> x(X),
        Self >> y(Y),
        format(Stream, '(~w,~w)', [X,Y]).
:- end_class point.
```

The variable name **Self** in these clauses is arbitrary—any variable to the left of the message operator in the head of a method clause refers to the instance of the class receiving the message.

## 10.13.1.3 Using Classes

Given this definition, the following command creates an instance of the point class, assigning values to its x and y slots, and prints a description of the point.

## | ?- create(point(3,4), PointObj), PointObj <- print(user\_output).</pre>

The print message prints (3.0,4.0). The variable PointObj is bound to a Prolog term of the form

```
point(Address)
```

where *Address* is essentially a pointer to the object.

In general, an object belonging to a class  ${\it ClassName}$  will be represented by a Prolog term of the form

## ClassNane (Address)

The name *ClassName* must be an atom. This manual refers to such a term as if it were the object, not just a pointer to the object. Users are strongly discouraged from attempting to do pointer arithmetic with the address.

After execution of this command, the point object still exists, but the variable PointObj can no longer be used to access it. So, while objects resemble clauses asserted into the Prolog database in their persistence, there is no automatic way to search for an object. Objects are not automatically destroyed when they are no longer needed. And, there is no automatic way to save an object from one Prolog session to the next. It is the responsibility

of the programmer to keep track of objects, perhaps calling the destroy/1 predicate for particular objects that are no longer needed or asserting bookkeeping facts into the Prolog database to keep track of important objects.

# 10.13.1.4 Looking Ahead

The next few sections of this manual describe the SICStus Objects package in greater detail. In particular, they describe how to define classes, their methods and their slots, and how to reuse class definitions via inheritance. Small sample programs and program fragments are provided for most of the features described.

Experienced Prolog programmers may choose to skip over these sections and look at the sample programs in this package's demo directory, referring to the reference pages as necessary. Everyone is encouraged to experiment with the sample programs before writing their own programs.

# 10.13.2 Simple Classes

This section is about simple classes that inherit nothing—neither slots nor methods—from more general superclasses. Everything about these classes is given directly in their definitions, so they are the best starting point for programming with SICStus Objects.

The use of inheritance in defining classes is described in the next section. Classes that inherit properties from superclasses are called derived classes in some systems, such as C++. In general, the use of inheritance extends the properties of the simple classes in this section.

# 10.13.2.1 Scope of a Class Definition

A simple class definition begins with a statement of the form

```
:- class ClassName = [SlotDef, ...].
```

The class's slots are described in the list of **SlotDef** terms. It is possible, though not often useful, to define a class with no slots, by specifying the empty list. In that case the '=' and the list may be omitted.

The class's methods are defined following the class/1 directive, by Prolog clauses. Most of this section is about defining and using methods.

The class definition ends with any of the following:

```
:- end_class ClassName.
```

or

:- end\_class.

or the next class/1 directive or the end of the file. The *ClassName* argument to end\_class/1 must match the class name in the corresponding class/1 directive. It is not possible to nest one class definition inside another.

# 10.13.2.2 Slots

A slot description has the form

## Visibility SlotName:SlotType = InitialValue

where **Visibility** and '= **InitialValue**' are optional. Each slot of a class must have a distinct name, given by the atom **SlotName**. The **Visibility**, **SlotType** and **InitialValue** parts of the slot description are described separately.

# Visibility

A slot's visibility is either private, protected, or public. If its visibility is not specified, the slot is private. The following example shows all four possibilities:

```
:- class example = [w:integer,
private x:integer,
protected y:integer,
public z:integer]
```

Slot z is public, y is protected, and both x and w are private.

Direct access to private slots is strictly limited to the methods of the class. Any other access to such slots must be accomplished through these methods. Making slots private will allow you later to change how you represent your class, adding and removing slots, without having to change any code that uses your class. You need only modify the methods of the class to accomodate that change. This is known as *information hiding*.

Protected slots are much like private slots, except that they can also be directly accessed by subclasses. This means that if you wish to modify the representation of your class, you will need to examine not only the class itself, but also its subclasses.

Public slots, in contrast, can be accessed from anywhere. This is accomplished through automatically generated get and put methods named for the slot and taking one argument. In the example above, our example class would automatically support a get and put method named z/1. Note, however, that unlike other object oriented programming languages that support them, public slots in SICStus Objects do not violate information hiding. This is because you may easily replace a public slot with your own get and put methods of the same name. In this sense, a public slot is really only a protected slot with automatically generated methods to fetch and store its contents.

Within a method clause, any of the class's slots can be accessed via the fetch\_slot/2 and store\_slot/2 predicates. These are the only way to access private and protected slots. They may be used to define get and put methods for the class, which provide controlled access to the protected slots. But, they can only be used within the method clauses for the class, and they can only refer to slots of the current class and protected and public slots of superclasses.

In the slot description, public, protected and private are used as prefix operators. The obj\_decl module redefines the prefix operator public, as follows:

:- op(600, fy, [public]).

Unless you use the obsolete public/1 directive in your Prolog programs, this should cause no problems.

# Types

A slot's type restricts the kinds of values it may contain. The slot is specified in the slot description by one of the following Prolog terms with the corresponding meaning. Most of these will be familiar, but the last four, address, term, *Class* and pointer(*Type*), require some additional explanation:

integer long signed integer integer\_32 32-bit signed integer integer\_16 16-bit signed integer integer\_8 8-bit signed integer unsigned long unsigned integer unsigned\_32 32-bit unsigned integer unsigned\_16 16-bit unsigned integer unsigned\_8 8-bit unsigned integer float 64-bit floating point number 32-bit floating point number float\_32 Prolog atom. atom Long address. The address type is intended for use with foreign code. A slot of address this type might store an address returned from a foreign function. That address might, in turn, be used in calling another foreign function. Hence, most Prolog programmers can safely ignore this type. Prolog term. The term type is for general Prolog terms. Such a slot can hold term any of the other types. However, if you know a slot will be used to hold only values of a particular type, it is more efficient to specify that type in the class definition. Storing a term containing free variables is similar to asserting a clause containing free variables into the Prolog database. The free variables in the term are replaced with new variables in the stored copy. And, when you fetch the term from the slot, you are really fetching a copy of the term, again with new variables.

**Class** where **Class** is the name of a defined class. The class type is for any object in a class defined with SICStus Objects. Such a slot holds an object of its class or one of that class's descendants, or the null object.

## pointer(Type)

where **Type** is an atom. The pointer type is intended for use with the Structs Package. It is similar to the **address** type, except that access to this slot yields, and update to this slot expects, a term of arity 1 whose functor is **Type** and whose argument is the address. Again, most Prolog programmers can safely ignore this type.

# Initial Values

A slot description may optionally specify an initial value for the slot. The initial value is the value of the slot in every instance of the class, when the object is first created. The initial value must be a constant of the correct type for the slot.

If an initial value is not specified, a slot is initialized to a value that depends on its type. All numbers are initialized to 0, of the appropriate type. Atom and term slots are initialized to the empty atom (''). Addresses and pointers are initialized to null pointers. And, objects are initialized to the null object.

More complicated initialization—not the same constant for every instance of the class must be performed by create methods, which are described later.

## The null object

The null object is a special object that is not an instance of any class, but that can be stored in a slot intended for any class of object. This is very much like the NULL pointer in C. This is useful when you do not yet have an object to store in a particular slot.

In Prolog, the null is represented by the atom null.

Note that because the null object is not really an object of any class, you cannot determine its class with class\_of/2. Unless noted otherwise, when we write of an *object* in this document, we do not include the null object.

## 10.13.2.3 Methods

Some methods are defined by method clauses, between the class/1 directive and the end of the class's definition. Others are generated automatically. There are three kinds of messages in SICStus Objects, distinguished by the message operator they occur with:

- '>>' A get message, which is typically used to fetch values from an object's slots.
- '<<' A put message, which is typically used to store values in an object's slots.
- '<-' A send message, which is used for other operations on or involving an object.

SICStus Objects automatically generates some get and put methods. And, it expects particular message names with the send operator for create and destroy methods. For the most part, however, you are free to use any message operators and any message names that seem appropriate. A method clause has one of these message operators as the principal functor of its head. Its first argument, written to the left of the message operator, is a variable. By convention, we use the variable **Self**. Its second argument, written to the right of the message operator, is a term whose functor is the name of the message and whose arguments are its arguments.

For example, in the class whose definition begins as follows, a 0-argument send message named **increment** is defined. No parentheses are needed in the clause head, because the precedence of the '<-' message operator is lower than that of the ':-' operator.

```
:- class counter = [public count:integer = 0].
Self <- increment :-
    Self >> count (X0),
    X1 is X0 + 1,
    Self << count (X1).</pre>
```

Its definition uses the automatically generated get and put methods for the public slot count.

It may look as though this technique is directly adding clauses to the >>/2, <</2 and <-/2 predicates, but the method clauses are transformed by term expansion, at compile time. However, the method clauses have the effect of extending the definitions of those predicates.

Methods are defined by Prolog clauses, so it is possible for them to fail, like Prolog predicates, and it is possible for them to be nondeterminate, producing multiple answers, upon backtracking. The rest of this section describes different kinds of methods.

## Get and Put Methods

Get and put methods are generated automatically for each of a class's public slots. These are 1-argument messages, named after the slots.

In the point class whose definition begins with

:- class point =
 [public x:float=0,
 public y:float=0].

the get and put methods are automatically generated for the x and y slots. If the class defines a create/0 method, the command

```
| ?- create(point, PointObj),

    PointObj >> x(OldX),

    PointObj >> y(OldY),

    PointObj << x(3.14159),

    PointObj << y(2.71828).
```

creates a point object and binds both OldX and OldY to 0.0E+00, its initial slot values. Then, it changes the values of the x and y slots to 3.14159 and 2.71828, respectively. The variable PointObj is bound to the point object.

It is possible, and sometimes quite useful, to create get and put methods for slots that do not exist. For example, it is possible to add a polar coordinate interface to the point class by defining get and put methods for **r** and **theta**, even though there are no **r** and **theta** slots. The get methods might be defined as follows:

```
Self >> r(R) :-
        Self >> x(X),
        Self >> y(Y),
        R2 is X*X + Y*Y,
        sqrt(R2, R).
Self >> theta(T) :-
        Self >> x(X),
        Self >> y(Y),
        A is Y/X,
        atan(A, T).
```

This assumes that library(math), which defines the sqrt/2 and atan/2 predicates, has been loaded. The put methods are left as an exercise.

In the rational number class whose definition begins with

```
:- class rational =
    [public num:integer,
    public denom:integer].
```

get and put methods are automatically generated for the num and denom slots. It might be reasonable to add a get method for float, which would provide a floating point approximation to the rational in response to that get message. This is left as an exercise.

It is also possible to define get and put methods that take more than one argument. For example, it would be useful to have a put method for the point class that sets both slots of a point object. Such a method could be defined by

```
Self << point(X,Y) :-
        Self << x(X),
        Self << y(Y).</pre>
```

Similarly, a 2-argument get method for the rational number class might be defined as

Self >> (N/D) : Self >> num(N),
 Self >> denom(D).

Note that the name of the put message is (/)/2, and that the parentheses are needed because of the relative precedences of the '>>' and '/' operators.

Put messages are used to store values in slots. Get messages, however, may be used either to fetch a value from a slot or to test whether a particular value is in a slot. For instance, the following command tests whether the do\_something/2 predicate sets the point object's x and y slots to 3.14159 and 2.71828, respectively.

```
| ?- create(point, PointObj),
do_something(PointObj),
PointObj >> x(3.14159),
PointObj >> y(2.71828).
```

The fetch\_slot/2 predicate can similarly be used to test the value of a slot.

The effects of a put message (indeed, of any message) are not undone upon backtracking. For example, the following command fails:

| ?- create(point, PointObj), PointObj << x(3.14159), PointObj << y(2.71828), fail.

But, it leaves behind a point object with x and y slots containing the values 3.14159 and 2.71828, respectively. In this, storing a value in an object's slot resembles storing a term in the Prolog database with assert/1.

Some care is required when storing Prolog terms containing unbound variables in term slots. For example, given the class definition that begins with

```
:- class prolog_term = [public p_term:term].
Self <- create.</pre>
```

the following command would succeed:

```
| ?- create(prolog_term TernObj),
	TernObj << p_tern(foo(X, Y)),
	X = a,
	Y = b,
	TernObj >> p_tern(foo(c, d)).
```

The reason is that the free variables in foo(X,Y) are renamed when the term is stored in the prolog\_term object's p\_term slot. This is similar to what happens when such a term is asserted to the Prolog database:

However, this goal would fail, because c and d cannot be unified:

```
| ?- create(prolog_term_TernObj),
TernObj << p_tern(foo(X, X)),
TernObj >> p_tern(foo(c, d)).
```

## **Direct Slot Access**

Get and put methods are not automatically generated for private and protected slots. Those slots are accessed by the fetch\_slot/2 and store\_slot/2 predicates, which may only appear in the body of a method clause and which always operate on the object to which the message is sent. It is not possible to access the slots of another object with these predicates.

You may declare a slot to be private or protected in order to limit access to it. However, it is still possible, and frequently useful, to define get and put methods for such a slot.

For example, if numerator and denominator slots of the rational number class were private rather than public, it would be possible to define put methods to ensure that the denominator is never 0 and that the numerator and denominator are relatively prime. The get methods merely fetch slot values, but they need to be defined explicitly, since the slots are private. The new definition of the rational number class might start as follows:

```
:- class rational =
        [num:integer=0,
        denom:integer=1].
Self >> num(N) :-
        fetch_slot(num, N).
Self >> denom(D) :-
        fetch_slot(denom, D).
Self >> (N/D) :-
        Self >> num(N),
        Self >> denom(D).
```

One of the put methods for the class might be

```
Self << num(NO) :-
    fetch_slot(denom, DO)
    reduce(NO, DO, N, D),
    store_slot(num, N),
    store_slot(denom, D).</pre>
```

where the reduce/4 predicate would be defined to divide NO and DO by their greatest common divisor, producing N and D, respectively.

The definition of **reduce**/4 and the remaining put methods is left as an exercise. The put methods should fail for any message that attempts to set the denominator to 0.

## Send Methods

Messages that do something more than fetch or store slot values are usually defined as send messages. While the choice of message operators is (usually) up to the programmer, choosing them carefully enhances the readability of a program.

For example, print methods might be defined for the point and rational number classes, respectively, as

```
Self <- print(Stream) :-
        Self >> x(X),
        Self >> y(Y),
        format(Stream, "(~w,~w)", [X, Y]).
```

and

```
Self <- print(Stream) :-
    fetch_slot(num, N),
    fetch_slot(denom, D),
    format(Stream, "~w/~w", [N, D]).</pre>
```

These methods are used to access slot values. But, the fact that the values are printed to an output stream makes it more reasonable to define them as send messages than get messages.

Frequently send methods modify slot values. For example, the point class might have methods that flip points around the x and y axes, respectively:

```
Self <- flip_x :-
        Self >> y(Y0),
        Y1 is -1 * Y0,
        Self << y(Y1).
Self <- flip_y :-
        Self >> x(X0),
        X1 is -1 * X0,
        Self << x(X1).</pre>
```

And, the rational number class might have a method that swaps the numerator and denominator of a rational number object. It fails if the numerator is 0.

```
Self <- invert :-
    fetch_slot(num, N)
    N =\= 0,
    fetch_slot(denom, D)
    store_slot(num, D),
    store_slot(denom, N).</pre>
```

These methods modify slot values, but they do not simply store values that are given in the message. Hence, it is more reasonable to use the send operator. It is possible for a method to produce more than one answer. For example, the class whose definition begins with

:- class interval =
 [public lower:integer,
 public upper:integer].

might define a send method

```
Self <- in_interval(X) :-
    Self >> lower(L),
    Self >> upper(U),
    between(L, U, X).
```

which uses the between/3 predicate from library(between). The in\_interval message will bind X to each integer, one at a time, between the lower and upper slots, inclusive. It fails if asked for too many answers.

The rest of this section describes particular kinds of send messages.

## Create and Destroy Methods

Objects are created with the create/2 predicate. When you define a class, you must specify all the ways that instances of the class can be created. The simplest creation method is defined as

Self <- create.

If this method were defined for *Class*, the command

## | ?- create(Class, Object).

would create an instance of *Class* and bind the variable Object to that instance. All slots would receive their (possibly default) initial values.

More generally, if the definition for *Class* contains a create method

```
Self <- create(Arguments) :-
Body.
```

the command

### | ?- create(Class(Arguments), Object).

will create an instance of *Class* and execute the *Body* of the create method, using the specified *Arguments*. The variable *Object* is bound to the new instance.

If a simple class definition has no create methods, it is impossible create instances of the class. While the absence of create methods may be a programmer error, that is not always the case. Abstract classes, which are classes that cannot have instances, are often quite useful in defining a class hierarchy.

Create methods can be used to initialize slots in situations when specifying initial slot values will not suffice. (Remember that initial values must be specified as constants at compile time). The simplest case uses the arguments of the create message as initial slot values. For example, the definition of the point class might contain the following create method.

```
Self <- create(X,Y) :-
        Self << x(X),
        Self << y(Y).</pre>
```

If used as follows

```
| ?- create(point(3.14159, 2.71828), PointObj),
PointObj >> x(X),
PointObj >> y(Y).
```

it would give X and Y the values of 3.14159 and 2.71828, respectively.

In some cases, the create method might compute the initial values. The following (partial) class definition uses the date/1 predicate from library(date) to initialize its year, month and day slots.

```
:- class date_stamp =
    [year:integer,
    month:integer,
    day:integer].
Self <- create :-
    date(date(Year, Month, Day)),
    store_slot(year, Year),
    store_slot(month, Month),
    store_slot(day, Day).</pre>
```

All three slots are private, so it will be necessary to define get methods in order to retrieve the time information. If no put methods are defined, however, the date cannot be modified after the date\_stamp object is created (unless some other method for this class invokes store\_slot/2 itself).

Create methods can do more than initialize slot values. Consider the named\_point class, whose definition begins as follows:

```
:- class named_point =
        [public name:atom,
        public x:float=1,
        public y:float=0].
Self <- create(Name, X, Y) :-
        Self << name(Name),
        Self << x(X),
        Self << y(Y),
        assert(name_point(Name, Self)).</pre>
```

Not only does the create/3 message initialize the slots of a new named\_point object, but it also adds a name\_point/2 fact to the Prolog database, allowing each new object to be found by its name. (This create method does not require the named\_point object to have a unique name. Defining a uniq\_named\_point class is left as an exercise.)

An object is destroyed with the destroy/1 command. Unlike create/2, destroy/1 does not require that you define a destroy method for a class. However, destroy/1 will send a destroy message (with no arguments) to an object before it is destroyed, if a destroy method is defined for the object's class.

If a named\_point object is ever destroyed, the address of the object stored in this name point/2 fact is no longer valid. Hence, there should be a corresponding destroy method that retracts it.

```
Self <- destroy :-
Self >> name(Name),
retract(name_point(Name, Self)).
```

Similar create and destroy methods can be defined for objects that allocate their own separate memory or that announce their existence to foreign code.

## **Instance** Methods

Instance methods allow each object in a class to have its own method for handling a specified message. For example, in a push-button class it would be convenient for each instance (each push-button) to have its own method for responding to being pressed.

The declaration

```
:- instance_method Name/Arity, ....
```

inside a class definition states that the message **Name/Arity** supports instance methods. If the class definition defines a method for this message, it will be treated as a default method for the message.

The define\_method/3 predicate installs a method for an object of the class, and the undefine\_method/3 predicate removes that method.

Suppose that the date\_stamp class, defined earlier, declared an instance method to print the year of a date\_stamp instance.

```
:- instance_method print_year/1.
Self <- print_year(Stream) :-
    Self >> year(Y0),
    Y1 is Y0 + 1970,
    format(Stream, "~d", [Y1]).
```

The arithmetic is necessary because UNIX dates are based on January 1, 1970.

If a particular date\_stamp object's date were to be printed in Roman numerals, it could be given a different print\_year method, using the define\_method/3 predicate.

## | ?- create(date\_stamp, DateObj), define\_nethod(DateObj, print\_year(Stream), print\_roman\_year(Stream, DateObj)).

If this date\_stamp object is created in 1994, a print\_year message sent to it would print the current year as

## MCMXCIV

Defining the predicate print\_roman\_year/2 is left as an exercise. It must be able to access the year slot of a date\_stamp object. Because it is not defined by a method clause within the class definition, print\_roman\_year/2 cannot use the get\_slot/2 predicate.

None of instance\_method/1, define\_method/3, undefine\_method/3 specify a message operator. Instance methods can only be defined for send messages.

## 10.13.3 Inheritance

This section describes the additional features (and the additional complexity) of defining classes with inheritance in SICStus Objects. Most of what was said about classes in the previous section remains true in these examples.

## 10.13.3.1 Single Inheritance

The simplest case is when a new class inherits some properties (slots and methods) from a single superclass. That superclass may, in turn, be defined in terms of its superclass, etc. The new class, its superclass, its superclass's superclass (if any) and so on are all ancestors of the new class.

## **Class Definitions**

The definition of a class with a single superclass begins with a class/1 directive of the form

```
:- class ClassName = [SlotDef, ...] + SuperClass.
```

where the list of SlotDef descriptions may be empty. In that case, the definition can simplified to

## :- class ClassName = SuperClass.

The class *SuperClass* must be a defined class when this definition is given.

In SICStus Objects, a subclass inherits all the slots of its superclass. And, by default, it inherits all the methods of its superclass. The remainder of this section describes what the programmer can do to control this inheritance.

## Slots

A class's slots are a combination of those explicitly defined in its slot description list and the slots it inherits from its superclass. In SICStus Objects, a class inherits all the slots of its superclass. It follows that a class inherits all the slots of all its ancestors.

The programmer's control over inheritance of slots is limited. It is not possible to rename an inherited slot, nor is it possible to change its type, unless it is a class slot. It is possible to change a slot's initial value. And, it is possible to effectively change a slot's visibility.

To change the initial value or the type (when allowed) of a slot, include a new **SlotDef** in the list of slot descriptions for the class, with the same slot name and a new type or initial value. The type of a class slot can only be changed to a subclass of the type of the superclass's slot. The new initial value must still be a constant of the appropriate type.

The named\_point class, defined earlier, could have better been defined from the point class, which began as follows:

```
:- class point =
    [public x:float=0,
    public y:float=0].
```

The definition of the named\_point class would then begin with

```
:- class named_point =
    [public name:atom,
    public x:float=1.0] + point.
```

This named\_point class has public slots named name, x and y, with the same types and initial values as the earlier named\_point definition, which did not use inheritance. This named\_point class also inherits all the methods of the point class, which saves us from having to write them again (and maintain them).

A slot that was private or protected in a superclass may be defined as public. This will cause get and put methods to be generated in the subclass. A slot that was public in a superclass may be defined as protected or private, but this does not prevent it from inheriting the get and put methods of the superclass. For that, the uninherit/1 directive, defined below, is needed.

## Methods

In SICStus Objects, by default, a class inherits all the methods of its superclass. The programmer has more control over the inheritance of methods than the inheritance of slots, however. In particular, methods can be uninherited and they can be redefined.

To prevent a method from being inherited, use the uninherit/1 directive. For example, suppose that the class point is defined as before. That is, its definition begins as follows:

:- class point =
 [public x:float=0,
 public y:float=0].

Because both slots are public, a put method is automatically generated for each, which allows their values to be changed.

The definition of a new class fixed\_point might begin as follows:

The parentheses are necessary because of the precedences of the '<<' and '/' operators.

Because the put methods from point are not inherited, no instance of the fixed\_point class can change its x and y values once created—unless the class definition contains another method for doing so. The get methods are inherited from point, however.

To redefine a method, simply include method clauses for its message within a class's definition. The new method clauses replace, or shadow, the inherited method clauses for this class.

Another way to prevent the x and y slots of the fixed\_point class from being modified would be to shadow the put methods. For example, they might be redefined as

```
Self << x(_) :-
    format(user_error, "cannot modify x slot value.~n.", []),
    fail.
Self << y(_) :-
    format(user_error, "cannot modify y slot value.~n", []),
    fail.</pre>
```

Now attempts to modify the x or y values of a fixed point object generate a specific error message and fail. A more complicated version would raise an appropriate exception.

## Send Super

Even when a superclass's method is shadowed or uninherited, it is possible to use the superclass's method inside a method clause for the new class. This makes it possible to define a "wrapper" for the superclass's method, which invokes the superclass's method without having to duplicate its code. This technique works with all message types.

Sending a message to a superclass is done with a command of the form

### super MessageOp Message

where MessageOp is one of the message operators ('<<', '>>' or '<-') and Message is a message defined for the superclass. A generalization of this syntax may be used to specify which superclass to send the message to. This is discussed in Section 10.13.3.2 [obj-inh-mih], page 434.

Sending a message to a class's superclass can only be done within a message clause.

## 10.13.3.2 Multiple Inheritance

It is possible for a class to be defined with more than one superclass. Because the class inherits properties from multiple superclasses, this is referred to as multiple inheritance.

Multiple inheritance is a complex and controversial topic. What should be done about conflicting slot or method definitions? (This is sometimes called a "name clash.") What should be done about slots that are inherited from two or more superclasses, but that originate with a common ancestor class? (This is sometimes called "repeated inheritance".) Different systems take different approaches.

SICStus Objects supports multiple inheritance in a limited but still useful way. It does not allow repeated inheritance, and it places all the responsibility for resolving name clashes on the programmer. This section describes the multiple inheritance features of SICStus Objects.

## **Class Definitions**

The definition of a class with multiple superclasses begins with a  $\tt class/1$  directive of the form

## :- class ClassName = [SlotDef, ...] + SuperClass + ....

The list of slot descriptions and the superclasses to the right of the '=' can appear in any order, without changing the class being defined. In fact, the slot descriptions can be partitioned into more than one list, without changing the class. However, it is best to adopt a fairly simple style of writing class definition and use it consistently.

Just as the slot names in a list of slot descriptions must be distinct, superclass names should not be repeated.

## Slots

In SICStus Objects, the programmer has no control over multiple inheritance of slots. All slots from all superclasses are inherited. And, the superclasses should have no slot names in common.

As a consequence, in SICStus Objects no superclasses of a class should have a common ancestor. The only exception would be the unusual case where that common ancestor has no slots.

## Methods

By default, all methods are inherited from all superclasses. Any of the superclasses' methods can be uninherited, as described earlier, by using the uninherit/1 directive.

If the same message is defined for more than one superclass, however, you must choose at most one method to inherit for the message. You may choose none. You may do this by defining a new method for the message (shadowing the superclasses' methods), or by using the uninherit/1 directive, or by using the inherit/1 directive.

The following is considered a classic example of multiple inheritance.

```
:- class toy. % no slots in this class
Self >> size(small).
Self >> rolls(false).
:- end_class toy.
:- class truck. % no slots in this class
Self >> size(large).
Self >> rolls(true).
:- end_class truck.
```

The idea expressed in these definitions is that most toys are small and do not roll. On the other hand, most trucks are large, but they do roll. A toy truck shares one feature with each class, but we can hardly expect a compiler to choose the correct one.

The definition of a new class, toy\_truck, might begin with

:- class toy\_truck = toy + truck.

Rather than redefine the get methods for size and rolls, we can specify which to inherit in two ways. One way is positive, stating which to inherit, and the other way is negative, stating which not to inherit. The positive version would be

:- inherit toy >> (size/1), truck >> (rolls/1).

This is more convenient when a message is defined in several superclasses, because all but the chosen method are uninherited. And, it is probably easier to understand.

The negative version would be

```
:- uninherit
    toy >> (rolls/1),
    truck >> (size/1).
```

The toy\_truck class would exhibit the same behavior with either definition.

It is possible to define methods that access the shadowed or uninherited methods of the superclasses, by sending the message to the superclasses. In the case of multiple inheritance, however, it may be necessary to specify which superclass to send the message to.

The toy\_truck class, for example, might define these methods:

```
Self >> uninherited_size(S) :-
    super(truck) >> size(S).
Self >> uninherited_rolls(R) :-
    super(toy) >> rolls(R).
```

They provide access to the unchosen methods from toy\_truck's superclasses.

While these examples with the toy\_truck class are clearly "toy" examples, the same techniques can be used in more realistic cases.

## Abstract and Mixin Classes

While SICStus Objects only supports a limited form of multiple inheritance, its facilities are sufficient for working with so-called *mixin classes*.

The idea is to construct similar classes by first defining a class that contains the things the desired classes have in common. Typically, this will be an **abstract class**, which will have no instances itself. Then, provide the features that differentiate the desired classes with a set of mixin classes

Mixin classes that have nothing in common can safely be mixed together, to build the desired classes. The mixin classes will usually be abstract classes, also, because they are too specialized for their instances to be useful on their own.

The date\_stamp class defined earlier would make a good mixin class. A similar time\_stamp class might be (partially) defined as follows:

```
:- class time_stamp =
    [hour:integer,
    minute:integer,
    second:integer].
Self <- create :-
    time(time(Hour, Minute, Second)),
    store_slot(hour, Hour),
    store_slot(minute, Minute),
    store_slot(second, Second).</pre>
```

Another mixin class might be used to "register" objects in the Prolog database.

```
:- class registry = [name:atom].
Self <- create(Name) :-
        Self << name(Name),
        assert(registered(Name, Self)).
Self <- destroy :-
        Self >> name(Name),
        retract(registered(Name, Self)).
```

The registry mixin class could have been used with the point class to define the named\_point class, which was an example from an earlier section.

The ability to send a message to an object's superclass is useful when working with mixin classes. Suppose the definition of a new class begins with

#### :- NewClass = OldClass + date + time + registry.

where **OldClass** is some previously defined class that lacks the features provided by the date, time and registry classes. (In fact, they should not have any slot names in common.) Then its create method can be defined by

```
Self <- create(Name) :-
    super(OldClass) <- create,
    super(date) <- create,
    super(time) <- create,
    super(registry) <- create(Name).</pre>
```

This avoids the need to duplicate the code in the create methods of OldClass and all three mixin classes.

### 10.13.3.3 Asking About Classes and Objects

It is possible to determine, at run time, what classes are defined, how they are related by inheritance, what class an object belongs to, etc. This section describes the predicates used for those purposes. Most of the predicates involve the class hierarchy, so they are properly described in the section on inheritance. But, several can be useful even in programs that use only simple classes.

Most of these predicates come in pairs, where one predicate involves one class or its direct superclasses, and the other predicate involves all ancestors. For example, the class\_ superclass/2 and class\_ancestor/2 predicates connect a currently defined class to its superclass(es) and to all its ancestors, respectively.

In all of these predicates, the ancestors of a class include not only superclasses and their ancestors, but also the class itself. A class cannot be a superclass of itself, by the rules of defining classes. However, it is convenient to consider every class an ancestor of itself, because then we may say that every property of a class is defined in one of its ancestors, without having to say "the class itself or a superclass or a superclass of a superclass, etc."

# Objects

The class\_of/2 predicate is used to test whether an object is of a particular type or to determine the type of an object. Similarly, the descendant\_of/2 predicate relates an object to all ancestors of its class. (Remember that the object's class is, itself, an ancestor class of the object.)

Both require the first argument (the object) to be instantiated. That is, the predicates cannot be used to find objects of a given class. If you need to search among all the objects of a class, you must provide a way to do it. One way to do this is to assert a fact connecting the class name to every object, when it is created. The named\_point example of the previous section took that idea a step further by allowing each object to have a different name.

The pointer\_object/2 predicate relates an object's address (a pointer) to the object. Remember that an instance of **Class** is represented by a term of the form

## **Class** (**Address**)

The pointer\_object/2 predicate requires that one of its arguments be instantiated, but it may be either one. Hence, just by knowing the address of an object (which possibly was returned by a foreign function) it is possible to determine the object's type.

Most Prolog programmers can safely ignore the pointer\_object/2 predicate, unless they are using SICStus Objects with foreign functions or with the Structs package.

## Classes

The current\_class/1 predicate is used to ask whether a class is currently defined or to get the names of all currently defined classes.

The class\_superclass/2 predicate is used to test whether one class is a superclass of another, or to find a class's superclasses, or to find a class's subclasses, or to find all subclass-superclass pairs. The class\_ancestor/2 predicate is used in the same ways for the ancestor relation between currently defined classes.

As an example, the following goal finds all the ancestors of each currently defined class.

```
| ?- setof(C-As,
    (current_class(C),
    setof(A, class_ancestor(C, A), As)),
    L).
```

It binds L to a list of terms of the form *Class-AncestorList*, with one term for each currently defined class.

Arguably, this predicate violates the principle of information hiding, by letting you ask about how a class is defined. Therefore, you should generally avoid it. It may be useful, however, in debugging and in building programmer support tools.

## Messages

The **message**/4 predicate is used to ask whether a message is defined for a class or to find what messages are defined for a class, etc. It does not distinguish between messages whose methods are defined in the class itself and those that are inherited from a superclass.

The direct\_message/4 predicate is used to ask whether a message is not only defined for a class, but whether the method for that message is defined in the class itself. It can also be used to determine which methods are defined in a class. This ability to look inside a class definition makes direct\_message/4 an egregious violator of the principle of information hiding. Thus it, like class\_ancestor/2, should mainly be confined to use in programmer support applications.

Both message/4 and direct\_message/4 take the message operator as an argument, along with the class, message name and arity. Hence it is possible to use these predicates to ask about get, put or send messages.

It is not possible to ask about a class's slots, nor should it be. However, it is possible (and quite reasonable) to ask about the get and put messages that are defined for a class. For example, the following goal finds all the 1-argument messages that are defined for both the get and put message operators in the class *Class*.

```
| ?- setof(Message,
    (nessage(Class, <<, Msg, 1),
    nessage(Class, >>, Msg, 1)),
    L).
```

There may or may not be slots corresponding to these messages; that detail is hidden in the definition of *Class*. However, it should be possible to use *Class* as if the slots were there.

As an example, recall the polar coordinate interface to the point class, which defined get and put methods for r and theta, even though data was represented inside an object by rectangular coordinates x and y.

# 10.13.4 Term Classes

Sometimes it is convenient to be able to send messages to ordinary Prolog terms as if they were objects. Prolog terms are easier to create than objects, and unlike objects, they are automatically garbage collected (see Section 10.13.5.2 [obj-tech-lim], page 444). Of course, unlike objects, Prolog terms cannot be modified. However, when a particular class of objects never needs to be dynamically modified, and doesn't need to be subclassed, it may be appropriate to define it as a *term class*.

A term class is defined much like an ordinary class: it begins with a ':- class' directive defining the class and its slots, follows with clauses defining the methods for this class, and ends with an ':- end\_class' directive, the end of the file, or another ':- class' directive. The only difference is in the form of the ':- class' directive introducing a term class definition.

## 10.13.4.1 Simple Term Classes

The simplest sort of term class declaration has the following form:

:- class **ClassName** = term(**Term**).

This declares that any term that unifies with **Term** is an instance of class **ClassName**. For example, you might declare:

```
:- class rgb_color = term(color(_Red,_Green,_Blue)).
color(R,_G,_B) >> red(R).
color(_R,G,_B) >> green(G).
color(_R,_G,B) >> blue(B).
:- end_class rgb_color.
```

This would declare any term whose principal functor is **color** and arity is three to be an object of class **rgb\_color**. Given this declaration, entering the goal

color(0.5, 0.1, 0.6) >> blue(B)

would bind B to 0.6.

Note that you cannot use create/2 to create a term class instance. Since they are just ordinary terms, you can create them the same way you'd create any ordinary Prolog term. Similarly, you cannot modify an existing term class instance.

You may specify a term class as the type of a slot of an ordinary class. This is effectively the same as specifing the type to be term. In particular, fetching and storing term class slots is not very efficient. Also, the default value for slots of term class type is ''; this is because not enough is known about a simple term class to determine a better default. For an explanation of how to avoid these pitfalls, see Section 10.13.4.3 [obj-tcl-tce], page 441.

## 10.13.4.2 Restricted Term Classes

The intention of the rgb\_color class presented above is to represent a color as a triple of floating point numbers between 0.0 and 1.0. But the above definition does not restrict the arguments of the color term in any way: *any* color/3 term is considered to be an instance of the rgb\_color class.

The second form of term class declaration allows you to specify constraints on instances of a term class. The form of such a declaration is as follows:

:- class **ClassName** = term(**Term**, **Constraint**).

This declares that any term that unifies with **Term** and satisfies **Constraint** is an instance of class **ClassName**. The **Constraint** term is an ordinary Prolog goal, which will usually share variables with **Term**.

To extend our rgb\_color class example so that only color/3 terms whose arguments are all floats between 0.0 and 1.0 are instances of rgb\_color, we would instead begin the definition as follows:

```
:- class rgb_color =
    term(color(Red,Green,Blue),
        (float(Red), Red >= 0.0, Red =< 1.0,
        float(Green), Green >= 0.0, Green =< 1.0,
        float(Blue), Blue >= 0.0, Blue =< 1.0)).</pre>
```

Note the parentheses around the constraint in this example. Whenever the constraint contains multiple goals separated by commas, you will need to surround the goal with parentheses.

With this definition of the rgb\_color class, only color/3 terms whose arguments are all floating point numbers between 0 and 1 inclusive will be considered to be instances of rgb\_color.

#### 10.13.4.3 Specifying a Term Class Essence

As mentioned above, it is possible to specify a term class as the type of a slot of some other object. For example, we might declare

```
:- class colored_rectangle = [
    public origin:point,
    public size:size,
    public color:rgb_color].
```

This will store an rgb\_color object (i.e., a color/3 term) in the color slot of each colored\_ rectangle object. Unfortunately, though, SICStus Objects cannot tell what is the best way to store a term object, and therefore it stores it the same way it stores a slot declared to be of term type: using the Prolog database. This has all the efficiency disadvantages of term slots. In this case, however, we know that all that really needs to be saved in order to save an rgb\_color object is the three arguments. We also know that each of these arguments is a floating point number, and because precision isn't terribly critical in representating colors, each of these numbers can be stored as a float, rather than a double. In effect, we know that the *essence* of a rgb\_color object is these three numbers; if we have them, we can easily construct the color/3 term. If we provide this information in the declaration of the rgb\_color class, SICStus Objects can store instances of the rgb\_color class as 3 separate floats, rather than as a term, significantly improving the performance of creating or destroying a colored\_rectangle object, as well as accessing or modifying its color slot.

The essence of a term class is specified with the following form of class declaration:

```
:- class ClassName = term(Term, Constraint, Essence).
```

where *Essence* is of the form

```
[Nane1: Type1=i[Variable1], Nane2: Type2=i[Variable2], ...]
```

and each **Name** is a distinct atom naming a slot, each **Type** is a slot type as specified in Section 10.13.2.2 [obj-scl-slt], page 420, and each **Variable** is an unbound variable appering in **Term**. Providing a term essence not only makes storage of terms in ordinary object slots more efficient, it also gives a name to each "essential" slot of the term class. This allows you to use fetch\_slot to fetch the slots of this class.

To extend our rgb\_color example, we might introduce the rgb\_color class with this declaration:

```
:- class rgb_color =
    term(color(Red,Green,Blue),
        (float(Red), Red >= 0.0, Red =< 1.0,
        float(Green), Green >= 0.0, Green =< 1.0,
        float(Blue), Blue >= 0.0, Blue =< 1.0),
        [red:float=Red, green:float=Green, blue:float=Blue]).</pre>
```

This declaration defines the rgb\_color class exactly as the example declaration of the previous section: every color/3 term whose arguments are all floating point numbers between 0.0 and 1.0 inclusive are instances of rgb\_color. The difference is that with this declaration, ordinary classes that have slots of type rgb\_color, such as the colored\_rectangle example above, will be stored more efficiently, and their rgb\_color slots will be accessed and modified much more efficiently. Also, it will be possible to use fetch\_slot(red, Red) in the methods of the rgb\_color class to fetch to red component of the message recipient, and similarly for green and blue.

#### 10.13.5 Technical Details

This section will be expanded in future versions of SICStus Objects. For now, it provides a BNF grammar for the syntax of class definitions and a short list of some limitations of SICStus Objects.

#### 10.13.5.1 Syntax of Class Definitions

The following BNF grammar gives a concise description of the syntax of class definitions. It assumes an understanding of Prolog syntax for the following items: **variable**, **atom**, **compound\_term**, and **constant**. Slot types, particularly the **address**, **class** and **pointer** types, were discussed in an earlier section.

| class_def             | <pre>::= class_begin { clause   method } class_end</pre>                                                                                 |
|-----------------------|----------------------------------------------------------------------------------------------------|
| class_begin           | <pre>::= :- class class_name opt_class_spec .</pre>                                                                                      |
| opt_class_spec        | ::= empty   = class_spec                                                                                                    |
| class_spec            | ::= multi_parent_or_slots   term_class_spec                                                                                              |
| clause                | $::= head opt_body$ .                                                                                                    |
| head                  | $::= atom \mid compound\_term$ .                                                                                                    |
| method                | $::= message_head opt_body$ .                                                                                                    |
| message_head          | $::= message_goal$                                                                                                    |
| class_end             | ::= :- end_class <code>opt_class_name</code> .<br>  <code>empty</code> /* if followed by <code>class_begin</code> or <code>eof</code> */ |
| message               | ::= atom   compound_term                                                                                                    |
| multi_parent_or_slots | <pre>::= parent_or_slots { + parent_or_slots }</pre>                                                                                     |
| parent_or_slots       | <pre>::= class_name   []   [ slot_def {, slot_def } ]</pre>                                                                              |
| slot_def              | ::= opt_visibility slot_name : slot_type opt_init_value                                                                                  |
| opt_visibility        | ::= empty   private   protected   public                                                                                                 |
| opt_init_value        | ::= empty   = constant                                                                                                    |
| term_class_spec       | <pre>::= term(term opt_goal_essence)</pre>                                                                                               |
| opt_goal_essence      | $::= empty +$ , goal opt_essence                                                                                                    |
| opt_essence           | ::= empty   , essence                                                                                                    |
| essence               | $::= [ variable : slot_type \{ , variable : slot_type \} ]$                                                                              |
| opt_body              | ::= empty   :- body                                                                                                    |
| body                  | <pre>::= message_or_goal { , message_or_goal }</pre>                                                                                     |
| message_or_goal       | $::= message_goal + goal$                                                                                                    |
| message_goal          | ::= variable message_operator message                                                                                                    |

| message_operator | ::= <<   >>   <-                                                                                                    |
|------------------|----------------------------------------------------------------------------------------------------|
| opt_class_name   | ::= empty   class_name                                                                                                    |
| class_name       | ::= atom                                                                                                    |
| slot_name        | ::= atom                                                                                                    |
| <i>slot_type</i> | <pre>::= integer   short   char   unsigned_short   unsigned_char   float   double   atom   address   term   class_name</pre> |
|                  | pointer( <b>atom</b> )                                                                                                    |

#### 10.13.5.2 Limitations

This section summarizes the current limitations of SICStus Objects.

#### Debugging

When you debug SICStus Objects programs that were compiled using the obj\_decl module, you are tracing the translated version of your code. This includes all method clauses and (some) message sending commands.

The source-linked debugger cannot connect compiled SICStus Objects code with the source code.

# Garbage Collection

There is no garbage collection of objects. It is the responsibility of the programmer to keep track of unused objects. In particular, avoid doing the following:

#### | ?- create(Class, Object).

Unless the create message for *Class* made some provision for finding the new object again, it is now lost. It cannot be used, and it cannot be destroyed.

# Multiple Inheritance

The provisions for multiple inheritance in this version of SICStus Objects are limited. In particular, there is no control over the inheritance of slots, which makes repeated inheritance impossible. However, it does support the mixin style of multiple inheritance.

#### Persistence

While objects are more persistent than Prolog variables, there is no automatic way to save objects from one execution of your program to the next. Hence they are less persistent than the clauses in the Prolog database.

If you need to save a set of objects from one Prolog session to another, copy the objects to the Prolog database as terms, and save them to a QOF file. Then, after you reload the QOF file, rebuild the objects. Keep in mind that addresses are not valid from one session to another.

In short, there is no way to avoid initializing objects at run time.

#### 10.13.6 Exported Predicates

The following reference pages, alphabetically arranged, describe the exported SICStus Objects predicates. They can be imported by an embedded command:

```
:- use_module(library(objects)).
```

10.13.6.1 <-/2 Synopsis +Obj <- +Mesg

#### Arguments

Obj object Mesg term

## Description

Sends Mesg to Obj. A send message. The class of Obj must have a method defined for this message.

A clause with <-/2 as the principal functor of its head is a method definition clause. Such clauses only occur within the scope of a class definition. They are expanded at compile time.

#### Exceptions

```
instantiation_error
```

either argument is unbound.

```
domain_error
```

Mesg is not callable or Obj is not a valid object.

```
existence_error
```

Mesg is not a defined message for Obj.

#### Caveat

For reasons of efficiency, an **existence\_error** exception will only be raised if the code that sends the message is compiled with debugging enabled (see **debug\_message**), or if the message is not determined at compile-time. In other circumstances, the message will simply fail.

Calls to the <-/2 predicate will be compiled into more efficient code if the obj\_decl module is loaded at compile time.

#### See Also

<</2, >>/2, direct\_message/4, message/4

446

10.13.6.2 <</2 Synopsis +*Obj* << +*Att* 

#### Arguments

Obj object Att term

#### Description

Sends a message to Obj to store the value of Att in the object. A put message. Att must be an attribute that can be stored in objects of Obj's class.

A clause with <</2 as the principal functor of its head is a method definition clause. Such clauses only occur within the scope of a class definition. They are expanded at compile time.

Put methods are automatically generated for public slots.

#### Exceptions

```
instantiation_error
either argument is unbound.
```

```
domain_error
```

Mesg is not callable or Obj is not a valid object.

```
existence_error
```

Mesg is not a defined message for Obj.

#### Caveat

For reasons of efficiency, an existence\_error exception will only be raised if the code that sends the message is compiled with debugging enabled (see debug\_message), or if the message is not determined at compile-time. In other circumstances, the message will simply fail.

Calls to the <</2 predicate will be compiled into more efficient code if the obj\_decl module is loaded at compile time.

#### See Also

<-/2, >>/2, direct\_message/4, message/4, store\_slot/2

10.13.6.3 >>/2 Synopsis +*Obj* >> +-*Att* 

#### Arguments

Obj object Att term

#### Description

Sends a message to Obj that fetches the value of Att from the object. A get message. Att must be an attribute to fetch from Obj's class.

A clause with >>/2 as the principal functor of its head is a method definition clause. Such clauses only occur within the scope of a class definition. They are expanded at compile time.

Get methods are automatically generated for public slots.

#### Exceptions

```
instantiation_error
either argument is unbound.
```

```
domain_error
```

Mesg is not callable or Obj is not a valid object.

existence\_error

Mesg is not a defined message for Obj.

#### Caveat

For reasons of efficiency, an existence\_error exception will only be raised if the code that sends the message is compiled with debugging enabled (see debug\_message), or if the message is not determined at compile-time. In other circumstances, the message will simply fail.

Calls to the >>/2 predicate will be compiled into more efficient code if the obj\_decl module is loaded at compile time.

#### See Also

<-/2, <</2, direct\_message/4, message/4, fetch\_slot/2

448

10.13.6.4 class/1 Synopsis :- class **ClassName**. :- class ClassName = [SlotDef, ...]. :- class ClassName = Super. :- class ClassName = [SlotDef, ...] + Super + .... :- class **ClassName** = term(**Term**). :- class **ClassName** = term(**Term**, **Goal**). :- class **ClassName** = term(**Term Goal**, **Essence**). Arguments **ClassName** atom SlotDef term Super atom

#### Description

The definition of class *ClassName* begins with this class/1 directive and ends with the next class/1 directive, the next end\_class/[0,1] directive, or the end of the file, whichever comes first. All clauses that look like method definitions within the scope of the class definition (that is, which have one of <-/2, <</2 or >>/2 as the principal functors of their heads) are considered method definitions of the class.

You may provide as many slot definitions (SlotDef) and superclasses (Super) as you like. All superclasses must be previously defined classes.

A slot definition (SlotDef) has the form

#### Visibility SlotName: Type = InitialValue

where Visibility and '= InitialValue' are optional.

Visibility is either public, protected, or private. If it is omitted, the slot is private.

*SlotName* must be an atom.

*SlotType* must be one of the following:

integer long signed integer

integer\_32

32-bit signed integer

declaration

| integer_1         | 6                                                                             |
|-------------------|-------------------------------------------------------------------------------|
| -                 | 16-bit signed integer                                                         |
| integer_8         |                                                                               |
|                   | 8-bit signed integer                                                          |
| unsigned          | long unsigned integer                                                         |
| unsigned_3        | 32                                                                            |
|                   | 32-bit unsigned integer                                                       |
| unsigned_         |                                                                               |
|                   | 16-bit unsigned integer                                                       |
| unsigned_         |                                                                               |
|                   | 8-bit unsigned integer                                                        |
| float             | 64-bit floating point number                                                  |
| float_32          | 32-bit floating point number                                                  |
| atom              | Prolog atom.                                                                  |
| address           | Long address.                                                                 |
| term              | Prolog term.                                                                  |
| Class             | Pointer to an instance of $Class$ , which must be a previously defined class. |
| pointer( <b>T</b> | ype)                                                                          |

Like address, except that access to this slot yields, and update of this slot expects, a unary term whose functor is **Type** 

InitialValue may be any constant appropriate for the slot's type.

**Term**, if specified, is any compound Prolog term. Class declarations of any of the last three forms introduce a **term class**, which defines any term that unifies with **Term** as an instance of the class being defined.

**Goal**, if specified, is any Prolog goal. This goal may be used to restrict which terms that unify with **Term** will be considered to be instance of the class being defined. The default **Goal** is true. Other than when it is true, **Goal** will usually share variables with **Term**.

Essence, if specified, is a list of terms of the form

#### Variable : Type

where **Variable** is a variable apprearing somewhere in **Term** and **Type** is one of the possible **Slottype** types listed above. There should be a **Variable**: **Type** pair for every variable in **Term**. By specifying an essence, you permit much more space- and time-efficient storage of and access to term slots.

#### Caveat

Note that every class for which you want to be able to create instances must define at least one create method.

#### Examples

The following class definition is for a class named point, with two public slots, named x and y. Both slots are of type integer and have initial values of 1 and 2, respectively.

```
:- class point =
        [public x:integer=1,
        public y:integer=2].
Self <- create.
:- end_class point.</pre>
```

Because the slots are public, they have get and put methods generated automatically. Because the class has a create method defined, it is possible to create an instance with the command

#### | ?- create(point, PointObj).

which creates a point object and binds the variable PointObj to it.

Using the point class, we could create a class, named\_point, which has an extra public slot, name.

```
:- class named_point =
    [public name:atom] + point.
Self <- create(Name, X, Y) :-
    Self << name(Name),
    Self << x(X),
    Self << y(Y).</pre>
```

:- end\_class named\_point.

The only way to create a named\_point object requires specifying values for all three slots.

#### See Also

```
end_class/[0,1]
```

Section 10.13.2 [obj-scl], page 419, Section 10.13.4 [obj-tcl], page 439.

# $10.13.6.5 \text{ class\_ancestor/2}$

# Synopsis

class\_ancestor(?Class, ?Anc)

## Arguments

Class atom

Anc atom

# Description

Anc is Class or an ancestor class of Class.

See Also

class\_superclass/2

# 10.13.6.6 class\_method/1 Synopsis

:- class\_method +Name/+Arity, ... .

#### Arguments

Name atom

Arity integer

#### Description

Declares that a class's method for send message Name/Arity is an ordinary method, not an instance method.

Used when the class being defined inherits an instance method from a superclass, to allow the class to define a non-instance method for the message. A descendent class may still declare this to be an instance method, so the same message may be an instance method for some classes and an ordinary class method for others.

Must occur within the scope of the class definition. Only applies to send messages.

See Also instance\_method/1

# declaration

# $10.13.6.7 \text{ class\_superclass/2}$

# Synopsis

class\_superclass(?Class, ?Super)

# Arguments

Class atom

Super atom

# Description

**Class** is an immediate subclass of **Super**.

## See Also

class\_ancestor/2

10.13.6.8 class\_of/2
Synopsis
class\_of(+Obj, -Class)

#### Arguments

Obj object

Class atom

# Description

Class is the class of Obj.

## Exceptions

instantiation\_error *Obj* is unbound.

#### type\_error

**Obj** is not a valid object.

# See Also

pointer\_object/2

# 10.13.6.9 create/2 Synopsis create(+Descriptor,-Obj)

#### Arguments

Descriptor

term

Obj object

#### Description

**Obj** is a newly created and initialized object. Descriptor is a term describing the object to create. After memory is allocated and any slot initializations are performed, a create message is sent to the object.

The functor of **Descriptor** indicates the class to create. The arguments of the create message are the arguments of **Descriptor**.

#### Exceptions

```
instantiation_error Descriptor is unbound.
```

```
domain_error
```

**Descriptor** is not a valid create descriptor.

resource\_error

unable to allocate enough memory for object.

#### Caveat

You must have a create/N method for every arity N you want to be able to use in creating instances of a class. This includes arity 0. If no such method exists, a domain error will be raised.

#### Examples

Given the class definition

the command

456

#### | ?- create(point, Point1).

creates a point object, with the default slot values for x and y, and binds variable Point1 to the new object. The command

#### | ?- create(point(10,15), Point2).

creates a point object with values 10 and 15 for slots x and y, respectively, and binds variable Point2 to the new object.

See Also

destroy/1

# 10.13.6.10 current\_class/1 Synopsis

current\_class(\*Class)

#### Arguments

Class atom

# Description

**Class** is the name of a currently defined class.

# 10.13.6.11 debug\_message/0 Synopsis

:- debug\_message.

#### Description

Prolog clauses following this directive will be compiled to send messages "carefully."

That is, a message sent to an object that does not understand the message will raise an exception, which describes both the message and the object receiving it. This also catches attempts to send an unbound message, to send a message to an unbound object, and similar errors.

#### See Also

nodebug\_message/0

# declaration

## $10.13.6.12 \text{ define\_method/3}$

Synopsis

define\_method(+Obj, +Message, +Body)

#### Arguments

Obj object Message term Body callable

#### Description

Installs **Body** as the method for **Message** in the instance **Obj**. Following the execution of this goal, sending **Message** to **Obj** will execute **Body**, rather than the default method or a method previously defined with define\_method/3.

Message must have been declared to be an instance method for the class of Obj.

## Exceptions

```
instantiation_error
```

any argument is unbound.

```
type_error
```

Obj is not a compound term, or Message or Body is not callable.

domain\_error

Message does not specify an instance method for the class of Obj, or Body include a goal to fetch or store a non-existent slot.

#### See Also

 $instance_method/1, undefine_method/3$ 

# 10.13.6.13 descendant\_of/2 Synopsis

descendant\_of(+**0bj**, **?Class**)

#### Arguments

Obj object

Class atom

# Description

Obj is an instance of Class or of a descendant of Class.

#### Exceptions

instantiation\_error *Obj* is unbound.

#### type\_error

**Object** is not a valid object.

## See Also

class\_ancestor/2, class\_of/2, class\_superclass/2

# 10.13.6.14 destroy/1 Synopsis destroy(+**Obj**)

#### Arguments

Obj object

# Description

First, sends a destroy message to *Obj*, if such a message is defined for its class. A destroy message takes no argument. Unlike create/2, it is possible to destroy instances of a class even if it defines no destroy methods. Finally, disposes of *Obj*.

# Exceptions

instantiation\_error **Obj** is unbound.

type\_error

**Object** is not a valid object.

See Also

create/2

 $10.13.6.15 \text{ direct_message/4}$ 

#### Synopsis

direct\_message(?Class, ?Op, ?Name, ?Arity)

#### Arguments

| Class | atom             |
|-------|------------------|
| Ор    | message_operator |
| Name  | atom             |
| Arity | integer          |

#### Description

*Name*/*Arity* is an *Op* message directly understood (defined rather than inherited) by instances of *Class*. This predicate is used to test whether a message is defined for a class.

Op is one of <-, >>, or <<, specifying the kind of message.

This predicate violates the principle of information hiding by telling whether the method for a message is defined within a class or inherited. Hence its use in ordinary programs is discouraged. It may be useful, however, during debugging or in developing programming support tools.

#### See Also

<-/2, <</2, >>/2, message/4

#### declaration

# 10.13.6.16 end\_class/[0,1] Synopsis

:- end\_class.

:- end\_class +ClassName.

#### Arguments

ClassName

atom

#### Description

A class definition continues until the next end\_class/[0,1] directive, the next class/1 directive, or the end of the file, whichever comes first.

It is not possible to nest one class definition within another.

All clauses that look like method definitions (that is, which have one of <-/2, <</2 or >>/2 as the principal functors of their heads) are considered to be method definitions for the class.

#### Caveat

The argument to end\_class/1, if specified, must match the class name of the preceding class/1 directive.

#### See Also

class/1

10.13.6.17 fetch\_slot/2

Synopsis fetch\_slot(+**SlotName**, -**Value**)

#### Arguments

SlotName atom

Value term

#### Description

Fetches Value from the slot specified by SlotName.

This predicate may only appear in the body of a method clause, and it always operates on the object to which that message is sent. It cannot be used to directly access the slots of another object.

### Exceptions

```
instantiation_error Slot is unbound.
```

```
domain_error
```

*Slot* is not the name of a slot of the current class.

permission\_error

*Slot* is a private slot of a superclass.

#### See Also

>>/2, store\_slot/2

declaration

## 10.13.6.18 inherit/1

#### Synopsis

:- inherit +ClassName +Op +Name/+Arity, ....

#### Arguments

#### ClassName

atom Op message\_operator Name atom Arity integer

#### Description

**ClassName** names the class from which the message should be inherited, **Op** indicates which kind of message it is, and **Name** and **Arity** indicate the name and arity of the message to be inherited. You may include several inheritance specifications in one directive.

#### Caveat

Be careful of the precedences of the message operator and the / operator. You may need to use parentheses.

#### Examples

Suppose classes toy and truck are defined as follows:

```
:-class toy.
Self <- create.
Self >> size(small).
Self >> rolls(false).
:- end_class toy.
:- class truck.
Self <- create.
Self <> size(small).
Self >> rolls(true).
:- end_class truck.
```

Then toy\_truck inherits its size from toy and the fact that it rolls from truck:

```
:- class toy_truck = toy + truck.
:- inherit
        toy <- (create/0),
        toy <- (size/1),
        truck <- (rolls/1).
:- end_class toy_truck.
```

Note that this is just a toy example.

466

See Also

#### declaration

# 10.13.6.19 instance\_method/1 Synopsis

:- instance\_method +*Name*/+*Arity*.

#### Arguments

Name atom Arity integer

#### Description

The message **Name**/**Arity** is declared to support instance methods in a class. This means that instances of this class, and its descendants, may each define their own methods for this message.

A method defined for this message by the class is considered the default method for the message. An instance that does not define its own method uses the default. Defining a new method overrides this default method; there is no need to explicitly remove it.

An instance method is installed in an instance of the class with the define\_method/3 predicate. An instance method is removed from an instance of the class, reverting to the default method, with the undefine\_method/3 predicate.

Must occur within the scope of the class definition. Only applies to send messages.

#### See Also

class\_method/1, define\_method/3, undefine\_method/3

10.13.6.20 message/4 Synopsis message(?Class, ?Op, ?Name, ?Arity)

#### Arguments

| Class | atom             |
|-------|------------------|
| Ор    | message_operator |
| Name  | atom             |
| Arity | integer          |

# Description

Name/Arity is an Op message understood by instances of Class. This predicate is used to test whether a message is either defined for or inherited by a class.

Op is one of <-, >>, or <<, specifying the kind of message.

#### See Also

<-/2, <</2, >>/2, direct\_message/4

declaration

# 10.13.6.21 nodebug\_message/0 Synopsis

:- nodebug\_message.

# Description

Prolog clauses following this directive are no longer compiled to send messages "carefully."

#### See Also

debug\_message/0

# $10.13.6.22 \text{ pointer_object/2}$

Synopsis

pointer\_object(+Addr,-Obj)

pointer\_object(-Addr,+Obj)

#### Arguments

Addr integer Obj object

#### Description

Addr is the address of object Obj. This can be used to get the address of an object or to get an object given its address.

#### Exceptions

instantiation\_error both *Obj* and *Addr* are unbound.

type\_error

 $\boldsymbol{Addr}$  is not an integer.

## $10.13.6.23 \text{ store\_slot/2}$

Synopsis
store\_slot(+SlotName, +NewValue)

#### Arguments

SlotName atom

NewValue term

#### Description

Stores *NewValue* in the slot specified by *SlotName*.

This predicate may only appear in the body of a method clause, and it always operates on the object to which that message is sent. It cannot be used to directly modify the slots of another object.

#### Exceptions

```
instantiation_error
```

either argument is unbound.

type\_error

NewValue is not of the appropriate type for Slotname.

domain\_error

*Slotname* is not the name of a slot of the current class.

permission\_error

*Slotname* is a private slot of a superclass.

#### See Also

```
<</2, fetch_slot/2
```

10.13.6.24 undefine\_method/3 Synopsis

undefine\_method(+Obj, +Name, +Arity)

#### Arguments

Obj object Name atom Arity integer

#### Description

Removes *Obj*'s current instance method for the *Name/Arity* message. After executing this goal, sending this message to *Obj* executes the class's default method for the message.

Name/Arity must have been declared to be an instance method for the class of Obj.

If Obj has no current instance method for the Name/Arity message, the predicate has no effect.

#### Exceptions

instantiation\_error any argument is unbound.

type\_error

Obj is not a compound term, Name is not an atom, or Arity is not an integer.

#### domain\_error

Message does not specify an instance method for the class of Obj.

#### See Also

define\_method/3, instance\_method/1

declaration

# 10.13.6.25 uninherit/1

#### Synopsis

:- uninherit +Class +Op +Name/+Arity, ... .

#### Arguments

Class atom Op message\_operator Name atom Arity integer

#### Description

This prevents the class within whose scope this directive appears from inheriting the Name/Arity method of type Op from ancestor *Class*.

If *Class* is unbound, the specified message is uninherited from all ancestors that define it.

#### Caveat

Note that if you define a message for your class, you do not need to uninherit that message from its superclasses: it will automatically be shadowed.

Be careful of the precedences of the message operator and the / operator. You may need to use parentheses.

#### Examples

:- uninherit someclass << (foo/1), someclass >> (foo/1).

This prevents the get and put methods for the slot foo from being inherited from any ancestors of class someclass. In effect, it makes the foo slot a protected slot for this class.

#### See Also

inherit/1

#### 10.13.7 Glossary

#### abstract class

A class that cannot have instances. Abstract classes are helpful in designing a class hierarchy, to contain the common parts of several concrete classes.

**ancestor** One of a class's superclasses, one of its superclasses's superclasses, etc. Sometimes, for convenience, ancestor includes the class itself, along with its proper ancestors.

*child* A synonym for subclass.

**class** A class is defined by a description of the information its instances contain and the messages they respond to. Every object is an instance of one and only one class.

#### concrete class

A class that can have instances. Most classes are concrete.

#### create method

Specifies what actions should be taken when an instance of a class is created. A create method frequently provides initial slot values or specifies an action to be performed by the new object. A create message is sent to each new object by the **create/2** predicate. A create message is a kind of send message.

#### descendant

One of a class's subclasses, one of its subclasses's subclasses, etc. Sometimes the word descendant includes the class itself, along with its proper descendants.

#### destroy method

Specifies what actions should be taken when an instance of a class is destroyed. A destroy message is sent to an object by the destroy/1 predicate. A destroy message is a kind of send message.

#### direct slot access

Fetching or storing a slot value without sending a message to the object. This should be used with care!

SICStus Objects allows direct access to a class's slots only within its method definitions, via the fetch\_slot/2 and store\_slot/2 predicates.

#### get message

A message that inquires about some aspect of an object. Typically used to fetch slot values. Get methods are automatically generated for public slots. Get messages are written with the '>>' operator.

#### inheritance

The process by which a class's slots and methods are determined from an ancestor.

#### initial value

The value a slot is initialized to when an object is created. Every slot has a default initial value, which depends upon its type. You may specify different initial values in a class definition.

*instance* Another word for object. The word instance draws attention to the class of which the object is an instance.

#### instance method

A method that may be defined differently for each instance of a class. The class may have a default method for this message, which is overridden by installing an instance method for a particular object.

**message** A command to an object to perform an operation or to modify itself, or an inquiry into some aspect of the object. In SICStus Objects, a message is either a get message, a put message or a send message. The syntax for sending a message to an object is

#### **Object Operator Message**

where **Operator** is one of the following:

- >> get message
- << put message
- <- send message
- **method** A class's implementation of a particular message. You send messages to an object, but you define methods for a class.

#### method clause

A Prolog clause used to define a method for a class. A method clause has one of  $\langle -/2, \langle \langle /2 \text{ or } \rangle \rangle /2$  as the principal functor of its head, and it can only appear within the scope of its class's definition. A method's definition may contain more than one message clause.

#### mixin class

A class that is intended to be combined (mixed in) with other classes, via multiple inheritance, to define new subclasses.

#### multiple inheritance

When a class names more than one superclass. Typically, it inherits slots and methods from each. In SICStus Objects, two different superclasses should not use the same slot name. And, if a message is defined by more than one superclass, the class definition must specify which method to inherit.

**object** A modifiable data item that holds information and responds to messages. Another word for instance.

#### parent class

A synonym for superclass.

#### private slot

A private slot is, by default, only accessible within methods of the class itself. Not even the descendants of the class may access its private slots, except through the class's methods. Get and put methods are not automatically generated for a private slot, so it is only accessed via the methods you define. If the visibility of a slot is not specified, it is private, rather than public or protected.

#### protected slot

A protected slot is, by default, only accessible within methods of the class itself and its descendants. Get and put methods are not automatically generated for a protected slot, so it is only accessed via the methods you define. If the visibility of a slot is not specified, it is private, rather than public or protected.

SICStus Objects protected is similar to protected in C++.

**public slot** A public slot is accessible via its own get and put methods, which are generated for it automatically. If no visibility is specified, a slot is private, rather than public or protected.

#### put message

A message that modifies some aspect of an object. Typically used to store slot values. Put methods are automatically generated for public slots. Put messages are written with the '<<' operator.

#### send message

The most common sort of message. Used for performing an operation on an object or for performing an action that depends upon an object. Send messages are written with the '<-' operator.

#### send super

When a method for a class executes a shadowed superclass's method. This allows a class to put a "wrapper" around its superclass's method, making it unnecessary to duplicate the method just to make a small extension to it.

- **shadow** When a class defines its own method for a message defined by one of its ancestors, the new method hides or "shadows" the ancestor's method. The new class's descendants will inherit its method for that message, rather than its ancestors. That is, a class always inherits the "closer" of two methods for a message.
- *slot* A part of an instance that holds an individual datum. Like a member of a C struct or a field of a Pascal record.
- **subclass** A class that is a more specific case of a particular class. This is the opposite of superclass. A class does not name its subclasses; they are inferred.
- **superclass** A class that is a more general case of a particular class. Each class lists its superclasses.
- **term class** A class whose instances are represented as ordinary Prolog terms. The functor of these objects need not be the name of the class, and the arity need not be one.
- term slot A slot that can hold any Prolog term.
- **uninherit** Specify that a method from a superclass should not be inherited. This is similar to shadowing the superclass's method, but does not specify a replacement for it.
- visibility A slot may be defined to be either public, protected, or private. By default, if no visibility is specified, a slot is private.

### 10.14 The ODBC Interface Library-library(odbc)

This library is an interface to an ODBC database driver. For an introduction to ODBC, see http://msdn.microsoft.com/en-us/library/ms715408(VS.85).aspx ("Introduction to ODBC"; Microsoft Web Page). ODBC 3.x is supported.

### 10.14.1 Overview

ODBC (Open Database Connectivity) is a standard API for using a DBMS (DataBase Management System). By using ODBC you can access data from a multitude of DBMSs without having to know the details of each DBMS.

How to install and configure an ODBC driver is beyond the scope of this document. Some operating systems (e.g. Mac OS X and MS Windows) usually come with an ODBC driver preinstalled. For UNIX and UNIX-like operating systems, unixODBC (http://www.unixodbc.org) is the most common.

library(odbc) is a layer on top of ODBC. It has predicates for opening the database, starting and executing a query, and retrieving the results of a query.

# 10.14.2 Examples

A few examples will best illustrate how to use library(odbc).

# 10.14.2.1 Example 1

The first example is a simple SQL query using a fixed SQL string.

```
:- use_module(library(odbc)).
example1 :-
   odbc_env_open(EnvHandle),
    odbc_db_open('MyDatabase', EnvHandle, ConnectionHandle),
    odbc_query_open(ConnectionHandle, StatementHandle),
    odbc_query_execute_sql(StatementHandle,
                       "SELECT cookie, soft FROM bakery order by soft",
                       ResultSet),
    show_result(ResultSet),
   odbc_query_close(ResultSet),
    odbc_db_close(ConnectionHandle),
    odbc_env_close(EnvHandle).
show_result(ResultSet) :-
   odbc_sql_fetch(ResultSet, Row),
    show_result1(Row, ResultSet).
show_result1([], _ResultSet) :- !.
show_result1(Row, ResultSet) :-
    format('~w~n', [Row]),
    flush_output,
   odbc_sql_fetch(ResultSet, Row1),
    show_result1(Row1, ResultSet).
```

You begin by opening an environment. This is a handle which can be used for various calls to the ODBC driver. You then connect to the database with odbc\_db\_open/3. The first argument is the identifier for the database in the DBMS. In this scenario, connecting to the database does not require a username and a password. The output from odbc\_db\_open/3 is an opaque handle on the database.

First, odbc\_query\_open/2 is used to create an SQL query, which is straightforward. Then, odbc\_query\_execute\_sql/3 is used to execute the SQL query. By executing an SQL query

a *result set* is created. Each consecutive call of odbc\_sql\_fetch/2 will retrieve one row from the result set.

# 10.14.2.2 Example 2

The second example shows the use of parameter binding. The positional markers (?) in the SQL string are bound to the elements in the list in the third argument of odbc\_query\_execute\_sql/5. The fourth argument is a list of datatypes corresponding to the parameters.

# 10.14.2.3 Example 3

The third example is similar to the second, but this time we ask the database what the datatypes of the columns of the table are with odbc\_list\_data\_types/3.

```
:- use_module(library(odbc)).
```

### 10.14.3.1 Reading from the database

When reading data from the database the following datatypes are supported, with conversion to the corresponding prolog datatypes.

SQL: CHAR Prolog: code list SQL: VARCHAR Prolog: code list SQL: BIT Prolog: integer SQL: TINYINT Prolog: integer SQL: SMALLINT Prolog: integer SQL: INTEGER Prolog: integer SQL: REAL Prolog: float SQL: DOUBLE Prolog: float SQL: FLOAT Prolog: float SQL: DATE Prolog: date(Year, Month, Day) SQL: TIME Prolog: time(Hour, Minute, Second) SQL: TIMESTAMP Prolog: timestamp(Year, Month, Day, Hour, Minute, Second, Fraction)

## 10.14.3.2 Writing to the database

When writing data to the database the following SQL datatypes are supported.

SQL: DOUBLE, FLOAT Prolog: float SQL: DATE Prolog: date(Year, Month, Day) SQL: TIME Prolog: time(Hour, Minute, Second) SQL: TIMESTAMP Prolog: timestamp(Year, Month, Day, Hour, Minute, Second, Fraction) SQL: LONG Prolog: integer

### 10.14.4 Exceptions

When an error in the ODBC layer occurs, predicates in library(odbc) throw error/2 exceptions. Both arguments of the error/2 exception are the same and has the following form odbc\_error(**Detail**, **Goal**), where Goal is some goal where the error occurred, and **Detail** gives more information about the error. The **Detail** term can have the following form:

#### data\_conversion

Thrown in case of a error when converting to or from a SICStus data type from or to an ODBC data type.

#### unsupported\_datatype

Thrown when an SQL data type is unsupported when converting to or from a SICStus data type from or to an ODBC data type.

#### unknown\_datatype

Thrown when an unknown SQL data type is found when converting to or from a SICStus data type from or to an ODBC data type.

#### type\_error

Thrown when the Prolog data is of a type incompatible with the SQL data type when converting from a SICStus data type to an ODBC data type.

#### native\_code

Thrown in case of a error in the native code of library(odbc).

# invalid\_handle(handle\_type, InvalidHandle, ReturnCode)

Thrown when an invalid handle type is specified.

### invalid\_handle('HandleType'-HandleType, 'Handle'-Handle)

Thrown when an invalid handle is specified.

### invalid\_handle(result\_set, ResultSet)

Thrown when a Result Set handle is invalid.

#### unknown\_connection\_option(**Options**)

Thrown when an unknown option was given when calling odbc\_db\_open/[3,4,5].

#### internal\_error

Thrown when an internal error occurs in library(odbc). Please report this to SICStus Support.

#### diag(ReturnCode, Recs)

Thrown when an error occurs in the ODBC layer, e.g. a SQL syntax error. **Recs** is bound to the diagnostic records reported from ODBC.

#### out\_of\_memory

Thrown when some operation runs out of memory.

there may be other **Details** and new **Details** may be added in the future.

### 10.14.5 Predicates

#### odbc\_env\_open(-EnvHandle)

Opens an ODBC environment. Throws an exception if the environment could not be opened.

#### odbc\_db\_open(+Dbnane,+EnvHandle,-ConnectionHandle)

Opens a database with the name **Dbname**. The database cannot require a username and a password. **ConnectionHandle** is an opaque handle for accessing the database.

### odbc\_db\_open(+Dbnane,+EnvHandle,+Options,-ConnectionHandle)

Opens a database with the name **Dbname**. **Options** should be a list of zero or more of:

#### username(+**Username**)

The username for connecting to the database. The default is ''.

#### password(+**Password**)

The password for connection to the database. The default is ''.

#### login\_timeout(+Timeout)

The number of seconds to wait for a login request to complete. If 0 is used, the login attempt will wait indefinitely. The default is driver-dependent.

#### connection\_timeout(+Tineout)

The number of seconds to wait for any request on the connection to complete. If the Timeout value is 0 (the default), there is no timeout.

**ConnectionHandle** is an opaque handle for accessing the database.

odbc\_db\_

#### open(+Dbname, +EnvHandle, +Options, -ConnectionHandle, -ConnectionString)

Like odbc\_db\_open/4 but also returns the completed connection string returned by the ODBC driver.

### odbc\_query\_open(+ConnectionHandle, -StatementHandle)

Creates a new database query. *ConnectionHandle* is a handle previously allocated with odbc\_db\_open/[3,4,5].

#### odbc\_list\_DSN(+EnvHandle, - DSNs)

**EnvHandle** is an opaque database handle. **DSNs** is unified with a list of all DSNs (Data Source Names). The list elements are X-Y where X is the DSN and Y its description.

### odbc\_list\_data\_types(+StatementHandle, +TableDesc, -DataTypes)

Makes a list of the datatypes in a table. **StatementHandle** is a handle previously allocated with odbc\_query\_open/2. **TableDesc** is a description of the table and its columns of the form tablename(columnname1, columnname2, ..., columnnameN), or of the form [tablename, columnname1, columnname2, ..., columnnameN] (the latter form is useful if the table has more than 255 columns). **DataTypes** is unified with a list of the corresponding datatypes, i.e. on the form [datatype1, datatype2, ... datatypeN].

#### odbc\_current\_table(+ConnectionHandle, ?TableName)

Enumerate the *proper* tables in the database, i.e. tables with attribute 'TABLE\_TYPE' ("TABLE").

#### **ConnectionHandle**

handle previously allocated with odbc\_db\_open/[3,4,5]. *TableName* is the name, as an atom, of the table.

is

is

Note that odbc\_current\_table/2 may exit nondeterminately even if all arguments are instantiated when it is called.

#### odbc\_current\_table(+ConnectionHandle, ?TableName, ?Attribute)

Enumerate database tables and their attributes.

#### *ConnectionHandle*

handle previously allocated with odbc\_db\_open/[3,4,5]. *TableName* is the name, as an atom, of the table. *Attribute* is an attribute of the table.

There are two kinds of attributes, *derived* attributes and *raw* attributes.

The *derived* attributes are translations of raw attributes and other information and are in a format that is directly useful. There is currently only one derived attribute,

#### arity(**Value**)

The number of columns in the table, as an integer.

This attribute is always present.

the set of derived attributes may be extended in the future.

The raw attributes correspond directly to the (non-null) values returned from the ODBC function SQLTables() and are returned as is, wrapped in a functor with the same name as the attribute, e.g. 'TABLE\_CAT'("foo") would be returned for a table in the catalog "foo". Note that the names of the raw attributes are in all uppercase so you need to surround them with single quotes to prevent their name from being parsed as a variable. Some of the raw attributes are,

#### 'TABLE\_CAT'(Value)

Catalog name, as a code list. This attribute corresponds to the TABLE\_CAT column, called TABLE\_QUALIFIER in ODBC 2.0, as returned from the ODBC function SQLTables().

#### 'TABLE\_TYPE'(Value)

Table type, as a code list. This attribute corresponds to the TABLE\_ TYPE column, as returned from the ODBC function SQLTables(). The standard table types are "TABLE", "VIEW", "SYSTEM

a

a

a

a

TABLE", "GLOBAL TEMPORARY", "LOCAL TEMPORARY", "ALIAS", and "SYNONYM", but there can be data-source-specific types as well.

This attribute is always present.

#### 'REMARKS'(Value)

Table descriptive text, as a code list. This attribute corresponds to the REMARKS column, as returned from the ODBC function SQLTables().

is

is

see the ODBC documentation for SQLTables() for the full list of raw attributes and their meaning.

Note that odbc\_current\_table/3 may exit nondeterminately even if one of more arguments are instantiated when it is called.

odbc\_table\_column(+ConnectionHandle, ?TableName, ?ColumnName)

Enumerate database table columns.

# ConnectionHandle

handle previously allocated with odbc\_db\_open/[3,4,5]. *TableName* is the name, as an atom, of the table. *ColumnName* is the name, as an atom, of the table.

odbc\_table\_column(+ConnectionHandle, ?TableName, ?ColumnName, ?Attribute) Enumerate database table columns and their attributes.

*ConnectionHandle* 

handle previously allocated with odbc\_db\_open/[3,4,5]. *TableName* is the name, as an atom, of the table. *ColumnName* is the name, as an atom, of the table. *Attribute* is an attribute of the table.

There are two kinds of attributes, *derived* attributes and *raw* attributes.

The *derived* attributes are translations of raw attributes and other information and are in a format that is directly useful. There is currently only one derived attribute,

#### nullable(Value)

true if the column is definitely nullable, or false if the column is definitely not nullable. The value is derived from the raw attributes NULLABLE and IS\_NULLABLE, see the documentation for SQLColumns() for details.

This attribute is not present if it can not be determined whether the column is nullable.

the set of derived attributes may be extended in the future.

The raw attributes correspond directly to the (non-null) values returned from the ODBC function SQLColumns() and are returned as is, wrapped in a functor with the same name as the attribute, e.g. 'TABLE\_CAT'("foo") would be returned for a column in a table in the catalog "foo". Note that the names of the raw attributes are in all uppercase so you need to surround them with single quotes to prevent their name from being parsed as a variable. Some of the raw attributes are,

#### 'REMARKS'(Value)

Column descriptive text, as a code list. This attribute corresponds to the REMARKS column, as returned from the ODBC function SQLColumns().

#### 'ORDINAL\_POSITION'(Value)

The ordinal position of the column in the table, starting at 1. This attribute corresponds to the ORDINAL\_POSITION column, as returned from the ODBC function SQLColumns().

This attribute is always present.

See the ODBC documentation for SQLColumns() for the full list of raw attributes and their meaning.

Note that odbc\_table\_column/4 may exit nondeterminately even if one of more arguments are instantiated when it is called.

### odbc\_query\_execute\_sql(+StatementHandle, +SQLString, +ParanData,

### +ParanDataTypes, -ResultSet)

Executes an SQL query. *StatementHandle* is a handle previously allocated with odbc\_query\_open/2. *SQLString* is the SQL statement to be executed. The statement string may contain parameter markers. *ParamData* is a list of data to be bound to the parameter markers. *ParamDataTypes* is a list of data types corresponding to the *ParamData* list. *ResultSet* is bound to an opaque data structure describing the result of the query.

### odbc\_query\_execute\_sql(+StatementHandle, +SQLString, -ResultSet)

**StatementHandle** is a handle previously allocated with odbc\_query\_open/2. **SQLString** is the SQL statement to be executed. **ResultSet** is bound to an opaque data structure describing the result of the query.

#### odbc\_sql\_fetch(+ResultSet, -Row)

Fetch the next row from the result set. **ResultSet** is the result set from odbc\_ query\_execute\_sql/[3,4,5]. **Row** is unified with a non-empty list of data constituting a row in the result set, or with [] when there are no more rows. The elements in the **Row** are in the same order as in the corresponding query.

### odbc\_query\_close(+Query)

Closes the query represented by **Query**, which can be either a result set, e.g. as returned from odbc\_query\_execute\_sql/5, or it can be a statement handle, as returned from odbc\_query\_open/2.

#### odbc\_db\_close(+ConnectionHandle)

Closes the connection to the database.

#### odbc\_env\_close(+EnvHandle)

Frees the environment handle.

### 10.15 Ordered Set Operations—library(ordsets)

This library module provides operations on sets represented as ordered lists with no duplicates. Thus {c,r,a,f,t} would be [a,c,f,r,t]. The ordering is defined by the @< family of term comparison predicates, which is the ordering used by sort/2 and setof/3. The benefit of the ordered representation is that the elementary set operations can be done in time proportional to the sum of the argument sizes rather than their product. You should use the operations defined here in preference to those in library(sets) unless there is a compelling reason why you can't. Some of the unordered set routines, such as member/2, length/2 and select/3 can be used unchanged on ordered sets; feel free so to use them.

There is no ordset\_to\_list/2, as an ordered set is a list already. Exported predicates:

### is\_ordset(+List)

is true when *List* is a list of terms [T1, T2, ..., Tn] and the terms are strictly increasing: T1 @< T2 @< ... @< Tn. The output of sort/2 always satisfies this test. Anything which satisfies this test can be given to the predicates in this file, regardless of where you got it.

### list\_to\_ord\_set(+List, -Set)

is true when **Set** is the ordered representation of the set represented by the unordered representation List. The only reason for giving it a name at all is that you may not have realised that **sort/2** could be used this way.

### ord\_add\_element(+Set1, +Element, -Set2)

Equivalent to ord\_union(Set1, [Element], Set2), but a bit faster.

### ord\_del\_element(+Set1, +Element, -Set2)

Equivalent to ord\_subtract(Set1, [Element], Set2), but a bit faster.

#### ord\_disjoint(+Set1, +Set2)

is true when the two ordered sets have no element in common.

#### ord\_intersect(+Set1, +Set2)

is true when the two ordered sets have at least one element in common.

#### ord\_intersection(+Set1, +Set2, -Intersection)

is true when *Intersection* is the ordered representation of *Set1* and *Set2*, provided that *Set1* and *Set2* are ordered sets.

### ord\_intersection(+Set1, +Set2, ?Intersection, ?Difference)

is true when *Intersection* is the intersection of *Set1* and *Set2*, and *Diference* is *Set2*  $\land$  *Set1* (like in ord\_union/4), provided that *Set1* and *Set2* are ordered sets.

### ord\_intersection(+ListOfSets, -Intersection)

is true when *ListOfSets* is a nonempty proper list of ordered sets and *Intersection* is their intersection.

#### ord\_member(+Elt, +Set)

is true when *Elt* is a member of *Set*. Suggested by Mark Johnson.

#### ord\_nonmember(+**Item** +**Set**)

is true when the given *Item* is *not* an element of the given *Set*.

### ord\_seteq(+Set1, +Set2)

is true when the two arguments represent the same set. Since they are assumed to be ordered representations, they must be identical.

### ord\_setproduct(+Set1, +Set2, -Product)

If **Set1** and **Set2** are ordered sets, **Product** will be an ordered set of **x1-x2** pairs. Note that we cannot solve for **Set1** and **Set2**, because there are infinitely many solutions when **Product** is empty, and may be a large number in other cases. Could be defined as:

```
ord_setproduct(Set1, Set2, Product) :-
( foreach(H1,Set1),
    param(Set2),
    fromto(Product,P1,P3,[])
do ( foreach(H2,Set2),
param(H1),
fromto(P1,[H1-H2|P2],P2,P3)
    do true
    )
).
```

### ord\_subset(+Set1, +Set2)

is true when every element of the ordered set Set1 appears in the ordered set Set2.

#### ord\_subtract(+Set1, +Set2, -Difference)

is true when **Diference** contains all and only the elements of **Set1** which are not also in **Set2**.

#### ord\_symdiff(+Set1, +Set2, -Difference)

is true when **Diference** is the symmetric difference of **Set1** and **Set2**.

### ord\_disjoint\_union(+Set1, +Set2, -Union)

is true when **Set1** and **Set2** (given to be ordered sets) have no element in common, and **Union** is their union. The meaning is the same as

ord\_disjoint(Set1, Set2),
ord\_union(Set1, Set2, Union)

but it is more efficient.

#### ord\_union(+Set1, +Set2, -Union)

is true when **Union** is the union of **Set1** and **Set2**. Note that when something occurs in both sets, we want to retain only one copy.

#### ord\_union(+OldSet, +NewSet, -Union, -ReallyNew)

is true when **Union** is **NewSet U OldSet** and **ReallyNew** is **NewSet \land OldSet**. This is useful when you have an iterative problem, and you're adding some possibly new elements (**NewSet**) to a set (**OldSet**), and as well as getting the updated set (**Union**) you would like to know which if any of the "new" elements didn't already occur in the set (**ReallyNew**).

#### ord\_union(+ListOfSets, -Union)

is true when ListOfSets is given as a proper list of ordered sets and Union is their union. Letting K be the length of ListOfSets, and N the sum of the sizes of its elements, the cost is  $O(N \lg K)$ .

ordset\_order(+Xs, +Ys, -R)

is true when R is <, =, or > according as Xs is a subset of Ys, equal to Ys, or a superset of Ys. Xs and Ys are ordered sets.

# 10.16 Process Utilities—library(process)

This package contains utilities for process creation.

A process is represented by a **process reference**, a ground compound term. Both SICStus and the operating system maintain a state for each such process reference and they must therefore be released, either explicitly with process\_release/1 or implicitly by process\_ wait/[2,3]. Process references are created with process\_create/[2,3] if explicitly requested with the process/1 option. Process references are required in order to obtain the exit status of a process. Many of the predicates can accept a numeric operating system process id ("PID") but since process ids are subject to re-use by the OS this is less reliable and does not work if the process has already exited. Run 1s on a home directory in a subshell under UNIX:

```
| ?- absolute_file_name('$SHELL', Shell),
    absolute_file_name('~/', Dir),
    process_create(Shell, ['-c', [ ls, ' ', file(Dir) ]]).
```

Run notepad.exe on a file 'C:/foo.txt' under Windows:

### | ?- absolute\_file\_name('\$SYSTEMROOT/notepad.exe', Prog), process\_create(Prog, [file('C:/foo.txt')]).

Exported predicates:

# process\_create(+File, +Args)

#### process\_create(+File, +Args, :Options)

Start a new process running the program identified by *File* and the arguments specified in *Args*. The standard streams of the new process can be redirected to prolog streams. The exit status of the process can be obtained with process\_wait/[2,3].

File, is expanded as if by absolute\_file\_name/2 (with argument access(execute)) and is used to locate the file to execute.

The predefined file search path path/1 (see Section 4.5 [ref-fdi], page 93) is especially useful here since it makes it easy to look up the names of an executable in the directories mentioned by the PATH environment variable. To run the Windows command shell cmd you would simply specify path('cmd.exe'), to start the UNIX Bash shell you would specify path(bash).

**Args** is a list of argument specifications. Each argument specification is either a simple argument specification, see below, or a non-empty list of simple argument specifications. The expanded value of each element of **Args** is concatenated to produce a single argument to the new process. A **simple argument specification** can be one of:

an atom The atom name is used as the expanded value. Some operating systems only support 7-bit ASCII characters here. Even when some larger subset of Unicode is used it may not work correctly with all programs.

### file(File)

File, an atom, is treated as a file name and subject to an operating system specific transformation to ensure file name syntax and character set is appropriate for the new process. This is especially important under Windows where it ensures that the full Windows Unicode character set can be used. **Please note**: The **File** part of file(**File**) is not subject to syntactic rewriting, the argument specification file/1 only adjusts for differences in file name syntax and character encoding between SICStus and the operating system. You must explicitly call absolute\_file\_name/[2,3] if you want to expand file search paths etc.

**Options** is a list of options:

stdin(Spec)
stdout(Spec)
stderr(Spec)

Each **Spec** specifies how the corresponding standard stream of the new process should be created. **Spec** can be one of:

- std The new process shares the (OS level) standard stream with the Prolog process. This is the default. Note that, especially under Windows, the Prolog process may not have any OS level standard streams, or the OS streams may not be connected to a console or terminal. In such a case you need to use pipe/1 spec, see below, and explicitly read (write) data from (to) the process.
- **null** The stream is redirected to a null stream, i.e. a stream that discards written data and that is always at end of file when read.

#### pipe(Stream)

A new Prolog (text) stream is created and connected to the corresponding stream of the new process. It is currently not possible to request binary streams or to specify a character set different from the OS default. This stream must be closed using close/[1,2], it is not closed automatically when the new process exits.

#### process(**Proc**)

**Proc** will be bound to a process reference that can be used in calls to process\_wait/[2,3] etc.. This process reference must be released, either explicitly with process\_release/1 or implicitly by process\_wait/[2,3].

#### detached(**Bool**)

**Bool** is either true or false. Specifies whether the new process should be "detached", i.e. whether it should be notified of terminal events such as  $\hat{c}$  interrupts. By default a new process is created detached if none of the standard streams are specified, explicitly or implicitly, as std.

#### cwd(CVD)

*CWD* is expanded as if by absolute\_file\_name/2 and is used as the working directory for the new process.

By default, the working directory is the same as the Prolog working directory.

#### window(**Bool**)

**Bool** is either true or false (the default). Specifies whether the process should open in its own window.

Specifying window(true) may give unexpected results if the standard stream options stdin/1, stdout/1 and stderr/1 are specified with anything but their default value std.

Currently only implemented on Windows.

#### environment(Env)

Env is a list of VAR=VALUE for extra environment variables to pass to the sub-process in addition to the default process environment. VAR and VALUE should be atoms. See Section "System Properties and Environment Variables" in the SICStus Prolog Manual, for more information.

# process\_wait(+Process, -ExitStatus) process\_wait(+Process, -ExitStatus, +Options)

Wait for a process to exit and obtain the exit status.

**Process** is either a process reference obtained from process\_create/3 or an OS process identifier. Specifying a process identifier is not reliable. The process identifier may have been re-used by the operating system. Under Windows, it is not possible to obtain the exit status using a process identifier if the process has already exited.

#### *ExitStatus* is one of:

#### exit(ExitCode)

The process has exited with exit code *ExitCode*. By convention processes use exit code zero to signify success and a (positive) non-zero value to specify failure.

### killed(SignalNumber)

UNIX only, the process was killed by signal SignalNumber (a positive integer).

timeout The timeout/1 option was specified and the process did not exit within the specified interval. In this case the process reference is not released, even if the release/1 option is specified.

#### **Options** is a list of options:

#### timeout(Seconds)

Specify a maximum time, in seconds, to wait for the process to terminate. *Seconds* should be an integer or floating point number or the atom infinite (the default) to specify infinite wait. If the specified timeout interval passes before the process exits, process\_wait/3 exits with *ExitStatus* set to timeout and the process reference is not released.

Currently the UNIX implementation supports only timeout values 0 (zero) and infinite.

#### release(**Bool**)

**Bool** is either true (the default) or false. Specifies whether the process reference should be released when process\_wait/3 exits successfully.

#### process\_id(-PID)

Obtain the process identifier of the current (i.e. Prolog) process.

#### process\_id(+Process, -PID)

Obtain the process identifier of the process reference **Process**.

#### is\_process(+Thing)

Returns true if *Thing* is a process reference that has not been released.

#### process\_release(+Process)

Release a process reference **Process** that has previously been obtained from process\_create/3. This ensures that Prolog and the operating system can reclaim any resources associated with the process reference.

Usually you would not call this. Either do not request the process reference when calling process\_create/3 or let process\_wait/[2,3] reclaim the process reference when the process terminates.

#### process\_kill(+Process)

#### process\_kill(+Process, +SignalSpec)

Send a signal to the process designated by **Process**. The signal can either be a non-negative integer or a signal name as an (all uppercase) atom.

The following signal names are accepted under UNIX if the platform defines them: SIGABRT, SIGALRM, SIGBUS, SIGCHLD, SIGCONT, SIGFPE, SIGHUP, SIGILL, SIGINT, SIGKILL (the default), SIGPIPE, SIGPOLL, SIGPROF, SIGQUIT, SIGSEGV, SIGSTOP, SIGSYS, SIGTERM, SIGTRAP, SIGTSTP, SIGTTIN, SIGTTOU, SIGURG, SIGUSR1, SIGUSR2, SIGVTALRM, SIGXCPU and SIGXFSZ. However, many of these do not make sense to send as signals.

Under Windows, which does not have the signal concept, the signal name SIGKILL (the default) is treated specially and terminates the process with TerminateProcess(Process, -1). Please note: Using process\_kill/[2,3] on Windows is not recommended. Also, on Windows, the call may throw an error if the process has already exited.

# 10.17 Queue Operations — library(queues)

This module provides an implementation of queues, where you can

create an empty queue add an element at either end of a queue add a list of elements at either end of a queue remove an element from the front of a queue remove a list of elements from the front of a queue determine the length of a queue enumerate the elements of a queue recognise a queue print a queue nicely

The representation was invented by Mark Johnson of the Center for the Study of Language and Information. All operations are fast. Exported predicates:

### empty\_queue(?Queue)

is true when **Queue** represents an empty queue. It can be used to test whether an existing queue is empty or to make a new empty queue.

#### singleton\_queue(?X, ?Queue)

is true when Queue is a queue with just one element X.

#### portray\_queue(+Queue)

writes a queue out in a pretty form, as **Queue[elements]**. This form cannot be read back in, it is just supposed to be readable. While it is meant to be called only when is\_queue(**Queue**) has been established, as by user:portray(Q) :- is\_queue(Q), !, portray\_queue(Q). it is also meant to work however it is called.

#### is\_queue(+Queue)

is true when **Queue** is a queue. The elements of **Queue** do not have to be instantiated, and the **Back** of the **Queue** may or may not be. It can only be used to recognise queues, not to generate them. To generate queues, use queue\_length(**Queue**, \_).

#### queue\_head(+Queue, -Head)

is true when *Head* is the first element of the given *Queue*. It does not remove *Head* from *Queue*; *Head* is still there afterwards. It can only be used to find *Head*, it cannot be used to make a *Queue*.

#### queue\_tail(?Queue, ?Tail)

is true when **Queue** and **Tail** are both queues and **Tail** contains all the elements of **Queue** except the first. Note that **Queue** and **Tail** share structure, so that you can add elements at the back of only one of them. It can solve for either argument given the other.

#### queue\_cons(?Head, ?Tail, ?Queue)

is true when *Head* is the head of *Queue* and *Tail* is the tail of *Queue*, that is, when *Tail* and *Queue* are both queues, and the elements of the *Queue* are *Head* followed by the elements of *Tail* in order. It can be used in either direction, so

| queue_cons(+Head, +QO, -Q) | adds Head to QO giving Q      |
|----------------------------|-------------------------------|
| queue_cons(-Head, -Q, +Q0) | removes Head from QO giving Q |

#### queue\_last(?Last, ?Queue)

is true when *Last* is the last element currently in *Queue*. It does not remove *Last* from *Queue*; it is still there. This can be used to generate a non-empty *Queue*. The cost is O(|Queue|).

#### queue\_last(+Fore, +Last, -Queue)

is true when **Fore** and **Queue** are both lists and the elements of **Queue** are the elements of **Fore** in order followed by **Last**. This is the operation which adds an element at the end of **Fore** giving **Queue**; it is not reversible, unlike **queue\_cons/3**, and it side-effects **Fore**, again unlike **queue\_cons/3**.

#### append\_queue(?List, ?Queue0, ?Queue)

is true when **Queue** is obtained by appending the elements of **List** in order at the front of **Queue0**, e.g. append\_queue([a,b,c], Queue[d,e], Queue[a,b,c,d,e]). Use

append\_queue([+X1,...,+Xn], +Q0, -Q) to add X1,...,Xn to Q0 giving Q
append\_queue([-X1,...,-Xn], -Q, +Q0) to take X1...Xn from Q0 giving Q

The cost is O(n) and the operation is pure.

#### queue\_append(+Queue0, +List, -Queue)

is true when *Queue* is obtained by appending the elements of *List* in order at the rear end of *Queue0*, e.g. append\_queue(Queue[a,b,c], [d,e], Queue[a,b,c,d,e]). This is like queue\_last/3; it side-effects *Queue0*.

#### list\_queue(?List, ?Queue)

is true when **Queue** is a queue and **List** is a list and both have the same elements in the same order. list\_queue/2 and queue\_list/2 are the same except for argument order.

#### queue\_list(?Queue, ?List)

is true when **Queue** is a queue and **List** is a list and both have the same elements in the same order. queue\_list/2 and list\_queue/2 are the same except for argument order.

#### queue\_length(?Queue, ?Length)

is true when **Queue** is a queue having **Length** elements. It may be used to determine the **Length** of a **Queue** or to make a **Queue** of given **Length**.

#### queue\_member(?Element, +Queue)

is true when *Element* is an element of *Queue*. It could be made to generate queues, but that would be rather inefficient. It bears the name queue\_member/2 because it is prepared to enumerate *Elements*.

#### queue\_memberchk(+Element, +Queue)

is true when the given *Element* is an element of *Queue*. Once it finds a member of *Queue* which unifies with *Element*, it commits to it. Use it to check a ground *Element*.

### map\_queue(:Pred, +Queue[X1,...,Xn])

succeeds when **Pred(Xi)** succeeds for each element **Xi** of the **Queue**.

### map\_queue(: Pred, +Queue[X1,...,Xn], ?Queue[Y1,...,Yn])

succeeds when **Pred**(Xi, Yi) succeeds for each corresponding pair of elements Xi, Yi of the two queues.

### map\_queue\_list(:Pred, ?Queue[X1,...,Xn], ?[Y1,...,Yn])

succeeds when **Pred**(Xi, Yi) is true for each corresponding pair Xi, Yi of elements of the **Queue** and the **List**. It may be used to generate either of the sequences from the other.

### map\_list\_queue(:Pred, ?[X1,...,Xn], ?Queue[Y1,...,Yn])

succeeds when **Pred**(Xi, Yi) is true for each corresponding pair Xi, Yi of elements of the List and the Queue. It may be used to generate either of the sequences from the other.

#### some\_queue(:Pred, +Queue[X1,...,Xn])

succeeds when Pred(Xi) succeeds for some Xi in the Queue. It will try all ways of proving Pred(Xi) for each Xi, and will try each Xi in the Queue. somechk\_queue/2 is to some\_queue/2 as memberchk/2 is to member/2; you are more likely to want somechk\_queue/2. This acts on backtracking like member/2; Queue should be proper.

some\_queue(:Pred, +Queue[X1,...,Xn], ?Queue[Y1,...,Yn])
is true when Pred(Xi, Yi) is true for some i.

somechk\_queue(:Pred, +Queue[X1,...,Xn])

is true when Pred(Xi) is true for some *i*, and it commits to the first solution it finds (like memberchk/2).

### somechk\_queue(:Pred, +Queue[X1,...,Xn], ?Queue[Y1,...,Yn])

is true when Pred(Xi, Yi) is true for some *i*, and it commits to the first solution it finds (like memberchk/2).

### 10.18 Random Number Generator—library(random)

This library module provides a random number generator using algorithm AS 183 from the Journal of Applied Statistics as the basic algorithm.

The state of the random number generator corresponds to a term random(X, Y, Z, B) where X is an integer in the range [1,30268], Y is an integer in the range [1,30306], Z is an integer in the range [1,30322], and B is a nonzero integer.

Exported predicates:

#### getrand(-RandonState)

returns the random number generator's current state

#### setrand(+RandonState)

sets the random number generator's state to **RandomState**. **RandomState** can either be a random state previously obtained with getrand/1, or an arbitrary integer. The latter is useful when you want to initialize the random state to a fresh value. If **RandomState** is not an integer or a valid random state, it raises an error.

maybe

succeeds determinately with probability 1/2, fails with probability 1/2. We use a separate "random bit" generator for this test to avoid doing much arithmetic.

### maybe(+Probability)

succeeds determinately with probability Probability, fails with probability 1-**Probability**. Arguments =< 0 always fail,  $\geq 1$  always succeed.

#### maybe(+P, +N)

succeeds determinately with probability P/N, where 0 = < P = < N and P and N are integers. If this condition is not met, it fails. It is equivalent to random(0, N, X), X < P, but is somewhat faster.

### random(-Uniform)

unifies **Uniform** with a new random number in [0.0, 1.0)

random(+**L**, +**U**, -**R**)

unifies R with a random integer in [L, U) when L and U are integers (note that U will *never* be generated), or to a random floating number in [L, U) otherwise.

#### random\_member(-Elem, +List)

unifies **Elem** with a random element of **List**, which must be proper. Takes O(N) time (average and best case).

### random\_select(?Elem, ?List, ?Rest)

unifies *Elem* with a random element of *List* and *Rest* with all the other elements of *List* (in order). Either *List* or *Rest* should be proper, and *List* should/will have one more element than *Rest*. Takes O(N) time (average and best case).

### random\_subseq(+List, -Sbsq, -Cmpl)

unifies *Sbsq* with a random sub-sequence of *List*, and *Cmpl* with its complement. After this, subseq(List, Sbsq, Cmpl) will be true. Each of the 2\*\*|*List*| solutions is equally likely. Like its name-sake subseq/3, if you supply *Sbsq* and *Cmpl* it will interleave them to find *List*. Takes *O(N)* time. *List* should be proper.

#### random\_permutation(?List, ?Perm)

unifies **Perm** with a random permutation of **List**. Either **List** or **Perm** should be proper, and they should/will have the same length. Each of the N! permutations is equally likely, where length(List, N). This takes  $O(N \lg N)$  time and is bidirectional.

#### random\_perm2(**A**, **B**, **X**, **Y**)

unifies X, Y = A, B or X, Y = B, A, making the choice at random, each choice being equally likely. It is equivalent to random\_permutation([A,B], [X,Y]).

### random\_numlist(+P, +L, +U, -List)

where P is a probability (0..1) and  $L = \langle U \rangle$  are integers unifies List with a random subsequence of the integers L..U, each integer being included with probability P.

# 10.19 Rem's Algorithm—library(rem)

This library module maintains equivalence classes using Rem's algorithm. Exported predicates:

#### rem\_create(+Size, -REM)

creates an equivalence representation function REM which maps each of the nodes 1..Size to itself.

### rem\_head(?Node, +REM, -Head)

is true when *Head* is the representative of the equivalence class that *Node* belongs to in the given *REM*.

#### rem\_equivalent(?Node1, ?Node2, +REM)

is true when **Node1** and **Node2** belong to the same equivalence class in the given **REM**.

### rem\_add\_link(?Node1, ?Node2, +OldREM, -NewREM)

is true when adding the equivalence Node1 = = = Node2 to the partition represented by OldREM yields a partition which is represented by NewREM. If Node1 or Node2 is uninstantiated, it will backtrack over all the nodes. It's not clear how useful this is.

### 10.20 Generic Sorting—library(samsort)

This library module provides generic sorting. Exported predicates:

#### samsort(+RawList, -Sorted)

is given a proper list **RawList** and unifies **Sorted** with a list having exactly the same elements as **RawList** but in ascending order according to the standard order on terms.

### merge(+List1, +List2, -Merged)

is true when *Merged* is the stable merge of the two given lists. If the two lists are not ordered, the merge doesn't mean a great deal. Merging is perfectly well defined when the inputs contain duplicates, and all copies of an element are preserved in the output, e.g. merge("122357", "34568", "12233455678").

### samsort(:Order, +RawList, -SortedList)

is given a proper list **RawList** and a binary predicate **Order** (note that it may be an **N-ary** predicate with the first **N-2** arguments already filled in) and unifies **SortedList** with a sorted version of **RawList**. This is only supposed to work when Orderis transitive.

### merge(:Order, +List1, +List2, -Merged)

is like merge/3 except that it takes an **Order** predicate as its first arguments, like all the generalised ordering routines.

#### samkeysort(+RawList, -Sorted)

is given a proper list **RawList** of **Key-Value** pairs, and unifies **Sorted** with a list having exactly the same elements as **RawList** but in ascending order according to the standard order on the keys. **samkeysort/2** is stable in the sense that the relative position of elements with the same key is maintained.

#### keymerge(+List1, +List2, -Merged)

is like merge/3 except that it compares only the keys of its input lists. Note that it will not work properly when *Merged* is already instantiated.

# 10.21 Unordered Set Operations—library(sets)

This library module provides operations on sets represented as unordered lists with no repeated elements. The ordered representation used in library(ordsets) is much more efficient, but these routines were designed before sort/2 entered the language. Exported predicates:

### add\_element(+Element, +Set1, -Set2)

is true when **Set1** and **Set2** are sets represented as unordered lists, and **Set2** = **Set1** U {**Element**}. It may only be used to calculate **Set2** given **Element** and **Set1**.

### del\_element(+Element, +Set1, -Set2)

is true when **Set1** and **Set2** are sets represented as unordered lists, and **Set2** = **Set1** \ {**Element**}. It may only be used to calculate **Set2** given **Element** and **Set1**. If **Set1** does not contain **Element**, **Set2** will be identical to **Set1** (the old version made a new copy of **Set1**). If **Set1** is not an unordered set, but contains more than one copy of **Element**, only the first will be removed. If you want to delete all copies of a given element, use lists:delete/3. For a version which fails if **Element** is not in **Set1**, use selectchk/3.

#### disjoint(+Set1, +Set2)

is true when the two given sets have no elements in common. It is the opposite of intersect/2. If either of the arguments is improper, disjoint/2 will fail.

#### is\_set(+List)

is true when *List* is a proper list that contains no repeated elements.

### pairfrom(?Set, ?Element1, ?Element2, ?Residue)

is true when **Set** is a list, **Element1** occurs in list, **Element2** occurs in list after **Element1**, and **Residue** is everything in **Set** bar the two **Elements**. The point of this thing is to select pairs of elements from a set without selecting the same pair twice in different orders.

#### intersect(+Set1, +Set2)

is true when the two sets have a member in common. It assumes that both sets are known, and that you don't care which element it is that they share.

#### subset(+Set1, +Set2)

is true when each member of **Set1** occurs in **Set2**. It can only be used to test two given sets; it cannot be used to generate subsets. There is no predicate for generating subsets as such, but the predicates subseq/3, subseq0/2, subseq1/2

in library(lists) may do what you want (they preserve the order of elements within a list). Could be defined as:

```
subset(Set1, Set2) :-
( foreach(X,Set1),
    param(Set2)
do memberchk(X,Set2)
).
```

#### set\_order(+Xs, +Ys, -R)

is true when R is <, =, or > according as Xs is a subset of Ys, equivalent to Ys, or a superset of Ys.

#### seteq(+Set1, +Set2)

is true when each Set is a subset of the other.

### list\_to\_set(+List, -Set)

is true when *List* and *Set* are lists, and *Set* has the same elements as *List* in the same order, except that it contains no duplicates. The two are thus equal considered as sets.

#### power\_set(+Set, -PowerSet)

is true when **Set** is a list and **PowerSet** is a list of lists which represents the power set of the set that Set represents.

#### intersection(+Set1, +Set2, -Intersection)

is true when all three arguments are lists representing sets, and **Intersection** contains every element of **Set1** which is also an element of **Set2**, the order of elements in **Intersection** being the same as in **Set1**. That is, **Intersection** represents the intersection of the sets represented by **Set1** and **Set2**. Could be defined as:

```
intersection(Set1, Set2, Intersection) :-
( foreach(X,Set1),
    fromto(Intersection,S0,S,[]),
    param(Set2)
do (member(X, Set2) -> S0 = [X|S] ; S0 = S)
).
```

#### intersection(+ListOfSets, -Intersection)

is true when **Intersection** is the intersection of all the sets in **ListOfSets**. The order of elements in **Intersection** is taken from the first set in **ListOfSets**. This has been turned inside out to minimise the storage turnover. Could be defined as:

```
intersection([Set1|Sets], Intersection) :-
( foreach(X,Set1),
    fromto(Intersection,S0,S,[]),
    param(Sets)
do ( ( foreach(Set,Sets),
    param(X)
do memberchk(X, Set)
) -> S0 = [X|S]
    ; S0 = S
    )
).
```

### subtract(+Set1, +Set2, -Difference)

is like intersect/3, but this time it is the elements of **Set1** which *are* in **Set2** that are deleted. Note that duplicated **Elements** of **Set1** which are not in **Set2** are retained in **Diference**. Could be defined as:

```
subtract(Set1, Set2, Difference) :-
( foreach(X,Set1),
    fromto(Difference,S0,S,[]),
    param(Set2)
do (member(X, Set2) -> S0 = S ; S0 = [X|S])
).
```

### symdiff(+Set1, +Set2, -Difference)

is true when **Diference** is the symmetric difference of **Set1** and **Set2**, that is, if each element of **Diference** occurs in one of **Set1** and **Set2** but not both. The construction method is such that the answer will have no duplicates even if the **Sets** do.

### setproduct(+Set1, +Set2, -CartesianProduct)

is true when **Set1** is a set (list) and **Set2** is a set (list) and **CartesianProduct** is a set of **Elt1-Elt2** pairs, with a pair for for each element **Elt1** of **Set1** and **Elt2** of **Set2**. Could be defined as:

```
setproduct(Set1, Set2, Product) :-
( foreach(H1,Set1),
    param(Set2),
    fromto(Product,P1,P3,[])
do ( foreach(H2,Set2),
param(H1),
fromto(P1,[H1-H2|P2],P2,P3)
    do true
    )
).
```

### disjoint\_union(+Set1, +Set2, -Union)

is true when disjoint(Set1, Set2) and union(Set1, Set2, Union), that is, *Set1* and *Set2* have no element in command and *Union* is their union. Could be defined as:

```
disjoint_union(Set1, Set2, Union) :-
( foreach(X,Set1),
    fromto(Union,[X|S],S,Set2),
    param(Set2)
do nonmember(X, Set2)
).
```

### union(+Set1, +Set2, -Union)

is true when subtract(Set1,Set2,Diff) and append(Diff,Set2,Union), that is, when *Union* is the elements of *Set1* that do not occur in *Set2*, followed by all the elements of *Set2*. Could be defined as:

```
union(Set1, Set2, Union) :-
( foreach(X,Set1),
    fromto(Union,S0,S,Set2),
    param(Set2)
do (member(X, Set2) -> S0 = S ; S0 = [X|S])
).
```

#### union(+Set1, +Set2, -Union, -Difference)

is true when union(Set1, Set2, Union) and subtract(Set1, Set2, Difference). Could be defined as:

```
union(Set1, Set2, Union, Difference) :-
(   foreach(X,Set1),
    fromto(Union,S0,S,Set2),
    fromto(Difference,T0,T,[]),
    param(Set2)
do (   member(X, Set2) -> S0 = S, T0 = T
    ; S0 = [X|S], T0 = [X|T]
    )
).
```

#### union(+ListOfSets, -Union)

is true when **Union** is the union of all the sets in **ListOfSets**. It has been arranged with storage turnover in mind. Could be defined as:

```
union(Sets, Union) :-
( foreach(Set,Sets),
    param(Answer)
do ( foreach(X,Set),
param(Answer)
    do memberchk(X, Answer)
    )
),
append(Answer, [], Answer), % cauterise it
!,
Union = Answer.
```

# 10.22 Socket I/O—library(sockets)

This library package defines a number of predicates for communicating over sockets.

To create a (bi-directional) stream connected to a remote server, use socket\_client\_ open/3.

To open a port for remote clients to connect to, use socket\_server\_open/[2,3] and to open a stream to a connecting client, use socket\_server\_accept/4.

To be able to multiplex input and output from several streams (not necessarily socket streams) and incoming connections, use socket\_select/7.

When opening a client or server socket a **socket address** needs to be specified. The address specifies the address family and family-specific information. The following formats are supported for socket addresses:

### inet(Nodenane, Servnane)

### Nodenane : Servnane

Servname This specifies the address for and ordinary internet socket (AF\_INET or AF\_INET6). Nodename is the internet address of the remote host, as an atom, something like 'www.sics.se' or '193.10.64.51'. The empty nodename '' (the default), has special meaning, see the documentation for socket\_client\_open/3 and socket\_server\_open/[2,3]. Servname is either a port number as an atom of decimal digits or as an integer, e.g. '80', or 80; alternatively some well known port names can be used, e.g. 'http'. The set of well known port names is OS specific, portable code should use integer port numbers. Servname can also be a variable when opening a server socket with socket\_server\_open/[2,3]. In this case a available port is assigned automatically and Servname is bound to it.

#### unix(**Path**)

A Unix domain (AF\_UNIX) socket is opened at the specified file system location. This is only supported on Unix-like platforms. **Path** is a file-name and is passed to absolute\_file\_name/2. There may be platform-specific restrictions on the length of the resulting pathname and the file system containing it.

All streams below can be read from as well as written to. All I/O predicates operating on streams can be used, for example get\_code/2, get\_byte/2, read/2, write/2, format/3, current\_stream/3, etc. The predicates that create streams take options similar to open/4, e.g. to specify whether the stream is binary (the default) or text.

#### socket\_client\_open(+Addr, -Stream, +Options)

Creates a stream **Stream** connected to address **Addr**. See above for the allowed address formats. If the nodename is empty ('') then a connection is made to the local machine.

The stream is created using options from **Options**. Supported options include:

type(binary)

Create a binary stream (the default).

type(text)

Create a text stream. The default encoding is Latin 1.

```
eof_action(Action)
```

end of file action, as for open/4.

#### encoding(**ENCODING**)

As for open/4. Implies type(text).

eol(**Eol**) As for open/4. Implies type(text).

To create a binary stream to some web server www.sics.se, you would do e.g.

/ ?- socket\_client\_open('www.sics.se':80, Stream, [type(binary)]).

or, to make a text (Latin 1) stream to a daytime service in Hong Kong you could do:

| ?- socket\_client\_open('stdtime.gov.hk':daytime, S, [type(text)]),
 read\_line(S, L),
 format('~s', [L]).

See the source code for library('linda/client') for a simple client.

#### socket\_server\_open(?Addr, -ServerSocket, +Options)

Create a server socket **ServerSocket** that listens on address **Addr**. See above for the allowed address formats. If the nodename is empty ('') then any remote client machine is allowed to connect unless the option loopback(true) is also specified. **Addr** can specify an internet address where the port is a variable in which case a free port number is used and **Port** is bound to it. The common case is that Addr is a numeric port number or a variable that becomes bound to a free port number.

The created server socket should be closed with socket\_server\_close/1 eventually. Incoming connection can be accepted with socket\_server\_accept/4 and waited for with socket\_select/7. See the source code for library('linda/server') for a simple server that uses this predicate.

**Options** is a list of options, currently

reuseaddr(Bool)

**Bool** is either true or false (the default). If true then allow reuse of local addresses. For internet sockets this corresponds to the SO\_REUSEADDR socket option. For unix domain sockets this means that the file will be deleted, if present, before opening.

numeric\_nodename(Bool)

**Bool** is either true or false (the default). If true then the nodename of an internet address will be treated as a numerical address and no name lookup will be performed.

#### numeric\_servname(Bool)

**Bool** is either true or false (the default). If true then the servname of an internet address will be treated as a numerical port number and no lookup of well known port names will be performed.

#### loopback(Bool)

**Bool** is either true or false (the default). If true then the nodename will be ignored and the socket will only listen to connection from the loopback device, i.e. the local machine.

#### socket\_server\_open(?Port, -ServerSocket)

The same as socket\_server\_open(Port, ServerSocket, []).

#### socket\_server\_accept(+ServerSocket, -Client, -Stream, +StreamOptions)

The first connection to socket **ServerSocket** is extracted, blocking if necessary. The stream **Stream** is created on this connection using **StreamOptions** as for **socket\_client\_open/3**. **Client** will be unified with an atom containing the numerical Internet host address of the connecting client. Note that the stream will be type(binary) unless type(text) is specified either explicitly or implicitly with encoding/1 or other text-only options.

### socket\_server\_close(+ServerSocket)

Close the server socket ServerSocket and stop listening on its port.

#### socket\_select(+ServerSockets, -SReady, +ReadStreams, -RReady,

#### +WriteStreams, - WReady, +Timeout)

Check for server sockets with incoming connections (i.e. ready for socket\_server\_accept/4), streams on **ReadStreams** ready for input, and streams on **WriteStreams** ready for output. The streams can be any kind of streams, they need not be socket streams. The ready server sockets are returned (in the same order) in **SReady**, the ready input streams in **RReady**, and the ready output streams in **WReady**.

An input (output) stream is ready for input (output) when an *item* can be read (written) without blocking. An item is a character for text streams and a byte for binary streams. Note that a stream is considered ready for I/O if the corresponding I/O operation will raise an error (such as if the stream is past end of stream).

Each entry in the input lists *ServerSockets*, *ReadStreams*, and *WriteStreams* can be either a server socket or stream respectively or a term *Term-Entry* where *Entry* is the server socket or stream and *Term* is some arbitrary term used for book-keeping. If an entry is associated with a term in this way then so will the corresponding ready entry.

If TimeOut is instantiated to off, the predicate waits until something is available. If TimeOut is a nonzero number (integer or floating point), then the predicate waits at most that number of seconds before returning. For backward compatibility, if TimeOut is S:U the predicate waits at most S seconds and U microseconds. If there is a timeout, all ready lists are unified with [].

See the source code for library('linda/server') for a simple server that uses this predicate.

### current\_host(?HostName)

**HostName** is unified with the fully qualified name of the machine that the process is executing on. The call will also succeed if **HostName** is instantiated to the unqualified name of the machine in lower case.

# 10.23 The Structs Package—library(structs)

The structs package allows Prolog to hold pointers to C data structures, and to access and store into fields in those data structures. Currently, the only representation for a pointer

supported by SICStus Prolog is an integer, so it isn't possible to guarantee that Prolog can't confuse a pointer with an ordinary Prolog term. What this package does is to represent such a pointer as a term with the type of the structure or array as its functor and the integer that is the address of the actual data as its only argument. We will refer such terms as **foreign terms**.

The package consists of two modules, str\_decl and structs. The str\_decl module is used at compile time to translate the structs-related constructs. Any file that defines or accesses structs should include the command:

The **structs** module provides runtime support for structs. A file that accesses structs should include the command:

:- use\_module(library(structs)).

You will probably include both in most files that define and access structs.

**Please note:** A file that loads library(str\_decl) currently cannot recursively load another file that loads library(str\_decl), because that would confuse the internal database being used by the package.

### **Important caveats:**

You should not count on future versions of the structs package to continue to represent foreign terms as compound Prolog terms. In particular, you should never explicitly take apart a foreign term using unification or functor/3 and arg/3. You may use the predicate foreign\_type/2 to find the type of a foreign term, and cast/3 (casting a foreign term to address) to get the address part of a foreign term. You may also use cast/3 to cast an address back to a foreign term. You should use null\_foreign\_term/2 to check if a foreign term is null, or to create a null foreign term of some type.

It should never be necessary to explicitly take apart foreign terms.

# 10.23.1 Foreign Types

There are two sorts of objects that Prolog may want to handle: **atomic** and **compound**. **Atomic** objects include numbers and atoms, and **compound** objects include data structures and arrays. To be more precise about it, an atomic type is defined by one of the following:

integer Long signed integer.

```
integer_32
```

32 bit signed integer.

#### integer\_16

16 bit signed integer.

| integer_8  |                                                                                                    |
|------------|----------------------------------------------------------------------------------------------------|
| -          | 8 bit signed integer.                                                                                                    |
| unsigned   | long unsigned integer.                                                                                                    |
| unsigned_3 | 32<br>32 bit unsigned integer.                                                                                                    |
| unsigned_  | 16<br>16 bit unsigned integer.                                                                                                    |
| unsigned_8 | 8<br>8 bit unsigned integer.                                                                                                    |
| float      | 64 bit floating-point number.                                                                                                    |
| float_32   | 32 bit floating-point number.                                                                                                    |
| atom       | 32 bit Prolog atom number. Unique for different atoms, but not consistent across Prolog sessions. The atom is made non garbage collectable. See Section 6.4.2 [Atoms in C], page 287.                                                                                          |
| string     | A pointer to an encoded string. Represented as an atom in Prolog. <b>Please note</b> : This string must not be overwritten, as it constitutes the print name of an atom. Also, the atom and string are made non garbage collectable. See Section 6.4.2 [Atoms in C], page 287. |
| address    | An untyped address. Like pointer(_), but library(structs) does no type checking for you. Represented as a Prolog integer.                                                                                                    |
| opaque     | Unknown type. Cannot be represented in Prolog. A pointer to an opaque object may be manipulated.                                                                                                    |
| Compound   | types are defined by one of the following:                                                                                                    |

#### pointer(Type)

a long pointer to a thing of type Type.

### array(**Num, Type**)

A chunk of memory holding Num (an integer) things of type Type.

array(Type)

A chunk of memory holding some number of things of type **Type**. This type does not allow bounds checking, so it should be used with great care. It is also not possible to use this sort of array as an element in an array, or in a struct or union.

#### struct(**Fields**)

A compound structure. *Fields* is a list of *Field\_name:Type* pairs. Each *Field\_name* is an atom, and each *Type* is any valid type.

#### union(**Members**)

A union as in C. *Members* is a list of *Member*\_name: *Type* pairs. Each *Member*\_name is an atom, and each *Type* is any valid type. The space allocated for one of these is the maximum of the spaces needed for each member. It is not

permitted to store into a union (you must get a member of the union to store into, as in C).

C programmers will recognize that the kinds of data supported by this package were designed for the C language. They should also work for other languages, but programmers must determine the proper type declarations in those languages. The table above makes clear the storage requirements and interpretation of each type.

Note that there is one important difference between the **structs** package and C: the **structs** package permits declarations of pointers to arrays. A pointer to an array is distinguished from a pointer to a single element. For example

```
pointer(array(integer_8))
```

is probably a more appropriate declaration of a C string type than

```
pointer(integer_8)
```

which is the orthodox way to declare a string in C.

# 10.23.1.1 Declaring Types

Programmers may declare new named data structures with the following procedure:

```
:- foreign_type
   Type_name = Type,
   ...,
   Type_name = Type.
```

where **Type\_name** is an atom, and **Type** defines either an atomic or compound type, or is a previously-defined type name.

In Prolog, atomic types are represented by the natural atomic term (integer, float, or atom). Compound structures are represented by terms whose functor is the name of the type, and whose only argument is the address of the data. So a term foo(123456) represents the thing of type foo that exists at machine address 123456. And a term integer(123456) represents the integer that lives in memory at address 123456, *not* the number 123456.

For types that are not named, a type name is generated using the names of associated types and the dollar sign character ('\$'), and possibly a number. Therefore, users should not use '\$' in their type names.

# 10.23.2 Checking Foreign Term Types

The type of a foreign term may determined by the goal

```
foreign_type(+Foreign_term, -Type_name)
```

Note that foreign\_type/2 will fail if *Foreign\_term* is not a foreign term.

### 10.23.3 Creating and Destroying Foreign Terms

Prolog can create or destroy foreign terms using

new(+Type, -Datum), new(+Type, +Size, -Datum) and dispose(+Datum)

where *Type* is an atom specifying what type of foreign term is to be allocated, and *Datum* is the foreign term. *Type* should be an atomic type or a previously-defined type name. The *Datum* returned by new/[2,3] is initialized to all zeroes. dispose/1 is a dangerous operation, since once the memory is disposed, it may be used for something else later. If *Datum* is later accessed, the results will be unpredictable. new/3 is only used to allocate arrays whose size is not known beforehand, as defined by array(*Type*), rather than array(*Num Type*).

### 10.23.4 Accessing and Modifying Foreign Term Contents

Prolog can get or modify the contents of a foreign term with the procedures

```
get_contents(+Datum, ?Part, ?Value)
put_contents(+Datum, +Part, +Value).
```

It can also get a pointer to a field or element of a foreign term with the procedure

```
get_address(+Datum, ?Part, ?Value).
```

For all three of these, **Datum** must be a foreign term, and **Part** specifies what part of **Datum Value** is. If **Datum** is an array, **Part** should be an integer index into the array, where 0 is the first element. For a pointer, **Part** should be the atom contents and **Value** will be what the pointer points to. For a struct, **Part** should be a field name, and **Value** will be the contents of that field. In the case of get\_contents/3 and get\_address/3, if **Part** is unbound, get\_contents/3 will backtrack through all the valid parts of **Datum**, binding both **Part** and **Value**. A C programmer might think of the following pairs as corresponding to each other:

```
Prolog: get_contents(Foo, Bar, Baz)
C: Baz = Foo->Bar
Prolog: put_contents(Foo, Bar, Baz)
C: Foo->Bar = Baz
Prolog: get_address(Foo, Bar, Baz)
C: Baz = &Foo->Bar.
```

The hitch is that only atomic and pointer types can be got and put by get\_contents/3 and put\_contents/3. This is because Prolog can only hold pointers to C structures, not the structures themselves. This isn't quite as bad as it might seem, though, since usually structures contain pointers to other structures, anyway. When a structure directly contains another structure, Prolog can get a pointer to it with get\_address/3.

# 10.23.5 Casting

Prolog can "cast" one type of foreign term to another. This means that the foreign term is treated just as if it where the other type. This is done with the following procedure:

```
cast(+Foreign0, +New_type, -Foreign)
```

where *Foreign* is the foreign term that is the same data as *Foreign0*, only is of foreign type *New\_type*. *Foreign0* is not affected. This is much like casting in C.

Casting a foreign term to address will get you the raw address of a foreign term. This is not often necessary, but it is occasionally useful in order to obtain an indexable value to use in the first argument of a dynamic predicate you are maintaining. An address may also be casted to a proper foreign type.

This predicate should be used with great care, as it is quite easy to get into trouble with this.

# 10.23.6 Null Foreign Terms

"NULL" foreign terms may be handled. The predicate

```
null_foreign_term(+Term, -Type)
null_foreign_term(-Term, +Type)
```

holds when **Term** is a foreign term of **Type**, but is NULL (the address is 0). At least one of **Term** and **Type** must be bound. This can be used to generate NULL foreign terms, or to check a foreign term to determine whether or not it is NULL.

# 10.23.7 Interfacing with Foreign Code

Foreign terms may be passed between Prolog and other languages through the foreign interface.

To use this, all foreign types to be passed between Prolog and another language must be declared with foreign\_type/2 before the foreign/[2,3] clauses specifying the foreign functions.

The structs package extends the foreign type specifications recognized by the foreign interface. In addition to the types already recognized by the foreign interface, any atomic type recognized by the structs package is understood, as well as a pointer to any named structs type.

For example, if you have a function

```
char nth_char(string, n)
    char *string;
    int n;
    {
        return string[n];
    }
```

You might use it from Prolog as follows:

```
:- foreign_type cstring = array(integer_8).
```

foreign(nth\_char, c, nth\_char(+pointer(cstring), +integer, [-integer\_8])).

This allows the predicate nth\_char/3 to be called from Prolog to determine the nth character of a C string.

Note that all existing foreign interface type specifications are unaffected, in particular address/[0,1] continue to pass addresses to and from Prolog as plain integers.

If you use the foreign resource linker, splfr, on a Prolog file that uses the structs package, you must pass it the '--structs' option. This will make splfr understand foreign type specifications and translate them into C declarations in the generated header file (see Section 6.2.5 [The Foreign Resource Linker], page 281).

### 10.23.8 Examining Type Definitions at Runtime

The above described procedures should be sufficient for most needs. This module does, however, provide a few procedures to allow programmers to access type definitions. These may be a convenience for debugging, or in writing tools to manipulate type definitions.

The following procedures allow programmers to find the definition of a given type:

```
type_definition(?Type, ?Definition)
type_definition(?Type, ?Definition, ?Size)
```

where **Type** is an atom naming a type, **Defnition** is the definition of that type, and **Size** is the number of bytes occupied by a foreign term of this type. **Size** will be the atom unknown if the size of an object of that type is not known. Such types may not be used as fields in structs or unions, or in arrays. However, pointers to them may be created. If **Type** is not bound at call time, these procedures will backtrack through all current type definitions.

A definition looks much like the definition given when the type was defined with type/1, except that it has been simplified. Firstly, intermediate type names have been elided. For example, if foo is defined as foo=integer, and bar as bar=foo, type\_definition(bar, integer) would hold. Also, in the definition of a compound type, types of parts are always defined by type names, rather than complex specifications. So if the type of a field in a struct was defined as pointer(fred), it will show up in the definition as '\$fred'. Of course, type\_definition('\$fred', pointer(fred)) would hold, also.

The following predicates allow the programmer to determine whether or not a given type is atomic:

```
atomic_type(?Type)
atomic_type(?Type, ?Primitive_type)
atomic_type(?Type, ?Primitive_type, ?Size)
```

where **Type** is an atomic type. See Section 10.23.1 [str-fty], page 504 for the definition of an atomic type. **Primitive\_type** is the primitive type that **Type** is defined in terms of. **Size** is the number of bytes occupied by an object of type **Type**, or the atom unknown, as above. If **Type** is unbound at call time, these predicates will backtrack through all the currently defined atomic types.

# 10.23.9 Tips

- 1. Most important tip: don't subvert the structs type system by looking inside foreign terms to get the address, or use functor/3 to get the type. This has two negative effects: firstly, if the structs package should change its representation of foreign terms, your code will not work. But more importantly, you are more likely to get type mismatches, and likely to get unwrapped terms or even doubly wrapped terms where you expect wrapped ones.
- 2. Remember that a foreign term fred(123456) is not of type fred, but a pointer to fred. Looked at another way, what resides in memory at address 123456 is of type fred.
- 3. The wrapper put on a foreign term signifies the type of that foreign term. If you declare a type to be pointer(opaque) because you want to view that pointer to be opaque, when you get something of this type, it will be printed as opaque(456123). This is not very informative. It is better to declare

so that when you get the contents of the part member of a thing, it is wrapped as fred(456123).

# 10.23.10 Example

The following example shows how to use library(structs) in a simple package for handling integer arrays. We define a module minivec with exported predicates for creating and disposing arrays, accessing its elements, and computing their sum. The summing operation is implemented in C and the rest in Prolog. Arrays are created using the array(**Type**) foreign type.

Note that the type declaration int32 does not have to be given in the C source code, as it appears in the automatically generated header file 'minivec\_glue.h'. Note also how the foreign type specification +pointer(int\_array) corresponds to the C type declaration int32 \*.

```
:- module(minivec, [
       new_array/2,
       get_array/3,
       put_array/3,
       dispose_array/1,
       sum_array/2
       ]).
:- load_files(library(str_decl), [when(compile_time)]).
:- use_module(library(structs)).
:- foreign_type
        int32
                      = integer_32,
       int_array = array(int32).
foreign(c_sum_array, c_sum_array(+integer,
                                 +pointer(int_array),
                                 [-integer])).
foreign_resource(minivec, [c_sum_array]).
:- load_foreign_resource(minivec).
new_array(Size, array(Size,Mem)) :-
       new(int_array, Size, Mem).
get_array(Index, array(_,Mem), Value) :-
       get_contents(Mem, Index, Value).
put_array(Index, array(_,Mem), Value) :-
       put_contents(Mem, Index, Value).
dispose_array(array(_,Mem)) :-
       dispose(Mem).
sum_array(array(Size,Mem), Sum) :-
       c_sum_array(Size, Mem, Sum).
```

```
% minivec. pl
```

```
/* minivec.c */
#include "minivec_glue.h"
long c_sum_array(long cnt, int32 *mem)
{
  int i;
  long sum = 0;
  for (i=0; i<cnt; i++)</pre>
    sum += mem[i];
  return sum;
}
                                                                      # session
% splfr --struct minivec.pl minivec.c
% sicstus -1 minivec
% compiling /home/matsc/sicstus4/Suite/minivec.pl...
% [...]
% compiled /home/matsc/sicstus4/Suite/minivec.pl in mod-
ule minivec, 30 msec 68388 bytes
SICStus 4.2.0 ...
Licensed to SICS
| ?- new_array(4, A),
     put_array(0, A, 1),
     put_array(1, A, 10),
     put_array(2, A, 100),
     put_array(3, A, 1000),
     sum_array(A, S),
     dispose_array(A).
A = \operatorname{array}(4, \operatorname{int}_{\operatorname{array}}(1264224)),
S = 1111
```

A fragment from the generated header file:

/\* minivec\_glue. h \*/

```
#include <sicstus/sicstus.h>
#include <stdlib.h>
typedef int int32;
typedef int32 *(int_array)/* really an unknown-size array */;
extern long c_sum_array( long, int32 *);
```

# 10.24 Operating System Utilities—library(system)

This package contains utilities for invoking services from the operating system that does not fit elsewhere.

Exported predicates:

### now(-Vhen)

Unifies the current date and time as a UNIX timestamp with When.

### datime(-Datime)

Unifies **Datime** with the current date and time as a datime/6 record of the form datime(**Year**, **Month**, **Day**, **Hour**, **Mn**, **Sec**). All fields are integers.

### datime(+When, - Datime)

#### datime(-Vhen,+Datime)

Convert a time stamp, as obtained by now/1, to a datime/6 record. Can be used in both directions.

### sleep(+Seconds)

Puts the SICStus Prolog process asleep for **Second** seconds, where **Seconds** should be a non-negative number.

### environ(?Var, ?Value)

*Var* is the name of a system property or an environment variable, and *Value* is its value. Both are atoms. Can be used to enumerate all current system properties and environment variables.

The same as environ(Var, Value, merged).

### environ(?Var, ?Value, +Source)

Var is the name of an environment variable or system property, and Value is its value. Both are atoms. Can be used to enumerate all current environment variables and system properties.

**Source** is one of properties, in which case only system properties are enumerated; environment, in which case only environment variables are enumerated; and merged, in which case both environment variables and system properties are enumerated. When **Source** is merged and an environment variable and a system property have equivalent names, the value of the system property is returned.

On UNIX-like platforms, two names are equivalent if and only if they are identical. On Windows-like platforms, a case insensitive comparison is used.

See Section 4.17.1 [System Properties and Environment Variables], page 214, for more information.

# 10.25 Term Utilities—library(terms)

This library module provides miscellaneous operations on terms. Exported predicates:

### subsumeschk(+General, +Specific)

is true when **Specif** *c* is an instance of **General**. It does not bind any variables.

### subsumes(+General, +Specific)

is true when Specifc is an instance of *General*. It will bind variables in *General* (but not those in Specifc) so that *General* becomes identical to Specifc.

### variant(+Term, +Variant)

is true when **Term** and **Variant** are identical modulo renaming of variables, provided **Term** and **Variant** have no variables in common.

### term\_subsumer(+Term1, +Term2, -Term)

binds **Term** to a most specific generalisation of **Term1** and **Term2**. Using Plotkin's algorithm [Machine Intelligence 5, 1970], extended by Dan Sahlin to handle cyclic structures.

### term\_hash(+Term, -Hash)

Equivalent to term\_hash(Term, [], Hash).

## term\_hash(+Term, +Options, -Hash)

Options is a list of options,

### algorithm(Algorithm)

Algorithm specifies which hash function to use. An atom, one of,

default

This is currently the same as jenkins. This is the default. If we ever see a need to change the default hash algorithm again then the algorithm denoted by default may change but the algorithm denoted by the other names, like 'sicstus-4.0.5', will not change.

jenkins

Based on the algorithm "lookup3" by Bob Jenkins, see http://burtleburtle.net/bob/hash/doobs.html.

hsieh

#### Based

on the algorithm "SuperFastHash" by Paul Hsieh, see http://www.azillionmonkeys.com/qed/hash.html. Despite the name neither this nor any other choice of algorithm significantly affects the speed of term\_hash/3.

sdbm

Based on the well known algorithm "sdbm".

'sicstus-4.0.4'

This is the algorithm used up to SICStus Prolog 4.0.4 (inclusive). It is only present to provide backwards compatibility. It is not as good as any of the above algorithms. Note that this atom needs to be quoted.

This algorithm produces hash values that may differ between platforms.

'sicstus-4.0.5'

This is the same as jenkins. I.e. the default since SICStus Prolog 4.0.5. Note that this atom needs to be quoted.

there are some other (not as good) algorithms available for the curious, see the source for detail.

Unless otherwise noted, the hash value will be identical across runs and platforms.

#### range(**Range**)

The resulting hash value will be non-negative and less than the upper bound specified by **Range**. **Range** should be either a positive integer, or an atom, one of,

#### infinite

Do not constrain the hash value. Currently all hash algorithms produce an unsigned 32-bit integer. Note that this may be too large to be used for first-argument indexing on 32-bit platforms.

#### smallint

Ensure the resulting hash value is a small integer, e.g. suitable for first argument indexing. This is the same as specifying a range of 2<sup>28</sup> on 32-bit platforms and 2<sup>60</sup> on 64-bit platforms.

### smallint32

Ensure the resulting hash value is in the 32-bit platform range of small integers, i.e. the same as a range of 2<sup>28</sup>.

#### default

The same as smallint32. This is the default. This ensures that, by default, the same hash value is computed for the same term on both 32-bit and 64-bit platforms.

### depth(**Depth**)

Specifies how deep to descend into the term when calculating the hash value. If Depth is a non-negative integer the subterms up to depth **Depth** of **Term** are used in the computation. Alternatively, if Depth is the atom infinite, all subterms of **Term** are relevant in computing **Hash**. In the latter case **Term** must be acyclic. In this context the *depth* of a term is defined as follows: the (principal functor of) the term itself has depth 1, and an argument of a term with depth *i* has depth *i*+1. Note that this is similar to, but not the same as, the value computed by term\_depth/2. For legacy reasons a **Depth** of -1 is treated the same a infinite.

### if\_var(IfVar)

Specifies what to do if a variable is encountered in the term (i.e. to the specified depth). *IfVar* should be an atom, one of,

#### error

An instantiation error is thrown.

#### ignore

The variable is ignored and the hash algorithm continues with the other parts of the term.

#### value(Value)

The hash algorithm stops, the intermediate hash result is discarded and Hash is bound to Value. There is no restrictions on Value, it need not be an integer or even be ground.

default This is the same as value(\_), i.e. term\_hash/3 just
 succeeds without binding Hash. This is the default.
 This is useful when the hash value us used for first argument indexing. This ensures that if the (possi bly variable-valued) hash values for Term1 and Term2
 are Hash1 and Hash2, respectively, then if Term1 and
 Term2 are unifiable (to the specified depth) then so are
 Hash1 and Hash2. For other use cases it is probably
 more appropriate to specify if\_var(error).

### term\_hash(+Term, +Depth, +Range, -Hash)

Equivalent to term\_hash(Term, [depth(**Depth**), range(**Range**)], Hash). term\_hash/[2,3,4] is provided primarily as a tool for the construction of sophisticated Prolog clause access schemes. Its intended use is to generate hash values for terms that will be used with first argument clause indexing, yielding compact and efficient multi-argument or deep argument indexing. Note that, for this usage, it is very important that the hash value is a small integer, as it will be by default.

#### term\_variables(+Term, -Variables)

True if Variables is the set of variables occurring in Term.

#### term\_variables\_bag(+Term, -Variables)

True if **Variables** is the list of variables occurring in **Term**, in first occurrence order.

### acyclic\_term(+**X**)

True if X is finite (acyclic). Runs in linear time.

### cyclic\_term(+X)

True if X is infinite (cyclic). Runs in linear time.

# term\_order(+**X**, +**Y**, -**R**)

is true when X and Y are arbitrary terms, and R is <, =, or > according as X @< Y, X == Y, or X @> Y. This is the same as compare/3, except for the argument order.

### contains\_term(+Kernel, +Expression)

is true when the given *Kernel* occurs somewhere in the *Expression*. It can only be used as a test; to generate sub-terms use sub\_term/2.

### free\_of\_term(+Kernel, +Expression)

is true when the given *Kernel* does not occur anywhere in the *Expression*. NB: if the *Expression* contains an unbound variable, this must fail, as the *Kernel* might occur there. Since there are infinitely many *Kernels* not contained in any *Expression*, and also infinitely many *Expressions* not containing any *Kernel*, it doesn't make sense to use this except as a test.

### occurrences\_of\_term(+Kernel, +Expression, -Tally)

is true when the given *Kernel* occurs exactly *Tally* times in *Expression*. It can only be used to calculate or test *Tally*; to enumerate *Kernels* you'll have to use sub\_term/2 and then test them with this routine. If you just want to find out whether *Kernel* occurs in *Expression* or not, use contains\_term/2 or free\_of\_term/2.

### contains\_var(+Variable, +Term)

is true when the given **Term** contains at least one sub-term which is identical to the given **Variable**. We use == to check for the variable (contains\_term/2 uses =) so it can be used to check for arbitrary terms, not just variables.

### free\_of\_var(+Variable, +Term)

is true when the given **Term** contains no sub-term identical to the given **Variable** (which may actually be any term, not just a var). For variables, this is precisely the "occurs check" which is needed for sound unification.

### occurrences\_of\_var(+Term, +Variable, -Tally)

is true when the given *Variable* occurs exactly *Tally* times in *Term*. It can only be used to calculate or test *Tally*; to enumerate Variables you'll have to use sub\_term/2 and then test them with this routine. If you just want to find out whether *Variable* occurs in *Term* or not, use contains\_var/2 or free\_of\_var/2.

# sub\_term(?Kernel, +Term)

is true when **Kernel** is a sub-term of **Term**. It enumerates the sub-terms of **Term** in an arbitrary order. Well, it is defined that a sub-term of **Term** will be enumerated before its own sub-terms are (but of course some of those sub-terms might be elsewhere in **Term** as well).

```
depth_bound(+Term +Bound)
```

is true when the term depth of **Term** is no greater than **Bound**, that is, when constructor functions are nested no more than **Bound** deep. Later variable bindings may invalidate this bound. To find the (current) depth, use term\_depth/2.

### length\_bound(?List, +Bound)

is true when the length of *List* is no greater than *Bound*. It can be used to enumerate Lists up to the bound.

### size\_bound(+Term, +Bound)

is true when the number of constant and function symbols in **Term** is (currently) at most **Bound**. If **Term** is non-ground, later variable bindings may invalidate this bound. To find the (current) size, use term\_size/2.

### term\_depth(+Term, -Depth)

calculates the Depth of a Term, using the definition

```
term_depth(Var) = 0
term_depth(Const) = 0
term_depth(F(T1,...,Tn)) = 1+max(term_depth(T1),...,term_depth(Tn))
```

Could be defined as:

```
term_depth(X, Depth) :-
simple(X), !, Depth = 0.
term_depth(X, Depth) :-
( foreacharg(A,X),
fromto(0,D0,D,Depth0)
do term_depth(A, D1),
D is max(D0,D1)
),
Depth is Depth0+1.
```

# term\_size(+Term, -Size)

calculates the *Size* of a *Term*, defined to be the number of constant and function symbol occurrences in it. Could be defined as:

```
term_size(X, Size) :-
var(X), !, Size = 0.
term_size(X, Size) :-
simple(X), !, Size = 1.
term_size(X, Size) :-
( foreacharg(A,X),
fromto(1,S0,S,Size)
do term_size(A, S1),
S is S0+S1
).
```

## same\_functor(?T1, ?T2)

is true when T1 and T2 have the same principal functor. If one of the terms is a variable, it will be instantiated to a new term with the same principal functor as the other term (which should be instantiated) and with arguments being new distinct variables. If both terms are variables, an error is reported.

### same\_functor(?T1, ?T2, ?N)

is true when T1 and T2 have the same principal functor, and their common arity is N. Like same\_functor/3, at least one of T1 and T2 must be bound, or an error will be reported.

# same\_functor(?T1, ?T2, ?F, ?N)

is true when T1 and T2 have the same principal functor, and their common functor is F/N. Given T1 (or T2) the remaining arguments can be computed. Given F and N, the remaining arguments can be computed. If too many arguments are unbound, an error is reported.

# 10.26 Meta-Call with Limit on Execution Time library(timeout)

Exported predicates:

### time\_out(:Goal, +Time, -Result)

The **Goal** is executed as if by call/1. If computing any solution takes more than **Time** milliseconds, the goal will be aborted and **Result** unified with the

atom time\_out. If the goal succeeds within the specified time, **Result** is unified with the atom success. **Time** must be a number between (not including) 0 and 2147483647.

The time is measured in process virtual time under UNIX. Under Windows NT/2000/XP, as of SICStus 3.10, thread virtual time is used, which is the same as process virtual time for single-threaded processes.

The precision of the time out interval is usually not better than several tens of milliseconds. This is due to limitations in the timing mechanisms used to implement 'library(timeout)'.

time\_out/3 is implemented by raising and handling time\_out exceptions, so any exception handler in the scope of **Goal** must be prepared to pass on time\_out exceptions. The following incorrect example shows what can happen otherwise:

```
| ?- time_out(on_exception(Q, (repeat, false), true), 1000, Res).
Q = time_out,
Res = success
```

# 10.27 Updatable Binary Trees—library(trees)

This libary module provides updatable binary trees with logarithmic access time. Exported predicates:

### gen\_label(?Index, +Tree, ?Value)

assumes that Tree is a proper binary tree, and is true when **Value** is the **Index-th** element in **Tree**. Can be used to enumerate all **Values** by ascending **Index**.

### get\_label(+Index, +Tree, -Label)

treats the tree as an array of N elements and returns the **Index-th**. If **Index <** 1 or > N it simply fails, there is no such element. As Tree need not be fully instantiated, and is potentially unbounded, we cannot enumerate **Indices**.

### list\_to\_tree(+List, -Tree)

takes a given *List* of *N* elements and constructs a binary *Tree* where  $get_label(K, Tree, Lab) \iff Lab$  is the *Kth* element of *List*.

## map\_tree(:Pred, +OldTree, ?NewTree)

is true when **OldTree** and **NewTree** are binary trees of the same shape and **Pred(Old,New)** is true for corresponding elements of the two trees.

### put\_label(+Index, +OldTree, -Label, -NewTree)

constructs a new tree the same shape as the old which moreover has the same elements except that the *Index-th* one is *Label*. Unlike the "arrays" of library(arrays), *OldTree* is not modified and you can hang on to it as long as you please. Note that O(lg N) new space is needed.

## put\_label(+Index, +OldTree, -OldLabel, -NewTree, +NewLabel)

is true when **OldTree** and **NewTree** are trees of the same shape having the same elements except that the **Index-th** element of **OldTree** is **OldLabel** and the **Index-th** element of **NewTree** is **NewLabel**. You can swap the **<Tree,Label>** argument pairs if you like, it makes no difference.

### tree\_size(+Tree, -Size)

calculates the number of elements in the **Tree**. All trees made by list\_to\_tree/2 that are the same size have the same shape.

### tree\_to\_list(+Tree, -List)

is the converse operation to list\_to\_tree/2. Any mapping or checking operation can be done by converting the tree to a list, mapping or checking the list, and converting the result, if any, back to a tree. It is also easier for a human to read a list than a tree, as the order in the tree goes all over the place.

# 10.28 Type Checking—library(types)

This library module provides more and better type tests. For the purposes of this library, we first define an abstract type **typeterm**, as follows:

| typeterm   | ::= atom                       |
|------------|--------------------------------|
| cypeter in | atomic                         |
|            | callable                       |
|            | character                      |
|            | character_code                 |
|            | compound                       |
|            | db_reference                   |
|            | float                          |
|            | float(rangeterm)               |
|            | ground                         |
|            | integer                        |
|            | integer( <b>rangeterm</b> )    |
|            | list                           |
|            | list( <b>Type</b> )            |
|            | nonvar                         |
|            | number                         |
|            | number( <b>rangeterm</b> )     |
|            | oneof( <b>L</b> )              |
|            | mutable                        |
|            | pair                           |
|            | pred_spec                      |
|            | pred_spec_tree                 |
|            | proper_list                    |
|            | <pre>  proper_list(Type)</pre> |
|            | simple                         |
|            | term                           |
|            | var                            |
| rangeterm  | ::= between(L,U)               |
|            | >=(L)                          |
|            | >(L)                           |
|            | =/=(L)                         |

Exported predicates:

### must\_be(+Term, +Type, +Goal, +ArgNo)

checks whether the **Term** belongs to the indicated **Type**, which should be a **typeterm**. If it doesn't, there are two cases: the **Term** may not be instantiated enough to tell yet, in which case an Instantiation Error will be raised, or the **Term** may be definitely not of the type, in which case a Type Error is raised. You should use this in commands with side effects, and should arrange that if this predicate does not succeed the side effect(s) will not take place. If an exception is raised, it will pinpoint the line of code in the scope of which the error occurs, if possible. If an error is raised, **Goal** and **ArgNo** will be used in the error exception.

## illarg(+ErrorTerm, +Goal, +ArgNo)

### illarg(+ErrorTerm, +Goal, +ArgNo, +Culprit)

is the way to raise an error exception, if you would like the exception to pinpoint the line of code in the scope of which the error occurs. This is especially useful in the context of source-linked debugging. *Culprit* defaults to argument number *ArgNo* of *Goal*. These three arguments are passed to the exception being raised, if appropriate. *ErrorTerm* should be one of the following. See Section 4.15.4 [ref-ere-err], page 193.

var An Instantiation error is raised.

#### type(**ErrorType**)

Same as must\_be(Culprit, ErrorType, Goal, ArgNo).

#### domain(ErrorType,ErrorDomain)

First, the type is checked by must\_be(Culprit, ErrorType, Goal, ArgNo). If the type is valid, a Domain Error is raised with the expected domain being ErrorDomain.

#### force\_type(ExpType)

A Type Error is raised.

### context(ContextType,CommandType)

A Context Error is raised.

- existence(**ObjType**, **Culprit**, **Message**) An Existence Error is raised.
- permission(**Operation**, **ObjType**, **Message**) A Permission Error is raised.

# representation(**ErrorType**)

A Representation Error is raised.

#### evaluation(ErrorType)

An Evaluation Error is raised.

### consistency(**Cul prit1**, **Cul prit2**, **Message**) A Consistency Error is raised.

syntax (**Pos**, **Mg**, **Tokens**, **AfterError**) A Syntax Error is raised.

```
resource(Resource)
```

A Resource Error is raised.

```
system(Message)
```

A System Error is raised.

# 10.29 Unweighted Graph Operations—library(ugraphs)

This library module provides operations on directed graphs. An unweighted directed graph (ugraph) is represented as a list of **(vertex-neighbors)** pairs, where the pairs are in standard order (as produced by keysort/2 with unique keys) and the neighbors of each vertex are also in standard order (as produced by sort/2), and every neighbor appears as a vertex even if it has no neighbors itself.

An undirected graph is represented as a directed graph where for each edge (U, V) there is a symmetric edge (V, U).

An edge (U, V) is represented as the term U-V.

A vertex can be any term. Two vertices are distinct iff they are not identical (==).

A path is represented as a list of vertices. No vertex can appear twice in a path.

Exported predicates:

```
vertices_edges_to_ugraph(+Vertices, +Edges, -Graph)
```

is true if **Vertices** is a list of vertices, **Edges** is a list of edges, and **Graph** is a graph built from **Vertices** and **Edges**. **Vertices** and **Edges** may be in any order. The vertices mentioned in **Edges** do not have to occur explicitly in **Vertices**. **Vertices** may be used to specify vertices that are not connected to any edges.

```
vertices(+Graph, -Vertices)
```

unifies Vertices with the vertices in Graph. Could be defined as:

```
vertices(Graph, Vertices) :-
( foreach(V-_,Graph),
    foreach(V,Vertices)
do true
).
```

# edges(+Graph, -Edges)

unifies *Edges* with the edges in *Graph*. Could be defined as:

```
edges(Graph, Edges) :-
( foreach(V1-Neibs,Graph),
   fromto(Edges,S0,S,[])
do ( foreach(V2,Neibs),
param(V1),
fromto(S0,[V1-V2|S1],S1,S)
   do true
   )
).
```

### add\_vertices(+Graph1, +Vertices, -Graph2)

is true if **Graph2** is **Graph1** with **Vertices** added to it.

### del\_vertices(+Graph1, +Vertices, -Graph2)

is true if **Graph2** is **Graph1** with **Vertices** and all edges to and from **Vertices** removed from it.

### add\_edges(+Graph1, +Edges, -Graph2)

is true if **Graph2** is **Graph1** with **Edges** and their "to" and "from" vertices added to it.

## del\_edges(+Graph1, +Edges, -Graph2)

is true if *Graph2* is *Graph1* with *Edges* removed from it.

### transpose\_ugraph(+Graph, -Transpose)

is true if **Transpose** is the graph computed by replacing each edge (u,v) in **Graph** by its symmetric edge (v,u). It can only be used one way around. The cost is  $O(N \log N)$ .

### neighbors(+Vertex, +Graph, -Neighbors)

## neighbours(+Vertex, +Graph, -Neighbors)

is true if Vertex is a vertex in Graph and Neighbors are its neighbors.

## complement(+Graph, -Complement)

**Complement** is the complement graph of **Graph**, i.e. the graph that has the same vertices as **Graph** but only the edges that are not in **Graph**.

### compose(+G1, +G2, -Composition)

computes *Composition* as the composition of two graphs, which need not have the same set of vertices.

#### transitive\_closure(+Graph, -Closure)

computes **Closure** as the transitive closure of **Graph** in  $O(N^3)$  time.

#### symmetric\_closure(+Graph, -Closure)

computes **Closure** as the symmetric closure of **Graph**, i.e. for each edge (u,v) in **Graph**, add its symmetric edge (v,u). Approx.  $O(N \log N)$  time. This is useful for making a directed graph undirected. Could be defined as:

```
symmetric_closure(Graph, Closure) :-
transpose_ugraph(Graph, Transpose),
( foreach(V-Neibs1,Graph),
   foreach(V-Neibs2,Transpose),
   foreach(V-Neibs,Closure)
do ord_union(Neibs1, Neibs2, Neibs)
).
```

#### top\_sort(+Graph, -Sorted)

finds a topological ordering of Graph and returns the ordering as a list of Sorted vertices. Fails iff no ordering exists, i.e. iff the graph contains cycles. Approx.  $O(N \log N)$  time.

### max\_path(+V1, +V2, +Graph, -Path, -Cost)

is true if **Path** is a list of vertices constituting a longest path of cost **Cost** from **V1** to **V2** in **Graph**, there being no cyclic paths from **V1** to **V2**. Takes  $O(N^2)$  time.

### min\_path(+V1, +V2, +Graph, -Path, -Length)

is true if **Path** is a list of vertices constituting a shortest path of length Length from V1 to V2 in Graph. Takes  $O(N^2)$  time.

### min\_paths(+Vertex, +Graph, -Tree)

is true if **Tree** is a tree of all the shortest paths from **Vertex** to every other vertex in **Graph**. This is the single-source shortest paths problem. The algorithm is straightforward.

# path(+Vertex, +Graph, -Path)

is given a *Graph* and a *Vertex* of that *Graph*, and returns a maximal *Path* rooted at *Vertex*, enumerating more *Paths* on backtracking.

# reduce(+Graph, -Reduced)

is true if **Reduced** is the reduced graph for **Graph**. The vertices of the reduced graph are the strongly connected components of **Graph**. There is an edge in **Reduced** from u to v iff there is an edge in **Graph** from one of the vertices in u to one of the vertices in v. A strongly connected component is a maximal set of vertices where each vertex has a path to every other vertex. Algorithm from "Algorithms" by Sedgewick, page 482, Tarjan's algorithm.

### reachable(+Vertex, +Graph, -Reachable)

is given a Graph and a Vertex of that Graph, and returns the set of vertices that are **Reachable** from that Vertex. Takes  $O(N^2)$  time.

# random\_ugraph(+P, +N, -Graph)

where P is a probability, unifies Graph with a random graph of N vertices where each possible edge is included with probability P.

### min\_tree(+Graph, -Tree, -Cost)

is true if **Tree** is a spanning tree of an *undirected* **Graph** with cost **Cost**, if it exists. Using a version of Prim's algorithm.

# 10.30 An Inverse of numbervars/3—library(varnumbers)

The built-in predicate numbervars/3 makes a term ground by binding the variables in it to subterms of the form '\$VAR'(N) where N is an integer. Most of the calls to numbervars/3 look like

numbervars(Term, 0, \_)

which can be abbreviated to

### numbervars(Term)

if you use this package.

varnumbers/3 is a partial inverse to numbervars/3:

varnumbers(Term, NO, Copy)

unifies **Copy** with a copy of **Term** in which subterms of the form '\$VAR'(N) where N is an integer not less than N0 (that is, subterms which might have been introduced by numbervars/3 with second argument N0) have been consistently replaced by new variables. Since 0 is the usual second argument of numbervars/3, there is also

```
varnumbers(Term, Copy)
```

This provides a facility whereby a Prolog-like data base can be kept as a term. For example, we might represent append/3 thus:

```
Clauses = [
  (append([], '$VAR'(0), '$VAR'(0)) :- true),
  (append(['$VAR'(0)|'$VAR'(1), '$VAR'(2), ['$VAR'(0)|'$VAR(3)]) :-
        append('$VAR'(1), '$VAR'(2), '$VAR'(3)))
]
```

and we might access clauses from it by doing

```
prove(Goal, Clauses) :-
    member(Clause, Clauses),
    varnumbers(Clause, (Goal:-Body)),
    prove(Goal).
```

Exported predicates:

### numbervars(+Term)

makes **Term** ground by binding variables to subterms 'VAR'(N) with values of N ranging from 0 up.

### varnumbers(+Term, -Copy)

xo succeeds when **Term** was a term producing by calling numbervars(**Term**) and **Copy** is a copy of **Term** with such subterms replaced by variables.

### varnumbers(+Term, +NO, -Copy)

succeeds when **Term** was a term produced by calling numbervars(**Term** NO, N) (so that all subterms '\$VAR'(X) have integer(X),  $X \ge NO$ ) and **Copy** is a copy of **Term** with such subterms replaced by variables.

# 10.31 Weighted Graph Operations—library(wgraphs)

This library module provides operations on weighted directed graphs. A weighted directed graph (wgraph) is represented as a list of (vertex-edgelist) pairs, where the pairs are in standard order (as produced by keysort/2 with unique keys), the edgelist is a list of (neighbor-weight) pair also in standard order (as produced by keysort/2 with unique keys), every weight is a nonnegative integer, and every neighbor appears as a vertex even if it has no neighbors itself.

An undirected graph is represented as a directed graph where for each edge (U, V) there is a symmetric edge (V, U).

An edge (U, V) is represented as the term U-V.

A vertex can be any term. Two vertices are distinct iff they are not identical (==).

A path is represented as a list of vertices. No vertex can appear twice in a path.

Exported predicates:

```
vertices/2
edges/2
add_vertices/3
neighbors/3
neighbours/3
Re-exported from library(wgraphs).
```

### wgraph\_to\_ugraph(+WeightedGraph, -Graph)

is true if **Graph** has the same vertices and edges as **WeightedGraph**, except the edges of **Graph** are unweighted. Could be defined as:

```
wgraph_to_ugraph(WGraph, Graph) :-
( foreach(V-WNeibs,WGraph),
   foreach(V-Neibs,Graph)
do ( foreach(V1-_,WNeibs),
foreach(V1,Neibs)
      do true
    )
).
```

### ugraph\_to\_wgraph(+Graph, -WeightedGraph)

is true if *WeightedGraph* has the same vertices and edges as *Graph*, except the edges of *WeightedGraph* all have weight 1. Could be defined as:

```
ugraph_to_wgraph(Graph, WGraph) :-
( foreach(V-Neibs,Graph),
   foreach(V-WNeibs,WGraph)
do ( foreach(V1,Neibs),
      foreach(V1-1,WNeibs)
   do true
   )
).
```

ugraph\_to\_wgraph(+SubGraph, +WeightedGraph, -WeightedSubGraph)

is true if WeightedSubGraph has the same vertices and edges as SubGraph and the same weights as the corresponding edges in WeightedGraph.

```
vertices_edges_to_wgraph(+Vertices, +Edges, -VeightedGraph)
```

is true if **Vertices** is a list of vertices, **Edges** is a list of edges, and **WeightedGraph** is a graph built from **Vertices** and **Edges**. **Vertices** and **Edges** may be in any order. The vertices mentioned in **Edges** do not have to occur explicitly in **Vertices**. **Vertices** may be used to specify vertices that are not connected to any edges.

### del\_vertices(+WeightedGraph1, +Vertices, -WeightedGraph2)

is true if **WeightedGraph2** is **WeightedGraph1** with **Vertices** and all edges to and from **Vertices** removed from it.

# add\_edges(+WeightedGraph1, +Edges, -WeightedGraph2)

is true if **WeightedGraph2** is **WeightedGraph1** with **Edges** and their "to" and "from" vertices added to it.

## del\_edges(+WeightedGraph1, +Edges, -WeightedGraph2)

is true if *WeightedGraph2* is *WeightedGraph1* with *Edges* removed from it.

## transpose\_wgraph(+WeightedGraph, -Transpose)

is true if **Transpose** is the graph computed by replacing each edge (u,v) in **WeightedGraph** by its symmetric edge (v,u). It can only be used one way around. The cost is  $O(N \log N)$ .

# transitive\_closure(+WeightedGraph, -Closure)

computes Closure as the transitive closure of **WeightedGraph** in  $O(N^3)$  time. Uses Floyd's algorithm and fragments of Barney Pell's code.

# symmetric\_closure(+WeightedGraph, -Closure)

computes **Closure** as the symmetric closure of **WeightedGraph**, i.e. for each edge (u,v) in **WeightedGraph**, add its symmetric edge (v,u). Approx  $O(N \log N)$  time. This is useful for making a directed graph undirected.

### top\_sort(+Graph, -Sorted)

finds a topological ordering of a Graph and returns the ordering as a list of Sorted vertices. Fails iff no ordering exists, i.e. iff the graph contains cycles. Takes  $O(N \log N)$  time.

# max\_path(+V1, +V2, +WeightedGraph, -Path, -Cost)

is true if **Path** is a list of vertices constituting a longest path of cost Cost from V1 to V2 in **WeightedGraph**, there being no cyclic paths from V1 to V2. Takes  $O(N^2)$  time.

## min\_path(+V1, +V2, +WeightedGraph, -Path, -Cost)

is true if **Path** is a list of vertices constituting a shortest path with total cost **Cost** from V1 to V2 in WeightedGraph. Takes  $O(N^2)$  time.

### min\_paths(+Vertex, +VeightedGraph, -Tree)

is true if **Tree** is a tree of all the shortest paths from **Vertex** to every other vertex in **WeightedGraph**. This is the single-source shortest paths problem. Using Dijkstra's algorithm.

### path(+Vertex, +VeightedGraph, -Path)

is given a *WeightedGraph* and a *Vertex* of that *WeightedGraph*, and returns a maximal *Path* rooted at *Vertex*, enumerating more *Paths* on backtracking.

### reduce(+WeightedGraph, -Reduced)

is true if **Reduced** is the reduced graph for **WeightedGraph**. The vertices of the reduced graph are the strongly connected components of **WeightedGraph**. There is an edge in **Reduced** from u to v iff there is an edge in **WeightedGraph** from one of the vertices in u to one of the vertices in v. A strongly connected

component is a maximal set of vertices where each vertex has a path to every other vertex. Algorithm from "Algorithms" by Sedgewick, page 482, Tarjan's algorithm.

### reachable(+Vertex, +VeightedGraph, -Reachable)

is given a WeightedGraph and a Vertex of that WeightedGraph, and returns the set of vertices that are Reachable from that Vertex. Takes  $O(N^2)$  time.

### random\_wgraph(+P, +N, +W, -WeightedGraph)

where P is a probability, unifies *WeightedGraph* with a random graph with vertices 1..N where each possible edge is included with probability P and random weight in 1..W.

### min\_tree(+WeightedGraph, -Tree, -Cost)

is true if **Tree** is a minimum-**Cost** spanning tree of an *undirected* **WeightedGraph** with cost **Cost**, if it exists. Using Kruskal's algorithm.

# 10.32 Parsing and Generating XML—library(xml)

This is a package for parsing XML with Prolog, which provides Prolog applications with a simple "Document Value Model" interface to XML documents. A description of the subset of XML that it supports can be found at: http://www.binding-time.co.uk/xmlpl.html

The package, originally written by Binding Time Ltd., is in the public domain and unsupported. To use the package, enter the query:

The package represents XML documents by the abstract data type **document**, which is defined by the following grammar:

| document   | <pre>::= xml(attributes, content)  </pre>  | { well-formed document }<br>{ malformed document } |
|------------|--------------------------------------------|----------------------------------------------------|
|            | <pre>malformed(attributes, content)</pre>  |                                                    |
| attributes | ::= []                                     |                                                    |
|            | [nane=char-                                |                                                    |
|            | data attributes]                           |                                                    |
| content    | ::= []                                     |                                                    |
|            | [cterm content]                            |                                                    |
| cterm      | ::= pcdata( <b>char-data</b> )             | { text }                                           |
|            | comment( <b>char-data</b> )                | { an XML comment }                                 |
|            |                                            | { a Namespace }                                    |
|            | <pre>namespace(URI, prefix, element)</pre> |                                                    |
|            |                                            | { <tag></tag> encloses content                     |
|            | element( <b>tagattributes,content</b>      | )or $\langle tag \rangle$ if empty }               |
|            | instructions(name, char-                   | { A PI name char-data ? }                          |
|            | data)                                      |                                                    |
|            | cdata( <b>char-data</b> )                  | { <i>char-data</i> }                               |
|            | doctype( <b>tag,doctype-id</b> )           | { DTD }                                            |
|            | unparsed( <b>char-data</b> )               | { text that hasn't been parsed }                   |
|            | out_of_context( <b>tag</b> )               | { <b>tag</b> is not closed }                       |

| tag<br>name<br>URI | ::= atom<br>::= atom<br>::= atom        | <pre>{ naming an element } { not naming an element } { giving the URI of a namespace }</pre> |
|--------------------|-----------------------------------------|----------------------------------------------------------------------------------------------|
| char-data          | ::= code-list                           | -                                                                                            |
| doctype-id         | ::= public(char-data, char-             |                                                                                              |
|                    | data)                                   |                                                                                              |
|                    | public( <b>char-data, dtd-</b>          |                                                                                              |
|                    | literals)                               |                                                                                              |
|                    | system( <b>char-data</b> )              |                                                                                              |
|                    | system( <b>char-data</b> , <b>dtd</b> - |                                                                                              |
|                    | literals)                               |                                                                                              |
|                    | local                                   |                                                                                              |
|                    | local, <b>dtd-literals</b>              |                                                                                              |
| dtd-literals       | ::= []                                  |                                                                                              |
|                    | [dtd_literal( <b>char</b> -             |                                                                                              |
|                    | data) dtd-literals]                     |                                                                                              |

The following predicates are exported by the package:

### xml\_parse(?Chars, ?Document)

```
xml_parse(?Chars, ?Document, +Options)
```

Either parses *Chars*, a *code-list*, to *Document*, a *document*. *Chars* is not required to represent strictly well-formed XML. Or generates *Chars*, a *code-list*, from *Document*, a *document*. If *Document* is not a valid *document* term representing well-formed XML, an exception is raised. In the second usage of the predicate, the only option available is format/1.

**Options** is a list of zero or more of the following, where **Boolean** must be true or false:

```
format(Boolean)
```

Indent the element content (default true).

# extended\_characters(Boolean)

Use the extended character entities for XHTML (default true).

### remove\_attribute\_prefixes(Boolean)

Remove namespace prefixes from attributes when it's the same as the prefix of the parent element (default false).

### xml\_subterm(+Term ?Subterm)

Unifies **Subterm** with a sub-term of **Term**, a **document**. This can be especially useful when trying to test or retrieve a deeply-nested subterm from a document.

#### xml\_pp(+Document)

"Pretty prints" **Document**, a **document**, on the current output stream.

# 10.33 Process Communication library(linda/[server,client])

Linda is a concept for process communication.

For an introduction and a deeper description, see [Carreiro & Gelernter 89a] or [Carreiro & Gelernter 89b], respectively.

One process is running as a server and one or more processes are running as clients. The processes are communicating with sockets and supports networks.

The server is in principle a blackboard on which the clients can write (out/1), read (rd/1) and remove (in/1) data. If the data is not present on the blackboard, the predicates suspend the process until they are available.

There are some more predicates besides the basic out/1, rd/1 and in/1. The in\_noblock/1 and rd\_noblock/1 does not suspend if the data is not available—they fail instead. A blocking fetch of a conjunction of data can be done with in/2 or rd/2.

**Example**: A simple producer-consumer. In client 1:

```
producer :-
             produce(X),
             out(p(X)),
             producer.
     produce(X) :- ....
In client 2:
     consumer :-
             in(p(A)),
             consume(A),
             consumer.
     consume(A) :- ....
Example: Synchronization
             . . . ,
             in(ready), %Waits here until someone does out(ready)
             . . . ,
Example: A critical region
             . . . ,
             in(region_free), % wait for region to be free
             critical_part,
             out(region_free), % let next one in
             . . . ,
```

530

Example: Reading global data

```
...,
rd(data(Data)),
...,
or, without blocking:
...,
rd_noblock(data(Data)) ->
do_something(Data)
; write('Data not available!'),nl
),
...,
```

Example: Waiting for one of several events

```
...,
in([e(1),e(2),...,e(n)], E),
% Here is E instantiated to the first tuple that became available
...,
```

# 10.33.1 Linda Server

The server is the process running the "blackboard process". It is an ordinary SICStus process, which can be run on a separate machine if necessary.

To load the package, enter the query

## | ?- use\_module(library('linda/server')).

and start the server with linda/[0,1].

linda

Starts a Linda-server in this SICStus. The network address is written to the current output stream as *Host:PortNumber*.

### linda(:Options)

Starts a Linda-server in this SICStus. Each option on the list **Options** is one of

### Address-Goal

where *Address* must be unifiable with *Host:Port* and *Goal* must be instantiated to a goal.

When the linda server is started, **Host** and **Port** are bound to the server host and port respectively and the goal **Goal** is called. A typical use of this would be to store the connection information in a file so that the clients can find the server to connect to.

For backward compatibility, if **Options** is not a list, it is assumed to be an option of the form **Address-Goal**.

Before release 3.9.1, **Goal** needed an explicit module prefix to ensure it was called in the right module. This is no longer necessary since linda/1 is now a meta-predicate.

### accept\_hook(Client, Stream, Goal)

When a client attempts to connects to the server *Client* and *Stream* will be bound to the IP address of the client and the socket stream connected to the client, respectively. The *Goal* is then called, and if it succeeds, the client is allowed to connect. If *Goal* fails, the server will close the stream and ignore the connection request. A typical use of this feature would be to restrict the addresses of the clients allowed to connect. If you require bullet proof security, you would probably need something more sophisticated.

#### Example:

## 

will call mypred/2 when the server is started. mypred/2 could start the clientprocesses, save the address for the clients etc. Whenever a client attempts to connect from a host with IP address *Addr*, a bi-directional socket stream *Stream* will be opened to the client, and should\_accept(*Addr, Stream*) will be called to determine if the client should be allowed to connect.

# 10.33.2 Linda Client

The clients are one or more SICStus processes that have connection(s) to the server.

To load the package, enter the query

### | ?- use\_module(library('linda/client')).

Some of the following predicates fail if they don't receive an answer from the Linda-server in a reasonable amount of time. That time is set with the predicate linda\_timeout/2.

### linda\_client(+Address)

Establishes a connection to a Linda-server specified by *Address*. The *Address* is of the format *Host:PortNumber* as given by linda/[0,1].

It is not possible to be connected to two Linda-servers at the same time.

This predicate can fail due to a timeout.

close\_client

Closes the connection to the server.

shutdown\_server/0

Sends a Quit signal to the server, which immediately stops accepting new connections before shutdown\_server/0 returns. The server continues running after receiving this signal, processing requests from existing clients, until such time as all the clients have closed their connections. It is up to the clients to tell each other to quit. When all the clients are done, the server stops (i.e. linda/[0,1] succeeds). Courtesy of Malcolm Ryan. Note that close\_client/0 should be called *after* shutdown\_server/0. shutdown\_server/0 will raise an error if there is no connection between the client and the server.

The behavior of shutdown\_server/0 changed in SICStus Prolog 4.2. In previous releases the server continued to accept new connections after being told to shutdown. Now it immediately stops listening for new connections and releases the listening socket and these server actions happens before the client returns from shutdown\_server/0.

## linda\_timeout(?OldTine, ?NevTine)

This predicate controls Linda's timeout. **OldTime** is unified with the old timeout and then timeout is set to **NewTime**. The value is either off or of the form **Seconds:Milliseconds**. The former value indicates that the timeout mechanism is disabled, that is, eternal waiting. The latter form is the **timeout-time**.

#### out(+Tuple)

Places the tuple *Tuple* in Linda's tuple-space.

### in(**?Tuple**)

Removes the tuple Tuple from Linda's tuple-space if it is there. If not, the predicate blocks until it is available (that is, someone performs an out/1).

### in\_noblock(?Tuple)

Removes the tuple *Tuple* from Linda's tuple-space if it is there. If not, the predicate fails.

This predicate can fail due to a timeout.

### in(+TupleList, ?Tuple)

As in/1 but succeeds when either of the tuples in **TupleList** is available. **Tuple** is unified with the fetched tuple. If that unification fails, the tuple is *not* reinserted in the tuple-space.

### rd(**?Tuple**)

Succeeds if **Tuple** is available in the tuple-space, suspends otherwise until it is available. Compare this with in/1: the tuple is *not* removed.

### rd\_noblock(?Tuple)

Succeeds if **Tuple** is available in the tuple-space, fails otherwise.

This predicate can fail due to a timeout.

### rd(+TupleList, ?Tuple)

As in/2 but does not remove any tuples.

# bagof\_rd\_noblock(?Template, +Tuple, ?Bag)

**Bag** is the list of all instances of **Template** such that **Tuple** exists in the tuple-space.

The behavior of variables in *Tuple* and *Template* is as in bagof/3. The variables could be existentially quantified with  $^2$  as in bagof/3.

The operation is performed as an atomic operation.

This predicate can fail due to a timeout.

**Example**: Assume that only one client is connected to the server and that the tuple-space initially is empty.

```
| ?- out(x(a, 3)), out(x(a, 4)), out(x(b, 3)), out(x(c, 3)).
| ?- bagof_rd_noblock(C-N, x(C, N), L).
C = _32,
L = [a-3, a-4, b-3, c-3],
N = _52
| ?- bagof_rd_noblock(C, N<sup>x</sup>x(C, N), L).
C = _32,
L = [a, a, b, c],
N = _48
```

# 10.34 Constraint Handling Rules—library(chr)

This section is written by Tom Schrijvers, K.U. Leuven, and adjustments by Jan Wielemaker.

The CHR system of SICStus Prolog is the K.U.Leuven CHR system. The runtime environment is written by Christian Holzbaur and Tom Schrijvers while the compiler is written by Tom Schrijvers. Both are integrated with SICStus Prolog and licensed under compatible conditions with permission from the authors.

The main reference for the CHR system is [Schrijvers & Demoen 04].

# 10.34.1 Introduction

Constraint Handling Rules (CHR) is a committed-choice rule-based language embedded in Prolog. It is designed for writing constraint solvers and is particularly useful for providing application-specific constraints. It has been used in many kinds of applications, like scheduling, model checking, abduction, type checking among many others.

CHR has previously been implemented in other Prolog systems (SICStus, Eclipse, Yap), Haskell and Java. This CHR system is based on the compilation scheme and runtime environment of CHR in SICStus.

In this documentation we restrict ourselves to giving a short overview of CHR in general and mainly focus on elements specific to this implementation. For a more thorough review of CHR we refer the reader to [Fruehwirth 98].

In Section 10.34.2 [CHR Syntax and Semantics], page 535 we present the syntax of CHR in Prolog and explain informally its operational semantics. Next, Section 10.34.3 [CHR in Prolog Programs], page 537 deals with practical issues of writing and compiling Prolog programs containing CHR. Section 10.34.4 [CHR Debugging], page 539 explains the currently primitive CHR debugging facilities. Section 10.34.4.3 [CHR Debugging Predicates], page 541 provides a few useful predicates to inspect the constraint store and Section 10.34.5 [CHR

Examples], page 541 illustrates CHR with two example programs. Finally, Section 10.34.6 [CHR Guidelines], page 542 concludes with a few practical guidelines for using CHR.

# 10.34.2 Syntax and Semantics

# 10.34.2.1 Syntax

The syntax of CHR rules is the following:

| rules            | ::= rule rules                               |
|------------------|----------------------------------------------|
| rules            | ::= empty                                    |
| rule             | ::= name actual_rule pragma .                |
| name             | ::= atom @                                   |
| name             | ::= empty                                    |
| actual_rule      | ::= simplif cation_rule                      |
| actual_rule      | $::= propagation_rule$                       |
| actual_rule      | ::= simpagation_rule                         |
|                  | <pre>::= head &lt;=&gt; guard body</pre>     |
| propagation_rule | ::= head ==> guard body                      |
| simpagation_rule | $::=$ head $\land$ head $<=>$ guard body     |
| head             | ::= constraints                              |
| constraints      | ::= constraint constraint_id                 |
| constraints      | $::=$ constraint constraint_id , constraints |
| constraint       | ::= compound_term                            |
| constraint_id    | ::= empty                                    |
| constraint_id    | ::= # variable                               |
| guard            | ::= empty                                    |
| guard            | ::= goal disj                                |
| body             | ::= goal                                     |
| pragma           | ::= empty                                    |
| pragma           | ::= pragma <i>actual_pragmas</i>             |
| actual_pragmas   | ::= actual_pragma                            |
| actual_pragmas   | ::= actual_pragma , actual_pragmas           |
| actual_pragma    | ::= passive( <b>variable</b> )               |
| disj             | ::=;                                         |

Note that the guard of a rule may not contain any goal that binds a variable in the head of the rule with a non-variable or with another variable in the head of the rule. It may however bind variables that do not appear in the head of the rule, e.g. an auxiliary variable introduced in the guard.

Note also that | and ; are indistinguishable as infix operators—both are read as ; (see Section 4.1.7.3 [ref-syn-syn-sen], page 53). So if e.g. a simplification rule is given as:

head <=> (**P** ; **Q**)

CHR will break the ambiguity by treating P as the guard and Q as the body, which is probably not what you want. To get the intended interpretation, you must supply a dummy guard 'true |':

# *head* <=> true | (**P** ; **Q**)

# 10.34.2.2 Semantics

In this subsubsection the operational semantics of CHR in Prolog are presented informally. They do not differ essentially from other CHR systems.

When a constraint is called, it is considered an active constraint and the system will try to apply the rules to it. Rules are tried and executed sequentially in the order they are written.

A rule is conceptually tried for an active constraint in the following way. The active constraint is matched with a constraint in the head of the rule. If more constraints appear in the head they are looked for among the suspended constraints, which are called passive constraints in this context. If the necessary passive constraints can be found and all match with the head of the rule and the guard of the rule succeeds, the rule is committed and the body of the rule executed. If not all the necessary passive constraint can be found, the matching fails or the guard fails, the body is not executed and the process of trying and executing simply continues with the following rules. If for a rule, there are multiple constraints in the head, the active constraint will try the rule sequentially multiple times, each time trying to match with another constraint.

This process ends either when the active constraint disappears, i.e. it is removed by some rule, or after the last rule has been processed. In the latter case the active constraint becomes suspended.

A suspended constraint is eligible as a passive constraint for an active constraint. The other way it may interact again with the rules, is when a variable appearing in the constraint becomes bound to either a non-variable or another variable involved in one or more constraints. In that case the constraint is triggered, i.e. it becomes an active constraint and all the rules are tried.

Rule Types. There are three different kinds of rules, each with their specific semantics:

# simplif cation

The simplification rule removes the constraints in its head and calls its body.

# propagation

The propagation rule calls its body exactly once for the constraints in its head.

simpagation

The simpagation rule removes the constraints in its head after the  $\$  and then calls its body. It is an optimization of simplification rules of the form:

# constraints\_1, constraints\_2 <=> constraints\_1, body

namely, in the simpagation form:

# constraints\_1 \ constraints\_2 <=> body

the  $\mathit{constraints\_1}$  constraints are not called in the body.

**Rule Names.** Naming a rule is optional and has no semantical meaning. It only functions as documentation for the programmer.

**Pragmas.** The semantics of the pragmas are:

# passive(Identifier)

The constraint in the head of a rule **Identifer** can only match a passive constraint in that rule.

Additional pragmas may be released in the future.

# Options.

It is possible to specify options that apply to all the CHR rules in the module. Options are specified with the chr\_option/2 declaration:

```
:- chr_option(Option,Value).
```

and may appear in the file anywhere after the first constraints declaration.

Available options are:

# check\_guard\_bindings

This option controls whether guards should be checked for (illegal) variable bindings or not. Possible values for this option are **on**, to enable the checks, and **off**, to disable the checks. If this option is on, any guard fails when it binds a variable that appears in the head of the rule. When the option is off, the behavior of a binding in the guard is undefined.

- optimize This option controls the degree of optimization. Possible values are full, to enable all available optimizations, and off (the default), to disable all optimizations. If optimization is enabled, debugging must be disabled.
- debug This options enables or disables the possibility to debug the CHR code. Possible values are on (the default) and off. See Section 10.34.4 [CHR Debugging], page 539 for more details on debugging.

# 10.34.3 CHR in Prolog Programs

# 10.34.3.1 Embedding in Prolog Programs

The CHR constraints defined in a '.pl' file are associated with a module. The default module is user. One should never load different '.pl' files with the same CHR module name.

# 10.34.3.2 Constraint Declaration

Every constraint used in CHR rules has to be declared with a chr\_constraint/1 declaration by the constraint specifer. For convenience multiple constraints may be declared at once with the same chr\_constraint/1 declaration followed by a comma-separated list of constraint specifiers.

A constraint specifier is, in its compact form, F/A where F and A are respectively the functor name and arity of the constraint, e.g.

:- chr\_constraint foo/1.
:- chr\_constraint bar/2, baz/3.

In its extended form, a constraint specifier is  $c(A_1, \ldots, A_n)$  where c is the constraint's functor, n its arity and the  $A_i$  are argument specifiers. An argument specifier is a mode, optionally followed by a type. E.g.

A mode is one of the following:

- The corresponding argument of every occurrence of the constraint is always unbound.
- + The corresponding argument of every occurrence of the constraint is always ground.
- ? The corresponding argument of every occurrence of the constraint can have any instantiation, which may change over time. This is the default value.

A type can be a user-defined type or one of the built-in types. A type comprises a (possibly infinite) set of values. The type declaration for a constraint argument means that for every instance of that constraint the corresponding argument is only ever bound to values in that set. It does not state that the argument necessarily has to be bound to a value.

The built-in types are:

| int     | The corresponding argument of every occurrence of the constraint is an integer.                                |
|---------|----------------------------------------------------------------------------------------------------|
| float   | a floating point number.                                                                                       |
| number  | a number.                                                                                                    |
| natural | a positive integer.                                                                                            |
| any     | The corresponding argument of every occurrence of the constraint can have any type. This is the default value. |

User-defined types are algebraic data types, similar to those in Haskell or the discriminated unions in Mercury. An algebraic data type is defined using

:- chr\_type type ---> body.

If the type term is a functor of arity zero (i.e. one having zero arguments), it names a **monomorphic** type. Otherwise, it names a **polymorphic** type; the arguments of the functor must be distinct type variables. The body term is defined as a sequence of constructor definitions separated by semi-colons.

Each constructor definition must be a functor whose arguments (if any) are types. Discriminated union definitions must be transparent: all type variables occurring in the body must also occur in the type. Here are some examples of algebraic data type definitions:

```
:- chr_type color ---> red ; blue ; yellow ; green.
:- chr_type tree ---> empty ; leaf(int) ; branch(tree, tree).
:- chr_type list(T) ---> [] ; [T | list(T)].
:- chr_type pair(T1, T2) ---> (T1 - T2).
```

Each algebraic data type definition introduces a distinct type. Two algebraic data types that have the same bodies are considered to be distinct types (name equivalence).

Constructors may be overloaded among different types: there may be any number of constructors with a given name and arity, so long as they all have different types.

Aliases can be defined using '=='. For example, if your program uses lists of lists of integers, you can define an alias as follows:

:- chr\_type lli == list(list(int)).

# 10.34.3.3 Compilation

The Prolog CHR compiler exploits user:term\_expansion/6 rules to translate the constraint handling rules to plain Prolog. These rules are loaded from library(chr). They are activated after finding a declaration of the format:

:- chr\_constraint ...

It is advised to define CHR rules in a module-file, where the module declaration is immediately followed by loading library(chr) as exemplified below:

```
:- module(zebra, [ zebra/0 ]).
```

```
:- use_module(library(chr)).
```

```
:- chr_constraint ...
```

# 10.34.4 Debugging

The CHR debugging facilities are currently rather limited. Only tracing is currently available. To use the CHR debugging facilities for a CHR file it must be compiled for debugging. Generating debug info is controlled by the CHR option debug, whose default is derived from the CHR flag generate\_debug\_info.

# 10.34.4.1 Ports

For CHR constraints the four standard ports are defined:

- call A new constraint is called and becomes active.
- exit An active constraint exits: it has either been inserted in the store after trying all rules or has been removed from the constraint store.
- fail An active constraint fails.
- redo An active constraint starts looking for an alternative solution.

In addition to the above ports, CHR constraints have five additional ports:

| wake   | A suspended constraint is woken and becomes active.                                                                                             |
|--------|----------------------------------------------------------------------------------------------------|
| insert | An active constraint has tried all rules and is suspended in the constraint store.                                                              |
| remove | An active or passive constraint is removed from the constraint store.                                                                           |
| try    | An active constraints tries a rule with possibly some passive constraints. The try port is entered just before committing to the rule.          |
| apply  | An active constraints commits to a rule with possibly some passive constraints.<br>The apply port is entered just after committing to the rule. |

# 10.34.4.2 Tracing

Tracing is enabled with the chr\_trace/0 predicate and disabled with the chr\_notrace/0 predicate.

When enabled, the tracer will step through the call, exit, fail, wake and apply ports, accepting debug commands, and simply write out the other ports.

The following debug commands are currently supported:

CHR debug options:

| <cr></cr> | creep     | С | creep |
|-----------|-----------|---|-------|
| S         | skip      |   |       |
| g         | ancestors |   |       |
| n         | nodebug   |   |       |
| b         | break     |   |       |
| a         | abort     |   |       |
| f         | fail      |   |       |
| ?         | help      | h | help  |

Their meaning is:

| creep     | Step to the next port.                                      |
|-----------|-------------------------------------------------------------|
| skip      | Skip to exit port of this call or wake port.                |
| ancestors |                                                             |
|           | Print list of ancestor call and wake ports.                 |
| nodebug   | Disable the tracer.                                         |
| break     | Enter a recursive Prolog top<br>level. See $\verb+break/0.$ |
| abort     | Exit to the toplevel. See abort/0.                          |
| fail      | Insert failure in execution.                                |
| help      | Print the above available debug options.                    |

# 10.34.4.3 Debugging Predicates

The chr module exports several predicates that allow inspecting and printing the content of the constraint store.

#### chr\_trace/0

Activate the CHR tracer. By default the CHR tracer is activated and deactivated automatically by the Prolog predicates trace/0 and notrace/0.

### chr\_notrace/0

De-activate the CHR tracer. By default the CHR tracer is activated and deactivated automatically by the Prolog predicates trace/0 and notrace/0.

#### chr\_leash(+**Spec**)

Define the set of CHR ports on which the CHR tracer asks for user intervention (i.e. stops). *Spec* is either a list of ports as defined in Section 10.34.4.1 [CHR Ports], page 539 or a predefined alias. Defined aliases are: full to stop at all ports, none or off to never stop, and default to stop at the call, exit, fail, wake and apply ports. See also leash/1.

## chr\_flag(+FlagName, ?OldValue, ?NewValue)

**OldValue** is the value of the CHR flag **FlagName**, and the new value of **FlagName** is set to **NewValue**. The valid CHR flag are the following:

toplevel\_show\_store

If on (the default), the Prolog toplevel displays the constraint store at the end of each query. If off, the toplevel does not display this.

#### generate\_debug\_info

Provides the default if the **debug** option is not given. The valid values are **true** and **false** (the default).

optimize Provides the default if the optimize option is not given. The valid values are full and off (the default).

### chr\_show\_store(+**Mbd**)

Prints all suspended constraints of module *Mod* to the current output stream.

## 10.34.5 Examples

Here are two example constraint solvers written in CHR.

1. The program below defines a solver with one constraint, leq/2, which is a less-thanor-equal constraint, also known as a partial order constraint.

```
:- module(leq,[leq/2]).
:- use_module(library(chr)).
:- chr_constraint leq/2.
reflexivity leq(X,X) <=> true.
antisymmetry leq(X,Y), leq(Y,X) <=> X = Y.
idempotence leq(X,Y) \ leq(X,Y) <=> true.
transitivity leq(X,Y), leq(Y,Z) ==> leq(X,Z).
```

When the above program is loaded, you can call the leq/2 constraint in a query, e.g.:

```
| ?- leq(X,Y), leq(Y,Z).
leq(X,Y),
leq(X,Z),
leq(Y,Z) ?
```

2. The program below implements a simple finite domain constraint solver.

```
:- module(dom,[dom/2]).
:- use_module(library(chr)).
:- use_module(library(sets), [intersection/3]).
:- chr_constraint dom(?int,+list(int)).
:- chr_type list(T) ---> [] ; [T|list(T)].
dom(X,[]) <=> fail.
dom(X,[Y]) <=> X = Y.
dom(X,L) <=> nonvar(X) | memberchk(X,L).
dom(X,L1), dom(X,L2) <=> intersection(L1,L2,L3), dom(X,L3).
```

When the above program is loaded, you can call the dom/2 constraint in a query, e.g.:

```
| ?- don(A, [1, 2, 3]), don(A, [3, 4, 5]).
A = 3
```

Finally, Martin Keser's WebCHR package at http://chr.informatik.uni-ulm.de/~webchr/ contains more than 40 example programs for SICStus 4, complete with documentation and example queries.

# 10.34.6 Guidelines

In this subsection we cover several guidelines on how to use CHR to write constraint solvers and how to do so efficiently.

### Check guard bindings yourself.

It is considered bad practice to write guards that bind variables of the head and to rely on the system to detect this at runtime. It is inefficient and obscures the working of the program.

### Set semantics.

The CHR system allows the presence of identical constraints, i.e. multiple constraints with the same functor, arity and arguments. For most constraint solvers, this is not desirable: it affects efficiency and possibly termination. Hence appropriate simpagation rules should be added of the form:

### constraint \ constraint <=> true.

### Multi-headed rules.

Multi-headed rules are executed more efficiently when the constraints share one or more variables.

### Mode and type declarations.

Provide mode and type declarations to get more efficient program execution.

### Compile once, run many times.

Does consulting your CHR program take a long time? Probably it takes the CHR compiler a long time to compile the CHR rules into Prolog code. When you disable optimizations the CHR compiler will be a lot quicker, but you may lose performance.

# 10.35 Constraint Logic Programming over Finite Domains library(clpfd)

# 10.35.1 Introduction

The clp(FD) solver described in this chapter is an instance of the general Constraint Logic Programming scheme introduced in [Jaffar & Michaylov 87]. This constraint domain is particularly useful for modeling discrete optimization and verification problems such as scheduling, planning, packing, timetabling etc. The treatise [Van Hentenryck 89] is an excellent exposition of the theoretical and practical framework behind constraint solving in finite domains, and summarizes the work up to 1989.

This solver has the following highlights:

Two classes of constraints are handled internally: primitive constraints and global constraints.

The constraints described in this chapter are automatically translated to conjunctions of primitive and global library constraints.

The truth value of a primitive constraint can be reflected into a 0/1-variable (reification).

New primitive constraints can be added by writing so-called indexicals.

New global constraints can be written in Prolog, by means of a programming interface.

This library fully supports multiple SICStus runtimes in a process.

The rest of this chapter is organized as follows: How to load the solver and how to write simple programs is explained in Section 10.35.2 [CLPFD Interface], page 544. A description of all constraints that the solver provides is contained in Section 10.35.3 [Available Constraints], page 547. The predicates for searching for solution are documented in Section 10.35.4 [Enumeration Predicates], page 579. The predicates for getting execution statistics are documented in Section 10.35.5 [Statistics Predicates], page 582. A few example programs are given in Section 10.35.11 [Example Programs], page 598. Finally, Section 10.35.12 [Syntax Summary], page 601 contains syntax rules for all expressions.

The following sections discuss advanced features and are probably only relevant to experienced users: How to control the amount of information presented in answers to queries is explained in Section 10.35.6 [Answer Constraints], page 582. The solver's execution mechanism and primitives are described in Section 10.35.8 [The Constraint System], page 583. How to add new global constraints via a programming interface is described in Section 10.35.9 [Defining Global Constraints], page 584. How to define new primitive constraints with indexicals is described in Section 10.35.10 [Defining Primitive Constraints], page 591.

# 10.35.1.1 Referencing this Software

When referring to this implementation of clp(FD) in publications, please use the following reference:

Carlsson M., Ottosson G., Carlson B. An Open-Ended Finite Domain Constraint Solver, Proc. Programming Languages: Implementations, Logics, and Programs, 1997.

# 10.35.1.2 Acknowledgments

The first version of this solver was written as part of Key Hyckenberg's MSc thesis in 1995, with contributions from Greger Ottosson at the Computing Science Department, Uppsala University. The code was later rewritten by Mats Carlsson with contributions by Nicolas Beldiceanu. Péter Szeredi contributed material for this manual chapter.

The development of this software was supported by the Swedish National Board for Technical and Industrial Development (NUTEK) under the auspices of Advanced Software Technology (ASTEC) Center of Competence at Uppsala University.

We include a collection of examples, among which some have been distributed with the INRIA implementation of clp(FD) [Diaz & Codognet 93].

# 10.35.2 Solver Interface

The solver contains predicates for checking the consistency and entailment of finite domain constraints, as well as solving for solution values for your problem variables.

In the context of this constraint solver, a **f***nite domain* is a subset of small integers, and a **f***nite domain constraint* denotes a relation over a tuple of small integers. Hence, only small integers and unbound variables are allowed in finite domain constraints.

All **domain variables**, i.e. variables that occur as arguments to finite domain constraints get associated with a finite domain, either explicitly declared by the program, or implicitly imposed by the constraint solver. Temporarily, the domain of a variable may actually be infinite, if it does not have a finite lower or upper bound. If during the computation a variable receives a new lower or upper bound that cannot be represented as a small integer, an overflow condition is issued. This is expressed as silent failure or as a representation error, subject to the overflow option of fd\_flag/3.

The domain of all variables gets smaller and smaller as more constraints are added. If a domain becomes empty, the accumulated constraints are unsatisfiable, and the current computation branch fails. At the end of a successful computation, all domains have usually become singletons, i.e. the domain variables have become assigned.

The domains do not become singletons automatically. Usually, it takes some amount of search to find an assignment that satisfies all constraints. It is the programmer's responsibility to do so. If some domain variables are left unassigned in a computation, the garbage collector will preserve all constraint data that is attached to them.

Please note: if a term containing domain variables is written, copied, asserted, gathered as a solution to findall/3 and friends, or raised as an exception, those domain variables will be replaced by brand new variables in the copy. To retain the domain variables and any attached constraints, you can use copy\_term/3 with clpfd:full\_answer asserted (see Section 4.8.7 [ref-lte-cpt], page 125 and Section 10.35.6 [Answer Constraints], page 582). API change wrt. release 3.

The heart of the constraint solver is a scheduler for indexicals [Van Hentenryck et al. 92] and global constraints. Both entities act as coroutines performing incremental constraint solving or entailment checking. They wake up by changes in the domains of its arguments. All constraints provided by this package are implemented as indexicals or global constraints. New constraints can be defined by the user.

Indexicals are reactive functional rules, which take part in the solver's basic constraint solving algorithm, whereas each global constraint is associated with its particular constraint solving algorithm. The solver maintains two scheduling queues, giving priority to the queue of indexicals.

The feasibility of integrating the indexical approach with a Prolog based on the WAM was clearly demonstrated by Diaz's clp(FD) implementation [Diaz & Codognet 93], one of the fastest finite domains solvers around.

# 10.35.2.1 Posting Constraints

A constraint is called as any other Prolog predicate. When called, the constraint is **posted** to the store. For example:

```
| ?- X in 1..5, Y in 2..8, X+Y #= T.
X in 1..5,
Y in 2..8,
T in 3..13
| ?- X in 1..5, T in 3..13, X+Y #= T.
X in 1..5,
T in 3..13,
Y in -2..12
```

Note that the answer constraint shows the domains of nonground query variables, but does not show any constraints that may be attached to them.

# 10.35.2.2 A Constraint Satisfaction Problem

Constraint satisfaction problems (CSPs) are a major class of problems for which this solver is ideally suited. In a CSP, the goal is to pick values from pre-defined domains for certain variables so that the given constraints on the variables are all satisfied.

As a simple CSP example, let us consider the Send More Money puzzle. In this problem, the variables are the letters S, E, N, D, M, O, R, and Y. Each letter represents a digit between 0 and 9. The problem is to assign a value to each digit, such that SEND + MORE equals MONEY.

A program that solves the puzzle is given below. The program contains the typical three steps of a clp(FD) program:

- 1. declare the domains of the variables
- 2. post the problem constraints
- 3. look for a feasible solution via backtrack search, or look for an optimal solution via branch-and-bound search

Sometimes, an extra step precedes the search for a solution: the posting of surrogate constraints to break symmetries or to otherwise help prune the search space. No surrogate constraints are used in this example.

The domains of this puzzle are stated via the domain/3 goal and by requiring that S and M be greater than zero. The two problem constraint of this puzzle are the equation (sum/8) and the constraint that all letters take distinct values (all\_different/1). Finally, the backtrack search is performed by labeling/2. Different search strategies can be encoded in the Type parameter. In the example query, the default search strategy is used (select the leftmost variable, try values in ascending order).

```
:- use_module(library(clpfd)).
```

```
mm([S,E,N,D,M,O,R,Y], Type) :-
     domain([S,E,N,D,M,O,R,Y], 0, 9),
                                            % step 1
     S#>0, M#>0,
     all_different([S,E,N,D,M,O,R,Y]),
                                            % step 2
     sum(S,E,N,D,M,O,R,Y),
     labeling(Type, [S,E,N,D,M,O,R,Y]).
                                            % step 3
sum(S, E, N, D, M, O, R, Y) :-
                  1000*S + 100*E + 10*N + D
                  1000*M + 100*O + 10*R + E
     +
     #= 10000*M + 1000*D + 100*N + 10*E + Y.
| ?- mm([S, E, N, D, M, O, R, Y], []).
D = 7,
E = 5,
M = 1,
N = 6,
0 = 0,
R = 8,
S = 9,
```

```
Y = 2
```

# 10.35.2.3 Reified Constraints

Instead of merely posting constraints it is often useful to reflect its truth value into a 0/1-variable **B**, so that:

the constraint is posted if B is set to 1 the negation of the constraint is posted if B is set to 0 B is set to 1 if the constraint becomes entailed B is set to 0 if the constraint becomes disentailed

This mechanism is known as **reif cation**. Several frequently used operations can be defined in terms of reified constraints, such as blocking implication [Saraswat 90] and the cardinality operator [Van Hentenryck & Deville 91], to name a few. A reified constraint is written:

### | ?- Constraint #<=> B.

where **Constraint** is reifiable. As an example of a constraint that uses reification, consider exactly(X, L, N), defined to be true if X occurs exactly N times in the list L. It can be defined thus:

```
exactly(_, [], 0).
exactly(X, [Y|L], N) :-
    X #= Y #<=> B,
    N #= M+B,
    exactly(X, L, M).
```

Finally, reified constraints can be used as terms inside arithmetic expression. The value of the term is 1 if the constraint is true, and 0 otherwise. For example:

# | ?- **X** #= 10, **B** #= (**X**#>=2) + (**X**#>=4) + (**X**#>=8). B = 3, X = 10

# 10.35.3 Available Constraints

This section describes the classes of constraints that can be used with this solver.

# Caveat

In case of variable aliasing, i.e. if a variable occurs more than once in a global constraint that is being posted, or due to a subsequent variable-variable unification, any guarantee to maintain arc-consistency no longer holds.

# 10.35.3.1 Arithmetic Constraints

## ?Expr RelOp ?Expr

defines an arithmetic constraint. The syntax for *Expr* and *RelOp* is defined by a grammar (see Section 10.35.12.2 [Syntax of Arithmetic Expressions], page 603). Note that the expressions are not restricted to being linear. Constraints over nonlinear expressions, however, will usually yield less constraint propagation than constraints over linear expressions.

Arithmetic constraints can be reified as e.g.:

```
| ?- X in 1..2, Y in 3..5, X#=<Y #<=> B.
B = 1,
X in 1..2,
Y in 3..5
```

Linear arithmetic constraints, except equalities, maintain bound-consistency and their reified versions detect bound-entailment and -disentailment; see Section 10.35.8 [The Constraint System], page 583.

The following constraints are among the library constraints that general arithmetic constraints compile to. They express a relation between a sum or a scalar product and a value, using a dedicated algorithm, which avoids creating any temporary variables holding intermediate values. If you are computing a sum or a scalar product, it can be much more efficient to compute lists of coefficients and variables and post a single sum or scalar product constraint than to post a sequence of elementary constraints.

## sum(+Xs, +RelOp, ?Value)

where Xs is a list of integers or domain variables, **RelOp** is a relational symbol as above, and **Value** is an integer or a domain variable. True if sum(Xs) **RelOp Value**. Cannot be reified. Corresponds roughly to sumlist/2 in library(lists).

### scalar\_product(+Coeffs, +Xs, +RelOp, ?Value)

scalar\_product(+Coeffs, +Xs, +RelOp, ?Value, +Options)

where Coefs is a list of length n of integers, Xs is a list of length n of integers or domain variables, RelOp is a relational symbol as above, and Value is an integer or a domain variable. True if sum(Coeffs\*Xs) RelOp Value. Cannot be reified.

**Options** is a list that may include the following option. It can be used to control the level of consistency used by the constraint.

#### consistency(**Cons**)

The value is one of the following:

| domain | The constraint will maintain arc-consistency. Please               |
|--------|--------------------------------------------------------------------|
|        | <b>note</b> : This option is only meaningful if $RelOp$ is #=, and |
|        | requires that any domain variables have finite bounds.             |
| bound  |                                                                    |
| value  | The constraint will try to maintain bound-consistency              |
|        | (the default).                                                     |

The following constraints constrain a value to be the minimum (maximum) of a given list of values.

### minimum(?Value, +Xs)

where **Xs** is a list of integers or domain variables, and **Value** is an integer or a domain variable. True if **Value** is the minimum of **Xs**. Cannot be reified. Corresponds to min\_member/2 in library(lists).

# maximum(?Value, +Xs)

where **Xs** is a list of integers or domain variables, and **Value** is an integer or a domain variable. True if **Value** is the maximum of **Xs**. Cannot be reified. Corresponds to max\_member/2 in library(lists).

# 10.35.3.2 Membership Constraints

# domain(+Variables, +Min, +Mix)

where **Variables** is a list of domain variables or integers, **Min** is an integer or the atom **inf** (minus infinity), and **Max** is an integer or the atom **sup** (plus infinity). True if the variables all are elements of the range **Min**. **Max**. Cannot be reified.

# ?X in +Range

defines a membership constraint. X is an integer or a domain variable and **Range** is a **ConstantRange** (see Section 10.35.12.1 [Syntax of Indexicals], page 601). True if X is an element of the range.

# ?X in\_set +FDSet

defines a membership constraint. X is an integer or a domain variable and FDSet is an FD set term (see Section 10.35.9.3 [FD Set Operations], page 587). True if X is an element of the FD set.

in/2 and in\_set/2 constraints can be reified. They maintain arc-consistency and their reified versions detect arc-entailment and -disentailment; see Section 10.35.8 [The Constraint System], page 583.

# 10.35.3.3 Propositional Constraints

Propositional combinators can be used to combine reifiable constraints into propositional formulae over such constraints. Such formulae are goal expanded by the system into sequences of reified constraints and arithmetic constraints. For example,

X #= 4 #\/ Y #= 6

expresses the disjunction of two equality constraints.

The leaves of propositional formulae can be reifiable constraints, the constants 0 and 1, or 0/1-variables. New primitive, reifiable constraints can be defined with indexicals as described in Section 10.35.10 [Defining Primitive Constraints], page 591. The following propositional combinators are available:

# #\ :**Q**

True if the constraint Q is false.

# :**P** #/\ :**Q**

True if the constraints P and Q are both true.

:**P** #∖ :**Q** 

True if exactly one of the constraints P and Q is true.

# :**P** #\/ :**Q**

True if at least one of the constraints P and Q is true.

# :**P** #=> :**Q**

:Q #<= :P

True if the constraint Q is true or the constraint P is false.

# :**P** #<=> :**Q**

True if the constraints P and Q are both true or both false.

Note that the reification scheme introduced in Section 10.35.2.3 [Reified Constraints], page 546 is a special case of a propositional constraint.

# 10.35.3.4 Combinatorial Constraints

The constraints listed here are sometimes called symbolic constraints. They are currently not reifiable. Unless documented otherwise, they maintain (at most) bound-consistency in their arguments; see Section 10.35.8 [The Constraint System], page 583.

# smt(:ConstraintBody)

The arithmetic, membership, and propositional constraints described earlier are transformed at compile time to conjunctions of library constraints. Although linear in the size of the source code, the expansion of a propositional formula over reifiable constraints to library goals can have time and memory overheads, and propagates disjunctions very weakly. Temporary variables holding intermediate values may have to be introduced, and the grain size of the constraint solver invocations can be rather small. As an alternative to the default propagation of such constraint formulas, this constraint is a front-end to the case/[3,4] propagator, which treats such a formula globally. The pruning can be stronger and it can run faster than the default propagator, but this is not necessarily the case. Bound-consistency is not guaranteed.

**ConstraintBody** should be of one of the following forms, or a propositional combination of such forms. See Section 10.35.12.1 [Syntax of Indexicals], page 601 for the exact definition:

```
var in ConstantRange
element(var, CList, var)
table([VList], CTable)
LinExpr RelOp LinExpr
var { X stands for X#=1 }
```

# count(+Val,+List,+RelOp,?Count)

# deprecated

where Val is an integer, *List* is a list of integers or domain variables, *Count* an integer or a domain variable, and *RelOp* is a relational symbol as in Section 10.35.3.1 [Arithmetic Constraints], page 547. True if N is the number of elements of *List* that are equal to *Val* and *N RelOp Count*. Implemented by decomposition into one sum/3 constraint, one arithmetic comparison, and several reified equalities.

count/4 maintains arc-consistency, but in practice, the following constraint is a better alternative.

# global\_cardinality(+Xs,+Vals)

# global\_cardinality(+Xs,+Vals,+Options)

where  $Xs = [X1, \ldots, Xd]$  is a list of integers or domain variables, and  $Vals = [K1-V1, \ldots, Kn-Vn]$  is a list of pairs where each key Ki is a unique integer and Vi is a domain variable or an integer. True if every element of Xs is equal to some key and for each pair Ki-Vi, exactly Vi elements of Xs are equal to Ki. If either Xs or Vals is ground, and in many other special cases, global\_cardinality/[2,3] maintains arc-consistency, but generally, bound-consistency cannot be guaranteed. An arc-consistency algorithm [Regin 96] is used, roughly linear in the total size of the domains.

**Options** is a list of zero or more of the following:

# consistency(Cons)

Which filtering algorithm to use. One of the following:

| domain                                                       | The constraint will use the algorithm mentioned above.<br>Implies on(dom). The default.                                                                     |  |
|--------------------------------------------------------------|----------------------------------------------------------------------------------------------------|--|
| bound                                                        | The constraint will use the algorithm mentioned above.<br>Implies on(minmax).                                                                               |  |
| value                                                        | The constraint will use a simple algorithm, which prevents too few or too many of the <b>Xs</b> from taking values among the <b>Vals</b> . Implies on(val). |  |
| How eagerly to wake up the constraint. One of the following: |                                                                                                    |  |
| dom                                                          | to wake up when the domain of a variable is changed (the default);                                                                                          |  |
|                                                              | to make up when the domain bound of a variable is                                                                                                    |  |

- minmax to wake up when the domain bound of a variable is changed;
- val to wake up when a variable becomes ground.

# cost(Cost, Mtrix)

on(**On**)

Overrides any consistency/1 option value. A cost is associated with the constraint and reflected into the domain variable *Cost*. *Matrix* should be a  $d^*n$  matrix of integers, represented as a list of *d* lists, each of length *n*. Assume that each *Xi* equals K(pi). The cost of the constraint is then *Matrix[1,p1]+...+Matrix[d,pd]*.

With this option, an arc-consistency algorithm [Regin 99] is used, the complexity of which is roughly  $O(d(m + n \log n))$  where m is the total size of the domains.

# element(?X,+List,?Y)

where X and Y are integers or domain variables and *List* is a list of integers or domain variables. True if the X:th element of *List* is Y. Operationally, the domains of X and Y are constrained so that for every element in the domain of X, there is a compatible element in the domain of Y, and vice versa. Maintains arc-consistency in X and bound-consistency in List and Y. Corresponds to nth1/3 in library(lists).

# relation(?X,+MpList,?Y)

# deprecated

where X and Y are integers or domain variables and *MapList* is a list of **integer-ConstantRange** pairs, where the integer keys occur uniquely (see Section 10.35.12.1 [Syntax of Indexicals], page 601). True if *MapList* contains a pair X-R and Y is in the range denoted by R.

An arbitrary binary constraint can be defined with relation/3. relation/3 is implemented by straightforward transformation to the following, more general constraint, with which arbitrary relations can be defined compactly:

# table(+Tuples, +Extension)

# table(+Tuples, +Extension, +Options)

Defines an *n*-ary constraint by extension. *Extension* should be a list of lists of integers, each of length *n*. *Tuples* should be a list of lists of domain variables or integers, each also of length *n*. The constraint holds if every *Tuple* in *Tuples* occurs in the *Extension*.

For convenience, *Extension* may contain *ConstantRange* (see Section 10.35.12.1 [Syntax of Indexicals], page 601) expressions in addition to integers.

**Options** is a list of zero or more of the following:

# consistency(Cons)

This can be used to control the waking and pruning conditions of the constraint. The value is one of the following:

- domain The constraint will maintain arc-consistency (the default).
- bound The constraint will maintain bound-consistency.
- value The constraint will wake up when a variable has become ground, and only prune a variable when its domain has been reduced to a singleton.

## nodes(**Nb**)

*Nb* is unified with the number of DAG nodes.

#### order(**Order**)

Determines the variable order of the DAG. The following values are valid:

- leftmost The order is the one given in the arguments (the default).
- id3 Each tuple, and the columns of the extension, is permuted according to the heuristic that more discriminating columns should precede less discriminating ones.

# method(**Method**)

Controls the way the DAG is generated from the extension, after permuting it if order(id3) was chosen. The following values are valid:

| noaux | Equivalent DAG nodes are merged until no further merger is possible.                                                                                         |
|-------|----------------------------------------------------------------------------------------------------|
| aux   | An auxiliary, first variable is introduced, denoting ex-<br>tension row number. Then equivalent DAG nodes are<br>merged until no further merger is possible. |

table/[2,3] is implemented in terms of the following, more general constraint, with which arbitrary relations can be defined compactly:

# case(+**Template, +Tuples, +Dag**)

# case(+Template, +Tuples, +Dag, +Options)

This constraint encodes an *n*-ary constraint, defined by extension and/or linear inequalities. It uses a DAG-shaped data structure where nodes corresponds to variables and every arc is labeled by an admissible interval for the node above it and optionally by linear inequalities. The variable order is fixed: every path from the root node to a leaf node should visit every variable exactly once, in the order in which they occur lexically in *Template*. The constraint is true for a single ground tuple if there is a path from the root node to a leaf node such that (a) each tuple element is contained in the corresponding *Min..Max* interval on the path, and (b) any encountered linear inequalities along the path are true. The constraint is true for a set of ground tuples if it is true for each tuple of the set. The details are given below.

**Template** is a nonground Prolog term, each variable of which should occur exactly once. Its variables are merely place-holders; they should not occur outside the constraint nor inside **Tuples**.

*Tuples* is a list of terms of the same shape as *Template*. They should not share any variables with *Template*.

**Dag** is a list of **nodes** of the form **node**(**ID**, **X**, **Children**), where **X** is a template variable, and **ID** should be an integer, uniquely identifying each node. The first node in the list is the **root node**.

Nodes are either *internal nodes* or *leaf nodes*. For an internal node, *Children* is a list of terms (*Mn. . Mx*)-*ID2* or (*Mn. . Mx*)-*SideConstraints-ID2*, where *ID2* is the ID of a child node, *Min* is an integer or the atom *inf* (minus infinity), and *Max* is an integer or the atom *sup* (plus infinity). For a leaf node, *Children* is a list of terms (*Mn. . Mx*) or (*Mn. . Mx*)-*SideConstraints*.

SideConstraints is a list of side constraints of the form scalar\_product(Coeffs, Xs, #=<, Bound), where Coefs is a list of length k of integers, Xs is a list of length k of template variables, and Bound is an integer.

Variables in **Tuples** for which their template variable counterparts are constrained by side constraints, must have bounded domains.

**Options** is a list of zero or more of the following. It can be used to control the waking and pruning conditions of the constraint.

on (Spec) Specifies how eagerly the constraint should react to domain changes of X.

# prune(**Spec**)

Specifies the extent to which the constraint should prune the domain of X.

**Spec** is one of the following, where X is a template variable:

- $\operatorname{dom}(X)$  wake up when the domain of X has changed, resp. perform full pruning on X. This is the default for all variables mentioned in the constraint. In the absence of inequalities, full pruning means arc-consistency.
- $\min(X)$  wake up when the lower bound of X has changed, resp. prune only the lower bound of X.
- $\max(X)$  wake up when the upper bound of X has changed, resp. prune only the upper bound of X.

#### $\min(X)$

wake up when the lower or upper bound of X has changed, resp. prune only the bounds of X. In the absence of inequalities, this means bound-consistency.

- val(X) wake up when X has become ground, resp. only prune X when its domain has been reduced to a singleton.
- **none**(X) ignore domain changes of X, resp. never prune X.

For example, recall that element(X, L, Y) wakes up when the domain of X or the lower or upper bound of Y has changed, performs full pruning of X, but only prunes the bounds of Y. The following two constraints:

element(X, [1,1,1,1,2,2,2,2], Y),
element(X, [10,10,20,20,10,10,30,30], Z)

can be replaced by the following single constraint, which is equivalent declaratively as well as wrt. pruning and waking.

```
elts(X, Y, Z) :-
    case(f(A,B,C), [f(X,Y,Z)],
        [node(0, A,[(1..2)-1,(3..4)-2,(5..6)-3,(7..8)-4]),
        node(1, B,[(1..1)-5]),
        node(2, B,[(1..1)-6]),
        node(3, B,[(2..2)-5]),
        node(3, B,[(2..2)-7]),
        node(4, B,[(2..2)-7]),
        node(5, C,[(10..10)]),
        node(6, C,[(20..20)]),
        node(6, C,[(30..30)])],
        [on(dom(A)),on(minmax(B)),on(minmax(C)),
        prune(dom(A)),prune(minmax(B)),prune(minmax(C))]).
```

The DAG of the previous example has the following shape:

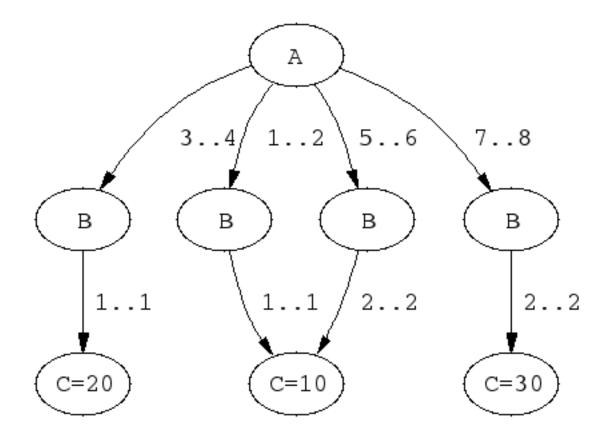

DAG corresponding to elts/3.

A couple of sample queries:

```
| ?- elts(X, Y, Z).
X in 1..8,
Y in 1..2,
Z in 10..30
| ?- elts(X, Y, Z), Z #>= 15.
X in(3..4)\/(7..8),
Y in 1..2,
Z in 20..30
| ?- elts(X, Y, Z), Y = 1.
Y = 1,
X in 1..4,
Z in 10..20
```

As an example with side constraints, consider assigning tasks to machines with given unavailibility periods. In this case, one can use a **calendar** constraint [CHIP 03, Beldiceanu, Carlsson & Rampon 05] to link the real origins of the tasks (taking the unavailibility periods into account) with virtual origins of the tasks (not taking the unavailibility periods into account). One can then state

machine resource constraints using the virtual origins, and temporal constraints between the tasks using the real origins.

Assume, for example, three machines with unavailability periods given by the following table:

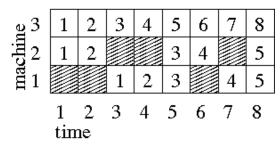

Unavailability periods for three machines.

Machine 1 is not available during (real) time periods 1–2 and 6–6, machine 2 is not available during (real) time periods 3–4 and 7–7, and machine 3 is always available.

The following can then be used to express a calendar constraint for a given task scheduled on machine Min 1...3, with virtual origin V in 1...8, and real origin R in 1...8:

```
calendar(M, V, R) :-
    M in 1..3,
    V in 1..8,
    R in 1..8,
    smt((M#=1 #/\ V in 1..3 #/\ R#=V+2) #\/
        (M#=1 #/\ V in 4..5 #/\ R#=V+3) #\/
        (M#=2 #/\ V in 1..2 #/\ R#=V+3) #\/
        (M#=2 #/\ V in 3..4 #/\ R#=V+2) #\/
        (M#=2 #/\ V in 5..5 #/\ R#=V+3) #\/
        (M#=3 #/\ R#=V)).
```

or equivalently as:

Note that equality must be modeled as the conjunction of inequalities, as only constraints of the form scalar\_product(+**Coeffs**, +**Xs**, #=<, +**Bound**) are allowed as side constraints.

The DAG of the calendar constraint has the following shape:

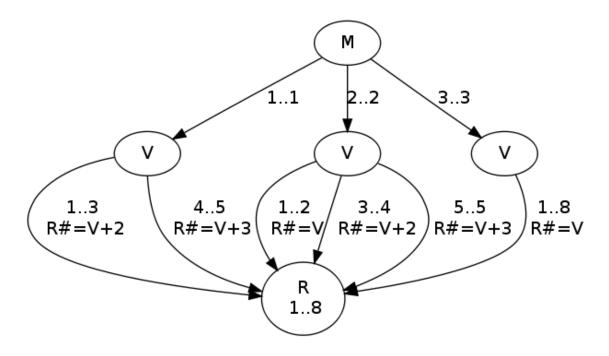

DAG corresponding to calendar/3.

A couple of sample queries:

```
| ?- Min 1...3, V in 1...8, R in 1...8, calendar(M, V, R).
               M in 1..3,
               V in 1..8,
               R in 1..8
               | ?- Min 1..3, V in 1..8, R in 1..8, calen-
               dar (M, V, R), M #= 1.
               M = 1,
               V in 1..5,
               R in(3..5) / (7..8)
               | ?- Min 1...3, V in 1...8, R in 1...8, calen-
               dar (M, V, R), M #= 2, V #> 4.
               M = 2,
               V = 5,
               R = 8
all_different(+Variables)
all_different(+Variables, +Options)
all_distinct(+Variables)
```

# all\_distinct(+Variables, +Options)

where **Variables** is a list of domain variables or integers. Each variable is constrained to take a value that is unique among the variables. Declaratively, this is equivalent to an inequality constraint for each pair of variables.

**Options** is a list of zero or more of the following:

# consistency(**Cons**)

Which algorithm to use, one of the following:

|                 | domain    | The default for all_distinct/[1,2] and assignment/[2,3]. an arc-consistency algorithm [Regin 94] is used, roughly linear in the total size of the domains. Implies on(dom).                           |
|-----------------|-----------|----------------------------------------------------------------------------------------------------|
|                 | bound     | a bound-consistency algorithm [Mehlhorn 00] is used.<br>This algorithm is nearly linear in the number of vari-<br>ables and values. Implies on(minmax).                                               |
|                 | value     | The default for all_different/[1,2]. An algorithm achieving exactly the same pruning as a set of pairwise inequality constraints is used, roughly linear in the number of variables. Implies on(val). |
| on( <b>On</b> ) | How eager | y to wake up the constraint. One of the following:                                                                                                    |
|                 | dom       | (the default<br>for all_distinct/[1,2] and assignment/[2,3]), to<br>wake up when the domain of a variable is changed;                                                                                 |
|                 | min       | to wake up when the lower bound of a domain is changed;                                                                                                    |

| max    | to wake up when the upper bound of a domain is changed;                           |  |  |
|--------|-----------------------------------------------------------------------------------|--|--|
| minmax | to wake up when some bound of a domain is changed;                                |  |  |
| val    | (the default for all_different/[1,2]), to wake up when a variable becomes ground. |  |  |

# nvalue(?N, +Variables)

where **Variables** is a list of domain variables with finite bounds or integers, and N is an integer or a domain variable. True if N is the number of distinct values taken by **Variables**. Approximates bound-consistency in N and arc-consistency in **Variables**. Can be thought of as a relaxed version of all\_distinct/2.

The following is a constraint over two lists of length n of variables. Each variable is constrained to take a value in [1,n] that is unique for its list. Furthermore, the lists are dual in a sense described below.

# assignment(+Xs, +Ys)

# assignment(+Xs, +Ys, +Options)

where  $Xs = [X1, \ldots, Xn]$  and  $Ys = [Y1, \ldots, Yn]$  are lists of domain variables or integers. True if all Xi, Yi in [1,n] and Xi = j iff Yj = i.

**Options** is a list of zero or more of the following, where **Boolean** must be true or false (false is the default):

on(**On**) Same meaning as for all\_different/2.

#### consistency(**Cons**)

Same meaning as for all\_different/2.

```
circuit(Boolean)
```

If true, circuit (Xs, Ys) must hold for the constraint to be true.

#### cost(Cost,Mtrix)

A cost is associated with the constraint and reflected into the domain variable **Cost**. **Matrix** should be an  $n^*n$  matrix of integers, represented as a list of lists. The cost of the constraint is **Matrix[1,X1]+...+Matrix[n,Xn]**.

With this option, an arc-consistency algorithm [Sellmann 02] is used, the complexity of which is roughly  $O(n(m + n \log n))$  where m is the total size of the domains.

The following constraint can be thought of as constraining n nodes in a graph to form a Hamiltonian circuit. The nodes are numbered from 1 to n. The circuit starts in node 1, visits each node, and returns to the origin.

# circuit(+Succ) circuit(+Succ, +Pred)

where Succ is a list of length n of domain variables or integers. The *i*:th element of Succ (*Pred*) is the successor (predecessor) of *i* in the graph. True if the values form a Hamiltonian circuit.

The following constraint can be thought of as constraining n tasks so that the total resource consumption does not exceed a given limit at any time. API change wrt. release 3:

# cumulative(+Tasks) cumulative(+Tasks,+Options)

A task is represented by a term task(**Oi**, **Di**, **Ei**, **H**, **Ti**) where **Oi** is the start time, **Di** the non-negative duration, **Ei** the end time, **Hi** the non-negative resource consumption, and **Ti** the task identifier. All fields are domain variables with bounded domains, or integers.

Let n be the number of tasks and L the global resource limit (by default 1, but see below), and:

 $Hij = Hi, \text{ if } Oi = < j < Oi + Di \\ Hij = 0 \text{ otherwise}$ 

The constraint holds if:

- 1. For every task *i*, *Oi*+*Di*=*Ei*, and
- 2. For all instants j,  $H1j+\ldots+Hnj = < L$ .

**Options** is a list of zero or more of the following, where **Boolean** must be true or false (false is the default).

limit(**L**) See above.

# precedences(**Ps**)

**Ps** encodes a set of precedence constraints to apply to the tasks. **Ps** should be a list of terms of the form:

# Ti-Tj #= Dij

where Ti and Tj should be task identifiers, and Dij should be a a domain variable (or an integer), denoting:

# global(**Boolean**)

if **true**, a more expensive algorithm will be used in order to achieve tighter pruning of the bounds of the parameters.

This constraint is due to Aggoun and Beldiceanu [Aggoun & Beldiceanu 93].

The following constraint can be thought of as constraining n tasks to be placed in time and on m machines. Each machine has a resource limit, which is interpreted as a lower or upper bound on the total amount of resource used on that machine at any point in time that intersects with some task.

# cumulatives(+Tasks,+Machines)

# cumulatives(+Tasks,+Machines,+Options)

A task is represented by a term task(**Oi**, **Di**, **Ei**, **Hi**, **M**) where **Oi** is the start time, **Di** the non-negative duration, **Ei** the end time, **Hi** the resource consumption (if positive) or production (if negative), and **Mi** a machine identifier. All fields are domain variables with bounded domains, or integers.

A machine is represented by a term machine(M, Lj) where Mj is the identifier and Lj is the resource bound of the machine. Both fields must be integers.

Let there be n tasks and:

Hijm = Hi, if Mi=m and  $Oi = \langle j \langle Oi+Di Hijm = 0$  otherwise

If the resource bound is lower (the default), the constraint holds if:

- 1. For every task i, Si+Di=Ei, and
- 2. For all machines m and instants j such that there exists a task i where Mi=m and  $Oi = \langle j \langle Oi+Di, H1jm+...+Hnjm \rangle = Lm$ .

If the resource bound is upper, the constraint holds if:

- 1. For every task *i*, *Si*+*Di*=*Ei*, and
- 2. For all machines **m** and instants **j**,  $H1jm+\ldots+Hnjm = < Lm$ .

**Options** is a list of zero or more of the following, where **Boolean** must be true or false (false is the default):

- bound(**B**) If lower (the default), each resource limit is treated as a lower bound. If upper, each resource limit is treated as an upper bound.
- prune(P) If all (the default), the constraint will try to prune as many variables as possible. If next, only variables that occur in the first nonground task term (wrt. the order given when the constraint was posted) can be pruned.

## generalization(**Boolean**)

If true, extra reasoning based on assumptions on machine assignment will be done to infer more.

# task\_intervals(Boolean)

If **true**, extra global reasoning will be performed in an attempt to infer more.

The following constraint captures the relation between a list of values, a list of the values in ascending order, and their positions in the original list:

# sorting(+Xs,+Ps,+Ys)

where Xs = [X1, ..., Xn], Ps = [P1, ..., Pn], and Ys = [Y1, ..., Yn] are lists of domain variables or integers. The constraint holds if the following are true:

Ys is in ascending order.

**Ps** is a permutation of **[1,n]**.

for all i in [1,n]: Xi = Y(Pi)

In practice, the underlying algorithm [Mehlhorn 00] is likely to achieve boundconsistency, and is guaranteed to do so if Ps is ground or completely free.

The following constraints model a set of lines or rectangles, respectively, so that no pair of objects overlap:

# disjoint1(+Lines)

# disjoint1(+Lines,+Options)

where *Lines* is a list of terms F(Sj,Dj) or F(Sj,Dj,Tj), Sj and Dj are domain variables with finite bounds or integers denoting the origin and length of line j respectively, F is any functor, and the optional Tj is an atomic term denoting the type of the line. Tj defaults to 0 (zero).

**Options** is a list of zero or more of the following, where **Boolean** must be true or false (false is the default):

#### decomposition(**Boolean**)

if true, an attempt is made to decompose the constraint each time it is resumed.

# global(**Boolean**)

if true, a redundant algorithm using global reasoning is used to achieve more complete pruning.

# wrap(**Mn**, **Mx**)

If used, the space in which the lines are placed should be thought of as a circle where positions **Min** and **Max** coincide, where **Min** and **Max** should be integers. That is, the space wraps around. Furthermore, this option forces the domains of the origin variables to be inside **[Min, Max-1]**.

# margin(**T1**, **T2**, **D**)

This option imposes a minimal distance D between the end point of any line of type T1 and the origin of any line of type T2. Dshould be a positive integer or sup. If sup is used, all lines of type T2 must be placed before any line of type T1.

This option interacts with the wrap/2 option in the sense that distances are counted with possible wrap-around, and the distance between any end point and origin is always finite.

The file library('clpfd/examples/bridge.pl') contains an example where disjoint1/2 is used for scheduling non-overlapping tasks.

# disjoint2(+Rectangles)

# disjoint2(+Rectangles,+Options)

where **Rectangles** is a list of terms  $F(X_j, L_j, Y_j, H_j)$  or  $F(X_j, L_j, Y_j, H_j, T_j)$ ,  $X_j$  and  $L_j$  are domain variables with finite bounds or integers denoting the origin and size of rectangle j in the X dimension,  $Y_j$  and  $H_j$  are the values for the Y dimension, F is any functor, and the optional  $T_j$  is an atomic term denoting the type of the rectangle.  $T_j$  defaults to 0 (zero).

**Options** is a list of zero or more of the following, where **Boolean** must be true or false (false is the default):

# decomposition(**Boolean**)

If true, an attempt is made to decompose the constraint each time it is resumed.

#### global(**Boolean**)

If true, a redundant algorithm using global reasoning is used to achieve more complete pruning.

#### wrap(**Mn1**, **Mx1**, **Mn2**, **Mx2**)

Min1 and Max1 should be either integers or the atoms inf and sup respectively. If they are integers, the space in which the rectangles are placed should be thought of as a cylinder wrapping around the X dimension where positions Min1 and Max1 coincide. Furthermore, this option forces the domains of the Xj variables to be inside [Min1,Max1-1].

Min2 and Max2 should be either integers or the atoms inf and sup respectively. If they are integers, the space in which the rectangles are placed should be thought of as a cylinder wrapping around the Y dimension where positions Min2 and Max2 coincide. Furthermore, this option forces the domains of the Yj variables to be inside [Min2,Max2-1].

If all four are integers, the space is a toroid wrapping around both dimensions.

# margin(**T1, T2, D1, D2**)

This option imposes minimal distances D1 in the X dimension and D2 in the Y dimension between the end point of any rectangle of type T1 and the origin of any rectangle of type T2. D1 and D2 should be positive integers or sup. If sup is used, all rectangles of type T2 must be placed before any rectangle of type T1 in the relevant dimension.

This option interacts with the wrap/4 option in the sense that distances are counted with possible wrap-around, and the distance between any end point and origin is always finite.

# synchronization(Boolean)

Let the **assignment dimension** and the **temporal dimension** denote the two dimensions, no matter which is the X and which is the Y dimension. If **Boolean** is **true**, a redundant algorithm is used to achieve more complete pruning for the following case:

All rectangles have size 1 in the assignment dimension.

Some rectangles have the same origin and size in the temporal dimension, and that origin is not yet fixed.

The following example shows an artificial placement problem involving 25 rectangles including four groups of rectangles whose left and right borders must be aligned. If Synch is true, it can be solved with first-fail labeling in 23 backtracks. If Synch is false, 60 million backtracks do not suffice to solve it.

```
ex([01,Y1a,Y1b,Y1c,
    02,Y2a,Y2b,Y2c,Y2d,
    03, Y3a, Y3b, Y3c, Y3d,
    04,Y4a,Y4b,Y4c],
   Synch) :-
        domain([Y1a,Y1b,Y1c,
                Y2a, Y2b, Y2c, Y2d,
                Y3a,Y3b,Y3c,Y3d,
                Y4a,Y4b,Y4c], 1, 5),
        O1 in 1..28,
        O2 in 1..26,
        O3 in 1..22,
        04 in 1..25,
        disjoint2([t(1,1,5,1),
                                   t(20,4,5,1),
                    t(1,1,4,1),
                                   t(14,4,4,1),
                    t(1,2,3,1),
                                   t(24,2,3,1),
                    t(1,2,2,1),
                                   t(21,1,2,1),
                    t(1,3,1,1),
                                   t(14,2,1,1),
                    t(01,3,Y1a,1),
                    t(01,3,Y1b,1),
                    t(01,3,Y1c,1),
                    t(02,5,Y2a,1),
                    t(02,5,Y2b,1),
                    t(02,5,Y2c,1),
                    t(02,5,Y2d,1),
                    t(03,9,Y3a,1),
                    t(03,9,Y3b,1),
                    t(03,9,Y3c,1),
                    t(03,9,Y3d,1),
                    t(04,6,Y4a,1),
                    t(04,6,Y4b,1),
                    t(04,6,Y4c,1)],
                   [synchronization(Synch)]).
```

```
geost(+Objects,+Shapes)
```

geost(+**Objects,+Shapes,+Options**)

```
geost(+Objects,+Shapes,+Options,+Rules)
```

constrains the location in space of non-overlapping multi-dimensional **Objects**, each of which taking a shape among a set of **Shapes**.

Each shape is defined as a finite set of **shifted boxes**, where each shifted box is described by a box in a **k**-dimensional space at the given offset with the given sizes. A shifted box is described by a ground term sbox(Sid, Offset, Size) where Sid, an integer, is the shape id; Ofset, a list of **k** integers, denotes the offset of the shifted box from the origin of the object; and Size, a list of **k** integers greater than zero, denotes the size of the shifted box. Then, a shape is a collection of shifted boxes all sharing the same shape id. The shifted boxes

associated with a given shape must not overlap. **Shapes** is thus the list of such sbox/3 terms.

Each object is described by a term object (**Oid**, **Sid**, **Origin** where **Oid**, an integer, is the unique object id; **Sid**, an integer or domain variable, is the shape id; and **Origin**, a list of integers or domain variables, is the origin coordinate of the object. If **Sid** is nonground, the object is said to be **polymorphic**. The possible values for **Sid** are the shape ids that occur in **Shapes**. **Objects** is thus the list of such object/3 terms.

If given, *Options* is a list of zero or more of the following, where *Boolean* must be true or false (false is the default):

# lex(ListOfOid)

where *ListOfOid* should be a list of distinct object ids, denotes that the origin vectors of the objects according to *ListOfOid* should be in ascending lexicographic order. Multiple lex/1 options can be given, but should mention disjoint sets of objects.

# cumulative(Boolean)

If true, redundant reasoning methods are enabled, based on projecting the objects onto each dimension.

# disjunctive(**Boolean**)

If true, cliques of objects are detected that clash in one dimension and so must be separated in the other dimension. This method only applies in the 2D case.

# longest\_hole(Value, Maxbacks)

This method only applies in the 2D case and in the absence of polymorphic objects. Value can be all, true or false. If true, the filtering algorithm computes and uses information about holes that can be tolerated without necessarily failing the constraint. If all, more precise information is computed. If false, no such information is computed. Maxbacks should be an integer >= -1 and gives a bound on the effort spent tightening the longest hole information. Experiments suggest that 1000 may be a reasonable compromise value.

# parconflict(Boolean)

If true, redundant reasoning methods are enabled, based on computing the number of items that can be put in parallel in the different dimensions.

# visavis\_init(**Boolean**)

If **true**, a redundant method is enabled that statically detects placements that would cause too large holes. This method can be quite effective.

# visavis\_floating(Boolean)

If true, a redundant method is enabled that dynamically detects placements that would cause too large holes. It's more general

than the following option, but only applies in the 2D case and in the absence of polymorphic objects. This method has been shown to pay off only in rare cases.

# visavis(**Boolean**)

If true, a redundant method is enabled that dynamically detects placements that would cause too large holes. This method has not been shown to pay off experimentally.

# corners(**Boolean**)

If true, a redundant method is enabled that reasons in terms on borders that impinge on the corners of objects. This method only applies in the 2D case. It has not been shown to pay off experimentally.

# task\_intervals(Boolean)

If true, a redundant reasoning method is enabled that detects overcrowded and undercrowded regions of the placement space. This method has not been shown to pay off experimentally.

# dynamic\_programming(Boolean)

If true, a redundant reasoning method is enabled that solves a 2D knapsack problem for every two adjacent columns of the projection of the objects onto each dimension. This method has pseudo-polynomial complexity but can be quite powerful.

# polymorphism(Boolean)

If true, a reasoning method is enabled that is relevant in the context of polymorphic objects and no slack. The method detects parts of the placement space that cannot be filled and thus fails the constraint. This method has not been shown to pay off experimentally.

#### pallet\_loading(Boolean)

If true, and if all objects consist of a single shifted box of the same shape, modulo rotations, a redundant method is enabled that recognizes necessary conditions for this special case.

## overlap(**Boolean**)

If true, the constraint that objects be non-overlapping is lifted. This option is useful mainly in conjunction with the **Rules** argument, in case the placement of objects should be restricted by the **Rules** only.

# volume(Total)

If given, *Total* is constrained to be the total volume of *Objects*.

#### bounding\_box(Lower, Upper)

*Lower=[L1,...,Lk]* and *Upper=[U1,...,Uk]* should be lists of integers or domain variables. The following conditions are imposed:

For every point P = [P1,...,Pk] occupied by an object,  $L1 = \langle P1 \langle U1, ..., Lk = \langle Pk \langle Uk \rangle$ .

For every j in 1..k, there exists a point P = [P1,...,Pj,...,Pk] occupied by an object such that Pj=Lj.

For every j in 1..k, there exists a point P = [P1,...,Pj,...,Pk] occupied by an object such that Pj=Uj-1.

# fixall(**Flag**, **Patterns**)

If given, *Flag* is an integer or domain variable in 0..1. If *Flag* equals 1, either initially or by binding *Flag* during search, the constraint switches behavior into greedy assignment mode. The greedy assignment will either succeed and assign all shape ids and origin coordinates to values that satisfy the constraint, or merely fail. *Flag* is never bound by the constraint; its sole function is to control the behavior of the constraint.

Greedy assignment is done one object at a time, in the order of **Objects**. The assignment per object is controlled by **Patterns**, which should be a list of one or more pattern terms of the form  $object(\_,SidSpec,OriginSpec)$ , where **SidSpec** is a term min(I) or max(I), **OriginSpec** is a list of k such terms, and I is a unique integer between 1 and k+1.

The meaning of the pattern is as follows. The variable in the position of  $\min(1)$  or  $\max(1)$  is fixed first; the variable in the position of  $\min(2)$  or  $\max(2)$  is fixed second; and so on.  $\min(\mathbf{I})$  means trying values in ascending order;  $\max(\mathbf{I})$  means descending order.

If **Patterns** contains m pattern, then object 1 is fixed according to pattern 1, ..., object m is fixed according to pattern m, object m+1 is fixed according to pattern 1, and so on. For example, suppose that the following option is given:

Then, if the program binds F to 1, the constraint enters greedy assignment mode and endeavors to fix all objects as follows.

For object 1, 3,  $\ldots$ , (a) the shape is fixed to the smallest possible value, (b) the Y coordinate is fixed to the largest possible value, (c) the X coordinate is fixed to the smallest possible value.

For object 2, 4,  $\ldots$ , (a) the shape is fixed to the largest possible value, (b) the X coordinate is fixed to the smallest possible value, (c) the Y coordinate is fixed to the largest possible value.

If given, **Rules** is a list of zero or more terms of the form shown below, and impose extra constraints on the placement of the objects. For the time being, the details are described in [Carlsson, Beldiceanu & Martin 08]. **Please note:** the rules require that all shapes of a polymorphic objects consist of the same number of shifted boxes. For example, **Shapes =** [sbox(1,[0,0],[3,1]), sbox(1,[0,1],[2,4]), sbox(2,[0,0],[3,1])] will not work.

| sentence   |        | macro   fol                                                         |                |
|------------|--------|---------------------------------------------------------------------|----------------|
| macro      | ::=    | head>                                                               |                |
| macio      | ::=    | body                                                                |                |
| head       | ::=    | <i>term</i> { to be substituted by a                                | ),             |
|            | —      | body }                                                              |                |
| body       | ::=    | term { to substitute for a head                                     | l              |
|            |        | }                                                                   |                |
| fol        | ::=    | #\ fol { negation }                                                 |                |
|            |        | fol #/\ fol { conjunction }                                         |                |
|            |        | fol #\/ fol { disjunction }                                         |                |
|            |        | <pre>fol #=&gt; fol { implication }</pre>                           |                |
|            |        | fol #<=> fol { equivalence }                                        |                |
|            |        | exists( <b>var, colléction</b> e <b>fol</b> ) quantifica-<br>tion } |                |
|            | I      | forall(var, collection fol) quantifica-                             | _              |
|            | I      | tion }                                                              |                |
|            | I      | card(var, collectiondintleger, integer                              | , <b>fol</b> ) |
|            | I      | true                                                                |                |
|            |        | false                                                               |                |
|            | I      | expr relop expr { rational arithmetic }                             |                |
|            |        | head { macro application }                                          |                |
| expr       | ::=    | expr + expr                                                         |                |
| •          |        | – expr                                                              |                |
|            |        | expr – expr                                                         |                |
|            |        | min( <b>expr</b> , <b>expr</b> )                                    |                |
|            | Ι      | max( <b>expr</b> , <b>expr</b> )                                    |                |
|            |        | expr * ground-                                                      |                |
|            |        | expr                                                                |                |
|            | I      | groundexpr *                                                        |                |
|            |        | expr                                                                |                |
|            | I      | expr / ground-                                                      |                |
|            |        | expr                                                                |                |
|            | I      | attref                                                              |                |
|            | ,<br>I | integer                                                             |                |
|            | i      | fold(var, collection, fop, expr, expr)                              |                |
|            | i      | variable { quantified variable }                                    |                |
|            | I      | head { macro application }                                          |                |
| groundexpr | ::=    | expr { where expr is ground }                                       |                |
| attref     | ::=    | entity ^ attr                                                       |                |
| attr       | ::=    | term { attribute name }                                             |                |
|            | I      | variable { quantified variable }                                    |                |
| relop      | ::=    | #<   #=   #>                                                        |                |
| Ľ          |        | #\=   #=<   #>=                                                     |                |
| fop        | ::=    | +   min   max                                                       |                |
| collection | ::=    | list                                                                |                |
|            |        | objects( <b>list</b> ) { list of oids }                             |                |
|            |        |                                                                     |                |

sboxes(list) { list of sids }

The following example shows geost/2 modeling three non-overlapping objects. The first object has four possible shapes, and the other two have two possible shapes each.

```
?- domain([X1,X2,X3,Y1,Y2,Y3], 1, 4),
   S1 in 1..4,
   S2 in 5..6,
   S3 in 7..8,
   geost([object(1,S1,[X1,Y1]),
          object(2,S2,[X2,Y2]),
          object(3,S3,[X3,Y3])],
         [sbox(1,[0,0],[2,1]),
          sbox(1,[0,1],[1,2]),
          sbox(1,[1,2],[3,1]),
          sbox(2,[0,0],[3,1]),
          sbox(2,[0,1],[1,3]),
          sbox(2,[2,1],[1,1]),
          sbox(3,[0,0],[2,1]),
          sbox(3,[1,1],[1,2]),
          sbox(3,[2,2],[3,1]),
          sbox(4,[0,0],[3,1]),
          sbox(4,[0,1],[1,1]),
          sbox(4,[2,1],[1,3]),
          sbox(5,[0,0],[2,1]),
          sbox(5,[1,1],[1,1]),
          sbox(5,[0,2],[2,1]),
          sbox(6,[0,0],[3,1]),
          sbox(6,[0,1],[1,1]),
          sbox(6,[2,1],[1,1]),
          sbox(7,[0,0],[3,2]),
          sbox(8,[0,0],[2,3])]).
```

I

The shapes are illustrated in the following picture:

SICStus Prolog

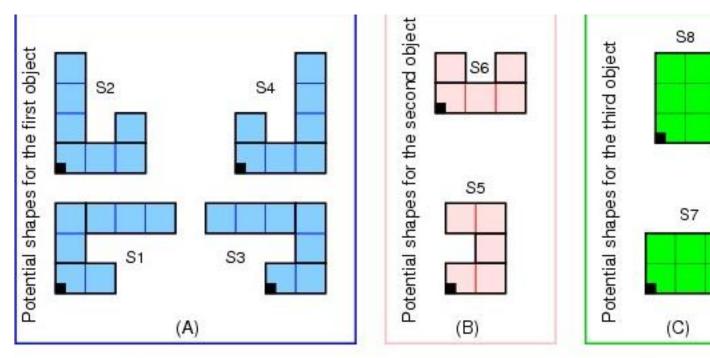

 $\verb"geost/2"$ : three objects and eight shapes

A ground solution is shown in the following picture:

570

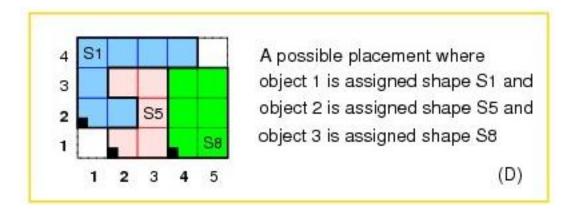

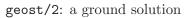

The following example shows how to encode in **Rules** "objects with oid 1, 2 and 3 must all be at least 2 units apart from objects with oid 4, 5 and 6".

The following example shows how to encode in **Rules** "objects 3 and 7 model rooms that must be adjacent and have a common border at least 1 unit long".

[ (origin(01,S1,D) ---> 01^x(D)+S1^t(D))),

(end(01,S1,D) ---> 01^x(D)+S1^t(D)+S1^1(D)),

```
(overlap(01,S1,02,S2,D) --->
end(01,S1,D) #> origin(02,S2,D) #/\
end(02,S2,D) #> origin(01,S1,D)),
(abut(01,02) --->
forall(S1,sboxes([01^sid]),
    forall(S2,sboxes([02^sid]),
        ((origin(01,S1,1) #= end(02,S2,1) #\/
            origin(02,S2,1) #= end(01,S1,1)) #/\
            overlap(01,S1,02,S2,2)) #\/
        ((origin(01,S1,2) #= end(02,S2,2) #\/
            origin(02,S2,2) #= end(01,S1,2)) #/\
            overlap(01,S1,02,S2,1)))),
(forall(01,objects([3]),
```

forall(02,objects([7]), abut(01,02)))].

The following constraints express the fact that several vectors of domain variables are in ascending lexicographic order:

# lex\_chain(+Vectors) lex\_chain(+Vectors,+Options)

where **Vectors** is a list of vectors (lists) of domain variables with finite bounds or integers. The constraint holds if **Vectors** are in ascending lexicographic order.

**Options** is a list of zero or more of the following:

op(Op) If Op is the atom #=< (the default), the constraints holds if Vectors are in non-descending lexicographic order. If Op is the atom #<, the constraints holds if Vectors are in strictly ascending lexicographic order.

```
increasing
```

This option imposes the additional constraint that each vector in **Vectors** be sorted in strictly ascending order.

# among(Least, Most, Values)

If given, *Least* and *Most* should be integers such that 0 = < Least = < Most and *Values* should be a list of distinct integers. This option imposes the additional constraint on each vector in *Vectors* that at least *Least* and at most *Most* elements belong to *Values*.

Unless the increasing/0 or among/3 options are given, the underlying algorithm [Carlsson & Beldiceanu 02] guarantees arc-consistency.

The following constraint provides a general way of defining any constraint involving sequences whose **checker**, i.e. a procedure that classifies ground instances as solutions or non-solutions, can be expressed by a finite automaton, deterministic or nondeterministic, extended with counter operations on its arcs. The point is that it is very much easier to come up with such a checker than to come up with a filtering algorithm for the constraint of interest.

# automaton(Signature, SourcesSinks, Arcs) automaton(Sequence, Template, Signature, SourcesSinks, Arcs, Counters, Initial, Final)

# automaton(Sequence, Template, Signature, SourcesSinks, Arcs, Counters, Initial, Final, Options)

The arguments are described below in terms of their abstract syntax:

- Sequence The sequence of terms of interest; abstract grammar category sequence.
- TemplateA template for an item of the sequence; abstract grammar category<br/>template. Only relevant if some state transition involving counter<br/>arithmetic mentions a variable occurring in Template, in which case<br/>the corresponding term in a sequence element will be accessed.
- Signature The signature of Sequence; abstract grammar category signature. The automaton is not driven by Sequence itself, but by Signature, which ranges over some alphabet, implicitly defined by the values used by Arcs. In addition to automaton/[8,9], you must call a constraint that maps Sequence to Signature.

# SourcesSinks

The source and sink nodes of the automaton; abstract grammar category *sourcessinks*.

| Arcs | The arcs (transitions) of the automaton; abstract grammar cat-        |
|------|-----------------------------------------------------------------------|
|      | egory arcs. Any transition not mentioned is assumed to go to an       |
|      | implicit failure node. An arc optionally contains expressions for up- |
|      | dated counter values; by default, the counters remain unchanged.      |
|      | Conditional updates can be specified.                                 |

- **Counters** A list of variables, local to the constraint; abstract grammar category **counters**.
- *Initial* A list of initial values, usually instantiated; abstract grammar category *initial*.
- *Final* A list of final values, usually uninstantiated; abstract grammar category **f** *nal*.
- **Options** Abstract grammar category **options**; a list of zero or more of the following terms. All but the last option are implemented by adding auxiliary counters to the automaton including the necessary updates in the arcs:

# valueprec(First, Later, N)

N is unified with n, computed such that: if the value *Later* occurs in the *Signature*, *First* occurs n times before the first occurrence of *Later*, otherwise n=0.

# anystretchocc(**N**)

N is unified with the number of (nonempty) stretches of any single value in the *Signature*.

# stretchocc(ValuePat,N)

**N** is unified with the number of stretches of values matching **ValuePat** (abstract grammar category **valuepat**) in the **Signature**.

# stretchoccmod(ValuePat, Mod, N)

**N** is unified with the number (modulo **Mod**) of stretches of values matching **ValuePat** (abstract grammar category **valuepat**) the **Signature**.

# stretchmaxlen(ValuePat, N)

N is unified with n, computed such that: if values matching ValuePat (abstract grammar category valuepat) occur the Signature, n is the length of the longest such stretch, otherwise n=0.

# stretchminlen(ValuePat, N)

N is unified with n, computed such that: if values matching ValuePat (abstract grammar category valuepat) occur the Signature, n is the length of the shortest such stretch, otherwise n is a large integer.

# wordocc(**WordPat**,**N**)

*N* is unified with the number of words matching *Word-Pat* (abstract grammar category *wordpat*) in the *Signature*.

# wordoccmod(WordPat, Mod, N)

*N* is unified with the number (modulo *Mod*) of words matching *WordPat* (abstract grammar category *wordpat*) in the *Signature*.

# wordprefix(WordPat,ZO)

If the prefix of the *Signature* matches *WordPat* (abstract grammar category *wordpat*), *ZO* is unified with 1, otherwise with 0.

# wordsuffix(WordPat,ZO)

If the suffix of the *Signature* matches *WordPat* (abstract grammar category *wordpat*), *ZO* is unified with 1, otherwise with 0.

# state(Map, StateVars)

For a signature of length k, the constraint is implemented by decomposition into k smaller constraints mapping an old state to a new state. The states are represented as domain variables. *StateVars* forms the list of these k+1 domain variables, starting with the initial state and ending with the final state. *Map* gives the interpretation of their values: it is a list of pairs *Node-Value* such that if the nth state variable *Sn* equals *Value*, then the automaton is in state *Node* having read *n* symbols.

| Abstract | syntax: |
|----------|---------|
|----------|---------|

| sequence<br>template | ::= list of template<br>::= term         | <pre>{all of which of the same shape} {most general shape of the se- quence} {its variables should be local to the constraint}</pre> |
|----------------------|------------------------------------------|----------------------------------------------------------------------------------------------------|
| signature            | ::= list of variable                     |                                                                                                    |
| sourcessinks         | ::= list of nodespec                     |                                                                                                    |
| nodespec             | ::= source( <b>node</b> )                | {an initial state}                                                                                                    |
|                      | sink( <b>node</b> )                      | {an accept state}                                                                                                    |
| node                 | ::= term                                 |                                                                                                    |
| arcs                 | ::= list of arc                          |                                                                                                    |
| arc                  | <pre>::= arc(node, integer, node)</pre>  | {from node, integer, to node}                                                                                                    |
|                      |                                          | {exprs correspond to new counter                                                                                                    |
|                      | arc( <b>node, integer, node, exprs</b> ) | values}                                                                                                    |
|                      |                                          |                                                                                                    |
|                      | arc(node, integer, node, conditie        | onal)                                                                                                    |

| conditional | ::= (cond -> exprs)                                    |                                                                     |
|-------------|--------------------------------------------------------|---------------------------------------------------------------------|
|             | (conditional ; conditional)                            |                                                                     |
| exprs       | ::= list of Expr                                       | {of same length as <i>counters</i> }<br>{ <i>Expr</i> as defined in |
|             |                                                        | <b>Expr</b> as defined in Section 10.35.12.2 [Syntax]               |
|             |                                                        |                                                                     |
|             |                                                        | page 603}                                                           |
|             |                                                        | {over <i>counters</i> , <i>template</i> and constants}              |
|             |                                                        | {variables occurring in <i>counters</i>                             |
|             |                                                        | correspond to old counter values}                                   |
|             |                                                        | {variables occurring in <i>template</i>                             |
|             |                                                        | refer to the current element of $se$ -                              |
|             |                                                        | quence}                                                             |
| cond        | ::= constraint                                         | {over <i>counters</i> , <i>template</i> and constants}              |
|             |                                                        | {must be reifiable or true}                                         |
| counters    | ::= list of variable                                   | {should be local to the constraint}                                 |
| initial     | ::= list of dvar                                       | {of same length as <i>counters</i> }                                |
| f nal       | ::= list of dvar                                       | {of same length as <b>counters</b> }                                |
| option      | <pre>::= state(list of term list of</pre>              |                                                                     |
| -           | dvar)                                                  |                                                                     |
|             | I                                                      |                                                                     |
|             | valueprec( <b>integer,integer,dv</b>                   | ar)                                                                 |
|             | anystretchocc( <b>dvar</b> )                           |                                                                     |
|             | stretchocc( <b>valuepat,dvar</b> )<br>                 |                                                                     |
|             | stretchoccmod( <b>valuepat</b> , <b>dvar</b> ,         | integer)                                                            |
|             | stretchmaxlen( <b>valuepat,dvar</b> )                  |                                                                     |
|             |                                                        |                                                                     |
|             | ,<br>stretchminlen( <b>valuepat, dvar</b> )            |                                                                     |
|             | wordocc( <b>wordpat</b> , dvar)                        |                                                                     |
|             |                                                        |                                                                     |
|             | wordoccmod( <b>wordpat</b> , <b>dvar</b> , <b>inte</b> | ger)                                                                |
|             | wordprefix( <b>wordpat, dvar</b> )                     |                                                                     |
|             | wordsuffix( <b>wordpat, dvar</b> )                     |                                                                     |
| valuepat    | ::= integer                                            |                                                                     |
|             | list of integer                                        | {alternatives}                                                      |
|             | valuepat/valuepat                                      | {alternatives}                                                      |
| wordpat     | ::= list of valuepat                                   |                                                                     |
| dvar        | ::= variable or integer                                |                                                                     |
| T.C         | we used the arguments Counters Init                    |                                                                     |

If no counters are used, the arguments **Counters**, **Initial** and **Final** should be []. The arguments **Template** and **Sequence** are only relevant if some **Expr** 

mentions a variable in **Template**, in which case the corresponding position in **Sequence** will be used at that point.

The constraint holds for a ground instance **Sequence** if:

Signature is the signature corresponding to Sequence.

The finite automaton encoded by **SourcesSinks** and **Arcs** stops in an accept state.

Any counter arithmetic on the transitions map their *Initial* values to the *Final* values.

Any extra constraint imposed by **Options** are true.

Here is an example. Suppose that you want to define the predicate inflexion(N, L, Opt) which should hold if L is a list of domain variables, and N is the number of times that the sequence order switches between strictly increasing and strictly decreasing. For example, the sequence [1,1,4,8,8,2,7,1] switches order three times.

Such a constraint is conveniently expressed by a finite automaton over the alphabet [<,=,>] denoting the order between consecutive list elements. A counter is incremented when the order switches, and is mapped to the first argument of the constraint. The automaton could look as follows:

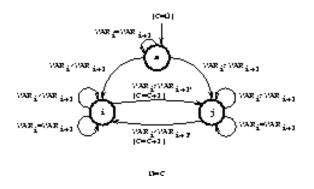

#### Automaton for inflexion/3

The following piece of code encodes this using automaton/9. The auxiliary predicate inflexion\_signature/2 maps the sequence to a signature where the consecutive element order is encoded over the alphabet [0,1,2]. We use one counter with initial value 0 and final value N (an argument of inflexion/3). Two transitions increment the counter. All states are accept states.

```
inflexion(N, Vars, Opt) :-
             inflexion_signature(Vars, Sign),
             automaton(Sign, _, Sign,
                        [source(s),sink(i),sink(j),sink(s)],
                        [arc(s,1,s
                                        ),
                         arc(s,2,i
                                        ),
                         arc(s,0,j
                                        ),
                         arc(i,1,i
                                        ),
                         arc(i,2,i
                                        ),
                         arc(i,0,j,[C+1]),
                         arc(j,1,j
                                        ),
                         arc(j,0,j
                                        ),
                         arc(j,2,i,[C+1])],
                        [C],[O],[N],Opt).
     inflexion_signature([], []).
     inflexion_signature([_], []) :- !.
     inflexion_signature([X,Y|Ys], [S|Ss]) :-
             S in 0..2,
             X #> Y #<=> S #= 0,
             X #= Y #<=> S #= 1,
             X #< Y #<=> S #= 2,
             inflexion_signature([Y|Ys], Ss).
Some queries:
     /* count the #inflections of a ground string */
     | ?- inflexion(N, [1, 1, 4, 8, 8, 2, 7, 1], []).
     N = 3 ? RET
     yes
     /* find strings with two inflections */
     | ?- length(L, 4), domain(L, 0, 1), inflex-
     ion(2, L, []), labeling([], L).
     L = [0,1,0,1] ?;
     L = [1,0,1,0] ?;
     no
```

```
/* find strings that are strictly increasing, strictly de-
creasing or all equal */
| ?- length(L, 4), domain(L, 0, 3), inflex-
ion(I, L, [anystretchocc(1)]), labeling([], L).
I = 0,
L = [0,0,0,0] ?;
I = 0,
L = [0, 1, 2, 3] ?;
I = 0,
L = [1, 1, 1, 1] ?;
I = 0,
L = [2,2,2,2] ?;
I = 0,
L = [3,2,1,0] ?;
I = 0,
L = [3,3,3,3] ?;
no
/* find strings that contain an increase followed by a de-
crease */
| ?- length(L, 4), domain(L, 0, 1), inflex-
ion(I, L, [wordocc([2, 0], 1)]), labeling([], L).
I = 1,
L = [0,0,1,0] ?;
I = 1,
L = [0,1,0,0] ?;
I = 2.
L = [0, 1, 0, 1] ?;
I = 2,
L = [1,0,1,0] ? :
no
```

This constraint uses techniques from [Beldiceanu, Carlsson & Petit 04] and [Beldiceanu, Carlsson, Flener & Pearson 10].

# 10.35.3.5 User-Defined Constraints

New, primitive constraints can be added defined by the user on two different levels. On a higher level, constraints can be defined using the global constraint programming interface; see Section 10.35.9 [Defining Global Constraints], page 584. Such constraints can embody specialized algorithms and use the full power of Prolog. They cannot be reified.

On a lower level, new primitive constraints can be defined with indexicals. In this case, they take part in the basic constraint solving algorithm and express custom designed rules for special cases of the overall local propagation scheme. Such constraints are called *FD predicates*; see Section 10.35.10 [Defining Primitive Constraints], page 591. They can optionally be reified.

# **10.35.4 Enumeration Predicates**

As is usually the case with finite domain constraint solvers, this solver is not **complete**. That is, it does not ensure that the set of posted constraints is satisfiable. One must resort to search (enumeration) to check satisfiability and get particular solutions.

The following predicates provide several variants of search:

# indomain(?X)

where X is a domain variable with a bounded domain or an integer. Assigns, in increasing order via backtracking, a feasible value to X.

# labeling(:Options, +Variables)

where **Variables** is a list of domain variables or integers and **Options** is a list of search options. The domain variables must all have bounded domains. True if an assignment of the variables can be found, which satisfies the posted constraints.

# first\_bound(+BBO, -BB)

later\_bound(+BBO, -BB)

Provides an auxiliary service for the value (**Enum**) option (see below).

# minimize(:Goal,?X)

# maximize(:Goal,?X)

Uses a branch-and-bound algorithm with restart to find an assignment that minimizes (maximizes) the domain variable X. **Goal** should be a Prolog goal that constrains X to become assigned, and could be a labeling/2 goal. The algorithm calls **Goal** repeatedly with a progressively tighter upper (lower) bound on X until a proof of optimality is obtained, at which time **Goal** and X are unified with values corresponding to the optimal solution.

The **Options** argument of labeling/2 controls the order in which variables are selected for assignment (variable choice heuristic), the way in which choices are made for the selected variable (value choice heuristic), and whether all solutions or a single, optimal solution should be found. The options are divided into four groups. One option may be selected per group. Also, the number of assumptions (choices) made during the search can be collected. Finally, a discrepancy limit can be imposed.

The following options control the order in which the next variable is selected for assignment.

- leftmost The leftmost variable is selected. This is the default.
- min The leftmost variable with the smallest lower bound is selected.
- max The leftmost variable with the greatest upper bound is selected.
- ff The first-fail principle is used: the leftmost variable with the smallest domain is selected.
- ffc The most constrained heuristic is used: a variable with the smallest domain is selected, breaking ties by (a) selecting the variable

that has the most constraints suspended on it and (b) selecting the leftmost one.

#### variable(Sel)

**Sel** is a predicate to select the next variable. Given **Vars**, the variables that remain to label, it will be called as **Sel(Vars, Selected, Rest)**.

**Sel** is expected to succeed determinately, unifying **Selected** and **Rest** with the selected variable and the remaining list, respectively.

**Sel** should be a callable term, optionally with a module prefix, and the arguments **Vars,Selected,Rest** will be appended to it. For example, if **Sel** is mod:sel(Param), it will be called as mod:sel(Param,Vars,Selected,Rest).

The following options control the way in which choices are made for the selected variable X:

- step Makes a binary choice between X #= B and X #\= B, where B is the
  lower or upper bound of X. This is the default.
- enum Makes a multiple choice for X corresponding to the values in its domain.
- bisect Makes a binary choice between X #=< M and X #> M where M is the midpoint of the domain of X. This strategy is also known as domain splitting.

#### value(Enum)

**Enum** is a predicate that should prune the domain of X, possibly but not necessarily to a singleton. It will be called as **Enum**(X, **Rest**, **BB0**, **BB**) where **Rest** is the list of variables that need labeling except X, and **BB0** and **BB** are parameters described below.

**Enum** is expected to succeed nondeterminately, pruning the domain of **X**, and to backtrack one or more times, providing alternative prunings. To ensure that branch-and-bound search works correctly, it must call the auxiliary predicate first\_bound(**BO**, **BB**) in its first solution. Similarly, it must call the auxiliary predicate later\_ bound(**BD**, **BB**) in any alternative solution.

**Enum** should be a callable term, optionally with a module prefix, and the arguments **X**,**Rest**,**BB0**,**BB** will be appended to it. For example, if **Enum** is mod:enum(Param), it will be called as mod:enum(Param,X,Rest,BB0,BB).

The following options control the order in which the choices are made for the selected variable X. Not useful with the value(Enum) option:

- up The domain is explored in ascending order. This is the default.
- down The domain is explored in descending order.

The following options control whether all solutions should be enumerated by backtracking or whether a single solution that minimizes (maximizes) X is returned, if one exists.

all All solutions are enumerated. This is the default.

# minimize(X) maximize(X)

Uses a branch-and-bound algorithm to find an assignment that minimizes (maximizes) the domain variable X. The labeling should constrain X to become assigned for all assignments of **Variables**. It is useful to combine these option with the time\_out/2 option (see below). If these options occur more than once, the last occurrence overrides previous ones.

The following option counts the number of assumptions (choices) made during the search:

# assumptions(K)

When a solution is found, K is unified with the number of choices made.

A limit on the discrepancy of the search can be imposed:

# discrepancy(**D**)

On the path leading to the solution there are at most D choicepoints in which a non-leftmost branch was taken.

Finally, a time limit on the search can be imposed:

# time\_out(Time, Flag)

This is equivalent to a goal time\_out(labeling(...),Time,Flag) (see Section 10.26 [lib-timeout], page 518). Furthermore, if combined with the minimize(V) or maximize(V) option, and the time limit is reached, the values of **Variables** and **V** will be those of the best solution found.

For example, to enumerate solutions using a static variable ordering, use:

# | ?- constraints(Variables), labeling([], Variables). %same as [leftmost,step,up,all]

To minimize a cost function using branch-and-bound search, a dynamic variable ordering using the first-fail principle, and domain splitting exploring the upper part of domains first, use:

# 

The file library('clpfd/examples/tsp.pl') contains an example of user-defined variable and value choice heuristics.

# 10.35.5 Statistics Predicates

The following predicates can be used to get execution statistics.

# fd\_statistics(?Key, ?Value)

This allows a program to access execution statistics specific to this solver. General statistics about CPU time and memory consumption etc. is available from the built-in predicate statistics/2.

For each of the possible keys **Key**, **Value** is unified with the current value of a counter, which is simultaneously zeroed. The following counters are maintained. See Section 10.35.8 [The Constraint System], page 583 for details of what they all mean:

#### resumptions

The number of times a constraint was resumed.

# entailments

The number of times a (dis)entailment was detected by a constraint.

prunings The number of times a domain was pruned.

# backtracks

The number of times a contradiction was found by a domain being wiped out, or by a global constraint signalling failure. Other causes of backtracking, such as failed Prolog tests, are not covered by this counter.

#### constraints

The number of constraints created.

# fd\_statistics

Displays on the standard error stream a summary of the above statistics. All counters are zeroed.

# 10.35.6 Answer Constraints

By default, the answer constraint only shows the projection of the store onto the variables that occur in the query, but not any constraints that may be attached to these variables, nor any domains or constraints attached to other variables. This is a conscious decision, as no efficient algorithm for projecting answer constraints onto the query variables is known for this constraint system.

It is possible, however, to get a complete answer constraint including all variables that took part in the computation and their domains and attached constraints. This is done by asserting a clause for the following predicate:

# clpfd:full\_answer

#### hook

If false (the default), the answer constraint, as well as constraints projected by copy\_term/3, clpfd:project\_attributes/2, clpfd:attribute\_goal/2 and their callers, only contain the domains of the query variables. If true, those constraints contain the domains and any attached constraints of all variables. Initially defined as a dynamic predicate with no clauses.

# 10.35.7 CLFPD Debugging

Code using library(clpfd) can be debugged with the usual debugger, but it does not capture all relevant aspects of constraint execution: the propagation cascade and domain changes are not visible. To capture such aspects, a separate, dedicated debugger is available; see Section 10.38 [lib-fdbg], page 634.

The **v** command (*print variable bindings*) of the usual debugger can be handy. It will endeavor to print the variable bindings of the clause containing the current goal, as well as any goals that are blocked on a variable found among those bindings. In particular, it will show the current domains of such variables. See Section 5.5 [Debug Commands], page 225.

# 10.35.8 The Constraint System

# 10.35.8.1 Definitions

The constraint system is based on domain constraints and indexicals. A **domain constraint** is an expression X: : I, where X is a domain variable and I is a nonempty set of integers.

A set S of domain constraints is called a **store**. D(X,S), the **domain** of X in S, is defined as the intersection of all I such that X :: I belongs to S. The store is **contradictory** if the domain of some variable is empty; otherwise, it is **consistent**. A consistent store S' is an **extension** of a store S iff, for all variables X, D(X,S') is contained in D(X,S).

The following definitions, adapted from [Van Hentenryck et al. 95], define important notions of consistency and entailment of constraints wrt. stores.

A ground constraint is **true** if it holds and **false** otherwise.

A constraint *C* is *arc-consistent wrt*. *S* iff, for each variable *Xi* and value *Vi* in *D*(*Xi*,*S*), there exist values *Vj* in *D*(*Xj*,*S*),  $1 \le j \le n \lfloor land i \lfloor neq j \rfloor$ , such that *C*(*V*1,...,*Vn*) is true.

A constraint C is arc-entailed by S iff, for all values Vj in D(Xj,S),  $1 \le j \le n$ ,  $C(V1, \ldots, Vn)$  is true.

Let D'(X,S) denote the interval  $[\min(D(X,S)), \max(D(X,S))]$ .

A constraint *C* is **bound-consistent wrt**. *S* iff, for each variable *Xi*, there exist values *Vj* and *Wj* in D'(Xj,S), 1 = < j = < n,  $i \mid neq j$ , such that  $C(V1, \ldots, \mid min(D(Xi,S)), \ldots, Vn)$  and  $C(W1, \ldots, \mid max(D(Xi,S)), \ldots, Wn)$  are both true.

A constraint C is **bound-entailed by S** iff, for all values Vj in D'(Xj,S),  $1 \le j \le n$ ,  $C(V1, \ldots, Vn)$  is true.

Finally, a constraint is *arc-disentailed (bound-disentailed)* by S iff its negation is arc-entailed (bound-entailed) by S.

# 10.35.8.2 Pitfalls of Interval Reasoning

In most circumstances, arithmetic constraints maintain bound-consistency and detect bound-entailment and -disentailment. There are cases where a bound-consistency maintain-

ing constraint may detect a contradiction when the constraint is not yet bound-disentailed, as the following example illustrates. Note that X # = Y maintains arc-consistency if both arguments are constants or variables:

| ?- X+Y #= Z, X=1, Z=6, Y in 1..10, Y #\= 5.
no
| ?- X+Y #= Z #<=> B, X=1, Z=6, Y in 1..10, Y #\= 5.
X = 1,
Z = 6,
Y in(1..4)\/(6..10),
B in 0..1

Since 1+5#=6 holds, X+Y #= Z is not bound-disentailed, although any attempt to make it bound-consistent wrt. the store results in a contradictory store.

# 10.35.9 Defining Global Constraints

# 10.35.9.1 The Global Constraint Programming Interface

This section describes a programming interface by means of which new constraints can be written. The interface consists of a set of predicates provided by this library module. Constraints defined in this way can take arbitrary arguments and may use any constraint solving algorithm, provided it makes sense. Reification cannot be expressed in this interface; instead, reification may be achieved by explicitly passing a 0/1-variable to the constraint in question.

Global constraints have state, which may be updated each time the constraint is resumed. The state information may be used e.g. in incremental constraint solving.

The following two predicates are the principal entrypoints for defining and posting new global constraints:

```
clpfd:dispatch_global(+Constraint, +StateO, -State, -Actions) extendible
Tells the solver how to solve constraints of the form Constraint. Defined as a
multifile predicate.
```

When defining a new constraint, a clause of this predicate must be added. Its body defines a constraint solving method and should always succeed determinately. When a global constraint is called or resumed, the solver will call this predicate to deal with the constraint.

**Please note**: the constraint is identified by its principal functor; there is no provision for having two constraints with the same name in different modules. It is good practice to include a cut in every clause of clpfd:dispatch\_global/4.

State0 and State are the old and new state respectively.

The constraint solving method must not invoke the constraint solver recursively e.g. by binding variables or posting new constraints; instead, **Actions** should be unified with a list of requests to the solver. Each request should be of the following form:

- exit The constraint has become entailed, and ceases to exist.
- fail The constraint has become disentailed, causing the solver to back-track.
- X = V The solver binds X to V.
- **X** in **R** The solver constrains **X** to be a member of the **ConstantRange R** (see Section 10.35.12.1 [Syntax of Indexicals], page 601).
- X in\_set S

The solver constrains X to be a member of the FD set S (see Section 10.35.9.3 [FD Set Operations], page 587).

call(**Goal**)

The solver calls the goal or constraint **Goal**, which should be module prefixed unless it is a built-in predicate or an exported predicate of the clpfd module.

**Goal** is executed as any Prolog goal, but in a context where some constraints may already be enqueued for execution, in which case those constraints will run after the completion of the call request.

### fd\_global(:Constraint, +State, +Susp)

### fd\_global(:Constraint, +State, +Susp, +Options)

where *Constraint* is a constraint goal, *State* is its initial state, and *Susp* is a term encoding how the constraint should wake up in response to domain changes. This predicate posts the constraint.

Susp is a list of F(Var) terms where Var is a variable to suspend on and F is a functor encoding when to wake up:

- dom(X) wake up when the domain of X has changed
- $\min(X)$  wake up when the lower bound of X has changed
- $\max(X)$  wake up when the upper bound of X has changed

 $\min(X)$ 

- wake up when the lower or upper of X has changed
- val(X) wake up when X has become ground

**Options** is a list of zero or more of the following:

### source(Term)

By default, the symbolic form computed by copy\_term/3, and shown in the answer constraint if clpfd:full\_answer holds, equals *Constraint*, module name expanded. With this option, the symbolic form will instead be *Term*. In particular, if *Term* equals true, the constraint will not appear in the *Body* argument of copy\_term/3. This can be useful if you are posting some redundant (implied) constraint.

### idempotent(Boolean)

If true (the default), the constraint solving method is assumed to be idempotent. That is, in the scope of clpfd:dispatch\_ global/4, the solver will not check for the resumption conditions for the given constraint, while performing its **Actions**. If false, an action may well cause the solver to resume the constraint that produced the action.

If a variable occurs more than once in a global constraint that is being posted, or due to a variable-variable unification, the solver will no longer trust the constraint solving method to be idempotent.

For an example of usage, see Section 10.35.9.4 [A Global Constraint Example], page 589.

The following predicate controls operational aspects of the constraint solver:

### fd\_flag(+FlagNane, ?OldValue, ?NewValue)

**OldValue** is the value of the FD flag **FlagName**, and the new value of **FlagName** is set to **NewValue**. The possible FD flag names and values are:

overflow Determines the behavior on integer overflow conditions. Possible values:

error Raises a representation error (the default).

fail Silently fails.

debug Controls the visibility of constraint propagation. Possible values are on and off (the default). For internal use by library(fdbg).

## 10.35.9.2 Reflection Predicates

The constraint solving method needs access to information about the current domains of variables. This is provided by the following predicates, which are all constant time operations.

### fd\_var(**?X**)

Checks that X is currently an unbound variable that is known to the CLPFD solver.

## fd\_min(**?X**, **?Mn**)

where X is a domain variable (or an integer). *Min* is unified with the smallest value in the current domain of X, i.e. an integer or the atom *inf* denoting minus infinity.

## fd\_max(**?X, ?Mx**)

where X is a domain variable (or an integer). Max is unified with the upper bound of the current domain of X, i.e. an integer or the atom sup denoting infinity.

## fd\_size(?X, ?Size)

where X is a domain variable (or an integer). *Size* is unified with the size of the current domain of X, if the domain is bounded, or the atom sup otherwise.

### fd\_set(**?X**, **?Set**)

where X is a domain variable (or an integer). Set is unified with an FD set term denoting the internal representation of the current domain of X; see below.

### fd\_dom(?X, ?Range)

where X is a domain variable (or an integer). **Range** is unified with a **ConstantRange** (see Section 10.35.12.1 [Syntax of Indexicals], page 601) denoting the the current domain of X.

### fd\_degree(?X, ?Degree)

where X is a domain variable (or an integer). *Degree* is unified with the number of constraints that are attached to X.

**Please note**: this number may include some constraints that have been detected as entailed. Also, **Degree** is not the number of neighbors of X in the constraint network.

The following predicates can be used for computing the set of variables that are (transitively) connected via constraints to some given variable(s).

### fd\_neighbors(+Var, -Neighbors)

Given a domain variable **Var**, **Neighbors** is the set of variables that can be reached from **Var** via constraints posted so far.

### fd\_closure(+Vars, -Closure)

Given a list **Vars** of domain variables, **Closure** is the set of variables (including **Vars**) that can be transitively reached via constraints posted so far. Thus, fd\_closure/2 is the transitive closure of fd\_neighbors/2.

## 10.35.9.3 FD Set Operations

The domains of variables are internally represented compactly as FD set terms. The details of this representation are subject to change and should not be relied on. Therefore, a number of operations on FD sets are provided, as such terms play an important role in the interface. The following operations are the primitive ones:

### is\_fdset(+Set)

Set is a valid FD set.

### empty\_fdset(**?Set**)

Set is the empty FD set.

### fdset\_parts(?Set, ?Min, ?Mix, ?Rest)

**Set** is an FD set, which is a union of the non-empty interval [Min,Max] and the FD set **Rest**, and all elements of **Rest** are greater than Max+1. Min and Max are both integers or the atoms inf and sup, denoting minus and plus infinity, respectively. Either **Set** or all the other arguments must be ground.

The following operations can all be defined in terms of the primitive ones, but in most cases, a more efficient implementation is used:

### empty\_interval(+Mn, +Mnx)

[Min, Max] is an empty interval.

### fdset\_interval(?Set, ?Min, ?Mix)

Set is an FD set, which is the non-empty interval [Min, Max].

### fdset\_singleton(?Set, ?Elt)

**Set** is an FD set containing **Elt** only. At least one of the arguments must be ground.

### fdset\_min(+Set, -Mn)

*Min* is the lower bound of *Set*.

### fdset\_max(+Set, -Mn)

*Max* is the upper bound of *Set*. This operation is linear in the number of intervals of *Set*.

fdset\_size(+Set, -Size)

*Size* is the cardinality of *Set*, represented as **sup** if *Set* is infinite. This operation is linear in the number of intervals of *Set*.

list\_to\_fdset(+List, -Set)

**Set** is the FD set containing the elements of **List**. Slightly more efficient if **List** is ordered.

### fdset\_to\_list(+Set, -List)

*List* is an ordered list of the elements of *Set*, which must be finite.

range\_to\_fdset(+Range, -Set)

Set is the FD set containing the elements of the ConstantRange (see Section 10.35.12.1 [Syntax of Indexicals], page 601) Range.

fdset\_to\_range(+Set, -Range)

**Range** is a constant interval, a singleton constant set, or a union of such, denoting the same set as **Set**.

fdset\_add\_element(+Set1, +Elt -Set2)

Set2 is Set1 with Elt inserted in it.

fdset\_del\_element(+Set1, +Elt, -Set2)

Set2 is like Set1 but with Elt removed.

fdset\_disjoint(+Set1, +Set2)

The two FD sets have no elements in common.

fdset\_intersect(+Set1, +Set2)

The two FD sets have at least one element in common.

- fdset\_intersection(+Sets, -Intersection)

Intersection is the intersection of all the sets in Sets.

fdset\_member(?Elt, +Set)

is true when *Elt* is a member of *Set*. If *Elt* is unbound, *Set* must be finite.

fdset\_eq(+Set1, +Set2)

Is true when the two arguments represent the same set i.e. they are identical.

### fdset\_subset(+Set1, +Set2)

Every element of **Set1** appears in **Set2**.

fdset\_subtract(+Set1, +Set2, -Difference)

Diference contains all and only the elements of Set1 that are not also in Set2.

## fdset\_union(+Set1, +Set2, -Union)

Union is the union of Set1 and Set2.

fdset\_union(+Sets, -Union)

Union is the union of all the sets in Sets.

```
fdset_complement(+Set, -Complement)
```

Complement is the complement of Set wrt. inf..sup.

## 10.35.9.4 A Global Constraint Example

The following example defines a new global constraint exactly(X, L, N), which is true if X occurs exactly N times in the list L of integers and domain variables. N must be an integer when the constraint is posted. A version without this restriction and defined in terms of reified equalities was presented earlier; see Section 10.35.2.3 [Reified Constraints], page 546.

This example illustrates the use of state information. The state has two components: the list of variables that could still be X, and the number of variables still required to be X.

The constraint is defined to wake up on any domain change.

```
% exactly. pl
/*
An implementation of exactly(I, X[1]...X[m], N):
Necessary condition: 0 = < N = < m.
Rewrite rules:
[1] |= X[i]=I   (i) exactly(I, X[1]...X[i-1],X[i+1]...X[m], N-1):
[2] |= X[i]\=I 7 exactly(I, X[1]...X[i-1],X[i+1]...X[m], N):
            ✓ X[1]\=I ... X[m]\=I
[3] |= N=O
[4] |= N=m
               */
:- use_module(library(clpfd)).
% the entrypoint
exactly(I, Xs, N) :-
       dom_suspensions(Xs, Susp),
       fd_global(exactly(I,Xs,N), state(Xs,N), Susp).
dom_suspensions([], []).
dom_suspensions([X|Xs], [dom(X)|Susp]) :-
       dom_suspensions(Xs, Susp).
% the solver method
:- multifile clpfd:dispatch_global/4.
clpfd:dispatch_global(exactly(I,_,_), state(Xs0,N0), state(Xs,N), Actions) :-
       exactly_solver(I, Xs0, Xs, N0, N, Actions).
exactly_solver(I, Xs0, Xs, N0, N, Actions) :-
       ex_filter(Xs0, Xs, N0, N, I),
       length(Xs, M),
          N=:=0 -> Actions = [exit|Ps], ex_neq(Xs, I, Ps)
        (
           N=:=M -> Actions = [exit|Ps], ex_eq(Xs, I, Ps)
        ;
           N>O, N<M \rightarrow Actions = []
        ;
           Actions = [fail]
        ;
       ).
```

```
% exactly. pl
% rules [1,2]: filter the X's, decrementing N
ex_filter([], [], N, N, _).
ex_filter([X|Xs], Ys, L, N, I) :- X==I, !,
        M is L-1,
        ex_filter(Xs, Ys, M, N, I).
ex_filter([X|Xs], Ys0, L, N, I) :-
        fd_set(X, Set),
        fdset_member(I, Set), !,
        Ys0 = [X|Ys],
        ex_filter(Xs, Ys, L, N, I).
ex_filter([_|Xs], Ys, L, N, I) :-
        ex_filter(Xs, Ys, L, N, I).
% rule [3]: all must be neq I
ex_neq(Xs, I, Ps) :-
        fdset_singleton(Set0, I),
        fdset_complement(Set0, Set),
        eq_all(Xs, Set, Ps).
% rule [4]: all must be eq I
ex_eq(Xs, I, Ps) :-
        fdset_singleton(Set, I),
        eq_all(Xs, Set, Ps).
eq_all([], _, []).
eq_all([X|Xs], Set, [X in_set Set|Ps]) :-
        eq_all(Xs, Set, Ps).
end_of_file.
% sample queries: | ?- exactly(5, [A, B, C], 1), A=5. A = 5, B
in(inf..4)/(6..sup), C in(inf..4)/(6..sup)
| ?- exactly(5, [A, B, C], 1), A in 1..2, B in 3..4.
C = 5,
A in 1..2,
B in 3..4
```

## 10.35.10 Defining Primitive Constraints

Indexicals are the principal means of defining constraints, but it is usually not necessary to resort to this level of programming—most commonly used constraints are available in a library and/or via macro-expansion. The key feature about indexicals is that they give the programmer precise control over aspects of the operational semantics of the constraints. Trade-offs can be made between the computational cost of the constraints and their pruning power. The indexical language provides many degrees of freedom for the user to select the level of consistency to be maintained depending on application-specific needs.

## 10.35.10.1 Indexicals

An *indexical* is a reactive functional rule of the form X in R, where R is a set valued range expression (see below). See Section 10.35.12.1 [Syntax of Indexicals], page 601 for a grammar defining indexicals and range expressions.

Indexicals can play one of two roles: **propagating indexicals** are used for constraint solving, and *checking indexicals* are used for entailment checking. When a propagating indexical fires, R is evaluated in the current store S, which is extended by adding the new domain constraint X: :S(R) to the store, where S(R) denotes the value of R in S. When a checking indexical fires, it checks if D(X,S) is contained in S(R), and if so, the constraint corresponding to the indexical is detected as entailed.

## 10.35.10.2 Range Expressions

A range expression has one of the following forms, where Ri denote range expressions, Tidenote integer valued term expressions, S(Ti) denotes the integer value of Ti in S, X denotes a variable, I denotes an integer, and S denotes the current store.

#### $\operatorname{dom}(X)$ evaluates to D(X,S)

| $\{T1, \ldots, Tn\}$ |
|----------------------|
|----------------------|

| 111,,1                                             | M 5                                                                                                    |
|----------------------------------------------------|----------------------------------------------------------------------------------------------------|
|                                                    | evaluates to $\{S(T1), \ldots, S(Tn)\}$ . Any $Ti$ containing a variable that is not "quantified" by unionof/3 will cause the indexical to suspend until this variable has been assigned.                                                                                    |
| T1 T2                                              | evaluates to the interval between $S(T1)$ and $S(T2)$ .                                                                                                    |
| R1 /\R2                                            | evaluates to the intersection of $S(R1)$ and $S(R2)$                                                                                                    |
| R1 \/ R2                                           | evaluates to the union of $S(R1)$ and $S(R2)$                                                                                                    |
| \ <b>R2</b>                                        | evaluates to the complement of $S(R2)$                                                                                                    |
| R1 + R2<br>R1 + T2                                 | evaluates to $S(R2)$ or $S(T2)$ added pointwise to $S(R1)$                                                                                                    |
| - <b>R</b> 2                                       | evaluates to $S(R2)$ negated pointwise                                                                                                    |
| R1-R2<br>R1-T2<br>T1-R2                            | evaluates to $S(R2)$ or $S(T2)$ subtracted pointwise from $S(R1)$ or $S(T1)$                                                                                                    |
| <b>R1</b> mod <b>R2</b><br><b>R1</b> mod <b>T2</b> | evaluates to the pointwise modulo of $S(R1)$ and $S(R2)$ or $S(T2)$                                                                                                    |
| <b>R1</b> rem <b>R2</b><br><b>R1</b> rem <b>T2</b> | evaluates to the pointwise remainder of $S(R1)$ and $S(R2)$ or $S(T2)$                                                                                                    |
| R1 ? R2                                            | evaluates to $S(R2)$ if $S(R1)$ is a non-empty set; otherwise, evaluates to the empty set. This expression is commonly used in the context ( $\mathbb{R}$ ? (infsup) $\setminus / \mathbb{R}$ ), which evaluates to $S(R3)$ if $S(R1)$ is an empty set; otherwise, evaluates |

to inf..sup. As an optimization, R3 is not evaluated while the value of R1 is a non-empty set.

### unionof(X,R1,R2)

evaluates to the union of  $S(E1), \ldots, S(EN)$ , where each EI has been formed by substituting K for X in R2, where K is the I:th element of S(R1). See Section 10.35.11.2 [N Queens], page 599 for an example of usage.

**Please note:** if S(R1) is infinite, the evaluation of the indexical will be abandoned, and the indexical will simply suspend.

### switch(T, MpList)

evaluates to S(E) if S(T1) equals K and MapList contains a pair K-E. Otherwise, evaluates to the empty set. If T contains a variable that is not "quantified" by unionof/3, the indexical will suspend until this variable has been assigned.

## 10.35.10.3 Term Expressions

A term expression has one of the following forms, where T1 and T2 denote term expressions, X denotes a variable, I denotes an integer, and S denotes the current store.

| evaluates to the minimum of $D(X,S)$                                                                          |
|----------------------------------------------------------------------------------------------------|
| evaluates to the maximum of $D(X,S)$                                                                          |
| evaluates to the size of $D(X,S)$                                                                             |
| evaluates to the integer value of $X\!\!\!\!\!\!\!\!\!\!\!\!\!\!\!\!\!\!\!\!\!\!\!\!\!\!\!\!\!\!\!\!\!\!\!\!$ |
| an integer                                                                                                    |
| minus infinity                                                                                                |
| plus infinity                                                                                                 |
| evaluates to $S(T1)$ negated                                                                                  |
| evaluates to the sum of $S(T1)$ and $S(T2)$                                                                   |
| evaluates to the difference of $S(T1)$ and $S(T2)$                                                            |
| evaluates to the product of $S(T1)$ and $S(T2),$ where $S(T2)$ must not be negative                           |
| evaluates to the quotient of $S(T1)$ and $S(T2),$ rounded up, where $S(T2)$ must be positive                  |
| evaluates to the quotient of $S(T1)$ and $S(T2),$ rounded down, where $S(T2)$ must be positive                |
| evaluates to the modulo of $S(T1)$ and $S(T2)$                                                                |
| evaluates to the remainder of $S(T1)$ and $S(T2)$                                                             |
|                                                                                                    |

## 10.35.10.4 Monotonicity of Indexicals

A range R is **monotone in** S iff the value of R in S' is contained in the value of R in S, for every extension S' of S. A range R is **anti-monotone in** S iff the value of R in S is contained in the value of R in S', for every extension S' of S. By abuse of notation, we will say that X in R is (anti-)monotone iff R is (anti-)monotone.

The consistency or entailment of a constraint C expressed as indexicals X in R in a store S is checked by considering the relationship between D(X,S) and S(R), together with the (anti-)monotonicity of R in S. The details are given in Section 10.35.10.6 [Execution of Propagating Indexicals], page 596 and Section 10.35.10.7 [Execution of Checking Indexicals], page 597.

The solver checks (anti-)monotonicity by requiring that certain variables occurring in the indexical be ground. This sufficient condition can sometimes be false for an (anti-)monotone indexical, but such situations are rare in practice.

## 10.35.10.5 FD Predicates

The following example defines the constraint X+Y=T as an FD predicate in terms of three indexicals. Each indexical is a rule responsible for removing values detected as incompatible from one particular constraint argument. Indexicals are *not* Prolog goals; thus, the example does not express a conjunction. However, an indexical may make the store contradictory, in which case backtracking is triggered:

```
plus(X,Y,T) +:
    X in min(T) - max(Y) .. max(T) - min(Y),
    Y in min(T) - max(X) .. max(T) - min(X),
    T in min(X) + min(Y) .. max(X) + max(Y).
```

The above definition contains a single clause used for constraint solving. The first indexical wakes up whenever the bounds of S(T) or S(Y) are updated, and removes from D(X,S) any values that are not compatible with the new bounds of T and Y. Note that in the event of "holes" in the domains of T or Y, D(X,S) may contain some values that are incompatible with X+Y=T but go undetected. Like most built-in arithmetic constraints, the above definition maintains bound-consistency, which is significantly cheaper to maintain than arc-consistency and suffices in most cases. The constraint could for example be used as follows:

| ?- **X in 1..5, Y in 2..8, plus(X,Y,T).** X in 1..5, Y in 2..8, T in 3..13

Thus, when an FD predicate is called, the '+:' clause is activated.

The definition of a user constraint has to specify what domain constraints should be added to the constraint store when the constraint is posted. Therefore the FD predicate contains a set of indexicals, each representing a domain constraint to be added to the constraint store. The actual domain constraint depends on the constraint store itself. For example, the third indexical in the above FD predicate prescribes the domain constraint 'T :: 3..13' if the store contains 'X :: 1..5, Y :: 2..8'. As the domain of some variables gets smaller, the indexical may enforce a new, stricter constraint on some other variables. Therefore such an indexical (called a propagating indexical) can be viewed as an agent reacting to the changes in the store by enforcing further changes in the store.

In general there are three stages in the lifetime of a propagating indexical. When it is posted it may not be evaluated immediately (e.g. has to wait until some variables are ground before being able to modify the store). Until the preconditions for the evaluation are satisfied, the agent does not enforce any constraints. When the indexical becomes evaluable the resulting domain constraint is added to the store. The agent then waits and reacts to changes in the domains of variables occurring in the indexical by re-evaluating it and adding the new, stricter constraint to the store. Eventually the computation reaches a phase when no further refinement of the store can result in a more precise constraint (the indexical is entailed by the store), and then the agent can cease to exist.

A necessary condition for the FD predicate to be correctly defined is the following: for any store mapping each variable to a singleton domain the execution of the indexicals should succeed without contradiction exactly when the predicate is intended to be true.

There can be several alternative definitions for the same user constraint with different strengths in propagation. For example, the definition of plusd below encodes the same X+Y=T constraint as the plus predicate above, but maintaining arc-consistency:

```
plusd(X,Y,T) +:
    X in dom(T) - dom(Y),
    Y in dom(T) - dom(X),
    T in dom(X) + dom(Y).

    P - X in {1}\/{3}, Y in {10}\/{20}, plusd(X, Y, T).
X in{1}\/{3},
Y in{10}\/{20},
T in{11}\/{13}\/{21}\/{23}
```

This costs more in terms of execution time, but gives more precise results. For singleton domains plus and plusd behave in the same way.

In our design, general indexicals can only appear in the context of FD predicate definitions. The rationale for this restriction is the need for general indexicals to be able to suspend and resume, and this ability is only provided by the FD predicate mechanism.

If the program merely posts a constraint, it suffices for the definition to contain a single clause for solving the constraint. If a constraint is reified or occurs in a propositional formula, the definition must contain four clauses for solving and checking entailment of the constraint and its negation. The role of each clause is reflected in the "neck" operator. The following table summarizes the different forms of indexical clauses corresponding to a constraint C. In all cases, **Head** should be a compound term with all arguments being distinct variables:

### Head +: Indexicals.

The body consists of propagating indexicals for solving C. The body can in fact be of a more general form—see Section 10.35.10.8 [Goal Expanded Constraints], page 598.

### Head -: Indexicals.

The body consists of propagating indexicals for solving the negation of C.

### Head +? Indexical.

The body consists of a single checking indexical for testing entailment of C.

### Head -? Indexical.

The body consists of a single checking indexical for testing entailment of the negation of C.

When a constraint is reified as in **Constraint** # <=> B, the solver spawns two reactive agents corresponding to detecting entailment and disentailment. Eventually, one of them will succeed in this and consequently will bind B to 0 or 1. A third agent is spawned, waiting for B to become assigned, at which time the constraint (or its negation) is posted. In the mean time, the constraint may have been detected as (dis)entailed, in which case the third agent is dismissed. The waiting is implemented by means of the coroutining facilities of SICStus Prolog.

As an example of a constraint with all methods defined, consider the following library constraint defining a disequation between two domain variables:

The following sections provide more precise coding rules and operational details for indexicals. X in R denotes an indexical corresponding to a constraint C. S denotes the current store.

## 10.35.10.6 Execution of Propagating Indexicals

Consider the definition of a constraint C containing a propagating indexical X in  $\mathbb{R}$ . Let TV(X,C,S) denote the set of values for X that can make C true in some ground extension of the store S. Then the indexical should obey the following coding rules:

all arguments of C except X should occur in Rif R is ground in S, S(R) = TV(X,C,S) If the coding rules are observed, S(R) can be proven to contain TV(X,C,S) for all stores in which R is monotone. Hence it is natural for the implementation to wait until R becomes monotone before admitting the propagating indexical for execution. The execution of X in R thus involves the following:

If D(X,S) is disjoint from S(R), a contradiction is detected.

If D(X,S) is contained in S(R), D(X,S) does not contain any values known to be incompatible with C, and the indexical suspends, unless R is ground in S, in which case C is detected as entailed.

Otherwise, D(X,S) contains some values that are known to be incompatible with C. Hence, X :: S(R) is added to the store (X is *pruned*), and the indexical suspends, unless R is ground in S, in which case C is detected as entailed.

A propagating indexical is scheduled for execution as follows:

it is evaluated initially as soon as it has become monotone

it is re-evaluated when one of the following conditions occurs:

- 1. the domain of a variable Y that occurs as dom(Y) or card(Y) in R has been updated
- 2. the lower bound of a variable Y that occurs as min(Y) in R has been updated
- 3. the upper bound of a variable Y that occurs as  $\max(\mathbf{Y})$  in R has been updated

## 10.35.10.7 Execution of Checking Indexicals

Consider the definition of a constraint C containing a checking indexical X in  $\mathbb{R}$ . Let FV(X,C,S) denote the set of values for X that can make C false in some ground extension of the store S. Then the indexical should obey the following coding rules:

all arguments of C except X should occur in Rif R is ground in S, S(R) = TV(X,C,S)

If the coding rules are observed, S(R) can be proven to exclude FV(X,C,S) for all stores in which R is anti-monotone. Hence it is natural for the implementation to wait until R becomes anti-monotone before admitting the checking indexical for execution. The execution of X in R thus involves the following:

If D(X,S) is contained in S(R), none of the possible values for X can make C false, and so C is detected as entailed.

Otherwise, if D(X,S) is disjoint from S(R) and R is ground in S, all possible values for X will make C false, and so C is detected as disentailed.

Otherwise, D(X,S) contains some values that could make C true and some that could make C false, and the indexical suspends.

A checking indexical is scheduled for execution as follows:

it is evaluated initially as soon as it has become anti-monotone

it is re-evaluated when one of the following conditions occurs:

- 1. the domain of X has been pruned, or X has been assigned
- 2. the domain of a variable Y that occurs as dom(Y) or card(Y) in R has been pruned
- 3. the lower bound of a variable Y that occurs as min(Y) in R has been increased
- 4. the upper bound of a variable Y that occurs as max(Y) in R has been decreased

### 10.35.10.8 Goal Expanded Constraints

The arithmetic, membership, and propositional constraints described earlier are transformed at compile time to conjunctions of library constraints. Although linear in the size of the source code, the expansion of a constraint to library goals can have time and memory overheads. Temporary variables holding intermediate values may have to be introduced, and the grain size of the constraint solver invocations can be rather small. Therefore, an automatic translation by compilation to indexicals is also provided for a selected set of constraints. The syntax for this construction is:

### Head +: ConstraintBody.

*Head* should be a compound term with all arguments being distinct variables. *ConstraintBody* should be a constraint amenable to compilation to indexicals, and should not contain any variable not mentioned in *Head*. This clause defines the constraint *Head* to hold iff *ConstraintBody* is true.

Roughly, a constraint amenable to such compilation is of one of the following forms, or is a propositional combination of such forms. See Section 10.35.12.1 [Syntax of Indexicals], page 601 for the exact definition:

var in ConstantRange
element(var, CList, var)
table([VList], CTable)
LinExpr RelOp LinExpr
var { X stands for X#=1 }

## 10.35.11 Example Programs

This section contains a few example programs. The first two programs are included in a benchmark suite that comes with the distribution. The benchmark suite is run by typing:

```
| ?- compile(library('clpfd/examples/bench')).
| ?- bench.
```

## 10.35.11.1 Send More Money

Let us return briefly to the Send More Money problem (see Section 10.35.2.2 [A Constraint Satisfaction Problem], page 545). Its sum/8 predicate will expand to a scalar\_product/4 constraint. An indexical version is defined simply by changing the neck symbol of sum/8 from ':-' to '+:', thus turning it into an FD predicate:

## 10.35.11.2 N Queens

The problem is to place N queens on an NxN chess board so that no queen is threatened by another queen.

The variables of this problem are the N queens. Each queen has a designated row. The problem is to select a column for it.

The main constraint of this problem is that no queen threaten another. This is encoded by the  $no_threat/3$  constraint and holds between all pairs (X,Y) of queens. It could be defined as:

no\_threat(X, Y, I) : X #\= Y,
 X+I #\= Y,
 X-I #\= Y.

However, this formulation introduces new temporary domain variables and creates twelve fine-grained indexicals. Worse, the disequalities only maintain bound-consistency and so may miss some opportunities for pruning elements in the middle of domains.

A better idea is to formulate no\_threat/3 as an FD predicate with two indexicals, as shown in the program below. This constraint will not fire until one of the queens has been assigned (the corresponding indexical does not become monotone until then). Hence, the constraint is still not as strong as it could be.

For example, if the domain of one queen is 2..3, it will threaten any queen placed in column 2 or 3 on an adjacent row, no matter which of the two open positions is chosen for the first queen. The commented out formulation of the constraint captures this reasoning, and illustrates the use of the unionof/3 operator. This stronger version of the constraint indeed gives less backtracking, but is computationally more expensive and does not pay off in terms of execution time, except possibly for very large chess boards.

It is clear that no\_threat/3 cannot detect any incompatible values for a queen with domain of size greater than three. This observation is exploited in the third version of the constraint.

The first-fail principle is appropriate in the enumeration part of this problem.

```
:- use_module(library(clpfd)).
queens(N, L, LabelingType) :-
     length(L, N),
     domain(L, 1, N),
     constrain_all(L),
     labeling(LabelingType, L).
constrain_all([]).
constrain_all([X|Xs]) :-
     constrain_between(X, Xs, 1),
     constrain_all(Xs).
constrain_between(_X, [], _N).
constrain_between(X, [Y|Ys], N) :-
     no_threat(X, Y, N),
     N1 is N+1,
     constrain_between(X, Ys, N1).
% version 1: weak but efficient
no_threat(X, Y, I) +:
     X in ({Y} / {Y+I} / {Y-I}),
     Y in ({X} \setminus {X+I} \setminus {X-I}).
/*
% version 2: strong but very inefficient version
no_threat(X, Y, I) +:
    X in unionof(B,dom(Y),\({B} \/ {B+I} \/ {B-I})),
    Y in unionof(B,dom(X),\({B} \/ {B+I} \/ {B-I})).
% version 3: strong but somewhat inefficient version
no_threat(X, Y, I) +:
    X in (4..card(Y)) ? (inf..sup) \/
          unionof(B,dom(Y),\({B} \/ {B+I} \/ {B-I})),
    Y in (4..card(X)) ? (inf..sup) \/
          unionof(B,dom(X),(\{B\} \setminus \{B+I\} \setminus \{B-I\})).
*/
| ?- queens(8, L, [ff]).
L = [1,5,8,6,3,7,2,4]
```

## 10.35.11.3 Cumulative Scheduling

This example is a very small scheduling problem. We consider seven tasks where each task has a fixed duration and a fixed amount of used resource:

| Task | Duration | Resource |
|------|----------|----------|
| t1   | 16       | 2        |
| t2   | 6        | 9        |
| t3   | 13       | 3        |
| t4   | 7        | 7        |
| t5   | 5        | 10       |
| t6   | 18       | 1        |
| t7   | 4        | 11       |

The goal is to find a schedule that minimizes the completion time for the schedule while not exceeding the capacity 13 of the resource. The resource constraint is succinctly captured by a cumulative/2 constraint. Branch-and-bound search is used to find the minimal completion time.

This example was adapted from [Beldiceanu & Contejean 94].

```
:- use_module(library(clpfd)).
     schedule(Ss, End) :-
             Ss = [S1, S2, S3, S4, S5, S6, S7],
             Es = [E1, E2, E3, E4, E5, E6, E7],
             Tasks = [task(S1, 16, E1, 2, 0)]
                       task(S2, 6,E2, 9,0),
                       task(S3,13,E3, 3,0),
                       task(S4, 7,E4, 7,0),
                       task(S5, 5,E5,10,0),
                       task(S6,18,E6, 1,0),
                       task(S7, 4,E7,11,0)],
             domain(Ss, 1, 30),
             domain(Es, 1, 50),
             domain([End], 1, 50),
             maximum(End, Es),
             cumulative(Tasks, [limit(13)]),
             append(Ss, [End], Vars),
             labeling([minimize(End)], Vars). % label End last
     %% End of file
     | ?- schedule(Ss, End).
     Ss = [1, 17, 10, 10, 5, 5, 1],
     End = 23
10.35.12 Syntax Summary
10.35.12.1 Syntax of Indexicals
Constant
                  ::= integer
                  | inf
                                                  { minus infinity }
                  | sup
                                                  { plus infinity }
```

| Term          | ::= Constant                        |                                       |
|---------------|-------------------------------------|---------------------------------------|
|               | var                                 | { suspend until assigned }            |
|               | min( <b>var</b> )                   | $\{ \min. of \text{ domain of } X \}$ |
|               | max( <b>var</b> )                   | $\{ \max. \text{ of domain of } X \}$ |
|               | card( <b>var</b> )                  | $\{ size of domain of X \}$           |
|               | – Term                              |                                       |
|               | Term + Term                         |                                       |
|               | Term – Term                         |                                       |
|               | Term * Term                         |                                       |
|               | Term /> Term                        | { division rounded up }               |
|               | Term /< Term                        | { division rounded down }             |
|               | Term mod Term                       |                                       |
|               | Term rem Term                       |                                       |
| TermSet       | ::= { <b>Term</b> , <b>, Term</b> } |                                       |
| Range         | ::= TermSet                         |                                       |
| 0             | dom( <b>var</b> )                   | { domain of X }                       |
|               | Term Term                           | { interval }                          |
|               | Range /\ Range                      | { intersection }                      |
|               | Range \/ Range                      | { union }                             |
|               | \ Range                             | { complement }                        |
|               | – Range                             | { pointwise negation }                |
|               | Range + Range                       | { pointwise addition }                |
|               | Range – Range                       | { pointwise subtraction }             |
|               | Range mod Range                     | { pointwise modulo }                  |
|               | Range rem Range                     | { pointwise remainder }               |
|               | Range + Term                        | { pointwise addition }                |
|               | Range – Term                        | { pointwise subtraction }             |
|               | Term – Range                        | { pointwise subtraction }             |
|               | Range mod Term                      | { pointwise modulo }                  |
|               | Range rem Term                      | { pointwise remainder }               |
|               | Range ? Range                       |                                       |
|               | unionof( <b>var, Range, Range</b> ) |                                       |
|               | switch(Term, MpList)                |                                       |
| ConstantSet   | ::= { integer, , integer }          |                                       |
| ConstantRange | ::= ConstantSet                     |                                       |
|               | Constant Constant                   |                                       |
|               | <i>  ConstantRange</i> /∖           |                                       |
|               | ConstantRange                       |                                       |
|               | ConstantRange \/                    |                                       |
|               | ConstantRange                       |                                       |
|               | \ ConstantRange                     |                                       |
| MapList       | ::= []                              |                                       |
| _             | [integer-                           |                                       |
|               | ConstantRange   MpList]             |                                       |
| CTable        | ::= []                              |                                       |
|               | [CRow CTable]                       |                                       |
|               |                                     |                                       |

| CRow                    | ::= []                                                    |                               |
|-------------------------|-----------------------------------------------------------|-------------------------------|
| CILOW                   | [integer CRow]                                            |                               |
|                         | [ConstantRange   CRow]                                    |                               |
| CList                   | ::= []                                                    |                               |
| CLISt                   | [integer CList]                                           |                               |
| VList                   | ::= []                                                    |                               |
| VLISC                   | []<br>  [ <b>var</b>   <b>VList</b> ]                     |                               |
| Indexical               | := var in Range                                           |                               |
| Indexicals              | ::= Indexical                                             |                               |
| mucalculs               | Indexical, Indexicals                                     |                               |
| ConstraintBody          | $::= var \{ X \text{ stands for } X \#=1 \}$              |                               |
| ConstraintDouy          | true                                                      |                               |
|                         | false                                                     |                               |
|                         |                                                           |                               |
|                         |                                                           |                               |
|                         |                                                           |                               |
|                         | var in ConstantRange<br>  element( <b>var,CList,var</b> ) |                               |
|                         | <pre>table([VList], CList, Var)</pre>                     |                               |
|                         |                                                           |                               |
|                         | LinExpr RelOp LinExpr<br>  #\ <b>ConstraintBody</b>       |                               |
|                         | -                                                         |                               |
|                         | ConstraintBody #/\<br>ConstraintBody                      |                               |
|                         | v                                                         |                               |
|                         | ConstraintBody #\/                                        |                               |
|                         | ConstraintBody                                            |                               |
|                         | ConstraintBody #=>                                        |                               |
|                         | ConstraintBody                                            |                               |
|                         | ConstraintBody #\                                         |                               |
|                         | ConstraintBody                                            |                               |
|                         | ConstraintBody #<=>                                       |                               |
|                         | <b>ConstraintBody</b>                                     |                               |
| <i>IxConstraintBody</i> | ::= Indexicals                                            |                               |
|                         | ConstraintBody                                            |                               |
| Head                    | ::= term                                                  | { a compound term with unique |
|                         |                                                           | variable args }               |
| TellPos                 | ::= Head +: IxConstraintBody                              |                               |
| TellNeg                 | ::= Head -: Indexicals                                    |                               |
| AskPos                  | ::= Head +? Indexical                                     |                               |
| AskNeg                  | ::= Head -? Indexical                                     |                               |
| ConstraintDef           | ::= TellPos                                               |                               |
|                         | TellNeg                                                   |                               |
|                         | AskPos                                                    |                               |
|                         | AskNeg                                                    |                               |
|                         | -                                                         |                               |

10.35.12.2 Syntax of Arithmetic Expressions N ::= integer LinExpr ::= N

|                                         | var                                |                           |
|-----------------------------------------|------------------------------------|---------------------------|
|                                         | $\mid N * var$                     |                           |
|                                         | $\mid N * N$                       |                           |
|                                         | – LinExpr                          |                           |
|                                         | LinExpr + LinExpr                  |                           |
|                                         | LinExpr – LinExpr                  |                           |
|                                         | ConstraintBody                     | { if true then 1 else 0 } |
| Expr                                    | ::= LinExpr                        |                           |
|                                         | – Expr                             |                           |
|                                         | Expr + Expr                        |                           |
|                                         | Expr – Expr                        |                           |
|                                         | Expr * Expr                        |                           |
|                                         | Expr / Expr                        | { integer division }      |
|                                         | Expr mod Expr                      |                           |
|                                         | Expr rem Expr                      |                           |
|                                         | min( <b>Expr,Expr</b> )            |                           |
|                                         | max( <b>Expr,Expr</b> )            |                           |
|                                         | abs( <b>Expr</b> )                 |                           |
| RelOp                                   | ::= #=   #\=   #<   #=<   #>   #>= |                           |
| 10.35.12.3 Op                           | erator Declarations                |                           |
| :- op(1200,                             | xfx, [+:,-:,+?,-?]).               |                           |
| —                                       | yfx, #<=>).                        |                           |
| :- op(750,                              |                                    |                           |
| · • • • • • • • • • • • • • • • • • • • |                                    |                           |

```
:= op(750, x1y, #->).
:= op(750, yfx, #<=).
:= op(740, yfx, #\/).
:= op(730, yfx, #\).
:= op(720, yfx, #/\).
:= op(710, fy, #\).
:= op(700, xfx, [in,in_set]).
:= op(700, xfx, [#=,#\=,#<,#=<,#>,#>=]).
:= op(550, xfx, ..).
:= op(500, fy, \).
:= op(490, yfx, ?).
:= op(400, yfx, [/>,/<]).</pre>
```

## 10.36 Constraint Logic Programming over Booleans library(clpb)

## 10.36.1 Introduction

The clp(B) system provided by this library module is an instance of the general Constraint Logic Programming scheme introduced in [Jaffar & Michaylov 87]. It is a solver for constraints over the Boolean domain, i.e. the values 0 and 1. This domain is particularly useful for modeling digital circuits, and the constraint solver can be used for verification, design, optimization etc. of such circuits.

To load the solver, enter the query:

## | ?- use\_nodule(library(clpb)).

The solver contains predicates for checking the consistency and entailment of a constraint wrt. previous constraints, and for computing particular solutions to the set of previous constraints.

The underlying representation of Boolean functions is based on Boolean Decision Diagrams [Bryant 86]. This representation is very efficient, and allows many combinatorial problems to be solved with good performance.

Boolean expressions are composed from the following operands: the constants 0 and 1 (FALSE and TRUE), logical variables, and symbolic constants, and from the following connectives. P and Q are Boolean expressions, X is a logical variable, Is is a list of integers or integer ranges, and Es is a list of Boolean expressions:

 $\sim P$  True if P is false.

P \* Q True if P and Q are both true.

P + Q True if at least one of P and Q is true.

P # Q True if exactly one of P and Q is true.

- $X \cap P$  True if there exists an X such that P is true. Same as P[X/0] + P[X/1].
- P =:= Q Same as  $\ \ P \# Q$ .
- P = = Q Same as P # Q.
- $P = \langle Q \rangle$  Same as  $\sim P + Q$ .
- $P \ge Q$  Same as  $P + \tilde{Q}$ .
- P < Q Same as ~P \* Q.
- P > Q Same as  $P * \tilde{Q}$ .

card(**Is**, **Es**)

True if the number of true expressions in **Es** is a member of the set denoted by **Is**.

Symbolic constants (Prolog atoms) denote parametric values and can be viewed as allquantified variables whose quantifiers are placed outside the entire expression. They are useful for forcing certain variables of an equation to be treated as input parameters.

## 10.36.2 Solver Interface

The following predicates are defined:

### sat(+Expression)

**Expression** is a Boolean expression. This checks the consistency of the expression wrt. the accumulated constraints, and, if the check succeeds, *tells* the constraint that the expression be true.

If a variable X, occurring in the expression, is subsequently unified with some term T, this is treated as a shorthand for the constraint

| ?- sat(X=:=T).

### taut(+Expression, ?Truth)

**Expression** is a Boolean expression. This *asks* whether the expression is now entailed by the accumulated constraints (Truth=1), or whether its negation is entailed by the accumulated constraints (Truth=0). Otherwise, it fails.

## labeling(+Variables)

**Variables** is a list of variables. The variables are instantiated to a list of 0s and 1s, in a way that satisfies any accumulated constraints. Enumerates all solutions by backtracking, but creates choicepoints only if necessary.

## 10.36.3 Examples

10.36.3.1 Example 1

sat(X==A\*Y#Y)

illustrates three facts. First, any accumulated constraints affecting the top-level variables are displayed floundered goals, since the query is not true for all X and Y. Secondly, accumulated constraints are displayed as sat(V=:=Expr) or sat(V=:=Expr) where V is a variable and Expr is a "polynomial", i.e. an exclusive or of conjunctions of variables and constants. Thirdly, \_A had to be introduced as an artificial variable, since Y cannot be expressed as a function of X. That is, X + Y is true iff there exists an \_A such that X==A\*Y#Y. Let's check it!

$$| ?- taut(_A ^ (X=\=_A*Y\#Y) =:= X + Y, T).$$
  
T = 1

verifies the above answer. Notice that the formula in this query is a tautology, and so it is entailed by an empty set of constraints.

## 10.36.3.2 Example 2

```
| ?- taut(A =< C, T).
no
| ?- sat(A =< B), sat(B =< C), taut(A =< C, T).
T = 1,
sat(A=:=_A*_B*C),
sat(B=:=_B*C)
| ?- taut(a, T).
T = 0
| ?- taut(~a, T).
T = 0
</pre>
```

illustrates the entailment predicate. In the first query, the expression "A implies C" is neither known to be true nor false, so the query fails. In the second query, the system is told that "A implies B" and "B implies C", so "A implies C" is entailed. The expressions in the third and fourth queries are to be read "for each a, a is true" and "for each a, a is false", respectively, and so T = 0 in both cases since both are unsatisfiable. This illustrates the fact that the implicit universal quantifiers introduced by symbolic constants are placed in front of the entire expression.

## 10.36.3.3 Example 3

```
| ?- [user].
| adder(X, Y, Sum Cin, Cout) :-
     sat(Sum =: = card([1, 3], [X, Y, Cin])),
     sat(Cout =: = card([2-3], [X, Y, Cin])).
| ^D
% consulted user in module user, 0 msec 424 bytes
| ?- adder(x, y, Sum cin, Cout).
sat(Sum=:=cin#x#y),
sat(Cout=:=x*cin#x*y#y*cin)
| ?- adder(x, y, Sum 0, Cout).
sat(Sum=:=x#y),
sat(Cout=:=x*y)
| ?- adder(X, Y, 0, Cin, 1), labeling([X, Y, Cin]).
Cin = 0,
X = 1,
Y = 1 ?;
Cin = 1,
X = 0,
Y = 1 ? :
Cin = 1,
X = 1,
Y = 0 ? ;
```

illustrates the use of cardinality constraints and models a one-bit adder circuit. The first query illustrates how representing the input signals by symbolic constants forces the output signals to be displayed as functions of the inputs and not vice versa. The second query computes the simplified functions obtained by setting carry-in to 0. The third query asks for particular input values satisfying sum and carry-out being 0 and 1, respectively.

## 10.36.3.4 Example 4

The predicate fault/3 below describes a 1-bit adder consisting of five gates, with at most one faulty gate. If one of the variables Fi is equal to 1, the corresponding gate is faulty, and its output signal is undefined (i.e. the constraint representing the gate is relaxed).

Assuming that we have found some incorrect output from a circuit, we are interesting in finding the faulty gate. Two instances of incorrect output are listed in fault\_ex/2:

To find the faulty gates, we run the query

```
| ?- fault_ex(I, L), labeling(L).
I = 1,
L = [0,0,0,1,0] ?;
I = 2,
L = [1,0,0,0,0] ?;
I = 2,
L = [0,0,1,0,0] ?;
no
```

Thus for input data [1,1,0], gate 4 must be faulty. For input data [1,0,1], either gate 1 or gate 3 must be faulty.

To get a symbolic representation of the outputs interms of the input, we run the query

```
| ?- fault([0, 0, 0, 0, 0], [x, y, cin], [Sum Cout]).
```

sat(Cout=:=x\*cin#x\*y#y\*cin),
sat(Sum=:=cin#x#y)

which shows that the sum and carry out signals indeed compute the intended functions if no gate is faulty.

# 10.37 Constraint Logic Programming over Rationals or Reals—library([clpq,clpr])

## 10.37.1 Introduction

The clp(Q,R) system described in this chapter is an instance of the general Constraint Logic Programming scheme introduced by [Jaffar & Michaylov 87]. It is a third-party product,

bundled with SICS tus Prolog as two library packages. It is not supported by SICS in any way.

The implementation is at least as complete as other existing clp(R) implementations: It solves linear equations over rational or real valued variables, covers the lazy treatment of nonlinear equations, features a decision algorithm for linear inequalities that detects implied equations, removes redundancies, performs projections (quantifier elimination), allows for linear dis-equations, and provides for linear optimization.

## 10.37.1.1 Referencing this Software

When referring to this implementation of clp(Q,R) in publications, you should use the following reference:

Holzbaur C., **OFAI clp(q,r) Manual**, Edition 1.3.3, Austrian Research Institute for Artificial Intelligence, Vienna, TR-95-09, 1995.

## 10.37.1.2 Acknowledgments

The development of this software was supported by the Austrian *Fonds zur Foerderung der Wissenschaftlichen Forschung* under grant P9426-PHY. Financial support for the Austrian Research Institute for Artificial Intelligence is provided by the Austrian Federal Ministry for Science and Research.

We include a collection of examples that has been distributed with the Monash University version of clp(R) [Heintze et al. 87], and its inclusion into this distribution was kindly permitted by Roland Yap.

## 10.37.2 Solver Interface

Until rational numbers become first class citizens in SICStus Prolog, rational arithmetics has to be emulated. Because of the emulation it is too expensive to support arithmetics with automatic coercion between all sorts of numbers, like you find it in CommonLisp, for example.

You must choose whether you want to operate in the field of Q (Rationals) or R (Reals):

```
| ?- use_module(library(clpq)).
```

or

## | ?- use\_module(library(clpr)).

You can also load both modules, but the exported predicates listed below will name clash (see Section 4.11.12 [ref-mod-ncl], page 163). You can avoid the interactive resolution dialog if the importation is skipped, e.g. via: use\_module(library(clpq),[]),use\_module(library(clpr),[]).

## 10.37.2.1 Notational Conventions

Throughout this chapter, the prompts clp(q) ?- and clp(r) ?- are used to differentiate between clp(Q) and clp(R) in exemplary interactions.

In general there are many ways to express the same linear relationship. This degree of freedom is manifest in the fact that the printed manual and an actual interaction with the current version of clp(Q,R) may show syntactically different answer constraints, despite the fact the same semantic relationship is being expressed. There are means to control the presentation; see Section 10.37.5.1 [CLPQR Variable Ordering], page 624. The approximative nature of floating point numbers may also produce numerical differences between the text in this manual and the actual results of clp(R), for a given edition of the software.

## 10.37.2.2 Solver Predicates

The solver interface for both Q and R consists of the following predicates, which are exported from module(linear).

### {+Constraint}

**Constraint** is a term accepted by the the grammar below. The corresponding constraint is added to the current constraint store and checked for satisfiability. Use the module prefix to distinguish the solvers if both clp(Q) and clp(R) were loaded

```
| ?- clpr:{Ar+Br=10}, Ar=Br, clpq:{Aq+Bq=10}, Aq=Bq.
```

```
Aq = 5,
Ar = 5.0,
Bq = 5,
Br = 5.0
```

Although clp(Q) and clp(R) are independent modules, you are asking for trouble if you (accidently) share variables between them:

```
| ?- clpr:{A+B=10}, clpq:{A=B}.
! Type error in argument 2 of clpq:=/2
! a rational number expected, but 5.0 found
! goal: _118=5.0
```

This is because both solvers eventually compute values for the variables and Reals are incompatible with Rationals.

Here is the constraint grammar:

### Constraint ::= C

|      | C , C             | { conjunction }               |
|------|-------------------|-------------------------------|
| С    | ::= Expr =:= Expr | { equation }                  |
|      | Expr = Expr       | { equation }                  |
|      | Expr < Expr       | { strict inequation }         |
|      | Expr > Expr       | { strict inequation }         |
|      | Expr =< Expr      | { nonstrict inequation }      |
|      | Expr >= Expr      | { nonstrict inequation }      |
|      | Expr = Expr       | { disequation }               |
| Expr | ::= variable      | { Prolog variable }           |
| -    | number            | { floating point or integer } |
|      | + Expr            | { unary plus }                |
|      | – Expr            | { unary minus }               |
|      |                   |                               |

| Expr + Expr             | { addition }                                |
|-------------------------|---------------------------------------------|
| Expr – Expr             | { subtraction }                             |
| Expr * Expr             | { multiplication }                          |
| Expr / Expr             | { division }                                |
| abs( <b>Expr</b> )      | { absolute value }                          |
| sin( <b>Expr</b> )      | { trigonometric sine }                      |
| cos( <b>Expr</b> )      | { trigonometric cosine }                    |
| tan( <b>Expr</b> )      | { trigonometric tangent }                   |
| pow( <b>Expr,Expr</b> ) | { raise to the power }                      |
| exp( <b>Expr,Expr</b> ) | { raise to the power }                      |
| min( <b>Expr,Expr</b> ) | { minimum of the two arguments              |
|                         | }                                           |
| max( <b>Expr,Expr</b> ) | { maximum of the two arguments              |
|                         | }                                           |
| #( <b>Const</b> )       | <pre>{ symbolic numerical constants }</pre> |

Conjunctive constraints {C, C} have been made part of the syntax to control the granularity of constraint submission, which will be exploited by future versions of this software. Symbolic numerical constants are provided for compatibility only; see Section 10.37.7 [CLPQR Monash Examples], page 630.

## entailed(+Constraint)

Succeeds iff the linear **Constraint** is entailed by the current constraint store. This predicate does not change the state of the constraint store.

 ${A=<4}$ 

clp(q) ?- {**A** =< **4**}, entailed(A=\=3).

no

### inf(+Expr, -Inf)

### inf(+Expr, -Inf, +Vector, -Vertex)

Computes the infimum of the linear expression *Expr* and unifies it with *Inf*. If given, *Vector* should be a list of variables relevant to *Expr*, and *Vertex* will be unified a list of the same length as *Vector* containing the values for *Vector*, such that the infimum is produced when assigned. Failure indicates unboundedness.

#### sup(+Expr, -Sup)

#### sup(+Expr, -Sup, +Vector, -Vertex)

Computes the supremum of the linear expression *Expr* and unifies it with *Sup*. If given, *Vector* should be a list of variables relevant to *Expr*, and *Vertex* will be unified a list of the same length as *Vector* containing the values for *Vector*, such that the supremum is produced when assigned. Failure indicates unboundedness.

### minimize(+Expr)

Computes the infimum of the linear expression *Expr* and equates it with the expression, i.e. as if defined as:

minimize(Expr) :- inf(Expr, Expr).

#### maximize(+Expr)

Computes the supremum of the linear expression *Expr* and equates it with the expression.

```
clp(q) ?- { 2*X+Y =< 16, X+2*Y =< 11,
X+3*Y =< 15, Z = 30*X+50*Y
}, maximize(Z).
```

```
X = 7,
Y = 2,
Z = 310
```

### bb\_inf(+Ints, +Expr, -Inf)

Computes the infimum of the linear expression *Expr* under the additional constraint that all of variables in the list *Ints* assume integral values at the infimum. This allows for the solution of mixed integer linear optimization problems; see Section 10.37.8 [CLPQR MIP], page 631.

clp(q) ?- {**X** >= **Y**+**Z**, **Y** > **1**, **Z** > **1**}, **bb\_inf([Y, Z], X, Inf)**.

Inf = 4,
{Y>1},
{Z>1},
{Z>1},
{X-Y-Z>=0}

### bb\_inf(+Ints, +Expr, -Inf, -Vertex, +Eps)

Computes the infimum of the linear expression Expr under the additional constraint that all of variables in the list *Ints* assume integral values at the infimum. *Eps* is a positive number between 0 and 0.5 that specifies how close a number X must be to the next integer to be considered integral: abs(round(X)-X) < Eps. The predicate  $bb_inf/3$  uses Eps = 0.001. With clp(Q), Eps = 0 makes sense. *Vertex* is a list of the same length as *Ints* and contains the (integral) values for *Ints*, such that the infimum is produced when assigned. Note that this will only generate one particular solution, which is different from the situation with minimize/1, where the general solution is exhibited.

 $bb_inf/5$  works properly for non-strict inequalities only! Disequations (=\=) and higher dimensional strict inequalities (>,<) are beyond its scope. Strict bounds on the decision variables are honored however:

## $clp(q) ?- \{X \ge Y+Z, Y \ge 1, Z \ge 1\}, bb_inf([Y, Z], X, Inf, Vertex, 0).$

```
Inf = 4,
Vertex = [2,2],
{Y>1},
{Z>1},
{X-Y-Z>=0}
```

The limitation(s) can be addressed by:

transforming the original problem statement so that only non-strict inequalities remain; for example,  $\{X + Y > 0\}$  becomes  $\{X + Y >= 1\}$  for integral X and Y;

contemplating the use of clp(FD).

### ordering(+**Spec**)

Provides a means to control one aspect of the presentation of the answer constraints; see Section 10.37.5.1 [CLPQR Variable Ordering], page 624.

## dump(+Target, -NewVars, -CodedAnswer)

Reflects the constraints on the target variables into a term, where **Target** and **NewVars** are lists of variables of equal length and **CodedAnswer** is the term representation of the projection of constraints onto the target variables where the target variables are replaced by the corresponding variables from **NewVars** (see Section 10.37.5.2 [CLPQR Turning Answers into Terms], page 625).

```
clp(q) ?- {A+B =< 10, A>=4},
dump([A, B], Vs, Cs),
dump([B], Bp, Cb).
```

```
Cb = [_A=<6],
Bp = [_A],
Cs = [_B>=4,_C+_B=<10],
Vs = [_C,_B],
{A>=4},
{A+B=<10}
```

The current version of dump/3 is incomplete with respect to nonlinear constraints. It only reports nonlinear constraints that are connected to the target variables. The following example has no solution. From the top-level's report we have a chance to deduce this fact, but dump/3 currently has no means to collect global constraints ...

```
q(X) :-
        {X>=10},
        {sin(Z)>3}.
clp(r) ?- q(X), dmp([X], V, C).
C = [_A>=10.0],
V = [_A],
clpr:{3.0-sin(_B)<0.0},
{X>=10.0}
```

## projecting\_assert/1(:Clause)

If you use the database, the clauses you assert might have constraints associated with their variables. Use this predicate instead of **assert/1** in order to ensure that only the relevant and projected constraints get stored in the database. It will transform the clause into one with plain variables and extra body goals that set up the relevant constraint when called.

## 10.37.2.3 Unification

Equality constraints are added to the store implicitly each time variables that have been mentioned in explicit constraints are bound—either to another such variable or to a number.

```
clp(r) ?- {2*A+3*B=C/2}, C=10.0, A=R
A = 1.0,
B = 1.0,
C = 10.0
```

Is equivalent modulo rounding errors to

```
clp(r) ?- {2*A+3*B=C/2, C=10, A=B}.
A = 1.0,
B = 0.99999999999999999,
C = 10.0
```

The shortcut bypassing the use of  $\{\}/1$  is allowed and makes sense because the interpretation of this equality in Prolog and clp(R) coincides. In general, equations involving interpreted functors, +/2 in this case, must be fed to the solver explicitly:

## clp(r) ?- **X=3.0+1.0, X=4.0.**

no

Moreover, variables known by clp(R) may be bound directly to floats only. Likewise, variables known by clp(Q) may be bound directly to rational numbers only; see Section 10.37.9.1 [CLPQR Fragments and Bits], page 633. Failing to do so is rewarded with an exception:

```
clp(q) ?- {2*A+3*B=C/2}, C=10.0, A=B.
! Type error in argument 2 of = /2
! 'a rational number' expected, but 10.0 found
! goal: _254=10.0
```

This is because 10.0 is not a rational constant. To make clp(Q) happy you have to say:

```
clp(q) ?- {2*A+3*B=C/2}, C=rat(10,1), A=B
A = 1,
B = 1,
C = 10
```

If you use  $\{\}/1,$  you don't have to worry about such details.

## 10.37.2.4 Feedback and Bindings

What was covered so far was how the user populates the constraint store. The other direction of the information flow consists of the success and failure of the above predicates and the binding of variables to numerical values. Example:

```
clp(r) ?- {A-B+C=10, C=5+5}.
{A = B},
C = 10.0
```

The linear constraints imply C=10.0 and the solver consequently exports this binding to the Prolog world. The fact that A=B is deduced and represented by the solver but not exported as a binding. More about answer presentation in Section 10.37.5 [CLPQR Projection], page 623.

## 10.37.3 Linearity and Nonlinear Residues

The clp(Q,R) system is restricted to deal with linear constraints because the decision algorithms for general nonlinear constraints are prohibitively expensive to run. If you need this functionality badly, you should look into symbolic algebra packages. Although the clp(Q,R) system cannot solve nonlinear constraints, it will collect them faithfully in the hope that through the addition of further (linear) constraints they might get simple enough to solve eventually. If an answer contains nonlinear constraints, you have to be aware of the fact that success is qualified modulo the existence of a solution to the system of residual (nonlinear) constraints:

```
clp(r) ?- {sin(X) = cos(X)}.
```

 $clpr: {sin(X)-cos(X)=0.0}$ 

There are indeed infinitely many solutions to this constraint (X = 0.785398 + n\*Pi), but clp(Q,R) has no direct means to find and represent them.

The systems goes through some lengths to recognize linear expressions as such. The method is based on a normal form for multivariate polynomials. In addition, some simple isolation axioms, that can be used in equality constraints, have been added. The current major limitation of the method is that full polynomial division has not been implemented. Examples:

This is an example where the isolation axioms are sufficient to determine the value of X.

clp(r) ?- {**sin(cos(X))** = 1/2}.

X = 1.0197267436954502

If we change the equation into an inequation, clp(Q,R) gives up:

```
clp(r) ?- {sin(cos(X)) < 1/2}.
```

clpr:{sin(cos(X))-0.5<0.0}

The following is easy again:

```
clp(r) ?- {sin(X+2+2)/sin(4+X) = Y}.
```

Y = 1.0

And so is this:

```
clp(r) ?- {(X+Y)*(Y+X)/X = Y*Y/X+99}.
```

{Y=49.5-0.5\*X}

An ancient symbol manipulation benchmark consists in rising the expression X+Y+Z+1 to the 15th power:

Computing its roots is another story.

## 10.37.3.1 How Nonlinear Residues Are Made to Disappear

Binding variables that appear in nonlinear residues will reduce the complexity of the nonlinear expressions and eventually results in linear expressions:

```
clp(q) ?- {exp(X+Y+1, 2) = 3*X*X+Y*Y}.
```

```
clpq:{Y*2-X^2*2+Y*X*2+X*2+1=0}
```

Equating X and Y collapses the expression completely and even determines the values of the two variables:

 $clp(q) ?- \{exp(X+Y+1, 2) = 3*X*X+Y*Y\}, X=Y.$ 

X = -1/4,Y = -1/4

## 10.37.3.2 Isolation Axioms

These axioms are used to rewrite equations such that the variable to be solved for is moved to the left hand side and the result of the evaluation of the right hand side can be assigned to the variable. This allows, for example, to use the exponentiation operator for the computation of roots and logarithms; see below.

A = B \* C Residuates unless B or C is ground or A and B or C are ground.

```
A = B / C Residuates unless C is ground or A and B are ground.
```

 $X = \min(Y, Z)$ 

Residuates unless Y and Z are ground.

X = max(Y,Z)

Residuates unless Y and Z are ground.

X = abs(Y)

Residuates unless Y is ground.

X = pow(Y,Z), X = exp(Y,Z)

Residuates unless any pair of two of the three variables is ground. Example:

clp(r) ?- { **12=pow(2, X)** }.

X = 3.5849625007211565

- clp(r) ?- { **12=pow(X, 3. 585)** }.
- X = 1.9999854993443926
- clp(r) ?- { **X=pow(2, 3.585)** }.

X = 12.000311914286545

X = sin(Y)

Residuates unless X or Y is ground. Example:

clp(r) ?- { 1/2 = sin(X) }.

X = 0.5235987755982989

 $X = \cos(Y)$ 

Residuates unless X or Y is ground.

X = tan(Y)

Residuates unless X or Y is ground.

## 10.37.4 Numerical Precision and Rationals

The fact that you can switch between clp(R) and clp(Q) should solve most of your numerical problems regarding precision. Within clp(Q), floating point constants will be coerced into rational numbers automatically. Transcendental functions will be approximated with rationals. The precision of the approximation is limited by the floating point precision. These two provisions allow you to switch between clp(R) and clp(Q) without having to change your programs.

What is to be kept in mind however is the fact that it may take quite big rationals to accommodate the required precision. High levels of precision are for example required if your linear program is ill-conditioned, i.e. in a full rank system the determinant of the coefficient matrix is close to zero. Another situation that may call for elevated levels of precision is when a linear optimization problem requires exceedingly many pivot steps before the optimum is reached.

If your application approximates irrational numbers, you may be out of space particularly soon. The following program implements N steps of Newton's approximation for the square root function at point 2.

## % library('clpqr/examples/root')

root(N, R) :root(N, 1, R).
root(O, S, R) :- !, S=R.
root(N, S, R) :N1 is N-1,
{ S1 = S/2 + 1/S },
root(N1, S1, R).

It is known that this approximation converges quadratically, which means that the number of correct digits in the decimal expansion roughly doubles with each iteration. Therefore the numerator and denominator of the rational approximation have to grow likewise:

```
clp(q) ?- [library('clpqr/examples/root')].
clp(q) ?- root(3, R), print_decinal(R, 70).
1.4142156862 7450980392 1568627450 9803921568 6274509803 9215686274
5098039215
R = 577/408
clp(q) ?- root(4, R), print_decimal(R, 70).
1.4142135623 7468991062 6295578890 1349101165 5962211574 4044584905
0192000543
R = 665857/470832
clp(q) ?- root(5, R), print_decinal(R, 70).
1.4142135623 7309504880 1689623502 5302436149 8192577619 7428498289
4986231958
R = 886731088897/627013566048
clp(q) ?- root(6, R), print_decinal(R, 70).
1.4142135623 7309504880 1688724209 6980785696 7187537723 4001561013
1331132652
R = 1572584048032918633353217/1111984844349868137938112
clp(q) ?- root(7, R), print_decimal(R, 70).
1.4142135623 7309504880 1688724209 6980785696 7187537694 8073176679
7379907324
```

R = 4946041176255201878775086487573351061418968498177 / 3497379255757941172020851852070562919437964212608

Iterating for 8 steps produces no further change in the first 70 decimal digits of sqrt(2). After 15 steps the approximating rational number has a numerator and a denominator with 12543 digits each, and the next step runs out of memory.

Another irrational number that is easily computed is e. The following program implements an alternating series for 1/e, where the absolute value of last term is an upper bound on the error.

## % library('clpqr/examples/root')

```
e(N, E) :-
{ Err =:= exp(10,-(N+2)), Half =:= 1/2 },
inv_e_series(Half, Half, 3, Err, Inv_E),
{ E =:= 1/Inv_E }.
inv_e_series(Term, S0, _, Err, Sum) :-
{ abs(Term) =< Err }, !,
S0 = Sum.
inv_e_series(Term, S0, N, Err, Sum) :-
N1 is N+1,
{ Term1 =:= -Term/N, S1 =:= Term1+S0 },
inv_e_series(Term1, S1, N1, Err, Sum).</pre>
```

The computation of the rational number E that approximates e up to at least 1000 digits in its decimal expansion requires the evaluation of 450 terms of the series, i.e. 450 calls of inv\_e\_series/5.

## clp(q) ?- **e(1000, E)**.

E = 7149056228932760213666809592072842334290744221392610955845565494137485824911079597639859503460699474018604042511710158848000000/

The decimal expansion itself looks like this:

```
clp(q) ?- e(1000, E), print_decimal(E, 1000).
```

```
2.
7182818284 5904523536 0287471352 6624977572 4709369995 9574966967
6277240766 3035354759 4571382178 5251664274 2746639193 2003059921
8174135966 2904357290 0334295260 5956307381 3232862794 3490763233
8298807531 9525101901 1573834187 9307021540 8914993488 4167509244
7614606680 8226480016 8477411853 7423454424 3710753907 7744992069
5517027618 3860626133 1384583000 7520449338 2656029760 6737113200
7093287091 2744374704 7230696977 2093101416 9283681902 5515108657
4637721112 5238978442 5056953696 7707854499 6996794686 4454905987
9316368892 3009879312 7736178215 4249992295 7635148220 8269895193
6680331825 2886939849 6465105820 9392398294 8879332036 2509443117
3012381970 6841614039 7019837679 3206832823 7646480429 5311802328
7825098194 5581530175 6717361332 0698112509 9618188159 3041690351
5988885193 4580727386 6738589422 8792284998 9208680582 5749279610
4841984443 6346324496 8487560233 6248270419 7862320900 2160990235
3043699418 4914631409 3431738143 6405462531 5209618369 0888707016
7683964243 7814059271 4563549061 3031072085 1038375051 0115747704
1718986106 8739696552 1267154688 9570350354
```

## 10.37.5 Projection and Redundancy Elimination

Once a derivation succeeds, the Prolog system presents the bindings for the variables in the query. In a CLP system, the set of answer constraints is presented in analogy. A complication in the CLP context are variables and associated constraints that were not mentioned in the query. A motivating example is the familiar mortgage relation:

% library('clpqr/examples/ng')

```
mg(P,T,I,B,MP):-
{
    T = 1,
    B + MP = P * (1 + I)
}.
mg(P,T,I,B,MP):-
    {
    T > 1,
    P1 = P * (1 + I) - MP,
    T1 = T - 1
},
    mg(P1, T1, I, B, MP).
```

A sample query yields:

```
clp(r) ?- [library('clpqr/examples/mg')].
clp(r) ?- mg(P, 12, 0. 01, B, Mp).
```

{B=1.1268250301319698\*P-12.682503013196973\*Mp}

Without projection of the answer constraints onto the query variables we would observe the following interaction:

```
clp(r) ?- mg(P, 12, 0. 01, B, Mp).
{B=12.682503013196973*_A-11.682503013196971*P},
{Mp= -(_A)+1.01*P},
{_B=2.01*_A-1.01*P},
{_C=3.0301*_A-2.0301*P},
{_D=4.06040100000001*_A-3.0604009999999997*P},
{_E=5.10100501000001*_A-4.10100501*P},
{_F=6.15201506010001*_A-5.152015060099999*P},
{_G=7.213535210701001*_A-6.213535210700999*P},
{_H=8.285670562808011*_A-7.285670562808009*P},
{_I=9.368527268436091*_A-8.36852726843609*P},
{_J=10.462212541120453*_A-9.46221254112045*P},
{_K=11.566834666531657*_A-10.566834666531655*P}
```

The variables  $\_A \ldots \_K$  are not part of the query, they originate from the mortgage program proper. Although the latter answer is equivalent to the former in terms of linear algebra, most users would prefer the former.

# 10.37.5.1 Variable Ordering

In general, there are many ways to express the same linear relationship between variables. clp(Q,R) does not care to distinguish between them, but the user might. The predicate ordering(+**Spec**) gives you some control over the variable ordering. Suppose that instead of **B**, you want **Mp** to be the defined variable:

```
clp(r) ?- ng(P, 12, 0.01, B, Mp).
```

{B=1.1268250301319698\*P-12.682503013196973\*Mp}

This is achieved with:

```
clp(r) ?- ng(P, 12, 0. 01, B, M), ordering([M)].
```

{Mp= -0.0788487886783417\*B+0.08884878867834171\*P}

One could go one step further and require P to appear before (to the left of) B in an addition:

## clp(r) ?- mg(P, 12, 0. 01, B, Mp), ordering([Mp, P]).

{Mp=0.08884878867834171\*P-0.0788487886783417\*B}

**Spec** in ordering(+**Spec**) is either a list of variables with the intended ordering, or of the form A < B. The latter form means that A goes to the left of B. In fact, ordering([A,B,C,D]) is shorthand for:

```
ordering(A < B), ordering(A < C), ordering(A < D),
ordering(B < C), ordering(B < D),
ordering(C < D)</pre>
```

The ordering specification only affects the final presentation of the constraints. For all other operations of clp(Q,R), the ordering is immaterial. Note that ordering/1 acts like a constraint: you can put it anywhere in the computation, and you can submit multiple specifications.

```
clp(r) ?- ordering(B < Mp), ng(P, 12, 0. 01, B, Mp).
{B= -12.682503013196973*Mp+1.1268250301319698*P}
clp(r) ?- ordering(B < Mp), ng(P, 12, 0. 01, B, Mp), ordering(P < Mp).
{P=0.8874492252651537*B+11.255077473484631*Mp}</pre>
```

# 10.37.5.2 Turning Answers into Terms

In meta-programming applications one needs to get a grip on the results computed by the clp(Q,R) solver. You can use the predicate dump/3 for that purpose:

```
clp(r) ?- {2*A+B+C=10, C-
D=E, A<10}, dump([A, B, C, D, E], [a, b, c, d, e], Constraints).</pre>
Constraints = [e<10.0,a=10.0-c-d-2.0*e,b=c+d],
{C=10.0-2.0*A-B},
{E=10.0-2.0*A-B-D},
{A<10.0}
```

# 10.37.5.3 Projecting Inequalities

As soon as linear inequations are involved, projection gets more demanding complexity wise. The current clp(Q,R) version uses a Fourier-Motzkin algorithm for the projection of linear inequalities. The choice of a suitable algorithm is somewhat dependent on the number of variables to be eliminated, the total number of variables, and other factors. It is quite easy to produce problems of moderate size where the elimination step takes some time. For example, when the dimension of the projection is 1, you might be better off computing the supremum and the infimum of the remaining variable instead of eliminating n-1 variables via implicit projection.

In order to make answers as concise as possible, redundant constraints are removed by the system as well. In the following set of inequalities, half of them are redundant.

#### % library('clpqr/examples/eliminat')

```
example(2, [X0,X1,X2,X3,X4]) :-
```

{

}.

| +87*X0 | +52*X1 | +27*X2 | -54*X3 | +56*X4 =< | -93, |
|--------|--------|--------|--------|-----------|------|
| +33*X0 | -10*X1 | +61*X2 | -28*X3 | -29*X4 =< | 63,  |
| -68*X0 | +8*X1  | +35*X2 | +68*X3 | +35*X4 =< | -85, |
| +90*X0 | +60*X1 | -76*X2 | -53*X3 | +24*X4 =< | -68, |
| -95*X0 | -10*X1 | +64*X2 | +76*X3 | -24*X4 =< | 33,  |
| +43*X0 | -22*X1 | +67*X2 | -68*X3 | -92*X4 =< | -97, |
| +39*X0 | +7*X1  | +62*X2 | +54*X3 | -26*X4 =< | -27, |
| +48*X0 | -13*X1 | +7*X2  | -61*X3 | -59*X4 =< | -2,  |
| +49*X0 | -23*X1 | -31*X2 | -76*X3 | +27*X4 =< | З,   |
| -50*X0 | +58*X1 | -1*X2  | +57*X3 | +20*X4 =< | 6,   |
| -13*X0 | -63*X1 | +81*X2 | -3*X3  | +70*X4 =< | 64,  |
| +20*X0 | +67*X1 | -23*X2 | -41*X3 | -66*X4 =< | 52,  |
| -81*X0 | -44*X1 | +19*X2 | -22*X3 | -73*X4 =< | -17, |
| -43*X0 | -9*X1  | +14*X2 | +27*X3 | +40*X4 =< | 39,  |
| +16*X0 | +83*X1 | +89*X2 | +25*X3 | +55*X4 =< | 36,  |
| +2*X0  | +40*X1 | +65*X2 | +59*X3 | -32*X4 =< | 13,  |
| -65*X0 | -11*X1 | +10*X2 | -13*X3 | +91*X4 =< | 49,  |
| +93*X0 | -73*X1 | +91*X2 | -1*X3  | +23*X4 =< | -87  |
|        |        |        |        |           |      |

Consequently, the answer consists of the system of nine non-redundant inequalities only:

```
clp(q) ?- [library('clpqr/examples/eliminat')].

clp(q) ?- example(2, [X0, X1, X2, X3, X4]).

{X0-2/17*X1-35/68*X2-X3-35/68*X4>=5/4},

{X0-73/93*X1+91/93*X2-1/93*X3+23/93*X4=<-29/31},

{X0-29/25*X1+1/50*X2-57/50*X3-2/5*X4>=-3/25},

{X0+7/39*X1+62/39*X2+18/13*X3-2/3*X4=<-9/13},

{X0+2/19*X1-64/95*X2-4/5*X3+24/95*X4>=-33/95},

{X0+2/3*X1-38/45*X2-53/90*X3+4/15*X4=<-34/45},

{X0-23/49*X1-31/49*X2-76/49*X3+27/49*X4=<3/49},

{X0+44/81*X1-19/81*X2+22/81*X3+73/81*X4>=17/81},

{X0+9/43*X1-14/43*X2-27/43*X3-40/43*X4>=-39/43}
```

The projection (the shadow) of this polyhedral set into the X0,X1 space can be computed via the implicit elimination of non-query variables:

```
clp(q) ?- example(2, [X0, X1|_]).
```

```
{X0+2619277/17854273*X1>=-851123/17854273},
{X0+6429953/16575801*X1=<-12749681/16575801},
{X0+19130/1213083*X1>=795400/404361},
{X0-1251619/3956679*X1>=21101146/3956679},
{X0+601502/4257189*X1>=220850/473021}
```

Projection is quite a powerful concept that leads to surprisingly terse executable specifications of nontrivial problems like the computation of the convex hull from a set of points in an n-dimensional space: Given the program

## % library('clpqr/examples/elimination')

```
conv_hull(Points, Xs) :-
  lin_comb(Points, Lambdas, Zero, Xs),
  zero(Zero),
  polytope(Lambdas).
polytope(Xs) :-
  positive_sum(Xs, 1).
 positive_sum([], Z) :- {Z=0}.
  positive_sum([X|Xs], SumX) :-
    \{X \ge 0, Sum X = X + Sum \},\
    positive_sum(Xs, Sum).
zero([]).
zero([Z|Zs]) :- {Z=0}, zero(Zs).
lin_comb([],
                    [],
                            S1, S1).
lin_comb([Ps|Rest], [K|Ks], S1, S3) :-
  lin_comb_r(Ps, K, S1, S2),
  lin_comb(Rest, Ks, S2, S3).
                   _, [],
                                 []).
  lin_comb_r([],
  lin_comb_r([P|Ps], K, [S|Ss], [Kps|Ss1]) :-
    { Kps = K*P+S },
    lin_comb_r(Ps, K, Ss, Ss1).
```

we can post the following query:

```
clp(q) ?- conv_hull([ [1,1], [2,0], [3,0], [1,2], [2,2] ], [X,Y]).
{Y=<2},
{X+1/2*Y=<3},
{X>=1},
{Y>=0},
{X+Y>=2}
```

This answer is easily verified graphically:

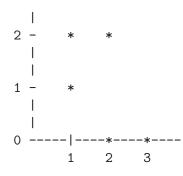

The convex hull program directly corresponds to the mathematical definition of the convex hull. What does the trick in operational terms is the implicit elimination of the *Lambdas* from the program formulation. Please note that this program does not limit the number of points or the dimension of the space they are from. Please note further that quantifier elimination is a computationally expensive operation and therefore this program is only useful as a benchmark for the projector and not so for the intended purpose.

# 10.37.6 Why Disequations

A beautiful example of disequations at work is due to [Colmerauer 90]. It addresses the task of tiling a rectangle with squares of all-different, a priori unknown sizes. Here is a translation of the original Prolog-III program to clp(Q,R):

```
% library('clpqr/examples/squares')
filled_rectangle(A, C) :-
  \{ A >= 1 \},\
  distinct_squares(C),
  filled_zone([-1,A,1], _, C, []).
distinct_squares([]).
distinct_squares([B|C]) :-
  \{ B > 0 \},\
  outof(C, B),
  distinct_squares(C).
outof([],
              _).
outof([B1|C], B) :-
  \{ B = | B1 \},\
                       % *** note disequation ***
  outof(C, B).
filled_zone([V|L], [W|L], CO, CO) :-
  \{ V=W, V >= 0 \}.
filled_zone([V|L], L3, [B|C], C2) :-
  \{ V < 0 \},\
  placed_square(B, L, L1),
  filled_zone(L1, L2, C, C1),
  { Vb=V+B },
  filled_zone([Vb,B|L2], L3, C1, C2).
placed_square(B, [H,H0,H1|L], L1) :-
  { B > H, HO=0, H2=H+H1 },
 placed_square(B, [H2|L], L1).
placed_square(B, [B,V|L], [X|L]) :-
  { X=V-B }.
placed_square(B, [H|L], [X,Y|L]) :-
  \{ B < H, X = -B, Y = H - B \}.
```

There are no tilings with less than nine squares except the trivial one where the rectangle equals the only square. There are eight solutions for nine squares. Six further solutions are rotations of the first two.

```
clp(q) ?- [library('clpqr/examples/squares')].
clp(q) ?- filled_rectangle(A, Squares).
A = 1,
Squares = [1] ? ;
A = 33/32,
Squares = [15/32,9/16,1/4,7/32,1/8,7/16,1/32,5/16,9/32] ? ;
A = 69/61,
Squares = [33/61,36/61,28/61,5/61,2/61,9/61,25/61,7/61,16/61] ? RET
```

Depending on your hardware, the above query may take a few minutes. Supplying the knowledge about the minimal number of squares beforehand cuts the computation time by a factor of roughly four:

```
clp(q) ?- length(Squares, 9), filled_rectangle(A, Squares).
A = 33/32,
Squares = [15/32,9/16,1/4,7/32,1/8,7/16,1/32,5/16,9/32] ?;
A = 69/61,
Squares = [33/61,36/61,28/61,5/61,2/61,9/61,25/61,7/61,16/61] ? RET
```

# 10.37.7 Monash Examples

This collection of examples has been distributed with the Monash University Version of clp(R) [Heintze et al. 87], and its inclusion into this distribution was kindly permitted by Roland Yap.

Assuming you are using clp(R):

```
clp(r) ?- [library('clpqr/examples/monash/rkf45')].
```

| clp(r)             | ?- <b>go.</b> |   |          |         |
|--------------------|---------------|---|----------|---------|
| Point              | 0.00000       | : | 0.75000  | 0.00000 |
| Point              | 0.50000       | : | 0.61969  | 0.47793 |
| Point              | 1.00000       | : | 0.29417  | 0.81233 |
| Point              | 1.50000       | : | -0.10556 | 0.95809 |
| Point              | 2.00000       | : | -0.49076 | 0.93977 |
| Point              | 2.50000       | : | -0.81440 | 0.79929 |
| Point              | 3.00000       | : | -1.05440 | 0.57522 |
|                    |               |   |          |         |
| Iteration finished |               |   |          |         |

```
Iteration finished
```

439 derivative evaluations

# 10.37.8 A Mixed Integer Linear Optimization Example

The predicates bb\_inf/[3,5] implement a simple Branch and Bound search algorithm for Mixed Integer Linear (MIP) Optimization examples. Serious MIP is not trivial. The implementation library('clpqr/bb.pl') is to be understood as a starting point for more ambitious users who need control over branching, or who want to add cutting planes, for example.

Anyway, here is a small problem from miplib, a collection of MIP models, housed at Rice University:

| NAME:        | flugpl                           |
|--------------|----------------------------------|
| ROWS:        | 18                               |
| COLUMNS:     | 18                               |
| INTEGER:     | 11                               |
| NONZERO:     | 46                               |
| BEST SOLN:   | 1201500 (opt)                    |
| LP SOLN:     | 1167185.73                       |
| SOURCE:      | Harvey M. Wagner                 |
|              | John W. Gregory (Cray Research)  |
|              | E. Andrew Boyd (Rice University) |
| APPLICATION: | airline model                    |
| COMMENTS:    | no integer variables are binary  |

```
% library('clpqr/examples/mip')
example(flugpl, Obj, Vs, Ints, []) :-
  Vs = [ Anm1, Anm2, Anm3, Anm4, Anm5, Anm6,
         Stm1, Stm2, Stm3, Stm4, Stm5, Stm6,
         UE1,UE2,UE3,UE4,UE5,UE6],
  Ints = [Stm6, Stm5, Stm4, Stm3, Stm2,
          Anm6, Anm5, Anm4, Anm3, Anm2, Anm1],
  Obj =
           2700*Stm1 + 1500*Anm1 + 30*UE1
         + 2700*Stm2 + 1500*Anm2 + 30*UE2
         + 2700*Stm3 + 1500*Anm3 + 30*UE3
         + 2700*Stm4 + 1500*Anm4 + 30*UE4
         + 2700*Stm5 + 1500*Anm5 + 30*UE5
         + 2700*Stm6 + 1500*Anm6 + 30*UE6,
  allpos(Vs),
  \{ Stm1 = 60, 0.9*Stm1 +1*Anm1 -1*Stm2 = 0,
     0.9*Stm2 +1*Anm2 -1*Stm3 = 0, 0.9*Stm3 +1*Anm3 -1*Stm4 = 0,
     0.9*Stm4 +1*Anm4 -1*Stm5 = 0, 0.9*Stm5 +1*Anm5 -1*Stm6 = 0,
     150*Stm1 -100*Anm1 +1*UE1 >= 8000,
     150*Stm2 -100*Anm2 +1*UE2 >= 9000,
     150*Stm3 -100*Anm3 +1*UE3 >= 8000,
     150*Stm4 -100*Anm4 +1*UE4 >= 10000,
     150*Stm5 -100*Anm5 +1*UE5 >= 9000,
     150*Stm6 -100*Anm6 +1*UE6 >= 12000,
     -20*Stm1 +1*UE1 =< 0, -20*Stm2 +1*UE2 =< 0, -20*Stm3 +1*UE3 =< 0,
     -20*Stm4 +1*UE4 =< 0, -20*Stm5 +1*UE5 =< 0, -20*Stm6 +1*UE6 =< 0,
     Anm1 =< 18, 57 =< Stm2, Stm2 =< 75, Anm2 =< 18,
     57 =< Stm3, Stm3 =< 75, Anm3 =< 18, 57 =< Stm4,
     Stm4 =< 75, Anm4 =< 18, 57 =< Stm5, Stm5 =< 75,
     Anm5 =< 18, 57 =< Stm6, Stm6 =< 75, Anm6 =< 18
  }.
  allpos([]).
  allpos([X|Xs]) := \{X \ge 0\}, allpos(Xs).
```

We can first check whether the relaxed problem has indeed the quoted infimum:

clp(r) ?- example(flugpl, Obj, \_, \_, \_), inf(Obj, Inf).

Inf = 1167185.7255923203

Computing the infimum under the additional constraints that Stm6, Stm5, Stm4, Stm3, Stm2, Anm6, Anm5, Anm4, Anm3, Anm2, Anm1 assume integer values at the infimum is computationally harder, but the query does not change much:

Vertex = [75.0,70.0,70.0,60.0,60.0,0.0,12.0,7.0,16.0,6.0,6.0]

## 10.37.9 Implementation Architecture

The system consists roughly of the following components:

A polynomial normal form expression simplification mechanism.

A solver for linear equations [Holzbaur 92a].

A simplex algorithm to decide linear inequalities [Holzbaur 94].

## 10.37.9.1 Fragments and Bits

*Rationals.* The internal data structure for rational numbers is rat(Num, Den). *Den* is always positive, i.e. the sign of the rational number is the sign of *Num*. Further, *Num* and *Den* are relative prime. Note that integer N looks like rat(N, 1) in this representation. You can control printing of terms with user:portray/1.

Partial Evaluation, Compilation. Once one has a working solver, it is obvious and attractive to run the constraints in a clause definition at read time or compile time and proceed with the answer constraints in place of the original constraints. This gets you constant folding and in fact the full algebraic power of the solver applied to the avoidance of computations at runtime. The mechanism to realize this idea is to use dump/3 for the expansion of {}/1, via the goal and term expansion hook predicates.

Asserting with Constraints. If you use the database, the clauses you assert might have constraints associated with their variables. You should use projecting\_assert/1 instead of assert/1 in order to ensure that only the relevant and projected constraints get stored in the database.

## 10.37.9.2 Bugs

The fuzzy comparison of floats is the source for all sorts of weirdness. If a result in R surprises you, try to run the program in Q before you send me a bug report.

The projector for floundered nonlinear relations keeps too many variables. Its output is rather unreadable.

Disequations are not projected properly.

This list is probably incomplete.

# 10.38 Finite Domain Constraint Debugger—library(fdbg)

## 10.38.1 Introduction

FDBG is a CLP(FD) debugger for SICStus Prolog. Its main purpose is to enable the CLP programmer to trace the changes of domains of variables. See [Hanak et al. 04].

FDBG defines the following prefix operator:

:- op(400, fy, #).

The presence of FDBG affects the translation and execution, but not the semantics, of subsequently loaded arithmetic constraints.

## 10.38.2 Concepts

In this section, several concepts and terms are defined. These terms will later be heavily used in the documentation; therefore, it is important that you understand them well.

## 10.38.2.1 Events

An FDBG event can (currently) belong to one of the two following major classes:

#### constraint event

A global constraint is woken.

#### labeling event

Three events belong to this class, namely:

the labeling of an FD variable is started

an FD variable gets constrained

the labeling of an FD variable fails, i.e. all elements of its domain have been tried and caused failure

These events are intercepted by the FDBG core. When any of them occurs, the appropriate visualizer (see Section 10.38.2.3 [FDBG Visualizers], page 635) gets called with a representation of the event (a Prolog term) as extra arguments.

Note that it is *not possible* to debug indexicals with FDBG. What's more, any domain narrowings done by indexicals happen unnoticed, making FDBG output harder to follow. On the other hand, arithmetical constraints (like X #> 0) are translated to global constraints instead of indexicals after consulting library(fdbg), and therefore don't lead to any misunderstandings. For this latter reason it is advisable to load library(fdbg) *before* any user programs.

## 10.38.2.2 Labeling Levels

In this subsection we give three definitions regarding the labeling procedure.

#### labeling session

This term denotes the whole labeling procedure that starts with the call of labeling/2 or an equivalent predicate and finishes by exiting this predicate. Normally, there is at most one labeling session per run.

## labeling attempt

One choicepoint of a labeling session. Exactly one variable is associated with a labeling attempt, although this is not necessarily true vice versa. For example in **enum** mode labeling, a single labeling attempt tries every possible value, but in **step** mode labeling, several binary choicepoints are created.

#### labeling step

The event of somehow constraining the domain of a variable. This usually means either setting the variable to a specific value or limiting it with a lower or an upper bound.

As you can see there is a hierarchical relation among these definitions: a labeling session consists of several labeling attempts, which, in turn, might consist of several labeling steps.

A *labeling event*, on the other hand, can either be a labeling step, or the start of a labeling attempt, or the failure of the same. See Section 10.38.2.1 [FDBG Events], page 634.

## 10.38.2.3 Visualizers

A visualizer is a Prolog predicate reacting to FDBG events (see Section 10.38.2.1 [FDBG Events], page 634). It is called directly by the FDBG core when any FDBG event occurs. It is called **visualizer**, because usually it should present the events to the user, but in general it can do any kind of processing, like checking invariants, etc.

For all major event classes, a different visualizer type is used. The set of visualizers you would like to use for a session is specified in the option list of fdbg\_on/1 (see Section 10.38.3.1 [FDBG Options], page 637), when FDBG is switched on.

A specific visualizer can have several arguments, some are supplied by the FDBG core, the rest (if any) should be specified when FDBG is switched on. Note that the obligatory arguments will be appended to the *end* of the user defined argument list.

The set of built-in visualizers installed by default (see Section 10.38.3.1 [FDBG Options], page 637) is the following:

for global constraint awakenings: fdbg\_show for labeling events: fdbg\_label\_show

For details on built-in visualizers, see Section 10.38.3.3 [FDBG Built-In Visualizers], page 639.

# 10.38.2.4 Names of Terms

FDBG provides a service to assign names to Prolog terms for later reference. A name is an atom and it is usually associated with a compound term containing constraint variables, or with a single variable. In the former case, each variable appearing in the compound term is also assigned a name automatically by FDBG. This auto-assigned name is derived from the name of the term; see Section 10.38.2.6 [FDBG Name Auto-Generation], page 636.

Perhaps the most useful utilization of names is **annotation**, another service of FDBG. Here, each variable appearing in a Prolog term is replaced with a compound term describing it (i.e. containing its name, the variable itself, and some data regarding its domain). During annotation, unnamed constraint variables are also given a unique "anonymous" name automatically, these names begin with a 'fdvar' prefix. See Section 10.38.4.2 [FDBG Writing Visualizers], page 645.

The names will be used by the built-in visualizers when referring to constraint variables, and they can also be used to retrieve the terms assigned to them in user defined visualizers. See Section 10.38.2.3 [FDBG Visualizers], page 635.

# 10.38.2.5 Selectors

A **selector** is a Prolog term denoting a (path to a) subterm of a given term T. Let **sub**term(T,S) denote the subterm of T wrt. a selector S, and let N denote an integer. A selector then takes one of the following forms:

| []             | Т                                                  |
|----------------|----------------------------------------------------|
| [, <b>N</b> ]  | Nth argument of the compound term $subterm(T, [])$ |
| [,# <b>N</b> ] | Nth element of the list $subterm(T, [])$           |

# 10.38.2.6 Name Auto-Generation

There are two cases when a name is automatically generated.

1. When a name is assigned to a compound term by the user, each variable appearing in it is assigned a so called **derived** name, which is created by appending a variant of the selector of the variable to the original name. For example, the call:

fdbg\_assign\_name(bar(A, [B, C], foobar(D, E)), foo)

will create the following name/term entries:

| Name    | Term/Variable                           | Selector |
|---------|-----------------------------------------|----------|
| foo     | <pre>bar(A, [B, C], foobar(D, E))</pre> | []       |
| foo_1   | A                                       | [1]      |
| foo_2_1 | В                                       | [2,#1]   |
| foo_2_2 | С                                       | [2,#2]   |
| foo_3_1 | D                                       | [3,1]    |
| foo_3_2 | E                                       | [3,2]    |

See Section 10.38.3.2 [FDBG Naming Terms], page 639.

2. If, during the annotation of a term (see Section 10.38.3.5 [FDBG Annotation], page 641) an unnamed constraint variable is found, it is assigned a unique "anonymous" name.

This name consists of the prefix 'fdvar', an underscore character, and an integer. The integer is automatically incremented when necessary.

# 10.38.2.7 Legend

The *legend* is a list of variables and their domains, usually appearing after a description of the current constraint. This is necessary because the usual visual representation of a constraint contains only the *names* of the variables in it (see Section 10.38.3.5 [FDBG Annotation], page 641), and doesn't show anything about their domain. The legend links these names to the corresponding domains. The legend also shows the changes of the domains made by the constraint. Finally, the legend may contain some conclusions regarding the behavior of the constraint, like failure or side-effects.

The format of the legend is somewhat customizable by defining a hook function; see Section 10.38.4.1 [FDBG Customizing Output], page 644. The default format of the legend is the following:

list\_2 = 0..3
list\_3 = 0..3
list\_4 = 0..3
fdvar\_2 = 0..3 -> 1..3

Here, we see four variables, with initial domains 0..3, but the domain of the (previously unnamed) variable fdvar\_2 is narrowed by the constraint (not shown here) to 1..3.

A legend is automatically printed by the built-in visualizer fdbg\_show, but it can be easily printed from user defined visualizers too.

# 10.38.2.8 The fdbg\_output Stream

The fdbg\_output is a stream alias created when FDBG is switched on and removed when it is switched off. All built-in visualizers write to this stream, and the user defined visualizers should do the same.

# 10.38.3 Basics

Here, we describe the set of FDBG services and commands necessary to do a simple debugging session. No major modification of your CLP(FD) program is necessary to use FDBG this way. Debugging more complicated programs, on the other hand, might also require user written extensions to FDBG, since the wallpaper trace produced by the built-in visualizer fdbg\_show could be too detailed and therefore hard to analyze. See Section 10.38.4 [FDBG Advanced Usage], page 644.

# 10.38.3.1 FDBG Options

FDBG is switched on and off with the predicates:

## fdbg\_on fdbg\_on(**:Options**)

Turns on FDBG by putting advice-points on several predicates of the CLP(FD) module. *Options* is a single option or a list of options; see Section 10.38.3.1 [FDBG Options], page 637. The empty list is the default value.

fdbg\_on/[0,1] can be called safely several times consecutively; only the first call will have an effect.

fdbg\_off Turns the debugger off by removing the previously installed advice-points.

fdbg\_on/1 accepts the following options:

## file(Filename, Mode)

Tells FDBG to attach the stream alias fdbg\_output to the file called *Filename* opened in mode *Mode*. *Mode* can either be write or append. The file specified is opened on a call to fdbg\_on/1 and is closed on a call to fdbg\_off/0.

#### socket(Host, Port)

Tells FDBG to attach the stream alias fdbg\_output to the socket connected to *Host* on port *Port*. The specified socket is created on a call to fdbg\_on/1 and is closed on a call to fdbg\_off/0.

#### stream(Stream)

Tells FDBG to attach the stream alias fdbg\_output to the stream *Stream*. The specified stream remains open after calling fdbg\_off/0.

If none of the above three options is used, the stream alias fdbg\_output is attached to the current output stream.

## constraint\_hook(**Coal**)

Tells FDBG to extend **Goal** with two (further) arguments and call it on the exit port of the global constraint dispatcher (dispatch\_global\_fast/4).

### no\_constraint\_hook

Tells FDBG not to use any constraint hook.

If none of the above two options is used, the default is constraint\_ hook(fdbg:fdbg\_show).

#### labeling\_hook(Goal)

Tells FDBG to extend **Goal** with three (further) arguments and call it on any of the three labeling events.

#### no\_labeling\_hook

Tells FDBG not to use any labeling hook.

If none of the above two options is used, the default is labeling\_ hook(fdbg:fdbg\_label\_show).

For both constraint\_hook and labeling\_hook, *Goal* should be a visualizer, either built-in (see Section 10.38.3.3 [FDBG Built-In Visualizers], page 639) or user defined. More of these two options may appear in the option list, in which case they will be called in their order of occurrence.

See Section 10.38.4.2 [FDBG Writing Visualizers], page 645 for more details on these two options.

## 10.38.3.2 Naming Terms

Naming is a procedure of associating names with terms and variables; see Section 10.38.2.4 [FDBG Names of Terms], page 636. Three predicates are provided to assign and retrieve names, these are the following:

#### fdbg\_assign\_name(+Term, ?Name)

Assigns the atom **Name** to **Term**, and a derived name to each variable appearing in **Term**. If **Name** is a variable, use a default (generated) name, and return it in **Name**. See Section 10.38.2.6 [FDBG Name Auto-Generation], page 636.

#### fdbg\_current\_name(?Term, ?Name)

Retrieves *Term* associated with *Name*, or enumerates all term-name pairs.

#### fdbg\_get\_name(+Term, -Name)

Returns the name associated to *Term* in *Name*, if it exists. Otherwise, silently fails.

## 10.38.3.3 Built-In Visualizers

The default visualizers are generic predicates to display FDBG events (see Section 10.38.2.1 [FDBG Events], page 634) in a well readable form. These visualizers naturally don't exploit any problem specific information—to have more "fancy" output, you have to write your own visualizers; see Section 10.38.4.2 [FDBG Writing Visualizers], page 645. To use these visualizers, pass them in the appropriate argument to fdbg\_on/1; see Section 10.38.3.1 [FDBG Options], page 637, or call them directly from user defined visualizers.

#### fdbg\_show(+Constraint, +Actions)

This visualizer produces a trace output of all woken global constraints, in which a line showing the constraint is followed by a legend (see Section 10.38.2.7 [FDBG Legend], page 637) of all the variables appearing in it, and finally an empty line to separate events from each other. The usual output will look like this:

```
<fdvar_1>#=0
fdvar_1 = {0}
Constraint exited.
```

Here, we can see an arithmetical constraint being woken. It narrows 'fdvar\_1' to a domain consisting of the singleton value 0, and since this is the narrowest domain possible, the constraint doesn't have anything more to do: it exits.

Note that when you pass fdbg\_show/2 as an option, you should omit the two arguments, like in

fdbg\_on([..., constraint\_hook(fdbg\_show), ...]).

#### fdbg\_label\_show(+Event, +LabelID, +Variable)

This visualizer produces a wallpaper trace output of all labeling events. It is best used together with fdbg\_show/2. Each labeling event produces a single line

of output, some of them are followed by an empty line, some others are always followed by another labeling action and therefore the empty line is omitted. Here is a sample output of fdbg\_label\_show/3:

```
Labeling [9, <list_1>]: starting in range 0..3.
Labeling [9, <list_1>]: step: <list_1> = 0
```

What we see here is the following:

The prefix 'Labeling' identifies the event.

The number in the brackets (9) is a unique identification number belonging to a labeling attempt. Only *one* labeling step with this number can be in effect at a time. This number in fact is the invocation number of the predicate doing the labeling for that variable.

The name in the brackets (<list\_1>) identifies the variable currently being labeled. Note that several identification numbers might belong to the same variable, depending on the mode of labeling.

The text after the colon specifies the actual labeling event. This string can be:

"starting in range **Range**." meaning the starting of a labeling attempt in range **Range** 

"Mode: Narrowing." meaning a labeling step in mode Mode. Narrowing is the actual narrowing done in the labeling step. Mode is one of the following:

step meaning step mode labeling

indomain\_up

meaning enum mode labeling or a direct call to indomain/1

indomain\_down

meaning enum, down mode labeling

bisect meaning bisect mode labeling

dual when the domain contains exactly two values and the labeling attempt is nothing more than a selection between them

"failed." meaning the labeling attempt failed.

Note that when you pass  $fdbg_label_show/3$  as an option, you should omit the three arguments, like in

fdbg\_on([..., labeling\_hook(fdbg\_label\_show), ...]).

## 10.38.3.4 New Debugger Commands

The Prolog debugger is extended by FDBG. The & debugger is modified, and two new commands are added:

&

&N

This debugger command is extended so that the annotated form of domain variables is also printed when listing the variables with blocked goals.

## A A Selector

Annotates and prints the current goal and a legend of the variables appearing in it. If a selector is specified, the subterm specified by it is assumed to be an action list, and is taken into account when displaying the legend. For example:

## WNane = Selector

Assigns the atom *Name* to the variable specified by the *Selector*. For example:

```
15 Call: bar(4, [_101,_102,_103]) ? Wfoo=[2,#2]
```

This would assign the name foo to \_102, being the second element of the second argument of the current goal.

# 10.38.3.5 Annotating Programs

7

In order to use FDBG efficiently, you have to make some changes to your CLP(FD) program. Fortunately the calls you have to add are not numerous, and when FDBG is turned off they don't decrease efficiency significantly or modify the behavior of your program. On the other hand, they are necessary to make FDBG output easier to understand.

Assign names to the more important and more frequently occurring variables by inserting fdbg\_assign\_name/2 calls at the beginning of your program. It is advisable to assign names to variables in larger batches (i.e. as lists or compound terms) with a single call.

Use pre-defined labeling predicates if possible. If you define your own labeling predicates and you want to use them even in the debugging session, you should follow these guidelines:

- 1. Add a call to clpfd:fdbg\_start\_labeling(+Var) at the beginning of the predicate doing a labeling attempt, and pass the currently labeled variable as an argument to the call.
- 2. Call clpfd:fdbg\_labeling\_step(+Var, +Step) before each labeling step. Step should be a compound term describing the labeling step, this will be
  - a. printed "as is" by the built-in visualizer as the mode of the labeling step (see Section 10.38.3.3 [FDBG Built-In Visualizers], page 639)—you can use portray/1 to determine how it should be printed;
  - b. passed as step(*Step*) to the user defined labeling visualizers in their *Event* argument; see Section 10.38.4.2 [FDBG Writing Visualizers], page 645.

This way FDBG can inform you about the labeling events created by your labeling predicates exactly like it would do in the case of internal labeling. If you ignore these rules FDBG won't be able to distinguish labeling events from other FDBG events any more.

## 10.38.3.6 An Example Session

The problem of magic sequences is a well known constraint problem. A magic sequence is a list, where the i-th item of the list is equal to the number of occurrences of the number i in the list, starting from zero. For example, the following is a magic sequence:

[1,2,1,0]

The CLP(FD) solution can be found in 'library('clpfd/examples/magicseq')', which provides a couple of different solutions, one of which uses the global\_cardinality/2 constraint. We'll use this solution to demonstrate a simple session with FDBG.

First, the debugger is imported into the user module:

```
| ?- use_module(fdbg).
% loading /home/matsc/sicstus3/Utils/x86-linux-glibc2.2/lib/sicstus-
3.9.1/library/fdbg.po...
% module fdbg imported into user
[...]
% loaded /home/matsc/sicstus3/Utils/x86-linux-glibc2.2/lib/sicstus-
3.9.1/library/fdbg.po in module fdbg, 220 msec 453936 bytes
```

Then, the magic sequence solver is loaded:

```
| ?- consult(library('clpfd/examples/mgicseq')).
% consulting /home/matsc/sicstus3/Utils/x86-linux-
glibc2.2/lib/sicstus-3.9.1/library/clpfd/examples/magicseq.pl...
% module magic imported into user
% module clpfd imported into magic
% consulted /home/matsc/sicstus3/Utils/x86-linux-glibc2.2/lib/sicstus-
3.9.1/library/clpfd/examples/magicseq.pl in mod-
ule magic, 30 msec 9440 bytes
```

Now we turn on the debugger, telling it to save the trace in 'fdbg.log'.

| ?- fdbg\_on([file('fdbg.log', write)]). % The clp(fd) debugger is switched on

To produce a well readable trace output, a name has to be assigned to the list representing the magic sequence. To avoid any modifications to the source code, the name is assigned by a separate call before calling the magic sequence finder predicate:

```
| ?- length(L, 4), fdbg_assign_name(L, list), magic_gcc(4, L, [emm]).
L = [1,2,1,0] ?;
L = [2,0,2,0] ?;
```

**Please note**: the call to length/2 is necessary; otherwise, L would be a single variable instead of a list of four variables when the name is assigned.

Finally we turn the debugger off:

| ?- fdbg\_off.
% The clp(fd) debugger is switched off

The output of the sample run can be found in 'fdbg.log'. Here, we show selected parts of the trace. In each block, the woken constraint appears on the first line, followed by the corresponding legend.

In the first displayed block, scalar\_product/4 removes infeasible domain values from list\_3 and list\_4, thus adjusting their upper bounds. The legend shows the domains before and after pruning. Note also that the constraint is rewritten to a more readable form:

```
<list_2>+2*<list_3>+3*<list_4>#=4
list_2 = 0..3
list_3 = 0..3 -> 0..2
list_4 = 0..3 -> 0..1
```

The following block shows the initial labeling events, trying the value 0 for list\_1:

Labeling [22, <list\_1>]: starting in range 0..3. Labeling [22, <list\_1>]: indomain\_up: <list\_1> = 0

This immediately leads to a dead end:

We backtrack on list\_1, trying instead the value 1. This leads to the following propagation steps:

However, we do not yet have a solution, so we try the first feasible value for list\_2, which is 2. This is in fact enough to solve the goal. In the last two propagation steps, the constraint exits, which means that it holds no matter what value any remaining variable takes (in this example, there are none):

```
Labeling [29, <list_2>]: indomain_up: <list_2> = 2
global_cardinality([1,2,<list_3>,<list_4>],[0-1,1-2,2-<list_3>,3-<list_4>])
    list_3 = 0..1 -> {1}
    list_4 = 0..1 -> {0}
global_cardinality([1,2,1,0],[0-1,1-2,2-1,3-0])
    Constraint exited.
0#=0
    Constraint exited.
```

## 10.38.4 Advanced Usage

Sometimes the output of the built-in visualizer is inadequate. There might be cases when only minor changes are necessary to produce a more readable output; in other cases, the trace output should be completely reorganized. FDBG provides two ways of changing the appearance of the output by defining hook predicates. In this section, these predicates will be described in detail.

## 10.38.4.1 Customizing Output

The printing of variable names is customized by defining the following hook predicate.

```
fdbg:fdvar_portray(Name, Var, FDSet)
```

This hook predicate is called whenever an annotated constraint variable (see Section 10.38.3.5 [FDBG Annotation], page 641) is printed. Name is the assigned name of the variable Var, whose domain will be FDSet as soon as the narrowings of the current constraint take effect. The current domain is not stored in this compoun, but it can be easily determined with a call to fd\_set/2. (Although these two sets may be the same if the constraint didn't narrow it.)

## hook

If fdbg:fdvar\_portray/3 is undefined or fails the default representation is printed, which is **Name** between angle brackets.

The printing of legend lines is customized by defining the following hook predicate.

## fdbg:legend\_portray(Name, Var, FDSet)

This hook is called for each line of the legend by the built-in legend printer. The arguments are the same as in the case of fdbg:fdvar\_portray/3. Note that a prefix of four spaces and a closing newline character is always printed by FDBG.

If fdbg:fdvar\_portray/3 is undefined or fails the default representation is printed, which is

## **Name = RangeNow** [ -> **RangeAfter** ]

The arrow and **RangeAfter** are only printed if the constraint narrowed the domain of **Var**.

The following example will print a list of all possible values instead of the range for each variable in the legend:

```
:- multifile fdbg:legend_portray/3.
fdbg:legend_portray(Name, Var, Set) :-
    fd_set(Var, Set0),
    fdset_to_list(Set0, L0),
    fdset_to_list(Set, L),
    ( L0 == L
    -> format('~p = ~p', [Name, L])
    ; format('~p = ~p -> ~p', [Name, L0, L])
    ).
```

# 10.38.4.2 Writing Visualizers

For more complicated problems you might want to change the output more drastically. In this case you have to write and use your own visualizers, which could naturally be problem specific, not like fdbg\_show/2 and fdbg\_label\_show/3. As we described earlier, currently there are two types of visualizers:

## constraint visualizer

# *MyGlobalVisualizer*([+*Arg1*, +*Arg2*, ...] +*Constraint*, +*Actions*)

This visualizer is passed in the constraint\_hook option. It must have at least two arguments, these are the following:

#### Constraint

the constraint that was handled by the dispatcher

Actions the action list returned by the dispatcher

Other arguments can be used for any purpose, for example to select the verbosity level of the visualizer. This way you don't have to modify your code

#### hook

if you would like to see less or more information. Note however, that the two obligatory arguments must appear at the *end* of the argument list.

When passing as an option to fdbg\_on/1, only the optional arguments have to be specified; the two mandatory arguments should be omitted. See Section 10.38.4.6 [FDBG Debugging Global Constraints], page 652 for an example.

#### labeling visualizer

## MyLabelingVisualizer([+Arg1, +Arg2, ...] +Event, +ID, +Var)

This visualizer is passed in the labeling\_hook option. It must have at least three arguments, these are the following:

*Event* a term representing the labeling event, can be one of the following:

|    | start                                                                                             | labeling has just started for a variable                                                                                                    |
|----|---------------------------------------------------------------------------------------------------|----------------------------------------------------------------------------------------------------|
|    | fail                                                                                              | labeling has just failed for a variable                                                                                                    |
|    | step( <b>Step</b> )                                                                               | variable has been constrained in a labeling step de-<br>scribed by the compound term <i>Step</i> , which is either<br>created by library(clpfd)'s labeling predicates (in<br>this case, simply print it—FDBG will know how to<br>handle it) or by you; see Section 10.38.3.5 [FDBG An-<br>notation], page 641. |
| ID | identifies the labeling session, i.e. binds step and fail events to the corresponding start event |                                                                                                    |

*Var* the variable being the subject of labeling

The failure of a visualizer is ignored and multiple choices are cut by FDBG. Exceptions, on the other hand, are not caught.

FDBG provides several predicates to ease the work of the visualizer writers. These predicates are the following:

#### fdbg\_annotate(+Tern0, -Term, -Variables)

#### fdbg\_annotate(+Tern0, +Actions, -Term, -Variables)

Replaces each constraint variable in **Term0** by a compound term describing it and returns the result in **Term**. Also, collects these compound terms into the list **Variables**. These compound terms have the following form:

#### fdvar(Name, Var, FDSet)

- **Name** is the name of the variable (auto-generated, if necessary; see Section 10.38.2.6 [FDBG Name Auto-Generation], page 636)
- Var is the variable itself
- **FDSet** is the domain of the variable *after* narrowing with **Actions**, if specified; otherwise, it is the *current* domain of the variable

#### fdbg\_legend(+Vars)

Prints a legend of *Vars*, which is a list of fdvar/3 compound terms returned by fdbg\_annotate/[3,4].

#### fdbg\_legend(+Vars, +Actions)

Prints a legend of **Vars** followed by some conclusions regarding the constraint (exiting, failing, etc.) based on **Actions**.

## 10.38.4.3 Writing Legend Printers

When you write your own visualizers, you might not be satisfied with the default format of the legend. Therefore you might want to write your own legend printer, replacing fdbg\_ legend/[1,2]. This should be quite straightforward based on the variable list returned by fdbg\_annotate/[3,4]. Processing the rest of the action list and writing conclusions about the constraint behavior is not that easy though. To help your work, FDBG provides a predicate to transform the raw action list to a more readable form:

## fdbg\_transform\_actions(+Actions, +Vars, -TransformedActions)

This will do the following transformations to **Actions**, returning the result in **TransformedActions**:

- remove all actions concerning variables in Vars (the list returned by fdbg\_annotate/[3,4]);
- 2. remove multiple exit and/or fail commands;
- remove all ground actions, translating those that will cause failure into fail(Action);
- 4. substitute all other narrowings with an fdvar/3 compound term per variable.

The transformed action list may contain the following terms:

- exit the constraint exits
- fail the constraint fails due to a fail action
- fail(Action)

the constraint fails because of Action

#### call(**Goal**)

Actions originally contained this action. FDBG can't do anything with that but to inform the user about it.

## fdvar(Name, Var, FDSet)

Actions also narrowed some variables that didn't appear in the Vars list, this is one of them. The meaning of the arguments is the usual, described in Section 10.38.4.2 [FDBG Writing Visualizers], page 645. This should normally not happen.

#### **AnythingElse**

Actions contained unrecognized actions too, these are copied unmodified. This shouldn't happen!

## 10.38.4.4 Showing Selected Constraints (simple version)

Sometimes the programmer is not interested in every global constraint, only some selected ones. Such a filter can be easily implemented with a user-defined visualizer. Suppose that you are interested in the constraints all\_different/1 and all\_distinct/1 only:

Here is a session using the visualizer. Note that the initialization part (domain/3 events), are filtered out, leaving only the all\_different/1 constraints:

```
| ?- [library('clpfd/examples/suudoku')].
[...]
| ?- fdbg_on(constraint_hook(spec_filter)).
% The clp(fd) debugger is switched on
% advice
| ?- suudoku([], 1, P).
all_different([1,<fdvar_1>,<fdvar_2>,8,<fdvar_3>,
                4, <fdvar_4>, <fdvar_5>, <fdvar_6>])
    fdvar_1 = 1..9 \rightarrow (2..3)/(5..7)/{9}
    fdvar_2 = 1..9 \rightarrow (2..3)/(5..7)/{9}
    fdvar_3 = 1..9 \rightarrow (2..3)/(5..7)/{9}
    fdvar_4 = 1..9 \rightarrow (2..3)/(5..7)/{9}
    fdvar_5 = 1..9 \rightarrow (2..3)/(5..7)/{9}
    fdvar_6 = 1..9 \rightarrow (2..3)/(5..7)/{9}
[...]
all_different([7,6,2,5,8,4,1,3,9])
    Constraint exited.
P = [...];
no
% advice
| ?- fdbg_off.
% The clp(fd) debugger is switched off
```

Note that the failure of spec\_filter/2 doesn't cause any unwanted output.

## 10.38.4.5 Showing Selected Constraints (advanced version)

Suppose that you want to give the constraints that you are interested in as an argument to the visualizer, instead of defining them in a table. The following visualizer implements this.

```
:- use_module(library(lists), [append/3]).
%% filter_events(+CtrSpecs, +Constraint, +Actions): This predicate will
     only show constraint events if they match an element in the list CtrSpecs,
%%
%%
    or if CtrSpecs is wrapped in -/1, all the non-matching events will
%%
    be shown.
%% CtrSpecs can contain the following types of elements:
%%
       ctr_name
                           - matches all constraints of the given name
%%
       ctr_name/arity
                         - matches constraints with the given name and arity
       ctr_name(...args...) - matches constraints unifyable with the given term
%%
%%
%%
    For the selected events fdbg_show(Constraint, Actions) is called.
%%
    This visualizer can be specified when turning fdbg on, e.g.:
       fdbg_on([constraint_hook(filter_events([count/4]))]), or
%%
%%
       fdbg_on([constraint_hook(filter_events(-[in_set]))]).
filter_events(CtrSpecs, Constraint, Actions) :-
       filter_events(CtrSpecs, fdbg_show, Constraint, Actions).
%% filter_events(+CtrSpecs, +Visualizer, +Constraint, +Actions): Same as
    the above predicate, but the extra argument Visualizer specifies the
%%
%%
    predicate to be called for the selected events (in the same form as
%%
    in the constraint_hook option, i.e. without the last two arguments). E.g.
       fdbg_on([constraint_hook(filter_events([count/4],my_show))]).
%%
filter_events(-CtrSpecs, Visualizer, Constraint, Actions) :- !,
        \+ show_constraint(CtrSpecs, Constraint),
       add_args(Visualizer, [Constraint, Actions], Goal),
        call(Goal).
filter_events(CtrSpecs, Visualizer, Constraint, Actions) :-
       show_constraint(CtrSpecs, Constraint),
        add_args(Visualizer, [Constraint, Actions], Goal),
       call(Goal).
show_constraint([C|_], Constraint) :-
       matches(C, Constraint), !.
show_constraint([_|Cs], Constraint) :-
        show_constraint(Cs, Constraint).
matches(Name/Arity, Constraint) :- !,
       functor(Constraint, Name, Arity).
matches(Name, Constraint) :-
        atom(Name), !,
       functor(Constraint, Name, _).
matches(C, Constraint) :-
       C = Constraint.
add_args(Goal0, NewArgs, Goal) :-
       Goal0 = .. [F|Args0],
        append(Args0, NewArgs, Args),
       Goal = .. [F|Args].
```

Here is a session using the visualizer, filtering out everything but all\_different/1 constraints:

```
| ?- [library('clpfd/examples/suudoku')].
[...]
| ?- fdbg_on(constraint_hook(filter_events([all_different/1]))).
% The clp(fd) debugger is switched on
% advice
| ?- suudoku([], 1, P).
all_different([1,<fdvar_1>,<fdvar_2>,8,<fdvar_3>,
                4,<fdvar_4>,<fdvar_5>,<fdvar_6>])
    fdvar_1 = 1..9 \rightarrow (2..3)/(5..7)/{9}
    fdvar_2 = 1..9 \rightarrow (2..3)/(5..7)/{9}
    fdvar_3 = 1..9 \rightarrow (2..3)/(5..7)/{9}
    fdvar_4 = 1..9 \rightarrow (2..3)/(5..7)/{9}
    fdvar_5 = 1..9 \rightarrow (2..3)/(5..7)/{9}
    fdvar_6 = 1..9 \rightarrow (2..3)\/(5..7)\/{9}
[...]
all_different([7,6,2,5,8,4,1,3,9])
    Constraint exited.
P = [...] :
no
% advice
| ?- fdbg_off.
% The clp(fd) debugger is switched off
```

In the next session, all constraints named all\_different are ignored, irrespective of arity. Also, we explicitly specified the visualizer to be called for the events that are kept (here, we have written the default, fdbg\_show, so the actual behavior is not changed).

```
| ?- [library('clpfd/examples/suudoku')].
[...]
| ?- fdbg_on(constraint_hook(filter_events(-
[all_different], fdbg_show))).
% The clp(fd) debugger is switched on
% advice
| ?- suudoku([], 1, P).
domain([1,<fdvar_1>,<fdvar_2>,8,<fdvar_3>,
        4,<fdvar_4>,<fdvar_5>,<fdvar_6>],1,9)
    fdvar_1 = inf..sup \rightarrow 1..9
    fdvar_2 = inf..sup -> 1..9
    fdvar_3 = inf..sup \rightarrow 1..9
    fdvar_4 = inf..sup \rightarrow 1..9
    fdvar_5 = inf..sup \rightarrow 1..9
    fdvar_6 = inf..sup \rightarrow 1..9
    Constraint exited.
    Constraint exited.
[...]
domain([2,<fdvar_46>,5,<fdvar_47>,<fdvar_48>,
       <fdvar_49>,<fdvar_50>,<fdvar_51>,9],1,9)
    fdvar_46 = inf..sup -> 1..9
    fdvar_47 = inf..sup -> 1..9
    fdvar_48 = inf..sup -> 1..9
    fdvar_49 = inf..sup -> 1..9
    fdvar_50 = inf..sup -> 1..9
    fdvar_51 = inf..sup -> 1..9
    Constraint exited.
P = [...];
no
% advice
| ?- fdbg_off.
% The clp(fd) debugger is switched off
```

In the last session, we specify a list of constraints to ignore, using a pattern to select the appropriate constraints. Since all constraints in the example match one of the items in the given list, no events are printed.

```
| ?- [library('clpfd/examples/suudoku')].
[...]
| ?- fdbg_on(constraint_hook(filter_events(-
[domain(_,1,9), all_different(_)]))).
% The clp(fd) debugger is switched on
% advice
| ?- suudoku([], 1, P).
P = [...];
no
% advice
| ?- fdbg_off.
% The clp(fd) debugger is switched off
```

## 10.38.4.6 Debugging Global Constraints

Missing pruning and excessive pruning are the two major classes of bugs in the implementation of global constraints. Since CLP(FD) is an incomplete constraint solver, missing pruning is mainly an efficiency concern (but *ground* instances for which the constraint does not hold should be rejected). Excessive pruning, however, means that some valid combinations of values are pruned away, leading to missing solutions. The following exported predicate helps spotting excessive pruning in user-defined global constraints:

## fdbg\_guard(:Goal, +Constraint, +Actions)

A constraint visualizer that does no output, but notifies the user by calling **Goal** if a solution is lost through domain narrowings. Naturally you have to inform fdbg\_guard/3 about the solution in question—stating which variables should have which values. To use fdbg\_guard/3, first:

1. Set it up as a visualizer by calling:

```
fdbg_on([..., constraint_hook(fdbg_guard(Goal)), ...])
```

As usual, the two other arguments will be supplied by the FDBG core when calling fdbg\_guard/3.

2. At the beginning of your program, form a pair of lists **Xs-Vs** where **Xs** is the list of variables and **Vs** is the list of values in question. This pair should then be assigned the name fdbg\_guard using:

## | ?- fdbg\_assign\_name(Xs-Vs, fdbg\_guard).

When these steps have been taken,  $fdbg_guard/3$  will watch the domain changes of Xs done by each global constraint C. Whenever Vs is in the domains of Xs at entry to C, but not at exit from C, Goal is called with three more arguments:

#### Variable List

a list of **Variable-Value** terms for which **Value** was removed from the domain of **Variable** 

#### Constraint

the constraint that was handled by the dispatcher

Actions the action list returned by the dispatcher

We will now show an example using fdbg\_guard/3. First, we will need a few extra lines of code:

```
%% print_and_trace(MissValues, Constraint, Actions): To be used as a Goal for
%%
     fdbg_guard to call when the given solution was removed from the domains
%%
     of the variables.
%%
%%
    MissValues is a list of Var-Value pairs, where Value is the value that
%%
     should appear in the domain of Var, but has been removed. Constraint is
%%
     the current constraint and Actions is the list of actions returned by it.
%%
%%
     This predicate prints MissValues in a textual form, then shows the current
%%
     (culprit) constraint (as done by fdbg_show/2), then turns on the Prolog
%%
     tracer.
print_and_trace(MissValues, Constraint, Actions) :-
       print(fdbg_output, '\nFDBG Guard:\n'),
       display_missing_values(MissValues),
       print(fdbg_output, '\nCulprit constraint:\n\n'),
        fdbg_show(Constraint, Actions),
        trace.
display_missing_values([]).
display_missing_values([Var-Val|MissVals]) :-
        fdbg_annotate(Var,AVar,_),
        format(fdbg_output, ' ~d was removed from ~p~n', [Val,AVar]),
        display_missing_values(MissVals).
```

Suppose that we have written the following N Queens program, using a global constraint no\_threat/3 with a bug in it:

```
:- use_module(library(clpfd)).
:- use_module(library(fdbg)).
queens(L, N) :-
        length(L, N),
        domain(L, 1, N),
        constrain_all(L),
        labeling([ff,enum], L).
constrain_all([]).
constrain_all([X|Xs]):-
        constrain_between(X,Xs,1),
        constrain_all(Xs).
constrain_between(_X,[],_N).
constrain_between(X,[Y|Ys],N) :-
        no_threat(X,Y,N),
        N1 is N+1,
        constrain_between(X,Ys,N1).
no_threat(X,Y,I) :-
        fd_global(no_threat(X,Y,I), 0, [val(X),val(Y)]).
:- multifile clpfd:dispatch_global/4.
clpfd:dispatch_global(no_threat(X,Y,I), S, S, Actions) :-
        ground(X), !,
        remove_threat(Y, X, I, NewYSet),
        Actions = [exit, Y in_set NewYSet].
clpfd:dispatch_global(no_threat(X,Y,I), S, S, Actions) :-
        ground(Y), !,
        remove_threat(X, Y, I, NewXSet),
        Actions = [exit, X in_set NewXSet].
clpfd:dispatch_global(no_threat(_,_,_), S, S, []).
remove_threat(X, V, I, Set) :-
        Vp is V+I+1, % Bug introduced here
%
        Vp is V+I,
                     % Good code
        Vn is V-I,
        fd_set(X, Set0),
        list_to_fdset([Vn, V, Vp], VSet),
        fdset_subtract(Set0, VSet, Set).
missing(L, Tuple) :-
     length(Tuple, N),
     length(L, N),
     fdbg_assign_name(L-Tuple, fdbg_guard),
     fdbg_assign_name(L, board),
     fdbg_on(constraint_hook(fdbg_guard(print_and_trace))),
     queens(L, N).
```

We will now use print\_and\_trace/3 as an argument to the fdbg\_guard visualizer to handle the case when a solution has been removed by a constraint. The bug shown above causes three invalid solutions to be found instead of the two correct solutions. FDBG is told to watch for the disappearance of the first correct solution, [2,4,1,3]. First, we get two incorrect solutions before FDBG wakes up, because in these cases the given good solution was made impossible by a labeling event. The second branch of labeling does not by itself remove the solution, but at some point on that branch the bad constraint does remove it, so fdbg\_guard/3 calls the given predicate. This prints the cause of waking (the value that should not have been removed by the constraint), prints the constraint itself, then switches the Prolog debugger to trace mode. At this point, we use the 'A' debugger command (see Section 10.38.3.4 [FDBG Debugger Commands], page 640) to print the annotated form of the goal containing the culprit constraint.

For clarity, the labeling events were not turned off in the session below.

This information can be used to track down why the buggy no\_threat/3 performed the invalid pruning.

```
| ?- missing(L, [2, 4, 1, 3]).
% The clp(fd) debugger is switched on
Labeling [8, <board_1>]: starting in range 1..4.
Labeling [8, <board_1>]: indomain_up: <board_1> = 1
Labeling [13, <board_2>]: starting in range \{2\}\setminus/\{4\}.
Labeling [13, <board_2>]: dual: <board_2> = 2
L = [1, 2, 3, 4] ?;
Labeling [13, <board_2>]: dual: <board_2> = 4
L = [1,4,2,3] ?;
Labeling [13, <board_2>]: failed.
Labeling [8, <board_1>]: indomain_up: <board_1> = 2
FDBG Guard:
  4 was removed from <board_2>
Culprit constraint:
no_threat(2,<board_2>,1)
    board_2 = 1..4 \rightarrow \{3\}
    Constraint exited.
% The debugger will first creep -- showing everything (trace)
23 2 Exit: clpfd:dispatch_global_fast(no_threat(2,_1001,1),0,0,
            [exit,_1001 in_set[[3|3]]]) ? A
clpfd:dispatch_global_fast(no_threat(2,<board_2>,1),0,0,
                            [exit, <board_2> in_set[[3|3]]])
    board_2 = 1..4
23 2 Exit: clpfd:dispatch_global_fast(no_threat(2,_1001,1),0,0,
            [exit,_1001 in_set[[3|3]]]) ? A [2,4]
clpfd:dispatch_global_fast(no_threat(2, <board_2>, 1),0,0,
                            [exit, <board_2> in_set[[3|3]]])
    board_2 = 1..4 \rightarrow \{3\}
    Constraint exited.
23 2 Exit: clpfd:dispatch_global_fast(no_threat(2,_1001,1),0,0,
            [exit,_1001 in_set[[3|3]]]) ? a
% Execution aborted
% advice, source_info
| ?- fdbg_off.
% The clp(fd) debugger is switched off
```

# 10.38.4.7 Code of the Built-In Visualizers

Now that you know everything about writing visualizers, it might be worth having a look at the code of the built-in visualizers, fdbg\_show/2 and fdbg\_label\_show/3.

```
fdbg_show(Constraint, Actions) :-
        fdbg_annotate(Constraint, Actions, AnnotC, CVars),
       print(fdbg_output, AnnotC),
       nl(fdbg_output),
        fdbg_legend(CVars, Actions),
       nl(fdbg_output).
fdbg_label_show(start, I, Var) :-
        fdbg_annotate(Var, AVar, _),
            AVar = fdvar(Name, _, Set)
        (
        -> fdset_to_range(Set, Range),
            format(fdbg_output,
                   'Labeling [~p, <~p>]: starting in range ~p.~n',
                   [I,Name,Range])
            format(fdbg_output,
        ;
                   'Labeling [~p, <>]: starting.~n',
                   [I])
       ).
fdbg_label_show(fail, I, Var) :-
        ( var(Var)
        -> lookup_or_set_name(Var, Name),
            format(fdbg_output,
                   'Labeling [~p, <~p>]: failed.~n~n',
                   [I,Name])
            format(fdbg_output,
        ;
                   'Labeling [~p, <>]: failed. ~n n',
                   [I])
        ).
fdbg_label_show(step(Step), I, Var) :-
           var(Var)
        (
        -> lookup_or_set_name(Var, Name),
            format(fdbg_output,
                   'Labeling [~p, <~p>]: ~p~n~n',
                   [I,Name,Step])
            format(fdbg_output,
        ;
                   'Labeling [~p, <>]: ~p~n~n',
                   [I,Step])
        ).
lookup_or_set_name(Term, Name) :-
        fdbg_get_name(Term, Name), !.
lookup_or_set_name(Term, Name) :-
        fdbg_assign_name(Term, Name).
```

As you can see, they are quite simple, thanks to the extensive set of support predicates also available to the user.

# 10.39 Zinc Interface—library(zinc)

The G12 project develops three languages for specifying combinatorial (optimization) problems: a high-level modeling language called **Zinc**, a medium-level modeling language called **MiniZinc**, and a low-level solver input language called **FlatZinc**. See the G12 project at http://www.g12.csse.unimelb.edu.au for more information about Zinc, MiniZinc, and FlatZinc.

This library provides an interpreter for FlatZinc programs (see Section 10.39.2 [FlatZinc], page 659), and, via an external MiniZinc-to-FlatZinc translator, an interpreter also for MiniZinc programs (see Section 10.39.3 [MiniZinc], page 667). The library interface was inspired by the MiniZinc and FlatZinc libraries of **The ECLiPSe Constraint Programming** System.

# 10.39.1 Notes

## Domain variables

Only variables with finite integer domains are supported. This includes boolean variables which are considered finite integer domain variables with the domain 0..1. Domain variables declared to be of type var int are initially given the finite integer domain inf..sup, and constrained to  $-2^27..2^27$  before any search is performed on them, as well as before certain constraints that demand bounded domains are posted on them.

## Ground set values

Although set **variables** are not supported, ground set **values** are supported. For example, the MiniZinc global constraint sum\_pred/4 takes as second argument an array of such ground set values.

## $Solve \ annotations$

The solve annotations currently recognized are bool\_search, int\_search, labelling\_ff, and seq\_search.

The FlatZinc specification describes several *exploration strategies*. Currently, the only recognized exploration strategies are complete and fail.

When no solve annotation is given, a default leftmost indomain heuristic is used on all problem variables (excluding those that have a var\_is\_ introduced annotation; see below). This corresponds to labeling/2 of library(clpfd) with the option list [leftmost, step, up].

The choice method indomain\_random as described in the FlatZinc specification uses random\_member/2 of library(random). The random generator of SICStus is initialized using the same seed on each start up, meaning that the same sequence will be tried for indomain\_random on each start up. This behavior can be changed by setting a different random seed using setrand/1 of library(random).  $Constraint \ annotations$ 

Constraint annotations of the form domain, bounds, and value are recognized in relevant FlatZinc-to-library(clpfd) constraint translations. Any other constraint annotation is ignored.

 $Variable\ annotations$ 

The following variable annotations are recognized:

output\_var: the variable may be written on the current output stream. output\_array: the variable array may be written on the current output

stream.

var\_is\_introduced: the variable will not be considered in any default labeling (such as when no search annotation is given or when the labelling\_ ff search annotation is given).

Any other variable annotation is ignored.

# 10.39.2 FlatZinc

The FlatZinc interpreter described here is based on "Specification of FlatZinc, version 1.2", available at http://www.gl2.csse.unimelb.edu.au/minizinc/specifications.html.

A FlatZinc program can be run directly using fzn\_run\_file/[1,2] and fzn\_run\_ stream/[1,2]. For example, a program for solving the 4 Queens problem, located in library('zinc/examples/queen4.fzn'), can be run by the following goal:

# | ?- fzn\_rum\_file(library('zinc/examples/queen4')).

The following solution is then written on the current output stream:

```
q = array1d(1..4, [2, 4, 1, 3]);
```

Note the ten consecutive dashes after the solution.

The following goal can be used to find all solutions:

# | ?- fzn\_run\_file(library('zinc/examples/queen4'), [solutions(all)]).

The following solutions are then written on the current output stream:

Note the ten consecutive equal signs after all solutions have been found.

FlatZinc programs are not intended to be written (or read) by humans, but rather to be automatically generated. One way to generate a FlatZinc program is by using a MiniZinc-to-FlatZinc translator, such as mzn2fzn, provided by the G12 project. One usage of this trans-

lator is to first generate a FlatZinc program from a MiniZinc program, e.g. by the following command line (queen.mzn and queen4.dat can be found in library('zinc/examples')):

# mzn2fzn --data queen4. dat --output-to-file queen4. fzn queen. mzn

The resulting FlatZinc program queen4.fzn can then be run as described above. If a generated FlatZinc program is not desired, another usage of mzn2fzn is to pipe its result directly to a SICStus process, e.g. by the following command line:

# mzn2fzn -- data queen4. dat -- output-to-stdout queen. mzn | sicstus -goal 'use\_module(library(zinc)), fzn\_run\_stream(user\_input), halt.'

Please note: The translator mzn2fzn should be made aware of the SICStus specific global constraint definitions, located in library('zinc/globals'). This can for example be done by passing the path to library('zinc/globals') using the --search-dir option of mzn2fzn. This is necessary in order for the MiniZinc-to-FlatZinc translation to be SICStus specific. If this is not done the SICStus interpreter may run the resulting FlatZinc program significantly slower.

It is also possible to just load a FlatZinc program into SICStus by fzn\_load\_file/2 and fzn\_load\_stream/2. The loaded FlatZinc program can then be processed further from within SICStus, e.g. by retrieving some FlatZinc variables using fzn\_identifier/3 and posting additional library(clpfd) constraints or applying a Prolog labeling predicate on those variables.

Finally, it is also possible to load and run MiniZinc programs directly from within SICStus by using the predicates described in Section 10.39.3 [MiniZinc], page 667. These predicates all rely on the availability of an external MiniZinc-to-FlatZinc translator such as mzn2fzn (see Section 10.39.3 [MiniZinc], page 667).

# 10.39.2.1 Exported Predicates

The predicates described here operate on a data structure *FznState* representing a FlatZinc program and consisting of the following members:

A table that maps identifiers of the FlatZinc program to Prolog terms.

A list containing all domain variables of the FlatZinc program, except those with a var\_is\_introduced annotation.

A list containing all domain variables of the FlatZinc program that may be written on the current output stream.

A goal representing the constraint part of the FlatZinc program.

A goal representing the solve part of the FlatZinc program.

A counter denoting the number of solutions found by the FlatZinc program.

This data structure can be constructed from a FlatZinc program by the predicates fzn\_load\_stream/2 and fzn\_load\_file/2 described next, or directly from a MiniZinc program (see Section 10.39.3 [MiniZinc], page 667).

## fzn\_load\_stream(+FznStream, -FznState)

**FznStream** is a FlatZinc input stream. **FznState** is a FlatZinc state which is initialized with respect to **FznStream**.

*Exceptions:* Exceptions regarding errors in *FznStream* (see Section 10.39.4 [Zinc Errors], page 673).

# fzn\_load\_file(+FznFile, -FznState)

**FznFile** is a FlatZinc file (extension defaults to '.fzn'). **FznState** is a FlatZinc state which is initialized with respect to **FznFile**. This predicate is just a wrapper around fzn\_load\_stream/2 handling stream opening and closing.

*Exceptions:* 

Exceptions related to the opening of *FznFile* for reading.

Exceptions regarding errors in *FznFile* (see Section 10.39.4 [Zinc Errors], page 673).

Consider the following FlatZinc program for solving the 4 Queens problem located in library('zinc/examples/queen4.fzn'). (Note that FlatZinc programs are not intended to be written (or read) by humans, but rather to be automatically generated. One method to generate FlatZinc programs is described in Section 10.39.3 [MiniZinc], page 667.)

```
% queen4. fzn
int: n = 4;
array[1 .. 4] of var 1 .. 4: q::output_array([ 1 .. 4 ]);
constraint int_lin_ne([ 1, -1 ], [ q[1], q[2] ], 1);
constraint int_ne(q[1], q[2]);
constraint int_lin_ne([ 1, -1 ], [ q[1], q[2] ], -1);
constraint int_lin_ne([ 1, -1 ], [ q[1], q[3] ], 2);
constraint int_ne(q[1], q[3]);
constraint int_lin_ne([ 1, -1 ], [ q[1], q[3] ], -2);
constraint int_lin_ne([ 1, -1 ], [ q[1], q[4] ], 3);
constraint int_ne(q[1], q[4]);
constraint int_lin_ne([ 1, -1 ], [ q[1], q[4] ], -3);
constraint int_lin_ne([ 1, -1 ], [ q[2], q[3] ], 1);
constraint int_ne(q[2], q[3]);
constraint int_lin_ne([ 1, -1 ], [ q[2], q[3] ], -1);
constraint int_lin_ne([ 1, -1 ], [ q[2], q[4] ], 2);
constraint int_ne(q[2], q[4]);
constraint int_lin_ne([ 1, -1 ], [ q[2], q[4] ], -2);
constraint int_lin_ne([ 1, -1 ], [ q[3], q[4] ], 1);
constraint int_ne(q[3], q[4]);
constraint int_lin_ne([ 1, -1 ], [ q[3], q[4] ], -1);
solve satisfy;
```

A FlatZinc state Queen4State representing the program above can be constructed by typing:

| ?- fzn\_load\_file(library('zinc/examples/queen4'), Queen4State).

The predicates presented next are used to query an already initialized FlatZinc state.

## fzn\_post(+FznState)

Posts the constraints of the FlatZinc program represented by *FznState*. May fail if the constraints are inconsistent.

# fzn\_solve(+FznState)

Runs the solve part of the FlatZinc program represented by *FznState* to find an (optimal) solution. Fails if the constraints of the FlatZinc program are inconsistent. Generates the next solution upon backtracking.

# fzn\_output(+FznState)

Outputs the values of the variables in FznState that have been annotated with output\_var/0 or output\_array/1.

Exceptions: An instatiation error if the output variables are not instantiated.

Consider again the FlatZinc program queen4.fzn described above and the following goal at the Prolog top level:

# | ?- fzn\_load\_file(library('zinc/examples/queen4'), Queen4State), fzn\_post(Queen4State), fzn\_solve(Queen4State), fzn\_output(Queen4State).

The first line initializes Queen4State with respect to queen4.fzn. The second and third line posts the constraints of queen4.fzn and runs the solve part of queen4.fzn, respectively. Finally, the fourth line runs the output part of queen4.fzn which means that the following is written on the current output stream:

# q = array1d(1..4, [2, 4, 1, 3]);

Upon backtracking the solve and output parts of Queen4State are rerun, which means that the following is written on the current output stream:

```
q = array1d(1..4, [3, 1, 4, 2]);
_____
```

fzn\_identifier(+FznState, +Id, -Value)

FznState is a FlatZinc state initialized with respect to some FlatZinc program and Id is an identifier of the FlatZinc program. Unifies the FlatZinc value of Id with Value according to the following translation scheme:

A bool is translated into a Prolog integer: false is translated into 0 and true is translated into 1.

An int is translated into a Prolog integer.

A float is translated into a Prolog float.

An integer range or an integer set is translated into a library(clpfd) FD set term (see Section 10.35.9.3 [FD Set Operations], page 587).

A non-integer set is translated into a sorted Prolog list containing the (translated) elements of the set.

An array is translated into a Prolog list containing the (translated) elements of the array. Ordering is preserved such that the nth element of the array is the nth element of the list.

A var int is translated into a library(clpfd) domain variable (see Section 10.35.2 [CLPFD Interface], page 544).

A var bool is translated into a library(clpfd) domain variable with the domain 0..1 (see Section 10.35.2 [CLPFD Interface], page 544).

*Exceptions:* An *existence error* if *Id* is not an identifier of *FznState*.

## fzn\_objective(+FznState, -Objective)

**FznState** is a FlatZinc state initialized with respect to some FlatZinc program. Unifies **Objective** with a domain variable representing the FlatZinc objective. *Exceptions:* An *existence error* if there is no objective in **FznState**.

A possible usage of fzn\_identifier/3 is to post additional library(clpfd) constraints or to apply a Prolog labeling predicate on the FlatZinc variables. For example, given the 4 Queens problem in queen4.fzn described above, the following goal labels the variables to find all solutions:

```
| ?- fzn_load_file(library('zinc/examples/queen4'), Queen4State),
    fzn_post(Queen4State),
    fzn_identifier(Queen4State, q, Q),
    findall(_, (labeling([], Q), fzn_output(Queen4State)), _).
```

Given this goal, the following is written on the current output stream:

q = array1d(1..4, [2, 4, 1, 3]); -----q = array1d(1..4, [3, 1, 4, 2]); ------

To avoid symmetric solutions where the chess board is rotated 180 degrees, the following goal posts an additional symmetry breaking constraint on the first two queens:

```
| ?- fzn_load_file(library('zinc/examples/queen4'), Queen4State),
    fzn_post(Queen4State),
    fzn_identifier(Queen4State, q, Q),
    Q = [Q1, Q2|_], Q1 #< Q2,
    findall(_, (labeling([], Q), fzn_output(Queen4State)), _).
```

Given this goal, the following is written on the current output stream:

q = array1d(1..4, [2, 4, 1, 3]);

Note that, now, only the first one of the previous two solutions is displayed.

The following two predicates can be used to run a FlatZinc program in one go. They both take as optional argument a list **Options** which can be used to change the default behavior of the execution. This list may contain zero or more of the following:

## solutions(NumberOfSolutions)

where *NumberOfSolutions* must be an integer greater than zero or the atom all. Describes the number of solutions to search for, default is 1.

## output(**File**)

where *File* must be the name of a writable file. Causes any output written on the current output stream to be directed to *File*.

# statistics(Boolean)

where **Boolean** must be true or false (default). If true, the following statistics are written on the current output stream (see the built-in statistics/[0,2] and fd\_statistics/[0,2] of library(clpfd) for more detailed information on their meaning):

runtime Total running time (milliseconds), including parsing the FlatZinc program.

#### solvetime

Running time (milliseconds) for posting the constraints and performing the search.

#### solutions

The number of solutions found.

#### constraints

The number of constraints created.

## backtracks

The number of times a contradiction was found by a domain being wiped out, or by a global constraint signalling failure.

prunings The number of times a domain was pruned.

## timeout(Time)

where *Time* must be an integer between (not including) 0 and 2147483647. Stops the computation if it has not finished before *Time* milliseconds has elapsed

## fzn\_run\_stream(+FznStream)

#### fzn\_run\_stream(+FznStream, +Options)

**FznStream** is a FlatZinc input stream and **Options** is a list of options as described above. Performs the following steps:

- Loads the FlatZinc program (fzn\_load\_stream/2), initializing a FlatZinc state.
- 2. Posts the constraints of the FlatZinc program (fzn\_post/1).
- 3. Runs the solve part of the FlatZinc program (fzn\_solve/1).
- 4. Outputs the values of the variables that have been annotated with output\_var/0 or output\_array/1.

The two final steps are repeated until the number of solutions as specified in **Options** have been found or until no more solutions can be found. At this point, if the whole search space have been explored ten consecutive equal signs are output on a separate line.

## Exceptions:

A *type error* if the number of solutions to search for is not greater than zero nor the atom all.

Exceptions regarding errors in *FznStream* (see Section 10.39.4 [Zinc Errors], page 673).

## fzn\_run\_file(+FznFile)

## fzn\_run\_file(+FznFile, +Options)

**FznFile** is a FlatZinc program file (extension defaults to '.fzn') and **Options** is a list of options as described above. This predicate is just a wrapper around fzn\_run\_stream/[1,2] handling stream opening and closing.

## Exceptions:

Exceptions related to the opening of *FznFile* for reading.

A *type error* if the number of solutions to search for is not greater than zero nor the atom all.

Exceptions regarding errors in *FznFile* (see Section 10.39.4 [Zinc Errors], page 673).

The next predicate can be used to write the constraints of a FlatZinc program to a file, in the format of library(clpfd).

## fzn\_dump(+FznState, +File)

#### fzn\_dump(+FznState, +Options, +File)

**FznState** is a FlatZinc state initialized with respect to some FlatZinc program and **File** is a writable file (extension defaults to '.pl'). Writes the constraints of **FznState** to **File** in the format of library(clpfd).

**Options** is a list containing zero or more of the following (currently, this is the only available option):

variables (ListOfVarDef) where ListOfVarDef is a list of elements of the form Id=Var where Id is a FlatZinc identifier and Var is a Prolog variable. Means that Var is unified with the value of Id after the FlatZinc program is loaded and that Id=Var is included in a list of arguments to query/1 that is written to File. Default is ListOfVarDef=[vars=Vars], with the meaning that Vars is a list containing all variables of the FlatZinc state, in the order they were introduced.

*Exceptions:* Exceptions related to the opening of *File* for writing.

Consider again the FlatZinc program queen4.fzn described above and the following goal at the Prolog top level:

# | ?- fzn\_load\_file(library('zinc/examples/queen4'), Queen4State), fzn\_dump(Queen4State, [variables([q=Q])], queen4).

The file queen4.pl then contains the following:

```
:- use_module(library(clpfd)).
query([q=[A,B,C,D]]) :-
        domain([A,B,C,D], 1, 4),
        scalar_product([1,-1], [A,B], #\=, 1),
        A\#=B.
        scalar_product([1,-1], [A,B], #\=, -1),
        scalar_product([1,-1], [A,C], #\=, 2),
        A\#=C,
        scalar_product([1,-1], [A,C], #\=, -2),
        scalar_product([1,-1], [A,D], #\=, 3),
        A# = D.
        scalar_product([1,-1], [A,D], #\=, -3),
        scalar_product([1,-1], [B,C], #\=, 1),
       B# = C,
        scalar_product([1,-1], [B,C], #\=, -1),
        scalar_product([1,-1], [B,D], #\=, 2),
       B# = D,
        scalar_product([1,-1], [B,D], #\=, -2),
        scalar_product([1,-1], [C,D], #\=, 1),
        C# = D.
        scalar_product([1,-1], [C,D], #\=, -1).
```

# 10.39.3 MiniZinc

The predicates described here make it possible to load and run MiniZinc programs directly from within SICStus and require an external MiniZinc-to-FlatZinc translator. In this way, the predicates described here are essentially wrappers to the predicates described in Section 10.39.2 [FlatZinc], page 659, handling the MiniZinc-to-FlatZinc translation and providing a more high-level interface.

# 10.39.3.1 Prerequisites

An external MiniZinc-to-FlatZinc translator must be made available to SICStus:

It must accept a MiniZinc program file <model>.mzn as only argument.

It must accept the option --output-to-stdout with the meaning that the translated FlatZinc program is written on the standard output stream.

It must accept (multiple instances of) the option --data <file> with the meaning that <file> is an included MiniZinc data file.

It must accept (multiple instances of) the option --search-dir <dir> with the meaning that <dir> is searched for MiniZincdata files and solver specific global constraint definitions.

There are currently two alternatives to make such a translator available to SICStus:

queen4. pl

- 1. Set the environment variable MZN2FZN to the location of the translator executable.
- 2. Put a translator executable named mzn2fzn in a directory included in the PATH environment variable.

The G12 MiniZinc and FlatZinc distribution includes such a MiniZinc-to-FlatZinc translator. See the G12 MiniZinc and FlatZinc web pages at http://www.g12.csse.unimelb.edu.au/minizinc for more information and download links.

# 10.39.3.2 Exported Predicates

The following predicates all take as (optional) argument a list **Options** which can be used to change the default behavior of the execution. This list may contain zero or more of the following:

## data\_file(MenDatFile)

where *MznDatFile* must be a MiniZinc data file. Means that *MznDatFile* is passed to the MiniZinc-to-FlatZinc translator through the --data option.

## parameters(ListOfParDef)

where ListOfParDef is a list of elements of the form Id=Value where Id is a MiniZinc identifier and Value is a MiniZinc value. Means that all elements are written to a temporary file which is passed to the MiniZinc-to-FlatZinc translator through the --data option.

## post(Boolean)

where **Boolean** must be true or false. If true (the default), the constraints of the MiniZinc program are posted directly and a separate call to fzn\_post/1 (see Section 10.39.2.1 [FlatZinc Exported Predicates], page 660) is not necessary. (Only usable with mzn\_load\_file/3 and mzn\_load\_model/3.)

## solutions(NumberOfSolutions)

where **NumberOfSolutions** must be an integer greater than zero or the atom all. Describes the number of solutions to search for, default is 1. (Only usable with mzn\_run\_file/2 and mzn\_run\_model/2.)

## output(**File**)

where *File* must be the name of a writable file. Causes any output written on the current output stream to be directed to *File*. (Only usable with mzn\_run\_file/2 and mzn\_run\_model/2.)

# statistics(Boolean)

where **Boolean** must be true or false (default). If true, the following statistics are written on the current output stream (see the built-in statistics/[0,2] and fd\_statistics/[0,2] of library(clpfd) for more detailed information on their meaning):

runtime Total running time (milliseconds), including parsing the FlatZinc program.

solvetime

Running time (milliseconds) for posting the constraints and performing the search.

#### solutions

The number of solutions found.

#### constraints

The number of constraints created.

#### backtracks

The number of times a contradiction was found by a domain being wiped out, or by a global constraint signalling failure.

prunings The number of times a domain was pruned.

(Only usable with mzn\_run\_file/2 and mzn\_run\_model/2.)

## timeout(Time)

where *Time* must be an integer between (not including) 0 and 2147483647. Stops the computation if it has not finished before *Time* milliseconds has elapsed. Measuring starts after the call to the MiniZinc-to-FlatZinc translator has finished. (Only usable with mzn\_run\_file/2 and mzn\_run\_model/2.)

## variables(ListOfVarDef)

where ListOfVarDef is a list of elements of the form Id=Var where Id is a MiniZinc identifier and Var is a Prolog variable. Means that Var is unified with the value of Id after the MiniZinc program is loaded. (Only usable with mzn\_load\_file/3 and mzn\_load\_model/3).

The first two predicates can be used to run a MiniZinc program in one go.

#### mzn\_run\_file(+**MrnFile**)

## mzn\_run\_file(+ManFile, +Options)

MznFile is a MiniZinc program file and Options is a list of options as described above. (Usable options are data\_file/1, parameters/1, solutions/1, and statistics/1.) Runs the MiniZinc program in MznFile and writes the result on the current output stream. This is done by first calling the external MiniZincto-FlatZinc translator and parsing the output of that program with fzn\_run\_ stream/[1,2] (see Section 10.39.2.1 [FlatZinc Exported Predicates], page 660). Fails if the constraints of the MiniZinc program are inconsistent.

## Exceptions:

Exceptions related to the opening of *MznFile* for reading.

A system error if the external MiniZinc-to-FlatZinc translator is not successful. This error will include any information produced by the MiniZinc-to-FlatZinc translator on its standard error stream.

A *type error* if the number of solutions to search for is not greater than zero nor the atom all.

Exceptions regarding errors in *MznFile* (see Section 10.39.4 [Zinc Errors], page 673) although these are most probably already handled by the external MiniZinc-to-FlatZinc translator.

#### mzn\_run\_model(+**MrnMbdel**)

## mzn\_run\_model(+MrnMbdel, +Options)

**MznModel** is a MiniZinc program specified by a list of strings as explained below and **Options** is a list of options as described above. (Usable options are data\_file/1, parameters/1, solutions/1, and statistics/1.) Runs the MiniZinc program specified by **MznModel** and writes the result on the current output stream. This is done by first calling the external MiniZinc-to-FlatZinc translator and parsing the output of that program with fzn\_run\_stream/[1,2] (see Section 10.39.2.1 [FlatZinc Exported Predicates], page 660). The MiniZinc program specification **MznModel** must be a list of strings (list of character codes) where each element must specify one line of the MiniZinc program. For example, a MiniZinc program for the N Queens problem can be specified as follows:

```
NQueens = ["int: n;",
    "array [1..n] of var 1..n: q;",
    "constraint forall (i in 1..n, j in i+1..n)",
        "(q[i] != q[j] /\\",
        "q[i] + i != q[j] + j /\\",
        "q[i] - i != q[j] - j);",
    "solve satisfy;",
    "output [\"A solution to the \", show(n),",
    "\" Queens problem: \", show(q), \"\\n\"];"]
```

Note that backslashes and double quotes must be escaped with an additional backslash.

Exceptions:

A system error if the external MiniZinc-to-FlatZinc translator is not successful. This error will include any information produced by the MiniZinc-to-FlatZinc translator on its standard error stream.

A *type error* if the number of solutions to search for is not greater than zero nor the atom all.

Exceptions regarding errors in *MznModel* (see Section 10.39.4 [Zinc Errors], page 673) although these are most probably already handled by the external MiniZinc-to-FlatZinc translator.

Consider the following MiniZinc program for solving the N Queens problem located in library('zinc/examples/queen.mzn'):

## queen. nzn

```
int: n;
array [1..n] of var 1..n: q;
constraint
   forall (i in 1..n, j in i+1..n) (
        q[i] != q[j] /\
        q[i] + i != q[j] + j /\
        q[i] - i != q[j] - j
);
solve satisfy;
```

output ["A solution to the ", show(n), " Queens problem: ", show(q), "\n"];

Consider now the following goal at the Prolog top level:

# | ?- mzn\_run\_file(library('zinc/examples/queen'), [data\_file(library('zinc/examples/queen4.dat'))]).

Since library('zinc/examples/queen4.dat') contains the single line

n = 4;

the following is written on the current output stream:

q = array1d(1..4, [2, 4, 1, 3]);

The initialization n = 4 can also be passed using the parameter/1 option. So the following goal is equivalent to the one above:

```
| ?- mzn_rum_file(library('zinc/examples/queen'), [parameters([n=4])]).
```

Finally, the following goal finds all solutions to the 4 Queens problem:

# 

Given this goal, the following is written on the current output stream:

```
q = array1d(1..4, [2, 4, 1, 3]);
------
q = array1d(1..4, [3, 1, 4, 2]);
--------
```

The next two predicates can be used to construct a FlatZinc state (see Section 10.39.2.1 [FlatZinc Exported Predicates], page 660).

## mzn\_load\_file(+MrnFile, -FznState)

## mzn\_load\_file(+MrnFile, +Options, -FrnState)

**MznFile** is a MiniZinc program file and **Options** is a list of options as described above. (Usable options are data\_file/1, parameters/1, post/1, and variables/1.) Initializes a FlatZinc state **FznState** with respect to **MznFile**. May fail if post(true) and the constraints are inconsistent.

## Exceptions:

Exceptions related to the opening of *MznFile* for reading.

A system error if the external MiniZinc-to-FlatZinc translator is not successful. This error will include any information produced by the MiniZinc-to-FlatZinc translator on its standard error stream.

An *existence error* if an *Id* of the variables/1 option is not an identifier of *FznState*.

Exceptions regarding errors in *MznFile* (see Section 10.39.4 [Zinc Errors], page 673) although these are most probably already handled by the external MiniZinc-to-FlatZinc translator.

## mzn\_load\_model(+MrnMbdel, -FrnState)

## mzn\_load\_model(+MrnMbdel, +Options, -FrnState)

**MznModel** is a MiniZinc program specified by a list of strings as explained for mzn\_run\_model/[1,2] above and **Options** is a list of options as described above. (Usable options are data\_file/1, parameters/1, post/1, and variables/1.) Initializes a FlatZinc state **FznState** with respect to **MznModel**. May fail if post(true) and the constraints are inconsistent.

## Exceptions:

A system error if the external MiniZinc-to-FlatZinc translator is not successful. This error will include any information produced by the MiniZinc-to-FlatZinc translator on its standard error stream.

An *existence error* if an *Id* of the variables/1 option is not an identifier of *FznState*.

Exceptions regarding errors in *MznModel* (see Section 10.39.4 [Zinc Errors], page 673) although these are most probably already handled by the external MiniZinc-to-FlatZinc translator.

The following Prolog goal constructs a FlatZinc state representing the 4 Queens problem:

# 

See Section 10.39.2.1 [FlatZinc Exported Predicates], page 660 for more information on FlatZinc states and how they can be queried. A very useful option to mzn\_load\_file/3 and mzn\_load\_model/3 is the variables/1 option, which can be used to unify values of MiniZinc identifiers with Prolog variables (this option can be used in place of several calls to fzn\_identifier/3). For example, the following goal posts an additional symmetry breaking constraint and labels the variables using a Prolog goal that finds all remaining solutions to the 4 Queens problem:

Given this goal, the following is written on the current output stream:

q = array1d(1..4, [2, 4, 1, 3]);
\_\_\_\_\_

The final predicate can be used to translate a MiniZinc file to a FlatZinc by a direct call to the MiniZinc-to-FlatZinc translator.

# mzn\_to\_fzn(+MznFile, +FznFile) mzn\_to\_fzn(+MznFile, +Options, +FznFile)

*MznFile* is a MiniZinc program file and *Options* is a list of options as described above. (Usable options are data\_file/1 and parameters/1.) Calls the external MiniZinc-to-FlatZinc translator which result is written to *FznFile*.

Exceptions:

Exceptions related to the opening of *MznFile* for reading as well as the opening of *FznFile* for writing.

A system error if the external MiniZinc-to-FlatZinc translator is not successful. This error will include any information produced by the MiniZinc-to-FlatZinc translator on its standard error stream.

Exceptions regarding errors in *MznFile* (see Section 10.39.4 [Zinc Errors], page 673) although these are most probably already handled by the external MiniZinc-to-FlatZinc translator.

# 10.39.4 Zinc Errors

The following is a list of exceptions that may be generated by the predicates described in Section 10.39.2.1 [FlatZinc Exported Predicates], page 660 and in Section 10.39.3.2 [MiniZinc Exported Predicates], page 668 when there is an error in the FlatZinc or MiniZinc input.

A syntax error occurs when the parser cannot continue. For example, the FlatZinc code:

array[1..2] of int a = [1, 2];

generates the following error (since there must be a colon between int and a):

! Item ending on line 1:

! Syntax error

! expected ':' but found 'ident(a)'

The line number indicates the ending line of the item containing the error. Note that this means that the error may be on a preceding line, if the item occupies several lines.

A *consistency error* occurs when the same identifier is used multiple times. For example, the FlatZinc code:

bool : b = false; bool : b = true; generates the following error: ! Item ending on line 2: ! Consistency error: 'b' is already defined

! consistency error: b' is arready defined
! previous definition of b was 'bool : b = false'
! cannot redefine b to 'bool : b = true'

An *existence error* occurs when an identifier or a constraint is used without being previously defined. For example, the FlatZinc code:

bool : b = a;

may generate the following error:

```
! Item ending on line 2:
! Existence error
! 'a' is not defined
```

Another example, the FlatZinc code:

```
var int : a;
var int : b;
constraint distance(a, b, 1);
```

may generate the following error:

```
! Item ending on line 4:
! Existence error
```

! 'distance/3' is not defined

A  $type\ error$  occurs when a value is of the wrong type. For example, the FlatZinc code:

```
var float : f;
```

generates the following error (since only finite domain integer variables are supported):

! Item ending on line 2:

```
! Type error
```

! 'f' must be a member of 'int'

Another example, the FlatZinc code:

array[1..2] of float : a = [2.1, 3];

generates the following error (since an array of floats cannot contain integers):

! Item ending on line 2:

! Type error

! '3' must be a member of 'float'

A type error also occurs when an array index is out of bounds. For example, the FlatZinc code:

array[1..2] of int : a = [1, 2]; int : i = a[3];

generates the following error:

! Item ending on line 3: ! Type error in array index ! index evaluates to 3 but must be in 1..2

# 10.40 The PiLLoW Web Programming Librarylibrary(pillow)

The PiLLoW library ("Programming in Logic Languages on the Web") is a free Internet/WWW programming library for Logic Programming Systems that simplifies the process of writing applications for such environment. The library provides facilities for generating HTML or XML structured documents by handling them as Prolog terms, producing HTML forms, writing form handlers, processing HTML templates, accessing and parsing WWW documents (either HTML or XML), accessing code posted at HTTP addresses, etc.

PiLLoW is documented in its own reference manual, located in http://www.clip.dia.fi.upm.es/Software/pillow/pillow\_doc\_html/pillow\_doc\_ toc.html (HTML) or http://www.clip.dia.fi.upm.es/Software/pillow/pillow\_ doc.ps (Postscript). The following points are worth noting wrt. the PiLLoW reference manual:

PiLLoW is automatically installed with the SICStus Prolog distribution. No extra action needs to be taken.

PilloW comes as a single library module, library(pillow).

This subsumes the various <code>load\_package/1</code> and <code>use\_module/1</code> queries mentioned in the PiLLoW reference manual.

Further information can be found at the PiLLoW home page, http://clip.dia.fi.upm.es/Software/pillow/pillow.html.

# 10.41 Tcl/Tk Interface—library(tcltk)

# 10.41.1 Introduction

This is a basic tutorial for those SICStus Prolog users who would like to add Tcl/Tk user interfaces to their Prolog applications. The tutorial assumes no prior knowledge of Tcl/Tk but, of course, does assume the reader is proficient in Prolog.

Aware that the reader may not have heard of Tcl/Tk, we will start by answering three questions: what is Tcl/Tk? what is it good for? what relationship does it have to Prolog?

# 10.41.1.1 What Is Tcl/Tk?

Tcl/Tk, as its title suggests, is actually two software packages: Tcl and Tk. Tcl, pronounced *tickle*, stands for *tool command language* and is a scripting language that provides a programming environment and programming facilities such as variables, loops, and procedures. It is designed to be easily extensible.

Tk, pronounced *tee-kay*, is just such an extension to Tcl, which is a **toolkit** for windowing systems. In other words, Tk adds facilities to Tcl for creating and manipulating user interfaces based on windows and widgets within those windows.

# 10.41.1.2 What Is Tcl/Tk Good For?

In combination the Tcl and Tk packages (we will call the combination simply Tcl/Tk) are useful for creating graphical user interfaces (GUIs) to applications. The GUI is described in terms of instances of Tk widgets, created through calls in Tcl, and Tcl scripts that form

the glue that binds together the GUI and the application. (If you are a little lost at this point, all will be clear in a moment with a simple example.)

There are lots of systems out there for adding GUIs to applications so why choose Tcl/Tk? Tcl/Tk has several advantages that make it attractive for this kind of work. Firstly, it is good for rapid prototyping of GUIs. Tcl is an interpreted scripting language. The scripts can be modified and executed quickly, with no compilation phase, so speeding up the development loop.

Secondly, it is easier to use a system based on a scripting language, such as Tcl/Tk, than many of the conventional packages available. For example, getting to grips with the X windows suite of C libraries is not an easy task. Tcl/Tk can produce the same thing using simple scripting with much less to learn. The penalty for this is that programs written in an interpreted scripting language will execute more slowly than those written using compiled C library calls, but for many interfaces that do not need great speed Tcl/Tk is fast enough and its ease of use more than outweighs the loss of speed. In any case, Tcl/Tk can easily handle hundreds of events per mouse movement without the user noticing.

Thirdly, Tcl/Tk is good for making cross-platform GUIs. The Tk toolkit has been ported to native look-and-feel widgets on Mac, PC (Windows), and UNIX (X windows) platforms. You can write your scripts once and they will execute on any of these platforms.

Lastly, the software is distributed under a free software license and so is available in both binary and source formats free of charge.

# 10.41.1.3 What Is Tcl/Tks Relationship to SICStus Prolog?

SICStus Prolog comes with a Prolog library for interfacing to Tcl/Tk. The purpose of the library is to enable Prolog application developers to add GUIs to their applications rapidly and easily.

# 10.41.1.4 A Quick Example of Tcl/Tk in Action

As a taster, we will show you two simple examples programs that use SICStus Prolog with the Tcl/Tk extensions: the ubiquitous "hello world" example; and a very simple telephone book look up example.

You are not expected to understand how these examples work at this stage. They are something for you to quickly type in to see how easy it is to add GUIs to Prolog programs through Tcl/Tk. After reading through the rest of this tutorial you will fully understand these examples and be able to write your own GUIs.

Here is the "Hello World" program; also in library('tcltk/examples/ex1.pl'):

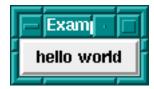

SICStus+Tcl/Tk hello world program.

To run it just start up SICStus (under Windows use sicstus, not spwin), load the program, and evaluate the Prolog goal go. The first line of the go clause calls tk\_new/2, which creates a Tcl/Tk interpreter and returns a handle Interp through which Prolog will interact with the interpreter. Next a call to tcl\_eval/3 is made, which creates a button displaying the 'hello world' text. Next a call is made to tcl\_eval/3 that causes the button to be displayed in the main application window. Finally, a call is make to tk\_main\_loop/0 that passes control to Tcl/Tk, making sure that window events are serviced.

See how simple it is with just a three line Prolog program to create an application window and display a button in it. Click on the button and see what it does.

The reason you should use sicstus under Windows instead of spwin is that the latter does not have the C standard streams (stdin,stdout,stderr) and the Tcl command puts will give an error if there is no stdout.

The previous example showed us how to create a button and display some text in it. It was basically pure Tcl/Tk generated from within Prolog but did not have any interaction with Prolog. The following example demonstrates a simple callback mechanism. A name is typed into a text entry box, a button is pressed, which looks up the telephone number corresponding to the name in a Prolog database, and the telephone number is then displayed.

Here is the code; also in library('tcltk/examples/ex2.pl'):

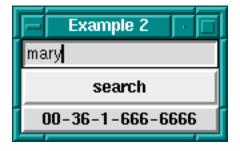

SICStus+Tcl/Tk telephone number lookup

Again, to run the example, start up SICStus Prolog, load the code, and run the goal go.

You will notice that three widgets will appear in a window: one is for entering the name of the person or thing that you want to find the telephone number for, the button is for initiating the search, and the text box at the bottom is for displaying the result.

Type **fred** into the entry box, hit the search button and you should see the phone number displayed. You can then try the same thing but with **wilbert**, **taxi** or **mary** typed into the text entry box.

What is happening is that when the button is pressed, the value in the entry box is retrieved, then the telephone/2 predicate is called in Prolog with the entry box value as first argument, then the second argument of telephone is retrieved (by this time bound to the number) and is displayed below the button.

This is a very crude example of what can be done with the Tcl/Tk module in Prolog. For example, this program does not handle cases where there is no corresponding phone number or where there is more than one corresponding phone number. The example is just supposed to wet your appetite, but all these problems can be handled by Prolog + Tcl/Tk, although with a more sophisticated program. You will learn how to do this in the subsequent chapters.

# 10.41.1.5 Outline of This Tutorial

Now we have motivated using Tcl/Tk as a means of creating GUIs for Prolog programs, this document goes into the details of using Tcl/Tk as a means of building GUIs for SICStus Prolog applications.

Firstly, Tcl is introduced and its syntax and core commands described. Then the Tk extensions to Tcl are introduced. We show how with Tcl and Tk together the user can build sophisticated GUIs easily and quickly. At the end of this Tcl/Tk part of the tutorial an example of a pure Tcl/Tk program will be presented together with some tips on how to design and code Tcl/Tk GUIs.

The second phase of this document describes the SICStus Prolog tcltk library. It provides extensions to Prolog that allow Prolog applications to interact with Tcl/Tk: Prolog can make calls to Tcl/Tk code and vice versa.

Having reached this point in the tutorial the user will know how to write a Tcl/Tk GUI interface and how to get a Prolog program to interact with it, but arranging which process (the Prolog process or the Tcl/Tk process) is the dominant partner is non-trivial and so is described in a separate chapter on event handling. This will help the user choose the most appropriate method of cooperation between Tcl/Tk and Prolog to suit their particular application.

This section, the Tcl/Tk+Prolog section, will be rounded off with the presentation of some example applications that make use of Tcl/Tk and Prolog.

Then there is a short discussion section on how to use other Tcl extension packages with Tcl/Tk and Prolog. Many such extension packages have been written and when added to Prolog enhanced with Tcl/Tk can offer further functionality to a Prolog application.

The appendices provide a full listing with description of the predicates available in the tcltk SICStus Prolog library, and the extensions made to Tcl/Tk for interacting with Prolog.

Lastly, a section on resources gives pointers to where the reader can find more information on Tcl/Tk.

# 10.41.2 Tcl

Tcl is an interpreted scripting language. In this chapter, first the syntax of Tcl is described and then the core commands are described. It is not intended to give a comprehensive description of the Tcl language here but an overview of the core commands, enough to get the user motivated to start writing their own scripts.

For pointers to more information on Tcl; see Section 10.41.7 [Resources], page 768.

# 10.41.2.1 Syntax

A Tcl script consists of a series of strings separated from each other by a newline character. Each string contains a command or series of semi-colon separated commands. A command is a series of words separated by spaces. The first word in a command is the name of the command and subsequent words are its arguments.

An example is:

set a 1 set b 2

which is a Tcl script of two commands: the first command sets the value of variable a to 1, and the second command sets the value of variable b to 2.

An example of two commands on the same line separated by a semi-colon is:

set a 1; set b 2

which is equivalent to the previous example but written entirely on one line.

A command is executed in two phases. In the first phase, the command is broken down into its constituent words and various textual substitutions are performed on those words. In the second phase, the procedure to call is identified from the first word in the command, and the procedure is called with the remaining words as arguments.

There are special syntactic characters that control how the first phase, the substitution phase, is carried out. The three major substitution types are variable substitution, command substitution, and backslash substitution.

*Variable substitution* happens when a '\$' prefixed word is found in a command. There are three types of variable substitution:

## \$nane

where **name** is a scalar variable. **name** is simply substituted in the word for its value. **name** can contain only letters, digits, or underscores.

## \$name(index)

where **name** is the name of an array variable and **index** is the index into it. This is substituted by the value of the array element. **name** must contain only letters, digits, or underscores. **index** has variable, command, and backslash substitution performed on it too.

## \${**nane**}

where **name** can have any characters in it except closing curly bracket. This is more or less the same as **\$name** substitution except it is used to get around the restrictions in the characters that can form **name**.

An example of variable substitution is:

set a 1 set b \$a

which sets the value of variable **a** to **1**, and then sets the value of variable **b** to the value of variable **a**.

*Command substitution* happens when a word contains an open square bracket, '['. The string between the open bracket and matching closing bracket are treated as a Tcl script. The script is evaluated and its result is substituted in place of the original command substitution word.

A simple example of command substitution is:

set a 1 set b [set a]

which does the same as the previous example but using command substitution. The result of a set a command is to return the value of a, which is then passed as an argument to set b and so variable b acquires the value of variable a.

Backslash substitution is performed whenever the interpreter comes across a backslash. The backslash is an escape character and when it is encountered is causes the interpreter to handle the next characters specially. Commonly escaped characters are '\a' for audible bell, '\b' for backspace, '\f' for form feed, '\n' for newline, '\r' for carriage return, '\t' for horizontal tab, and '\v' for vertical tab. Double-backslash, '\\', is substituted with a single backslash. Other special backslash substitutions have the following forms:

\000

the digits ooo give the octal value of the escaped character

∖xHH

the  ${\tt x}$  denotes that the following hexa decimal digits are the value of the escaped character

Any other character that is backslash escaped is simply substituted by the character itself. For example, W is replaced by W.

A further syntactic construction is used to *delay substitution*. When the beginning of a word starts with a curly bracket, '{', it does not do any of the above substitutions between the opening curly bracket and its matching closing curly bracket. The word ends with the matching closing curly bracket. This construct is used to make the bodies of procedures in which substitutions happen when the procedure is called, not when it is constructed. Or it is used anywhere when the programmer does not want the normal substitutions to happen. For example:

puts {I have \$20}

will print the string 'I have \$20' and will not try variable substitution on the '\$20' part.

A word delineated by curly brackets is replaced with the characters within the brackets without performing the usual substitutions.

A word can begin with a *double-quote* and end with the matching closing double-quote. Substitutions as detailed above are done on the characters between the quotes, and the result is then substituted for the original word. Typically double-quotes are used to group sequences of characters that contain spaces into a single command word.

For example:

set name "Fred the Great"
puts "Hello my name is \$name"

outputs 'Hello my name is Fred the Great'. The first command sets the value of variable name to the following double-quoted string "Fred the Great". The the next command prints its argument, a single argument because it is a word delineated by double-quotes, that has had variable substitution performed on it.

Here is the same example but using curly brackets instead of double-quotes:

set name {Fred the Great}
puts {Hello my name is \$name}

gives the output 'Hello my name is \$name' because substitutions are suppressed by the curly bracket notation.

And again the same example but without either curly brackets or double-quotes:

```
set name Fred the Great
puts Hello my name is $name
```

simply fails because both **set** and **puts** expect a single argument but without the word grouping effects of double-quotes or curly brackets they find that they have more than one argument and throw an exception.

Being a simple scripting language, Tcl does not have any real idea of data types. The interpreter simply manipulates strings. The Tcl interpreter is not concerned with whether those strings contain representations of numbers or names or lists. It is up to the commands themselves to interpret the strings that are passed to them as arguments in any manner those choose.

# 10.41.2.2 Variables

This has been dealt with implicitly above. A variable has a name and a value. A name can be any string whatsoever, as can its value.

For example,

```
set "Old King Cole" "merry soul"
```

sets the value of the variable named Old King Cole to the value merry soul. Variable names can also be numbers:

set 123 "one two three"

sets the variable with name 123 to the value one two three. In general, it is better to use the usual conventions — start with a letter then follow with a combination of letters, digits, and underscores — when giving variables names to avoid confusion.

Array variables are also available in Tcl. These are denoted by an array name followed by an array index enclosed in round brackets. As an example:

set fred(one) 1
set fred(two) 2

will set the variable fred(one) to the value 1 and fred(two) to the value 2.

Tcl arrays are associative arrays in that both the array name and the array index can be arbitrary strings. This also makes multidimensional arrays possible if the index contains a comma:

set fred(one,two) 12

It is cheating in that the array is not stored as a multidimensional array with a pair of indices, but as a linear array with a single index that happens to contain a comma.

# 10.41.2.3 Commands

Now that the Tcl syntax and variables have been been dealt with, we will now look at some of the commands that are available.

Each command when executed returns a value. The return value will be described along with the command.

A quick word about the *notation* used to describe Tcl commands. In general, a description of a command is the name of the command followed by its arguments separated by spaces. An example is:

# set varName ?value?

which is a description of the Tcl set command, which takes a variable name **varName** and an optional argument, a **value**.

Optional arguments are enclosed in question mark, ?, pairs, as in the example.

A series of three dots ... represents repeated arguments. An example is a description of the unset command:

```
unset varName ?varName varName ...?
```

which shows that the **unset** command has at least one compulsory argument **varName** but has any number of subsequent optional arguments.

The most used *command over variables* is the set command. It has the form

## set varName ?value?

The value of **value** is determined, the variable **varName** is set to it, and the value is returned. If there is no **value** argument, the value of the variable is simply returned. It is thus used to set and/or get the value of a variable.

The unset command is used to remove variables completely from the system:

```
unset varName ?varName varName ...?
```

which given a series of variable names deletes them. The empty string is always returned.

There is a special command for incrementing the value of a variable:

# incr varName ?increment?

which, given the name of a variable thats value is an integer string, increments it by the amount *increment*. If the *increment* part is left out, it defaults to 1. The return value is the new value of the variable.

*Expressions* are constructed from operands and operators and can then be evaluated. The most general expression evaluator in Tcl is the **expr** command:

# expr arg ?arg arg ... arg?

which evaluates its arguments as an expression and returns the value of the evaluation.

A simple example expression is

expr 2 \* 2

which when executed returns the value 4.

There are different classes of operators: arithmetic, relational, logical, bitwise, and choice. Here are some example expressions involving various operators:

```
arithmetic $x * 2
relational $x > 2
logical ($x == $y) || ($x == $z)
bitwise 8 & 2
choice ($a == 1) ? $x : $y
```

Basically the operators follow the syntax and meaning of their ANSI C counterparts.

Expressions to the expr command can be contained in curly brackets in which case the usual substitutions are not done before the expr command is evaluated, but the command does its own round of substitutions. So evaluating a script such as:

```
set a 1
expr { ($a==1) : "yes" ? "no" }
```

will evaluate to yes.

Tcl also has a whole host of math functions that can be used in expressions. Their evaluation is again the same as that for their ANSI C counterparts. For example:

```
expr { 2*log($x) }
```

will return 2 times the natural log of the value of variable x.

Tcl has a notion of *lists*, but as with everything it is implemented through strings. A list is a string that contains words.

A simple list is just a space separated series of strings:

```
set a {one two three four five}
```

will set the variable **a** to the list containing the five strings shown. The empty list is denoted by an open and close curly bracket pair with nothing in between: {}.

For the Prolog programmer, there is much confusion between a Prolog implementation of lists and the Tcl implementation of lists. In Prolog we have a definite notion of the printed representation of a list: a list is a sequence of terms enclosed in square brackets (we ignore dot notation for now); a nested list is just another term.

In Tcl, however, a list is really just a string that conforms to a certain syntax: a string of space separated words. But in Tcl there is more than one way of generating such a string. For example,

```
set fred {a b c d}
```

sets fred to

"a b c d"

as does

```
set fred "a b c d"
```

because {a b c d} evaluates to the string a b c d, which has the correct syntax for a list. But what about nested lists? Those are represented in the final list-string as being contained in curly brackets. For example:

set fred {a b c {1 2 3} e f}

results in fred having the value

"a b c {1 2 3} e f"

The outer curly brackets from the **set** command have disappeared, which causes confusion. The curly brackets within a list denote a nested list, but there are no curly brackets at the top-level of the list. (We can't help thinking that life would have been easier if the creators of Tcl would have chosen a consistent representation for lists, as Prolog and LISP do.)

So remember: a list is really a string with a certain syntax, space separated items or words; a nested list is surrounded by curly brackets.

There are a dozen commands that operate on lists.

## concat ?list list ...?

This makes a list out of a series of lists by concatenating its argument lists together. The return result is the list resulting from the concatenation.

## lindex **list index**

returns the *index*-th element of the *list*. The first element of a list has an index of 0.

## linsert list index value ?value ...?

returns a new list in which the **value** arguments have been inserted in turn before the **index**-th element of **list**.

## list ?value value ...?

returns a list where each element is one of the *value* arguments.

## llength **list**

returns the number of elements in list *list*.

## lrange list first last

returns a slice of a list consisting of the elements of the list *list* from index f *rst* until index *last*.

## lreplace list first last ?value ... value?

returns a copy of list *list* but with the elements between indices f rst and *last* replaced with a list formed from the *value* arguments.

# lsearch ?-exact? ?-glob? ?-regexp? list pattern

returns the index of the first element in the list that matches the given pattern. The type of matching done depends on which of the switch is present '-exact', '-glob', '-regexp', is present. Default is '-glob'.

# lsort ?-ascii? ?-integer? ?-real? ?-command com mand? ?-increasing? ?-decreasing{? list

returns a list, which is the original list *list* sorted by the chosen technique. If none of the switches supplies the intended sorting technique, the user can provide one through the '-command command' switch.

There are also two useful commands for converting between lists and strings:

# join list ?joinString?

which concatenates the elements of the list together, with the separator *joinString* between them, and returns the resulting string. This can be used to construct filenames; for example:

set a {{} usr local bin}
set filename [join \$a /]

results in the variable filename having the value /usr/local/bin.

The reverse of the join command is the split command:

# split string ?splitChars?

which takes the string *string* and splits it into string on *splitChars* boundaries and returns a list with the strings as elements. An example is splitting a filename into its constituent parts:

```
set a [split /usr/local/src /]
```

gives a the value {{} usr local src}, a list.

Tcl has the four usual classes of *control flow* found in most other programming languages:

```
if...elseif...else, while, for, foreach, switch, and eval.
```

We go through each in turn.

The general form of an if command is the following:

## if test1 body1 ?elseif test2 body2 elseif ...? ?else bodyn?

which when evaluated, evaluates expression **test1**, which if true causes **body1** to be evaluated, but if false, causes **test2** to be evaluated, and so on. If there is a final **else** clause, its **bodyn** part is evaluated if all of the preceding tests failed. The return result of an **if** statement is the result of the last **body** command evaluated, or the empty list if none of the bodies are evaluated.

Conditional looping is done through the while command:

while **test body** 

which evaluates expression *test*, which if true then evaluates *body*. It continues to do that until *test* evaluates to 0, and returns the empty string.

A simple example is:

```
set a 10
while {$a > 0} { puts $a; incr a -1 }
```

which initializes variable **a** with value ten and then loops printing out the value of **a** and decrementing it until its value is 0, when the loop terminates.

The for loop has the following form:

## for init test reinit body

which initializes the loop by executing *init*, then each time around the loop the expression *test* is evaluated, which if true causes *body* to be executed and then executes *reinit*. The loop spins around until *test* evaluates to 0. The return result of a for loop is the empty string.

An example of a for loop:

for {set a 10} (\$a>0) {incr a -1} {puts \$a}

which initializes the variable  $\mathbf{a}$  with value 10, then goes around the loop printing the value of  $\mathbf{a}$  and decrementing it as long as its value is greater than 0. Once it reaches 0 the loop terminates.

The foreach command has the following form:

## foreach varName list body

where **varName** is the name of a variable, **list** is an instance of a list, and **body** is a series of commands to evaluate. A **foreach** then iterates over the elements of a list, setting the variable **varName** to the current element, and executes **body**. The result of a **foreach** loop is always the empty string.

An example of a foreach loop:

```
foreach friend {joe mary john wilbert} {puts "I like $friend"}
```

will produce the output:

I like joe I like mary I like john I like wilbert

There are also a couple of commands for controlling the flow of loops: continue and break.

continue stops the current evaluation of the body of a loop and goes on to the next one.

break terminates the loop altogether.

Tcl has a general switch statement, which has two forms:

```
switch ?options? string pattern body ?pattern body ... ?
switch ?options? string { pattern body ?pattern body ...? }
```

When executed, the switch command matches its *string* argument against each of the *pattern* arguments, and the *body* of the first matching pattern is evaluated. The matching algorithm depends on the options chosen, which can be one of

| '-exact'  | use exact matching               |
|-----------|----------------------------------|
| '-glob'   | use glob-style matching          |
| '-regexp' | use regular expression matchinig |

An example is:

```
set a rob
switch -glob $a {
    a*z { puts "A to Z"}
    r*b { puts "rob or rab"}
}
```

which will produce the output:

rob or rab

There are two forms of the switch command. The second form has the command arguments surrounded in curly brackets. This is primarily so that multi-line switch commands can be formed, but it also means that the arguments in brackets are not evaluated (curly brackets suppress evaluation), whereas in the first type of switch statement the arguments are first evaluated before the switch is evaluated. These effects should be borne in mind when choosing which kind of switch statement to use.

The final form of control statement is eval:

eval arg ?arg ...?

which takes one or more arguments, concatenates them into a string, and executes the string as a command. The return result is the normal return result of the execution of the string as a command.

An example is

set a b set b 0 eval set \$a 10

which results in the variable b being set to 10. In this case, the return result of the eval is 10, the result of executing the string "set b 10" as a command.

Tcl has several *commands over strings*. There are commands for searching for patterns in strings, formatting and parsing strings (much the same as **printf** and **scanf** in the C language), and general string manipulation commands.

Firstly we will deal with formatting and parsing of strings. The commands for this are format and scan respectively.

## format formatString ?value value ...?

which works in a similar to C's printf; given a format string with placeholders for values and a series of values, return the appropriate string.

Here is an example of printing out a table for base 10 logarithms for the numbers 1 to 10:

```
for {set n 1} {$n <= 10} {incr n} {
    puts [format "log10(%d) = %.4f" $n [expr log10($n)]]
}</pre>
```

which produces the output

ln(1) = 0.0000 ln(2) = 0.3010 ln(3) = 0.4771 ln(4) = 0.6021 ln(5) = 0.6990 ln(6) = 0.7782 ln(7) = 0.8451 ln(8) = 0.9031 ln(9) = 0.9542ln(10) = 1.0000

The reverse function of format is scan:

## scan string formatString varName ?varName ...?

which parses the string according to the format string and assigns the appropriate values to the variables. it returns the number of fields successfully parsed.

An example,

```
scan "qty 10, unit cost 1.5, total 15.0" \
    "qty %d, unit cost %f, total %f" \
    quantity cost_per_unit total
```

would assign the value 10 to the variable quantity, 1.5 to the variable cost\_per\_unit and the value 15.0 to the variable total.

There are commands for performing two kinds of pattern matching on strings: one for matching using regular expressions, and one for matching using UNIX-style wildcard pattern matching (globbing).

The command for regular expressions matching is as follows:

# regexp ?-indices? ?-nocase? exp string ?matchVar? ?subVar sub-Var ...?

where *exp* is the regular expression and *string* is the string on which the matching is performed. The regexp command returns 1 if the expression matches the string, 0 otherwise. The optional '-nocase' switch does matching without regard to the case of letters in the string. The optional *matchVar* and *subVar* variables, if present, are set to the values of string matches. In the regular expression, a match that is to be saved into a variable is enclosed in round braces. An example is

regexp  $\{([0-9]+)\}$  "I have 3 oranges" a

will assign the value 3 to the variable **a**.

If the optional switch '-indices' is present, instead of storing the matching substrings in the variables, the indices of the substrings are stored; that is a list with a pair of numbers denoting the start and end position of the substring in the string. Using the same example:

regexp -indices {([0-9]+)} "I have 3 oranges" a

will assign the value "7 7", because the matched numeral 3 is in the eighth position in the string, and indices count from 0.

String matching using the UNIX-style wildcard pattern matching technique is done through the string match command:

## string match pattern string

where **pattern** is a wildcard pattern and **string** is the string to match. If the match succeeds, the command returns 1; otherwise, it returns 0. An example is

string match {[a-z]\*[0-9]} {a\_\$%^\_3}

which matches because the command says match any string that starts with a lower case letter and ends with a number, regardless of anything in between.

There is a command for performing string substitutions using regular expressions:

## regsub ?-all? ?-nocase? exp string subSpec varName

where *exp* is the regular expression and *string* is the input string on which the substitution is made, *subSpec* is the string that is substituted for the part of the string matched by the regular expression, and *varName* is the variable on which the resulting string is copied into. With the '-nocase' switch, the matching is done without regard to the case of letters in the input string. The '-all' switch causes repeated matching and substitution to happen on the input string. The result of a regsub command is the number of substitutions made.

An example of string substitution is:

regsub {#name#} {My name is #name#} Rob result

which sets the variable **result** to the value "My name is Rob". An example of using the '-all' switch:

regsub -all {#name#} {#name#'s name is #name#} Rob result

sets the variable **result** to the value "Rob's name is Rob" and it returns the value 2 because two substitutions were made.

The are a host of other ways to manipulate strings through variants of the **string** command. Here we will go through them.

To select a character from a string given the character position, use the **string index** command. An example is:

string index "Hello world" 6

which returns w, the 7th character of the string. (Strings are indexed from 0).

To select a substring of a string, given a range of indices use the **string range** command. An example is:

string range "Hello world" 3 7

which returns the string "lo wo". There is a special index marker named **end**, which is used to denote the the end of a string, so the code

string range "Hello world" 6 end

will return the string "world".

There are two ways to do simple search for a substring on a string, using the string first and string last commands. An example of string first is:

string first "dog" "My dog is a big dog"

find the first position in string "My dog is a big dog" that matches "dog". It will return the position in the string in which the substring was found, in this case 3. If the substring cannot be found, the value -1 is returned.

Similarly,

string last "dog" "My dog is a big dog"

will return the value 16 because it returns the index of the last place in the string that the substring matches. Again, if there is no match, -1 is returned.

To find the length of a string use string length, which given a string simply returns its length.

string length "123456"

returns the value 6.

To convert a string completely to upper case use string toupper:

string toupper "this is in upper case"

returns the string "THIS IS IN UPPER CASE".

Similarly,

string tolower "THIS IS IN LOWER CASE"

returns the string "this is in lower case".

There are commands for removing characters from strings: string trim, string trimright, and string trimleft.

#### string trim string ?chars?

which removes the characters in the string **chars** from the string **string** and returns the trimmed string. If **chars** is not present, whitespace characters are removed. An example is:

string string "The dog ate the exercise book" "doe"

which would return the string "Th g at th xrcis bk".

string trimleft is the same as string trim except only leading characters are removed. Similarly string trimright removes only trailing characters. For example:

```
string trimright $my_input
```

would return a copy of the string contained in **%my\_input** but with all the trailing whitespace characters removed.

There is a comprehensive set of commands for *file manipulation*. We will cover only the some of the more important ones here.

To open a file the **open** command is used:

#### open name ?access?

where **name** is a string containing the filename, and the option **access** parameter contains a string of access flags, in the UNIX style. The return result is a handle to the open file.

If **access** is not present, the access permissions default to "r", which means open for reading only. The command returns a file handle that can be used with other commands. An example of the use of the open command is

```
set fid [open "myfile" "r+"]
```

which means open the file myfile for both reading and writing and set the variable fid to the file handle returned.

To close a file simply use

### close **fileId**

For example,

close \$fid

will close the file that has the file handle stored in the variable fid.

To read from a file, the **read** command is used:

### read fileId mumBytes

which reads **numBytes** bytes from the file attached to file handle f**leId**, and returns the bytes actually read.

To read a single line from a file use gets:

### gets fileId ?varName?

which reads a line from the file attached to file handle **f***leId* but chops off the trailing newline. If variable *varName* is specified, the string read in is stored there and the number of bytes is returned by the command. If the variable is not specified, the command returns the string only.

To write to a file, use puts:

```
puts ?-nonewline? ?fileId? string
```

which outputs the string *string*. If the file handle *fleId* is present, the string is output to that file; otherwise, it is printed on *stdout*. If the switch '-nonewline' is present, a trailing newline is not output.

To check if the end of a file has been reached, use **eof**:

### eof **fileId**

which, given a file handle f**leId** returns 1 if the end has been reached, and 0 otherwise.

The are a host of other commands over files and processes, which we will not go into here.

(For extra information on file I/O commands, refer to the Tcl manual pages.)

Tcl provides a way of *creating new commands*, called procedures, that can be executed in scripts. The arguments of a procedure can be call-by-value or call-by-reference, and there is also a facility for creating new user defined control structures using procedures.

A procedure is declared using the **proc** command:

### proc name argList body

where the name of the procedure is **name**, the arguments are contained in **argList** and the body of the procedure is the script **body**. An example of a procedure is:

```
proc namePrint { first family } {
    puts "My first name is $first"
    puts "My family name is $family"
}
```

which can be called with

namePrint Tony Blair

to produce the output:

My first name is Tony My family name is Blair

A procedure with no arguments is specified with an empty argument list. An example is a procedure that just prints out a string:

```
proc stringThing {} {
    puts "I just print this string"
}
```

Arguments can be given defaults by pairing them with a value in a list. An example here is a counter procedure:

```
proc counter { value { inc 1 } } {
    eval $value + $inc
}
```

which can be called with two arguments like this

set v 10 set v [counter \$v 5]

which will set variable v to the value 15; or it can be called with one argument:

```
set v 10
set v [counter $v]
```

in which case v will have the value 11, because the default of the argument inc inside the procedure is the value 1.

There is a special argument for handling procedures with variable number of arguments, the **args** argument. An example is a procedure that sums a list of numbers:

```
proc sum { args } {
    set result 0;
    foreach n $args {
        set result [expr $result + $n ]
    }
    return $result;
}
```

which can be called like this:

sum 1 2 3 4 5

which returns the value 15.

The restriction on using defaulted arguments is that all the arguments that come after the defaulted ones must also be defaulted. If **args** are used, it must be the last argument in the argument list.

A procedure can return a value through the **return** command:

### return ?options? ?value?

which terminates the procedure returning value *value*, if specified, or just causes the procedure to return, if no value specified. (The *?options?* part has to do with raising exceptions, which we will will not cover here.)

The return result of a user defined procedure is the return result of the last command executed by it.

So far we have seen the arguments of a procedure are passed using the call-by-value mechanism. They can be passed call by reference using the **upvar** command:

## upvar ?level? otherVar1 myVar1 ?otherVar2 myVar2 ...?

which makes accessible variables somewhere in a calling context with the current context. The optional argument *level* describes how many calling levels up to look for the variable. This is best shown with an example:

```
set a 10
set b 20
proc add { first second } {
    upvar $first f $second s
    expr $f+$s
}
```

which when called with

add a b

will produce the result 30. If you use call-by-value instead:

add \$a \$b

the program will fail because when executing the procedure add it will take the first argument 10 as the level argument, a bad level. (Also variable 20 doesn't exist at any level.)

New control structures can be generated using the uplevel command:

```
uplevel ?level? arg ?arg arg ...?
```

which is like eval, but it evaluates its arguments in a context higher up the calling stack. How far up the stack to go is given by the optional *level* argument.

```
proc do { loop condition } {
   set nostop 1

   while { $nostop } {
      uplevel $loop
      if {[uplevel "expr $condition"] == 0} {
        set nostop 0
      }
   }
}
```

which when called with this

set x 5 do { puts \$x; incr x -1 } { \$x > 0 }

will print

(Please note: this doesn't quite work for all kinds of calls because of break, continue, and return. It is possible to get around these problem, but that is outside the scope of this tutorial.)

A word about the *scope of variables*. Variables used within procedures are normally created only for the duration of that procedure and have local scope.

It is possible to declare a variable as having global scope, through the global command:

global name1 ? name2 ...?

where *name1*, *name2*, ..., are the names of global variables. Any references to those names will be taken to denote global variables for the duration of the procedure call.

Global variables are those variables declared at the topmost calling context. It is possible to run a global command at anytime in a procedure call. After such a command, the variable name will refer to a global variable until the procedure exits.

An example:

```
set x 10
proc fred { } {
    set y 20
    global x
    puts [expr $x + $y]
}
```

```
fred
```

will print the result 30 where 20 comes from the local variable y and 10 comes from the global variable x.

Without the global x line, the call to fred will fail with an error because there is no variable x defined locally in the procedure for the expr to evaluate over.

In common with other scripting languages, there is a command for *evaluating the contents* of a file in the Tcl interpreter:

### source fileName

where **f***leName* is the filename of the file containing the Tcl source to be evaluated. Control returns to the Tcl interpreter once the file has been evaluated.

## 10.41.2.4 What We Have Left Out

We have left out a number of Tcl commands as they are outside of the scope of this tutorial. We list some of them here to show some of what Tcl can do. Please refer to the Tcl manual for more information.

| <i>http</i> implements the HTTP | protocol for retrieving web pages |
|---------------------------------|-----------------------------------|
|---------------------------------|-----------------------------------|

```
namespaces
```

a modules systems for Tcl

- *trace* commands can be attached to variables that are triggered when the variable changes value (amongst other things)
- processes start, stop, and manage processes

sockets UNIX and Internet style socket management

# exception handling 3rd party extension packages

load extension packages into Tcl and use their facilities as native Tcl commands

# 10.41.3 Tk

Tk is an extension to Tcl. It provides Tcl with commands for easily creating and managing graphical objects, or widgets, so providing a way to add graphical user interfaces (GUIs) to Tcl applications.

In this section we will describe the main Tk widgets, the Tcl commands used to manipulate them, how to give them behaviors, and generally how to arrange them into groups to create a GUI.

# 10.41.3.1 Widgets

A widget is a "window object". It is something that is displayed that has at least two parts: a state and a behavior. An example of a widget is a button. Its state is things like what color is it, what text is written it in, and how big it is. Its behavior is things like what it does when you click on it, or what happens when the cursor is moved over or away from it.

In Tcl/Tk there are three parts to creating a useful widget. The first is creating an instance of the widget with its initial state. The second is giving it a behavior by defining how the widget behaves when certain events happen — event handling. The third is actually displaying the widget possibly in a group of widgets or inside another widget — geometry management. In fact, after creating all the widgets for a GUI, they are not displayed until handled by a geometry manager, which has rules about how to calculate the size of the widgets and how they will appear in relation to each other.

# 10.41.3.2 Types of Widget

In Tcl/Tk there are currently 15 types of widget. In alphabetical order they are (see also library('tcltk/examples/widgets.tcl')):

| button      | a simple press button                                                               |  |  |  |
|-------------|-------------------------------------------------------------------------------------|--|--|--|
| canvas      | is a container for displaying "drawn" objects such as lines, circles, and polygons. |  |  |  |
| checkbutton |                                                                                     |  |  |  |
|             | a button that hold a state of either on or off                                      |  |  |  |
| entry       | a text entry field                                                                  |  |  |  |
| frame       | a widget that is a container for other widgets                                      |  |  |  |
| label       | a simple label                                                                      |  |  |  |
| listbox     | a box containing a list of options                                                  |  |  |  |
| menu        | a widget for creating menu bars                                                     |  |  |  |
| menubutton  |                                                                                     |  |  |  |
|             | a button, which when pressed offers a selection of choices                          |  |  |  |
| message     | a multi-line text display widget                                                    |  |  |  |

| radiobutton |                                                                                                    |  |  |
|-------------|----------------------------------------------------------------------------------------------------|--|--|
|             | a button used to form groups of mutually interacting buttons (When one button<br>is pressed down, the others pop up.)                                                                   |  |  |
| scale       | is like a slider on a music console. It consists of a trough scale and a slider.<br>Moving the slider to a position on the scale sets the overall value of the widget<br>to that value. |  |  |
| scollbar    | used to add scrollbars to windows or canvases. The scrollbar has a slider, which when moved changes the value of the slider widget.                                                     |  |  |
| text        | a sophisticated multi-line text widget that can also display other widgets such as buttons                                                                                              |  |  |
| toplevel    | for creating new standalone toplevel windows. (These windows are containers<br>for other widgets. They are not terminal windows.)                                                       |  |  |

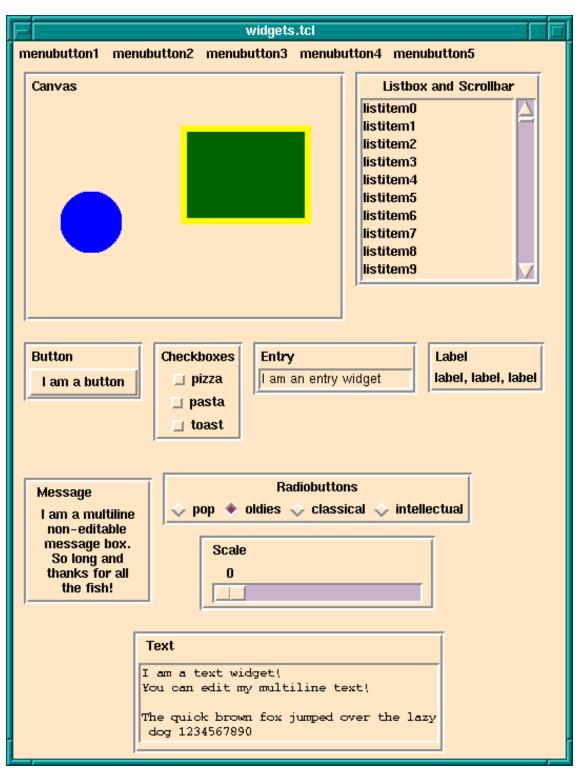

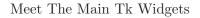

# 10.41.3.3 Widgets Hierarchies

Before going further it is necessary to understand how instances of widgets are named. Widgets are arranged in a hierarchy. The names of widget instances are formed from dot separated words. The root window is simply . on its own. So for, example, a button widget that is displayed in the root window might have the name .b1. A button that is displayed inside a frame that is displayed inside the root window may have the name .frame1.b1. The frame would have the name .frame1.

Following this notation, it is clear that widgets are both formed in hierarchies, with the dot notation giving the path to a widget, and in groups, all widgets with the same leading path are notionally in the same group.

(It is a similar to the way file systems are organized. A file has a path that shows where to find it in the hierarchical file system. But also files with the same leading path are in the same directory/folder and so are notionally grouped together.)

An instance of a widget is created through the a Tcl command for that widget. The widget command my have optional arguments set for specifying various attributes of the widget that it will have when it is created. The result of a successful widget command is the name of the new widget.

For example, a command to create a button widget named .mybutton that displays the text "I am a button" would look like this:

```
button .mybutton -text "I am a button"
```

and this will return the name .mybutton.

A widget will only be created if all the windows/widgets in the leading path of the new widget also exist, and also that the name of the new widget does not already exist.

For example, the following

button .mybutton -text "I am a button" button .mybutton -text "and so am I"

will fail at the second command because there is also a widget named .mybutton from the first command.

The following will also fail

button .frame.mybutton -text "I am a button"

if there is no existing widget with the name .frame to be the parent of .mybutton.

All this begs the question: why are widgets named and arranged in a hierarchy? Isn't a GUI just a bunch of widgets displayed in a window?

This is not generally how GUIs are arranged. For example, they often have a menubar over the top of each window. The menubar contains pulldown menus. The pulldown menus may have cascading menu items that may cascade down several levels. Under the menu bar is the main part of the window that may also be split into several "frames". A left hand frame my have a set of buttons in it, for example. And so on. From this you can see that the widgets in GUIs are naturally arranged in a hierarchy. To achieve this in Tcl/Tk instances of widgets are placed in a hierarchy, which is reflected in their names.

Now we will go through each of the widget commands in turn. Each widget command has many options most of which will not be described here. Just enough will be touched on for the reader to understand the basic operation of each widget. For a complete description of each widget and its many options refer to the Tk manual.

# 10.41.3.4 Widget Creation

As has already been said, a widget is a window object that has state and behavior. In terms of Tcl/Tk a widget is created by calling a widget creation command. There is a specific widget creation for each type of widget.

The widget creation command is supplied with arguments. The first argument is always the name you want to give to the resulting widget; the other arguments set the initial state of the widget.

The immediate result of calling a widget creation command is that it returns the name of the new widget. A side-effect is that the instance of the widget is created and its name is defined as in the Tcl interpreter as a procedure through which the widget state can be accessed and manipulated.

This needs an example. We will use the widget creator command **button** to make a button widget:

button .fred -text 'Fred' -background red

which creates an instance of a button widget named .fred that will display the text Fred on the button and will have a red background color. Evaluating this command returns the string .fred, the name of the newly created widget.

As a side-effect, a Tcl procedure named .fred is created. A call to a widget instance has the following form:

## widgetNane nethod nethodArgs

where *widgetName* is the name of the widget to be manipulated, *method* is the action to be performed on the widget, and *methodArgs* are the arguments passed to the method that is performed on the widget.

The two standard methods for widgets are configure and cget. configure - is used to change the state of a widget; for example:

.fred configure -background green -text 'Sid'

will change the background color of the widget .fred to green and the text displayed to Sid.

cget is used to get part of the state of a widget; for example:

### .fred cget -text

will return Sid if the text on the button .fred is Sid.

In addition to these general methods, there are special methods for each widget type. For example, with button widgets you have the **flash** and **invoke** methods.

For example,

.fred invoke

can be called somewhere in the Tcl code to invoke button  $\tt.fred$  as though it had been clicked on.

.fred flash

can be called somewhere in the Tcl code to cause the button to flash.

We will come across some of these special method when we discuss the widgets in detail. For a comprehensive list of widget methods, refer to entry for the appropriate widget creation command in the Tcl/Tk manual.

We now discuss the widget creation command for each widget type.

A *label* is a simple widget for displaying a single line of text. An example of creating an instance of a label is

label .l -text "Hello world!"

which simply creates the label named .1 with the text 'Hello world!' displayed in it. Most widgets that display text can have a variable associated with them through the option '-textvariable'. When the value of the variable is changed the text changes in the associated label. For example,

label .1 -text "Hello world!" -textvariable mytext

creates a text label called .1 displaying the initial text 'Hello world!' and associated text variable mytext; mytext will start with the value 'Hello world!'. However, if the following script is executed:

set mytext "Goodbye moon!"

the text in the label will magically change to 'Goodbye moon!'.

A *message widget* is similar to a label widget but for multi-line text. As its name suggests it is mostly used for creating popup message information boxes.

An example of a message widget is

which will create a message widget displaying the text shown, center justified. The width of the message box can be given through the '-width' switch. Any lines that exceed the width of the box are wrapped at word boundaries.

Calling the button command creates an instance of a button widget. An example is:

```
button .mybutton -text "hello" -command {puts "howdie!"}
```

which creates a button with name .mybutton that will display the text "hello" and will execute the Tcl script puts "howdie!" (that is print howdie! to the terminal) when clicked on.

*Checkbuttons* are buttons that have a fixed state that is either on or off. Clicking on the button toggles the state. To store the state, a checkbutton is associated with a variable. When the state of the checkbutton changes, so does that of the variable. An example is:

checkbutton .on\_or\_off -text "I like ice cream" -variable ice

which will create a checkbutton with name .on\_or\_off displaying the text 'I like ice cream' and associated with the variable ice. If the checkbutton is checked, ice will have the value 1; if not checked, it will have the value 0. The state of the checkbutton can also be changed by changing the state of the variable. For example, executing

set ice 0

will set the state of .on\_or\_off to not checked.

*Radiobuttons* are buttons that are grouped together to select one value among many. Each button has a value, but only one in the button group is active at any one time. In Tcl/Tk this is achieved by creating a series of radiobutton that share an associated variable. Each button has a value. When a radiobutton is clicked on, the variable has that value and all the other buttons in the group are put into the off state. Similarly, setting the value of the variable is reflected in the state of the button group. An example is:

```
radiobutton .first -value one -text one -variable count
radiobutton .second -value two -text two -variable count
radiobutton .third -value three -text three -variable count
```

which creates three radiobuttons that are linked through the variable count. If button .second is active, for example, the other two buttons are in the inactive state and count has the value two. The following code sets the button group to make the button .third active and the rest inactive regardless of the current state:

set count three

If the value of **count** does not match any of the values of the radiobuttons, they will all be off. For example executing the script

set count four

will turn all the radiobuttons off.

An *entry widget* allows input of a one line string. An example of an entry widget:

label .1 -text "Enter your name"
entry .e -width 40 -textvariable your\_name

would display a label widget named .1 showing the string 'Enter your name' and an entry widget named .e of width 40 characters. The value of variable your\_name will reflect the string in the entry widget: as the entry widget string is updated, so is the value of the variable. Similarly, changing the value of your\_name in a Tcl script will change the string displayed in the entry field.

A scale widget is for displaying an adjustable slider. As the slider is moved its value, which is displayed next to the slider, changes. To specify a scale, it must have '-from' and '-to' attributes, which is the range of the scale. It can have a '-command' option, which is set to a script to evaluate when the value of the slider changes.

An example of a scale widget is:

scale .s -from 0 -to 100

which creates a scale widget with name **.s** that will slide over a range of integers from 0 to 100.

There are several other options that scales can have. For example it is possible to display tick marks along the length of the scale through the '-tickinterval' attribute, and it is possible to specify both vertically and horizontally displayed scales through the '-orient' attribute.

A *listbox* is a widget that displays a list of single line strings. One or more of the strings may be selected through using the mouse. Initializing and manipulating the contents of a listbox is done through invoking methods on the instance of the listbox. As examples, the **insert** method is used to insert a string into a listbox, **delete** to delete one, and **get** to retrieve a particular entry. Also the currently selected list items can be retrieved through the **selection** command.

Here is an example of a listbox that is filled with entries of the form entry N:

```
listbox .l
for { set i 0 } { $i<10 } { incr i } {
    .l insert end "entry $i"
}</pre>
```

A listbox may be given a height and/or width attribute, in which case it is likely that not all of the strings in the list are visible at the same time. There are a number of methods for affecting the display of such a listbox.

The **see** method causes the listbox display to change so that a particular list element is in view. For example,

.1 see 5

will make sure that the sixth list item is visible. (List elements are counted from element 0.)

A *scrollbar* widget is intended to be used with any widget that is likely to be able to display only part of its contents at one time. Examples are listboxes, canvases, text widgets, and frames, amongst others.

A scrollbar widget is displayed as a movable slider between two arrows. Clicking on either arrow moves the slider in the direction of the arrow. The slider can be moved by dragging it with the cursor.

The scollbar and the widget it scrolls are connected through Tcl script calls. A scrollable widgets will have a scrollcommand attribute that is set to a Tcl script to call when the widget changes its view. When the view changes the command is called, and the command is usually set to change the state of its associated scrollbar.

Similarly, the scrollbar will have a **command** attribute that is another script that is called when an action is performed on the scrollbar, like moving the slider or clicking on one of its arrows. That action will be to update the display of the associated scrollable widget (which redraws itself and then invokes its **scrollcommand**, which causes the scrollbar to be redrawn).

How this is all done is best shown through an example:

```
listbox .l -yscrollcommand ".s set" -height 10
scrollbar .s -command ".l yview"
for { set i 0 } { $i < 50 } { incr i } {
    .l insert end "entry $i"
}</pre>
```

creates a listbox named .1 and a scrollbar named .s. Fifty strings of the form entry N are inserted into the listbox. The clever part is the way the scrollbar and listbox are linked. The listbox has its '-yscrollcommand' attribute set to the script ".s set". What happens is that if the view of .1 is changed, this script is called with 4 arguments attached: the number of entries in the listbox, the size of the listbox window, the index of the first entry currently visible, and the index of the last entry currently visible. This is exactly enough information for the scrollbar to work out how to redisplay itself. For example, changing the display of the above listbox could result in the following '-yscrollcommand' script being called:

#### .s set 50 10 5 15

which says that the listbox contains 50 elements, it can display 10 at one time, the first element displayed has index 5 and the last one on display has index 15. This call invokes the set method of the scrollbar widget .s, which causes it to redraw itself appropriately.

If, instead, the user interacts with the scrollbar, the scrollbar will invoke its '-command' script, which in this example is ".l yview". Before invoking the script, the scrollbar widget calculates which element should the first displayed in its associated widget and appends its index to the call. For example, if element with index 20 should be the first to be displayed, the following call will be made:

.l yview 20

which invokes the yview method of the listbox .1. This causes .1 to be updated (which then causes its '-yscrollcommand' to be called, which updates the scrollbar).

A *frame* widget does not do anything by itself except reserve an area of the display. Although this does not seem to have much purpose, it is a very important widget. It is a container widget; that is, it is used to group together collections of other widgets into logical groups. For example, a row of buttons may be grouped into a frame, then as the frame is manipulated so will the widgets displayed inside it. A frame widget can also be used to create large areas of color inside another container widget (such as another frame widget or a toplevel widget).

An example of the use of a frame widget as a container:

```
canvas .c -background red
frame .f
button .b1 -text button1
button .b2 -text button2
button .b3 -text button3
button .b4 -text button4
button .b5 -text button5
pack .b1 .b2 .b3 .b4 .b5 -in .f -side left
pack .c -side top -fill both -expand 1
pack .f -side bottom
```

which specifies that there are two main widgets a canvas named .c and a frame named .f. There are also 5 buttons, .b1 through .b5. The buttons are displayed inside the frame. Then the canvas is displayed at the top of the main window and the frame is displayed at the bottom. As the frame is displayed at the bottom, then so will the buttons because they are displayed inside the frame.

(The pack command causes the widgets to be handled for display by the packer geometry manager. The '-fill' and '-expand 1' options to pack for .c tell the display manager that if the window is resized, the canvas is to expand to fill most of the window. You will learn about geometry managers later in the Geometry Managers section.)

A *toplevel* widget is a new toplevel window. It is a container widget inside which other widgets are displayed. The root toplevel widget has path . — i.e. dot on its own. Subsequent toplevel widgets must have a name that is lower down the path tree just like any other widget.

An example of creating a toplevel widget is:

toplevel .t

All the widgets displayed inside .t must also have .t as the root of their path. For example, to create a button widget for display inside the .t toplevel the following would work:

```
button .t.b -text "Inside 't'"
```

(Attributes, such as size and title, of toplevel widgets can be changed through the wm command, which we will not cover in this tutorial. The reader is referred to the Tk manual.)

Yet another kind of container is a *menu widget*. It contains a list of widgets to display inside itself, as a pulldown menu. A simple entry in a menu widget is a **command** widget, displayed as an option in the menu widget, which if chosen executes a Tcl command. Other types of widgets allowed inside a menu widget are radiobuttons and checkboxes. A special kind of menu item is a **separator** that is used to group together menu items within a menu. (It should be noted that the widgets inside a menu widget are special to that menu widget and do not have an independent existence, and so do not have their own Tk name.)

A menu widget is built by first creating an instance of a menu widget (the container) and then invoking the **add** method to make entries into the menu. An example of a menu widget is as follows:

```
menu .m
.m add command -label "Open file" -command "open_file"
.m add command -label "Open directory" -command "open_directory"
.m add command -label "Save buffer" -command "save_buffer"
.m add command -label "Save buffer as..." -command "save_buffer_as"
.m add separator
.m add command -label "Make new frame" -command "new_frame"
.m add command -label "Open new display" -command "new_display"
.m add command -label "Delete frame" -command "delete_frame"
```

which creates a menu widget called .m, which contains eight menu items, the first four of which are commands, then comes a separator widget, then the final three command entries. (Some of you will notice that this menu is a small part of the Files menu from the menubar of the Emacs text editor.)

An example of a checkbox and some radiobutton widget entries:

```
.m add checkbox -label "Inverse video" -variable inv_vid
.m add radiobutton -label "black" -variable color
.m add radiobutton -label "blue" -variable color
.m add radiobutton -label "red" -variable color
```

which gives a checkbox displaying 'Inverse video', keeping its state in the variable inv\_vid, and three radiobuttons linked through the variable color.

Another menu item variant is the **cascade** variant, which is used to make cascadable menus, i.e. menus that have submenus. An example of a cascade entry is the following:

.m add cascade -label "I cascade" -menu .m.c

which adds a cascade entry to the menu .m that displays the text 'I cascade'. If the 'I cascade' option is chosen from the .m menu then the menu .m.c will be displayed.

The cascade option is also used to make menubars at the top of an application window. A menu bar is simply a menu each element of which is a cascade entry, (for example). The menubar menu is attached to the application window through a special configuration option for toplevel widgets, the '-menu' option. Then a menu is defined for each of the cascade entry in the menubar menu.

There are a large number of other variants to menu widgets: menu items can display bitmaps instead of text; menus can be specified as tear-off menus; accelerator keys can be defined for menu items; and so on.

A *menubutton widget* displays like a button, but when activated a menu pops up. The menu of the menubutton is defined through the **menu** command and is attached to the menubutton. An example of a menu button:

menubutton .mb -menu .mb.m -text "mymenu"
menu .mb.m
.mb.m add command -label hello
.mb.m add command -label goodbye

which crates a menubutton widget named .mb with attached menu .mb.m and displays the text 'mymenu'. Menu .mb.m is defined as two command options, one labelled hello and the other labelled goodbye. When the menubutton .mb is clicked on, the menu .mb.m will popup and its options can be chosen.

A canvas widget is a container widget that is used to manage the drawing of complex shapes; for example, squares, circles, ovals, and polygons. (It can also handle bitmaps, text and most of the Tk widgets too.) The shapes may have borders, filled in, be clicked on, moved around, and manipulated.

We will not cover the working of the canvas widget here. It is enough to know that there is a powerful widget in the Tk toolkit that can handle all manner of graphical objects. The interested reader is referred to the Tk manual. A *text widget* is another powerful container widget that handles multi-line texts. The textwidget can display texts with varying font styles, sizes, and colors in the same text, and can also handle other Tk widgets embedded in the text.

The text widget is a rich and complicated widget and will not be covered here. The interested reader is referred to the Tk manual.

## 10.41.3.5 Geometry Managers

So far we have described each of the Tk widgets but have not mentioned how they are arranged to be displayed. Tk separates the creating of widgets from the way they are arranged for display. The "geometry" of the display is handled by a "geometry manager". A geometry manager is handed the set of widgets to display with instructions on their layout. The layout instructions are particular to each geometry manager.

Tk comes with three distinct geometry managers: grid, place, and pack. As might be expected the grid geometry manager is useful for creating tables of widgets, for example, a table of buttons.

The **place** geometry manager simply gives each widget an X and Y coordinate and places them at that coordinate in their particular parent window.

The pack geometry manager places widgets according to constraints, like "these three button widgets should be packed together from the left in their parent widget, and should resize with the parent".

(In practice the grid and pack geometry managers are the most useful because they can easily handle events such as resizing of the toplevel window, automatically adjusting the display in a sensible manner. place is not so useful for this.)

Each container widget (the master) has a geometry manager associated with it, which tells the container how to display its sub-widgets (slaves) inside it. A single master has one and only one kind of geometry manager associated with it, but each master can have a different kind. For example, a frame widget can use the packer to pack other frames inside it. One of the slave frames could use the grid manager to display buttons inside it itself, while another slave frame could use the packer to pack labels inside it itself.

The problem is how to display widgets. For example, there is an empty frame widget inside which a bunch of other widgets will be displayed. The pack geometry manager's solution to this problem is to successively pack widgets into the empty space left in the container widget. The container widget is the master widget, and the widgets packed into it are its slaves. The slaves are packed in a sequence: the packing order.

What the packer does is to take the next slave to be packed. It allocates an area for the slave to be packed into from the remaining space in the master. Which part of the space is allocated depends on instructions to the packer. When the size of the space has been determined, this is sliced off the free space, and allocated to the widget that is displayed in it. Then the remaining space is available to subsequent slaves.

At any one time the space left for packing is a rectangle. If the widget is too small to use up a whole slice from the length or breadth of the free rectangle, still a whole slice is allocated so that the free space is always rectangular.

It can be tricky to get the packing instructions right to get the desired finished effect, but a large number of arrangements of widgets is possible using the packer.

Let us take a simple example: three buttons packed into the root window. First we create the buttons; see also library('tcltk/examples/ex3.tcl'):

button .b1 -text b1 button .b2 -text b2 button .b3 -text b3

then we can pack them thus:

pack .b1 .b2 .b3

which produces a display of the three buttons, one on top of the other, button .b1 on the top, and button .b3 on the bottom.

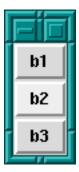

Three Plain Buttons

If we change the size of the text in button .b2 through the command:

```
.b2 config -text "hello world"
```

then we see that the window grows to fit the middle button, but the other two buttons stay their original size.

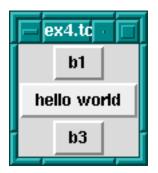

## Middle Button Widens

The packer defaults to packing widgets in from the top of the master. Other directions can be specified. For example, the command:

pack .b1 .b2 .b3 -side left

will pack starting at the left hand side of the window. The result of this is that the buttons are formed in a horizontal row with the wider button, .b2, in the middle.

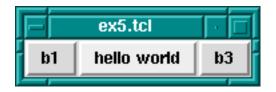

Packing From The Left

It is possible to leave space between widgets through the *padding* options to the packer: '-padx' and '-pady'. What these do is to allocate space to the slave that is padded with the padding distances. An example would be:

pack .b1 .b2 .b3 -side left -padx 10

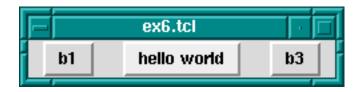

External Padding

which adds 10 pixels of space to either side of the button widgets. This has the effect of leaving 10 pixels at the left side of button .b1, 20 pixels between buttons .b1 and .b2, 20 pixels between buttons .b2 and .b3, and finally 10 pixels on the right side of button .b3.

That was external padding for spacing widgets. There is also internal padding for increasing the size of widgets in the X and Y directions by a certain amount, through '-ipadx' and '-ipady' options; i.e. internal padding. For example:

pack .b1 .b2 .b3 -side left -ipadx 10 -ipady 10

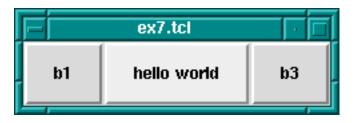

Internal Padding

instead of spacing out the widgets, will increase their dimensions by 10 pixels in each direction.

Remember that space is allocated to a widget from the currently available space left in the master widget by cutting off a complete slice from that space. It is often the case that the slice is bigger that the widget to be displayed in it.

There are further options for allowing a widget to fill the whole slice allocated to it. This is done through the '-fill' option, which can have one of four values: none for no filling (default), x to fill horizontally only, y to fill vertically only, and both to fill both horizontally and vertically at the same time.

Filling is useful, for example, for creating buttons that are the same size even though they display texts of differing lengths. To take our button example again, the following code produces three buttons, one on top of each other, but of the same size:

button .b1 -text b1 button .b2 -text "hello world" button .b3 -text b3 pack .b1 .b2 .b3 -fill x

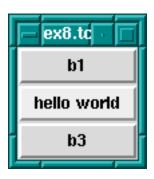

Using fill For Evenly Sized Widgets

How does this work? The width of the toplevel windows is dictated by button .b2 because it has the widest text. Because the three buttons are packed from top to bottom, the slices of space allocated to them are cut progressively straight along the top of the remaining space. i.e. each widget gets a horizontal slice of space the same width cut from the top-level widget. Only the wide button .b2 would normally fit the whole width of its slice. But by allowing the other two widgets to fill horizontally, they will also take up the whole width of their slices. The result: 3 buttons stacked on top of each other, each with the same width, although the texts they display are not the same length.

A further common example is adding a scrollbar to a listbox. The trick is to get the scrollbar to size itself to the listbox; see also library('tcltk/examples/ex9a.tcl'):

```
listbox .1
scrollbar .s
pack .l .s -side left

ex9a.tcl
```

Scrollbar With Listbox, First Try

So far we have a listbox on the left and a tiny scrollbar on the right. To get the scrollbar to fill up the vertical space around it add the following command:

pack .s -fill y

Now the display looks like a normal listbox with a scrollbar.

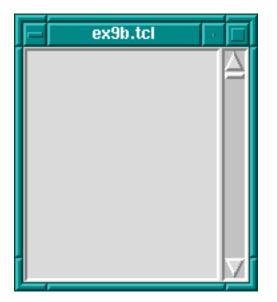

Scrollbar With Listbox, Second Try

Why does this work? They are packed from the left, so first a large vertical slice of the master is given to the listbox, then a thin vertical slice is given to the scrollbar. The scrollbar has a small default width and height and so it does not fill the vertical space of its slice. But filling in the vertical direction (through the pack .s -fill y command) allows it to fill its space, and so it adjusts to the height of the listbox.

The fill packing option specifies whether the widget should fill space left over in its slice of space. A further option to take into account is what happens when the space allocated to the master widget is much greater than the that used by its slaves. This is not usually a problem initially because the master container widget is sized to shrink-wrap around the space used by its slaves. If the container is subsequently resized, however, to a much larger size there is a question as to what should happen to the slave widgets. A common example of resizing a container widget is the resizing of a top-level window widget.

The default behavior of the packer is not to change the size or arrangement of the slave widgets. There is an option though through the **expand** option to cause the slices of space allocated to slaves to expand to fill the newly available space in the master. **expand** can have one of two values: **0** for no expansion, and **1** for expansion.

Take the listbox-scrollbar example; see also library('tcltk/examples/ex10.tcl'):

listbox .l
scrollbar .s
pack .l -side left
pack .s -side left -fill y

Initially this looks good, but now resize the window to a much bigger size. You will find that the listbox stays the same size and that empty space appears at the top and bottom of it, and that the scrollbar resizes in the vertical. It is now not so nice.

Chapter 10: The Prolog Library

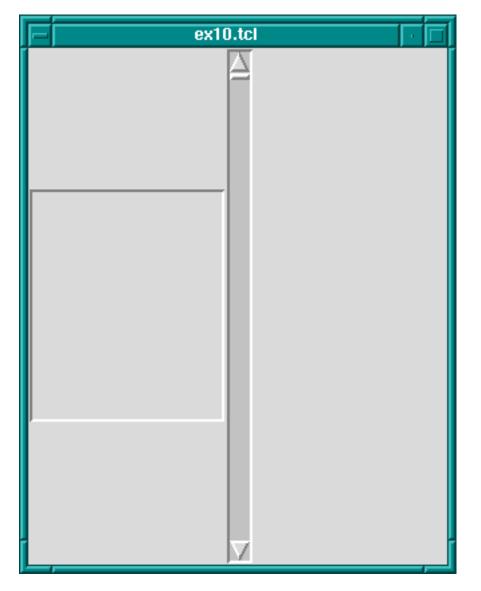

Scrollbar And Listbox, Problems With Resizing

We can fix part of the problem by having the listbox expand to fill the extra space generated by resizing the window.

pack .l -side left -expand 1

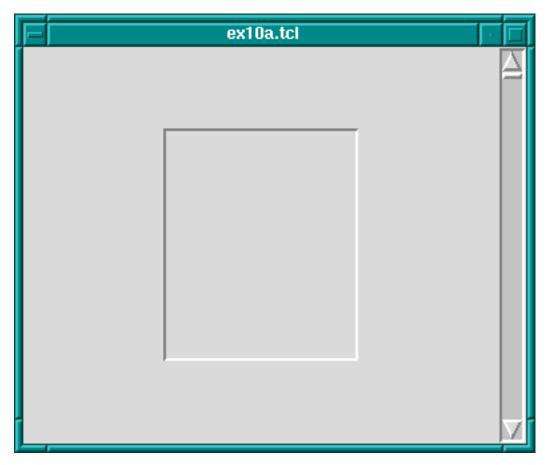

Scrollbar And Listbox, Almost There

The problem now is that expand just expands the space allocated to the listbox, it doesn't stretch the listbox itself. To achieve that we need to apply the fill option to the listbox too.

pack .l -side left -expand 1 -fill both

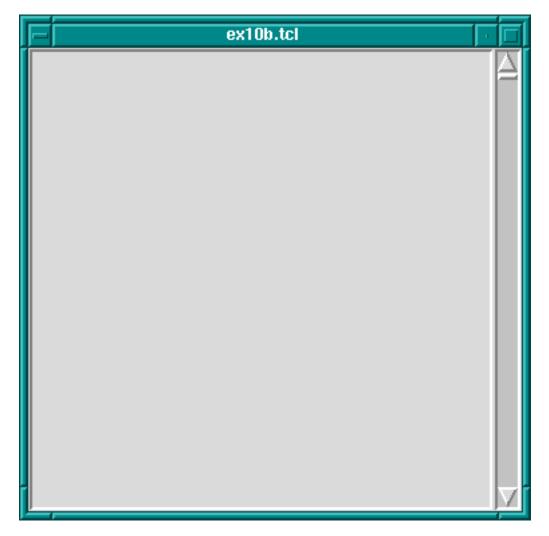

Scrollbar And Listbox, Problem Solved Using fill

Now whichever way the top-level window is resized, the listbox-scrollbar combination should look good.

If more than one widget has the expansion bit set, the space is allocated equally to those widgets. This can be used, for example, to make a row of buttons of equal size that resize to fill the widget of their container. Try the following code; see also library('tcltk/examples/ex11.tcl'):

```
button .b1 -text "one"
button .b2 -text "two"
button .b3 -text "three"
pack .b1 .b2 .b3 -side left -fill x -expand 1
```

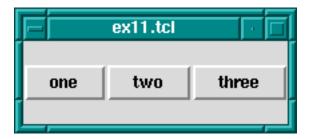

Resizing Evenly Sized Widgets

Now resize the window. You will see that the buttons resize to fill the width of the window, each taking an equal third of the width.

**Please note**: the best way to get the hang of the packer is to play with it. Often the results are not what you expect, especially when it comes to fill and expand options. When you have created a display that looks pleasing, always try resizing the window to see if it still looks pleasing, or whether some of your fill and expand options need revising.

There is an option to change how a slave is displayed if its allocated space is larger than itself. Normally it will be displayed centered. That can be changed by anchoring it with the '-anchor' option. The option takes a compass direction as its argument: n, s, e, w, nw, ne, sw, se, or c (for center).

For example, the previous example with the resizing buttons displays the buttons in the center of the window, the default anchoring point. If we wanted the buttons to be displayed at the top of the window, we would anchor them there thus; see also library('tcltk/examples/ex12.tcl'):

```
button .b1 -text "one"
button .b2 -text "two"
button .b3 -text "three"
pack .b1 .b2 .b3 -side left -fill x -expand 1 -anchor n
```

| F   | ex12.tcl |       |
|-----|----------|-------|
| one | two      | three |
|     |          |       |
|     |          |       |
|     |          |       |
| 1   |          |       |

Anchoring Widgets

Each button is anchored at the top of its slice and so in this case is displayed at the top of the window.

The packing order of widget can also be changed. For example,

pack .b3 -before .b2

will change the positions of .b2 and .b3 in our examples.

| F   | ex13.tcl |     |
|-----|----------|-----|
| one | three    | two |
|     |          |     |
|     |          |     |
|     |          |     |
|     |          |     |
|     |          |     |

Changing The Packing Order Of Widgets

The grid geometry manager is useful for arranging widgets in grids or tables. A grid has a number of rows and columns and a widget can occupy one of more adjacent rows and columns.

```
A simple example of arranging three buttons; see also library('tcltk/examples/ex14.tcl'):
```

```
button .b1 -text b1
button .b2 -text b2
button .b3 -text b3
grid .b1 -row 0 -column 0
grid .b2 -row 1 -column 0
grid .b3 -row 0 -column 1 -rowspan 2
```

this will display button .b1 above button .b2. Button .b3 will be displayed in the next column and it will take up two rows.

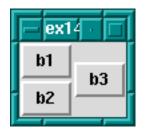

### Using the grid Geometry Manager

However, .b3 will be displayed in the center of the space allocated to it. It is possible to get it to expand to fill the two rows it has using the '-sticky' option. The '-sticky' option says to which edges of its cells a widget "sticks" to, i.e. expands to reach. (This is like the fill and expand options in the pack manager.) So to get .b3 to expand to fill its space we could use the following:

grid .b3 -sticky ns

which says stick in the north and south directions (top and bottom). This results in .b3 taking up two rows and filling them.

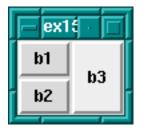

grid Geometry Manager, Cells With Sticky Edges

There are plenty of other options to the grid geometry manager. For example, it is possible to give some rows/columns more "weight" than others, which gives them more space in the master. For example, if in the above example you wanted to allocate 1/3 of the width of the master to column 0 and 2/3 of the width to column 1, the following commands would achieve that:

```
grid columnconfigure . 0 -weight 1
grid columnconfigure . 1 -weight 2
```

which says that the weight of column 0 for master . (the root window) is 1 and the weight of column 1 is 2. Since column 1 has more weight than column 0 it gets proportionately more space in the master.

It may not be apparent that this works until you resize the window. You can see even more easily how much space is allocated to each button by making expanding them to fill their space through the sticky option. The whole example looks like this; see also library('tcltk/examples/ex16.tcl'): button .b1 -text b1 button .b2 -text b2 button .b3 -text b3 grid .b1 -row 0 -column 0 -sticky nsew grid .b2 -row 1 -column 0 -sticky nsew grid .b3 -row 0 -column 1 -rowspan 2 -sticky nsew grid columnconfigure . 0 -weight 1 grid columnconfigure . 1 -weight 2

Now resize the window to various sizes and we will see that button .b3 has twice the width of buttons .b1 and .b2.

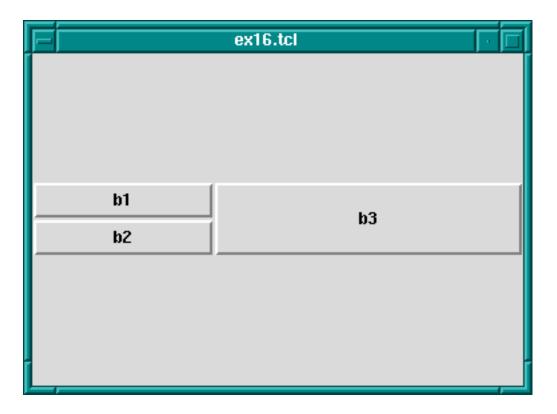

Changing Row/Column Ratios

The same kind of thing can be specified for each row too via the grid rowconfigure command.

For other options and a full explanation of the grid manager see the manual.

place simply places the slave widgets in the master at the given x and y coordinates. It displays the widgets with the given width and height. For example (see also library('tcltk/examples/ex17.tcl')):

```
button .b1 -text b1
button .b2 -text b2
button .b3 -text b3
place .b1 -x 0 -y 0
place .b2 -x 100 -y 100
place .b3 -x 200 -y 200
```

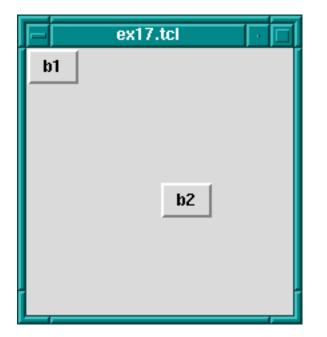

Using The place Geometry Manager

will place the buttons .b1, .b2, and .b3 along a diagonal 100 pixels apart in both the x and y directions. Heights and widths can be given in absolute sizes, or relative to the size of the master in which case they are specified as a floating point proportion of the master; 0.0 being no size and 1.0 being the size of the master. x and y coordinates can also be specified in a relative way, also as a floating point number. For example, a relative y coordinate of 0.0 refers to the top edge of the master, while 1.0 refers to the bottom edge. If both relative and absolute x and y values are specified, they are summed.

Through this system the placer allows widgets to be placed on a kind of rubber sheet. If all the coordinates are specified in relative terms, as the master is resized then so will the slaves move to their new relative positions.

## 10.41.3.6 Event Handling

So far we have covered the widgets types, how instances of them are created, how their attributes can be set and queried, and how they can be managed for display using geometry managers. What we have not touched on is how to give each widget a behavior.

This is done through event handlers. Each widget instance can be given a window event handler for each kind of window event. A window event is something like the cursor moving into or out of the widget, a key press happening while the widget is active (in focus), or the widget being destroyed.

Event handlers are specified through the **bind** command:

#### bind widgetName eventSequence command

where *widgetName* is the name or class of the widget to which the event handler should be attached, *eventSqueuence* is a description of the event that this event handler will handle, and *command* is a script that is invoked when the event happens (i.e. it is the event handler).

Common event types are

| Key           | when a key was pressed                |  |  |  |
|---------------|---------------------------------------|--|--|--|
| ReyFIess      | when a key was pressed                |  |  |  |
| KeyRelease    |                                       |  |  |  |
|               | when a key was released               |  |  |  |
| Button        |                                       |  |  |  |
| ButtonPres    | SS                                    |  |  |  |
|               | when a mouse button was pressed       |  |  |  |
| ButtonRelease |                                       |  |  |  |
|               | when a mouse button was released      |  |  |  |
| Enter         | when the cursor moves into a widget   |  |  |  |
| Leave         | when the cursor moved our of a widget |  |  |  |
| Motion        | when the cursor moves within a widget |  |  |  |

There are other event types. Please refer to the Tk documentation for a complete list.

The **eventSequence** part of a **bind** command is a list of one or more of these events, each event surrounded by angled brackets. (Mostly, an event sequence consists of handling a single event. Later we will show more complicated event sequences.)

An example is the following:

button .b -text "click me"
pack .b
bind .b <Enter> { puts "entering .b" }

makes a button .b displaying text 'click me' and displays it in the root window using the packing geometry manager. The bind command specifies that when the cursor enters (i.e. goes onto) the widget, then the text entering .b is printed at the terminal.

We can make the button change color as the cursor enters or leaves it like this:

```
button .b -text "click me" -background red
pack .b
bind .b <Enter> { .b config -background blue }
bind .b <Leave> { .b config -background red }
```

which causes the background color of the button to change to blue when the cursor enters it and to change back to red when the cursor leaves.

An action can be appended to an event handler by prefixing the action with a + sign. An example is:

bind .b <Enter> {+puts "entering .b"}

which, when added to the example above, would not only change the color of the button to red when the cursor enters it, but would also print **entering**.b to the terminal.

A binding can be revoked simply by binding the empty command to it:

bind .b <Enter> {}

A list of events that are bound can be found by querying the widget thus:

bind .b

which will return a list of bound events.

To get the current command(s) bound to an event on a widget, invoke **bind** with the widget name and the event. An example is:

bind .b <Enter>

which will return a list of the commands bound to the event <Enter> on widget .b.

Binding can be generalized to sequences of events. For example, we can create an entry widget that prints spells rob each time the key sequence ESC r o b happens:

```
entry .e
pack .e
bind .e <Escape>rob {puts "spells rob"}
```

(A letter on its own in an event sequence stands for that key being pressed when the corresponding widget is in focus.)

Events can also be bound for entire classes of widgets. For example, if we wanted to perform the same trick for ALL entry widgets we could use the following command:

bind entry <Escape>rob {puts "spells rob"}

In fact, we can bind events over all widgets using **all** as the widget class specifier.

The event script can have substitutions specified in it. Certain textual substitutions are then made at the time the event is processed. For example, %x in a script gets the x coordinate of the mouse substituted for it. Similarly, %y becomes the y coordinate, %W the dot path of the window on which the event happened, %K the keysym of the button that was pressed, and so on. For a complete list, see the manual.

In this way it is possible to execute the event script in the context of the event.

A clever example of using the all widget specifier and text substitutions is given in John Ousterhout's book on Tcl/Tk (see Section 10.41.7 [Resources], page 768):

bind all <Enter> {puts "Entering %W at (%x, %y)"} bind all <Leave> {puts "Leaving %W at (%x, %y)"} bind all <Motion> {puts "Pointer at (%x, %y)"}

which implements a mouse tracker for all the widgets in a Tcl/Tk application. The widget's name and x and y coordinates are printed at the terminal when the mouse enters or leaves any widget, and also the x and y coordinates are printed when the mouse moves within a widget.

## 10.41.3.7 Miscellaneous

There are a couple of other Tk commands that we ought to mention: destroy and update.

The destroy command is used to destroy a widget, i.e. remove it from the Tk interpreter entirely and so from the display. Any children that the widget may have are also destroyed. Anything connected to the destroyed widget, such as bindings, are also cleaned up automatically.

For example, to create a window containing a button that is destroyed when the button is pressed:

```
button .b -text "Die!" -command { destroy . }
pack .b
```

creates a button .b displaying the text 'Die!', which runs the command destroy . when it is pressed. Because the widget . is the main toplevel widget or window, running that command will kill the entire application associated with that button.

The command update is used to process any pending Tk events. An event is not just such things as moving the mouse but also updating the display for newly created and displayed widgets. This may be necessary in that usually Tk draws widgets only when it is idle. Using the update command forces Tk to stop and handle any outstanding events including updating the display to its actually current state, i.e. flushing out the pending display of any widgets. (This is analogous to the fflush command in C that flushes writes on a stream to disk. In Tk displaying of widgets is "buffered"; calling the update command flushes the buffer.)

## 10.41.3.8 What We Have Left Out

There are a number of Tk features that we have not described but we list some of them here in case the reader is interested. Refer to the Tk manual for more explanation.

send sending messages between Tk applications

## 10.41.3.9 Example pure Tcl/Tk program

To show some of what can be done with Tcl/Tk, we will show an example of part of a GUI for an 8-queens program. Most people will be familiar with the 8-queens problem: how to place 8 queens on a chess board such that they do not attack each other according to the normal rules of chess.

Our example will not be a program to solve the 8-queens problem (that will come later in the tutorial) but just the Tcl/Tk part for displaying a solution. The code can be found in library('tcltk/examples/ex18.tcl').

The way an 8-queens solution is normally presented is as a list of numbers. The position of a number in the list indicates the column the queens is placed at and the number itself indicates the row. For example, the Prolog list [8, 7, 6, 5, 4, 3, 2, 1] would indicate 8 queens along the diagonal starting a column 1, row 8 and finishing at column 8 row 1.

The problem then becomes, given this list of numbers as a solution, how to display the solution using Tcl/Tk. This can be divided into two parts: how to display the initial empty chess board, and how to display a queen in one of the squares.

Here is our code for setting up the chess board:

```
#! /usr/bin/wish
proc setup_board { } {
    # create container for the board
    frame .queens
    # loop of rows and columns
    for {set row 1} {$row <= 8} {incr row} {
        for {set column 1} {$column <= 8} {incr column} {</pre>
            # create label with a queen displayed in it
            label .queens.$column-$row -bitmap @bitmaps/q64s.bm -relief flat
            # choose a background color depending on the position of the
            # square; make the queen invisible by setting the foreground
            # to the same color as the background
            if { [expr ($column + $row) % 2] } {
                .queens.$column-$row config -background #ffff99
                .queens.$column-$row config -foreground #ffff99
            } else {
                .queens.$column-$row config -background #66ff99
                .queens.$column-$row config -foreground #66ff99
            }
            # place the square in a chess board grid
            grid .queens.$column-$row -row $row -column $column -padx 1 -pady 1
        }
    }
    pack .queens
}
```

```
setup_board
```

The first thing that happens is that a frame widget is created to contain the board. Then there are two nested loops that loop over the rows and columns of the chess board. Inside the loop, the first thing that happens is that a label widget is created. It is named using the row and column variables so that it can be easily referenced later. The label will not be used to display text but to display an image, a bitmap of a queen. The label creation command therefore has the special argument '-bitmap @q64s.bm', which says that the label will display the bitmap loaded from the file 'q64s.bm'.

The label with the queen displayed in it has now been created. The next thing that happens is that the background color of the label (square) is chosen. Depending on the position of the square it becomes either a "black" or a "white" square. At the same time, the foreground color is set to the background color. This is so that the queen (displayed in the foreground color) will be invisible, at least when the board is first displayed.

% ex18. pl

The final action in the loop is to place the label (square) in relation to all the other squares for display. A chess board is a simple grid of squares, and so this is most easily done through the grid geometry manager.

After the board has been set up square-by-square it still needs to be displayed, which is done by **pack**-ing the outermost frame widget.

To create and display a chess board widget, all that is needed is to call the procedure

```
setup_board
```

which creates the chess board widget.

Once the chess board has been displayed, we need to be able to take a solution, a list of rows ordered by column, and place queens in the positions indicated.

Taking a topdown approach, our procedure for taking a solution and displaying is as follows:

```
proc show_solution { solution } {
    clear_board
    set column 1
    foreach row $solution {
        place_queen $column $row
        incr column
    }
}
```

This takes a solution in **solution**, clears the board of all queens, and then places each queen from the solution on the board.

Next we will handle clearing the board:

```
proc clear_board { } {
    for { set column 1 } {$column <= 8} {incr column} {</pre>
        reset_column $column
    }
}
proc reset_column { column } {
    for {set row 1 } { $row <= 8 } {incr row} {</pre>
        set_queens $column $row off
    }
}
proc set_queens { column row state } {
    if { $state == "on" } {
        .queens.$column-$row config -foreground black
    } else {
        .queens.$column-$row config
        -foreground [.queens.$column-$row cget -background]
    }
}
```

The procedure clear\_board clears the board of queens by calling the procedure reset\_ column for each of the 8 columns on a board. reset\_column goes through each square of a column and sets the square to off through set\_queens. In turn, set\_queens sets the foreground color of a square to black if the square is turned on, thus revealing the queen bitmap, or sets the foreground color of a square to its background color, thus making the queens invisible, if it is called with something other than on.

That handles clearing the board, clearing a column or turning a queen on or off on a particular square.

The final part is place\_queen:

proc place\_queen { column row } {
 reset\_column \$column
 set\_queens \$column \$row on
}

This resets a column so that all queens on it are invisible and then sets the square with coordinates given in row and column to on.

A typical call would be:

show\_solution "1 2 3 4 5 6 7 6 8"

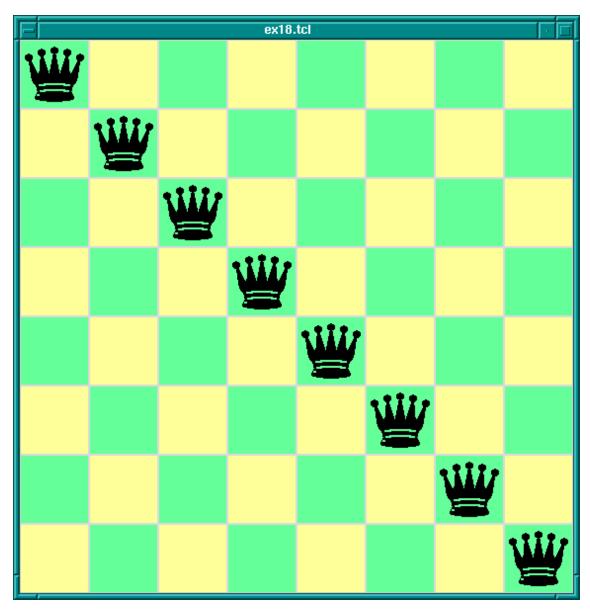

8-Queens Display In Tcl/Tk

which would display queens along a diagonal. (This is of course not a solution to the 8queens problem. This Tcl/Tk code only displays possible queens solutions; it doesn't check if the solution is valid. Later we will combine this Tcl/Tk display code with Prolog code for generating solutions to the 8-queens problem.)

# 10.41.4 The Tcl/Tk Prolog Library

Now we have covered the wonders of Tcl/Tk, we come to the real meat of the tutorial: how to couple the power of Tcl/Tk with the power of SICStus Prolog.

Tcl/Tk is included in SICStus Prolog by loading a special library. The library provides a bidirectional interface between Tcl/Tk and Prolog.

# 10.41.4.1 How it Works - An Overview

Before describing the details of the Tcl/Tk library we will give an overview of how it works with the Prolog system.

The Tcl/Tk library provides a loosely coupled integration of Prolog and Tcl/Tk. By this we mean that the two systems, Prolog and Tcl/Tk, although joined through the library, are mostly separate; Prolog variables have nothing to do with Tcl variables, Prolog and Tcl program states are separate, and so on.

The Tcl/Tk library extends Prolog so that Prolog can create a number of independent Tcl interpreters with which it can interact. Basically, there is a predicate, which when executed creates a Tcl interpreter and returns a handle with which Prolog can interact with the interpreter.

Prolog and a Tcl interpreter interact, and so communicate and cooperate, through two ways:

1. One system evaluates a code fragment in the other system and retrieves the result. For example, Prolog evaluates a Tcl code fragment in an attached Tcl interpreter and gets the result of the evaluation in a Prolog variable. Similarly, a Tcl interpreter can evaluate a Prolog goal and get the result back through a Tcl variable.

This is synchronous communication in that the caller waits until the callee has finished their evaluation and reads the result.

2. One system passing a "message" to the other on an "event" queue.

This is asynchronous communication in that the receiver of the message can read the message whenever it likes, and the sender can send the message without having to wait for a reply.

The Tk part of Tcl/Tk comes in because an attached Tcl interpreter may be extended with the Tk widget set and so be a Tcl/Tk interpreter. This makes it possible to add GUIs to a Prolog application: the application loads the Tcl/Tk Prolog library, creates a Tcl/Tk interpreter, and sends commands to the interpreter to create a Tk GUI. The user interacts with the GUI and therefore with the underlying Prolog system.

There are two main ways to partition the Tcl/Tk library functions: by function, i.e. the task they perform; or by package, i.e. whether they are Tcl, Tk, or Prolog functions. We will describe the library in terms of the former because it fits in with the tutorial style better, but at the end is a summary section that summarizes the library functions both ways.

Taking the functional approach, the library can be split into six function groups:

basic functions loading the library creating and destroying Tcl and Tcl/Tk interpreters evaluation functions evaluating Tcl expressions from Prolog evaluating Prolog expressions from Tcl Prolog event functions handling the Prolog/Tcl event queue Tk event handling passing control to Tk housekeeping functions

We go through each group in turn.

## 10.41.4.2 Basic Functions

The heart of the system is the ability to create an embedded Tcl interpreter with which the Prolog system can interact. A Tcl interpreter is created within Prolog through a call to tcl\_new/1:

#### tcl\_new(-TclInterpreter)

which creates a new interpreter, initializes it, and returns a reference to it in the variable *TclInterpreter*. The reference can then be used in subsequent calls to manipulate the interpreter. More than one Tcl interpreter object can be active in the Prolog system at any one time.

To start a Tcl interpreter extended with Tk, the tk\_new/2 predicate is called from Prolog. It has the following form:

#### tk\_new(+Options, -TclInterpreter)

which returns through the variable **TclInterpreter** a handle to the underlying Tcl interpreter. The usual Tcl/Tk window pops up after this call is made and it is with reference to that window that subsequent widgets are created. As with the tcl\_new/1 predicate, many Tcl/Tk interpreters may be created from Prolog at the same time through calls to tk\_new/2.

The **Options** part of the call is a list of some (or none) of the following elements:

top\_level\_events

This allows Tk events to be handled while Prolog is waiting for terminal input; for example, while the Prolog system is waiting for input at the toplevel prompt. Without this option, Tk events are not serviced while the Prolog system is waiting for terminal input. (For information on Tk events; see Section 10.41.3.6 [Event Handling], page 724).

#### name(+**ApplicationName**)

This gives the main window a title **ApplicationName**. This name is also used for communicating between Tcl/Tk applications via the Tcl **send** command. (**send** is not covered in this document. Please refer to the Tcl/Tk documentation.)

#### display(+**Display**)

(This is X windows specific.) Gives the name of the screen on which to create the main window. If this is not given, the default display is determined by the DISPLAY environment variable.

An example of using tk\_new/2:

## | ?- tk\_new([top\_level\_events, name('My SICStus/Tk App')], Tcl).

which creates a Tcl/Tk interpreter, returns a handle to it in the variable Tcl and Tk events are serviced while Prolog is waiting at the top-level prompt. The window that pops up will have the title My SICStus/Tk App.

The reference to a Tcl interpreter returned by a call to tk\_new/2 is used in the same way and in the same places as a reference returned by a call to tcl\_new/1. They are both references to Tcl interpreters.

To remove a Tcl interpreter from the system, use the tcl\_delete/1 predicate:

### tcl\_delete(+TclInterpreter)

which given a reference to a Tcl interpreter, closes down the interpreter and removes it. The reference can be for a plain Tcl interpreter or for a Tk enhanced one; tcl\_delete/1 removes both kinds.

## 10.41.4.3 Evaluation Functions

There are two functions in this category: Prolog extended to be able to evaluate Tcl expressions in a Tcl interpreter; Tcl extended to be able to evaluate a Prolog expression in the Prolog system.

There is a mechanism for describing Tcl commands in Prolog as Prolog terms. This is used in two ways: firstly, to be able to represent Tcl commands in Prolog so that they can be subsequently passed to Tcl for evaluation; and secondly for passing terms back from Tcl to Prolog by doing the reverse transformation.

Why not represent a Tcl command as a simple atom or string? This can indeed be done, but commands are often not static and each time they are called require slightly different parameters. This means constructing different atoms or strings for each command in Prolog, which are expensive operations. A better solution is to represent a Tcl command as a Prolog term, something that can be quickly and efficiently constructed and stored by a Prolog system. Variable parts to a Tcl command (for example command arguments) can be passed in through Prolog variables.

In the special command format, a Tcl command is specified as follows.

Command ::= Name | chars(code-list) | write(term) | writeq(term) | write\_canonical(term) | format(Fnt, Args) | dq(Command) | br(Command) | sqb(Command)

|                | min( <b>Command</b> )         |                       |
|----------------|-------------------------------|-----------------------|
|                | dot( <b>ListOfNanes</b> )     |                       |
|                | list( <b>ListOfConnands</b> ) |                       |
|                | ListOfCommands                |                       |
| Fmt            | ::= atom                      |                       |
| Name           | ::= atom                      | $\{ other than [] \}$ |
|                | number                        |                       |
| ListOfCommands | ::= []                        |                       |
|                | [ Connand   ListOfConnands    |                       |
|                | ]                             |                       |
| ListOfNames    | ::= []                        |                       |
|                | [ Nane   ListOfNanes ]        |                       |
| Args           | ::= []                        |                       |
| -              | [ term  Args ]                |                       |

where

Atom

*Number* denote their printed representations

#### chars(**PrologString**)

denotes the string represented by **PrologString** (a code-list)

#### write(**Term**)

```
writeq(Term)
```

#### write\_canonical(**Term**)

denotes the string that is printed by the corresponding built-in predicate.
Please note: In general it is not possible to reconstruct Term from
the string printed by write/1. If Term will be passed back into
Prolog it therefore safest to use write\_canonical(Term).

#### format(Fnt, Args)

denotes the string that is printed by the corresponding built-in predicate

#### dq(**Command**)

denotes the string specified by *Command*, enclosed in double quotes

#### br(Command)

denotes the string specified by *Command*, enclosed in curly brackets

#### sqb(**Command**)

denotes the string specified by *Command*, enclosed in square brackets

#### min(Command)

denotes the string specified by *Command*, immediately preceded by a hyphen

#### dot(ListOfNane)

denotes the widget path specified by *ListOfName*, preceded by and separated by dots

#### list(ListOfCommands)

denotes the TCL list with one element for each element in *ListOfCommands*. This differs from just using *ListOfCommands* or br(*ListOfCommands*) when any of the elements contains spaces, braces or other characters treated specially by TCL.

#### **ListOfCommands**

denotes the string denoted by each element, separated by spaces. In many cases list(*ListOfCommands*) is a better choice.

Examples of command specifications and the resulting Tcl code:

Prolog calls Tcl through the predicate tcl\_eval/3, which has the following form:

```
tcl_eval(+TclInterpreter, +Command, -Result)
```

which causes the interpreter *TclInterpreter* to evaluate the Tcl command *Command* and return the result *Result*. The result is a string (a code-list) that is the usual return string from evaluating a Tcl command. *Command* is not just a simple Tcl command string (although that is a possibility) but a Tcl command represented as a Prolog term in the special Command Format (see Section 10.41.4.3 [Evaluation Functions], page 735).

Through tcl\_eval/3, Prolog has a method of synchronous communication with an embedded Tcl interpreter and a way of manipulating the state of the interpreter.

An example:

```
| ?- tcl_new(Interp),
      tcl_eval(Interp, 'set x 1', _),
      tcl_eval(Interp, 'incr x', R).
```

which creates a Tcl interpreter the handle of which is stored in the variable Interp. Then variable x is set to the value "1" and then variable x is incremented and the result returned in R as a string. The result will be "2". By evaluating the Tcl commands in separate

tcl\_eval/3 calls, we show that we are manipulating the state of the Tcl interpreter and that it remembers its state between manipulations.

It is worth mentioning here also that because of the possibility of the Tcl command causing an error to occur in the Tcl interpreter, two new exceptions are added by the tcltk library:

# tcl\_error(Goal, Message) tk\_error(Goal, Message)

where **Message** is a code-list detailing the reason for the exception. Also two new user:portray\_message/2 rules are provided so that any such uncaught exceptions are displayed at the Prolog top-level as

[TCL ERROR: **Goal - Message**] [TK ERROR: **Goal - Message**]

respectively.

These exception conditions can be raised/caught/displayed in the usual way through the built-in predicates raise\_exception/3, on\_exception/1, and portray\_message/2.

As an example, the following Prolog code will raise such an exception:

```
| ?- tcl_new(X), tcl_eval(X, 'wilbert', R).
```

which causes a tcl\_error/2 exception and prints the following:

{TCL ERROR: tcl\_eval/3 - invalid command name "wilbert"}

assuming that there is no command or procedure defined in Tcl called wilbert.

The Tcl interpreters created through the SICStus Prolog Tcl/Tk library have been extended to allow calls to the underlying Prolog system.

To evaluate a Prolog expression in the Prolog system from a Tcl interpreter, the new prolog Tcl command is invoked. It has the following form:

#### prolog PrologGoal

where **PrologGoal** is the printed form of a Prolog goal. This causes the goal to be executed in Prolog. It will be executed in the **user** module unless it is prefixed by a module name. Execution is always determinate.

The return value of the command either of the following:

"1" if execution succeeded,

"0" if execution failed.

If succeeded (and "1" was returned), any variable in **PrologGoal** that has become bound to a Prolog term will be returned to Tcl in the Tcl array named prolog\_variables with the

variable name as index. The term is converted to Tcl using the same conversion as used for Tcl commands (see Section 10.41.4.3 [Evaluation Functions], page 735). As a special case the values of unbound variables and variables with names starting with '\_', are not recorded and need not conform to the special command format, this is similar to the threatment of such variables by the Prolog top-level.

An example:

foo(1, bar, [a, b, c]).

When called with the query:

#### | ?- test\_callback(Result).

will succeed, binding the variable Result to:

"1 bar {a b c}"

This is because execution of the tcl\_eval/3 predicate causes the execution of the prolog command in Tcl, which executes foo(X, Y, Z) in Prolog making the following bindings: X = 1, Y = bar, Z = [a, b, c]. The bindings are returned to Tcl in the associative array prolog\_variables where prolog\_variables(X) is "1", prolog\_variables(Y) is "bar", and prolog\_variables(Z) is "a b c". Then Tcl goes on to execute the list command as

list "1" "bar" "a b c"

which returns the result

"1 bar {a b c}"

(remember: nested lists magically get represented with curly brackets) which is the string returned in the **Result** part of the Tcl call, and is ultimately returned in the **Result** variable of the top-level call to test\_callback(Result).

If an error occurs during execution of the prolog Tcl command, a tcl\_error/2 exception will be raised. The message part of the exception will be formed from the string 'Exception during Prolog execution: ' appended to the Prolog exception message. An example is the following:

```
| ?- tcl_new(T), tcl_eval(T, 'prolog wilbert', R).
```

which will print

{TCL ERROR: tcl\_eval/3 - Exception during Prolog execution: wilbert existence\_error(wilbert,0,procedure,user:wilbert/0,0)}

at the Prolog top-level, assuming that the predicate wilbert/0 is not defined on the Prolog side of the system. (This is a tcl\_error exception containing information about the underlying exception, an existence\_error exception, which was caused by trying to execute the non-existent predicate wilbert.)

# 10.41.4.4 Event Functions

Another way for Prolog to communicate with Tcl is through the predicate tcl\_event/3:

#### tcl\_event(+TclInterpreter, +Command, -Events)

This is similar to tcl\_eval/3 in that the command *Command* is evaluated in the Tcl interpreter *TclInterpreter*, but the call returns a list of events in *Events* rather than the result of the Tcl evaluation. *Command* is again a Tcl command represented as a Prolog term in the special Command Format described previously (see Section 10.41.4.3 [Evaluation Functions], page 735).

This begs the questions what are these events and where does the event list come from? The Tcl interpreters in the SICStus Prolog Tcl/Tk library have been extended with the notion of a Prolog event queue. (This is not available in plain standalone Tcl interpreters.) The Tcl interpreter can put events on the event queue by executing a prolog\_event command. Each event is a Prolog term. So a Tcl interpreter has a method of putting Prolog terms onto a queue, which can later be picked up by Prolog as a list as the result of a call to tcl\_event/3. (It may be helpful to think of this as a way of passing messages as Prolog terms from Tcl to Prolog.)

A call to tcl\_event/3 blocks until there is something on the event queue.

A second way of getting Prolog events from a Prolog event queue is through the tk\_next\_ event/[2,3] predicates. These have the form:

```
tk_next_event(+TclInterpreter, -Event)
tk_next_event(+ListOrBitMask, +TclInterpreter, -Event)
```

where *TclInterpreter* reference to a Tcl interpreter and *Event* is the Prolog term at the head of the associated Prolog event queue. (The *ListOrBitMask* feature will be described below in the Housekeeping section when we talk about Tcl and Tk events; see Section 10.41.4.7 [Housekeeping], page 745.).

(We will meet tk\_next\_event/[2,3] again later when we discuss how it can be used to service Tk events; see Section 10.41.4.5 [Servicing Tk Events], page 743).

If the interpreter has been deleted, the empty list [] is returned.

The Tcl interpreters under the SICStus Prolog library are extended with a command, prolog\_event, for adding events to a Prolog event queue.

The prolog\_event command has the following form:

```
prolog_event Terms ...
```

where **Terms** are strings that contain the printed representation of Prolog terms. These are stored in a queue and retrieved as Prolog terms by tcl\_event/3 or tk\_next\_event/[2,3] (described above).

An example of using the prolog\_event command:

```
test_event(Event) :-
    tcl_new(Interp),
    tcl_event(Interp, [prolog_event, dq(write(zap(42)))], Event),
    tcl_delete(Interp).
```

with the query:

#### | ?- test\_event(Event).

will succeed, binding Event to the list [zap(42)].

This is because tcl\_event converts its argument using the special Command Format conversion (see Section 10.41.4.3 [Evaluation Functions], page 735), which yields the Tcl command prolog\_event "zap(42)". This command is evaluated in the Tcl interpreter referenced by the variable Interp. The effect of the command is to take the string given as argument to prolog\_event (in this case "zap(42)") and to place it on the Tcl to Prolog event queue. The final action of a tcl\_event/3 call is to pick up any strings on the Prolog queue from Tcl, add a trailing full stop and space to each string, and parse them as Prolog terms, binding Event to the list of values, which in this case is the singleton list [zap(42)]. (The queue is a list the elements of which are terms put there through calls to prolog\_event).

If any of the **Term**-s in the list of arguments to prolog\_event is not a valid representation of a Prolog term, an exception is raised in Prolog when it is converted from the Tcl string to the Prolog term using read. To ensure that Prolog will be able to read the term correctly it is better to always use write\_canonical and to ensure that Tcl is not confused by special characters in the printed representation of the Prolog term it is best to wrap the list with list.

A safer variant that safely passes any term from Prolog via Tcl and back to Prolog is thus:

```
test_event(Term, Event) :-
    tcl_new(Interp),
    tcl_event(Interp, list([prolog_event, write_canonical(Term)]), Event),
    tcl_delete(Interp).
```

As an example of using the Prolog event system supplied by the tcltk library, we will return to our 8-queens example but now approaching from the Prolog side rather than the Tcl/Tk side:

```
:- use_module(library(tcltk)).
setup :-
    tk_new([name('SICStus+Tcl/Tk - Queens')], Tcl),
    tcl_eval(Tcl, 'source queens.tcl', _),
    tk_next_event(Tcl, Event),
        Event = next -> go(Tcl),
    (
        closedown(Tcl)
    ;
    ).
closedown(Tcl) :-
   tcl_delete(Tcl).
go(Tcl) :-
   tcl_eval(Tcl, 'clear_board', _),
   queens(8, Qs),
    show_solution(Qs, Tcl),
    tk_next_event(Tcl, Event),
       Event = next -> fail
    (
    ;
        closedown(Tcl)
    ).
go(Tcl) :-
    tcl_eval(Tcl, 'disable_next', _),
    tcl_eval(Tcl, 'clear_board', _),
    tk_next_event(Tcl, _Event),
    closedown(Tcl).
```

This is the top-level fragment of the Prolog side of the 8-queens example. It has three predicates: setup/0, closedown/1, and go/1. setup/0 simply creates the Tcl interpreter, loads the Tcl code into the interpreter using a call to tcl\_eval/3 (which also initializes the display) but then calls tk\_next\_event/2 to wait for a message from the Tk side.

The Tk part that sends prolog\_event-s to Prolog looks like this:

```
button .next -text next -command {prolog_event next}
pack .next
button .stop -text stop -command {prolog_event stop}
pack .stop
```

that is two buttons, one that sends the atom next, the other that sends the atom stop. They are used to get the next solution and to stop the program respectively. So if the user presses the next button in the Tk window, the Prolog program will receive a next atom via a prolog\_event/tk\_next\_event pair, and the program can proceed to execute go/1.

go/1 is a failure driven loop that generates 8-queens solutions and displays them. First it generates a solution in Prolog and displays it through a tcl\_eval/3 call. Then it waits again for a Prolog events via tk\_next\_event/2. If the term received on the Prolog event queue is next, corresponding to the user pressing the "next solution" button, then fail is executed and the next solution found, thus driving the loop.

If the stop button is pressed, the program does some tidying up (clearing the display and so on) and then executes closedown/1, which deletes the Tcl interpreter and the corresponding Tk windows altoegther, and the program terminates.

This example fragment show how it is possible for a Prolog program and a Tcl/Tk program to communicate via the Prolog event queue.

## 10.41.4.5 Servicing Tcl and Tk events

The notion of an event in the Prolog+Tcl/Tk system is overloaded. We have already come across the following kinds of events:

Tk widget events captured in Tcl/Tk through the bind command

Prolog queue events controlled through the tcl\_event/3, tk\_next\_event(2,3), and prolog\_event functions

It is further about to be overloaded with the notion of Tcl/Tk events. It is possible to create event handlers in Tcl/Tk for reacting to other kinds of events. We will not cover them here but describe them so that the library functions are understandable and in case the user needs these features in an advanced application.

There are the following kinds of Tcl/Tk events:

idle events happen when the Tcl/Tk system is idle

file events happen when input arrives on a file handle that has a file event handler attached to it

timer events

happen when a Tcl/Tk timer times out

window events

when something happens to a Tk window, such as being resized or destroyed

The problem is that in advanced Tcl/Tk applications it is possible to create event handlers for each of these kinds of event, but they are not normally serviced while in Prolog code. This can result in unresponsive behavior in the application; for example, if window events are not serviced regularly, then if the user tries to resize a Tk window, it will not resize in a timely fashion. The solution to this is to introduce a Prolog predicate that passes control to Tk for a while so that it can process its events,  $tk_do_one_event/[0,1]$ . If an application is unresponsive because it is spending a lot of time in Prolog and is not servicing Tk events often enough, critical sections of the Prolog code can be sprinkled with calls to  $tk_do_one_event/[0,1]$  to alleviate the problem.

tk\_do\_one\_event/[0,1] has the following forms:

```
tk_do_one_event
tk_do_one_event(+ListOrBitMsk)
```

which passes control to Tk to handle a single event before passing control back to Prolog. The type of events handled is passed through the *ListOrBitMask* variable. As indicated, this is either a list of atoms that are event types, or a bit mask as specified in the Tcl/Tk documentation. (The bit mask should be avoided for portability between Tcl/Tk versions.)

The *ListOrBitMask* list can contain the following atoms:

 $\label{eq:callingtk_do_one_event/0 is equivalent to a call to tk_do_one_event/1 with all flags set.$ 

A call to either of these predicates succeeds only if an event of the appropriate type happens in the Tcl/Tk interpreter. If there are no such events, tk\_do\_one\_event/1 will fail if the tk\_dont\_wait wait flag is present, as will tk\_do\_one\_event/0, which has that flag set implicitly.

If the tk\_dont\_wait flag is not set, a call to tk\_do\_one\_event/1 will block until an appropriate Tk event happens (in which case it will succeed).

It is straight forward to define a predicate that handles all Tk events and then returns:

```
tk_do_all_events :-
    tk_do_one_event, !,
    tk_do_all_events.
tk_do_all_events.
```

The predicate  $tk_next_event/[2,3]$  is similar to  $tk_do_one_event/[0,1]$  except that it processes Tk events until at least one Prolog event happens. (We came across this predicate before when discussing Prolog event queue predicates. This shows the overloading of the notion event where we have a predicate that handles both Tcl/Tk events and Prolog queue events.)

It has the following forms:

```
tk_next_event(+TclInterpreter, -Event)
tk_next_event(+ListOrBitMask, +TclInterpreter, -Event)
```

The Prolog event is returned in the variable **Event** and is the first term on the Prolog event queue associated with the interpreter **TclInterpreter**. (Prolog events are initiated on the Tcl side through the new Tcl command prolog\_event, covered earlier; see Section 10.41.4.4 [Event Functions], page 740).

# 10.41.4.6 Passing Control to Tk

There is a predicate for passing control completely over to Tk, the tk\_main\_loop/0 command. This passes control to Tk until all windows in all the Tcl/Tk interpreters in the Prolog have have been destroyed:

#### tk\_main\_loop

## 10.41.4.7 Housekeeping functions

Here we will described the functions that do not fit into any of the above categories and are essentially housekeeping functions.

There is a predicate that returns a reference to the main window of a Tcl/Tk interpreter:

#### tk\_main\_window(+TclInterpreter, -TkWindow)

which given a reference to a Tcl interpreter **Tclnterpreter**, returns a reference to its main window in **TkWindow**.

The window reference can then be used in tk\_destroy\_window/1:

```
tk_destroy_window(+TkWindow)
```

which destroys the window or widget referenced by TkWindow and all of its sub-widgets.

The predicate tk\_make\_window\_exist/1 also takes a window reference:

tk\_make\_window\_exist(+TkWindow)

which causes the window referenced by **TkWindow** in the Tcl interpreter **TclInterpreter** to be immediately mapped to the display. This is useful because normally Tk delays displaying new information for a long as possible (waiting until the machine is idle, for example), but using this call causes Tk to display the window immediately.

There is a predicate for determining how many main windows, and hence Tcl/Tk interpreters (excluding simple Tcl interpreters), are currently in use:

```
tk_num_main_windows(-NumberOfVIndows)
```

which returns an integer in the variable NumberOfWindows.

#### 10.41.4.8 Summary

The functions provided by the SICStus Prolog Tcl/Tk library can be grouped in two ways: by function, and by package.

By function, we can group them like this:

```
basic functions
tcl_new/1
           create a Tcl interpreter
tcl_delete/1
           remove a Tcl interpreter
tk_new/2 create a Tcl interpreter with Tk extensions
evaluation functions
tcl_eval/3
           evaluate a Tcl expression from Prolog
prolog
           evaluate a Prolog expression from Tcl
Prolog event queue functions
tcl_event/3
           evaluate a Tcl expression and return a Prolog queue event list
tk_next_event/[2,3]
           pass control to Tk until a Prolog queue event happens and return the head
           of the queue
prolog_event
           place a Prolog term on the Prolog event queue from Tcl
servicing Tcl and Tk events
tk_do_one_event/[0,1]
           pass control to Tk until one Tk event is serviced
tk_next_event/[2,3]
           also services Tk events but returns when a Prolog queue event happens
           and returns the head of the queue
passing control completely to Tk
```

tk\_main\_loop/0 control passed to Tk until all windows in all Tcl/Tk interpreters are gone housekeeping tk\_main\_window/2 return reference to main in of a Tcl/Tk interpreter tk\_destroy\_window/1 destroy a window or widget tk\_make\_window\_exist/1 force display of a window or widget tk\_num\_main\_windows/1 return a count of the total number of Tk main windows existing in the system By package, we can group them like this: predicates for Prolog to interact with Tcl interpreters tcl\_new/1 create a Tcl interpreter tcl\_delete/1 remove a Tcl interpreter tcl\_eval/3 evaluate a Tcl expression from Prolog tcl\_event/3 evaluate a Tcl expression and return a Prolog event list predicates for Prolog to interact with Tcl interpreters with Tk extensions tk\_new/2 create a Tcl interpreter with Tk extensions tk\_do\_one\_event/[0,1] pass control to Tk until one Tk event is serviced tk\_next\_event/[2,3] also services Tk events but returns when a Prolog queue event happens and returns the head of the queue tk\_main\_loop/0 control passed to Tk until all windows in all Tcl/Tk interpreters are gone tk\_main\_window/2 return reference to main in of a Tcl/Tk interpreter tk\_destroy\_window/1 destroy a window or widget tk\_make\_window\_exist/1 force display of a window or widget

```
      tk_num_main_windows/1

      return a count of the total number of Tk main windows existing in the system

      commands for the Tcl interpreters to interact with the Prolog system

      prolog
      evaluate a Prolog expression from Tcl

      prolog_event
      place a Prolog term on the Prolog event queue from Tcl
```

In the next section we will discuss how to use the tcltk library to build graphical user interfaces to Prolog applications. More specifically we will discuss the ways in which cooperation between Prolog and Tcl/Tk can be arranged: how to achieve them, and their benefits.

# 10.41.5 Putting It All Together

At this point we now know Tcl, the Tk extensions, and how they can be integrated into SICStus Prolog through the tcltk library module. The next problem is how to get all this to work together to produce a coherent application. Because Tcl can make Prolog calls and Prolog can make Tcl calls it is easy to create programming spaghetti. In this section we will discuss some general principles of organizing the Prolog and Tcl code to make writing applications easier.

The first thing to do is to review the tools that we have. We have two programming systems: Prolog and Tcl/Tk. They can interact in the following ways:

Prolog evaluates a Tcl expression in a Tcl interpreter, using tcl\_eval

Tcl evaluates a Prolog expression in the Prolog interpreter, using prolog

Prolog evaluates a Tcl expression in a Tcl interpreter and waits for a Prolog event, using  $tcl_event$ 

Prolog waits for a Prolog event from a Tcl interpreter, using tk\_next\_event

Tcl sends a Prolog predicate to Prolog on a Prolog event queue using prolog\_event

With these interaction primitives there are three basic ways in which Prolog and Tcl/Tk can be organized:

- 1. Tcl the master, Prolog the slave: program control is with Tcl, which makes occasional calls to Prolog, through the **prolog** function.
- 2. Prolog the master, Tcl the slave: program control is with Prolog, which makes occasional call to Tcl through the tcl\_eval function
- 3. Prolog and Tcl share control: program control is shared with Tcl and Prolog interacting via the Prolog event queue, through tcl\_event, tk\_next\_event, and prolog\_event.

These are three ways of organizing cooperation between Tcl/Tk and Prolog to produce an application. In practice an application my use only one of these methods throughout, or may use a combination of them where appropriate. We describe them here so that the developer can see the different patterns of organization and can pick those relevant to their application.

## 10.41.5.1 Tcl The Master, Prolog The Slave

This is the classical way that GUIs are bolted onto applications. The slave (in this case Prolog) sits mostly idle while the user interacts with the GUI, for example filling in a form. When some action happens in the GUI that requires information from the slave (a form submit, for example), the slave is called, performs a calculation, and the GUI retrieves the result and updates its display accordingly.

In our Prolog+Tcl/Tk setting this involves the following steps:

start Prolog and load the Tcl/Tk library
load Prolog application code
start a Tcl/Tk interpreter through tk\_new/2
set up the Tk GUI through calls to tcl\_eval/3
pass control to Tcl/Tk through tk\_main\_loop

Some of The Tk widgets in the GUI will have "callbacks" to Prolog, i.e. they will call the prolog Tcl command. When the Prolog call returns, the values stored in the prolog\_variables array in the Tcl interpreter can then be used by Tcl to update the display.

Here is a simple example of a callback. The Prolog part is this:

```
:- use_module(library(tcltk)).
hello('world').
go :-
   tk_new([], Tcl),
   tcl_eval(Tcl, 'source simple.tcl', _),
   tk_main_loop.
```

which just loads the library(tcltk), defines a hello/1 data clause, and go/0, which starts a new Tcl/Tk interpreter, loads the code simple.tcl into it, and passes control to Tcl/Tk.

The Tcl part, simple.tcl, is this:

```
label .l -textvariable tvar
button .b -text "push me" -command { call_and_display }
pack .l .b -side top
proc call_and_display { } {
    global tvar
    prolog "hello(X)"
    set tvar $prolog_variables(X)
}
```

which creates a label, with an associated text variable, and a button, that has a call back procedure, call\_and\_display, attached to it. When the button is pressed, call\_and\_

display is executed, which simply evaluates the goal hello(X) in Prolog and the text variable of the label .1 to whatever X becomes bound to, which happens to be 'world'. In short, pressing the button causes the word 'world' to be displayed in the label.

Having Tcl as the master and Prolog as the slave, although a simple model to understand and implement, does have disadvantages. The Tcl command **prolog** is determinate, i.e. it can return only one result with no backtracking. If more than one result is needed it means either performing some kind of all-solutions search and returning a list of results for Tcl to process, or asserting a clause into the Prolog clause store reflecting the state of the computation.

Here is an example of how an all-solutions search can be done. It is a program that calculates the outcome of certain ancestor relationships; i.e. enter the name of a person, click on a button and it will tell you the mother, father, parents or ancestors of that person.

The Prolog portion looks like this (see also library('tcltk/examples/ancestors.pl')):

```
:- use_module(library(tcltk)).
go :- tk_new([name('ancestors')], X),
    tcl_eval(X, 'source ancestors.tcl', _),
    tk_main_loop,
    tcl_delete(X).
father(ann, fred).
father(fred, jim).
mother(ann, lynn).
mother(fred, lucy).
father(jim, sam).
parent(X, Y) :- mother(X, Y).
parent(X, Y) :- father(X, Y).
ancestor(X, Y) :- parent(X, Y).
ancestor(X, Y) :- parent(X, Z), ancestor(Z, Y).
all_ancestors(X, Z) :- findall(Y, ancestor(X, Y), Z).
all_parents(X, Z) :- findall(Y, parent(X, Y), Z).
```

This program consists of three parts. The first part is defined by go/0, the now familiar way in which a Prolog program can create a Tcl/Tk interpreter, load a Tcl file into that interpreter, and pass control over to the interpreter.

The second part is a small database of mother/father relationships between certain people through the clauses mother/2 and father/2.

The third part is a set of "rules" for determining certain relationships between people: parent/2, ancestor/2, all\_ancestors/2 and all\_parents/2.

The Tcl part looks like this (see also library('tcltk/examples/ancestors.tcl')):

% ancestors. pl

```
#!/usr/bin/wish
# set up the tk display
# construct text filler labels
label .search_for -text "SEARCHING FOR THE" -anchor w
label .of -text "OF"
                                         -anchor w
label .gives -text "GIVES"
                                         -anchor w
# construct frame to hold buttons
frame .button_frame
# construct radio button group
radiobutton .mother -text mother -variable type -value mother
radiobutton .father -text father -variable type -value father
radiobutton .parents -text parents -variable type -value parents
radiobutton .ancestors -text ancestors -variable type -value ancestors
# add behaviors to radio buttons
.mother config -command { one_solution mother $name}
          config -command { one_solution father $name}
.father
.parents config -command { all_solutions all_parents $name}
.ancestors config -command { all_solutions all_ancestors $name}
# create entry box and result display widgets
entry .name -textvariable name
label .result -text ">>> result <<<" -relief sunken -anchor nw -justify left
# pack buttons into button frame
pack .mother .father .parents .ancestors -fill x -side left -in .button_frame
# pack everything together into the main window
pack .search_for .button_frame .of .name .gives .result -side top -fill x
# now everything is set up
```

```
% ancestors. pl
```

```
# defined the callback procedures
# called for one solution results
proc one_solution { type name } {
    if [prolog "${type}('$name', R)"] {
        display_result $prolog_variables(R)
    } else {
        display_result ""
    }
}
# called for all solution results
proc all_solutions { type name } {
    prolog "${type}('$name', R)"
    display_result $prolog_variables(R)
}
# display the result of the search in the results box
proc display_result { result } {
    if { $result != "" } {
# create a multiline result
        .result config -text $result
    } else {
        .result config -text "*** no result ***"
    }
}
```

| ancestors                     |           |  |  |
|-------------------------------|-----------|--|--|
| SEARCHING FOR THE             |           |  |  |
| 💠 mother 💠 father 🔶 parents 🔶 | ancestors |  |  |
| OF                            |           |  |  |
| ann                           |           |  |  |
| GIVES                         |           |  |  |
| lynn fred lucy jim sam        |           |  |  |

Ancestors Calculator

This program is in two parts. The first part sets up the Tk display, which consists of four radiobuttons to choose the kind of relationship we want to calculate, an entry box to put

the name of the person we want to calculate the relationship over, and a label in which to display the result.

Each radio buttons has an associated callback. Clicking on the radio button will invoke the appropriate callback, apply the appropriate relationship to the name entered in the text entry box, and display the result in the results label.

The second part consists of the callback procedures themselves. There are actually just two of them: one for a single solution calculation, and one for an all-solutions calculation. The single solution callback is used when we want to know the mother or father as we know that a person can have only one of each. The all-solutions callback is used when we want to know the parents or ancestors as we know that these can return more than one results. (We could have used the all-solutions callback for the single solutions cases too, but we would like to illustrate the difference in the two approaches.) There is little difference between the two approaches, except that in the single solution callback, it is possible that the call to Prolog will fail, so we wrap it in an if  $\ldots$  else construct to catch this case. An all-solutions search, however, cannot fail, and so the if  $\ldots$  else is not needed.

But there are some technical problems too with this approach. During a callback Tk events are not serviced until the callback returns. For Prolog callbacks that take a very short time to complete this is not a problem, but in other cases, for example during a long search call when the callback takes a significant time to complete, this can cause problems. Imagine that, in our example, we had a vast database describing the parent relationships of millions of people. Performing an all-solutions ancestors search could take a long time. The classic problem is that the GUI no longer reacts to the user until the callback completes.

The solution to this is to sprinkle tk\_do\_one\_event/[0,1] calls throughout the critical parts of the Prolog code, to keep various kinds of Tk events serviced.

If this method is used in its purest form, it is recommended that after initialization and passing of control to Tcl, Prolog do not make calls to Tcl through tcl\_eval/3. This is to avoid programming spaghetti. In the pure master/slave relationship it is a general principle that the master only call the slave, and not the other way around.

# 10.41.5.2 Prolog The Master, Tk The Slave

The second approach is to have Prolog be the master and Tk the slave. This is suitable when heavy processing is done in the Prolog code and Tk is used mostly to display the state of the computation in some way rather than as a traditional GUI; i.e. during computation Prolog often makes calls to Tk to show some state, but the user rarely interacts with the application.

In our Prolog+Tcl/Tk setting this involves the following steps:

start Prolog and load the Tcl/Tk library
load Prolog application code
start a Tcl/Tk interpreter through tk\_new/2
set up the Tk GUI through calls to tcl\_eval/3
Prolog calls tcl\_eval to update the Tk display

values are passed to Prolog through the Result string of tcl\_eval

Again it its purest form, Prolog makes calls to Tcl, but Tcl does not make calls to Prolog. The result of a call to Tcl is either passed back through the **Result** variable of a tcl\_eval/3 call.

A good example of this is the Tcl/Tk display for our 8-queens problem, that we saw earlier; see Section 10.41.3.9 [Queens Display], page 728.

We will now fill out the example by presenting the Prolog master part. The Prolog program calculates a solution to the 8-queens problem and then makes calls Tcl/Tk to display the solution. In this way Tcl/Tk is the slave, just being used as a simple display.

We have already seen the Tcl/Tk part, but here is the Prolog part for generating a solution and displaying it:

```
:- use_module(library(tcltk)).
:- use_module(library(lists)).
go :-
    tk_new([name('SICStus+Tcl/Tk - Queens')], Tcl),
    tcl_eval(Tcl, 'source queens.tcl', _),
    tk_next_event(Tcl, Event),
    queens(8, Qs),
   reverse(L, LR),
    tcl_eval(Tcl, [show_solution, br(LR)], _),
    fail.
go.
queens(N, Qs) :-
   range(1, N, Ns),
    queens(Ns, [], Qs).
queens(UnplacedQs, SafeQs, Qs) :-
    select(Q, UnplacedQs, UnplacedQs1),
    \+ attack(Q, SafeQs),
   queens(UnplacedQs1, [Q|SafeQs], Qs).
    queens([], Qs, Qs).
attack(X, Xs) :- attack(X, 1, Xs).
attack(X, N, [Y|_Ys]) :- X is Y + N.
attack(X, N, [Y|_Ys]) :- X is Y - N.
attack(X, N, [_Y|Ys]) :-
   N1 is N + 1,
attack(X, N1, Ys).
range(M, N, [M|Ns]) :-
   M < N,
   M1 is M + 1,
    range(M1, N, Ns).
range(N, N, [N]).
:- go.
```

All this simply does it to create a Tcl/Tk interpreter, load the Tcl code for displaying queens into it, generate a solution to the 8-queens problem as a list of integers, and then calls show\_solution/2 in the Tcl interpreter to display the solution. At the end of first clause for go/0 is a fail clause that turns go/0 into a failure driven loop. The result of this is that the program will calculate all the solutions to the 8-queens problem, displaying them rapidly one after the other, until there are none left.

## 10.41.5.3 Prolog And Tcl Interact through Prolog Event Queue

In the previous two methods, one of the language systems was the master and the other slave, the master called the slave to perform some action or calculation, the slave sits waiting until the master calls it. We have seen that this has disadvantages when Prolog is the slave in that the state of the Prolog call is lost. Each Prolog call starts from the beginning unless we save the state using message database manipulation through calls to **assert** and **retract**.

Using the Prolog event queue, however, it is possible to get a more balanced model where the two language systems cooperate without either really being the master or the slave.

One way to do this is the following:

Prolog is started load Tcl/Tk library load and set up the Tcl side of the program Prolog starts a processing loop it periodically checks for a Prolog event and processes it Prolog updates the Tcl display through tcl\_eval calls

What can processing a Prolog event mean? Well, for example, a button press from Tk could tell the Prolog program to finish or to start processing something else. The Tcl program is not making an explicit call to the Prolog system but sending a message to Prolog. The Prolog system can pick up the message and process it when it chooses, in the meantime keeping its run state and variables intact.

To illustrate this, we return to the 8-queens example. If Tcl/Tk is the master and Prolog the slave, we have shown that using a callback to Prolog, we can imagine that we hit a button, call Prolog to get a solution and then display it. But how do we get the next solution? We could get all the solutions, and then use Tcl/Tk code to step through them, but that doesn't seem satisfactory. If we use the Prolog is the master and Tcl/Tk is the slave model, we have shown how we can use Tcl/Tk to display the solutions generate from the Prolog side: Prolog just make a call to the Tcl side when it has a solution. But in this model Tcl/Tk widgets do not interact with the Prolog side; Tcl/Tk is mearly an add-on display to Prolog.

But using the Prolog event queue we can get the best of both worlds: Prolog can generate each solution in turn as Tcl/Tk asks for it.

Here is the code on the Prolog side that does this. (We have left out parts of the code that haven't changed from our previous example, see Section 10.41.3.9 [Queens Display], page 728).

```
:- use_module(library(tcltk)).
:- use_module(library(lists)).
setup :-
    tk_new([name('SICStus+Tcl/Tk - Queens')], Tcl),
    tcl_eval(Tcl, 'source queens2.tcl', _),
   tk_next_event(Tcl, Event),
    (
       Event = next \rightarrow go(Tcl)
        closedown(Tcl)
    ;
    ).
closedown(Tcl) :-
    tcl_delete(Tcl).
go(Tcl) :-
    tcl_eval(Tcl, 'clear_board', _),
    queens(8, Qs),
    show_solution(Qs),
    tk_next_event(Tcl, Event),
       Event = next -> fail
    (
        closedown(Tcl)
    ;
    ).
go(Tcl) :-
   tcl_eval(Tcl, 'disable_next', _),
    tcl_eval(Tcl, 'clear_board', _),
   tk_next_event(Tcl, _Event),
    closedown(Tcl).
show_solution(Tcl, L) :-
    tcl(Tcl),
    reverse(L, LR),
    tcl_eval(Tcl, [show_solution, br(LR)], _),
    tk_do_all_events.
```

Notice here that we have used tk\_next\_event/2 in several places. The code is executed by calling setup/0. As usual, this loads in the Tcl part of the program, but then Prolog waits for a message from the Tcl side. This message can either be next, indicating that we want to show the next solution, or stop, indicating that we want to stop the program.

If next is received, the program goes on to execute go/1. What this does it to first calculate a solution to the 8-queens problem, displays the solution through show\_solution/2, and then waits for another message from Tcl/Tk. Again this can be either next or stop. If next, the the program goes into the failure part of a failure driven loop and generates and displays the next solution.

If at any time **stop** is received, the program terminates gracefully, cleaning up the Tcl interpreter.

On the Tcl/Tk side all we need are a couple of buttons: one for sending the **next** message, and the other for sending the **stop** message.

```
button .next -text next -command {prolog_event next}
pack .next
button .stop -text stop -command {prolog_event stop}
pack .stop
```

(We could get more sophisticated. We might want it so that when the button it is depressed until Prolog has finished processing the last message, when the button is allowed to pop back up. This would avoid the problem of the user pressing the button many times while the program is still processing the last request. We leave this as an exercise for the reader.)

## 10.41.5.4 The Whole 8-Queens Example

To finish off, we our complete 8-queens program.

Here is the Prolog part, which we have covered in previous sections. The code is in library('tcltk/examples/8-queens.pl'):

```
% 8- queens. pl
```

```
:- use_module(library(tcltk)).
:- use_module(library(lists)).
setup :-
    tk_new([name('SICStus+Tcl/Tk - Queens')], Tcl),
   tcl_eval(Tcl, 'source 8-queens.tcl', _),
    tk_next_event(Tcl, Event),
       Event = next -> go(Tcl)
    (
    ;
       closedown(Tcl)
    ).
closedown(Tcl) :-
   tcl_delete(Tcl).
go(Tcl) :-
   tcl_eval(Tcl, 'clear_board', _),
    queens(8, Qs),
    show_solution(Tcl,Qs),
   tk_next_event(Tcl, Event),
    (
      Event = next -> fail
       closedown(Tcl)
    ;
    ).
go(Tcl) :-
    tcl_eval(Tcl, 'disable_next', _),
   tcl_eval(Tcl, 'clear_board', _),
   tk_next_event(Tcl, _Event),
    closedown(Tcl).
```

```
queens(N, Qs) :-
    range(1, N, Ns),
   queens(Ns, [], Qs).
queens(UnplacedQs, SafeQs, Qs) :-
    select(Q, UnplacedQs, UnplacedQs1),
    \+ attack(Q, SafeQs),
    queens(UnplacedQs1, [Q|SafeQs], Qs).
    queens([], Qs, Qs).
attack(X, Xs) :- attack(X, 1, Xs).
attack(X, N, [Y|_Ys]) :- X is Y + N.
attack(X, N, [Y|_Ys]) :- X is Y - N.
attack(X, N, [_Y|Ys]) :-
   N1 is N + 1,
   attack(X, N1, Ys).
range(M, N, [M|Ns]) :-
   M < N,
   M1 is M + 1,
    range(M1, N, Ns).
range(N, N, [N]).
show_solution(Tcl, L) :-
    reverse(L, LR),
    tcl_eval(Tcl, [show_solution, br(LR)], _),
    tk_do_all_events.
tk_do_all_events :-
    tk_do_one_event, !,
   tk_do_all_events.
tk_do_all_events.
:- setup.
```

And here is the Tcl/Tk part, which we have covered in bits and pieces but here is the whole thing. We have added an enhancement where when the mouse is moved over one of the queens, the squares that the queen attacks are highlighted. Move the mouse away and the board reverts to normal. This is an illustration of how the Tcl/Tk bind feature can be used. The code is in library('tcltk/examples/8-queens.tcl'):

% 8- queens. pl

```
# 8-queens.tcl
#! /usr/bin/wish
# create an 8x8 grid of labels
proc setup_display { } {
    frame .queens -background black
    pack .queens
   for {set y 1} {$y <= 8} {incr y} {
        for {set x 1} {x <= 8 {incr x} {
            # create a label and display a queen in it
            label .queens.$x-$y -bitmap @bitmaps/q64s.bm -relief flat
            # color alternate squares with different colors
            # to create the chessboard pattern
            if { [expr ($x + $y) % 2] } {
                .queens.$x-$y config -background #ffff99
            } else {
                .queens.$x-$y config -background #66ff99
            }
            # set foreground to the background color to
            # make queen image invisible
            .queens.$x-$y config -foreground [.queens.$x-$y cget -background]
            # bind the mouse to highlight the squares attacked by a
            # queen on this square
            bind .queens.$x-$y <Enter> "highlight_attack on $x $y"
            bind .queens.$x-$y <Leave> "highlight_attack off $x $y"
            # arrange the queens in a grid
            grid .queens.$x-$y -row $y -column $x -padx 1 -pady 1
            }
      }
}
```

```
# 8-queens.tcl
# clear a whole column
proc reset_column { column } {
    for {set y 1 } { $y <= 8 } {incr y} {
        set_queens $column $y ""
    }
}
# place or unplace a queen
proc set_queens { x y v } {
    if { $v == "Q" } {
        .queens.$x-$y config -foreground black
    } else {
        .queens.$x-$y config -foreground [.queens.$x-$y cget -background]
    }
}
# place a queen on a column
proc place_queen { x y } {
    reset_column $x
    set_queens $x $y Q
}
# clear the whole board by clearing each column in turn
proc clear_board { } {
    for { set x 1 } {x <= 8 {incr x} {
        reset_column $x
    }
}
# given a solution as a list of queens in column positions
# place each queen on the board
proc show_solution { solution } {
    clear_board
    set x 1
    foreach y $solution {
        place_queen $x $y
        incr x
    }
}
```

```
# 8-queens.tcl
```

```
proc highlight_square { mode x y } {
    # check if the square we want to highlight is on the board
    if { x < 1 || y < 1 || x > 8 || y < 1 ; return };
    # if turning the square on make it red,
    # otherwise determine what color it should be and set it to that
    if { $mode == "on" } { set color red } else {
        if { [expr ($x + $y) % 2] } { set color "#ffff99" } else {
            set color "#66ff99" }
       }
        # get the current settings
        set bg [ .queens.$x-$y cget -bg ]
        set fg [ .queens.$x-$y cget -fg ]
        # if the current foreground and background are the same
        # there is no queen there
        if { $bg == $fg } {
            # no queens
            .queens.$x-$y config -bg $color -fg $color
         } else {
             .queens.$x-$y config -bg $color
    }
}
proc highlight_attack { mode x y } {
   # get current colors of square at x y
    set bg [ .queens.$x-$y cget -bg ]
    set fg [ .queens.$x-$y cget -fg ]
    # no queen there, give up
    if { $bg == $fg } { return };
    # highlight the sqaure the queen is on
    highlight_square $mode $x $y
   # highlight vertical and horizontal
   for { set i 1 } {$i <= 8} {incr i} {
       highlight_square $mode $x $i
       highlight_square $mode $i $y
    }
    # highlight diagonals
    for { set i 1} { $i <= 8} {incr i} {
       highlight_square $mode [expr $x+$i] [expr $y+$i]
       highlight_square $mode [expr $x-$i] [expr $y-$i]
       highlight_square $mode [expr $x+$i] [expr $y-$i]
       highlight_square $mode [expr $x-$i] [expr $y+$i]
    }
}
```

```
# 8-queens.tcl
```

```
proc disable_next {} {
    .next config -state disabled
}
setup_display
# button for sending a 'next' message
button .next -text next -command {prolog_event next}
pack .next
# button for sending a 'stop' message
button .stop -text stop -command {prolog_event stop}
pack .stop
```

| SICStus+Tcl/Tk - Queens |              |   |   |   |   |    |   |  |  |
|-------------------------|--------------|---|---|---|---|----|---|--|--|
|                         |              |   |   |   | ¥ |    |   |  |  |
| Ŵ                       |              |   |   |   |   |    |   |  |  |
|                         |              |   |   | 侧 |   |    |   |  |  |
|                         | Ŵ            |   |   |   |   |    |   |  |  |
|                         |              |   |   |   |   |    | Ŵ |  |  |
|                         |              | Ŵ |   |   |   |    |   |  |  |
|                         |              |   |   |   |   | Ę, |   |  |  |
|                         |              |   | Ŵ |   |   |    |   |  |  |
| Ţ                       | next<br>stop |   |   |   |   |    |   |  |  |

8-Queens Solution, Attacked Squares Highlighted

10.41.6 Quick Reference

10.41.6.1 Command Format Summary

Command ::= Name
 | chars(code-list)
 | write(term)
 | writeq(term)
 | write\_canonical(term)
 | format(Fnt, Args)
 | dq(Command)

|                | br( <b>Command</b> )          |                       |
|----------------|-------------------------------|-----------------------|
|                | sqb( <b>Command</b> )         |                       |
|                | min( <b>Command</b> )         |                       |
|                | dot( <b>ListOfNanes</b> )     |                       |
|                | list( <b>ListOfCommands</b> ) |                       |
|                | ListOfCommands                |                       |
| Fmt            | ::= atom                      |                       |
| Name           | ::= atom                      | $\{ other than [] \}$ |
|                | number                        |                       |
| ListOfCommands | ::= []                        |                       |
|                | [ Connand   ListOfConnands    |                       |
|                | ]                             |                       |
| ListOfNames    | ::= []                        |                       |
|                | [ <b>Nane   ListOfNanes</b> ] |                       |
| Args           | ::= []                        |                       |
| -              | [ term  Args ]                |                       |

where

#### Atom

*Number* denote their printed representations

#### chars(**PrologString**)

denotes the string represented by **PrologString** (a code-list)

write(**Term**)

#### writeq(**Term**)

#### write\_canonical(**Term**)

denotes the string that is printed by the corresponding built-in predicate

#### format(Fnt, Args)

denotes the string that is printed by the corresponding built-in predicate

#### dq(**Command**)

denotes the string specified by *Command*, enclosed in double quotes

br(Connand)

denotes the string specified by *Command*, enclosed in curly brackets

#### sqb(**Command**)

denotes the string specified by *Command*, enclosed in square brackets

## min(**Command**)

denotes the string specified by *Command*, immediately preceded by a hyphen

#### dot(ListOfName)

denotes the widget path specified by ListOfName, preceded by and separated by dots

#### list(ListOfCommands)

denotes the TCL list with one element for each element in *ListOfCommands*.

#### **ListOfCommands**

denotes the string denoted by each element, separated by spaces

# 10.41.6.2 Predicates for Prolog to Interact with Tcl Interpreters

#### tcl\_new(-TclInterpreter)

Create a Tcl interpreter and return a handle to it in the variable *Interpreter*.

#### tcl\_delete(+TclInterpreter)

Given a handle to a Tcl interpreter in variable *TclInterpreter*, it deletes the interpreter from the system.

#### tcl\_eval(+TclInterp, +Command, -Result)

Evaluates the Tcl command term given in **Command** in the Tcl interpreter handle provided in **TclInterpreter**. The result of the evaluation is returned as a string in **Result**.

#### tcl\_event(+TclInterp, +Command, -Events)

Evaluates the Tcl command term given in **Command** in the Tcl interpreter handle provided in **TclInterpreter**. The first Prolog events arising from the evaluation is returned as a list in **Events**. Blocks until there is something on the event queue.

# 10.41.6.3 Predicates for Prolog to Interact with Tcl Interpreters with Tk Extensions

#### tk\_new(+**Options**, -**Interp**)

Create a Tcl interpreter with Tk extensions.

**Options** should be a list of options described following:

#### top\_level\_events

This allows Tk events to be handled while Prolog is waiting for terminal input; for example, while the Prolog system is waiting for input at the top-level prompt. Without this option, Tk events are not serviced while the Prolog system is waiting for terminal input.

#### name(+ApplicationName)

This gives the main window a title *ApplicationName*. This name is also used for communicating between Tcl/Tk applications via the Tcl send command.

#### display(+**Display**)

(This is X windows specific.) Gives the name of the screen on which to create the main window. If this is not given, the default display is determined by the **DISPLAY** environment variable.

#### tk\_do\_one\_event

#### tk\_do\_one\_event(+ListOrBitMsk)

Passes control to Tk to handle a single event before passing control back to Prolog. The type of events handled is passed through the *ListOrBitMask* variable. As indicated, this is either a list of atoms that are event types, or a bit mask as specified in the Tcl/Tk documentation. (The bit mask should be avoided for portability between Tcl/Tk versions.)

The ListOrBitMask list can contain the following atoms:

tk\_dont\_wait don't wait for new events, process only those that are ready

tk\_all\_events process any event

Calling tk\_do\_one\_event/0 is equivalent to a call to tk\_do\_one\_event/1 with all flags set. If the tk\_dont\_wait flag is set and there is no event to handle, the call will fail.

# tk\_next\_event(+TclInterpreter, -Event) tk\_next\_event(+ListOrBitMsk, +TclInterpreter, -Event)

These predicates are similar to tk\_do\_one\_event/[0,1] except that they processes Tk events until is at least one Prolog event happens, when they succeed binding *Event* to the first term on the Prolog event queue associated with the interpreter *TclInterpreter*.

#### tk\_main\_loop

Pass control to Tk until all windows in all Tcl/Tk interpreters are gone.

#### tk\_main\_window(+TclInterpreter, -TkWindow)

Return in TkWindow a reference to the main window of a Tcl/Tk interpreter with handle passed in TclInterpreter.

#### tk\_destroy\_window(+TkWindow)

Destroy a window or widget.

#### tk\_make\_window\_exist(+TkWindow)

Force display of a window or widget.

#### tk\_num\_main\_windows(-NumberOfVindows)

Return in *NumberOfWindows* the total number of Tk main windows existing in the system.

# 10.41.6.4 Commands for Tcl Interpreters to Interact with The Prolog System

prolog Evaluate a Prolog expression from Tcl.

#### prolog\_event

Place a Prolog term on the Prolog event queue from inside Tcl.

# 10.41.7 Resources

We do not know of any resources out there specifically for helping with creating Prolog applications with Tcl/Tk interfaces. Instead we list here some resources for Tcl/Tk, which may help readers to build the Tcl/Tk side of the application.

# 10.41.7.1 Web Sites

The home of Tcl/Tk is at:

http://tcl.sourceforge.net

The Tcl Developer Xchange site is at:

http://www.tcl.tk

# 10.41.7.2 Books

There are a surprising number of books on Tcl/Tk, extensions to Tcl/Tk, and Tk as an extension to other languages. Here we mention just a few of the well-known books that will get you started with building Tcl/Tk GUIs, which can then be interfaced to your Prolog applications.

Brent Welch, *Practical Programming in Tcl and Tk*. Prentice Hall, 1999. 3rd Edition ISBN: 0-13-022028-0 http://www.beedub.com/book/

John Ousterhout, *Tcl and the Tk Toolkit*. Addison-Wesley, 1994, ISBN 0-201-63337-X Paul Raines, *Tcl/Tk Pocket Reference*, 1st Ed., Oct. 1998, ISBN 1-56592-498-3

Paul Raines & Jeff Tranter, Tcl/Tk in a Nutshell, 1st Ed., March 1999, 1-56592-433-9

Also visit the 'books' section of the Tcl/Tk web site:

http://resource.tcl.tk/resource/doc/books/

# 10.41.7.3 Manual Pages

Complete manual pages in various formats and for various versions of the Tcl/Tk library can be found at the Tcl/Tk web site:

http://resource.tcl.tk/resource/doc/manual/

# 10.41.7.4 Usenet News Groups

The newsgroup for everything Tcl is

news:comp.lang.tcl

# 10.42 The Gauge Profiling Tool—library(gauge)

The Gauge library package is a graphical interface to the SICStus built-in predicates profile\_data/1 and profile\_reset/0. See Section 9.2 [Execution Profiling], page 337 for more information about execution profiling. The interface is based on Tcl/Tk (see Section 10.41 [lib-tcltk], page 675).

### view(:Spec)

Creates a graphical user interface for viewing the profile data accumulated so far. When the display first comes up it is blank except for the control panel. A screen shot is shown below.

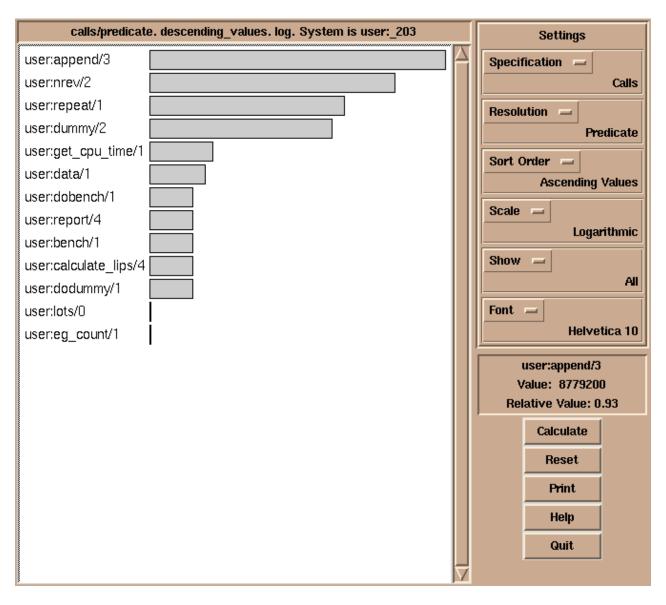

Gauge graphical user interface

The menus and buttons on the control panel are used as follows:

Specification

Selects what statistics to display. One of:

Calls The number of times a predicate was called.

|                                  | Instruction                                                                                          | S                                                                                                 |  |
|----------------------------------|----------------------------------------------------------------------------------------------------|---------------------------------------------------------------------------------------------------|--|
|                                  |                                                                                                    | The number of abstract instructions executed, plus two times the number of choice point accesses. |  |
|                                  | Choice poin                                                                                          | ts                                                                                                |  |
|                                  |                                                                                                    | Number of choicepoints accessed (saved or restored).                                              |  |
| Sort Order                       |                                                                                                    |                                                                                                   |  |
|                                  | Selects the                                                                                          | sort order of the histogram. One of:                                                              |  |
|                                  | Alphabetic                                                                                           | Sort the bars in alphabetic order.                                                                |  |
|                                  | Descending                                                                                           | Sort the bars by descending values.                                                               |  |
|                                  | Ascending                                                                                            | values<br>Sort the bars by ascending values.                                                      |  |
|                                  | <i>Top</i> 40                                                                                        | Show just the 40 highest values in descending order.                                              |  |
| Scale                            | Controls th                                                                                          | e scaling of the bars. One of:                                                                    |  |
|                                  | Linear                                                                                               | Display values with a linear scale.                                                               |  |
|                                  | Logarithmic                                                                                          |                                                                                                   |  |
|                                  |                                                                                                    | Display values with a logarithmic scale.                                                          |  |
| Show Controls whether to show ba |                                                                                                    | hether to show bars with zero counts. One of:                                                     |  |
|                                  | All                                                                                                  | Show all values in the histogram.                                                                 |  |
|                                  | No zero va                                                                                           | <i>lues</i><br>Show only non-zero values.                                                         |  |
| Font                             | The font used in the histogram chart.                                                                |                                                                                                   |  |
| Calculate                        | Calculates the values according to the current settings. The values are displayed<br>in a histogram. |                                                                                                   |  |
| Reset                            | The execution counters of the selected predicates and clauses are reset.                             |                                                                                                   |  |
| Print                            | A choice of printing the histogram on a Postscript printer, or to a file.                            |                                                                                                   |  |
| Help                             | Shows a help text.                                                                                   |                                                                                                   |  |
| Quit                             | Quits Gauge and closes its windows.                                                                  |                                                                                                   |  |

By clicking on the bars of the histogram, the figures are displayed in the Value Info window.

# 10.43 Jasper Interface—library(jasper)

# 10.43.1 Jasper Overview

Jasper is a bi-directional interface between Java and SICStus. The Java-side of the interface consists of a Java package (se.sics.jasper) containing classes representing the SICStus runtime system (SICStus, SPTerm, etc). The Prolog part is designed as a library module (library(jasper)).

The library module library(jasper) (see Section 10.43.8 [The Jasper Library], page 785) provides functionality for controlling the loading and unloading the JVM (Java Virtual Machine), method call functionality (jasper\_call/4), and predicates for managing object references.

Jasper can be used in two modes, depending on which system acts as **Parent Application**. If Java is the parent application, the SICStus runtime kernel will be loaded into the JVM using the System.loadLibrary() method (this is done indirectly when instantiating a SICStus object). In this mode, SICStus is loaded as a runtime system (see Section 6.7.1 [Runtime Systems], page 302).

As of release 3.9, it is possible to use Jasper in multi threaded mode. This means that several Java threads can call SICStus runtime via a server thread. The communication between the client threads and the server thread is hidden from the programmer, and the API is based on Java Interfaces, which are implemented both by the multi thread capable classes and the pre-3.9 classes, which are restricted to single threaded mode. The decision whether to run in single thread mode or in multi threaded mode can thus be left until runtime.

If SICStus is the parent application, Java will be loaded as a foreign resource using the query use\_module(library(jasper)). The Java engine is initialized using jasper\_initialize/[1,2].

Some of the information in this chapter is a recapitulation of the information in Chapter 6 [Mixing C and Prolog], page 275. The intention is that this chapter should be possible to read fairly independently.

Before proceeding, please read Section "Jasper Notes" in *SICStus Prolog Release Notes*. It contains important information about requirements, availability, installation tips, limitations, and how to access other (online) Jasper/Java resources.

# 10.43.2 Getting Started

See Section "Getting Started" in *SICStus Prolog Release Notes* for a detailed description of how to get started using the interface. It addresses issues such as finding SICStus from within Java and vice versa, setting the classpath correctly, etc. If you have trouble in getting started with Jasper, read that chapter before contacting SICStus Support.

# 10.43.3 Calling Prolog from Java

Calling Prolog from Java is done by using the Java package se.sics.jasper. This package contains a set of Java classes, which can be used to create and manipulate terms, ask queries and request one or more solutions. The functionality provided by this set of classes is basically the same as the functionality provided by the C-Prolog interface (see Chapter 6 [Mixing C and Prolog], page 275).

It is possible to debug the Prolog code using the Prolog debugger, either from the command line or from the SICStus Prolog IDE (SPIDER), see Section 6.9.3 [Examples of Debugging Runtime Systems], page 326.

The usage is easiest described by some examples.

# 10.43.3.1 Single Threaded Example

The following is a Java version of the train example. See Section 6.8.1 [Train Example], page 314 for information about how the 'train.sav' file is created.

This code demonstrates the use of Jasper in single threaded mode. In this mode only one thread can access the SICStus runtime via a SICStus object.

```
// Simple.java
```

```
import se.sics.jasper.SICStus;
import se.sics.jasper.Query;
import java.util.HashMap;
public class Simple
{
    public static void main(String argv[]) {
        SICStus sp;
        Query query;
        HashMap WayMap = new HashMap();
        try {
            sp = new SICStus(argv,null);
    sp.restore("train.sav");
            query = sp.openPrologQuery("connected('Örebro', 'Stockholm',
                                        Way, Way).",
                                  WayMap);
            try {
                while (query.nextSolution()) {
                    System.out.println(WayMap);
                }
            } finally {
                query.close();
            }
        }
        catch ( Exception e ) {
            e.printStackTrace();
        }
    }
}
```

It is assumed that the reader has read the section on Section 10.43.2 [Getting Started], page 771, which describes how to get the basics up and running.

This is how the example works:

- Before any predicates can be called, the SICStus runtime system must be initialized. This is done by instantiating the SICStus class. Each SICStus object correspond to one independent copy of the SICStus runtime system (a rather heavy-weight entity). In this example, we have specified null as the second argument to SICStus. This instructs SICStus to search for sprt.sav using its own internal methods.
- 2. Queries are made through method query. The arguments to this method are a string specifying a Prolog goal, and a Map, which will contain a mapping of variable names to bindings. This method is for finding a single solution. Note that the string is read by the Prolog reader, so it must conform to the syntax rules for Prolog, including the terminating period. There are two more methods for making queries: queryCutFail, for side-effects only, and openQuery to produce several solutions through backtracking.
- 3. The next step is to load the Prolog code. This is done by the method restore. Corresponds to SP\_restore() in the C-interface. See Section 6.7.4.2 [Loading Prolog Code], page 313. Note that this method must be called before any other SICStus method is called. See the HTML Jasper documentation for details.
- 4. The openQuery method returns a reference to a query, an object implementing the Query interface. To obtain solutions, the method nextSolution is called with no arguments. nextSolution returns true as long as there are more solutions, and the example above will print the value of the Map WayMap until there are no more solutions. Note that the query must be closed, even if nextSolution has indicated that there are no more solutions.

## 10.43.3.2 Multi Threaded Example

Following is a Java version of the train example.

This is a multi threaded version of the train example. In this mode several threads can access the SICStus runtime via a Prolog interface. The static method Jasper.newProlog() returns an object that implements a Prolog interface. A thread can make queries by calling the query-methods of the Prolog object. The calls will be sent to a separate server thread that does the actual call to SICStus runtime.

```
// MultiSimple.java
import se.sics.jasper.Jasper;
import se.sics.jasper.Query;
import se.sics.jasper.Prolog;
import java.util.HashMap;
public class MultiSimple
    class Client extends Thread
    {
        Prolog jp;
        String qs;
        Client(Prolog p,String queryString)
        {
            jp = p;
            qs = queryString;
        }
        public void run()
        {
            HashMap WayMap = new HashMap();
            try {
                synchronized(jp) {
                    Query query = jp.openPrologQuery(qs, WayMap);
                    try {
                        while (query.nextSolution()) {
                            System.out.println(WayMap);
                        }
                    } finally {
                        query.close();
                    }
                }
            } catch ( Exception e ) {
                e.printStackTrace();
            }
        }
    }
```

{

}

```
{
    try {
        Prolog jp = Jasper.newProlog(argv,null,"train.sav");
        Client c1 =
            new Client(jp,"connected('Örebro', 'Hallsberg',
                       Way1, Way1).");
        c1.start();
        // The prolog variable names are different from above
        // so we can tell which query gives what solution.
        Client c2 =
            new Client(jp,"connected('Stockholm', 'Hallsberg',
                       Way2, Way2).");
        c2.start();
    }
    catch ( Exception e ) {
        e.printStackTrace();
    }
}
public static void main(String argv[])
{
   new MultiSimple(argv);
}
```

- 1. The Prolog object jp is the interface to SICStus. It implements the methods of interface Prolog, making it possible to write quite similar code for single threaded and multi threaded usage of Jasper. The static method Jasper.newProlog() returns such an object.
- 2. In this example, the Prolog code is loaded by the server thread just after creating the SICStus object (which is invisible to the user). The third argument to the method Jasper.newProlog is the .sav file to restore. Two threads are then started, which will make different queries with the connected predicate.
- 3. openPrologQuery is not recommended in multi threaded mode, but if you must use it from more than one Java thread, you should enclose the call to openPrologQuery and the closing of the query in a single synchronized block, synchronizing on the Prolog object. See Section 10.43.6 [SPTerm and Memory], page 782 for details on one of the reasons why this is necessary.

# 10.43.3.3 Another Multi Threaded Example (Prolog Top-Level)

This is another multi threaded version of the train example (see Section 6.8.1 [Train Example], page 314).

In this example, Prolog is the toplevel and Java is invoked via 'library(jasper)'.

```
// MultiSimple2. java
```

```
import se.sics.jasper.Jasper;
import se.sics.jasper.Query;
import se.sics.jasper.Prolog;
import se.sics.jasper.SICStus;
import java.util.ArrayList;
import java.util.HashMap;
import java.util.ListIterator;
public class MultiSimple2
    class Client extends Thread
    {
        Prolog jp;
        SICStus sp;
        String qs;
        Client(Prolog p, SICStus s, String queryString)
        {
            jp = p;
            sp = s;
            qs = queryString;
        }
        public void run()
        ł
            HashMap WayMap = new HashMap();
            try {
                synchronized(jp) {
                    Query query = jp.openPrologQuery(qs, WayMap);
                    try {
                        while (query.nextSolution()) {
                            System.out.println(WayMap);
                        }
                    } finally {
                        query.close();
                    }
                }
            } catch ( Exception e ) {
                e.printStackTrace();
            }
        }
    }
```

{

```
class Watcher extends Thread
{
    SICStus mySp;
    ArrayList threadList = new ArrayList(2);
    public boolean add(Client cl)
    {
        return threadList.add((Object)cl);
    }
    boolean at_least_one_is_alive(ArrayList tl)
    {
        ListIterator li = tl.listIterator();
        boolean f = false;
        while (li.hasNext()) {
            boolean alive = ((Client)(li.next())).isAlive();
            f = f || alive;
        }
        return f;
    }
    public void run()
    {
        while (at_least_one_is_alive(threadList)) {
            try {
                this.sleep(1000);
            } catch (InterruptedException ie) {
                System.err.println("Watcher interrupted.");
            }
        }
        mySp.stopServer();
    }
    Watcher(SICStus sp)
    {
        mySp = sp;
    }
}
```

```
public void CallBack()
    {
        try {
            SICStus sp = SICStus.getCaller(); // get the SICStus object
            sp.load("train.ql");
            Prolog jp = sp.newProlog(); // Create a new Prolog Interface
            Client c1 =
                new Client(jp, sp,
                           "connected('Örebro', 'Hallsberg', Way1, Way1).");
            c1.start();
            // The prolog variable names in the Map are different from above so
            // we can tell which query gives what solution.
            Client c2 =
                new Client(jp, sp,
                           "connected('Stockholm', 'Hallsberg', Way2, Way2).");
            c2.start();
            Watcher w = new Watcher(sp);
            w.add(c1);
            w.add(c2);
            w.start();
            sp.startServer();
                               // And finally start the server. This
                                // method call does not return until
                                // some other thread calls sp.stopServer().
        }
        catch ( Exception e ) {
            e.printStackTrace();
        }
    }
}
                                                      % multisimple2. pl
:- use_module(library(jasper)).
main:-
        jasper_initialize(JVM),
        jasper_new_object(JVM,
                           'MultiSimple2',
                          init,
                          init,
                          Obj),
        jasper_call(JVM,
                    method('', 'CallBack', [instance]),
                    'CallBack'(+object('')),
                    'CallBack'(Obj)).
```

1. This example is similar to the previous multi threaded example See Section 10.43.3.2

[Multi Threaded Example], page 773, but in this case Prolog is the top-level.

- 2. Since a SICStus object already exists when the java method CallBack is called, we cannot use Jasper.newProlog to obtain a Prolog interface. Instead we can use the SICStus method getCaller to get a handle on the SICStus object.
- 3. In this example we cannot use the **restore** method to load the Prolog saved state, since it unloads all foreign resources. This includes library(jasper) from which the call to Java was made. Instead the method SICStus.load can be used to load a compiled Prolog file. See the HTML Jasper documentation for details on this method. See Section 4.3.2 [ref-lod-lod], page 78 for how to create a '.ql' file.
- 4. The rest of the example is similar to the previous multi threaded example with the addition of a watcher class, which is used to monitor the client threads. This is necessary if the method startServer is to return. See the HTML Jasper documentation on the methods SICStus.startServer and SICStus.stopServer.

## 10.43.4 Jasper Package Class Reference

Detailed documentation of the classes in the jasper package can be found in the HTML documentation installed with SICStus and also at the SICStus documentation page (http://www.sics.se/sicstus/docs/).

**Please note**: None of the se.sics.jasper methods are thread safe, unless explicitly mentioned, they can only be called from the thread that created the SICStus object. (This is different from how se.sics.jasper worked in release 3.8.)

As of release 3.9, Jasper supports multi threaded mode. Several Java threads can access SICStus runtime through a server thread that does the actual calls.

The API is defined by three interfaces: Prolog, Query and Term. The methods of these interfaces are implemented by inner classes of the Jasper server. Instances of these inner classes are returned by methods of the class Jasper and can then be used from multiple threads by the Java programmer.

In multi threaded mode the Java programmer obtains an object implementing the interface Prolog. That interface has methods similar to the methods of the SICStus class described below. Interface Query and interface Term have the same relations to class SPQuery and class SPTerm, respectively. In addition the SICStus class, the SPQuery class and the SPTerm class all implement the above interfaces. The methods of the interfaces are preferred over the old methods.

See the HTML documentation for details on the methods of the interfaces.

See Section "Jasper Notes" in *SICStus Prolog Release Notes* for limitations in multi threaded Jasper.

boolean query (String module, String name, SPTerm [Method on SICStus] args[]) Call name with args (a vector of SPTerm objects). Like

once(Module:Name(Args...)).

Returns true if the call succeeded, false if the call failed, i.e. there were no solutions.

Introduced in release 3.8.5.

boolean query (String goal, Map varMap) [Method on SICStus] Call a goal specified as a string.

- goal The textual representation of the goal to execute, with terminating period.
- varMap A map from variable names to SPTerm objects. Used both for passing variable bindings into the goal and to obtain the bindings produced by the goal. May be null.

On success, the values of variables with names that do not start with underscore  $(`_')$  will be added to the map.

Returns true if the call succeeded, false if the call failed, i.e. there were no solutions.

Introduced in release 3.8.5.

- boolean query (SPPredicate pred, SPTerm args[]) [Method on SICStus] Obsolescent version of SICStus::query() above.
- boolean queryCutFail (String module, String name, [Method on SICStus]
   SPTerm args[])
   Call name with args for side-effect only.

As SICStus.query() it only finds the first solution, and then it cuts away all other solutions and fails.

It corresponds roughly to the following Prolog code:

( \+ call(Module:Name(Args...)) -> fail; true )

Introduced in release 3.8.5.

boolean queryCutFail (String goal, Map varMap) [Method on SICStus] Call a goal specified as a string, for side-effect only. The map is only used for passing variable bindings *into* the goal. See query for details

Introduced in release 3.8.5.

- SPQuery openQuery (String module, String name, [Method on SICStus] SPTerm args[])

Sets up a query (an object of class SPQuery), which can later be asked to produce solutions. You must *close* an opened query when no more solutions are required; see below.

It corresponds roughly to the following Prolog code:

( true % just calling openQuery does not call the predicate
; % failing (nextSolution) will backtrack for more solutions
 call(Module:Name(Args...))
)

Introduced in release 3.8.5.

boolean openQuery (String goal, Map varMap) [Method on SICStus] Sets up a query specified as a string. See openQuery and query for details.

Introduced in release 3.8.5.

SPQuery openQuery (SPPredicate pred, SPTerm args[]) [Method on SICStus] Obsolescent version of openQuery above.

The following methods are used to obtain solutions from an opened query and to tell the SICStus runtime system that no more answers are required.

boolean nextSolution () [Method on SPQuery]
 Obtain the next solution. Returns true on success and false if there were no more
 solutions. When you are no longer interested in any more solutions, you should call
 SPQuery.close or SPQuery.cut to close the query.

Returns true if a new solution was produced, false if there were no more solutions. This corresponds roughly to fail/0. See Section 10.43.6 [SPTerm and Memory], page 782 for additional details. close ()

[Method on SPQuery]

Cut and fail away any previous solution to the query. After closing a query object, you should not use it anymore. This corresponds roughly to !, fail. See Section 10.43.6 [SPTerm and Memory], page 782 for additional details.

cut ()

[Method on SPQuery]

Cut, but do not fail away, any previous solution. After closing a query object with cut, you should not use it anymore. This corresponds roughly to !. See Section 10.43.6 [SPTerm and Memory], page 782 for additional details.

# 10.43.5 Java Exception Handling

Exceptions are handled seamlessly between Java and Prolog. This means that exceptions can be thrown in Prolog and caught in Java and the other way around. For example, if a predicate called from Java throws an exception with throw/1 and the predicate itself does not catch the exception, the Java-method that performed the query, queryCutFail() for example, will throw an exception (of class SPException) containing the exception term. Symmetrically, a Java-exception thrown (and not caught) in a method called from Prolog will cause the corresponding predicate (simple/2 in the example above) to throw an exception consisting of the exception object (in the internal Prolog representation of a Java object). See Section 10.43.8.5 [Handling Java Exceptions], page 796 for examples of catching Java exceptions in Prolog.

# 10.43.6 SPTerm and Memory

Java and Prolog have quite different memory management policies. In Java, memory is reclaimed when the garbage collector can determine that no code will ever use the object occupying the memory. In Prolog, the garbage collector additionally reclaims memory upon failure (such as the failure implied in the use of SPQuery.close() and SPQuery::nextSolution()). This mismatch in the notion of memory lifetime can occasionally cause problems.

# 10.43.6.1 Lifetime of SPTerms and Prolog Memory

There are three separate memory areas involved when manipulating Prolog terms from Java using SPTerm objects. These areas have largely independent life times.

- 1. The SPTerm object itself.
- 2. Creating SPTerm object also tells Prolog to allocate an SP\_term\_ref. SP\_term\_refs have a life-time that is independent of the lifetime of the corresponding SPTerm object.
- 3. Any Prolog terms allocated on the Prolog heap. An SPTerm refer to a Prolog term indirectly via a SP\_term\_ref.

A SP\_term\_ref ref (created as a side-effect of creating a SPTerm object) will be reclaimed if either:

Java returns to Prolog. This may never happen, especially if Java is the top-level application.

Assume there exists a still open query q that was opened before the SP\_term\_ref ref was created. The SP\_term\_ref ref will be reclaimed if the query q is closed (using q.close() or q.cut()) or if q.nextSolution() is called.

An SPTerm object will be invalidated (and eventually reclaimed by the garbage collector) if the corresponding SP\_term\_ref is reclaimed as above. If passed an invalidated SP\_term\_ref, most methods will throw an IllegalTermException exception.

A Prolog term (allocated on the Prolog heap) will be deallocated when:

Assume there exists a still open query q that was openend before the term was created. The memory of the term will be reclaimed if the query q is closed using q.close() or if q.nextSolution() is called. The memory is not reclaimed if the query is closed with q.cut().

**Please note:** it is possible to get a SPTerm object and its SP\_term\_ref to refer to deallocated Prolog terms, in effect creating "dangling" pointers in cases where the SPTerm would ordinarily still be valid. This will be detected and invalidate the SPTerm:

```
{
   SPTerm old = new SPTerm(sp);
   SPQuery q;
   q = sp.openQuery(....);
   ...
   old.consFunctor(...); // allocate a Prolog term newer than q
   ...
   q.nextSolution(); // or q.close()
   // error:
   // The SP_term_ref in q refers to an invalid part of the Prolog heap
   // the SPTerm old will be invalidated by q.nextSolution()
}
```

## 10.43.6.2 Preventing SPTerm Memory Leaks

Some uses of SPTerm will leak memory on the Prolog side. This happens if a new SPTerm object is allocate, but Java neither returns to Prolog nor backtracks (using the method close, cut or nextSolution) into a query opened before the allocation of the SPTerm object.

As of release 3.8.5, it is possible to explicitly delete a SPTerm object using the SPTerm.delete() method. The delete() method invalidates the SPTerm object and makes the associated SP\_term\_ref available for re-use.

Another way to ensure that all SP\_term\_refs are deallocated is to open a dummy query only for this purpose. The following code demonstrates this:

```
// Always synchronize over creation and closing of SPQuery objects
synchronized (sp) {
   // Create a dummy query that invokes true/0
   SPQuery context = sp.openQuery("user","true",new SPTerm[]{});
   // All SP_term_refs created after this point will be reclaimed by
   // Prolog when doing context.close() (or context.cut())
   try {
                    // ensure context is always closed
       SPTerm tmp = new SPTerm(sp); // created after context
       int i = 0;
       while (i++ < 5) {
            // re-used instead of doing tmp = new SPTerm(sp,"...");
            tmp.putString("Iteration #" + i + "\n");
            // e.g. user:write('Iteration #1\n')
            sp.queryCutFail("user", "write", new SPTerm[]{tmp});
       }
   }
   finally {
       // This will invalidate tmp and make Prolog
       // reclaim the corresponding SP_term_ref
       context.close(); // or context.cut() to retain variable bindings.
   }
}
```

## 10.43.7 Java Threads

None of the pre-3.9 methods in se.sics.jasper are thread safe. They can only be called from the thread that created the SICStus object. (This is different from how se.sics.jasper used to work in release 3.8.)

As of 3.9 there are two ways to set up for calls to SICStus from multiple threads.

One way is to use the static method newProlog in the class Jasper:

Prolog newProlog (String argv[], String bootPath) [Method on Jasper] Creates a Prolog interface object. Starts a server thread, which will serve that Prolog. The server thread takes care of all interaction with the Prolog runtime, making sure that all calls to the Prolog runtime will be done from one and the same thread.

See the HTML documentation on the interface Prolog for details on what methods are available for a client thread.

Another way is to create a SICStus object and use the following methods:

Returns the Prolog interface for this SICStus object. Creates a server and a client (Prolog) interface for this SICStus object. The server may be started by calling startServer()

## startServer ()

[Method on SICStus] Start serving requests from a Prolog client. This method does not return until another thread calls **stopServer()**. Before calling this method you should call **newProlog()** and hand the result over to another Thread.

# stopServer ()

[Method on SICStus] Stops the server. Calling this method causes the Thread running in the startServer() method to return.

As with the first method, the interface Prolog defines the methods available for the client threads.

# 10.43.8 The Jasper Library

The Jasper library module is the Prolog interface to the Java VM. It corresponds to the se.sics.jasper package in Java. It is loaded by executing the query:

# | ?- use\_nodule(library(jasper)).

The Jasper library fully supports multiple SICStus runtimes in a process.

Jasper cannot be used when the SICStus runtime is statically linked to the executable, such as when using spld --static.

The following functionality is provided:

Initializing the Java VM using the JNI Invocation API (jasper\_initialize/[1,2], jasper\_deinitialize/1).

Creating and deleting Java objects directly from Prolog (jasper\_new\_object/5).

Method calls (jasper\_call/4).

Global and local (object) reference management (jasper\_create\_global\_ref/3, jasper\_delete\_global\_ref/2, jasper\_delete\_local\_ref/2). Global references are used to prevent the JVM from garbage collecting a Java object referenced from Prolog. sub-directory There is also a containing example programs (library('jasper/examples')).

# 10.43.8.1 Jasper Method Call Example

We begin with a small example.

```
// Simple.java
```

```
import se.sics.jasper.*;
public class Simple {
    private String instanceDatum = "this is instance data";
    static int simpleMethod(int value) {
        return value*42;
    }
    public String getInstanceData(String arg) {
        return instanceDatum + arg;
    }
}
```

Compile 'Simple.java' (UNIX):

# % javac -deprecation \ -classpath <installdir>/lib/sicstus-4.2.0/bin/jasper.jar Simple.java

Under Windows this may look like (the command should go on a single line):

```
C:\> c:\jdk1.2.2\bin\javac - deprecation
-classpath "D:\Program Files\SICStus Prolog
4.2.0\bin\jasper.jar" Simple.java
```

The option '-deprecation' is always a good idea, it makes javac warn if your code use deprecated methods.

```
% simple. pl
:- use_module(library(jasper)).
main :-
  %% Replace '/my/java/dir' below with the path containing
  %% 'Simple.class', e.g. to look in the current directory use
  %% classpath(['.']).
  %% You can also use the CLASSPATH environment variable and call
  %% jasper_initialize(JVM)
  %% Under Windows it may look like classpath(['C:/MyTest'])
   jasper_initialize([classpath(['/my/java/dir'])],JVM),
  format('Calling a static method... "n',[]),
   jasper_call(JVM,
               method('Simple','simpleMethod',[static]), % Which method
               simple_method(+integer,[-integer]), % Types of arguments
               simple_method(42,X)), % The arguments.
  format('simpleMethod(~w) = ~w~n', [42,X]),
  format('Creating an object...~n',[]),
   jasper_new_object(JVM, 'Simple', init, init, Object),
  format('Calling an instance method on ~w...~n',[Object]),
   jasper_call(JVM,
               method('Simple','getInstanceData',[instance]),
               %% first arg is the instance to call
               get_instance_data(+object('Simple'), +string,[-string]),
               get_instance_data(Object, 'foobar', X1)),
  format('getInstanceData(~w) = ~w~n',['foobar',X1]).
```

Then, run SICStus:

```
% echo "[simple], min." | sicstus
SICStus 4.2.0 ...
Licensed to SICS
% consulting /home1/jojo/simple.pl...
[...]
% consulted /home1/jojo/simple.pl in module user, 100 msec 26644 bytes
Calling a static method...
simpleMethod(42) = 1764
Creating an object...
Calling and instance method on $java_object(135057576)...
getInstanceData(foobar) = this is instance datafoobar
```

This example performed three things.

The static method simpleMethod was called with argument '42', and returned the square of '42', '1764'.

An object of class Simple was created.

The method getInstanceData was executed on the object just created. The method took an atom as an argument and appended the atom to a string stored as a field in the object, yielding "this is instance datafoobar".

## 10.43.8.2 Jasper Library Predicates

#### jasper\_initialize(-**JVM**)

#### jasper\_initialize(+Options, -JVM)

Loads and initializes the Java VM. *JVM* is a reference to the Java VM. *Options* is a list of options. The options can be of the following types:

#### classpath(<classpath>)

If <classpath> is an atom it will be added (unmodified) to the Java VM's classpath. If <classpath> is a list, each element will be expanded using absolute\_file\_name/2 and concatenated using the Java VM's path-separator. Example:

classpath([library('jasper/examples'), '\$HOME/joe'])
In addition to the classpaths specified here, Jasper will automatically add jasper.jar to the classpath together with the contents
of the CLASSPATH environment variable.

#### if\_exists(option)

This option determines what happens if a JVM has already been initialized, either through a previous call to jasper\_initialize or because Prolog have been called from Java. If a JVM already exists then the other options are ignored.

| ok | The default. Argument $JVM$ is bound to the existing |
|----|------------------------------------------------------|
|    | JVM.                                                 |

| fail The call | l to jasper. | _initialize/2 fails. |
|---------------|--------------|----------------------|
|---------------|--------------|----------------------|

error The call to jasper\_initialize/2 throws an exception (java\_exception(*some text*)).

#### if\_not\_exists(option)

This option determines what happens if a JVM has not already been initialized.

- ok The default. The remaining options are used to initialize the JVM.
- fail The call to jasper\_initialize/2 fails.
- error The call to jasper\_initialize/2 throws an exception (java\_exception(*some text*)).

As an example, to access the currently running JVM and to give an error if there is no running JVM use jasper\_initialize([if\_ exists(ok),if\_not\_exists(error)], JVM). **Option** The option is an atom that will be passed directly to the Java VM as an option. This enables the user to send additional options to the Java VM. Example:

jasper\_initialize(['-Dkenny.is.dead=42'],JVM),

In addition to the options specified by the user, Jasper adds a couple of options on its own in order for Java to find the Jasper classes and the Jasper native library.

There is currently no support for creating multiple JVMs (few JDKs, if any, supports this).

#### jasper\_deinitialize(+**JVM**

De-initialize Java. Do not call this, current versions of the JVM does not support deinitialization.

#### jasper\_call(+JVM,+Method,+TypeInfo,+Args)

Calls a Java static or instance method.

JVM A reference to the Java VM, as obtained by jasper\_ initialize/[1,2].

#### Method

A term of the form method(ClassName, MethodName, Flags) that identifies the method to call.

#### ClassName

This is the *Fully Qualifed Classname* of the class (for example, java/lang/String) of the object or where to look for the static method. Note that you need to surround the atom with single quotes since it contains / characters. The class is ignored when calling instance methods but should still be an atom, e.g. ''.

- **Name** This is the name of the method, as an atom.
- Flags This is the singleton list [instance] for instance methods and [static] for static methods.
- **TypeInfo** Information about the argument types and the argument conversion that should be applied. See Section 10.43.8.3 [Conversion between Prolog Arguments and Java Types], page 791 for more information on specifying argument types.

Note that for an instance method the first argument must be an object reference (specified with +object(**Class**)). In this case the class is ignored but should still be an atom, e.g. ''.

**Args** A term with one position for each argument to the method. For an instance method the first argument is the instance.

#### jasper\_new\_object(+JVM,+ClassName,+TypeInfo,+Args,-Object)

Creates a new Java object.

See jasper\_call/4 above for an explanation of the arguments JVM, Class-Name, TypeInfo and Args.

| ClassName |                                                                                                    |
|-----------|----------------------------------------------------------------------------------------------------|
|           | An an atom containing the <i>fully qualified classname</i>                                                                             |
| TypeInfo  | TypeInfo has the same format as for a static void method.                                                                              |
| Args      | A term with one position for each argument to the constructor.                                                                         |
| Object    | This argument is bound to a (local) reference to the created object.<br>See Section 10.43.8.4 [Global vs. Local References], page 795. |

As an example, the following code creates a java/lang/Integer object initialized from a string of digits. It then calls the instance method doubleValue to obtain the floating point representation of the Integer.

```
| ?- Chars = "4711",
%% get existing JVM
jasper_initialize([if_not_exists(error)], JVM),
jasper_new_object(JVM, 'java/lang/Integer',
init(+chars), init(Chars), S),
jasper_call(JVM,
nethod('java/lang/Integer', double-
```

```
Value, [instance]),
```

to\_double(+object('java/lang/Integer'), [-

double]),

#### to\_double(S, X)).

S = '\$java\_object'(135875344), X = 4711.0, % note that this is now a floating point number JVM = '\$jvm'(1076414148), Chars = [52,55,49,49] % a.k.a. "4711"

jasper\_create\_global\_ref(+JVM+Ref, - GlobalRef)
Creates a global reference (GlobalRef) for a (non-null) Java object (Ref). See
Section 10.43.8.4 [Global vs. Local References], page 795.

## jasper\_delete\_global\_ref(+JVM,+GlobalRef)

Destroys a global reference. See Section 10.43.8.4 [Global vs. Local References], page 795.

#### jasper\_create\_local\_ref(+JVM,+Ref,-LocalRef)

Creates a local reference (*LocalRef*) for a (non-null) Java object (*Ref*). See Section 10.43.8.4 [Global vs. Local References], page 795. Rarely needed.

#### jasper\_is\_jvm(+**JVM**

Succeeds if **JVM** is a reference to a Java Virtual Machine.

#### jasper\_is\_object(+Object)

#### jasper\_is\_object(+JVM+Object)

Succeeds if **Object** is a reference to a Java object. The representation of Java object *will* change so use jasper\_is\_object/1 to recognize objects instead of relying on the internal representation. Currently the **JVM** argument is ignored. If, and when, multiple JVMs becomes a possibility jasper\_is\_object/2 will verify that **Object** is an object in a particular JVM.

#### jasper\_is\_same\_object(+JVM+Object1,+Object2)

Succeeds if **Object1** and **Object2** refers to the same Java object (or both are null object references). The same object may be represented by two different terms in Prolog so ==/2 can *not* be used to reliably detect if two object references refer to the same object.

#### jasper\_is\_instance\_of(+JVM,+Object,+ClassName)

Succeeds if **Object** is an instance of class **ClassName**; fails otherwise. **ClassName** is a fully qualified classname; see jasper\_call/4.

## jasper\_object\_class\_name(+JVM,+Object,-ClassName)

Returns the fully qualified name of the class of +Object as an atom.

#### jasper\_null(+JVM,-NullRef)

Create a null object reference.

#### jasper\_is\_null(+JVM,+Ref)

Succeeds if **Ref** is a null object reference, fails otherwise, e.g. if **Ref** is not an object reference.

## 10.43.8.3 Conversion between Prolog Arguments and Java Types

The following table lists the possible values of arguments of the argument type specification to jasper\_call/4 and jasper\_new\_object/5 (see Section 10.43.8.2 [Jasper Library Predicates], page 788). The value specifies which conversion between corresponding Prolog argument and Java type will take place.

There is currently no mechanism for specifying Java arrays in this way.

In the following the package prefix (java/lang or se/sics/jasper) has been left out for brevity.

For several of the numerical types there is the possibility that the target type cannot accurately represent the source type, e.g. when converting from a Prolog integer to a Java byte. The behavior in such cases is unspecified.

```
Prolog: +integer
Java: int
```

The argument should be a number. It is converted to a Java int, a 32 bit signed integer.

```
Prolog: +byte
Java: byte
```

The argument should be a number. It is converted to a Java byte.

#### Prolog: +short

### Java: short

The argument should be a number. It is converted to a Java short, a 16 bit signed integer.

#### Prolog: +long

#### Java: long

The argument should be a number. It is converted to a Java long, a 64-bit signed integer.

In releases prior to 3.9.1, the value was truncated to 32 bits when passed between Java and Prolog. This is no longer the case.

#### Prolog: +float

#### Java: float

The argument should be a number. It is converted to a Java float.

#### Prolog: +double

#### Java: double

The argument should be a number. It is converted to a Java double.

## Prolog: +term

### Java: SPTerm

The argument can be any term. It is passed to Java as an object of the class SPTerm.

#### Prolog: +object(Class)

#### Java: Class

The argument should be the Prolog representation of a Java object of class **Class**. Unless it is the first argument in a non-static method (in which case is it treated as the object on which the method should be invoked), it is passed to the Java method as an object of class **Class**.

#### Prolog: +atom

#### obsolescent

Java: SPCanonicalAtom

The argument should be an atom. The Java method will be passed an object of class SPCanonicalAtom. Often +string, see below, is more useful.

## Prolog: +boolean

#### Java: boolean

The argument should be an atom in {true,false}. The Java method will receive a boolean.

#### Prolog: +chars

#### Java: String

The argument should be a code-list. The Java method will receive an object of class String.

#### Prolog: +codes

#### Java: String

+codes is an alias for +chars.

# Prolog: +string

Java: String

The argument should be an atom. The Java method will receive an object of class String.

Note. When using +chars, +codes or +string the automatic type conversion mechanism will also create a type signature of the form java/lang/String. If you want to call a method that accepts a String object as a parameter, but has different signature, the method lookup will fail. A workaround is to explicitly create a String object and then call the method. For example:

```
:- use_module(library(jasper)).
```

```
main :-
    jasper_initialize([],JVM),
    jasper_new_object(JVM,
      'java/lang/String',
      init(+chars),
      init("hamburger"),
      H),
    Str = "urge",
    jasper_new_object(JVM,
        'java/lang/String',
        init(+chars),
        init(Str),
        S),
    jasper_call(JVM,
method('', contains, [instance]),
contains(+object(''),
+object('java/lang/CharSequence'),
[-boolean]),
contains(H, S, B)),
    format('Contains? ~a~n', [B]).
```

#### obsolescent

Prolog: -atom Java: SPTerm

> The Java method will receive an object of class SPTerm, which should be set to an atom (e.g. using SPTerm.putString). The argument will be bound to the value of the atom when the method returns. Often -term, see below, is more useful.

#### Prolog: -chars

```
Java: StringBuffer
```

The Java method will receive an (empty) object of type StringBuffer, which can be modified. The argument will be bound to a code-list of the StringBuffer object.

#### Prolog: -codes

#### Java: StringBuffer

-codes is an alias for -chars.

# Prolog: -string

## Java: StringBuffer

The Java method will receive an object of type StringBuffer, which can be modified. The argument will be bound to an atom converted from the StringBuffer object.

# Prolog: -term

## Java: SPTerm

The Java method will receive an object of class SPTerm, which can be set to a term (e.g. using SPTerm.consFunctor). The argument will be bound to the term when the method returns.

#### Prolog: [-integer]

#### Java: int **M**)

The Java method should return an int. The value will be converted to a Prolog integer.

#### Prolog: [-byte]

#### Java: byte **M**()

The Java method should return a **byte**. The value will be converted to a Prolog integer.

#### Prolog: [-short]

#### Java: short **M**)

The Java method should return a **short**. The value will be converted to a Prolog integer.

#### Prolog: [-long]

#### Java: long **M**()

The Java method should return a long, a 64 bit signed integer. The value will be converted to a Prolog integer.

#### Prolog: [-float]

#### Java: float **M**()

The Java method should return a float. The value will be converted to a Prolog float.

### Prolog: [-double]

#### Java: double **M**)

The Java method should return a **double**. The value will be converted to a Prolog float.

#### Prolog: [-term]

#### Java: SPTerm **M**)

The Java method should return an object of class SPTerm, which will be converted to a Prolog term.

#### Prolog: [-object(Class)]

#### Java: SPTerm **M**)

The Java method should return an object of class *Class*, which will be converted to the internal Prolog representation of the Java object.

#### Prolog: [-atom]

Java: SPTerm **M**)

The Java method should return an object of class SPCanonicalAtom, which will be converted to a Prolog atom. Often [-term], see above, is more useful.

## Prolog: [-boolean]

#### Java: boolean **M**)

The Java should return a boolean. The value will be converted to a Prolog atom in {true,false}.

```
Prolog: [-chars]
```

```
Java: String M()
```

The Java method should return an object of class **String**, which will be converted to a code-list.

# Prolog: [-codes]

Java: String **M**)

[-codes] is an alias for [-chars].

```
Prolog: [-string]
```

```
Java: String M)
```

The Java method should return an object of class **String**, which will be converted to an atom.

# 10.43.8.4 Global vs. Local References

It is important to understand the rules determining the life-span of Java object references. These are similar in spirit to the SP\_term\_refs of the C-Prolog interface, but since they are used to handle Java objects instead of Prolog terms they work a little differently.

Java object references (*currently* represented in Prolog as '\$java\_object'/1 terms) exist in two flavors: *local* and *global*. Their validity are governed by the following rules.

1. A local reference is valid until Prolog returns to Java or the reference is deleted with jasper\_delete\_local\_ref/2. It is only valid in the (native) thread in which is was created. As a rule of thumb a local reference can be used safely as long as it is not saved away using assert/3 or similar.

Since local references are *never* reclaimed until Prolog returns to Java (which may never happen) you should typically call jasper\_delete\_local\_ref/2 when your code is done with an object.

- 2. A global reference is valid until explicitly freed. It can be used from any native thread.
- 3. All objects returned by Java methods are converted to local references.
- 4. Java exceptions not caught by Java are thrown as Prolog exceptions consisting of a *global* reference to the exception object, see Section 10.43.8.5 [Handling Java Exceptions], page 796.

Local references can be converted into global references (jasper\_create\_global\_ref/3). When the global reference is no longer needed, it should be delete using jasper\_delete\_global\_ref/2.

#### obsolescent

For a more in-depth discussion of global and local references, consult the JNI Documentation.

Using a local (or global) reference that has been deleted (either explicitly or by returning to Java) is illegal and will generally lead to crashes. This is a limitation of the Java Native Interface used to implement the low level interface to Java.

# 10.43.8.5 Handling Java Exceptions

If a Java method throws an exception, e.g. by using throw new Exception("...") and the exception is not caught by Java then it is passed on as a Prolog exception. The thrown term is a *global* reference to the Exception object. The following example code illustrates how to handle Java exceptions in Prolog:

```
exception_example(JVM, ...) :-
   catch(
         %% Call Java method that may raise an exception
         jasper_call(JVM, ...),
         Excp,
         (
           ( is_java_exception(JVM, Excp)
           -> print_exception_info(JVM, Excp)
                               % pass non-Java exceptions to caller
           ; throw(Excp)
           )
         )
        ).
is_java_exception(_JVM, Thing) :- var(Thing), !, fail.
is_java_exception(_JVM, Thing) :-
  Thing = java_exception(_),
                                   % misc error in Java/Prolog glue
   !.
is_java_exception(JVM, Thing) :-
   jasper_is_object(JVM, Thing),
  jasper_is_instance_of(JVM, Thing, 'java/lang/Throwable').
```

```
print_exception_info(_JVM, java_exception(Message)) :- !,
   format(user_error, '~NJasper exception: ~w~n', [Message]).
print_exception_info(JVM, Excp) :-
  /*
  // Approximate Java code
  {
      String messageChars = excp.getMessage();
   }
   */
   jasper_call(JVM,
               method('java/lang/Throwable', 'getMessage', [instance]),
               get_message(+object('java/lang/Throwable'), [-chars]),
               get_message(Excp, MessageChars)),
  /* // Approximate Java code
      StringWriter stringWriter = new StringWriter();
      PrintWriter printWriter = new PrintWriter(stringWriter);
      excp.printStackTrace(printWriter);
     printWriter.close();
      stackTraceChars = StringWriter.toString();
  }
  */
  jasper_new_object(JVM, 'java/io/StringWriter',
                     init, init, StringWriter),
  jasper_new_object(JVM, 'java/io/PrintWriter',
                     init(+object('java/io/Writer')),
                     init(StringWriter), PrintWriter),
   jasper_call(JVM,
               method('java/lang/Throwable', 'printStackTrace', [instance]),
               print_stack_trace(+object('java/lang/Throwable'),
                                 +object('java/io/PrintWriter')),
               print_stack_trace(Excp, PrintWriter)),
   jasper_call(JVM,
               method('java/io/PrintWriter', 'close', [instance]),
               close(+object('java/io/PrintWriter')),
               close(PrintWriter)),
   jasper_call(JVM,
               method('java/io/StringWriter', 'toString', [instance]),
               to_string(+object('java/io/StringWriter'),[-chars]),
               to_string(StringWriter, StackTraceChars)),
   jasper_delete_local_ref(JVM, PrintWriter),
   jasper_delete_local_ref(JVM, StringWriter),
  %% ! exceptions are thrown as global references
   jasper_delete_global_ref(JVM, Excp),
   format(user_error, '~NJava Exception: ~s\nStackTrace: ~s~n',
          [MessageChars, StackTraceChars]).
```

# 10.43.8.6 Deprecated Jasper API

The information in this section is only of interest to those that need to read or modify code that used library(jasper) before release 3.8.5.

A different way of doing method call and creating objects was used in versions of 'library(jasper)' predating release 3.8.5. Use of these facilities are strongly discouraged although they are still available in the interest of backward compatibility.

The old method call predicates are jasper\_call\_static/6 and jasper\_call\_instance/6 as well as the old way of calling jasper\_new\_object/5.

# 10.43.8.7 Deprecated Argument Conversions

The pre release 3.8.5 method call predicates in this library use a specific form of argument lists containing conversion information so the predicates know how to convert the input arguments from Prolog datatypes to Java datatypes. This is similar to the (new) mechanism described in Section 10.43.8.3 [Conversion between Prolog Arguments and Java Types], page 791. The argument lists are standard Prolog lists containing terms on the following form:

jboolean(**X**)

X is the atom true or false, representing a Java boolean primitive type.

jbyte(X) X is an integer, which is converted to a Java byte.

jchar(X) X is an integer, which is converted to a Java char.

jdouble(**X**)

X is a float, which is converted to a Java double.

jfloat(**X**)

X is a float, which is converted to a Java float.

jint(X) X is an integer, which is converted to a Java int.

jlong(X) X is an integer, which is converted to a Java long.

jshort(X)

X is an integer, which is converted to a Java short.

jobject(**X**)

X is a reference to a Java object, as returned by jasper\_new\_object/5 (see Section 10.43.8.2 [Jasper Library Predicates], page 788).

#### jstring(**X**)

X is an atom, which is converted to a Java String.

If the Prolog term does not fit in the corresponding Java data type (jbyte(4711), for example), the result is undefined.

## 10.43.8.8 Deprecated Jasper Predicates

| <pre>jasper_new_object(+JVM,+Class,+TypeSig,+Args,-Object)</pre> | obsolescent |
|------------------------------------------------------------------|-------------|
| Creates a new Java object.                                       |             |

- JVM A reference to the Java VM, as obtained by jasper\_ initialize/[1,2].
- **Class** An an atom containing the *fully qualified classname* (i.e. package name separated with '/', followed by the class name), for example java/lang/String, se/sics/jasper/SICStus.
- **TypeSig** The *type signature* of the class constructor. A type signature is a string that uniquely defines a method within a class. For a definition of type signatures, see the JNI Documentation.
- Args A list of argument specifiers. See Section 10.43.8.7 [Deprecated Argument Conversions], page 798.
- **Object** A term on the form '\$java\_object'(X), where X is a Java object reference. This is the Prolog handle to the Java object. See Section 10.43.8.4 [Global vs. Local References], page 795.

# 10.44 PrologBeans Interface—library(prologbeans)

# 10.44.1 Introduction

PrologBeans is a package for integrating Prolog with applications written in other languages. Currently Java and .NET are supported. PrologBeans is based on running Prolog as a separate server process, and the other part of the application as a client process. This makes PrologBeans automatically distributable since the server and the client can run on different computers anywhere on the Internet.

PrologBeans is designed to be used when client applications need to send queries to a Prolog server (and less intended for showing a GUI from a Prolog program). One typical application would be to connect a Java or .NET based web application to a Prolog server (see examples later).

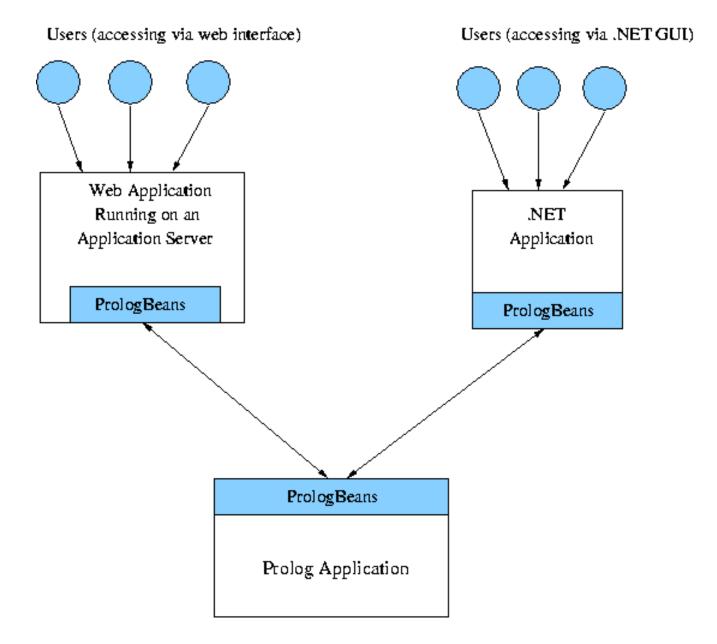

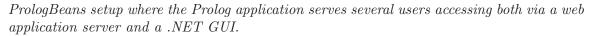

The PrologBeans package consists of two parts. The Prolog server is a library module, 'library(prologbeans)'. The client is a class library, 'prologbeans.jar' for Java and 'prologbeans.dll' for .NET (MS Windows only).

# 10.44.2 Features

The current version of PrologBeans is designed to be used mainly as a connection from the client (Java or .NET) to Prolog. Current features are:

Socket based communication [Java and .NET] Allows the client application and Prolog server to run on different machines [Java and .NET]

Multiple client applications can connect to same Prolog server [Java and .NET]

Client applications can make use of several Prolog servers [Java and .NET]

Allows Java Applets to access Prolog server [Java]

Platform independent (e.g. any platform where Prolog and Java or .NET exist) [Java and .NET]

Simplifies the use of Prolog in Java application servers (Tomcat, etc) [Java]

Prohibits unwanted use of Prolog server by host control (only specified hosts can access the Prolog server) [Java and .NET]

Supports Java servlet sessions [Java]

Supports JNDI lookup (Java Naming and Directory Interface) [Java] Supports .NET server pages (ASPX). [.NET]

# 10.44.3 A First Example

This section provides an example to illustrate how PrologBeans can be used. This application has a simple Java GUI where the user can enter expressions that will be evaluated by an expression evaluation server.

```
import java.awt.*;
import java.awt.event.*;
import javax.swing.*;
import se.sics.prologbeans.*;
public class EvaluateGUI implements ActionListener {
 private JTextArea text = new JTextArea(20, 40);
 private JTextField input = new JTextField(36);
 private JButton evaluate = new JButton("Evaluate");
 private PrologSession session = new PrologSession();
 public EvaluateGUI() throws java.io.IOException
    {
    if ((Integer.getInteger("se.sics.prologbeans.debug", 0)).intValue() != 0) {
  session.setTimeout(0);
      }
    JFrame frame = new JFrame("Prolog Evaluator");
    Container panel = frame.getContentPane();
   panel.add(new JScrollPane(text), BorderLayout.CENTER);
    JPanel inputPanel = new JPanel(new BorderLayout());
    inputPanel.add(input, BorderLayout.CENTER);
    inputPanel.add(evaluate, BorderLayout.EAST);
   panel.add(inputPanel, BorderLayout. SOUTH);
    text.setEditable(false);
    evaluate.addActionListener(this);
    input.addActionListener(this);
    frame.setDefaultCloseOperation(JFrame.EXIT_ON_CLOSE);
    frame.pack();
   frame.setVisible(true);
    session.connect();
  }
 public void actionPerformed(ActionEvent event) {
    try {
      Bindings bindings = new Bindings().bind("E",
                          input.getText() + '.');
      QueryAnswer answer =
        session.executeQuery("evaluate(E,R)", bindings);
      PBTerm result = answer.getValue("R");
      if (result != null) {
        text.append(input.getText() + " = " + result + '\n');
        input.setText("");
      } else {
        text.append("Error: " + answer.getError() + '\n');
      7
    } catch (Exception e) {
      text.append("Error when querying Prolog Server: " +
                  e.getMessage() + '\n');
      e.printStackTrace();
    }
```

The Java code above first sets up the GUI with a text area for showing results, a text field for entering expressions, and a button for requesting an evaluation (the constructor EvaluateGUI()). It will also add itself as ActionListener on both the text field and the button. The method actionPerformed(ActionEvent event) will be called whenever the user has pressed RET or clicked on the button. actionPerformed first binds the variable E to the value of the text field, and then sends the query to the Prolog server with session.executeQuery("evaluate(E,R)", bindings);. If everything goes well, the Prolog server will return an answer (bound to R), which will be appended to the text area.

```
:- module(evaluate,[main/0,my_predicate/2]).
:- use_module(library(prologbeans)).
:- use_module(library(codesio), [read_from_codes/2]).
%% Register acceptable queries and start the server (using default port)
main:-
    register_query(evaluate(C,P), my_predicate(C,P)),
    start.
%% We have received a code-list
%% which needs to be converted into an expression
my_predicate(Chars, P) :-
    read_from_codes(Chars, X),
    P is X.
```

The Prolog code above first defines the module and imports the needed modules. Then, in the main/0 predicate, it configures the server to answer queries on the form evaluate(C,P) and starts the server. The last few lines defines the predicate my\_predicate(Chars, P), which is the predicate that performs the evaluation. Note that, here, the expression to evaluate is represented as a code-list and must be converted into a term before evaluation.

In general, arbitrary Prolog terms can be passed to the client via this mechanism, including terms containing unbound variables. However, any unbound variables with attributes or blocked goals attached to them will be replaced by plain, brand new variables. This is analogous to the way attributed variables are handled in terms that are written, copied, asserted, gathered as solutions to findall/3 and friends, or raised as exceptions. If the attributes must be passed to the client, the Prolog code can obtain them by using copy\_term/3 (see Section 4.8.7 [ref-lte-cpt], page 125).

Please note: the environment variable SP\_PATH as used here is meant to be a shorthand (see Section 6.1 [CPL Notes], page 275), and does not need to be set explicitly.

To start the example, first start the Prolog server by going to the '%SP\_PATH%\library\prologbeans\examples\evaluate' (Windows), or '\$SP\_PATH/library/prologbeans/examples/evaluate' (UNIX/Linux) directory and type:

% sicstus -l evaluate.pl --goal "main."

To start the GUI type (from the same directory as above):

```
> java -classpath "%SP_PATH% bin\prologbeans.jar;." EvaluateGUI (Win-
dows), or
% java -classpath "$SP_PATH/bin/prologbeans.jar:." EvaluateGUI (UNIX)
```

# 10.44.4 Prolog Server Interface

The Prolog interface is based on the idea of a Prolog server that provides its service by answering queries from external applications (typically Java applications). The Prolog interface in PrologBeans is defined in 'library(prologbeans)', which implements the Prolog server and exports the following predicates:

#### start

#### start(+Options)

starts the Prolog server using the options specified. **Please note:** start/[0,1] will not return until a server shutdown occurs. **Options** should be a list of zero or more of:

#### port(?Val)

an integer denoting the port number of the Prolog server. The default port, if no port option is present, is 8066. In the case of the default port being used, the Socket Reuse Adress bit will be set in the underlying sockets layer. If **Val** is a variable, some unused port will be selected by the OS, the actual port number can be obtained with get\_server\_property/1, typically from a server\_started event listener.

#### accepted\_hosts(+**Val**)

a list of atoms denoting the hosts (in form of IP-addresses) that are accepted by the Prolog server (default: ['127.0.0.1']).

#### session\_timeout(+Val)

an integer denoting the duration of a session in seconds. The session will be removed if it has been inactive more than this timeout when the session garbage collect starts. If the session timeout is set to zero there will be no garbage collect on sessions (default: 0).

#### session\_gc\_timeout(+Val)

an integer denoting the minimum time in seconds between two consecutive session garbage collections. If the timeout is set to zero there will be no garbage collect on sessions (default: 0).

For example:

```
:- start([port(7500),
accepted_hosts(['127.0.0.1','99.8.7.6'])]).
```

# shutdown

shutdown(+Mode)

shuts down the server and closes the sockets and the streams after processing all available input. There are three modes: now as soon as possible (default).

#### no\_sessions

after all sessions have ended (all sessions have either been explicitly removed by request of the client application, or they have been garbage collected). **Please note**: there can still be connections to the Prolog server even when all sessions have ended.

no\_connections

after all connections to the Prolog server are closed. **Please note**: there can still be user sessions left when all connections have been closed.

# register\_query(+Query, :PredicateToCall)

#### register\_query(+Query, :PredicateToCall, +SessionVar)

registers a query and the corresponding goal. Before the registration, any previously registered query matching **Query** will be removed (as if by unregister\_ query(**Query**)). The goal **PredicateToCall** will be called when a query matching **Query** is received.

Typically, **Query** and **PredicateToCall** share variables that are instantiated by the call, and the instantiated **Query** is passed back to the client. In general, variable bindings can be arbitrary Prolog terms, including terms containing unbound variables. However, any unbound variables with attributes or blocked goals attached to them will be replaced by plain, brand new variables. This is analogous to the way attributed variables are handled in terms that are written, copied, asserted, gathered as solutions to findall/3 and friends, or raised as exceptions. If the attributes must be passed to the client, the Prolog code can obtain them by using copy\_term/3 (see Section 4.8.7 [ref-lte-cpt], page 125).

The goal is called determinately, i.e. it is never backtracked into. If it fails, the term **no** is passed to the client instead of the instantiated **Query**. If it raises an exception E, the term **error**(E) is passed to the client instead of the instantiated **Query**.

Before calling the query, the variable **SessionVar**, if given, is bound to the id of the current session. Session ids are typically generated in web applications that track users and mark all consecutive web-accesses with the same session id.

# unregister\_query(+Query)

unregisters all queries matching Query.

#### session\_get(+SessionID, +ParameterName, +DefaultValue, -Value)

returns the value of a given parameter in a given session. If no value exists, it will return the default value. Arguments:

**SessionID** is the id of the session for which values have been stored

#### **ParameterName**

an atom, is the name of the parameter to retrieve

#### **DefaultValue**

is the value that will be used if no value is stored

Value is the stored value or the default value if nothing was stored

#### session\_put(+SessionID, +ParameterName, +Value)

stores the value of the given parameter. **Please note**: any pre-existing value for this parameter will be overwritten. Note that **session\_put/3** will not be undone when backtracking (the current implementation is based on **assert**). Arguments:

SessionID is the id of the session for the values to store

#### **ParameterName**

an atom, is the name of the parameter to store

Value the value to be stored

```
register_event_listener(+Event, :PredicateToCall)
```

### register\_event\_listener(+Event, :PredicateToCall, -Id)

Registers **PredicateToCall** to be called (as if by once(**PredicateToCall**)) when the event matching **Event** occurs (event matching is on principal functor only). If the goal fails or raises an exception a warning is written to user\_error but the failure or exception is otherwise ignored. Arguments:

*Event* is the event template; see below.

#### **PredicateToCall**

an arbitrary goal.

Id becomes bound to a (ground) term that can be used with unregister\_event\_listener/1 to remove this event listener.

The predefined events are as follows:

#### session\_started(+SessionID)

called before the first call to a query for this session

#### session\_ended(+SessionID)

called before the session is about to be garbage collected (removed)

#### server\_started

called when the server is about to start (enter its main loop)

#### server\_shutdown

called when the server is about to shut down

Attempt to register an event listener for other events than the predefined events will throw an exception.

More than one listeners can be defined for the same event. They will be called in some unspecified order when the event occurs.

#### unregister\_event\_listener(+**Id**)

Unregister a previously registered event listener. The *Id* is the value returned by the corresponding call to register\_event\_listener/3. It is an error to attempt to unregister an event listener more than once.

# 10.44.5 Java Client Interface

The Java interface is centered around the class PrologSession, which represents a connection (or session) to a Prolog server. PrologSession contains static methods for looking up named PrologSession instances using JNDI (Java Naming and Directory Interface) as well as methods for querying the Prolog server. Other important classes are: QueryAnswer, which contains the answer for a query sent to the Prolog server; PBTerm, which represents a Prolog term; and Bindings, which supports stuffing of variable values used in queries.

General information about Java, Servlets and JNDI is available at the Java Technology site: <a href="http://java.sun.com/">http://java.sun.com/</a>

A brief description of the provided Java classes are presented below. More information about the Java APIs is available in the JavaDoc files in the directory http://www.sics.se/sicstus/docs/.

#### PrologSession

The PrologSession object is the connection to the Prolog server. The constructor PrologSession() creates a PrologSession with the default settings (host = localhost, port = 8066.

QueryAnswer

The QueryAnswer contains the answer (new bindings) for a query (or the error that occurred during the query process).

- **PBTerm** The **PBTerm** object is for representing parsed Prolog terms.
- Bindings Bindings is used for binding variables to values in a query sent to the Prolog. The values will be automatically stuffed before they are sent to the Prolog server.

# 10.44.6 Java Examples

The PrologBeans examples for Java can be found in the directory corresponding to the file search path 'pbexamples', defined as if by a clause:

user:file\_search\_path(pbexamples, library('prologbeans/examples')).

# 10.44.6.1 Embedding Prolog in Java Applications

If you have an advanced Prolog application that needs a GUI you can write a standalone Java application that handles the GUI and set up the Prolog server to call the right predicates in the Prolog application.

An example of how to do this can be found under the 'pbexamples(evaluate)' directory (see the example code in Section 10.44.3 [PB First Example], page 801).

Another example of this is 'pbexamples(pbtest)', which illustrates several advanced features like:

registering several queries

listening to server events (server\_started)

shutting down the Prolog server from Java starting up the Prolog server from Java using dynamic (OS assigned) ports for the Java/Prolog communication

The example is run by executing the Java program PBTest:

```
> java -classpath "%SP_PATH% bin\prologbeans.jar;." PBTest (Win-
dows), or
% java -classpath "$SP_PATH/bin/prologbeans.jar:." PBTest (UNIX)
```

# 10.44.6.2 Application Servers

If you want to get your Prolog application to be accessible from an intranet or the Internet you can use this package to embed the Prolog programs into a Java application server such as Tomcat, WebSphere, etc.

An example of how to do this is provided in 'pbexamples(sessionsum)'. This example uses sessions to keep track of users so that the application can hold a state for a user session (as in the example below, remember the sum of all expressions evaluated in the session).

```
<%@ page import = "se.sics.prologbeans.*" %>
<html>
<head><title>Sum Calculator</title></head>
<body bgcolor="white">
<font size=4>Prolog Sum Calculator, enter expression to evaluate:
<form><input type=text name=query></form>
<%
  PrologSession pSession =
  PrologSession.getPrologSession("prolog/PrologSession", session);
  pSession.connect();
  String evQuery = request.getParameter("query");
  String output = "";
  if (evQuery != null) {
     Bindings bindings = new Bindings().bind("E",evQuery + '.');
     QueryAnswer answer =
       pSession.executeQuery("sum(E,Sum,Average,Count)", bindings);
     PBTerm average = answer.getValue("Average");
     if (average != null) {
       PBTerm sum = answer.getValue("Sum");
       PBTerm count = answer.getValue("Count");
       output = "<h4>Average =" + average + ", Sum = "
       + sum + " Count = " + count + "</h4>";
     } else {
       output = "<h4>Error: " + answer.getError() + "</h4>";
     }
 }
%>
<%= output %><br></font>
<hr>Powered by SICStus Prolog
</body></html>
```

The example shows the code of a JSP (Java Server Page). It makes use of the method PrologSession.getPrologSession(String jndiName, HTTPSession session), which uses JNDI to look up a registered PrologSession, which is connected to the Prolog server. The variable *session* is in a JSP bound to the current HTTPSession, and the variable *request* is bound to the current HTTPRequest. Since the HTTPSession object session is specified all queries to the Prolog server will contain a session id. The rest of the example shows how to send a query and output the answer.

Example usage of sessions (from the 'sessionsum' example) is shown below, and is from 'pbexamples('sessionsum/sessionsum.pl')':

```
:- module(sessionsum,[main/0,sum/5]).
:- use_module(library(prologbeans)).
:- use_module(library(codesio), [read_from_codes/2]).
%% Register the acceptable queries (session based)
main:-
   register_query(sum(C,Sum,Average,Count),
                   sum(C,Session,Sum,Average,Count),
                   Session),
    start.
%% The sum predicate which gets the information from a session database,
\% makes some updates and then stores it back in to the session store
%% (and returns the information back to the application server)
sum(ExprChars, Session, Sum, Average, Count) :-
    session_get(Session, sum, 0, OldSum),
    session_get(Session, count, 0, OldCount),
    read_from_codes(ExprChars, Expr),
   Val is Expr,
    Sum is OldSum + Val,
    Count is OldCount + 1,
   Average is Sum / Count,
    session_put(Session, sum, Sum),
    session_put(Session, count, Count).
```

In this example a query sum/4 is registered to call sum/5 where one of the variables, *Session* will be bound to the session id associated to the query. The sum/5 predicate uses the session\_get/4 predicate to access stored information about the particular session, and then it performs the evaluation of the expression. Finally, it updates and stores the values for this session.

# 10.44.6.3 Configuring Tomcat for PrologBeans

This section will briefly describe how to set up a Tomcat server so that is it possible to test the example JSPs. Some knowledge about how to run Tomcat and how to set up your own web application is required. Detailed information about Tomcat is available at http://jakarta.apache.org/tomcat/.

Assuming that the environment variable CATALINA\_HOME is set to the installation directory of Tomcat, do the following:

- 1. Create the directory '\$CATALINA\_HOME/webapps/PB\_example'
- 2. Copy the file 'pbexamples('sessionsum/sessionsum.jsp')' to '\$CATALINA\_HOME/webapps/PB\_example/sessionsum.jsp'
- 3. Create the directory '\$CATALINA\_HOME/webapps/PB\_example/WEB-INF/lib'
- 4. Copy the file '\$SP\_PATH/bin/prologbeans.jar' '\$CATALINA\_HOME/webapps/PB\_example/WEB-INF/lib/prologbeans.jar'
- 5. Create the directory '\$CATALINA\_HOME/webapps/PB\_example/META-INF'

 $\operatorname{to}$ 

6. Create the file '\$CATALINA\_HOME/webapps/PB\_example/META-INF/context.xml' with the following content:

</Context>

7. Create the file '\$CATALINA\_HOME/webapps/PB\_example/WEB-INF/web.xml' with the following content:

```
<?xml version="1.0" encoding="ISO-8859-1"?>
<!DOCTYPE web-app
PUBLIC "-//Sun Microsystems, Inc.//DTD Web Application 2.3//EN"
"http://java.sun.com/dtd/web-app_2_3.dtd">
<web-app>
```

```
<resource-env-ref>

<description>

Object factory for PrologSession instances.

</description>

<resource-env-ref-name>

prolog/PrologSession

</resource-env-ref-name>

<resource-env-ref-type>

se.sics.prologbeans.PrologSession

</resource-env-ref-type>

</resource-env-ref-type>
```

</web-app>

- 8. Start SICStus, load 'sessionsum.pl' and run main.
- 9. Start the Tomcat server.

10. In a web browser, enter http://localhost:8080/PB\_example/sessionsum.jsp

# 10.44.7 .NET Client Interface

The class PrologSession in the .NET interface represents a connection to a Prolog server. PrologSession contains methods for establishing a connection and querying the Prolog server. Other important classes are: QueryAnswer, which contains the answer for a query sent to the Prolog server; PBTerm, which represents a Prolog term; and Bindings, which supports stuffing of variable values used in queries.

The PrologSession object is the connection to the Prolog server. The constructor PrologSession() creates a PrologSession with the default settings (host = localhost, port = 8066.

Detailed documentation on the .NET APIs of PrologBeans is available in the Prolog-Beans.NET documentation files in the directory http://www.sics.se/sicstus/docs or locally at '%SP\_PATH%/doc/html/prologbeans.NET' (where SP\_PATH is the path to your SICStus Prolog installation directory).

# 10.44.8 .NET Examples

The PrologBeans examples for .NET can be found in the directory corresponding to the file search path 'pbnetexamples', defined as if by a clause:

user:file\_search\_path(pbnetexamples, library('prologbeans.NET/examples')).

# 10.44.8.1 C# Examples

.NET Embedding. If you have an advanced Prolog application that needs a GUI you can write a stand-alone .NET application that handles the GUI and set up the Prolog server to call the right predicates in the Prolog application.

An example of how to do this can be found under the 'pbnetexamples('evaluate.NET')' directory. This example is the C# version of the example shown in Section 10.44.3 [PB First Example], page 801).

To start the example, first start the Prolog server by going to the 'pbnetexamples('evaluate.NET')' directory and type:

# > sicstus -l evaluate.pl --goal "main."

To start the GUI type (from the same directory as above):

#### > run. bat

Another example of this is 'pbnetexamples('pbtest.NET')', which illustrates several advanced features like:

registering several queries listening to server events (server\_started) shutting down the Prolog server from .NET starting up the Prolog server from .NET using dynamic (OS assigned) ports for the .NET/Prolog communication

The example is run by executing the C# program PBTest:

# > **PBTest**

ASPX Servers Pages. If you want to get your Prolog application to be accessible from an intranet or the Internet you can use this package to embed the Prolog programs into a .NET ASP page which can be served by e.g. Internet Information Services.

An example of how to do this is provided in 'pbnetexamples('prologasp.NET/eval.aspx')'. Consult your IIS documentation for how to configure it for an ASPX page. The ASPX example has a number of security vulnerabilites and is for illustrative purposes only. Consult with an expert.

# 10.44.8.2 Visual Basic Example

A Visual Basic .NET example can be found in 'pbnetexamples('vb\_examples.NET/calculator')'. It is a simple calculator similar to the first C# EvaluateGUI example in Section 10.44.3 [PB First Example], page 801. This example is in the form of a Visual Studio project.

To run the example:

- 1. Open the project files in Visual Studio .NET
- 2. Add a reference in Visual Studio .NET to the installed 'prologbeans.dll'
- 3. Start sicstus with the following command:

```
sicstus -1 %SP_PATH%/library/prologbeans/examples/evaluate/evaluate --goal "main."
```

4. Build and run the example in Visual Studio .NET

# 10.45 COM Client—library(comclient)

This library provides rudimentary access to COM automation objects. As an example it is possible to manipulate Microsoft Office applications and Internet Explorer. It is not possible, at present, to build COM objects using this library.

Feedback is very welcome. Please contact SICStus support (sicstus-support@sics.se) if you have suggestions for how this library could be improved.

# 10.45.1 Preliminaries

In most contexts both atoms and code-lists are treated as strings. With the wide character support available in release 3.8 and later, is should now be possible to pass UNICODE atoms and strings successfully to the COM interface.

# 10.45.2 Terminology

- **ProgID** A human readable name for an object class, typically as an atom, e.g. 'Excel.Application'.
- **CLSID** (Class Identifier)

A globally unique identifier of a class, typically as an atom, e.g.  $`\{00024500-0000-0000-0000-0000000046\}'.$ 

Where it makes sense a **ProgID** can be used instead of the corresponding **CLSID**.

# **IID** (Interface Identifier)

A globally unique identifier of an interface. Currently only the 'IDispatch' interface is used so you do not have to care about this.

# **IName** (Interface Name)

The human readable name of an interface, e.g. 'IDispatch'.

Where it makes sense an *IName* can be used instead of the corresponding *IID*.

*Object* A COM-object (or rather a pointer to an interface).

**ComValue** A value that can be passed from COM to SICStus Prolog. Currently numeric types, booleans (treated as 1 for true, 0 for false), strings, and COM objects.

#### ComInArg

A value that can be passed as an input argument to COM, currently one of:

- atom Passed as a string (BSTR)
- numeric Passed as the corresponding number
- list A code-list is treated as a string.

#### COM object

A compound term referring to a COM object.

compound Other compound terms are presently illegal but will be used to extend the permitted types.

# SimpleCallSpec

Denotes a single method and its arguments. As an example, to call the method named foo with the arguments 42 and the string "bar" the *Simple-CallSpec* would be the compound term foo(42, 'bar') or, as an alternative, foo(42, "bar").

The arguments of the compound term are treated as follows:

#### ComInArg

See above

- variable The argument is assumed to be output. The variable is bound to the resulting value when the method returns.
- **mutable** The argument is assumed to be input/output. The value of the mutable is passed to the method and when the method returns the mutable is updated with the corresponding return value.
- CallSpec Either a SimpleCallSpec or a list of CallSpecs. If it is a list then all but the last SimpleCallSpec are assumed to denote method calls that return a COM-object. So for instance the VB statement app.workbooks.add can be expressed either as:

```
comclient_invoke_method_proc(App, [workbooks, add])
```

or as

```
comclient_invoke_method_fun(App, workbooks, WorkBooks),
comclient_invoke_method_proc(WorkBooks, add),
comclient_release(WorkBooks)
```

# 10.45.3 Predicate Reference

#### comclient\_garbage\_collect

Release Objects that are no longer reachable from SICStus Prolog. To achieve this the predicate comclient\_garbage\_collect/0 performs an atom garbage collection, i.e. garbage\_collect\_atoms/0, so it should be used sparingly.

#### comclient\_is\_object(+Object)

Succeeds if **Object** "looks like" an object. It does not check that the object is (still) reachable from SICStus Prolog, see comclient\_valid\_object/1. Currently an object looks like '\$comclient\_object'(**stuff**) where **stuf** is some prolog term. Do not rely on this representation!

## comclient\_valid\_object(+Object)

Succeeds if **Object** is an object that is still available to SICStus Prolog.

# comclient\_equal(+Object1, +Object2)

Succeeds if **Object1** and **Object2** are the same object. (It succeeds if their 'IUnknown' interfaces are identical)

#### comclient\_clsid\_from\_progid(+ProgID, -CLSID).

Obtain the *CLSID* corresponding to a particular *ProgID*. Uses the Win32 routine CLSIDFromProgID. You rarely need this since you can use the ProgID directly in most cases.

# comclient\_progid\_from\_clsid(+CLSID, -ProgID).

Obtain the **ProgID** corresponding to a particular **CLSID**. Uses the Win32 routine **ProgIDFromCLSID**. Rarely needed. The **ProgID** returned will typically have the version suffix appended.

Example, to determine what version of Excel.Application is installed:

# | ?- conclient\_clsid\_from\_progid('Excel.Application, CLSID), conclient\_progid\_from\_clsid(CLSID, ProgID).

CLSID = '{00024500-0000-0000-0000-00000000046}',

```
ProgID = 'Excel.Application.8'
```

# comclient\_iid\_from\_name(+IName, -IID)

Look in the registry for the *IID* corresponding to a particular Interface. Currently of little use.

#### | ?- conclient\_iid\_from\_name('IDispatch', IID).

IID = '{00020400-0000-0000-C000-0000000046}'

# comclient\_name\_from\_iid(+IID, -IName)

Look in the registry for the name corresponding to a particular *IID*. Currently of little use.

#### comclient\_create\_instance(+ID, -Object)

Create an instance of the Class identified by the CLSID or ProgID ID.

comclient\_create\_instance('Excel.Application', App)

# Corresponds to CoCreateInstance.

#### comclient\_get\_active\_object(+ID, -Object)

Retrieves a running object of the Class identified by the CLSID or ProgID *ID*. comclient\_get\_active\_object('Excel.Application', App)

An exception is thrown if there is no suitable running object. Corresponds to GetActiveObject.

#### comclient\_invoke\_method\_fun(+Object, +CallSpec, -ConValue)

Call a method that returns a value. Also use this to get the value of properties.

```
comclient_invoke_method_proc(+Object, +CallSpec)
```

Call a method that does not return a value.

# comclient\_invoke\_put(+Object, +CallSpec, +ConInArg)

Set the property denoted by *CallSpec* to *ComValue*. Example: comclient\_invoke\_put(App, visible, 1)

# comclient\_release(+Object)

Release the object and free the datastructures used by SICStus Prolog to keep track of this object. After releasing an object the term denoting the object can no longer be used to access the object (any attempt to do so will raise an exception).

**Please note**: The same COM-object can be represented by different prolog terms. A COM object is not released from SICStus Prolog until all such representations have been released, either explicitly by calling comclient\_release/1 or by calling comclient\_garbage\_ collect/0.

You cannot use **Obj1 == Obj2** to determine whether two COMobjects are identical. Instead use comclient\_equal/2.

# comclient\_is\_exception(+ExceptionTerm)

Succeeds if *ExceptionTerm* is an exception raised by the comclient module.

```
catch(<some code>,
    Exception,
    ( comclient_is_exception(E) ->
        handle_com_related_errors(E)
    ; otherwise -> % Pass other exceptions upwards
        throw(E)
    ))
```

```
comclient_exception_code(+ExceptionTerm, -ErrorCode)
```

comclient\_exception\_culprit(+ExceptionTerm, -Culprit)

```
comclient_exception_description(+ExceptionTerm - Description)
```

Access the various parts of a comclient exception. The *ErrorCode* is the HRESULT causing the exception. *Culprit* is a term corresponding to the call that gave an exception. *Description*, if available, is either a term 'EXCEPINFO'(...) corresponding to an EXCEPINFO structure or 'ARGERR' (MethodName, ArgNumber).

The EXCEPINFO has six arguments corresponding to, and in the same order as, the arguments of the EXCEPINFO struct.

# 10.45.4 Examples

The following example launches *Microsoft Excel*, adds a new worksheet, fill in some fields and finally clears the worksheet and quits *Excel* 

```
:- use_module(library(comclient)).
:- use_module(library(lists)).
test :-
  test('Excel.Application').
test(ProgID) :-
  comclient_create_instance(ProgID, App),
  %% Visuall Basic: app.visible = 1
  comclient_invoke_put(App, visible, 1),
  %% VB: app.workbooks.add
  comclient_invoke_method_proc(App, [workbooks, add]),
  %% VB: with app.activesheet
  comclient_invoke_method_fun(App, activesheet, ActiveSheet),
  Rows = [1,2,3,4,5,6,7,8,9,10,11,12,13,14,15],
  Cols = Rows,
  %% VB: .cells i,j . value = i+j/100
   (
    member(I, Rows),
    member(J, Cols),
    ValIJ is I+J/100,
     comclient_invoke_put(ActiveSheet, [cells(I,J),value], ValIJ),
    fail
  ; true
  ),
   (
    member(I, Rows),
    member(J, Cols),
    %% retrieve cell values
     comclient_invoke_method_fun(ActiveSheet, [cells(I,J), value],CellValue),
    format(user_error, '~nCell(~w,~w) = ~w', [I,J,CellValue]),
    fail
   ; true
  ),
  Range = 'A1:015',
  format(user_error, '~Npress return to clear range (~w)', [Range]),
  flush_output(user_error),
  get_code(_),
  %% VB: .range A1:015 .Clear
  comclient_invoke_method_proc(ActiveSheet, [range(Range),clear]),
  %% Avoid Excel query "do you want to save..."
  %% VB: app.activeworkbook.saved = 1
   comclient_invoke_put(App, [activeworkbook,saved], 1),
  format(user_error, '~Npress return to quit \'~w\'', [ProgID]),
  flush_output(user_error),
  get_code(_),
```

# 10.46 Plunit Interface—library(plunit)

# 10.46.1 Introduction

This library module provides a Prolog unit-test framework, initially developed by Jan Wielemaker for SWI-Prolog. The code and documentation was subsequently adapted for SICStus Prolog by SICS. The module is a third-party product, and not part of SICStus Prolog proper.

Automatic testing of software during development is probably the most important Quality Assurance measure. Tests can validate the final system, which is nice for your users. However, most (Prolog) developers forget that it is not just a burden during development.

Tests document how the code is supposed to be used.

Tests can validate claims you make on the Prolog implementation. Writing a test makes the claim explicit.

Tests avoid big applications saying "no" after modifications. This saves time during development, and it saves *a lot* of time if you must return to the application a few years later or you must modify and debug someone else's application.

# 10.46.2 A Unit Test Box

Tests are written in normal Prolog. A unit test is a named collection of individual tests, enclosed within the directives:

```
:- begin_tests(Unit[, Options]).
```

and:

:- end\_tests(**Unit**).

They can be embedded inside a normal source module, or be placed in a separate test-file that loads the files to be tested. The individual tests are defined by rules of the form:

```
test(Name[, Options]) :- test-body.
```

where **Name** is a ground term and **Options** is a list describing additional properties of the test. Here is a very simple example:

```
:- begin_tests(lists).
:- use_module(library(lists)).
test(reverse) :-
            reverse([a,b], [b,a]).
:- end tests(lists).
```

The optional second argument of the unit test declaration as well as of the individual testheads defines additional processing options. The following options are available:

#### blocked(**Reason**)

The test is currently disabled. Tests are flagged as blocked if they cannot be run for some reason. E.g. they crash Prolog, they rely on some service that is not available, they take too much resources, etc. Tests that fail but do not crash, etc. should be flagged using fixme(Fixme). Reason should be an atom.

#### fixme(**Reason**)

Similar to blocked(**Fixne**), but the test it executed anyway. A summary is printed at the end of the test run. **Reason** should be an atom.

#### condition(**Goal**)

Pre-condition for running the test. If the condition fails, the test is skipped. The condition can be used as an alternative to the **setup** option. The only difference is that failure of a condition skips the test and is considered an error when using the **setup** option. **Goal** should be a callable.

#### nondet

Available for individual test rules only. Unless this keyword appears in the option list, nondeterminate success of the test-body is considered an error.

#### forall(Generator)

Available for individual test rules only. Runs the same test for each solution of **Generator**. Each run invokes the setup and cleanup handlers. This can be used to run the same test with different inputs. If an error occurs, the test is reported as 'name (forall bindings = **vars**)', where **vars** indicates the bindings of variables in **Generator**, which should be a callable.

#### setup(Goal)

**Goal** is run before the test-body. Typically used together with the cleanup option to create and destroy the required execution environment. **Goal** should be a callable.

#### cleanup(Goal)

**Goal** is always called after completion of the test-body, regardless of whether it fails, succeeds or raises an exception. This option or call\_cleanup/2 must be used by tests that require side-effects that must be reverted after the test completes. **Goal** may share variables with a setup option and should be a callable:

```
:- use_module(library(file_systems)).
create_file(Tmp) :-
    open(temp(plunit), write, Out, [if_exists(generate_unique_name)]),
    current_stream(Tmp, write, Out),
    portray_clause(Out, hello(_World)),
    close(Out).
test(read, [setup(create_file(Tmp)), cleanup(delete_file(Tmp))]) :-
    see(Tmp),
    read(Term),
    seen,
    Term = hello(_).
```

The following options specify how to verify the result of the test-body, and are only available for individual test rules. It is not meaningful to specify more than one of them:

# true

true(**Test**)

The test-body as well as the goal **Test** must succeed. **Test** defaults to **true** and should be a callable that typically shares variables with the test-body. This is the same as inserting the test at the end of the conjunction, but makes the test harness print a "wrong answer" message as opposed to a general failure message:

```
test(badadd, [true(A =:= 4)]) :-
A is 1 + 2.
```

will yield the error message:

```
! /home/matsc/sicstus4/doc/foo.pl:11:
! test badadd: wrong answer (compared using =:=)
! Expected: 4
! Got: 3
```

#### all(AnswerTermCnp Instances)

Similar to true(**AnswerTerm Cup Instances**), but used if you want to collect all solutions to a nondeterminate test. **AnswerTerm** should share variables with the test-body. Let **All** be the list of instances of **AnswerTerm** for each solution. Then the goal **Cup**(**All**, **Instances**) must succeed. The tests in the example below are equivalent:

```
test(all1, all(X == [1,2])) :-
    (X = 1 ; X = 2).
test(all2, true(Xs == [1,2])) :-
    findall(X, (X = 1 ; X = 2), Xs).
```

#### set(AnswerTermCnp Instances)

Similar to all(**AnswerTermCnp Instances**), but sorts the **AnswerTerm** instances before the comparison. The tests in the example below are equivalent:

```
test(set1, set(X == [1,2])) :-
    (X = 2 ; X = 1 ; X = 1).
test(set2, true(Ys == [1,2])) :-
    findall(X, (X = 2 ; X = 1 ; X = 1), Xs),
    sort(Xs, Ys).
```

fail

The test-body must fail.

# exception(Expected) throws(Expected)

The test-body must raise an exception **Raised** that is checked wrt. **Expected** using terms:subsumeschk(**Expected**, **Raised**). I.e. the raised exception must be more specific than the specified **Expected**.

# error(**ISO**)

# error(**ISO, Info**)

A shorthand for exception(error(**ISO**, **Info**)). **Info** defaults to an anonymous variable.

# 10.46.3 Writing the Test-Body

The test-body is ordinary Prolog code. Without any options, the test-body must be designed to succeed *determinately*. Any other result is considered a failure. One of the options fail, true, exception or error can be used to specify a different expected result. In this subsection we illustrate typical test-scenarios by testing built-in and library predicates.

# 10.46.3.1 Determinate Tests

Determinate tests are tests that must succeed exactly once, leaving no choicepoints behind. The test-body supplies proper values for the input arguments and verifies the output arguments. Verification can use test-options or be explicit in the test-body. The tests in the example below are equivalent.

The test engine verifies that the test-body does not leave a choicepoint. We illustrate this using the test below:

```
test(member1) :-
    member(b, [a,b,c]).
```

Although this test succeeds, member/2 leaves a choicepoint behind, which is reported by the test harness. To make the test silent, use one of the alternatives below.

```
test(member2) :-
    memberchk(b, [a,b,c]).
test(member3) :-
    member(b, [a,b,c]), !.
test(member4, [nondet]) :-
    member(b, [a,b,c]).
```

# 10.46.3.2 Nondeterminate Tests

Nondeterminate tests succeed zero or more times. Their results can be tested using findall/3 followed by a value-check. The following are equivalent tests:

```
test(member5) :-
    findall(X, member(X, [a,b,c]), Xs),
    Xs == [a,b,c].
test(member6, true(Xs == [a,b,c])) :-
    findall(X, member(X, [a,b,c]), Xs).
```

# 10.46.3.3 Tests Expected to Fail

Tests that are expected to fail may be specified using the option fail or by negating the test-body using +.

# 10.46.3.4 Tests Expected to Raise Exceptions

Tests that are expected to raise exceptions may be specified using the option exception(*Expected*) or one of its equivalents, or by wrapping the test in on\_exception/3 or catch/3. The following tests are equivalent:

```
:- use_module(library(terms)).
test(div01) :-
    on_exception(Excp, A is 1/0, true),
    subsumeschk(error(evaluation_error(zero_divisor),_), Excp).
test(div02, [error(evaluation_error(zero_divisor))]) :-
    A is 1/0.
test(div03, [error(evaluation_error(zero_divisor),_)]) :-
    A is 1/0.
test(div04, [exception(error(evaluation_error(zero_divisor),_))]) :-
    A is 1/0.
test(div05, [throws(error(evaluation_error(zero_divisor),_))]) :-
    A is 1/0.
```

# 10.46.4 Running the Test-Suite

At any time, the tests can be executed by loading the program and running run\_tests/[0,1,2]:

#### run\_tests

Run all individual tests of all test-units.

#### run\_tests(Spec)

#### run\_tests(Spec, Options)

Run only the specified tests. The options quiet and verbose (the default) are available; see below. *Spec* should be one of:

a term **Unit** where **Unit** is the name of a test-unit, denotes all individual tests of the test-unit **Unit**, or

a term **Unit:Test** where **Unit** is the name of a test-unit and **Test** is one of its individual tests, denotes the given test only, or

a term Unit:List where Unit is the name of a test-unit and List is a list of its individual tests, denotes the given list of tests, or

finally, a list of terms of one of the above forms.

Running single tests is particularly useful for tracing a test, e.g.:

#### | ?- trace, run\_tests(lists:nenber).

run\_tests/[0,1,2] prints a report during execution. The quiet options suppresses informational messages; in its absence, messages are printed in full as follows.

First, each test-unit report begins with a header:

% PL-Unit: Unit

Then comes a message (success or failure) for all specified tests not marked as **blocked** or **fixme**. Success messages are informational; others are error or warning messages. Any errors encountered while executing options are also reported. To close the test-unit, a footer is printed:

% done

After all test-units, a summary report is printed, stating:

how many tests passed resp. failed which tests were blocked details for each test marked as fixme

# 10.46.5 Tests and Production Systems

Most applications do not want the test-suite to end up in the final application. There are several ways to achieve this. One way is to place all tests in separate files and not to load the tests when creating the production environment. Another way is to wrap each unit test box in a pair of :- if(...), :- endif directives. For example, the test could be whether the plunit module has been loaded:

:- if(current\_module(plunit)).
:- begin\_tests(Unit[,Options]).
...
:- end\_tests(Unit).
:- endif.

Alternatively, you can reserve a system property e.g. enable\_unit\_tests to control whether unit tests should be enabled. The property is enabled if you run SICStus Prolog as:

% sicstus -Denable\_unit\_tests=true

Then your Prolog source file could have the structure:

```
:- use_module(library(system), [environ/2]).
...
:- if(environ(enable_unit_tests, true)).
:- use_module(library(plunit)).
:- begin_tests(Unit[, Options])
...
:- end_tests(Unit)
:- endif.
```

# 11 Prolog Reference Pages

# 11.1 Reading the Reference Pages

# 11.1.1 Overview

The reference pages for SICStus Prolog built-in predicates conform to certain conventions concerning

mode annotations predicate annotations argument types

These are particularly important in utilizing the Synopsis and Arguments fields of each reference page. The **Synopsis** field consists of the goal template(s) with mode annotations and a brief description of the purpose of the predicate. For example, consider this excerpt from the reference page for <code>assert/[1,2]</code>:

# Synopsis

These predicates add a dynamic clause, *Clause*, to the Prolog database. They optionally return a database reference in *Ref*:

```
assert(+Clause)
```

```
assert(+Clause, -Ref)
```

It is undefined whether *Clause* will precede or follow the clauses already in the database.

The **Arguments** field lists, for each meta-variable name in the template, its argument type, (e.g. *callable*), a brief description (sometimes omitted), and an indication (':') if it does module name expansion. For example,

# Arguments

:Clause callable A valid dynamic Prolog clause.

**Ref db\_reference** a database reference, which uniquely identifies the newly asserted **Clause**.

# 11.1.2 Mode Annotations

The mode annotations are useful to tell whether an argument is input or output or both. They also describe formally the instantiation pattern to the call that makes the call to the built-ins determinate.

The mode annotations in the above example are '+' and '-'. Following is a complete description of the mode annotations you will find in the reference pages:

'+' Input argument. This argument will be inspected by the predicate, and affects the behavior of the predicate. An exception is raised if the argument isn't of

the expected type. Note that an input argument can be an unbound variable in some cases.

- '-' Output argument. This argument is unified with the output value of the predicate. An output argument is only tested to be of the same type as the possible output value if this is prescribed by the ISO standard, or if such testing is deemed helpful to the user.
- "." An argument that could be either input or output. This mode annotation is normally only used for predicates that behave as pure relations and do not type test their arguments.

If the synopsis of a predicate has more than one mode declaration, the first (the topmost) that satisfies the types (of a goal instance) is the one to be applied (to that goal instance).

All built-in predicates of arity zero are determinate (with the exception of repeat/0).

For *input* arguments, an exception *will* be raised if the argument isn't of the specified type.

For *output* arguments, an exception *might* be raised if the argument is **nonvar**, and not of the specified type. The generated *value* of the argument *will* be of the specified type.

# 11.1.3 Predicate Annotation

This section describes the annotations of predicates and how they are indicated in the reference pages for predicates of each given annotation. The annotations appear to the right of the title of the reference page.

- **hookable** The behavior of the predicate can be customized/redefined by defining one or more hooks. The mode and type annotations of a hookable predicate might not be absolute, since hooks added by the user can change the behavior.
- hook The predicate is user defined, and is called by a hookable builtin. Most hooks must be defined in module user. For a hook, the mode and type annotations should be seen as guide-lines to the user who wants to add his own hook; they describe how the predicate is used by the system.
- **extendible** A multifile predicate, to which new clauses can be added by the user. For such a predicate, the mode and type annotations should be seen as guide-lines to the user who wants to extend the predicate; they describe how the predicate is used by the system.

# declaration

You cannot call these directly but they can appear in files as ':- **declaration**' and give information to the compiler. The goal template is preceded by ':-' in the **Synopsis**.

#### development

A predicate that is defined in the development system only, i.e. not in runtime systems.

**ISO** A predicate that is part of the ISO Prolog Standard.

#### deprecated

A predicate that is not recommended in new code and that could be withdrawn in a future release.

*Meta-predicates* and *operators* are recognizable by the implicit conventions described below.

**Meta-predicates** are predicates that need to assume some module. The reference pages of these predicates indicate which arguments are in a module expansion position by prefixing such arguments by ':' in the **Arguments** field. That is, the argument can be preceded by a module prefix (an **atom** followed by a colon). For example:

```
assert(mod:a(1), Ref)
```

If no module prefix is supplied, it will implicitly be set to the calling module. If the module prefix is a variable, an instantiation error will be raised. If it is not an atom a type error will be raised. So in any meta-predicate reference page the following exceptions are implicit:

# Exceptions

```
instantiation_error
```

A module prefix is written as a variable.

#### type\_error

A module prefix is not an atom.

Whenever the name of a built-in predicate is defined as **operator**, the name is presented in the **Synopsis** as an operator, for example

It is thus always possible to see if a name is an operator or not. The predicate can, of course, be written using the canonical representation, even when the name is an operator. Thus (A) and (B) can be written as (C) and (D), respectively:

# 11.1.4 Argument Types

The argument section describes the type/domain of each argument of a *solution* to the given predicate. That is, for a predicate to succeed, it must be possible to instantiate the given argument to a term of the described type/domain.

If it is a '+' argument, the predicate always tests if the argument is of the right type/domain. Usually, input arguments must also be instantiated to some extent. Such details are documented for each input argument.

Many built-in and library predicates take an +**Options** argument, which must be given as a proper list of terms specifying what the predicate should do, typically as the last argument. As a general rule for such option lists, if the same option occurs more than once, the last occurrence overrides previous ones.

# 11.1.4.1 Simple Types

The simple argument types are those for which type tests are provided. They are summarized in Section 11.2.23 [mpg-top-typ], page 847.

If an output argument is given the type **var**, it means that that argument is not used by the predicate in the given instantiation pattern.

# 11.1.4.2 Extended Types

Following is a list of argument types that are defined in terms of the simple argument types. This is a formal description of the types/domains used in the Arguments sections of the reference pages for the built-ins. The rules are given in BNF (Backus-Naur form).

| stream_object                                    | ::= term {as defined in Section 4.6.7.1 [ref-iou-sfh-sob], page 106}                         |  |
|--------------------------------------------------|----------------------------------------------------------------------------------------------|--|
| term                                             | ::= {any Prolog term}                                                                        |  |
| list of Type                                     | ::= []   [Type list of Type]                                                                 |  |
| one of [Element   Rest]                          | v. v.                                                                                        |  |
| arity                                            | $::= \{ an integer X in the range 0255 \}$                                                   |  |
| byte                                             | $::= \{ an integer X in the range 0255 \}$                                                   |  |
| char                                             | ::= {an <b>atom</b> consisting of a single character}                                        |  |
| chars                                            | ::= list of char                                                                             |  |
| code                                             | $::= \{ \text{an integer } X \ge 0 \}$                                                       |  |
| codes                                            | ::= list of code                                                                             |  |
| pair                                             | ::= term term                                                                                |  |
| simple_pred_spec                                 | ::= atom/arity                                                                               |  |
| pred_spec                                        | <pre>::= simple_pred_spec   atom pred_spec</pre>                                             |  |
| pred_spec_forest                                 | ::= []   pred_spec                                                                           |  |
| <pre>[pred_spec_forest   pred_spec_forest]</pre> |                                                                                              |  |
|                                                  | pred_spec_forest,pred_spec_forest                                                            |  |
| pred_spec_tree                                   | ::= pred_spec   list of pred_spec                                                            |  |
| foreign_spec                                     | ::= callable {all arguments being foreign_arg}                                               |  |
| foreign_arg                                      | <pre>::= +interf_arg_type   -interf_arg_type   [-interf_arg_</pre>                           |  |
|                                                  | type]                                                                                        |  |
| interf_arg_type                                  | ::= integer   float   atom                                                                   |  |
|                                                  | term   codes   string   address   address( <b>atom</b> )                                     |  |
|                                                  | {see the description in Section 6.2.3 [Conversions between Prolog                            |  |
|                                                  | Arguments and C Types], page 278}                                                            |  |
| f le_spec                                        | ::= atom   <b>atom(file_spec</b> )                                                           |  |
| expr                                             | · · · · · · · · · · · · · · · · · · ·                                                        |  |
| •                                                | see the description of arithmetic expressions in Section 4.7.5 [ref-<br>ari-aex], page 118.} |  |

# 11.1.5 Exceptions

The **Exceptions** field of the reference page consists of a list of exception type names, each followed by a brief description of the situation that causes that type of exception to be raised. The following example comes from the reference page for <code>assert/[1,2]</code>:

# Exceptions

# instantiation\_error

If *Head* (in *Clause*) or *M* is uninstantiated.

type\_error

If *Head* is not of type callable, or if *M* is not an atom, or if *Body* is not a valid clause body.

For *input* arguments, an exception *will* be raised if the argument isn't of the specified type.

For *output* arguments, an exception *might* be raised if the argument is **nonvar**, and not of the specified type. The generated *value* of the argument *will* be of the specified type.

# 11.1.6 Other Fields

The **Backtracking** field, if included, describes how the predicate behaves on backtracking. If this field is omitted, the predicate is determinate (succeeds at most once).

The See Also field contains cross references to related predicates and/or manual sections.

Reference pages may also include **Comments**, **Examples**, and **Tips** fields, when appropriate.

# 11.2 Topical List of Prolog Built-Ins

Following is a complete list of SICStus Prolog built-in predicates, arranged by topic. A predicate may be included in more than one list.

# 11.2.1 All Solutions

| ?X ^ :P                     | there exists an $X$ such that $P$ is provable (used in setof/3 and bagof/3)                                                           |   |
|-----------------------------|----------------------------------------------------------------------------------------------------|---|
| bagof( <b>?X</b> ,          | <b>: P</b> , - <b>B</b> ) <b>ISB</b> is the bag of instances of <b>X</b> such that <b>P</b> is provable                               | 0 |
| findall(?)<br>findall(?)    | T, : G, -L)IS $T, : G, ?L, ?R$ ) $L$ is the list of all solutions $T$ for the goal $G$ , concatenated with $R$ or with the empty list |   |
| setof( <b>?X</b> ,          | S is the set of instances of $X$ such that $P$ is provable                                                                            | D |
| 11.2.2 A                    | rithmetic                                                                                                    |   |
| - <b>Y</b> is + <b>X</b>    | $m{Y}$ is the value of arithmetic expression $m{X}$                                                                                   | 0 |
| + <b>X</b> = : = + <b>Y</b> | <b>IS</b> the results of evaluating terms $X$ and $Y$ as arithmetic expressions are equal.                                            | 0 |
| + <b>X</b> =∖= + <b>Y</b>   | IS the results of evaluating terms $X$ and $Y$ as arithmetic expressions are not equal                                                | _ |

| + <b>X</b> < + <b>Y</b>  | ISO                                                                                                    |
|--------------------------|----------------------------------------------------------------------------------------------------|
|                          | the result of evaluating $X$ as an arithmetic expression is less than the result of evaluating $Y$ as an arithmetic expression.     |
| + <b>X</b> >= + <b>Y</b> | ISO                                                                                                    |
|                          | the result of evaluating $X$ as an arithmetic expression is not less than the result of evaluating $Y$ as an arithmetic expression. |
| + <b>X</b> > + <b>Y</b>  | ISO                                                                                                    |
|                          |                                                                                                    |

the result of evaluating X as an arithmetic expression X is greater than the result of evaluating  $\boldsymbol{Y}$  as an arithmetic expression.

# +X = +Y

the result of evaluating X as an arithmetic expression is not greater than the result of evaluating  ${\bf Y}$  as an arithmetic expression.

# 11.2.3 Character I/O

| <pre>at_end_of_line at_end_of_line(+\$)     testing whether at end of line on input stream \$\$\$\$\$\$\$\$\$\$\$\$\$\$\$\$\$\$\$\$\$\$\$\$\$\$\$\$\$\$\$\$\$\$\$\$</pre> |            |
|----------------------------------------------------------------------------------------------------|------------|
|                                                                                                    | ISO<br>ISO |
| = $1 + 1$                                                                                                    | ISO<br>ISO |
|                                                                                                    | ISO<br>ISO |
| 8                                                                                                    | ISO<br>ISO |
|                                                                                                    | ISO<br>ISO |
|                                                                                                    | ISO<br>ISO |
|                                                                                                    | ISO<br>ISO |
|                                                                                                    | ISO<br>ISO |

+X < +Y

**ISO** 

# ISO metic expression is not less than the result

# ISO

**ISO** 

| peek_code<br>peek_code              |                                                | 150<br>150 |
|-------------------------------------|------------------------------------------------|------------|
| <pre>put_byte( put_byte(</pre>      |                                                | 150<br>150 |
| put_char(<br>put_char(              |                                                | ISO<br>ISO |
| put_code(<br>put_code(              |                                                | ISO<br>ISO |
| skip_byte<br>skip_byte              |                                                |            |
| skip_char<br>skip_char              |                                                |            |
| skip_code<br>skip_code              |                                                |            |
| skip_line<br>skip_line              |                                                | ream       |
| 11.2.4 (                            | Control                                        |            |
| : P, : Q                            | prove $P$ and $Q$                              | ISO        |
| <b>: P</b> ; <b>: Q</b>             | prove $P$ or $Q$                               | ISO        |
| + <b>M : P</b>                      | call $P$ in module $M$                         | ISO        |
| : <b>P</b> ->: <b>Q</b> ;: <b>1</b> | if $P$ succeeds, prove $Q$ ; if not, prove $R$ | <b>ISO</b> |
| :P->:Q                              | if $P$ succeeds, prove $Q$ ; if not, fail      | <b>ISO</b> |
| !                                   | cut any choices taken in the current procedure | <b>ISO</b> |
| \+ <b>: P</b>                       | goal $\boldsymbol{P}$ is not provable          | <b>ISO</b> |

declaration

 $\mathbf{X} \sim \mathbf{P}$  there exists an X such that P is provable (used in setof/3 and bagof/3)

#### block :P

declaration that predicates specified by  $\boldsymbol{P}$  should block until sufficiently instantiated

# call(**:P**)

call(**:P**,...)

execute P or  $P(\ldots)$ 

# call\_cleanup(:Goal,:Cleanup)

Executes the procedure call **Goal**. When **Goal** succeeds determinately, is cut, fails, or raises an exception, **Cleanup** is executed.

#### call\_residue\_vars(:Goal,?Vars)

Executes the procedure call **Goal**. **Vars** is unified with the list of new variables created during the call that remain unbound and have blocked goals or attributes attached to them.

# +Iterators do : Body

fail

executes **Body** iteratively according to **Iterators** 

|                    | fail (start backtracking)                                                           |            |
|--------------------|-------------------------------------------------------------------------------------|------------|
| false              | same as fail                                                                        |            |
| freeze(+           | <b>Var, : Goal</b> )<br>Blocks <b>Goal</b> until nonvar( <b>Var</b> ) holds.        |            |
| if( <b>:P,:Q</b> , | , : $R$ )<br>for each solution of $P$ that succeeds, prove $Q$ ; if none, prove $R$ |            |
| once( <b>:P</b> )  | Find the first solution, if any, of goal $P$ .                                      | <b>ISO</b> |
| otherwise          | same as true                                                                        |            |
| repeat             | succeed repeatedly on backtracking                                                  | <b>ISO</b> |
| true               | succeed                                                                             | ISO        |
| when(+ <b>Con</b>  | <b>nd, : Goal</b> )<br>block <b>Goal</b> until <b>Cond</b> holds                    |            |
| 11.2.5 I           | Database                                                                            |            |
| abolish(:          | ( <b>F</b> ) abolish the predicate(s) specified by $F$                              | ISO        |
| abolish(:          | (F, +O) abolish the predicate(s) specified by $F$ with options $O$                  |            |

# ISO

ISO

| assert(: <b>C</b> )<br>assert(: <b>C</b> ,- <b>R</b> )                                                                  |
|----------------------------------------------------------------------------------------------------|
| clause $C$ is asserted; reference $R$ is returned                                                                       |
| asserta(:C) ISO<br>asserta(:C,-R)<br>clause C is asserted before existing clauses; reference R is returned              |
| <pre>assertz(:C) assertz(:C, -R) clause C is asserted after existing clauses; reference R is returned</pre>             |
| bb_delete(: Key, - Term)<br>Delete from the blackboard Term stored under Key.                                           |
| bb_get( <b>:Key, -Term</b> )<br>Get from the blackboard <b>Term</b> stored under <b>Key</b> .                           |
| bb_put( <b>: Key</b> , + <b>Term</b> )<br>Store <b>Term</b> under <b>Key</b> on the blackboard.                         |
| bb_update(:Key, -OldTerm +NewTerm)<br>Replace OldTerm by NewTerm under Key on the blackboard.                           |
| clause(:P,?Q) ISO<br>clause(:P,?Q,?R)<br>there is a clause for a dynamic predicate with head P, body Q, and reference R |
| <pre>current_key(?N, ?K)</pre>                                                                                          |
| dynamic : P ISO, declaration predicates specified by P are dynamic                                                      |
| erase(+ $R$ )<br>erase the clause or record with reference $R$                                                          |
| instance(+ $R$ , - $T$ )<br>T is an instance of the clause or term referenced by $R$                                    |
| recorda(+K,+T,-R)<br>make term T the first record under key K; reference R is returned                                  |
| recorded ( <b>?K</b> , <b>?T</b> , <b>?R</b> ) term $T$ is recorded under key $K$ with reference $R$                    |
| <pre>recordz(+K,+T, -R) make term T the last record under key K; reference R is returned</pre>                          |
| retract(:C) ISO<br>erase the first dynamic clause that matches C                                                        |
| retractall(: $H$ )<br>erase every clause whose head matches $H$                                                         |

# 11.2.6 Debugging

| add_break]         | point(+Conditions, -BID)<br>Creates a breakpoint with Conditions and with identifier BID.                                                                                                    | devel opment                          |
|--------------------|----------------------------------------------------------------------------------------------------|---------------------------------------|
| user:breal         | kpoint_expansion(+Micro, -Body)hookdefines debugger condition macros                                                                                                    | , devel opnent                        |
| coverage_0         | data( <b>?Data</b> )<br>Data is the coverage data accumulated so far                                                                                                    | devel opnent                          |
| current_b          | reakpoint( <b>?Conditions, ?BID, ?Status, ?Kind, ?Type</b> )<br>There is a breakpoint with conditions <i>Conditions</i> , identifier <i>BI</i><br><i>Status</i> , kind <i>Kind</i> , and type <i>Type</i> . | <b>development</b><br>D, enabledness  |
| debug              | switch on debugging                                                                                                    | devel opnent                          |
| user:debug         | gger_command_hook(+DCommand, - Actions)       hook         Allows the interactive debugger to be extended with user-define                                                                                  | <b>, devel opnent</b><br>d commands.  |
| debugging          | display debugging status information                                                                                                    | devel opnent                          |
| disable_b          | reakpoints(+ <b>BIDs</b> )<br>Disables the breakpoints specified by <b>BIDs</b> .                                                                                                    | devel opnent                          |
| enable_bro         | eakpoints(+ <b>BIDs</b> )<br>Enables the breakpoints specified by <b>BIDs</b> .                                                                                                    | devel opnent                          |
| user:erro          | r_exception(+ <b>Exception</b> )<br>Exception is an exception that traps to the debugger if it is swit                                                                                                    | <b>hook</b><br>tched on.              |
| execution_         | _state(+ <b>Tests</b> )<br>Tests are satisfied in the current state of the execution.                                                                                                    | devel opment                          |
| execution_         | _state(+FocusConditions, +Tests)<br>Tests are satisfied in the state of the execution pointed to by Fo                                                                                                    | <b>devel opment</b><br>cusConditions. |
| leash(+ <b>M</b>   | set the debugger's leasning mode to $M$                                                                                                    | devel opnent                          |
| nodebug            | switch off debugging                                                                                                    | devel opnent                          |
| nospy( <b>:P</b> ) | remove spypoints from the procedure(s) specified by $P$                                                                                                    | devel opnent                          |
| nospyall           | remove all spypoints                                                                                                    | devel opnent                          |
| notrace            | switch off debugging (same as nodebug/0)                                                                                                    | devel opnent                          |
| nozip              | switch off debugging (same as nodebug/0)                                                                                                    | devel opment                          |

| print_cov                             | -                                                                                                    | devel opment                                 |
|---------------------------------------|----------------------------------------------------------------------------------------------------|----------------------------------------------|
| print_cov                             | verage( <b>?Data</b> )<br>The coverage data <b>Data</b> is displayed in a hierarchical format. <b>D</b><br>the coverage data accumulated so far.                        | <b>development</b><br><b>ata</b> defaults to |
| print_pro<br>print_pro                | ofile<br>ofile( <b>?Data</b> )<br>The profiling data <b>Data</b> is displayed in a format similar to gr<br>defaults to the profiling data accumulated so far.           | development<br>development<br>prof(1). Data  |
| profile_c                             | data( <b>?Data</b> )<br>Data is the profiling data accumulated so far                                                                                                   | devel opment                                 |
| profile_1                             |                                                                                                    | devel opnent                                 |
| remove_b                              | reakpoints(+ <b>BIDs</b> )<br>Removes the breakpoints specified by <b>BIDs</b> .                                                                                        | devel opnent                                 |
| spy( <b>:P</b> )<br>spy( <b>:P,:(</b> | C) set spypoints on the procedure(s) specified by $P$ with condition                                                                                                    | development                                  |
| trace                                 | switch on debugging and start tracing immediately                                                                                                    | devel opment                                 |
| unknown(·                             | <b>- 0, +</b> $N$ ) Changes action on undefined predicates from $O$ to $N$ .                                                                                            | devel opnent                                 |
| user:unkr                             | nown_predicate_handler(+ <b>G</b> , + <b>M</b> - <b>N</b> )<br>handle for unknown predicates.                                                                           | hook                                         |
| zip                                   | switch on debugging in zip mode                                                                                                    | devel opnent                                 |
| 11.2.7                                | Errors and Exceptions                                                                                                    |                                              |
| abort                                 | abort execution of the program; return to current break level                                                                                                    |                                              |
| break                                 | start a new break-level to interpret commands from the user                                                                                                    |                                              |
| catch( <b>:P</b>                      | <b>(P. F. H)</b> specify a handler $H$ for any exception $E$ arising in the execution                                                                                   | <b>ISO</b><br>n of the goal <b>P</b>         |
| user:erro                             | pr_exception(+ <b>Exception</b> )<br>Exception is an exception that traps to the debugger if it is swi                                                                  | <b>hook</b><br>tched on.                     |
| goal_sou                              | <pre>rce_info(+AGoal, -Goal, -SourceInfo) Decomposes the annotated goal AGoal into a Goal proper and descriptor term, indicating the source position of the goal.</pre> | the <b>SourceInfo</b>                        |
| halt<br>halt(C)                       |                                                                                                    | ISO<br>ISO                                   |
|                                       | exit from Prolog with exit code $C$                                                                                                    |                                              |
| on_except                             | <pre>tion(?E, : P, : H)     specify a handler H for any exception E arising in the execution</pre>                                                                      | n of the goal $P$                            |

| raise_exception(+ $E$ )<br>raise exception $E$                                                                                                    |
|----------------------------------------------------------------------------------------------------|
| throw(+E) ISO raise exception E                                                                                                    |
| 11.2.8 Filename Manipulation                                                                                                    |
| absolute_file_name(+ $R$ , - $A$ )hookableabsolute_file_name(+ $R$ , - $A$ , + $O$ )hookableexpand relative filename $R$ to absolute file name $A$ using options specified in $O$ |
| user:file_search_path(+ $F$ , - $D$ )hookdirectory $D$ is included in file search path $F$                                                                                        |
| user:library_directory(- <b>D</b> ) hook D is a library directory that will be searched                                                                                           |
| 11.2.9 File and Stream Handling                                                                                                    |
| byte_count(+ $S$ , - $N$ )<br>N is the number of bytes read/written on binary stream $S$                                                                                          |
| character_count(+ $S$ , - $N$ )<br>N is the number of characters read/written on text stream $S$                                                                                  |
| close(+F)         ISO           close(+F,+O)         ISO           close file or stream F with options O         ISO                                                              |
| current_input(-S) ISO<br>S is the current input stream                                                                                                    |
| current_output(-S)ISOS is the current output stream                                                                                                    |
| $current_stream(?F, ?M?S)$<br>S is a stream open on file F in mode M                                                                                                    |
| line_count(+ $S$ , - $N$ )<br>N is the number of lines read/written on text stream $S$                                                                                            |
| line_position(+ $S$ , - $N$ )<br>N is the number of characters read/written on the current line of text stream<br>S                                                               |
| open(+F,+M-S)       ISO         open(+F,+M-S,+O)       ISO         file F is opened in mode M, options O, returning stream S       ISO                                            |
| $pen_null_stream(+S)$<br>new output to text stream S goes nowhere                                                                                                    |
| <pre>prompt(-0,+N)     queries or changes the prompt string of the current input stream</pre>                                                                                     |

| see(+F)                  | make file $F$ the current input stream                                                                                                |              |
|--------------------------|----------------------------------------------------------------------------------------------------|--------------|
| seeing(- <b>N</b>        | )                                                                                                    |              |
|                          | the current input stream is named $N$                                                                                                 |              |
| seek(+ <b>S</b> ,+       |                                                                                                    |              |
|                          | seek to an arbitrary byte position on the stream $S$                                                                                  |              |
| seen                     | close the current input stream                                                                                                    |              |
| set_input                | (+ $S$ ) select $S$ as the current input stream                                                                                       | ISO          |
| set_output               | t(+S) select $S$ as the current output stream                                                                                         | <b>ISO</b>   |
| set_stream               | n_position(+ $S$ , + $P$ )<br>P is the new position of stream $S$                                                                     | <b>ISO</b>   |
| stream_coo               | de ( <b>?S</b> , <b>?C</b> )<br>Converts between Prolog and C representations of a stream                                             |              |
| stream_pos               | sition(+ $S$ , - $P$ )<br>P is the current position of stream $S$                                                                     |              |
| stream_pos               | sition_data( <b>?Field, ?Position, ?Data</b> )<br>The <i>Field</i> field of the stream position term <i>Position</i> is <i>Data</i> . |              |
| stream_pro               | operty( <b>?Stream, ?Property</b> ))<br>Stream <b>Stream</b> has property <b>Property</b> .                                           | <b>ISO</b>   |
| tell(+F)                 | make file $F$ the current output stream                                                                                               |              |
| telling(-1               | N)<br>to file N                                                                                                    |              |
| told                     | close the current output stream                                                                                                    |              |
| 11.2.10                  | Foreign Interface                                                                                                    |              |
| foreign(+)<br>foreign(+) |                                                                                                    | hook<br>hook |
| foreign_re               | esource(+ <b>R</b> , - <b>L</b> )<br>resource <b>R</b> defines foreign functions in list <b>L</b>                                     | hook         |
| load_fore:               | ign_resource(+ <b>R</b> )<br>load foreign resource <b>R</b>                                                                           | hookabl e    |
| stream_coo               | de ( <b>?S</b> , <b>?C</b> )<br>Converts between Prolog and C representations of a stream                                             |              |
| unload_for               | reign_resource(+ $R$ )<br>unload foreign resource $R$                                                                                 |              |

hookable

hook

hook

hook

hook

#### 11.2.11 Grammar Rules

#### :Head --> :Body

A possible form for *Head* is *Body* 

expand\_term(+**T**,-**X**)

term T expands to term X using <code>user:term\_expansion/6</code> or grammar rule expansion

phrase(:**P**, -**L**)

```
phrase(:P, ?L, ?R)
```

R or the empty list is what remains of list L after phrase P has been found

# user:term\_expansion(+Term1, +Layout1, +Tokens1, -Term2, -Layout2, -Tokens2) hook

Overrides or complements the standard transformations to be done by expand\_term/2.

#### 11.2.12 Hook Predicates

| nent |
|------|
|      |
|      |

user:debugger\_command\_hook(+DCommand, - Actions)hook, developmentAllows the interactive debugger to be extended with user-defined commands.

user:error\_exception(=**Exception**) **hook Exception** is an exception that traps to the debugger if it is switched on.

#### foreign(+**F**,-**P**)

foreign(+**F**,-**L**,-**P**)

Describes the interface between Prolog and the foreign **Routine** 

foreign\_resource(+**R**,-**L**)

resource  ${\boldsymbol R}$  defines for eign functions in list  ${\boldsymbol L}$ 

#### user:generate\_message\_hook(+**M?SO**,**?S**)

A way for the user to override the call to 'SU\_messages':generate\_message/3 in print\_message/2.

- goal\_expansion(+**Tern1**, +**Layout1**, +**Mdule**, -**Tern2**, -**Layout2**) hook Defines transformations on goals while clauses are being compiled or asserted, and during meta-calls.
- user:library\_directory(-**D**) **D** is a library directory that will be searched
- user:message\_hook(+**S**,+**M**+**L**)

Overrides the call to print\_message\_lines/3 in print\_message/2.

#### user:portray(+**T**)

A way for the user to over-ride the default behavior of print/1.

#### user:portray\_message(+**S**,+**M**)

Tells print\_message/2 what to do.

#### user:query\_hook(+QueryClass, +Query, +QueryLines, +Help, +HelpLines, -Answer) hook

Called by ask\_query/4 before processing the query. If this predicate succeeds, it is assumed that the query has been processed and nothing further is done.

#### user:query\_class\_hook(+QueryClass, -Prompt, -InputMethod, -MpMethod, - FailureMode) hook

Provides the user with a method of overriding the call to 'SU\_ messages':query\_class/5 in the preparation phase of query processing. This way the default query class characteristics can be changed.

- user:query\_input\_hook(+InputMethod, +Prompt, -RawInput) hook Provides the user with a method of overriding the call to 'SU\_ messages':query\_input/3 in the input phase of query processing. This way the implementation of the default input methods can be changed.
- user:query\_map\_hook(+MpMethod, +RawInput, -Result, -Answer) hook Provides the user with a method of overriding the call to 'SU\_ messages':query\_map/4 in the mapping phase of query processing. This way the implementation of the default map methods can be changed.
- user:runtime\_entry(+M)

This predicate is called upon start-up and exit of stand alone applications.

user:term\_expansion(+Tern1, +Layout1, +Tokens1, -Tern2, -Layout2, -Tokens2) hook

Overrides or complements the standard transformations to be done by expand\_ term/2.

user:unknown\_predicate\_handler(+**G**,+**M**-**N**) hook to trap calls to unknown predicates

#### 11.2.13 List Processing

#### ?**T** = . . ?**L**

the functor and arguments of term T comprise the list L

#### append(**?A**, **?B**, **?C**)

the list C is the concatenation of lists A and B

#### keysort(+**L**,-**S**)

the list L sorted by key yields S

#### length(?L,?N)

the length of list L is N

#### member(**?X.?L**)

X is a member of L

#### memberchk(+X,+L)

X is a member of L

hook

#### hook

hook

ISO

| nonmember                        | (+X, +L)<br>X is not a member of L                                                                                                    |
|----------------------------------|----------------------------------------------------------------------------------------------------|
| sort(+ <b>L</b> ,-               | <b>S</b> ) sorting the list $L$ into order yields $S$                                                                                                    |
| 11.2.14                          | Loading Programs                                                                                                    |
| []<br>[ <b>:F</b>  + <b>Fs</b> ] | <pre>same as load_files([F Fs])</pre>                                                                                                    |
| block : <b>P</b>                 | $\begin{tabular}{lllllllllllllllllllllllllllllllllll$                                                                                                    |
| compile(:                        | F) load compiled clauses from files $F$                                                                                                    |
| consult(:<br>reconsult           |                                                                                                    |
| expand_te                        | $\operatorname{rm}(+T, -X) \qquad \qquad \operatorname{hookable} \\ \operatorname{term} T \text{ expands to term } X \text{ using user:term_expansion/6 or grammar rule} \\ \operatorname{expansion}$ |
| goal_expa                        | <pre>nsion(+Tern1, +Layout1, +Module, -Tern2, -Layout2) hook Defines transformations on goals while clauses are being compiled or asserted, and during meta-calls.</pre>                              |
| discontig                        | uous : <b>P</b> do not have to appear contiguously <b>declaration, ISO</b>                                                                                                    |
| dynamic :                        | P       declaration, ISO         predicates specified by P are dynamic                                                                                                    |
| elif( <b>:Goa</b>                | <b>declaration</b><br>Provides an alternative branch in a sequence of conditional compilation direc-<br>tives.                                                                                        |
| else                             | <b>declaration</b><br>Provides an alternative branch in a sequence of conditional compilation direc-<br>tives.                                                                                        |
| endif                            | <b>declaration</b><br>Terminates a sequence of conditional compilation directives.                                                                                                    |
| ensure_lo                        | aded(:F) ISO<br>load F if not already loaded                                                                                                    |
| if( <b>:Goal</b> )               | <b>declaration</b><br>Starts a sequence of conditional compilation directives for conditionally includ-<br>ing parts of a source file.                                                                |
| include(+                        |                                                                                                    |

| initializ                              | ation <b>:</b> $G$ declares $G$ to be run when program is started                                                                                                    | declaration, ISO                       |
|----------------------------------------|----------------------------------------------------------------------------------------------------|----------------------------------------|
| load_file<br>load_file                 | s( <b>:F</b> )                                                                                                    |                                        |
| meta_pred                              | icate : $P$<br>declares predicates $P$ that are dependent on the module fr<br>called                                                                                      | <b>declaration</b> from which they are |
| mode <b>:P</b>                         | NO-OP: document calling modes for predicates specified by                                                                                                    | <b>declaration</b>                     |
| module(+ <b>N</b><br>module(+ <b>N</b> |                                                                                                    | declaration<br>declaration             |
| multifile                              | <b>:P</b> the clauses for <b>P</b> are in more than one file                                                                                                    | declaration, ISO                       |
| public <b>:P</b>                       | NO-OP: declare predicates specified by $\boldsymbol{P}$ public                                                                                                    | declaration                            |
| restore(+                              | <b>F</b> ) restore the state saved in file <b>F</b>                                                                                                    |                                        |
| user:term<br><b>hook</b>               | _expansion(+ <b>Tern1</b> , + <b>Layout1</b> , + <b>Tokens1</b> , - <b>Tern2</b> , - <b>Layo</b><br>Overrides or complements the standard transformations to b<br>term/2. |                                        |
| use_modul<br>use_modul                 | e( <b>:F</b> )                                                                                                    |                                        |
| use_modul                              | $e(\mathbf{?M:F,+I})$<br>import <i>I</i> from module <i>M</i> , loading module-file <i>F</i> if necessary                                                                 | Τ                                      |
| volatile                               | <b>:</b> $P$ predicates specified by $P$ are not to be included in saves                                                                                                  | declaration                            |
| 11.2.15                                | Memory                                                                                                    |                                        |
| garbage_c                              | ollect<br>force an immediate garbage collection                                                                                                    |                                        |
| garbage_c                              | ollect_atoms<br>garbage collect atom space                                                                                                    |                                        |
| statistic                              | s<br>display various execution statistics                                                                                                    |                                        |
| statistic                              | s ( <b>?K, ?V</b> ) the execution statistic with key $K$ has value $V$                                                                                                    |                                        |
| trimcore                               | reduce free stack space to a minimum                                                                                                    |                                        |

# 11.2.16 Messages and Queries

| ask_query(+                         | QueryClass, +Query, +Help, -Answer) hookable                                                                                                    |
|-------------------------------------|----------------------------------------------------------------------------------------------------|
| (                                   | Prints the question <b>Query</b> , then reads and processes user input according to <b>QueryClass</b> , and returns the result of the processing, the abstract answer term <b>Answer</b> . The <b>Help</b> message is printed in case of invalid input.             |
| -                                   | hook(+M+S,+L)hookIntercept the printing of a message                                                                                                    |
| d                                   | s':generate_message(+M?SO,?S) extendible<br>etermines the mapping from a message term into a sequence of lines of text<br>o be printed                                                                                                    |
| -                                   | te_message_hook(+M?SO,?S) hook<br>ntercept message before it is given to 'SU_messages':generate_message/3                                                                                                    |
| Ι                                   | _info(+ <b>AGoal</b> , - <b>Goal</b> , - <b>SourceInfo</b> )<br>Decomposes the annotated goal <b>AGoal</b> into a <b>Goal</b> proper and the <b>SourceInfo</b><br>descriptor term, indicating the source position of the goal.                                      |
| -                                   | y_message(+ <b>Severity</b> ,+ <b>Message</b> ) hook<br>Cells print_message/2 what to do.                                                                                                    |
| print_messa<br>p                    | ge(+S,+M) 	 hookable write a message $M$ of severity $S$                                                                                                    |
| -                                   | ge_lines(+ $S$ , + $P$ , + $L$ )<br>with the message lines $L$ to stream $S$ with prefix $P$                                                                                                    |
| •                                   | s':query_abbreviation(+ <b>T</b> , - <b>P</b> ) extendible<br>pecifies one letter abbreviations for responses to queries from the Prolog system                                                                                                    |
| user:query_<br><b>hook</b>          | hook(+QueryClass, +Query, +QueryLines, +Help, +HelpLines, -Answer)                                                                                                    |
|                                     | Called by <b>ask_query/4</b> before processing the query. If this predicate succeeds, t is assumed that the query has been processed and nothing further is done.                                                                                                   |
| 'SU_message<br>- <b>FailureMbd</b>  | s':query_class(+ <b>QueryClass, -Pronpt, -InputMethod, -MpMethod,</b><br>e) extendible                                                                                                    |
| A                                   | Access the parameters of a given $QueryClass$ .                                                                                                    |
| user:query_<br>- <b>FailureMo</b> d | class_hook(+ <b>QueryClass, -Prompt, -InputMethod, -MapMethod,</b><br> e)                                                                                                    |
| m                                   | Provides the user with a method of overriding the call to 'SU_<br>dessages':query_class/5 in the preparation phase of query processing. This<br>way the default query class characteristics can be changed.                                                         |
|                                     | s':query_input(+InputMethod, +Prompt, -RawInput) extendible<br>mplements the input phase of query processing.                                                                                                    |
| F                                   | <pre>input_hook(+InputMethod, +Prompt, -RawInput) hook Provides the user with a method of overriding the call to 'SU_ hessages':query_input/3 in the input phase of query processing. This way he implementation of the default input methods can be changed.</pre> |

| <pre>'SU_messages':query_map(+MapMethod, +RawInput, -Result, -Answer)</pre> | extendi bl e |
|-----------------------------------------------------------------------------|--------------|
| Implements the mapping phase of query processing.                           |              |

user:query\_map\_hook(+MpMthod, +RawInput, -Result, -Answer) hook
Provides the user with a method of overriding the call to 'SU\_
messages':query\_map/4 in the mapping phase of query processing. This way
the implementation of the default map methods can be changed.

#### 11.2.17 Modules

| current_modul $M$ i                                              | e( <b>?M</b> ) is the name of a current module                                                             |
|------------------------------------------------------------------|----------------------------------------------------------------------------------------------------|
| $current_modul$ $F$ is                                           | e(?M?F) s the name of the file in which $M$ 's module declaration appears                                  |
| meta_predicat<br>dec.<br>call                                    | lares predicates $P$ that are dependent on the module from which they are                                  |
| <pre>module(+<b>M</b>+<b>L</b>) module(+<b>M</b>+<b>L</b>,</pre> |                                                                                                    |
| save_modules(                                                    | $(\mathbf{F} + \mathbf{L}, + \mathbf{F})$<br>e the modules specifed in $\mathbf{L}$ into file $\mathbf{F}$ |
| set_module(+ <b>N</b> mal                                        | M ke $M$ the type-in module                                                                                |
| use_module( <b>:F</b><br>imp                                     | F) port the module-file(s) $F$ , loading them if necessary                                                 |
| use_module( <b>:F</b><br>imp                                     | (F, +I) port the procedure(s) $I$ from the module-file $F$                                                 |
| use_module( <b>?N</b><br>imp                                     | M: F, +I)<br>port $I$ from module $M$ , loading module-file $F$ if necessary                               |
| 11.2.18 Pro                                                      | ogram State                                                                                                |
| current_atom(                                                    | <b>?A</b> )<br>ktrack through all atoms                                                                    |
| current_modul $M$ i                                              | e(?M) is the name of a current module                                                                      |
| $current_modul$ $F$ is                                           | e(?M?F) s the name of the file in which $M$ 's module declaration appears                                  |
| current_predi<br>current_predi<br>A is                           |                                                                                                    |
| -                                                                | s the current value of Prolog flag F                                                                       |

| listing list all dynamic procedures in the type-in module                                                                                                    |
|----------------------------------------------------------------------------------------------------|
| list the dynamic procedure(s) specified by $P$                                                                                                    |
| <pre>predicate_property(:P,?Prop)</pre>                                                                                                    |
| <pre>prolog_flag(?F, ?V)</pre>                                                                                                    |
| <pre>prolog_flag(+F, =0, +N) O is the old value of Prolog flag F; N is the new value</pre>                                                                                                    |
| prolog_load_context( <b>?K,?V</b> )<br>find out the context of the current load                                                                                                    |
| set_module(+ $M$ )<br>make $M$ the type-in module                                                                                                    |
| $\begin{array}{c} \texttt{set_prolog_flag(+F,+N)} \\ N \text{ is the new value of Prolog flag } F \end{array} \qquad \qquad \qquad \qquad \qquad \qquad \qquad \qquad \qquad \qquad \qquad \qquad \qquad \qquad \qquad \qquad \qquad \qquad$                                                                                                    |
| source_file( <b>?F</b> )<br>F is a source file that has been loaded into the database                                                                                                    |
| <pre>source_file(:P,?F)</pre>                                                                                                    |
| unknown(-0,+N)developmentChanges action on undefined predicates from O to N.                                                                                                    |
| 11.2.19 Saving Programs                                                                                                    |
| initialization : G declares G to be run when program is started declared declared de |
| <pre>load_files(:F) load_files(:F,+O)</pre>                                                                                                    |
| user:runtime_entry(+S) hook<br>entry point for a runtime system                                                                                                    |
| save_files(+L,+F) Saves the modules, predicates and clauses and directives in the given files $L$ into file $F$                                                                                                    |
| <pre>save_modules(+L,+F) save the modules specifed in L into file F</pre>                                                                                                    |
| save_predicates(: $L$ ,+ $F$ )<br>save the predicates specified in $L$ into file $F$                                                                                                    |
| <pre>save_program(+F) save_program(+F,:G) save all Prolog data into file F with startup goal G</pre>                                                                                                    |

| volatile <b>: P</b> declares predicates specified by <b>P</b> to not be included in saves.                          | on          |
|----------------------------------------------------------------------------------------------------|-------------|
| 11.2.20 Term Comparison                                                                                             |             |
| $\begin{array}{l} \texttt{compare(-C,+X,+Y)}\\ \texttt{C is the result of comparing terms $X$ and $Y$} \end{array}$ |             |
| +X == +Y terms X and Y are strictly identical                                                                       | <b>ISO</b>  |
| +X = +Y terms X and Y are not strictly identical                                                                    | [ <b>SO</b> |
| + X @< + Y term X precedes term Y in standard order for terms                                                       | <b>ISO</b>  |
| +X @>= +Y term X follows or is identical to term Y in standard order for terms                                      | <b>ISO</b>  |
| $+X \otimes +Y$ term X follows term Y in standard order for terms                                                   | <b>ISO</b>  |
| + X @=< + Y term X precedes or is identical to term Y in standard order for terms                                   | [ <b>SO</b> |
| 11.2.21 Term Handling                                                                                               |             |
| <b>?T</b> = <b>?L</b> the functor and arguments of term $T$ comprise the list $L$                                   | <b>ISO</b>  |
| $\mathbf{?X} = \mathbf{?Y}$ terms X and Y are unified                                                               | <b>ISO</b>  |
| +X = +Y terms X and Y no not unify                                                                                  | <b>ISO</b>  |
| (+X, +Y)<br>X and Y are either strictly identical or do not unify                                                   |             |
| $\begin{array}{c} \arg(\textbf{+N,+T,-A}) \\ \text{the $N$th argument of term $T$ is $A$} \end{array}$              | <b>ISO</b>  |
| atom_chars( <b>?A</b> , <b>?L</b> ) A is the atom containing the character atoms in list L                          | <b>ISO</b>  |
| atom_codes( <b>?A</b> , <b>?L</b> ) A is the atom containing the characters in code-list L                          | <b>ISO</b>  |
| atom_concat( <b>?Aton1</b> , <b>?Aton2</b> , <b>?Aton12</b> )<br>Atom Atom1 concatenated with Atom2 gives Atom12.   | <b>ISO</b>  |
| atom_length(+Atom - Length) Length is the number of characters of the atom Atom.                                    | <b>ISO</b>  |
| char_code(?Char,?Code)       I         Code is the character code of the one-char atom Char.       I                | <b>ISO</b>  |

| <pre>copy_term(+T, -C)</pre>                                                                                                    | ) |
|----------------------------------------------------------------------------------------------------|---|
| copy_term(+ <b>T</b> , - <b>C</b> , - <b>G</b> )                                                                                                    |   |
| C is a copy of $T$ in which all variables have been replaced by new variables,<br>and $G$ is a goal for reinstating any attributes in $C$                                                                                                    | , |
| create_mutable(+ <b>Datum - Mutable</b> )<br>Mutable is a new mutable term with current value Datum.                                                                                                    |   |
| dif $(+X, +Y)$<br>X and Y are constrained to be different.                                                                                                    |   |
| frozen(+ <b>Var, - Goal</b> )<br>The goal <i>Goal</i> is blocked on the variable <b>Var</b> .                                                                                                    |   |
| $\begin{array}{l} \texttt{functor}(\texttt{?T,?F,?N}) & \texttt{ISO} \\ & \text{the principal functor of term $T$ has name $F$ and arity $N$} \end{array}$                                                                                                    | ) |
| get_mutable(- <b>Datum</b> + <b>Mitable</b> )<br>The current value of the mutable term <b>Mutable</b> is <b>Datum</b> .                                                                                                    |   |
| name( <b>?A</b> , <b>?L</b> ) the code-list of atom or number $A$ is $L$                                                                                                    |   |
| $\begin{array}{c} \texttt{number\_chars(?N,?L)} & \texttt{ISO} \\ N \text{ is the numeric representation of list of character atoms } L \end{array}$                                                                                                    | ) |
| number_codes( <b>?N</b> , <b>?L</b> ) ISO<br>N is the numeric representation of code-list L                                                                                                    | ) |
| numbervars(+ <b>T</b> ,+ <b>M</b> - <b>N</b> )<br>number the variables in term <b>T</b> from <b>M</b> to <b>N</b> -1                                                                                                    |   |
| <pre>sub_atom(+Atom ?Before, ?Length, ?After, ?SubAtom) ISO The characters of SubAtom form a sublist of the characters of Atom, such that the number of characters preceding SubAtom is Before, the number of characters after SubAtom is After, and the length of SubAtom is Length.</pre> | 1 |
| unify_with_occurs_check( <b>?X, ?Y</b> ) <b>ISO</b><br>True if <b>X</b> and <b>Y</b> unify to a finite (acyclic) term.                                                                                                    | ) |
| 11.2.22 Term I/O                                                                                                    |   |
| char_conversion(+InChar, +OutChar)       ISO         The mapping of InChar to OutChar is added to the character-conversion mapping.                                                                                                    |   |
| current_char_conversion( <b>?InChar</b> , <b>?OutChar</b> ) <b>ISO</b><br>InChar is mapped to <b>OutChar</b> in the current character-conversion mapping.                                                                                                    | ) |
| current_op( <b>?P</b> , <b>?T</b> , <b>?A</b> )ISOatom A is an operator of type T with precedence P                                                                                                    | ) |
| display(+ <b>T</b> )                                                                                                    |   |
| write term $T$ to the user output stream in prefix notation                                                                                                    |   |

| <pre>format(+C,:A) format(+S,+C,:A) write arguments A on stream S according to control string C</pre> |                                              |
|----------------------------------------------------------------------------------------------------|----------------------------------------------|
| op(+P,+T,+A)<br>make atom A an operator of type T with precedence P                                   | ISO                                          |
| user:portray(+ <b>T</b> )<br>tell print/[1,2] and write_term/[2,3] what to do                         | hook                                         |
| <pre>portray_clause(+C) portray_clause(+S,+C) write clause C to the stream S</pre>                    |                                              |
| <pre>print(+T) print(+S,+T)</pre>                                                                     | <b>hookabl e</b><br><b>hookabl e</b><br>ce/2 |
| <pre>read(-T) read(+S, -T) read term T from stream S</pre>                                            | ISO<br>ISO                                   |
| <pre>read_term(-T,+O) read_term(+S,-T,+O) read T from stream S according to options O</pre>           | ISO<br>ISO                                   |
| <pre>write(+T) write(+S,+T)</pre>                                                                     | ISO<br>ISO                                   |
| <pre>write_canonical(+T) write_canonical(+S,+T)</pre>                                                 | <b>ISO</b><br><b>ISO</b><br>'[1,2]           |
| <pre>writeq(+T) writeq(+S,+T)</pre>                                                                   | 1S0<br>1S0                                   |
| <pre>write_term(+T,+O) write_term(+S,+T,+O) writes T to S according to options O</pre>                | ISO, hookabl e<br>ISO, hookabl e             |
| 11.2.23 Type Tests                                                                                    |                                              |
| atom(+ $T$ ) term $T$ is an atom                                                                      | ISO                                          |
| atomic(+T) term T is an atom or a number                                                              | <b>ISO</b>                                   |
| callable(+ $T$ )<br>T is an atom or a compound term                                                   |                                              |
| compound(+T)<br>T is a compound term                                                                  | <b>ISO</b>                                   |

| db_reference(+ <b>X</b> )                                                |     |
|--------------------------------------------------------------------------|-----|
| $X$ is currently instantiated to a db_reference                          |     |
|                                                                          | ISO |
| N is a floating-point number                                             |     |
| ground(+ <b>T</b> )                                                      |     |
| term $T$ is a nonvar, and all substructures are nonvar                   |     |
| integer(+ <b>T</b> )                                                     | ISO |
| term $T$ is an integer                                                   |     |
| mutable(+X)                                                              |     |
| X is currently instantiated to a mutable term                            |     |
| nonvar(+ <b>T</b> )                                                      | ISO |
| term $T$ is one of atom, number, compound (that is, $T$ is instantiated) |     |
| number(+ <b>N</b> )                                                      | ISO |
| N is an integer or a float                                               |     |
| simple(+ <b>T</b> )                                                      |     |
| T is not a compound term; it is either atomic or a var                   |     |
| var(+ <b>T</b> )                                                         | ISO |
| term $T$ is a variable (that is, $T$ is uninstantiated)                  |     |

#### 11.3 Built-In Predicates

The following reference pages, alphabetically arranged, describe the SICStus Prolog built-in predicates.

For a functional grouping of these predicates including brief descriptions, see Section 11.2 [mpg-top], page 829.

In many cases, the heading of a reference page, as well as an entry in a list of built-in predicates, will be annotated with keywords. These annotations are defined in Section 11.1.3 [mpg-ref-cat], page 826.

Further information about categories of predicates and arguments, mode annotations, and the conventions observed in the reference pages is found in Section 11.1 [mpg-ref], page 825.

#### 11.3.1 abolish/[1,2]

#### Synopsis

abolish(+**Predicates**)

#### abolish(+Predicates, +Options)

Removes procedures from the Prolog database.

#### Arguments

#### :Predicates

#### pred\_spec or pred\_spec\_tree

A predicate specification, or a list of such.

Note that the default is to only allow a single predicate specification, see tree/1 option below.

*Options list of term*, must be ground

A list of zero or more of the following:

#### force(Boolean)

Specifies whether SICStus Prolog is to abolish the predicate even if it is static (true), or only if it is dynamic (false). The latter is the default.

#### tree(**Boolean**)

Specifies whether the first argument should be a *pred\_spec\_tree* (true), or a *pred\_spec* (false). The latter is the default.

#### Description

Removes all procedures specified. After this command is executed the current program functions as if the named procedures had never existed. That is, in addition to removing all the clauses for each specified procedure, abolish/[1,2] removes any properties that the procedure might have had, such as being dynamic or multifile. You cannot abolish built-in procedures.

It is important to note that retract/1, retractall/1, and erase/1 only remove clauses, and only of dynamic procedures. They don't remove the procedures themselves or their properties properties (such as being dynamic or multifile). abolish/[1,2], on the other hand, remove entire procedures along with any clauses and properties.

The procedures that are abolished do not become invisible to a currently running procedure.

Space occupied by abolished procedures is reclaimed. The space occupied by the procedures is reclaimed.

Procedures must be defined in the source module before they can be abolished. An attempt to abolish a procedure that is imported into the source module will cause a permission error. Using a module prefix, 'M:', procedures in any module may be abolished.

[ISO]

Abolishing a foreign procedure destroys only the link between that Prolog procedure and the associated foreign code. The foreign code that was loaded remains in memory. This is necessary because Prolog cannot tell which subsequently-loaded foreign files may have links to the foreign code. The Prolog part of the foreign procedure is destroyed and reclaimed.

Specifying an undefined procedure is not an error.

#### Exceptions

```
{\tt instantiation\_error}
```

if one of the arguments is not ground.

```
type_error
```

if a *Name* is not an atom or an *Arity* not an integer.

#### domain\_error

if a *PredSpec* is not a valid procedure specification, or if an *Arity* is specified as an integer outside the range 0-255.

#### permission\_error

if a specified procedure is built-in, or imported into the source module, or static when force(true) is not in effect.

#### Examples

```
| ?- [user].
% compiling user...
| foo(1,2).
| ^D
% compiled user in module user, 10 msec -80 bytes
ves
| ?- abolish(foo).
! Type error in argument 1 of abolish/1
! expected pred_spec, but found foo
! goal: abolish(user:foo)
| ?- abolish(foo, [tree(true)]).
! Permission error: cannot abolish static user:foo/2
! goal: abolish(user:foo,[tree(true)])
| ?- abolish(foo/2).
! Permission error: cannot abolish static user:foo/2
! goal: abolish(user:foo/2)
| ?- abolish(foo/2, [force(true)]).
yes
% source_info
```

#### Comments

abolish/1 is part of the ISO Prolog standard; abolish/2 is not.

#### See Also

dynamic/1, erase/1, retract/1, retractall/1.

# 11.3.2 abort/0

# Synopsis

#### abort

Abandons the current execution and returns to the beginning of the current break level or terminates the enclosing query, whichever is closest.

#### Description

Fairly drastic predicate that is normally only used when some error condition has occurred and there is no way of carrying on, or when debugging.

Often used via the debugging option  $\boldsymbol{a}$  or the  $\hat{\boldsymbol{c}}$  interrupt option  $\boldsymbol{a}$ .

abort/0 is implemented by raising a reserved exception, which has handler at the top level; see Section 4.15.6 [ref-ere-int], page 202.

#### Tips

Does not close any files that you may have opened. When using **see/1** and **tell/1**, (rather than **open/3**, **set\_input/1**, and **set\_output/1**), close files yourself to avoid strange behavior after your program is aborted and restarted.

#### See Also

halt/[0,1], break/0, runtime\_entry/1, Section 4.15.6 [ref-ere-int], page 202.

[hookable]

# 11.3.3 absolute\_file\_name/[2,3]

#### Synopsis

absolute\_file\_name(+RelFileSpec, -AbsFileName)

```
absolute_file_name(+RelFileSpec, -AbsFileName, +Options)
```

Unifies **AbsFileName** with the basolute filename that corresponds to the relative file specification **RelFileSpec**.

#### Arguments

#### RelFileSpec

f*le\_spec*, must be ground

A valid file specification. See below for details.

#### AbsFileName

#### atom

Corresponding absolute filename.

#### *Options list of term*, must be ground

A list of zero or more of the following. The default is the empty list:

#### extensions(Ext)

Has no effect if *FileSpec* contains a file extension. *Ext* is an atom or a list of atoms, each atom representing an extension (e.g. '.pl') that should be tried when constructing the absolute file name. The extensions are tried in the order they appear in the list. Default value is Ext = ["], i.e. only the given *FileSpec* is tried, no extension is added. To specify extensions('') or extensions([]) is equal to not giving any extensions option at all.

#### file\_type(Type)

Picks an adequate extension for the operating system currently running, which means that programs using this option instead of extensions(Ext) will be more portable between operating systems. This extension mechanism has no effect if *FileSpec* contains a file extension. *Type* must be one of the following atoms:

#### text

- file implies extensions(['']). FileSpec is a file without any extension. (Default) source implies extensions(['.pro','.pl','']). FileSpec is a Prolog source file, maybe with a '.pro' or '.pl' extension.

#### saved\_state

implies extensions(['.sav','']). FileSpec is a
saved-state, maybe with a '.sav' extension.

#### foreign\_resource

**FileSpec** is a foreign language shared object file, maybe with a system dependent extension.

#### executable

*FileSpec* is an executable file, maybe with a system dependent extension.

#### directory

implies extensions(['']). This option has two effects. First, for an access option other than access(none) the file must exist and be a directory. Second, the returned file name will end in slash (/).

Only when this option is present can absolute\_file\_ name/3 return the name of an existing directory with an access option other than access(none) without raising an exception.

#### glob(**Glob**)

Match file names against a pattern. **RelFileSpec** will be expanded to a directory and **AbsFileName** will be the absolute path to each child that matches both the **Glob** pattern and any other filtering option, like access/1, extensions/1, file\_type/1, .... The special children '.' and '...' will never be returned.

The **Glob** should be an atom specifying a **glob pattern** consisting of characters interpreted as follows:

A '\*' matches any sequence of zero or more characters.

A '?' matches exactly one character.

A '{', '}', '[', ']' currently matches themself but are reserved for future expansion of the allowable patterns.

Any other character matches itself.

**Please note**: Currently glob pattern matching is *case sensitive*, even under Windows (where all expanded file names are subjected to case-normalization). This means that a pattern containing upper case Latin 1 characters or lower case non-Latin 1 characters will never match a file name under Windows. This may be corrected in the future.

With the options solutions(all) and file\_errors(fail) this can be used to enumerate the contents of a directory.

#### access(**Mbde**)

*Mode* must be an atom or a list of atoms. If a list is given, *AbsFile-Name* must obey every specified option in the list. This makes it possible to combine a read and write, or write and exist check, into one call. If *AbsFileName* specifies a directory and an access option other than access(none) is specified then a permission error is signaled unless file\_type(directory) is also specified.

Each atom must be one of the following:

read AbsFileName must be readable and exist.

write

- append If AbsFileName exists, it must be writable. If it doesn't exist, it must be possible to create.
- exist The file represented by *AbsFileName* must exist.

#### execute

executable

The file represented by **AbsFileName** must be executable and exist. This is ignored if file\_ type(directory) is also specified.

search

searchable

The directory represented by **AbsFileName** must be searchable and exist. This is ignored unless file\_type(directory) is also specified.

none The file system is not accessed to determine existence or access properties of AbsFileName. The first absolute file name that is derived from FileSpec is returned. Note that if this option is specified, no existence exceptions can be raised. (Default)

**Please note:** Most current file systems have complex access control mechanisms, such as access control lists (ACLs). These mechanisms makes it hard to determine the effective access permissions, short of actually attempting the file operations in question. With networked file systems it may in fact be impossible to determine the effective access rights.

Therefore, a simplified access control model is used by absolute\_file\_name/3 and elsewhere in SICStus.

On UNIX systems only the "classical" access control information is used, i.e. the read/write/execute "bits" for owner/group/other.

Under Windows only the "FAT" access control information is used, i.e. a file may be marked as read-only. A file is deemed executable if its extension is one of '.cmd', '.bat' or if it is classified as an executable by the Win32 API GetBinaryType.

This may change to more faithfully reflect the effective permissions in a future release.

#### file\_errors(Val)

#### fileerrors(**Val**)

*Val* is one of the following, where the default is determined by the current value of the fileerrors Prolog flag:

error Raise an exception if a file derived from *FileSpec* has the wrong permissions, that is, can't be accessed at all,

or doesn't satisfy the the access modes specified with the access option. This is the default if the Prolog flag fileerrors is set to its default value, on.

fail Fail if a file derived from *FileSpec* has the wrong permissions. Normally an exception is raised, which might not always be a desirable behavior, since files that do obey the access options might be found later on in the search. When this option is given, the search space is guaranteed to be exhausted. This is the default if the Prolog flag fileerrors is set to off.

#### solutions(Val)

*Val* is one of the following:

- first As soon as a file derived from FileSpec is found, commit to that file. Makes absolute\_file\_name/3 determinate. (Default)
- all Return each file derived from *FileSpec* that is found. The files are returned through backtracking. This option is probably most useful in combination with the option file\_errors(fail).

#### relative\_to(FileOrDirectory)

**FileOrDirectory** should be an atom, and controls how to resolve relative filenames. If it is '', file names will be treated as relative to the current working directory. If a regular, existing file is given, file names will be treated as relative to the directory containing **FileOrDirectory**. Otherwise, file names will be treated as relative to **FileOrDirectory**.

If absolute\_file\_name/3 is called from a goal in a file being loaded, the default is the directory containing that file, accessible from the load context (prolog\_load\_context/2). Otherwise, the default is the current working directory.

You can use file\_systems:current\_directory/1 to obtain the current working directory from a goal in a file being loaded.

#### Description

If **FileSpec** is user, then **AbsFileName** is unified with user; this "file name" stands for the standard input or output stream, depending on context. Otherwise, unifies **AbsFileName** with the first absolute file name that corresponds to the relative file specification **FileSpec** and that satisfies the access modes given by **Options**.

The functionality of absolute\_file\_name/3 is most easily described as multi-phase process, in which each phase gets an infile from the preceding phase, and constructs one or more outfiles to be consumed by the succeeding phases. The phases are:

- 1. Syntactic rewriting
- 2. Pattern expansion

- 3. Extension expansion
- 4. Access checking

The first phase and each of the expansion phases modifies the infile and produces variants that will be fed into the succeeding phases. The functionality of all phases but the first are decided with the option list. The last phase checks if the generated file exists, and if not asks for a new variant from the preceding phases. If the file exists, but doesn't obey the access mode option, a permission exception is raised. If the file obeys the access mode option, absolute\_file\_name/3 commits to that solution, subject to the solutions option, and unifies AbsFileName with the file name. For a thorough description, see below.

Note that the relative file specification *FileSpec* may also be of the form *Path(FileSpec)*, in which case the absolute file name of the file *FileSpec* in one of the directories designated by *Path* is returned (see the description of each phase below).

#### Syntactic rewriting

This phase translates the relative file specification given by *FileSpec* into the corresponding absolute file name. The rewrite is done wrt. the value of the relative\_to option. There can be more than one solution, in which case the outfile becomes the solutions in the order they are generated. If the following phases fails, and there are no more solutions, an existence exception is raised.

*FileSpec* can be a file search path, e.g. library('lists.pl'). It can also refer to system properties, environment variables and the home directory of users. See Section 4.5.2 [ref-fdi-syn], page 97, for a description of syntactic rewriting.

#### Pattern expansion

If the glob/1 option was specified all matching children of the directory will be enumerated. See the glob option.

#### **Extension** expansion

See the extensions and file\_type options.

#### Access checking

See the access option.

#### Final stage

As a final stage, if file\_type(directory) is specified, the file is suffixed with slash. Otherwise, trailing slash will be removed except for root directories, such as '/' under UNIX or 'c:/' under Windows.

#### Backtracking

Can find multiple solutions only if the solutions(all) option is used.

#### Exceptions

```
instantiation_error
```

Any of the **Options** arguments or **RelFileSpec** is not ground.

#### type\_error

In **Options** or in **RelFileSpec**.

#### domain\_error

**Options** contains an undefined option.

#### existence\_error

**RelFileSpec** is syntactically valid but does not correspond to any file and an access option other than access(none) was given.

#### permission\_error

**RelFileSpec** names an existing file but the file does not obey the given access mode.

#### Comments

If an option is specified more than once the rightmost option takes precedence. This provides for a convenient way of adding default values by putting these defaults at the front of the list of options. If absolute\_file\_name/3 succeeds, and the file access option was one of {read, write, append}, it is guaranteed<sup>1</sup> that the file can be opened with open/[3,4]. If the access option was exist, the file does exist, but might be both read and write protected.

If file\_type(directory) is not given, the file access option is other than none, and a specified file refers to a directory, then absolute\_file\_name/3 signals a permission error.

absolute\_file\_name/[2,3] is sensitive to the fileerrors Prolog flag, which determines whether the predicate should fail or raise permission errors when encountering files with the wrong permission. Failing has the effect that the search space always is exhausted.

If **RelFileSpec** contains '...' components, these are resolved by removing directory components from the pathname, not by accessing the file system. This can give unexpected results, e.g. when soft links or mount points are involved.

This predicate is used for resolving file specification by built-in predicates that open files.

#### Examples

To check whether the file 'my\_text' exists in the home directory, with one of the extensions '.text' or '.txt', and is both writable and readable:

To check whether the directory 'bin' exists in the home directory:

```
| ?- absolute_file_name('~/bin', Dir,
[file_type(directory),
access(exist)]).
```

Here **Dir** would get a slash terminated value, such as /home/joe/.

To list all files in the current directory:

 $<sup>^{1}</sup>$  To the extent that the access permissions can be precisely determined. See the **access/1** option above.

#### 

To list all directories in the parent of the current directory containing the string "sicstus":

#### 

To find a file 'cmd.exe' in any of the "usual places" where executables are found, i.e. by looking through the PATH environment variable:

#### 

This uses the predefined file search path path/1, Section 4.5 [ref-fdi], page 93.

#### See Also

file\_search\_path/2, prolog\_load\_context/2, Section 4.5 [ref-fdi], page 93, Section 4.9.4 [ref-lps-flg], page 132.

# 11.3.4 add\_breakpoint/2 Synopsis add\_breakpoint(+Conditions, -BID)

Creates a breakpoint with *Conditions* and with identifier *BID*.

#### Arguments

#### :Conditions

*term*, must be ground Breakpoint conditions.

#### BID integer

Breakpoint identifier.

#### See Also

Section 5.6.1 [Creating Breakpoints], page 231, Section 5.7 [Breakpoint Predicates], page 260.

# [development]

11.3.5 ,/2 Synopsis +P , +Q

## Arguments

:P callable, must be nonvar

:Q callable, must be nonvar

## Description

This is not normally regarded as a built-in predicate, since it is part of the syntax of the language. However, it is like a built-in predicate in that you can say call((P, Q)) to execute P and then Q.

# Backtracking

Depends on P and Q.

#### Exceptions

Call errors (see Section 4.2.6 [ref-sem-exc], page 76).

#### See Also

Section 4.2 [ref-sem], page 61.

860

# [ISO]

11.3.6 append/3
Synopsis
append(?List1, ?List2, ?List3)

#### Arguments

| List1 | list of term                                                 |
|-------|--------------------------------------------------------------|
| List2 | list of term                                                 |
| List3 | list of term                                                 |
|       | A list consisting of <b>List1</b> followed by <b>List2</b> . |

#### Description

Appends lists *List1* and *List2* to form *List3*:

```
| ?- append([a, b], [a, d], X).
X = [a,b,a,d]
| ?- append([a], [a], [a]).
no
| ?- append(2, [a], X).
```

no

Takes *List3* apart:

```
| ?- append(X, [e], [b, e, e]).
X = [b, e]
| ?- append([b|X], [e, r], [b, o, r, e, r]).
X = [o, r]
| ?- append(X, Y, [h, i]).
X = [],
Y = [h, i];
X = [],
Y = [h, i];
X = [h],
Y = [i];
X = [h, i],
Y = [];
no
```

#### Backtracking

Suppose L is bound to a proper list. That is, it has the form  $[T1, \ldots, Tn]$  for some n. In that instance, the following things apply:

- 1. append(**L**, **X**, **Y**) has at most one solution, whatever **X** and **Y** are, and cannot back-track at all.
- 2. append(X, Y, L) has at most n+1 solutions, whatever X and Y are, and though it can backtrack over these it cannot run away without finding a solution.
- 3. append(X, L, Y), however, can backtrack indefinitely if X and Y are variables.

#### Examples

The following examples are perfectly ordinary uses of append/3:

To enumerate adjacent pairs of elements from a list:

To check whether Word1 and Word2 are the same except for a single transposition. (append/5 in library(lists) would be better for this task.)

Given a list of words and commas, to backtrack through the phrases delimited by commas:

# See Also

Section 4.8.3 [ref-lte-acl], page 123, library(lists).

# 11.3.7 arg/3 Synopsis arg(+**ArgNum** +**Term** - **Arg**)

unifies Arg with the ArgNumth argument of term Term.

#### Arguments

ArgNum integer, must be nonvar and positive

*Term compound*, must be nonvar

Arg term

#### Description

The arguments are numbered from 1 upwards.

#### Exceptions

instantiation\_error if **ArgNum** or **Term** is unbound.

type\_error

if **ArgNum** is not an integer.

#### Examples

| ?- arg(2, foo(a, b, c), X).

X = b

#### See Also

functor/3, =../2, Section 4.8.2 [ref-lte-act], page 123.

# [ISO]

# 11.3.8 ask\_query/4 Synopsis ask\_query(+QueryClass, +Query, +Help, -Answer)

Prints the question **Query**, then reads and processes user input according to **QueryClass**, and returns the result of the processing, the abstract answer term **Answer**. The **Help** message may be printed in case of invalid input.

#### Arguments

# QueryClass term, must be nonvar Determines the allowed values for the atom Answer. Query term A message term.

Help term A message term. Answer term

See QueryClass

#### Description

All queries made by the system are handled by calling this predicate.

First ask\_query/4 calls query\_hook/6 with the same arguments plus the *Query* and *Help* arguments converted to format-command lines. If this call succeeds, then it overrides all further processing done by ask\_query/4. Otherwise, the query is processed in the following way:

Preparation phase: The parameters of the query processing, defined by **QueryClass** (**Prompt**, **InputMethod**, **MapMethod** and **FailureMode**) are retrieved using the four step procedure described above. That is, the following alternatives are tried:

user:query\_class\_hook/5;

'SU\_messages':query\_class/5;

the built-in copy of query\_class/5.

Input phase: The user is prompted with **Prompt**, input is read according to **Input-Method**, and the result is returned in **RawInput**.

The four step procedure is used for performing this phase, the predicates tried are the following:

user:query\_input\_hook/3;

'SU\_messages':query\_input/3;

the built-in copy of query\_input/3.

Mapping phase: The **RawInput** returned by the input phase is mapped to the **Answer** of the query. This mapping is defined by the **MapMethod** parameter, and the result of the conversion is returned in **Result**, which can be:

[hookable]

success—the mapping was successful, Answer is valid;

failure—the mapping was unsuccessful, the query has to be repeated;

failure(**Warning**)—same as failure, but first the given warning message has to be printed.

The four step procedure is used for performing this phase, the predicates tried are the following:

user:query\_map\_hook/4; 'SU\_messages':query\_map/4; the built-in copy of query\_map/4.

If the mapping phase succeeds, then ask\_query/4 returns with the **Answer** delivered by this phase.

If the mapping does not succeed, then the query has to be repeated. If the **Result** returned by the mapping contains a warning message, then it is printed using print\_message/2. *FailureMode* specifies whether to print the help message and whether to re-print the query text. Subsequently, the input and mapping phases are called again, and this is repeated until the mapping is successful.

#### Exceptions

instantiation\_error

QueryClass, Query, or Help uninstantiated.

type\_error

QueryClass not an atom.

domain\_error

QueryClass not a valid query class.

#### See Also

Section 4.16.3 [Query Processing], page 207.

#### 11.3.9 assert/[1,2]

#### Synopsis

These predicates add a dynamic clause, *Clause*, to the Prolog database. They optionally return a database reference in *Ref*:

#### assert(+Clause)

#### assert(+Clause, -Ref)

It is undefined whether *Clause* will precede or follow the clauses already in the database.

#### Arguments

:Clause callable, must be nonvar A valid dynamic Prolog clause.

#### Ref db\_reference

A database reference, which uniquely identifies the newly asserted *Clause*.

#### Description

**Clause** must be of the form:

|    | Head            |
|----|-----------------|
| or | Head :- Body    |
| or | <b>M</b> Clause |

where Head is of type callable and Body is a valid clause body. If specified, M must be an atom.

assert(**Head**) means assert the unit-clause **Head**. The exact same effect can be achieved by assert((**Head** :- true)).

If **Body** is uninstantiated it is taken to mean call(Body). For example, (A) is equivalent to (B):

**Ref** should be uninstantiated; a range exception is signalled if **Ref** does not unify with its return value. This exception is signalled after the assert has been completed.

The procedure for *Clause* must be dynamic or undefined. If it is undefined, it is set to be dynamic.

When an assert takes place, the new clause is immediately seen by any subsequent call to the procedure. However, if there is a currently active call of the procedure at the time the clause is asserted, the new clause is not encountered on backtracking by that call. See Section 4.12.1 [ref-mdb-bas], page 170 for further explanation of what happens when currently running code is modified.

Any uninstantiated variables in the *Clause* will be replaced by new private variables, along with copies of any subgoals blocked on these variables (see Section 4.2.4 [ref-sem-sec], page 73).

#### Exceptions

```
instantiation_error if Head (in Clause) or M is uninstantiated.
```

#### type\_error

if  $H\!ead$  is not of type callable, or if M is not an atom, or if Body is not a valid clause body.

permission\_error

if the procedure corresponding to  $\boldsymbol{H\!ead}$  is not dynamic.

#### See Also

Section 4.12.4 [ref-mdb-acd], page 173.

#### 11.3.10 asserta/[1,2]

#### Synopsis

These predicates add a dynamic clause, *Clause*, to the Prolog database. They optionally return a database reference in *Ref*:

asserta(+Clause)

#### asserta(+Clause, -Ref)

Clause will precede all existing clauses in the database.

#### Arguments

:Clause callable, must be nonvar A valid dynamic Prolog clause.

#### Ref db\_reference

A database reference, which uniquely identifies the newly asserted *Clause*.

#### Description

**Clause** must be of the form:

|    | Head            |
|----|-----------------|
| or | Head :- Body    |
| or | <b>M</b> Clause |

where Head is of type callable and Body is a valid clause body. If specified, M must be an atom.

asserta(**Head**) means assert the unit-clause **Head**. The exact same effect can be achieved by asserta((**Head** :- true)).

If **Body** is uninstantiated it is taken to mean call(Body). For example, (A) is equivalent to (B):

**Ref** should be uninstantiated; a range exception is signalled if **Ref** does not unify with its return value. This exception is signalled after the assert has been completed.

The procedure for **Clause** must be dynamic or undefined. If it is undefined, it is set to be dynamic.

When an assert takes place, the new clause is immediately seen by any subsequent call to the procedure. However, if there is a currently active call of the procedure at the time the clause is asserted, the new clause is not encountered on backtracking by that call. See Section 4.12.1 [ref-mdb-bas], page 170 for further explanation of what happens when currently running code is modified.

## [ISO]

Any uninstantiated variables in the *Clause* will be replaced by new private variables, along with copies of any subgoals blocked on these variables (see Section 4.2.4 [ref-sem-sec], page 73).

#### Exceptions

```
instantiation_error if Head (in Clause) or M is uninstantiated.
```

#### type\_error

if  $H\!ead$  is not of type callable, or if M is not an atom, or if Body is not a valid clause body.

permission\_error

if the procedure corresponding to *Head* is not dynamic.

#### See Also

Section 4.12.4 [ref-mdb-acd], page 173.

#### 11.3.11 assertz/[1,2]

#### Synopsis

These predicates add a dynamic clause, *Clause*, to the Prolog database. They optionally return a database reference in *Ref*:

assertz(+**Clause**)

#### assertz(+Clause, -Ref)

Clause will follow all existing clauses in the database.

#### Arguments

:Clause callable, must be nonvar A valid dynamic Prolog clause.

#### Ref db\_reference

A database reference, which uniquely identifies the newly asserted *Clause*.

#### Description

**Clause** must be of the form:

|    | Head            |
|----|-----------------|
| or | Head :- Body    |
| or | <b>M</b> Clause |

where Head is of type callable and Body is a valid clause body. If specified, M must be an atom.

assertz(**Head**) means assert the unit-clause **Head**. The exact same effect can be achieved by assertz((**Head** :- true)).

If **Body** is uninstantiated it is taken to mean call(Body). For example, (A) is equivalent to (B):

**Ref** should be uninstantiated; a range exception is signalled if **Ref** does not unify with its return value. This exception is signalled after the assert has been completed.

The procedure for *Clause* must be dynamic or undefined. If it is undefined, it is set to be dynamic.

When an assert takes place, the new clause is immediately seen by any subsequent call to the procedure. However, if there is a currently active call of the procedure at the time the clause is asserted, the new clause is not encountered on backtracking by that call. See Section 4.12.1 [ref-mdb-bas], page 170 for further explanation of what happens when currently running code is modified.

[ISO]

Any uninstantiated variables in the *Clause* will be replaced by new private variables, along with copies of any subgoals blocked on these variables (see Section 4.2.4 [ref-sem-sec], page 73).

#### Exceptions

#### type\_error

if Head is not of type callable, or if M is not an atom, or if Body is not a valid clause body.

#### permission\_error

if the procedure corresponding to *Head* is not dynamic.

#### Examples

```
| ?- assertz(nammal(kangaroo)).
yes
| ?- assertz(nammal(vhale), Ref).
Ref = '$ref'(1258504,210) ? RET
yes
| ?- listing(nammal).
mammal(kangaroo).
mammal(whale).
yes
```

#### See Also

Section 4.12.4 [ref-mdb-acd], page 173.

# 11.3.12 at\_end\_of\_line/[0,1] Synopsis

at\_end\_of\_line

#### at\_end\_of\_line(+**Stream**)

Test whether end of line (record) has been reached for the current input stream or for the input stream **Stream**.

#### Arguments

*Stream stream\_object*, must be ground

A valid Prolog input stream, defaults to the current input stream.

#### Description

Succeeds when end of line (record) is reached for the specified input stream. An input stream reaches end of line when all the characters except LFD of the current line have been read.

Is also true whenever at\_end\_of\_stream/[0,1] is true.

#### Exceptions

Stream errors (see Section 4.6.7.2 [ref-iou-sfh-est], page 107), plus:

#### existence\_error

Some operating system dependent error occurred in reading.

#### See Also

at\_end\_of\_stream/[0,1], skip\_line/[0,1], set\_input/1.

## 11.3.13 at\_end\_of\_stream/[0,1]

#### Synopsis

at\_end\_of\_stream

#### at\_end\_of\_stream(+**Stream**)

Tests whether the end has been reached for the current input stream or for the input stream *Stream*.

#### Arguments

*Stream stream\_object*, must be ground

A valid Prolog input stream, defaults to the current input stream.

#### Description

Checks if the end has been reached for the specified input stream. An input stream reaches the end when all items (characters or bytes) except 'EOF' (-1) of the stream have been read. It remains at the end after 'EOF' has been read.

#### Exceptions

Stream errors (see Section 4.6.7.2 [ref-iou-sfh-est], page 107), plus:

existence\_error

Some operating system dependent error occurred in reading.

#### Comments

at\_end\_of\_stream/[0,1] peeks ahead for next input item if there is no item available on the buffer of the specified input stream.

Note that at\_end\_of\_stream/[0,1] never blocks. If reading ahead would block then at\_ end\_of\_stream/[0,1] will fail, even if the stream is actually at its end. If you want to ensure that end of stream condition is always properly detected, even if that entails blocking until further input is possible, you can use peek\_code/[1,2] or peek\_byte/[1,2].

**Please note**: The design of at\_end\_of\_stream/[0,1] makes it inherently unreliable. It is present only for ISO standards compliance. It is better to read or peek until one of the end of file indications is returned.

#### See Also

at\_end\_of\_line/[0,1].

# 11.3.14 atom/1

# Synopsis

#### atom(+**Term**)

Succeeds if  $\emph{Term}$  is currently instantiated to an atom.

#### Arguments

Term term

#### Examples

```
| ?- atom(pastor).
yes
| ?- atom(Tern).
no
| ?- atom(1).
no
| ?- atom('Time').
yes
```

#### See Also

Section 4.8.1.1 [ref-lte-met-typ], page 122.

#### 11.3.15 atom\_chars/2

#### Synopsis

atom\_chars(+Atom, -Chars)

#### atom\_chars(-Atom, +Chars)

Chars is the chars comprising the printed representation of Atom.

#### Arguments

| Chars    | chars<br>The chars comprising the printed representation of Atom.                                                                 |
|----------|----------------------------------------------------------------------------------------------------|
| Atom     | atom<br>The atom containing exactly those characters, even if the characters look like<br>the printed representation of a number. |
| Descript | ion                                                                                                    |

Initially, either **Atom** must be instantiated to an atom, or **Chars** must be instantiated to a proper **chars**.

Any atom that can be read or written by Prolog can be constructed or decomposed by atom\_chars/2.

#### Exceptions

instantiation\_error Atom and Chars are both uninstantiated

#### type\_error

Atom is not a number or  ${\it Chars}$  is not a list, or  ${\it Chars}$  is not a  ${\it chars}$ 

#### representation\_error

 ${\it Chars}$  is a list corresponding to an atom that can't be represented

#### See Also

atom\_codes/2.

### 11.3.16 atom\_codes/2

#### Synopsis

atom\_codes(+Atom, -Codes)

atom\_codes(-Atom, +Codes)

*Codes* is the *codes* comprising the printed representation of *Atom*.

#### Arguments

| Codes    | codes<br>The codes comprising the printed representation of Atom.                                                         |
|----------|----------------------------------------------------------------------------------------------------|
| Atom     | atom                                                                                                    |
|          | The atom containing exactly those characters, even if the characters look like<br>the printed representation of a number. |
| Descript | tion                                                                                                    |

#### Description

Initially, either **Atom** must be instantiated to an atom, or **Codes** must be instantiated to a proper **codes**.

Any atom that can be read or written by Prolog can be constructed or decomposed by atom\_codes/2.

#### Exceptions

instantiation\_error Atom and Codes are both uninstantiated

type\_error

Atom is not an atom or Codes is not a list

domain\_error

Codes is not a codes

representation\_error

 ${\it Codes}$  is a list corresponding to an atom that can't be represented

#### See Also

atom\_chars/2.

#### 11.3.17 atom\_concat/3

#### Synopsis

atom\_concat(+Aton1,+Aton2,-Aton12)

#### atom\_concat(-Aton1,-Aton2,+Aton12)

The characters of the atom **Atom1** concatenated with those of **Atom2** are the same as the characters of atom **Atom12**.

#### Arguments

| Atom1  | atom |
|--------|------|
| Atom2  | atom |
| Atom12 | atom |

#### Description

Initially, either both **Atom1** and **Atom2**, or **Atom12**, must be instantiated to atoms. If only **Atom12** is instantiated, nondeterminately enumerates all possible atom-pairs that concatenate to the given atom, e.g.:

```
| ?- atom_concat(A, B, 'ab').
A = '',
B = ab ? ;
A = a,
B = b ? ;
A = ab,
B = '' ;
no
```

#### Exceptions

instantiation\_error

More than one argument uninstantiated.

#### type\_error

An instantiated argument is not an atom.

#### representation\_error

Atom12 is too long to be represented.

#### See Also

atom\_length/2, sub\_atom/5.

# 11.3.18 atom\_length/2 Synopsis atom\_length(+Atom -Length)

*Length* is the number of characters of the atom *Atom*.

#### Arguments

Atom atom, must be nonvar

Length integer

#### Exceptions

instantiation\_error Atom is uninstantiated

#### type\_error

Atom is not an atom

domain\_error

Length < 0

#### See Also

atom\_length/2, atom\_concat/3, sub\_atom/5.

# 11.3.19 atomic/1

## Synopsis

atomic(+**Term**)

Succeeds if  $\emph{Term}$  is currently instantiated to an atom or a number.

#### Arguments

Term term

#### Examples

```
| ?- atomic(9).
yes
| ?- atomic(a).
yes
| ?- atomic("a").
no
| ?- assert(foo(1), Ref), atomic(Ref).
no
```

#### See Also

Section 4.8.1.1 [ref-lte-met-typ], page 122.

# 11.3.20 bagof/3 Synopsis bagof(+Template, +Generator, -Set)

Like setof/3 except that the list (or alternative lists) returned will not be ordered, and may contain duplicates. This relaxation saves time and space in execution.

#### Arguments

 Template
 term

 :Generator
 callable, must be nonvar

 A goal to be proved as if by call/1.

 Set
 list of terms

Set list of term, non-empty set

#### Exceptions

Call errors (see Section 4.2.6 [ref-sem-exc], page 76).

#### Examples

See findall/3 for examples that illustrate the differences among findall/3, setof/3, and bagof/3.

#### See Also

findall/3, setof/3, ^/2, Section 4.13 [ref-all], page 180.

### 11.3.21 bb\_delete/2 Synopsis bb\_delete(+Key, -Term)

If a term is currently stored under **Key**, the term is deleted, and a copy of it is unified with **Term**. Otherwise, bb\_delete/2 silently fails.

#### Arguments

:Key atomic, must be nonvar

Term term

#### Exceptions

instantiation\_error Key is not instantiated

#### type\_error

Key is not an atom or a small integer.

#### See Also

11.3.22 bb\_get/2

#### Synopsis

bb\_get(+Key, -Term)

If a term is currently stored under Key, a copy of it is unified with Term. Otherwise, bb\_get/2 silently fails.

#### Arguments

:Key atomic, must be nonvar

Term term

#### Exceptions

instantiation\_error Key is not instantiated

#### type\_error

Key is not an atom or a small integer.

#### See Also

#### 11.3.23 bb\_put/2

# Synopsis

bb\_put(+**Key**, +**Term**)

A copy of **Term** is stored under **Key** in the source module blackboard. Any previous term stored under the same **Key** is simply deleted.

#### Arguments

:Key atomic, must be nonvar

Term term

#### Description

Any uninstantiated variables in the **Term** will be replaced by new private variables, along with copies of any subgoals blocked on these variables (see Section 4.2.4 [ref-sem-sec], page 73).

#### Exceptions

instantiation\_error Key is not instantiated

type\_error

Key is not an atom or a small integer.

#### See Also

#### 11.3.24 bb\_update/3

#### Synopsis

#### bb\_update(+Key, -OldTerm, +NewTerm)

If a term is currently stored under **Key** and unifies with **OldTerm**, the term is replaced by a copy of **NewTerm**. Otherwise, bb\_update/3 silently fails. This predicate provides an atomic swap operation.

#### Arguments

:Key atomic, must be nonvar OldTerm term NewTerm term

#### Description

Any uninstantiated variables in the **NewTerm** will be replaced by new private variables, along with copies of any subgoals blocked on these variables (see Section 4.2.4 [ref-sem-sec], page 73).

#### Exceptions

instantiation\_error Key is not instantiated

#### type\_error

Key is not an atom or a small integer.

#### See Also

[declaration]

# 11.3.25 block/1 Synopsis

:- block +**BlockSpec** 

Specifies conditions for blocking goals of the predicates referred to by **BlockSpec**.

#### Arguments

:BlockSpec

callable, must be ground
Goal template or list of goal templates, of the form f(Arg1, Arg2, ...). Each
Argn is one of:
'-' part of a block condition
'?' otherwise

#### Description

When a goal for a block declared predicate is to be executed, the block specs are interpreted as conditions for blocking the goal, and if at least one condition evaluates to **true**, the goal is blocked.

A block condition evaluates to **true** iff all arguments specified as '-' are uninstantiated, in which case the goal is blocked until at least one of those variables is instantiated. If several conditions evaluate to **true**, the implementation picks one of them and blocks the goal accordingly.

The recommended style is to write the block declarations in front of the source code of the predicate they refer to. Indeed, they are part of the source code of the predicate, and must precede the first clause. For example, with the definition:

```
:- block merge(-,?,-), merge(?,-,-).
merge([], Y, Y).
merge(X, [], X).
merge([H|X], [E|Y], [H|Z]) :- H @< E, merge(X, [E|Y], Z).
merge([H|X], [E|Y], [E|Z]) :- H @>= E, merge([H|X], Y, Z).
```

calls to merge/3 having uninstantiated arguments in the first *and* third position *or* in the second *and* third position will suspend.

The behavior of blocking goals for a given predicate on uninstantiated arguments cannot be switched off, except by abolishing or redefining the predicate.

#### Exceptions

### See Also

Section 4.3.4.5 [Block Declarations], page 83.

[development]

# 11.3.26 break/0

#### Synopsis

#### break

causes the current execution to be interrupted; enters next break level.

#### Description

The first time break/0 is called, it displays the message

```
% Break level 1
% 1
| ?-
```

The system is then ready to accept input as though it were at top level. If another call to **break/0** is encountered, it moves up to level 2, and so on. The break level is displayed on a separate line before each top-level prompt.

To close a break level and resume the execution that was suspended, type  $\mathbf{D}$  break/0 then succeeds, and execution of the interrupted program is resumed.

Changes can be made to a running program while in a break level. Any change made to a procedure will take effect the next time that procedure is called. See Section 4.12.5 [ref-mdb-rcd], page 173 for details of what happens if a procedure that is currently being executed is redefined. When a break level is entered, the debugger is turned off (although leashing and spypoints are retained). When a break level is exited, the debugging state is restored to what it was before the break level was entered.

Often used via the debugging option  $\boldsymbol{b}$ .

#### See Also

abort/0, halt/[0,1], Section 3.9 [Nested], page 27.

888

# 11.3.27 breakpoint\_expansion/2 Synopsis

:- multifile user:breakpoint\_expansion/2.

#### user:breakpoint\_expansion(+Macro, -Body)

Defines debugger condition macros.

#### Arguments

| Macro | term                                                  |
|-------|-------------------------------------------------------|
|       | Breakpoint test or action.                            |
| Body  | term                                                  |
|       | Expanded breakpoint test or action, may be composite. |
|       |                                                       |

#### See Also

Section 5.9 [Breakpoint Conditions], page 264.

[development,hook]

# 11.3.28 byte\_count/2 Synopsis byte\_count(+Stream - Count)

Obtains the total number of bytes either input from or output to the open binary stream *Stream* and unifies it with *Count*.

#### Arguments

| <i>stream_object</i> , must be ground  |  |
|----------------------------------------|--|
| valid open <i>binary</i> stream.       |  |
| teger                                  |  |
| ne resulting byte count of the stream. |  |
|                                        |  |

#### Description

A freshly opened stream has a byte count of 0. When a byte is input from or output to a Prolog stream, the byte count of the Prolog stream is increased by one.

The count is reset by set\_stream\_position/2.

#### Exceptions

Stream errors (see Section 4.6.7.2 [ref-iou-sfh-est], page 107).

#### See Also

byte\_count/2, line\_count/2, line\_position/2, stream\_position/2, set\_stream\_position/2, Section 4.6.7 [ref-iou-sfh], page 106.

11.3.29 call/[1,2,...,255] Synopsis

#### call(+**P**)

Proves (executes) **P**.

call(+**P**,**?Q**,...)

Executes the goal obtained by augmenting P by the remaining arguments.

#### Arguments

:P callable, must be nonvar

Q term ...

#### Description

If P is instantiated to an atom or compound term, then the goal call(P) is executed exactly as if that term appeared textually in its place, except that any cut ('!') occurring in P only cuts alternatives in the execution of P. Only call/1 is ISO.

#### Backtracking

Depends on P.

#### Exceptions

Call errors (see Section 4.2.6 [ref-sem-exc], page 76).

#### Examples

maplist/2 in library(lists) is defined as:

```
maplist(Pred, Xs) :-
   ( foreach(X,Xs),
        param(Pred)
        do call(Pred, X)
        ).
```

#### See Also

Section 4.2.5 [ref-sem-cal], page 76.

#### 11.3.30 call\_cleanup/2

#### call\_cleanup(+Goal, +Cleanup)

#### Synopsis

Executes the procedure call **Goal**. When **Goal** succeeds determinately, is cut, fails, or raises an exception, **Cleanup** is executed.

#### Arguments

:Goal callable, must be nonvar

:Cleanup callable, must be nonvar

#### Description

This construction can be used to ensure that **Cleanup** is executed as soon as **Goal** has completed execution, no matter how it finishes. In more detail:

When  $call_cleanup/2$  with a continuation C is called or backtracked into, first **Goal** is called or backtracked into. Then there are four possibilities:

- 1. **Goal** succeeds determinately, possibly leaving some blocked subgoals. **Cleanup** is executed with continuation C.
- 2. **Goal** succeeds with some alternatives outstanding. Execution proceeds to *C*. If a cut that removes the outstanding alternatives is encountered, *Cleanup* is executed with continuation to proceed after the cut. Also, if an exception *E* that will be caught by an ancestor of the call\_cleanup/2 *Goal* is raised, *Cleanup* is executed with continuation raise\_exception(*E*).
- 3. Goal fails. Cleanup is executed with continuation fail.
- 4. Goal raises an exception E. Cleanup is executed with continuation raise\_exception(E).

In a typical use of call\_cleanup/2, *Cleanup* succeeds determinately after performing some side-effect; otherwise, unexpected behavior may result.

Note that the Prolog top-level operates as a read-execute-fail loop, which backtracks into or cuts the query when the user types ; or RET respectively. Also, some predicates, such as halt/[0,1] and abort/0, are implemented in terms of exceptions. All of these circumstances can trigger the execution of *Cleanup*.

#### Backtracking

Depends on the arguments.

#### Exceptions

Call errors (see Section 4.2.6 [ref-sem-exc], page 76).

See Also

Section 4.2 [ref-sem], page 61.

11.3.31 call\_residue\_vars/2

call\_residue\_vars(+Goal, -Vars)

#### Synopsis

Executes the procedure call **Goal**, unifying **Vars** with the list of residual variables that have blocked goals or attributes attached to them.

#### Arguments

:Goal callable, must be nonvar

Vars list of var

#### Description

**Goal** is executed as if by call/1. **Vars** is unified with the list of new variables created during the call that remain unbound and have blocked goals or attributes attached to them. For example:

#### | ?- call\_residue\_vars((dif(X, f(Y)), X=f(Z)), Vars).

X = f(Z), Vars = [Z,Y], prolog:dif(f(Z),f(Y)) ?

#### Backtracking

Depends on *Goal*.

#### Exceptions

Call errors (see Section 4.2.6 [ref-sem-exc], page 76).

#### See Also

Section 4.2.4 [ref-sem-sec], page 73.

#### 11.3.32 callable/1

#### Synopsis

callable(+**Term**)

Succeeds if  $\emph{Term}$  is currently instantiated to an atom or a compound term.

#### Arguments

Term term

#### Examples

```
| ?- callable(a).
yes
| ?- callable(a(1, 2, 3)).
yes
| ?- callable([1, 2, 3]).
yes
| ?- callable(1.1).
no
```

#### See Also

Section 4.8.1.1 [ref-lte-met-typ], page 122.

# 11.3.33 catch/3 Synopsis catch(+ProtectedGoal, -Exception, +Handler)

same as:

on\_exception(Exception, ProtectedGoal, Handler)

#### Arguments

:ProtectedGoal callable, must be nonvar

Exception term

:Handler callable, must be nonvar

#### Backtracking

Depends on *ProtectedGoal* and *Handler*.

#### Exceptions

Call errors (see Section 4.2.6 [ref-sem-exc], page 76).

See Also Section 4.15 [ref-ere], page 191.

# 11.3.34 char\_code/2

Synopsis

char\_code(+Char, -Code)

char\_code(-Char, +Code)

Code is the character code comprising the printed representation of Char.

#### Arguments

| Char | char                                           |
|------|------------------------------------------------|
|      | The <i>char</i> whose code is <i>Code</i> .    |
| Code | code                                           |
|      | The <i>code</i> corresponding to <i>Char</i> . |

#### Description

Initially, at least one argument must be instantiated.

#### Exceptions

 $\label{eq:char} \texttt{instantiation\_error} \\ \textit{Char} \text{ and } \textit{Code} \text{ are both uninstantiated}$ 

#### type\_error

 ${\it Char}$  is not a  ${\it char}$  or  ${\it Code}$  is not an integer.

representation\_error Code is not a code.

#### See Also

atom\_codes/2, number\_codes/2.

#### 11.3.35 char\_conversion/2 Synopsis

#### char\_conversion(+InChar, +OutChar)

The mapping of *InChar* to *OutChar* is added to the character-conversion mapping.

#### Arguments

InChar char, must be nonvar

*OutChar char*, must be nonvar

#### Description

The mapping of *InChar* to *OutChar* is added to the character-conversion mapping. This means that in all subsequent term and program input operations any *unquoted* occurrence of *InChar* will be replaced by *OutChar*. The rationale for providing this facility is that in some extended character sets (such as Japanese JIS character sets) the same character can appear several times and thus have several codes, which the users normally expect to be equivalent. It is advisable to always quote the arguments of char\_conversion/2.

Any previous mapping of *InChar* is replaced by the new one.

#### Exceptions

instantiation\_error
type\_error

See Also Chapter 2 [Glossary], page 7.

#### 11.3.36 character\_count/2

#### Synopsis

```
character_count(+Stream, -Count)
```

Obtains the total number of characters either input from or output to the open text stream *Stream* and unifies it with *Count*.

#### Arguments

| Stream | <i>stream_object</i> , must be ground       |  |
|--------|---------------------------------------------|--|
|        | A valid open <i>text</i> stream             |  |
| Count  | integer                                     |  |
|        | The resulting character count of the stream |  |

#### Description

A freshly opened text stream has a character count of 0. When a character is input from or output to a non-interactive Prolog stream, the character count of the Prolog stream is increased by one. Character count for an interactive stream reflects the total character input from or output to any interactive stream, i.e. all interactive streams share the same counter.

A nl/[0,1] operation also increases the character count of a stream by one.

The count is reset by set\_stream\_position/2.

#### Exceptions

Stream errors (see Section 4.6.7.2 [ref-iou-sfh-est], page 107).

#### See Also

byte\_count/2, line\_count/2, line\_position/2, stream\_position/2, set\_stream\_position/2, Section 4.6.7 [ref-iou-sfh], page 106.

```
11.3.37 clause/[2,3]
```

Synopsis

clause(+**Head, -Body**)

clause(+Head, -Body, -Ref)

clause(-Head, -Body, +Ref)

Searches the database for a clause whose head matches *Head* and whose body matches *Body*.

#### Arguments

| :Head | callable                                        |
|-------|-------------------------------------------------|
|       | A term whose functor names a dynamic procedure. |
| Body  | callable                                        |
| Ref   | db_reference                                    |

#### Description

Initially, at least one of *Head* and *Ref* must be instantiated.

In the case of unit-clauses, **Body** is unified with true.

If a procedure consists entirely of unit-clauses then there is no point in calling clause/2 on it. It is simpler and faster to call the procedure.

In clause/3, either *Head* or *Ref* must be instantiated. If *Ref* is instantiated, (*Head* :- *Body*) is unified with the clause identified by *Ref*. (If this clause is a unit-clause, *Body* is unified with true.)

If the predicate did not previously exist, then it is created as a dynamic predicate and clause/2 fails. If **Ref** is not instantiated, clause/3 behaves exactly like clause/2 except that the database reference is returned.

By default, clauses are accessed with respect to the source module.

#### Backtracking

Can be used to backtrack through all the clauses matching a given *Head* and *Body*. It fails when there are no (or no further) matching clauses in the database.

#### Exceptions

```
instantiation_error
```

Neither *Head* nor *Ref* is instantiated.

#### type\_error

Head is not of type callable. Ref is not a syntactically valid database reference.

#### permission\_error

Procedure is not dynamic.

existence\_error

Ref is a well-formed database reference but does not correspond to an existing clause or record.

#### Comments

If clause/[2,3] is called on an undefined procedure it fails, but before failing it makes the procedure dynamic. This can be useful if you wish to prevent unknown procedure catching from happening on a call to that procedure.

It is not a limitation that *Head* is required to be instantiated in clause(*Head*, *Body*), because if you want to backtrack through all clauses for all dynamic procedures this can be achieved by:

#### | ?- predicate\_property(P, dynamic), clause(P, B).

If there are clauses with a given name and arity in several different modules, or if the module for some clauses is not known, the clauses can be accessed by first finding the module(s) by means of current\_predicate/2. For example, if the procedure is f/1:

#### | ?- current\_predicate(\_, Mf(\_)), clause(Mf(X), B).

clause/3 will only access clauses that are defined in, or imported into, the source module, except that the source module can be overridden by explicitly naming the appropriate module. For example:

```
| ?- assert(foo: bar, R).
R = '$ref'(771292,1)
| ?- clause(H, B, '$ref'(771292,1)).
no
| ?- clause(foo: H, B, '$ref'(771292,1)).
H = bar,
B = true
```

Accessing a clause using clause/2 uses first argument indexing when possible, in just the same way that calling a procedure uses first argument indexing. See Section 9.5 [Indexing], page 341.

clause/2 is part of the ISO Prolog standard; clause/3 is not.

#### See Also

instance/2, assert/[1,2], dynamic/1, retract/1, Section 4.12.6 [ref-mdb-acl], page 175.

#### 11.3.38 close/[1,2] Synopsis

close(+**Stream**)

#### close(+Stream, +Options)

closes the stream corresponding to *Stream*.

#### Arguments

*Stream stream\_object*, must be ground Stream or file specification.

*Options list of term*, must be ground

A list of zero or more of the following:

#### force(Boolean)

Specifies whether SICStus Prolog is to close the stream forcefully, even in the presence of errors (true), or not (false). The latter is the default. Currently this option has no effect.

#### direction(+**Direction**)

**Direction** is an atom specifying the direction or directions to close. One of:

input Close only the input direction, if open.

output Close only the output direction, if open.

all Close all directions. This is the default.

if stream is not open in the specified direction then the call to  ${\tt open/4}$  does nothing.

Closing a single direction is mainly useful when dealing with bidirectional streams, such as sockets.

#### Description

If **Stream** is a stream object, then if the corresponding stream is open, it will be closed in the specified directions; otherwise, an error exception is raised.

If **Stream** is a file specification, the corresponding stream will be closed in the specified directions, provided that the file was opened by **see/1** or **tell/1**.

#### Exceptions

Stream errors (see Section 4.6.7.2 [ref-iou-sfh-est], page 107), plus:

#### permission\_error

File not opened by see/1 or tell/1.

#### domain\_error

**Stream** is neither a filename nor a stream.

#### Examples

In this example, 'foo' will be closed:

```
see(foo),
...
close(foo)
```

However, in this example, a permission error will be raised and 'foo' will not be closed:

```
open(foo, read, S),
...
close(foo)
```

Here, close(S) should have been used.

#### See Also

see/1, tell/1, open/[3,4], Section 4.6.7 [ref-iou-sfh], page 106, Section 10.22 [lib-sockets],
page 500.

# 11.3.39 compare/3 Synopsis compare(-Order, +Tern1, +Tern2)

succeeds if the result of comparing terms Term1 and Term2 is Order

#### Arguments

| Order | one of [<,=,>] |                                                                   |
|-------|----------------|-------------------------------------------------------------------|
|       | =              | if <b>Term1</b> is identical to <b>Term2</b> ,                    |
|       | <              | if $\emph{Term1}$ is before $\emph{Term2}$ in the standard order, |
|       | >              | if $Term1$ is after $Term2$ in the standard order.                |
| Term1 | term           |                                                                   |
| Term2 | term           |                                                                   |

#### Description

The standard total order is described in Section 4.8.8 [ref-lte-cte], page 126.

The goal (A) is equivalent to (B):

```
| ?- compare(=, Tern1, Tern2). (A)
```

The following query succeeds, binding R to <, because 1 comes before 2 in the standard order.

```
| ?- compare(R, 1, 2).
R = <
```

If Order is supplied, and is not one of <, >, or =, compare/3 simply fails.

#### See Also

@</2, @=</2, @>/2, @>=/2, SP\_compare(), Section 4.8.8 [ref-lte-cte], page 126.

# 11.3.40 compile/1 Synopsis compile(+Files)

Compiles the specified Prolog source file(s) into memory.

#### Arguments

:Filesf le\_spec or list of f le\_spec, must be groundA file specification or a list of file specifications; extensions optional.

#### Description

This predicate is defined as if by:

#### Exceptions

See load\_files/[2,3].

See Also

Section 4.3.2 [ref-lod-lod], page 78.

#### 11.3.41 compound/1

#### Synopsis

compound(+Term)

Term is currently instantiated to a compound term.

#### Arguments

Term term

#### Examples

```
| ?- compound(9).
no
| ?- compound(a(1, 2, 3)).
yes
| ?- compound("a").
yes
| ?- compound([1, 2]).
yes
```

#### See Also

Section 4.8.1.1 [ref-lte-met-typ], page 122.

### 11.3.42 consult/1 Synopsis

consult(+**Files**)

Consults the specified Prolog source file(s) into memory.

#### Arguments

:Filesf le\_spec or list of f le\_spec, must be groundA file specification or a list of file specifications; extensions optional.

#### Description

This predicate is defined as if by:

#### Exceptions

See load\_files/[2,3].

See Also

Section 4.3.2 [ref-lod-lod], page 78.

# 11.3.43 copy\_term/[2,3] [ISO] Synopsis [copy\_term(+Term - Copy)]

Unifies **Copy** with a copy of **Term** in which all variables have been replaced by brand new variables, and all mutables by brand new mutables.

#### copy\_term(+Term, -Copy, -Body)

Furthermore, if **Term** contains variables with goals blocked on them, or variables with attributes that can be interpreted as a goal (see Section 10.3 [lib-atts], page 369), then **Body** is unified with the conjunction of such goals. If no such goals are present, **Body** is unified with the atom true. The idea is that executing **Body** will reinstate blocked goals and attributes on the variables in **Copy** equivalent to those on the variables in **Term**.

#### Arguments

| Term | term     |
|------|----------|
| Сору | term     |
| Body | callable |

#### Description

Independent copies are substituted for any mutable terms in **term**. It behaves as if defined by:

```
copy_term(X, Y) :-
    assert('copy of'(X)),
    retract('copy of'(Y)).
```

The implementation of copy\_term/2 endeavors to conserve space by not copying ground subterms.

When you call clause/[2,3] or instance/2, you get a new copy of the term stored in the database, in precisely the same sense that copy\_term/2 gives you a new copy.

#### Examples

A naive way to attempt to find out whether one term is a copy of another:

```
identical_but_for_variables(X, Y) :-
    \+ \+ (
        numbervars(X, 0, N),
        numbervars(Y, 0, N),
        X = Y
).
```

This solution is sometimes sufficient, but will not work if the two terms have any variables in common.

If you want the test to succeed even when the two terms do have some variables in common, you need to copy one of them; for example,

```
identical_but_for_variables(X, Y) :-
    \+ \+ (
        copy_term(X, Z),
        numbervars(Z, 0, N),
        numbervars(Y, 0, N),
        Z = Y
).
```

An example of copy\_term/3. Suppose that you want to make copy\_term/3 aware of the attribute tfs/1 in some module. Then with the module-file:

```
Body = foo:put_atts(A, tfs(ind)),
Copy = f(_A),
put_atts(X,tfs(ind)) ? RET
yes
```

#### Comments

copy\_term/2 is part of the ISO Prolog standard; copy\_term/3 is not.

#### See Also

Section 4.8.7 [ref-lte-cpt], page 125.

#### 11.3.44 coverage\_data/1

#### Synopsis

coverage\_data(-Data)

**Data** is the coverage data accumulated so far.

#### Arguments

| Data | list of coverage_pair |                                                                                                    |
|------|-----------------------|----------------------------------------------------------------------------------------------------|
|      | where:                |                                                                                                    |
|      | coverage_pair         | <pre>::= counter(filename, pred_spec, clauseno, lineno)-tagged_</pre>                                                 |
|      |                       | hits                                                                                                    |
|      | f lename              | ::= <b>atom</b> {file containing coverage site}                                                                       |
|      | clauseno              | ::= integer {file relative clause number containing coverage site}                                                    |
|      | lineno                | ::= integer {line of code containing coverage site}                                                                   |
|      | tagged_hits           | <pre>::= det(hits) {no nondet calls made from site}</pre>                                                             |
|      | hits                  | <pre>  nondet(hits) {some nondet calls made from site} ::= integer {number of times that coverage site was hit}</pre> |

#### Description

The coverage data accumulated so far is collected into a term of type *list of coverage\_pair* and unified with *Data*.

Please note: A given line of code can contain more than one coverage site.

#### See Also

Section 9.3 [Coverage Analysis], page 338.

[development]

#### $11.3.45 \text{ create_mutable/2}$

#### Synopsis

create\_mutable(+Datum, -Mutable)

*Mutable* is a new mutable term with initial value *Datum*.

#### Arguments

Datum term, must be nonvar

Mutable mutable

#### Exceptions

instantiation\_error *Datum* is uninstantiated

#### See Also

Section 4.8.9 [ref-lte-mut], page 127.

#### 11.3.46 current\_atom/1 Synopsis

#### current\_atom(?Atom)

Atom is a currently existing atom.

#### Arguments

Atom atom

#### Backtracking

If Atom is uninstantiated, current\_atom/1 can be used to enumerate all known atoms. The order in which atoms are bound to Atom on backtracking corresponds to the times of their creation.

#### Comments

Note that the predicate atom/1 is recommended for determining whether a term is an atom, as current\_atom/1 will succeed if *Atom* is uninstantiated as well.

#### See Also

Section 4.12.8 [ref-mdb-idb], page 177.

#### 11.3.47 current\_breakpoint/5

#### [development]

#### Synopsis

```
current_breakpoint(-Conditions, -BID, -Status, -Kind, -Type)
```

There is a breakpoint with conditions Conditions, identifier BID, enabledness Status, kind Kind, and type Type.

#### Arguments

| :Conditions | 5                                                                       |  |
|-------------|-------------------------------------------------------------------------|--|
|             | term                                                                    |  |
|             | Breakpoint conditions.                                                  |  |
| BID         | integer                                                                 |  |
|             | Breakpoint identifier.                                                  |  |
| Status      | one of [on,off]                                                         |  |
|             | on for enabled breakpoints and off for disabled ones                    |  |
| Kind        | <pre>one of [plain(Munc), conditional(Munc), generic]</pre>             |  |
|             | $M\!F\!unc$ is the module qualified functor of the specific breakpoint. |  |
| Туре        | one of [debugger,advice]                                                |  |

#### See Also

Section 5.6.7 [Built-in Predicates for Breakpoint Handling], page 248, Section 5.7 [Breakpoint Predicates], page 260.

#### 11.3.48 current\_char\_conversion/2 [ISO] Synopsis

#### current\_char\_conversion(?InChar, ?OutChar)

 ${\it In Char}$  is currently mapped to  ${\it Out Char}$  in the character-conversion mapping, where the two are distinct.

#### Arguments

InChar char OutChar char

See Also Chapter 2 [Glossary], page 7.

[ISO]

#### 11.3.49 current\_input/1

#### ${\bf Synopsis}$

current\_input(-Stream)

unifies  ${\it Stream}$  with the current input stream.

#### Arguments

Stream stream\_object

#### Description

*Stream* is the current input stream. The current input stream is also accessed by the C variable SP\_curin.

#### See Also

open/[3,4], Section 4.6.7 [ref-iou-sfh], page 106.

#### 11.3.50 current\_key/2

#### Synopsis

#### current\_key(?KeyName, ?KeyTerm)

Succeeds when *KeyName* is the name of *KeyTerm*, and *KeyTerm* is a recorded key.

#### Arguments

KeyName atomic

One of:

KeyTerm, if KeyTerm is atomic; or

the principal functor of KeyTerm, if KeyTerm is a compound term.

#### KeyTerm term

The most general form of the key for a currently recorded term.

#### Description

This predicate can be used to enumerate in undefined order all keys for currently recorded terms through backtracking.

#### Backtracking

Enumerates all keys through backtracking.

#### See Also

Section 4.12.8 [ref-mdb-idb], page 177.

#### $11.3.51 \text{ current_module/[1,2]}$

#### Synopsis

#### current\_module(?ModuleName)

Queries whether a module is "current" or backtracks through all of the current modules.

current\_module(?MbduleName, ?AbsFile)

Associates modules with their module-files.

#### Arguments

ModuleName

atom

```
AbsFile atom
```

Absolute filename in which the module is defined.

#### Description

A loaded module becomes "current" as soon as some predicate is defined in it, and a module can never lose the property of being current.

It is possible for a current module to have no associated file, in which case current\_module/1 will succeed on it but current\_module/2 will fail. This arises for the special module user and for dynamically-created modules (see Section 4.11 [ref-mod], page 155).

If its arguments are not correct, or if **Module** has no associated file, current\_module/2 simply fails.

#### Backtracking

current\_module/1 backtracks through all of the current modules. The following command will print out all current modules:

#### | ?- current\_module(Module), writeq(Module), nl, fail.

current\_module/2 backtracks through all of the current modules and their associated files.

#### Exceptions

type\_error

Examples

```
| ?- findall(Mcurrent_nodule(M, M).
Ms = [chr,user,prolog,'SU_messages',clpfd] ? RET
yes
| ?- findall(MF,current_nodule(MF),MFs).
MFs = ['SU_messages'-'/src/sicstus/matsc/sicstus4/Utils/x86-linux-
glibc2.3/bin/sp-4.1.0/sicstus-4.1.0/library/SU_messages.pl'] ?
yes
```

#### See Also

Section 4.11.13 [ref-mod-ilm], page 163.

#### $11.3.52 \text{ current_op/3}$

#### Synopsis

#### current\_op(?Precedence, ?Type, ?Name)

Succeeds when the atom *Name* is currently an operator of type *Type* and precedence *Precedence*.

#### Arguments

# Precedenceinteger, in the range 1-1200Typeone of [xfx, xfy, yfx, fx, xf, yf]Nameatom

#### Description

None of the arguments need be instantiated at the time of the call; that is, this predicate can be used to find the precedence or type of an operator or to backtrack through all operators.

To add or remove an operator, use op/3.

#### Exceptions

type\_error

Name not an atom or Type not an atom or Precedence not an integer.

domain\_error

Precedence not between 1-1200, or Type not one of listed atoms.

#### Examples

See Also

op/3, Section 4.1.5 [ref-syn-ops], page 47.

#### [ISO]

#### 11.3.53 current\_output/1

#### Synopsis

current\_output(-Stream)

unifies  ${\it Stream}$  with the current output stream.

#### Arguments

Stream stream\_object

#### Description

*Stream* is the current output stream. The current output stream is also accessed by the C variable SP\_curout.

#### See Also

open/[3,4], Section 4.6.7 [ref-iou-sfh], page 106.

[ISO]

[ISO]

#### 11.3.54 current\_predicate/[1,2] Synopsis

```
current_predicate(?PredSpec)
```

Unifies **PredSpec** with a predicate specifications of the form **Name/Arity**.

```
current_predicate(?Name, ?Term)
```

Unifies **Name** with the name of a user-defined predicate, and **Term** with the most general term corresponding to that predicate.

#### Arguments

:PredSpec pred\_spec Name atom :Term callable

#### Description

If you have loaded the predicates foo/1 and foo/3 into Prolog, current\_predicate/2 would return the following:

```
| ?- current_predicate(foo, T).
T = foo(_A) ;
T = foo(_A,_B,_C) ;
no
```

#### Examples

The following goals can be used to backtrack through every predicate in your program.

#### | ?- current\_predicate(Nane, Mbdule:Tern).

#### | ?- current\_predicate(Module: PredSpec).

If a module is specified, current\_predicate/[1,2] only succeeds for those predicates that are *defined* in the module. It fails for those predicates that are imported into a module.

#### | ?- current\_predicate(m P).

will backtrack through all predicates P that are defined in module m. To backtrack through all predicates imported by a module use predicate\_property/2 (see Section 4.9.1 [ref-lps-ove], page 131).

To find out whether a predicate is built-in, use predicate\_property/2.

% Is there a callable predicate named gc?

#### | ?- current\_predicate(gc, Term).

no | ?- predicate\_property(gc, Prop)

Prop = built\_in

#### Exceptions

instantiation\_error
type\_error
in PredSpec

#### Comments

current\_predicate/1 is part of the ISO Prolog standard; current\_predicate/2 is not.

#### See Also

predicate\_property/2, Section 4.9.1 [ref-lps-ove], page 131.

#### $11.3.55 \ {\rm current\_prolog\_flag/2}$

#### Synopsis

current\_prolog\_flag(?FlagName, ?Value)

same as prolog\_flag(FlagName, Value), except that current\_prolog\_flag(FlagName,
Value) type checks FlagName.

#### Arguments

FlagName atom

Value term

#### Exceptions

type\_error

FlagName is not an atom.

#### domain\_error

FlagName is not a valid flag name.

#### See Also

prolog\_flag/2.

#### [ISO]

#### 11.3.56 current\_stream/3

#### Synopsis

#### current\_stream(?AbsFile, ?Mode, ?Stream)

Stream is a stream, which is currently open on file AbsFile in mode Mode.

#### Arguments

| AbsFile | atom                                                                                                    |
|---------|----------------------------------------------------------------------------------------------------|
|         | Absolute filename.                                                                                                    |
| Mode    | for streams opened with open/[3,4] this is <b>one of</b> [read, write, append]. For other streams <b>Mode</b> may have other values. |
| Stream  | stream_object                                                                                                    |

#### Description

None of the arguments need be initially instantiated.

Ignores certain pre-defined streams, e.g. the streams initially associated with user\_ input, user\_output and user\_error will not be recognized or generated by current\_ stream/3.

This is unlike **stream\_property/3**, which can backtrack over all streams, including the pre-defined ones.

#### Backtracking

Can be used to backtrack through all open streams.

#### See Also

open/[3,4], Section 4.6.7 [ref-iou-sfh], page 106.

[ISO]

#### 11.3.57 !/0 Synopsis

!

Cut.

#### Description

When first encountered as a goal, cut succeeds immediately. If backtracking should later return to the cut, the parent goal will fail (the parent goal is the one that matched the head of the clause containing the cut).

#### See Also

Section 4.2.3.1 [ref-sem-ctr-cut], page 64.

```
11.3.58 db_reference/1
Synopsis
db_reference(+Term)
```

Term is currently instantiated to a compound term with principal functor <code>'\$ref'/2</code> denoting a unique reference to a dynamic clause.

#### Arguments

Term term
Examples
 | ?- db\_reference(9).
 no
 | ?- db\_reference(\_X).
 no
 | ?- assertz(foo(a), R), db\_reference(R).
 R = '\$ref'(1816730,128)

#### See Also

Section 4.8.1.1 [ref-lte-met-typ], page 122.

[development]

#### 11.3.59 debug/0 Synopsis

#### Synops

#### debug

Turns on the debugger in debug mode.

#### Description

debug/0 turns the debugger on and sets it to debug mode. Turning the debugger on in debug mode means that it will stop at the next spypoint encountered in the current execution.

The effect of this predicate can also be achieved by typing the letter d after a  $\hat{c}$  interrupt (see Section 3.7 [Execution], page 26).

#### See Also

Section 5.2 [Basic Debug], page 221.

#### 11.3.60 debugger\_command\_hook/2

[development,hook]

#### Synopsis

:- multifile user:debugger\_command\_hook/2.

user:debugger\_command\_hook(+DCommand, -Actions)

Allows the interactive debugger to be extended with user-defined commands. See Section 5.5 [Debug Commands], page 225.

#### Arguments

DCommand term

Actions term

See Also

Section 5.7 [Breakpoint Predicates], page 260.

#### [development]

#### 11.3.61 debugging/0

#### Synopsis

#### debugging

Prints out current debugging state

#### Description

 ${\tt debugging/0}$  displays information on the terminal about the current debugging state. It shows

The top-level state of the debugger, which is one of

- **debug** The debugger is on but will not show anything or stop for user interaction until a spypoint is reached.
- trace The debugger is on and will show everything. As soon as you type a goal, you will start seeing a debugging trace. After printing each trace message, the debugger may or may not stop for user interaction: this depends on the type of leashing in force (see below).
- **zip** The debugger is on but will not show anything or stop for user interaction until a spypoint is reached. The debugger does not even keep any information of the execution of the goal till the spypoint is reached and hence you will not be able to see the ancestors of the goal when you reach the spypoint.
- off The debugger is off.

The top-level state can be controlled by the predicates debug/0, nodebug/0, trace/0, notrace/0 zip/0, nozip/0, and prolog\_flag/3.

The type of leashing in force. When the debugger prints a message saying that it is passing through a particular port (one of Call, Exit, Redo, Fail, or Exception) of a particular procedure, it stops for user interaction only if that port is leashed. The predicate leash/1 can be used to select which of the seven ports you want to be leashed.

All the current spypoints. Spypoints are controlled by the predicates spy/[1,2], nospy/1, nospyall/0, add\_breakpoint/2, disable\_breakpoints/1, enable\_breakpoints/1, and remove\_breakpoints/1.

#### See Also

Section 5.2 [Basic Debug], page 221.

#### 11.3.62 dif/2 Synopsis dif(+**X**,+**Y**)

Constrains X and Y to represent different terms i.e. to be non-unifiable.

#### Arguments

| Χ | term |
|---|------|
| Y | term |

#### Description

Calls to dif/2 either succeed, fail, or are blocked depending on whether X and Y are sufficiently instantiated. It is defined as if by:

dif(X, Y) :- when(?=(X,Y), X==Y).

#### See Also

Section 4.2.4 [ref-sem-sec], page 73.

[development]

### 11.3.63 disable\_breakpoints/1 Synopsis

disable\_breakpoints(+**BIDs**)

Disables the breakpoints specified by **BIDs**.

#### Arguments

BIDs list of integer, must be ground Breakpoint identifiers.

#### Exceptions

instantiation\_error type\_error in *BIDs* 

#### See Also

Section 5.6.7 [Built-in Predicates for Breakpoint Handling], page 248, Section 5.7 [Breakpoint Predicates], page 260.

#### 11.3.64 discontiguous/1

#### Synopsis

#### :- discontiguous +**PredSpecs**

Declares the clauses of the predicates defined by *PredSpecs* to be discontiguous in the source file (suppresses compile-time warnings).

#### Arguments

#### :PredSpecs

pred\_spec\_forest, must be ground

A predicate specification, or a list of such, or a sequence of such separated by commas.

#### Comments

discontiguous is not an ISO predefined prefix operator.

#### Exceptions

type\_error context\_error "declaration appeared in query"

#### See Also

Section 4.3.4.4 [Discontiguous Declarations], page 82.

#### [ISO, declaration]

#### 11.3.65 display/1

#### Synopsis

display(+**Term**)

Writes **Term** on the standard output stream, without quoting atoms, without operator notation, without treating '\$VAR'/1 terms specially.

#### Arguments

Term term

#### Description

display(Term) is equivalent to:

```
write_term(Term, [ignore_ops(true)])
```

#### Examples

```
| ?- display(a+b).
+(a,b)
yes
| ?- read(X), display(X), nl.
|: a + b * c.
+(a,*(b,c))
X = a+b*c
| ?-
```

#### Exceptions

Stream errors (see Section 4.6.7.2 [ref-iou-sfh-est], page 107).

#### See Also

Section 4.6.4 [ref-iou-tou], page 102.

11.3.66 do/2 Synopsis (+**Iterator** do +**Body**)

#### Arguments

+Iterator iterator, must be nonvar

:Body callable, must be nonvar

#### Description

This control structure reduces the need to write auxiliary predicates performing simple iterations. A *iterator* is a term of one of the following forms:

#### fromto(First, In, Out, Last)

Iterate **Body** starting with **In=First** until **Out=Last**. **In** and **Out** are local variables in **Body**.

#### foreach(X,List)

Iterate Body with X ranging over all elements of List. X is a local variable in Body. Can also be used for constructing a list.

#### foreacharg(X,Struct)

#### foreacharg(X,Struct,I)

Iterate **Body** with X ranging over all arguments of **Struct** and I ranging over the argument number, 1-based. X and I are local variable in **Body**. Cannot be used for constructing a term.

#### count(I,Mn,Mx)

Iterate **Body** with I ranging over integers from **Min** up to **Max**. I is a local variable in **Body**. Can be used for controlling iteration as well as counting, i.e. **Max** can be a variable.

#### for(I,Mn,Mx)

Iterate **Body** with *I* ranging over integers from *Min* to *Max*. *I* is a local variable in **Body**. *Min* and *Max* can be arithmetic expressions. Can be used only for controlling iteration, i.e. *Max* cannot be uninstantiated.

param(X) For declaring variables in Body global, ie shared with the context. X can be a single variable, or a list of them.

#### iterator, iterator

The iterators are iterated synchronously; that is, they all take their first "value" for the first execution of **Body**, their second "value" for the second execution of **Body**, etc. The order in which they are written does not matter, and the set of local variables in **Body** is the union of those of the iterators. When multiple iteration specifiers are given in this way, typically not all of them will impose a termination condition on the loop (e.g. **foreach** with an uninstantiated list and count with an uninstantiated maximum do not impose a termination condition), but at least one of them should do so. If several specifiers impose termination conditions, then these conditions must coincide, i.e. specify the same number of iterations.

#### Exceptions

Call errors (see Section 4.2.6 [ref-sem-exc], page 76).

#### See Also

Section 4.2.3.5 [ref-sem-ctr-dol], page 68.

#### 11.3.67 dynamic/1

#### Synopsis

#### :- dynamic +**PredSpec**

Declares the clauses of the predicates defined by **PredSpecs** to be dynamic.

#### Arguments

#### :PredSpec pred\_spec\_forest, must be ground

A predicate specification, or a list of such, or a sequence of such separated by commas.

#### Comments

dynamic is not an ISO predefined prefix operator.

To declare a grammar rule **gram/n** dynamic, the arity of **PredSpec** must be **n**+2.

#### Exceptions

```
type_error
context_error
"declaration appeared in query"
```

```
permission_error
```

Cannot redefine built-in predicate.

#### See Also

Section 4.3.4.2 [Dynamic Declarations], page 82.

#### [ISO, declaration]

[development]

### 11.3.68 enable\_breakpoints/1 Synopsis

enable\_breakpoints(+BIDs)

Enables the breakpoints specified by **BIDs**.

#### Arguments

BIDs list of integer, must be ground Breakpoint identifiers.

#### Exceptions

instantiation\_error type\_error in *BIDs* 

#### See Also

Section 5.6.7 [Built-in Predicates for Breakpoint Handling], page 248, Section 5.7 [Breakpoint Predicates], page 260.

#### 11.3.69 ensure\_loaded/1

#### Synopsis

ensure\_loaded(+**Files**)

Loads the specified Prolog source and/or object file(s) into memory, if not already loaded and up to date.

#### Arguments

:Files

fle\_spec or list of fle\_spec, must be ground

A file specification or a list of file specifications; extension optional.

#### Description

The recommended style is to use this predicate for non-module-files only, but if any module-files are encountered, their public predicates are imported.

This predicate is defined as if by:

#### Exceptions

See load\_files/[2,3].

#### See Also

Section 4.3.2 [ref-lod-lod], page 78.

[ISO]

11.3.70 =:=/2 Synopsis +Expr1 =:= +Expr2

Succeeds if the results of evaluating Expr1 and Expr2 are equal.

#### Arguments

*Expr1 expr*, must be ground

*Expr2* expr, must be ground

#### Description

Evaluates **Expr1** and **Expr2** as arithmetic expressions and compares the results.

#### Exceptions

Arithmetic errors (see Section 4.7.3 [ref-ari-exc], page 117).

#### Examples

| ?- 1.0 + 1.0 =:= 2. yes | ?- "a" =:= 97. yes See Also

Section 4.7 [ref-ari], page 116

#### [ISO]

#### 11.3.71 erase/1 Synopsis erase(+**Ref**)

Erases from the database the dynamic clause or recorded term referenced by Ref.

#### Arguments

Ref db\_reference, must be nonvar

#### Description

Erases from the database the dynamic clause or recorded term referenced by **Ref**.

Ref must be a database reference to an existing clause or recorded term.

erase/1 is not sensitive to the source module; that is, it can erase a clause even if that clause is neither defined in nor imported into the source module.

#### Exceptions

instantiation\_error If **Ref** is not instantiated.

```
type_error
```

If **Ref** is not a database reference.

#### existence\_error

if Ref is not a database reference to an existing clause or recorded term.

#### Examples

See Also

Section 4.12.5 [ref-mdb-rcd], page 173.

[development,hook]

#### 11.3.72 error\_exception/1 Synopsis

:- multifile user:error\_exception/1.

#### user:error\_exception(+Exception)

Tells the debugger to enter trace mode on exceptions matching *Exception*.

#### Arguments

Exception term

#### See Also

Section 5.11 [Exceptions Debug], page 272.

### 11.3.73 execution\_state/[1,2] Synopsis

#### execution\_state(+Tests)

Tests are satisfied in the current state of the execution.

execution\_state(+FocusConditions, +Tests)

Tests are satisfied in the state of the execution pointed to by FocusConditions.

#### Arguments

FocusConditions term

:Tests term

#### See Also

Section 5.6.7 [Built-in Predicates for Breakpoint Handling], page 248, Section 5.7 [Breakpoint Predicates], page 260.

[development]

#### 11.3.74 ^/2 Synopsis +X ^ +P

Equivalent to "there exists an X such that P is true", thus X is normally an unbound variable. The use of the explicit existential quantifier outside setof/3 and bagof/3 is superfluous.

#### Arguments

X term :P callable, must be nonvar

#### Description

Equivalent to simply calling P.

#### Backtracking

Depends on P.

#### Exceptions

Call errors (see Section 4.2.6 [ref-sem-exc], page 76).

#### Examples

Using bagof/3 without and with the existential quantifier:

```
| ?- bagof(X, foo(X,Y), L).
X = _3342,
Y = 2,
L = [1,1];
X = _3342,
Y = 3,
L = [2];
no
| ?- bagof(X, Y^foo(X,Y), L).
X = _3342,
Y = _3361,
L = [1,1,2];
no
```

#### See Also

setof/3, bagof/3, Section 4.13 [ref-all], page 180.

#### [hookable]

## 11.3.75 expand\_term/2 Synopsis expand\_term(+Term1, -Term2)

Transforms source file terms into Prolog clauses before they are compiled. Normally called by the compiler, but can be called directly. The transform can be customized by defining user:term\_expansion/6.

When a source file is compiled, expand\_term/2 is called with the virtual clauses beginning\_ of\_file before and end\_of\_file after the real Prolog clauses, to give user:term\_ expansion/6 an opportunity to perform some action at the beginning and end of a source file. Please note: the virtual clause beginning\_of\_file is "seen" *before* any module declaration, i.e. before the source module has been updated.

#### Arguments

| Term1 | term |
|-------|------|
| Term2 | term |

#### Description

Usually called by the built-in predicates that read code and not directly by user programs.

in particular used to translate grammar rules, written with -->/2, into ordinary Prolog clauses, written with :-/2. If **Term1** is a grammar rule, then **Term2** is the corresponding clause. Otherwise **Term2** is simply **Term1** unchanged.

Calls user:term\_expansion/6.

#### Exceptions

Prints messages for exceptions raised by user:term\_expansion/6.

#### See Also

phrase/[2,3], -->/2, Section 4.3.5 [ref-lod-exp], page 85.

[ISO]

#### 11.3.76 fail/0 Synopsis fail

Always fails.

See Also

Section 4.2 [ref-sem], page 61.

# 11.3.77 false/0 Synopsis false

Always fails (same as fail/0).

# See Also

Section 4.2 [ref-sem], page 61.

[hook]

# 11.3.78 file\_search\_path/2

# Synopsis

:- multifile user:file\_search\_path/2.

## user:file\_search\_path(+PathAlias, +DirSpec)

Defines a symbolic name for a directory or a path. Used by predicates taking  $fle\_spec$  as input argument.

# Arguments

PathAlias atom

An atom that represents the path given by **DirSpec**.

#### DirSpec f le\_spec

Either an atom giving the path to a file or directory, or *PathAlias(DirSpec)*, where *PathAlias* is defined by another file\_search\_path/2 rule.

# Description

The file\_search\_path mechanism provides an extensible way of specifying a sequence of directories to search to locate a file. For instance, if a filename is given as a structure term, library(basics). The principle functor of the term, library, is taken to be another file\_search\_path/2 definition of the form

```
file_search_path(library, LibPath)
```

and file basics is assumed to be relative to the path given by *LibPath*. *LibPath* may also be another structure term, in which case another file\_search\_path/2 fact gives its definition. The search continues until the path is resolved to an atom.

There may also be several definitions for the same **PathAlias**. Certain predicates, such as load\_files/[1,2] and absolute\_file\_name/[2,3], search all these definitions until the path resolves to an existing file.

There are several predefined search paths, such as application, runtime, library, system. These are tried before the user-defined ones.

The predicate is undefined at startup, but behaves as if it were a multifile predicate with the following clauses. The system properties SP\_APP\_DIR and SP\_RT\_DIR expand respectively to the absolute path of the directory that contains the executable and the directory that contains the SICStus runtime (see Section 4.17.1 [System Properties and Environment Variables], page 214), SP\_TEMP\_DIR expand to a directory suitable for storing temporary files.

# Examples

```
| ?- [user].
% compiling user...
| :- multifile user:file_search_path/2.
| user:file_search_path(home, '/usr/joe_bob').
| user:file_search_path(review, home('movie/review')).
| end_of_file.
% compiled user in module user, 0 msec 768 bytes
yes
| ?- compile(review(blob)).
% compiling /usr/joe_bob/movie/review/blob.pl
```

## See Also

absolute\_file\_name/[2,3], library\_directory/1, load\_files/[1,2], Section 4.5 [ref-fdi], page 93, Section 4.9.4 [ref-lps-flg], page 132, Section 4.17.1 [System Properties and Environment Variables], page 214.

# 11.3.79 findall/[3,4]

# Synopsis

findall(+Template, +Generator, -List)

## findall(+Template, +Generator, -List, +Remainder)

*List* is the list of all the instances of *Template* for which the goal *Generator* succeeds, appended to *Remainder*. *Remainder* defaults to the empty list.

# Arguments

Template term

#### :Generator

callable, must be nonvar

A goal to be proved as if by call/1.

List list of term

Remainder

list of term

# Description

A special case of bagof/3, where all free variables in the generator are taken to be existentially quantified, as if by means of the ' $^{}$  operator. Contrary to bagof/3 and setof/3, if there are no instances of **Template** such that **Generator** succeeds, then **List** = **Remainder**.

Because findall/[3,4] avoids the relatively expensive variable analysis done by bagof/3, using findall/[3,4] where appropriate rather than bagof/3 can be considerably more efficient.

**Please note**: If the instances being gathered contain attributed variables (see Section 10.3 [lib-atts], page 369) or suspended goals (see Section 4.2.4 [ref-sem-sec], page 73), those variables are replaced by brand new variables, without attributes, in *List*. To retain the attributes, you can use copy\_term/3 (see Section 4.8.7 [ref-lte-cpt], page 125).

# Backtracking

bagof/3 can succeed nondeterminately, generating alternative values for **Set** corresponding to different instantiations of the free variables of **Generator**.

# Exceptions

Call errors (see Section 4.2.6 [ref-sem-exc], page 76).

# Examples

To illustrate the differences among findall/3, setof/3, and bagof/3:

[ISO]

```
| ?- [user].
| foo(1, 2).
| foo(1, 2).
| foo(2, 3).
% user compiled in module user, 0.100 sec 352 bytes
yes
| ?- bagof(X, foo(X, Y), L).
Y = 2,
L = [1,1] ?;
Y = 3,
L = [2] ?;
no
| ?- bagof(X, Y<sup>^</sup>foo(X, Y), L).
L = [1,1,2] ?;
no
| ?- findall(X, foo(X, Y), L).
L = [1, 1, 2] ?;
no
| ?- findall(X, foo(X, Y), L, S).
L = [1,1,2|S] ?;
no
| ?- setof(X, foo(X, Y), L).
X = _{3342},
Y = 2,
L = [1];
X = _{3342},
Y = 3,
L = [2];
```

# Comments

findall/3 is part of the ISO Prolog standard; findall/4 is not.

# See Also

bagof/3, setof/3, ^/2, Section 4.13 [ref-all], page 180.

# 11.3.80 float/1 Synopsis float(+**Term**)

 $\ensuremath{\textit{Term}}$  is currently instantiated to a float.

# Arguments

Term term

# Examples

| ?- float(Term1).
no
| ?- float(5.2).
yes

# See Also

Section 4.8.1.1 [ref-lte-met-typ], page 122.

[ISO]

[ISO]

# 11.3.81 flush\_output/[0,1]

# Synopsis

flush\_output

# flush\_output(+Stream)

Forces the buffered output of the stream **Stream** (defaults to the current output stream) to be sent to the associated device.

# Arguments

Streamstream\_object, must be groundA valid Prolog stream, defaults to the current output stream.

# Description

Sends the current buffered output of an output stream **Stream** to the actual output device, which is usually a disk or a tty device.

# Exceptions

Stream errors (see Section 4.6.7.2 [ref-iou-sfh-est], page 107), plus:

## permission\_error

An error occurred in flushing out the buffered output.

# Examples

See Also Section 4.6.7 [ref-iou-sfh], page 106.

# 11.3.82 foreign/[2,3]

#### Synopsis

:- discontiguous foreign/2, foreign/3.

foreign(+Routine, +ForeignSpec)

#### foreign(+Routine, +Language, +ForeignSpec)

Describes the interface between Prolog and the foreign *Routine*. Used by load\_foreign\_resource/1.

## Arguments

*Routine* atom, must be nonvar

An atom that names a foreign code *Routine*.

*Language* atom, must be nonvar

An atom that names the Language in which Routine is written. Can only be c.

#### ForeignSpec

*foreign\_spec*, must be ground

A term of the form **PredName**(**Argspec**, **Argspec**, ...) as described in Section 6.2.3 [Conversions between Prolog Arguments and C Types], page 278.

# Description

The user has to define a foreign/[2,3] fact for every foreign function that is to be called from Prolog. Note that **Routine** does not have to be the same as **PredicateName**. Arguments are passed to the foreign function as specified in **ForeignSpec**.

- +type specifies that an argument is to be passed to the foreign function.
- *-type* specifies that an argument is to be received from the foreign function.
- [-type] argument is used to obtain the return value of a foreign function call. At most one "return value" argument can be specified.

The foreign/[2,3] facts are used only in the context of a load\_foreign\_resource/1 command and can be removed once the foreign files are loaded.

Contrary to most hook predicates which reside in the user module, foreign/[2,3] facts will only be looked up in the source module of the loading command.

# See Also

load\_foreign\_resource/1, Section 6.2 [Calling C from Prolog], page 276.

[hook]

# 11.3.83 foreign\_resource/2

# Synopsis

:- discontiguous foreign\_resource/2.

## foreign\_resource(+ResourceName, +ForeignFunctions)

Describes the foreign functions in **ResourceName** to interface to.

# Arguments

## ResourceName

atom, must be nonvar

## ForeignFunctions

list of atom, must be ground

A list of foreign function symbols that will be obtained from **ResourceName**.

# Description

The user has to define a foreign\_resource/2 fact for every foreign resource that is to be loaded into Prolog. The **ForeignFunctions** gives the list of foreign symbols that are to be found in the given foreign resource. When a foreign resource is loaded using load\_foreign\_ resource/1, Prolog looks for a foreign\_resource/2 fact for that foreign resource and finds the address of each symbol listed in that fact. Prolog also expects a foreign/[2,3] definition for each symbol in the second argument of that fact.

The foreign\_resource/2 facts are used only in the context of a load\_foreign\_resource/1 command and can be removed once the foreign resource has been loaded.

Contrary to most hook predicates which reside in the user module, load\_foreign\_resource/1 will look for foreign\_resource/2 facts defined in its source module.

# See Also

load\_foreign\_resource/1, foreign/[2,3], Section 6.2 [Calling C from Prolog], page 276.

# [hook]

```
11.3.84 format/[2,3]
Synopsis
```

format(+Control, +Arguments)

#### format(+Stream, +Control, +Arguments)

Interprets the Arguments according to the Control string and prints the result on Stream.

# Arguments

| Stream  | stream_                                                                                             | <i>object</i> , must be ground                                         |  |
|---------|----------------------------------------------------------------------------------------------------|------------------------------------------------------------------------|--|
|         | Defaults                                                                                            | s to the current output stream.                                        |  |
| Control | <i>chars</i> or <i>codes</i> or <i>atom</i> , must be ground                                        |                                                                        |  |
|         | A string                                                                                            | g, which can contain control sequences of the form '~ <n><c>':</c></n> |  |
|         | < <i>c</i> >                                                                                        | a format control option                                                |  |
|         | < <i>n</i> >                                                                                        | optional; if given, must be '*' or a non-negative integer.             |  |
|         | Any characters that are not part of a control sequence are written to the s<br>ified output stream. |                                                                        |  |
| . 1     | ta                                                                                                  |                                                                        |  |

#### :Arguments

*list of term*, must be proper list

List of arguments, which will be interpreted and possibly printed by format control options.

# Description

If  $\langle n \rangle$  can be specified, then it can be the character '\*'. In this case  $\langle n \rangle$  will be taken as the next argument from *Arguments*.

The following control options cause formatted printing of the next element from **Arguments** to the current output stream.

- "a' The argument is an atom. The atom is printed without quoting.
- '~Nc' (Print character.) The argument is a number that will be interpreted as a *code*. *N* defaults to one and is interpreted as the number of times to print the character.

'~**N**e'

'~NE' (Print float in exponential notation.) The argument is a float, which will be printed in exponential notation with one digit before the decimal point and N digits after it. If N is zero, one digit appears after the decimal point. A sign and at least two digits appear in the exponent, which is introduced by the letter used in the control sequence. N defaults to 6.

'~**№**f'

" $^{\sim}NF$ " (Print float in fixed-point notation.) The argument is a float, which will be printed in fixed-point notation with N digits after the decimal point. N may

spec-

be zero, in which case a zero appears after the decimal point. At least one digit appears before it and at least one after it. N defaults to 6.

(Print float in generic notation.) The argument is a float, which will be printed in 'f' or 'e' (or 'E' if 'G' is used) notation with N significant digits. If N is zero, one significant digit is printed. 'E' notation is used if the exponent from its conversion is less than -4 or greater than or equal to N, otherwise 'f' notation. Trailing zeroes are removed from the fractional part of the result. A decimal point and at least one digit after it always appear. N defaults to 6.

'~NH' (Print float precisely.) The argument is a float, which will be printed in 'f' or 'e' (or 'E' if 'H' is used) notation with d significant digits, where d is the smallest number of digits that will yield the same float when read in. 'E' notation is used if N < 0 or if the exponent is less than -N-1 or greater than or equal to N+d, otherwise 'f' notation. N defaults to 3.

The intuition is that for numbers like 123000000.0, at most N consecutive zeroes before the decimal point are allowed in 'f' notation. Similarly for numbers like 0.000000123.

'E' notation is forced by using '~-1H'. 'F' is forced by using '~999H'.

- " $^{N}$  (Print decimal.) The argument is an integer. N is interpreted as the number of digits after the decimal point. If N is 0 or missing, no decimal point will be printed.
- ("ND' (Print decimal.) The argument is an integer. Identical to '"Nd' except that ','
  will separate groups of three digits to the left of the decimal point.
- ("Nr" (Print radix.) The argument is an integer. N is interpreted as a radix, 2 N 36. If N is missing the radix defaults to 8. The letters 'a-z' will denote digits larger than 9.
- `~NR' (Print radix.) The argument is an integer. Identical to '~Nr' except that the letters 'A-Z' will denote digits larger than 9.
- '~Ns' (Print string.) The argument is a code-list. Exactly N characters will be printed. N defaults to the length of the string.
- "i' (Ignore.) The argument, which may be of any type, is ignored.
- "k' (Print canonical.) The argument may be of any type. The argument will be passed to write\_canonical/1 (see Section 4.6.4 [ref-iou-tou], page 102).
- "p' (Print.) The argument may be of any type. The argument will be passed to print/1 (see Section 4.6.4 [ref-iou-tou], page 102).
- "q' (Print quoted.) The argument may be of any type. The argument will be passed to writeq/1 (see Section 4.6.4 [ref-iou-tou], page 102).
- "w' (Write.) The argument may be of any type. The argument will be passed to write/1 (see Section 4.6.4 [ref-iou-tou], page 102).

'~**N**g' '~**N**G'

'~**№**h'

| '~@'           | (Call.) The argument $Arg$ is a goal, which will be called as if by $+ + Arg$ and                                      |
|----------------|----------------------------------------------------------------------------------------------------|
|                | is expected to print on the current output stream. If the goal performs other side-effects, the behavior is undefined. |
| (~~)           | (Print tilde.) Takes no argument. Prints '~'.                                                                          |
| `~ <b>N</b> n' | (Print newline.) Takes no argument. Prints $\boldsymbol{N}$ newlines. $\boldsymbol{N}$ defaults to 1.                  |
| '~N'           | (Print Newline.) Prints a newline if not at the beginning of a line.                                                   |

The following control sequences set column boundaries and specify padding. A column is defined as the available space between two consecutive column boundaries on the same line. A boundary is initially assumed at line position 0. The specifications only apply to the line currently being written.

When a column boundary is set ('~|' or '~+') and there are fewer characters written in the column than its specified width, the remaining space is divided equally amongst the pad sequences ('~t') in the column. If there are no pad sequences, the column is space padded at the end.

If '~ ]' or '~+' specifies a position preceding the current position, the boundary is set at the current position.

- (~N) Set a column boundary at line position N. N defaults to the current position.
- '~N+' Set a column boundary at N positions past the previous column boundary. N defaults to 8.
- " $^{N}$ t" Specify padding in a column. N is the fill character code. N may also be specified as "C where C is the fill character. The default fill character is SPC. Any ("t") after the last column boundary on a line is ignored.

#### Exceptions

Stream errors (see Section 4.6.7.2 [ref-iou-sfh-est], page 107), plus:

#### consistency\_error

Wrong number of Arguments.

```
type_error
domain_error
```

Argument of the wrong type or domain.

#### Examples

```
| ?- Pi=3.14159265, format('~e ~2E ~0E\n', [Pi,Pi,Pi]).
3.141593e+00 3.14E+00 3.0E+00
| ?- Pi=3.14159265, format('~f, ~2F, ~0F\n', [Pi,Pi,Pi]).
3.141593, 3.14, 3.0
| ?- format('~g ~2G ~0G\n', [1.23456789e+10, 3.14159265, 0.0123]).
1.23457e+10 3.1 0.01
```

```
| ?- F = 123000.0, G = 0.000123,
     format('~h ~h ~2h ~2H ~-1H\n', [F, G, F, G, 3.14]).
123000.0 0.000123 1.23e+05 1.23E-04 3.14E+00
| ?- format('Hello ~1d world!\n', [42]).
Hello 4.2 world!
| ?- format('Hello ~d world!\n', [42]).
Hello 42 world!
| ?- format('Hello ~1D world!\n', [12345]).
Hello 1,234.5 world!
| ?- format('Hello ~2r world!\n', [15]).
Hello 1111 world!
| ?- format('Hello ~16r world!\n', [15]).
Hello f world!
| ?- format('Hello ~16R world!\n', [15]).
Hello F world!
| ?- format('Hello ~4s ~4s!\n', ["new", "world"]).
Hello new worl!
| ?- format('Hello ~s world!\n', ["new"]).
Hello new world!
| ?- format('Hello ~i~s world!\n', ["old", "new"]).
Hello new world!
| ?- format('Hello ~k world!\n', [[a, b, c]]).
Hello '.'(a,'.'(b,'.'(c,[]))) world!
?- assert((portray([X|Y]) :- print(cons(X,Y)))).
| ?- format('Hello ~p world!\n', [[a, b, c]]).
Hello cons(a,cons(b,cons(c,[]))) world!
| ?- format('Hello ~q world!\n', [['A', 'B']]).
Hello ['A', 'B'] world!
| ?- format('Hello ~w world!\n', [['A', 'B']]).
Hello [A,B] world!
| ?- format('Hello ~@ world!\n', [write(new)]).
Hello new world!
| ?- format('Hello ~~ world!\n', []).
Hello ~ world!
```

```
958
```

```
| ?- format('Hello ~n world!\n', []).
Hello
world!
       format('~'*t NICE TABLE ~'*t~61|~n', []),
| ?-
       format('*~t*~61|~n', []),
       format('*~t~a~20|~t~a~t~20+~a~t~20+~t*~61|~n',
              ['Right aligned', 'Centered', 'Left aligned']),
       format(' *~ t~ d~ 20| ~ t~ d~ t~ 20+~ d~ t~ 20+~ t*~ 61| ~ n',
              [123, 45, 678]),
       format('*~t~d~20|~t~d~t~20+~d~t~20+~t*~61|~n',
              [1, 2345, 6789]),
       format('~'*t~61|~n', []).
Centered Left aligned
      Right aligned
               123
                         45
                                    678
                         2345
                                   6789
                 1
| ?-
   format('Table of Contents ~t ~a~72|~*n', [i,3]),
   format('~tTable of Contents~t~72|~*n', 2),
   format("1. Documentation supple-
ment for ~s~1f ~'.t ~d~72|~*n", ["Quintus Prolog Release ", 1.5, 2, 2]),
   fornat("~t~*+~w Defini-
tion of the term \"loaded\" ~'.t ~d~72|~n", [3,1-1,2]),
   format("t^*+ w Finding all solutions (t^*, t^*, 12, 3]),
   format("~t~*+~w Searching for a file in a li-
brary ~'.t ~d~72|~n", [3,1-3,4]),
   format("~t~*+~w New Built-in Predicates ~'.t ~d~72|~n", [3,1-
4, 5]),
   format("~t~*+~w write_canonical (?Term) ~'.t ~d~72|~n", [7,1-4-
1,5]),
   format("~*+.~n~*+.~n", [20, 20, 20]),
   format("~t~*+~w File Specifications ~'.t ~d~72|~n", [3, 1-7, 17]),
   format("~t~*+~w multifile(+PredSpec) ~'.t ~d~72|~n", [7,1-7-
1,18]).
```

#### Table of Contents

```
1. Documentation supplement for Quintus Prolog Re-
lease 1.5 ..... 2
 1-1 Defini-
tion of the term "loaded" ..... 2
 1-2 Finding all solu-
1-3 Searching for a file in a li-
brary ..... 4
 1-4 New Built-in Predi-
cates ..... 5
    1-4-
1 write_canonical (?Term) ..... 5
 1-7 File Specifica-
1-7-1 multi-
file(+PredSpec) ..... 18
```

#### See Also

Section 4.6.4 [ref-iou-tou], page 102.

```
11.3.85 freeze/2
Synopsis
freeze(+Flag, +Goal)
```

Blocks **Goal** until **Flag** is bound.

# Arguments

Flagterm:Goalcallable, must be nonvar

# Description

Defined as if by:

freeze(X, Goal) :- when(nonvar(X), Goal).

or

:- block freeze(-, ?).
freeze(\_, Goal) :- Goal.

# Backtracking

Depends on *Goal*.

# Exceptions

Call errors (see Section 4.2.6 [ref-sem-exc], page 76).

# See Also

Section 4.2.4 [ref-sem-sec], page 73.

# 11.3.86 frozen/2 Synopsis frozen(+Var,-Goal)

Goal is unified with the conjunction of goals blocked on Var.

# Arguments

Var term, must be var

Goal callable

# Description

If some goal is blocked on the variable **Var**, or **Var** has attributes that can be interpreted as a goal (see Section 10.3 [lib-atts], page 369), then that goal is unified with **Goal**. If no goals are blocked, **Goal** is unified with the atom **true**. If more than one goal is blocked, a conjunction is unified with **Goal**.

# Exceptions

type\_error

Var is not a variable.

# See Also

Section 4.2.4 [ref-sem-sec], page 73.

# 11.3.87 functor/3

#### Synopsis

functor(+Term, -Name, -Arity)

functor(-Term, +Name, +Arity)

Succeeds if the principal functor of term Term has name Name and arity Arity.

# Arguments

| Term  | term  |
|-------|-------|
| Name  | atom  |
| Arity | arity |

# Description

There are two ways of using this predicate:

1. If *Term* is initially instantiated, then

if **Term** is a compound term, **Name** and **Arity** are unified with the name and arity of its principal functor.

otherwise, *Name* is unified with *Term*, and *Arity* is unified with 0.

2. If Term is initially uninstantiated, Name and Arity must both be instantiated, and

if **Arity** is an integer in the range 1..255, then **Name** must be an atom, and **Term** becomes instantiated to the most general term having the specified **Name** and **Arity**; that is, a term with distinct variables for all of its arguments.

if Arity is 0, then Name must be atomic, and it is unified with Term.

# Exceptions

instantiation\_error

Term and either Name or Arity are uninstantiated.

#### type\_error

*Name* is not atomic, or *Arity* is not an integer, or *Name* is not an atom when *Arity* > 0.

#### domain\_error

Arity is an integer < 0.

#### representation\_error

Term is uninstantiated and Arity > 255.

[ISO]

# Examples

```
| ?- functor(foo(a, b), N, A).
N = foo,
A = 2
| ?- functor(X, foo, 2).
X = foo(_A,_B)
| ?- functor(X, 2, 0).
X = 2
```

# See Also

arg/3, name/2, =../2, Section 4.8.2 [ref-lte-act], page 123.

# 11.3.88 garbage\_collect/0 Synopsis

garbage\_collect

Invokes the garbage collector.

# Description

This predicate invokes the garbage collector to reclaim data structures on the Prolog stack that are no longer accessible to the computation.

# Examples

In the code fragment:

cycle(X) :- big\_goal(X, X1), cycle(X1).

if cycle/1 is to run for a long time, and if big\_goal/2 generates a lot of garbage, then rewrite the code like this:

cycle(X) :- big\_goal(X, X1), !, garbage\_collect, cycle(X1).

# Tips

Use of the '!, garbage\_collect' idiom is only desirable when you notice that your code does frequent garbage collections. It will allow the garbage collector to collect garbage more effectively, and the cycle will run without demanding increasing amounts of memory.

## See Also

Section 4.10 [ref-mgc], page 139.

# 11.3.89 garbage\_collect\_atoms/0 Synopsis

garbage\_collect\_atoms

Invokes the atom garbage collector.

# Description

This predicate invokes the atom garbage collector to discard atoms that are no longer accessible to the computation, reclaiming their space.

# Tips

A program can use the atoms keyword to statistics/2 to determine if a call to garbage\_ collect\_atoms/0 would be appropriate.

See Also

Section 4.10 [ref-mgc], page 139.

# 11.3.90 generate\_message/3 Synopsis

#### :- multifile 'SU\_messages':generate\_message/3.

'SU\_messages':generate\_message(+MessageTerm, -SO, -S)

For a given *MessageTerm*, generates a list composed of *Control-Arg* pairs and the atom nl. This can be translated into a nested list of *Control-Arg* pairs, which can be used as input to print\_message\_lines/3.

## Arguments

| MessageTerm |                                                  |  |
|-------------|--------------------------------------------------|--|
|             | term                                             |  |
|             | May be any term.                                 |  |
| <i>S</i> 0  | list of pair                                     |  |
|             | The resulting list of <b>Control-Args</b> pairs. |  |
| S           | list of pair                                     |  |
|             | The remaining list.                              |  |
|             |                                                  |  |

# Description

Clauses for 'SU\_messages':generate\_message/3 underly all messages from Prolog. They may be examined and altered. They are found in library('SU\_messages').

The purpose of this predicate is to allow you to redefine the displayal of Prolog's messages. For example, to translate all the messages from English into some other language.

This predicate should *not* be modified if all you want to do is modify or add a few messages: user:generate\_message\_hook/3 is provided for that purpose.

The Prolog system uses the built-in predicate print\_message/2 to print all its messages. When print\_message/2 is called, it calls user:generate\_message\_hook(Message,L,[]) to generate the message. If that fails, 'SU\_messages':generate\_message(Message,L,[]) is called instead. If that succeeds, *L* is assumed to have been bound to a list whose elements are either *Control-Args* pairs or the atom nl. Each *Control-Arg* pair should be such that the call

#### format(user\_error, Control, Args)

is valid. The atom nl is used for breaking the message into lines. Using the format specification "n' (new-line) is discouraged, since the routine that actually prints the message (see user:message\_hook/3 and print\_message\_lines/3) may need to have control over newlines.

'SU\_messages':generate\_message/3 is not included by default in runtime systems, since end-users of application programs should probably not be seeing any messages from the Prolog system.

# [extendible]

If there is a call to print\_message/2 when when 'SU\_messages':generate\_message/3 does not succeed for some reason, the message term itself is printed, for example:

```
| ?- print_message(error, unexpected_error(37)).
```

! unexpected\_error(37)

'SU\_messages':generate\_message/3 failed because the message term was not recognized. In the following example print\_message/2 is being called by the default exception handler:

```
| ?- write(A, B).
! Instantiation error in argument 1 of write/2
! goal: write(_2107,_2108)
```

# Examples

```
:- multifile user:generate_message_hook/3.
user:generate_message_hook(hello_world) -->
['hello world'-[],nl].
```

Note that the terminating **nl** is required.

# See Also

Section 4.16 [ref-msg], page 203.

# 11.3.91 generate\_message\_hook/3 Synopsis

```
:- multifile user:generate_message_hook/3.
```

```
user:generate_message_hook(+MessageTerm - SO, -S)
```

A way for the user to override the call to 'SU\_messages':generate\_message/3 in print\_ message/2.

# Arguments

| MessageTerm |                                                   |  |
|-------------|---------------------------------------------------|--|
|             | term                                              |  |
|             | May be any term.                                  |  |
| <i>S0</i>   | list of pair                                      |  |
|             | The resulting list of ${\it Control-Args}$ pairs. |  |
| S           | list of pair                                      |  |
|             | The remaining list.                               |  |

# Description

For a given *MessageTerm*, generates the list of *Control-Args* pairs required for print\_message\_lines/3 to format the message for display.

This is the same as 'SU\_messages':generate\_message/3 except that it is a hook. It is intended to be used when you want to override particular messages from the Prolog system, or when you want to add some messages. If you are using your own exception classes (see raise\_exception/1) it may be useful to provide generate\_message\_hook clauses for those exceptions so that the print\_message/2 (and thus the default exception handler that calls print\_message/2) can print them out nicely.

The Prolog system uses the built-in predicate print\_message/2 to print all its messages. When print\_message/2 is called, it calls user:generate\_message\_hook(Message,L,[]) to generate the message. If that fails, 'SU\_messages':generate\_message(Message,L,[]) is called instead. If that succeeds, L is assumed to have been bound to a list whose elements are either *Control-Args* pairs or the atom nl. Each *Control-Arg* pair should be such that the call

#### format(user\_error, Control, Args)

is valid. The atom nl is used for breaking the message into lines. Using the format specification "n' (new-line) is discouraged, since the routine that actually prints the message (see user:message\_hook/3 and print\_message\_lines/3) may need to have control over newlines.

[hook]

# Examples

```
:- multifile user:generate_message_hook/3.
user:generate_message_hook(hello_world) -->
['hello world'-[],nl].
```

Note that the terminating **nl** is required.

# See Also

Section 4.16 [ref-msg], page 203.

# 11.3.92 get\_byte/[1,2]

# Synopsis

get\_byte(-Byte)

# get\_byte(+Stream, -Byte)

Unifies Byte with the next byte from Stream or with -1 if there are no more bytes.

# Arguments

| Stream | <i>stream_object</i> , must be ground                                   |  |  |
|--------|-------------------------------------------------------------------------|--|--|
|        | valid input <i>binary</i> stream, defaults to the current input stream. |  |  |
| Byte   | byte or -1                                                              |  |  |

# Exceptions

Stream errors (see Section 4.6.7.2 [ref-iou-sfh-est], page 107), plus:

type\_error

Byte is an invalid byte.

existence\_error Trying to read beyond end of *Stream* 

# See Also

Section 4.6.5 [ref-iou-cin], page 104.

[ISO]

[ISO]

# $11.3.93 \text{ get_char}/[1,2]$

# Synopsis

get\_char(-Char)

# get\_char(+Stream, -Char)

Unifies *Char* with the next *char* from *Stream* or with end\_of\_file if there are no more characters.

# Arguments

| Stream | stream_object, must be ground. |              |             |             |               |
|--------|--------------------------------|--------------|-------------|-------------|---------------|
|        | Valid input                    | text stream, | defaults to | the current | input stream. |
| ~.     |                                |              |             |             |               |

Char char or one of [end\_of\_file]

# Exceptions

Stream errors (see Section 4.6.7.2 [ref-iou-sfh-est], page 107), plus:

existence\_error Trying to read beyond end of *Stream* 

# See Also

Section 4.6.5 [ref-iou-cin], page 104.

# 11.3.94 get\_code/[1,2] Synopsis

get\_code(-Code)

## get\_code(+Stream, -Code)

Unifies *Code* with the next *code* from *Stream* or with -1 if there are no more characters.

# Arguments

| Stream | <i>stream_object</i> , must be ground                            |  |  |
|--------|------------------------------------------------------------------|--|--|
|        | Valid input $text$ stream, defaults to the current input stream. |  |  |
| Code   | <i>code</i> or -1                                                |  |  |

# Exceptions

Stream errors (see Section 4.6.7.2 [ref-iou-sfh-est], page 107), plus:

existence\_error

Trying to read beyond end of  ${\it Stream}$ 

# See Also

Section 4.6.5 [ref-iou-cin], page 104.

[ISO]

# 11.3.95 get\_mutable/2 Synopsis get\_mutable(-Datum, +Mutable)

**Datum** is the current value of the mutable term **Mutable**.

# Arguments

Datum term, must be nonvar

*Mutable mutable*, must be nonvar

# Exceptions

instantiation\_error *Mutable* is uninstantiated.

#### type\_error

*Mutable* is not a mutable.

# See Also

Section 4.8.9 [ref-lte-mut], page 127.

# 11.3.96 goal\_expansion/5 Synopsis

#### M goal\_expansion(+Goal1, +Layout1, +Module, -Goal2, -Layout2)

Defines transformations on goals while clauses are being compiled or asserted, and during meta-calls.

#### Arguments

| Goal1   | callable                            |
|---------|-------------------------------------|
|         | Goal to transform.                  |
| Layout1 | term                                |
|         | Layout of goal to transform.        |
| Module  | atom                                |
|         | Source module of goal to transform. |
| Goal2   | callable                            |
|         | Transformed goal.                   |
| Layout2 | term                                |
|         | Layout of transformed goal.         |

# Description

Defines transformations on goals while clauses are being consulted, compiled or asserted, *after* any processing by user:term\_expansion/6 of the terms being read in. It is called for every simple **Goal1** in the source module **Module** found while traversing the clause bodies. Typically, **Module** has imported the predicate **Goal1** from module **M**.

If it succeeds, **Goal1** is replaced by **Goal2**; otherwise, **Goal1** = **Goal2**. **Goal2** may be an arbitrarily complex goal, and **M**goal\_expansion/5 is recursively applied to its subgoals.

Please note: the arguments of built-in meta-predicates such as call/1, setof/3 and on\_exception/3 are *not* subject to such compile-time processing.

This predicate is also used to resolve any meta-calls to **Goal1** at runtime via the same mechanism. If the transformation succeeds, **Goal2** is simply called instead of **Goal1**. Otherwise, if **Goal1** is a goal of an existing predicate, that predicate is invoked. Otherwise, error recovery is attempted by user:unknown\_predicate\_handler/3.

**M**goal\_expansion/5 can be regarded as a macro expansion facility. It is used for this purpose to support the interface to attributed variables in library(atts), which defines the predicates **M**get\_atts/2 and **M**put\_atts/2 to access module-specific variable attributes. These "predicates" are actually implemented via the **M**goal\_expansion/5 mechanism. This has the effect that calls to the interface predicates are expanded at compile time to efficient code.

For accessing aspects of the load context, e.g. the name of the file being compiled, the predicate prolog\_load\_context/2 (see Section 4.9.5 [ref-lps-lco], page 138) can be used.

# [hook]

Layout1 and Layout2 are for supporting source-linked debugging in the context of goal expansion. The predicate should construct a suitable Layout2 compatible with Term2 that contains the line number information from Layout1. If source-linked debugging of Term2 is not important, Layout2 should be []. The recording of source info is affected by the source\_info prolog flag (see Section 4.9.4 [ref-lps-flg], page 132).

# Exceptions

Exceptions are treated as failures, except an error message is printed also.

# See Also

Section 4.3.5 [ref-lod-exp], page 85.

#### 11.3.97 goal\_source\_info/3

#### **Synopsis**

goal\_source\_info(+AGoal, -Goal, -SourceInfo)

Decompose the **AGoal** annotated goal into a **Goal** proper and the **SourceInfo** descriptor term, indicating the source position of the goal.

## Arguments

AGoal callable, must be nonvar Goal callable

SourceInfo

term

## Description

Annotated goals occur in most of error message terms, and carry information on the **Goal** causing the error and its source position. The **SourceInfo** term, retrieved by goal\_source\_info/3 will be one of the following:

[] The goal has no source information associated with it.

#### fileref(File,Line)

The goal occurs in file *File*, line *Line*.

#### clauseref(File, MFunc, ClauseNo, CallNo, Line)

The goal occurs in file *File*, within predicate *MFunc*, clause number *ClauseNo*, call number *CallNo* and virtual line number *Line*. Here, *MFunc* is of form *Mbdule* : *Name / Arity*, calls are numbered textually and the virtual line number shows the position of the goal within the listing of the predicate *MFunc*, as produced by listing/1. Such a term is returned for goals occurring in interpreted predicates, which do not have "real" line number information, e.g. because they were entered from the terminal, or created dynamically.

## Exceptions

instantiation\_error Goal is uninstantiated

type\_error

**Goal** is not a callable

See Also

Section 4.16 [ref-msg], page 203.

# 11.3.98 >/2 Synopsis

# +*Expr1* > +*Expr2*

Succeeds if the result of evaluating *Expr1* is strictly *greater than* the result of evaluating *Expr2*.

# Arguments

*Expr1 expr*, must be ground

*Expr2* expr, must be ground

# Description

Evaluates *Expr1* and *Expr2* as arithmetic expressions and compares the results.

# Exceptions

Arithmetic errors (see Section 4.7.3 [ref-ari-exc], page 117).

# Examples

| ?- "**g**" > "**g**". no | ?- **4\*2** > **15/2.** yes

# See Also

Section 4.7 [ref-ari], page 116

# [ISO]

# 11.3.99 ground/1 Synopsis

# ground(+**Term**)

 ${\it Term}$  is currently instantiated to a ground term.

# Arguments

Term term

# Description

Tests whether X is completely instantiated, i.e. free of unbound variables. In this context, mutable terms are treated as nonground, so as to make ground/1 a monotone predicate.

# Examples

```
| ?- ground(9).
yes
| ?- ground(mjor(ton)).
yes
| ?- ground(a(1, Term 3)).
no
| ?- ground("a").
yes
| ?- ground([1, foo(Term])).
no
```

See Also

Section 4.8.1.1 [ref-lte-met-typ], page 122.

[ISO]

# 11.3.100 halt/[0,1]

# 。,\_\_

Synopsis

halt

# halt(+**ExitCode**)

Causes an exit from the running process.

# Arguments

ExitCode integer, must be nonvar Exit status code. Only the lower 8 bits of this value is used.

# Description

Causes an exit from the running process with exit code *ExitCode*. *ExitCode* defaults to zero which, by convention, signifies a successful exit from the process.

halt/[0,1] is implemented by raising a reserved exception, which has handler at the top level; see Section 4.15.6 [ref-ere-int], page 202.

# Exceptions

instantiation\_error type\_error *ExitCode* is not an integer.

# See Also

abort/0, break/0, runtime\_entry/1, Section 4.15.6 [ref-ere-int], page 202.

11.3.101 if/3 Synopsis if(+**P**,+**Q**,+**R**)

If P then Q else R, for all solution of P.

#### Arguments

:Pcallable, must be nonvar:Qcallable, must be nonvar:Rcallable, must be nonvar

#### Description

Analogous to

if P then Q else R

but differs from  $P \rightarrow Q$ ; R in that if (P, Q, R) explores *all* solutions to the goal P. There is a small time penalty for this—if P is known to have only one solution of interest, the form  $P \rightarrow Q$ ; R should be preferred.

This is normally regarded as part of the syntax of the language, but it is like a built-in predicate in that you can write call(if(P,Q,R)).

Cuts in P do not make sense, but they are allowed, their scope being the goal P. The scope of cuts in Q and R extends to the containing clause.

#### Backtracking

Depends on the arguments.

#### Exceptions

Call errors (see Section 4.2.6 [ref-sem-exc], page 76).

See Also

Section 4.2 [ref-sem], page 61.

# 11.3.102 ->/2 Synopsis

+P -> +Q

When occurring other than as the first argument of a disjunction operator (;/2), this is equivalent to:

**P** -> **Q** ; fail.

Arguments

:P callable, must be nonvar :Q callable, must be nonvar

Description

# This is not normally regarded as a built-in predicate, since it is part of the syntax of the language. However, it is like a built-in predicate in that you can say $call((P \rightarrow Q))$ .

'->' cuts away any choice points in the execution of  ${\cal P}$ 

Note that the operator precedence of '->' is greater than 1000, so it dominates commas. Thus, in:

f :- p, q -> r, s. f.

'->' cuts away any choices in p or in q, but unlike cut (!) it does not cut away the alternative choice for f.

Cuts in P do not make sense, but they are allowed, their scope being the goal P. The scope of cuts in Q extends to the containing clause.

#### Backtracking

Depends on Q.

#### Exceptions

Call errors (see Section 4.2.6 [ref-sem-exc], page 76).

#### See Also

Section 4.2 [ref-sem], page 61.

# [ISO]

# 11.3.103 include/1

#### Synopsis

:- include +**Files** 

Literally embed the Prolog clauses and directives in *Files* into the file being loaded. The file or files will be opened with default options.

# Arguments

:Files fle\_spec or list of fle\_spec, must be ground

A file specification or a list of file specifications; extension optional.

# Description

The effect is such as if the declaration itself was replaced by the text in the *Files*. Including some files is thus different from loading them in several respects:

The embedding file counts as the source file of the predicates loaded, e.g. with respect to the built-in predicate source\_file/2; see Section 4.9.3 [ref-lps-apf], page 132.

Some clauses of a predicate can come from the embedding file, and some from included files.

When including a file twice, all the clauses in it will be entered twice into the program (although this is not very meaningful).

# Comments

including is not an ISO predefined prefix operator.

# Exceptions

```
instantiation_error Files not ground.
```

```
context_error
```

"declaration appeared in query"

#### See Also

Section 4.3.4.10 [Include Declarations], page 84.

# [ISO, declaration]

# 11.3.104 initialization/1

[ISO, declaration]

# Synopsis

#### :- initialization +**Goal**

Declares that **Goal** is to be run when the file in which the declaration appears is loaded into a running system, or when a stand-alone program or runtime system that contains the file is started up.

# Arguments

:Goal callable, must be nonvar

# Description

Callable at any point during loading of a file. That is, it can be used as a directive, or as part of a goal called at load time. The initialization goal will be run as soon as the loading of the file is completed. That is at the end of the load, and notably after all other directives appearing in the file have been run.

save\_program/[1,2] saves initialization goals in the saved state, so that they will run
when the saved state is restored. When they run, they have access to the load context
(prolog\_load\_context/2), just like other goals appearing in directives.

**Goal** is associated with the file loaded and a module. When a file, or module, is going to be reloaded, all goals earlier installed by that file or in that module, are removed. This is done before the actual load, thus allowing a new initialization **Goal** to be specified, without creating duplicates.

# Comments

initialization is not an ISO predefined prefix operator.

# Exceptions

instantiation\_error The argument *Goal* is not instantiated.

See Also Section 4.3.4.11 [Initializations], page 85.

# 11.3.105 instance/2

#### **Synopsis**

instance(+Ref, -Term)

Unifies **Term** with the most general instance of the dynamic clause or recorded term indicated by the database reference **Ref**.

#### Arguments

*Ref db\_reference*, must be nonvar

Term term

#### Description

**Ref** must be instantiated to a database reference to an existing clause or recorded term. instance/2 is not sensitive to the source module and can be used to access any clause, regardless of its module.

#### Exceptions

```
instantiation_error
if Paf is not instantiat
```

if **Ref** is not instantiated

```
type_error
```

if  ${\it Ref}$  is not a syntactically valid database reference

#### existence\_error

if Ref is a syntactically valid database reference but does not refer to an existing clause or recorded term.

#### Examples

```
| ?- assert(foo: bar, R).
R = '$ref'(771292,1)
| ?- instance('$ref'(771292,1),T).
T = (bar:-true)
| ?- clause(H, B, '$ref'(771292,1)).
no
| ?- clause(foo: H, B, '$ref'(771292,1)).
H = bar,
B = true
```

#### See Also

Section 4.12.6 [ref-mdb-acl], page 175.

# 11.3.106 integer/1 Synopsis

integer(+**Term**)

 $\ensuremath{\textit{Term}}$  is currently instantiated to an integer.

# Arguments

Term term

#### Examples

| ?- integer(5). yes | ?- integer(5.0).

no

# See Also

Section 4.8.1.1 [ref-lte-met-typ], page 122.

[ISO]

# 11.3.107 is/2 Synopsis -Termis +Expression

Evaluates *Expression* as an arithmetic expression, and unifies the resulting number with *Term*.

#### Arguments

#### Expression

expr, must be ground.

An expression made up of: functors representing arithmetic operations numbers variables bound to numbers or arithmetic expressions

#### Term number

#### Exceptions

Evaluation errors.

#### Examples

| ?- X is 2 \* 3 + 4. X = 10 | ?- Y = 32.1, X is Y \* Y. X = 1030.41 Y = 32.1 | ?- Arity is 3 \* 8, X is 4 + Arity + (3 \* Arity \* Arity). Arity = 24 X = 1756 | ?- X is 6/0. ! Domain error in argument 2 of is/2 ! expected an integer not equal to 0, but found 0 ! goal: \_98 is 6/0 [ISO]

| ?- X is "a".
X = 97
| ?- X is 4 \* 5, Y is X \* 4.
X = 20,
Y = 80

#### Comments

If a variable in an arithmetic expression is bound to another arithmetic expression (as opposed to a number) at runtime then the cost of evaluating that expression is much greater. It is approximately equal to the cost of call/1 of an arithmetic goal.

#### See Also

Section 4.7 [ref-ari], page 116.

# 11.3.108 keysort/2 Synopsis keysort(+List1, -List2)

Sorts the elements of the list *List1* into ascending standard order (see Section 4.8.8.2 [reflte-cte-sot], page 126) with respect to the key of the pair structure.

#### Arguments

| List1 | $\it list \ of \ pair, \ must \ be a \ proper \ list \ of \ proper \ pairs$ |
|-------|-----------------------------------------------------------------------------|
| List2 | list of pair                                                                |

#### Description

The list *List1* must consist of terms of the form *Key-Value*. Multiple occurrences of any term are not removed.

(The time taken to do this is at worst order  $(N \log N)$  where N is the length of the list.)

Note that the elements of *List1* are sorted *only* according to the value of *Key*, *not* according to the value of *Value*.

**keysort** is stable in the sense that the relative position of elements with the same key is maintained.

#### Exceptions

```
instantiation_error
If List1 is not properly instantiated
type_error
```

If *List1* is not a list of key-value pair.

#### Examples

```
| ?- keysort([3-a, 1-b, 2-c, 1-a, 1-b], X).
X = [1-b, 1-a, 1-b, 2-c, 3-a]
|?- keysort([2-1, 1-2], [1-2, 2-1]).
```

yes

# See Also

Section 4.8.8.3 [ref-lte-cte-sor], page 127.

[development]

# 11.3.109 leash/1 Synopsis leash(+**Mbde**)

Starts leashing on the ports given by *Mode*.

#### Arguments

#### Mode

#### list

of one of [call,exit,redo,fail,exception,all,half,loose,tight,off], must be ground

A list of the ports to be leashed. A single keyword can be given without enclosing it in a list.

# Description

Some of the keywords denote a set of ports:

| all   | Stands for all five port.                      |
|-------|------------------------------------------------|
| half  | Stands for the Exception, Call and Redo ports. |
| loose | Stands for the Exception and Call ports.       |
| tight | Stands for all ports but Exit.                 |
| off   | Stands for no ports.                           |

The leashing mode only applies to procedures that do not have spypoints on them, and it determines which ports of such procedures are leashed. By default, all five ports are leashed. On arrival at a leashed port, the debugger will stop to allow you to look at the execution state and decide what to do next. At unleashed ports, the goal is displayed but program execution does not stop to allow user interaction.

#### Exceptions

instantiation\_error

*Mode* is not ground

domain\_error

 ${\it Mode}$  is not a valid leash specification

#### Examples

#### | ?- leash(off).

turns off all leashing; now when you creep you will get an exhaustive trace but no opportunity to interact with the debugger. You can get back to the debugger to interact with it by pressing  $\hat{\ }c \ t$ .

#### | ?- leash([call, redo]).

leashes on the Call and Redo ports. When creeping, the debugger will now stop at every Call and Redo port to allow you to interact.

# See Also

Section 5.2 [Basic Debug], page 221.

# 11.3.110 length/2

# Synopsis

length(?List, ?Integer)

**Integer** is the length of **List**. If **List** is instantiated to a proper **list of term**, or **Integer** to an integer, the predicate is determinate.

### Arguments

List list of term

Integer integer, non-negative

#### Description

If *List* is a list of indefinite length (that is, either a variable or of the form [...|X]) and if *Integer* is bound to an integer, then *List* is made to be a list of length *Integer* with unique variables used to "pad" the list. If *List* cannot be made into a list of length *Integer*, the call fails.

```
| ?- List = [a, b|X], length(List, 4).
List = [a,b,_A,_B],
X = [_A,_B];
| ?-
```

If List is bound, and is not a list, length/2 simply fails.

# Backtracking

If *Integer* is unbound, then it is unified with all possible lengths for the list *List*.

#### Exceptions

```
type_error
```

Integer is not an integer

```
domain_error
```

*Integer* < 0

# Examples

| ?- length([1, 2], 2).
yes
| ?- length([1, 2], 0).
no
| ?- length([1, 2], X).
X = 2 ;
no

# See Also

Section 4.8.3 [ref-lte-acl], page 123, library(lists).

# 11.3.111 </2 Synopsis +Expr1 < +Expr2

Evaluates *Expr1* and *Expr2* as arithmetic expressions. The goal succeeds if the result of evaluating *Expr1* is strictly *less than* the result of evaluating *Expr2*.

#### Arguments

*Expr1 expr*, must be ground

*Expr2* expr, must be ground

#### Description

Evaluates Expr1 and Expr2 as arithmetic expressions and compares the results.

# Exceptions

Arithmetic errors (see Section 4.7.3 [ref-ari-exc], page 117).

#### Examples

| ?- 23 + 2.2 < 23 - 2.2.
yes
| ?- X = 31, Y = 25, X + Y < X - Y
no</pre>

See Also Section 4.7 [ref-ari], page 116

# [ISO]

# 11.3.112 library\_directory/1

# Synopsis

:- multifile user:library\_directory/1.

#### user:library\_directory(+**DirSpec**)

Defines a library directory. Used by predicates taking **f**le\_spec as input argument.

#### Arguments

#### DirSpec f le\_spec

Either an atom giving the path to a file or directory, or *PathAlias(DirSpec)*, where *PathAlias* is defined by a file\_search\_path/2 rule.

#### Description

These facts define directories to search when a file specification library(**File**) is expanded to the full path, in addition to the predefined library path, which is tried first.

The file\_search\_path mechanism is an extension of the library\_directory scheme and is preferred.

#### Examples

```
| ?- [user].
% compiling user...
| :- multifile user:library_directory/1.
| library_directory('/usr/joe_bob/prolog/libs').
| end_of_file.
% compiled user in module user, 0 msec 384 bytes
yes
| ?- ensure_loaded(library(flying)).
% loading file /usr/joe_bob/prolog/libs/flying.qof
...
```

### See Also

absolute\_file\_name/[2,3], file\_search\_path/2, load\_files/[1,2],

# [hook]

# 11.3.113 line\_count/2 Synopsis line\_count(+Stream - Count)

Obtains the total number of lines either input from or output to the open text stream *Stream* and unifies it with *Count*.

#### Arguments

| Stream | <i>stream_object</i> , must be ground   |
|--------|-----------------------------------------|
|        | A valid open <i>text</i> stream.        |
| Count  | integer                                 |
|        | The resulting line count of the stream. |

#### Description

A freshly opened stream has a line count of 0, i.e. this predicate counts the number of newlines seen. When a line is input from or output to a non-interactive Prolog stream, the line count of the Prolog stream is increased by one. Line count for an interactive stream reflects the total line input from or output to any interactive stream, i.e. all interactive streams share the same counter.

The count is reset by set\_stream\_position/2.

#### Exceptions

Stream errors (see Section 4.6.7.2 [ref-iou-sfh-est], page 107).

#### See Also

byte\_count/2, character\_count/2, line\_position/2, stream\_position/2, set\_ stream\_position/2, Section 4.6.7 [ref-iou-sfh], page 106.

#### 11.3.114 line\_position/2

#### Synopsis

#### line\_position(+Stream, -Count)

Obtains the total number of characters either input from or output to the current line of the open text stream **Stream** and unifies it with **Count**.

#### Arguments

| <i>stream_object</i> , must be ground   |
|-----------------------------------------|
| A valid open <i>text</i> stream.        |
| integer                                 |
| The resulting line count of the stream. |
|                                         |

#### Description

A fresh line has a line position of 0, i.e. this predicate counts the length of the current line. Line count for an interactive stream reflects the total line input from or output to any interactive stream, i.e. all interactive streams share the same counter.

The count is reset by set\_stream\_position/2.

#### Exceptions

Stream errors (see Section 4.6.7.2 [ref-iou-sfh-est], page 107).

#### See Also

byte\_count/2, character\_count/2, line\_count/2, stream\_position/2, set\_stream\_position/2, Section 4.6.7 [ref-iou-sfh], page 106.

# 11.3.115 listing/[0,1]

#### Synopsis

listing

#### listing(+PredSpecs)

Prints the clauses of all the interpreted procedures currently in the type-in module of the Prolog database, or of **PredSpecs**, to the current output stream, using portray\_clause/1.

#### Arguments

#### :PredSpecs

pred\_spec\_tree
A predicate specification, or a list of such.

# Exceptions

#### type\_error

**PredSpecs** of the wrong type.

# Examples

You could list the entire program to a file using the command

# | ?- tell(file), listing, told.

Note that listing/[0,1] does not work on compiled procedures.

listing/1 is dependent on the source module. As a special case,

#### | ?- listing(nod:\_).

will list all the dynamic predicates in module mod. However, listing/0 is not dependent on the source module; it refers instead to the type-in module.

Variables may be included in predicate specifications given to listing/1. For example, you can list clauses for f in any current module with:

# | ?- listing(\_:f).

See Also Section 4.11 [ref-mod], page 155.

```
11.3.116 load_files/[1,2]
Synopsis
load_files(+Files)
```

load\_files(+Files, +Options)

#### [+**Files**]

Loads the specified Prolog source and/or object file(s) into memory. Subsumes all other load predicates.

#### Arguments

:Files fle\_spec or list of fle\_spec, must be ground A file specification or a list of file specifications; extensions optional.

*Options list of term*, must be ground

A list of zero or more options of the form:

if (X) true (the default) to always load, or changed to load only if the file has not yet been loaded or if it has been modified since it was last loaded. A non-module-file is not considered to have been previously loaded if it was loaded into a different module. The file user is never considered to have been previously loaded.

#### when(**When**)

always (the default) to always load, or compile\_time to load only if the goal is not in the scope of another load\_files/[1,2] directive occurring in a PO file.

The latter is intended for use when the file only defines predicates that are needed for proper term or goal expansion during compilation of other files.

#### load\_type(LoadType)

source to load source files only, object to load object (PO) files only, or latest (the default) to load any type of file, whichever is newest. If the file is user, source is forced.

#### imports(Imports)

all (the default) to import all exported predicates if the file is a module-file, or a list of predicates to import.

#### compilation\_mode(**Mbde**)

compile to translate into compiled code, consult to translate into static, interpreted code, or assert\_all to translate into dynamic, interpreted code.

The default is the compilation mode of any ancestor load\_files/[1,2] goal, or compile otherwise. Note that *Mode* has no effect when a PO file is loaded, and that it is recommended to

use assert\_all in conjunction with load\_type(source), to ensure that the source file will be loaded even in the presence of a PO file.

In addition the open/4 options encoding/1, encoding\_signature/1 and eol/1 can be specified. These will be used if the Prolog code is loaded from a source file. See Section 11.3.147 [mpg-ref-open], page 1038, for details.

#### Description

load\_files/[1,2] reads Prolog clauses, in source or precompiled form, and adds them to the Prolog database, after first deleting any previous versions of the predicates they define. Clauses for a single predicate must all be in the same file unless that predicate is declared to be multifile.

If a source file contains directives, that is, terms with principal functor :-/1 or ?-/1, then these are executed as they are encountered. Initialization goals specified with initialization/1 are executed after the load.

A non-module source file can be loaded into any module by load\_files/[1,2], but the module of the predicates in a precompiled file is fixed at the time it is created.

#### Exceptions

```
{\tt instantiation\_error}
```

Files or Options is not ground.

```
type_error
```

In Files or Options.

domain\_error

Illegal option in **Options**.

existence\_error

A specified file does not exist. If the fileerrors flag is off, the predicate fails instead of raising this exception.

#### permission\_error

A specified file not readable. If the fileerrors flag is off, the predicate fails instead of raising this exception.

While loading clauses from a PO file, clauses for an existing multifile predicate were encountered, but were compiled in a way different from the existing clauses. In this case, the existing clauses remain untouched, the multifile clauses from the PO file are simply ignored, the load continues, and an exception is raised at the end.

#### Examples

Several of the other built-in predicates of this category could be defined in terms of load\_files/2:

```
[File|Files] :-
load_files([File|Files]).
consult(Files) :-
load_files(Files, [load_type(source),compilation_mode(consult)]).
ensure_loaded(Files) :-
load_files(Files, [if(changed)]).
use_module(File) :-
load_files(File, [if(changed)]).
use_module(File, Imports) :-
load_files(File, [if(changed),imports(Imports)]).
```

Code that is only needed at compile-time, e.g. for operator declarations or compile-time expansion, is conveniently loaded with the following idiom:

```
:- load_files(library(obj_decl), [when(compile_time), if(changed)]).
```

#### See Also

Section 4.3.2 [ref-lod-lod], page 78.

[hookable]

# 11.3.117 load\_foreign\_resource/1 Synopsis

load\_foreign\_resource(:Resource)

Load the foreign resource **Resource** into Prolog. Relies on the hook predicates foreign\_resource/2 and foreign/[2,3].

#### Arguments

:Resource fle\_spec, must be ground

The foreign resource to be loaded. The file extension can be omitted.

# Description

load\_foreign\_resource/1 takes a foreign resource and loads it into Prolog.

The extension can be omitted from the filename given in the Resource argument.

Uses the foreign/[2,3] and foreign\_resource/2 facts defined by the user to make the connection between a Prolog procedure and the foreign function. In this context, the **resource name** is derived from **Resource** name by deleting any leading path and extension from the absolute file name of **Resource**.

When loading the foreign resource, it looks for a foreign\_resource/2 fact for the resource name. For each symbol in that fact, it looks for a foreign/[2,3] fact that gives the name of the Prolog procedure associated with the foreign symbol and the argument specification.

Contrary to most hook predicates which reside in the user module, load\_foreign\_resource/1 will look for foreign\_resource/2 and foreign/[2,3] facts defined in its source module.

Foreign resources are created with the splfr tool (see Section 6.2.5 [The Foreign Resource Linker], page 281).

# Exceptions

Errors in the specification of foreign/[2,3] and foreign\_resource/2 will all be reported when load\_foreign\_resource/1 is called.

#### Examples

library(codesio) contains a foreign resource consisting of three foreign functions, one init function, and one deinit function. The Prolog source file contains the following lines of code:

```
:- load_foreign_resource(library(system(codesio))).
```

#### Comments

Note that the foreign declarations are needed by other operations as well and should **not** be abolished after loading the foreign resource.

#### See Also

unload\_foreign\_resource/1, foreign\_resource/2, foreign/[2,3], Section 6.2.1 [Foreign Resources], page 277, Section 6.2 [Calling C from Prolog], page 276.

# 11.3.118 member/2 Synopsis member(**?Element**, **?List**)

is true if *Element* occurs in the *List*. It may be used to test for an element or to enumerate all the elements by backtracking. Indeed, it may be used to generate the *List*!

# Arguments

Element term

List list of term

# Description

In the context of this predicate, a term occurs in a list if it can be unified with an element of the list.

# Backtracking

On backtracking, an attempt is made to unify **Element** with successive elements of **List**. If **List** is not a proper list, then on backtracking it is unified with lists of ever increasing length.

# Examples

```
| ?- member(foo(X), [foo(1), bar(2), foo(3)]).
X = 1 ?;
X = 3 ?;
no
```

See Also

Section 4.8.3 [ref-lte-acl], page 123, library(lists).

# 11.3.119 memberchk/2 Synopsis memberchk(?Element, ?List)

is true if the given *Element* occurs in the given *List*. Its purpose is to test for membership. Normally, the two arguments are ground.

# Arguments

Element term

List list of term

# Description

In the context of this predicate, a term occurs in a list if it can be unified with an element of the list.

# Backtracking

The predicate is determinate and commits to the first successful unification, if any.

# Examples

| ?- **nenberchk(bar, [foo, bar, baz]).** yes

# See Also

Section 4.8.3 [ref-lte-acl], page 123, library(lists).

#### 11.3.120 message\_hook/3

### Synopsis

```
:- multifile user:message_hook/3.
```

#### user:message\_hook(+Severity, +MessageTerm, +Lines)

Overrides the call to print\_message\_lines/3 in print\_message/2. A way for the user to intercept the *Message* of type *Severity*, whose translations is *Lines*, before it is actually printed.

#### Arguments

```
Severity one of [informational,warning,error,help,silent]
```

#### **Message** Term

term

Lines list of list of pair

Is of the form [Line1, Line2, ...], where each Linei is of the form [Control\_ 1-Args\_1, Control\_2-Args\_2, ...].

# Description

After a message is parsed, but before the message is written, print\_message/2 calls

```
user:message_hook(+Severity,+MsgTerm,+Lines)
```

If the call to user:message\_hook/3 succeeds, print\_message/2 succeeds without further processing. Otherwise the built-in message portrayal is used. It is often useful to have a message hook that performs some action and then fails, allowing other message hooks to run, and eventually allowing the message to be printed as usual.

# Exceptions

An exception raised by this predicate causes an error message to be printed and then the original message is printed using the default message text and formatting.

# See Also

Section 4.16 [ref-msg], page 203.

[hook]

#### 11.3.121 meta\_predicate/1 **Synopsis**

#### :- meta\_predicate +**MetaSpec**

Provides for module name expansion of arguments in calls to the predicate given by MetaSpec. All meta\_predicate/1 declarations should be at the beginning of a module.

#### Arguments

:MetaSpec callable, must be ground

Goal template or list of goal templates, of the form functor (Arg1, Arg2, ...). Each **Argn** is one of:

۰., requires module name expansion

> If the argument will be treated as a goal then it is better to explicitly indicate this using an integer, see the next item.

#### nsuppressed

a non-negative integer.

This is a special case of ':' that means that the argument can be made into a goal by adding *nsuppressed* additional arguments. E.g., if the argument will be passed to call/1 then 0 (zero) should be used.

As another example, the meta\_predicate declaration for the built-in call/3 would be :- meta\_predicate call(2,?,?), since call/3 will add two arguments to the first argument in order to to construct the goal to invoke.

An integer is treated the same as ':' above by the SICStus runtime. Other tools, such as the cross referencer (see Section 9.12 [The Cross-Referencer], page 360) and the SICStus Prolog IDE (see Section 3.11 [SPIDER], page 29), will use this information to better follow predicate references in analyzed source code.

```
·+'
۰_،
```

'?' ignored

#### Exceptions

type\_error domain\_error in *MetaSpec* 

context\_error

"declaration appeared in query"

#### Examples

Consider a sort routine, mysort/3, to which the name of the comparison predicate is passed as an argument:

# [declaration]

```
mysort(LessThanOrEqual, InputList, OutputList) :-
    ...
    %% LessThanOrEqual is called exactly like the built-in @=</2
    ( call(LessThanOrEqual, Term1, Term2) -> ... ; ... ),
    ...
```

An appropriate meta\_predicate declaration for mysort/3 is:

:- meta\_predicate mysort(2, +, -).

since the first argument, *LessThanOrEqual*, will have two additional arguments added to it (by call/3) when invoked.

This means that whenever a goal mysort(A, B, C) appears in a clause, it will be transformed at load time into mysort(MA, B, C), where M is the source module. The transformation will happen unless:

- 1. A has an explicit module prefix, or
- 2. A is a variable and the same variable appears in the head of the clause in a module-name-expansion position.

#### See Also

Section 4.3.4.6 [Meta-Predicate Declarations], page 83, Section 4.11.15 [ref-mod-mne], page 165.

# 11.3.122 mode/1

# ${\bf Synopsis}$

# :- mode +**Mbde**

Currently a dummy declaration.

# Arguments

:Mode term

# See Also

Section 4.3.4.9 [Mode Declarations], page 84.

# [declaration]

[declaration]

### 11.3.123 module/[2,3]

#### Synopsis

```
:- module(+MbduleName, +PublicPred).
```

```
:- module(+MbduleName, +PublicPred, +Options).
```

Declares the file in which the declaration appears to be a module-file named *ModuleName*, with public predicates *PublicPred*. Must appear as the first term in the file.

# Arguments

#### ModuleName

atom, must be nonvar

#### PublicPred

*list of simple\_pred\_spec*, must be ground List of predicate specifications of the form *Name/Arity*.

Options list of term, must be ground

A list of zero or more options of the form:

#### hidden(**Boolean**)

**Boolean** is false (the default) or true. In the latter case, tracing of the predicates of the module is disabled (although spypoints can be set), and no source information is generated at compile time.

# Description

The definition of a module is not limited to a single file, because a module-file may contain commands to load other files. If 'myfile', a module-file for *ModuleName*, contains an embedded command to load 'yourfile' and if 'yourfile' is not itself a module-file, then all the predicates in 'yourfile' are loaded into module *ModuleName*.

If the export list is not properly specified, there will be a warning or error message at compile time.

# Exceptions

instantiation\_error
type\_error
PredSpecList is not a list of simple\_pred\_spec
context\_error

"declaration appeared in query", or TODO: declaration appears other than as the first term in a file being loaded.

# Examples

A module declaration from the Prolog library:

```
:- module(varnumbers, [
numbervars/1,
varnumbers/2,
varnumbers/3
   ],[
hidden(true)
   ]).
```

# See Also

Section 4.3.4.7 [Module Declarations], page 84, Section 4.11 [ref-mod], page 155.

[ISO, declaration]

#### 11.3.124 multifile/1

### Synopsis

#### :- multifile +**PredSpecs**

Declares the clauses of the predicates defined by *PredSpecs* to be multifile in the source file (suppresses compile-time warnings).

#### Arguments

#### :PredSpecs

pred\_spec\_forest, must be ground

A predicate specification, or a list of such, or a sequence of such separated by commas.

#### Description

By default, all clauses for a predicate are expected to come from just one file. This assists with reloading and debugging of code. Declaring a predicate multifile means that its clauses can be spread across several different files. This is independent of whether or not the predicate is declared dynamic.

Should precede all the clauses for the specified predicates in the file.

There should be a multifile declaration for a predicate P in every file that contains clauses for P. If a multifile predicate is dynamic, there should be a dynamic declaration in every file containing clauses for the predicate.

When a file containing clauses for a multifile predicate (P) is reloaded, the clauses for P that previously came from that file are removed. Then the new clauses for P (which may be the same as the old ones) are added to the end of the definition of the multifile predicate.

If a multifile declaration is found for a predicate that has already been defined in another file (without a multifile declaration), then this is considered to be a redefinition of that predicate. Normally this will result in a multiple-definition style-check warning (see style\_check/1).

The predicate **source\_file/2** can be used to find all the files containing clauses for a **multifile** predicate.

#### Comments

multifile is not an ISO predefined prefix operator.

#### Exceptions

instantiation\_error *PredSpecs* not ground.

type\_error

Either name or arity in **PredSpec** has the wrong type

#### domain\_error

Arity not in the range 0..255.

#### context\_error

"declaration appeared in query", or TODO: declaration appears other than as the first term in a file being loaded.

#### See Also

Section 4.3.4.1 [Multifile Declarations], page 81.

# 11.3.125 mutable/1 Synopsis mutable(+**Term**)

Succeeds if  ${\it Term}$  is currently instantiated to a mutable term.

#### Arguments

Term term

#### See Also

Section 4.8.1.1 [ref-lte-met-typ], page 122, Section 4.8.9 [ref-lte-mut], page 127.

```
11.3.126 name/2
Synopsis
name(+Constant, -Codes)
name(-Constant, +Codes)
```

*Codes* is the list consisting of the *codes* comprising the printed representation of *Constant*.

#### Arguments

Constant atomic

Codes codes

#### Description

Initially, either **Constant** must be instantiated to a number or an atom, or **Codes** must be instantiated to a proper **codes**.

If **Constant** is initially instantiated to an atom or number, **Codes** will be unified with the **codes** that make up its printed representation.

If **Constant** is uninstantiated and **Codes** is initially instantiated to a **codes** that corresponds to the correct syntax of a number (either integer or float), **Constant** will be bound to that number; otherwise **Constant** will be instantiated to an atom containing exactly those characters.

There are atoms for which name(**Const, CharList**) is true, but which will not be constructed if name/2 is called with **Const** uninstantiated. One such atom is the atom '1976'. It is recommended that new programs use atom\_codes/2 or number\_codes/2, as these predicates do not have this inconsistency.

# Exceptions

instantiation\_error If *Constant* and *Codes* are both uninstantiated

type\_error

If **Constant** is not a constant

domain\_error

 ${\it Codes}$  is not a  ${\it codes}$ 

#### Examples

```
| ?- name(foo, L).
L = [102,111,111]
| ?- name('Foo', L).
L = [70,111,111]
```

| ?- name(431, L).
L = [52,51,49]
| ?- name(X, [102,111,111]).
X = foo
| ?- name(X, [52,51,49]).
X = 431
| ?- name(X, "15.0e+12").
X = 1.5E+13

# See Also

Section 4.8.4 [ref-lte-c2t], page 124.

## 11.3.127 nl/[0,1] Synopsis

nl

#### nl(+**Stream**)

Terminates the current output record on the current output stream or on Stream.

## Arguments

Streamstream\_object, must be groundA valid output text stream, defaults to the current output stream.

## Exceptions

Stream errors (see Section 4.6.7.2 [ref-iou-sfh-est], page 107), plus:

#### existence\_error

Some operating system dependent error occurred in writing.

#### permission\_error

There is an error in the bottom layer of write function of the stream.

## See Also

Section 4.6.6 [ref-iou-cou], page 105.

## 11.3.128 nodebug/0 Synopsis nodebug

Turns the debugger off.

## See Also

Section 5.2 [Basic Debug], page 221.

## [development]

## 11.3.129 nonmember/2 Synopsis nonmember(?Element, ?List)

is true if the given *Element* does not occur in the given *List*. Its purpose is to test for membership. Normally, the two arguments are ground.

## Arguments

Element term

List list of term

## Description

In the context of this predicate, a term occurs in a list if it can be unified with an element of the list.

## Backtracking

The predicate is determinate and either succeeds or fails. It never binds variables.

## Examples

| ?- nonmenber(bar, [foo, bar, baz]).
no

## See Also

Section 4.8.3 [ref-lte-acl], page 123, library(lists).

## 11.3.130 nonvar/1

 ${\bf Synopsis}$ 

nonvar(+**Term**)

**Term** is currently instantiated.

## Arguments

Term term

## Examples

```
| ?- nonvar(foo(X, Y)).
true ;
no
| ?- nonvar([X, Y]).
true ;
no
| ?- nonvar(X).
no
| ?- Term = foo(X, Y), nonvar(Tern).
true ;
no
```

## See Also

Section 4.8.1.1 [ref-lte-met-typ], page 122.

#### 11.3.131 nospy/1

## Synopsis

#### nospy +**PredSpecs**

Any spypoints (plain and conditional) on the predicates represented by  ${\it PredSpecs}$  are removed.

## Arguments

#### :PredSpecs

pred\_spec\_tree

A predicate specification, or a list of such.

## Exceptions

instantiation\_error
type\_error
domain\_error

#### See Also

Section 5.2 [Basic Debug], page 221, Section 5.3 [Plain Spypoint], page 223.

[development]

## 11.3.132 nospyall/0 Synopsis

nospyall

Removes all the spypoints (including the generic ones) that have been set.

See Also

Section 5.2 [Basic Debug], page 221.

## 11.3.133 =\=/2 Synopsis +Expr1 =\= +Expr2

Succeeds if the results of evaluating Expr1 and Expr2 are not equal.

## Arguments

*Expr1 expr*, must be ground

*Expr2* expr, must be ground

## Description

Evaluates **Expr1** and **Expr2** as arithmetic expressions and compares the results.

## Exceptions

Arithmetic errors (see Section 4.7.3 [ref-ari-exc], page 117).

## Examples

| ?- 7 =\= 14/2. no | ?- 7 =\= 15/2. yes See Also

Section 4.7 [ref-ari], page 116

11.3.134 =</2 Synopsis

+*Expr1* =< +*Expr2* 

Succeeds if the result of evaluating *Expr1* is *less than or equal* to the result of evaluating *Expr2*.

Arguments

*Expr1 expr*, must be ground

*Expr2* expr, must be ground

## Description

Evaluates *Expr1* and *Expr2* as arithmetic expressions and compares the results.

## Exceptions

Arithmetic errors (see Section 4.7.3 [ref-ari-exc], page 117).

## Examples

| ?- **42 =< 42.** yes | ?- "**b**" =< "**a**". no

## Comments

Note that the symbol '=<' is used here rather than '<=', which is used in some other languages. One way to remember this is that the inequality symbols in Prolog are the ones that cannot be thought of as looking like arrows. The '<' or '>' always points at the '='.

## See Also

Section 4.7 [ref-ari], page 116

## 11.3.135 >=/2 Synopsis +Expr1 >= +Expr2

Succeeds if the results of evaluating Expr1 and Expr2 are equal.

## Arguments

*Expr1 expr*, must be ground

*Expr2* expr, must be ground

## Description

Succeeds if the result of evaluating *Expr1* is *greater than or equal to* the result of evaluating *Expr2*.

## Exceptions

Arithmetic errors (see Section 4.7.3 [ref-ari-exc], page 117).

## Examples

| ?- **42** >= **42.** yes | ?- "**b**" >= "**a**". yes

See Also

Section 4.7 [ref-ari], page 116

## 11.3.136 \+/1 Synopsis \+ +P

Fails if the goal P has a solution, and succeeds otherwise. Equivalent to:

**P** -> fail ; true.

#### Arguments

:P callable, must be nonvar

## Description

This is not normally regarded as a built-in predicate, since it is part of the syntax of the language. However, it is like a built-in predicate in that you can say  $call((\ P))$ .

Cuts in P do not make sense, but they are allowed, their scope being the goal P.

## Comments

Remember that with prefix operators such as this one it is necessary to be careful about spaces if the argument starts with a '('. For example:

| ?- \+ **(₽, Q)**.

is this operator applied to the conjunction of P and Q, but

| ?- \+**(₽, Q)**.

would require a predicate +/2 for its solution. The prefix operator can however be written as a functor of one argument; thus

| ?- \+((**P**, **Q**)).

is also correct.

## Exceptions

Call errors (see Section 4.2.6 [ref-sem-exc], page 76).

See Also Section 4.2 [ref-sem], page 61.

## 11.3.137 \=/2 Synopsis +Term1 \= +Term2

Term1 and Term2 do not unify.

## Arguments

Term1 term Term2 term

## Description

The same as  $\mathbf{Y} = \mathbf{Y}$ ; i.e.  $\mathbf{X}$  and  $\mathbf{Y}$  are not unifiable.

## See Also

Chapter 2 [Glossary], page 7.

## 11.3.138 notrace/0 Synopsis

notrace

Turns the debugger off.

## See Also

Section 5.2 [Basic Debug], page 221.

## [development]

## 11.3.139 nozip/0 Synopsis <sup>nozip</sup>

Turns the debugger off.

## See Also

Section 5.2 [Basic Debug], page 221.

## [development]

## 11.3.140 number/1 Synopsis number(+**Term**)

Term is currently instantiated to a number.

## Arguments

Term term

## Examples

| ?- **number(5.2).** yes | ?- **number(5).** 

yes

## See Also

Section 4.8.1.1 [ref-lte-met-typ], page 122.

#### 11.3.141 number\_chars/2

Synopsis

number\_chars(+Number, -Chars)

number\_chars(-Number, +Chars)

Chars is the chars comprising the printed representation of Number.

## Arguments

Number number

Chars chars

## Description

Initially, either **Number** must be instantiated to a number, or **Chars** must be instantiated to a proper **chars**.

If **Number** is initially instantiated to a number, **Chars** will be unified with the **chars** that make up its printed representation.

If **Number** is uninstantiated, **Chars** should be instantiated to a **chars** that corresponds to the correct syntax of a number, and **Number** will be bound to that number.

## Exceptions

instantiation\_error Number and Chars are both uninstantiated

type\_error

Number is not a number or Chars is not a list, or Chars is not a chars

representation\_error

 ${\it Chars}$  is a list corresponding to a number that can't be represented

syntax\_error

 ${\it Chars}$  does not correspond to a syntactically valid number

See Also

number\_codes/2.

## 11.3.142 number\_codes/2

## [ISO]

Synopsis

number\_codes(+Number, -Codes)

number\_codes(-Number, +Codes)

*Codes* is the *codes* comprising the printed representation of *Number*.

## Arguments

Number number

Codes codes

## Description

Initially, either **Number** must be instantiated to a number, or **Codes** must be instantiated to a proper **codes**.

If **Number** is initially instantiated to a number, **Codes** will be unified with the **codes** that make up its printed representation.

If **Number** is uninstantiated, **Codes** should be instantiated to a **codes** that corresponds to the correct syntax of a number, and **Number** will be bound to that number.

## Exceptions

```
instantiation_error

Number and Codes are both uninstantiated

type_error

Number is not a number or Codes is not a list

domain_error

Codes is not a codes

representation_error
```

**Codes** is a list corresponding to a number that can't be represented

```
syntax_error
```

 ${\it Codes}$  does not correspond to a syntactically valid number

## Examples

```
| ?- mumber_codes(foo, L).
! Type error in argument 1 of number_codes/2
! expected a number, but found foo
! goal: number_codes(foo,_104)
| ?- mumber_codes(431, L).
L = [52,51,49]
```

```
| ?- number_codes(X, [102, 111, 111]).
! Syntax error in number_codes/2
! number syntax
! in line 0
| ?- number_codes(X, [52, 51, 49]).
X = 431
| ?- number_codes(X, "15.0e+12").
X = 1.5E+13
```

See Also

number\_chars/2.

## 11.3.143 numbervars/3

[meta\_logic]

## Synopsis

#### numbervars(+Term, +FirstVar, -LastVar)

instantiates each of the variables in Term to a term of the form '\$VAR'(N).

## Arguments

| Term     | term                            |
|----------|---------------------------------|
| FirstVar | <i>integer</i> , must be nonvar |
| LastVar  | integer                         |

## Description

**FirstVar** is used as the value of N for the first variable in **Term** (starting from the left). The second distinct variable in **Term** is given a value of N satisfying "N is **FirstVar**+1"; the third distinct variable gets the value **FirstVar**+2, and so on. The last variable in **Term** has the value **LastVar**-1.

Notice that in the example below, display/1 is used rather than write/1. This is because write/1 treats terms of the form '\$VAR'(N) specially; it writes 'A' if N=0, 'B' if N=1, ...'Z' if N=25, 'A1' if N=26, etc. That is why, if you type the goal in the example below, the variable bindings will also be printed out as follows:

```
Term = foo(W,W,X),
A = W,
B = X
```

## Exceptions

instantiation\_error *FirstVar* is uninstantiated

type\_error

FirstVar is not an integer

## Examples

| ?- Term = foo(A, A, B), numbervars(Term, 22, \_), display(Term).
foo(\$VAR(22),\$VAR(22),\$VAR(23))

## See Also

Section 4.8.6 [ref-lte-anv], page 124, listing/[0,1], write\_term/[2,3].

## 11.3.144 on\_exception/3

## Synopsis

## on\_exception(-Exception, +ProtectedGoal, +Handler)

Specify an exception handler for **ProtectedGoal**, and call **ProtectedGoal**, as described in Section 4.15 [ref-ere], page 191.

## Arguments

Exception term :ProtectedGoal callable, must be nonvar

## :Handler callable, must be nonvar

## Exceptions

Call errors (see Section 4.2.6 [ref-sem-exc], page 76).

## Examples

Fail on exception:

```
:-meta_predicate fail_on_exception(0).
fail_on_exception(C):-
    on_exception(E,C,print_exception_then_fail(C,E)).
print_exception_then_fail(C,E):-
    format('Exception occured while calling ~q:~n', [C]),
    print_message(warning,E),
    fail.
```

## Backtracking

Depends on *ProtectedGoal* and *Handler*.

## See Also

Section 4.15 [ref-ere], page 191.

## 11.3.145 once/1 Synopsis once(+**P**)

Equivalent to:

 $P \rightarrow$  true ; fail.

## Arguments

:P callable, must be nonvar

Cuts in P do not make sense, but they are allowed, their scope being the goal P.

## Exceptions

Call errors (see Section 4.2.6 [ref-sem-exc], page 76).

## See Also

Section 4.2 [ref-sem], page 61.

## 11.3.146 op/3 **Synopsis** op(+**Precedence**, +**Type**, +**Nane**)

declares *Name* to be an operator of the stated *Type* and *Precedence*.

## Arguments

#### Precedence

|      | integer, must be nonvar and in the range 1-1200  |
|------|--------------------------------------------------|
| Type | one of [xfx,xfy,yfx,fx,fy,xf,yf], must be nonvar |
| Name | atom or list of atom, must be ground             |

## Description

Operators are a notational convenience to read and write Prolog terms. You can define new operators using op/3.

The **Precedence** of an operator is used to disambiguate the way terms are parsed. The general rule is that the operator with the highest precedence is the principal functor.

The Type of an operator decides the position of an operator and its associativity. In the atom that represents the type the character 'f' represents the position of the operator. For example, a type 'fx' says that the operator is a prefix operator. The character 'y' indicates that the operator is associative in that direction. For example, an operator of type 'xfy' is a right-associative, infix operator.

To cancel the operator properties of **Name** (if any) set **Precedence** to 0.

## Exceptions

instantiation\_error An argument is not ground

type\_error

**Precedence** is not an integer or **Type** is not an integer or an operator is not an atom

domain\_error

**Precedence** is not in the range 1-1200, or **Type** is invalid,

permission\_error

Attempt to redefine the operator ', '

## See Also

current\_op/3, Section 4.1.5 [ref-syn-ops], page 47.

# 11.3.147 open/[3,4] Synopsis open(+FileSpec, +Mode, -Stream)

#### open(+FileSpec, +Mode, -Stream, +Options)

Creates a Prolog stream by opening the file *FileSpec* in mode *Mode* with options *Options*.

## Arguments

| FileSpec | f <i>le_spec</i> , m<br>A file speci | nust be groun                                                                                                    | nd                                                                                                    |
|----------|--------------------------------------|----------------------------------------------------------------------------------------------------|----------------------------------------------------------------------------------------------------|
|          | -                                    |                                                                                                    |                                                                                                    |
| Mode     |                                      |                                                                                                    | ppend], must be nonvar                                                                                                    |
|          | An atom sp                           | pecifying the                                                                                                    | open mode of the target file. One of:                                                                                                    |
|          | read                                 | open <i>FileS</i>                                                                                                    | pec for input.                                                                                                    |
|          | write                                | not exist. I                                                                                                    | <b>pec</b> for output. A new file is created if <b>FileSpec</b> does if the file already exists, then it is set to empty and its ntents are lost.                          |
|          | append                               | -                                                                                                    | <b>Spec</b> for output. If <b>FileSpec</b> already exists, adds output of it. If not, a new file is created.                                                               |
| Options  | s list of term, must be ground       |                                                                                                    |                                                                                                    |
|          | A list of zer                        | ro or more o                                                                                                    | f the following.                                                                                                    |
|          | type(+ <b>T</b> )                    | Specifies while the state of the state of th | hether the stream is a text or binary stream. Default                                                                                                    |
|          | reposition(+ <b>Boolean</b> )        |                                                                                                    | )                                                                                                    |
|          | -                                    | -                                                                                                    | hether repositioning is required for the stream (true), se). The latter is the default.                                                                                    |
|          |                                      | encoding_s                                                                                                    | reams reposition(true) affects the default eol/1 and signature/1 options, see below. Also, not all encodings is option (see Section 4.6.7.5 [ref-iou-sfh-enc], page 109).  |
|          | alias(+ <b>A</b> )                   | Specifies th                                                                                                    | at the atom $A$ is to be an alias for the stream.                                                                                                    |
|          | eof_action(+ <b>Action</b> )         |                                                                                                    |                                                                                                    |
|          |                                      | Specifies will<br>already been                                                                                                    | hat action is to be taken when the end of stream has<br>en reported (by returning -1 or end_of_file), and a<br>empt to input is made. <i>Action</i> can have the following |
|          |                                      | error                                                                                                    | An exception is raised. This is the default.                                                                                                    |
|          |                                      | eof_code                                                                                                    | An end of stream indicator (-1 or end_of_file) is re-<br>turned again.                                                                                                    |

reset The stream is considered not to be past end of stream and another attempt is made to input from it.

#### encoding(**Encoding**)

Specifies the encoding to use if the stream is opened in text mode, as an atom. The default is 'ISO-8859-1', the 8 bit subset of UNICODE, i.e. "ISO-8859-1" (Latin 1) (see Section 4.6.7.5 [ref-iou-sfh-enc], page 109).

Overridden by the encoding\_signature/1 option, see below.

#### encoding\_signature(+Boolean)

Specifies whether an encoding signature should be used (true), or not (false). An encoding signature is a special byte sequence that identifies the encoding used in the file. The most common case is one of the Unicode signatures, often called "byte order mark" (BOM).

A Unicode signature is a special byte sequence that can be used to distinguish between several UTF encoding variants, such as "UTF-8", "UTF-16-BE" and "UTF-16-LE".

If reposition(true) is specified, then encoding\_signature/1 defaults to false for both streams opened in write mode and streams opened in read mode.

If reposition(true) is not specified, if the file is opened in mode read then encoding\_signature/1 defaults to true.

When encoding\_signature/1 option is true additional heuristics will be used if no Unicode signature is detected. Only if neither a Unicode signature nor these heuristics specifies a character encoding will the encoding/1 option, if any, be used.

The method used for selecting character encoding when a text file is opened in mode **read** is the first applicable item in the following list:

- 1. If the encoding\_signature/1 option is true: If a byte order mark is detected it will be used to select between the encodings "UTF-8", "UTF-16" or "UTF-32" with suitable endianess.
- If the encoding\_signature/1 option is true: If an Emacs style '-\*- coding: coding-system\*-' is present on the first non-empty line of the file then it will be used.
- 3. If an option encoding(**ENCODING**) Is supplied, the specified encoding will be used.
- 4. As a final fallback, "ISO-8859-1" (Latin 1) will be used.

the character encoding selected in this way will be used if it is recognized, otherwise an error exception is raised.

If reposition(true) is not specified, if the file is opened in mode write then it depends on the character encoding whether an encoding signature will be output by default or not. If you want to force an encoding signature to be output for those encodings that supports it you can specify encoding\_signature(true). Conversely, if you want to prevent an encoding signature from being output you can explicitly specify encoding\_signature(false).

All UTF encodings supports an encoding signature in the form of a BOM. "UTF-8" does not write a BOM unless you explicitly specify encoding\_signature(true), the 16 and 32 bit UTF encodings, e.g. "UTF-16 BE", "UTF-32 LE" writes a BOM unless explicitly requested not to with encoding\_signature(false).

If the file is opened in mode append then encoding\_signature/1 defaults to false.

eol(**Eol**) Specifies how line endings in the file should be handled if the stream is opened in text mode.

In Prolog code, end of line is always represented by the character ' n', which has character code 10, i.e. the same as ASCII Line Feed (LFD). The representation in the file may be different, however.

**Eol** can have the following values:

- 1f Line Feed (LF, character code 10) is used to specify a end of line. This can be used for both read mode and write mode streams.
- crlf A two character sequence Carriage Return (CR, character code 13) followed by Line Feed (LF, character code 10) is used to specify a end of line. This can be used for both read mode and write mode streams.
- auto Translate both the two character sequence CR LF and single CR or LF into an end of line character. This can be used only for read mode streams.
- default Use a default end of line convention. This is the default. If reposition(true) is specified, then this uses lf for both streams opened in write mode and streams opened in read mode, on all platforms.

If reposition(true) is not specified, then under UNIX, this uses lf for streams opened in write mode and auto for streams opened in read mode. Under Windows, this uses crlf for streams opened in write mode and auto for streams opened in read mode. This can be used for both read mode and write mode streams.

#### if\_exists(+Action)

Specifies what should happen if the file already exists. Only valid if *Mode* is write or append. *Action* can have the following values:

- default The file is overwritten or appended to, according to the *Mode* argument. This is the default.
- error An exception is raised.

generate\_unique\_name

If a file named *FileSpec* already exists, *FileSpec* is rewritten so that it refers to a non-existing file. *File-Spec* is rewritten by adding digits at the end of the file name (but before any extension). The generated name, *RealName* can be obtain by using stream\_ property(*Stream* file\_name(RealName)) on the resulting stream. See the example below.

With this option open/4 will never open an existing file but it may still fail to find a unique name. open/4 may fail to find a unique name if there are thousands of files with similar names. In that case open/4 behaves as if if\_exists(error) had been passed.

## Description

If *FileSpec* is a valid file specification, the file that it denotes is opened in mode *Mode*.

The resulting stream is unified with *Stream*.

Stream is used as an argument to Prolog input and output predicates.

**Stream** can also be converted to the corresponding foreign representation through **stream\_** code/2 and used in foreign code to perform input/output operations.

#### Exceptions

#### instantiation\_error

FileSpec or Mode is not instantiated. Options argument is not ground.

```
type_error
```

*FileSpec* or *Mode* is not an atom type. *Options* is not a list type or an element in *Options* is not a correct type for open options.

domain\_error

*Mode* is not one of read, write or append. *Options* has an undefined option or an element in *Options* is out of the domain of the option.

existence\_error

The specified *FileSpec* does not exist.

```
permission_error
```

Cannot open *FileSpec* with specified *Mode* and *Options*.

#### resource\_error

There are too many files opened.

#### Examples

The following example creates two log files, both based on the the base name 'my.log'. The files will be written to a directory suitable for temporary files (see Section 4.5.1.3 [ref-fdi-fsp-pre], page 96).

```
?- open(temp('my.log'), write, S1, [if_exists(generate_unique_name)]),
    open(temp('my.log'), write, S2, [if_exists(generate_unique_name)]),
    stream_property(S1, file_name(N1)),
    stream_property(S2, file_name(N2)),
    format('Logging to ~a and ~a~n', [N1, N2]),
    ...
```

Under UNIX this would produce something like:

Logging to /tmp/my.log and /tmp/my1886415233.log

See Also

Section 4.6.7 [ref-iou-sfh], page 106.

## 11.3.148 open\_null\_stream/1

## Synopsis

#### open\_null\_stream(-Stream)

opens an output *text* stream that is not connected to any file and unifies its stream object with *Stream*.

## Arguments

Stream stream\_object

## Description

Characters or terms that are sent to this stream are thrown away. This predicate is useful because various pieces of local state are kept for null streams: the predicates character\_count/2, line\_count/2, and line\_position/2 can be used on these streams.

## See Also

Section 4.6.7 [ref-iou-sfh], page 106.

## 11.3.149 ;/2 Synopsis +P ; +Q

Disjunction: Succeeds if P succeeds or Q succeeds.

 $+P \rightarrow +Q$ ; +R

If P then Q else R, using first solution of P only.

#### Arguments

| :Р | <i>callable</i> , must be nonvar |
|----|----------------------------------|
| :Q | <i>callable</i> , must be nonvar |
| :R | <b>callable</b> , must be nonvar |

## Description

These are normally regarded as part of the syntax of the language, but they are like a built-in predicate in that you can write call((P; Q)) or call((P -> Q; R)).

The character '|' (vertical bar) can be used as an alternative to ';'.

The operator precedences of the ';' and '->' are both greater than 1000, so that they dominate commas.

Cuts in P do not make sense, but they are allowed, their scope being the goal P. The scope of cuts in Q and R extends to the containing clause.

## Backtracking

For the if-then-else construct: if P succeeds and Q then fails, backtracking into P does not occur. A cut in P does not make sense. '->' acts like a cut except that its range is restricted to within the disjunction: it cuts away R and any choice points within P. '->' may be thought of as a "local cut".

## Exceptions

Call errors (see Section 4.2.6 [ref-sem-exc], page 76).

## See Also

Section 4.2 [ref-sem], page 61.

## 11.3.150 otherwise/0 Synopsis

## otherwise

Always succeeds (same as true/0).

## Tips

Useful for laying out conditionals in a readable way.

See Also Section 4.2 [ref-sem], page 61.

## 11.3.151 peek\_byte/[1,2]

Synopsis

peek\_byte(-Byte)

## peek\_byte(+Stream, -Byte)

looks ahead for next input byte on the input stream Stream.

## Arguments

| Stream | <pre>stream_object, must be ground A valid input binary stream, defaults to the current input stream.</pre> |
|--------|----------------------------------------------------------------------------------------------------|
| Byte   | <b>byte</b> or -1<br>The resulting next input byte available on the stream.                                 |

## Description

peek\_byte/[1,2] looks ahead of the next input byte of the specified input stream and unifies the *byte* with *Byte*. The peeked byte is still available for subsequent input on the stream.

## Exceptions

Stream errors (see Section 4.6.7.2 [ref-iou-sfh-est], page 107), plus:

type\_error

Byte is an invalid byte.

#### existence\_error

Attempt to read past end of file, or some operating system dependent error occurred in reading.

## See Also

Section 4.6.5 [ref-iou-cin], page 104.

## 11.3.152 peek\_char/[1,2]

## Synopsis

peek\_char(-Char)

#### peek\_char(+Stream, -Char)

looks ahead for next input character on the current input stream or on the input stream Stream.

## Arguments

| Stream | <i>stream_object</i> , must be ground                       |
|--------|-------------------------------------------------------------|
|        | A valid input <i>text</i> stream.                           |
| Char   | <pre>char or one of [end_of_file]</pre>                     |
|        | The resulting next input character available on the stream. |

## Description

peek\_char/[1,2] looks ahead of the next input character of the specified input stream and unifies the character with Char. The peeked character is still available for subsequent input on the stream.

## Comments

It is safe to call peek\_char/[1,2] several times without actually inputting any character. For example:

```
| ?- peek_char(X), peek_char(X), get_char(X).
```

X = a

## Exceptions

Stream errors (see Section 4.6.7.2 [ref-iou-sfh-est], page 107), plus:

#### existence\_error

Attempt to read past end of file, or some operating system dependent error occurred in reading.

## See Also

Section 4.6.5 [ref-iou-cin], page 104.

## 11.3.153 peek\_code/[1,2]

## [ISO]

peek\_code(-Code)

Synopsis

## peek\_code(+Stream, -Code)

looks ahead for next input character on the input stream  ${\it Stream}.$ 

## Arguments

| Stream | <i>stream_object</i> , must be ground                                   |  |
|--------|-------------------------------------------------------------------------|--|
|        | A valid input <i>text</i> stream, defaults to the current input stream. |  |
| Code   | <i>code</i> or -1                                                       |  |
|        | The resulting next input character available on the stream.             |  |

## Description

peek\_code/[1,2] looks ahead of the next input character of the specified input stream and unifies the character with *Code*. The peeked character is still available for subsequent input on the stream.

## Comments

## Comments

It is safe to call peek\_code/[1,2] several times without actually inputting any character. For example:

```
| ?- peek_code(X), peek_code(X), get_code(X).
|: a
```

X = 97

## Exceptions

Stream errors (see Section 4.6.7.2 [ref-iou-sfh-est], page 107), plus:

#### existence\_error

Attempt to read past end of file, or some operating system dependent error occurred in reading.

## See Also

Section 4.6.5 [ref-iou-cin], page 104.

```
11.3.154 phrase/[2,3]
Synopsis
phrase(+PhraseType, +List)
```

#### phrase(+PhraseType, +List, -Rest)

Used in conjunction with a grammar to parse or generate strings.

| Arguments   |                                                                                                    |
|-------------|----------------------------------------------------------------------------------------------------|
| :PhraseTyp  | <i>callable</i> , must be nonvar<br>Name of a phrase type.                                                    |
| List        | <i>list of term</i><br>A list of symbols — tokens or <i>codes</i> .                                           |
| Rest        | <pre>list of term A tail of List; what remains of List after PhraseType has been found. Defaults to [].</pre> |
| Description |                                                                                                    |

## Description

This predicate is a convenient way to start execution of grammar rules. Runs through the grammar rules checking whether there is a path by which *PhraseType* can be rewritten as *List*.

If *List* is bound, this goal corresponds to using the grammar for parsing. If *List* is unbound, this goal corresponds to using the grammar for generation.

phrase/[2,3] succeeds when the portion of *List* between the start of *List* and the start of *Rest* is a phrase of type *PhraseType* (according to the current grammar rules), where *PhraseType* is either a non-terminal or, more generally, a grammar rule body.

phrase/[2,3] allows variables to occur as non-terminals in grammar rule bodies, just as call/1 allows variables to occur as goals in clause bodies.

## Backtracking

Depends on *PhraseType*.

## Exceptions

Call errors (see Section 4.2.6 [ref-sem-exc], page 76).

## Examples

Here is a simple grammar that parses an arithmetic expression (made up of digits and operators) and computes its value. Create a file containing the following rules:

```
gramar. pl
```

```
expr(Z) --> term(X), "+", expr(Y), {Z is X + Y}.
expr(Z) --> term(X), "-", expr(Y), {Z is X - Y}.
expr(X) --> term(X).
term(Z) --> number(X), "*", term(Y), {Z is X * Y}.
term(Z) --> number(X), "/", term(Y), {Z is X / Y}.
term(Z) --> number(Z).
number(C) --> "+", number(C).
number(C) --> "-", number(X), {C is -X}.
number(X) --> [C], {"0"=<C, C=<"9", X is C - "0"}.</pre>
```

In the last rule, C is the character code of a decimal digit.

This grammar can now be used to parse and evaluate an expression:

```
| ?- [granmar].
| ?- phrase(expr(Z), "-2+3*5+1").
Z = 14
| ?- phrase(expr(Z), "-2+3*5", Rest).
Z = 13,
Rest = [] ;
Z = 1,
Rest = "*5" ;
Z = -2,
Rest = "+3*5" ;
no
```

#### See Also

Section 4.3.5 [ref-lod-exp], page 85, Section 4.14 [ref-gru], page 183.

## 11.3.155 portray/1

## Synopsis

:- multifile user:portray/1.

#### user:portray(+**Term**)

A way for the user to over-ride the default behavior of print/1.

## Arguments

Term term

## Description

If user:portray/1 is defined, then the predicates listed below performing term output will call it on the term itself and on every non-variable subterm T. If user:portray/1 succeeds, it is assumed to have written T. If it fails, the calling predicate will write the principal functor of T and treat the arguments of T recursively.

Note that on lists ([\_|\_]), user:portray/1 will be called on the whole list to user:portray/1 and, if that call fails, on each list element, but *not* on every tail of the list.

The affected predicates are:

goals during debugging

controlled by the debugger\_print\_options Prolog flag, whose value by default includes portrayed(true)

top-level variable bindings

controlled by the <code>toplevel\_print\_options</code> Prolog flag, whose value by default includes <code>portrayed(true)</code>

## Exceptions

Exceptions are treated as failures, except an error message is also printed.

## See Also

Section 4.6.4 [ref-iou-tou], page 102, Section 4.9.4 [ref-lps-flg], page 132.

[hook]

## 11.3.156 portray\_clause/[1,2] Synopsis

portray\_clause(+Clause)

## portray\_clause(+Stream, +Clause)

Writes *Clause* to the current output stream. Used by listing/[0,1].

## Arguments

| Stream | <i>stream_object</i> , must be ground                              |  |
|--------|--------------------------------------------------------------------|--|
|        | A valid open Prolog stream, defaults to the current output stream. |  |
| Clause | term                                                               |  |

## Description

The operation used by listing/[0,1]. *Clause* is written to *Stream*, in exactly the format in which listing/[0,1] would have written it, including a terminating full-stop.

If you want to print a clause, this is almost certainly the command you want. By design, none of the other term output commands puts a full-stop after the written term. If you are writing a file of facts to be loaded by the Load Predicates, use portray\_clause/[1,2], which attempts to ensure that the clauses it writes out can be read in again as clauses.

The output format used by portray\_clause/[1,2] and listing/[0,1] has been carefully designed to be clear. We recommend that you use a similar style. In particular, never put a semicolon (disjunction symbol) at the end of a line in Prolog.

## Exceptions

Stream errors (see Section 4.6.7.2 [ref-iou-sfh-est], page 107).

## Examples

```
| ?- portray_clause((X: - a -> b ; c)).
_ :-
        (
            a ->
            b
        ;
            С
        ).
| ?- portray_clause((X: - a -> (b -> c ; d ; e); f)).
_ :-
        (
            a ->
            (
                b ->
                С
                d
            ;
            ;
                е
            )
            f
        ;
        ).
```

```
| ?- portray_clause((a:-b)).
a :-
    b.
| ?- portray_clause((a:-b,c)).
a :-
    b,
    c.
| ?- portray_clause((a:-(b, !, c))).
a :-
    b, !,
    c.
```

### See Also

listing/[0,1], Section 4.6.4 [ref-iou-tou], page 102.

[hook]

### $11.3.157 \text{ portray\_message/2}$

### Synopsis

:- multifile user:portray\_message/2.

### user:portray\_message(+Severity, +MessageTerm)

Called by print\_message/2 before processing the message. If this succeeds, it is assumed that the message has been processed and nothing further is done.

### Arguments

Severity one of [informational,warning,error,help,silent]

### **Message** Term

term

### Exceptions

An exception raised by this predicate causes an error message to be printed and then the original message is printed using the default message text and formatting.

### See Also

Section 4.16 [ref-msg], page 203.

### 11.3.158 predicate\_property/2

### Synopsis

### predicate\_property(?Callable, ?PredProperty)

Unifies **PredProperty** with a predicate property of an existing predicate, and **Callable** with the most general term that corresponds to that predicate.

### Arguments

### :Callable callable

The skeletal specification of a loaded predicate.

### PredProperty

### term

The various properties associated with **Callable**. Each loaded predicate will have one or more of the properties:

one of the atoms built\_in (for built-in predicates) or compiled or interpreted (for user defined predicates) or fd\_constraint for FD predicates see Section 10.35.10 [Defining Primitive Constraints], page 591.

the atom dynamic for predicates that have been declared dynamic (see Section 4.3.4.2 [Dynamic Declarations], page 82),

the atom multifile for predicates that have been declared multifile (see Section 4.3.4.1 [Multifile Declarations], page 81),

the atom volatile for predicates that have been declared volatile (see Section 4.3.4.3 [Volatile Declarations], page 82),

one or more terms (block **Term**) for predicates that have block declarations (see Section 4.3.4.5 [Block Declarations], page 83),

the atom exported or terms imported\_from(*ModuleFrom*) for predicates exported or imported from modules (see Section 4.11 [ref-mod], page 155),

the term (meta\_predicate **Term**) for predicates that have meta-predicate declarations (see Section 4.11.16 [ref-mod-met], page 166).

### Description

If *Callable* is instantiated then predicate\_property/2 successively unifies *PredProperty* with the various properties associated with *Callable*.

If **PredProperty** is bound to a valid predicate property, then predicate\_property/2 successively unifies **Callable** with the skeletal specifications of all loaded predicates having **PredProperty**.

If **Callable** is not a loaded predicate or **PredProperty** is not a valid predicate property, the call fails.

If both arguments are unbound, then predicate\_property/2 can be used to backtrack through all currently defined predicates and their corresponding properties.

### Examples

Predicates acquire properties when they are defined:

```
| ?- [user].
| :- dynamic p/1.
| p(a).
| end_of_file.
% user compiled 0.117 sec 296 bytes
yes
| ?- predicate_property(p(_), Property).
```

```
Property = dynamic ;
```

Property = interpreted ;

To backtrack through all the predicates P imported into module m from any module:

| ?- predicate\_property(m P, imported\_from(\_)).

To backtrack through all the predicates P imported into module m1 from module m2:

| ?- predicate\_property(m1:P, imported\_from(m2)).

To backtrack through all the predicates P exported by module m:

```
| ?- predicate_property(mP, exported).
```

A variable can also be used in place of a module atom to find the names of modules having a predicate and property association:

```
| ?- predicate_property(Mf, imported_from(m1)).
```

will return all modules  $\tt M$  that import  $\tt f/0$  from <code>m1</code>.

### See Also

Section 4.9.1 [ref-lps-ove], page 131.

# 11.3.159 print/[1,2] Synopsis print(+Stream +Term)

### print(+**Term**)

Writes **Term** on the standard output stream, without quoting atoms, calling user:portray/1 on subterms.

### Arguments

| Stream | <i>stream_object</i> , must be ground                              |  |
|--------|--------------------------------------------------------------------|--|
|        | A valid open Prolog stream, defaults to the current output stream. |  |

Term term

### Description

print(Term) is equivalent to:

write\_term(Term, [portrayed(true),numbervars(true)])

### Exceptions

Stream errors (see Section 4.6.7.2 [ref-iou-sfh-est], page 107).

### See Also

Section 4.6.4 [ref-iou-tou], page 102, user:portray/1.

### [hookable]

[development]

## 11.3.160 print\_coverage/[0,1] Synopsis

print\_coverage

The coverage data accumulated so far is displayed in a hierarchical format.

print\_coverage(+Data)

The coverage data **Data** is displayed in a hierarchical format. **Data** should be of type **list** of coverage\_pair; see coverage\_data/1.

### Arguments

Data list of coverage\_pair

### Description

The output is formatted hierarchically into blocks of lines, one block per source file. A typical block looks like:

/home/matsc/tmp/primes.pl user:integers/3 clause 1 5: 100 99 8: clause 2 9: 1 user:primes/2 clause 1 1: 1 2: 1 3: \*1 user:remove/3 clause 1 16: 436 clause 2 17: 411 20: \*337 clause 3 74 21: 22: \*74 user:sift/2 clause 1 11: 1 clause 2 12: 25 13: \*25 14: \*25

This block lists all the coverage sites for the given file. They are distributed over 4 predicates, 8 clauses, and 16 active lines of code. The coverage site on line 8 was hit 99 times. The coverage site on line 20 was hit 337 times, making at least one nondet call. And so on.

The variant print\_coverage/1 is useful e.g. if you want to somehow filter the execution coverage computed by coverage\_data/1 before printing it.

### See Also

Section 9.3 [Coverage Analysis], page 338. The Emacs interface has commands for code coverage highlighting of the current buffer (*C-c C-o*, or use the Prolog menu; see Section 3.12.3 [Usage], page 35).

### 11.3.161 print\_message/2

### Synopsis

### print\_message(+Severity, +MessageTerm)

Print a *Message* of a given *Severity*. The behavior can be customized using the hooks user:portray\_message/2, user:generate\_message\_hook/3 and user:message\_hook/3.

### Arguments

*Severity* atom, must be nonvar

Unless the default system portrayal is overidden with user:message\_hook/3, *Severity* must be one of:

Value Prefix informational '%' warning '\*' error '!' help query silent no prefix

### **Message** Term

term

### Description

First print\_message/2 calls user:portray\_message/2 with the same arguments. If this does not succeed, the message is processed in the following phases:

Message generation phase: the abstract message term **Message** is formatted, i.e. converted to a format-command list. First the hook predicate user:generate\_message\_ hook/3 is tried, then if it does not succeed, 'SU\_messages':generate\_message/3 is called. The latter predicate is defined in terms of definite clause grammars in library('SU\_messages'). If that also does not succeed, then the built-in default conversion is used, which gives the following result:

```
['~q'-[Message],nl]
```

Line splitting transformation: the format-command list is converted to formatcommand lines—the list is broken up into a list of lists, each list containing formatcommands for one line.

Message printing phase: The text of the message (format-command lines generated in the previous stage) is printed. First the hook predicate user:message\_hook/3 is tried, then, if it does not succeed, the built-in predicate print\_message\_lines/3 is called for the user\_error stream.

An unhandled exception message E calls print\_message(error, E) before returning to the top level. The convention is that an error message is the result of an unhandled exception.

[hookable]

Thus, an error message should only be printed if **raise\_exception/1** does not find a handler and unwinds to the top-level.

All messages from the system are printed using this predicate. Means of intercepting these messages before they are printed are provided.

print\_message/2 always prints to user\_error. Messages can be redirected to other streams using user:message\_hook/3 and print\_message\_lines/3

Silent messages do not get translated or printed, but they can be intercepted with user:portray\_message/2 and user:message\_hook/3.

### Exceptions

See Also

Section 4.16 [ref-msg], page 203.

### 11.3.162 print\_message\_lines/3

### Synopsis

### print\_message\_lines(+Stream, +Severity, +Lines)

Print the *Lines* to *Stream*, preceding each line with a prefix corresponding to *Severity*.

### Arguments

| Stream   | <i>stream_object</i> , must be ground                                |
|----------|----------------------------------------------------------------------|
|          | Any valid output stream.                                             |
| Severity | one of [query,help,informational,warning,error,silent,term]          |
| Lines    | list of list of pair                                                 |
|          | Must be of the form [Line1, Line2,], where each Linei must be of the |
|          | form [Control_1-Args_1, Control_2-Args_2,].                          |

### Description

If **Severity** is a valid severity, the prefix will be as described for print\_message/2, otherwise **Severity** itself will be used as the prefix. If **Severity** is query, no newline is written after the last line (otherwise, a newline is written).

This predicate is intended to be used in conjunction with user:message\_hook/3. After a message is intercepted using user:message\_hook/3, this command is used to print the lines. If the hook has not been defined, the arguments are those provided by the system.

### Exceptions

Stream errors (see Section 4.6.7.2 [ref-iou-sfh-est], page 107), plus:

```
instantiation_error
type_error
in Lines.
```

### Examples

Suppose you want to intercept messages and force them to go to a different stream:

```
user:message_hook(Severity, Message, Lines):-
    my_stream(MyStream),
    print_message_lines(MyStream, Severity, Lines).
```

### See Also

Section 4.16 [ref-msg], page 203.

### 11.3.163 print\_profile/[0,1] Synopsis

print\_profile

The profiling data accumulated so far is displayed in a format similar to gprof(1).

print\_profile(+Data)

The profiling data **Data** is displayed in a format similar to gprof(1). **Data** should be of type **list of profle\_pair**; see profile\_data/1.

### Arguments

### Data list of prof le\_pair

### Description

The output is formatted into blocks of lines. There is one block per predicate with profiling data. A typical block looks like:

|        |       | 6667/11582   | user:extract_index_2/5 |
|--------|-------|--------------|------------------------|
|        |       | 4915/11582   | user:safe_insns/5      |
| 174446 | 21862 | 11582        | user:safe_insns/5      |
|        |       | *10280/37221 | user:safe_insn/1       |
|        |       | 4915/11582   | user:safe_insns/5      |
|        |       |              |                        |

This block concerns user:safe\_insns/5. We are told that 174446 virtual instructions were executed and 21862 choicepoints were accessed, and that it was called 11582 times. There are two callers: user:extract\_index\_2/5 and user:safe\_insns/5 itself, which called user:safe\_insns/5 6667 and 4915 times respectively. Finally user:safe\_insns/5 accounts for 10280 out of the 37221 calls to user:safe\_insn/1 and, as we already know, for 4915 out of the 11582 calls to itself. The asterisk in front 10280 tells us that for at least one of the 10280 calls, user:safe\_insn/1 left a choicepoint behind, which could be a case of unwanted nondeterminacy; see Section 9.7 [The Determinacy Checker], page 344.

The variant print\_profile/1 is useful e.g. if you want to somehow filter the execution profile computed by profile\_data/1 before printing it.

### See Also

Section 9.2 [Execution Profiling], page 337.

### [development]

[development]

## 11.3.164 profile\_data/1 Synopsis

profile\_data(-Data)

Data is the profiling data accumulated so far.

### Arguments

| Data | list of profle_pair |                                                         |
|------|---------------------|---------------------------------------------------------|
|      | where:              |                                                         |
|      | prof le_pair        | <b>::= caller-profile_info</b>                          |
|      | prof le_info        | ::= counter(list of callee_pair, insns, chpts, tagged_  |
|      |                     | calls)                                                  |
|      | insns               | ::= <b>integer</b> {virtual instructions executed}      |
|      | chpts               | ::= integer {choicepoints accessed}                     |
|      | callee_pair         | ::= callee-tagged_calls                                 |
|      | tagged_calls        | ::= det( <i>calls</i> ) {all calls were determinate}    |
|      |                     | nondet( <b>calls</b> ) {not all calls were determinate} |
|      | calls               | ::= integer {number of calls}                           |
|      | caller              | $::= pred_spec$                                         |
|      | callee              | $::= pred\_spec$                                        |

### Description

The profiling data accumulated so far is collected into a term of type *list of profle\_pair* and unified with *Data*.

**Please note**: The number of instructions and choicepoints are not counted for interpreted code, so *insns* and *chpts* will be 0 for such predicates.

**Please note**: In a *list of callee\_pair*, *callee* is not necessarily unique. This happens if the given *caller* code contains more than one call to *callee*.

Please note: The *calls* of a *profle\_info* can be greater than the total *calls* of its *list of callee\_pair*. This happens e.g. if *caller* occurred in a metacall context.

See Also

Section 9.2 [Execution Profiling], page 337.

### 11.3.165 profile\_reset/0 Synopsis

profile\_reset

Resets all profiling data.

### See Also

Section 9.2 [Execution Profiling], page 337.

### [development]

### 11.3.166 prolog\_flag/[2,3]

### Synopsis

### prolog\_flag(?FlagName, ?Value)

FlagName is a flag, which currently is set to Value.

### prolog\_flag(+FlagName, -OldValue, +NewValue)

Unifies the current value of *FlagName* with *OldValue* and then sets the value of the flag to *NewValue*. The available Prolog flags are listed in Section 4.9.4 [ref-lps-flg], page 132.

### Arguments

FlagName atom, must be nonvar and a legal flag in prolog\_flag/3

Value term

OldValue term

NewValue term, must be nonvar and belong to proper type/domain

### Description

To inspect the value of a flag without changing it, use prolog\_flag/2 or the following idiom, where *FlagName* is bound to one of the valid flags above.

### | ?- prolog\_flag(FlagName, Value, Value).

Use prolog\_flag/2 to query and set\_prolog\_flag/2 or prolog\_flag/3 to set values.

prolog\_flag/3 can be used to save flag values so that one can return a flag to its previous state. For example:

```
...
prolog_flag(debugging,Old,on), % Save in Old and set
...
prolog_flag(debugging,_,Old), % Restore from Old
...
```

### Backtracking

prolog\_flag/2 enumerates all valid flagnames of a given current value, or all pairs of flags and their current values.

### Exceptions

```
instantiation_error
```

In prolog\_flag/3, *FlagName* unbound, *or NewValue* unbound and not identical to *OldValue*.

### type\_error

FlagName is not an atom.

### domain\_error

In prolog\_flag/3, *FlagName* bound to an atom that does not represent a supported flag, *or NewValue* bound to a term that does not represent a valid value for *FlagName*.

### permission\_error

In prolog\_flag/3, NewValue not identical to OldValue for a read-only flag.

### Examples

```
| ?- prolog_flag(X, Y).
X = bounded,
Y = false ? RET
yes
| ?- prolog_flag(X, Y, Y).
! Instantiation error in argument 1 of prolog_flag/3
! goal: prolog_flag(_94,_95,_95)
| ?- prolog_flag(source_info, X, X).
X = on ? RET
yes
```

See Also

current\_prolog\_flag/2, set\_prolog\_flag/2, Section 4.9.4 [ref-lps-flg], page 132.

### $11.3.167 \text{ prolog_load_context/2}$

### Synopsis

### prolog\_load\_context(?Key, ?Value)

Finds out the context of the current load. The available context keys are described in Section 4.9.5 [ref-lps-lco], page 138.

### Arguments

Key atom

Value term

### Description

You can call prolog\_load\_context/2 from an embedded command or from term\_expansion/6 to find out the context of the current load. If called outside the context of a load, it simply fails.

### See Also

load\_files/[2,3], Section 4.9.5 [ref-lps-lco], page 138.

## 11.3.168 prompt/2 Synopsis prompt(-OldPrompt, +NewPrompt)

Queries or changes the prompt string of the current input stream or an input stream **Stream**.

### Arguments

### OldPrompt

atom The old prompt atom.

### NewPrompt

**atom**, must be nonvar The new prompt atom.

### Description

A **prompt atom** is a sequence of characters that indicates the Prolog system is waiting for input when a "Read" or "Get" predicate is called. If an input stream connected to a terminal is waiting for input at the beginning of a line (at line position 0), the prompt atom will be printed through an output stream associated with the same terminal.

Prolog sets the prompt to '|: ' for every new top-level query. This is the prompt that can be changed by invoking prompt/2.

Unlike state changes such as those implemented as prolog flags, the scope of a prompt change is a goal typed at the toplevel. Therefore, the change is in force only until returning to the toplevel (prompt = '| ?- ').

To query the current prompt atom, OldPrompt and NewPrompt should be the same unbound variable.

To set the prompt, **NewPrompt** should be an instantiated atom.

The "Load" predicates change the prompt during the time operations are performed: If a built-in loading predicate is performed on user (such as compile(user), etc.), the prompt is set to '| '. This prompt is not affected by prompt/2.

### Exceptions

```
instantiation_error
type_error
```

NewPrompt is not an atom

See Also Section 4.6.3.2 [ref-iou-tin-cpr], page 102.

### 11.3.169 public/1 Synopsis

### :- public +**Term**

Currently a dummy declaration.

### Arguments

:Term term

### See Also

Section 4.3.4.8 [Public Declarations], page 84.

### [declaration]

### 11.3.170 put\_byte/[1,2] Synopsis

put\_byte(+Byte)

### put\_byte(+Stream, +Byte)

Writes the byte **Byte** to **Stream**.

### Arguments

| Stream | <i>stream_object</i> , must be ground                                       |  |  |
|--------|-----------------------------------------------------------------------------|--|--|
|        | A valid output <i>binary</i> stream, defaults to the current output stream. |  |  |
| Byte   | byte, must be nonvar                                                        |  |  |

### Exceptions

Stream errors (see Section 4.6.7.2 [ref-iou-sfh-est], page 107), plus:

instantiation\_error type\_error Byte is not a by

Byte is not a byte.

permission\_error There is an error in the bottom layer of write function of the stream.

### See Also

Section 4.6.6 [ref-iou-cou], page 105.

### 11.3.171 put\_char/[1,2]

Synopsis

put\_char(+Char)

### put\_char(+Stream, +Char)

The *char Char* is written to *Stream*.

### Arguments

| Stream | <i>stream_object</i> , must be ground                                     |
|--------|---------------------------------------------------------------------------|
|        | A valid output <i>text</i> stream, defaults to the current output stream. |

*Char char*, must be nonvar

### Exceptions

Stream errors (see Section 4.6.7.2 [ref-iou-sfh-est], page 107), plus:

type\_error

Char is not a char

### permission\_error

There is an error in the bottom layer of write function of the stream.

### See Also

Section 4.6.6 [ref-iou-cou], page 105.

### 11.3.172 put\_code/[1,2] Synopsis

put\_code(+Code)

### put\_code(+Stream, +Code)

The *code Code* is written to the stream *Stream*.

### Arguments

| Stream | <i>stream_object</i> , must be ground                                     |  |
|--------|---------------------------------------------------------------------------|--|
|        | A valid output <i>text</i> stream, defaults to the current output stream. |  |

Code code, must be nonvar

### Exceptions

Stream errors (see Section 4.6.7.2 [ref-iou-sfh-est], page 107), plus:

instantiation\_error type\_error *Code* is not a *code*.

permission\_error There is an error in the bottom layer of write function of the stream.

### See Also

Section 4.6.6 [ref-iou-cou], page 105.

[extendible]

## 11.3.173 query\_abbreviation/3 Synopsis

```
:- multifile 'SU_messages':query_abbreviation/3.
```

```
'SU_messages':query_abbreviation(+QueryClass, -Prompt, -Pairs)
```

A way to specify one letter abbreviations for responses to queries from the Prolog System.

### Arguments

# QueryClass atom The query class being defined. Prompt atom

- The prompt to be used, typically indicating appropriate abbreviations.
- Pairs list of pair

A list of word-abbreviation pairs, defining the characters accepted and the corresponding abstract answers.

### Description

This predicate defines a query class with the given prompt, the line input method, the char(**Pairs**) map method and help\_query failure mode. The predicate is actually implemented by the first clause of 'SU\_messages':query\_class/5:

```
query_class(QueryClass, Prompt, line, char(Pairs), help_query) :-
    query_abbreviation(QueryClass, Prompt, Pairs), !.
```

Prolog only asks for keyboard input in a few different ways. These are enumerated in the clauses for 'SU\_messages':query\_abbreviation/3. These clauses specify valid abbreviations for a given key word. For example,

```
query_abbreviation(yes_or_no, ' (y or n) ', [yes-[-1,0'y,0'Y], no-"nN"]) :- !.
```

a French translator might decide that the letters 'O' and 'o' are reasonable abreviations for 'oui' (yes), and therefore write

```
query_abbreviation(yes_or_no, ' (y or n) ', [yes-[-1,0'0,0'0], no-"nN"]) :- !.
```

### See Also

Section 4.16.3 [Query Processing], page 207.

### 11.3.174 query\_class/5

### Synopsis

:- multifile 'SU\_messages':query\_class/5.

'SU\_messages':query\_class(+QueryClass, -Prompt, -InputMethod, -MnpMethod, -FailureMbde)

Access the parameters of a given QueryClass.

### Arguments

### QueryClass

### term

Determines the allowed values for the atom Answer.

### Prompt atom

The prompt to display at the terminal.

### *InputMethod*

### term

A ground term, which specifies how to obtain input from the user

### **MapMethod**

### term

A ground term, which specifies how to process the input to get the abstract answer to the query.

### FailureMode

### term

An atom determining what to print in case of an input error, before re-querying the user. Possible values are:

help\_query - print the help message and print the query text again;

help - only print the help message;

query - only print the query text;

none - do not print anything.

### Description

For the list of default input- and map methods, see the "Default Input Methods" and "Default Map Methods" subsections in Section 4.16.3 [Query Processing], page 207.

### See Also

Section 4.16.3 [Query Processing], page 207.

### [extendible]

### $11.3.175 \text{ query\_class\_hook/5}$

### Synopsis

```
:- multifile user:query_class_hook/5.
```

### user:query\_class\_hook(+QueryClass, -Pronpt, -InputMethod, -MpMethod, -FailureMode)

Provides the user with a method of overriding the call to 'SU\_messages':query\_class/5 in the preparation phase of query processing. This way the default query class characteristics can be changed.

### Arguments

### QueryClass

term

Determines the allowed values for the atom Answer.

### Prompt atom

The prompt to display at the terminal.

### InputMethod

term

The input method to use.

### **MapMethod**

### term

The map method to use.

### FailureMode

term

The failure mode to use.

### See Also

Section 4.16.3 [Query Processing], page 207.

1076

### [hook]

### 11.3.176 query\_hook/6

### Synopsis

:- multifile 'SU\_messages':query\_hook/6.

```
'SU_messages':query_hook(+QueryClass, +Prompt, +PromptLines, +Help,
+HelpLines, -Answer)
```

Provides a method of overriding Prolog's default keyboard based input requests.

### Arguments

### QueryClass

term
Determines the allowed values for the atom Answer.

### Prompt term

A message term.

### **PromptLines**

list of pair

The message generated from the  ${\it Prompt}$  message term.

| Help      | term<br>A message term.                                                         |
|-----------|---------------------------------------------------------------------------------|
| HelpLines | <i>list of pair</i><br>The message generated from the <i>Help</i> message term. |
| Answer    | term<br>See <b>QueryClass</b>                                                   |

### Description

This provides a way of overriding Prolog's default method of interaction. If this predicate fails, Prolog's default method of interaction is invoked.

The default method first prints out the prompt, then if the response from the user is not one of the allowed values, the help message is printed.

It is useful to compare this predicate to user:message\_hook/3, since this explains how you might use the *Prompt, PromptLines, Help, HelpLines*.

### Exceptions

An exception raised by this predicate causes an error message to be printed and then the default method of interation is invoked. In other words, exceptions are treated as failures.

### See Also

Section 4.16.3 [Query Processing], page 207.

### [hook]

[extendible]

### 11.3.177 query\_input/3

### Synopsis

:- multifile 'SU\_messages':query\_input/3.

'SU\_messages':query\_input(+InputMethod, +Prompt, -RawInput)

Implements the input phase of query processing. The user is prompted with **Prompt**, input is read according to **InputMethod**, and the result is returned in **RawInput**.

### Arguments

### *InputMethod*

term

The input method to use.

### Prompt atom

The prompt to display at the terminal.

RawInput term

### See Also

Section 4.16.3 [Query Processing], page 207.

## 11.3.178 query\_input\_hook/3 Synopsis

```
:- multifile user:query_input_hook/3.
```

### user:query\_input\_hook(+InputMethod, +Prompt, -RawInput)

Provides the user with a method of overriding the call to 'SU\_messages':query\_input/3 in the input phase of query processing. This way the implementation of the default input methods can be changed.

### Arguments

### InputMethod term

The input method to use.

### Prompt atom

The prompt to display at the terminal.

RawInput term

### See Also

Section 4.16.3 [Query Processing], page 207.

### [hook]

[extendible]

### $11.3.179 \text{ query_map/4}$

### Synopsis

```
:- multifile 'SU_messages':query_map/4.
```

'SU\_messages':query\_map(+MapMethod, +RawInput, -Result, -Answer)

Implements the mapping phase of query processing. The *RawInput*, received from query\_input/3, is mapped to the abstract answer term *Answer*.

### Arguments

### **MapMethod**

term The map method to use.

| RawInput | atom                                                  |
|----------|-------------------------------------------------------|
|          | As received from query_input/3.                       |
| Result   | <pre>one of [success,failure,failure(Warning)] </pre> |
|          | Result of conversion.                                 |
| Answer   | <pre>one of [success,failure,failure(Wirning)]</pre>  |
|          | Abstract answer term.                                 |

### See Also

Section 4.16.3 [Query Processing], page 207.

### $11.3.180 \text{ query_map_hook/4}$

### ${\bf Synopsis}$

:- multifile user:query\_map\_hook/4.

### user:query\_map\_hook(+MpMethod, +RawInput, -Result, -Answer)

Provides the user with a method of overriding the call to 'SU\_messages':query\_map/4 in the map phase of query processing. This way the implementation of the default map methods can be changed.

### Arguments

| MapMethod |                                                      |  |
|-----------|------------------------------------------------------|--|
|           | term                                                 |  |
|           | The map method to use.                               |  |
| RawInput  | atom                                                 |  |
|           | As received from query_input/3.                      |  |
| Result    | <pre>one of [success,failure,failure(Warning)]</pre> |  |
|           | Result of conversion.                                |  |
| Answer    | <pre>one of [success,failure,failure(Warning)]</pre> |  |
|           | Abstract answer term.                                |  |
|           |                                                      |  |

### See Also

Section 4.16.3 [Query Processing], page 207.

[hook]

## 11.3.181 raise\_exception/1 Synopsis

raise\_exception(+Exception)

Raise an exception (that might be intercepted by  $on_exception/3$ ).

### Arguments

*Exception term*, must be nonvar

### Exceptions

instantiation\_error *Exception* is unbound.

See Also Section 4.15 [ref-ere], page 191. 11.3.182 read/[1,2]

Synopsis

read(-**Term**)

### read(+**Stream, -Term**)

Reads the next term from *Stream* and unifies it with *Term*. Same as:

read\_term(Term, [])

```
read_term(Stream, Term, [])
```

### Arguments

| Stream | <i>stream_object</i> , must be ground |  |
|--------|---------------------------------------|--|
|        | A valid Prolog input stream.          |  |
| Term   | term                                  |  |
|        | The term to be read.                  |  |

### Description

Term must be followed by a full-stop. The full-stop is removed from the input stream and is not a part of the term that is read. The term is read with respect to current operator declarations.

Does not finish until the full-stop is encountered. Thus, if you type at top level

### | ?- read(X)

you will keep getting prompts (first '|: ', and five spaces thereafter) every time you type RET, but nothing else will happen, whatever you type, until you type a full-stop.

If a syntax error is encountered, the action taken depends on the current value of the syntax\_errors Prolog flag.

If the end of the current input stream has been reached, then **Term** will be unified with the atom end\_of\_file. Further calls to read/[1,2] for the same stream will then raise an exception, unless the stream is connected to the terminal. The characters read are subject to character-conversion.

### Exceptions

Stream errors (see Section 4.6.7.2 [ref-iou-sfh-est], page 107), plus:

syntax\_error

A syntax error was found.

### Examples

### See Also

read\_term/[2,3], char\_conversion/2, Section 4.6.3.1 [ref-iou-tin-trm], page 101, Section 4.9.4 [ref-lps-flg], page 132.

```
11.3.183 read_line/[0,1]
Synopsis
read_line(-Line)
```

### read\_line(+Stream, -Line)

Reads one line of input from *Stream*, and unifies the *codes* with *Line*. On end of file, *Line* is unified with end\_of\_file.

### Arguments

| Stream | <i>stream_object</i> , must be ground                              |  |  |
|--------|--------------------------------------------------------------------|--|--|
|        | A valid input $text$ stream, defaults to the current input stream. |  |  |
|        |                                                                    |  |  |

Line list of code or one of [end\_of\_file]

### Exceptions

Stream errors (see Section 4.6.7.2 [ref-iou-sfh-est], page 107), plus:

existence\_error Trying to read beyond end of *Stream*.

### See Also

at\_end\_of\_line/[0,1], Section 4.6.5 [ref-iou-cin], page 104.

### $11.3.184 \text{ read\_term/[2,3]}$

### Synopsis

read\_term(-Term, +Options)

### read\_term(+Stream, -Term, +Options)

Read a term from *Stream*, optionally returning extra information about the term.

### Arguments

| Stream  | <i>stream_object</i> , must be ground                                                                                                    |
|---------|----------------------------------------------------------------------------------------------------|
|         | A valid Prolog input stream, defaults to the current input stream.                                                                                                    |
| Term    | term                                                                                                    |
|         | The term that is read.                                                                                                    |
| Options | <i>list of term</i> , must be ground, except <i>Vars</i> , <i>Names</i> , and <i>Layout</i> as described below.                                                                                                    |
|         | A list of zero or more of the following:                                                                                                    |
|         | <pre>syntax_errors(Val) Controls what action to take on syntax errors. Val must be one of the values allowed for the syntax_errors Prolog flag. The default is set by that flag. See Section 4.9.4 [ref-lps-flg], page 132.</pre>                                                                                                    |
|         | <pre>variables(Vars)     Vars is bound to the list of variables in the term input, in left-to-     right traversal order.</pre>                                                                                                    |
|         | <pre>variable_names(Names)     Names is bound to a list of Name=Var pairs, where each Name is     an atom indicating the name of a non-anonymous variable in the     term, and Var is the corresponding variable.</pre>                                                                                                    |
|         | <pre>singletons(Names) Names is bound to a list of Name=Var pairs, one for each variable appearing only once in the term and whose name does not begin with '_'. The Prolog flag legacy_char_classification changes the criteria for which variables are included in Names. When legacy_char_ classification is in effect the list also includes variables that occur only once in the term and whose name begin with '_' followed by a character that is not an uppercase Latin 1 character.</pre> |
|         | cycles( <b>Boolean</b> )                                                                                                    |

**Boolean** must be true or false. If selected, any occurrences of @/2 in the term read in are replaced by the potentially cyclic terms they denote as described above. Otherwise (the default), **Term** is just unified with the term read in.

### layout(**Layout**)

Layout is bound to a layout term corresponding to Term (see Chapter 2 [Glossary], page 7).

### consume\_layout(Boolean)

**Boolean** must be true or false. If this option is true, read\_ term/[2,3] will consume the **layout-text-item** that follows the terminating '.' (this **layout-text-item** can either be a **layout-char** or a **comment** starting with a '%'). If the option is false, the **layouttext-item** will remain in the input stream, so that subsequent character input predicates will see it. The default of the consume\_ layout option is false.

### Description

The characters read are subject to character-conversion.

### Exceptions

Stream errors (see Section 4.6.7.2 [ref-iou-sfh-est], page 107), plus:

```
syntax_error
```

A syntax error was found.

```
instantiation_error
type_error
domain_error
```

An illegal option was specified.

### Examples

| ?- read\_tern(T, [variable\_names(L)]).
|: append([U|X], Y, [U|Z]) :- append(X, Y, Z).
L = ['U'=\_A, 'X'=\_B, 'Y'=\_C, 'Z'=\_D],
T = (append([\_A|\_B],\_C, [\_A|\_D]):-append(\_B,\_C,\_D))

```
| ?- read_term(T, [layout(L), variable_names(Va), singletons(S)]).
|: [
     foo(X),
     \boldsymbol{X} = \boldsymbol{Y}
     ].
L = [35, [36, 36], [36, [37, 37, 37], 38]],
S = ['Y'=_A],
T = [foo(B), B=A],
Va = ['X' = B, 'Y' = A]
| ?- read_term(T, [consume_layout(false)]), get_code(C).
|: 1.
C = 10,
T = 1
| ?- read_tern(T, [consume_layout(true)]), get_code(C).
|: 1.
|: a
C = 97,
T = 1
```

### See Also

read/[1,2], char\_conversion/2, Section 4.6.3.1 [ref-iou-tin-trm], page 101, Section 4.9.4
[ref-lps-flg], page 132.

## 11.3.185 reconsult/1 Synopsis

## reconsult(+Files)

same as:

consult(**Files**)

## Arguments

:Files fle\_spec or list of fle\_spec, must be ground A file specification or a list of file specifications; extensions optional.

## Exceptions

See load\_files/[2,3].

## See Also

Section 4.3.2 [ref-lod-lod], page 78.

## 11.3.186 recorda/3 Synopsis recorda(+**Key**, +**Term** -**Ref**)

records the **Term** in the internal database as the first item for the key **Key**; a database reference to the newly-recorded term is returned in **Ref**.

## Arguments

Keyatomic, must be nonvarTermtermRefdb\_reference

## Description

If Key is a compound term, only its principal functor is significant. That is, foo(1) represents the same key as foo(n).

Any uninstantiated variables in the **Term** will be replaced by new private variables, along with copies of any subgoals blocked on these variables (see Section 4.2.4 [ref-sem-sec], page 73).

## Exceptions

instantiation\_error Key is not instantiated

Examples

See Also

Section 4.12.8 [ref-mdb-idb], page 177.

```
11.3.187 recorded/3
Synopsis
recorded(-Key, -Term, +Ref)
```

recorded(?Key, ?Term, ?Ref)

Searches the internal database for a term recorded under the key Key that unifies with **Term**, and whose database reference unifies with **Ref**.

#### Arguments

| Key  | atomic       |
|------|--------------|
| Term | term         |
| Ref  | db_reference |

## Description

If Ref is instantiated, then Key and Term are unified with the key and term associated with Ref. Otherwise, If Key is a compound term, only its principal functor is significant. That is, foo(1) represents the same key as foo(n).

## Backtracking

Can be used to backtrack through all the matching terms recorded under the specified key.

## Exceptions

type\_error

 ${\it Ref}$  is not a database reference

Examples See Also Section 4.12.8 [ref-mdb-idb], page 177.

## 11.3.188 recordz/3 Synopsis recordz(+**Key**, +**Term** -**Ref**)

records the Term in the internal database as the last item for the key Key; a database reference to the newly-recorded term is returned in Ref.

## Arguments

Keyatomic, must be nonvarTermtermRefdb\_reference

## Description

If Key is a compound term, only its principal functor is significant. That is, foo(1) represents the same key as foo(n).

Any uninstantiated variables in the **Term** will be replaced by new private variables, along with copies of any subgoals blocked on these variables (see Section 4.2.4 [ref-sem-sec], page 73).

## Exceptions

instantiation\_error Key is not instantiated

Examples

See Also

Section 4.12.8 [ref-mdb-idb], page 177.

## 11.3.189 remove\_breakpoints/1 Synopsis

remove\_breakpoints(+BIDs)

Removes the breakpoints specified by **BIDs**.

#### Arguments

BIDs list of integer, must be ground Breakpoint identifiers.

#### Exceptions

instantiation\_error type\_error in **BIDs** 

#### See Also

Section 5.6.7 [Built-in Predicates for Breakpoint Handling], page 248, Section 5.7 [Breakpoint Predicates], page 260.

## [development]

## 11.3.190 repeat/0 Synopsis

repeat

Succeeds immediately when called and whenever reentered by backtracking.

## Description

Generally used to simulate the looping constructs found in traditional procedural languages.

Generates an infinite sequence of backtracking choices. In sensible code, repeat/0 is hardly ever used except in *repeat loops*. A repeat loop has the structure

```
Head :-
...
save_state(OldState),
repeat,
generate(Datum),
action(Datum),
test(Datum),
!,
restore_state(OldState),
...
```

The purpose is to repeatedly perform some *action* on elements that are somehow *generate*d, e.g. by reading them from a stream, until some *test* becomes true. Usually, *generate*, *action*, and *test* are all determinate. Repeat loops cannot contribute to the logic of the program. They are only meaningful if the *action* involves side-effects.

The easiest way to understand the effect of **repeat/0** is to think of failures as "bouncing" back off them causing re-execution of the later goals.

Repeat loops are not often needed; usually recursive procedure calls will lead to code that is easier to understand as well as more efficient. There are certain circumstances, however, in which repeat/0 will lead to greater efficiency. An important property of SICStus Prolog is that all runtime data is stored in stacks so that any storage that has been allocated during a proof of a goal is recovered immediately on backtracking through that goal. Thus, in the above example, any space allocated by any of the **actions** is very efficiently reclaimed. When an iterative construct is implemented using recursion, storage reclamation will only be done by the garbage collector.

## Tips

In the most common use of repeat loops, each of the calls succeeds determinately. It can be confusing if calls sometimes fail, so that backtracking starts before the test is reached, or if calls are nondeterminate, so that backtracking does not always go right back to repeat/0.

Note that the repeat loop can only be useful if one or more of the **actions** involves a side-effect — either a change to the data base (such as an assertion) or an I/O operation. Otherwise you would do the same thing each time around the loop (which would never terminate).

## Backtracking

Succeeds repeatedly until backtracking is terminated by a cut or an exception.

## See Also

Section 4.2 [ref-sem], page 61.

## 11.3.191 restore/1 Synopsis

## restore(+**FileSpec**)

Restores a saved-state.

## Arguments

*FileSpec* f *le\_spec*, must be ground

The name of a saved state, '.sav' extension optional.

## Description

The system is returned to the program state previously saved to the file denoted by *FileSpec* with start-up goal *Goal*. restore/1 may succeed, fail or raise an exception depending on *Goal*.

## Exceptions

#### instantiation\_error

type\_error

In *FileSpec*.

#### existence\_error

The specified file does not exist. If the fileerrors Prolog flag is off, the predicate fails instead of raising this exception.

#### permission\_error

A specified file is not readable. If the fileerrors Prolog flag is off, the predicate fails instead of raising this exception.

#### Examples

#### | ?- save\_program(state, format('Restored!\n', [])).

% /home/matsc/sicstus4/Bips/state.sav created in 0 msec yes

#### | ?- restore(state).

```
% restoring /home/matsc/sicstus4/Bips/state.sav...
% /home/matsc/sicstus4/Bips/state.sav restored in 10 msec 16 bytes
Restored!
yes
```

#### See Also

save\_program/[1,2], Section 3.10 [Saving], page 27, Section 4.4 [ref-sls], page 90, Section 4.4.2 [ref-sls-sst], page 91, Section 4.9.4 [ref-lps-flg], page 132.

## 11.3.192 retract/1 Synopsis retract(+**Clause**)

Removes the first occurrence of dynamic clause Clause from module M.

## Arguments

:Clause callable, must be nonvar A valid Prolog clause.

## Description

retract/1 erases the first clause in the database that matches *Clause*. *Clause* is retracted in module *M* if specified. Otherwise, *Clause* is retracted in the source module.

retract/1 is nondeterminate. If control backtracks into the call to retract/1, successive clauses matching *Clause* are erased. If and when no clauses match, the call to retract/1 fails.

**Clause** must be of one of the forms:

Head Head : - Body Modul e : Clause

where *Head* is of type callable and the principal functor of *Head* is the name of a dynamic procedure. If specified, *Module* must be an atom.

retract(**Head**) means retract the unit-clause **Head**. The exact same effect can be achieved by retract((**Head** :- true)).

**Body** may be uninstantiated, in which case it will match any body. In the case of a unitclause it will be bound to **true**. Thus, for example,

#### | ?- retract((foo(X) :- Body)), fail.

is guaranteed to retract all the clauses for foo/1, including any unit-clauses, providing of course that foo/1 is dynamic.

## Backtracking

Can be used to retract all matching clauses through backtracking.

#### Exceptions

```
instantiation_error
```

if Head (in Clause) or M is uninstantiated.

type\_error

if Head is not of type callable, or if M is not an atom, or if Body is not a valid clause body.

#### permission\_error

if the procedure corresponding to **Head** is not dynamic.

## See Also

retractall/1, Section 4.12.5 [ref-mdb-rcd], page 173.

## 11.3.193 retractall/1

#### Synopsis

retractall(+**Head**)

Removes every clause in module M whose head matches *Head*.

## Arguments

:Head callable, must be nonvar Head of a Prolog clause.

## Description

*Head* must be instantiated to a term that looks like a call to a dynamic procedure. For example, to retract all the clauses of foo/3, you would write

## | ?- retractall(foo(\_,\_,\_)).

*Head* may be preceded by a M: prefix, in which case the clauses are retracted from module M instead of the calling module.

retractall/1 is useful for erasing all the clauses of a dynamic procedure without forgetting that it is dynamic; abolish/1 will not only erase all the clauses, but will also forget absolutely everything about the procedure. retractall/1 only erases the clauses. This is important if the procedure is called later on.

Since retractall/1 erases *all* the dynamic clauses whose heads match *Head*, it has no choices to make, and is determinate. If there are no such clauses, it succeeds trivially. None of the variables in *Head* will be instantiated by this command.

## Exceptions

instantiation\_error if *Head* or *Module* is uninstantiated.

type\_error

if *Head* is not of type callable.

permission\_error

if the procedure corresponding to  $\boldsymbol{H\!ead}$  is not dynamic.

## See Also

retract/1, Section 4.12.5 [ref-mdb-rcd], page 173.

## 11.3.194 save\_files/2 Synopsis save\_files(+SourceFiles, +File)

Any code loaded from *SourceFiles* is saved into *File* in PO format.

## Arguments

#### **SourceFiles**

|      | fle_spec or list of fle_spec, must be ground                                |
|------|-----------------------------------------------------------------------------|
|      | A file specification or a list of file specifications; extensions optional. |
| File | f <i>le_spec</i> , must be ground                                           |
|      | A file specification, '.po' extension optional.                             |

## Description

Any module declarations, predicates, multifile clauses, or directives encountered in **Source-Files** are saved in object format into the file denoted by **File**. Source file information as provided by **source\_file/[1,2]** for the relevant predicates and modules is also saved.

File can later be loaded by load\_files/[1,2], at which time any saved directives will be re-executed. If any of the **SourceFiles** declares a module, **FileSpec** too will behave as a module-file and export the predicates listed in the first module declaration encountered in **SourceFiles**. See Section 4.4 [ref-sls], page 90.

#### Exceptions

instantiation\_error
 SourceFiles or File is not bound.

type\_error

 $\it SourceFiles$  or  $\it File$  is not a valid file specification.

permission\_error *File* is not writable, or a predicate is built-in, TODO.

#### See Also

load\_files/[1,2], Section 3.10 [Saving], page 27, Section 4.4 [ref-sls], page 90, Section 4.4.3 [ref-sls-ssl], page 92.

#### 11.3.195 save\_modules/2

#### Synopsis

save\_modules(+Mbdules, +File)

Saves all predicates in *Modules* in PO format to *File*.

## Arguments

| Modules | atom or list of atom, must be ground                                                           |
|---------|------------------------------------------------------------------------------------------------|
|         | An atom representing a current module, or a list of such atoms representing a list of modules. |
| File    | f <i>le_spec</i> , must be ground                                                              |
|         | A file specification, '.po' extension optional.                                                |

## Description

The module declarations, predicates, multifile clauses and initializations belonging to **Modules** are saved in object format into the file denoted by **File**. Source file information and embedded directives (except initializations) are *not* saved.

The PO file produced can be loaded using load\_files/[1,2]. When multiple modules are saved into a file, loading that file will import only the first of those modules into the module in which the load occurred.

#### Exceptions

instantiation\_error

*Modules* or *File* is not bound.

```
type_error
```

**Modules** is not a valid list of module names, or a single module name, or **File** is not a valid file specification.

permission\_error

*File* is not writable.

existence\_error

A given module is not a current module.

#### See Also

load\_files/[1,2], Section 3.10 [Saving], page 27, Section 4.4 [ref-sls], page 90, Section 4.4.3 [ref-sls-ssl], page 92.

## 11.3.196 save\_predicates/2

#### Synopsis

#### save\_predicates(+PredSpecs, +File)

Saves all predicates in **PredSpecs** in PO format to **File**.

## Arguments

#### :PredSpecs

|      | pred_spec_tree                                  |
|------|-------------------------------------------------|
|      | A list of predicate specifications.             |
| File | f <i>le_spec</i> , must be ground               |
|      | A file specification, '.po' extension optional. |

## Description

save\_predicates/2 saves the current definitions of all the predicates specified by the list of predicate specifications in PO format into a file. The module of the predicates saved in the PO file is fixed, so it is not possible to save a predicate from any module foo, and reload it into module bar. Source file information and embedded directives are *not* saved. A typical use of this would be to take a snapshot of a table of dynamic facts.

The PO file that is written out can be loaded using load\_files/[1,2].

## Exceptions

instantiation\_error

PredSpecs or File is not bound.

```
type_error
```

**PredSpecs** is not a valid list of predicate specifications, or **File** is not a valid file specification.

permission\_error

File is not writable, or a predicate is built-in, TODO.

existence\_error

A predicate is undefined, TODO.

#### See Also

load\_files/[1,2], Section 3.10 [Saving], page 27, Section 4.4 [ref-sls], page 90, Section 4.4.3 [ref-sls-ssl], page 92.

## 11.3.197 save\_program/[1,2] Synopsis

save\_program(+File)

#### save\_program(+File, +Goal)

Saves the state of the current execution in object format to *File*. A goal, *Goal*, to be called upon execution/restoring of the saved state, may be specified.

#### Arguments

| File  | f <i>le_spec</i> , must be ground                             |
|-------|---------------------------------------------------------------|
|       | A file specification, ' $.\texttt{sav}$ ' extension optional. |
| :Goal | <i>callable</i> , must be nonvar                              |
|       | A goal, defaults to true.                                     |

#### Description

save\_program/[1,2] creates a binary representation of all predicates in all modules existing in the system. However, it does not save the user's pre-linked code. It also saves such states of the system as operator definitions, Prolog flags, debugging and advice state, initializations, and dependencies on foreign resources.

The resulting file can be restored using restore/1.

Any unbound variables in **Goal** with attributes or blocked goals attached to them will be replaced by plain, brand new variables. This is analogous to the way attributed variables are handled in terms that are written, copied, asserted, gathered as solutions to findall/3 and friends, or raised as exceptions. To retain the attributes, you can use copy\_term/3 (see Section 4.8.7 [ref-lte-cpt], page 125).

#### Exceptions

instantiation\_error

File or Goal is not bound.

type\_error

File is not a valid file specification, or Goal is not a callable.

permission\_error

File is not writable.

## Examples

```
| ?- save_program(state, format('Restored!\n', [])).
```

```
% /home/matsc/sicstus4/Bips/state.sav created in 0 msec yes
```

#### | ?- restore(state).

```
% restoring /home/matsc/sicstus4/Bips/state.sav...
% /home/matsc/sicstus4/Bips/state.sav restored in 10 msec 16 bytes
Restored!
yes
```

## See Also

restore/1, Section 3.10 [Saving], page 27, Section 4.4 [ref-sls], page 90, Section 4.4.2 [ref-sls-sst], page 91.

11.3.198 see/1
Synopsis
see(+FileOrStream) Makes file FileOrStream the current input stream.

#### Arguments

FileOrStream

fle\_spec or stream\_object, must be ground

## Description

If there is an open input stream associated with *FileOrStream*, and that stream was opened by **see/1**, then it is made the current input stream. Otherwise, the specified file is opened for input in text mode with default options and made the current input stream.

Different file names (that is, names that do not unify) represent different streams (even if they correspond to the same file). Therefore, assuming 'food' and './food' represent the same file, the following sequence will open two streams, both connected to the same file.

see(food)
...
see('./food')

It is important to remember to close streams when you have finished with them. Use **seen/0** or close/[1,2].

#### Exceptions

instantiation\_error

FileOrStream is not instantiated enough.

existence\_error

FileOrStream specifies a nonexisting file, and the fileerrors Prolog flag is on.

permission\_error

FileOrStream is a stream not currently open for input.

domain\_error

FileOrStream is neither a file\_spec nor a stream\_object.

#### See Also

seen/0, open/[3,4], current\_input/1, Section 4.6.7 [ref-iou-sfh], page 106, Section 4.9.4
[ref-lps-flg], page 132.

## 11.3.199 seeing/1 Synopsis seeing(-**FileOrStream**)

Unifies *FileOrStream* with the current input stream or file.

#### Arguments

#### FileOrStream

fle\_spec or stream\_object

## Description

Exactly the same as current\_input(**FileOrStream**), except that **FileOrStream** will be unified with a filename if the current input stream was opened by see/1 (Section 4.6.7 [ref-iou-sfh], page 106).

Can be used to verify that FileNameOrStream is still the current input stream as follows:

```
% nonvar(FileNameOrStream),
see(FileNameOrStream),
...
seeing(FileNameOrStream)
```

If the current input stream has not been changed (or if changed, then restored), the above sequence will succeed for all file names and all stream objects opened by **open/[3,4]**. However, it will fail for all stream objects opened by **see/1** (since only filename access to streams opened by **see/1** is supported). This includes the stream object **user\_input** (since the standard input stream is assumed to be opened by **see/1**, and so **seeing/1** would return **user** in this case).

If *FileOrStream* is instantiated to a value that is not the identifier of the current input stream, seeing(*FileOrStream*) simply fails.

Can be followed by see/1 to ensure that a section of code leaves the current input unchanged:

```
% var(OldFileNameOrStream),
seeing(OldFileNameOrStream),
...
see(OldFileNameOrStream)
```

The above is analogous to its stream-object-based counterpart,

```
% var(OldStream),
current_input(OldStream),
...
set_input(OldStream)
```

Both of these sequences will always succeed regardless of whether the current input stream was opened by see/1 or open/[3,4].

## See Also

see/1, open/[3,4], current\_input/1, Section 4.6.7 [ref-iou-sfh], page 106.

## 11.3.200 seek/4 Synopsis seek(+Stream +Offset, +Method, -NewLocation)

Seeks to an arbitrary position in *Stream*.

## Arguments

| Stream | <i>stream_object</i> , must be ground                                                                                                    |                                                |
|--------|----------------------------------------------------------------------------------------------------|------------------------------------------------|
|        | A valid Pr                                                                                                    | olog stream.                                   |
| Ofset  | <i>integer</i> , must be nonvar<br>The offset, in <i>items</i> , to seek relative to the specified <i>Method</i> . Items are bytes<br>for binary streams, characters for text streams. |                                                |
| Method | <b>one of</b> [bof,current,eof], must be nonvar<br>Where start seeking, one of the following:                                                                                          |                                                |
|        | bof                                                                                                    | Seek from beginning of the file stream.        |
|        | current                                                                                                    | Seek from current position of the file stream. |
|        | eof                                                                                                    | Seek from end of the file stream.              |
|        |                                                                                                    |                                                |

#### NewLocation

#### integer

The offset from beginning of the file after seeking operation.

#### Description

Sets the current position of the file stream **Stream** to a new position according to **Ofset** and **Method**. If **Method** is:

| bof | the new position is set to <b>Of set</b> items from beginning of the file stream. |
|-----|-----------------------------------------------------------------------------------|
|-----|-----------------------------------------------------------------------------------|

current the new position is **Ofset** plus the current position of **Stream**.

eof the new position is Of set, plus the current size of the stream.Avoid using this Method. Determining the size of the stream may be expensive or unsupported for some streams.

Positions and offsets are measured in *items*, bytes for binary streams and characters for text streams. Note that there may not be any simple relationship between the number of characters read and the byte offset of a text file.

After applying this operation on a text stream, the line counts and line position aspects of the stream position of **Stream** will be undefined.

The term "file" above is used even though the stream may be connected to other seekable objects that are not files, e.g. an in-memory buffer.

#### Exceptions

Stream errors (see Section 4.6.7.2 [ref-iou-sfh-est], page 107), plus:

#### instantiation\_error

Of set or *Method* is not instantiated.

#### type\_error

**Stream** is not a stream object, or **Ofset** is not an integer, or **Method** is not an atom.

#### domain\_error

**Method** is not one of **bof**, **current** or **eof**, or the resulting position would refer to an unsupported location. Some streams supports setting the position past the current end of the stream, in this case the stream is padded with zero bytes or characters as soon as an item is written to the new location.

#### permission\_error

Seeking was not possible. Common reasons include: the stream has not been opened with reposition(true), the stream is a text stream that does not implement seeking, or an I/O error happened during seek.

#### See Also

stream\_position/2, set\_stream\_position/2, open/[3,4], byte\_count/2, character\_ count/2, line\_count/2, line\_position/2, Section 4.6.7 [ref-iou-sfh], page 106.

## 11.3.201 seen/0 Synopsis

seen

Closes the current input stream.

## Description

Current input stream is set to be user\_input; that is, the user's terminal.

Always succeeds

Exceptions

Examples

See Also

see/1, close/[1,2], current\_input/1, Section 4.6.7 [ref-iou-sfh], page 106.

## 11.3.202 set\_input/1 Synopsis

set\_input(+Stream)

makes  ${\it Stream}$  the current input stream.

## Arguments

Stream stream\_object, must be ground A valid input stream.

## Exceptions

Stream errors (see Section 4.6.7.2 [ref-iou-sfh-est], page 107).

## See Also

see/1, Section 4.6.7 [ref-iou-sfh], page 106.

```
11.3.203 set_module/1
Synopsis
set_module(+ModuleName)
```

Changes the type-in module (see Section 4.11.8 [ref-mod-tyi], page 160) to *ModuleName*. Thus subsequent top-level goals use *ModuleName* as their source module.

## Arguments

#### ModuleName

**atom**, must be nonvar The name of a module.

## Description

If *ModuleName* is not a current module, a warning message is printed, but the type-in module is changed nonetheless.

Calling set\_module/1 from a command embedded in a file that is being loaded does not affect the loading of clauses from that file. It only affects subsequent goals that are typed at top level.

#### Exceptions

instantiation\_error
type\_error

#### Examples

See Also

Section 4.11 [ref-mod], page 155, Section 4.11.8 [ref-mod-tyi], page 160.

## 11.3.204 set\_output/1 Synopsis

set\_output(+Stream)

makes  ${\it Stream}$  the current output stream.

## Arguments

Stream stream\_object, must be ground A valid output stream.

## Exceptions

Stream errors (see Section 4.6.7.2 [ref-iou-sfh-est], page 107).

## See Also

tell/1, Section 4.6.7 [ref-iou-sfh], page 106.

## $11.3.205 \text{ set_prolog_flag/2}$

#### Synopsis

set\_prolog\_flag(+FlagName, +Value)

same as:

prolog\_flag(FlagName, \_, Value)

## Arguments

FlagName atom, must be nonvar

Value term, must be nonvar and belong to proper type/domain

## Exceptions

instantiation\_error An argument is unbound.

#### type\_error

FlagName is not an atom, or Value has the wrong type.

#### domain\_error

FlagName is not a valid flag name, or Value is not a valid value for it.

#### permission\_error

The flag is read-only.

#### See Also

prolog\_flag/3.

## 11.3.206 set\_stream\_position/2 Synopsis

#### set\_stream\_position(+Stream, +Position)

Sets the current position of *Stream* to *Position*.

#### Arguments

| Stream | <i>stream_object</i> , must be ground |
|--------|---------------------------------------|
|        | An open stream.                       |

#### Position term

Stream position object representing the current position of *Stream*.

#### Description

set\_stream\_position/2 repositions the stream pointer, and also the other counts, such as byte, character, and line counts and line position. It may only be used on streams that have been opened with the open/4 option reposition(true).

**Please note:** A stream position object is represented by a special Prolog term. The only safe way of obtaining such an object is via stream\_position/2 or stream\_property/2. You should not try to construct, change, or rely on the form of this object. It may change in subsequent releases.

#### Exceptions

Stream errors (see Section 4.6.7.2 [ref-iou-sfh-est], page 107), plus:

instantiation\_error

domain\_error

**Position** is not a valid stream position object.

#### See Also

stream\_position/2, stream\_property/2, Section 4.6.7 [ref-iou-sfh], page 106.

# 11.3.207 setof/3 Synopsis setof(+Template, +Generator, -Set)

Returns the non-empty set **Set** of all instances of **Template** such that **Generator** is provable.

## Arguments

Templateterm:Generatorcallable, must be nonvar<br/>A goal to be proved as if by call/1.Setlist of term

## Description

Set is a non-empty set of terms represented as a list of those terms, without duplicates, in the standard order for terms (see Section 4.8.8 [ref-lte-cte], page 126). If there are no instances of *Template* such that *Generator* is satisfied, then setof/3 simply fails.

Obviously, the set to be enumerated should be finite, and should be enumerable by Prolog in finite time. It is possible for the provable instances to contain variables, but in this case **Set** will only provide an imperfect representation of what is in reality an infinite set.

If **Generator** is instantiated, but contains uninstantiated variables that do not also appear in **Template**, then setof/3 can succeed nondeterminately, generating alternative values for **Set** corresponding to different instantiations of the free variables of **Generator**. (It is to allow for such usage that **Set** is constrained to be non-empty.)

If **Generator** is of the form  $A^B$  then all the variables in A are treated as being existentially quantified.

**Please note**: If the instances being gathered contain attributed variables (see Section 10.3 [lib-atts], page 369) or suspended goals (see Section 4.2.4 [ref-sem-sec], page 73), those variables are replaced by brand new variables, without attributes, in the **Set**. To retain the attributes, you can use copy\_term/3 (see Section 4.8.7 [ref-lte-cpt], page 125).

## Backtracking

setof/3 can succeed nondeterminately, generating alternative values for Set corresponding
to different instantiations of the free variables of Generator.

## Exceptions

Call errors (see Section 4.2.6 [ref-sem-exc], page 76).

## Examples

See findall/3 for examples that illustrate the differences among findall/3, setof/3, and bagof/3.

## See Also

findall/3, bagof/3, ^/2, Section 4.13 [ref-all], page 180.

## 11.3.208 simple/1 Synopsis

simple(+Term)

 $\ensuremath{\textit{Term}}$  is currently not instantiated to a compound term.

## Arguments

Term term

## Examples

| ?- *simple(9).* yes | ?- *simple(\_X).* yes | ?- *simple("a").* no

## See Also

Section 4.8.1.1 [ref-lte-met-typ], page 122.

## 11.3.209 skip\_byte/[1,2]

## Synopsis

skip\_byte(+**Byte**)

#### skip\_byte(+Stream, +Byte)

read up to and including the first occurrence of Byte on the current input stream or on the input stream.

#### Arguments

| Stream | <i>stream_object</i> , must be ground                                     |  |
|--------|---------------------------------------------------------------------------|--|
|        | A valid input <i>binary</i> stream, defaults to the current input stream. |  |

#### Byte byte

#### Exceptions

Stream errors (see Section 4.6.7.2 [ref-iou-sfh-est], page 107), plus:

#### type\_error

Byte is an invalid byte.

#### existence\_error

Attempt to read past end of file, or some operating system dependent error occurred in reading.

#### See Also

Section 4.6.5 [ref-iou-cin], page 104.

## 11.3.210 skip\_char/[1,2]

## Synopsis

skip\_char(+Char)

#### skip\_char(+Stream, +Char)

Read up to and including the first occurrence of **Char** on the current input stream or on the input stream.

## Arguments

Streamstream\_object, must be groundA valid input text stream.

Char char

## Exceptions

Stream errors (see Section 4.6.7.2 [ref-iou-sfh-est], page 107), plus:

#### existence\_error

Attempt to read past end of file, or some operating system dependent error occurred in reading.

#### See Also

Section 4.6.5 [ref-iou-cin], page 104.

## 11.3.211 skip\_code/[1,2]

## Synopsis

skip\_code(+Code)

#### skip\_code(+Stream, +Code)

read up to and including the first occurrence of Code on the current input stream or on the input stream.

## Arguments

 Stream
 stream\_object, must be ground

 A valid input text stream, defaults to the current input stream.

#### Code code

## Exceptions

Stream errors (see Section 4.6.7.2 [ref-iou-sfh-est], page 107), plus:

#### existence\_error

Attempt to read past end of file, or some operating system dependent error occurred in reading.

#### See Also

Section 4.6.5 [ref-iou-cin], page 104.

## 11.3.212 skip\_line/[0,1]

## Synopsis

skip\_line

#### skip\_line(+Stream)

Skip the remaining input characters on the current line on *Stream*.

## Arguments

 Stream
 stream\_object, must be ground

 A valid input text stream, defaults to the current input stream.

## Exceptions

Stream errors (see Section 4.6.7.2 [ref-iou-sfh-est], page 107), plus:

#### existence\_error

Trying to read beyond end of *Stream*.

## See Also

at\_end\_of\_line/[0,1], Section 4.6.5 [ref-iou-cin], page 104.

```
11.3.213 sort/2
Synopsis
sort(+List1, -List2)
```

Sorts the elements of the list *List1* into the ascending standard order, and removes any multiple occurrences of an element. The resulting sorted list is unified with the list *List2*.

#### Arguments

*List1 list of term*, must be a proper list

*List2 list of term* 

#### Exceptions

instatiation\_error
type\_error
List1 is not a proper list

#### Examples

| ?- sort([a, X, 1, a(x), a, a(X)], L).
L = [X,1,a,a(X),a(x)]

(The time taken to do this is at worst order  $(N \log N)$  where N is the length of the list.)

#### See Also

Section 4.8.8.3 [ref-lte-cte-sor], page 127.

## 11.3.214 source\_file/[1,2]

#### Synopsis

source\_file(**?AbsFile**)

#### source\_file(?Pred, ?AbsFile)

AbsFile is the absolute name of a loaded file, and **Pred** is a predicate with clauses in that file.

## Arguments

| :Pred   | callable                          |
|---------|-----------------------------------|
|         | Selected predicate specification. |
| AbsFile | atom                              |
|         | Absolute filename.                |

## Description

Loaded files include compiled, consulted, restored, PO loaded and pre-linked files.

If **AbsFile** is bound and not the name of a loaded file, or if **Pred** is bound and not the name of a a loaded predicate, then **source\_file**(**AbsFile**) simply fails.

To find *any* predicates defined in a given file, use the form:

source\_file(M:P, File)

## Examples

Suppose that the startup file '~/.sicstusrc' defines a predicate user:cd/1. Then upon startup:

```
| ?- source_file(F).
F = '/src/sicstus/matsc/sicstus4/Utils/x86-linux-glibc2.3/bin/sp-
4.1.0/sicstus-4.1.0/library/SU_messages.pl' ? ;
F = '/home/matsc/.sicstusrc' ? ;
no

| ?- source_file(P,F).
F = '/home/matsc/.sicstusrc',
P = cd(_A) ? ;
no

| ?- source_file('SU_messages':P,F).
F = '/src/sicstus/matsc/sicstus4/Utils/x86-linux-glibc2.3/bin/sp-
4.1.0/sicstus-4.1.0/library/SU_messages.pl',
P = query_class(_A,_B,_C,_D,_E) ? RET
yes
```

# See Also

Section 4.9.3 [ref-lps-apf], page 132.

#### 11.3.215 spy/[1,2]

#### Synopsis

#### spy +**PredSpecs**

Sets plain spypoints on all the predicates represented by **PredSpecs**.

#### spy(+PredSpecs, +Conditions)

Sets conditional spypoints on all the predicates represented by **PredSpecs**.

#### Arguments

#### :PredSpecs

pred\_spec\_tree

A predicate specification, or a list of such.

#### :Conditions

**term**, must be ground Spypoint conditions.

#### Description

Turns debugger on in debug mode, so that it will stop as soon as it reaches a spypoint. Turning off the debugger does not remove spypoints. Use nospy/1 or nospyall/0) to explicitly remove them.

If you use the predicate specification form **Name** but there are no clauses for **Name** (of any arity), then a warning message will be displayed and no spypoint will be set.

| ?- spy test.
\* spy user:test - no matching predicate

#### Exceptions

#### See Also

Section 5.2 [Basic Debug], page 221, Section 5.3 [Plain Spypoint], page 223, Section 5.7 [Breakpoint Predicates], page 260.

# [development]

# 11.3.216 statistics/[0,2] Synopsis

statistics

Displays statistics relating to memory usage and execution time.

#### statistics(?Keyword, ?List)

Obtains individual statistics.

#### Arguments

Keyword atom Statistics key (see Section 4.10.1.2 [ref-mgc-ove-sta], page 141).

# List list of integer

List of statistics.

#### Description

statistics/0 displays various statistics relating to memory usage, runtime and garbage collection, including information about which areas of memory have overflowed and how much time has been spent expanding them. The printing is handled by print\_message/2.

Garbage collection statistics are initialized to zero when a Prolog session starts. The statistics increase until the session is over.

statistics/2 is usually used with *Keyword* instantiated to a keyword such as runtime and *List* unbound. The predicate then binds *List* to a list of statistics related to the keyword. It can be used in programs that depend on current runtime statistical information for their control strategy, and in programs that choose to format and write out their own statistical summaries.

#### Exceptions

type\_error domain\_error Invalid keyword.

#### Examples

To report information on the runtime of a predicate p/0, add the following to your program:

```
:- statistics(runtime, [T0|_]),
    p,
    statistics(runtime, [T1|_]),
    T is T1 - T0,
    format('p/0 took ~3d sec.~n', [T]).
```

#### See Also

Section 4.10.1.2 [ref-mgc-ove-sta], page 141, Section 4.16 [ref-msg], page 203.

#### $11.3.217 \text{ stream\_code/2}$

#### **Synopsis**

stream\_code(-Stream, +CStream)

#### stream\_code(+Stream, -CStream)

Converts between Prolog representation, Stream, and C representation, CStream, of a stream.

#### Arguments

| Stream  | stream_object                        |
|---------|--------------------------------------|
|         | A valid Prolog stream.               |
| CStream | integer                              |
|         | Representing an SP_stream * pointer. |

#### Description

At least one argument must be ground.  $stream_code/2$  is used when there are input/output related operations performed on the same stream in both Prolog code and foreign code. The *CStream* value can be used as the stream argument to any of the SP\_\* functions taking a stream argument.

#### Exceptions

instantiation\_error Both *Stream* and *CStream* unbound.

type\_error

Stream or CStream is not a stream type or CStream is not an integer type.

#### existence\_error

**Stream** is syntactically valid but does not name an open stream or **CStream** is of integer type but does not name a pointer to a stream.

#### See Also

Section 6.6.1 [Prolog Streams], page 294.

#### 11.3.218 stream\_position/2

#### Synopsis

#### stream\_position(+Stream, -Position)

True when **Position** represents the current position of **Stream**.

#### Arguments

| Stream | <i>stream_object</i> , must be ground |
|--------|---------------------------------------|
|        | An open stream.                       |

#### Position term

Stream position object representing the current position of *Stream*.

#### Description

Byte, character, and line counts and line position determine the position of the pointer in the stream. Such information is found by using byte\_count/2, character\_count/2, line\_count/2 and line\_position/2. A stream position object packages this information as a single Prolog terms. You can retrieve this information from a stream position object using stream\_position\_data/3. Do not rely on the form of this object in any other way.

Standard term comparison of two stream position objects for the same stream will work as one expects. When SP1 and SP2 refer to positions in the same stream, SP1 @< SP2 if and only if SP1 is before SP2 in the stream.

#### Exceptions

Stream errors (see Section 4.6.7.2 [ref-iou-sfh-est], page 107).

#### Examples

See Also

Section 4.6.7 [ref-iou-sfh], page 106.

# 11.3.219 stream\_position\_data/3 Synopsis

stream\_position\_data(?Field, ?Position, ?Value)

Value is the value of the *Field* field of stream position object *Position*.

#### Arguments

| Field        | one of [byte_count,line_count,character_count,line_position]                                                               |  |
|--------------|----------------------------------------------------------------------------------------------------|--|
|              | Note that byte_count is meaningful only for binary streams and that the other values are meaningful only for text streams. |  |
| Position     | term                                                                                                    |  |
|              | Stream position object representing the current position of <i>Stream</i> .                                                |  |
| Value        | integer                                                                                                    |  |
| Backtracking |                                                                                                    |  |

Can be used to backtrack over the fields.

See Also

Section 4.6.7 [ref-iou-sfh], page 106.

#### $11.3.220 \ \texttt{stream\_property/2}$

#### Synopsis

stream\_property(?Stream, ?Property))

Stream has stream property **Property**.

#### Arguments

| Stream   | stream_object         |                                                                                                    |  |
|----------|-----------------------|----------------------------------------------------------------------------------------------------|--|
| Property | term                  | term                                                                                                    |  |
|          | A stream p            | property, one of the following:                                                                                                    |  |
|          | file_name( <b>F</b> ) |                                                                                                    |  |
|          |                       | F is the file name associated with the <b>Stream</b> .                                                                                                    |  |
|          | mode( <b>M</b> )      | Stream has been opened in mode $M$ .                                                                                                    |  |
|          | id( <b>ID</b> )       |                                                                                                    |  |
|          |                       | <b>Stream</b> has the unique identity <b>ID</b> . The identity of a stream is a positive integer that is never re-used during the life-time of the SICStus process. This is unlike the compound term <b>Stream</b> which is likely to be re-used for some new stream after the original stream denoted by <b>Stream</b> has been closed.      |  |
|          | input                 | <b>Stream</b> is an input stream. Note that both input and output stream properties are set for bidirectional streams.                                                                                                    |  |
|          | output                | <b>Stream</b> is an output stream. Note that both input and output stream properties are set for bidirectional streams.                                                                                                    |  |
|          | alias( <b>A</b> )     | Stream has an alias A.                                                                                                    |  |
|          | position(             | P)<br>P is a term representing the current stream position of Stream.<br>Only guaranteed to be available if the stream has been opened<br>with the open/4 option reposition(true).<br>Same as stream_position(Stream, P) except that the latter<br>can be called on any stream, regardless of the value of the<br>reposition/1 open/4 option. |  |
|          | end_of_st             | ream( <b>E</b> )                                                                                                    |  |

E describes the position of the input stream *Stream*, with respect to the end of stream. If not all characters have been read, or if peeking ahead to determine this fact would block, then E is unified with not; otherwise, (all characters read) but no end of stream indicator (-1 or end\_of\_file) was reported yet, then E is unified with at; otherwise, E is unified with past.

 $eof_action(A)$ 

A is the end-of-file action applicable to Stream, cf. the eof\_action option of open/4.

#### encoding(**CS**)

**Stream** is a text stream with encoding CS, cf. the encoding option of open/4. Note that the encoding used may be different from the encoding option passed to open/4 if a byte order mark or other information was used to determine the real encoding of the file, cf. the encoding\_signature option of open/4.

eol(EOL) Stream is a text stream with end of line convention EOL, cf. the eol option of open/4.

#### encoding\_signature(**ES**)

If **Stream** is a text stream then **ES** is determined as follows:

If the file contents was used to determine the character encoding then *ES* will be true. Typically this is the result of opening, in mode read, a text file that contains a byte order mark or some other information that lets open/[3,4] determine a suitable encoding, cf. the encoding\_signature option of open/4.

Otherwise if the stream is open in direction output then **ES** will be as specified when the file was opened.

#### reposition(**REPOSITION**)

**REPOSITION** is true if it is possible to set the position of the stream with set\_stream\_position/2, cf. the reposition option of open/4.

#### interactive

**Stream** is an interactive stream.

Most streams have only a subset of these properties set.

More properties may be added in the future.

#### Backtracking

Can be used to backtrack over all currently open streams, including the standard input/output/error streams, and all their properties. See Section 4.6.7.8 [ref-iou-sfh-bos], page 111.

#### Exceptions

domain\_error

Stream is not a valid stream object, or Property is not a valid stream property.

#### See Also

Section 4.6.7 [ref-iou-sfh], page 106.

#### 11.3.221 sub\_atom/5

#### Synopsis

sub\_atom(+Atom, - Before, - Length, - After, - SubAtom)

The characters of **SubAtom** form a sublist of the characters of **Atom**, such that the number of characters preceding **SubAtom** is **Before**, the number of characters after **SubAtom** is **After**, and the length of **SubAtom** is **Length**.

#### Arguments

| Atom     | atom, must be nonvar                                 |
|----------|------------------------------------------------------|
|          | The atom from which a part is selected.              |
| Before   | integer                                              |
|          | The number of characters preceding ${\it SubAtom}.$  |
| Length   | integer                                              |
|          | The number of characters of <i>SubAtom</i> .         |
| After    | integer                                              |
|          | The number of characters following ${\it SubAtom}$ . |
| Cub Atom | atom                                                 |

#### SubAtom atom

The selected part of *Atom*.

#### Description

Capable of nondeterminately enumerating all sub-atoms and their all possible placements, e.g.:

```
| ?- sub_aton(abrakadabra, Before, _, After, ab).
```

```
After = 9,
Before = 0 ? ;
After = 2,
Before = 7 ? ;
```

no

#### Exceptions

```
instantiation_error
Atom is uninstantiated.
```

type\_error

Atom is not an atom. Before, Length, or After, if instantiated, is not an integer. SubAtom, if instantiated, is not an atom.

#### domain\_error

Before, Length, or After, if instantiated, is negative.

# See Also

atom\_length/2, atom\_concat/3.

# 11.3.222 tell/1 Synopsis tell(+**FileOrStream**)

Makes file *FileOrStream* the current output stream.

#### Arguments

#### FileOrStream

fle\_spec or stream\_object, must be ground

#### Description

If there is an open output stream associated with *FileOrStream*, and that stream was opened by tell/1, then it is made the current output stream. Otherwise, the specified file is opened for output in text mode with default options and made the current output stream.

Different file names (that is, names that do not unify) represent different streams (even if they correspond to the same file). Therefore, assuming 'food' and './food' represent the same file, the following sequence will open two streams, both connected to the same file.

tell(food)
...
tell('./food')

It is important to remember to close streams when you have finished with them. Use told/0 or close/[1,2].

#### Exceptions

```
instantiation_error
FileOrStream is not instantiated enough.
```

existence\_error

FileOrStream specifies a nonexisting file, and the fileerrors Prolog flag is on.

```
permission_error
```

FileOrStream is a stream not currently open for output.

domain\_error

FileOrStream is neither a file\_spec nor a stream\_object.

#### See Also

told/0, open/[3,4], current\_output/1, Section 4.6.7 [ref-iou-sfh], page 106, Section 4.9.4 [ref-lps-flg], page 132.

#### 11.3.223 telling/1 Synopsis

telling(-FileOrStream)

Unifies *FileOrStream* with the current output stream or file.

#### Arguments

#### FileOrStream

fle\_spec or stream\_object

#### Description

Exactly the same as current\_output(**FileOrStream**), except that **FileOrStream** will be unified with a filename if the current output stream was opened by tell/1 (Section 4.6.7 [ref-iou-sfh], page 106).

Can be used to verify that FileNameOrStream is still the current output stream as follows:

```
% nonvar(FileNameOrStream),
tell(FileNameOrStream),
...
telling(FileNameOrStream)
```

If the current output stream has not been changed (or if changed, then restored), the above sequence will succeed for all file names and all stream objects opened by open/[3,4]. However, it will fail for all stream objects opened by tell/1 (since only filename access to streams opened by tell/1 is supported). This includes the stream object user\_output (since the standard output stream is assumed to be opened by tell/1, and so telling/1 would return user in this case).

If *FileOrStream* is instantiated to a value that is not the identifier of the current output stream, telling(*FileOrStream*) simply fails.

Can be followed by tell/1 to ensure that a section of code leaves the current output unchanged:

```
% var(OldFileNameOrStream),
telling(OldFileNameOrStream),
...
tell(OldFileNameOrStream)
```

The above is analogous to its stream-object-based counterpart,

```
% var(OldStream),
current_output(OldStream),
...
set_output(OldStream)
```

1136

Both of these sequences will always succeed regardless of whether the current output stream was opened by tell/1 or open/[3,4].

## See Also

tell/1, open/[3,4], current\_input/1, Section 4.6.7 [ref-iou-sfh], page 106.

# 11.3.224 ==/2 Synopsis +Term1 == +Term2

Succeeds if Term1 and Term2 are identical terms.

#### Arguments

Term1 term Term2 term

#### Examples

For example, the query

| ?- **X** == **Y**.

fails (answers 'no') because X and Y are distinct uninstantiated variables. However, the query

| ?- X = Y, X == Y.

succeeds because the first goal unifies the two. variables

#### See Also

Section 4.8.8 [ref-lte-cte], page 126.

# 11.3.225 term\_expansion/6

# Synopsis

```
:- multifile user:term_expansion/6.
```

#### user:term\_expansion(+Tern1, +Layout1, +Tokens1, -Tern2, -Layout2, -Tokens2)

Overrides or complements the standard transformations to be done by expand\_term/2.

#### Arguments

| Term1   | <b>term</b><br>Term to transform. |
|---------|-----------------------------------|
| Layout1 | term                              |
|         | Layout term of <b>Term1</b> .     |
| Tokens1 | list of atom                      |
| Term2   | <b>term</b><br>Transformed term.  |
| Layout2 | term                              |
|         | Layout term of <b>Term2</b> .     |
| Tokens2 | list of atom                      |

#### Description

expand\_term/2 calls this hook predicate first; if it succeeds, the standard grammar rule expansion is not tried.

**Tokens1** is a list of atoms, each atom uniquely identifying an expansion. It is used to look up what expansions have already been applied to the clause or goal. The tokens are defined by the user, and should simply be added to the input list, before expansions recursively are applied. This token list can for instance be used to avoid cyclic expansions. The token dcg is reserved and denotes grammar rule expansion. **Tokens2** should be unified with **[Token] Tokens1**].

Layout1 and Layout2 are for supporting source-linked debugging in the context of clause expansion. The predicate should construct a suitable Layout2 compatible with Term2 that contains the line number information from Layout1. If source-linked debugging of Term2 is not important, Layout2 should be []. The recording of source info is affected by the source\_info prolog flag (see Section 4.9.4 [ref-lps-flg], page 132).

A clause of this predicate should conform to the following template, where **convert(Term1, Term2, Layout1, Layout2)** should be a goal that performs the actual transformation. **Token** should be the atom uniquely identifying this particular transformation rule. **Tokens2** should be unified with **[Token | Tokens1]**.

[hook]

```
user:term_expansion(Term1, Lay1, Tokens1, Term2, Lay2, [To-
ken|Tokens1]) :-
nonmember(Token, Tokens1),
convert(Term1, Lay1, Term2, Lay2), !.
```

This hook predicate may return a list of terms rather than a single term. Each of the terms in the list is then treated as a separate clause.

This hook predicate may also be used to transform queries entered at the terminal in response to the '| ?- ' prompt. In this case, it will be called with Term1 = ?-(Query) and should succeed with Term2 = ?-(ExpandedQuery).

For accessing aspects of the load context, e.g. the name of the file being compiled, the predicate prolog\_load\_context/2 (see Section 4.9.5 [ref-lps-lco], page 138) can be used.

#### Exceptions

Exceptions are treated as failures, except an error message is printed also.

#### See Also

Section 4.3.5 [ref-lod-exp], page 85.

# 11.3.226 @>/2 Synopsis +Term1 @> +Term2

Succeeds if **Term1** is *after* **Term2** in the standard order.

#### Arguments

Term1 term Term2 term

See Also Section 4.8.8 [ref-lte-cte], page 126.

# 11.3.227 @</2

Synopsis

+Term1 ©< +Term2

Succeeds if  $\emph{Term1}$  is before  $\emph{Term2}$  in the standard order.

# Arguments

Term1 term Term2 term

See Also Section 4.8.8 [ref-lte-cte], page 126.

# 11.3.228 \==/2 Synopsis +Term1 \== +Term2

Succeeds if Term1 and Term2 are non-identical terms.

#### Arguments

Term1 term Term2 term

See Also Section 4.8.8 [ref-lte-cte], page 126.

# 11.3.229 @=</2 Synopsis +Term1 @=< +Term2

Succeeds if **Term1** is not after **Term2** in the standard order.

#### Arguments

Term1 term Term2 term

See Also Section 4.8.8 [ref-lte-cte], page 126.

# 11.3.230 @>=/2 Synopsis +Term1 @>= +Term2

Succeeds if Term1 is not before Term2 in the standard order.

#### Arguments

Term1 term Term2 term

See Also Section 4.8.8 [ref-lte-cte], page 126.

# 11.3.231 ?=/2 Synopsis ?=(+**Tern1**,+**Tern2**)

Succeeds if **Term1** and **Term2** are *identical terms*, or if they are syntactically non-unifiable.

#### Arguments

Term1 term Term2 term

#### Comments

Succeeds if and only if dif(Tern1, Tern2) does not block.

#### See Also

Section 4.8.1.2 [ref-lte-met-usu], page 122.

# 11.3.232 throw/1 Synopsis

#### throw(+**Exception**)

same as

raise\_exception(Exception)

#### Arguments

*Exception term*, must be nonvar

#### Exceptions

instantiation\_error *Exception* is unbound.

## See Also

Section 4.15 [ref-ere], page 191.

# 11.3.233 told/0

# ${\bf Synopsis}$

told

Closes the current output stream.

## Description

Current output stream is set to be user\_output; that is, the user's terminal.

Always succeeds

Exceptions

Examples

See Also

tell/1, close/[1,2], current\_output/1, Section 4.6.7 [ref-iou-sfh], page 106.

# [development]

# 11.3.234 trace/0

# ${\bf Synopsis}$

#### trace

Turns on the debugger in trace mode.

## Description

The debugger will start showing goals as soon as the first call is reached, and it will stop to allow you to interact as soon as it reaches a leashed port (see leash/1). Setting the debugger to trace mode means that every time you type a query, the debugger will start by creeping.

The effect of this predicate can also be achieved by typing the letter t after a  $\hat{c}$  interrupt (see Section 3.7 [Execution], page 26).

#### See Also

Section 5.2 [Basic Debug], page 221.

# 11.3.235 trimcore/0

#### Synopsis

#### trimcore

Force reclamation of memory in all of Prolog's data areas.

## Description

Trims the stacks, reclaims any dead clauses and predicates, defragmentizes Prolog's free memory, and endeavors to return any unused memory to the operating system.

The system property PROLOGKEEPSIZE can be used to define a lower bound on the amount of memory to be retained. Also, the system property PROLOGINITSIZE can be used to request that an initial amount of memory be allocated. This initially allocated memory will not be touched by trimcore/0.

When trimming a given stacks, trimcore/0 will retain at least the amount of space initially allocated for that stack.

trimcore/0 is called each time Prolog returns to the top level or the top of a break level, except it does not trim the stacks then.

#### See Also

Section 4.10.1.1 [ref-mgc-ove-rsp], page 141, Section 4.17.1 [System Properties and Environment Variables], page 214.

# 11.3.236 true/0 Synopsis

true

Always succeeds.

# See Also

Section 4.2 [ref-sem], page 61.

# 11.3.237 =/2 Synopsis +Term1 = +Term2 unifies Term1 and Term2.

#### Arguments

Term1termTerm2term

## Description

This is defined as if by the clause 'Z = Z.'.

If =/2 is not able to unify Term1 and Term2, it will simply fail.

## See Also

Chapter 2 [Glossary], page 7, Section 4.2.7 [ref-sem-occ], page 76.

11.3.238 unify\_with\_occurs\_check/2 Synopsis

unify\_with\_occurs\_check(+Tern1, +Tern2)

Term1 and Term2 unify to a finite (acyclic) term.

#### Arguments

Term1 term Term2 term

#### Description

Runs in almost linear time.

See Also Chapter 2 [Glossary], page 7.

11.3.239 =../2 Synopsis +Term =.. -List

-*Term* = . . +*List* 

Unifies *List* with a list whose head is the atom corresponding to the principal functor of *Term* and whose tail is a list of the arguments of *Term*.

#### Arguments

Termterm any termListlist of term and not empty

#### Description

If **Term** is uninstantiated, then **List** must be instantiated either to a proper list whose head is an atom, or to a list of length 1 whose head is a number.

This predicate is not strictly necessary, since its functionality can be provided by arg/3 and functor/3, and using the latter two is usually more efficient.

#### Examples

| ?- product(0, n, n-1) =.. L.
L = [product,0,n,n-1]
| ?- n-1 =.. L.
L = [-,n,1]
| ?- product =.. L.
L = [product]

#### Exceptions

#### instantiation\_error

Term is instantiated and List has an uninstantiated tail.

#### type\_error

*List* is not a proper list, or the head of *List* is not atomic, or the head of *List* is a number and the tail of *List* is not empty.

#### domain\_error

*List* is the empty list.

#### representation\_error

Term is uninstantiated and *List* is longer than 256.

# See Also

functor/3, arg/3, Section 4.8.2 [ref-lte-act], page 123.

# 11.3.240 unknown/2

[development]

# Synopsis unknown(-OldAction, +NewAction)

Unifies **OldAction** with the current action on unknown procedures, i.e. the current value of the **unknown** Prolog flag, sets the current action to **NewAction**, and prints a message about the change.

# Arguments

OldAction one of [error,fail,trace,warning]

#### NewAction

one of [error,fail,trace,warning], must be nonvar

# Description

This is merely a front-end to the unknown Prolog flag, which see.

Note that:

#### | ?- unknown(Action, Action).

just returns Action without changing it.

Procedures that are known to be dynamic just fail when there are no clauses for them.

# Exceptions

instantiation\_error type\_error domain\_error Invalid *NewAction*.

## See Also

Section 3.6 [Undefined Predicates], page 26, Section 4.15 [ref-ere], page 191, Section 4.9.4 [ref-lps-flg], page 132.

# 11.3.241 unknown\_predicate\_handler/3 Synopsis

```
:- multifile user:unknown_predicate_handler/3.
```

#### user:unknown\_predicate\_handler(+Goal, +Mbdule, -NewGoal)

User definable hook to trap calls to unknown predicates.

#### Arguments

| Goal    | callable                          |
|---------|-----------------------------------|
|         | The goal to trap.                 |
| Module  | atom                              |
|         | Any atom that is a current module |
| NewGoal | callable                          |

The goal to call instead.

#### Description

When Prolog comes across a call to an unknown predicate, Prolog makes a call to user:unknown\_predicate\_handler/3 with the first two arguments bound. *Goal* is bound to the call to the undefined predicate and *Module* is the module in which that predicate is supposed to be defined. If the call to user:unknown\_predicate\_handler/3 succeeds, then Prolog replaces the call to the undefined predicate with the call to *Module:NewGoal*. Otherwise, the action taken is governed by the unknown Prolog flag.

#### Exceptions

Exceptions are treated as failures, except an error message is printed.

#### Examples

The following clause gives the same behaviour as setting unknown(\_,fail):

unknown\_predicate\_handler(\_, \_, fail).

The following clause causes calls to undefined predicates whose names begin with 'xyz\_' in module m to be trapped to my\_handler/1 in module n. Predicates with names not beginning with this character sequence are not affected.

```
unknown_predicate_handler(G, m, n:my_handler(G)) :-
functor(G,N,_),
atom_concat(xyz_, _, N).
```

#### See Also

Section 3.6 [Undefined Predicates], page 26, Section 4.15 [ref-ere], page 191, Section 4.9.4 [ref-lps-flg], page 132.

#### [hook]

# 11.3.242 unload\_foreign\_resource/1

[hookable]

# Synopsis

```
unload_foreign_resource(:Resource)
```

Unload the foreign resource *Resource* from Prolog. Relies on the hook predicates foreign\_resource/2 and foreign/[2,3].

## Arguments

:Resource fle\_spec, must be ground

The foreign resource to be unloaded. The file extension can be omitted.

# Exceptions

Errors in the specification of foreign/[2,3] and foreign\_resource/2.

#### See Also

load\_foreign\_resource/1, foreign\_resource/2, foreign/[2,3], Section 6.2.1 [Foreign Resources], page 277, Section 6.2 [Calling C from Prolog], page 276.

# 11.3.243 update\_mutable/2 Synopsis

update\_mutable(+Datum, +Mutable)

Updates the current value of the mutable term *Mutable* to become *Datum*.

#### Arguments

Datum term, must be nonvar

*Mutable mutable*, must be nonvar

#### Exceptions

instantiation\_error *Datum* or *Mutable* is uninstantiated.

#### type\_error

 ${\it Mutable}$  is not a mutable.

#### See Also

Section 4.8.9 [ref-lte-mut], page 127.

# 11.3.244 use\_module/[1,2,3]

#### Synopsis

use\_module(+File)

Loads the module-file(s) File, if not already loaded and up-to-date imports all exported predicates.

```
use_module(+File, +Imports)
```

Loads module-file File, if not already loaded and up-to-date imports according to Imports.

```
use_module(+Module, -File, +Inports)
```

Module is already loaded and up-to-date. Imports according to Imports.

```
use_module(-Module, +File, +Imports)
```

*Module* has not been loaded, or is out-of-date. Loads *Module* from *File* and imports according to *Imports*.

#### Arguments

- :File fle\_spec or list of fle\_spec, must be ground Any legal file specification. Only use\_module/1 accepts a list of file specifications, file extensions optional.
- *Imports list of simple\_pred\_spec* or *one of* [all], must be ground Either a list of predicate specifications in the *Name/Arity* form to import into the calling module, or the atom all, meaning all predicates exported by the module are to be imported.
- *Module* atom The module name in *File*, or a variable, in which case the module name is returned.

#### Description

Loads each specified file except the previously loaded files that have not been changed since last loaded. All files should be module-files, although this is not currently enforced. All the exported predicates of the modules are imported into the calling module (or module M if specified).

use\_module/2 imports only the predicates in *Imports* when loading *File*.

use\_module/3 allows *Module* to be imported into another module without requiring that its source file (*File*) be known, as long as the *Module* already exists in the system.

Generally, use\_module/3 is similar to use\_module/[1,2], except that if *Module* is already in the system, *Module*, or predicates from *Module*, are simply imported into the calling module, and *File* is not loaded again. If *Module* does not already exist in the system, *File* is loaded, and use\_module/3 behaves like use\_module/2, except that *Module* is unified, after the file has been loaded, with the actual name of the module in *File*. If *Module* is a variable, *File* must exist, and the module name in *File* is returned. use\_module/1 is similar to ensure\_loaded/1 except that all files must be module-files.

An attempt to import a predicate may fail or require intervention by the user because a predicate with the same name and arity has already been defined in, or imported into, the loading module (or module M if specified). Details of what happens in the event of such a **name clash** are given in Section 4.11.2 [ref-mod-bas], page 156.

After loading the module-file, the source module will attempt to import all the predicates in *Imports. Imports* must be a list of predicate specifications in *Name/Arity* form. If any of the predicates in *Imports* are not public predicates, an error message is printed, but the predicates are imported nonetheless. This lack of strictness is for convenience; if you forget to declare a predicate to be public, you can supply the necessary declaration and reload its module, without having to reload the module that has imported the predicate.

While use\_module/1 may be more convenient at the top level, use\_module/2 is recommended in files because it helps document the interface between modules by making the list of imported predicates explicit.

For consistency, use\_module/2 has also been extended so that the *Imports* may be specified as the term all, in which case it behaves the same as use\_module/1, importing the entire module into the caller.

#### Exceptions

See also load\_files/[2,3].

```
instantiation_error
File or Imports is not ground.
type_error
```

In *File* or *Imports*.

## Examples

use\_module/[1,2] could be defined as:

```
use_module(Files) :-
    load_files(Files, [if(changed)]).
use_module(File, Imports) :-
    load_files([File], [if(changed),imports(Imports)]).
```

use\_module/3 can be used to access the (primary) module name of a module-file:

```
| ?- use_module(Module, library(clpfd), all).
% loading /src/sicstus/matsc/sicstus4/Utils/x86-linux-glibc2.3/bin/sp-
4.1.0/sicstus-4.1.0/library/clpfd.po...
[...]
% loaded /src/sicstus/matsc/sicstus4/Utils/x86-linux-glibc2.3/bin/sp-
4.1.0/sicstus-4.1.0/library/clpfd.po in mod-
ule clpfd, 830 msec 496796 bytes
Module = clpfd ?
yes
```

## See Also

Section 4.3.2 [ref-lod-lod], page 78.

11.3.245 var/1

## ${\bf Synopsis}$

## var(+**Term**)

 ${\it Term}$  is currently uninstantiated.

## Arguments

Term term

## Examples

```
| ?- var(foo(X, Y)).
no
| ?- var([X, Y]).
no
| ?- var(X).
true ;
no
| ?- Term = foo(X, Y), var(Term).
```

## no

## See Also

Section 4.8.1.1 [ref-lte-met-typ], page 122.

[ISO]

## 11.3.246 volatile/1

## [declaration]

## Synopsis

## :- volatile + **PredSpecs**

Declares PredSpecs to be volatile. Volatile predicates are not saved by the 'save\_\*' predicates.

## Arguments

## :PredSpecs

 $\textit{pred\_spec\_forest}, \, \text{must be ground}$ 

A predicate specification, or a list of such, or a sequence of such separated by commas.

## Exceptions

type\_error context\_error "declaration appeared in query"

## See Also

Section 4.3.4.3 [Volatile Declarations], page 82.

## 11.3.247 when/2 Synopsis when(+**Condition**,+**Goal**)

Blocks *Goal* until the *Condition* is true.

## Arguments

Condition callable, must be nonvar and one of:

nonvar(**X**)

False until X is nonvar.

ground (X)False until X is ground.

**?=(X, Y)** False while dif(X, Y) would block.

Condition, Condition

True if both conditions are true.

#### Condition; Condition

True if at least one condition is true.

:Goal callable, must be nonvar

#### Backtracking

Depends on *Goal*.

## Examples

| ?- when(((nonvar(X); ?=(X, Y)), ground(T)), process(X, Y, T)).

## Exceptions

Call errors (see Section 4.2.6 [ref-sem-exc], page 76).

#### See Also

Section 4.2.4 [ref-sem-sec], page 73.

# 11.3.248 write/[1,2] Synopsis write(+Stream +Term)

## write(+**Term**)

Writes **Term** on the standard output stream, without quoting atoms.

## Arguments

| Stream | <i>stream_object</i> , must be ground                              |  |
|--------|--------------------------------------------------------------------|--|
|        | A valid open Prolog stream, defaults to the current output stream. |  |

Term term

## Description

write(Term) is equivalent to:

write\_term(Term, [numbervars(true)])

## Exceptions

Stream errors (see Section 4.6.7.2 [ref-iou-sfh-est], page 107).

## See Also

Section 4.6.4 [ref-iou-tou], page 102.

## [ISO]

## 11.3.249 write\_canonical/[1,2]

#### Synopsis

write\_canonical(+**Stream**, +**Term**)

#### write\_canonical(+**Term**)

Writes **Term** on the standard output stream, quoting atoms, without operator notation, without treating '\$VAR'/1 terms specially.

## Arguments

| Stream | <i>stream_object</i> , must be ground                              |  |
|--------|--------------------------------------------------------------------|--|
|        | A valid open Prolog stream, defaults to the current output stream. |  |

Term term

## Description

This predicate is provided so that **Term**, if written to a file, can be read back by **read/[1,2]** regardless of special characters in **Term** or prevailing operator declarations.

```
write_canonical(Term) is equivalent to:
```

write\_term(Term, [quoted(true),ignore\_ops(true),quoted\_charset(portable)])

## Exceptions

Stream errors (see Section 4.6.7.2 [ref-iou-sfh-est], page 107).

## Examples

To contrast write/[1,2] and write\_canonical/[1,2]:

```
| ?- write({'A' + 'SVAR'(0) + [a]}).
{A+A+[a]}
| ?- write_canonical({'A' + 'SVAR'(0) + [a]}).
```

{}(+(+('A','\$VAR'(0)),.(a,[])))

### See Also

Section 4.6.4 [ref-iou-tou], page 102.

[ISO]

[ISO,hookable]

## $11.3.250 \ \texttt{write\_term}/[2,3]$

## Synopsis

write\_term(+Stream, +Term, +Options)

## write\_term(+Term, +Options)

Writes *Term* on the standard output stream, subject to +*Options*.

## Arguments

| Stream  | <i>stream_object</i> , must be ground                                                                                                    |
|---------|----------------------------------------------------------------------------------------------------|
|         | A valid open Prolog stream, defaults to the current output stream.                                                                                                    |
| Term    | term                                                                                                    |
| Options | <i>list of term</i> , must be ground                                                                                                    |
|         | A list of zero or more of the following, where <b>Boolean</b> must be true or false (false is the default).                                                                                                    |
|         | quoted( <b>Boolean</b> )                                                                                                    |
|         | If selected, atoms and functors are quoted where necessary to make<br>the result acceptable as input to read/1. write_canonical/1,<br>writeq/1, and portray_clause/1 select this.                                                        |
|         | Any output produced by write_term/2 with the option quoted(true) will be in Normal Form C, as defined by Unicode. See Section 4.1.7.5 [ref-syn-syn-tok], page 56 for further details.                                                    |
|         | <pre>ignore_ops(Boolean)     If selected, Term is written in standard parenthesized notation in-     stead of using operators. write_canonical/1 and display/1 se-     lect this.</pre>                                                  |
|         | <pre>portrayed(Boolean)     If selected, user:portray/1 is called for each non-variable subterm.     print/1 selects this.</pre>                                                                                                    |
|         | <pre>numbervars(Boolean) If selected, terms of the form '\$VAR'(N) where N is an integer &gt;= 0, an atom, or a code-list, are treated specially (see numbervars/3). print/1, write/1, writeq/1, and portray_clause/1 select this.</pre> |
|         | cycles( <b>Boolean</b> )<br>If selected, the potentially cyclic term is printed in finite @/2 nota-<br>tion, as discussed above.                                                                                                    |
|         | <pre>indented(Boolean)     If selected, the term is printed with the same indentation as is used     by portray_clause/1 and listing/[0,1].</pre>                                                                                        |

## max\_depth(**Depth**)

Depth limit on printing. **Depth** is an integer. 0 (the default) means no limit.

#### quoted\_charset(Charset)

Only relevant if quoted(true) holds. *Charset* should be a legal value of the quoted\_charset Prolog flag, where it takes its default value from. write\_canonical/1 selects the value portable. See Section 4.9.4 [ref-lps-flg], page 132.

#### float\_format(Spec)

How to print floats. **Spec** should be an atom of the form "**NC**', like one of the format/[2,3] character sequences for printing floats. The default is "H'.

#### priority(**Prio**)

The term is printed as if in the context of an associative operator of precedence *Prio*, where *Prio* is an integer. The default is 1200. See Section 4.1.5 [ref-syn-ops], page 47.

#### Description

This predicate subsumes the predicates that output terms except portray\_clause/[1,2], which additionally prints a period and a newline, and removes module prefixes that are redundant wrt. the current type-in module.

During debugging, goals are written out by this predicate with options given by the debugger\_print\_options Prolog flag.

Top-level variable bindings are written out by this predicate with options given by the toplevel\_print\_options Prolog flag.

#### Exceptions

Stream errors (see Section 4.6.7.2 [ref-iou-sfh-est], page 107), plus:

```
instantiation_error
type_error
domain_error
in Options.
```

#### Examples

How certain options affect the output of write\_term/2:

If your intention is to name variables such as that generated by read\_term/2 with the variable\_names option then this can be done by defining a predicate like:

```
var_to_names([]) :- !.
var_to_names([=(Name,Var)|RestofPairs]) :-
        ( var(Var) ->
            Var = '$VAR'(Name)
        ; true
        ),
        var_to_names(RestofPairs).
! ?- read_tern([variable_names(Names)], X),
        var_to_names(Names),
        write_tern(X, [numbervars(true)]),
        nl,
        fail.
!: a(X, Y).
no
```

#### See Also

Section 4.6.4 [ref-iou-tou], page 102, Section 4.9.4 [ref-lps-flg], page 132, user:portray/1.

## 11.3.251 writeq/[1,2] Synopsis

writeq(+Stream, +Term)

### writeq(+**Term**)

Writes Term on the standard output stream, quoting atoms.

## Arguments

| Stream | <i>stream_object</i> , must be ground                              |  |
|--------|--------------------------------------------------------------------|--|
|        | A valid open Prolog stream, defaults to the current output stream. |  |

Term term

## Description

writeq(Term) is equivalent to:

write\_term(Term, [quoted(true),numbervars(true)])

## Exceptions

Stream errors (see Section 4.6.7.2 [ref-iou-sfh-est], page 107).

## See Also

Section 4.6.4 [ref-iou-tou], page 102.

[ISO]

## 11.3.252 zip/0 Synopsis

#### zip

Turns on the debugger in zip mode.

## Description

zip/0 turns the debugger on and sets it to zip mode. Turning the debugger on in zip mode means that it will stop at the next spypoint encountered in the current execution. Until the spypoint is reached, it does not keep any information of the execution of the goal, and hence you will not be able to see the ancestors of the goal when you reach the spypoint.

The effect of this predicate can also be achieved by typing the letter  $\mathbf{z}$  after a  $\mathbf{\hat{c}}$  interrupt (see Section 3.7 [Execution], page 26).

## See Also

Section 5.2 [Basic Debug], page 221.

## [development]

## 12 C Reference Pages

## 12.1 Return Values and Errors

Many, but not all, C functions return one of the codes SP\_SUCCESS for success, SP\_FAILURE for failure, SP\_ERROR if an error condition occurred, or if an uncaught exception was raised during a call from C to Prolog. If the value is SP\_ERROR, the macro SP\_errno will return a value (an integer) describing the error condition.

The function SP\_error\_message() returns a pointer to the diagnostic message corresponding to a specified error number.

See Section 11.1.1 [mpg-ref-ove], page 825 for a description of the conventions observed in the Reference Pages for Prolog predicates. C function Reference Pages differ primarily in the synopsis. Also, the Reference Page for each C function documents its return values.

The following function annotations are used in the Reference Pages:

**hook** The function is user defined and is called in some specific context.

*macro* The function is defined as a C macro.

preinit It is only meaningful to call the function before initializing the Prolog engine

## 12.2 Topical List of C Functions

#### 12.2.1 C Errors

SP\_error\_message()
 gets the corresponding error message from an error number obtained from SP\_
 error

## 12.2.2 I/O

```
SP_get_byte()
```

gets a byte from a Prolog binary input stream

```
SP_get_code()
```

gets a character code from a Prolog input text stream

```
SP_unget_byte()
```

```
SP_unget_code()
```

Ungets a byte or character, respectively.

```
SP_fprintf()
```

SP\_printf()

prints formatted output on a Prolog output text stream

```
SP_put_byte()
```

```
SP_put_bytes()
```

Writes one or more bytes to a Prolog output binary stream.

| SP_put_code()                                                 |
|---------------------------------------------------------------|
| SP_put_codes()                                                |
| SP_put_encoded_string()                                       |
| Writes one or more characters to a Prolog output text stream. |

## 12.2.3 Exceptions

SP\_exception\_term()

fetches the Prolog term representing the most recently raised exception

#### SP\_fail()

propagates failure to Prolog

#### SP\_on\_fault()

provide a scope for faults

#### SP\_raise\_exception() propagates an exception to Prolog

SP\_raise\_fault() raise a fault

#### 12.2.4 Files and Streams

#### SP\_fopen()

opens a file as a Prolog stream

#### SP\_fclose()

closes a Prolog stream

#### SP\_flush\_output()

flushes output on a Prolog output stream

#### SP\_load()

same as load\_files/1

#### SP\_create\_stream()

makes a new Prolog stream

#### SP\_restore()

same as restore/1

```
SP_set_user_stream_hook()
```

## 12.2.5 Foreign Interface

returns the length of the encoded string representing a Prolog atom

## SP\_close\_query()

closes a Prolog query opened from C by  ${\tt SP\_open\_query}()$ 

[macro]

[preinit] [preinit]

|                  | actor()<br>actor_array()<br>ereates a Prolog compound term from C                       |
|------------------|-----------------------------------------------------------------------------------------|
| SP_cons_lis<br>c | ereates a Prolog list from C                                                            |
| SP_cut_quer<br>t | ry()<br>erminates a nondeterminate Prolog query opened from C                           |
|                  | -predicate()<br>lefines a Prolog predicate linked to a C function                       |
| SP_exceptic<br>r | on_term()<br>returns the Prolog term to C corresponding to the most recent Prolog error |
| SP_get_addr<br>f | ress()<br>etches an integer representing a pointer in an SP_term_ref                    |
| SP_get_arg(<br>f | )<br>etches a specified argument of a compound term in an SP_term_ref                   |
| SP_get_atom<br>f | ()<br>etches an atom from an SP_term_ref                                                |
| SP_get_curr      | <pre>cent_dir() btain name of current working directory</pre>                           |
| SP_get_floa<br>f | etches a floating point number from an SP_term_ref                                      |
| SP_get_func<br>f | etches the name and arity of a term in an SP_term_ref                                   |
| SP_get_inte      | eger()<br>etches an integer in an SP_term_ref                                           |
| SP_get_inte      | eger()<br>etches an arbitrarily sized integer in an SP_term_ref                         |
| SP_get_list      | etches the head and tail of a list in an SP_term_ref                                    |
| SP_get_list      | c_codes()<br>etches a code-list in an SP_term_ref                                       |
| SP_get_list      | c_n_codes()<br>etches the first part of a code-list in an SP_term_ref                   |
| SP_get_list      | c_n_bytes()<br>etches the first part of a byte-list in an SP_term_ref                   |
| SP_get_numb<br>f | etches a number encoded as a code-list in an SP_term_ref                                |
| SP_get_stri<br>f | .ng()<br>etches the encoded string representing a Prolog atom in an SP_term_ref         |

solution

| SP_query_cut_fail()<br>makes a determinate query to a Prolog predicate for side-effects only                                          |
|----------------------------------------------------------------------------------------------------|
| SP_read_from_string()<br>assigns a Prolog term read from a string to an SP_term_ref                                                   |
| SP_set_current_dir()<br>set name of current working directory                                                                         |
| SP_string_from_atom()<br>returns a null-terminated string corresponding to a Prolog atom                                              |
| 12.2.6 Initialization                                                                                                    |
| SP_deinitialize()<br>shuts down the Prolog engine                                                                                     |
| SP_force_interactive() [preinit]<br>consider standard streams to be interactive streams, even if they appear not to<br>be TTY streams |
| SP_initialize() [mcro]<br>initializes the Prolog engine                                                                               |
| SP_set_argv()<br>sets the argv Prolog flag.                                                                                           |
| SP_set_memalloc_hooks()       [preinit]         provide the memory management bottom layer                                            |
| SP_set_user_stream_hook()[preinit]SP_set_user_stream_post_hook()[preinit]provide hooks for setting up standard streams[preinit]       |
| SU_initialize() [hook]<br>called before initializing the Prolog engine in applications built with<br>'userhook'                       |
| 12.2.7 Memory Management                                                                                                    |
| SP_calloc()<br>Allocates memory for an array of elements, and clears the allocated memory.                                            |
| SP_foreign_stash() [mcro]<br>provide a memory location unique to the current foreign resource instance                                |
| SP_free()<br>Deallocates a piece of memory.                                                                                           |
| SP_malloc()<br>Allocates a piece of memory.                                                                                           |
| SP_mutex_lock()<br>Locks a mutex.                                                                                                    |
| SP_mutex_unlock()<br>Unlocks a mutex.                                                                                                 |

#### SP\_realloc()

Changes the size of an allocated piece of memory.

#### SP\_register\_atom()

prevents an atom from being discarded by atom garbage collection even if not referenced by Prolog code

#### SP\_set\_memalloc\_hooks()

provide the memory management bottom layer

## [preinit]

#### SP\_strdup()

Makes a copy of a string in allocated memory.

#### SP\_unregister\_atom()

enables an atom to be discarded during atom garbage collection if not referenced by Prolog code

#### 12.2.8 Signal Handling

#### SP\_signal()

install a signal handler

#### SP\_event()

Schedules a function for execution in the main thread in contexts where queries cannot be issued.

## 12.2.9 Terms in C

#### SP\_compare()

compares two terms using Prolog's standard term order

#### SP\_new\_term\_ref()

returns an SP\_term\_ref, which can be used to hold a Prolog term in C

#### SP\_unify()

unifies two Prolog terms

#### 12.2.10 Type Tests

#### SP\_is\_atom()

tests whether an SP\_term\_ref contains an atom

#### SP\_is\_atomic()

tests whether an SP\_term\_ref contains an atomic term

#### SP\_is\_compound()

tests whether an SP\_term\_ref contains a compound term

#### SP\_is\_float()

tests whether an SP\_term\_ref contains a floating point number

#### SP\_is\_integer()

tests whether an SP\_term\_ref contains a Prolog integer

#### SP\_is\_list()

tests whether an SP\_term\_ref contains a list

SP\_is\_number()

tests whether an SP\_term\_ref contains an integer or a floating point number

SP\_is\_variable()

tests whether an SP\_term\_ref contains a Prolog variable

SP\_term\_type()

returns the type of the term in an SP\_term\_ref

## 12.3 API Functions

The following reference pages, alphabetically arranged, describe the SICStus Prolog API functions.

## 12.3.1 SP\_atom\_from\_string()

## ${\bf Synopsis}$

#include <sicstus/sicstus.h>

SP\_atom
SP\_atom\_from\_string(char const \*str);

Finds the Prolog atom whose characters are encoded by **str**.

## Arguments

*str* The characters comprising the atom.

## **Return Value**

The SP\_atom, if str is a valid internal character encoding, and 0 otherwise.

## See Also

Section 6.4.1 [Creating and Manipulating SP\_term\_refs], page 286.

```
12.3.2 SP_atom_length()
```

## Synopsis

#include <sicstus/sicstus.h>

size\_t
SP\_atom\_length(SP\_atom atom);

Obtains the length of the encoded string representing a Prolog atom.

## Arguments

atom The atom to inspect.

## Return Value

The length if **atom** is valid, and 0 otherwise.

## Description

Same as  $strlen(SP_string_from_atom(a), but runs in O(1) time.$ 

## See Also

Section 6.4.1 [Creating and Manipulating SP\_term\_refs], page 286.

### 12.3.3 SP\_calloc()

## Synopsis

#include <sicstus/sicstus.h>

Allocates a block of at least size \* nemb. The first size \* nmemb bytes are set to zero.

## Arguments

**nmemb** How many items to allocate.

size Size of each item.

## Return Value

The pointer, if allocation was successful, otherwise NULL.

## See Also

Section 6.4.7.1 [OS Memory Management], page 290.

#### 12.3.4 SP\_close\_query()

## Synopsis

#include <sicstus/sicstus.h>

int
SP\_close\_query(SP\_qid query);

Discard the current solution to the given query, and close it.

## Arguments

query The query, created by SP\_open\_query().

## Return Value

SP\_SUCCESS for success, SP\_ERROR if an error condition occurred.

## Description

This will discard the choices created since the corresponding SP\_open\_query(), and then backtrack into the query, throwing away any current solution, like the goal !, fail. The given argument does not have to be the innermost open query; any open queries in its scope will also be closed.

## See Also

Section 6.5.2 [Finding Multiple Solutions of a Call], page 292.

## 12.3.5 SP\_compare()

## Synopsis

#include <sicstus/sicstus.h>

Compares two terms.

## Arguments

**x** The one term to compare

y The other term to compare

## Return Value

-1 if  $x \ll y$ , 0 if x == y, and 1 if  $x \ll y$ .

## See Also

Section 4.8.8 [ref-lte-cte], page 126, Section 6.4.6 [Unifying and Comparing Terms], page 290.

# 12.3.6 SP\_cons\_functor() Synopsis #include <sicstus/sicstus.h>

Assigns to term a reference to a compound term whose arguments are the values of  $\arg...$ If arity is 0, assigns the Prolog atom whose canonical representation is name. This is similar to calling =../2 with the first argument unbound and the second argument bound.

#### Arguments

| term  | The SP_term_ref to be assigned |
|-------|--------------------------------|
| name  | The name of the functor        |
| arity | The arity of the functor       |
| arg   | The arguments                  |

## Return Value

Zero if the conversion fails (as far as failure can be detected), and a nonzero value otherwise.

## See Also

Section 6.4.3 [Creating Prolog Terms], page 288.

## 12.3.7 SP\_cons\_functor\_array()

## Synopsis

#include <sicstus/sicstus.h>

```
int
SP_cons_functor_array(SP_term_ref term,
    SP_atom name,
    int arity,
    SP_term_ref *arg);
```

Assigns to term a reference to a compound term whose arguments are the elements of arg. If arity is 0, assigns the Prolog atom whose canonical representation is name. This is similar to calling = ../2 with the first argument unbound and the second argument bound.

## Arguments

| term  | The SP_term_ref to be assigned |
|-------|--------------------------------|
| name  | The name of the functor        |
| arity | The arity of the functor       |
| arg   | The argument array             |

## Return Value

Zero if the conversion fails (as far as failure can be detected), and a nonzero value otherwise.

## See Also

Section 6.4.3 [Creating Prolog Terms], page 288.

## 12.3.8 SP\_cons\_list()

## Synopsis

#include <sicstus/sicstus.h>

```
int
SP_cons_list(SP_term_ref term,
        SP_term_ref head,
        SP_term_ref tail);
```

Assigns to term a reference to a Prolog list whose head and tail are the values of head and tail.

## Arguments

| term | The SP_term_ref to be assigned |
|------|--------------------------------|
| head | The head of the new list       |
| tail | The tail of the new list       |

## Return Value

Zero if the conversion fails (as far as failure can be detected), and a nonzero value otherwise.

## See Also

Section 6.4.3 [Creating Prolog Terms], page 288.

## 12.3.9 SP\_create\_stream() Synopsis

#include <sicstus/sicstus.h>

```
spio_t_error_code
SP_create_stream(
    void *user_data,
    void const *user_class,
    spio_t_simple_device_read *user_read,
    spio_t_simple_device_write *user_write,
    spio_t_simple_device_flush_output *user_flush_output,
    spio_t_simple_device_seek *user_seek,
    spio_t_simple_device_close *user_close,
    spio_t_simple_device_interrupt *user_interrupt,
    spio_t_simple_device_interrupt *user_interrupt,
    spio_t_simple_device_ioctl *user_ioctl,
    spio_t_bits create_stream_options,
    SP_stream **pstream);
```

Create a Prolog stream that will call user defined functions to perform stream operations.

#### Arguments

| user₋data  | This is a pointer to arbitrary user specified data. It is passed to all user defined |
|------------|--------------------------------------------------------------------------------------|
|            | stream methods. It must not be NULL.                                                 |
| user_class | Arbitrary pointer. This is used with SP_get_stream_user_data(), which see.           |

- user\_read If non-NULL then this is an input stream. See Section 12.3.107 [cpg-ref-user\_read], page 1304 for details.
- user\_write If non-NULL then this is an output stream. See Section 12.3.108 [cpg-refuser\_write], page 1306 for details. Note that both user\_read and user\_write can be specified, signifying a bidirectional stream.

#### user\_fush\_output

Will be called to flush output on the stream. Ignored if user\_write is NULL. Can be NULL if the stream need not be flushed, e.g. if user\_write always ensures that any output reaches its destination immediately. See Section 12.3.106 [cpg-ref-user\_flush\_output], page 1302 for details.

- user\_seek Reserved, should be NULL.
- user\_close Closes the stream. See Section 12.3.105 [cpg-ref-user\_close], page 1300 for details.

#### user\_interrupt

Reserved, should be NULL.

- user\_ioctl Reserved, should be NULL.
- args Reserved, should be NULL.

#### create\_stream\_options

The following bits can be set:

#### SP\_CREATE\_STREAM\_OPTION\_BINARY

This is a binary stream. The user\_read and user\_write methods transfer bytes.

SP\_CREATE\_STREAM\_OPTION\_TEXT

This is a TEXT stream. The user\_read and user\_write methods transfer wide characters.

#### SP\_CREATE\_STREAM\_OPTION\_AUTOFLUSH

After writing to this stream prolog predicates will do a flush\_output/1. In essence this ensures that the stream behaves as if it were unbuffered.

#### SP\_CREATE\_STREAM\_OPTION\_INTERACTIVE

Treat this stream as an interactive stream. Implies  ${\tt SP\_CREATE\_STREAM\_OPTION\_AUTOFLUSH}.$ 

SP\_CREATE\_STREAM\_OPTION\_EOF\_ON\_EOF SP\_CREATE\_STREAM\_OPTION\_RESET\_ON\_EOF

These correspond to the open/4 options eof\_action(eof) and eof\_action(reset) respectively. The default is to give an error if reading after reaching end of file.

Exactly one of SP\_CREATE\_STREAM\_OPTION\_BINARY and SP\_CREATE\_STREAM\_OPTION\_TEXT must be set.

pstream This is assigned to the created SICStus stream on success. It should be closed with SP\_fclose() or close/[1,2].

## Return Value

On success, **\*pstream** is assigned, and **SPIO\_S\_NOERR** or some other success code is returned. You should use the **SPIO\_FAILED()** macro to determine if the return value signifies failure or success.

#### See Also

Section 6.6.2 [Defining a New Stream], page 296.

## 12.3.10 SP\_cut\_query()

## Synopsis

#include <sicstus/sicstus.h>

int
SP\_cut\_query(SP\_qid query);

Commit to the current solution to the given query, and close it.

## Arguments

query The query, created by SP\_open\_query().

## Return Value

SP\_SUCCESS for success, SP\_FAILURE for failure, SP\_ERROR if an error condition occurred.

## Description

This will discard the choices created since the corresponding SP\_open\_query(), like the goal !. The current solution is retained in the arguments until backtracking into any enclosing query. The given argument does not have to be the innermost open query; any open queries in its scope will also be cut.

## See Also

Section 6.5.2 [Finding Multiple Solutions of a Call], page 292.

## 12.3.11 SP\_define\_c\_predicate() Synopsis

#include <sicstus/sicstus.h>

```
typedef int
SP_CPredFun(SP_term_ref goal,
            void *stash);
int
SP_define_c_predicate(char *name,
            int arity,
            char *module,
            SP_CPredFun *proc,
            void *stash);
```

Defines a Prolog predicate such that when the Prolog predicate is called it will call a C function with a term corresponding to the Prolog goal.

## Arguments

| name   | The predicate name.        |
|--------|----------------------------|
| arity  | The predicate arity.       |
| module | The predicate module name. |
| proc   | The function.              |
| stash  | See below.                 |

## Return Value

Nonzero on success, and 0 otherwise.

## Description

The Prolog predicate *module:name/arity* will be defined (the module *module* must already exist). The **stash** argument can be anything and is simply passed as the second argument to the C function *proc*.

The C function should return SP\_SUCCESS for success and SP\_FAILURE for failure. The C function may also call SP\_fail() or SP\_raise\_exception() in which case the return value will be ignored.

## Examples

Here is an end-to-end example of the above:

% square. pl

foreign\_resource(square, [init(square\_init)]).

:- load\_foreign\_resource(square).

```
// square. c
#include <sicstus/sicstus.h>
static int square_it(SP_term_ref goal, void *stash)
{
  long arg1;
  SP_term_ref tmp = SP_new_term_ref();
  SP_term_ref square_term = SP_new_term_ref();
  long the_square;
  // goal will be a term like square(42,X)
  SP_get_arg(1,goal,tmp); // extract first arg
  if (!SP_get_integer(tmp,&arg1))
                       // type check first arg
    return SP_FAILURE;
  SP_put_integer(square_term, arg1*arg1);
  SP_get_arg(2,goal,tmp); // extract second arg
  // Unify output argument.
     SP_put_integer(tmp,...) would *not* work!
 return (SP_unify(tmp, square_term) ? SP_SUCCESS : SP_FAILURE);
}
void square_init(int when)
ſ
                                // unused
  (void)when;
  // Install square_it as user:square/2
 SP_define_c_predicate("square", 2, "user", square_it, NULL);
}
                                                             # terminal
% splfr square.pl square.c
% sicstus -f -l square
% compiling /home/matsc/tmp/square.pl...
% loading foreign resource /home/matsc/tmp/square.so in module user
% compiled /home/matsc/tmp/square.pl in module user, 0 msec 816 bytes
SICStus 4.2.0 ...
Licensed to SICS
| ?- square(4711, X).
X = 22193521 ?
ves
| ?- square(not_an_int, X).
no
```

## See Also

See Section 6.2 [Calling C from Prolog], page 276.

## 12.3.12 SP\_deinitialize()

## Synopsis

#include <sicstus/sicstus.h>

void
SP\_deinitialize(void);

Shuts down the Prolog engine.

## Description

SP\_deinitialize() will make a best effort to restore the system to the state it was in at the time of calling SP\_initialize(). This involves unloading foreign resources, shutting down the emulator, and deallocating memory used by Prolog.

SP\_deinitialize() is idempotent i.e. it is a no-op unless SICStus has actually been initialized.

## See Also

Section 6.7.4.1 [Initializing the Prolog Engine], page 313.

## 12.3.13 SP\_error\_message()

## Synopsis

#include <sicstus/sicstus.h>
char const \*
SP\_error\_message(int errnum);

Obtains a pointer to the diagnostic message corresponding to a specified error number.

## Arguments

errnum The error number.

## Return Value

A pointer to the diagnostic message.

## See Also

Section 6.1 [CPL Notes], page 275.

## 12.3.14 SP\_event()

## Synopsis

#include <sicstus/sicstus.h>

int
SP\_event(int (\*func)(void\*), void \*arg)

Schedules a function for execution in the main thread in contexts where queries cannot be issued.

## Arguments

*func* The function to schedule for execution.

arg Its argument.

## Return Value

Nonzero on success, and 0 otherwise.

## Description

If you wish to call Prolog back from a signal handler that has been installed with SP\_signal or a thread other than the thread that called SP\_initialize(), that is, the *main thread*, you cannot use SP\_query() etc. directly. The call to Prolog has to be delayed until such time that the Prolog execution can accept an interrupt and the call has to be performed from the main thread (the Prolog execution thread). This function serves this purpose, and installs func to be called from Prolog (in the main thread) when the execution can accept a callback.

A queue of functions, with corresponding arguments, is maintained; that is, if several calls to SP\_event() occur before Prolog can accept an interrupt, the functions are queued and executed in turn at the next possible opportunity. A func installed with SP\_event() will not be called until SICStus is actually running. One way of ensuring that all pending functions installed with SP\_event() are run is to call, from the main thread, some dummy goal, such as,

```
SP_query_cut_fail(SP_predicate("true",0,"user"));
```

While SP\_event() is safe to call from any thread, it is not safe to call from arbitrary signal handlers. If you want to call SP\_event() when a signal is delivered, you need to install your signal handler with SP\_signal().

Note that SP\_event() is one of the *very* few functions in the SICStus API that can safely be called from another thread than the main thread.

Depending on the value returned from func, the interrupted Prolog execution will just continue (SP\_SUCCESS) or backtrack (SP\_FAILURE or SP\_ERROR). An exception raised by func, using SP\_raise\_exception(), will be processed in the interrupted Prolog execution. If func calls SP\_fail() or SP\_raise\_exception() the return value from func is ignored

and handled as if func returned SP\_FAILURE or SP\_ERROR, respectively. In case of failure or exception, the event queue is flushed.

It is generally not robust to let **func** raise an exception or fail. The reason is that not all Prolog code is written such that it gracefully handles being interrupted. If you want to interrupt some long-running Prolog code, it is better to let your code test a flag in some part of your code that is executed repeatedly.

#### Examples

How to install the predicate user:event\_pred/1 as the signal handler for SIGUSR1 and SIGUSR2 signals.

The function signal\_init() installs the function signal\_handler() as the primary signal handler for the signals SIGUSR1 and SIGUSR2. That function invokes the predicate as the actual signal handler, passing the signal number as an argument to the predicate.

```
SP_pred_ref event_pred;
static int signal_event(void *handle)
{
 int signal_no = (int) handle;
 SP_term_ref x=SP_new_term_ref();
 int rc;
 SP_put_integer(x, signal_no); // Should not give an error
 rc = SP_query(event_pred, x);
 if (rc == SP_ERROR && SP_exception_term(x))
   SP_raise_exception(x); // Propagate any raised exception
 return rc;
}
static void signal_handler(int signal_no)
{
 SP_event(signal_event, (void *)signal_no);
}
void signal_init(void)
{
 event_pred = SP_predicate("prolog_handler",1,"user");
 SP_signal(SIGUSR1, signal_handler);
 SP_signal(SIGUSR2, signal_handler);
}
```

## See Also

Section 6.5.3 [Calling Prolog Asynchronously], page 292, SP\_signal(), SP\_fail(), SP\_ raise\_exception().

## 12.3.15 SP\_exception\_term() Synopsis

#include <sicstus/sicstus.h>

int
SP\_exception\_term(SP\_term\_ref term);

Retracts the current pending exception term, if it exists, and assigns it to term.

## Arguments

term The SP\_term\_ref to assign.

## **Return Value**

1 if an exception term was retracted and assigned, and 0 otherwise.

## See Also

Section 6.5.4 [Exception Handling in C], page 293.

## 12.3.16 SP\_expand\_file\_name() Synopsis

#include <sicstus/sicstus.h>

```
spio_t_error_code
SP_expand_file_name(
    char const *relpath,
    char const *cwd,
    spio_t_bits options,
    char **pabspath);
```

Expand a file name into an absolute path.

## Arguments

## relpath

The relative path to expand. It should be an encoded string. The path is subject to syntactic rewriting, as if by absolute\_file\_name/2.

cwd If the relpath is a relative path, it is expanded relative to cwd, unless cwd is NULL. If cwd is NULL, a relative relpath is expanded relative to the SICStus working directory (as returned by SP\_get\_current\_dir()).

## options

The following option bits can be set:

```
SP_EXPAND_FILE_NAME_OPTION_DIR
```

The relpath is expanded as a directory, i.e. \*pabspath will be slash terminated.

SP\_EXPAND\_FILE\_NAME\_OPTION\_NO\_CWD

An error is returned if the **relpath** is not an absolute path after syntactic rewriting.

SP\_EXPAND\_FILE\_NAME\_OPTION\_NO\_ENV

Do not expand system properties and environment variables during syntactic rewriting.

- SP\_EXPAND\_FILE\_NAME\_OPTION\_NO\_HOME Do not expand '~' and '~user' during syntactic rewriting.
- SP\_EXPAND\_FILE\_NAME\_OPTION\_ROOT\_SLASH

If the expanded value would refer to the root directory, return a slash terminated absolute path, as if SP\_EXPAND\_FILE\_NAME\_ OPTION\_DIR had been set. By default, an error is returned if the expanded absolute path would refer to a root directory and SP\_ EXPAND\_FILE\_NAME\_OPTION\_DIR is not set.

SP\_EXPAND\_FILE\_NAME\_OPTION\_ROOT\_DOT

If the expanded value would refer to the root directory, return an absolute path terminated with '/.'. By default, an error is returned

if the expanded absolute path would refer to a root directory and SP\_EXPAND\_FILE\_NAME\_OPTION\_DIR is not set.

pabspath On success, \*pabspath is set to the expanded path. This value is allocated with SP\_malloc() and should be freed with SP\_free().

## **Return Value**

On success, **\*pabspath** is set to the expanded path and **SPIO\_S\_NOERR** or some other success code is returned.

On failure, an error code is returned.

## See Also

Section 12.3.29 [cpg-ref-SP\_get\_current\_dir], page 1215. See Section 4.5.2 [ref-fdi-syn], page 97, for a description of syntactic rewriting. Section 6.4.7.2 [OS File System], page 291.

## 12.3.17 SP\_fail()

## Synopsis

#include <sicstus/sicstus.h>

void
SP\_fail(SP\_term\_ref term);

Fails in the scope of Prolog calling C.

## Arguments

term The SP\_term\_ref whose value will be the exception term.

## Description

This function is normally used in the context of a call from Prolog to C, and will cause Prolog to backtrack on return from the call.

## See Also

Section 6.5.4 [Exception Handling in C], page 293.

## 12.3.18 SP\_fclose()

## Synopsis

#include <sicstus/sicstus.h>

```
spio_t_error_code
SP_fclose(
   SP_stream *stream,
   spio_t_bits close_options);
```

Close the stream.

## Arguments

**stream** The stream to close unless the SP\_FCLOSE\_OPTION\_USER\_STREAMS is set, see below.

## close\_options

The following bits can be set:

## SP\_FCLOSE\_OPTION\_READ

## SP\_FCLOSE\_OPTION\_WRITE

Close the specified directions. If neither of these options is specified, the stream is closed in all opened directions, i.e. as if both options were specified. If the stream is not opened in a direction specified by an option, that option is ignored.

Note that it is possible to close only one direction of a bidirectional stream. The return value will tell whether the stream is still open; see below.

## SP\_FCLOSE\_OPTION\_FORCE

Close the specified direction forcibly, i.e. without flushing buffers etc. This also ensures that the close finishes **quickly**, i.e. does not block.

## SP\_FCLOSE\_OPTION\_NONBLOCKING

You should avoid using this option.

Pass non-blocking option to lower level routines, including the call to SP\_flush\_output() that is issued when non-forcibly closing write direction.

One possible use for this option is to perform a **best efort** close, which falls back to using SP\_FCLOSE\_OPTION\_FORCE only if ordinary close would block.

## SP\_FCLOSE\_OPTION\_USER\_STREAMS

In this case the **stream** should not be a stream but instead be the user\_class of a user defined stream. When this option is passed, all currently opened streams of that class is closed, using the remaining option flags. E.g. to close all user defined streams of class my\_class in the read direction only do: SP\_fclose((SP\_stream\*)my\_class,SP\_FCLOSE\_OPTION\_ USER\_STREAMS|SP\_FCLOSE\_OPTION\_READ).

## Return Value

On success, all specified directions has been closed. Since some direction may still be open, there are two possible return values on success:

## SPIO\_S\_NOERR

The stream is still valid, some direction is still not closed.

## SPIO\_S\_DEALLOCATED

The stream has been deallocated and cannot be used further. All directions have been closed.

On failure, returns a SPIO error code. Error codes with special meaning for SP\_fclose() are the same as for SP\_flush\_output(), which see. Other error codes may also be returned.

## See Also

Section 12.3.19 [cpg-ref-SP\_flush\_output], page 1204. Section 6.6.1 [Prolog Streams], page 294.

## 12.3.19 SP\_flush\_output() Synopsis

#include <sicstus/sicstus.h>

```
spio_t_error_code
SP_flush_output(
   SP_stream *stream,
   spio_t_bits flush_options);
```

Ensure that all buffered data reaches its destination.

## Arguments

**stream** The stream to flush. This stream should be open for writing.

## fush\_options

The following bits can be set:

SP\_FLUSH\_OUTPUT\_OPTION\_NONBLOCKING

If this is set, the function should return *quickly* or with a SPIO\_E\_WOULD\_BLOCK code.

Can return  ${\tt SPIO\_E\_NOT\_SUPPORTED}$  if the stream cannot support non-blocking flush.

SP\_FLUSH\_OUTPUT\_OPTION\_AUTOFLUSH Only flush stream if it has AUTOFLUSH enabled.

## Return Value

On success, all buffered data should have been written and SPIO\_S\_NOERR or some other success code returned.

On failure, returns a SPIO error code. Error codes with special meaning for SP\_flush\_output():

SPIO\_E\_END\_OF\_FILE

Returned if it is not possible to write more data onto the stream, e.g. some underlying device has been closed.

## SPIO\_E\_WOULD\_BLOCK

SP\_FLUSH\_OUTPUT\_OPTION\_NONBLOCKING was set but the operation would block.

## SPIO\_E\_NOT\_SUPPORTED

Some unsupported option, e.g. SP\_FLUSH\_OUTPUT\_OPTION\_NONBLOCKING, was passed.

Other error codes may also be returned.

## See Also

Section 6.6.1 [Prolog Streams], page 294.

## 12.3.20 SP\_fopen()

## Synopsis

#include <sicstus/sicstus.h>

```
spio_t_error_code
SP_fopen(
    char const *pathname,
    void *reserved,
    spio_t_bits options,
    SP_stream **pstream);
```

Opens a file and creates a SICStus stream reading and/or writing to it.

## Arguments

- pathname The path to the file as an encoded string. It is expanded by SP\_expand\_file\_ name() unless the option SP\_FOPEN\_OPTION\_NOEXPAND is specified, in which case the path must already have been expanded by SP\_expand\_file\_name().
- reserved Reserved, should be NULL.

## read\_options

The following bits can be set:

## SP\_FOPEN\_OPTION\_READ

Open the file for reading. The file must exist.

## SP\_FOPEN\_OPTION\_WRITE

Open the file for writing. The file is overwritten if it exists. The file is created if it does not exist.

## SP\_FOPEN\_OPTION\_APPEND

Open the file for writing but start writing at the end of the file if it exists. The file is created if it does not exist.

## SP\_FOPEN\_OPTION\_BINARY

Open the file as a binary (byte) stream.

## SP\_FOPEN\_OPTION\_TEXT

Open the file as a text stream. The default character encoding is Latin 1 (i.e. the 8 bit subset of Unicode). The default end of line convention is OS specific.

## SP\_FOPEN\_OPTION\_AUTOFLUSH

After writing to this stream, Prolog predicates will do a flush\_output/1. In essence this ensures that the stream behaves as if it were unbuffered.

## SP\_FOPEN\_OPTION\_INTERACTIVE

Treat this stream as an interactive stream. Implies SP\_CREATE\_STREAM\_OPTION\_AUTOFLUSH.

## SP\_FOPEN\_OPTION\_NOEXPAND

The pathname has already been expanded with SP\_expand\_file\_ name() or something similar. This implies that pathname is an absolute path. If this option is not specified, pathname is expanded with SP\_expand\_file\_name() before use.

**pstream** On successful return, **\*pstream** will be set to the created stream.

## Return Value

On success, **\*pstream** will be set to the created stream and **SPIO\_S\_NOERR** or some other success code returned.

On failure, some SPIO failure code will be returned. Error codes with special meaning for SP\_fopen():

SPIO\_E\_FILE\_NOT\_FOUND The file does not exist.

SPIO\_E\_FILE\_ACCESS

Insufficient permissions to open or create the file.

SPIO\_E\_OPEN\_ERROR

Generic error during open.

Other error codes may also be returned.

See Also Section 6.6.1 [Prolog Streams], page 294.

## 12.3.21 SP\_foreign\_stash() Synopsis

#include <sicstus/sicstus.h>

```
void *
SP_foreign_stash();
```

Obtains a storage location that is unique to the calling foreign resource.

## Return Value

The location, initially set to NULL.

## Description

A dynamic foreign resource that is used by multiple SICStus runtimes in the same process may need to maintain a global state that is kept separate for each SICStus runtime. Each SICStus runtime maintains a location (containing a void\*) for each foreign resource. A foreign resource can then access this location to store any data that is specific to the calling SICStus runtime.

You can use SP\_foreign\_stash() to get access to a location, where the foreign resource can store a void\*. Typically this would be a pointer to a C struct that holds all information that need to be stored in global variables. This struct can be allocated and initialized by the foreign resource init function, it should be deallocated by the foreign resource deinit function.

SP\_foreign\_stash() is only available for use in dynamic foreign resources.

## Examples

The value returned by SP\_foreign\_stash() is only valid until the next SICStus API call. The correct way to initialize the location pointed at by SP\_foreign\_stash() is therefore:

```
struct my_state {...};
init_my_foreign_resource(...)
{
    struct my_state *p = SP_malloc(sizeof(struct my_state));
    (*SP_foreign_stash()) = (void*)p;
}
```

The following example is incorrect; SP\_malloc() may be called between the time SP\_foreign\_stash() is called and the time its return value is used:

```
// WRONG
(*SP_foreign_stash()) = SP_malloc(sizeof(struct my_state));
```

## See Also

Section 6.4.7.3 [OS Threads], page 291.

[macro]

## 12.3.22 SP\_fprintf()

## Synopsis

#include <sicstus/sicstus.h>

```
spio_t_error_code
SP_fprintf(
    SP_stream *stream,
    char const *fmt, ...);
```

Formatted output on the Prolog stream stream.

## Arguments

**stream** The stream. Must be a text stream open for output.

fmt The format string. This uses the same syntax as the C library printf functions.

... The data to format.

## Return Value

On success, all data has been written and SPIO\_S\_NOERR or some other success code returned.

On failure, returns an error code without transferring any data. Error codes with special meaning for SP\_fprintf():

## SPIO\_E\_PARAMETER\_ERROR

The underlying C library function reported an error while formatting the string.

Other error codes may also be returned.

## Description

First the formatting operation will be performed. The resulting string will be assumed to be in internal encoding, and will then be output using the SP\_put\_encoded\_string() function. This means e.g. that the '%c' printf conversion specification can only be used for ASCII characters, and the strings included using a '%s' specification should also be encoded strings.

## See Also

Section 6.6.1 [Prolog Streams], page 294.

## 12.3.23 SP\_free()

## Synopsis

#include <sicstus/sicstus.h>

void
SP\_free(void \*ptr);

Disposees of the block referenced by ptr, which must have been obtained by a call to SP\_malloc() or SP\_realloc(), and must not have been released by a call to SP\_free() or SP\_realloc().

## Arguments

*ptr* Block to dispose of.

## See Also

See Section 6.4.7.1 [OS Memory Management], page 290.

## 12.3.24 SP\_get\_address() Synopsis #include <sicstus/sicstus.h>

Assigns to \*p the pointer that corresponds to a Prolog integer

## Arguments

term The SP\_term\_ref holding the value

*p* The location to assign

## Return Value

Zero if the conversion fails (as far as failure can be detected), and a nonzero value otherwise.

## See Also

# 12.3.25 SP\_get\_arg() Synopsis #include <sicstus/sicstus.h> int SP\_get\_arg(int i, SP\_term\_ref term, SP\_term\_ref arg);

Assigns to arg the i:th argument of a compound term. This is similar to calling arg/3.

## Arguments

| i    | The (one-based) argument number           |
|------|-------------------------------------------|
| term | The SP_term_ref holding the compound term |
| arg  | The SP_term_ref to be assigned            |

## Return Value

Zero if the conversion fails (as far as failure can be detected), and a nonzero value otherwise.

## See Also

## 12.3.26 SP\_get\_atom() Synopsis #include <sicstus/sicstus.h>

Assigns to  $\ast a$  the canonical representation of a Prolog atom

## Arguments

term The SP\_term\_ref holding the value

*a* The location to assign

## Return Value

Zero if the conversion fails (as far as failure can be detected), and a nonzero value otherwise.

## See Also

## 12.3.27 SP\_get\_byte()

## Synopsis

#include <sicstus/sicstus.h>

```
spio_t_error_code
SP_get_byte(
   SP_stream *stream);
```

Read a byte from a binary stream.

## Arguments

**stream** The stream. Must be a binary stream open for input.

## Return Value

On success, the byte just read will be returned, cast to a **spio\_t\_error\_code**. The value returned on successful return will never be negative.

On failure, returns an error code, recognizable with  ${\tt SPI0\_FAILED}()$  . Error codes are always negative.

## Description

Note that SP\_get\_byte() is implemented as a macro and may evaluate the stream argument more than once.

## See Also

Section 12.3.28 [cpg-ref-SP\_get\_code], page 1214. Section 6.6.1 [Prolog Streams], page 294.

```
12.3.28 SP_get_code()
```

## Synopsis

#include <sicstus/sicstus.h>

```
spio_t_error_code
SP_get_code(
   SP_stream *stream);
```

Read a character code from a text stream.

## Arguments

**stream** The stream. Must be a text stream open for input.

## Return Value

On success, the character just read will be returned, cast to a spio\_t\_error\_code. The value returned on successful return will never be negative.

On failure, returns an error code, recognizable with  ${\tt SPI0\_FAILED}()$  . Error codes are always negative.

## Description

Note that SP\_get\_code() is implemented as a macro and may evaluate the stream argument more than once.

## See Also

Section 12.3.27 [cpg-ref-SP\_get\_byte], page 1213. Section 6.6.1 [Prolog Streams], page 294.

## 12.3.29 SP\_get\_current\_dir() Synopsis

#include <sicstus/sicstus.h>

char \*
SP\_get\_current\_dir(void);

Obtains an encoded string containing the absolute, slash (/) terminated, path to the current working directory. The return value is allocated with SP\_malloc and should be freed with SP\_free.

## **Return Value**

The string on success and NULL on error.

## See Also

Section 12.3.92 [cpg-ref-SP\_set\_current\_dir], page 1284. Section 6.4.7.2 [OS File System], page 291.

## $12.3.30 \text{ SP}_get\_dispatch()$

## Synopsis

#include <sicstus/sicstus.h>

```
SICSTUS_API_STRUCT_TYPE *
SP_get_dispatch(void *reserved);
```

## Arguments

reserved Reserved, should be NULL.

## Return Value

Returns the dispatch vector of the SICStus runtime.

## Description

This function can be called from any thread.

This function is special in that it is not accessed through the dispatch vector; instead, it is exported in the ordinary manner from the SICStus runtime dynamic library (sprt4-2-0.dll under Windows and, typically, libsprt4-2-0.so under UNIX).

The address of this function is typically obtained by linking to the SICStus runtime library or, when using multiple SICStus runtimes, by a call to SP\_load\_sicstus\_run\_time().

## See Also

Chapter 8 [Multiple SICStus Runtimes], page 331.

## 12.3.31 SP\_get\_float() Synopsis #include <sicstus/sicstus.h> int SP\_get\_float(SP\_term\_ref term,

Assigns to **\*f** the float that corresponds to a Prolog number.

double \*f);

## Arguments

term The SP\_term\_ref holding the value

**f** The location to assign

## Return Value

Zero if the conversion fails (as far as failure can be detected), and a nonzero value otherwise.

## See Also

## 12.3.32 SP\_get\_functor()

## Synopsis

#include <sicstus/sicstus.h>

Assigns to \*name and \*arity the canonical representation and arity of the principal functor of a Prolog compound term. If the value of term is an atom, then that atom is assigned to \*name and 0 is assigned to \*arity. This is similar to calling functor/3 with the first argument bound to a compound term or an atom and the second and third arguments unbound.

## Arguments

| term  | The SP_term_ref holding the value           |
|-------|---------------------------------------------|
| name  | The location to assign to the functor name  |
| arity | The location to assign to the functor arity |

## Return Value

Zero if the conversion fails (as far as failure can be detected), and a nonzero value otherwise.

## See Also

```
12.3.33 SP_get_integer()
Synopsis
    #include <sicstus/sicstus.h>
    int
    SP_get_integer(SP_term_ref term,
```

Assigns to **\*i** the integer that corresponds to a Prolog number. The value must fit in **\*i** for the operation to succeed.

## Arguments

term The SP\_term\_ref holding the value

SP\_integer \*i);

*i* The location to assign

## Return Value

Zero if the conversion fails (as far as failure can be detected), and a nonzero value otherwise.

## See Also

## 12.3.34 SP\_get\_integer\_bytes() Synopsis

#include <sicstus/sicstus.h>

Extracts from term an an arbitrarily sized integer.

## Arguments

| term      | The SP_term_ref holding the integer    |
|-----------|----------------------------------------|
| buf       | The buffer receiving the integer       |
| pbuf_size | Should point at the size of <b>buf</b> |
| native    | See the description below              |

## Return Value

Zero if the conversion fails (as far as failure can be detected), and a nonzero value otherwise.

## Description

In the following, assume that the integer referred to by term requires a minimum of *size* bytes to store (in twos-complement representation).

- 1. If term does not refer to a Prolog integer, zero is returned and the other arguments are ignored.
- 2. If \*pbuf\_size is less than *size*, then \*pbuf\_size is updated to *size* and zero is returned. The fact that \*pbuf\_size has changed can be used to distinguish insufficient buffer size from other possible errors. By calling SP\_get\_integer\_bytes() with \*pbuf\_size set to zero, you can determine the buffer size needed; in this case, buf is ignored.
- 3. \*pbuf\_size is set to *size*.
- 4. If native is zero, buf is filled with the twos complement representation of the integer, with the least significant bytes stored at lower indices in buf. Note that all of buf is filled, even though only *size* bytes was needed.
- 5. If native is non-zero, buf is assumed to point at a native **\*pbuf\_size** byte integral type. On most platforms, native integer sizes of two (16-bit), four (32 bit) and eight (64 bytes) bytes are supported. Note that **\*pbuf\_size == 1**, which would correspond to signed char, is *not* supported with native.
- 6. If an unsupported size is used with native, zero is returned.

## Examples

The following example gets a Prolog integer into a (presumably 64 bit) long long C integer.

{
 long long x; // C99, GCC supports this
 size\_t sz = sizeof x;
 if (!SP\_get\_integer\_bytes(tr, &x, &sz, 1)) // 1 for native
 .. error handling ..
 .. use x .. // sz may have decreased
}

## See Also

## 12.3.35 SP\_get\_list() Synopsis #include <sicstus/sicstus.h> int

SP\_get\_list(SP\_term\_ref term, SP\_term\_ref head, SP\_term\_ref tail);

Assigns to head and tail the head and tail of a Prolog list.

## Arguments

| term | The SP_term_ref holding the list        |
|------|-----------------------------------------|
| head | The SP_term_ref to be assigned the head |
| tail | The SP_term_ref to be assigned the tail |

## Return Value

Zero if the conversion fails (as far as failure can be detected), and a nonzero value otherwise.

## See Also

## 

Assigns to \*s a zero-terminated array containing an encoded string that corresponds to the given Prolog code-list. The array is subject to reuse by other support functions, so if the value is going to be used on a more than temporary basis, it must be moved elsewhere.

## Arguments

term The SP\_term\_ref holding the code-list

*s* The location to assign

## Return Value

Zero if the conversion fails (as far as failure can be detected), and a nonzero value otherwise.

## See Also

## 12.3.37 SP\_get\_list\_n\_bytes()

## Synopsis

#include <sicstus/sicstus.h>

```
int
SP_get_list_n_bytes(SP_term_ref term,
        SP_term_ref tail,
        size_t n,
        size_t *w,
        unsigned char *s);
```

Copies into the byte array s the initial elements of term, which should hold a list of integers in the range [0,255], so that at most n bytes are used. The number of bytes actually written is assigned to \*w. tail is set to the remainder of the list. The array s must have room for at least n bytes.

## Arguments

| term | The SP_term_ref holding the list                         |
|------|----------------------------------------------------------|
| tail | The SP_term_ref to be assigned the remainder of the list |
| n    | Max number of bytes to use                               |
| W    | Location to assign to number of bytes actually used      |
| S    | The location to assign to the encoded string             |

## Return Value

Zero if the conversion fails (as far as failure can be detected), and a nonzero value otherwise.

## See Also

## 12.3.38 SP\_get\_list\_n\_codes() Synopsis

#include <sicstus/sicstus.h>

Copies into s the encoded string representing the character codes in the initial elements of list term, so that at most n bytes are used. The number of bytes actually written is assigned to \*w. tail is set to the remainder of the list. The array s must have room for at least n bytes.

**Please note**: The array **s** is never NUL-terminated. Any zero character codes in the list term will be converted to the overlong UTF-8 sequence 0xC0 0x80.

## Arguments

| term | The SP_term_ref holding the code-list                    |
|------|----------------------------------------------------------|
| tail | The SP_term_ref to be assigned the remainder of the list |
| n    | Max number of bytes to use                               |
| W    | Location to assign to number of bytes actually used      |
| S    | The location to assign to the encoded string             |

## Return Value

Zero if the conversion fails (as far as failure can be detected), and a nonzero value otherwise.

See Also

## 12.3.39 SP\_get\_number\_codes() Synopsis #include <sicstus/sicstus.h>

Assigns to \*s a zero-terminated array of characters corresponding to the printed representation of a Prolog number. The array is subject to reuse by other support functions, so if the value is going to be used on a more than temporary basis, it must be moved elsewhere.

## Arguments

term The SP\_term\_ref holding the number

*s* The location to assign to the array

## Return Value

Zero if the conversion fails (as far as failure can be detected), and a nonzero value otherwise.

## See Also

12.3.40 SP\_get\_stream\_counts() Synopsis

#include <sicstus/sicstus.h>

```
spio_t_error_code
SP_get_stream_counts(
    SP_stream *stream,
    spio_t_offset *pitem_count,
    spio_t_offset *pnewline_count,
    spio_t_offset *pline_length,
    spio_t_bits options);
```

Obtain the stream counters.

## Arguments

stream The stream.

### item\_count

If pitem\_count is NULL it is not used, otherwise it is used as follows.

On success, **\*pitem\_count** is assigned to the number of items read from an input-only or bidirectional stream or with the number of items written to a output-only stream.

For binary streams, an *item* is a byte, for text streams it is a character.

### pnewline\_count

If pnewline\_count is NULL it is not used, otherwise it is used as follows.

On success **\*pnewline\_count** is assigned to the number of newlines read from an input-only or bidirectional text stream or with the number of newlines written to a output-only text stream.

For binary streams, **\*pnewline\_count** is set to zero.

## pline\_length

If pline\_length is NULL it is not used, otherwise it is used as follows.

On success, **\*pline\_length** is assigned to the number of characters read on the current line from an input-only or bidirectional text stream or with the characters written on the current line to a output-only text stream.

For binary streams, **\*pline\_length** is set to zero.

## *options* The following bits can be set:

## SP\_GET\_STREAM\_COUNTS\_OPTION\_READ

Return the real input counts of a read-only or bidirectional stream.

## SP\_GET\_STREAM\_COUNTS\_OPTION\_WRITE

Return the real output counts of a write-only stream.

Currently, the call will fail with SPIO\_E\_NOT\_SUPPORTED if the stream is bidirectional and SP\_GET\_STREAM\_COUNTS\_OPTION\_WRITE is specified. This is because there is only one set of counters for

each stream and these are used to count in the input direction of bidirectional streams. This may be changed in a future release.

At most one of SP\_GET\_STREAM\_COUNTS\_OPTION\_READ and SP\_GET\_STREAM\_ COUNTS\_OPTION\_WRITE can be specified. If neither is specified then default behaviour is as follows

If **stream** is interactive, a common set of counts shared by all interactive streams is returned.

If stream is write-only, the output counts are returned.

Otherwise, the **stream** is read-only or bidirectional and the input counts are returned.

## Return Value

On success, SPIO\_S\_NOERR or some other success code is returned.

On failure, returns a SPIO error code. Error codes with special meaning for SP\_get\_stream\_counts():

```
SPIO_E_NOT_READ
```

SP\_GET\_STREAM\_COUNTS\_OPTION\_READ was specified but stream is not an input stream.

### SPIO\_E\_NOT\_WRITE

SP\_GET\_STREAM\_COUNTS\_OPTION\_WRITE was specified but stream is not an output stream.

## SPIO\_E\_NOT\_SUPPORTED

SP\_GET\_STREAM\_COUNTS\_OPTION\_WRITE was specified but stream is a bidirectional stream.

## Description

There is only one set of counters for each stream. For a bidirectional stream, these counters only count in the input direction and the output direction does not affect the counts.

There is a common set of stream counters for all interactive streams. By default, these will be returned if **stream** is interactive instead of the real counts. This behaviour can be changed with the **options** argument, see above.

## See Also

Section 6.6.1 [Prolog Streams], page 294.

12.3.41 SP\_get\_stream\_user\_data() Synopsis

#include <sicstus/sicstus.h>

```
spio_t_error_code
SP_get_stream_user_data(
    SP_stream *stream,
    void const *user_class,
    void **puser_data);
```

Get the user data of a user defined stream of a particular class.

## Arguments

stream An arbitrary stream. It is legal, and often useful, to call SP\_get\_stream\_user\_ data() on a stream even if it is not known whether the stream is in fact a user defined stream of a particular class.

## puser\_data

On success, **\*puser\_data** will be set to the **user\_data** value used when the stream was created.

## Return Value

On success, **\*puser\_data** is assigned and **SPIO\_S\_NOERR** or some other success code is returned.

On failure, e.g. if the stream was not created with this user\_class, an error code is returned.

## Description

This function is used in order to recognize streams of a particular type (or **class**). At the same time as it verifies the type of stream it also returns the user\_data which gives the caller a handle to the internal state of the user defined stream.

The following sample illustrates how all streams of a particular class can be found and closed. This function mimics the behavior of the SP\_FCLOSE\_OPTION\_USER\_STREAMS option to SP\_fclose, see Section 12.3.18 [cpg-ref-SP\_fclose], page 1202.

```
spio_t_error_code close_streams(void const *user_class, int force)
{
  spio_t_error_code ecode = SPIO_E_ERROR;
 SP_stream *stream;
 SP_stream *next_stream;
 void *user_data;
  spio_t_bits fclose_options = 0;
  if (force) fclose_options |= SP_FCLOSE_OPTION_FORCE;
  stream = NULL;
                          /* means start of list of stream */
  do
    {
      /* Note: We need to do this before closing stream */
      ecode = SP_next_stream(stream, &next_stream);
      if (SPI0_FAILED(ecode)) goto barf;
      if (stream != NULL)
        {
          if (SPI0_SUCCEEDED(SP_get_stream_user_data(stream, user_class, &user_data)))
            {
              /* This is the right class of stream, close it */
              ecode = SP_fclose(stream, fclose_options);
              if (SPIO_FAILED(ecode))
                ł
                  if (!force) goto barf; /* ignore error if force */
                }
            }
       }
      stream = next_stream;
    }
 while (stream != NULL);
 return SPIO_S_NOERR;
barf:
 return ecode;
}
```

## See Also

Section 12.3.9 [cpg-ref-SP\_create\_stream], page 1188. Section 6.6.2 [Defining a New Stream], page 296.

## 12.3.42 SP\_get\_string()

## Synopsis

#include <sicstus/sicstus.h>

Assigns to \*s a pointer to the encoded string representing the name of a Prolog atom. This string must *not* be modified by the calling function.

## Arguments

term The SP\_term\_ref holding the value

*s* The location to assign

## Return Value

Zero if the conversion fails (as far as failure can be detected), and a nonzero value otherwise.

## See Also

## 12.3.43 SP\_getenv()

## Synopsis

#include <sicstus/sicstus.h>

void \*
SP\_getenv(const char \*name);

Retrieves the value of the system property, or if no such system property exists the environment variable, with the given name.

The memory for the returned value is managed by Prolog and should be freed with  $SP_free()$ .

## Arguments

**name** The name of the system property or environment variable.

## Return Value

The value of the system property or environment variable, if set. NULL if neither a system property nor an environment variable of that name exists, or if an error occurs.

## See Also

Section 4.17.1 [System Properties and Environment Variables], page 214.

#### 12.3.44 SP\_initialize()

#### Synopsis

#include <sicstus/sicstus.h>

Initializes the Prolog engine.

#### Arguments

*argc* The number of elements of the argv vector.

argv A vector of strings that can be accessed by prolog\_flag(argv,X). This argument is copied by SP\_initialize() so it can be discarded by the caller. May be passed as NULL if argc is zero.

Each entry should be an encoded string, i.e. encoded using 'UTF-8'. This may not be the encoding used by the operating system when invoking main(). A better alternative is to pass zero for argc, NULL for argv and use SP\_set\_ argv() to pass the argv entries.

options A pointer to an option block. In most cases it suffice to pass NULL.

An option block can be initialized with SP\_OPTIONS\_STATIC\_INITIALIZER and its options field set to point to a SP\_option array. Each SP\_option is a typed value. Currently the only type is SP\_option\_type\_system\_property, for setting initial system properties (see Section 4.17.1 [System Properties and Environment Variables], page 214).

To pass the system properties foo and bar, with values true and hello, respectively, you would do something like this

#### [macro]

```
. . .
int res;
SP_options opts = SP_OPTIONS_STATIC_INITIALIZER;
SP_option props[2];
opts.noptions = 0;
opts.options = &props;
props[opts.noptions].type = SP_option_type_system_property;
props[opts.noptions].u.prop.key = "foo";
props[opts.noptions].u.prop.value = "true";
opts.noptions++;
props[opts.noptions].type = SP_option_type_system_property;
props[opts.noptions].u.prop.key = "bar";
props[opts.noptions].u.prop.value = "hello";
opts.noptions++;
res = SP_initialize(argv, argc, &opts);
if (res != SP_SUCCESS) {
     ... /* error handling */
}
. . .
```

#### Return Value

SP\_SUCCESS if initialization was successful. If initialization was successful, further calls to SP\_initialize() will be no-ops (and return SP\_SUCCESS).

#### Description

This must be done before any interface functions are called, except those annotated as *[preinit]*. The function will allocate data areas used by Prolog, initialize command line arguments so that they can be accessed by the **argv** Prolog flag, and load the Runtime Library.

#### See Also

Section 6.7.4.1 [Initializing the Prolog Engine], page 313.

#### 12.3.45 SP\_is\_atom()

#### Synopsis

#include <sicstus/sicstus.h>

int
SP\_is\_atom(SP\_term\_ref term);

Determines whether the value of term is a Prolog atom.

#### Arguments

term The SP\_term\_ref to be inspected

#### **Return Value**

1 if it is a atom and 0 otherwise.

#### See Also

#### 12.3.46 SP\_is\_atomic() Synopsis #include <sicstus/sicstus.h>

int
SP\_is\_atomic(SP\_term\_ref term);

Determines whether the value of term is a Prolog atomic term.

#### Arguments

term The SP\_term\_ref to be inspected

#### **Return Value**

1 if it is an atomic term and 0 otherwise.

#### See Also

#### 12.3.47 SP\_is\_compound() Synopsis

#include <sicstus/sicstus.h>

int
SP\_is\_compound(SP\_term\_ref term);

Determines whether the value of term is a Prolog compound term.

#### Arguments

term The SP\_term\_ref to be inspected

#### Return Value

1 if it is a compound term and 0 otherwise.

#### See Also

#### 12.3.48 SP\_is\_float()

#### Synopsis

#include <sicstus/sicstus.h>

int
SP\_is\_float(SP\_term\_ref term);

Determines whether the value of term is a Prolog float.

#### Arguments

term The SP\_term\_ref to be inspected

#### **Return Value**

1 if it is a float and 0 otherwise.

#### See Also

#### 12.3.49 SP\_is\_integer()

#### Synopsis

#include <sicstus/sicstus.h>

int
SP\_is\_integer(SP\_term\_ref term);

Determines whether the value of term is a Prolog integer.

#### Arguments

term The SP\_term\_ref to be inspected

#### **Return Value**

1 if it is a integer and 0 otherwise.

Please note: SP\_is\_integer() will return true also for integers that are too large to be passed to SP\_get\_integer(). In this case you will need to use SP\_get\_integer\_bytes() to obtain the value.

#### See Also

#### 12.3.50 SP\_is\_list()

#### Synopsis

#include <sicstus/sicstus.h>

int
SP\_is\_list(SP\_term\_ref term);

Determines whether the value of  ${\tt term}$  is a Prolog list cell, i.e. a compound term with functor ./2.

#### Arguments

term The SP\_term\_ref to be inspected

#### Return Value

1 if it is a list and 0 otherwise.

#### See Also

#### 12.3.51 SP\_is\_number()

#### Synopsis

#include <sicstus/sicstus.h>

int
SP\_is\_number(SP\_term\_ref term);

Determines whether the value of term is a Prolog number.

#### Arguments

term The SP\_term\_ref to be inspected

#### **Return Value**

1 if it is a number and 0 otherwise.

#### See Also

#### 12.3.52 SP\_is\_variable()

#### Synopsis

#include <sicstus/sicstus.h>

int
SP\_is\_variable(SP\_term\_ref term);

Determines whether the value of term is a Prolog variable.

#### Arguments

term The SP\_term\_ref to be inspected

#### **Return Value**

1 if it is a variable and 0 otherwise.

#### See Also

#### 12.3.53 SP\_load()

#### Synopsis

#include <sicstus/sicstus.h>

int
SP\_load(char const \*filename);

Calls load\_files/1.

#### Arguments

flename The file name, which is treated as a Prolog atom.

#### **Return Value**

See SP\_query\_cut\_fail().

#### See Also

Section 6.7.4.2 [Loading Prolog Code], page 313.

#### 12.3.54 SP\_load\_sicstus\_run\_time()

#### Synopsis

#include <sicstus/sicstus.h>

#### Arguments

**pfuncp** On success the address of the SP\_get\_dispatch() function of the newly loaded SICStus runtime is stored at this address.

reserved Reserved, should be NULL.

#### Return Value

Positive if a new runtime could be loaded, non-positive on error. **Please note**: The return value was incorrectly described prior to SICStus Prolog 4.0.5. Also note that, for historical reasons, the meaning of the return value is different from the convention used by most of the SICStus Prolog C API.

#### Description

SP\_load\_sicstus\_run\_time() loads a new SICStus runtime.

As a special case, if SP\_load\_sicstus\_run\_time() is called from a SICStus runtime that has not been initialized (with SP\_initialize()) and that has not previously been loaded as the result of calling SP\_load\_sicstus\_run\_time(), no new runtime is loaded. Instead, the SP\_get\_dispatch() of the runtime itself is returned. In particular, the first time SP\_load\_sicstus\_run\_time() is called on the initial SICStus runtime, and if this happens before the initial SICStus runtime is loaded.

Calling SP\_load\_sicstus\_run\_time() from a particular runtime can be done from any thread.

An application that links statically with the SICStus runtime should not call SP\_load\_ sicstus\_run\_time().

You should not use pre-linked foreign resources when using multiple SICStus runtimes in the same process.

For an example of loading and using multiple SICStus runtimes, see 'library/jasper/spnative.c' that implements this functionality for the Java interface Jasper.

#### See Also

Chapter 8 [Multiple SICStus Runtimes], page 331.

#### 12.3.55 SP\_malloc()

#### Synopsis

#include <sicstus/sicstus.h>

void \*
SP\_malloc(size\_t size);

Allocates a block of at least **size** bytes.

#### Arguments

*size* Requested number of bytes.

#### **Return Value**

NULL on failure, the pointer otherwise.

#### See Also

See Section 6.4.7.1 [OS Memory Management], page 290.

#### 12.3.56 SP\_mutex\_lock()

#### Synopsis

#include <sicstus/sicstus.h>

static SP\_mutex volatile mutex = SP\_MUTEX\_INITIALIZER;

int

SP\_mutex\_lock(SP\_mutex \*pmx);

Locks the mutex.

#### Return Value

Zero on error, non-zero on success.

#### Examples

```
static SP_mutex volatile my_mutex = SP_MUTEX_INITIALIZER;
// only access this counter with my_mutex locked
int volatile protected_counter = 0;
// returns the new value of protected_counter
int increment_the_counter(void)
{
  int new_value;
  if(SP_mutex_lock(&my_mutex) == 0) goto error_handling;
  // No other thread can update protected_counter here
 new_value = protected_counter+1;
  protected_counter = new_value;
  if (SP_mutex_unlock(&my_mutex) == 0) goto error_handling;
  return new_value;
error_handling:
  . . .
}
```

#### See Also

Section 6.4.7.3 [OS Threads], page 291.

### 12.3.57 SP\_mutex\_unlock() Synopsis

#include <sicstus/sicstus.h>

static SP\_mutex volatile mutex = SP\_MUTEX\_INITIALIZER;

int

SP\_mutex\_unlock(SP\_mutex \*pmx);

Unlocks the mutex.

#### Return Value

Zero on error, non-zero on success.

#### Description

The number of unlocks must match the number of locks and only the thread that performed the lock can unlock the mutex.

#### Examples

See the example of SP\_mutex\_lock().

#### See Also

Section 6.4.7.3 [OS Threads], page 291.

### 12.3.58 SP\_new\_term\_ref() Synopsis

#include <sicstus/sicstus.h>

SP\_term\_ref
SP\_new\_term\_ref(void);

Creates a new SP\_term\_ref, initialized to the empty list [].

#### **Return Value**

The new SP\_term\_ref.

#### See Also

Section 6.4.1 [Creating and Manipulating SP\_term\_refs], page 286.

12.3.59 SP\_next\_solution() Synopsis

#include <sicstus/sicstus.h>

int
SP\_next\_solution(SP\_qid query);

Look for the next solution to the given query.

#### Arguments

query The query, created by SP\_open\_query().

#### **Return Value**

SP\_SUCCESS for success, SP\_FAILURE for failure, SP\_ERROR if an error condition occurred.

#### Description

This will cause the Prolog engine to backtrack over any current solution of an open query and look for a new one. The given argument must be the innermost query that is still open, i.e. it must not have been terminated explicitly by SP\_close\_query() or SP\_cut\_query(). Only when the return value is SP\_SUCCESS are the values in the query arguments valid, and will remain so until backtracking into this query or an enclosing one.

#### See Also

Section 6.5.2 [Finding Multiple Solutions of a Call], page 292.

```
12.3.60 SP_next_stream()
```

#### Synopsis

#include <sicstus/sicstus.h>

spio\_t\_error\_code
SP\_next\_stream(SP\_stream \*stream, SP\_stream \*\*pnext);

Iterate through all Prolog streams.

#### Arguments

stream If this is NULL then \*pnext is set to the first stream in the list of streams. If this
is non-NULL then the stream following stream in the list of streams is returned
in \*pnext.

**pnext** The returned stream is returned in \*pnext.

#### Return Value

On success, \*pnext is assigned, and SPIO\_S\_NOERR or some other success code is returned. You should use the SPIO\_FAILED() macro to determine if the return value signifies failure or success.

When stream is the last stream \*pnext is set to NULL.

This function can be used to iterate over all Prolog streams. One way to use this is together with SP\_get\_stream\_user\_data to find all currently open user defined streams of a particular type.

#### See Also

Section 6.6 [SICStus Streams], page 294.

#### 12.3.61 SP\_open\_query() Synopsis

#include <sicstus/sicstus.h>

Sets up a query for use by SP\_next\_solution(), SP\_close\_query(), SP\_cut\_query().

#### Arguments

*predicate* The predicate to call.

arg1... The arguments to pass.

#### Return Value

The query identifier if successful, otherwise 0,

#### Description

Note that if a new query is opened while another is already open, the new query must be terminated before exploring the solutions of the old one. That is, queries must be strictly nested.

#### See Also

Section 6.5.2 [Finding Multiple Solutions of a Call], page 292.

#### 12.3.62 SP\_pred()

#### Synopsis

#include <sicstus/sicstus.h>

SP\_pred\_ref
SP\_pred(SP\_atom name\_atom,
long arity,
SP\_atom module\_atom);

Returns a pointer to the predicate definition.

#### Arguments

#### name\_atom

Predicate name.

arity Arity.

*module\_atom* 

Module name.

#### Return Value

The reference if the predicate is found, NULL otherwise with error code PRED\_NOT\_FOUND.

#### Description

Faster than SP\_predicate().

#### See Also

Section 6.5 [Calling Prolog from C], page 291.

#### 12.3.63 SP\_predicate()

#### Synopsis

#include <sicstus/sicstus.h>

Returns a pointer to the predicate definition.

#### Arguments

#### name\_string

Predicate name.

arity Arity.

#### module\_string

Module name, optional. NULL and "" (the empty string) both denote the type-in module (see Section 4.11.8 [ref-mod-tyi], page 160).

#### Return Value

The reference if the predicate is found, NULL otherwise with error code PRED\_NOT\_FOUND or, if one of the string arguments are malformed, INV\_STRING.

#### Description

Slower than SP\_pred().

#### See Also

Section 6.5 [Calling Prolog from C], page 291.

#### 12.3.64 SP\_printf()

#### Synopsis

#include <sicstus/sicstus.h>

```
spio_t_error_code
SP_printf(
    char const *fmt,
    ...);
```

Same as SP\_fprintf(SP\_stdout, fmt, ...).

#### See Also

Section 12.3.22 [cpg-ref-SP\_fprintf], page 1208.

```
12.3.65 SP_put_address()
Synopsis
    #include <sicstus/sicstus.h>
    int
    SP_put_address(SP_term_ref term,
```

void \*pointer); Assigns to term a reference to a Prolog integer representing a pointer.

#### Arguments

term The SP\_term\_ref to be assigned

*pointer* The pointer

#### Return Value

Zero if the conversion fails (as far as failure can be detected), and a nonzero value otherwise.

#### See Also

#### 12.3.66 SP\_put\_atom() Synopsis #include <sicstus/sicstus.h>

Assigns to term a reference to a Prolog atom.

#### Arguments

term The SP\_term\_ref to be assigned

atom The atom

#### Return Value

Zero if the conversion fails (as far as failure can be detected), and a nonzero value otherwise.

#### See Also

#### 12.3.67 SP\_put\_byte()

#### Synopsis

#include <sicstus/sicstus.h>

```
spio_t_error_code
SP_put_byte(
   SP_stream *stream,
   int item);
```

Write a byte to a binary stream.

#### Arguments

**stream** The stream. Must be a binary stream open for output.

#### Return Value

On success, the written byte will be returned, cast to a spio\_t\_error\_code. The value returned on successful return will never be negative.

On failure, returns an error code, recognizable with SPIO\_FAILED(). Error codes are always negative.

#### Description

Note that SP\_put\_byte() is implemented as a macro and may evaluate the arguments more than once. For the same reason, no error checking is performed on the arguments.

#### See Also

Section 12.3.69 [cpg-ref-SP\_put\_code], page 1259. Section 6.6.1 [Prolog Streams], page 294.

#### 12.3.68 SP\_put\_bytes()

#### Synopsis

#include <sicstus/sicstus.h>

```
spio_t_error_code
SP_put_bytes(
   SP_stream *stream,
   spio_t_uint8 const *bytes,
   size_t byte_count,
   spio_t_bits options);
```

Write several bytes to a binary stream.

#### Arguments

| stream     | The stream. Must be a binary stream open for output.                 |  |  |
|------------|----------------------------------------------------------------------|--|--|
| bytes      | A pointer to the data to write.                                      |  |  |
| byte_count | yte_count                                                            |  |  |
|            | The number of bytes to write.                                        |  |  |
| options    | The following bits can be set:                                       |  |  |
|            | SP_PUT_BYTES_OPTION_NONBLOCKING<br>Write the bytes without blocking. |  |  |

#### Return Value

On success, all data has been written and SPIO\_S\_NOERR or some other success code returned.

On failure, returns an error code without transferring any data. Error codes with special meaning for SP\_put\_bytes():

```
SPIO_E_WOULD_BLOCK
SP_PUT_BYTES_OPTION_NONBLOCKING was set but the operation would block.
```

Other error codes may also be returned.

#### See Also

Section 12.3.67 [cpg-ref-SP\_put\_byte], page 1257. Section 6.6.1 [Prolog Streams], page 294.

```
12.3.69 SP_put_code()
```

#### Synopsis

#include <sicstus/sicstus.h>

```
spio_t_error_code
SP_put_code(
   SP_stream *stream,
   int item);
```

Write a character code to a text stream.

#### Arguments

**stream** The stream. Must be a text stream open for output.

#### Return Value

On success, the written character will be returned, cast to a spio\_t\_error\_code. The value returned on successful return will never be negative.

On failure, returns an error code, recognizable with SPIO\_FAILED(). Error codes are always negative.

#### Description

Note that SP\_put\_code() is implemented as a macro and may evaluate the arguments more than once. For the same reason, no error checking is performed on the arguments.

#### See Also

Section 12.3.67 [cpg-ref-SP\_put\_byte], page 1257. Section 6.6.1 [Prolog Streams], page 294.

#### $12.3.70 \ \text{SP_put_codes()}$

#### Synopsis

#include <sicstus/sicstus.h>

```
spio_t_error_code
SP_put_codes(
   SP_stream *stream,
   spio_t_wchar const *codes,
   size_t code_count,
   spio_t_bits options);
```

Write several codes to a text stream.

#### Arguments

| stream     | The stream. Must be a text stream open for output.                                                                     |  |
|------------|----------------------------------------------------------------------------------------------------|--|
| codes      | A pointer to the data to write.                                                                                        |  |
| code_count | The number of character codes to write. Note that this is the number of char-<br>acter codes, not the number of bytes. |  |
| options    | The following bits can be set:<br>SP_PUT_CODES_OPTION_NONBLOCKING<br>Write the codes without blocking.                 |  |

#### Return Value

On success, all data has been written and SPIO\_S\_NOERR or some other success code returned.

On failure, returns an error code without transferring any data. Error codes with special meaning for SP\_put\_codes():

```
SPIO_E_WOULD_BLOCK
SP_PUT_CODES_OPTION_NONBLOCKING was set but the operation would block.
```

Other error codes may also be returned.

#### See Also

Section 12.3.69 [cpg-ref-SP\_put\_code], page 1259. Section 6.6.1 [Prolog Streams], page 294.

#### 12.3.71 SP\_put\_encoded\_string() Synopsis

#include <sicstus/sicstus.h>

```
spio_t_error_code
SP_put_encoded_string(
   SP_stream *stream,
   spio_t_wchar const *encoded_string,
   spio_t_bits options);
```

Write an encoded string to a text stream.

#### Arguments

**stream** The stream. Must be a text stream open for output.

#### encoded\_string

An encoded string to write.

options The following bits can be set:

SP\_PUT\_ENCODED\_STRING\_OPTION\_NONBLOCKING Write the string without blocking.

#### **Return Value**

On success, all data has been written and SPIO\_S\_NOERR or some other success code returned.

On failure, returns an error code without transferring any data. Error codes with special meaning for SP\_put\_encoded\_string():

```
SPIO_E_WOULD_BLOCK
```

 ${\tt SP\_PUT\_ENCODED\_STRING\_OPTION\_NONBLOCKING}$  was set but the operation would block.

Other error codes may also be returned.

#### See Also

Section 12.3.70 [cpg-ref-SP\_put\_codes], page 1260. Section 6.6.1 [Prolog Streams], page 294.

# 12.3.72 SP\_put\_float() Synopsis #include <sicstus/sicstus.h>

Assigns to term a reference to a float.

#### Arguments

term The SP\_term\_ref to be assigned

**f** The float

#### Return Value

Zero if the conversion fails (as far as failure can be detected), and a nonzero value otherwise.

#### See Also

# 12.3.73 SP\_put\_functor() Synopsis #include <sicstus/sicstus.h> int SP\_put\_functor(SP\_term\_ref term, SP\_atom name,

int arity); Assigns to term a reference to a compound term with all the arguments unbound variables. If arity is 0, assigns the Prolog atom whose canonical representation is name. This is similar to calling functor/3 with the first argument unbound and the second and third arguments bound to an atom and an integer, respectively.

#### Arguments

| term  | The SP_term_ref to be assigned |
|-------|--------------------------------|
| name  | The name of the functor        |
| arity | The arity of the functor       |

#### **Return Value**

Zero if the conversion fails (as far as failure can be detected), and a nonzero value otherwise.

#### See Also

#### 12.3.74 SP\_put\_integer() Synopsis

#include <sicstus/sicstus.h>

Assigns to term a reference to an integer.

#### Arguments

term The SP\_term\_ref to be assigned

*i* The integer

#### Return Value

Zero if the conversion fails (as far as failure can be detected), and a nonzero value otherwise.

#### See Also

## 12.3.75 SP\_put\_integer\_bytes() Synopsis

#include <sicstus/sicstus.h>

Assigns to term a reference to an arbitrarily sized integer.

#### Arguments

| term     | The SP_term_ref to be assigned                                                                                                    |  |
|----------|----------------------------------------------------------------------------------------------------|--|
| buf      |                                                                                                    |  |
|          | <pre>If native is zero, buf consists of the buf_size bytes of the twos com-<br/>plement representation of the integer. Less significant bytes are at lower<br/>indices.<br/>If native is nonzero, buf is a pointer to the native buf_size bytes integer<br/>type.</pre> |  |
| buf_size | The size of buf                                                                                                    |  |
| native   | See above. Supported native sizes typically include two, four and eight (64bit) bytes.                                                                                                    |  |

#### Return Value

Zero if the conversion fails (as far as failure can be detected), and a nonzero value otherwise.

#### See Also

#### 12.3.76 SP\_put\_list() Synopsis

#include <sicstus/sicstus.h>

int
SP\_put\_list(SP\_term\_ref term);

Assigns to term a reference to a Prolog list whose head and tail are both unbound variables.

#### Arguments

term The SP\_term\_ref to be assigned

#### **Return Value**

Zero if the conversion fails (as far as failure can be detected), and a nonzero value otherwise.

#### See Also

# 12.3.77 SP\_put\_list\_codes() Synopsis #include <sicstus/sicstus.h> int SP\_put\_list\_codes(SP\_term\_ref term, SP\_term\_ref tail, char const \*s);

Assigns to term a Prolog code-list represented by the encoded string s, prepended to the value of tail.

#### Arguments

| term     | The SP_term_ref to be assigned |
|----------|--------------------------------|
| tail     | The tail of the code-list      |
| <i>S</i> | The string to convert          |

#### Return Value

Zero if the conversion fails (as far as failure can be detected), and a nonzero value otherwise.

#### See Also

#### 12.3.78 SP\_put\_list\_n\_bytes() Synopsis

#include <sicstus/sicstus.h>

```
int
SP_put_list_n_bytes(SP_term_ref term,
                        SP_term_ref tail,
                        size_t n,
                        unsigned char const *s);
```

Assigns to term a list of integers represented by the first n elements of the byte array s, prepended to the value of tail.

#### Arguments

| term     | The SP_term_ref to be assigned              |
|----------|---------------------------------------------|
| tail     | The tail of the list                        |
| n        | The number of bytes of ${\tt s}$ to convert |
| <i>S</i> | The byte array to convert                   |

#### Return Value

Zero if the conversion fails (as far as failure can be detected), and a nonzero value otherwise.

#### See Also

# 12.3.79 SP\_put\_list\_n\_codes() Synopsis #include <sicstus/sicstus.h>

Assigns to term a Prolog code-list represented by the first n bytes of the encoded string s, prepended to the value of tail.

Please note: Some characters may be encoded using more than one byte so the number of characters may be less than n.

# Arguments

| term     | The SP_term_ref to be assigned                        |
|----------|-------------------------------------------------------|
| tail     | The tail of the code-list                             |
| n        | The number of character codes of ${\tt s}$ to convert |
| <i>S</i> | The string to convert                                 |

# Return Value

Zero if the conversion fails (as far as failure can be detected), and a nonzero value otherwise.

# See Also

# 12.3.80 SP\_put\_number\_codes() Synopsis

#include <sicstus/sicstus.h>

Assigns to term a reference to a Prolog number obtained by parsing s.

# Arguments

term The SP\_term\_ref to be assigned

*s* The string to parse

# Return Value

Zero if the conversion fails (as far as failure can be detected), and a nonzero value otherwise.

# See Also

# 12.3.81 SP\_put\_string() Synopsis #include <sicstus/sicstus.h> int SP\_put\_string(SP\_term\_ref term,

Assigns to term a reference to a Prolog atom.

char const \*string);

# Arguments

| term   | The SP_term_ref to be assigned       |
|--------|--------------------------------------|
| string | The string corresponding to the atom |

# **Return Value**

Zero if the conversion fails (as far as failure can be detected), and a nonzero value otherwise.

# See Also

# 12.3.82 SP\_put\_term() Synopsis

#include <sicstus/sicstus.h>

Assigns to to the value of from.

# Arguments

| to   | The SP_term_ref to be assigned          |
|------|-----------------------------------------|
| from | The SP_term_ref whose value is accessed |

# Return Value

Zero if the conversion fails (as far as failure can be detected), and a nonzero value otherwise.

# See Also

# 12.3.83 SP\_put\_variable() Synopsis #include <sicstus/sicstus.h>

int
SP\_put\_variable(SP\_term\_ref term);

Assigns to term a reference to a new unbound Prolog variable.

# Arguments

term The SP\_term\_ref to be assigned

# **Return Value**

Zero if the conversion fails (as far as failure can be detected), and a nonzero value otherwise.

#### See Also

# 12.3.84 SP\_query()

# Synopsis

#include <sicstus/sicstus.h>

Calls a predicate, committing to its first solution.

# Arguments

*predicate* The predicate to call.

arg1... The arguments to pass.

# Return Value

SP\_SUCCESS if the goal succeeded, SP\_FAILURE if it failed, and SP\_ERROR if an error condition occurred.

# Description

Use this if you are only interested in the first solution is to call the function SP\_query(). It will create a goal from the predicate definition and the arguments, call it, and commit to the first solution found, if any. If it returns SP\_SUCCESS, values in the query arguments valid, and will remain so until backtracking into any enclosing query.

# See Also

Section 6.5.1 [Finding One Solution of a Call], page 292.

# 

Calls a predicate for side-effects, reclaiming any storage used.

# Arguments

*predicate* The predicate to call.

arg1... The arguments to pass.

# Return Value

SP\_SUCCESS if the goal succeeded, SP\_FAILURE if it failed, and SP\_ERROR if an error condition occurred.

# Description

Call this is you are only interested in the side-effects of a predicate. It will try to prove the predicate, cut away the rest of the solutions, and finally fail. This will reclaim the storage used after the call, and throw away any solution found.

# See Also

Section 6.5.1 [Finding One Solution of a Call], page 292.

# 12.3.86 SP\_raise\_exception()

# Synopsis

#include <sicstus/sicstus.h>

void
SP\_raise\_exception(SP\_term\_ref term);

Raises an exception in the scope of Prolog calling C.

# Arguments

term The SP\_term\_ref whose value will be the exception term.

# Description

The exception will be stored as pending. This function is normally used in the context of a call from Prolog to C, and will cause the exception to be propagated to Prolog on return from the call.

# See Also

Section 6.5.4 [Exception Handling in C], page 293.

# 12.3.87 SP\_read\_from\_string() Synopsis

#include <sicstus/sicstus.h>

Assigns to tt the result of reading a term from the its textual representation string. Variables that occur in the term are bound to the corresponding term in val.

# Arguments

| term   | The SP_term_ref to assign.                                                                                                    |
|--------|----------------------------------------------------------------------------------------------------|
| string | The string to read from.                                                                                                    |
| values | The SP_term_refs to bind variables to. The vector is terminated by $0$ (zero). <code>values</code> may be <code>NULL</code> , which is treated as an empty vector. |

# Return Value

Nonzero on success, and 0 otherwise.

# Description

The variables in the term are ordered according to their first occurence during a depth first traversal in increasing argument order. That is, the same order as used by terms:term\_variables\_bag/2 (see Section 10.25 [lib-terms], page 513). Variables that do not have a corresponding entry in vals are ignored. Entries in vals that do not correspond to a variable in the term are ignored.

The string should be encoded using the SICStus Prolog internal encoding.

# Examples

This example creates the term foo(X,42,42,X) (without error checking):

```
SP_term_ref x = SP_new_term_ref();
SP_term_ref y = SP_new_term_ref();
SP_term_ref term = SP_new_term_ref();
SP_term_ref vals[] = {x,y,x,0}; // zero-terminated
SP_put_variable(x);
SP_put_integer(y,42);
SP_read_from_string(term, "foo(A,B,B,C).", vals);
#if O
  A corresponds to vals[0] (x),
  B to vals[1] (y),
  C to vals[2] (x).
  A and C therefore both are bound to
  the variable referred to by x.
  B is bound to the term referred to by y (42).
  So term refers to a term foo(X,42,42,X).
#endif
```

See Section 6.5.5 [Reading a goal from a string], page 294, for an example of using SP\_read\_from\_string() to call an arbitrary goal.

# See Also

# 12.3.88 SP\_realloc()

# Synopsis

#include <sicstus/sicstus.h>

Changes the size of the block referenced by ptr to size bytes and returns a pointer to the (possibly moved) block. The contents will be unchanged up to the lesser of the new and old sizes. The block referenced by ptr must have been obtained by a call to SP\_malloc() or SP\_realloc(), and must not have been released by a call to SP\_free() or SP\_realloc().

# Arguments

*ptr* The current block.

*size* Requested number of bytes of the new block.

# Return Value

NULL on failure, the pointer otherwise.

# See Also

See Section 6.4.7.1 [OS Memory Management], page 290.

# 12.3.89 SP\_register\_atom()

# Synopsis

#include <sicstus/sicstus.h>

int
SP\_register\_atom(SP\_atom atom);

Registers the atom  $\verb+atom+$  with the Prolog memory manager by incrementing its reference counter.

# Arguments

*atom* The atom to register

# **Return Value**

1 if atom is valid, and 0 otherwise.

# See Also

Section 6.4.1 [Creating and Manipulating SP\_term\_refs], page 286.

# 12.3.90 SP\_restore()

# Synopsis

#include <sicstus/sicstus.h>

int
SP\_restore(char const \*filename);

Calls restore/1.

# Arguments

flename The file name, which is treated as a Prolog atom.

# **Return Value**

See SP\_query\_cut\_fail().

# See Also

Section 6.7.4.2 [Loading Prolog Code], page 313.

#### 12.3.91 SP\_set\_argv()

#### Synopsis

#include <sicstus/sicstus.h>

Initializes the argv prolog flag.

#### Arguments

*argc* The number of elements of the argv vector.

argv A vector of strings that can be accessed by prolog\_flag(argv,X). This argument is copied by SP\_set\_argv() so it can be discarded by the caller. May be passed as NULL if argc is zero.

The encoding used when converting the entries to atoms is determined by the options argument.

#### options

If options is zero then each entry in argv is assumed to be an encoded string, i.e. encoded using 'UTF-8'. This is the same as passing argc and argv to SP\_initialize() except that SP\_initialize() will not report failure even if the argv entries are not suitable as atom names. Note that UTF-8 may not be the encoding used by the operating system when invoking main().

If options is SP\_SET\_ARGV\_OPTION\_SYSTEM\_ENCODING then each entry in argv is assumed to be encoded using some system encoding. This is only useful on Unix-like systems since it is preferable, and trivial, to obtain and pass a UTF-8 argv vector on Windows.

The system encoding used by SP\_set\_argv() will be the first character encoding specified by the following environment variables:

#### SP\_CTYPE

LC\_ALL (only on Unix) LC\_CTYPE (only on Unix) LANG (only on Unix)

if none of these are set then the operating system will be queried in some platform specific way.

**Please note:** For best results on Unix-like platforms you should use a locale based on UTF-8.

### **Return Value**

Zero if the argument entries cannot be converted to atoms, and a nonzero value otherwise.

#### Description

# See Also

Section 6.7.4.1 [Initializing the Prolog Engine], page 313.

### 12.3.92 SP\_set\_current\_dir()

# Synopsis

#include <sicstus/sicstus.h>

spio\_t\_error\_code
SP\_set\_current\_dir(char const \*dir);

Makes a directory pointed to by dir to become the current working directory. path should be an encoded string.

# Arguments

*dir* Name of the directory to become current.

# Return Value

On success, SPIO\_S\_NOERR or some other success code is returned.

On failure, an error code is returned and the working directory is not changed.

# See Also

Section 12.3.29 [cpg-ref-SP\_get\_current\_dir], page 1215. Section 6.4.7.2 [OS File System], page 291.

12.3.93 SP\_set\_memalloc\_hooks() Synopsis

```
#include <sicstus/sicstus.h>
typedef int
SP_InitAllocHook(size_t alignment,
                 void *cookie);
typedef void
SP_DeinitAllocHook(void *cookie);
typedef void *
SP_AllocHook(size_t size,
     size_t *actual_sizep,
     void *cookie);
typedef int
SP_FreeHook(void *ptr,
    size_t size,
    int force,
    void *cookie);
int
SP_set_memalloc_hooks(int hint,
      SP_InitAllocHook *init_alloc_hook,
      SP_DeinitAllocHook *deinit_alloc_hook,
      SP_AllocHook *alloc_hook,
      SP_FreeHook *free_hook,
      void *cookie);
```

Defines the Prolog memory manager's bottom layer. Must be called *before* SP\_initialize().

#### Arguments

One of

hint

0 (zero) This is the usual case and the other arguments are interpreted as described below.

#### SP\_SET\_MEMALLOC\_HOOKS\_HINT\_USE\_MALLOC

The SICStus memory manager will by bypassed and instead the C library malloc() et al. will be used for all allocations. This is useful, e.g. in combination with tools like valgrind.

In this case all the other arguments must be NULL.

When this option is used some memory statistics, e.g. statistics/[0,2], may be unavailable or misleading.

On some systems, SP\_SET\_MEMALLOC\_HOOKS\_HINT\_USE\_MALLOC will be used automatically when the SICStus runtime detects that it is being run within valgrind (http://www.valgrind.org/). This behaviour can be disabled by explicitly setting the system property (or environment variable) SP\_USE\_MALLOC to no (see Section 4.17.1

[preinit]

[System Properties and Environment Variables], page 214). This feature is currently (4.0.8) available on x86 and x86\_64 Linux.

**Please note:** SICStus can only use malloc() on platforms where it is guaranteed to return sufficiently aligned memory (2 \* sizeof(void\*)). This is true at least on Linux, Mac OS X and Windows (on Windows \_aligned\_malloc() is used instead of malloc()). On platforms where alignment cannot be ensured SICStus will not be able to allocate memory and initialization will fail if SP\_SET\_MEMALLOC\_HOOKS\_HINT\_USE\_MALLOC is used.

**Please note**: When SP\_SET\_MEMALLOC\_HOOKS\_HINT\_USE\_MALLOC is used SP\_deinitialize() may not be able to reclaim all memory. This is mainly a problem when SICstus is embedded into some other application that continues to run after calling SP\_deinitialize(). This limitations also means that leak detecton tools like valgrind will report lare amounts of leaked memory.

Since 4.0.5.

#### init\_alloc\_hook

is called initially. alignment is guaranteed to be a power of 2, and is used by alloc\_hook. earliest\_start (inclusive) and latest\_end (exclusive) are the bounds within which address-constrained memory blocks must fit. Both are aligned according to alignment and non-zero. The function can do whatever initialization that this layer of memory management wants to do. It should return non-zero if it succeeds, zero if the memory manager bottom layer could not be initialized, in which case initialization of the SICStus runtime will fail.

#### deinit\_alloc\_hook

is called by SP\_deinitialize() when the Prolog engine shuts down. The function can do any necessary cleaning up.

#### alloc\_hook

must allocate and return a pointer to a piece of memory that contains at least size bytes aligned at a multiple of alignment. The actual size of the piece of memory should be returned in \*actual\_sizep. Should return NULL if it cannot allocate a suitable piece of memory. Note that the memory returned need not be aligned as long as there is room for an aligned block of at least size bytes.

- free\_hook is called with a pointer to a piece of memory to be freed and its size as returned by alloc\_hook. If force is non-zero, free\_hook must accept the piece of memory; otherwise, it only accepts it if it is able to return it to the operating system. free\_hook should return non-zero iff it accepts the piece of memory. Otherwise, the upper layer will keep using the memory as if it were not freed.
- **cookie** can be used for any state needed by the memory hook functions. The value passed to SP\_set\_memalloc\_hooks() is passed to each hook function. One possible use is to keep track of multiple SICStus runtimes within the same process.

#### **Return Value**

Non-zero on success, Zero on error, e.g. if called after SP\_initialize().

# Description

The default bottom layers look at the system properties PROLOGINITSIZE, PROLOGINCSIZE, PROLOGKEEPSIZE and PROLOGMAXSIZE. They are useful for customizing the default memory manager. If you redefine the bottom layer, you can choose to ignore these system properties.

# See Also

Section 6.7.4.1 [Initializing the Prolog Engine], page 313. Section 4.17.1 [System Properties and Environment Variables], page 214.

# $12.3.94 \text{ SP\_set\_user\_stream\_hook()}$

# [preinit]

# Synopsis

#include <sicstus/sicstus.h>

typedef SP\_stream \*
SP\_UserStreamHook(void \*user\_data, int which);
SP\_UserStreamHook \*
SP\_set\_user\_stream\_hook(SP\_UserStreamHook \*hook, void \*user\_data);

Sets the user-stream hook to hook. Must be called *before* SP\_initialize().

# Arguments

hook It is called three times, one for each stream. The which argument indicates which stream it is called for. The value of which is one of:

SP\_STREAMHOOK\_STDIN Create stream for standard input.

SP\_STREAMHOOK\_STDOUT Create stream for standard output.

SP\_STREAMHOOK\_STDERR Create stream for standard error.

The hook should return a standard SICS tus text I/O stream, as described in Section 6.6.2 [Defining a New Stream], page 296.

user\_data An arbitrary pointer that will be passed to the hook.

# See Also

Section 6.6.3 [Hookable Standard Streams], page 300.

```
12.3.95 SP_set_user_stream_post_hook() [preinit]
Synopsis
#include <sicstus/sicstus.h>
typedef SP_stream *
SP_UserStreamPostHook(void *user_data, int which, SP_stream *str);
SP_UserStreamPostHook *
SP_set_user_stream_post_hook(SP_UserStreamPostHook *hook, void *user_data);
Sets the user-stream post-hook to hook. Must be called before SP_initialize().
```

# Arguments

**hook** The user-stream post-hook is, if defined, called after all the streams have been defined, once for each of the three standard streams. It has a slightly different prototype:

void user\_stream\_post\_hook(void \*user\_data, int which, SP\_stream \*str) where user\_data is the value passed to SP\_set\_user\_stream\_post\_hook and where str is a pointer to the corresponding SP\_stream structure. There are no requirements as to what this hook must do; the default behavior is to do nothing at all.

The post-hook is intended to be used to do things that may require that all streams have been created.

user\_data An arbitrary pointer that will be passed to the hook.

### See Also

Section 6.6.3 [Hookable Standard Streams], page 300.

# 12.3.96 SP\_signal()

# Synopsis

#include <sicstus/sicstus.h>

typedef void SP\_SigFun (int sig, void \*user\_data); SP\_SigFun SP\_signal(int sig, SP\_SigFun fun, void \*user\_data);

Installs a function fun as a handler for the signal sig. It will be called with sig and user\_data as arguments.

# Arguments

sigThe signalfunThe function

user\_data An extra, user defined value passed to the function.

# Return Value

SP\_SIG\_ERR if an error occurs error. On success, some value different from SP\_SIG\_ERR.

# Description

When the OS delivers a signal sig for which SP\_signal(sig,func,...) has been called, SICStus will *not* call func immediately. Instead the call to func will be delayed until it is safe for Prolog to do so, in much the same way that functions installed by SP\_event() are handled.

Since the signal handling function func will not be called immediately upon delivery of the signal to the process it only makes sense to use SP\_signal() to handle certain asynchronous signals such as SIGINT, SIGUSR1, SIGUSR2. Other asynchronous signals handled specially by the OS, such as SIGCHLD are not suitable for handling via SP\_signal(). Note that the development system installs a handler for 'SIGINT', and, under Windows, 'SIGBREAK', to catch keyboard interrupts. Under UNIX, library(timeout) currently uses SIGVTALRM.

When func is called it may only call other (non SICStus) C code and SP\_event(). Note that func will be called in the main thread.

If fun is one of the special constants SP\_SIG\_IGN or SP\_SIG\_DFL, then one of two things happens:

- 1. If a signal handler for sig has already been installed with SP\_signal(), then the SICStus OS-level signal handler is removed and replaced with, respectively, SIG\_IGN or SIG\_DFL.
- 2. If a signal handler has not been installed with SP\_signal(), then SP\_signal() does nothing and returns SP\_SIG\_ERR.

A signal handler installed by a foreign resource should be uninstalled in the deinit function for the foreign resource. This is to prevent the handler in the foreign resource from being called after the code of the foreign resource has been unloaded (e.g. by unload\_foreign\_resource/1).

Note that SP\_signal() is not suitable for installing signal handlers for synchronous signals like SIGSEGV.

# See Also

SP\_event(), Section 6.5.3.1 [Signal Handling], page 293.

# 12.3.97 SP\_strdup()

# Synopsis

#include <sicstus/sicstus.h>

void \*
SP\_strdup(const char \*str);

Allocates a string, which is a duplicates of the given string. The memory for the new string is managed by Prolog.

# Arguments

*str* The given string.

# **Return Value**

The pointer, if allocation was successful, otherwise NULL.

# See Also

Section 6.4.7.1 [OS Memory Management], page 290.

 $12.3.98 \text{ SP\_string\_from\_atom()}$ 

# Synopsis

#include <sicstus/sicstus.h>

char const \*
SP\_string\_from\_atom(SP\_atom atom);

Obtains the encoded string holding the characters of a Prolog atom. This string must not be modified by the calling function.

# Arguments

atom The atom to inspect.

# **Return Value**

The encoded string if **atom** is valid, and 0 otherwise.

# See Also

Section 6.4.1 [Creating and Manipulating SP\_term\_refs], page 286.

# $12.3.99 \text{ SP\_term\_type()}$

# Synopsis

#include <sicstus/sicstus.h>

int
SP\_term\_type(SP\_term\_ref term);

Determines the type of the value of term.

# Arguments

term The SP\_term\_ref to be inspected

# Return Value

One of:

SP\_TYPE\_VARIABLE a variable

- SP\_TYPE\_INTEGER an integer
- SP\_TYPE\_FLOAT a float

SP\_TYPE\_ATOM

an atom

SP\_TYPE\_COMPOUND a compound term

# See Also

# 12.3.100 SP\_unget\_byte() Synopsis

#include <sicstus/sicstus.h>

```
spio_t_error_code
SP_unget_byte(
    SP_stream *stream,
    int item);
```

Push back a byte so it can be read again by subsequent read operations.

# Arguments

**stream** The stream. Must be a binary stream open for input.

item The byte to push back. This must be the byte that was most recently read from stream, e.g. with SP\_get\_byte(). As a special case, -1 can be put back if the last read operation returned end of file, i.e., SPIO\_E\_END\_OF\_FILE.

# Return Value

On success, the byte has been pushed back and will be read by the next read operation. SPIO\_S\_NOERR or some other success code is returned.

On failure, an error code is returned.

#### See Also

Section 12.3.27 [cpg-ref-SP\_get\_byte], page 1213. Section 6.6.1 [Prolog Streams], page 294.

# 12.3.101 SP\_unget\_code()

# Synopsis

#include <sicstus/sicstus.h>

```
spio_t_error_code
SP_unget_code(
   SP_stream *stream,
   int item);
```

Push back a character so it can be read again by subsequent read operations.

# Arguments

**stream** The stream. Must be a text stream open for input.

item The character to push back. This must be the same character that was most recently read from stream, e.g. with SP\_get\_code(). As a special case, -1 can be put back if the last read operation returned end of file, i.e., SPIO\_E\_END\_OF\_FILE.

# Return Value

On success, the character has been pushed back and will be read by the next read operation. SPIO\_S\_NOERR or some other success code is returned.

On failure, returns an error code.

# See Also

Section 12.3.28 [cpg-ref-SP\_get\_code], page 1214. Section 6.6.1 [Prolog Streams], page 294.

# 12.3.102 SP\_unify()

# Synopsis

#include <sicstus/sicstus.h>

Unifies two terms.

# Arguments

**x** The one term to unify

y The other term to unify

# Return Value

1 if they unify, and 0 otherwise.

# Description

Bear in mind that the unification may unblock some goals. such goals are *not* run in the scope of SP\_unify(); they remain pending until the next Prolog goal is run.

# See Also

Section 6.4.6 [Unifying and Comparing Terms], page 290.

# 12.3.103 SP\_unregister\_atom() Synopsis

#include <sicstus/sicstus.h>

int
SP\_unregister\_atom(SP\_atom atom);

Unregisters the atom **atom** with the Prolog memory manager by incrementing its reference counter.

# Arguments

*atom* The atom to unregister

# **Return Value**

1 if atom is valid, and 0 otherwise.

# See Also

Section 6.4.1 [Creating and Manipulating SP\_term\_refs], page 286.

# 12.3.104 SU\_initialize()

# Synopsis

int SU\_initialize(int argc, char \*argv[])

In applications built with '--userhook', SU\_initialize() is called by the main program before SP\_initialize(). Its purpose is to call interface functions, which must be called before SP\_initialize(). It is not meaningful to specify this option if '--main=user' or '--main=none' is given.

# Arguments

argc Number of command-line arguments.

argv The command-line arguments, should not be modified.

# Return Value

Zero on success, and nonzero otherwise. If a non-zero value is returned, the application system exits with the return value as error code.

# See Also

Section 6.7.3 [The Application Builder], page 306.

# [hook]

#### 12.3.105 user\_close()

#### Synopsis

```
spio_t_error_code
user_close(
   void **puser_data,
   spio_t_bits close_options
);
```

This is the prototype for one of the **methods** of user defined streams. It is used when SICStus wants to close one or both directions of a user defined stream.

#### Arguments

#### puser\_data

A pointer to the same value as was passed to SP\_create\_stream(). On successful return, if the stream has been closed and any resources freed, then \*puser\_data should be set to NULL.

If user\_close fails, it can still set \*puser\_data to NULL to signify that the stream is no longer usable.

#### close\_options

The following bits can be set:

#### SPIO\_DEVICE\_CLOSE\_OPTION\_READ

The read direction should be closed. Only set if the device was created as an input or bidirectional device.

#### SPIO\_DEVICE\_CLOSE\_OPTION\_WRITE

The write direction should be closed. Only set if the device was created as an output or bidirectional device.

#### SPIO\_DEVICE\_CLOSE\_OPTION\_FORCE

The specified directions should be closed without attempting to flush any data. Among other things this option may be passed if a previous call to user\_close returned an error.

Note that a bidirectional stream should only close the directions specified by the close\_options. Also note that user\_close for a bidirectional stream may be called several times and that the same direction flag, e.g. SPIO\_DEVICE\_CLOSE\_OPTION\_READ may be specified more than once, even if that direction has already been closed successfully.

Once a call to user\_close has set \*puser\_data to NULL, none of the device *methods* will be called again. Note that a \*puser\_data may be set to NULL even when a failure code is returned. This is useful if the failure is unrecoverable.

There is no option to specify non-blocking close, it is expected that user\_ close will finish *quickly*. To make this more likely, user\_flush\_output is called before non-forcibly closing an output stream.

# Return Value

On success, return SPIO\_S\_NOERR or some other success code and set \*puser\_data if and only if the user data and any other resources have been freed.

On failure, return a SPIO error code. Error codes with special meaning for user\_close:

SPIO\_E\_END\_OF\_FILE

Returned if there were buffered data and it is not possible to write more data onto the stream, e.g. some underlying device has been closed.

Other error codes may also be returned.

# Description

Should close one or all directions depending on the close\_options. If all directions have been closed, the user data should be deallocated and \*puser\_data set to NULL.

#### See Also

Section 12.3.9 [cpg-ref-SP\_create\_stream], page 1188. Section 6.6.2 [Defining a New Stream], page 296.

# 12.3.106 user\_flush\_output() Synopsis

```
spio_t_error_code
user_flush_output(
   void *user_data,
   spio_t_bits flush_options
);
```

This is the prototype for one of the *methods* of user defined streams. It is used when SICStus wants to write data to the user defined stream.

# Arguments

user\_data The same value as was passed to SP\_create\_stream().

#### fush\_options

The following bits can be set:

SPIO\_DEVICE\_FLUSH\_OPTION\_NONBLOCKING

If this is set, the function should return *quickly* or with a SPIO\_E\_WOULD\_BLOCK code.

If your user\_flush\_output will never block, you can ignore this value.

You should return SPIO\_E\_NOT\_SUPPORTED if user\_flush\_output cannot support non-blocking flush.

# Return Value

On success, all buffered data should have been written and SPIO\_S\_NOERR or some other success code returned.

On failure, return a SPIO error code. Error codes with special meaning for user\_flush\_ output:

SPIO\_E\_END\_OF\_FILE

Returned if it is not possible to write more data onto the stream, e.g. some underlying device has been closed.

SPIO\_E\_WOULD\_BLOCK

SPIO\_DEVICE\_FLUSH\_OPTION\_NONBLOCKING was set but the operation would block.

```
SPIO_E_NOT_SUPPORTED
```

Some unsupported option, e.g.  ${\tt SPI0\_DEVICE\_FLUSH\_OPTION\_NONBLOCKING},$  was passed.

Other error codes may also be returned.

# Description

Should ensure that any buffered data is transmitted to its destination. Can be passed as NULL.

# See Also

Section 12.3.9 [cpg-ref-SP\_create\_stream], page 1188. Section 6.6.2 [Defining a New Stream], page 296.

# 12.3.107 user\_read()

# Synopsis

```
spio_t_error_code
user_read(
  void *user_data,
  void *buf,
  size_t *pbuf_size,
  spio_t_bits read_options
);
```

This is the prototype for one of the **methods** of user defined streams. It is used when SICStus need to obtain more data from the user defined stream.

# Arguments

user\_data The same value as was passed to SP\_create\_stream().

**buf** Points to a buffer allocated by the caller.

pbuf\_size Points to the size of the buffer. The buffer is always large enough to hold at least one byte (for binary streams) or one character (for text streams). When this function returns successfully, \*pbuf\_size should be set to the number of bytes stored in the buffer, which should always be positive for successful return.

Note that buffer size is measured in bytes also for text streams.

#### read\_options

The following bits can be set:

#### SPIO\_DEVICE\_READ\_OPTION\_BINARY

This is always specified if the device was created as a binary device. The buffer should be filled with up to **\*pbuf\_size** bytes.

#### SPIO\_DEVICE\_READ\_OPTION\_TEXT

This is always specified if the device was created as a text device. The buffer should be filled with wide characters, i.e. spio\_t\_wchar. Note that \*buf\_size is size in *bytes*, not in characters.

#### SPIO\_DEVICE\_READ\_OPTION\_NONBLOCKING

If this is set then the function should return *quickly*, either with some data read or with a SPIO\_E\_WOULD\_BLOCK code.

If your user\_read will never block, you can ignore this value.

You should return SPIO\_E\_NOT\_SUPPORTED if user\_read cannot support non-blocking read.

# Return Value

On success, **\*pbuf\_size** should be assigned and **SPIO\_S\_NOERR** or some other success code returned.

On failure, return a SPIO error code. Error codes with special meaning for user\_read:

SPIO\_E\_END\_OF\_FILE

Return this when there are no more data to read.

SPIO\_E\_WOULD\_BLOCK

SPIO\_DEVICE\_READ\_OPTION\_NONBLOCKING was set but the operation would block.

SPIO\_E\_NOT\_SUPPORTED

Some unsupported option, e.g. SPIO\_DEVICE\_READ\_OPTION\_NONBLOCKING, was passed.

Other error codes may also be returned.

# Description

Should fill **buf** with up to **\*buf\_size** bytes of data. Data should be either bytes, for a binary device, or **spio\_t\_wchar** (32 bit) wide characters, for a text device.

# See Also

Section 12.3.9 [cpg-ref-SP\_create\_stream], page 1188. Section 6.6.2 [Defining a New Stream], page 296.

# 12.3.108 user\_write()

# Synopsis

```
spio_t_error_code
user_write(
  void *user_data,
  void const *buf,
  size_t *pbuf_size,
  spio_t_bits write_options
 );
```

This is the prototype for one of the **methods** of user defined streams. It is used when SICStus wants to write data to the user defined stream.

# Arguments

user\_data The same value as was passed to SP\_create\_stream().

**buf** Points to a buffer allocated by the caller containing the data to be written.

pbuf\_size Points to the size of the buffer, always positive. When this function returns
successfully, \*pbuf\_size should be set to the number of bytes actually written,
which should always be positive for successful return.

Note that buffer size is measured in bytes also for text streams.

# write\_options

The following bits can be set:

# SPI0\_DEVICE\_WRITE\_OPTION\_BINARY

This is always specified if the device was created as a binary device. The buffer contains **\*pbuf\_size** bytes.

# SPIO\_DEVICE\_WRITE\_OPTION\_TEXT

This is always specified if the device was created as a text device. The buffer contains wide characters, i.e. spio\_t\_wchar. Note that \*buf\_size is size in *bytes*, not in characters.

# SPIO\_DEVICE\_WRITE\_OPTION\_NONBLOCKING

If this is set, the the function should return *quickly*, either with some data written or with a SPIO\_E\_WOULD\_BLOCK code.

If your user\_write will never block, you can ignore this value.

You should return SPIO\_E\_NOT\_SUPPORTED if user\_write cannot support non-blocking write.

# Return Value

On success, **\*pbuf\_size** should be assigned to with the number of bytes written and SPIO\_S\_NOERR or some other success code returned. On success, something must have been written, e.g. **\*pbuf\_size** must be set to a positive value.

On failure, return a SPIO error code. Error codes with special meaning for user\_write:

#### SPIO\_E\_END\_OF\_FILE

Returned if it is not possible to write more data onto the stream, e.g. some underlying device has been closed.

## SPIO\_E\_WOULD\_BLOCK

SPIO\_DEVICE\_WRITE\_OPTION\_NONBLOCKING was set but the operation would block.

## SPIO\_E\_NOT\_SUPPORTED

Some unsupported option, e.g.  ${\tt SPI0\_DEVICE\_WRITE\_OPTION\_NONBLOCKING},$  was passed.

Other error codes may also be returned.

# Description

Should write up to **\*buf\_size** bytes of data from **buf**. Data could be either bytes, for a binary device, or wide characters, for a text device.

# See Also

Section 12.3.9 [cpg-ref-SP\_create\_stream], page 1188. Section 6.6.2 [Defining a New Stream], page 296.

# 13 Command Reference Pages

The reference pages for the SICStus Prolog command line tools follow, in alphabetical order.

| sicstus(1)           | )                                      |
|----------------------|----------------------------------------|
|                      | SICStus Prolog Development System      |
| <pre>spdet(1)</pre>  | Determinacy Checker                    |
| spld(1)              | SICStus Prolog Application Builder     |
| <pre>splfr(1)</pre>  | SICStus Prolog Foreign Resource Linker |
| <pre>splm(1)</pre>   | SICStus Prolog License Manager         |
| <pre>spxref(1)</pre> |                                        |
|                      | Cross Referencer                       |

# 13.1 sicstus — SICStus Prolog Development System Synopsis

% sicstus [options] [-- argument...]

# Description

The prompt '| ?-' indicates that the execution of is top-level mode. In this mode, Prolog queries may be issued and executed interactively. To exit from the top-level and return to the shell, either type  $^{D}$ at the top-level, or call the built-in predicate halt/0, or use the *e* (exit) command following a  $^{C}$  interruption.

Under Windows, sicstus.exe is a console-based program that can run in a command prompt window, whereas spwin.exe runs in its own window and directs the Prolog standard streams to that window. spwin.exe is a "windowed" executable.

# Options

| '-f'                | Fast start. Don't read any initialization file on startup. If the option is omit-<br>ted and the initialization file exists, SICStus Prolog will consult it on startup<br>after running any initializations and printing the version banners. The initial-<br>ization file is '.sicstusrc' or 'sicstus.ini' in the users home directory, i.e.<br>'~/.sicstusrc' or '~/sicstus.ini'. See Section 4.5.2 [ref-fdi-syn], page 97 for<br>an explanation of how a file specification starting with '~/' is interpreted. |
|---------------------|----------------------------------------------------------------------------------------------------|
| '-i'                | Forced interactive. Prompt for user input, even if the standard input stream does not appear to be a terminal.                                                                                                    |
| '-m'                | Use malloc() et al. for memory allocations. See Section 12.3.93 [cpg-ref-SP_set_memalloc_hooks], page 1285 for more information.                                                                                                    |
| 'noinfo'            |                                                                                                    |
|                     | Start with the informational Prolog flag set to off initially, suppressing informational messages. The flag is set before any <b>prolog-fle</b> or initialization file is loaded or any <b>saved-state</b> is restored.                                                                                                    |
| 'nologo'            |                                                                                                    |
| 0                   | Start without the initial version message.                                                                                                    |
| '-1 prolog          | -file'<br>Ensure that the file prolog-fle is loaded on startup. This is done before any<br>initialization file is loaded. Only one '-1' option is allowed.                                                                                                    |
| '-r <b>saved</b> -; | <b>state</b> '<br>Restore the saved-state <i>saved-state</i> on startup. This is done before any <i>prolog-</i><br><i>f le</i> or initialization file is loaded. Only one '-r' option is allowed.                                                                                                    |

'--goal **Goal**'

Read a term from the text **Goal** and pass the resulting term to call/1 after all files have been loaded. As usual **Goal** should be terminated by a full stop ('.'). Only one '--goal' option is allowed.

#### '-Dvar=value'

Sets the system property **var** to value **value**. Most system properties take their default value from the environment but often it is convenient to pass a system property directly instead of setting the corresponding environment variable. See Section 4.17.1 [System Properties and Environment Variables], page 214 for details.

'-Xrs' Reduce use of OS-signals.

On UNIX-like platforms, several OS signals are handled specially in a development system. The option '-Xrs', prevents this and keeps the OS default behavior.

On both UNIX-like platforms and Windows, the development system will install handlers for the signal SIGINT (corresponding to a *C***-***c* keyboard interrupt). On Windows, a signal handler will also be added for SIGBREAK (signalled when the console window is closed). The handling of SIGINT and SIGBREAK is not affected by '-Xrs'.

'--help' Display a help message and exit.

#### '-- argument...'

```
'-a argument...'
```

where the arguments can be retrieved from Prolog by prolog\_flag(argv, **Args**), which will unify **Args** with **argument...** represented as a list of atoms.

# Files

## 'file.pl' 'file.pro'

Prolog source file

'file.po' Prolog object file

### 'file.sav'

Prolog saved state file

#### '.sicstusrc'

'sicstus.ini'

SICStus Prolog initialization file, looked up in the home directory

## See Also

Section 3.1 [Start], page 21, Section 4.17.1 [System Properties and Environment Variables], page 214.

# 13.2 spdet — Determinacy Checker Synopsis

% spdet [-r] [-d] [-D] [-i ifile] fspec...

# Description

The determinacy checker can help you spot unwanted nondeterminacy in your programs. This tool examines your program source code and points out places where nondeterminacy may arise.

# Options

- '-r' Process files recursively, fully checking the specified files and all the files they load.
- '-d' Print out declarations that should be added.
- '-D' Print out all needed declarations.

# '-i **ifile**'

An initialization file, which is loaded before processing begins.

# See Also

Section 9.7 [The Determinacy Checker], page 344.

# 13.3 spld — SICStus Prolog Application Builder Synopsis

# % spld [ Option | InputFile ] ...

# Description

The application builder, spld, is used for creating stand-alone executables. See Section 6.7.3 [The Application Builder], page 306 for an overview.

**spld** takes the files specified on the command line and combines them into an executable file, much like the UNIX 1d or the Windows link commands.

Note that no pathnames passed to **spld** should contain spaces. Under Windows, this can be avoided by using the short version of pathnames as necessary.

# Options

The input to spld can be divided into *Options* and *Files*, which can be arbitrarily mixed on the command line. Anything not interpreted as an option will be interpreted as an input file. Do not use spaces in any file or option passed to spld. Under Windows you can use the short file name for files with space in their name. The following options are available:

'-?'

'--help' Prints out a summary of all options. This may document more options than those described in this manual.

'-v'

'--verbose'

Print detailed information about each step in the compilation/linking sequence. Multiple occurrences increase verbosity.

'-vv' Same as -v -v.

'--version'

Prints out the version number of spld and exits successfully.

'-o'

# '--output=**filenane**'

Specify output file name. The default depends on the linker (e.g. 'a.out' on UNIX systems).

'-Е'

```
'--extended-rt'
```

Create an extended runtime system. In addition to the normal set of builtin runtime system predicates, extended runtime systems include the compiler. Extended runtime systems require the extended runtime library, available from SICS as an add-on product. Extended runtime systems need access to license information; see Section 6.7.3.4 [Extended Runtime Systems], page 311.

'−D'

# '--development'

Create a development system (with top-level, debugger, compiler, etc.). The default is to create a runtime system. Implies '--main=prolog'.

#### '--main=**type**'

Specify what the executable should do upon startup. The possible values are:

- prolog Implies '-D'. The executable will start the Prolog top-level. This
  is the default if '-D' is specified and no '.sav', '.pl', or '.po' files
  are specified.
- user The user supplies his/her own main program by including C-code (object file or source), which defines a function user\_main(). This option is not compatible with '-D'. See Section 6.7.4 [User-defined Main Programs], page 312.
- restore The executable will restore a saved-state created by save\_ program/[1,2]. This is the default if a '.sav' file is found among Files. It is only meaningful to specify one '.sav' file. If it was created by save\_program/2, the given startup goal is run. Then the executable will any Prolog code specified on the command line. Finally, the goal user:runtime\_entry(start) is run. The executable exits with 0 upon normal temination and with 1 on failure or exception. Not compatible with '-D'.
- load The executable will load any Prolog code specified on the command line, i.e. files with extension '.pl' or '.po'. This is the default if there are '.pl' or '.po' but no '.sav' files among *Files*. Finally, the goal user:runtime\_entry(start) is run. The executable exits with 0 upon normal temination and with 1 on failure or exception. Not compatible with '-D'. Note that this is almost like '--main==restore' except that no saved-state will be restored before loading the other files.
- **none** No main function is generated. The main function must be supplied in one of the user supplied files. Not compatible with '-D'.

'--window'

Win32 only. Create a windowed executable. A console window will be opened and connected to the Prolog standard streams. If '--main=user' is specified, user\_main() should not set the user-stream hooks. C/C++ source code files specified on the command-line will be compiled with '-DSP\_WIN=1' if this option is given.

#### '--moveable'

'--no-moveable'

Controls whether to hardcode certain paths into the executable in order for it to find the SICStus libraries and bootfiles etc.

Under UNIX, if '--no-moveable' is specified, paths are hardcoded into executables in order for them to find the SICStus libraries and bootfiles. Two paths are normally hardcoded; the value of SP\_PATH and, where possible, the runtime library search path using the '-R' linker option (or equivalent). If the linker does not support the '-R' option (or an equivalent), a wrapper script is generated instead, which sets LD\_LIBRARY\_PATH (or equivalent). The '--moveable' option turns off this behavior, so the executable is not dependent on SICStus being installed in a specific place. On most platforms the executable can figure out where it is located and so can locate any files it need, e.g. using SP\_APP\_DIR and SP\_RT\_DIR. On some UNIX platforms, however, this is not possible. In these cases, '--moveable' is in effect, the executable will rely on the system properties and environment variables (SP\_PATH (see Section 4.17.1 [System Properties and Environment Variables], page 214) and LD\_LIBRARY\_PATH etc.) to find all relevant files.

Under Windows, '--moveable' is always on, since Windows applications do not need to hardcode paths in order for them to find out where they are installed. On UNIX platforms, --moveable is the default (as of release 4.2) but can be turned off with '--no-moveable'. See Section 6.7.2 [Runtime Systems on Target Machines], page 302 for more information on how SICStus locates its libraries and bootfiles.

'-S'

'--static'

Link statically with SICStus runtime and foreign resources. When '--static' is specified, a static version of the SICStus runtime will be used and any SIC-Stus foreign resources specified with '--resources' will be statically linked with the executable. In addition, '--static' implies '--embed-rt-sav', '--embed-sav-file' and '--resources-from-sav'.

Even with '--static', spld will go with the linker's default, which is usually dynamic. If you are in a situation where you would want spld to use a static library instead of a dynamic one, you will have to hack into spld's configuration file 'spconfig-version' (normally located in '<installdir>/bin'). We recommend that you make a copy of the configuration file and specify the new configuration file using '--config=<file>'. A typical modification of the configuration file for this purpose may look like:

[...]
TCLLIB=-Bstatic -L/usr/local/lib -ltk8.0 -ltcl8.0 -Bdynamic
[...]

Use the new configuration file by typing

# % spld [...] -S --config=/home/joe/hacked\_spldconfig [...]

The SICStus runtime depends on certain OS support that is only available in dynamically linked executables. For this reason it will probably not work to try to tell the linker to build a completely static executable, i.e. an executable that links statically also with the C library and that cannot load shared objects.

'--shared'

Create a shared library runtime system instead of an ordinary executable. Not compatible with '--static'. Implies '--main=none'.

Not supported on all platforms.

#### '--resources=**ResourceList**'

**ResourceList** is a comma-separated list of resource names, describing which resources should be pre-linked with the executable. Names can be either simple

will

resource names, for example tcltk, or they can be complete paths to a foreign resource (with or without extensions). Example

# % spld [...] --resources=tcltk, clpfd, /hone/joe/foobar.so

This

cause library(tcltk), library(clpfd), and '/home/joe/foobar.so' to be pre-linked with the executable. See also the option '--respath' below.

It is also possible to embed a **data resource**, that is, the contents of an arbitrary data file that can be accessed at runtime.

It is possible to embed any kind of data, but, currently, only **restore/1** knows about data resources. For this reason it only makes sense to embed '.sav' files.

The primary reason to embed files within the executable is to create an all-inone executable, that is, an executable file that does not depend on any other files and that therefore is easy to run on machines without SICStus installed. See Section 6.7.3.2 [All-in-one Executables], page 307 for more information.

'--resources-from-sav'

'--no-resources-from-sav'

When embedding a saved-state as a data resource (with '--resources' or '--embed-sav-file'), this option extracts information from the embedded saved-state about the names of the foreign resources that were loaded when the saved-state was created. This is the default for static executables when no other resource is specified except the embedded saved-state. This option is only supported when a saved-state is embedded as a data resource. See Section 6.7.3.2 [All-in-one Executables], page 307 for more information.

Use '--no-resources-from-sav' to ensure that this feature is not enabled.

### '--respath=**Path**'

Specify additional paths used for searching for resources. **Path** is a list of searchpaths, colon separated under UNIX, semicolon separated under Windows. spld will always search the default library directory as a last resort, so if this option is not specified, only the default resources will be found. See also the '--resources' option above.

### '--config=ConfigFile'

Specify another configuration file. This option is not intended for normal use. The file name may not contain spaces.

#### '--conf VAR=VALUE'

Override values from the configuration file. Can occur multiple times. For instance, '--conf CC=/usr/bin/gcc' would override the default C compiler.

#### '--cflag=**CFlag**'

**CFlag** is an option to pass to the C-compiler. This option can occur multiple times.

The current behavior is that if *CFlag* contains commas then each commaseparated part is treated as a separate compiler option. This may change in the future, so instead you should use multiple occurences of '--cflag'. To turn off splitting at commas and treat *CFlag* as a single option even it contains a comma, you can pass the option '--conf SPLIT\_OPT\_CFLAG=0'. This can be useful with certain options to the gcc compiler.

'\_\_'

'--LD' '-LD'

Do not process the rest of the command-line, but send it directly to the linker step. Note that linking is often performed by the compiler.

#### '--sicstus=**Executable**'

**spld** relies on using SICStus during some stages of its execution. The default is the SICStus-executable installed with the distribution. *Executable* can be used to override this, in case the user wants to use another SICStus executable.

#### '--interactive'

'-i'

Only applicable with '--main=load' or '--main=restore'. Calls SP\_force\_ interactive() (see Section 6.7.4.1 [Initializing the Prolog Engine], page 313) before initializing SICStus.

#### '--userhook'

This option allows you to define your own version of the SU\_initialize() function. SU\_initialize() is called by the main program before SP\_initialize(). Its purpose is to call interface functions that must be called before SP\_initialize(), such as SP\_set\_memalloc\_hooks(). It is not meaningful to specify this option if '--main=user' or '--main=none' is given.

'--memhook'

This option allows you to specify which memory manager to use. One of default or malloc. If specified as malloc, SP\_set\_memalloc\_hooks() will be called with SP\_SET\_MEMALLOC\_HOOKS\_HINT\_USE\_MALLOC and the C library malloc() will be used for all allocations instead of SICStus default allocator. See Section 12.3.93 [cpg-ref-SP\_set\_memalloc\_hooks], page 1285 for more information.

# '--with\_jdk=**DIR**'

#### '--with\_tcltk=**DIR**

#### '--with\_tcl=**DIR**'

'--with\_tk=**DIR**'

#### '--with\_bdb=DIR'

Specify the installation path for third-party software for foreign resources, such as jasper, that have special dependencies. This is mostly useful under Windows. Under UNIX, the installation script manages this automatically.

'--keep' Keep temporary files and interface code and rename them to human-readable names. Not intended for the casual user, but useful if you want to know exactly what code is generated.

'--nocompile'

Do not compile, just generate code. This may be useful in Makefiles, for example to generate the header file in a separate step. Implies '--keep'.

#### '--namebase=**namebase**'

Use **namebase** to construct the name of generated files. This defaults to spldgen\_ or, if '--static' is specified, spldgen\_s\_.

# '--embed-rt-sav'

```
'--no-embed-rt-sav'
```

'--embed-rt-sav' will embed the SICStus runtime '.sav' file into the executable. This is off by default unless '--static' is specified. It can be forced on (off) by specifying '--embed-rt-sav' ('--no-embed-rt-sav').

# '--embed-sav-file'

# '--no-embed-sav-file'

'--embed-sav-file' will embed any '.sav' file passed to spld into the executable. This is just a shorthand for avoiding the ugly data resource syntax of the '--resources' option. This is the default when '--static' is specified. It can be forced on (off) by specifying '--embed-sav-file' ('--no-embed-sav-file'). A file './foo/bar.sav' will be added with the data resource name '/bar.sav', i.e. as if --resources=./foo/bar.sav=/bar.sav had been specified.

# '--license-file=**LicenseFile**'

Specify the path to the license information needed by extended runtime systems. Only relevant with '--extended-rt'. See Section 6.7.3.4 [Extended Runtime Systems], page 311 for details.

## '--embed-license'

## '--no-embed-license'

Controls whether to embed the license information in the executable. '--no-embed-license' is the default. Only relevant with '--extended-rt'. See Section 6.7.3.4 [Extended Runtime Systems], page 311 for details.

# '--multi-sp-aware'

Compile the application with support for using more than one SICStus runtime in the same process. Not compatible with '--static' or pre-linked foreign resources. See Section 8.2 [Multiple SICStus Runtimes in C], page 331 for details.

There may be additional, undocumented, options, some of which may be described with the '--help' option.

# Files

Arguments to **spld** not recognized as options are assumed to be input-files and are handled as follows:

```
'*.pro'
```

'\*.pl'

'\*.po' These are interpreted as names of files containing Prolog code and will be passed to SP\_load() at runtime (if '--main' is load or restore. Please note: If the intention is to make an executable that works independently of the working directory at run time, avoid relative file names, for they will be resolved at run time, not at spld time. Use absolute file names instead, SP\_APP\_DIR, SP\_ LIBRARY\_DIR, or embed a '.sav' file as a data resource, using '--resource'.

| '*.sav'                                                        | These are interpreted as names of files containing saved-states and will be passed<br>to SP_restore() at runtime if 'main=restore' is specified, subject to the<br>above caveat about relative file names.<br>It is not meaningful to give more than one '.sav' argument. |
|----------------------------------------------------------------|----------------------------------------------------------------------------------------------------|
| <pre>'*.so' '*.sl' '*.s.o' '*.o' '*.obj' '*.dll' '*.lib'</pre> |                                                                                                    |
| `*.dylib'                                                      | These files are assumed to be input-files to the linker and will be passed on unmodified.                                                                                                    |
| '*.c'<br>'*.cc'<br>'*.C'<br>'*.cpp'                            |                                                                                                    |
| '*.C++'                                                        | These files are assumed to be C/C++ source code and will be compiled by the C/C++-compiler before being passed to the linker.                                                                                                    |

If an argument is still not recognized, it will be passed unmodified to the linker.

# See Also

See Section 6.7.3 [The Application Builder], page 306.

# 13.4 splfr — SICStus Prolog Foreign Resource Linker Synopsis

% splfr [ Option | InputFile ] ...

# Description

The foreign resource linker, splfr, is used for creating foreign resources (see Section 6.2.1 [Foreign Resources], page 277). splfr reads terms from a Prolog file, applying op declarations and extracting any foreign\_resource/2 fact with first argument matching the resource name and all foreign/[2,3] facts. Based on this information, it generates the necessary glue code, and combines it with any additional C or object files provided by the user into a linked foreign resource. The output file name will be the resource name with a suitable extension.

# Options

The input to **splfr** can be divided into **Options** and **InputFiles** and they can be arbitrarily mixed on the command line. Anything not interpreted as an option will be interpreted as an input file. Exactly one of the input files should be a Prolog file. The following options are available:

'-?'

'--help' Prints out a summary of all options.

'-v'

'--verbose'

Print detailed information about each step in the compilation/linking sequence. Multiple occurrences increase verbosity.

'-vv' Same as -v -v.

'--version'

Prints out the version number of spld and exits successfully.

# '--config=ConfigFile'

Specify another configuration file. This option is not intended for normal use. The file name may not contain spaces.

# '--conf VAR=VALUE'

Override values from the configuration file. Can occur multiple times. For instance, '--conf CC=/usr/bin/gcc' would override the default C compiler.

# '--cflag=**CFlag**'

CFlag is an option to pass to the C-compiler. This option can occur multiple times.

The current behavior is that if *CFlag* contains commas then each commaseparated part is treated as a separate compiler option. This may change in the future, so instead you should use multiple occurences of '--cflag'. To turn off splitting at commas and treat *CFlag* as a single option even it contains a comma, you can pass the option '--conf SPLIT\_OPT\_CFLAG=0'. This can be useful with certain options to the gcc compiler.

#### ·\_\_;

#### '--LD' '-LD'

Do not process the rest of the command-line, but send it directly to the compiler/linker. Note that linking is often performed by the compiler.

#### '--sicstus=**Executable**'

**splfr** relies on using SICStus during some stages of its execution. The default is the SICStus-executable installed with the distribution. *Executable* can be used to override this, in case the user wants to use another SICStus executable.

'--keep' Keep temporary files and interface code and rename them to human-readable names. Not intended for the casual user, but useful if you want to know exactly what code is generated.

#### '--resource=**ResourceNane**'

Specify the resource's name. This defaults to the basename of the Prolog source file found on the command line.

#### '-o, --output=OutputFileName'

Specify output file name. This defaults to the name of the resource, suffixed with the platform's standard shared object suffix (i.e. '.so' on most UNIX dialects, '.dll' under Windows). The use of this option is discouraged, except to change the output directory.

#### '-S'

#### '--static'

Create a statically linked foreign resource instead of a dynamically linked one, which is the default. A statically linked foreign resource is a single object file, which can be pre-linked into a Prolog system. See also the **spld** tool, Section 6.7.3 [The Application Builder], page 306.

#### '--no-rpath'

Under UNIX, the default is to embed into the shared object all linker library directories for use by the dynamic linker. For most UNIX linkers this corresponds to adding a '-**Rpath**' for each '-L**path**'. The '--no-rpath' option inihibits this.

'--nocompile'

Do not compile, just generate code. This may be useful in Makefiles, for example to generate the header file in a separate step. Implies '--keep'.

#### '--namebase=namebase'

**namebase** will be used as part of the name of generated files. The default name base is the resource name (e.g. as specified with '--resource'). If '--static' is specified, the default **namebase** is the resource name followed by '\_s'.

#### '--header=**headernane**'

Specify the name of the generated header file. The default if is **namebase**\_glue.h. All C files that define foreign functions or that call SICStus API functions should include this file. Among other things the generated header file includes prototypes corresponding to the foreign/[2,3] declarations in the Prolog code.

#### '--multi-sp-aware'

Create a (dynamic) foreign resource that can be loaded by several SICStus runtimes in the same process, at the same time. See Section 8.3 [Foreign Resources and Multiple SICStus Runtimes], page 333 for details.

#### '--moveable'

Do not embed paths into the foreign resource.

On platforms that support it, i.e. some versions of UNIX, the default behavior of splfr is to add each directory *dir* specified with '-L*dir*' to the search path used by the runtime loader (using the SysV ld -R option or similar). The option '--moveable' turns off this behavior. For additional details, see the corresponding option to spld (see Section 6.7.3 [The Application Builder], page 306).

'--structs'

The Prolog source file uses library(structs). This option makes splfr understand foreign type specifications and translate them into C declarations in the generated header file. See See Section 10.23 [lib-structs], page 503.

there may be additional, undocumented, options, some of which may be described with the '--help' option.

## Files

Arguments to **spld** not recognized as options are assumed to be input-files and are handled as follows:

'\*.pro'

- **'\*.pl'** The Prolog file containing the relevant declarations. Exactly one such argument should be given.
- '\*.so' '\*.sl' '\*.s.o' '\*.o'
- '\*.obj'
- '\*.dll'
- '\*.lib'
- '\*.dylib' These files are assumed to be input-files to the linker and will be passed on unmodified.

'\*.c'

'\*.cc'

'\*.C'

- '\*.cpp'
- '\*.c++' These files are assumed to be C/C++ source code and will be compiled by the C/C++-compiler before being passed to the linker.

# See Also

Section 6.2.5 [The Foreign Resource Linker], page 281.

# 13.5 splm — SICStus Prolog License Manager Synopsis

# % splm-i Site % splm-a LicensedProduct ExpirationDate Code

# Description

SICStus Prolog requires a license code to run. You should have received from SICS your site name, the expiration date and the code. This information is normally entered during installation, but it can also be entered later on by means of this command-line tool.

Under Windows, splm must be run by a user with Administrative rights. The windowed version of SICStus (spwin.exe) has a menu item for license entry, making splm unnecessary under Windows.

**Please note:** when using **spwin.exe** for changing the license information, it too must be run with Administrative rights. This is especially important under Windows Vista and later.

# Files

'library/license.pl'

See Also Section 3.1 [Start], page 21.

# 13.6 spxref — Cross Referencer

# Synopsis

# % spxref [-R] [-v] [-c] [-i ifile] [-w wfile] [-x xfile] [u ufile] fspec ...

# Description

The main purpose is to find undefined predicates and unreachable code. To this end, it begins by looking for initializations, hooks and public directives to start tracing the reachable code from. If an entire application is being checked, it also traces from user:runtime\_entry/1. If individual module-files are being checked, it also traces from their export lists.

# Options

File arguments should be given as atoms or as '-', denoting the standard output stream.

| '-R'                                         | Check an application, i.e. follow user:runtime_entry/1, as opposed to module declarations.                                       |
|----------------------------------------------|----------------------------------------------------------------------------------------------------|
| '-c'                                         | Generate standard compiler style error messages.                                                                                 |
| '-v'                                         | Verbose output. This echoes the names of the files being read.                                                                   |
| '-i ifile'<br>'-w wfile'                     | An initialization file, which is loaded before processing begins.                                                                |
| '-x xfile'                                   | Warning file. Warnings are written to the standard error stream by default.                                                      |
| '-m <b>nfile</b> '                           | Generate a cross-reference file. This is not generated by default.                                                               |
|                                              | Generate a file indicating which predicates are imported and which are exported for each file. This is not generated by default. |
| '-u <b>ufile</b> '                           | Generate a file listing all the undefined predicates. This is not generated by default.                                          |
| See Also                                     |                                                                                                    |
| Section 0.12 [The Cross Deferences] mass 260 |                                                                                                    |

Section 9.12 [The Cross-Referencer], page 360.

# References

# [Aggoun & Beldiceanu 90]

A. Aggoun and N. Beldiceanu, *Time Stamps Techniques for the Trailed Data in Constraint Logic Programming Systems*, Actes du sminaires Programmation en Logique, Trgastel, France, May 1990.

# [Aggoun & Beldiceanu 93]

A. Aggoun and N. Beldiceanu, *Extending CHIP in order to Solve Complex Scheduling and Placement Problems*, Mathl. Comput. Modelling, vol. 17, no. 7, pp. 57–73, Pergamon Press Ltd., 1993.

# [Beldiceanu, Carlsson, Flener & Pearson 10]

N. Beldiceanu, M. Carlsson, P. Flener, J. Pearson, *On Matrices, Automata, and Double Counting*, In CPAIOR 2010, LNCS, Springer-Verlag, 2010.

# [Beldiceanu, Carlsson & Petit 04]

N. Beldiceanu, M. Carlsson, T. Petit, *Deriving Filtering Algorithms from Constraint Checkers*, In CP2004, LNCS 3258, Springer-Verlag, 2004.

# [Beldiceanu, Carlsson & Rampon 05]

N. Beldiceanu, M. Carlsson, J.-X. Rampon, *Global Constraint Catalog*, SICS Technical Report T2005-08, 2005.

# [Beldiceanu & Contejean 94]

N. Beldiceanu and E. Contejean, *Introducing Global Constraints in CHIP*, Mathl. Comput. Modelling, vol. 20, no. 12, pp. 97–123, Pergamon Press Ltd., 1994.

# [Bryant 86]

R.E. Bryant, *Graph-Based Algorithms for Boolean Function Manipulation*, IEEE Trans. on Computers, August, 1986.

[CHIP 03] CHIP Finite domain constraints Reference Manual, Release 5.5, pp. 36–38, 2003.

# [Carlsson 90]

M. Carlsson, *Design and Implementation of an OR-Parallel Prolog Engine*, SICS Dissertation Series 02, 1990.

# [Carlsson & Beldiceanu 02]

M. Carlsson, N. Beldiceanu, Arc-Consistency for a Chain of Lexicographic Ordering Constraints, SICS Technical Report T2002-18, 2002.

# [Carlsson, Beldiceanu & Martin 08]

M. Carlsson, N. Beldiceanu, J. Martin, A Geometric Constraint over k-Dimensional Objects and Shapes Subject to Business Rules, SICS Technical Report T2008-04, 2008.

# [Carreiro & Gelernter 89a]

N. Carreiro and D. Gelernter,  $Linda\ in\ Context,\ Comm.\ of\ the\ ACM,\ 32(4)$  1989.

#### [Carreiro & Gelernter 89b]

N. Carreiro and D. Gelernter, *How to Write Parallel Programs: A Guide to the Perplexed*, ACM Computing Surveys, September 1989.

# [Clocksin & Mellish 81]

W.F. Clocksin and C.S. Mellish, *Programming in Prolog*, Springer-Verlag, 1981.

## [Colmerauer 90]

Colmerauer A.: An Introduction to Prolog III, Communications of the ACM, 33(7), 69-90, 1990.

#### [Diaz & Codognet 93]

D. Diaz and P. Codognet, A Minimal Extension of the WAM for clp(FD), Proceedings of the International Conference on Logic Programming, MIT Press, 1993.

# [Fruehwirth 98]

Th. Fruehwirth, *Theory and Practice of Constraint Handling Rules*, Special Issue on Constraint Logic Programming (P. Stuckey and K. Marriot, Eds.), Journal of Logic Programming, Vol 37(1-3), pp 95-138, October 1998.

# [Gorlick & Kesselman 87]

M.M. Gorlick and C.F. Kesselman, *Timing Prolog Programs Without Clocks*, Proc. Symposium on Logic Programming, pp. 426–432, IEEE Computer Society, 1987.

## [Hanak et al. 04]

D. Hank, T. Szeredi, P. Szeredi: *FDBG, the CLPFD Debugger Library of SICStus Prolog.* Proc. International Workshop on Logic Programming Environments (WLPE'04), 2004.

# [Heintze et al. 87]

N. Heintze, J. Jaffar, S. Michaylov, P. Stuckey, R. Yap, *The CLP(R) Programmers Manual*, Monash University, Clayton, Victoria, Australia, Department of Computer Science, 1987.

### [Holzbaur 92a]

C. Holzbaur, A High-Level Approach to the Realization of CLP Languages, Proceedings of the JICSLP92 Post-Conference Workshop on Constraint Logic Programming Systems, Washington D.C., 1992.

#### [Holzbaur 94]

C. Holzbaur, A Specialized, Incremental Solved Form Algorithm for Systems of Linear Inequalities, Austrian Research Institute for Artificial Intelligence, Vienna, TR-94-07, 1994.

## [Jafar & Michaylov 87]

J. Jaffar, S. Michaylov, *Methodology and Implementation of a CLP System*, in J.L. Lassez (ed.), Logic Programming—Proceedings of the 4th International Conference—Volume 1, MIT Press, Cambridge, MA, 1987.

### [Kowalski 74]

R.A. Kowalski, *Logic for Problem Solving*, DCL Memo 75, Dept of Artificial Intelligence, University of Edinburgh, March, 1974.

#### [Kowalski 79]

R.A. Kowalski, *Artif cial Intelligence: Logic for Problem Solving*. North Holland, 1979.

## [Mehlhorn 00]

K. Mehlhorn and Sven Thiel, *Faster algorithms for bound-consistency of the sortedness and the alldiferent constraint*, In CP2000, LNCS 1894, Springer-Verlag, 2000.

## [O'Keefe 90]

R.A. O'Keefe, The Craft of Prolog, MIT Press, 1990.

## [Ousterhout 94]

John K. Ousterhout, Tcl and the Tk Toolkit. Addison-Wesley, 1994.

- [Regin 94] J.-C. Regin, A fltering algorithm for constraints of diference in CSPs, Proc. of the Twelfth National Conference on Artificial Intelligence (AAAI-94), pp. 362–367, 1994
- [Regin 96] J.-C. Regin, Generalized Arc Consistency for Global Cardinality Constraint, Proc. of the Fourteenth National Conference on Artificial Intelligence (AAAI-96), 1996.
- [Regin 99] J.-C. Regin, Arc Consistency for Global Cardinality with Costs, In CP'99, LNCS 1713, pp. 390-404, 1999.

#### [Schrijvers & Demoen 04]

T. Schrijvers and B. Demoen, *The K.U.Leuven CHR System: Implementation and Application*, First Workshop on Constraint Handling Rules: Selected Contributions (T. Fruehwirth and M. Meister, eds.), pp. 1–5, 2004.

#### [Sellmann 02]

M. Sellmann, An Arc Consistency Algorithm for the Minimum Weight All Different Constraint, Proc. Principles and Practice of Constraint Programming (CP'2002), 2002.

# [Robinson 65]

J.A. Robinson, *A Machine-Oriented Logic Based on the Resolution Principle*, Journal of the ACM 12:23-44, January 1965.

#### [Roussel 75]

P. Roussel, **Prolog : Manuel de Reference et d'Utilisation**, Groupe d'Intelligence Artificielle, Marseille-Luminy, 1975.

#### [Saraswat 90]

V. Saraswat, *Concurrent Constraint Programming Languages*. PhD thesis, Carnegie-Mellon University, 1990.

#### [Schimpf 2002]

J. Schimpf, Logical Loops. Proc. ICLP, pp. 224-238, 2002.

# [Sterling & Shapiro 86]

L. Sterling and E. Shapiro, *The Art of Prolog*. The MIT Press, Cambridge MA, 1986.

#### [Van Hentenryck 89]

P. Van Hentenryck, *Constraint Satisfaction in Logic Programming*, Logic Programming Series, The MIT Press, 1989.

# [Van Hentenryck et al. 92]

P. Van Hentenryck, V. Saraswat and Y. Deville, *Constraint processing in cc(FD)*, unpublished manuscript, 1992.

# [Van Hentenryck & Deville 91]

P. Van Hentenryck and Y. Deville, *The Cardinality Operator: a new logical connective and its application to constraint logic programming*, In: Eighth International Conference on Logic Programming, 1991.

# [Van Hentenryck et al. 95]

P. Van Hentenryck, V. Saraswat and Y. Deville, **Design, implementation and** evaluation of the constraint language cc(FD). In A. Podelski, ed., Constraints: Basics and Trends, LNCS 910. Springer-Verlag, 1995.

# [Warren 83]

D.H.D. Warren, An Abstract Prolog Instruction Set, Technical Note 309, SRI International, 1983.

# **Predicate Index**

# !

!/0 (built-in, ref page) ..... 924 !/0, cut ..... 64

## #

| 1                                                             |     |
|---------------------------------------------------------------|-----|
| // / <b>2 (clpfd)</b> ::::::::::::::::::::::::::::::::::::    | 549 |
| < /2 (clpfd)                                                  | 547 |
| <= /2 (clpfd) ::::::::::::::::::::::::::::::::::::            | 550 |
| <=> /2 (clpfd) :::::: 547                                     |     |
| = /2 (clpfd) ::::::::::::::::::::::::::::::::::::             |     |
| =< /2 (clpfd)                                                 | 547 |
| => /2 (clpfd)                                                 | 550 |
| > /2 (clpfd) ::::::::::::::::::::::::::::::::::::             | 547 |
| >= /2 (clpfd)::::::::::::::::::::::::::::::::::::             | 547 |
| /1 (clpfd) ::::::::::::::::::::::::::::::::::::               |     |
| 🔨 /2 (clpfd) ::::::::::::::::::::::::::::::::::::             | 549 |
| <pre>// /2 (clpfd) ::::::::::::::::::::::::::::::::::::</pre> | 550 |
| \= /2 (clpfd) ::::::::::::::::::::::::::::::::::::            | 547 |
|                                                               |     |

,

#### ,

,/2 (built-in, ref page) ..... 860
,/2, conjunction ..... 63

#### -

#### :

#### ;

;/2 (built-in, ref page) ..... 1044 ;/2, disjunction ..... 66

#### <

#### =

| =/2 (built-in) ::::::::::::::::::::::::::::::::::::                     |
|-------------------------------------------------------------------------|
| =/2 (built-in, ref page) :::::::::::: 1154                              |
| =/2 (built-in) ::::::::::::::::::::::::::::::::::::                     |
| =/2 (built-in, ref page) ::::::::::::::::::::::::::::::::::::           |
| =:=/2 (built-in, ref page) :::::::::::: 938                             |
| = 2 (built-in, ref page) ::::::::::::::::::::::::::::::::::::</th       |
| ==/ <b>2 (built-in)</b> ::::::::::::::::::::::::::::::::::::            |
| ==/2 (built-in, ref page) :::::::::::: 1138                             |
| =\=/ <b>2 (built-in, ref page)</b> :::::::::::::::::::::::::::::::::::: |

#### >

#### ?

| ?- /1, query :::: |                                | : 23 |
|-------------------|--------------------------------|------|
| ?=/2 (built-in)   |                                | 123  |
| ?=/2 (built-in,   | <b>ref page)</b> ::::::::::: 1 | 146  |

#### 0

#### ~

# {

**{}/1 (clpqr)** ..... 611

#### tt char 92

\tt\char 92+/1 (built-in, ref page) :::::: 1026 \tt\char 92=/2 (built-in, ref page) ::::: 1027 \tt\char 92==/2 (built-in, ref page) ::::: 1143

\tt\char 92= /2 (built-in) \tt\char 92= /2 (built-in) ..... 123

#### Α

add\_element/3 (sets) :::::: 497 aggregate\_all/3 (aggregate) ::::::::::: 366 aggregate\_all/4 (aggregate) :::::::::::: 366 all\_different/[1, 2] (clpfd) :::::::::::: 558 all\_distinct/[1, 2] (clpfd) :::::::::::: 558 append/[2, 5] (lists) ..... 399 append/3 (built-in, ref page) ::::::::::: 861 **append\_length/[3, 4] (lists)** ..... 404 arg/3 (built-in) ..... 123 arg/3 (built-in, ref page) :::::::::::: 864 ask\_query/4 (built-in) ..... 212 ask\_query/4 (built-in, ref page) ::::::::: 865 assert/[1,2] (built-in, ref page) ::::::::: 867 asserta/[1,2] (built-in, ref page) :::::::: 869 **assertz/[1,2] (built-in)** ..... 173 assertz/[1,2] (built-in, ref page) :::::::: 871 assignment/[2, 3] (clpfd) ..... 559 at\_end\_of\_line/[0,1] (built-in) ::::::::: 105 at\_end\_of\_line/[0,1] (built-in, ref page)

```
      # atom/1 (built-in, ref page)
      874

      atom_chars/2 (built-in)
      875

      atom_chars/2 (built-in)
      124

      atom_chars/2 (built-in, ref page)
      876

      atom_codes/2 (built-in)
      124

      atom_codes/2 (built-in)
      876

      atom_codes/2 (built-in)
      877
```

| atom_concat/3 (built-in) ::::::::::::::::::::::::::::::::::::    |
|------------------------------------------------------------------|
| atom_concat/3 (built-in, ref page) ::::::: 878                   |
| atom_length/2 (built-in) 124                                     |
| atom_length/2 (built-in, ref page) ::::::: 879                   |
| atomic/1 (built-in, ref page) ::::::::::: 880                    |
| atomic_type/[1, 2, 3] (structs) :::::::::: 509                   |
| attribute/1 (declaration) ::::::::::::::::::::::::::::::::::::   |
| attribute_goal/2 (Module) ::::::::::::::::::::::::::::::::::::   |
| automaton/[3, 8, 9] (clpfd) :::::::::::::::::::::::::::::::::::: |
| avl_change/5 (avl) ::::::::::::::::::::::::::::::::::::          |
| avl_del_max/4 (avl) ::::::::::::::::::::::::::::::::::::         |
| <b>avl_del_min/4 (avl)</b> ::::::::::::::::::::::::::::::::::::  |
| <b>avl_delete/4 (avl)</b> 378                                    |
| avl_domain/2 (avl) ::::::::::::::::::::::::::::::::::::          |
| avl_fetch/2 (avl) ::::::::::::::::::::::::::::::::::::           |
| avl_fetch/3 (avl) ::::::::::::::::::::::::::::::::::::           |
| avl_height/2 (avl) : 376                                         |
| avl_incr/4 (avl) ::::::::::::::::::::::::::::::::::::            |
| avl_map/2 (avl) ::::::::::::::::::::::::::::::::::::             |
| avl_map/3 (avl) ::::::::::::::::::::::::::::::::::::             |
| avl_max/2 (avl) ::::::::::::::::::::::::::::::::::::             |
| avl_max/3 (avl) ::::::::::::::::::::::::::::::::::::             |
| avl_nenber/2 (avl) 377                                           |
| avl_nenber/3 (avl) : 377                                         |
| avl_min/2 (avl) ::::::::::::::::::::::::::::::::::::             |
| <b>avl_min/3 (avl)</b> 376                                       |
| avl_next/3 (avl) ::::::::::::::::::::::::::::::::::::            |
| avl_next/4 (avl) ::::::::::::::::::::::::::::::::::::            |
| avl_prev/3 (avl) ::::::::::::::::::::::::::::::::::::            |
| avl_prev/4 (avl) 377                                             |
| avl_range/2 (avl) : 376                                          |
| avl_size/2 (avl) : 376                                           |
| avl_store/4 (avl) : 378                                          |
| avl_to_list/2 (avl) ::::::::::::::::::::::::::::::::::::         |

#### Β

```
bag_intersection/2 (bags) :.... 382
bag_max/2 (bags) :.... 381
bag_max/3 (bags) :.... 381
bag_min/2 (bags) :.... 381
bag_uni on/2 (bags) ..... 382
bag_uni on/3 (bags) ..... 382
bagof/3 (built-in, ref page) ::::::::::: 881
bagof_rd_noblock/3 (linda_client) :::::::: 533
bb_delete/2 (built-in, ref page) ::::::::: 882
```

bb\_get/2 (built-in, ref page) ::::::::::: 883 bb\_put/2 (built-in, ref page) ::::::::::: 884 bb\_update/3 (built-in, ref page) ::::::::: 885 begin\_tests/[1,2] (plunit declaration) ::: 818 block/1 (built-in, ref page) ::::::::::: 886 break/0 (built-in, ref page) ::::::::::: 888 breakpoint\_expansion/2 (hook, ref page) :: 889 breakpoint\_expansion/2 (user, hook) :: 254, 270 byte\_count/2 (built-in, ref page) ::::::::: 890

## $\mathbf{C}$

call/[1, 2, ..., 255] (built-in, ref page) :: 891
call\_cleanup/2 (built-in, ref page) :::::: 892
call\_residue\_vars/2 (built-in, ref page)

893 callable/1 (built-in, ref page) :::::::::: 894 **case/[3, 4] (clpfd)** ..... 553 catch/3 (built-in, ref page) :::::::::: 895 **char\_code/2 (built-in)** ..... 124 char\_code/2 (built-in, ref page) ::::::::: 896 char\_conversion/2 (built-in, ref page) ::: 897 character\_count/2 (built-in) :::::::: 108, 112 character\_count/2 (built-in, ref page) ::: 898 checkbag/2 (bags) :..... 380 chr\_constraint/1 (CHR declaration) ::::::: 537 chr\_flag/3 (chr) :::::: 541 **chr\_leash/1 (chr)** ..... 541 chr\_option/2 (CHR declaration) ::::::::::: 537 **chr\_show\_store/1 (chr)** ..... 541 **chr\_trace/0 (chr)** ..... 541 chr\_type/1 (CHR declaration) ::::::::::: 538 class\_ancestor/2 (objects) :::::::::::: 452 class\_superclass/2 (objects) :::::::::::: 454 clause/[2,3] (built-in, ref page) ::::::::: 899 close/[1,2] (built-in, ref page) ::::::::: 901 **close/1 (built-in)** ..... 111 close\_all\_streams/0 (file\_systems) ::::::: 394 close\_client/0 (linda\_client) :::::::::: 532 clpfd:dispatch\_global/4 ::::: 584 clpfd: full\_answer/0:.... 582

conclient\_clsid\_from\_progid/2 (conclient) conclient create instance/2 (conclient) conclient equal/2 (conclient) :::::::::: 815 conclient\_exception\_code/2 (conclient) ::: 816 conclient\_exception\_culprit/2 (conclient) conclient\_exception\_description/2 conclient\_garbage\_collect/0 (conclient) conclient\_get\_active\_object/2 (conclient) conclient\_iid\_from\_name/2 (conclient) :::: 815 conclient\_invoke\_nethod\_fun/3 (conclient) conclient\_invoke\_nethod\_proc/2 (conclient) conclient\_invoke\_put/3 (conclient) :::::: 816 conclient\_is\_exception/1 (conclient) ::::: 816 conclient\_is\_object/1 (conclient) :::::::: 815 conclient\_name\_from\_iid/2 (conclient) :::: 815 conclient\_progid\_from\_clsid/2 (conclient) conclient\_release/1 (conclient) :::::::::: 816 conclient\_valid\_object/1 (conclient) ::::: 815 compare/3 (built-in, ref page) :::::::::: 903 **compile/1 (built-in)** ..... 158 compile/1 (built-in, ref page) ::::::::::: 904 compound/1 (built-in, ref page) ::::::::: 905 condition/1 (plunit option) ::::::::::: 819 consult/1 (built-in, ref page) ::::::::::: 906 **contains var/2 (terns)** ..... 517 copy\_term([2, 3] (built-in, ref page) :::::: 907 **correspond/4 (lists)** ..... 400 coverage\_data/1 (built-in, ref page) :::::: 909 **create/2 (objects)** ..... 456 create\_mutable/2 (built-in) ::::::::::: 127 create\_mutable/2 (built-in, ref page) ::::: 910 **cumulatives**/[2,3] (clpfd) ..... 560 current\_atom/1 (built-in, ref page) :::::: 911 current\_breakpoint/5 (built-in) :::::: 249, 261

912

current\_breakpoint/5 (built-in, ref page)

current\_stream'3 (built-in) :::::::::::: 111
current\_stream'3 (built-in, ref page) ::::: 923
cyclic\_term'1 (terns) ::::::::::::::::: 516

# $\mathbf{D}$

| datime/[1, 2] (system) ::::::::::::::::::::::::::::::::::::  | 513 |
|--------------------------------------------------------------|-----|
| db_close/1 (bdb) :::::::::::::::::::::::::::::::::::         | 386 |
| db_close_env/1 (bdb) :::::::::::::::::::::::::::::::::::     | 385 |
| db_compress/[2, 3] (bdb) ::::::::::::::::::::::::::::::::::: | 387 |
| db_current/5 (bdb) :::::::::::::::::::::::::::::::::::       | 386 |
| db_current_env/2 (bdb) :::::::::::::::::::::::::::::::::::   | 386 |
| db_current_iterator/3 (bdb) :::::::::::                      | 388 |
| db_enumerate/3 (bdb) :::::::::::::::::::::::::::::::::::     | 387 |
| db_erase/[2,3] (bdb) :::::::::::::::::::::::::::::::::::     | 387 |
| db_export/[2, 3] (bdb) :::::::::::::::::::::::::::::::::::   | 388 |
| db_fetch/3 (bdb) :::::::::::::::::::::::::::::::::::         | 386 |
| db_findal1/3 (bdb) :::::::::::::::::::::::::::::::::::       | 387 |
| db_inport/[2,3] (bdb) :::::::::::::::::::::::::::::::::::    | 388 |
| db_iterator_done/1 (bdb) ::::::::::::::::::::::::::::::::::: | 388 |
| db_iterator_next/3 (bdb) ::::::::::::::::::::::::::::::::::: | 388 |
| db_make_iterator/[2, 3] (bdb) :::::::::::                    | 388 |
| db_open/[4, 5] (bdb) :::::::::::::::::::::::::::::::::::     | 386 |
| db_open_env/[2, 3] (bdb) ::::::::::::::::::::::::::::::::::: | 385 |
| db_reference/1 (built-in, ref page) :::::::                  | 925 |
| db_store/3 (bdb) :::::::::::::::::::::::::::::::::::         | 386 |
| db_sync/1 (bdb) :::::::::::::::::::::::::::::::::::          | 387 |
| debug/0 (built-in) ::::::::::::::::::::::::::::::::::::      | 221 |
| debug/0 (built-in, ref page) ::::::::::::                    | 926 |
| debug_nessage/0 (objects)                                    | 459 |
| debugger_command_hook/2 (hook, ref page)                     |     |
|                                                              | 927 |

debugger\_command\_hook/2 (user, hook) ::::: 255, 262

del\_edges/3 (ugraphs) :::::: 523 del\_vertices/3 (ugraphs) :::::: 523 delete\_directory/[1,2] (file\_systems) :::: 393 delete\_file/1 (file\_systems) ::::::::::: 393 descendant\_of/2 (objects) ..... 461 dif/2 (built-in, ref page) ::::::::::: 929 directory\_exists/1 (file\_systems) :::::::: 393 directory\_exists/2 (file\_systems) :::::::: 393 directory\_nenber\_of\_directory/2 (file\_systems) ..... 394 directory\_nenber\_of\_directory/3 directory\_nenber\_of\_directory/4 directory\_nenbers\_of\_directory/[1, 2, 3] directory\_must\_exist/1 (file\_systems) :::: 394 directory\_must\_exist/2 (file\_systems) :::: 394 directory\_property/[2, 3] (file\_systems) 396 disable\_breakpoints/1 (built-in) ::::::::: 261 disable\_breakpoints/1 (built-in, ref page) discontiguous/1 (built-in, ref page) :::::: 931 discontiguous/1 (declaration) ::::::::::: 82 disjoint/2 (sets) ..... 497 display/1 (built-in, ref page) ::::::::::: 932 dispose/1 (structs) :::::: 507 **do/2, do-100** domain/3 (clpfd) ::::: 549 dynamic/1 (built-in, ref page) :::::::::: 935

#### $\mathbf{E}$

| edges/2 (ugraphs) ::::::::::::::::::::::::::::::::::::     | : 522 |
|------------------------------------------------------------|-------|
| edges/2 (wgraphs) :                                        | : 526 |
| element/3 (clpfd) ::::::::::::::::::::::::::::::::::::     | : 551 |
| elif/1 (conditional directive) :::::::::                   | :: 86 |
| else/0 (conditional directive) :::::::::                   | :: 86 |
| empty_assoc/1 (assoc) :::::::::::::::::::::::::::::::::::: | : 367 |
| empty_avl/1 (avl):                                         | : 376 |

**dynamic/1 (declaration)** ..... 82

```
end_tests/1 (plunit declaration) ::::::::: 818
endif/0 (conditional directive) ::::::::: 86
ensure_loaded/1 (built-in, ref page) :::::: 937
erase/1 (built-in, ref page) :::::::::: 939
error_exception/1 (hook, ref page) :::::::: 940
error_exception/1 (user, hook) :::::::::: 273
execution_state/[1, 2] (built-in) :::: 248, 250,
 261
```

execution\_state/[1,2] (built-in, ref page)

## $\mathbf{F}$

| fail/0 (built-in, ref page) ::::::::::::                          | 944 |
|-------------------------------------------------------------------|-----|
| fail/1 (plunit option) ::::::::::::::::::::::::::::::::::::       | 821 |
| false/0 (built-in, ref page) :::::::::::::::::::::::::::::::::::: | 945 |
| fd_closure/2 (clpfd) ::::::::::::::::::::::::::::::::::::         | 587 |
| fd_degree/2 (clpfd) ::::::::::::::::::::::::::::::::::::          | 587 |
| fd_dom/2 (clpfd) ::::::::::::::::::::::::::::::::::::             | 587 |
| fd_flag/3 (clpfd) ::::::::::::::::::::::::::::::::::::            | 586 |
| fd_global/[3,4] (clpfd) ::::::::::::::::::::::::::::::::::::      | 585 |
| fd_nax/2 (clpfd) ::::::::::::::::::::::::::::::::::::             | 586 |
| fd_min/2 (clpfd) ::::::::::::::::::::::::::::::::::::             | 586 |
| fd_neighbors/2 (clpfd) :                                          | 587 |
| fd_set/2 (clpfd) ::::::::::::::::::::::::::::::::::::             | 586 |
| fd_size/2 (clpfd) ::::::::::::::::::::::::::::::::::::            | 586 |
| fd_statistics/[0, 2] (clpfd) :::::::::::                          | 582 |
| fd_var/1 (clpfd) ::::::::::::::::::::::::::::::::::::             | 586 |
| fdbg_annotate/[3, 4] (fdbg) ::::::::::::                          | 646 |
| fdbg_assign_nane/2 (fdbg) :                                       | 639 |
| fdbg_current_nane/2 (fdbg) ::::::::::::::::::::::::::::::::::::   | 639 |
| fdbg_get_nane/2 (fdbg) :                                          | 639 |
| fdbg_guard/3 (fdbg) ::::::::::::::::::::::::::::::::::::          | 652 |
| fdbg_label_show/3 (fdbg) :                                        | 639 |
| fdbg_labeling_step/2 (fdbg) :::::::::::                           | 641 |
| fdbg_legend/[1,2] (fdbg) :                                        | 646 |
| fdbg_off/0 (fdbg) :                                               | 638 |
| fdbg_on/[0,1] (fdbg) ::::::::::::::::::::::::::::::::::::         | 637 |
| fdbg_show/2 (fdbg) ::::::::::::::::::::::::::::::::::::           | 639 |
| fdbg_start_labeling/1 (fdbg) :::::::::::                          | 641 |

```
fdbg_transform_actions/3 (fdbg) ::::::::::: 647
fdset_add_element/3 (clpfd) ::::::::::: 588
fdset_complement/2 (clpfd) :::::: 589
fdset_del_element/3 (clpfd) ::::::::::: 588
fdset_eq/2 (clpfd) ..... 588
fdset_intersect/2 (clpfd) ..... 588
fdset_intersection/[2,3] (clpfd) ::::::::: 588
fdset nenber/2 (clpfd) ..... 588
fdset min/2 (clpfd) :::::: 588
fdset_singleton/2 (clpfd) :::::: 588
fdset_to_range/2 (clpfd) :::::: 588
fdset_union/[2, 3] (clpfd) ..... 589
fdvar_portray/3 (fdbg, hook) :::::::::::: 644
file_exists/1 (file_systems) ::::::::::: 394
file_exists/2 (file_systems) ::::::::::: 394
file_member_of_directory/[2, 3, 4]
```

(file\_systems) :..... 395 file\_members\_of\_directory/[1, 2, 3]

```
(file_systems) :::::: 395
file_must_exist/1 (file_systems) ::::::::: 394
file_must_exist/2 (file_systems) ::::::::: 394
file_property/[2,3] (file_systems) :::::: 397
file_search_path/2 (hook, ref page) :::::: 946
file_search_path/2 (user, hook) :::::::::: 94
findall/[3, 4] (built-in, ref page) ::::::: 948
flush_output/[0,1] (built-in, ref page) :: 952
forall/1 (plunit option) ..... 819
foreign/[2, 3] (hook, ref page) :::::: 953
foreign/[2, 3] (Module, hook) ::::::::::: 278
foreign_resource/2 (hook, ref page) :::::: 954
foreign_resource/2 (Mbdule, hook) :::::::: 278
foreign_type/2 (structs) :------ 506
format/[2, 3] (built-in, ref page) :::::::: 955
format_to_codes/[3, 4] (codesio) :::::::::: 391
freeze/2 (built-in, ref page) ..... 961
frozen/2 (built-in, ref page) ::::::::::: 962
```

| <pre>functor/3 (built-in, ref page) :::::::::::</pre>             |     |
|-------------------------------------------------------------------|-----|
| fzn_dump/[2,3] (zinc) ::::::::::::::::::::::::::::::::::::        | 666 |
| fzn_identifier/3 (zinc) ::::::::::::::::::::::::::::::::::::      | 663 |
| fzn_load_file/2 (zinc) ::::::::::::::::::::::::::::::::::::       | 661 |
| fzn_load_stream(2 (zinc) ::::::::::::::::::::::::::::::::::::     | 661 |
| fzn_objective/2 (zinc) ::::::::::::::::::::::::::::::::::::       |     |
| fzn_output/1 (zinc) ::::::::::::::::::::::::::::::::::::          | 663 |
| fzn_post/1 (zinc) ::::::::::::::::::::::::::::::::::::            | 663 |
| fzn_run_file/[1, 2] (zinc) ::::::::::::::::::::::::::::::::::::   | 666 |
| fzn_run_stream [1, 2] (zinc) :::::::::::::::::::::::::::::::::::: | 665 |
| fzn_solve/1 (zinc):                                               | 663 |

# G

generate\_nessage\_hook/3 (user, hook) ::::: 207 get\_atts/2 (Module) ..... 370 get\_byte/[1,2] (built-in, ref page) :::::: 971 get\_char/[1, 2] (built-in) ..... 104 get\_char/[1, 2] (built-in, ref page) :::::: 972 get\_code/[1, 2] (built-in, ref page) :::::: 973 get\_contents/3 (structs) ::::::::::::::::: 507 get\_mutable/2 (built-in, ref page) :::::::: 974 getrand/1 (random) ..... 494 global\_cardinality/[2,3] (clpfd) ::::::::: 551 goal\_expansion/5 (hook, ref page) :::::::: 975 goal\_expansion/5 (Module, hook) :::::::::: 86 goal\_source\_info/3 (built-in) :::::::: 194, 207 goal\_source\_info/3 (built-in, ref page) :: 977 ground/1 (built-in, ref page) :::::::::: 979 

#### Η

| halt/[0,1] (built-in) :::::::::::::::::::::::::::::::::::: | 202 |
|------------------------------------------------------------|-----|
| <pre>halt/[0,1] (built-in, ref page) :::::::::</pre>       | 980 |
| head/2 (lists) :::::::::::::::::::::::::::::::::::         | 406 |

# Ι

```
in/2 (clpfd) ..... 549
in_noblock/1 (linda_client) ::::::::::: 533
in_set/2 (clpfd) :::::: 549
include/1 (built-in, ref page) :::::::::: 983
increasing_prefix/[3, 4] (lists) ::::::::: 413
indonain/1 (clpfd) ..... 579
initialization/1 (built-in, ref page) ::::: 984
initialization/1 (declaration) :::::::::: 85
instance/2 (built-in, ref page) :::::::::: 985
instance_nethod/1 (objects) ::::::::::: 468
integer/1 (built-in, ref page) :::::::::: 986
intersect/2 (sets) ..... 497
intersection/[2,3] (sets) ..... 498
is/2 (built-in, ref page) ::::::::::: 987
is_bag/1 (bags) :.... 379
```

# J

# $\mathbf{K}$

```
keyclumped/2 (lists) ..... 414
keyclumps/2 (lists) ..... 414
```

# $\mathbf{L}$

| labeling/1 (clpb) ::::::::::::::::::::::::::::::::::::                        |      |
|-------------------------------------------------------------------------------|------|
| labeling/2 (clpfd) ::::::::::::::::::::::::::::::::::::                       |      |
| last/2 (lists) :::::::::::::::::::::::::::::::::::                            |      |
| last/3 (lists)                                                                |      |
| later_bound/2 (clpfd) ::::::::::::::::::::::::::::::::::::                    |      |
| <pre>leash/1 (built-in) ::::::::::::::::::::::::::::::::::::</pre>            |      |
| <pre>leash/1 (built-in, ref page) ::::::::::::::::::::::::::::::::::::</pre>  |      |
| legend_portray/3 (fdbg, hook) :::::::::::                                     |      |
| length/2 (built-in) :                                                         |      |
| <pre>length/2 (built-in, ref page) ::::::::::::::::::::::::::::::::::::</pre> |      |
| length/3 (bags)                                                               |      |
| length_bound/2 (terns) ::::::::::::::::::::::::::::::::::::                   |      |
| lex_chain/[1, 2] (clpfd) ::::::::::::::::::::::::::::::::::::                 |      |
| library_directory/1 (hook, ref page) ::::::                                   |      |
| linda/[0,1] (linda) :                                                         |      |
| linda_client/1 (linda_client) ::::::::::                                      |      |
| linda_timeout/2 (linda_client) :::::::::                                      |      |
| line_count/2 (built-in) ::::::::::::::::::::::::::::::::::::                  |      |
| line_count/2 (built-in, ref page) ::::::::                                    |      |
| line_position/2 (built-in) :::::::::: 108,                                    |      |
| line_position/2 (built-in, ref page) ::::::                                   |      |
| list_queue/2 (queues) ::::::::::::::::::::::::::::::::::::                    |      |
| list_to_assoc/2 (assoc) ::::::::::::::::::::::::::::::::::::                  |      |
| list_to_avl/2 (avl) ::::::::::::::::::::::::::::::::::::                      |      |
| list_to_bag/2 (bags)                                                          |      |
| list_to_fdset/2 (clpfd) ::::::::::::::::::::::::::::::::::::                  |      |
| list_to_ord_set/2 (ordsets) ::::::::::::::::::::::::::::::::::::              |      |
| list_to_set/2 (sets) ::::::::::::::::::::::::::::::::::::                     |      |
| list_to_tree/2 (trees) :::::::::::::::::::::::::::::::::::                    |      |
| <b>listing/[0,1] (built-in)</b> ::::::::::::::::::::::::::::::::::::          |      |
| listing/[0,1] (built-in, ref page) ::::::::                                   | 998  |
| <pre>load_files/[1, 2] (built-in) ::::::::::::::::::::::::::::::::::::</pre>  |      |
| load_foreign_resource/1 (built-in) :::::::                                    |      |
| load_foreign_resource/1 (built-in, ref pag                                    |      |
| Toau_toreign_resource/1 (built-in, rei pag                                    |      |
|                                                                               | 1002 |

# Μ

| <pre>make_directory/1 (file_systems) ::::::::::</pre>                     | 394 |
|---------------------------------------------------------------------------|-----|
| <pre>make_sub_bag/2 (bags) :</pre>                                        |     |
| map_assoc/2 (assoc) :                                                     | 368 |
| map_assoc/3 (assoc) ::::::::::::::::::::::::::::::::::::                  | 368 |
| <pre>map_list_queue/3 (queues) ::::::::::::::::::::::::::::::::::::</pre> |     |
| <pre>map_product/5 (lists) :::::::::::::::::::::::::::::::::::</pre>      |     |
| map_queue/[2, 3] (queues) :                                               | 494 |
| <pre>map_queue_list/3 (queues) :</pre>                                    | 494 |
| map_tree/3 (trees) :                                                      | 519 |
| napbag/2 (bags) :                                                         | 380 |
| mapbag/3 (bags)                                                           | 380 |
| maplist/[2, 3, 4] (lists) :::::::::::::::::::::::::::::::::::             | 407 |

**max\_nenber**/[2,3] (lists) ..... 412 **max\_path/5 (ugraphs)** ..... 524 maximize/2 (clpfd) ..... 579 **maybe**/[0, 1, 2] (random) ..... 495 member/2 (built-in, ref page) :::::::::: 1004 menberchk/2 (built-in, ref page) ::::::::: 1005 **menberchk/3 (bags)** ..... 381 message\_hook/3 (hook, ref page) ::::::::: 1006 message\_hook/3 (user, hook) :::::::::::: 207 meta\_predicate/1 (built-in, ref page) ::: 1007 meta\_predicate/1 (declaration) :::::::: 83, 166 **min\_nember**/[2,3] (lists) ..... 412 **min\_path/5 (ugraphs)** ..... 524 min path/5 (weraphs) ..... 527 **min\_paths/3 (ugraphs)** ..... 524 **min\_paths/3 (wgraphs)** ..... 527 **min\_tree/3 (ugraphs)** ..... 524 min\_tree/3 (wgraphs) :::::: 528 **minimize/2 (clpfd)** ..... 579 **minimm/2 (clpfd)** ..... 548 **mode/1 (built-in, ref page)** ..... 1009 module/[2,3] (built-in, ref page) :::::::: 1010 multifile/1 (built-in, ref page) ::::::::: 1012 **must\_be/4 (types)** ..... 521 mutable/1 (built-in, ref page) :::::::::: 1014 mzn\_load\_file/[2, 3] (zinc) :::::::::::: 672 

# $\mathbf{N}$

nodebug/0 (built-in, ref page) :::::::::: 1018 nodebug\_nessage/0 (objects) ::::::::::: 470 nonnenber/2 (built-in, ref page) ::::::::: 1019 **nonvar/1 (built-in, ref page)** ..... 1020 nospyall/0 (built-in, ref page) ::::::::: 1022 notrace/0 (built-in, ref page) :::::::::: 1028 **nozip/0 (built-in)** ..... 223 **nth0/[3,4] (lists)** ..... 401 **nth1/[3, 4] (lists)** ..... 401 mull\_foreign\_term/2 (structs) :::::::::: 508 number/1 (built-in, ref page) :::::::::: 1030 **number\_chars/2 (built-in)** ..... 124 number\_chars/2 (built-in, ref page) :::::: 1031 number\_codes/2 (built-in) ..... 124 number\_codes/2 (built-in, ref page) :::::: 1032 numbervars/3 (built-in, ref page) ::::::: 1034 **numlist/[2, 3, 5] (between)** ..... 391 

# 0

```
occurrences_of_term/3 (terns) ::::::::: 517
occurrences_of_var/3 (terns) :::::::::: 517
on_exception/3 (built-in) ..... 192
on_exception/3 (built-in, ref page) :::::: 1035
once/1 ..... 67
once/1 (built-in, ref page) ::::::::::: 1036
one_longer/2 (lists) ..... 401
open/[3, 4] (built-in, ref page) ::::::::: 1038
open_codes_stream(2 (codesio) :::::::::: 392
open_null_stream'1 (built-in) :::::::::: 108
open_null_stream(1 (built-in, ref page)
```

# Ρ

pairfrom/4 (sets) :::::: 497 path/3 (ugraphs) :::::: 524 path/3 (wgraphs) :::::: 527 peek\_byte/[1, 2] (built-in) ::::::::::: 105 peek\_byte/[1, 2] (built-in, ref page) ::::: 1046 peek\_char/[1, 2] (built-in, ref page) ::::: 1047 peek\_code/[1, 2] (built-in, ref page) ::::: 1048 perm/2 (lists) ..... 402 phrase/[2, 3] (built-in, ref page) ::::::: 1049 pointer\_object/2 (objects) :::::::::::: 471 portray/1 (hook, ref page) :::::::::::: 1051 portray\_clause/[1, 2] (built-in) ::::::::: 104 portray\_clause/[1, 2] (built-in, ref page)

```
process_create/[2, 3] (process) :::::::::: 488
process_kill/[1, 2] (process) ::::::::::: 491
process_release/1 (process) :::::::::::: 491
process_wait/[2, 3] (process) ::::::::::: 490
profile_data/1 (built-in, ref page) :::::: 1064
profile_reset/0 (built-in) :::::::::: 338, 339
profile_reset/0 (built-in, ref page) ::::: 1065
project_attributes/2 (Module) :::::::::: 371
projecting_assert/1 (clpqr) ::::::::::: 615
prolog_flag/[2,3] (built-in) :::::::::: 101
prolog_flag/[2,3] (built-in, ref page) :: 1066
prolog_load_context/2 (built-in, ref page)
```

prompt/2 (built-in, ref page) ::::::::::: 1069 proper\_prefix\_length/3 (lists) :::::::::: 404 proper\_suffix\_length/3 (lists) :::::::::: 405 public/1 (built-in, ref page) :::::::::: 1070 put\_byte/[1, 2] (built-in, ref page) :::::: 1071 put\_char/[1,2] (built-in) ..... 105 put\_char/[1,2] (built-in, ref page) :::::: 1072 put\_code/[1, 2] (built-in, ref page) :::::: 1073 

# Q

#### query\_abbreviation/3 (built-in, ref page)

#### R

raise\_exception/1 (built-in, ref page) :: 1082 **random** [1, 3] (random) ..... 495 random\_numlist/4 (random) ...... 496 random permutation/2 (random) :::::::::: 495 random\_ugraph/3 (ugraphs) ..... 524 random\_wgraph/4 (wgraphs) ..... 528 range\_to\_fdset/2 (clpfd) :----- 588 rd\_noblock/1 (linda\_client) ::::::::::: 533 reachable/3 (ugraphs) ..... 524 read/[1, 2] (built-in, ref page) ::::::::: 1083 read\_from\_codes/2 (codesio) ::::::::::: 391 **read\_line/[0,1] (built-in, ref page)** ::::: 1085 read\_term [2, 3] (built-in, ref page) ::::: 1086 read\_term\_from\_codes/3 (codesio) ::::::::: 392 reconsult/1 (built-in, ref page) ::::::::: 1089 **recorda/3 (built-in)** ..... 177 recorda/3 (built-in, ref page) :::::::::: 1090 recorded/3 (built-in, ref page) ::::::::: 1091 **recordz/3 (built-in)** ..... 178 recordz/3 (built-in, ref page) :::::::::: 1092 **reduce/2 (ugraphs)** ..... 524 reduce/2 (vgraphs) ..... 527 register\_event\_listener/[2,3] (prologbeans)

renane\_directory/2 (file\_systens) ::::::: 393
renane\_file/2 (file\_systens) ::::::: 393
repeat/0 (built-in, ref page) :::::: 1094
repeat/1 (between) ::::::::: 391
restore/1 (built-in) :::::::::: 28, 91
restore/1 (built-in, ref page) :::::: 1096
retract/1 (built-in, ref page) ::::::: 1097
retractall/1 (built-in, ref page) :::::: 1097
retractall/1 (built-in, ref page) :::::: 1099
rev/2 (lists) ::::::: 402
rotate\_list/[2,3] (lists) :::::: 405
rum\_tests/[0,1,2] (plunit) :::::: 823
runtine\_entry/1 (user, hook) :::::: 1314

#### $\mathbf{S}$

```
scalar_product/[4, 5] (clpfd) :::::::::: 548
seeing/1 (built-in, ref page) ::::::::::: 1106
segnent/2 (lists) ..... 406
session_get/4 (prologbeans) ::::::::::: 805
set/1 (plunit option) ..... 820
set_input/1 (built-in, ref page) :::::::: 1111
set_module/1 (built-in, ref page) ::::::: 1112
```

set\_output/1 (built-in, ref page) ::::::: 1113
set\_prolog\_flag/2 (built-in, ref page) :: 1114
set\_stream\_position/2 (built-in) :::::: 112
set\_stream\_position/2 (built-in, ref page)

**setof/3 (built-in)** ..... 181 setrand/1 (random) ..... 495 shutdown/[0,1] (prologbeans) ::::::::::: 804 shutdown\_server/0 (linda\_client) ::::::::: 532 singleton\_queue/2 (queues) :..... 492 skip\_byte/[1, 2] (built-in, ref page) ::::: 1119 **skip\_char/[1, 2] (built-in, ref page)** ::::: 1120 skip\_code/[1, 2] (built-in, ref page) ::::: 1121 skip\_line/[0,1] (built-in, ref page) ::::: 1122 sleep/1 (system) :::::: 513 **snt**/1 (clpfd) :::::: 550 socket\_client\_open/3 (sockets) :::::::::: 501 socket\_server\_accept/4 (sockets) ::::::::: 503 socket\_server\_close/1 (sockets) :::::::::: 503 socket\_server\_open/[2, 3] (sockets) ::::::: 502 sonebag/2 (bags) ..... 380 **somechk\_queue**/[**2**, **3**] (queues) ::::::::::: 494 somechkbag/2 (bags) :.... 380 **sorting/3 (clpfd)** ..... 561 source\_file/[1, 2] (built-in) ::::::::::: 132 source\_file/[1, 2] (built-in, ref page) :: 1124 **spy/[1,2] (built-in)** ..... 223, 261 start/[0,1] (prologbeans) ..... 804 statistics/[0,2] (built-in) :::::::::: 141, 147 statistics/[0,2] (built-in, ref page) ::: 1127 **store\_slot/2 (objects)** ..... 472 stream\_code/2 (built-in) :::::: 107, 295 stream\_code/2 (built-in, ref page) :::::: 1128 stream position/2 (built-in, ref page) :: 1129 stream\_position\_data/3 (built-in, ref page) 

sub\_atom/5 (built-in, ref page) ::::::::: 1133 sum/3 (clpfd) ::::: 548 symetric\_closure/2 (ugraphs) ::::::::::: 523 symmetric\_closure/2 (wgraphs) :::::::::: 527

#### $\mathbf{T}$

tcl\_delete/1 (tcltk) :::::: 735, 766 tell/1 (built-in, ref page) ::::::::::: 1135 telling/1 (built-in, ref page) :::::::::: 1136 term\_expansion/6 (hook, ref page) ::::::: 1139 term variables/3 (aggregate) ::::::::::: 367 term\_variables\_bag/2 (terns) :::::::::: 516 test/[1,2] (plunit declaration) ..... 818 throw/1 (built-in, ref page) ::::::::::: 1147 time\_out/3 (timeout) :::::: 518 tk\_destroy\_window/1 (tcltk) :::::: 745, 767 tk\_do\_one\_event/[0,1] (tcltk) ::::::: 744, 766 tk\_main\_window/2 (tcltk) ::::::::::: 745, 767 tk\_make\_window\_exist/1 (tcltk) :::::: 745, 767 tk\_next\_event/[2, 3] (tcltk) :::::: 740, 745, 767 tk\_num\_main\_windows/1 (tcltk) ::::::: 746, 767 told/0 (built-in, ref page) ::::::::::: 1148

top\_sort/2 (ugraphs) :::::: 523 top\_sort/2 (wgraphs) :::::: 527 trace/0 (built-in, ref page) ::::::::::: 1149 transitive\_closure/2 (ugraphs) :::::::::: 523 transitive\_closure/2 (vgraphs) :::::::::: 527 transpose\_ugraph/2 (ugraphs) :::::::::: 523 transpose\_wgraph/2 (wgraphs) ::::::::::: 527 trincore/0 (built-in, ref page) ::::::::: 1150 true/0 (built-in, ref page) ::::::::::: 1151 type\_definition/[2, 3] (structs) ::::::::: 509

# U

page) ..... 1153 **union**/[2, 3, 4] (sets) :..... 500 **unknown/2 (built-in)** ..... 26 unknown/2 (built-in, ref page) ::::::::::: 1156 unknown\_predicate\_handler/3 (hook, ref page) unknown\_predicate\_handler/3 (user, hook) unload\_foreign\_resource/1 (built-in) ::::: 281 unload\_foreign\_resource/1 (built-in, ref page) ..... 1158 unregister\_event\_listener/1 (prologbeans) unregister\_query/1 (prologbeans) ::::::::: 805 update\_mutable/2 (built-in) ::::::::::: 128 update\_mutable/2 (built-in, ref page) ::: 1159 

#### V

#### W

wgraph\_to\_ugraph/2 (wgraphs) ::::::::::: 526 when/2 (built-in, ref page) :::::::::::: 1165 with\_output\_to\_codes/[2, 3, 4] (codesio) ::: 392
write/[1, 2] (built-in) ::::::::: 102
write/[1, 2] (built-in, ref page) ::::::: 1166
write\_canonical/[1, 2] (built-in) :::::::: 102
write\_canonical/[1, 2] (built-in, ref page)

# $\mathbf{X}$

# $\mathbf{Z}$

**zip/0 (built-in)** ..... 221 **zip/0 (built-in, ref page)** ..... 1172

# Keystroke Index

# &

| & (debugger command) ::::::::::::::::::::::::::::::::::::       |
|-----------------------------------------------------------------|
| *                                                               |
| * (debugger command) : 229                                      |
| +<br>+ (debugger command) : 229                                 |
| + (ueuugger communu) 229                                        |
| - (debugger command) ::::::::::::::::::::::::::::::::::::       |
| . (debugger command) ::::::::::::::::::::::::::::::::::::       |
| ;<br>; (top-level command) :::::::::::::::::::::::::::::::::::: |
| <                                                               |
| < (debugger command) : 230<br>< (top-level command) : 23        |
| =                                                               |
| = (debugger command) : 229                                      |
| ?<br>? (debugger command) : 231                                 |
| ? (interruption command) ::::::::::::::::::::::::::::::::::::   |
|                                                                 |
| (i)           (e)           (debugger command)           230    |
|                                                                 |
| [<br>[ (debugger command) ::::::::::::::::::::::::::::::::::::  |
| [ [ (debugger command) ::::::::::::::::::::::::::::::::::::     |
| [ [ (debugger command) : 228 ] ] (debugger command) : 228       |
| ]                                                               |

# \

# Α

## Β

**b** (debugger command) :..... 230 **b** (interruption command) :.... 27 **b** (top-level command) :.... 23

# $\mathbf{C}$

| c (debugger command) 226                                              |
|-----------------------------------------------------------------------|
| c (interruption command) ::::::::::::::::::::::::::::::::::::         |
| <b>C-c ? (enacs connand)</b> ::::::::::::::::::::::::::::::::::::     |
| <b>C-c C-</b> \ (enacs connand) ::::::::::::::::::::::::::::::::::::  |
| C-c C-b (enacs connand) 35                                            |
| C-c C-c (enacs connand) ::::::::::::::::::::::::::::::::::::          |
| C-c C-c b (enacs connand) ::::::::::::::::::::::::::::::::::::        |
| C-c C-c f (enacs connand) ::::::::::::::::::::::::::::::::::::        |
| C-c C-c p (enacs connand) ::::::::::::::::::::::::::::::::::::        |
| C-c C-c r (enacs connand) ::::::::::::::::::::::::::::::::::::        |
| C-c C-d (enacs connand) ::::::::::::::::::::::::::::::::::::          |
| <b>C-c C-g (enacs conmand)</b> 36                                     |
| <b>C-c C-n (emacs command)</b>                                        |
| <b>C-c C-o (enacs command)</b> 36                                     |
| C-c C-p (enacs command) 35                                            |
| C-c C-r (enacs command) 35                                            |
| <b>C-c C-s (enacs command)</b>                                        |
| <b>C-c C-t (enacs command)</b>                                        |
| <b>C-c C-v a (enacs command)</b> :::::::::::::::::::::::::::::::::::: |
| <b>C-c C-z (enacs command)</b>                                        |
| C-c RET (enacs command) 37                                            |
| C-Ma (enacs command) 36                                               |
| C-Mc (enacs command) 36                                               |
| C-Me (enacs command) 36                                               |
| C-Mh (enacs command)                                                  |
| C-Mn (enacs command) 36                                               |
| C-Mp (enacs command) 36                                               |
| C-u C-c C-d (enacs connand) 36                                        |
| C-u C-c C-g (enacs command) 36                                        |
| C-u C-c C-o (emacs command) 36                                        |
| C-u C-c C-t (emacs command) 36                                        |
| C-u C-c C-z (emacs command) 36                                        |
| C-u C-c RET (emacs command) 37                                        |
| C-u C-x SPC (enacs command) ::::::::::::::::::::::::::::::::::::      |

# D

#### $\mathbf{E}$

#### $\mathbf{F}$

f (debugger connand) :::::: 227

# G

g (debugger command) ::::: 228

# $\mathbf{H}$

# J

# $\mathbf{L}$

1 (debugger command) ..... 226

#### $\mathbf{M}$

```
      M; (enacs command)
      36

      M { (enacs command)
      36

      M } (enacs command)
      36

      M a (enacs command)
      36

      M a (enacs command)
      36

      M e (enacs command)
      36

      M h (enacs command)
      36

      M h (enacs command)
      36

      M RET (enacs command)
      37
```

#### $\mathbf{N}$

# Ο

o (debugger command) ..... 227

# $\mathbf{P}$

```
p (debugger command) ..... 228
```

# Q

q (debugger command) ..... 227

# $\mathbf{R}$

# $\mathbf{S}$

s (debugger command) :::::: 226

# $\mathbf{T}$

t (debugger command) ..... 228 t (interruption command) ..... 27

# U

```
u (debugger command) ..... 230
```

# V

v (debugger command) ..... 229

# $\mathbf{W}$

w (debugger command) ..... 228 W(debugger command) ..... 641

# $\mathbf{Y}$

# $\mathbf{Z}$

# **Book Index**

## !

| !, cu | t :::: |       |       |       |        | <br> | 64  |
|-------|--------|-------|-------|-------|--------|------|-----|
| !/0   | (bui   | lt-in | , ref | page  | )::::: | <br> | 924 |
| !/0,  | cut    |       |       | ::::: |        | <br> | 64  |

#### #

| # /2, boolean eor:                                                |     |
|-------------------------------------------------------------------|-----|
| #/\ / <b>2 (clpfd)</b> ::::::::::::::::::::::::::::::::::::       | 549 |
| #< /2 (clpfd) ::::::::::::::::::::::::::::::::::::                | 547 |
| #<= /2 (clpfd)::::::::::::::::::::::::::::::::::::                |     |
| <b>#&lt;=&gt; /2 (clpfd) ::::::::::::::::::::::::::::::::::::</b> | 550 |
| #= /2 (clpfd) ::::::::::::::::::::::::::::::::::::                | 547 |
| #=< /2 (clpfd) ::::::::::::::::::::::::::::::::::::               |     |
| #=> /2 (clpfd) ::::::::::::::::::::::::::::::::::::               |     |
| #> /2 (clpfd) ::::::::::::::::::::::::::::::::::::                |     |
| #>= /2 (clpfd):                                                   | 547 |
| #\ /1 (clpfd) ::::::::::::::::::::::::::::::::::::                |     |
| #\ / <b>2 (clpfd)</b> :                                           |     |
| #\/ / <b>2 (clpfd)</b> ::::::::::::::::::::::::::::::::::::       |     |
| #\= /2 (clpfd):                                                   | 547 |
|                                                                   |     |

,

| ' \$VAR' :                                 | 103 |
|--------------------------------------------|-----|
| 'SU_nessages':generate_nessage/3:          | 207 |
| 'SU_messages': query_abbreviation/3::::::: | 213 |
| 'SU_nessages': query_class/5:              | 213 |
| 'SU_nessages': query_input/3:              | 213 |
| 'SU_nessages':query_nap/4:                 | 213 |

#### \*

#### +

| + /1,  | <pre>identity (evaluable) ::::::::::::::::::::::::::::::::::::</pre> | 118 |
|--------|----------------------------------------------------------------------|-----|
| + /2,  | addition (evaluable) ::::::::::::::::::::::::::::::::::::            | 118 |
| + /2,  | boolean ior::::::::::::::::::::::::::::::::::::                      | 605 |
| +, 110 | de annotation:                                                       | 825 |

#### ,

| , atom::::::::::::::::::::::::::::::::::::                     |
|----------------------------------------------------------------|
| , /2 (built-in, ref page) :::::::::::::::::::::::::::::::::::: |
| , /2 (iterator) ::::::::::::::::::::::::::::::::::::           |
| , /2 (when/2 condition) ::::::::::::::::::::::::::::::::::::   |
| , <b>/2</b> , <b>conjunction</b>                               |

| - /1, negation (evaluable) :::::::::::::::::::::::::::::::::::: |
|-----------------------------------------------------------------|
| - /2, subtraction (evaluable) ::::::::::: 118                   |
| -, <b>mode annotation</b>                                       |
| >, grammar rules : 183                                          |
| -/2 (debugger show control) ::::::::::: 270                     |
| -> /2 ; /2, if then else:                                       |
| -> / <b>2</b> , if then                                         |
| -> ;, if-then-else                                              |
| ->/2 (built-in, ref page) ::::::::::: 982                       |

# / /2, floating division (evaluable) ::::::: 118 // /2, integer division (evaluable) ::::: 118 /\ /2, bitwise conjunction (evaluable) :::: 119

#### 

#### ;

\_

•

/

:

#### <

| < /2, boolean less                                                           | 605 |
|------------------------------------------------------------------------------|-----|
| <, arithmetic less than:///                                                  | 117 |
| <-/2 (objects) ::::::::::::::::::::::::::::::::::::                          | 446 |
| 2 (built-in, ref page) ::::::::::::::::::::::::::::::::::::</th <th>994</th> | 994 |
| << /2, left shift (evaluable) :::::::::::                                    |     |
| < 2 (objects) :</th <th>447</th>                                             | 447 |

#### =

| =/2 (built-in) ::::::::::::::::::::::::::::::::::::           |
|---------------------------------------------------------------|
| =/2 (built-in, ref page) ::::::::::: 1154                     |
| =/0 (map method) ::::::::::::::::::::::::::::::::::::         |
| =/2 (built-in) ::::::::::::::::::::::::::::::::::::           |
| =/2 (built-in, ref page) :::::::::::::::::::::::::::::::::::: |
| =/2 (clpfd: dispatch_global/4 request) :::: 585               |
| =:= / <b>2</b> , <b>boolean equal</b> 605                     |

#### >

| > /2, boolean greater 609                                      |
|----------------------------------------------------------------|
| >, arithmetic greater than ::::::::::: 11'                     |
| >/2 (built-in, ref page) :::::::::::: 978                      |
| >= /2, boolean greater or equal :::::::::: 60                  |
| >=, arithmetic greater or equal :::::::::: 11'                 |
| >=/2 (built-in, ref page) :::::::::::::::::::::::::::::::::::: |
| >> /2, right shift (evaluable) :::::::::: 119                  |
| >>/2 (objects) ::::::::::::::::::::::::::::::::::::            |

## ?

| ?, node annotation  | ::: | ::: | ::  | :   | :: | :: | :: | :: | :: | :: | :: | :  | :: | :: | :: | 825  |
|---------------------|-----|-----|-----|-----|----|----|----|----|----|----|----|----|----|----|----|------|
| ?- /1, query :::::: | ::: | ::: | ::: | ::  | :: | :: | :: | :  | :: | :  | :: | :  | :: | :  | :: | : 23 |
| ?=/2 (built-in) ::: | ::: | ::: | ::  | :   | :: | :: | :: | :: | :: | :: | :: | :  | :: | :: | :: | 123  |
| ?=/2 (built-in, re  | f p | ag  | e)  | ) : | :: | :: | :: | :: | :  | :: | :  | :: | :: | :: | :  | 1146 |
| ?=/2 (when/2 condi  | ti  | on) | ):  | ::  |    | :: | :: | :: | :  | :: |    | :: | :: | :: | :  | 1165 |

#### 0

ſ

| <b>@<!--2 (built-in)</b--> ::::::::::::::::::::::::::::::::::::</b>            |
|--------------------------------------------------------------------------------|
| <b>@<!--2 (built-in, ref page)</b--> 1142</b>                                  |
| <b>@=<!--2 (built-in)</b--> 126</b>                                            |
| <b>@=<!--2 (built-in, ref page)</b--> ::::::::::::::::::::::::::::::::::::</b> |
| <b>@&gt;/2 (built-in)</b> ::::::::::::::::::::::::::::::::::::                 |
| @>/2 (built-in, ref page) ::::::::::::::::::::::::::::::::::::                 |
| @>=/2 (built-in) ::::::::::::::::::::::::::::::::::::                          |
| @>=/2 (built-in, ref page) ::::::::::::::::::::::::::::::::::::                |

| []/0 (debugger condition) :::::::::::::::::::::::::::::::::::: | 269 |
|----------------------------------------------------------------|-----|
| [], empty list                                                 | 46  |
| [], empty grammar body                                         | 184 |
|                                                                |     |

 

# {

**{}/1 (clpqr)** ..... 611

#### /

| \ /1, bitwise negation (evaluable) ::::::: 119                    |
|-------------------------------------------------------------------|
| <pre>\ /2, bitwise exclusive or (evaluable) :::: 119</pre>        |
| \" (escape sequence) ::::::::::::::::::::::::::::::::::::         |
| \' (escape sequence) ::::::::::::::::::::::::::::::::::::         |
| <pre>\/ /2, bitwise disjunction (evaluable) :::: 119</pre>        |
| \' (escape sequence) ::::::::::::::::::::::::::::::::::::         |
| \\ <b>(escape sequence)</b> ::::::::::::::::::::::::::::::::::::  |
| \a (escape sequence) ::::::::::::::::::::::::::::::::::::         |
| \ <b>b</b> (escape sequence) :::::::::::::::::::::::::::::::::::: |
| \d (escape sequence) : 59                                         |
| \e (escape sequence) ::::::::::::::::::::::::::::::::::::         |
| \ <b>f</b> (escape sequence) : 59                                 |
| \ <b>LFD (escape sequence)</b>                                    |
| \ <b>n (escape sequence)</b>                                      |
| \octal-digit\ (escape sequence) ::::::::: 60                      |
| \r (escape sequence) : 59                                         |
| \t (escape sequence) ::::::::::::::::::::::::::::::::::::         |
| \ <b>v</b> (escape sequence) 59                                   |
| \xhex-digit\ (escape sequence) :::::::::: 60                      |

## tt char 92

\tt\char 92+/1 (built-in, ref page) :::::: 1026 \tt\char 92=/2 (built-in, ref page) ::::: 1027 \tt\char 92==/2 (built-in, ref page) ::::: 1143

\tt\char 92= /2 (built-in) \tt\char 92= /2 (built-in) ..... 123

 $|, \text{ list separator} \cdots 46$ 

~

0' notation for character conversion ::::::::::: 43

# A

abolish/[1,2] (built-in) ..... 173 abolish/[1,2] (built-in, ref page) :::::::: 849 abort (debugger command) ..... 230 abort/0 (debugger command control) :::::::: 271 abs/1, absolute value (evaluable) :::::::: 119 absolute\_file\_name/[2,3] (built-in, ref page) 852 accepted\_hosts/1 (start/1 option) ::::::::: 804 access/1 (absolute\_file\_name/3 option) ::: 853 acos/1 (evaluable) ..... 120 acot/1 (evaluable) ..... 120 action, breakpoint 232, 240 add\_breakpoint/2 (built-in) ::::::::::: 260 add\_breakpoint/2 (built-in, ref page) ::::: 859 add\_edges/3 (ugraphs) ..... 523 add\_edges/3 (wgraphs) ..... 527 add\_vertices/3 (ugraphs) ..... 523 address, socket ..... 501 advice breakpoint 231, 245 advice/0 (debugger condition) ::::::::: 245, 268 agc count (statistics key) ..... 146 agc\_margin (prolog flag) ::::::::: 132, 151, 288 aggregate\_all/3 (aggregate) ::::::::::: 366 aggregate\_all/4 (aggregate) ::::::::::: 366 all (absolute\_file\_name/3 solutions) ::::: 855 

all\_different/[1,2] (clpfd) ::::::::::: 558 all\_distinct/[1,2] (clpfd) ::::::::::: 558 alphanumeric (definition) ::::::::::::::::: 7 anong/3 (lex\_chain/2 option) ::::::::::: 572 analysis, coverage 338 ancestor goal ..... 224 ancestor/2 (debugger condition) :::::: 252, 265 ancestors (debugger command) ..... 228 annotate goal (debugger command) :::::::::: 640 anonymous variable (definition) :::::::::: 7 any (absolute file name/3 file type) :::::: 852 anystretchocc/1 (automaton/9 option) ::::: 573 append (absolute\_file\_name/3 access) ::::: 854 append/3 (built-in, ref page) :::::::::: 861 appending, to existing files ..... 108 arg/3 (built-in, ref page) ::::::::::: 864 arguments, command-line 21 arguments, types of ..... 825, 827 argv (prolog flag) ::::: 132, 313, 1311 arithmetic exceptions ..... 117 arithmetic expressions, evaluating:..... 116 **asinh/1 (evaluable)** ..... 120 ask/0 (debugger command control) ::::::::: 270 ask\_query/4 (built-in, ref page) ::::::::: 865

```
assert/[1,2] (built-in, ref page) ::::::::: 867
asserta/[1,2] (built-in, ref page) :::::::: 869
assertion and retraction predicates ::::::::::: 170
assertz/[1,2] (built-in, ref page) :::::::: 871
assignment/[2, 3] (clpfd) ..... 559
assoc to list/2 (assoc) ..... 367
associativity of operators ..... 48
assumptions/1 (labeling/2 option) ::::::::: 581
asynchronously, calling Prolog ..... 292
at_end_of_line/[0,1] (built-in) ::::::::: 105
at end of line/[0,1] (built-in, ref page)
  at end of stream [0,1] (built-in) ::::::: 105
at_end_of_stream [0, 1] (built-in, ref page)
  atan/1 (evaluable) ..... 120
atom(double quotes flag value) :::::::::: 133
atom garbage collection ..... 151
atom/1 (built-in, ref page) ::::::::::: 875
atom_chars/2 (built-in) ..... 124
atom_chars/2 (built-in, ref page) :::::::: 876
atom_codes/2 (built-in, ref page) ::::::::: 877
atom_concat/3 (built-in, ref page) :::::::: 878
atom_garbage_collection (statistics key)
  atom_length/2 (built-in, ref page) ::::::: 879
atomic term (definition) :::::: 7
atomic/1 (built-in, ref page) ::::::::::: 880
atomic_type/[1, 2, 3] (structs) :::::::::: 509
atoms, canonical representation of ::::::::::: 287
atoms_nbfree (statistics key) ::::::::::: 145
atons_used (statistics key) ..... 145
attribute/1 (declaration) ..... 369
attribute_goal/2 (Module) ..... 371
automaton/[3, 8, 9] (clpfd) ..... 572
```

| avl_delete/4 (avl) ::::::::::::::::::::::::::::::::::::                                                                                                    | 378 |
|----------------------------------------------------------------------------------------------------|-----|
| avl_domain/2 (avl) ::::::::::::::::::::::::::::::::::::                                                                                                    | 376 |
| avl_fetch/2 (avl) ::::::::::::::::::::::::::::::::::::                                                                                                    | 377 |
| avl_fetch/3 (avl) ::::::::::::::::::::::::::::::::::::                                                                                                    | 377 |
| avl_height/2 (avl) ::::::::::::::::::::::::::::::::::::                                                                                                    | 376 |
| avl_incr/4 (avl) ::::::::::::::::::::::::::::::::::::                                                                                                    | 378 |
| avl_map/2 (avl) ::::::::::::::::::::::::::::::::::::                                                                                                    | 378 |
| avl_map/3 (avl) :                                                                                                    | 379 |
| avl_max/2 (avl) :                                                                                                    | 376 |
| avl_max/3 (avl) ::::::::::::::::::::::::::::::::::::                                                                                                    | 376 |
| avl_member/2 (avl) ::::::::::::::::::::::::::::::::::::                                                                                                    | 377 |
| avl_member/3 (avl) ::::::::::::::::::::::::::::::::::::                                                                                                    | 377 |
| avl_min/2 (avl) ::::::::::::::::::::::::::::::::::::                                                                                                    | 376 |
| avl_min/3 (avl) ::::::::::::::::::::::::::::::::::::                                                                                                    | 376 |
| avl_next/3 (avl) ::::::::::::::::::::::::::::::::::::                                                                                                    | 377 |
| avl_next/4 (avl) ::::::::::::::::::::::::::::::::::::                                                                                                    | 377 |
| avl_prev/3 (avl) ::::::::::::::::::::::::::::::::::::                                                                                                    | 377 |
| avl_prev/4 (avl) ::::::::::::::::::::::::::::::::::::                                                                                                    | 377 |
| avl_range/2 (avl) :                                                                                                    | 376 |
| avl_size/2 (avl) ::::::::::::::::::::::::::::::::::::                                                                                                    | 376 |
| avl_store/4 (avl) ::::::::::::::::::::::::::::::::::::                                                                                                    | 378 |
| avl_to_list/2 (avl) ::::::::::::::::::::::::::::::::::::                                                                                                    | 376 |
| avoiding append $\hfill \hfill \hfil$ | 350 |

# В

```
backtracking, terminating a loop ..... 341
backtracks (fd_statistics/2 option) :::::: 582
backward-paragraph (enacs connand) ::::::::: 36
bag_add_element/4 (bags) :.... 382
bag_del_element/4 (bags) ..... 382
bag_intersection/2 (bags) ..... 382
bag_nax/3 (bags) ..... 381
bag_min/2 (bags) ..... 381
bag_subtract/3 (bags) ..... 382
bag_uni on/2 (bags) ..... 382
bag_uni on/3 (bags) ..... 382
bagof_rd_noblock/3 (linda_client) :::::::: 533
bb_delete/2 (built-in) ..... 178
bb_delete/2 (built-in, ref page) ::::::::: 882
bb_inf/[3,5] (clpqr) ..... 613
```

|                                                                                                    | <b>.put/2 (</b> )                                                                                                    |                                                                                                    |                                                                                                    |                                                                                                    |                          |                 | 178                                                                                                    |
|----------------------------------------------------------------------------------------------------|----------------------------------------------------------------------------------------------------|----------------------------------------------------------------------------------------------------|----------------------------------------------------------------------------------------------------|----------------------------------------------------------------------------------------------------|--------------------------|-----------------|----------------------------------------------------------------------------------------------------|
|                                                                                                    |                                                                                                    | built-in                                                                                                    |                                                                                                    |                                                                                                    |                          |                 | 884                                                                                                    |
|                                                                                                    |                                                                                                    | '3 (built                                                                                                    |                                                                                                    |                                                                                                    |                          |                 | 178                                                                                                    |
|                                                                                                    |                                                                                                    | '3 (built                                                                                                    |                                                                                                    |                                                                                                    |                          |                 |                                                                                                    |
| beg                                                                                                    | ʻin_test                                                                                                    | s/[1, 2]                                                                                                    | (pluni                                                                                                    | t decla                                                                                                    | iratio                   | <b>n)</b> :::   | 818                                                                                                    |
| bet                                                                                                    | ween/3                                                                                                    | (between                                                                                                    | ı) <i>:::::</i>                                                                                                    |                                                                                                    |                          |                 | 390                                                                                                    |
| bid                                                                                                    | l/1 (deb                                                                                                    | ugger co                                                                                                    | nditio                                                                                                    | n) :::::                                                                                                    |                          | <b>:</b> 248,   | 267                                                                                                    |
|                                                                                                    |                                                                                                    |                                                                                                    |                                                                                                    |                                                                                                    |                          |                 |                                                                                                    |
|                                                                                                    |                                                                                                    | finition)                                                                                                    |                                                                                                    |                                                                                                    |                          |                 |                                                                                                    |
| bis                                                                                                    | ect (la                                                                                                    | beling/2                                                                                                    | 2 optio                                                                                                    | n) : : : : :                                                                                                    |                          |                 | 580                                                                                                    |
|                                                                                                    |                                                                                                    |                                                                                                    |                                                                                                    |                                                                                                    |                          |                 |                                                                                                    |
|                                                                                                    |                                                                                                    | dicate p                                                                                                    |                                                                                                    |                                                                                                    |                          |                 |                                                                                                    |
|                                                                                                    |                                                                                                    | ration ::                                                                                                    |                                                                                                    |                                                                                                    |                          |                 |                                                                                                    |
|                                                                                                    |                                                                                                    | ebugger                                                                                                    |                                                                                                    |                                                                                                    |                          |                 |                                                                                                    |
|                                                                                                    |                                                                                                    | uilt-in,                                                                                                    |                                                                                                    |                                                                                                    |                          |                 |                                                                                                    |
| bla                                                                                                    | ck/1 (d                                                                                                    | eclarati                                                                                                    | on) :::                                                                                                    |                                                                                                    |                          |                 | 83                                                                                                    |
|                                                                                                    |                                                                                                    | redicate                                                                                                    |                                                                                                    |                                                                                                    |                          |                 |                                                                                                    |
|                                                                                                    |                                                                                                    | l :::::::                                                                                                    |                                                                                                    |                                                                                                    |                          |                 |                                                                                                    |
|                                                                                                    |                                                                                                    | l (definit                                                                                                    |                                                                                                    |                                                                                                    |                          |                 |                                                                                                    |
|                                                                                                    |                                                                                                    | als (deb                                                                                                    |                                                                                                    |                                                                                                    |                          |                 |                                                                                                    |
| hla                                                                                                    | cked/1                                                                                                    | (plunit                                                                                                    | ontion                                                                                                    | )                                                                                                    |                          | • 220,          | 810                                                                                                    |
| boo                                                                                                    | ly (dofin                                                                                                    | ition) :::                                                                                                    | ••••••                                                                                                    | <b>,</b>                                                                                                    | · · · · · · · ·          | • • • • • • • • | . 8                                                                                                    |
|                                                                                                    |                                                                                                    | lause ::::                                                                                                    |                                                                                                    |                                                                                                    |                          |                 |                                                                                                    |
|                                                                                                    |                                                                                                    | 4 nethod                                                                                                    |                                                                                                    |                                                                                                    |                          |                 |                                                                                                    |
|                                                                                                    |                                                                                                    | _differe                                                                                                    |                                                                                                    |                                                                                                    |                          |                 |                                                                                                    |
| DOL                                                                                                    |                                                                                                    | _uiiieie                                                                                                    |                                                                                                    |                                                                                                    |                          |                 |                                                                                                    |
| hor                                                                                                    |                                                                                                    | _distin                                                                                                    |                                                                                                    |                                                                                                    |                          |                 |                                                                                                    |
| DOL                                                                                                    |                                                                                                    | _uistin                                                                                                    |                                                                                                    |                                                                                                    |                          |                 |                                                                                                    |
| hor                                                                                                    |                                                                                                    | bal_card                                                                                                    |                                                                                                    |                                                                                                    |                          |                 | 000                                                                                                    |
| DOL                                                                                                    |                                                                                                    |                                                                                                    |                                                                                                    | .y/ 3 CUI                                                                                                    |                          |                 |                                                                                                    |
|                                                                                                    |                                                                                                    |                                                                                                    |                                                                                                    |                                                                                                    |                          |                 | 551                                                                                                    |
| hor                                                                                                    |                                                                                                    |                                                                                                    |                                                                                                    |                                                                                                    |                          |                 |                                                                                                    |
| bou                                                                                                    | md (sca                                                                                                    | lar_prod                                                                                                    | luct/5                                                                                                    | consist                                                                                                    | tency/                   | 1 valu          | e)                                                                                                    |
|                                                                                                    | nd (sca<br>                                                                                                    | lar_proc                                                                                                    | luct/5                                                                                                    | consist                                                                                                    | ency/                    | 1 valu          | <b>ie)</b><br>548                                                                                                    |
| bou                                                                                                    | nd (sca<br>:::::<br>nd (tab                                                                                                    | lar_proc<br>:::::::<br>le/3 con                                                                                                    | luct/5<br><br>sisten                                                                                                    | consist<br>:<br>cy/1 va                                                                                                    | tency/                   | 1 valu          | <b>e)</b><br>548<br>552                                                                                                    |
| <b>bοι</b><br>bοι                                                                                                    | md (sca<br>:::::<br>md (tab<br>ind-cons                                                                                                    | lar_prod<br>iiiiiiiiiiiiiiiiiiiiiiiiiiiiiiiiiiii                                                                                                    | huct/5<br>sisten                                                                                                    | consist<br>::::::<br>cy/1 va                                                                                                    | tency/<br>lue) :         | 1 valu          | <b>e)</b><br>548<br>552<br>583                                                                                                    |
| <b>bot</b><br>bot<br>bot                                                                                                    | md (sca<br><br>md (tab<br>und-cons<br>und-diser                                                                                                    | lar_prod<br>le/3 con<br>istent :::<br>ntailed ::                                                                                                    | huct/5<br>sisten                                                                                                    | consist<br>cy/1 va                                                                                                    | tency/                   | 1 valu          | <b>e)</b><br>548<br>552<br>583<br>583                                                                                                    |
| <b>boເ</b><br>boາ<br>boາ<br>boາ                                                                                                   | md (sca<br>;;<br>md (tab<br>ind-cons<br>ind-diser<br>ind-enta                                                                                                    | <b>lar_prod</b><br><b>le/3 con</b><br>istent :::<br>ntailed :: :<br>iled :::::                                                                                                    | huct/5<br>sisten                                                                                                    | consist<br>cy/1 va                                                                                                    | tency/                   | 1 valu          | <b>e)</b><br>548<br>552<br>583<br>583<br>583                                                                                                    |
| <b>bou</b><br>bou<br>bou<br>bou                                                                                                   | md (sca<br>;<br>md (tab<br>ind-cons<br>ind-diser<br>ind-enta<br>md/1 (c                                                                                                    | lar_prod<br>iiiiiiiiiiiiiiiiiiiiiiiiiiiiiiiiiiii                                                                                                    | luct/5<br>sisten<br>ves/3 o                                                                                                    | consist<br>cy/1 va<br>                                                                                                    | tency/                   | 1 valu          | <b>e)</b><br>548<br>552<br>583<br>583<br>583<br>583<br>561                                                                                                    |
| <b>bou</b><br>bou<br>bou<br>bou<br><b>bou</b>                                                                                     | md (sca<br><br>md (tab<br>und-cons<br>und-diser<br>und-enta<br>md/1 (c<br>mded (p                                                                                                    | lar_prod<br>iiiiale/3 com<br>istent :::<br>ntailed ::<br>iled :::::<br>unulativ<br>rolog fl                                                                                                    | luct/5<br>sisten<br>ves/3 oj<br>ag):                                                                                                    | consist<br>cy/1 va<br>                                                                                                    | tency/                   | 1 valu          | <ul> <li><b>b</b></li> <li>548</li> <li>552</li> <li>583</li> <li>583</li> <li>583</li> <li>561</li> <li>132</li> </ul>                                                                                                    |
| <b>bou</b><br>bou<br>bou<br><b>bou</b><br><b>bou</b>                                                                              | md (sca<br>md (tab<br>und-cons<br>und-diser<br>und-enta<br>md/1 (c<br>mded (p<br>mding_h                                                                                                    | lar_prod<br>iide/3 com<br>istent :::<br>ntailed ::<br>iled :::::<br>umilativ<br>rolog fl<br>pox/2 (ge                                                                                                    | luct/5<br>sisten<br>ves/3 o<br>ag) : : : :<br>cost/[2                                                                                                    | consist<br>cy/1 va<br>                                                                                                    | tency/<br>lue):          | 1 valu          | <ul> <li>548</li> <li>552</li> <li>583</li> <li>583</li> <li>561</li> <li>132</li> <li>566</li> </ul>                                                                                                    |
| <b>bou</b><br>bou<br>bou<br><b>bou</b><br><b>bou</b><br><b>bou</b><br>bou                                                         | md (sca<br>;;;;;;<br>md (tab<br>ind-cons<br>ind-diser<br>ind-enta<br>md/1 (c<br>mded (p<br>mding_h<br>c, invoca                                                                                                    | lar_prod<br>istent :::<br>ntailed ::<br>umulativ<br>rolog fl<br>ox/2 (getion ::::                                                                                                    | luct/5<br>sisten<br>sisten<br>si | consist<br>cy/1 va<br>ption)<br>2, 3, 4] (                                                                                                    | ency/<br>lue):<br>ption  | 1 valu          | <ul> <li>548</li> <li>552</li> <li>583</li> <li>583</li> <li>583</li> <li>561</li> <li>132</li> <li>566</li> <li>221</li> </ul>                                                                                                    |
| <b>bou</b><br>bou<br>bou<br><b>bou</b><br><b>bou</b><br>bou<br>box                                                                | md (sca<br>;;;;;;<br>md (tab<br>ind-cons<br>ind-diser<br>ind-enta<br>md/1 (c<br>mded (p<br>mding_h<br>c, invoca<br>c, invoca                                                                                                    | lar_prod<br>iitent :::<br>ntailed ::<br>iled ::::<br>unulativ<br>rolog fl<br>pox/2 (getion ::::<br>tion (defi                                                                                                    | huct/5<br>sisten<br>sisten<br>ves/3 o<br>ag):<br>cost/[2                                                                                                    | consist<br>cy/1 va<br>                                                                                                    | ency/<br>lue):<br>ption  | 1 valu          | <pre>\$ 548 552 583 583 583 561 132 566 221 132 133 </pre>                                                                                                    |
| bou<br>bou<br>bou<br>bou<br>bou<br>box<br>box<br>box                                                                              | md (sca<br>;;;;;;<br>md (tab<br>ind-cons<br>ind-diser<br>ind-enta<br>md/1 (c<br>mded (p<br>mding_b<br>c, invoca<br>c, invoca<br>c, proced                                                                                                    | lar_prod<br>istent :::<br>ntailed ::<br>iled ::::<br>umulativ<br>rolog fl<br>pox/2 (getion ::::<br>tion (define                                                                                                    | huct/5<br>sisten<br>yes/3 o<br>ag) ::::<br>cost/[2                                                                                                    | consist<br>cy/1 va<br>ption)<br>c, 3, 4] c                                                                                                    | ency/<br>lue):<br>ption  | 1 valu          | <pre>548 552 583 583 583 561 132 566 221 13 219</pre>                                                                                                    |
| bou<br>bou<br>bou<br>bou<br>bou<br>bou<br>bou<br>bou<br>bou                                                                       | md (sca<br>;;;;;;<br>md (tab<br>ind-cons<br>ind-diser<br>ind-enta<br>md/1 (ci<br>mded (p<br>mding_h<br>c, invoca<br>c, invoca<br>c, proced<br>c, proced                                                                                                    | lar_prod<br>istent :::<br>ntailed ::<br>iled ::::<br>unul at iv<br>rolog fl<br>pox/2 (ge<br>tion ::::<br>tion (defi<br>lure :::::<br>lure (defi                                                                                                    | huct/5<br>sisten<br>ves/3 o<br>ag):::<br>cost/[2<br>inition)<br>nition):                                                                                                    | consist<br>cy/1 va<br>ption)<br>2, 3, 4] c                                                                                                    | ency/<br>lue):<br>ption  | 1 valu          | <pre>b) 548 552 583 583 583 561 132 566 221 13 219 16</pre>                                                                                                    |
| bou<br>bou<br>bou<br>bou<br>bou<br>bos<br>bos<br>bos<br>bos<br>bos                                                                | md (sca<br>                                                                                                    | lar_prod<br>istent :::<br>ntailed ::<br>iled ::::<br>uuml at iv<br>rolog fl<br>pox/2 (ge<br>tion ::::<br>tion (defi<br>lure :::::<br>lure (defi                                                                                                    | huct/5<br>sisten<br>ves/3 o<br>ag):::<br>cost/[2<br>inition):                                                                                                    | consist<br>cy/1 va<br>ption)<br>2, 3, 4] c                                                                                                    | ency/<br>lue) :<br>ption | 1 valu          | <pre>b) 548 552 583 583 583 583 561 132 566 221 : 13 219 : 16 : 27</pre>                                                                                                    |
| bou<br>bou<br>bou<br>bou<br>bou<br>bos<br>bos<br>bos<br>bre<br>bre                                                                | md (sca<br>                                                                                                    | lar_prod<br>istent :::<br>ntailed ::<br>iled ::::<br>uuml at iv<br>rolog fl<br>pox/2 (ge<br>tion ::::<br>tion (defi<br>lure :::::<br>lure (defi<br>ugger co                                                                                                    | huct/5<br>sisten<br>ves/3 o<br>ag):::<br>cost/[2<br>inition):<br>nition):                                                                                                    | consist<br>cy/1 va<br>ption)<br>2, 3, 4] c                                                                                                    | ency/<br>lue) :<br>ption | 1 valu          | <pre>b) 548 552 583 583 583 561 132 566 221 132 132 132 219 16 227 230</pre>                                                                                                    |
| bou<br>bou<br>bou<br>bou<br>boy<br>boy<br>boy<br>bre<br>bre                                                                       | md (sca<br>                                                                                                    | lar_prod<br>istent :::<br>ntailed ::<br>iled ::::<br>uuml at iv<br>rolog fl<br>pox/2 (ge<br>tion ::::<br>tion (defi<br>lure :::::<br>lure (defi<br>ugger co<br>- level c                                                                                                    | huct/5<br>sisten<br>ves/3 o<br>ag):::<br>cost/[2<br>inition):<br>nition):<br>muand)<br>ommand                                                                                                    | consist<br>cy/1 va<br>ption)<br>2, 3, 4] c                                                                                                    | ency/<br>lue) :<br>ption | 1 valu          | <ul> <li>b) 5488</li> <li>5522</li> <li>5833</li> <li>5833</li> <li>5661</li> <li>2211</li> <li>5666</li> <li>2212</li> <li>132</li> <li>219</li> <li>219</li> <li>216</li> <li>227</li> <li>230</li> <li>233</li> </ul>                                                                                                    |
| bou<br>bou<br>bou<br>bou<br>box<br>box<br>box<br>box<br>box<br>bre<br>bre                                                         | md (sca<br>;;;;;;<br>md (tab<br>ind-ciser<br>ind-diser<br>ind-enta<br>md/1 (ci<br>mded (p<br>mding_b<br>c, invoca<br>c, invoca<br>c, proced<br>ak;;;;;<br>cak (deb<br>cak/0 (b                                                                                                    | lar_prod<br>iiled ::<br>iiled ::                                                                                                    | huct/5<br>sisten<br>(es/3 of<br>ag):::<br>cost/[2<br>inition):<br>nition):<br>muand)<br>ommand                                                                                                    | consist<br>cy/1 va<br>ption)<br>2, 3, 4] c                                                                                                    | ency/<br>lue):<br>ption  | 1 valu          | <ul> <li>b) 5488</li> <li>5522</li> <li>5833</li> <li>5833</li> <li>5661</li> <li>1322</li> <li>5666</li> <li>2211</li> <li>: 132</li> <li>: 132</li> <li>: 219</li> <li>: 166</li> <li>: 270</li> <li>: 230</li> <li>: 230</li> <li>: 231</li> <li>: 202</li> </ul>                                                         |
| bou<br>bou<br>bou<br>bou<br>boy<br>boy<br>boy<br>boy<br>bre<br>bre<br>bre                                                         | md (sca<br>iiiiiiiiiiiiiiiiiiiiiiiiiiiiiiiiiiii                                                                                                    | lar_prod<br>iiled ::<br>iiled ::                                                                                                    | huct/5<br>sisten<br>ves/3 op<br>ag)::::<br>oost/[2<br>inition):<br>nition):<br>mand)<br>ommand<br>ref pa                                                                                                    | consist<br>cy/1 va<br>ption)<br>c, 3, 4] c                                                                                                    | ency/<br>lue) :<br>ption | 1 valu          | <ul> <li><b>b</b>)</li> <li>5488</li> <li>5522</li> <li>5833</li> <li>5833</li> <li>5611</li> <li>1322</li> <li>5666</li> <li>2211</li> <li>132</li> <li>219</li> <li>216</li> <li>2702</li> <li>202</li> <li>888</li> </ul>                                                                                                 |
| bou<br>bou<br>bou<br>bou<br>bou<br>bos<br>bos<br>bos<br>bre<br>bre<br>bre<br>bre                                                  | md (sca<br>iiiiiiiiiiiiiiiiiiiiiiiiiiiiiiiiiiii                                                                                                    | lar_prod<br>iiled ::<br>iiled ::<br>iiled ::<br>umulativ<br>rolog fl<br>vox/2 (ge<br>tion ::<br>tion (defi<br>iure :<br>lure (defi<br>iure:<br>ugger co<br>-level c<br>uilt-in,<br>el/1 (del                                                                                                    | huct/5<br>sisten<br>ves/3 op<br>ag)::::<br>eost/[2<br>inition):<br>inition):<br>mand<br>ommand<br>ommand                                                                                                    | consist<br>cy/1 va<br>ption)<br>c, 3, 4] c<br>conditi                                                                                                    | ency/<br>lue) :<br>      | 1 valu          | <ul> <li><b>b</b>)</li> <li>548</li> <li>552</li> <li>583</li> <li>583</li> <li>583</li> <li>583</li> <li>561</li> <li>132</li> <li>566</li> <li>221</li> <li>132</li> <li>219</li> <li>219</li> <li>216</li> <li>23</li> <li>202</li> <li>888</li> <li>269</li> </ul>                                                       |
| bou<br>bou<br>bou<br>bou<br>bos<br>bos<br>bos<br>bre<br>bre<br>bre<br>bre                                                         | md (sca<br>;;;;;;<br>md (tab<br>ind-cons<br>ind-diser<br>ind-enta<br>md/1 (ci<br>mded (p<br>mding_b<br>c, invoca<br>c, invoca<br>c, proced<br>ak;;;;;<br>cak (deb<br>cak/0 (b<br>cak_leve<br>akpoint                                                                                                    | lar_prod<br>ide/3 con<br>istent ::::<br>ntailed ::<br>iled :::::<br>umulativ<br>rolog fl<br>pox/2 (ge<br>tion /2:(ge<br>tion /2:(ge<br>tion /2 | huct/5<br>sisten<br>sisten<br>(es/3 o<br>ag)<br>eost/[2<br>minition)<br>nition)<br>mand<br>omand<br>omand<br>omand                                                                                                    | consist<br>cy/1 va<br>ption)<br>c, 3, 4] c<br>consist<br>conditi                                                                                                    | ency/<br>lue) :<br>ption | 1 valu          | <ul> <li><b>b</b>)</li> <li>548</li> <li>552</li> <li>583</li> <li>583</li> <li>583</li> <li>583</li> <li>561</li> <li>132</li> <li>566</li> <li>221</li> <li>132</li> <li>219</li> <li>219</li> <li>216</li> <li>23</li> <li>202</li> <li>888</li> <li>269</li> <li>288</li> </ul>                                          |
| bou<br>bou<br>bou<br>bou<br>bos<br>bos<br>bre<br>bre<br>bre<br>bre<br>bre<br>bre                                                  | md (sca<br>                                                                                                    | lar_prod<br>iiled ::<br>iiled ::<br>iiled :                                                                                                    | huct/5<br>sisten<br>sisten<br>(es/3 op<br>ag)::::<br>eost/[2<br>inition):<br>inition):<br>mand<br>omand<br>omand<br>omand                                                                                                    | consist<br>cy/1 va<br>ption)<br>c, 3, 4] (<br>c,                                                                                                    | ency/<br>lue) :<br>      | 1 valu<br>      | <ul> <li><b>b</b>)</li> <li>548</li> <li>552</li> <li>583</li> <li>583</li> <li>561</li> <li>132</li> <li>566</li> <li>221</li> <li>132</li> <li>219</li> <li>166</li> <li>277</li> <li>230</li> <li>232</li> <li>202</li> <li>888</li> <li>269</li> <li>240</li> </ul>                                                      |
| bou<br>bou<br>bou<br>bou<br>box<br>box<br>box<br>box<br>bre<br>bre<br>bre<br>bre<br>bre<br>bre<br>bre                             | md (sca<br>                                                                                                    | lar_prod<br>istent ::::<br>ntailed ::<br>iled :::::<br>umulativ<br>rolog fl<br>vox/2 (ge<br>tion :::::<br>tion (defi<br>lure ::::::<br>ugger co<br>-level c<br>uilt-in)<br>uilt-in,<br>el/1 (definition<br>action ::                                                                                                    | huct/5<br>sisten<br>sisten<br>(es/3 op<br>ag)::::<br>eost/[2<br>inition)<br>nition)<br>nition)<br>mand<br>omand<br>omand<br>on signer<br>on):::::<br>on):::::                                                                                                    | consist<br>cy/1 va<br>ption)<br>c, 3, 4] c<br>conditi                                                                                                    | ency/<br>lue) :<br>      | 1 valu<br>      | <ul> <li><b>b</b>)</li> <li>548</li> <li>552</li> <li>583</li> <li>583</li> <li>561</li> <li>132</li> <li>566</li> <li>221</li> <li>132</li> <li>219</li> <li>166</li> <li>271</li> <li>230</li> <li>232</li> <li>202</li> <li>888</li> <li>269</li> <li>240</li> <li>269</li> </ul>                                         |
| bou<br>bou<br>bou<br>bou<br>bos<br>bos<br>bos<br>bre<br>bre<br>bre<br>bre<br>bre<br>bre<br>bre                                    | md (sca<br>::::::<br>md (tab<br>ind-cons<br>ind-diser<br>ind-enta<br>md/1 (cr<br>mded (p<br>mding_b<br>c, invoca<br>c, invoca<br>c, proced<br>ak, invoca<br>c, proced<br>ak::::::<br>cak (deb<br>cak/0 (b<br>cak/0 (b)<br>cak/0 (b<br>cak/0 (b)<br>cak/0 (b)<br>cak/   | lar_prod<br>istent ::::<br>ntailed ::<br>iled :::::<br>umulativ<br>rolog fl<br>vox/2 (ge<br>tion :::::<br>tion (defi<br>lure ::::::<br>ugger co<br>-level c<br>uilt-in)<br>uilt-in,<br>el/1 (del<br>(definition<br>action co<br>action co<br>action es                                                                                                    | huct/5<br>sisten<br>ves/3 op<br>ag)::::<br>eost/[2<br>inition)<br>nition):<br>mand)<br>omand<br>omand<br>omand<br>on secution                                                                                                    | consist<br>cy/1 va<br>ption)<br>c, 3, 4] c<br>conditi                                                                                                    | ency/<br>lue) :<br>      | 1 valu<br>      | <ul> <li><b>b</b>)</li> <li>548</li> <li>552</li> <li>583</li> <li>583</li> <li>583</li> <li>583</li> <li>561</li> <li>132</li> <li>566</li> <li>221</li> <li>132</li> <li>219</li> <li>219</li> <li>219</li> <li>2102</li> <li>230</li> <li>202</li> <li>888</li> <li>269</li> <li>240</li> <li>269</li> <li>241</li> </ul> |
| bou<br>bou<br>bou<br>bou<br>bos<br>bos<br>bos<br>bre<br>bre<br>bre<br>bre<br>bre<br>bre<br>bre<br>bre<br>bre<br>bre               | md (sca<br>                                                                                                    | lar_prod<br>istent ::::<br>ntailed ::<br>iled ::::i<br>umulativ<br>rolog fl<br>ox/2 (ge<br>tion :::::<br>tion (defi<br>lure :::::i<br>ugger co<br>-level c<br>uilt-in)<br>uilt-in,<br>l/1 (del<br>(definition<br>action co<br>action ex-<br>condition                                                                                                    | huct/5<br>sisten<br>ves/3 o<br>ag)<br>eost/[2<br>inition)<br>nition)<br>muand)<br>ommand<br>ommand<br>ommand<br>ommand                                                                                                    | consist<br>cy/1 va<br>ption)<br>2, 3, 4] (<br>2, 3, 4] (<br>3, 4] (<br>3, 4] (<br>3, 4] | ency/<br>lue) :<br>      | 1 valu<br>      | <ul> <li>548</li> <li>552</li> <li>583</li> <li>583</li> <li>583</li> <li>561</li> <li>132</li> <li>566</li> <li>221</li> <li>132</li> <li>219</li> <li>216</li> <li>231</li> <li>202</li> <li>232</li> <li>202</li> <li>240</li> <li>269</li> <li>241</li> <li>232</li> </ul>                                               |
| bou<br>bou<br>bou<br>bou<br>bou<br>bou<br>bou<br>bou<br>bou<br>bre<br>bre<br>bre<br>bre<br>bre<br>bre<br>bre<br>bre<br>bre<br>bre | md (sca<br>                                                                                                    | lar_prod<br>istent ::::<br>ntailed ::<br>iled ::::i<br>umulativ<br>rolog fl<br>box/2 (ge<br>tion :::::<br>tion (defi<br>lure :::::i<br>ure (definition<br>action co<br>action co<br>action co<br>condition                                                                                                    | huct/5<br>sisten<br>yes/3 op<br>ag)<br>eost/[2<br>inition)<br>inition)<br>inition)<br>ommand<br>ommando<br>ommando<br>ommando<br>omman                                                      | consist<br>cy/1 va<br>ption)<br>2, 3, 4] (<br>2, 3, 4] (<br>3, 4] (<br>3, 4] (<br>3, 4] | ency/<br>lue) :<br>      | 1 valu<br>      | <ul> <li>548</li> <li>552</li> <li>583</li> <li>583</li> <li>583</li> <li>561</li> <li>132</li> <li>566</li> <li>221</li> <li>132</li> <li>219</li> <li>219</li> <li>216</li> <li>231</li> <li>202</li> <li>888</li> <li>269</li> <li>240</li> <li>269</li> <li>241</li> <li>232</li> <li>264</li> </ul>                     |
| bou<br>bou<br>bou<br>bou<br>bou<br>bou<br>bou<br>bou<br>bou<br>bou                                                                | md (sca<br>                                                                                                    | lar_prod<br>istent ::::<br>htailed ::<br>iled :::::<br>umulativ<br>rolog fl<br>box/2 (ge<br>tion :::::<br>tion (defi<br>lure :::::<br>ure (definition<br>action co<br>action co<br>action co<br>condition<br>handling                                                                                                    | huct/5<br>sisten<br>yes/3 op<br>ag)<br>eost/[2<br>inition)<br>inition)<br>inition)<br>ommand<br>ommando<br>ommando<br>ommando<br>om                               | consist<br>cy/1 va<br>ption)<br>2, 3, 4] (<br>2, 3, 4] (<br>3, 4] (<br>3, 4] (    | ency/<br>lue) :<br>      | 1 valu<br>      | <ul> <li><b>b</b>)</li> <li>548</li> <li>552</li> <li>583</li> <li>583</li> <li>583</li> <li>561</li> <li>132</li> <li>566</li> <li>221</li> <li>132</li> <li>219</li> <li>216</li> <li>231</li> <li>202</li> <li>888</li> <li>269</li> <li>240</li> <li>269</li> <li>241</li> <li>232</li> <li>264</li> <li>260</li> </ul>  |
| bou<br>bou<br>bou<br>bou<br>bou<br>bou<br>bou<br>bou<br>bou<br>bou                                                                | md (sca<br>iiiiii)<br>md (tab<br>ind-cons<br>ind-diser<br>md-diser<br>md/1 (c<br>mded (p<br>mding_b<br>c, invoca<br>c, invoca<br>c, proced<br>ak, invoca<br>ak, proced<br>ak, proced<br>ak/0 (b<br>cak/0 (b<br>cak/0 (b)<br>cak/0 (b<br>cak/0 (b)<br>cak/0 (b)<br>cak/0 | lar_prod<br>istent ::::<br>ntailed ::<br>iled ::::i<br>umulativ<br>rolog fl<br>box/2 (ge<br>tion :::::<br>tion (defi<br>lure :::::i<br>ure (definition<br>action co<br>action co<br>action co<br>condition                                                                                                    | huct/5<br>sisten<br>yes/3 o<br>ag)<br>sost/[2<br>sost/[2<br>nition)<br>nition)<br>ommand<br>ommand<br>ommand<br>ommand<br>ommand<br>ommand<br>ommand<br>ommand<br>ommand<br>ommand<br>ommand<br>ommand<br>ommand<br>ommand<br>ommand<br>ommand<br>ommand                                                                                                    | consist<br>cy/1 va<br>ption)<br>2, 3, 4] o<br>;;;;;;;;;;;;;;;;;;;;;;;;;;;;;;;;;;;;                                                                                                    | ency/<br>lue) :<br>      | 1 valu<br>      | <ul> <li><b>b</b>)</li> <li>548</li> <li>552</li> <li>583</li> <li>583</li> <li>583</li> <li>561</li> <li>132</li> <li>566</li> <li>221</li> <li>132</li> <li>219</li> <li>216</li> <li>231</li> <li>202</li> <li>888</li> <li>269</li> <li>241</li> <li>232</li> <li>264</li> <li>260</li> <li>231</li> </ul>               |

breakpoint, advice 231, 245 breakpoint, debugger 231 breakpoint\_expansion/2 (hook, ref page) :: 889 breakpoint\_expansion/2 (user, hook) :: 254, 270 built-in predicates, annotations **::::::::::::** 826 built-in predicates, list of **..... 829** built\_in (predicate property) ::::::::::: 1055 built\_in/0 (predicate property) :::::::::: 131 ButtonPress (Tk event type) :::::::::::: 725 ButtonRelease (Tk event type) ::::::::::: 725 byte\_count/2 (built-in) ::::::::::: 108, 112 byte\_count/2 (built-in, ref page) :::::::: 890

# $\mathbf{C}$

| C errors, functions for <i></i> 1173                                                                                                    |
|----------------------------------------------------------------------------------------------------|
| C functions for Exceptions::::::::::::::::::::::::::::::::::::                                                                                 |
| C functions for File and Stream Handling :::: 1174                                                                                             |
| C functions for Foreign Interface <b></b> 1174                                                                                                 |
| C functions for $I/O$ 1173                                                                                                    |
| C functions for initialization <b></b> 1177                                                                                                    |
| C functions for memory management <b>:::::::</b> 1177                                                                                          |
| C functions for signal handling <b></b> 1178                                                                                                   |
| C functions for terms $\dots \dots \dots \dots \dots \dots \dots \dots \dots \dots \dots \dots \dots \dots \dots \dots \dots \dots \dots$      |
| C functions for type tests $\dots \dots \dots \dots \dots \dots \dots \dots \dots \dots \dots \dots \dots \dots \dots \dots \dots \dots \dots$ |
| C functions, return values, errors :::::::::: 1173                                                                                             |
| <pre>cache_size/1 (db_open/5 option) :::::::::: 386</pre>                                                                                      |
| call (leashing mode) 222                                                                                                    |
| call errors ::::::::::::::::::::::::::::::::::                                                                                                 |
| call exceptions                                                                                                    |
| call, procedure ::::::::::::::::::::::::::::::::::::                                                                                           |
| call/[1, 2,, 255] (built-in, ref page) :: 891                                                                                                  |
| call/0 (debugger port value) $\dots 267$                                                                                                    |
| call/1 (clpfd:dispatch_global/4 request)                                                                                                    |
|                                                                                                    |
| call_cleanup/2 (built-in, ref page) :::::: 892                                                                                                 |
| call_residue_vars/2 (built-in, ref page)                                                                                                    |
| 893                                                                                                    |
|                                                                                                    |

CallSpec ..... 814 card/2, boolean cardinality ..... 605 case/[3, 4] (clpfd) ..... 553 **catch/3 (built-in)** ..... 192 **ceiling/1 (evaluable)** ..... 120 changing type-in module **..... 160 char/1 (map method)** ..... 212 char\_code/2 (built-in, ref page) ::::::::: 896 char\_conversion (prolog flag) :::::::::: 8, 132 char\_conversion/2 (built-in, ref page) ::: 897 character codes. arithmetic and ..... 121 character codes, lists of ..... 46 character escaping ..... 47 character, EOF :::::: 5 character-conversion mapping (definition) ::::::: 8 character-type mapping (definition) ::::::::::: 8 character\_count/2 (built-in) :::::::: 108, 112 character\_count/2 (built-in, ref page) ::: 898 characters, conversion to character code:::::::: 43 characters, conversion to integers ::::::::::: 121 characters, input and output of ..... 104 characters, strings of ..... 46 chars (argument type) ..... 828 chars (double\_quotes flag value) ::::::::: 133 check\_guard\_bindings (CHR option) :::::::: 537 choice stack ..... 140 CHDICESTKSIZE (systemproperty) :::::::::: 217 chr\_constraint/1 (CHR declaration) ::::::: 537 **chr\_flag/3 (chr)** ..... 541 **chr\_leash/1 (chr)** ..... 541 chr\_notrace/0 (chr) :::::: 541 chr\_option/2 (CHR declaration) :::::::::: 537 **chr\_show\_store/1 (chr)** ..... 541 chr\_trace/0 (chr) :::::: 541 chr\_type/1 (CHR declaration) ::::::::::: 538 circuit/1 (assignment/3 option) :::::::::: 559 class/1 (objects) ..... 449 **class of/2 (objects)** ..... 455 class\_superclass/2 (objects) ::::::::::: 454 classes, exception ..... 193 clause, unit ..... 61 clause, unit (definition) ..... 19 clause/[2,3] (built-in, ref page) :::::::: 899 clauseref/5 (source information descriptor) close (Tcl command) ..... 694 close/[1,2] (built-in, ref page) ::::::::: 901 close\_all\_streans/0 (file\_systems) :::::: 394 close\_client/0 (linda\_client) ::::::::::: 532 closing a stream ..... 111 clpfd:dispatch\_global/4 ..... 584 code (argument type) ..... 828 code, character (definition) codes (argument type) ..... 828 codes (double\_quotes flag value) ::::::::: 133 collection, garbage ..... 134 conclient\_clsid\_from\_progid/2 (conclient) conclient create instance/2 (conclient) conclient\_equal/2 (conclient) :::::::::: 815

| <pre>conclient_exception_code/2 (conclient) ::: 816</pre>                                                                                                    |
|----------------------------------------------------------------------------------------------------|
| conclient_exception_culprit/2 (conclient)                                                                                                    |
|                                                                                                    |
| conclient_exception_description/2                                                                                                    |
| (conclient) ::::: 816                                                                                                    |
| conclient_garbage_collect/0 (conclient)                                                                                                    |
|                                                                                                    |
| conclient_get_active_object/2 (conclient)                                                                                                    |
|                                                                                                    |
| conclient_iid_from_name/2 (conclient) :::: 815                                                                                                    |
| conclient_invoke_nethod_fun/3 (conclient)                                                                                                    |
| :::::::::::::::::::::::::::::::::::::::                                                                                                    |
| conclient_invoke_nethod_proc/2 (conclient)                                                                                                    |
| 816                                                                                                    |
| <pre>conclient_invoke_put/3 (conclient) :::::: 816</pre>                                                                                                    |
| conclient_is_exception/1 (conclient) ::::: 816                                                                                                    |
| conclient_is_object/1 (conclient) :::::::: 815                                                                                                    |
| conclient_name_from_iid/2 (conclient) :::: 815                                                                                                    |
| conclient_progid_from_clsid/2 (conclient)                                                                                                    |
|                                                                                                    |
| conclient_release/1 (conclient) ::::::::: 816                                                                                                    |
| conclient_valid_object/1 (conclient) ::::: 815                                                                                                    |
| ComInArg 814                                                                                                    |
| comint-interrupt-subjob (enacs command) ::: 37                                                                                                    |
|                                                                                                    |
| comint-auit-subiob (enacs connand) ::::::::: 37                                                                                                    |
| comint-quit-subjob (enacs command) :::::::: 37<br>command (debugger command) ::::::::::::::::::::::::::::::::::::                                                                                                    |
| command (debugger command) ::::::::::::::::::::::::::::::::::::                                                                                                    |
| command (debugger command)230command-line arguments21                                                                                                    |
| command (debugger command) ::::::::::::::::::::::::::::::::::::                                                                                                    |
| command (debugger command) ::::::::::::::::::::::::::::::::::::                                                                                                    |
| command (debugger command) ::::::::::::::::::::::::::::::::::::                                                                                                    |
| command (debugger command)230command-line arguments21command/1 (debugger condition)240, 267, 269commands, debug225comment-dwim (enacs command)36communication, process500, 530                                                                                                    |
| command (debugger command) ::::::::::::::::::::::::::::::::::::                                                                                                    |
| command (debugger command)230command-line arguments21command/1 (debugger condition)240, 267, 269commands, debug225comment-dwim (enacs command)36communication, process500, 530compactcode (conpiling flag value)78, 132compactcode (definition)9                                                                                                    |
| command (debugger command) ::::::::::::::::::::::::::::::::::::                                                                                                    |
| command (debugger command) ::::::::::::::::::::::::::::::::::::                                                                                                    |
| command (debugger command)       230         command-line arguments       21         command/1 (debugger condition)       240, 267, 269         commands, debug       225         comment-dwim (enacs command)       36         communication, process       500, 530         compactcode (compiling flag value)       78, 132         comparter/3 (built-in, ref page)       903         comparison of terms       126         comparison, of numbers       117 |
| command (debugger command) ::::::::::::::::::::::::::::::::::::                                                                                                    |
| command (debugger command) ::::::::::::::::::::::::::::::::::::                                                                                                    |
| command (debugger command) ::::::::::::::::::::::::::::::::::::                                                                                                    |
| command (debugger command) ::::::::::::::::::::::::::::::::::::                                                                                                    |
| command (debugger command) ::::::::::::::::::::::::::::::::::::                                                                                                    |
| command (debugger command) ::::::::::::::::::::::::::::::::::::                                                                                                    |
| command (debugger command) ::::::::::::::::::::::::::::::::::::                                                                                                    |
| command (debugger command) ::::::::::::::::::::::::::::::::::::                                                                                                    |
| command (debugger command) ::::::::::::::::::::::::::::::::::::                                                                                                    |
| command (debugger command) ::::::::::::::::::::::::::::::::::::                                                                                                    |

 compile/1 (built-in, ref page)
 904

 compiled (predicate property)
 1055

 compiled/0 (predicate property)
 131

 compiling
 21

 compiling (prolog flag)
 9, 78, 132

 complement/2 (ugraphs)
 523

 compound term (definition)
 9

 compound, terms
 905

 computation rule
 74

 ComValue
 814

 concepts, FDBG
 634

condition, breakpoint ..... 232 condition/1 (plunit option) ::::::::::: 819 conditional compilation (definition) :::::::::: 9 conformance, ANSI ..... 5 connection timeout/1 (odbc db open/4 option) consistency errors 200 consistency/1 (all\_different/2 option) ::: 558 consistency/1 (all\_distinct/2 option) :::: 558 consistency/1 (assignment/3 option) :::::: 559 consistency/1 (global\_cardinality/3 option) 551 consistency/1 (scalar product/5 option) :: 548 consistency/1 (table/3 option) :::::::::: 552 consistency\_error/[3, 4] (error class) :::: 195 constraints (fd\_statistics/2 option) ::::: 582 consult-buffer (enacs connand) ::::::::::: 35 consult-predicate (enacs command) :::::::::: 35 consult-region (enacs command) ::::::::::: 35 consult/1 (built-in, ref page) :::::::::: 906 consume\_layout/1 (read\_term [2, 3] option) 

 contains\_term/2 (terns)
 516

 contains\_var/2 (terns)
 517

 context errors
 199

 context, load
 138

 context-free grammars
 184

 context\_error/[2, 3] (error class)
 195

 contradictory store
 583

 control constructs in grammar rules
 184

 control structure
 63

 control structure (definition)
 9

 control, predicates for
 77, 831

 conversions, term
 286

 conversions (lists)
 157

 convlist/3 (lists)
 410

 copy\_term/[2, 3] (built-in)
 125

| <pre>copy_term[2, 3] (built-in, ref page) ::::::</pre>          | 907  |
|-----------------------------------------------------------------|------|
| core (statistics key)                                           | 144  |
| corners/1 (geost/[2, 3, 4] option) :::::::::                    | 566  |
| correspond/4 (lists) :::::::::::::::::::::::::::::::::::        | 400  |
| cos/1 (evaluable) ::::::::::::::::::::::::::::::::::::          | 120  |
| cosh/1 (evaluable)                                              | 120  |
| cost/2 (assignment/3 option) :::::::::::::                      | 559  |
| cost/2 (global_cardinality/3 option) :::::                      | 551  |
| cot/1 (evaluable) ::::::::::::::::::::::::::::::::::::          | 120  |
| coth/1 (evaluable)                                              | 120  |
| count/3 (iterator) ::::::::::::::::::::::::::::::::::::         | 933  |
| count/4 (clpfd)                                                 | 550  |
|                                                                 | 337  |
| coverage analysis                                               | 338  |
| coverage site                                                   | 338  |
| coverage_data/1 (built-in) :::::::::::::::::::::::::::::::::::: | 339  |
| coverage_data/1 (built-in, ref page) ::::::                     | 909  |
| create/2 (objects)                                              |      |
| create_mutable/2 (built-in) :::::::::::                         | 127  |
| create_mutable/2 (built-in, ref page) :::::                     | 910  |
| creating new files                                              | 108  |
| creep (debugger command)                                        | 226  |
| creep (definition) ::::::::::::::::::::::::::::::::::::         | :: 9 |
| cross-referencer                                                |      |
| cunlist/[4, 5, 6] (lists) :::::::::::::::::::::::::::::::::::   |      |
| cumulative/[1,2] (clpfd)                                        | 560  |
| cumulative/1 (geost/[2, 3, 4] option) ::::::                    | 565  |
| cumulatives/[2,3] (clpfd) ::::::::::::::::::::::::::::::::::::  | 560  |
| current (seek/4 nethod) ::::::::::::::::::::::::::::::::::::    | 108  |
| current frame <b>::::::::::::::::::::::::::::::::::::</b>       | 225  |
| current input ::::::::::::::::::::::::::::::::::::              | 100  |
| current input stream <b></b>                                    | 107  |
| current input streams ::::::::::::::::::::::::::::::::::::      | 110  |
| current operators ::::::::::::::::::::::::::::::::::::          | 50   |
| current output ::::::::::::::::::::::::::::::::::               | 100  |
| current output stream                                           | 107  |
| current output streams ::::::::::::::::::::::::::::::::::::     | 110  |
| current stream                                                  | 111  |
| <pre>current_atom/1 (built-in, ref page) :::::::</pre>          | 911  |
| current_breakpoint/5 (built-in) :::::: 249,                     | 261  |
| <pre>current_breakpoint/5 (built-in, ref page)</pre>            |      |
|                                                                 | 912  |
| current_char_conversion/2 (built-in, ref                        |      |
| page)                                                           | 913  |
| current_class/1 (objects) :                                     | 458  |
| <pre>current_directory/[1,2] (file_systems) :::</pre>           | 397  |
| armout heat/1 (acalenta)                                        | 502  |

```
current_directory/[1, 2] (file_systems) ::: 397
current_host/1 (sockets) ::::::::::::: 503
current_input/1 (built-in) ::::::::::::: 110
current_input/1 (built-in, ref page) ::::: 914
current_key/2 (built-in) :::::::::::: 178
current_key/2 (built-in, ref page) :::::: 915
current_module/[1, 2] (built-in) ::::::::: 163
current_module/[1, 2] (built-in, ref page)
```

| <pre>current_predicate/[1, 2] (built-in, ref page)</pre>                                                                                                    |
|----------------------------------------------------------------------------------------------------|
| <i></i>                                                                                                    |
| current_predicate/2 (built-in) ::::::::: 164                                                                                                    |
| current_prolog_flag/2 (built-in, ref page)                                                                                                    |
| <i></i>                                                                                                    |
| current_stream/3 (built-in) ::::::::::::::::::::::::::::::::::::                                                                                                    |
| current_stream/3 (built-in, ref page) ::::: 923                                                                                                    |
| currently loaded modules ::::::::::::::::::::::::::::::::::::                                                                                                    |
| cursor (definition) $\hfill \hfill \$ |
| customize-group (enacs command) :::::::::: 33                                                                                                    |
| customize-variable (emacs command) ::::::::: 33                                                                                                    |
| cut ::::::::::::::::::::::::::::::::::::                                                                                                    |
| cut (definition) ::::::::::::::::::::::::::::::::::::                                                                                                    |
| cut and generate-and-test $\it ::::::::::::::::::::::::::::::::::::$                                                                                                    |
| <b>cut</b> on <b>SPQuery</b>                                                                                                    |
| cut, green 65                                                                                                    |
| cut, local ::::::::::::::::::::::::::::::::::::                                                                                                    |
| cut, placement of <b>:::::::::::::::::::::::::::::::::::</b>                                                                                                    |
| cut, red :::::::::::::::::::::::::::::::::::                                                                                                    |
| cut, soft ::::::::::::::::::::::::::::::::::::                                                                                                    |
| cycles/1 (read_term/[2,3] option) :::::::: 1086                                                                                                    |
| cycles/1 (write_term [2, 3] option) ::::::: 1168                                                                                                    |
| cyclic term ::::::::::::::::::::::::::::::::::::                                                                                                    |
| cyclic terms                                                                                                    |
| cyclic_term'1 (terns) ::::::::::::::::::::::::::::::::::::                                                                                                    |

# D

```
data areas, used by Prolog:.....139
data type://www.astronomic.com/astronomic.com/ast
database (definition) ..... 10
database reference ..... 172
db_current_env/2 (bdb) ..... 386
db_current_iterator/3 (bdb) ::::::::::: 388
db_enumerate/3 (bdb) ..... 387
db_erase/[2, 3] (bdb) ..... 387
db_export/[2,3] (bdb) ..... 388
db_findal1/3 (bdb) ..... 387
db_inport/[2,3] (bdb) ..... 388
```

db\_make\_iterator/[2,3] (bdb) ::::::::::: 388 db\_reference (definition) ..... 10 db\_reference/1 (built-in, ref page) :::::: 925 DCG ..... 183 debug (debugging flag value) ::::::::: 133, 928 debug (FD flag) ..... 586 debug/0 (built-in) ..... 221 debug/0 (built-in, ref page) ::::::::::: 926 debug/0 (debugger node control) :::::::::: 272 debug\_nessage/0 (objects) ..... 459 debugcode (compiling flag value) :::::: 78, 133 debugcode (definition) ..... 10 debugger breakpoint 231 debugger, port 220 debugger/0 (debugger condition) :::::: 245, 268 debugger\_command\_hook/2 (hook, ref page) 927 debugger\_command\_hook/2 (user, hook) ::::: 255, 262debugger\_print\_options (prolog flag) ::::: 134, 219, 230, 240, 270, 302, 1051, 1169 debugging ..... 219 debugging (debugger command) ..... 229 debugging modules **..... 162** debugging/0 (built-in) :::::::::::: 26, 223 debugging/0 (built-in, ref page) :::::: 928 dec10 (syntax\_errors flag value) :::::: 137, 200 declaration, block **2007** 83 declaration, dynamic **222** 82 declaration, module ..... 84, 158

decomposition/1 (disjoint1/2 option) ::::: 562 decomposition/1 (disjoint2/2 option) ::::: 562 decreasing prefix/[3,4] (lists) :::::::::: 414 default (open/4 if\_exists value) ::::::::: 1040 define\_nethod/3 (objects) ..... 460 definition, procedure **74** defrag\_count (statistics key) ::::::::::: 146 defragmentation (statistics key) ::::::::: 144 deinit function 278 **del\_edges/3 (ugraphs)** ..... 523 del\_edges/3 (vgraphs) :::::: 527 del\_element/3 (sets) :::::: 497 del\_vertices/3 (vgraphs) :.... 527 delete (delete\_directory/2 if\_nonenpty option delete\_directory/[1,2] (file\_systems) :::: 393 delete\_file/1 (file\_systems) ::::::::::: 393 deprecated (predicate annotation) ::::::::::: 826 depth/1 (debugger condition) ::::::::: 235, 265 **destroy/1 (objects)** ..... 462 destructive assignment ..... 127 determinacy detection, last clause ::::::::::: 344 determinacy detection, via indexing **34**3 development (predicate annotation)::::::::::: 826 dif/2 (built-in, ref page) ::::::::::: 929 direct\_nessage/4 (objects) ::::::::::: 463 direction/1 (close/2 option) ::::::::::: 901 directive 21, 22, 61 directives, in files being compiled **:::::::::::** 80 directory (absolute\_file\_name/3 file type)

directory\_exists/2 (file\_systems) :::::::: 393 directory\_nenber\_of\_directory/2

directory\_member\_of\_directory/3

(file\_systems) :::::: 394 directory\_nenber\_of\_directory/4

directory\_members\_of\_directory/[1, 2, 3]

(file\_systems) :::::: 395 directory\_must\_exist/1 (file\_systems) :::: 394 directory\_must\_exist/2 (file\_systems) :::: 394 directory\_property/[2,3] (file\_systems)

disable this (debugger command) :::::::::: 229 disable\_breakpoints/1 (built-in) ::::::::: 261 disable\_breakpoints/1 (built-in, ref page)

discontiguous/1 (built-in, ref page) :::::: 931 discontiguous/1 (declaration) ::::::::::: 82 discontiguous\_warnings (prolog flag) :: 80, 82, 134.302

discrepancy/1 (labeling/2 option) :::::::: 581 **disjoint\_union/3 (sets)** ..... 499 disjoint1/[1,2] (clpfd) ..... 562 disjunctive/1 (geost/[2, 3, 4] option) ::::: 565 display/0 (debugger show control) :::::::: 270 display/1 (built-in, ref page) ::::::::::: 932 display/1 (tk\_new/2 option) :::::::::::: 734 distinctions among write predicates :::::::::: 103 do-loop (definition) ..... 10 do/2 (built-in, ref page) ::::::::::: 933 dom(all\_different/2 on/1 value) ::::::::: 558 dom(all\_distinct/2 on/1 value) :::::::::: 558 dom(global\_cardinality/3 on/1 value) ::::: 551 dom/1 (fd\_global/[3, 4] option) :::::::::: 585 domain (all\_different/2 consistency/1 value) domain (all\_distinct/2 consistency/1 value) domain (global\_cardinality/3 consistency/1 domain (scalar\_product/5 consistency/1 value) 

domain (table/3 consistency/1 value) :::::: 552  domain/3 (clpfd) ::::: 549 domain\_error/[2, 4] (error class) ::::::::: 195 double\_quotes (prolog flag) :::::::: 18, 47, 133 dump/3 (clpqr) ..... 614 dynamic declaration 2000 82 dynamic resource 277 dynamic, procedures and declarations **....** 171 dynamic/0 (predicate property) ::::::::::: 131 dynamic/1 (built-in, ref page) ::::::::::: 935 **dynamic/1 (declaration)** ..... 82 dynamic\_programming/1 (geost/[2, 3, 4] option) 566

#### $\mathbf{E}$

| Eclipse 29                                             |
|--------------------------------------------------------|
| edges/2 (ugraphs) ::::: 522                            |
| edges/2 (wgraphs) : 526                                |
| efficiency and specifying streams 100                  |
| efficiency, increasing                                 |
| element/3 (clpfd) :::::: 551                           |
| elif/1 (conditional directive) :::::::::: 86           |
| else/0 (conditional directive) :::::::::: 86           |
| Emacs initialization file .emacs                       |
| emacs interface 32                                     |
| enpty_assoc/1 (assoc) : 367                            |
| enpty_avl/1 (avl) :::::::::::::::::::::::::::::::::::: |
| enpty_bag/1 (bags) : 381                               |
| enpty_fdset/1 (clpfd) 587                              |
| enpty_interval/2 (clpfd) : 587                         |
| <b>empty_queue/1 (queues)</b>                          |
| enable this (debugger command) 230                     |
| enable_breakpoints/1 (built-in) ::::::::: 261          |
| enable_breakpoints/1 (built-in, ref page)              |
|                                                        |

936 enabling and disabling garbage collection ::::: 149 encoded string 276 **encoding/1 (open/4 option)** ..... 1039 encoding/1 (streamproperty) ::::::::::: 1132 encoding\_signature/1 (open/4 option) :::: 1039 encoding\_signature/1 (streamproperty) :: 1132 

| end-of-file on character input ::::::::::::::::::::::::::::::::::::                                                                                                    |
|----------------------------------------------------------------------------------------------------|
| end-of-file, characters ::::::::::::::::::::::::::::::::::::                                                                                                    |
| <b>end_class/[0,1] (objects)</b> 464                                                                                                    |
| end_of_file 102                                                                                                    |
| end_of_file atom ::::::::::::::::::::::::::::::::::::                                                                                                    |
| end_of_stream/1 (streamproperty) ::::::: 1131                                                                                                    |
| end_tests/1 (plunit declaration) ::::::::: 818                                                                                                    |
| endif/0 (conditional directive) ::::::::::::::::::::::::::::::::::::                                                                                                    |
|                                                                                                    |
| ensure_loaded/1 (built-in) ::::::::::::::::::::::::::::::::::::                                                                                                    |
| ensure_loaded/1 (built-in, ref page) :::::: 937                                                                                                    |
| entailed/1 (clpqr) 612                                                                                                    |
| entailments (fd_statistics/2 option) ::::: 582                                                                                                    |
| <b>Enter (Tk event type)</b> 725                                                                                                    |
| <b>entry (Tk widget)</b> 699                                                                                                    |
| enum(labeling/2 option) :::::::::::: 580                                                                                                    |
| enumerating solutions to a goal :::::::::: 181, 182                                                                                                    |
| <b>environ/[2,3] (system)</b> ::::::::::::::::::::::::::::::::::::                                                                                                    |
| environment ::::::::::::::::::::::::::::::::::::                                                                                                    |
| environment variables                                                                                                    |
| <pre>environment/1 (db_open/5 option) ::::::::: 386</pre>                                                                                                    |
| <b>eof (seek/4 method)</b> 1108                                                                                                    |
| eof (Tcl command)                                                                                                    |
| EOF character 5                                                                                                    |
| eof_action/1 (open/4 option) :::::::::: 1038                                                                                                    |
| eof_action/1 (streamproperty) :::::::::: 1131                                                                                                    |
| eof_code (open/4 eof_action value) :::::: 1038                                                                                                    |
| <b>eol/1 (open/4 option)</b> 1040                                                                                                    |
| <b>eol/1 (streamproperty)</b> ::::::::::::::::::::::::::::::::::::                                                                                                    |
| Epoch                                                                                                    |
| equality of floats                                                                                                    |
|                                                                                                    |
|                                                                                                    |
| equality, arithmetic ::::::::::::::::::::::::::::::::::::                                                                                                    |
| equality, arithmetic <b>117</b> equality, unification <b>117</b>                                                                                                    |
| equality, arithmetic                                                                                                    |
| equality, arithmetic                                                                                                    |
| equality, arithmetic                                                                                                    |
| equality, arithmetic ::::::::::::::::::::::::::::::::::::                                                                                                    |
| equality, arithmetic :                                                                                                    |
| equality, arithmetic :                                                                                                    |
| equality, arithmetic :                                                                                                    |
| equality, arithmetic :                                                                                                    |
| equality, arithmetic:                                                                                                    |
| equality, arithmetic:                                                                                                    |
| equality, arithmetic :                                                                                                    |
| equality, arithmetic :                                                                                                    |
| <pre>equality, arithmetic ::::::::::::::::::::::::::::::::::::</pre>                                                                                                    |
| equality, arithmetic:                                                                                                    |
| equality, arithmetic:                                                                                                    |
| equality, arithmetic :                                                                                                    |
| equality, arithmetic :                                                                                                    |
| equality, arithmetic :                                                                                                    |
| equality, arithmetic :                                                                                                    |
| equality, arithmetic :                                                                                                    |
| equality, arithmetic :                                                                                                    |
| <pre>equality, arithmetic::::::::::::::::::::::::::::::::::::</pre>                                                                                                    |
| <pre>equality, arithmetic::::::::::::::::::::::::::::::::::::</pre>                                                                                                    |
| <pre>equality, arithmetic::::::::::::::::::::::::::::::::::::</pre>                                                                                                    |
| <pre>equality, arithmetic::::::::::::::::::::::::::::::::::::</pre>                                                                                                    |
| equality, arithmetic :       117         equality, unification :       122         erase/1 (built-in) :       173         erase/1 (built-in, ref page) :       939         error (absolute_file_name/3 fileerrors) ::       854         error (delete_directory/2 if_nonenpty option       393         error (open/4 eof_action value) :       1038         error (open/4 if_exists value) :       1040         error (overflowFD flag value) :       187         error (syntax_errors flag value) :       137, 201         error classes :       193         error handling :       272         error, syntax :       25         error/1 (plumit option) :       821         error_exception/1 (hook, ref page) :       940         error_exception/1 (user, hook) :       273         errors, consistency :       200         errors, consistency :       200         errors, consistency :       200         errors, evaluation :       197         errors, evaluation :       197 |

| errors, permission $\hfill \hfill \h$ |
|----------------------------------------------------------------------------------------------------|
| errors, representation $\hfill \ldots \hfill 198$                                                                                                    |
| errors, resource $\hfill \hfill \hfi$ |
| errors, streams $\hfill \ldots \hfill 107$                                                                                                    |
| errors, syntax $\hfill \hfill \hfill$ |
| errors, system ::::::::::::::::::::::::::::::::::::                                                                                                    |
| errors, type ::::::::::::::::::::::::::::::::::::                                                                                                    |
| escape sequence $\hfill \hfill \hfil$ |
| escape sequence (definition) ::::::::::::::::::::::::::::::::::::                                                                                                    |
| escaping, character $\hfill \hfill \$ |
| eval (Tcl command) ::::::::::::::::::::::::::::::::::::                                                                                                    |
| evaluating arithmetic expressions $\hfill \hfill \$ |
| evaluation errors ::::::::::::::::::::::::::::::::::                                                                                                    |
| evaluation_error/[2, 4] (error class) ::::: 195                                                                                                    |
| event, constraint $\cdots \cdots \cdots \cdots \cdots \cdots \cdots \cdots \cdots \cdots \cdots \cdots \cdots \cdots \cdots \cdots \cdots \cdots \cdots$                                                                                                    |
| event, FDBG ::::::::::::::::::::::::::::::::::::                                                                                                    |
| event, labeling $\ldots \ldots \ldots \ldots \ldots \ldots \ldots \ldots \ldots \ldots \ldots \ldots \ldots \ldots \ldots \ldots \ldots \ldots \ldots$                                                                                                    |
| exception (leashing node) 222                                                                                                    |
| exception classes $\hfill \hfill \hf$ |
| exception handling $\hfill \hfill \h$ |
| exception handling in C $\hfill C$ 293                                                                                                    |
| exception term $\hfill \ldots \hfill 191,293$                                                                                                    |
| exception/1 (debugger command control) ::: 271                                                                                                    |
| exception/1 (debugger port value) : 267                                                                                                    |
| exception/1 (plunit option) :::::: 821                                                                                                    |
| $\operatorname{exceptions} {\color{black} \ldots \ldots \ldots \ldots \ldots } {\color{black} 191}$                                                                                                    |
| exceptions, arithmetic ${\color{black} \ldots  \ldots  \ldots  117$                                                                                                    |
| Exceptions, C functions for $\ensuremath{\sc c}$ 1174                                                                                                    |
| exceptions, calls :::::::::::::::::::::::::::::::::::                                                                                                    |
| exceptions, global handler $\hfill mathrmal{mathrmal}{193}$                                                                                                    |
| exceptions, module name expansion <b></b> 827                                                                                                    |
| exceptions, streams 107                                                                                                    |
| <b>exclude/[3, 4, 5] (lists)</b> 410                                                                                                    |
| executable (absolute_file_name/3 access)                                                                                                    |
| <i></i>                                                                                                    |

| exited/1 (debugger condition) ::::::::: 251, 265                         |
|--------------------------------------------------------------------------|
| exiting                                                                  |
| <b>exp/1, exponent (evaluable)</b> ::::::::::::::::::::::::::::::::::::  |
| exp/2, exponent (evaluable) ::::::::::::::::::::::::::::::::::::         |
| expand_term/2 (built-in) ::::::::::::::::::::::::::::::::::::            |
| expand_term'2 (built-in, ref page) ::::::: 943                           |
| expansion, macro :                                                       |
| expansion, module name ::::::::::::::::::::::::::::::::::::              |
| expansion, module name (definition) ::::::::: 14                         |
| explicit unification <b></b> 122                                         |
| export (definition) ::::::::::::::::::::::::::::::::::::                 |
| exported (predicate property) ::::::::::: 1055                           |
| exported/0 (predicate property) :::::::::: 131                           |
| exporting predicates from a module <b> 156</b>                           |
| expr (argument type) 828                                                 |
| expr (Tcl command) 684                                                   |
| expression, arithmetic ::::::::::::::::::::::::::::::::::::              |
| extended runtime system (definition):::::::::::::::::::::::::::::::::::: |
| extended_characters/1 (xnl_parse/3 option)                               |

extendible (predicate annotation) ::::::::::: 826 extensions/1 (absolute\_file\_name/3 option)

# $\mathbf{F}$

| fact (definition) 11                                                                                                    |
|----------------------------------------------------------------------------------------------------|
| <pre>fail (absolute_file_name/3 fileerrors) ::: 855</pre>                                                                                     |
| fail (debugger command) :::::: 227                                                                                                    |
| fail (delete_directory/2 if_nonenpty option                                                                                                   |
| <b>value)</b> 393                                                                                                    |
| fail (leashing node) 222                                                                                                    |
| fail (overflow FD flag value) ::::::::::: 586                                                                                                 |
| fail (syntax_errors flag value) ::::::: 137, 201                                                                                              |
| fail (unknown flag value) ::::::::::::::::::::::::::::::::::::                                                                                |
| fail/0 (built-in, ref page) ::::::::::: 944                                                                                                   |
| fail/0 (clpfd: dispatch_global/4 request)                                                                                                    |
| <b></b> 585                                                                                                    |
| fail/0 (debugger port value) :::::: 267                                                                                                    |
| fail/1 (debugger command control) :::::::: 272                                                                                                |
| fail/1 (plunit option) ::::::::::::::::::::::::::::::::::::                                                                                   |
| false/0 (built-in, ref page) : 945                                                                                                    |
| false/0 (debugger condition) ::::::::::::::::::::::::::::::::::::                                                                             |
| FD predicate                                                                                                    |
| FD set $\ldots \ldots \ldots \ldots \ldots \ldots \ldots \ldots \ldots \ldots \ldots \ldots \ldots \ldots \ldots \ldots \ldots \ldots \ldots$ |
| fd_closure/2 (clpfd) :::::: 587                                                                                                    |
| fd_constraint (predicate property):::::: 1055                                                                                                 |
| fd_constraint/0 (predicate property) ::::: 131                                                                                                |
| fd_degree/2 (clpfd) :::::: 587                                                                                                    |
| fd_dom/2 (clpfd) ::::: 587                                                                                                    |
| fd_flag/3 (clpfd) : 586                                                                                                    |
| fd_global/[3, 4] (clpfd) : 585                                                                                                    |
| fd_max/2 (clpfd) ::::: 586                                                                                                    |
| fd_min/2 (clpfd) ::::: 586                                                                                                    |
| fd_neighbors/2 (clpfd) :::::: 587                                                                                                    |
| fd_set/2 (clpfd) :::::: 586                                                                                                    |

fd\_size/2 (clpfd) :::::: 586 fd\_statistics/[0,2] (clpfd) ::::::::::: 582 fdbg\_current\_nane/2 (fdbg) ::::::::::: 639 fdbg\_guard/3 (fdbg) :.... 652 fdbg label show/3 (fdbg) ..... 639 fdbg\_show/2 (fdbg) :.... 639 fdbg\_start\_labeling/1 (fdbg) ::::::::::: 641 fdbg\_transform\_actions/3 (fdbg) :::::::::: 647 fdset\_add\_element/3 (clpfd) :::::::::::: 588 fdset\_complement/2 (clpfd) :::::: 589 fdset\_del\_element/3 (clpfd) ::::::::::: 588 fdset\_eq/2 (clpfd) :::::: 588 fdset\_intersect/2 (clpfd) :::::: 588 fdset\_intersection/[2,3] (clpfd) ::::::::: 588 fdset\_interval/3 (clpfd) :::::: 587 fdset\_max/2 (clpfd) :::::: 588 fdset\_parts/4 (clpfd) :::::: 587 fdset\_singleton/2 (clpfd) :.... 588 fdset\_size/2 (clpfd) :::::: 588 fdset\_subtract/3 (clpfd) :::::: 589 fdset\_to\_range/2 (clpfd) :::::: 588 fdset\_union/[2, 3] (clpfd) ..... 589 File and Stream Handling, C functions for ::: 1174 file and stream handling, predicates for ::: 114, 836 file/1 (debugger condition) :::::::::: 236, 266 file\_errors/1 (absolute\_file\_name/3 option) file\_exists/1 (file\_systems) :::::::::::: 394 file\_exists/2 (file\_systems) ::::::::::: 394 file\_member\_of\_directory/[2, 3, 4]

file\_members\_of\_directory/[1, 2, 3]

```
(file_systems) :::::: 395
file_must_exist/1 (file_systems) ::::::::: 394
file_must_exist/2 (file_systems) ::::::::: 394
file_name/1 (streamproperty) ::::::::::: 1131
file_property/[2,3] (file_systems) ::::::: 397
file_search_path/2 (hook, ref page) :::::: 946
file_search_path/2 (user, hook) :::::::::: 94
file_type/1 (absolute_file_name/3 option)
  fileerrors (prolog flag) ::::: 79, 107, 134, 854,
  857, 1096, 1105, 1135
fileerrors/1 (absolute_file_name/3 option)
  filename manipulation, predicates for :::::: 99, 836
fileref/2 (source information descriptor)
  find this (debugger command) ..... 230
findall/[3, 4] (built-in, ref page) :::::::: 948
first (absolute_file_name/3 solutions) ::: 855
first_bound/2 (clpfd) :::::: 579, 580
fixall/2 (geost/[2, 3, 4] option) :::::::::: 567
flit/0 (debugger command control) :::::::: 271
flit/2 (debugger command control) :::::::: 271
float/1 (built-in, ref page) ::::::::::: 951
float/1, coercion (evaluable) :::::::::: 119
float_format/1 (write_term [2, 3] option)
  float_fractional_part/1, fractional part
  float_integer_part/1, coercion (evaluable)
  floats, range of ..... 116
flush_output/[0,1] (built-in, ref page) :: 952
for (Tcl command) ..... 688
force/1 (abolish/2 option) :::::::::::: 849
foreach (Tcl command) ..... 688
```

foreacharg/2 (iterator) :::::::::::: 71, 933 Foreign Interface, C functions for :::::::::: 1174 foreign interface, predicates for **:::::::::::** 837 foreign resource 277 foreign resource (definition) ..... 11 foreign resource linker 281 foreign resource, pre-linked (definition)::::::::: 15 foreign terms (definition) ..... 504 foreign/[2, 3] (hook, ref page) :::::::::: 953 foreign/[2, 3] (Module, hook) ::::::::::: 278 foreign\_resource (absolute\_file\_name/3 file

foreign\_resource/2 (hook, ref page) :::::: 954 foreign\_resource/2 (Module, hook) :::::::: 278 fornat (Tcl command) ..... 690 format/[2,3] (built-in, ref page) :::::::: 955 format/1 (xnd\_parse/3 option) ::::::::::: 529 format\_to\_codes/[3, 4] (codesio) :::::::::: 391 formatted printing:.....106 forward-paragraph (enacs command) :::::::::: 36 free\_variables/4 (aggregate) :::::::::::: 366 freeze/2 (built-in, ref page) :::::::::: 961 frozen/2 (built-in, ref page) ::::::::::: 962 function, deinit 278 functions for C errors: 1173 functor, principal (definition) ..... 45 functor/3 (built-in, ref page) :::::::::: 963 

# G

```
garbage collection, enabling and disabling ::::: 149
garbage collection, invoking directly ::::::::: 150
garbage_collect/0 (built-in) ::::::::::: 150
garbage_collect/0 (built-in, ref page) ::: 965
garbage_collect_atons/0 (built-in) :::::: 151
garbage_collect_atoms/0 (built-in, ref page)
  garbage_collection (statistics key) :::::: 144
gcd/2, greatest common divisor (evaluable)
  generalization/1 (cumulatives/3 option) :: 561
generalized predicate spec (definition) :::::::::: 11
generate_debug_info (CHR flag) :::::::::: 541
generate_nessage/3 (built-in, ref page) :: 967
generate_nessage/3 (SU_nessages) ::::::::: 207
generate_message_hook/3 (hook, ref page)
  generate_nessage_hook/3 (user, hook) ::::: 207
generate_unique_name (open/4 if_exists value)
  generic breakpoint 239
get_atts/2 (Module) ..... 370
get_byte/[1,2] (built-in) ..... 104
get_byte/[1, 2] (built-in, ref page) :::::: 971
get_char/[1, 2] (built-in) ..... 104
```

get\_char/[1, 2] (built-in, ref page) :::::: 972 get\_code/[1, 2] (built-in, ref page) ::::::: 973 get\_mutable/2 (built-in, ref page) ::::::: 974 getrand/1 (random) :::::: 494 glob/1 (absolute\_file\_name/3 option) ::::: 853 global/1 (cumulative/2 option) :::::::::: 560 global/1 (disjoint1/2 option) :::::::::: 562 global/1 (disjoint2/2 option) :::::::::: 563 global\_cardinality/[2,3] (clpfd) ::::::::: 551 global\_stack (statistics key) ::::::::::: 143 global\_stack\_free (statistics key) ::::::: 144 global\_stack\_used (statistics key) ::::::: 144 GLOBALSTKSIZE (systemproperty) :::::: 217 GNU Emacs ..... 32 goal ..... 61 goal/1 (debugger condition) :::::::::: 233, 265 goal\_expansion/5 (hook, ref page) :::::::: 975 goal\_expansion/5 (Module, hook) :::::::::: 86 goal\_private/1 (debugger condition) :: 252, 265 goal\_source\_info/3 (built-in) ::::::: 194, 207 goal\_source\_info/3 (built-in, ref page) :: 977 grammar rules, control constructs in ::::::::: 184 grammar rules, predicates for ::::::::::: 190, 838 

# Η

| halt/[0,1] (built-in, ref page) ::::::::: 980                    |
|------------------------------------------------------------------|
| handling, error :::::::::::::::::::::::::::::::::                |
| handling, exception 272                                          |
| handling, interrupt ::::::::::::::::::::::::::::::::::::         |
| handling, signal 292                                             |
| head (definition) <b> 12</b>                                     |
| head of a clause ::::::::::::::::::::::::::::::::::::            |
| head/2 (lists) :::::::::::::::::::::::::::::::::::               |
| heap (statistics key) ::::::::::::::::::::::::::::::::::::       |
| help (debugger command) ::::::::::::::::::::::::::::::::::::     |
| help (top-level command) ::::::::::::::::::::::::::::::::::::    |
| hidden module ::::::::::::::::::::::::::::::::::::               |
| hidden/1 (nodule/3 option) :::::::::: 157, 1010                  |
| hide/0 (debugger condition) ::::::::::: 270                      |
| hook (function annotation) ::::::::::::::::::::::::::::::::::::  |
| hook (predicate annotation) :::::::::::::::::::::::::::::::::::: |
| hook predicate <b>************************************</b>       |
| hook predicate (definition) :::::::::::::::::::::::::::::::::::: |
| hook predicates::::::::::::::::::::::::::::::::::::              |
| hookable (predicate annotation) 826                              |
| hookable predicate (definition) 12                               |
| host_type (prolog flag) ::::::::::::::::::::::::::::::::::::     |
| host_type (prolog flag, volatile) :::::::: 946                   |

# Ι

| I/O, C functions for 117                                                                      | 3 |
|-----------------------------------------------------------------------------------------------|---|
| id/1 (streamproperty) ::::::::::::::::::::::::::::::::::::                                    |   |
| id3 (table/3 order/1 value) : 55                                                              |   |
| <pre>idempotent/1 (fd_global/[3, 4] option) :::: 58</pre>                                     | 5 |
| identifier, breakpoint 23                                                                     |   |
| if (Tcl command) 68                                                                           |   |
| if/1 (conditional directive) :::::::::: 8                                                     | 6 |
| if/1 (load_files/2 option) :::::::::::: 99                                                    | 9 |
| if/3 (built-in, ref page) ::::::::::: 98                                                      | 1 |
| <b>if/3, soft cut</b> 6                                                                       |   |
| if_exists/1 (open/4 option) ::::::::::::::::::::::::::::::::::::                              | 0 |
| if_nonenpty/1 (delete_directory/2 option)                                                     |   |
| 39                                                                                            |   |
| ignore (delete_directory/2 if_nonempty optio                                                  |   |
| <b>value)</b> 39                                                                              |   |
| <pre>ignore_ops/1 (write_term [2, 3] option) :: 116</pre>                                     | 8 |
| IID 81                                                                                        |   |
| <b>illarg/[3,4] (types)</b> ::::::::::::::::::::::::::::::::::::                              |   |
| import (definition) 1                                                                         | 2 |
| importation <b></b> 156, 15                                                                   |   |
| importation, predicates from another module :: 15                                             |   |
| inported_from(predicate property):::::: 105                                                   |   |
| <pre>imported_from/1 (predicate property) ::::: 13</pre>                                      |   |
| importing dynamic predicates                                                                  |   |
| importing predicates into modules                                                             |   |
| <pre>imports/1 (load_files/2 option) ::::::::: 99 in/1 (linda_client) :::::::::::::: 53</pre> |   |
| in/2 (clpfd) 54                                                                               |   |
| in/2 (clpfd: dispatch_global/4 request) ::: 58                                                |   |
| in/2 (linda_client) ::::::::::::::::::::::::::::::::::::                                      |   |
| in_noblock/1 (linda_client)                                                                   |   |
| in_set/2 (clpfd)                                                                              |   |
|                                                                                               | J |

#### in\_set/2 (clpfd: dispatch\_global/4 request) include/1 (built-in, ref page) :::::::::: 983 increasing/0 (lex\_chain/2 option) :::::::: 572 increasing\_prefix/[3, 4] (lists) :::::::::: 413 indented/1 (write term [2, 3] option) :::: 1168 indexical ..... 592 indexicals, propagating ..... 592 indexing (definition) **..... 13** indexing, determinacy detection via:::::::::: 343 indonain/1 (clpfd) ..... 579 **inf/[2,4] (clpqr)** ..... 612 informational (prolog flag) ::::: 134, 302, 1310 **inherit**/1 (objects) ..... 466 initialization 2007 85 initialization/1 (built-in, ref page) ::::: 984 initialization/1 (declaration) :::::::::: 85 input://///100 input, term ..... 101 **instance/2 (built-in)** ..... 175 instance/2 (built-in, ref page) :::::::::: 985 instance\_nethod/1 (objects) ::::::::::: 468 instantiation\_error/[0,2] (error class) :: 194 integer/1 (built-in, ref page) :::::::::: 986 integer/1, coercion (evaluable) :::::::::: 119

integer\_rounding\_function (prolog flag) :: 134 integers, range of :..... 116 integers, syntax of :..... 43

| interactive stream (definition)::::::::::::::::::::::::::::::::::::  |
|----------------------------------------------------------------------|
| interactive/0 (streamproperty) :::::::::: 1132                       |
| interf_arg_type (argument type) :::::::::::::::::::::::::::::::::::: |
| interface, Eclipse 29                                                |
| interface, emacs                                                     |
| interface, foreign language ::::::::::::::::::::::::::::::::::::     |
| internal database ::::::::::::::::::::::::::::::::::::               |
| interoperability 275                                                 |
| interpret (definition) ::::::::::::::::::::::::::::::::::::          |
| interpretation of clauses, declarative <b></b> 73                    |
| interpretation of clauses, procedural:::::::::::73                   |
| interpreted (predicate property) ::::::::: 1055                      |
| interpreted/0 (predicate property) ::::::: 131                       |
| interrupt character 5                                                |
| interrupt handling 292                                               |
| <b>intersect/2 (sets)</b> 497                                        |
| <b>intersection/[2,3] (sets)</b> 498                                 |
| inv/1 (debugger condition) :::::: 235, 265, 269                      |
| invocation box                                                       |
| invocation box (definition) ::::::::::::::::::::::::::::::::::::     |
| invoking garbage collection directly :::::::::: 150                  |
| is/2 (built-in) ::::::::::::::::::::::::::::::::::::                 |
| is/2 (built-in, ref page) 987                                        |
| is_assoc/1 (assoc) 368                                               |
| is_avl/1 (avl) : 376                                                 |
| is_bag/1 (bags) 379                                                  |
| is_fdset/1 (clpfd) : 587                                             |
| <b>is_list/1 (lists)</b> 400                                         |
| is_ordset/1 (ordsets) : 486                                          |
| is_process/1 (process) :::::::::::::::::::::::::::::::::::           |
| <b>is_queue/1 (queues)</b>                                           |
| <b>is_set/1 (sets)</b> 497                                           |
| ISO (predicate annotation) <b> 826</b>                               |
| iterator (definition) ::::::::::::::::::::::::::::::::::::           |

# $\mathbf{J}$

| j | asper_call/4 (jasper) ::::::::::::::::::::::::::::::::::::   | 789 |
|---|--------------------------------------------------------------|-----|
| j | asper_create_global_ref/3 (jasper) ::::::                    | 790 |
| j | asper_create_local_ref/3 (jasper) :::::::                    | 790 |
| j | asper_deinitialize/1 (jasper)                                | 789 |
| i | asper_delete_global_ref/2 (jasper) ::::::                    | 790 |
| ~ | asper_delete_local_ref/2 (jasper) :::::::                    |     |
|   | asper_initialize/[1,2] (jasper)                              |     |
|   | asper_is_instance_of/3 (jasper) ::::::::                     |     |
|   | asper_is_jvm/1 (jasper) :::::::::::::::::::::::::::::::::::: |     |
|   | asper_is_object/[1, 2] (jasper)                              |     |
|   | asper_is_same_object/3 (jasper):::::::                       |     |
| ~ | asper_new_object/5 (jasper)                                  |     |
| ~ | asper_null/2 (jasper)                                        |     |
| ~ | asper_object_class_name/3 (jasper) ::::::                    |     |
| ~ | Java Virtual Machine                                         |     |
|   | INDI                                                         |     |
|   |                                                              | 687 |
| ~ | jump to port (debugger command)                              |     |
| ~ | JVM                                                          |     |
| J | , λ TAT                                                      | 110 |

# $\mathbf{K}$

| kernel, runtime (definition) :::::::::::::::::::::::::::::::::::: |
|-------------------------------------------------------------------|
| <b>Key (Tk event type)</b> 725                                    |
| keyboard 5                                                        |
| keyclumped/2 (lists) 414                                          |
| keyclumps/2 (lists) :::::::::::::::::::::::::::::::::::           |
| keynerge/3 (sansort) 497                                          |
| <b>KeyPress (Tk event type)</b>                                   |
| KeyRelease (Tk event type) : 725                                  |
| keys, recorded 178                                                |
| <b>keys_and_values/3 (lists)</b> 400                              |
| keysort/2 (built-in) ::::::::::::::::::::::::::::::::::::         |
| keysort/2 (built-in, ref page) ::::::::::: 989                    |

# $\mathbf{L}$

| label (Tk widget) : 699                                       |
|---------------------------------------------------------------|
| labeling 641                                                  |
| labeling event ::::::::::::::::::::::::::::::::::::           |
| labeling levels ::::::::::::::::::::::::::::::::::::          |
| labeling/1 (clpb) 606                                         |
| labeling/2 (clpfd) 579                                        |
| large integer (definition) 13                                 |
| last call optimization ::::::::::::::::::::::::::::::::::::   |
| last clause determinacy detection $\hfill 344$                |
| last/2 (lists) 401                                            |
| last/3 (lists) 405                                            |
| later_bound/2 (clpfd) :::::: 579, 580                         |
| layout term $\ldots \ldots 1087$                              |
| layout term (definition) :::::::::::::::::::::::::::::::::::: |
| layout/1 (read_term [2, 3] option) :::::::: 1087              |
| leap (debugger command) 226                                   |
| leap (definition) 13                                          |
| <pre>leash/0 (debugger condition) 270</pre>                   |
| leash/1 (built-in) 222                                        |
| leash/1 (built-in, ref page) :::::: 990                       |
| leashing (definition) 13                                      |
| Leave (Tk event type) 725                                     |
| leftnost (labeling/2 option): 579                             |
| leftmost (table/3 order/1 value) ::::::::: 552                |
| legacy_char_classification (prolog flag)                      |
| <b></b> 56, 79, 135, 1086                                     |
| legend 637                                                    |
| legend_portray/3 (fdbg, hook) ::::::::::: 645                 |
| length/2 (built-in) ::::::::::::::::::::::::::::::::::::      |
| <pre>length/2 (built-in, ref page) ::::::::::: 992</pre>      |
| length/3 (hags) : 382                                         |
| length_bound/2 (terns) : 517                                  |
| levels, labeling                                              |
| lex/1 (geost/[2, 3, 4] option) 565                            |
| lex_chain/[1, 2] (clpfd) 571                                  |
| library                                                       |
| library, searching for a file in                              |
| library_directory/1 (hook, ref page) :::::: 995               |
| <pre>limit/1 (cumulative/2 option) :::::::::: 560</pre>       |
| limits, arithmetic <b>116</b>                                 |

| linda_client/1 (linda_client) ::::::::::: 532                                                    |
|--------------------------------------------------------------------------------------------------|
| linda_timeout/2 (linda_client) :::::::::: 533                                                    |
| lindex (Tcl command) 686                                                                         |
| line breakpoint                                                                                  |
| line/0 (input nethod)                                                                            |
| line/1 (debugger condition) :::::::::: 236, 266                                                  |
| line/2 (debugger condition) :::::::::: 236, 266                                                  |
| line_count/2 (built-in) ::::::::::::::::::::::::::::::::::::                                     |
| line_count/2 (built-in, ref page) :::::::: 996                                                   |
| <b>line_position/2 (built-in)</b> 108, 112                                                       |
| line_position/2 (built-in, ref page) :::::: 997                                                  |
| linked foreign resource (definition)                                                             |
| linker, foreign resource (definition)                                                            |
| linsert (Tcl command)                                                                            |
| list (definition) 14                                                                             |
| list (Tcl command) ::::::::::::::::::::::::::::::::::::                                          |
| list of Type (argument type) 828                                                                 |
| list of variables                                                                                |
| list processing, predicates for <b></b> 130, 839                                                 |
| list separator, ' '                                                                              |
| list_queue/2 (queues) ::::::::::::::::::::::::::::::::::::                                       |
| list_to_assoc/2 (assoc)                                                                          |
| list_to_av1/2 (av1) ::::::::::::::::::::::::::::::::::::                                         |
| list_to_bag/2 (bags) : 380                                                                       |
| list_to_fdset/2 (clpfd) ::::::::::::::::::::::::::::::::::::                                     |
| list_to_ord_set/2 (ordsets) :::::::::::: 486                                                     |
| <b>list_to_set/2 (sets)</b>                                                                      |
| list_to_tree/2 (trees)                                                                           |
| listing/[0,1] (built-in) 25, 165                                                                 |
| listing/[0,1] (built-in, ref page) ::::::: 998                                                   |
| lists, predicates for processing 123                                                             |
| lists, syntax of 46                                                                              |
| llength (Tcl command) : 686                                                                      |
| load (min option value) ::::::::::::::::::::::::::::::::::::                                     |
| load (definition)                                                                                |
| load_files/[1,2] (built-in) ::::::::::::::::::::::::::::::::::::                                 |
| load_files/[1, 2] (built-in, ref page)::::: 999                                                  |
| load_foreign_resource/1 (built-in) :::::: 281                                                    |
| load_foreign_resource/1 (built-in, ref page)                                                     |
| 1002                                                                                             |
| <pre>load_type/1 (load_files/2 option) :::::::: 999</pre>                                        |
| loading database                                                                                 |
| loading modules                                                                                  |
| loading PO files                                                                                 |
| loading programs                                                                                 |
| loading programs, predicates for <b></b> 89, 840                                                 |
| local cut :::::::::::::::::::::::::::::::::::                                                    |
| local stack                                                                                      |
| local_stack (statistics key)                                                                     |
| local_stack_free (statistics key) :::::::: 145<br>local_stack_used (statistics key) :::::::: 144 |
| LOCALSTIKSIZE (systemproperty) ::::::::::: 217                                                   |
|                                                                                                  |

| locks, mutual exclusion 291                                     |
|-----------------------------------------------------------------|
| log/1, logarithm(evaluable):::::::::::::::::::::::::::::::::::: |
| log/2, logarithm(evaluable):120                                 |
| logic programming 1                                             |
| logical loop :                                                  |
| <pre>login_timeout/1 (odbc_db_open/4 option) :: 482</pre>       |
| longest_hole/2 (geost/[2, 3, 4] option) :::: 565                |
| loop, logical                                                   |
| lrange (Tcl connand) 686                                        |
| Ireplace (Tcl command) ::::::::::::::::::::::::::::::::::::     |
| lsearch (Tcl command) 686                                       |
| lsort (Tcl command) 686                                         |

# $\mathbf{M}$

make\_directory/1 (file\_systems) ::::::::: 394 make\_sub\_bag/2 (bags) :.... 382 map\_list\_queue/3 (queues) :------ 494 **map\_product/5 (lists)** ..... 408 map\_tree/3 (trees) ..... 519 mapbag/2 (bags) ..... 380 mapbag/3 (bags) ..... 380 margin/3 (disjoint1/2 option) :::::::::: 562 margin/4 (disjoint2/2 option) :::::::::: 563 mark-paragraph (enacs command) ::::::::::: 36 max (all\_different/2 on/1 value) ::::::::: 559 max (all\_distinct/2 on/1 value) :::::::::: 559 max/1 (fd\_global/[3, 4] option) :::::::::: 585 max/2, maximumvalue (evaluable) ::::::::: 119 max\_depth/1 (write\_term [2, 3] option) ::: 1168 max\_inv/1 (debugger condition) ::::::: 251, 268 max\_member/[2, 3] (lists) :..... 412 max\_path/5 (ugraphs) :::::: 524 max\_tagged\_integer (prolog flag) :::::: 17, 135 maximize/1 (clpqr) ..... 613 maximize/1 (labeling/2 option) :::::::::: 581 maximize/2 (clpfd) :::::: 579 maximum/2 (clpfd) ..... 549 **maybe**/[0, 1, 2] (random) ..... 495 member/2 (built-in, ref page) :::::::::: 1004 **menberchk/2 (built-in)** ..... 123 menberchk/2 (built-in, ref page) :::::::: 1005

nenberchk/3 (bags) ..... 381 Memory management, C functions for :::::: 1177 memory, predicates for ..... 155, 841 nenory\_buckets (statistics key) :::::::::: 146 memory\_culprit (statistics key) :::::::::: 146 memory\_free (statistics key) ..... 144 **menu (Tk widget)** ..... 699 message\_hook/3 (hook, ref page) ::::::::: 1006 message\_hook/3 (user, hook) :::::::::::: 207 messages and queries, predicates for :::::: 213, 842 messages, debugging 224 meta-predicate declaration **2000** 83 meta\_predicate (predicate property) ::::: 1055 neta\_predicate/1 (built-in, ref page) ::: 1007 meta\_predicate/1 (declaration) :::::::: 83, 166 neta\_predicate/1 (predicate property) :::: 131 method/3 (Java method identifier) :::::::: 789 min (all\_different/2 on/1 value) ::::::::: 558 min (all distinct/2 on/1 value) ::::::::: 558 min/1 (fd\_global/[3, 4] option) :::::::::: 585 min/2, minimumvalue (evaluable) ::::::::: 119 min\_integer (prolog flag) :.... 135 **min\_path/5 (wgraphs)** ..... 527 min\_tagged\_integer (prolog flag) :::::: 17, 135 **minimize/1 (clpqr)** ..... 613 minimize/1 (labeling/2 option) :::::::::: 581 **minimm/2 (clpfd)** ..... 548 minmax (all\_different/2 on/1 value) ::::::: 559 minmax (all\_distinct/2 on/1 value) :::::::: 559 minmax (global\_cardinality/3 on/1 value) minmax/1 (case/4 on/1 value) ::::::::::: 554 minmax/1 (fd\_global/[3, 4] option) ::::::::: 585 mixing C/C++ and Prolog 275 mod/2, integer modulus (evaluable) ::::::: 118 mode annotations **222** mode declaration **222** 84 mode spec :::::: 5 **mode/1 (built-in, ref page)** ..... 1009 **mode/1 (debugger condition)** :::::: 240, 267, 269 **mode/1 (declaration)** ..... 84 modification, database ..... 170 module declaration **2000** 84, 158 module name expansion (definition) ::::::::::: 14 module name expansion, exceptions :::::::::: 827 module, type-in ..... 137, 159 module-files, loading ..... 158 module/[2,3] (built-in, ref page) :::::::: 1010 module/1 (debugger condition) ::::::::::: 265 modules, debugging ..... 162 modules, dynamic creation of ..... 161 modules, exporting predicates from **:::::::::** 156 modules, importing predicates into::::::::::158 modules, name clashes ..... 163 modules, predicates defined in **..... 164** modules, predicates exported from :::::::::: 164 modules, predicates for *modules*, predicates for *modules*, predicate modules, predicates imported into ::::::::::: 164 modules, visibility rules ..... 159 nsb/1, nost significant bit (evaluable) ::: 119 multifile (predicate property) :::::::::: 1055 multifile/0 (predicate property) ::::::::: 131

| multifile/1 (built-in, ref page) :::::::: 1012                   |
|------------------------------------------------------------------|
| multifile/1 (declaration) 81                                     |
| multiset                                                         |
| mist_be/4 (types) 521                                            |
| mutable                                                          |
| mutable term                                                     |
| mutable term (definition) ::::::::::::::::::::::::::::::::::::   |
| mutable/1 (built-in) ::::::::::::::::::::::::::::::::::::        |
| mutable/1 (built-in, ref page) :::::::::: 1014                   |
| mutex                                                            |
| mutual exclusion locks 291                                       |
| mzn_load_file/[2, 3] (zinc) :::::::::::::::::::::::::::::::::::: |
| mzn_rum_file/[1, 2] (zinc) ::::::::::::::::::::::::::::::::::::  |
| mzn_run_model/[1, 2] (zinc) :::::::::::::::::::::::::::::::::::: |
| mzn_to_fzn/ [2, 3] (zinc) ::::::::::::::::::::::::::::::::::::   |

# $\mathbf{N}$

| name auto-generation                                                                               |
|----------------------------------------------------------------------------------------------------|
| name clash 163                                                                                     |
| name clash (definition) ::::::::::::::::::::::::::::::::::::                                       |
| name expansion, module 165                                                                         |
| name variable (debugger command) :::::::::: 641                                                    |
| name, of a functor                                                                                 |
| name/1 (tk_new/2 option) ::::::::::::::::::::::::::::::::::::                                      |
| name/2 (built-in)                                                                                  |
| <b>name/2 (built-in, ref page)</b> 1015                                                            |
| names of terms :                                                                                   |
| neighbors/3 (ugraphs) ::::::::::::::::::::::::::::::::::::                                         |
| <b>neighbors/3 (wgraphs)</b>                                                                       |
| <b>neighbours/3 (ugraphs)</b>                                                                      |
| <b>nei ghbour s/ 3 (ugr aphs)</b>                                                                  |
| nested execution                                                                                   |
| network path                                                                                       |
| network path                                                                                       |
| <b>newProlog</b> on <b>Jasper</b>                                                                  |
| newProlog on SICStus:                                                                              |
| nextSolution on SPQuery                                                                            |
| <b>nextsolution</b> on <b>Siquery</b>                                                              |
| <b>nl/[0,1] (built-in)</b> 106                                                                     |
| <b>nl/[0,1] (built-in, ref page)</b> 1007                                                          |
| <b>noaux (table/3 nethod/1 value)</b>                                                              |
| nodebug (debugger command) :                                                                       |
| nodebug/0 (built-in)                                                                               |
| nodebug/0 (built-in, ref page)::::::::::::::::::::::::::::::::::::                                 |
| <b>nodebug_message/0 (objects)</b>                                                                 |
| nodes/1 (table/3 option) ::::::::::::::::::::::::::::::::::::                                      |
| non-backtraced tests                                                                               |
| non-backtraced tests:                                                                              |
| nondeterminacy, declaring :                                                                        |
| nondeterminacy, declaring                                                                          |
| <b>none (main option value)</b>                                                                    |
| none (absolute_file_name/3 access) ::::::: 854                                                     |
| none (ansoluce_fifte_name/ 5 access) :::::::: 804<br>none/1 (case/4 on/1 value) :::::::::::::: 554 |
| none/1 (case/4 on/1 value) ::::::::::::::::::::::::::::::::::::                                    |
| nonmember/2 (built-in, ref page) :::::::: 1019                                                     |
| <b>nonvar/1 (built-in, ref page)</b>                                                               |
|                                                                                                    |
| nonvar/1 (when/2 condition) ::::::::::::::::::::::::::::::::::::                                   |

nospy this (debugger command) :::::: 229 nospyall/0 (built-in, ref page) ::::::::: 1022 notrace/0 (built-in, ref page) :::::::::: 1028 **nozip/0 (built-in)** ..... 223 **nth0/[3,4] (lists)** ..... 401 **nth1/[3, 4] (lists)** ..... 401 null\_foreign\_term/2 (structs) :::::::::: 508 number/1 (built-in, ref page) ::::::::::: 1030 number\_chars/2 (built-in, ref page) :::::: 1031 number\_codes/2 (built-in, ref page) :::::: 1032 numbers, comparison of ..... 117 nunbervars/1 (varnunbers) ..... 525 numbervars/1 (write\_term [2, 3] option) :: 1168 numbervars/3 (built-in, ref page) :::::::: 1034 **numlist/[2, 3, 5] (between)** ..... 391 nvalue/2 (clpfd) :.... 559

```
object (absolute_file_name/3 file type) :: 852
object, stream ..... 106
objects (library package) ..... 415
occurrences_of_term'3 (terns) :::::::::: 517
occurrences_of_var/3 (terns) :::::::::: 517
occurs-check 76
off (debugging flag value) ::::::::::: 133, 928
off (redefine_warnings flag value) :::::::: 136
off/0 (debugger node control) ..... 272
on (redefine_warnings flag value) ::::::::: 136
on/1 (all_different/2 option) :::::::::: 558
on/1 (all_distinct/2 option) ::::::::::: 558
on/1 (assignment/3 option) ::::::::::: 559
```

on/1 (global\_cardinality/3 option) ::::::: 551 on\_exception/3 (built-in, ref page) :::::: 1035 once/1 (built-in, ref page) ::::::::::: 1036 one of List (argument type) ..... 828 **one\_longer/2 (lists)** ..... 401 open (Tcl command) ..... 693 open/[3, 4] (built-in, ref page) ::::::::: 1038 open\_codes\_stream/2 (codesio) ::::::::::: 392 open\_null\_stream'1 (built-in) :::::::::: 108 open null stream(1 (built-in, ref page)

1043 opening a file ..... 107 operators, built-in 2000 49, 51 operators, built-in predicates for handling :::::: 50 operators, declaring ..... 50 operators, list of **..... 51** operators, precedence of ..... 48 operators, reference page convention :::::::::: 827 operators, syntax restrictions on :::::::::::: 50 operators, type of **.....** 48 **optimize (CHR flag)** ..... 541 **optimize (CHR option)** ..... 537 or ..... 66 ord\_del\_element/3 (ordsets) ::::::::::: 486 ord\_disjoint\_union/3 (ordsets) :::::::::: 487 ord\_intersection/ [2, 3, 4] (ordsets) ::::::: 486 ord\_union/[2, 3, 4] (ordsets) ::::::::::: 487  

## $\mathbf{P}$

parent\_clause/2 (debugger condition) ::::: 237, 266

parent\_clause/3 (debugger condition) ::::: 237, 266

parent\_inv/1 (debugger condition) :::: 252, 265 parent\_pred/1 (debugger condition) ::: 237, 266 parent\_pred/2 (debugger condition) ::: 237, 267 parsing phrases ..... 1049 password/1 (odbc\_db\_open/4 option) ::::::: 482 path root: 98 peek\_byte/[1, 2] (built-in, ref page) ::::: 1046 peek\_char/[1, 2] (built-in, ref page) ::::: 1047 peek\_code/[1, 2] (built-in, ref page) ::::: 1048 perm/2 (lists) ..... 402 permission\_error/[3, 5] (error class) ::::: 195 phrase/[2,3] (built-in, ref page) ::::::: 1049

PO files, loading **22** 92 PO files, saving 22 polynorphism/1 (geost/[2, 3, 4] option) :::: 566 port debugger 220 port/1 (debugger condition) :::::::::: 238, 267 portable (quoted\_charset flag value) :::::: 133 portray/1 (hook, ref page) ..... 1051 portray\_bag/1 (bags) :..... 379 portray\_clause/[1, 2] (built-in) ::::::::: 104 portray\_clause/[1,2] (built-in, ref page) portray\_nessage/2 (hook, ref page) :::::: 1054 portray\_nessage/2 (user, hook) :::::::::: 206 portrayed/1 (write\_term [2, 3] option) ::: 1168 power\_set/2 (sets) ..... 498 pre-linked foreign resource (definition) ::::::::: 15 pre-linked resource 277

precedence (definition) ..... 15 precedence, of operators ..... 48 precedences/1 (cumulative/2 option) :::::: 560 pred/1 (debugger condition) :::::::::: 231, 265 predicate spec, generalized (definition) ::::::::: 11 predicate, FD::::::578, 594 predicate, meta-logical (definition) ::::::::::: 14

1055 predicates defined in modules ..... 164 predicates exported from modules ..... 164 predicates for character I/O:.... 112, 830 predicates for debugging *273*, 834 predicates for execution state **203**, 835 predicates for file and stream handling ::: 114, 836 predicates for filename manipulation **::::::** 99, 836 predicates for grammar rules ..... 190, 838 predicates for list processing **:::::** 130, 839 predicates for loading programs ::::::::::: 89, 840 predicates for looking at terms **::::::::::** 121 predicates for messages and queries :::::: 213, 842 predicates for modules **.....** 170, 843 predicates for saving programs :::::::::: 93, 844 predicates for term handling ::::::::::: 129, 845 predicates for type tests **....** 122, 128, 847 predicates, annotations **222** 826 predicates, assertion and retraction **:::::::::** 170 predicates, breakpoint handling **200** predicates, debugging 221 predicates, hook ..... 838 predicates, meta-logical ..... 121 predicates, write **102** prefix/2 (lists) ..... 406 print (debugger command) ..... 228 print/[1,2] (built-in, ref page) ::::::::: 1057 print/0 (debugger show control) ::::::::: 270 print\_coverage/[0,1] (built-in) :::::::::: 339

print\_coverage/[0,1] (built-in, ref page) print\_nessage/2 (built-in) ::::::::::: 206 print\_nessage/2 (built-in, ref page) ::::: 1060 print\_message\_lines/3 (built-in) ::::::::: 207 print\_message\_lines/3 (built-in, ref page) print\_profile/[0,1] (built-in) :::::::::: 338 print\_profile/[0,1] (built-in, ref page) priority/1 (write\_term [2, 3] option) :::: 1169 private/1 (debugger condition) :::::: 252, 268 procedure definition **222** 74 procedures, redefining during execution :::::::: 81 proceed (redefine\_warnings flag value) ::: 136 proceed/0 (debugger command control) :::::: 270 proceed/2 (debugger command control) :::::: 271 process\_create/[2, 3] (process) :::::::::: 488 process\_kill/[1, 2] (process) :::::::::::: 491 process\_release/1 (process) ::::::::::: 491 process\_wait/[2, 3] (process) ::::::::::: 490 processing, breakpoint ..... 262 profile\_data/1 (built-in, ref page) :::::: 1064 profile\_reset/0 (built-in) :::::::::: 338, 339 profile\_reset/0 (built-in, ref page) ::::: 1065 program state 27 project\_attributes/2 (Module) :::::::::: 371 

prolog (quoted\_charset flag value) ::::::: 133 prolog-backward-list (enacs command) :::::: 36 prolog-beginning-of-clause (enacs command)

prolog-beginning-of-predicate (enacs

**PROLOGINCSIZE (systemproperty)** :::::::::: 217 PROLOGINITSIZE (systemproperty) ::::: 141, 217 PROLOGKEEPSIZE (systemproperty) ::::: 141, 218 PROLOGMAXSIZE (systemproperty) ::::::::: 217 pronpt/2 (built-in, ref page) ::::::::::: 1069 propagating indexicals ..... 592 proper\_prefix\_length/3 (lists) :::::::::: 404 proper\_suffix\_length/3 (lists) :::::::::: 405 prune/1 (cumulatives/3 option) :::::::::: 561 prunings (fd\_statistics/2 option) :::::::: 582 public/1 (built-in, ref page) ::::::::::: 1070 put\_byte/[1,2] (built-in, ref page) :::::: 1071 put\_char/[1, 2] (built-in, ref page) :::::: 1072 put\_code/[1, 2] (built-in) ..... 105

# Q

```
query_abbreviation/3 (SU_messages) :::::: 213
query_class/5 (built-in, ref page) ::::::: 1075
query_class/5 (SU_messages) ::::::::::: 213
query_class_hook/5 (hook, ref page) :::::: 1076
query_class_hook/5 (user, hook) :::::::::: 213
query_hook/6 (hook, ref page) ::::::::::: 1077
query_input/3 (built-in, ref page) :::::: 1078
query_input/3 (SU_nessages) ::::::::::: 213
query_input_hook/3 (hook, ref page) :::::: 1079
query input hook/3 (user, hook) :::::::::: 213
query_nap/4 (built-in, ref page) :::::::: 1080
query_map_hook/4 (hook, ref page) ::::::: 1081
query_map_hook/4 (user, hook) :::::::::: 213
queryCutFail on SICStus ::::::::::: 780, 781
quiet (syntax_errors flag value) :::::: 137, 200
quoted/1 (write_term [2, 3] option) ::::::: 1168
quoted/1, write_term [2, 3] option :::::::: 103
quoted_charset (prolog flag) :::::::: 133, 1169
quoted_charset/1 (write_term [2, 3] option)
```

#### R

random permutation/2 (random) ::::::::::: 495 random\_ugraph/3 (ugraphs) ..... 524 rd noblock/1 (linda client) ::::::::::: 533 reachable/3 (ugraphs) ..... 524 reachable/3 (wgraphs) ..... 528 read (absolute\_file\_name/3 access) :::::::: 854 **read (open/[3, 4] node)** ..... 1038 read/[1,2] (built-in, ref page) ::::::::: 1083 read\_from\_codes/2 (codesio) ::::::::::: 391 **read\_line/[0,1] (built-in, ref page)** ::::: 1085 **read\_term** [2, 3] (built-in, ref page) ::::: 1086 read\_term\_from\_codes/3 (codesio) ::::::::: 392 reading in 222 reconsult/1 (built-in, ref page) :::::::: 1089 recorda/3 (built-in, ref page) :::::::::: 1090 recorded keys ..... 178 recorded/3 (built-in, ref page) ::::::::: 1091 recordz/3 (built-in, ref page) :::::::::: 1092 redefine\_warnings (prolog flag) ::: 79, 136, 302 redefining procedures, during execution **\*\*\*\*\*\*\*** 81 redo (leashing mode) ..... 222 redo/0 (debugger port value) ::::::::::: 267 redo/1 (debugger command control) :::::::: 272 **reduce/2 (ugraphs)** ..... 524 reduce/2 (vgraphs) ..... 527 reexit/1 (debugger command control) :::::: 271 reference, term 275 regexp (Tcl command) ..... 691 register\_event\_listener/[2, 3] (prologbeans) register\_query/[2, 3] (prologbeans) ::::::: 805 regsub (Tcl command) ..... 691

relative\_to/1 (absolute\_file\_name/3 option) rem(2, integer remainder (evaluable) ::::: 118 **rem\_equivalent/3 (rem)** ..... 496 **rem\_head/3 (random)** ..... 496 remove this (debugger command) ..... 229 remove\_attribute\_prefixes/1 (xml\_parse/3 **option**) ..... 529 renove\_breakpoints/1 (built-in) :::::: 248, 261 remove\_breakpoints/1 (built-in, ref page) renane\_directory/2 (file\_systems) ::::::: 393 renane\_file/2 (file\_systems) :::::::::: 393 repeat/1 (between) ..... 391 reposition/1 (open/4 option) ::::::::::: 1038 reposition/1 (streamproperty) :::::::::: 1132 representation\_error/[1,3] (error class) reset (open/4 eof action value) ::::::::: 1038 reset printdepth (debugger command) ::::::: 230 reset printdepth (top-level command) ::::::: 23 reset subterm(debugger command) :::::::::: 231 reset subterm(top-level command) ::::::::: 24 resource errors 201 resource, foreign 277 resource, pre-linked 277 resource, static 277 resource\_error/[1, 2] (error class) ::::::: 195 rest of list, '|' ..... 46 restore/1 (built-in, ref page) ::::::::::: 1096 resumptions (fd\_statistics/2 option) ::::: 582 retract/1 (built-in, ref page) :::::::::: 1097 retractall/1 (built-in, ref page) ::::::: 1099 retry/1 (debugger command control) ::::::: 271 return (Tcl command) ..... 696 reverse/2 (lists) ..... 402 rotate\_list/[2,3] (lists) ..... 405 

rule, computation **222** 74

 rule, search
 74

 rum-prolog (emacs command)
 37

 rum\_tests/[0, 1, 2] (plumit)
 823

 running
 21

 runtime (statistics key)
 143

 runtime kernel (definition)
 17

 runtime system
 5, 301

 runtime system, extended (definition)
 17

 runtime system, extended (definition)
 1314

#### $\mathbf{S}$

```
interfact in the second second s
```

selector, subterm 24, 237 semantics of dynamic code:..... 170 semantics, declarative **.....** 73 semantics, procedural **73** sequence, escape ..... 59 sequence, escape (definition) ..... 11 session\_gc\_timeout/1 (start/1 option) :::: 804 session\_get/4 (prologbeans) ::::::::::: 805 session\_put/3 (prologbeans) ::::::::::: 806 session\_timeout/1 (start/1 option) ::::::: 804 set (Tcl command) ..... 684 set printdepth (debugger command) :::::::: 230 set printdepth (top-level command) ::::::::: 23 set subterm(debugger command) ::::::::::: 231 set subterm(top-level command) ::::::::::: 24 set\_input/1 (built-in, ref page) :::::::: 1111 set\_module/1 (built-in, ref page) ::::::: 1112 set\_output/1 (built-in, ref page) ::::::: 1113 set\_prolog\_flag/2 (built-in, ref page) :: 1114 set\_stream\_position/2 (built-in) :::::::: 112 set\_stream\_position/2 (built-in, ref page) setof/3 (built-in, ref page) ::::::::::: 1116 setproduct/3 (sets) ..... 499 setrand/1 (random) ..... 495 sets, collecting solutions to a goal ..... 180 **shorter\_list/2 (lists)** ..... 403 **show/1 (debugger condition)** :::::: 240, 267, 269 shutdown/[0,1] (prologbeans) :::::::::: 804 shutdown\_server/0 (linda\_client) ::::::::: 532

SICStus Prolog IDE (SPIDER) ..... 29

sicstus(1) (command line tool)::::::::::::1310 sicstus-bindings-on (enacs command) :::::::: 36 sicstus-coverage-on (emacs command) :::::::: 36 side-effect (definition) ..... 17 **SIG\_DFL (C macro)** ..... 1290 **SIG\_ERR (C macro)** ..... 1290 **SIG\_IGN (C macro)** ..... 1290 sigaction 293 **sign/1 (evaluable)** ..... 119 signal :::::: 293 signal handling 292 Signal handling, C functions for **....** 1178 silent/0 (debugger show control) :::::: 270 simple\_pred\_spec (argument type) ::::::::::: 828 SimpleCallSpec ..... 814 **sin/1 (evaluable)** ..... 120 single\_var\_warnings (prolog flag) ::::: 79, 136, 302 singletons/1 (read\_term [2, 3] option) ::: 1086 **sinh/1 (evaluable)** ..... 120 size\_bound/2 (terns) :::::: 517 skeletal goal (definition) ..... 17 skip\_byte/[1, 2] (built-in, ref page) ::::: 1119 **skip\_char/[1,2] (built-in, ref page)**::::: 1120 skip\_code/[1, 2] (built-in, ref page) ::::: 1121 skip\_line/[0,1] (built-in, ref page) ::::: 1122 **snt/1 (clpfd)** ..... 550 socket\_client\_open/3 (sockets) :::::::::: 501 socket\_select/7 (sockets) :::::::::::: 503 socket\_server\_accept/4 (sockets) ::::::::: 503 socket\_server\_close/1 (sockets) :::::::::: 503 socket\_server\_open/[2, 3] (sockets) ::::::: 502 solutions/1 (absolute file name/3 option) 

some/[2, 3, 4] (lists) ...... 409

somebag/2 (hags) ..... 380 somechk\_queue/[2, 3] (queues) ::::::::::: 494 somechkbag/2 (bags) :.... 380 **sorting/3 (clpfd)** ..... 561 source (absolute\_file\_name/3 file type) :: 852 source (Tcl command) ..... 698 source/1 (fd\_global/[3, 4] option) :::::::: 585 source\_file/[1, 2] (built-in) ::::::::::: 132 source\_file/[1,2] (built-in, ref page) :: 1124 source\_info (prolog flag) ::::: 35, 136, 237, 324 SP\_ALLOW\_CHDIR (systemproperty) ::::::::: 217 SP\_APP\_PATH (systemproperty) :::::::::: 216 **SP\_atom(C type)**:: 7, 287, 1180, 1181, 1185, 1186, 1212, 1218, 1252, 1256, 1263, 1280, 1293, 1298 SP atom from string() (C function) :: 287, 1180 **SP\_atom\_length() (C function)** *:::::::* 287, 1181 SP\_ATTACH\_SPIDER (systemproperty) ::::::: 326 SP\_calloc() (C function) ::::::::::: 290, 1182 SP\_close\_query() (C function) ::::::::::: 1183 **SP\_compare() (C function)** ::::::::::: 290, 1184 **SP\_cons\_functor() (C function)** :::::: 288, 1185 SP\_cons\_functor\_array() (C function) :::: 1186 **SP\_cons\_list() (C function)** :::::::::: 288, 1187 SP\_create\_stream() (C function) :::::::::: 1188 **SP\_cut\_query() (C function)** ::::::::: 292, 1190 SP\_define\_c\_predicate() (C function) :::: 1191 SP\_deinitialize() (C function) :::::: 313, 1193 SP\_DEVSYS\_NO\_TRACE (systemproperty) ::::: 326 **SP\_error\_nessage() (C function)** *:::::* 276, 1173, 1194SP\_exception\_term() (C function) :::: 293, 1198 SP\_expand\_file\_name() (C function) ::::::: 1199 **SP\_flush\_output() (C function)** :::::: 295, 1204 SP\_foreign\_stash() (C function) ::::::::: 291 

 **SP\_get\_arg() (C function)** ::::::::::: 289, 1211 **SP\_get\_atom() (C function)** :::::::::: 289, 1212 **SP\_get\_code() (C function)** ..... 1214 **SP\_get\_current\_dir() (C function)** ::: 291, 1215 SP\_get\_dispatch() (C function) :::::::::: 1216 **SP\_get\_float() (C function)** :::::::::: 289, 1217 **SP\_get\_functor() (C function)** :::::::: 289, 1218 SP\_get\_integer\_bytes() (C function) :::::: 289, **SP\_get\_list() (C function)** ::::::::::: 289, 1222 **SP\_get\_list\_codes() (C function)** :::: 289, 1223 SP\_get\_list\_n\_bytes() (C function) :: 289, 1224 SP\_get\_list\_n\_codes() (C function) :: 289, 1225 SP\_get\_number\_codes() (C function) :: 289, 1226 SP get stream counts() (C function) ::::: 1227 SP\_get\_stream\_user\_data() (C function) :: 1229 **SP\_get\_string() (C function)** ::::::::: 289, 1231 **SP\_InitAllocHook() (C type)** ..... 1285 SP\_is\_atomic() (C function) :::::::::: 290, 1236 SP\_is\_compound() (C function) :::::::: 290, 1237 SP\_is\_float() (C function) :::::::::: 290, 1238 SP\_is\_integer() (C function) ::::::::: 290, 1239 SP\_is\_list() (C function) :::::::::: 290, 1240 **SP\_is\_number() (C function)** :::::::::: 290, 1241 SP\_is\_variable() (C function) :::::::: 290, 1242 SP\_LIBRARY\_DIR (systemproperty) ::::::::: 216 SP\_LICENSE\_CODE (systemproperty) :::::::: 325 SP\_LICENSE\_EXPIRATION (systemproperty) :: 325 SP\_LICENSE\_FILE (systemproperty) ::::::::: 325 SP\_LICENSE\_SITE (systemproperty) ::::::::: 325 SP\_load\_sicstus\_run\_time() (C function)

SP\_MUTEX\_INITIALIZER (C macro) :::::::::: 291 SP\_mutex\_lock() (C function) ::::::::: 291, 1246 SP\_mutex\_unlock() (C function) :::::: 291, 1247 **SP\_new\_term\_ref() (C function)** :::::: 287, 1248 **SP\_next\_solution() (C function)** ::::: 292, 1249 **SP\_open\_query() (C function)** *::::::::* 292, 1251 **SP\_predicate() (C function)** ::::::::: 291, 1253 **SP\_printf() (C function)** *::::::::::* 295, 1254 **SP\_put\_atom() (C function)** :::::::::: 288, 1256 **SP\_put\_byte() (C function)** ..... 1257 **SP\_put\_byte() (C macro)** ..... 295

SP\_put\_bytes() (C function) ::::::::: 295, 1258 **SP\_put\_code() (C function)** ..... 1259 **SP\_put\_codes() (C function)** *:::::::::* 295, 1260 SP\_put\_encoded\_string() (C function) ::::: 295, 1261 **SP\_put\_float() (C function)** :::::::::: 288, 1262 **SP\_put\_functor() (C function)** :::::::: 288, 1263 **SP\_put\_integer() (C function)** :::::::: 288, 1264 SP\_put\_integer\_bytes() (C function) :::::: 288, 1265SP\_put\_list\_codes() (C function) :::: 288, 1267 SP\_put\_list\_n\_bytes() (C function) :: 288, 1268 SP\_put\_list\_n\_codes() (C function) :: 288, 1269 SP\_put\_number\_codes() (C function) :: 288, 1270 **SP\_put\_string() (C function)** *:::::::::* 288, 1271 **SP\_put\_tern() (C function)** *::::::::::* 287, 1272 **SP\_put\_variable() (C function)** *::::::* 288, 1273 **SP\_qid (C type)** ::::: 292, 1183, 1190, 1249, 1251 **SP\_query\_cut\_fail() (C function)** :::: 292, 1275 SP\_raise\_exception() (C function) ::: 293, 1276 SP\_raise\_fault() (C function) :::::::::: 294 SP\_read\_from\_string() (C function) :: 289, 1277 SP\_realloc() (C function) ::::::::::: 290, 1279 **SP\_register\_aton() (C function)** ::::: 288, 1280 SP\_RT\_PATH (systemproperty) ::::::::::: 216 SP\_set\_current\_dir() (C function) ::: 291, 1284 SP\_set\_nemalloc\_hooks() (C function) :::: 1285 SP\_set\_user\_stream\_hook() (C function) :: 300, 1288 SP\_set\_user\_stream\_post\_hook() (C function) **SP\_SIG\_DFL (C macro)** ..... 1290 **SP\_SIG\_IGN (C macro)** ..... 1290 SP\_STARIUP\_DIR (systemproperty) ::::::::: 216 SP\_string\_from\_aton() (C function) :: 287, 1293 SP\_TEMP\_DIR (systemproperty) :::::::::: 216 **SP\_term\_type() (C function)** :::::::::: 289, 1294 

**SP\_unget\_byte() (C function)** ::::::::::: 1295 **SP\_unget\_code() (C function)** :::::::::::: 1296 **SP\_unify() (C function)** *:::::::::::* 290, 1297 SP\_unregister\_aton() (C function) ::: 288, 1298 SP\_USE\_DEVSYS (systemproperty) :::::::::: 326 SP\_USE\_MALLOC (systemproperty) ::::::::: 218 space, program ..... 140 spec, breakpoint 231 specific breakpoint 239 specifying streams, effiency and ..... 100 SPIDER 29 spld ..... 306 split (Tcl command) ..... 687 spxref(1) (command line tool) :::::::::::: 1324 spy this (debugger command) :::::: 229 spy this conditionally (debugger command) 229 spy/[1, 2] (built-in, ref page) :::::::::: 1126 sqrt/1, square root (evaluable) :::::::::: 120 ss\_choice (statistics key) :.... 145 ss\_global (statistics key) ..... 145 stack, global ..... 140 stack, local ..... 139 stack\_shifts (statistics key) ::::::::::: 144 stand-alone executable (definition) ::::::::::: 18 standard streams ..... 100 start/[0,1] (prologbeans) ..... 804 

static resource 277 statistics/[0, 2] (built-in) :::::::::: 141, 147 statistics/[0,2] (built-in, ref page) ::: 1127 **store\_slot/2 (objects)** ..... 472 stream position ..... 112 stream position information for terminal I/O:: 112 stream position object ..... 112 stream\_code/2 (built-in) :::::::::::: 107, 295 stream\_code/2 (built-in, ref page) :::::: 1128 stream\_object (argument type) :::::::::::: 828 stream\_position/2 (built-in) :::::::::: 112 stream\_position/2 (built-in, ref page) :: 1129 stream\_position\_data/3 (built-in, ref page) stream property/2 (built-in) :::::::::: 111 stream\_property/2 (built-in, ref page) :: 1131 streams, current input and output :::::::::: 100 streams, null ..... 108 stretchnaxlen/2 (autonaton/9 option) ::::: 573 stretchminlen/2 (automaton/9 option) ::::: 573 stretchocc/2 (automaton/9 option) :::::::: 573 stretchoccnod/3 (automaton/9 option) ::::: 573 string (definition) **....** 18, 46 

string tolower (Tcl command) ..... 693 string trimright (Tcl command) :::::::::::: 693 strings, lists of character codes ..... 46 structs (library package) :::::::::::: 503 SU\_initialize() (C function) :::::::: 1299, 1317 sub\_atom/5 (built-in, ref page) :::::::::: 1133 sub term/2 (terns) ..... 517 subseq0/2 (lists) ..... 403 subseq1/2 (lists) ..... 403 subset/2 (sets) ..... 497 subsumes/2 (terns) ..... 513 subsumeschk/2 (terns) ..... 513 subterm selector 24, 237 subtract/3 (sets) ..... 499 sunlist/2 (lists) ..... 404 **sup/[2, 4] (clpqr)** ..... 612 suppress (redefine\_warnings flag value) :: 136 syndiff/3 (sets) ..... 499 symetric\_closure/2 (ugraphs) :::::::::: 523 symmetric\_closure/2 (wgraphs) ::::::::::: 527 synchronization/1 (disjoint2/2 option) ::: 563 syntax error 25 syntax errors 200 syntax restrictions on operators :::::::::::: 50 syntax, of atoms ..... 44 syntax, of lists ..... 46 syntax, of tokens as character strings::::::::: 56 syntax, of variables :..... 44 syntax\_error/[1, 5] (error class) ::::::::: 195

# syntax\_errors (prolog flag) :: 26, 137, 195, 200, 1083, 1086

syntax\_errors/1 (read\_term [2, 3] option)

#### $\mathbf{T}$

tanh/1 (evaluable) ..... 120 task\_intervals/1 (cumulatives/3 option) :: 561 task\_intervals/1 (geost/[2, 3, 4] option) :: 566 taut/2 (clpb) ..... 606 tell/1 (built-in, ref page) ::::::::::: 1135 telling/1 (built-in, ref page) :::::::::: 1136 term comparison, predicates for ::::::::: 128, 845 term names ..... 636, 639 term reference 275 term, mutable ..... 127 term'1 (input method) ..... 211 term\_expansion/6 (hook, ref page) ::::::: 1139 

term\_hash/[2, 3, 4] (terns) :::::::::::: 514 term\_order/3 (terns) :::::: 516 term\_position (load context key) :::::: 138 term variables/3 (aggregate) ::::::::::: 367 term\_variables\_bag/2 (terms) :::::::::: 516 terminal I/O, stream position information for terminating a backtracking loop **341** Terms in C, C functions for **....** 1178 terms, predicates for looking at **..... 121** test, breakpoint 232 test/[1,2] (plunit declaration) ::::::::: 818 text (absolute\_file\_name/3 file type) ::::: 852 time\_out/2 (labeling/2 option) :::::::::: 581 time\_out/3 (timeout) :::::: 518 tk\_all\_events (tk\_do\_one\_event/1 option) tk\_destroy\_window/1 (tcltk) ::::::::: 745, 767 tk\_do\_one\_event/[0,1] (tcltk) ::::::: 744, 766 tk\_dont\_wait (tk\_do\_one\_event/1 option) :: 744 tk\_file\_events (tk\_do\_one\_event/1 option) tk\_idle\_events (tk\_do\_one\_event/1 option) tk\_main\_loop/0 (tcltk) :::::: 745, 767 tk\_main\_window/2 (tcltk) :::::: 745, 767 tk\_make\_window\_exist/1 (tcltk) :::::: 745, 767 tk\_new/2 (tcltk) :::::: 734, 766 tk\_next\_event/[2,3] (tcltk) :::::: 740, 745, 767 tk\_num\_main\_windows/1 (tcltk) ::::::: 746, 767 tk\_timer\_events (tk\_do\_one\_event/1 option) tk\_window\_events (tk\_do\_one\_event/1 option) tk\_x\_events (tk\_do\_one\_event/1 option) ::: 744

told/0 (built-in, ref page) ::::::::::: 1148 top\_level\_events/0 (tk\_new/2 option) ::::: 734 top\_sort/2 (ugraphs) :::::: 523 top\_sort/2 (wgraphs) :::::: 527 toplevel\_print\_options (prolog flag) ::::: 24, 137, 204, 1051, 1169 toplevel\_show\_store (CHR flag) :::::::::: 541 total\_runtime (statistics key) :::::::::: 143 trace (debugging flag value) :::::::::: 133, 928 trace/0 (built-in, ref page) ::::::::::: 1149 trace/0 (debugger node control) :::::::::: 272 trail stack ..... 140 TRAILSTKSIZE (systemproperty) :::::::::: 217 transitive\_closure/2 (ugraphs) :::::::::: 523 transitive\_closure/2 (wgraphs) :::::::::: 527 transpose\_ugraph/2 (ugraphs) :::::::::: 523 transpose\_vgraph/2 (vgraphs) :::::::::: 527 trincore/0 (built-in, ref page) ::::::::: 1150 true/1 (debugger condition) :::::::::: 233, 269 type-in module, changing ..... 160 type\_definition/[2, 3] (structs) ::::::::: 509 type\_error/[2, 4] (error class) :::::::::: 195 

#### U

ugraph\_to\_wgraph/2 (wgraphs) ::::::::::: 526 ugraph\_to\_wgraph/3 (wgraphs) ::::::::: 526 unblock/0 (debugger port value) :::::: 267 unblocked goal (definition) :::::: 19 page) ::.... 1158 unreachable code ::.... 360 unregister\_event\_listener/1 (prologbeans)

user: term\_expansion/6 (hook) ::::::::::::: 85 user: unknown\_predicate\_handler/3 (hook) :: 26, 193

#### $\mathbf{V}$

val (all\_different/2 on/1 value) ::::::::: 559 val (all\_distinct/2 on/1 value) ::::::::: 559 val (global\_cardinality/3 on/1 value) ::::: 551 val/1 (fd\_global/[3, 4] option) :::::::::: 585 value (all\_different/2 consistency/1 value) value (all\_distinct/2 consistency/1 value) value (global\_cardinality/3 consistency/1 value (scalar\_product/5 consistency/1 value) value (table/3 consistency/1 value) :::::: 552 value/1 (labeling/2 option) ::::::::::: 580 valueprec/3 (automaton/9 option) ::::::::: 573 variable, anonymous (definition) ::::::::::: 7 variable/1 (labeling/2 option) :::::::::: 580 variable\_names/1 (read\_term [2, 3] option) variables, syntax of *.....* 44 variables/1 (read\_term [2, 3] option) :::: 1086 **varnumbers**/[2, 3] (varnumbers) ::::::::::: 525 version (prolog flag) ..... 138

version\_data (prolog flag) ..... 138 vertices/2 (ugraphs) ..... 522 vertices/2 (vgraphs) ..... 526 

| $\cdots \cdots \cdots \cdots \cdots \cdots \cdots \cdots \cdots \cdots \cdots \cdots \cdots \cdots \cdots \cdots \cdots \cdots \cdots $ |
|----------------------------------------------------------------------------------------------------|
| visavis_init/1 (geost/[2, 3, 4] option) :::: 565                                                                                        |
| visibility rules for modules 159                                                                                                    |
| visualizer                                                                                                    |
| volatile (definition) ::::::::::::::::::::::::::::::::::::                                                                              |
| volatile (predicate property) ::::::::::: 1055                                                                                          |
| volatile declaration <b> 82</b>                                                                                                    |
| volatile/0 (predicate property) :::::::::: 131                                                                                          |
| volatile/1 (built-in, ref page) :::::::::: 1164                                                                                         |
| <pre>volatile/1 (declaration) ::::::::::::::::::::::::::::::::::::</pre>                                                                |

#### W

WAM ..... 1 wgraph\_to\_ugraph/2 (wgraphs) ::::::::::: 526 when/1 (load\_files/2 option) ::::::::::: 999 while (Tcl command) ..... 687 with\_output\_to\_codes/[2, 3, 4] (codesio) ::: 392 wordocc/2 (automaton/9 option) :::::::::: 574 wordoccmod/3 (automaton/9 option) :::::::: 574 wordprefix/2 (automaton/9 option) :::::::: 574 wordsuffix/2 (automaton/9 option) :::::::: 574 wrap/2 (disjoint1/2 option) ::::::::::: 562 wrap/4 (disjoint2/2 option) ::::::::::: 563 write (absolute\_file\_name/3 access) :::::: 854 write (debugger command) ..... 228 write predicates, distinctions among ::::::::: 103 write/[1,2] (built-in, ref page) :::::::: 1166 write/0 (debugger show control) ::::::::: 270 write\_canonical/[1, 2] (built-in) ::::::::: 102 write\_canonical/[1,2] (built-in, ref page)

#### $\mathbf{X}$

| X, identity for numbers                                     | 121   |
|-------------------------------------------------------------|-------|
| XEmacs                                                      | :: 32 |
| xml_parse/[2, 3] (xml) :::::::::::::::::::::::::::::::::::: | 529   |
| xnl_pp/1 (xnl) :                                            | 529   |

| xnd_subterm/2 (xnd) :::::::::::::::::::::::::::::::::::: | zip (debugger command) ::::: 226                                       |
|----------------------------------------------------------|------------------------------------------------------------------------|
|                                                          | <b>zip (debugging flag value)</b> ::::::::::: 133, 928                 |
|                                                          | zip (definition) $20$                                                  |
| 7                                                        | <b>zip/0 (built-in)</b> ::::::::::::::::::::::::::::::::::::           |
|                                                          | <b>zip/0 (built-in, ref page)</b> :::::::::::::::::::::::::::::::::::: |
| zero-quote notation for character conversion $::::: 43$  | zip/0 (debugger mode control) 272                                      |
|                                                          |                                                                        |